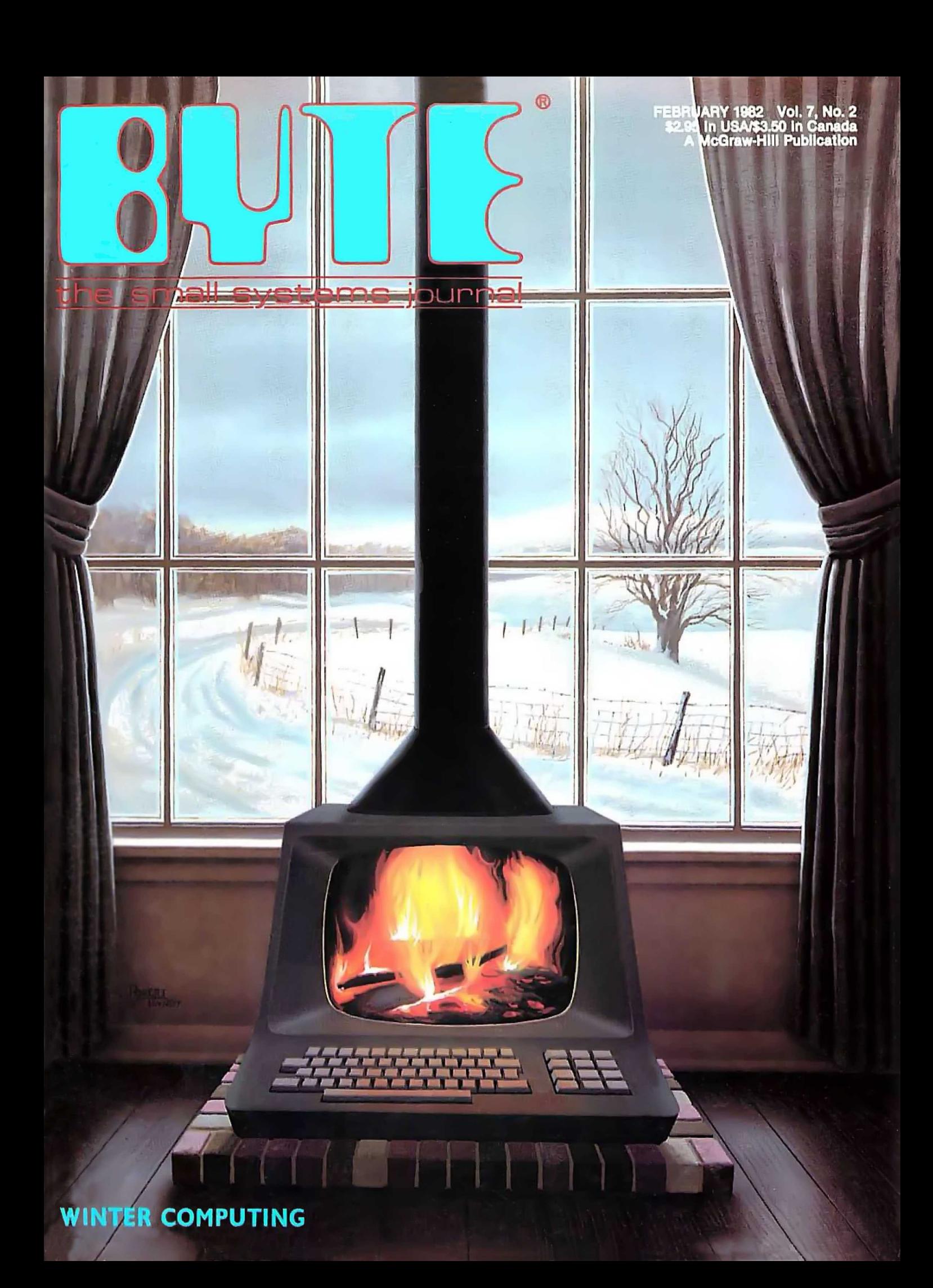

# **A new small computer that won't limit you tomorrow**

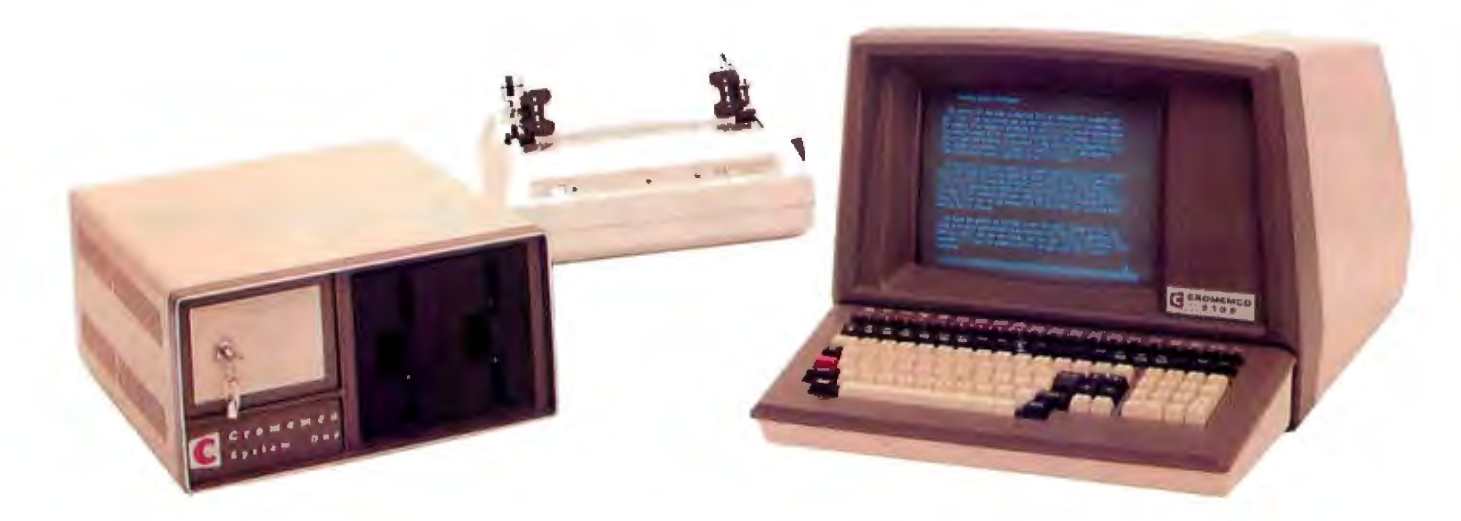

New Cromemco System One shown with our high-capability terminal and printer.

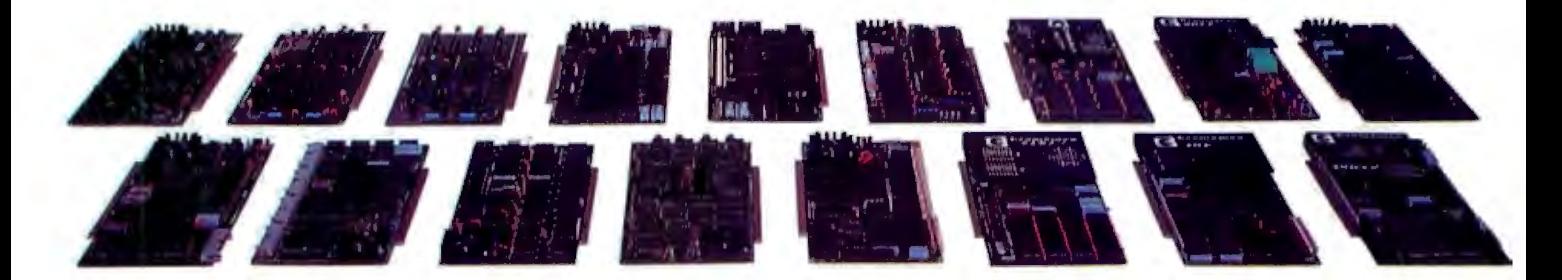

Expandability

Here's a low-priced computer that won't run out of memory capacity or expandability halfway through your project.

Typically, computer usage tends to grow, requiring more capability, more memory, more storage. Without a lot of capability and expandability, your computer can be obsolete from the start.

The new System One is a real building-block machine. It has capability and expandability by the carload.

Look at these features:

- Z80-A processor
- 64K of RAM
- 780K of disk storage
- **CRT** and printer interfaces
- $\blacksquare$  Eight S-100 card slots, allowing expansion with
	- $-$  color graphics
	- additional memory
	- additional interfaces for telecommunications, data acquisition, etc.
- **•** Small size

# GENEROUS DISK STORAGE

The 780K of disk storage in the System One Model CS-1 is much greater than what is typically available in small computers. But here, too, you have a choice since a second version, Model CS-1H, has a 5" Winchester drive that gives you 5 megabytes of disk storage.

# MULTI-USER, MULTI-TASKING **CAPABILITY**

Believe it or not, this new computer even offers multi-user capability when used with our advanced CROMIX\* operating system option. Not only does this outstanding O/S support multiple users on this computer but does so with powerful features like multipie directories, file protection and record level lock. CROMIX lets you run multiple jobs as well.

In addition to our highly-acclaimed CROMIX, there is our CDOS\*. This is an enhanced CP/M<sup>t</sup> type system designed for single-user applications. CP/M and a wealth of CP/M-compatible software are also available for the new System One through thirdparty vendors.

# COLOR GRAPHICS/WORD PROCESSING

This small computer even gives you the option of outstanding high-resolution color graphics with our Model SDI interface and two-port RAM cards.

Then there's our tremendously wide range of Cromemco software including packages for word processing, business, and much more, all usable with the new System One.

# ANTI-OBSOLESCENCE/LOW-PRICED

As you can see, the new One offers you a lot of performance. It's obviously designed with antiobsolescence in mind.

What's more, it's priced at only \$3,995. That's considerably less than many machines with much less capability. And it's not that much more than many machines that have little or nothing in the way of expandability.

Physically, the One is small  $-7$ " high. And it's allmetal in construction. It's only 14<sup>1</sup> /a" wide, ideal for desk top use. A rack mount·option is also available.

# CONTACT YOUR REP NOW

Get all the details on this important building-block computer. Get in touch with your Cromemco rep now. He'll show you how the new System One can grow with your task.

•cROMIX and COOS are trademarks of Cromemco Inc. tcPIM is a trademark of Digital Research

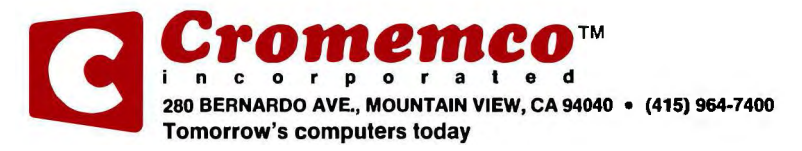

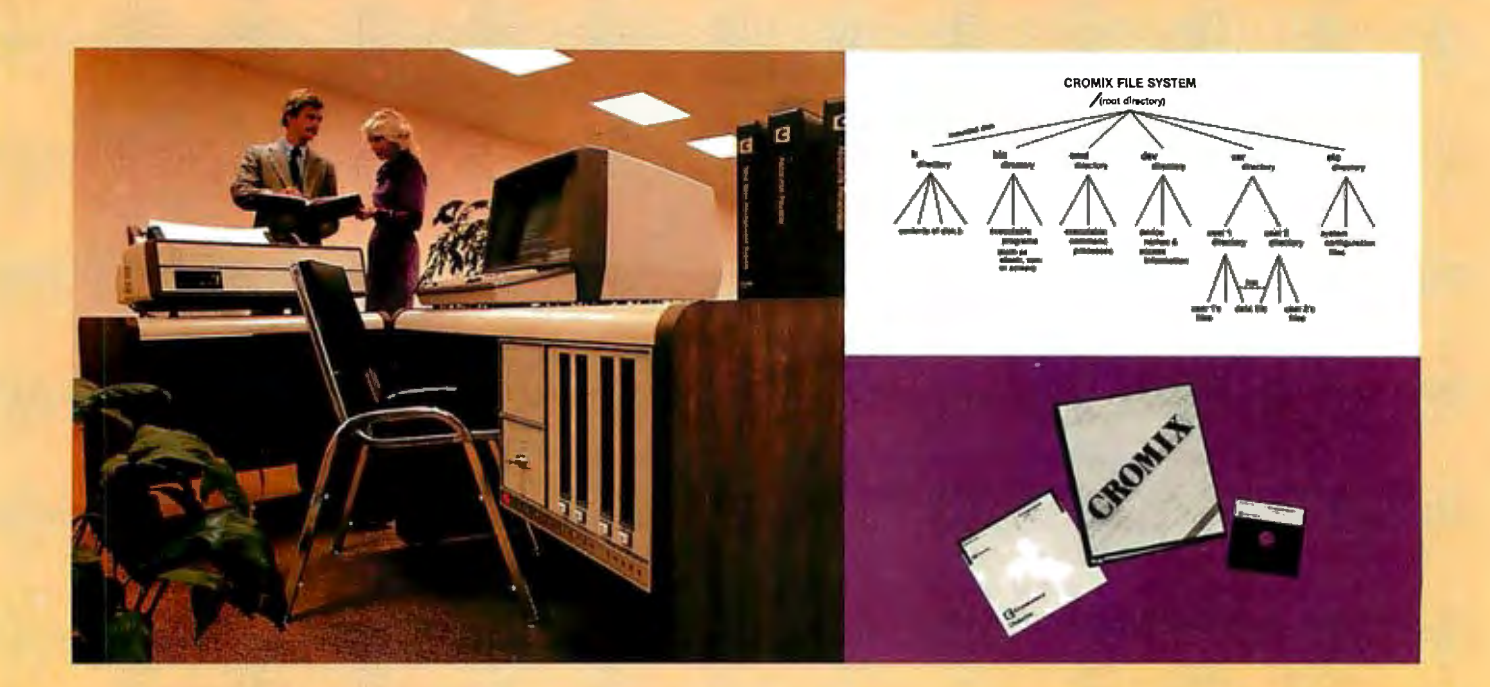

# **CROMIX**\* - **Cromemco's outstanding UNIX<sup>'</sup>-like operating system**

CROMIX is just the kind of major development you've come to expect from Cromemco. After all, we're already well-known for the most respected software in the microcomputer field.

And now we've come up with the industry's first UNIX-lookalike for microcomputers. It's a tried and proven operating system. It's available on both 5" and 8" diskettes for Cromemco systems with 128K or more of memory.

Here are just some of the features you get in this powerful Cromemco system:

- Multi-user and multi-tasking capability
- **•** Hierarchical directories
- Completely compatible file, device, and interprocess I/O
- **Extensive subsystem support**

### FILE SYSTEM

One of the important features of our CROMIX is its file system comprised of hierarchical directories. It's a tree structure of three types of files: data files,

•cROMIX is a trademark of Cromemco, Inc. ~NIX is a trademark of Bell Telephone Laboratories directories, and device files. File, device, and interprocess I/O are compatible among these file types (input and output may be redirected interchangeably from and to any source or destination).

The tree structure allows different directories to be maintained for different users or functions with no chance of conflict.

## PROTECTED FILES

Because of the hierarchical structure of the file system, CROMIX maintains separate ownership of every file and directory. All files can thus be protected from access by other users of the system. In fact, each file is protected by four separate access privileges in each of the three user categories.

# TREMENDOUS ADDRESS SPACE, FAST ACCESS

The flexible file system and generalized disk structure of CROMIX give a disk address space in excess of one gigabyte per volume  $-$  file size is limited only by available disk capacity.

Speed of access to disk files has also been optimized. Average access speeds far surpass any yet implemented on microcomputers.

## 'C' COMPILER AVAILABLE, TOO

Cromemco offers a wide range of languages that operate under CROMIX. These include a high-level command process language and extensive subsystem support such as COBOL, FORTRAN IV, RATFOR, LISP, and 32K and 16K BASICS.

There is even our highly-acclaimed 'C' compiler which allows a programmer fingertip access to CROMIX system calls.

# THE STANDARD 0-S FOR THE FUTURE

The power and breadth of its features make CROMIX the standard for the next generation of microcomputer operating systems.

And yet it is available for a surprisingly low \$595.

The thing to do is to get all this capability working for you now. Get in touch with your Cromemco rep today.

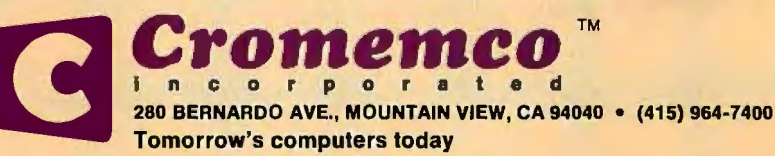

# **In The Queue**

Volume 7, Number 2 February I 982

# **Features**

**38 Build a Computerized Weather Station** by Steve Ciarcia I An ambitious variation on a simple project to collect data on prevailing winds.

**7 2 A Homebrew Graphics Digitizer** by Neal Atkins and Enrique Castro-Cid I Two potentiometers and an elegant mechanical device make an inexpensive digitizer.

**91 The Atari Tutorial, Part 6: Atari BASIC** by Lane Winner *I* A better understanding of Atari BASIC will have you writing more powerful programs.

**122** The Input/Output Primer, Part 1: What Is I/O7 by Steve Leibson / The first in a six-part input/output series that will explain the way computers talk with the world.

**148 FIT-A Federal Income Tax Program In UCSD Pascal** by Edward Heyman I This program will teach you some fine points of the Pascal language, and it may even save you money.

**194 Build an EPROM Emulator** by Eric C. Rehnke I Dual-port memory can simplify software developments.

**212 Tax Tips for Computer Owners** by Melvyn Feuerman and Melvyn Moller I A new law provides tax breaks if you use your computer for business.

**2 2 5 A Guided Tour of Apple Pascal Units and Libraries** by Ross Tonkens I Creating new Pascal Units lets you add powerful features to the Apple II.

# **258 Voice Synthesis for the Color Computer, Third In a Serles** by William Barden,

Jr. I Explore digital recording and playback techniques for the Color Computer.

**290 Pascal NOW, Let Pascal Balance Your NOW Account** by Thomas E. Doyle I Investigate some theoretical issues of data relationships within the context of an eminently practical program.

# **Reviews**

- **3 2** The Flexibility of VisiPlot by Robert E. Ramsdell
- **204** Two Tax Aids by Mary Jo Kvam
- **219** Dithertizer II by Joe Tomas

**2 52** Omniterm: Smart Terminal Program for the Eighties by Bob Liddil

# **Nucleus**

- **6** Editorial: Report from COMDEX
- **18** Letters
- 216, 372 Book Reviews: Beyond Games: Systems Software for Your 6502 Personal Computer; How to Become a Successful Computer Consultant
- **248** Technical Forum: A Fast Approximation for Fast Fourier
- **327, 376** BYTE's Bugs
- **328** BYTELINES
- **338** BYTE's Bits
- **340, 413** System Notes: 6809 Machine-Code Disassembler; Double-Width Silentype Graphics for Your Apple
- **365** Ask BYTE
- **373** Clubs and Newsletters
- **377** Event Queue
- **386** Software Received
- **387** Books Received<br>**425** What's New?
- **425** What's New? **478** Unclassified Ads
- **4 79** Reader Service
- **480** BOMB. BOMB Results

# **EVTE**

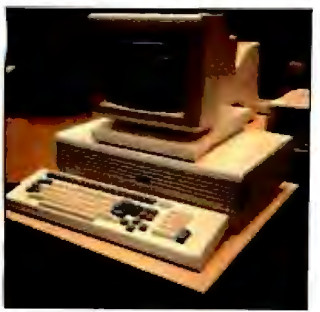

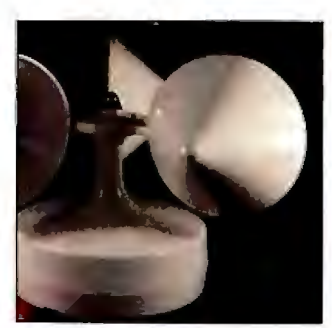

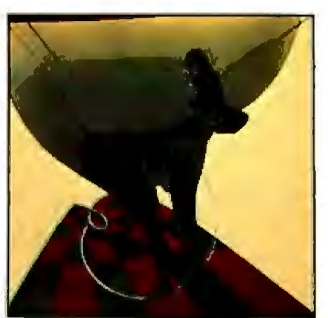

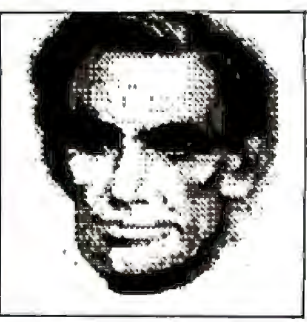

Page 6 Page 38 Page 72 Page 219

# $\mathbf{r}$

Editor in Chief Christopher Morgan

# Managing Editor

Mark Haas

### Technlcal Editors

Gregg Williams. Senior Editor; Richard S. Shuford; Curtis P. Feigel; George Stewart; Arthur Little; Stanley Wszola; Steve Ciarcia; Mark Dahmke; Philip Lemmons; Allan Lundell. Consulting Editors; Jon Swanson, Drafting Editor

## Copy Editors

Beverly Cronin, Chief; Faith Hanson; Warren Williamson; Anthony J. Lockwood; Ann Graves; David R. Anderson; Linda M. Evers; Hilary Selby Polk; Elizabeth Kempner

### Assistants

Faith Ferry; Debe Wheeler; Karen A. Cilley; Susan Ferber; Marie Hennessy

### Production

Nancy Estle, Director; Christine Destrempes. Assoc. Director; Jonathan M. Graves. Creative Consultant; Patrice Scribner; Damian Henriques; Jan Muller; Linda J. Sweeney: Sherry McCarthy, Chief Typographer: Debi Fredericks; Donna Sweeney: Valerie Horn

### Advertising

Thomas Harvey, Director; Marion Carlson; Rob Hannings; Deborah Porter; Vicki Reynolds; Cathy A. R. Drew; Jacqueline Earnshaw, Reader Service Coordinator; Wai Chiu Li, Advertising/ Production Coordinator

### Clrculatlon

Gregory Spitzfaden, Manager; Andrew Jackson, Asst. Manager; Agnes E. Perry; Barbara Varnum; Louise Menegus; Pinky Krulis; James Bingham, Dealer Sales; Deborah J. Cadwell, Asst. Kathleen Reckhart

### Controller's Office

Daniel Rodrigues, Controller; Mary E. Fluhr, Acct. & DIP Mgr.; Karen Burgess; Jeanne Cilley: Linda Fluhr; Vicki Bennett

### Traffic

N. Scott Gagnon; Scott Jackson, Mary McRae

### Publlshers

Virginia Londoner; Gordon R. Williamson; John E. Hayes, Associate Publisher: Cheryl A. Hurd: Michele P. Verville, Publisher's Assistants

Officers of McGraw-Hill Publications Company: Paul F. McPherson, Presidents: Executive Vice Presidents: Daniel A. McMillan, Ill, Gene<br>W. Simpson; Senior Vice President-Editorial: Naph R. Schulz: Vice Presidents: Spaph R. S

Operating Officer; Robert N. Landes, Senior Vice President and Secretary: Ralph J. Webb. Treasurer.

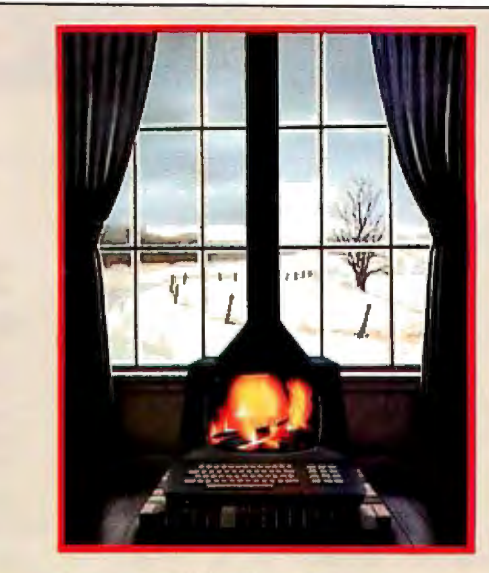

# **In This Issue**

It's time again to start worrying about your annual accounting to Uncle Sam. April I 5 is only two months away. And it's probably time you sat down to crunch out those numbers. As Robert Tinney's cover suggests, staying warm by your computer is an attractive alternative to braving the cold winter winds. To help ease the pain, we review two software packages designed specifically for computing taxes. If you have access to UCSD Pascal, Edward Heyman's federal income tax program can help you avoid overpayments and lost interest. In "Tax Tips for Computer Owners" Melvyn Feuerman and Melvyn Moller discuss tax breaks for computer owners.

This month we begin another new series: The Input/Output Primer by Steve Leibson. The six-part tutorial will take you through computer interfacing from simple serial and parallel ports to IEEE-STD-488. The Atari Tutorial continues with a look at Atari BASIC William Barden details an easy way to provide voice synthesis for the Color Computer. And Steve Ciarcia shows you how to build a computerized weather station that will talk to you.

BYTE is published monthly by BYTE Publications Inc. 70 Main St. Peterborough NH 034SB. phone (603) 924-92B I, a wholly-owned subsidiary of McGraw-Hill, Inc. Address subscriptions, change of address, USPS Form 3 S 79, and fulfillment questions to BYTE Subscriptions. POB S90. Martinsville NJ OBB36. Second class postage paid at Waseca, Minnesota S6093 - USPS Publication No. S2BB90 !ISSN 0360-S2BOJ. Canadian second class registration number 9321. Subscriptions are S 19 for one year. S 34 For two years. and 549 for three years in the USA and its possessions. In Canada and Mexico. 521 for one year. S3B for two years, SSS for three years. 543 for one year air delivery to Europe. \$35 surface delivery elsewhere. Air delivery to selected areas at additional rates upon re<br>quest. Single copy price is \$2.95 in the USA and its possessions, \$3.50 in Canada and Mexico, \$4.50 in Euro and \$5.00 elsewhere. Foreign subscriptions and sales should be remitted in United States funds drawn on a US bank. Printed in United States of America.

Address all editorial correspondence to the editor at BYTE, POB 372, Hancock NH 03449. Unacceptable manuscripts will be returned if accompanied by sufficient first class postage. Not responsible for lost manuscripts or photos. Opinions expressed by the authors are not necessarily those of BYTE. Entire contents copyright © I 9B2 by BYTE Publications Inc. All rights reserved. Where necessary. permission is granted by the copyright owner For libraries and others registered with the Copyright Clearance Center (CCC) to photocopy any article herein for the base fee of S1.00 per copy of the article or item plus 2S cents per page. Payment should be sent directly to the CCC. 2 I Congress St. Salem MA 01970. Copying done For other than personal or internal reference use without the permission of McGraw-Hill is prohibited. Requests for special permission or bulk orders should be addressed to the publisher.

BYTE® is available in microform from University Microfilms International, 300 N Zeeb Rd, Dept PR, Ann (ABC) Arbor MI 48106 USA or 18 Bedford Row. Dept PR. London WC1R 4EJ England.

# Subscription WATS Line: (800) 258-5485

Office hours: Mon-Thur 8:30 AM - 4:30 PM, Friday 8:30 AM - Noon, Eastern Time

### NATIONAL ADVERTISING SALES REPRESENTATIVES:

Needham Heights MA 02194

5225 Old Orchard Road<br>Suite 50

NORTHEAST (617) 444-3946 MID ATLANTIC (201) 741-7744 SOUTHEAST (505) 886-7210<br>Hajar Associates Hajar Associates Hajar Associates Hajar Associates Hajar Associates Hajar Associates 221 Broad Street 1220 Prairie Lane<br>
Red Bank NJ 07701 Apopka FL 32703 New York NY (212) 682-5844

NORTHWEST (415) 964-0706<br>Hajar Associates Suite 50 1000 Elwell Ct. Suite 227 Suite K-4<br>Skokie IL 60076 1000 Palo Alto CA 94303 Costa M

MIDWEST [312] 966-0160<br>
Majar Associates<br>
S225 Old Orchard Road<br>
Hajar Associates<br>
Hajar Associates<br>
Hajar Associates<br>
3303 Harbor Blvd Costa Mesa CA 92626

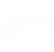

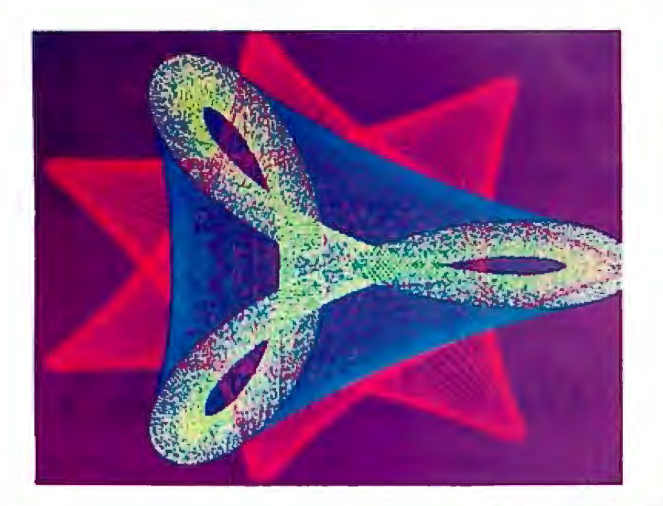

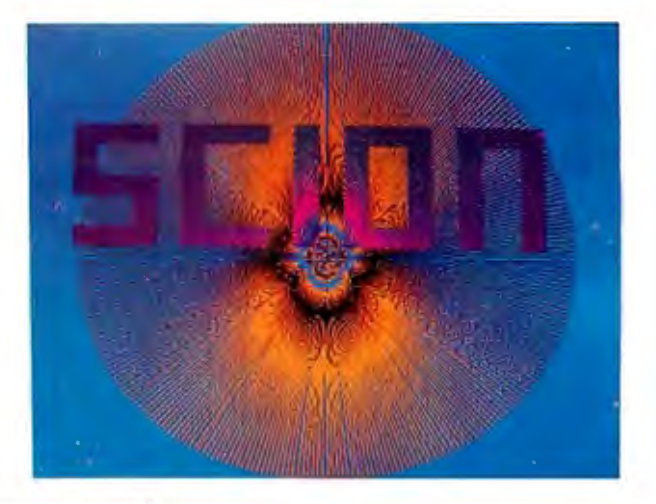

"...stands well above<br>other S-100 graphics disother S-100 graphics dis . . better monochromatic plays in its price and per \_. display .. .. " plays in its price and per-<br>formance range."<br>BYTE Product Review BYTE Product Review and the state of the state of the state of the state of the state of the state of the state of the state of the state of the state of the

1981 Technology Forecast

**MICROANCELO** 

**IIIGH RESOLUTION GRAPHICS SINGLE BOARD COMPUTER** 512 x 480 resolution black and white **and** vivid color displays

RS-170 composite or direct drive output

Local or external sync generation

4 Mhz ZBO microprocessor

60 hertz realtime clock

8 level interrupt tie-in

IEEE S100 bus compatible

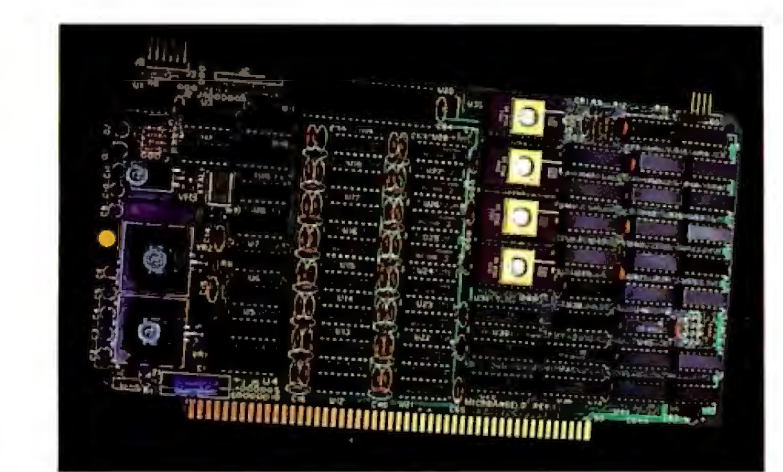

Light pen interface

Time multiplexed refresh 4K resident Screen ware™ Pak I operating system

> 32K RAM isolated from host address space

High speed communications over parallel bus ports

# **Screenware™ Pak I**

A 4K byte operating system resident in PROM on MicroAngelo™. Pak I emulates an 85 character by 40 line graphics terminal and provides over 40 graphics commands. Provisions exist for user defined character sets and directly callable user extensions to Screenware™ Pak I.

# **Screenware™ Pak II**

An optional software superset of Pak I which adds circle generation, polygon flood, programmable split screen for separate graphics and terminal I/O, relative coordinates, faster vector and mable split screen for separate graphics and ter-<br>minal I/O, relative coordinates, faster vector and<br>character plotting, a macro facility, full UCSD<br>Pascal compatibility, and more Pascal compatibility, and more.

# **And now .** .. **COLOR!!**

The new MicroAngelo™ Palette board treats from 2 to 8 MicroAngelos as "bit planes" at a full 512 x 480 resolution. Up to 256 colors may be chosen from 16.8 million through the programmable color lookup table. Overlays, bit plane precedence, fade-in, fade-out, gray levels, blinking bit plane, and a highly visual color editor are standard.

**Ask about our multibus and RS-232 versions.** 

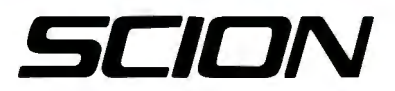

12310 Pinecrest Road • Reston, VA 22091 • (703) 476-6100 • TWX: 710-833-0684

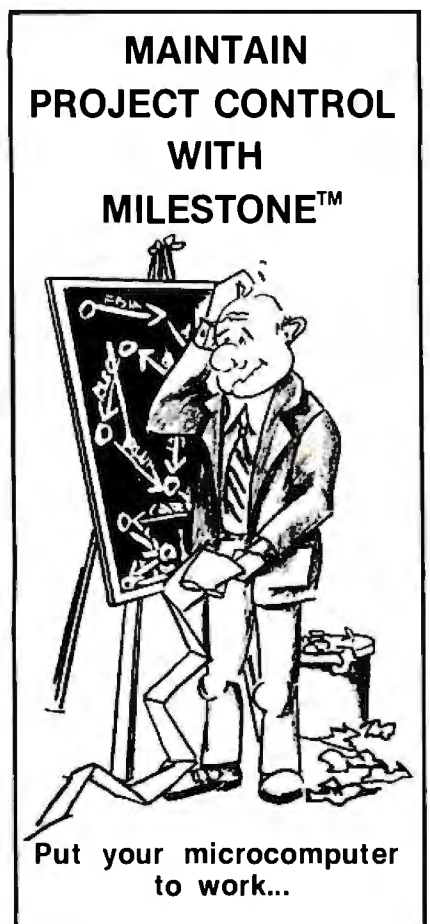

As a project manager, you know the value of careful planning. An oversight here, a miscalculation there, and in no time, you could be in a lot of trouble.

Now, thanks to MILESTONE<sup>TM</sup>. it's easy to obtain and keep complete project control.

MILESTONE is an easy to use computer program that puts your desk top microcomputer to work using the same proven "critical path" techniques previously available only on big, expensive computers. Now, regardless of your type of project, you can plan and control manpower, dollars, , and time.

Available in most microcomputer formats: CP/M;" CP/M-86:" UCSD PASCAL. Call or write:

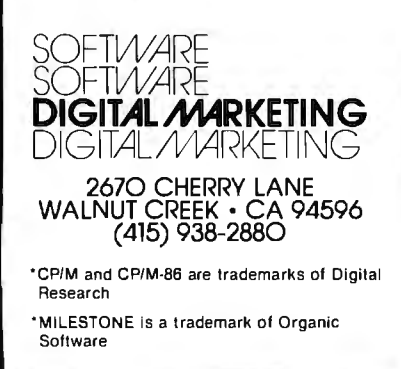

# **Editorial**

# **Report from COMDEX**

# *by Chris Morgan, Editor in Chief*

Software is growing up-fast. And hardware isn't far behind.

That was the double-barreled message from the COMDEX show, an exhibition designed to pair up small-systems vendors with their independent sales organizations. Held in Las Vegas last November, COMDEX has become a major event in the personal computing world. A record 631 exhibitors displayed their wares. With a nonstop flurry of press conferences and receptions, the atmosphere was more reminiscent of the NCC than of a small-systems show. What follows are some of the highlights.

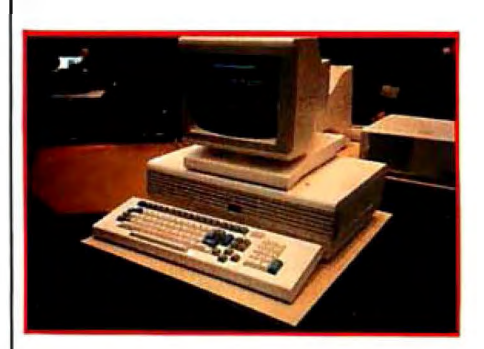

Photo 1: The Fortune 32:16 microcomputer with Motorola 68000 processor.

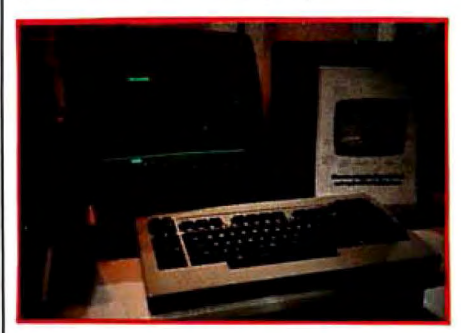

# The Fortune 32:16 Computer

A big hit was the Fortune 32:16 desktop microcomputer. Within the unit's elegant exterior are a Motorola 68000 processor, 32-bit data and address registers, a 24-bit memory address bus, and a 16-bit data bus. The basic model, which sells for \$5000, features 128K bytes of memory; a 720K-byte (formatted) 5V4-inch floppy-disk drive; keyboard; and a 12-inch, 80-column black-and-white video display. A 5¼-inch Winchester disk drive with optional 5, 10, or 20 megabytes of storage is also available. The machine supports BASIC, COBOL, FORTRAN, Pascal, and C, and I found the Fortune's menudriven business software packages to be promising. (Fortune Systems Corporation was launched with \$8.5 million of venture capital, which the company claims is the largest amount Photo 2: *Microsoft's new Mu/tip/an, a* of money ever raised to start a micro-*Visicalc-like spreadsheet program.* computer company.) The Fortune

32:16 computer will be sold in Computerland stores and other outlets. We plan to review it in detail soon.

# The "Visiclones" Are Coming

In our business, imitation is the sincerest form of survival. Personal Software's Visicalc has the nearest thing to software sex appeal and the sales figures to prove it. Consequently, a plethora of Visicalc-like electronic spreadsheets is upon us. First it was Supercalc from Sorcim; now the second generation has arrived. It's too early to tell how good they are, but we11 be reviewing them soon. At the forefront is Microsoft's Multiplan, a financial spreadsheet program that sports such interesting features as text windows ala Smalltalk. Win-

# **PERCHOTAL YOU GET MORE OUT OF PERCOM DISK SYSTEMS.** TRS-80\* Model Ill computer, available

At Percom, our business is making<br>
disk storage systems for microcomputers **megabyte removable -something we've been doing right, disk cartridge drive.**<br>
since 1977.

From the design of rock-solid drive controller circuitry to quality controls that **FLOPPY MINI-DISK** include 100% life testing of every drive ship STORAGE SYSTEMS

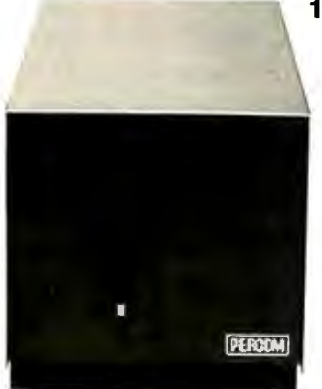

disk systems are 40 mini-disks. 20 times faster than doubledensity units.

Systems include a smart, four-drive controller<br>featuring state-of-the-art data encoding and featuring state-of-the-art data encoding and<br>separation, adaptable industry-standard disk<br>interfacing. Plug-in-compatible version for

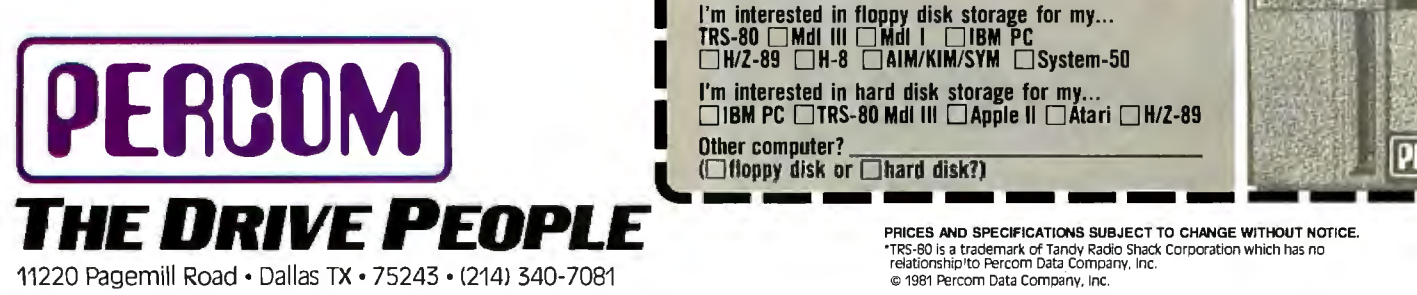

now. Watch for IBM PC, Apple II, Atari, and H/Z-89 versions. Prices start at *under \$3000*, including software. Also available with 5 or 15-Mbyte drives.

DER STORIGE SALES SURFAINS SURFAINS SURFAINS SURFAINS SURFAINS SURFAINS SURFAINS SURFAINS SURFAINS SURFAINS SURFAINS SURFAINS SURFAINS SURFAINS SURFAINS SURFAINS SURFAINS SURFAINS SURFAINS SURFAINS SURFAINS SURFAINS SURFAI

Enormous **The Community** To learn more about quality storage capacity **Percom disk storage systems, mail** plus high speed. **the coupon today. Or, call toll-free** Percom 5% inch hard 1-800-527-1222. Ask for booklet "D".

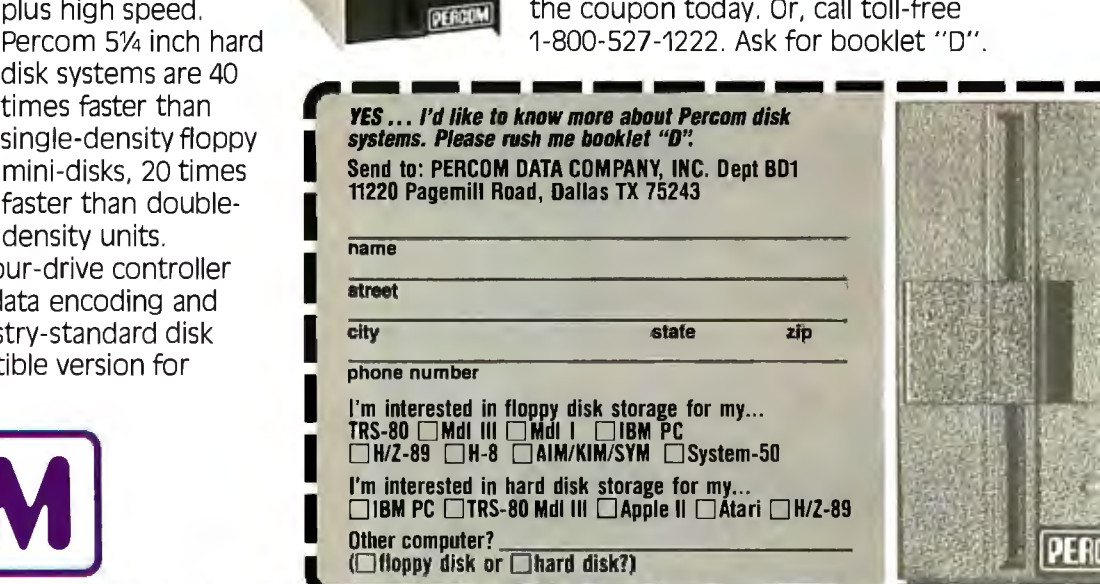

# PROFESSIONAL PASCAL

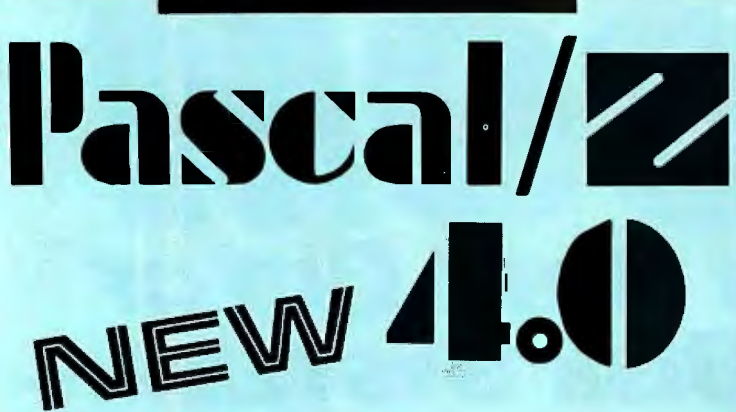

# SYMBOLIC DEBUGGER

This fourth generation version of our reliable, Z-80 native code compiler adds the two features professionals ask for:

+ SWAT™-an interactive symbolic Pascal debugger that allows easy error detection.

+ Overlays-that allow larger programs to run in limited memory.

# A compiler for Professional programmers

Pascal/Z is a true Pascal. It closely follows the Jensen and Wirth standard with a minimum of extensions designed to aid the serious program developer in producing extremely compact, bug-free code that runs FAST.

Pascal/Z generates Z-80 native code that is ROMable and Re-entrant. Permits separate compilation, direct file access, external routines and includes a relocating macro assembler and Microsoft compatible linker. And code written for Pascal/Z is fully compatible with I•PAS 8000, our new native code Pascal compiler for Z-8000, to guarantee graceful migration to 16 bit operation.

# Get "The FACTS about Pascal"

Confused about which Pascal to buy? Pseudo-code ... Native code ... M, MT or Z? Compare the *unbiased* benchmarks in our new booklet. Don't buy a Pascal compiler until you've read it.

# Call us for a free copy:<br>... 800-847-2088 (outside NYS) or 607-257-0190

And ask your local full-service computer dealer about our Pascal/Z demo package.

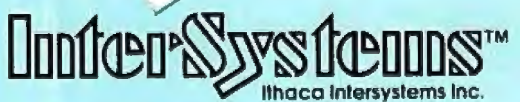

# Micros for bigger ideas.

Ithaca lntersystems Inc.

1650 Hanshaw Rd • Ithaca, NY 14850 • TWX 510 255-4346 U.K. Distributor:

Ithaca Intersystems (U.K.)Ltd.

Coleridge Road London *NB* BED Phone: 01-341 2447 Telex: 29956B

# Edltorlal------------

dows can be "closed" or "opened" so you can see the effect of what you're doing in an area off the screen. Available commands are displayed at the bottom of the screen. A lot of attention has been given to the documentation. Incidentally, Microsoft has announced a series of executive program aids called the "Manager Series." It will include Time Manager (currently available) and Project Manager and Personnel Manager (now being completed).

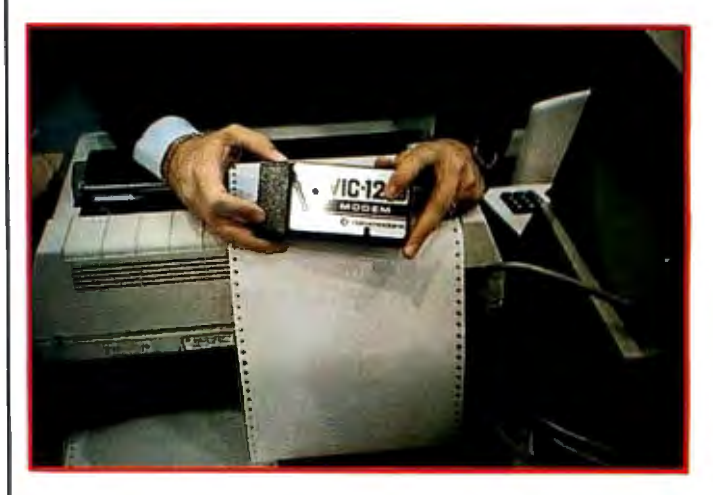

Photo 3: *Commodore's new, under-\$100 modem for the VIC-20 color computer. The VIC-12 plugs directly into the VIC-20 and features a modular jack.* 

I was given a demonstration of Time Manager. It's definitely a useful tool.

From Target Software Inc. of Atlanta comes a series of business-planning programs, including Plannercalc and Masterplanner. Plannercalc is a financial-planning tool that has a couple of interesting features: the program lets you enter procedures in English using conventional mathematical logic, and it can be integrated with the Masterplanner program. The latter has a more extended spreadsheet and "gridsheet" program.

Context Management Systems Inc. of Torrance, California, has announced its MBA program for the IBM Personal Computer. It's a combination database, electronic spreadsheet, word-processing, graphics, and communications package. It's also available in a version for the Apple III.

NEC Home Electronics USA announced "Report Generator," a CP/M-based program being marketed with NEC's PC-8000 series microcomputer system. It is designed to generate income statements, balance sheets, sales forecasts, and other business reports.

# Other Software Developments

Intel has signed agreements with both Microsoft and Digital Research to distribute both companies' operating systems for a wide variety of Intel microcomputer systems and boards. This is a continuation of an interesting phenomenon that began when IBM announced it was goRUN CP/M<br>2 to 4 TIMES FASTER!

### The ultimate single user machine

The PDS-80™ with Cache BIOS™ is a professional system designed for the most rigorous single user CP/M\* environments .. . in business, software development, scientific, educational and industrial research .. . where speed and program space are critical factors.

### SymBIOSis quadruples speed

No matter what high-level language you use ... Cobol, Basic, Fortran,<br>PL/1, or Pascal ... PDS-80 offers more speed, power and reliability than any other floppy based CP/M system currently on the market. The InterSystems Cache BIOS fully exploits the advanced DMA and interrupt features of our reliable Series II hardware to buffer whole tracks in extended memory so most operations run two to four times faster than on other floppy based systems ... actually equals the speed of many small hard disk systems. And Cache BIOS also provides many sophisticated system test and protection features to assure reliable operation.

# An advanced CP/M application system

PDS-80 has all you need for commercial systems integration and applications software development .. . including a choice of the industry's only integral 8 bit front panel. Best of all, PDS-80 allows the systems integrator or applications developer addressing a vertical market to develop on the same components develop on the same components<br>configures for resale. The highly

20slot S-100 mainframe allows almost unlimited options to suit any end use environment ... including a choice of tabletop or rackmount design.

InterSystems will work with you at whatever level is appropriate to configure the target system you need . .. right up to fully assembled and tested systems with floppy and Winchester disk drives.

# Full software support

In addition to InterSystems' Cache BIOS and the CP/M operating

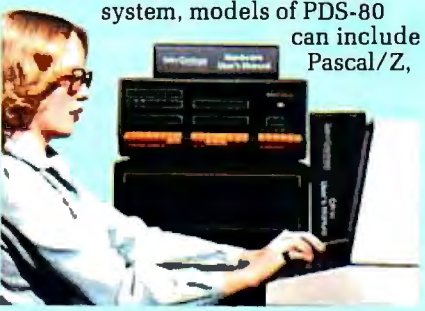

our highly acclaimed Z-80® native code Pascal compiler, and InterPak 80™, a special set of utilities including a powerful screen editor and versatile spelling editor to assist in the rapid editing, proofing and documentation of your code. These powerful programming aids are also available as standalone products.

### It's upgradeable!

Both hardware and software are designed to provide for upgrade to 16 *bit* operation. Programs written for Pascal/Z are fully compatible with I •Pas 8000™, our Z-8000® native code compiler, and all PDS-80 systems are upgradeable to our 16 bit multi-user DPS-8000.

### We build micros for bigger ideas.

Your big ideas. We're dedicated to providing the computer professional .. . Systems Integrators, commercial program developers, scientific and industrial programmers . .. with professional hardware and software tools. And we support our customers to the fullest, with complete,<br>professional documentation, application engineering consultation, and prompt, responsive service both from the factory and through factoryauthorized service centers.

### Call us toll free: 800-847-2088

for complete information on any of our 8 or 16 bit systems and software products.

*Di tributor Inquiries Invlied* 

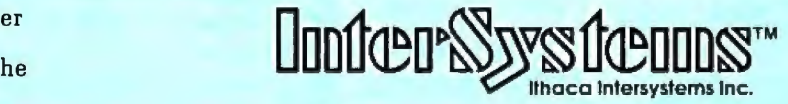

# expandable modular design with **Micros for bigger ideas.**

Ithaca lntersystems Inc. • 1650 Hanshaw Road • Ithaca, NY 14850- • Phone (607) 257-0190 • TWX: 510 255 4346 U.K. Distributor Ithaca Intersystems (U.K.)Ltd. Coleridge Road London NB BED Phone: 01-341 2447 Telex : 299568 \*Z-80 and Z-8000 are registered trademarks of Zilog, Inc. Morademarks of Ithaca Intersystems Inc. Tegistered trademark of Digital Research

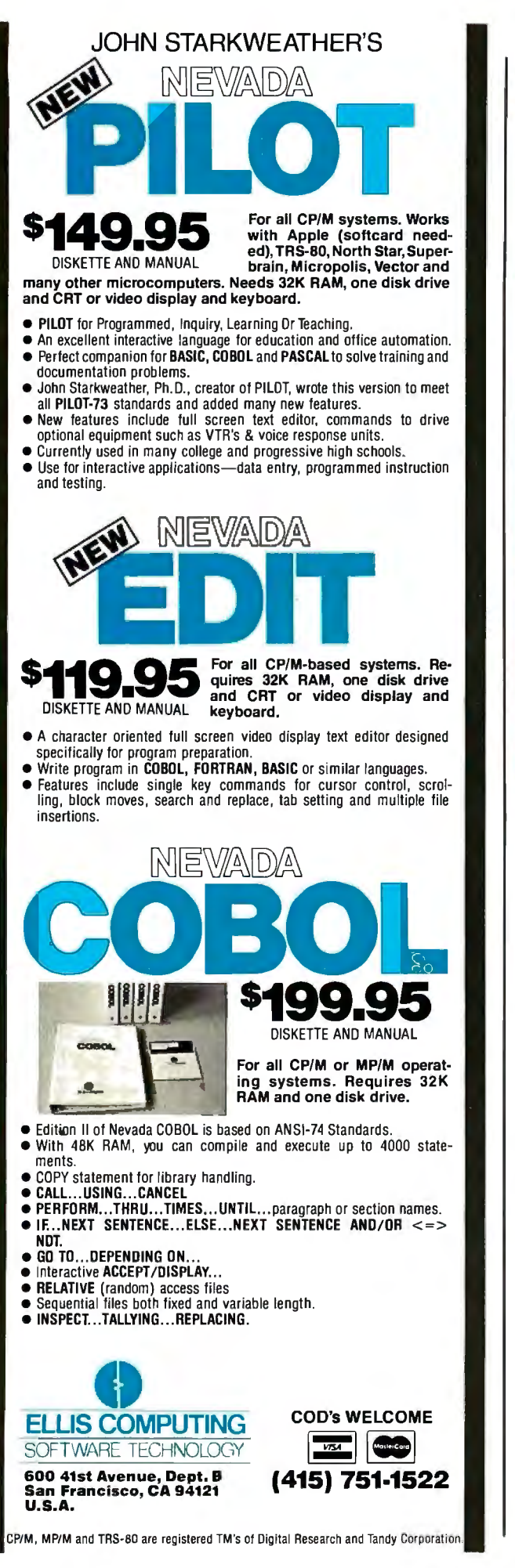

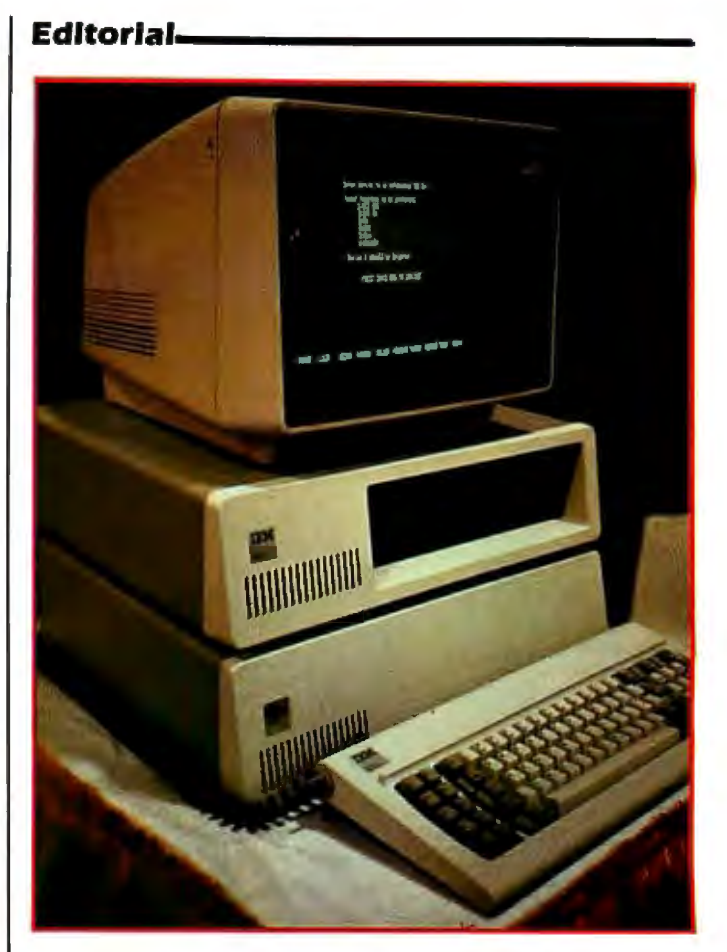

Photo 4: *T echmar's new expansion chassis for the IBM personal computer shown directly beneath the IBM main chassis.* 

ing to make available both Microsoft's DOS operating system and CP/M-86 for the IBM Personal Computer. With corporate giants like Intel giving Microsoft and Digital Research a boost, it appears that both families of operating systems will coexist for quite some time.

Systems Group of Orange, California, demonstrated some of the practical advantages of the CP/M system on its System 2800 microcomputer line. Its CP/M errorrecovery routines are more sophisticated than others we have seen. We plan to analyze this system in greater detail later this year. CP/M users should also check out Epic Software's Supervyz, an application software control program for CP/M. Supervyz does a nice job of cleaning up some of CP/M's rough edges.

# Hardware News

First Metamorphics announced one; now Caltech Computer Services in San Diego is offering an 8088 plugin card for the Apple II. Called Macrosystem-88, it contains an 8088 microprocessor, 64K bytes of RAM (expandable to 128K bytes) and 4K bytes of PROM all on a single board, and its power supply is contained in a case designed to sit on top of the Apple. A OMA (direct-memory access) control card enables the communication between the Macrosystem-88 and the Apple. This card may be installed in any slot (except O) within the Apple. The Macrosystem-88 can run CP /M-86 as well as UCSD *Editorial continued on page 14* 

# **8·100 Fast·Aid.**

# **Including 3 new boards for system design relief.**

# **The MB64.**

# An economical, highperformance 64K static RAM memory.

Just what the doctor ordered. A new 64K static RAM configured as two 32K blocks that's fast (in excess of 6MHz), reliable and economical. The MB64 supports IEEE 696/S-100 24-bit extended addressing for up to 16MB of RAM. Bank switching permits compatibility with popular multi-user computer systems (such as CROMIX\*). Up to 8K can be replaced with 2716 EPROMs. The MB64 offers low power consumption (typically less than 600 milliamps). And a provision for optional battery backup.

# *(The MB64 is priced at less than \$850.)*

•CROMIX is a trademark of Cromemco, Inc.

# **The I08.**

# An 1/0 board featuring eight serial interfaces, individually programmable baud rates, and an interrupt clock.

Give your system fast-aid-including easier testing and speedier diagnosis-with SSM's new 108. This board features eight asynchronous serial RS-232 1/0 ports with LED data transfer indicators. Individually programmable 1/0 port baud rates (110-19,200) meet all your specific configuration requirements. A timer (50/60 Hz) supports real-time or multi-user applications.

# And all our Fast-Aid boards offer:

- Card ejectors for painless card removal.
- LEDs for easy troubleshooting and monitoring.
- IEEE 696/S-100 compatibility.

# **The 105.**

A two-serial/three-parallel  $I/O$ board with programmable timer.

The perfect remedy for fast system integration, more precise diagnosis, and far healthier system operation. The 105 features two RS-232 asynchronous serial interfaces for maximum peripheral compatibility. The board supports a variety of devices with high-speed serial data transmission (110-19 ,200 baud). Three parallel ports, providing a total of 32 bits, support various I/O configurations: a 16-bit software programmable bi-directional interface, and two 8-bit interfaces. One 8-bit interface supports direct connection to Centronicscompatible printers. The other provides 8 bits of parallel input for such devices as keyboards. The 105 also offers a softwareprogrammable timer for real-time or multi-user applications.

For more details about these new boards, or any of SSM's S-100 compatible boards (including various CPU, EPROM, video and development boards), just call your local dealer or SSM today.

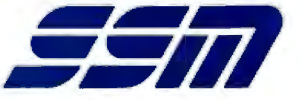

SSM Microcomputer Products, Inc. 2190 Paragon Drive San Jose, CA 95131 (408) 946-7400 Telex: 171171 TWX: 910-338-2077 Circle 332 on inquiry card.

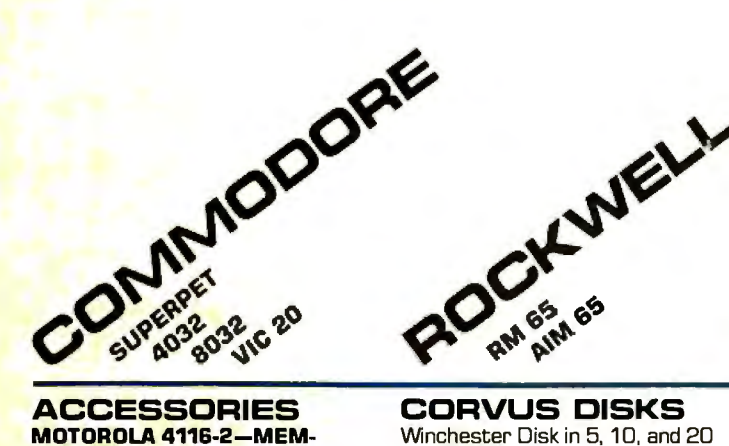

# ORY-200 nano-second chips.

GILTRONIX RS-232 SWITCH- APPLE INTERFACE—With disc<br>Up to 3 peripherals to one com- operating system. <mark>U</mark>p to 3 peripherals to one com-<br>puter or vice versa. We have all

T<mark>otal product family in sto</mark>ck!<br>CPS Multifunction Board—<mark>cl</mark>ock, CPS Multifunction Board—clock,<br>
calendar, serial and parallel inter-<br>
face on one card/Super Talker/<br> **The Music System/ ROM plus**<br> **COMPUTE AND DOM DISCONS**<br> **COMPUTE AND DISCONS**<br>
Notifical Classic Classic C for D<br> **MIRR** Writer/Clock Calendar/  $A$  to  $D$  **MIRROR**-V<br>and  $D$  to  $A$  Converter Clock  $\ell$  and face system. and D to A Converter Clock/, and

**CALCULATORS** NOVATION CAT

**CULATORS** - And we have all the accessories! Memory Modules<br>
Memory Modules<br>
Magnetic Card Reader
Magnetic Card Reader

MONITORS Magnetic Card Reader SANYO MONITORS ...\ Printer-Upper and lower case, 9" Sanyo w/green screen ....,~..,.. high resolution plotting. 12" Sanyo B/W ,,.

DYSAN DISKETTES-51/4", 8", RECEIVER-Composite video. soft or hard sector, single or VCR/VTR video loop in/out and<br>double density. the state of the television reception.

MEMOREX DISKETTES-All types including some with hub<br>ring for Apple Drives.

Winchester Disk in 5, 10, and 20<br>megabyte.

# puter or vice versa. We have all **CONSTELLATION DISK NET-**<br>**other models. We have all WORK**— Up to 64 computers<br>**MOUNTAIN COMPUTER** connect to a 5, 10, or 20 mega-

connect to a 5, 10, or 20 mega-<br>byte Winchester

more.<br> **CALCULATORS** MOVATION CAT **HP-41C AND HP-41CV CAL-** NOVATION D-CAT<br>CULATORS—And we have all **HAYES SMARTMODEM** 

**Finds: Opportments, CCCC, 12" Sanyo B/W<br>high resolution plotting. The Mark of 12" Sanyo w/green screen** 13" Sanyo Color

# **DISKETTES**<br>**DYSAN DISKETTES**-5<sup>1</sup>/4", 8", RECEIVER-Composite vi

television reception.

# PERSONAL COMPUTER

all models HD client Nam.<br> **Cata-Plot, Datamover/Telepong,**<br>
cps. hardware word processing Apple Post Mailing System, DOS<br>
package, bi-directional 370,000 Tool Kit Utilities, DB Master<br>
character ribbon and much more, Data character ribbon and much more. Data Base Manager, and much NEC 7700 Spinwriter-55 more.<br>CPS, printer; pitch is 10. 12. and **Apple PASCAL** CPS, printer; pitch is 10, 12, and<br>also new 15 and proportional

# able COLOR copy. True four color Pool 1.5, call for more. technology. Ship from stockl Echnology. Ship from stock!<br>**Word Processing—Magic Wand, IDS 560 Matrix Printer- Easy Writer.** Apple Writer. Word-

14½ paper, 132 col. graphics. star, Word Pro 4, Wordcraft, IDS 445—Available with or with Super Text II. out graphics.<br>**IDS 460** 

**CENTRONICS 739-The latest**<br>innovations from the industry leader and quiet too!

Visi-Pack-lncludes Visi-Calc, character video display Visiplot/Visitend, Visifile. controllers. Visicalc-For HP, APPLE,

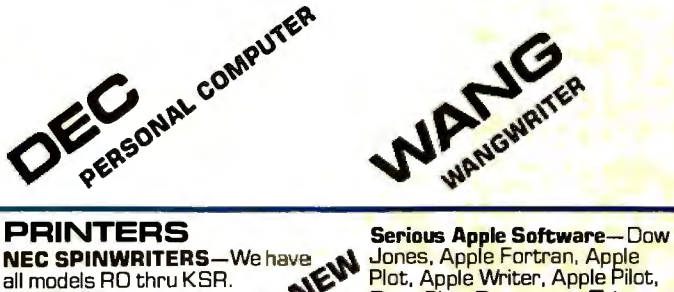

**NEC SPINWRITERS—We have Same Schools Fortran, Apple Pilot, and McCass Apple Pilot, and McCass Apple Pilot, and McCass Apple Pilot, and McCass Apple Pilot, and McCass Apple Pilot, and McCass Apple Pilot, and McCass Apple P** 

also new 15 and proportional Games—Zork I, Zork II, Apple<br>spacing. Twin sheet feeder and Adventure, Microchess 2.0,<br>word processing package. Thight Simulator, Apple Bowl,<br>INTEGRAL DATA— Stellar Invaders, Gammon INTEGRAL DATA Fight Simulator, Apple Star-Raiders, Gambler. Star-Raiders, Gambler. Star-Raiders, Gambler. Star-Raiders, Gambler. Star-Raiders, Gambler. Star-Raiders, ABM.

### VIDEO **CONTROLLERS**  VIDEX-VIDEO TERM M & R SUPER TERMINAL

**SOFTWARE** MATROX-Complete product<br>**PERSONAL SOFTWARE** family including up to 24 x 80 family including up to 24 x 80<br>character video display

 MICRO TECHNOLOGY UN COMMODORE and ATARI. LIMITED GRAPHICS BOARD-**Compumart has sold thou Pets, 320 x 200 dot resolution<br>
16 and 52 x 200 dot resolution<br>
164 shapes or characters.<br>
175 SPECIAL<br>
5175 SPECIAL** 

> Compumart is one of Apples largest dealers!

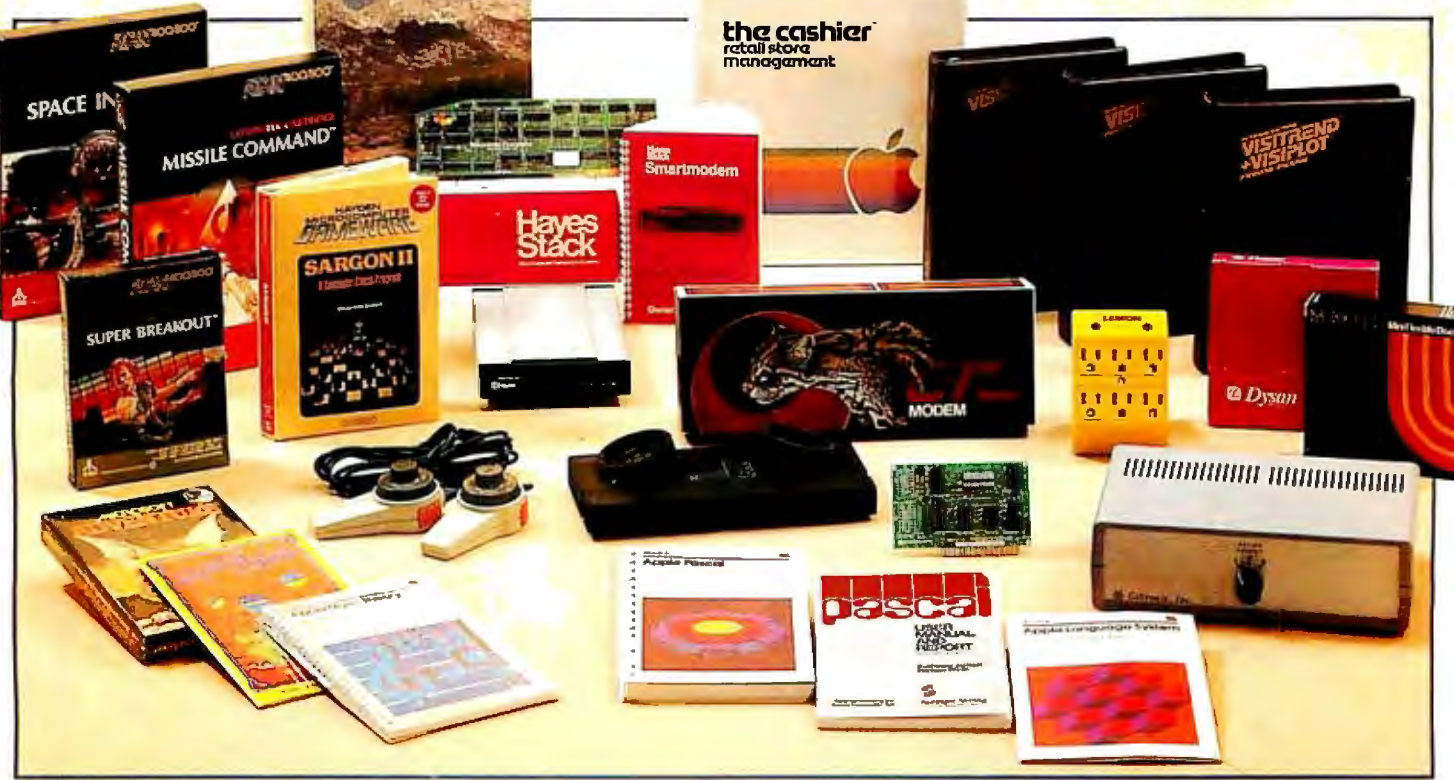

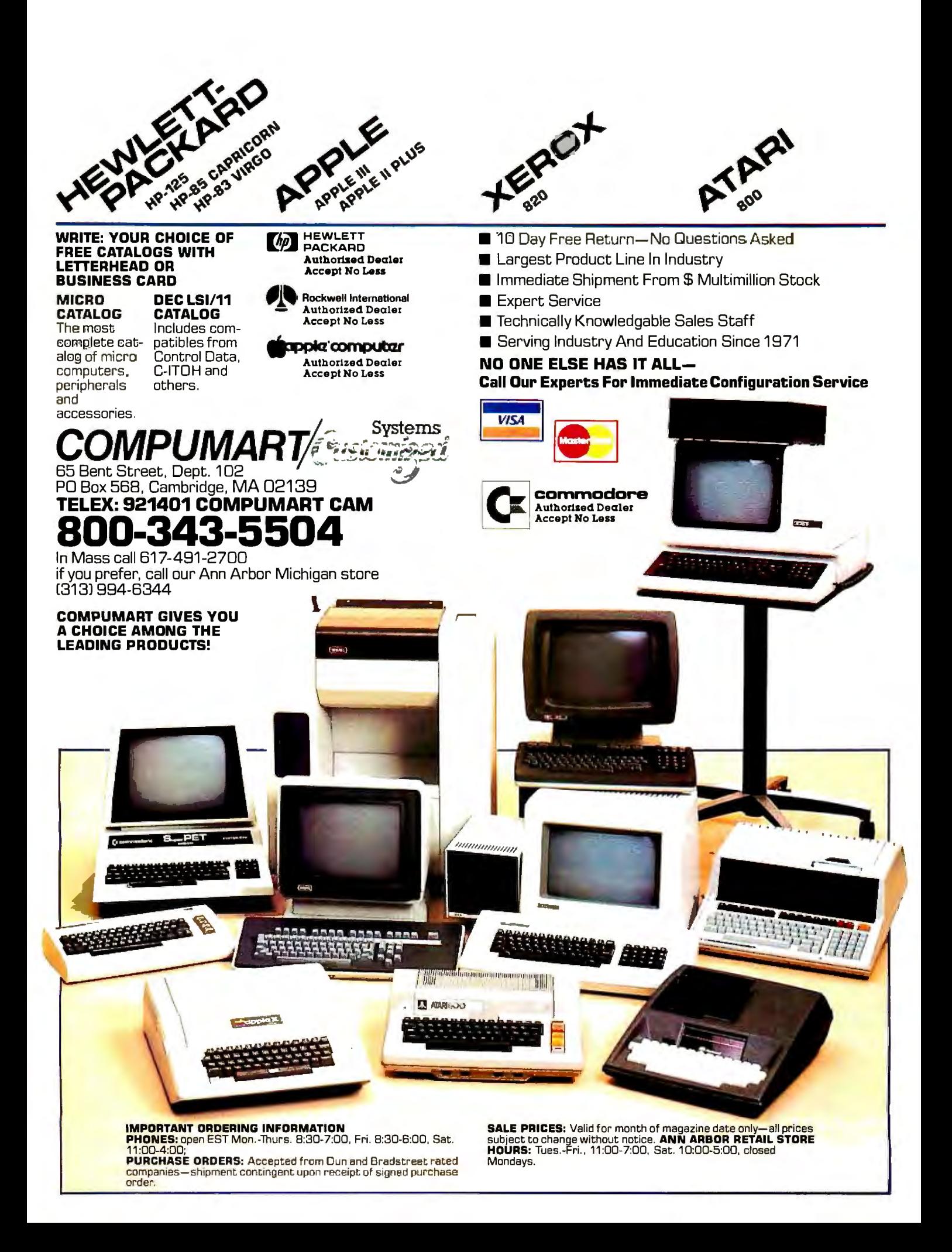

# **INTRODUCING ASO**

# The master printer interface at a very low cost

For the first time ever a truly affordable Apple interface offers all the most sophisticated text and graphics capabilities on Epson®, Okidata®, Centronics®, and IDS® printers. With the easy to use PKASO Interface, you simply slip it into your Apple Computer, attach the cable to your printer, and enjoy all these features;

. Broadest range of text printing using your software . HiRes graphics with up to 40 creative options . LoRes and HalfTone graphics in 16 levels of grey . SuperRes plotting with up to 2160 x 960 points per page . User created or software defined characters and symbols . Full text and graphics dump of absolutely any screen image.

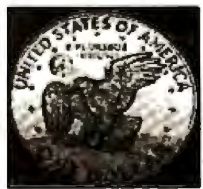

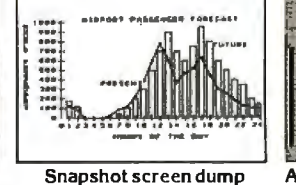

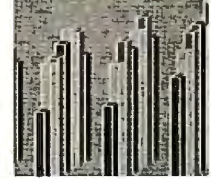

**Grey scale printing** 

Apple /// compatibility

At Interactive Structures we've built our reputation on innovation, quality and service, and we're doing it again with the new PKASO series. The PKASO Interface will bring out the best in your Apple Computer, your data printer and your program. It will perform with all popular languages such as BASIC and ASSEMBLER. It will print both text and graphics with PASCAL. And it's the first and only Apple interface to offer all this plus support for the Apple Z-80 CP/M System and for full Apple III operation.

Don't settle for less. And don't pay more. Call us now for the name of the PKASO dealer near you.

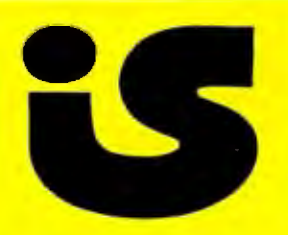

Interactive Structures, Inc. 112 Bala Avenue P.O. Box 404 Bala Cynwyd, PA 19004  $(215)$  667-1713

Noole Computer is a registered trade name of Apple Computer Ing Apple computer a a registered trade name of Epson America Inc. Okidata is a<br>Epsonis a registered trade name of Epson America Inc. Okidata is a<br>registered trade name of Okidata Corporation. Centronics is a regis-<br>tered trad

# **Editorial.**

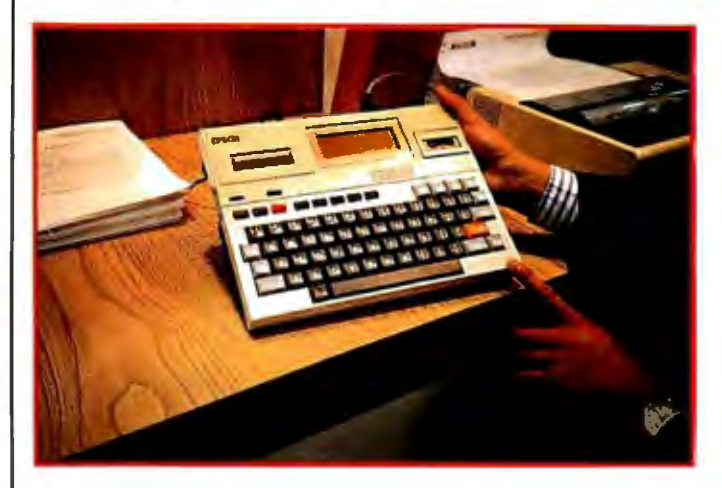

Photo 5: Epson's HX-20 prototype computer. This new briefcase-sized computer, which looks like the Sony Typecorder, will be formally introduced this summer.

Pascal-77 and BASIC. To switch between Apple DOS and CP/M-86, you simply boot up with the appropriate disk. The price of the system is \$995.

Speaking of 16-bit capability, Techmar exhibited an impressive array of IBM plug-in boards and an expansion chassis for the IBM Personal Computer. Included in this new product line are a speech masterboard with a built-in standard vocabulary of 143 words; a Winchester disk and controller; a video digitizer board to convert images from any standard video camera for use with the computer; a board that allows up to four IBM computers to share the same printer; a stepper motor controller; and a series of memory-expansion boards.

Digital Equipment Corporation unveiled its new Letterprinter 100. This machine offers near-letter-quality printing for less than \$3000.

Epson displayed an intriguing prototype of the Epson HX-20 personal computer. Looking a lot like the Sony Typecorder, the HX-20 has the advantage of a four-line liquid-crystal display. The HX-20 and the Typecorder signal the beginning of a new trend to what I call "briefcase" computers: battery-operated machines that combine portability with powerful computer features. It's the sort of design that will appeal to people on the move.

Also on display at the Epson suite was a newly designed 51/4-inch floppy-disk drive that stands 1 inch high. It will be formally announced later this year, along with the HX-20. Epson is definitely a company to watch in the personal computing field.

For further information on some of the new products I have described in this editorial, see this month's New Products section.

# Postscript

This past November, I was honored to give the keynote address at the Symposium on Small Computers in the Arts held in Philadelphia. It was sponsored by the

# **Your<br>computer.**

Compute. Compute. Compute. Compute. Compute. **Litteria** Compute.

Compute.

Compute.

Compute.

Compute.

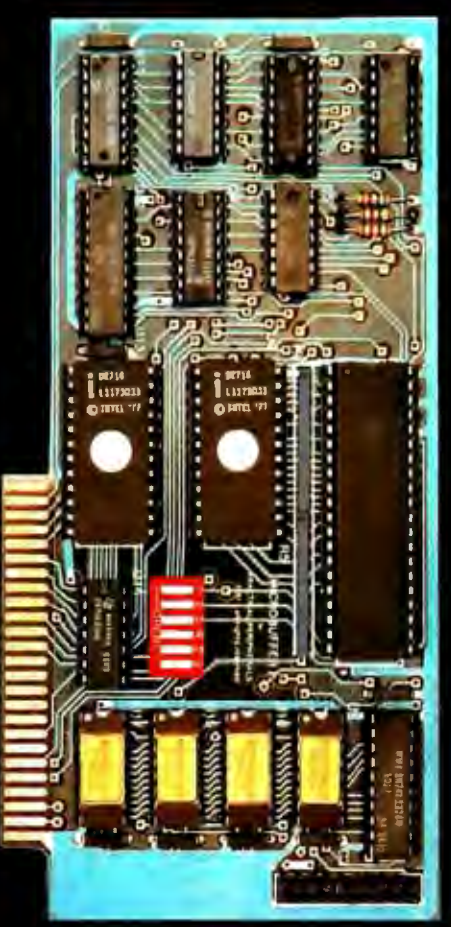

# rinter.

# New Microbuffer II lets you use your printer<br>without tying up your computer.

Time. As an important resource it shouldn't be wasted. One such waste is in printing, where your computer must wait for your printer. Now there's a way to eliminate this waste.

Introducing the Microbuffer li™, a buffered parallel printer interface for the Apple II<sup>'</sup> computer with 16K characters of memory (user expandable to 32K). It accepts data as fast as your computer can send it, allowing you to use your computer while the Microbuffer II is in control of your printing.

The Microbuffer JI, compatible

with Applesoft, CP/M<sup>\*</sup> and Pascal, comes with complete print formatting features as well as advanced graphics dump routines for most popular graphics printers.

The Snapshot™ option permits you to dump the text screen or graphics picture to the printer while any program is

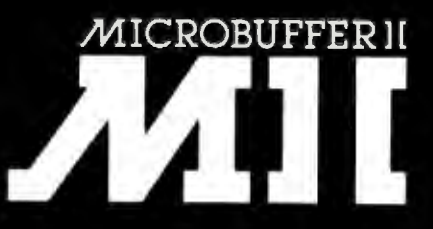

running - without interuption.

The 16K Microbuffer II is available for \$259. And the 32K version, for \$299. The Snapshot option is \$69.

So why waste time while your computer waits for your printer? Ask your computer dealer for the Microbuffer II or call us for the name of a dealer near you.

Microbuffer Land Snapshot are trademarks of Practical<br>Peripherals, Inc

CPIM is a registered trademark of Digital Research, Inc. Apple I is a registered trademark of Apple Computer

PRACTICAL PERIPHERALS, Inc. 31245 La Baya Drive<br>Westlake Village, California 91362  $(213)$  706-0339

# **Editorial**

IEEE Computer Society and the IEEE Philadelphia section and organized by the Personal Computer Arts Group of Philadelphia. Dick Moberg's organizing committee brought together artists, musicians, and computer scientists from around the country to discuss microcomputer music and art. I urge all BYTE readers interested in the use of small computers in the arts to contact the Personal Computer Arts Group. Write to: Personal Computer Arts Group, POB 1954, Philadelphia, PA 19105.

### **Articles Policy**

BYTE is continually seeking quality manuscripts written by individuals who are applying personal computer systems, designing<br>such systems, or who have knowledge which will prove useful to our readers. For a more formal description of procedures and requirements, potential authors should send a large (9 by 12 inch, 30.5 by 22.B cm), self-addressed envelope, with 28 cents US postage affixed, to BYTE Author's Guide, POB 372, Hancock NH 03449.

Articles which are accepted are purchased with a rate of up to \$50 per magazine page, based on technical quality and suitability for BYTE's readership. Each month, the authors of the two leading articles in the reader poll (8YTE's Ongoing Monitor Box or "BOMB") are presented with bonus checks of \$100 and \$50. Unsolicited materials should be accompanied by full name and address, as well as return postage.

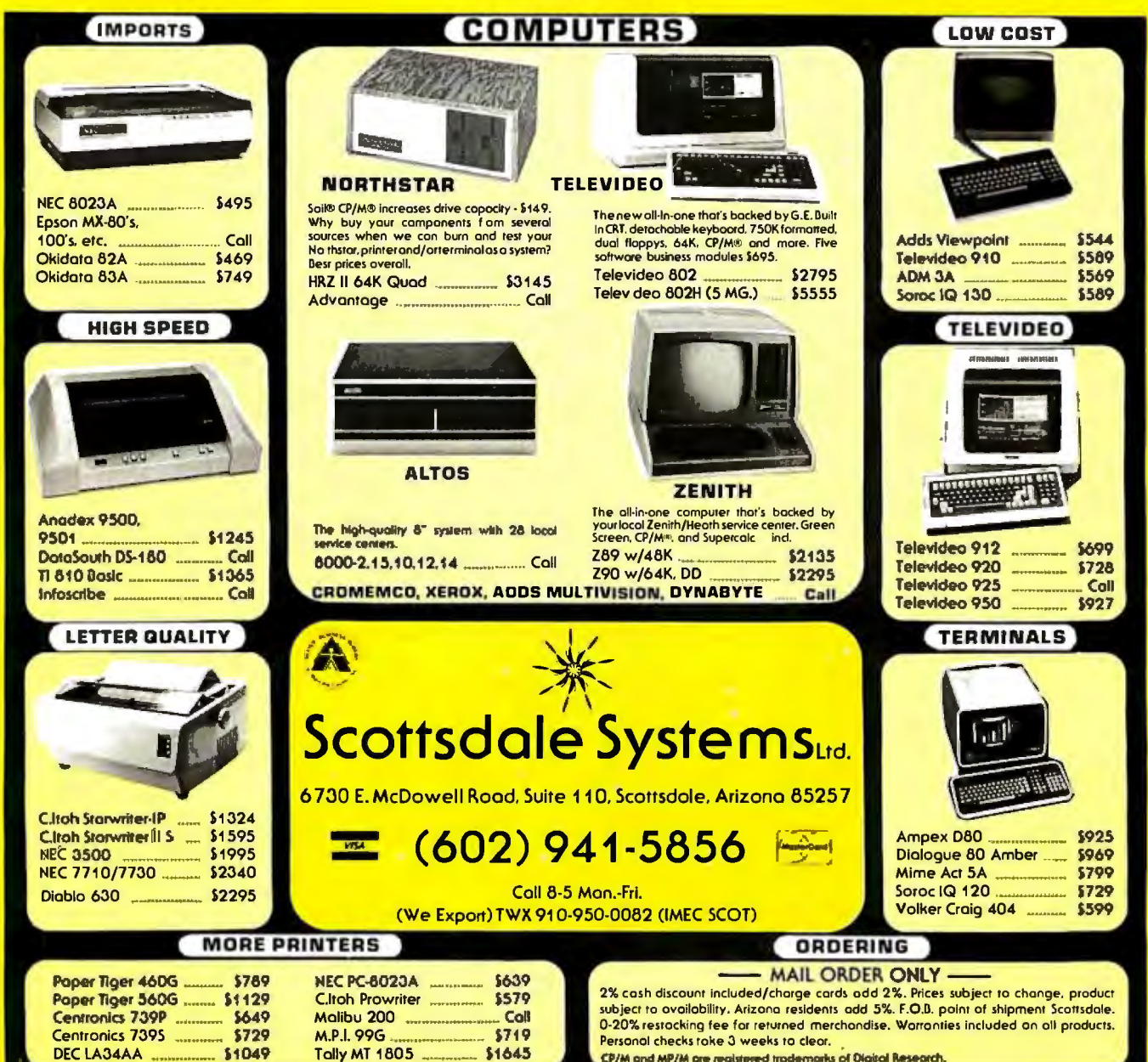

CP/M and MP/M are registered trademarks of Digital Research.

# **SPRINT 9**

Switch selection of interface parameters and forms handling<br>allows simple OEM<br>system intregration.

Automatic proportional spacing, with-<br>out decreasing system throughput, sets<br>the new standard for<br>print quality.

To cut service costs<br>and reduce adjustand require<br>sive Kevlar<sup>s</sup> belt<br>sive Kevlar<sup>s</sup> belt<br>stronger and lighter<br>than steel, with vir-<br>tually no stretch.

For the highest ac-<br>curacy in the history<br>of daisywheel print-<br>ing, our Microdrive<sup>-</sup><br>carriage drive mechanism has no cables<br>or pulleys.

**STANDARD OPERATOR CONTROL PANEL.** 

# **Test drive** our hot new daisywheelers.

If you've always wanted letter-quality<br>printing from your DP system but the cost has put you off, then a SPRINT 9 is for you. Now you can have the same high quality printusually only available on word processing systems-at prices that will let you forget all about dot-matrix terminals.<br>With speeds of 45 and 55 cps (average English text, not burst<br>rate), the reliable high performance of SPRINT 9 terminals leaves the crowd behind. Prove it to yourself with a test drive. Call or write Qume at (408) 942-4000. 2350 Qume Drive, San Jose, California 95131.

Qume

Quine de s

**11 100** 

**LIMITED OEM CONTROL PANEL** 

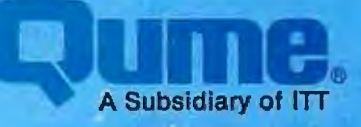

# **Letters**

### **Canon Dealer Organization**

Sol Libes has been misinformed as to Canon policy regarding marketing of the CX-1 computer. Canon markets all system products through a dealer organization and is dedicated to supporting its dealers in marketing all Canon software products, including the seven accounting packages (order entry, accounts receivable, accounts payable, inventory control, general ledger, job costs, payroll) which were mentioned in his November column (BYTELINES, November 1981 BYTE, page 302).

Irwin Danowitz National Software Manager Systems Division Canon U.S.A., Inc. One Canon Plaza Lake Success, NY 11042

# **An Untapped Work Force**

Perhaps BYTE readers can help handicapped persons overcome some frustrating barriers. Most handicaps result in a mobility problem that effectively leaves the person house-bound (or, if lucky, carbound). Many handicapped persons are in minimum-income situations that barely allow them to meet the expenses of survival. It is ironic that handicapped individuals may be highly trained, but without the ability to relocate or commute to a workplace daily, they cannot increase their income.

The personal computer could go a long way to solving this problem. For example, a house-bound worker with a computer and a modem could use off-the-shelf software to perform functions from accounting and data processing to engineering analysis and even managerial assistance. A printer with a Braille printhead would allow a blind person to communicate via electronic mail, to use databases, and to perform electronic-banking services being considered by many banks. The problem seems to be finding a "conduit" to companies willing to take on such employees.

I have approached about five hundred companies nationwide (IBM, ITT, GTE,

and Boeing, among them). Their personnel departments treat me as a disabled person seeking employment at their plant location. Their management and dataprocessing systems, it seems, cannot accommodate an off-site employee who works at home in a service-type capacity. (Even more frustration is felt when a handicapped person tries to use employment agencies-this usually involves long delays, and only about a third of the agencies even bother to acknowledge receipt of your resume.)

Perhaps BYTE readers could help the handicapped (who represent an untapped work force of 10 million) on a level that could be mutually beneficial.

Kenneth Willoughby Box 317 Fairacres, NM 88033

# **Faster Algorlthms**

From time to time I'm sure most readers have run across benchmarking articles comparing various pieces of hardware or software and found these articles followed up by letters to the editor critical of a particular algorithm which was used incidental to the test. In general, it seems, such criticisms are unfair, bearing little relation to the purpose for which the original article was written.

I introduce my comments this way for fear that I might otherwise be accused of a similar unfairness. I am speaking of the article "BASIC, Pascal, or Tiny-c7 A Simple Benchmarking Comparison" by Phil Hughes (October 1981 BYTE, page 372) in which he uses a card-shuffling program to benchmark three languages with regard to speed of execution. In this he does a fine job. My only reason for commenting about his choice of algorithms is that this seems to be a routine that many readers will have some use for and be inclined to copy directly into some application program. For such readers I would like to offer an alternative program, which runs considerably faster.

First, however, let me make some observations about the routine used by Mr. Hughes and some of the characteristics leading to its slowness. The strategy used in this program (a modified version of which appears as listing 1 below) is to generate a random number and check to see if this number has been generated earlier in the sequence. If not, it is added; if so, the duplicate is ignored and another random number is generated and tested. This is continued until 52 distinct random numbers have been created. For the first several passes this causes no problem since the chance of duplication is small and only a few elements need to be tested. After 10 or 20 random numbers have been generated, however, the chance of duplication increases significantly, and the time needed to search for duplicates also increases. By the time the last 10 or 15 numbers are to be generated, the combined effect of duplication and search length has slowed this algorithm considerably.

# Listing 1

100 DEFINT A-Z 110 DIMC(51) 120 RANDOM 130  $AS = TIME$$  $140 J = 0$ 150  $T = RND(52)$ 160 IF  $J = 0$  THEN 200  $170$  FOR  $I = 0$  TO  $J - 1$ <br> $180$  IF C(I) = T TH 180 IF  $C(I) = T$  THEN 150 190 NEXT I 200  $C(J) = T$  $210 J = J + 1$  220 IF J < 52 THEN 150 230 FOR  $I = 0$  TO 51<br>240 PRINT C(I): PRINT C(I); 250 NEXT I  $260$  B\$ = TIME\$ 270 PRINT 280 PRINTA\$,B\$

The program shown in listing 2 is a variation of one I have used several times both for card-shuffling routines and for programs to generate nonduplicated random numbers for programming bond retirement. The strategy here is to start with a sorted sequence and literally shuffle it. This is done by generating a random number between 1 and the total number of objects to be shuffled. Then comes the key step in this algorithm: the object in the position given by that random number is exchanged with the object in the last position.

Next, the maximum number of objects is decremented by 1 and the process is re-

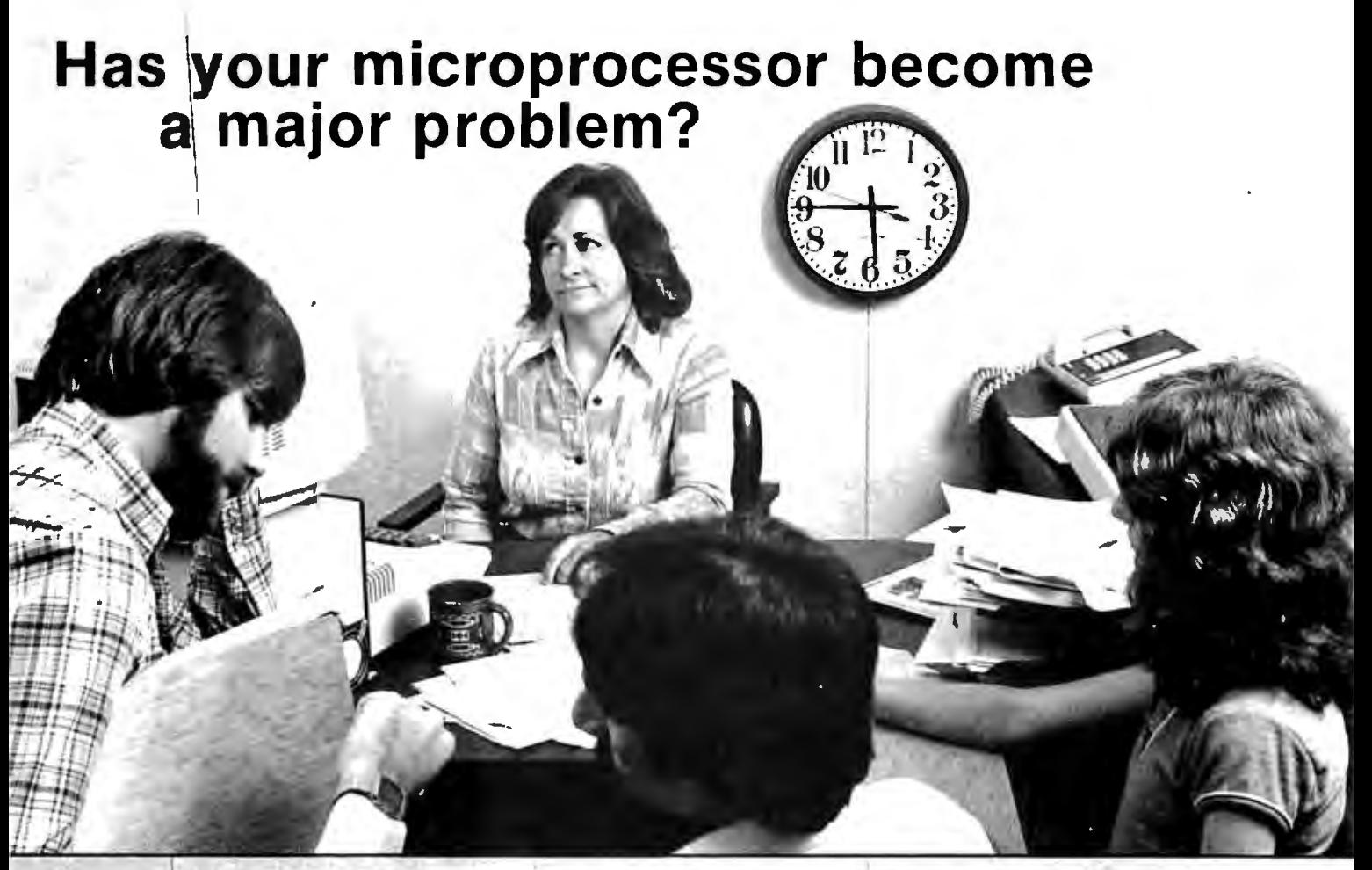

# **Mountain Computer introduces - rapid,** low cost data entry.

# **Mountain™Computer**

300 El Pueblo, Scotts Valley, CA 95066 TWX: 910 598-4504 (408)438-6650

Model 1100A Intelligent Card Reader Ideal applications include time reporting, job costing, inventory control, market surveys  $etc. . . .$ 

**SUNDANIA** 

Contact us or see your computer dealer today!

# **Letters**

peated until this maximum equals 1.

Stepping through an example may be useful. Suppose we wish to shuffle 10 elements. We start out by arranging them in order as:

1 2 3 4 5 6 7 8 9 10

Next we generate a random number between 1 and 10, say 6. Now we exchange the objects in position 6 (the number generated) and 10 (the top of the range for the random-number generation). This leaves:

1 2 3 4 5 10 7 8 9 6

For the next step we generate a random number between 1 and 9 (10  $-1$ ). Suppose this time we get 4. Then we exchange the objects in positions four and nine and decrement the maximum element count to 8. We now have

1 2 3 9 5 10 7 8 4 6

The entire set will be sorted after 10 random numbers have been generated. (By the way, this does bring up one criticism of the algorithm used by Mr. Hughes for benchmarking. Because of the nature of his algorithm it is likely that every time the program is run a different number of random numbers will have to be generated due to the chance occurrence of duplication. While this should work

out to a predictable average, the possibility of variation makes its usefulness as a benchmark somewhat doubtful.)

I ran both versions of the shuffling program which appear here on my TRS-80 Model I. As mentioned above, the timing on listing 1 was quite variable, ranging from 40 to 66 seconds. For listing 2 the time was consistent at 3.5 to 4 seconds. (And no, I didn't compile the second version. I did subsequently compress it, deleting spaces and packing the entire program on a single line and got average speeds of about 2.25 seconds.)

Listing 2

```
100 DEFINT A-Z 
110 RANDOM 
120 N = 52130 DIM A(N) 
140 A$ = TIME$
150 FOR I = 1 TO N
160 A(1) = 1170 NEXT I 
180 FOR I = N TO 2 STEP -1190 P = RND(1)200 T = A(1)210 A(I) = A(R)220 A(R) = T230 NEXT I
```
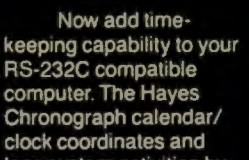

logs system activities by date and time...down to the second. The Chronograph is ideal for business or home applications. Use it

with your computer for timing everything from time-sharing access... to electronic mail and lights and sprinklers.

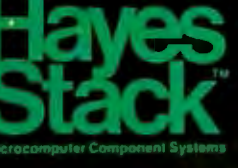

Plus Chronograph is designed to stack neatly on top of other Hayes Stack component systems - like the RS-232C compatible Smartmodem. (Each requires a dedi-

cated RS-232C port.)

Keep your computer system up-todate with the Hayes Stack Chronograph. Only \$249 at computer stores everywhere. There's no laves better time.

# The Hayes Stack Chronograph<br>It's time. And it's now.

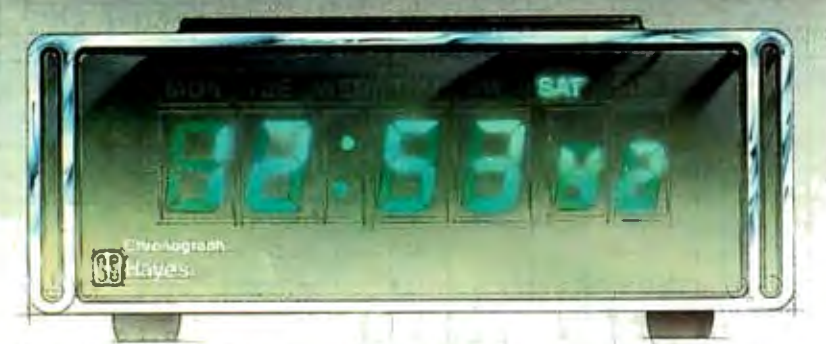

Hayes Microcomputer Products Inc. 5835 Peachtree Comers East, Norcross, Georgia30092 (404) 449·8791

Ha<mark>yes</mark> Stack is a trademark of Hayes Microcomputer Products, Inc.<br>© 1981 Hayes Microcomputer Products, Inc. Sold anly in the U.S.A.

 $240$  FOR  $I = 1$  TO N<br>250 PRINT A(I) PRINT A(I); 260 NEXT I 270 PRINT  $280$  B\$ = TIME\$ 290 PRINTA\$,B\$

Finally, I'm not sure of the origin of this second algorithm. I don't remember inventing it, but then I don't recall reading or hearing about it elsewhere. I do know that it has been very useful to me. I hope BYTE readers will find it equally valuable.

# David R. Borger 16835 Westmoreland Detroit, MI 48219

Mr. Hughes's article comparing BASIC, Pascal, and Tiny-c for writing a cardshuffling program is useful for comparing the ease of programming in those languages. Some caution must be exercised in using the timing results, however. The algorithm he uses is very sensitive to the order of the random numbers. The algorithm is as follows:

- A. Get a number from 1 to 52 from the random-number generator. If the number has already been used, repeat this step.
- B. Put this number in the array (deck) at the next location. If we have 52 numbers, we are done. Otherwise go back to step A.

As we get toward the end of the deck, there are fewer acceptable numbers. One number generator may require many more calls than another. To get a "good" sequence of random numbers, the range of the random-number generator should be much larger than the range required by the program. In order to compare Mr. Hughes's algorithm in the three languages, we should assure ourselves that the number of calls to the random-number generator is at least on the same order.

It's possible to generate a random list of numbers *n* long with only *n* calls to the random-number generator. The idea is to generate *n* random numbers and then sort them. The random numbers are distributed across the range of the number generator, not the range of the program. If the random-number generator is good, this means that any number generated will not be repeated until all other numbers in the range of the number generator have been generated.

Here is one possible algorithm for get-

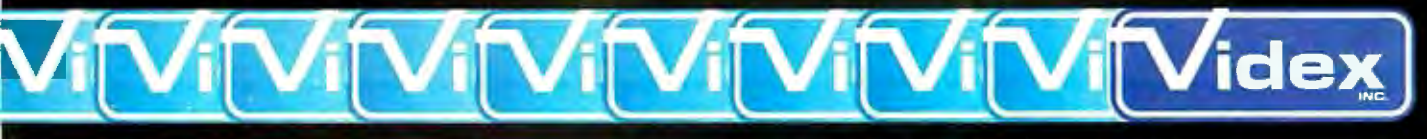

897 N.W. Grant Ave. • Corvallis, Oregon 97330 • 503/758-0521

Introducing the Enhancer II: a new Standard which is improving the relationship between Humans and Apples. The Enhancer II can help your Apple It's keyboard become more sociable by remembering words or phrases which can be entered into the Apple by the mere touch of a key. Life can become even easier because the Enhancer II can remember what you typed while your Apple was busy talking to your disc (or doing other things). Naturally, it knows the difference between upper and lower case letters and what shift keys are supposed to do. It even knows to auto repeat any key held down. The Enhancer II replaces the encoder board making installation simple.

Suggested retail price: \$149.00.

# **THE DAWN** OF A NEW ERA **FOR APPLE II: ENHANCER II**

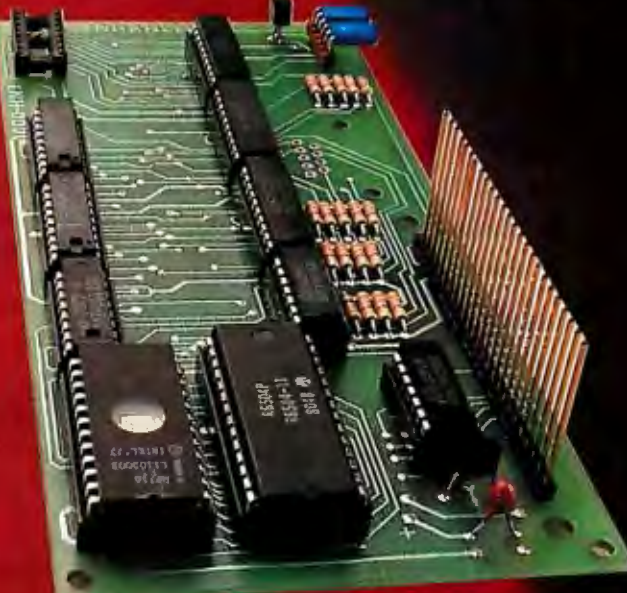

# **VIDEOTERM**

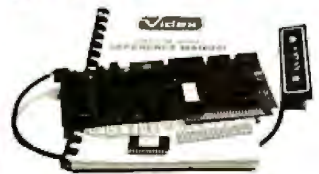

**The time tested V1deoterm 80**  column card:

- 80 characters x 24 lines
- True decenders
- 7 x 9 character resolution • Low power consumption
- Compatible with most word processors
- Softcard and CP/M compatible • Modem compatible
- Most popular character set of any 80 column card
- Alternatecharacterfontsavailable Suggested retail price \$345.00

# **SOFT VIDEO SWITCH**

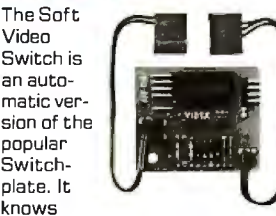

whether it should display 40 or 80 columns or Apple graphics. It does the tedious work of switching videoout signals so you don't have to. The Soft Video Switch can be controlled by software. Any Videoterm with Firmware 2. 0 or greater may be used with the Soft Video Switch. **The** single wire shift mod is also supported. Package price is \$35.00.

# • **KEYBOARD AND DISPLAY ENHANCER**

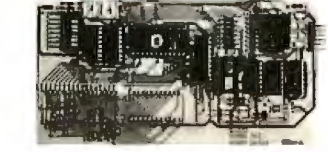

The original Keyboard and Display Enhancer is still available for Revision 0-6 Apples (on which the new Enhancer II will not fit). These Apples have memory select sockets at chip locations 01 , **E**1 & **F**1. The Keyboard and Display Enhancer allows entry and display of upper & lower case letters with fully functional shift keys. It does NOT have user definable keys nor a type ahead buffer. The price is \$129.00.

# ACCESSORIES:

**Videoterm Utilities Disc** \$37.00 [includes] • Font Editor

- 
- Pascal Mid-Res Graphics
- Applesoft Read Screen Utility
- Top & Bottom Scrolling
- Pascal Vidpatch • Graphics Template
- Character Set EPROMs \$29.00 ea • Half Intensity
- Inverse
- - •German • Katakana (Japanese)
	- Line Drawing Graphics
	- [Expanded)
	- Spanish
	- French
- Math & Greek Symbols
- Super & Subscript
- Dvorak EPROM

\$29.00 **!Enhancer! Lower Case** Chip 529.00

Apple and Apple II are registered trademarks of Apple Computer Inc.

ting a shuffled deck of cards. Use two arrays, KEY and CARD:

- A. Initialize CARD by letting CARD(I) = I for elements in CARD.
- B. Put a random number in each element of KEY.
- C. Find the smallest element of KEY that has not been used. This is the next card. Save it in array CARD. Repeat this step until all the elements of KEY have been used.

A BASIC program that performs this algorithm follows. Note that the sort used is a bubble sort and is not as efficient as some others.

10 DIM C(51), K(51) 2 0 GOSUB 1 000  $30$  FOR  $1 = 0$  TO 51 40 PRINT C(I); 50 IF INT (( $\hat{i}+1$ ) / 10) = ( $\hat{i}+1$ ) / 10 THEN PRINT 60 NEXT I 70 PRINT 80 PRINT "ALL DONE!" 90 **END** 1000 FOR  $I = 0$  TO 51 1010  $K(I) = RND (0)$ 1020  $C(1) = 1$ 1030 NEXT I 1040 FOR  $1 = 0$  TO 50 1050  $S = 1$ 1060 FOR  $J = I + 1$  TO 51 1070 IF K(J)  $\odot$  K(S) THEN S = J 1080 NEXT J 1090  $K(S) = K(I)$ 1100  $T = C(I)$ 1110  $C(1) = C(S)$ 1120  $C(K) = T$ 1130 NEXT I 1140 RETURN

I hope this will be of some use to those who shuffle cards. The inside loop is performed approximately 1352 times, so if you require fewer calls than this to your random-number generator to get 52 numbers, Mr. Hughes's algorithm may be better.

**Emmet R. Beeker III**  1123 **Maple Dr. Mountain Home, ID** 83647

# **Slngle-Drlve Success Story**

The review 'The Radio Shack FOR TRAN Package" by Tim Daneliuk (October 1981 BYTE, page 385) is a good overview of an excellent software package. However, I must take exception to the statement "In single drive systems, the relocatable object file must always be on the

**Letters-----------------------------------------------------------------** disk containing the linker and FORTRAN library." This is not true. In fact, the source, relocatable, listing, and object codes may reside on a disk separate from both supplied FORTRAN disks.

> First I'll name the three disks that I'll be using and then I'll lead you through the steps necessary to compile and link a FORTRAN source program using one disk drive. It did take some time to figure this out because Radio Shack forgot to document the procedure. The disk containing the editor and the FORTRAN compiler will be called FOR/EDIT, the disk containing the linker and the FOR-TRAN library will be called FOR/LINK, and the disk containing the source, relocatable, and object codes will be called PROGRAM.

- 1. Insert the FOR/EDIT disk and boot the system. Load and execute the editor by entering EDIT.
- 2. After the editor has loaded and you receive the prompt, remove the FOR/EDIT disk and insert the PRO-GRAM disk that contains, or will contain, the source program.
- 3. Create or change the source code, as necessary. When finished, write the source code to the PROGRAM disk.
- 4. Remove the PROGRAM disk and insert the FOR/EDIT disk. Load and execute the FORTRAN compiler by entering F80.
- 5. After the compiler has loaded and you receive the prompt, remove the FOR/EDIT disk and insert the PRO-GRAM disk that contains the program to be compiled, and where the relocatable code is to reside.
- 6. Enter  $TEMP.$  TEMP = TEMP, or whatever program name you are working with. This will compile the source code and write out the relocatable code along with a print file.
- 7. Remove the PROGRAM disk and insert the FOR/LINK disk. Load and execute the linker by entering L80.
- 8. After the linker has loaded and you receive the prompt, remove the FOR/LINK disk and insert the PRO-GRAM disk that contains the relocatable code to be linked.
- 9. Enter TEMP, or whatever program name you are working with. This will load the relocatable code and display all the undefined globals.
- 10.Remove the PROGRAM disk and insert the FOR/LINK disk. Enter FORLIB/ REL-S to search the FORTRAN Library to resolve all undefined

globals. If you need to search other files to satisfy undefined globals, enter FILENAME-S.

- 11. Remove the FOR/LINK disk and insert the PROGRAM disk that will contain the executable object code.
- 12.Enter TEMP-N to name the output object code. Then enter -E to write out the object file and exit the linker.
- 13.You are now ready to execute the command (object) file TEMP/CMD.

Note that no data was written to the two FORTRAN disks. In fact, I keep writeprotect tabs on these disks just to avoid disasters. This procedure seems to be a lot of work, but those of us with single-drive systems are used to the inconvenience. If we couldn't hack it, we'd have two disks!

## **Spencer R. Lepley**  1655 **Capital Circle SE, Lot #12 Tallahassee, FL 32301**

## **Tim Daneliuk replies:**

*Mr. Lepley seems to be absolutely correct! I entered a short FORTRAN program and linked it as he suggested: it works just fine. As he points out, the documentation does not discuss singledrive use in any real depth. Personally, I think a book* is *needed that would document these kinds of procedures as well as the many advanced features of both the Radio Shack/ Microsoft FORTRAN and the M-80 Macro Assembler. How about it Radio Shack?* 

*One other point has come to my attention since I first did the FORTRAN review: as of this writing, the package has not been implemented on the TRS-80 Model Ill. However, Model III systems that use the LOOS disk operating system can use not only FORTRAN, but M-80 Macro Assembler, BASCOM compiler, RS COBOL compiler, and RS BASIC compiler. This* is *accomplished by "patching" the Model I versions of these languages. Complete instructions for these procedures are found in the latest issue of the* LOOS Quarterly *(Vol. 1, No. 2).* 

## **More on VOS**

Since Sol Libes's mention of the Software Tools Virtual Operating System in BYTELINES (October 1981 BYTE, page 306) our research group at the Lawrence Berkeley Laboratory has been inundated with requests for information. Although

# **The Context Connector™ Converts Any Data Directly Into VisiCalc™ Without Re-typing.**

If you're one of the thousands of VisiCalc users who enter data from another computer into your VisiCalc models, the Context Connector can save you hours of work.

The Connector automatically converts text files from any computer into VisiCalc format. So you can easily move numbers from any file directly into selected VisiCalc cells.

# Load Data From Your Company Computer.

The Connector lets you convert data from your company computer directly into VisiCalc models. So you can compare actual results to VisiCalc projections. The Connector will also consolidate different VisiCalc models, an invaluable tool for 3.2 version owners.

### Analyze Stock and Commodities Prices.

The Connector converts data from timesharing services like Dow Jones into VisiCalc cells. So you can manipulate error free numbers instead of spending valuable time on typing.

# Convert Data From Any Timesharing System.

The Connector will convert data from any timesharing system into your VisiCalc models. lnfor . mation from ORI, Dow Jones, The Source, Chase Econometrics, Dialog and other leading data bases can be processed by the Connector. The Connector has its own editor to let you review and edit figures prior to converting into VisiCalc.

### The Connector Also Transmits and Receives Electronlc Mall.

The Context Connector also serves as a basic communications program. The Connector has an auto-dial feature to automatically call other computers. Once on-line, the Connector can transmit standard DOS text files to any computer. The Connector can transmit and receive complete VisiCalc models. Another useful function is " save to disk" which allows you to save your electronic mail on disk for future reference.

## Specifications.

The Connector is designed to work with the Apple II, 48K of RAM and at least one disk drive. The Connector supports both 13 and 16 sector disk versions of VisiCalc. It also works with the Apple Ill in emulation mode.

For data transmission, the Connector supports the D.C. Hayes Micromodem, Apple communications card or the SSM/AIO card.

# Avallable at Your Local Computer Store.

The Connector is available at most personal computer stores. For the name of your nearest dealer, please call or write Context Management Systems. Retailers, the Connector is available from Softsel Distributors or from Context Management Systems.

# Free Demo Disk

Send us a blank 51/4" disk and a self ddressed stamped mailer and we'll return your disk with a copy of the Connector demonstration program which explains how you can use the Connector. Or if you prefer, send a check for \$4.00 made out to Context and we'll send you a new Maxell MD-1 5%" disk containing our demo program. Once you've seen our demo, you can delete the program and use the demo disk as you would any new blank diskette. It's a risk free way of seeing the Connector demonstrated on your Apple.

# CONTEXT MANAGEMENT SYSTEMS

Management Software For Personal Computers

23864 Hawthorne Blvd., Suite 101 Torrance, California 90505 (213) 378-8277

© 1982 Context Management Systems

Green phosphor screen<br>High resolution (720h x 350v)

Combination monochrome adapter and parallel printer interface<br>Upper/lower case<br>80 characters x 25 lines

**DESCRIPTION OF BUILDING THINK YOU Change Sunda Community** 

> 16 colors 256 characters in text 2 graphics modes Simultaneous graphics and text capability

> > **Rittin**

**William** 

THE THEFT

**THEFT!** 

THEFT

**France Anno** 

**THURS** 

**ROOM** 

**USTURI And** 

21/4" integrated speaker

RS232C interface Up to 9600 bits per second

**ARTICLES** 

6' cord to system unit

Microprocessorcontrolled keyboard

**Tactile** feedback 10 function keys 10-key numeric pad

33M Personal Computer dealer nearest you, call (BOO) 117-4700. In Illinois, (BOO) 322-441. In Alaslgrav Hawan, (BOO) 447-0890

**System expansion slots** 

2 optional internal diskette drives

8088 microprocessor

40KB in ROM

**Parity checking** 

# **160KB** per 51/4" diskette

**DOS** 

# **User memory** expandable up to 256KB

**Because we putwhat youwant into it,you get whatyouwantoutofit.** 

We unwrapped our package for you, bit by bit. It's all here. And you're looking at it.

**TELEFORESISTER** 

From the 8088 microprocessor and the Macro Assembler that give you speed and capacity to the RS232C interface that gives you the world.

All cold, no other personal computer offers as many advanced capabilities. Read all about them in the Technical Reference Manual available at your IBM Personal Computer dealer.

Software? IBM Personal Computer DOS. The UCSD p-System. Plus a documented set of our device driver routines. For high level languages. exactly what you want. Enhanced BASIC in ROM. Pascal. FORTRAN. But our software story is still being written.

--- - - - ----- 10504. =--:-\_.::® ---· Maybe by you. Ifyou're interested, start by writing to: IBM Personal Computer Software, Dept.765, IBM Corporation, Armonk, New York

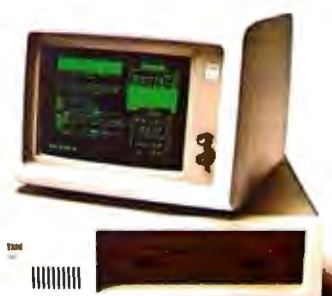

**The IBM Personal Computer** 

'

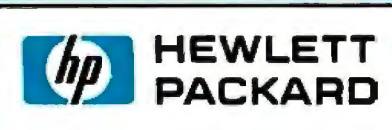

# **THE LARGEST DEDICATED HEWLETT PACKARD DEALER IN THE USA**

the Carrington Company

METALS DRIVE, P.O. BOX392 SOUTHINGTON, CONN. 06489

**AN IN STOCK/FULL SUPPORT DEALER** 

# **BEFORE YOU BUY H P CALLUS**

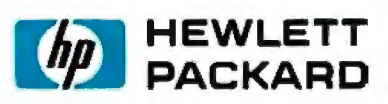

Many places will offer discounts, we will meet discount prices and can offer you something they can't: expertise. We know H P, it is the only brand of computer we sell. We know H P's strengths and weaknesses.

,

Get all the help you can. Talk to an expert before you buy.

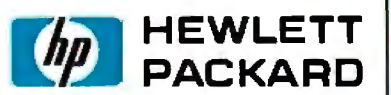

**HP-IL CALCULATORS HP 83/85/87 HP 125** 

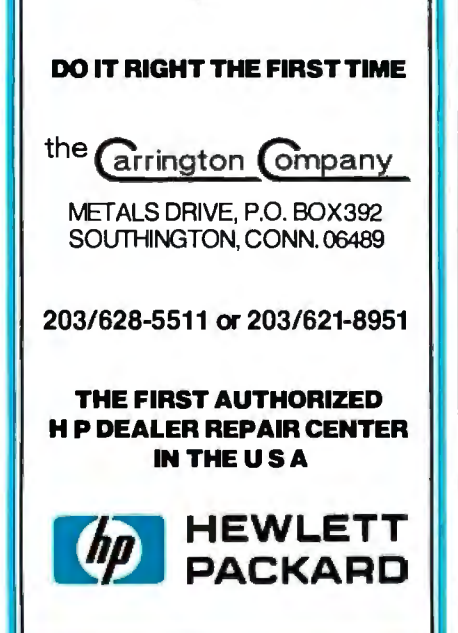

# **Letters---------------------------------------**

we are certainly pleased with the interest, the Users Group is better able to deal with these requests than we are. Inquiries should be addressed to:

> Software Tools Users Group 1259 El Camino Real, Box 242 Menlo Park, CA 94025

The 1600-member group issues newsletters, distributes a software catalog, provides an information referral service, produces a distribution tape, and holds biannual meetings. I am sure the Users Group would welcome the inclusion of microcomputer enthusiasts.

And, to answer the question most asked by BYTE readers who contacted us: Yes, the software tools have been brought up on a CP/M system. This implementation includes all the tools distributed through the Users Group, plus many of the extensions specified in the CACM article describing the VOS project ("A Virtual Operating System," Dennis Hall, Deborah Scherrer, and Joe Sventek, *Communications of the ACM,* September 1980, pp. 495-502). For more complete CP/M information, BYTE readers should contact:

> Unicorn Systems 30261 Palomares Rd. Castro Valley, CA 94546

We welcome the enthusiasm and interest shown by BYTE and its readers and hope the above information will answer most of their questions.

Deborah K. Scherrer Computer Scientist Lawrence Berkeley Laboratory University of California Berkeley, CA 94720

# **"BYTE" Fights Mice**

The staff at the Poricy Park Nature Center was delighted with the article, "Bridging the 10-Percent Gap," by Paul Brady (October 1981 BYTE, page 264) which described our computer system.

On the day we received the magazine, we were given a black cat to help keep the mice from the bird seed we sell. We have appropriately named the cat "BYTE."

Patricia Contreras, Director Poricy Park Nature Center POB 36 Middletown, NJ 07748

# **Ultra-Low-Cost Protocol**

Ken Clements and Dave Daugherty's article, "Ultra-Low-Cost Network for Personal Computers" (October 1981 BYTE, page 50), presents an excellent idea. Personal computing does need a low-rent Ethernet, especially for group applications, such as schools. However, the protocol described is both more complex and less reliable than necessary. A few minor changes would fix this.

In the RECEIVER layer, if a message has a bad checksum, just throw it awaythere's no need to tell the protocol layer because it doesn't do anything with bad messages. In the PROTOCOL layer, pick one protocol and stick to it. A good simple one is as follows:

- 1. Every message has a message number. This includes ACK (acknowledge) utility messages.
- 2. Message numbers are either 0 or 1.
- 3. The sender starts by sending a message with a number of 0. The original sender then awaits a corresponding acknowledgment from the original receiver. Upon receiving an "ACK O" message (with a correct checksum) the original message is considered acknowledged and the sender can send the next message, with message number 1. The sender expects an "ACK 1" reply to its number 1 message. This cycle repeats indefinitely.
- 4. All the receiver has to do is send a matching ACK whenever a message addressed to it is received, i.e., ACK 0 is sent in reply to a message number of 0, and ACK 1 in reply to a message number of 1. However, the receiver throws away (after ACKing them) messages with the same number as the last good message received, because such messages are duplicates.
- 5. When the sender fails to get a proper ACK in a reasonable time, the last message should be re-sent. After some number of unsuccessful attempts, the sender should give up and report the receiver down.

This protocol provides a guarantee that messages are not lost or duplicated, unlike the ACK/ACK-ACK protocol, provided that a bad message doesn't get past the checksum error-detection mechanism. A longer checksum (say 16 bits) will reduce the odds of this substantially-from 1 in 256 to 1 in 65,536. In a contention-type local network, there will be errors when

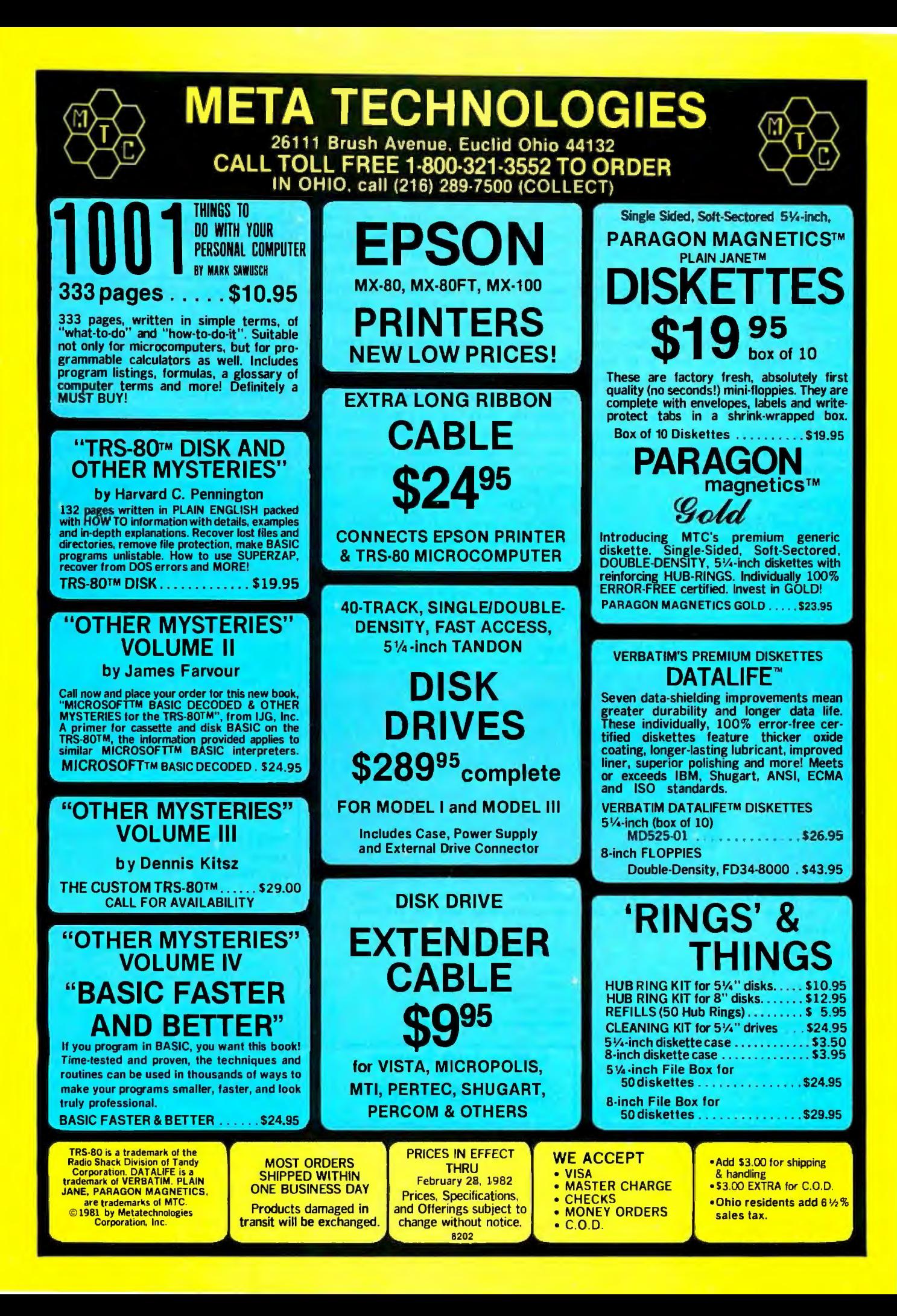

messages collide, so this is not a minor consideration.

As a last point, it is very useful to provide a high-level time-out interval, say of about 30 seconds, so that if nothing happens during that length of time, everything gives up trying to communicate and goes back to the initial state. Otherwise, if for some reason things get stuck, it may be necessary to reset *all* the computers connected to the network to get them all back in synchronism on message numbers. If all the systems in your classroom full of microcomputers need to be reset whenever any one gets fouled up, this trick is a big help.

With these fixes, the Ultra-Low-Cost Network should fly. There are more elaborate schemes, but this is the simplest one that doesn't get intermittent errors.

John Nagle 340 Ventura, Apt. 11 Palo Alto, CA 94306

# Software Considerations

I would like to comment on "Bridging the 10-Percent Gap" by Paul Brady (Octo-

**Letters**<br>**Letters**<br>messages collide, so this is not a minor | ber 1981 BYTE, nage 264). Mr. Brady. | Expert." to anyone who sends me an adber 1981 BYTE, page 264). Mr. Brady points out that a wide range of reasonably priced hardware for small-business · requirements is available. This is true and should encourage progressive small-business owners to move into the computer age. However, Mr. Brady demonstrated the classic "small-business mistake" in this statement: 'We barely managed the funds required for the hardware. We simply cannot spend hundreds or thousands more on software."

> Prospective computer owners need to realize that good software is a labor-intensive product and must be included in the budgeting for a computer system. Mr. Brady was lucky that his organization had people willing to donate their time to design, code, test, and document customized software. Not all small businesses have this advantage.

> My advice to a small-business owner who needs a computer but lacks the time and inclination to become a computer expert is to hire a local computer professional or small firm to put together the best hardware and software combination for his application. I will be glad to mail free copies of my article, "The Small-Business Owner's Guide to Hiring a Computer

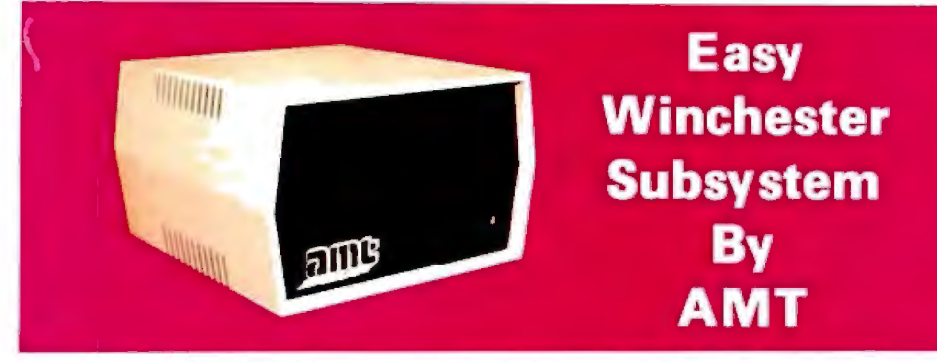

AMT has available a 5, 10, 15 and 20 megabyte Winchester Hard Disk subsystem that is very EASY for any user to interface with his existing system.

Subsystem includes:

- •Winchester Disk Drive(s]
- •Controller
- •Power Supply
- •Enclosure
- •All Interface Cabling
- •CP/M• 2.2 Support and Diagnostic Programs
- on Floppy Disk
- •Host System Interface Card
- •Dedicated Telephone Number for Technical Assistance
- •Registered Trademark of Digital Research Corp.

System available for:

•S-100 •Heath/Zenith Z-89 •TRS-80 Model Ill •Xerox 820 •IBM Personal Computer System

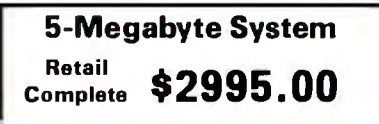

Expert," to anyone who sends me an address and 40¢ in stamps.

Diane P. Kerkhoff Kerkhoff Computers 6309 Ambassador Dr. Orlando, FL 32808

# Altos Gamesmen

While Thomas Wadlow's "The Xerox Alto Computer" (see September 1981 BYTE, page 58) was most interesting, I'm sorry he didn't mention that Xerox also donated four Altos to the Computer Science Department at the University of Rochester in 1974. In fact, two of the games pictured in the article were written by graduate students there.

Trek is the work of Eugene Ball, who also wrote Death Star (in which you pilot your Alto down a trench in the Death Star and fire a torpedo at its only vulnerable spot to save the Federation). Pinball was written by Clint Parker. You can jiggle the "table" by holding down the space bar. Overly energetic application of the space bar results in a "tilt." Clint's version of Space Invaders remains one of the most Jopular Alto games. It keeps track of the :op ten scores on the net. No still Jhotograph can convey the fine graphic :letails of these programs.

Incidentally, the four original Altos at Jniversity of Rochester are named John, :>au!, George, and Ringo (my own suggesion was Groucho, Harpo, Chico, and Zeppo).

Vlichel Denber (erox 300 Phillips Rd. Nebster, NY 14580

# Exploring Zork's Origins

While praising so highly the efforts to fight software piracy undertaken by the vendors of "Zork, The Great Underground Empire," Bob Liddil in his review (February 1981 BYTE, page 262) perhaps forgot to mention that the release of Zork seems to be an act of software piracy itself. From the description given, I infer that Zork is just an implementation of the well-known PDP-11 game Dungeon, distributed by Digital Equipment Corp.'s user group, DECUS. All the situations, descriptions, treasures, reactions, etc. are nearly identical to those found in Dungeon: the white house with the sack

Systems Group System 2800 computers. They're making people stand up and take notice.

But then Systems Group products have always appealed to those who appreciate sensible value, high performance, unmatched reliability and prompt, courteous service.

Through the years, Systems Group product acceptance in Z80 CPU, disk controller, 1/0 and memory boards have been the result of some very purposeful and carefully thought out engineering. Not to mention strict industrial quality production standards.

That same effort has made System Group's new family of expandable System 2800 computers what they are today.

Fast, reliable and powerful.

System 2800 computer systems are designed for a single user with  $64\overline{K}$  of memory or for up to as many as six separate users with additional add-in memory. They can easily expand as your organization's needs grow.

You can handle up to 8000 customers and 24,000 inventory items in our lowest cost dual floppy model and much, much more in our 40M byte hard disk models. And you can connect up to 12 terminals or printers and other add-on Systems Group floppy, tape and hard disk single or dual drive subsystems.

Select  $CP/M$ ,  $MP/M$  or OASIS<sup>tt</sup>operating systems to run all your word processing and

accounting programs. No matter what size organization you

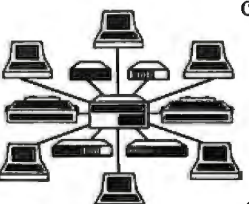

control, controlling will be easier from now on. See the System 2800 from Systems Group, they're

what computers should have been in the first place.

t registered trademark of Digital Research<br>11 registered trademark of Phase One Systems

Dealer Inquiries Invited For dealers only, circle 344 All other inquiries, circle 345

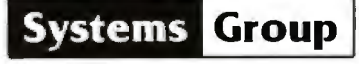

A Division of MEASUREMENT systems & controls incorporated

1601 Orangewood Avenue<br>Orange. California 92668, (714) 633-4460<br>TWX/TELEX 910 593 4350 SYSTEMGRP ORGE

# **Be Permanently Impressed. The ExpandableComputer family**  from Systems**Group.**

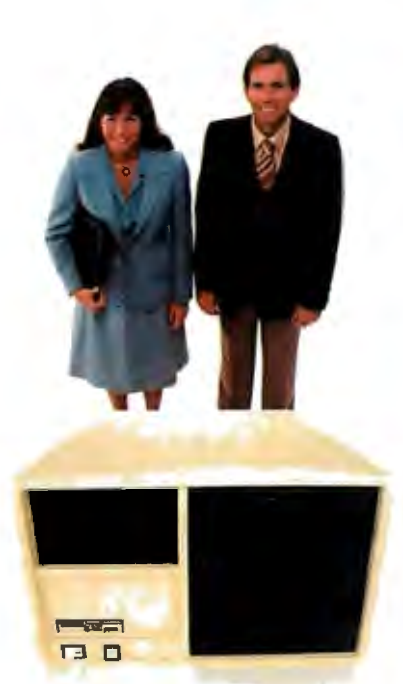

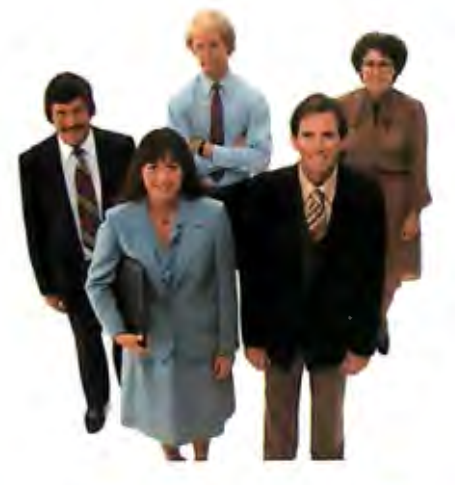

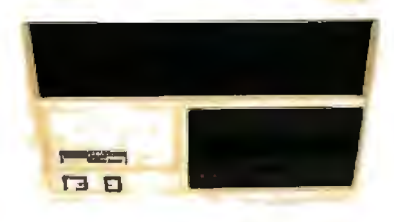

**1981 1983 1985**  Today's Requirements<br>Dual floppy single or multi-user system<br>Single or multi-user system<br>Single or multi-user system<br>Single or multi-user system<br>back-up, single or multi-user system<br>back-up, single or multi-user system

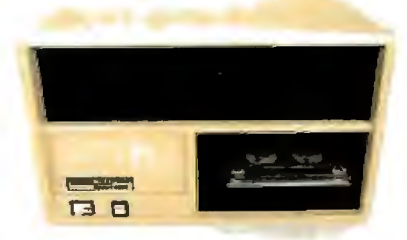

of peppers on the kitchen table, the forest where players are reincarnated, the jewelencrusted egg in a nest on a tree, and more. The colorful description of situations has especially set Dungeon apart from preceding adventure games. Even the name Zork is taken from a situation in Dungeon. Yet in Zork's advertising you will not find a tiny nod to any of the numerous authors outside Personal Software Inc. who have done 99 percent of the work.

Greetings from a fanatic BYTE reader.

Hans Strasburger Dipl. Math. Dipl. Psych. Tai 58/IV D-8000 Munich 2 West Germany

## Response to Hans Strasburger:

*A call to Personal Software Inc. revealed that Zork will no longer be distributed by that company. Zork* is *now being sold by lnfocom of Cambridge, Massachusetts. Joel Berez, president of lnfocom, gave us a short history of Zork .* 

*According to* Mr. *Berez, Zork was* ori*ginally developed around 1977 and run on a Digital Equipment Corporation PDP-10 using a language called MOL. Sometime later a version was developed for the PDP-11 using FORTRAN, and this is the version being distributed by DECUS. This version was written by someone who had access to the original Zork source code. The microcomputer version formerly sold by Personal Software and now by Inf acorn was written by the authors of the original Zork: Marc Blank, Dave Lebling, Bruce Daniels, and Tim Anderson. The first micro-Zork, Zork I, was a subset of the original version. Zork II includes more of the original Zork situations than Zork I plus some additional enhancements. A future Zork Ill will contain the remaining original Zork material plus even more enhancements. Thus, the combination of Zork I, Zork II, and Zork Ill would give the user all the original POP-10 version plus many enhancements. For more information on Zork, see "lark and the Future of Computerized Fantasy Simulations," December 1980 BYTE, page 172.* 

## **Old Clothes Issue New Clarlon Call**

I enjoyed BYTE's reprint of Charles Anthony Richard Hoare's Turing lecture

**Letters**<br>( of 1980. (See "The Emperor's Old Clothes," in the September 1981 BYTE, page 414. ) One of the points he made about the programming language Ada deserves some extension. He said, ". . .do not allow this language in its present state to be used in applications where reliability is critical. . . . The next rocket to go astray as a result of a programming-language error may not be an exploratory space rocket on a harmless trip to Venus. It may be a nuclear warhead exploding over one of our cities."

> Some BYTE readers may not know that a hardware error nearly caused us to launch a nuclear attack against the Soviet Union on June 6, 1980. The North American Air Defense Command (NORAD) command center in Colorado Springs detected an illusory Soviet nuclear attack on us, and our bombers were taxiing to take off, our nuclear-missile submarines alerted, and our land-missile launch keys inserted into their sockets, ready to go in retaliation. The error was detected with little time to spare. It was traced to a \$0.46 integrated circuit. This was not an isolated incident. A similar alert was signaled only three days earlier. (See *The Progressive* magazine, August 1980, pages 29-30.)

> As we automate more and more of the decisions involved in launching our arsenal of 10,000 strategic nuclear weapons, most of which are far more powerful than the bombs used in Hiroshima and Nagasaki in 1945, we leave ourselves more and more vulnerable to computer errors. Professor Hoare's warning comes at a critical time.

> To prevent accidental nuclear war, "debugging" our software and hardware plays a part. But, most important, we as computer professionals and human beings must speak out in favor of nuclear-weapons limitations. Specifically, we can endorse the "Call to Halt the Nuclear Arms Race," a statement that says that "the U.S. and the U.S.S.R. should adopt a mutual freeze on the testing, production, and deployment of nuclear weapons and of missiles and new aircraft designed primarily to deliver nuclear weapons. This is an essential, verifiable first step toward lessening the risk of nuclear war and reducing the nuclear arsenals." The "Call" is available in bulk for \$0.05 per copy, plus postage, from:

American Friends Service Committee 1501 Cherry St. Philadelphia, PA 19102

Single copies and more information can be obtained from:

> Nuclear-Weapon Freeze 251 Harvard St. Brookline, MA 02146

Many other organizations around the country are also working to support a weapons freeze. Would you believe, High-Technology Professionals for Peace, in Cambridge, Massachusetts? (See *Computer* magazine, September 1981, page 95.)

I hope that we can see the day when Professor Hoare's caution will be unnecessary .

Steven Pacenka 812 Hanshaw Rd. Ithaca, NY 14850  $\blacksquare$ 

# **A Note on Our Database Issue**

*BYTE readers have shown a great deal of interest in the articles on database management systems, the theme of the November 1981 BYTE-particularly the article "A Survey of Data-Base Management Systems for* Micro*computers" by Kathryn* S. *Barley and James R. Driscoll. While we are pleased that our readers liked the articles in that issue, we are concerned about some of the questions we have been asked, such as "What's wrong with this database?* It *wasn't listed in your November issue."* 

*Readers must keep in mind that we are not the definitive source for* micro*computer information; we cannot review* every *product on the market. We operate in a world of time constraints and deadlines. We present as many reviews of as many products as time and personnel resources allow. Barley and Driscoll noted that their survey of 18 databases was not comprehensive and that "a potential buyer* ... *can determine which database features he* or *she considers most important and then seek a system that offers those features."* 

*Database management* is *one of the fastest-growing fields in the microcomputer industry. We will try to keep you informed about as many products as we can. Please remember that the absence of a product review in BYTE does not imply that we have a negative opinion of it. Look for additional database reviews in future issues of BYTE.* 

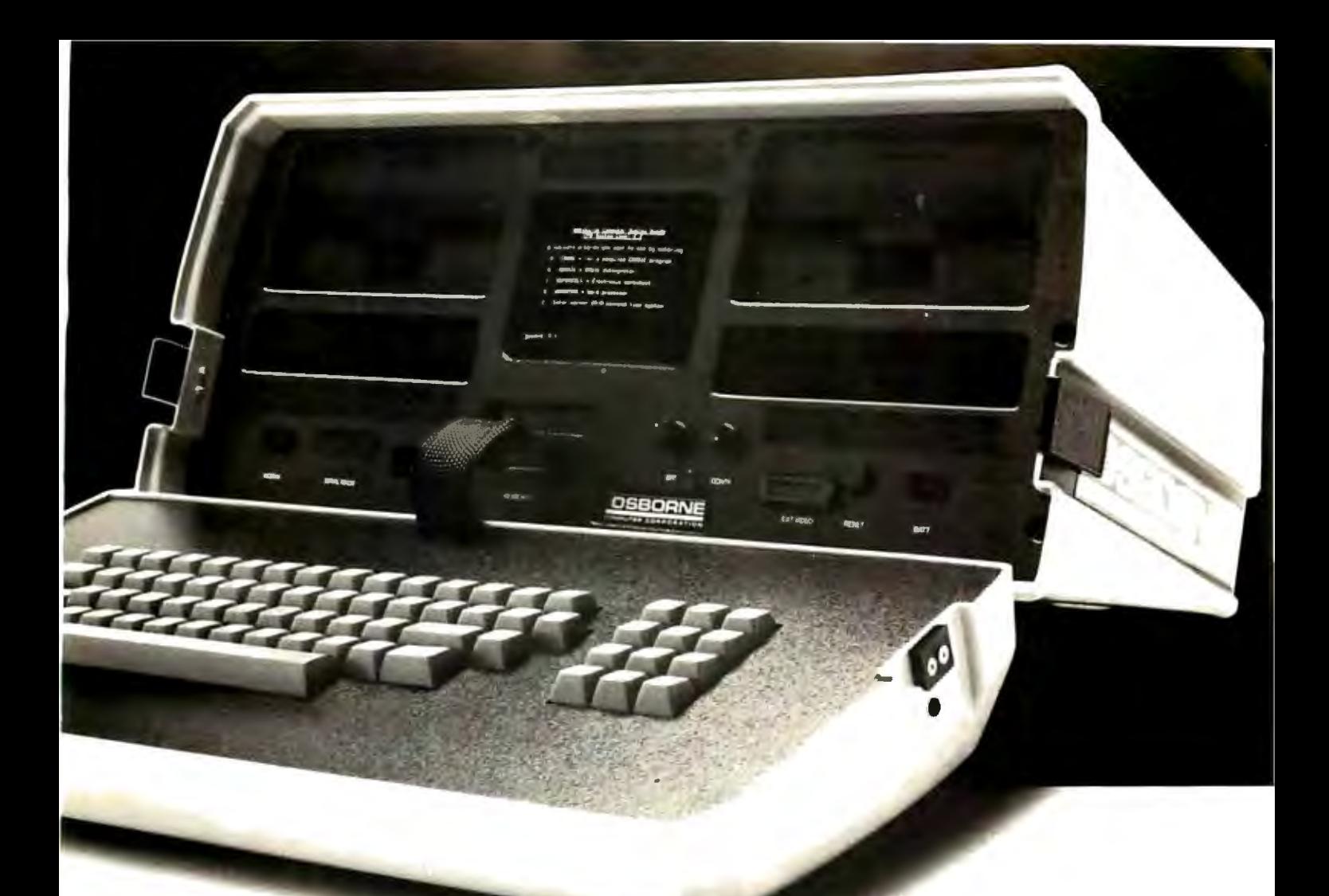

# **A simple fact:**

The considerable benefits of a personal computer like the Osborne 1® are often intangible, often exciting, and always expanding.

The value of the

# \$1795 includes this hardware:

Z80A™ CPU with 64K RAM  $\Box$ Dual floppy disk drives with 100K bytes storage each  $\Box$  5" CRT  $\Box$ Business keyboard with numeric<br>keypad and cursor keys□ RS-232C Interface  $\square$ IEEE 488 Interface □ Weather-resistant, portable housing  $\Box$  Operates on European and American voltages  $\square$ 

# \$1795 includes this software:

 $\Box$  CP/M<sup>®</sup> Operating System  $\Box$  WORDSTAR® word processing with MAILMERGE □ SUPERCALC™ electronic spreadsheet  $\Box$  CBASIC®

□ MBASIC<sup>®</sup>

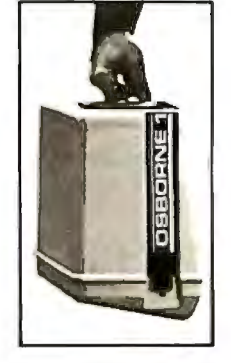

SUPERCALC: Sorcim Corporation<br>Registered Trademarks:<br>OSBORNE 1: Osborne Computer Corporation<br>CP/M: Dioital Research - MBASIC: Microsoft

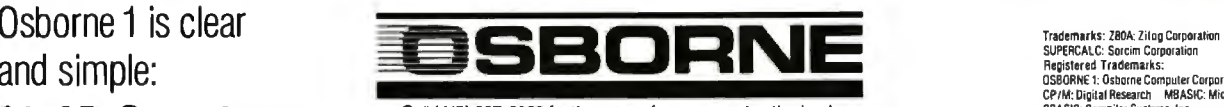

Call (415) 887-8080 for the name of your nearest authorized **\$1795. Complete.** Call (415) 887-8080 for the name of your near<br>
OSBORNE 1 computer retailer.

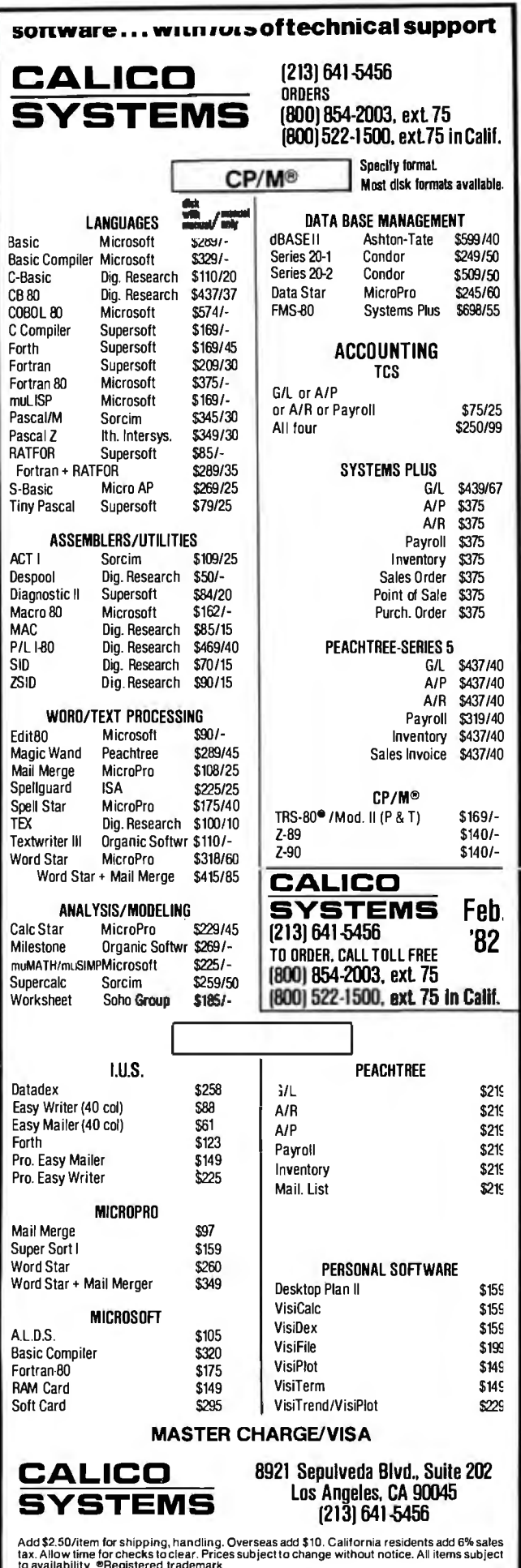

# **Software Review**

# The Flexibility of **VisiPlot**

Robert E. Ramsdell **POB 59** Rockport, MA 01966

One of the most important communication functions your microcomputer can perform is to create, display, and print charts and graphs. For several months I have been using the methods described here to develop presentations for my clients. The graphics format dramatically increases my ability to communicate complex financial information and analyses to the client. In addition, charts and graphs tend to hold an audience's interest during a presentation.

Some of the many uses for this type of graphic communication include stock-market charting, budget analyses, and forecast and projection display. You can do all of this with VisiPlot, the latest and most powerful plotting and graph-generating program available for Apple computers.

# About the Program

VisiPlot is a series of programs that allow entry and editing of data, design of a graphic screen presentation, and printing of the screen's contents to a graphics printer. All features are menu selected using the arrow keys, space bar, and return key. The data program allows full entry and editing of the information to be graphed, with as many as 645 points in 16 series. In addition, data can be automatically transferred to the program from a Data Interchange Format file created by another program, such as VisiCalc or DB Master. A comprehensive storage management program allows extensive file manipulation. Completed graphs (which I refer to as *slides*) can be saved to the disk and/or printed on any graphics printer.

The plotting program is extremely comprehensive and permits line, bar, half-bar, area, pie, high-low, and scatter graphs. Display-value ranges for the two axes are automatically determined by the program, but these default values can be overridden. After the basic graph is on the screen, VisiPlot's flexibility becomes evident,

A vast number of titling, formatting, and color options are available. The five fixed-title options have a choice of

## **About the Author**

Robert E. Ramsdell, CPA, is a microcomputer consultant who lives and works in Rockport, Massachusetts. His company, Pansophics Ltd., publishes business- and financial-modeling applications software for use with VisiCalc and SuperCalc programs.

# **Tired of writing (and rewriting)** customized and friendly error free code?

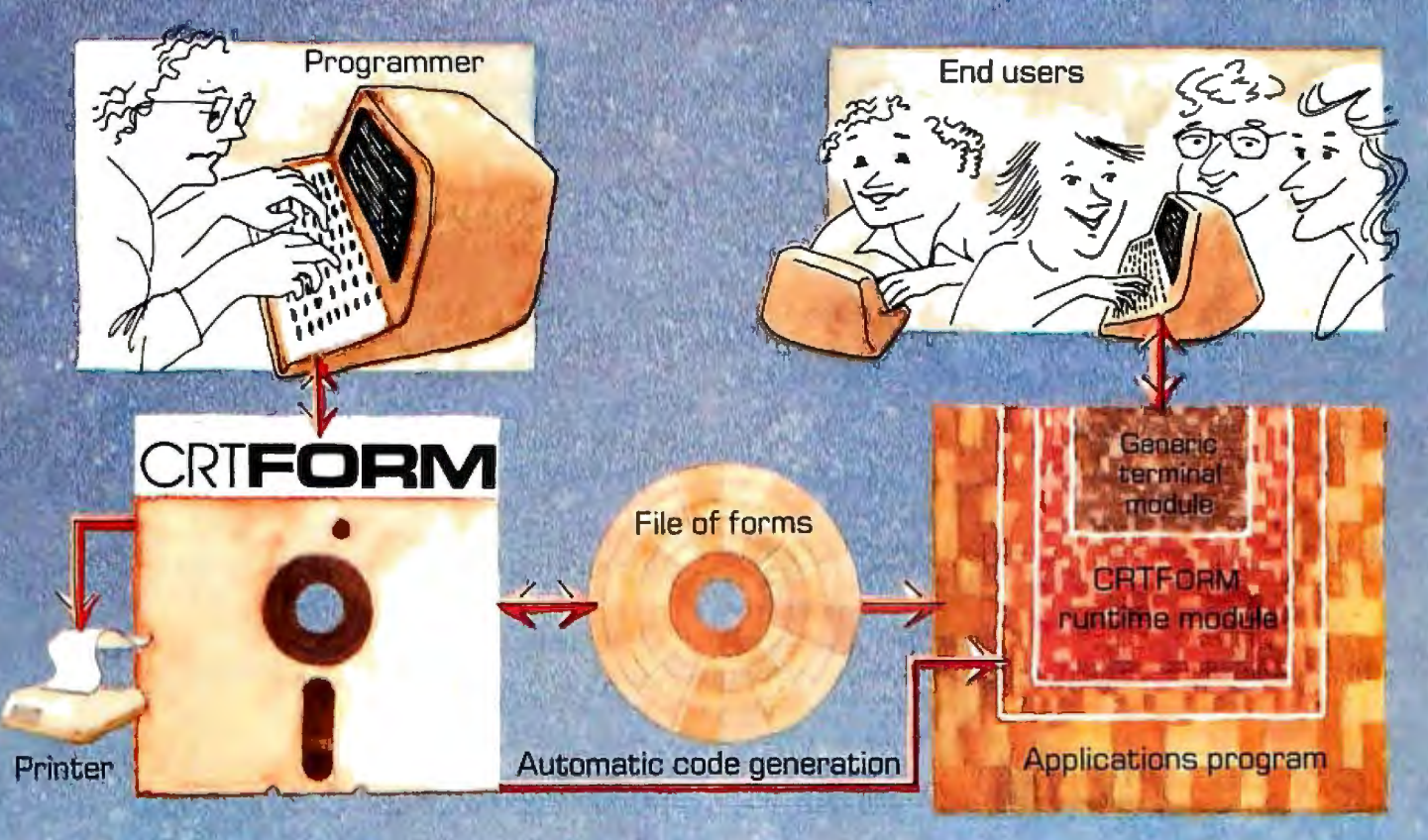

# CRTForm<sup> $\omega$ </sup> is a programmer productivity tool that saves time.

CRTForm produces a friendly bug free Interface between end users and the applications programmer.

**CRTForm makes sure that end users enter informa**tion correctly, and gives eiter messages (in plain Enalish) if they don't. It auarantees that programmers will receive correct information without having to write hundreds of lines of error checking code.

CRTFORM allows you to modify program input specifications without requiring expensive and time consuming changes in applications code. It even generates a source code skeleton (Pascal, BASIC, COBOL, FORTRAN, PL/I, and Ada) to interface the programmers' application code to the CRTForm runtime module.

The CRTForm package consists of:

- A forms manager that manipulates random access files of input specification forms.
- An editor that creates and modifies the specifications forms.
- A print utility that produces hard copy of forms and their specifications.
- A code generator that writes source code skeletons for ease of program interfacing.
- A terminal-independent runtime module in the machine language of your host processor.

CRTFORM is available under the CP/M, UCSD, and Apple Pascal operating systems. Please call or write for further information on OEM licensing arrangements, or for the name of your nearest CRTFORM dealer.

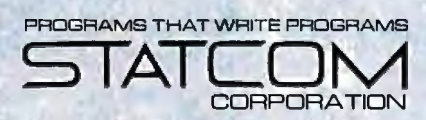

5766 BALCONES SUITE 202 AUSTIN, TEXAS 78731 PHONE 512/451-0221

normal or boldface type, though the movable-title option is by far the most powerful. A title can be created, moved, and placed anywhere on the screen in normal or reverse (black-on-white) print. This feature allows you to label individual points on the graph.

Among the formatting options is the ability to simultaneously compare two graphs (except the pie graph) on the screen, either side-by-side or one over the other. Bars in the bar graph appear as solid, shaded, or in outline. One graph can be overlaid on another, and horizontal and vertical grids facilitate reading the graph.

The user is offered a choice of black, white, violet, blue, orange, and green for use as background or in the bars, areas, and pie segments of the graphs. Printer drivers for most graphics printers are included on the disk and operate automatically from within the program.

# Specific Examples

I have prepared several examples of graphs. Figure 1 shows the dramatic effect on profitability and customer returns resulting from an improved inspection program; figure 2 shows the distribution of a company's sales dollar; figure 3 compares sales and net operating income for a 10-year period; figure 4 compares the average inventory with the cost of sales for a company during seven years; figure 5 shows the performance of "My Mutual Fund" in comparison with the NYSE Index; figure 6 is a scatter graph of some mathematical functions.

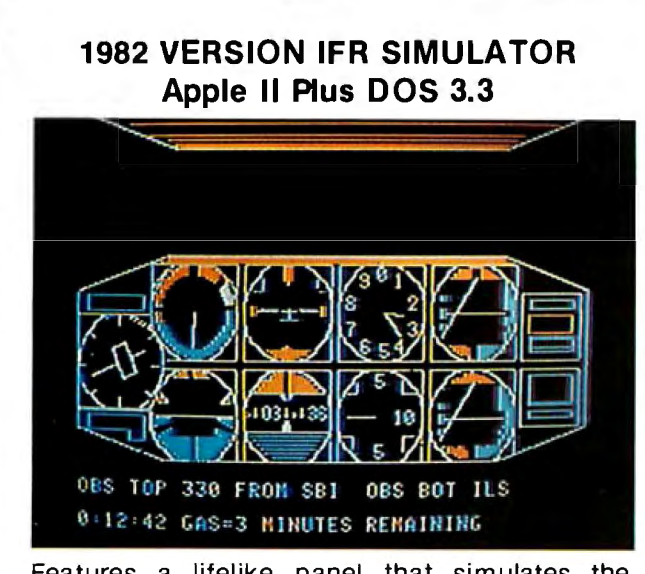

Features a lifelike panel that simulates the airplane instruments that are used for flying and navigating in clouds. FLY IFR LANDINGS, PATTERNS, and CROSS COUNTRY in several areas of The United States. \$50.00 at your computer store or direct from:

# PROGRAMMERS SOFTWARE 2110 N.2nd St. Cabot Arkansas 72023 (501) 843-2988

In each example, you can see that the information is much more interesting and understandable when presented graphically. On a color monitor, the impact is even more dramatic.

# Documentation

The documentation for VisiPlot is thorough, inclusive, and contains tutorial and reference sections. Because of the many possible uses, the program takes several hours to learn, but the tutorial is easy to follow and the user interface is very well designed. The disk contains sample data files that the user can examine, edit, and graph.

The reference section contains examples and full explanations of every command. A pocket reference card with less detailed information is also included.

# Program Constraints

Because of the program's sophistication and the many options it offers, much work is required at the keyboard to create a slide. Another major constraint is that the program cannot reload and adapt a slide already created and stored. It takes about 15 minutes to create a slide, and you must start from scratch each time you want to make

# <sup>~</sup>**At a Glance**  Name VisiPlot Type High-resolution color-graphing and plotting program for data-series display Author Mitch Kapor for Micro Finance Systems Inc. **Distributor** Personal Software Inc. 1330 Bordeaux Dr. Sunnyvale, CA 94086 (408) 745·7841 Price \$ 199.50 Format 51/4-inch floppy disk Language Applesoft Basic and 6502 machine language **Computers** Apple II Plus and Apple Ill computers, minimum 48 K bytes of programmable memory Documentation Loose-leaf binder with 140-page tutorial and reference manual; reference card Enhancements Data Interchange Format files for communication with other programs (VisiCalc, DB Master, etc); also available with time-series analyses (VisiTrendNisiPlot) Audience Businessmen, accountants, stockbrokers-anyone who can use graphic presentations
# **TNTELLIGENT** PRINTER INTERFACE

### **Free Your Computer from the Mundane Task of Printing**

Imagine being able to use your SooperSpooler features include: Options: computer seeonds after beginning an extensive printout.

 Visualize your printout with page breaks, page numbering and titles, margins of your choice, indented carryover lines, on any size paper!

Appreciate the time and money you will save by not waiting on your printer.

SooperSpooler, a buffered printer interface, maintains control over your printer while you go on using your computer for more productive activities. Eliminate waiting while your printer pecks through a long document. SooperSpooler accepts information from your computer at up to 2500 characters per second and feeds it to your printer as fast as it can handle it-without using any of your computers memory or time! As soon as SooperSpooler has stored your document in its buffer, control of your computer is returned to you.

- 16K Memory-Will handle most of your printing jobs (expandable, see options)
- **Buffer Status Readout-Lets you** know just how much data is stored
- Space Compression-Makes the best use of memory on columnar documents
- Pagination—Eliminates printout on page perforations
- Page Stops—For single sheet printouts
- Headers and Page Numbering-Give your listing a professional look
- Indentation on Carryover Lines-Easy to find the beginning of a line
- Self Test Routine-You instantly know that all is well
- All Features Software Controllable - Your program can take over
- Plugs into Most Computer Systems-Standard cables available
- $$349.00!$  16K parallel I/O unit

- Serial Board-\$95.00-Gives you the option of any combination of serial or parallel input or output. Can also be used for modem transmission.
- Memory Expansion-\$159.00-Additional 46K for a total of 62K
- Cables-Available per your application.

### SooperSpooler by Compulink  $\overline{-}$ The missing link that gives your microcomputer mainframe printing.

### **DMPULINK CORPORATION**

1840 Industrial Circle. Dept. A Longmont. CO 80501 (303) 651 -2014 Order line: 800-525-6705

Dealer inquiries welcome

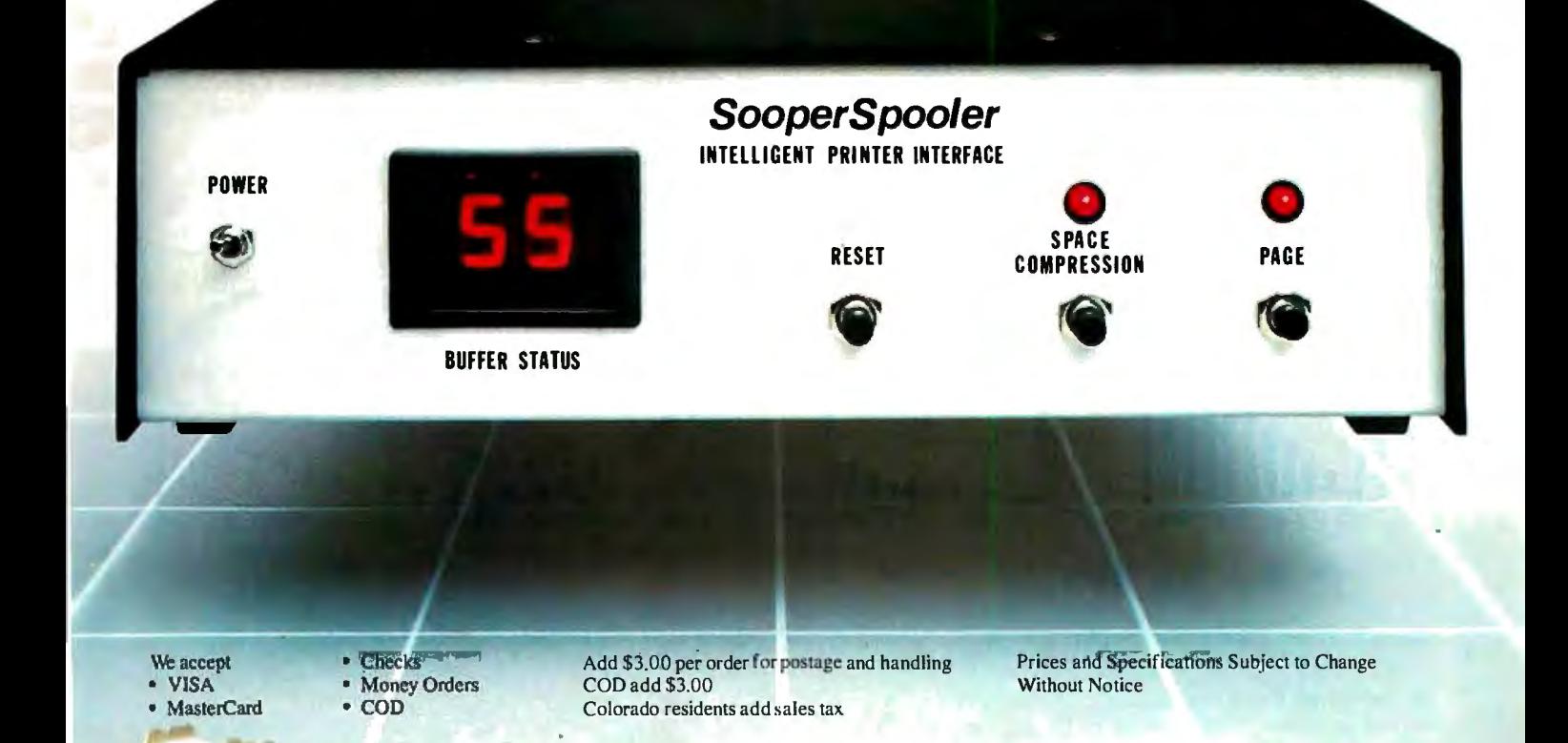

a change. Because it is impossible to print a slide later in the program, any printing must be done before you begin to create another slide.

The disk cannot be copied or backed up, but a backup copy of the disk can be obtained from the distributor for an additional \$35.

### Conclusions

VisiPlot is a well-designed software package that will prove useful to all those who want to use screen or

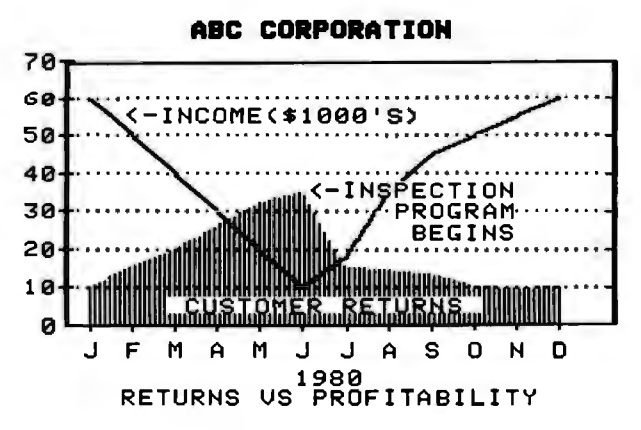

Figure 1: *A line and area graph created using VisiPlot.* 

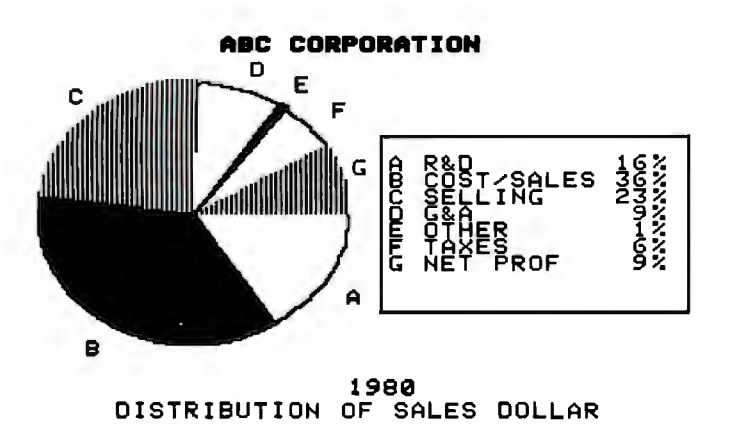

Figure 2: *A pie chart, used to illustrate relative quantities.* 

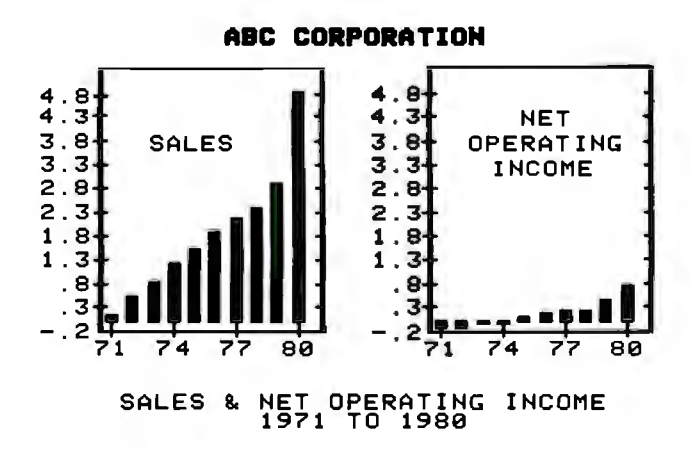

Figure 3: *A bar chart or bar graph.* 

printed graphics in their communications processes. The user interface is well planned, with all options selected from menus, and the data-entry and editing procedures are well conceived and implemented.

The ability to interchange data with other programs makes VisiPlot an integral part of any business systems package, while the combination of VisiPlot and a timeseries analysis program (VisiTrend) is the most powerful forecasting and analysis software presently available. $\blacksquare$ 

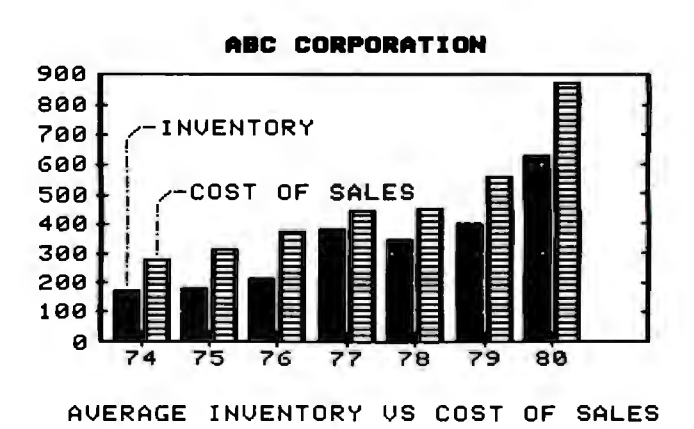

Figure 4: *This chart combines bar and half-bar representations.* 

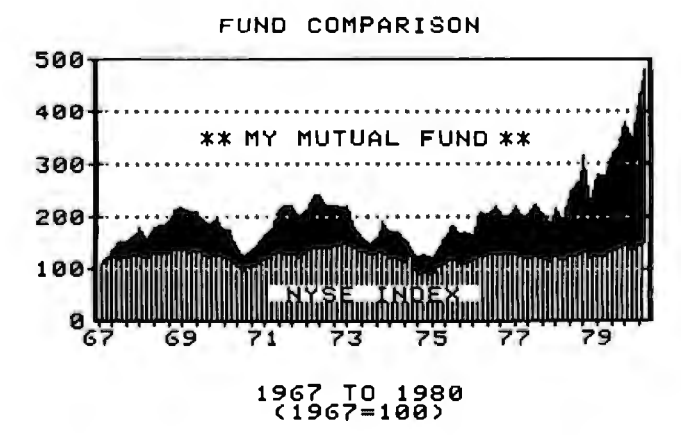

Figure 5: *An area graph that plots investment activity over time. (The graph* is *real-the profits are imaginary.)* 

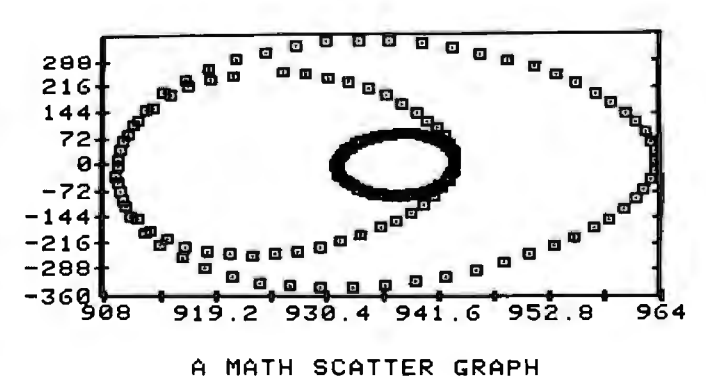

Figure 6: *A scatter graph of some mathematical functions.* 

-

# Thelist goes on

WICK SYSTEM RO WOOD PROCEEMED

LANGUAGES 5

PALON

FORTEFEL

BASIC

Cogou

ADA

In fact, the list goes on for all WICAT computer systems. Since no single language is perfect for every application, WICAT offers a variety of languages to choose from. If programming is your business, WICAT speaks your language.

Find the system that meets your list of needs. Call or write WICAT Systems today.

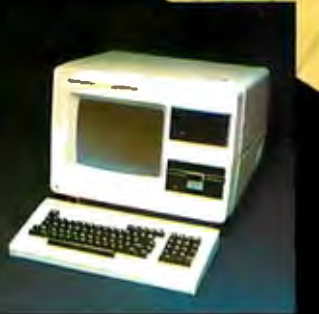

Norman 1 25/8 K - 1.5 MB

unt of the self likes

CRIM EMILATOR

Lyn Rependent

Olgres-Wicky

### **WICAT**systems

P.O. Box 539 1875 South State Street Orem, Utah 84057 (801) 224-6400 Call or write WICAT Systems for additional information. \*UNIX is a trademark of Bell Labs. Multibus is a trademark of INTEL. ADA is a trademark of the United States Dept. of Defense CP/M is a trademark of Digital Research

# **Build a Computerized Weather Station**

Steve Garcia POB 582 Glastonbury, CT 06033

One of the few redeeming features of the weather here in New England is the abundance of wind. It may change directions five times a day, but there always seems to be a breeze.

For some time I have been thinking of installing a windmill at my house to provide supplemental electrical power. Maps and charts of my locale suggest that it might be feasible, but considering the complexities of the interactions of climate and terrain in Connecticut, I thought it might be worthwhile to gather more on-site weather data before pouring concrete.

The practical problem of collecting the data inspired this article. I started out by adapting a commercially available anemometer (wind-speed gauge) and wind vane for computer attachment. To simplify getting the data to the computer inside the house, I decided to convert the parallel output

**A.** 1994

from the rooftop transmitter/sensor unit into serial format. Instead of stringing 200 feet of 12-lead cable from the rooftop unit to the computer, I could run a single twoconductor twisted-pair cable.

After this unpretentious start, I got a little carried away thinking how I could do away with even this one cable. But first let me describe the system as I initially built it, starting with the wind sensors.

### Weather Instrumentation

Devices capable of sensing and measuring wind speed and direction can be built from several different basic designs, but probably the most cost-effective wind-speed and direction sensors are the familiar cup anemometer and wind vane, shown in photo 1. The cup anemometer.captures the moving air in cup-shaped air scoops that are attached via spokes to a shaft. The assembly spins at a rate proportional to the wind's velocity.

A wind vane looks and works like an arrow with a big tail. As the wind blows, the tail fin acts like a sail, causing the vane to align itself with the direction of the wind.

I briefly considered trying to design a homebrew cup anemometer and wind vane, but several factors argued against this.

In my application, survivability

Copyright © I 982 by Steven A. Ciarcia. All rights reserved.

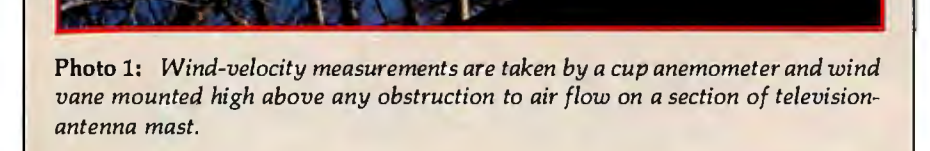

and accuracy are important. To determine the economic feasibility of a windmill, measurements must be taken, for several months, from a location exposed to the full fury of the weather. An anemometer constructed from paper cups and a small permanent-magnet motor/generator would have been a kluge at best. It might have been capable of measuring wind speed for a little while, but it would not have survived exposure to the elements for very long. Also, I needed to have reliable accuracy to determine the potential power output of a windmill, which is a function of wind speed.

It is not easy to construct a reliable cup anemometer and wind vane. For weather instruments to work, they must survive the weather they are to monitor.

I prefer to concentrate on the applications of electronic technology rather than on techniques of fabrication or artistic excellence. Instead of attempting homebrew sensor designs, I decided to use the wind sensors from a commercially available weathermonitor kit, the Heathkit ID-1890 Digital Wind Computer, sold by the Heath Company, Benton Harbor, Michigan. This is a microprocessorbased unit that displays wind velocity and the date and time of peak gusts. The unassembled parts of the anemometer are shown in photo 2.

If you wish to duplicate my project, you can order the complete kit from Heath and use the appropriate parts. It is unlikely that the required parts will be available separately. (At the time of this writing, the ID-1890 Digital Wind Computer kit is on sale at \$164.95, reduced from the regular price of \$194.95.)

The required parts from the ID-1890 kit are listed in the text box on page 48. The ones unique to the kit are marked with an asterisk, while the rest are fairly common hardware or electronic parts.

The same wind vane and anemometer are used in the more complex ID-4001 Digital Weather Computer kit, which displays wind velocity, temperatures, barometric pressure, and the current date and time and addition, the ID-4001 contains an nected through this interface as well.)<br>output port designed to feed data into If you want to build an anemooutput port designed to feed data into<br>a Heath H-8 computer system for log-

stores weather data for future recall. ging of weather conditions; it is likely The ID-4001 sells for \$399.95. (In that other computers could be con-<br>addition, the ID-4001 contains an nected through this interface as well.)

meter, you might try a different

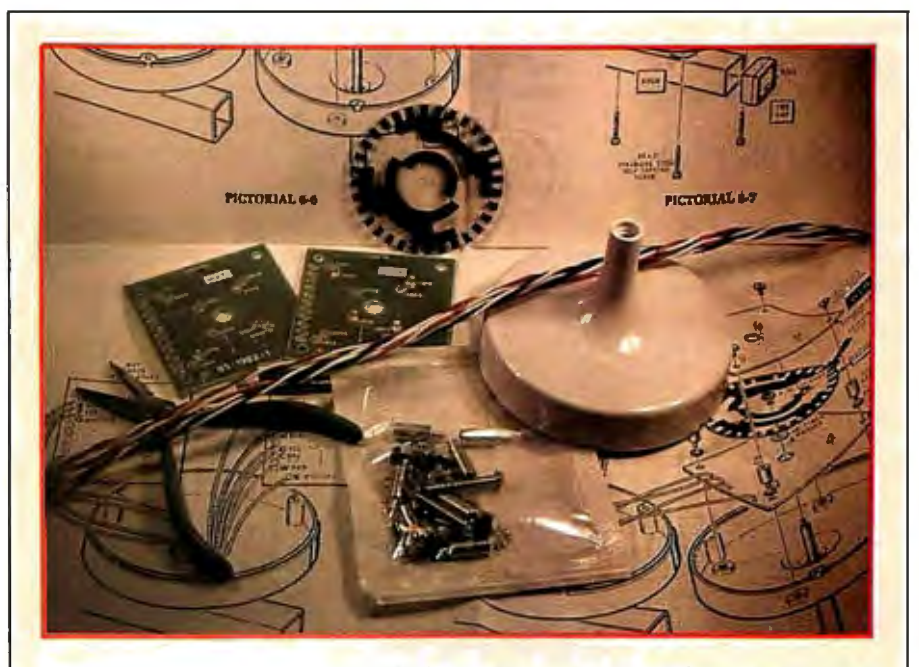

**Photo** 2: *The anemometer and wind vane were constructed from parts used in the Heathkit ID-1890 Digital Wind Computer, shown here.* 

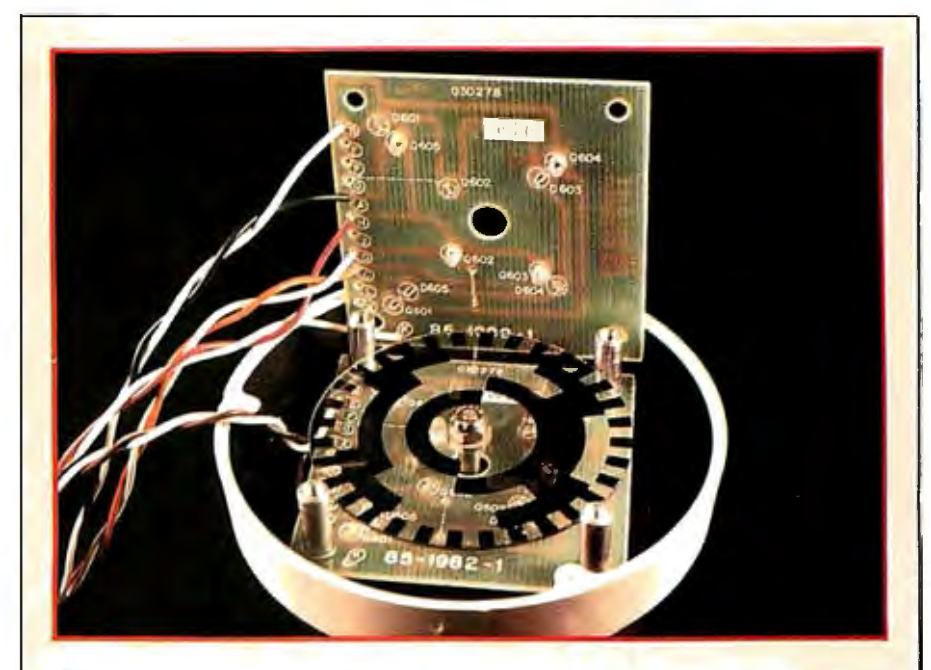

**Photo** 3: *The partially assembled data encoder. The optical encoder disc* is *mounted on a shaft between the phototransistors and the LEDs. The opaque areas*  of the disc block the light path between appropriate phototransistor/LED pairs, *producing a unique Gray-coded output value.* 

measuring technique, such as the sonic anemometer described in BYTE several years ago by. Neil Dvorak (see reference 5, listed on page 68). His design used four ultrasonic transducers to measure wind speed, direction, and the temperature of the air. But due to the tight tolerances of the analog circuitry involved, I recommend the cup-anemometer approach.

### **Adapting the Wind** Sensors

The output from the Heathkit cup anemometer and wind vane consists of encoded electrical impulses, which must be specially interpreted by the

computer to derive information about wind conditions. Each of these wind-sensor units is not much more than a weatherproof mechanical housing for pairs of phototransistors and LEDs (light-emitting diodes) separated by an optical encoding disc.

As shown in figure 1, the anemometer and wind vane each have six basic components: the air-catching apparatus (the wind cup or vane), the top housing, two printed-circuit (PC) boards, the plastic optical encoder disc, and the bottom housing. The wind cup (or vane) and encoder disc are connected by a shaft supported by

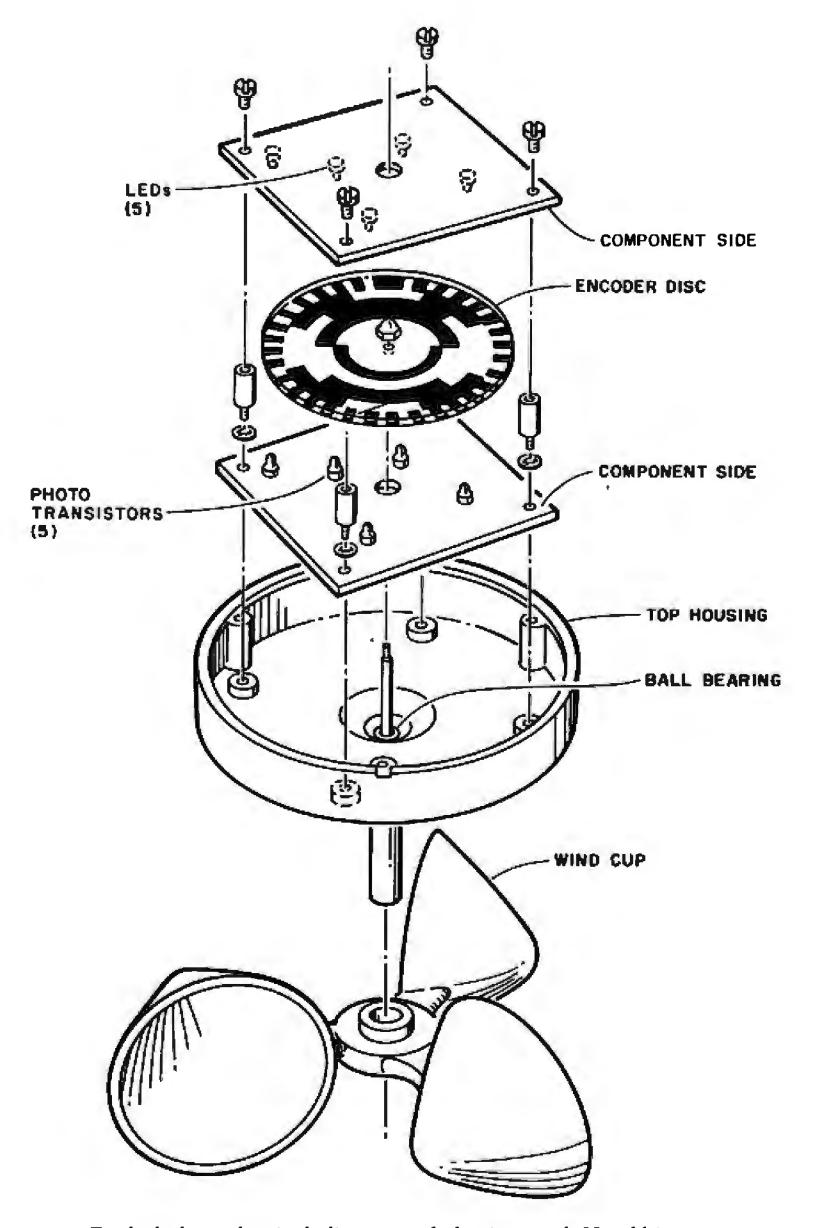

Figure 1: *Exploded mechanical diagram of the inverted Heathkit anemometer unit, showing the five LED and phototransistor positions on the two PC boards. The wind*  vane uses four LED/phototransistor sets, while the anemometer actually uses only one *set.* 

ball bearings. As the cup and shaft turn, the shaft rotates the encoder disc between the phototransistors, which are mounted on the top PC board, and the infrared LEDs, which are mounted on the bottom PC board.

As the encoder disc turns, the opaque portions of its surface interrupt the light path between the LEDs and the phototransistors. A schematic diagram of the configuration is shown in figure 2.

There are five separate concentric bands on the encoder disc, as shown in figure 3. An identical disc is used in both the wind vane and the anemometer, but the two units use different portions. In the anemometer, the outside ring of the disc is positioned between a single LED/phototransistor pair. For each revolution of the cup shaft, 32 electrical pulses are generated as the 32 opaque disc areas pass the LED. The wind speed can be measured by simply determining the frequency of these pulses.

The wind vane uses four LED/ phototransistor pairs to read the four inner tracks of the encoder disc. These four outputs form a 4-bit Graycode value (interpreted in table 1), which defines the angular position to a resolution of 1 part in 16. Gray code is a modified binary code in which sequential numbers are represented by expressions that differ in only one bit position. This technique is preferable in slowly revolving encoders because "bit chatter" (oscillation between a 0 and 1 logic level at the point of transition) is less conspicuous than in simple binary or binary-coded-decimal (BCD) encoders. In such encoders, all four bits can change in certain positions (from 0111 to 1000, for example) with only a small change in angular position. Bit chatter can lead to ambiguous indications of direction.

A fairly simple circuit (shown in figure 4 on page 43) provides a 20-mA (milliamp) current to the LEDs and conditions the output from the phototransistors. The outputs of the 74LS04 inverter are TTL- (transistortransistor logic) compatible and can be connected to any computer's pa

rallel input port should you care to use the wind sensors as they are presently configured. Four LEDs connected to the vane output light up to aid calibration.

### Calibrating the Wind Vane

Calibration of the vane for installation is simple and requires only a compass. Observe the state of the indicator LEDs with power applied to the vane. Rotate the housing and the vane until the indicators show all zeros. This setting of the vane should be oriented toward true north when the vane is installed. Be sure that the vane housing is secured so it won't rotate.

(In Connecticut there is a 14-degree difference between magnetic and true north, and the vane must be oriented 14 degrees from magnetic north to compensate. This sort of adjustment must be made in most of North America.)

### Calibrating the Anemometer

Calibrating the anemometer is another story. The instructions that come with the kit make no mention of how many pulses are produced per second as a function of wind speed. The conversion of pulses to conventional units of speed (miles per hour [mph], kilometers per hour [kph], or knots) is handled by a microprocessor in the Digital Wind Computer, and this information is unnecessary for most users.

For me, however, it was essential. The only way to determine it was by empirically measuring the pulse rate in a known wind velocity. This can be accomplished by moving air across the anemometer, as in a wind tunnel, or moving the anemometer itself in still air. The indications should be the same.

As you can see in photo 6 on page 46, I moved the anemometer in still air by hanging the anemometer out the side window of my car while driving down a side street near my house (I got some strange looks). As I drove, I measured the output frequency of the encoding mechanism.

Because it was inconvenient to use my frequency counter in the car while

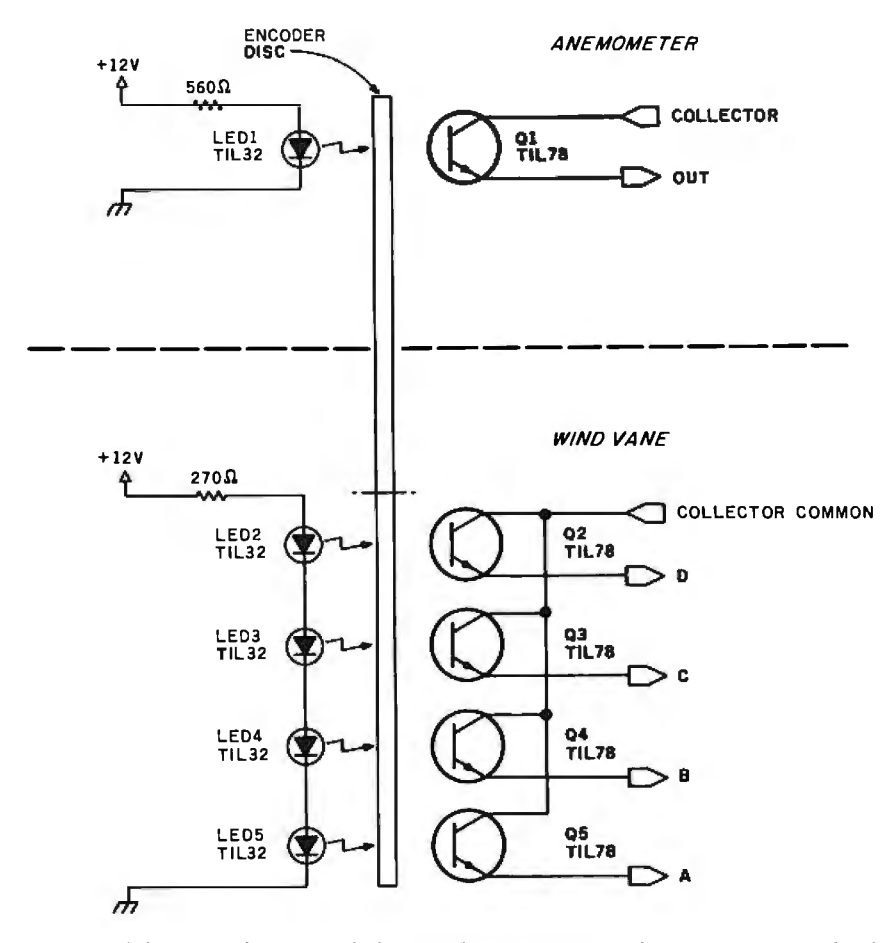

Figure 2: *Schematic diagram of the simple position-encoding circuitry inside the Heathkit wind-sensor units. The TIL32 LEDs and the TIL89 phototransistors operate in the infrared region.* 

driving, I used a battery-operated audio-cassette tape recorder. Connecting it using the circuit of figure 5, which is a portable version of the conditioning circuit previously discussed, I simply recorded the tone produced as the cups spun. The frequency rose and fell as the relative wind velocity increased and decreased. After returning home, I played back the recording into the frequency counter.

I tried various speeds between 15 and 60 mph, and the results were fairly consistent. (I was unable to drive slower than 15 mph without creating a traffic jam.)

The results of my calibration runs are shown in figure 6 on page 46. The output of this anemometer appears to be 11.6 pulses per second per mile per hour. A frequency of 600 Hz (hertz) corresponds to SO mph. The curve is quite linear between 20 and 60 mph, but I suspect that readings below 10 mph might exhibit nonlinearities.

Decoding the reading of the anemometer with a computer can be accomplished most easily in software. The anemometer's pulse output can be measured by a machine-language subroutine that simulates a frequency

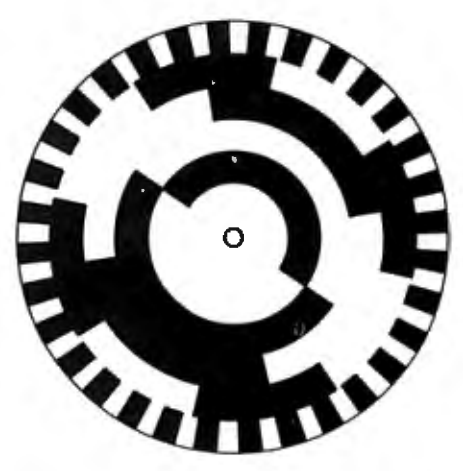

Figure 3: *The optical encoding disc uses a Gray code to eliminate ambiguity in angular position of the wind vane, while in the anemometer only the outermost ring* is *used as a sort of tachometer.* 

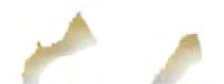

counter; the algorithm for this will appear later in this article. The result is simply divided by 12 (close enough) to convert to miles per hour.

### **Adding a Digital Thermometer**

With my scheme for measuring wind velocity well under way, I decided that I could easily upgrade the system to keep track of other weather conditions as well. While wind parameters were essential to my feasibility study, monitoring temperature provided an extra dimension to the data-gathering effort.

Most temperature indicators are analog in nature and require an  $A/D$ (analog-to-digital) converter to be read by a computer. This is not only an added complication, but it consumes more parallel-port resources to accommodate the A/D converter. A conversion resolution of 0.4 percent in parallel conversion requires 8 bits and generally occupies an entire 8-bit input port. Similarly, 0.002-percent converters use 16 bits.

Fortunately, parallel conversion is not a necessity in this application and others like it, which require modest accuracy but where input lines are at a premium. Here an analog-input-todigital-frequency converter is more applicable. In my weather-monitoring system, I already had a digital frequency input from the anemometer. It was advantageous, therefore, to treat the temperature as a second frequency input and use the same software to measure it.

Figure 7 on page 48 is the schematic diagram of a temperature-to-frequency converter suitable for this application. IC1 is an LM134 analog current source/temperature sensor with an operating range of  $-55$  to

### **To add excitement to the project, I decided to make my weather station talk.**

+125 °C (degrees Celsius). (You could substitute an LM334 to function within a temperature range of 0 to  $+70$  °C.) With a 230-ohm value set on the calibrating potentiometer (the  $R_{\rm{sat}}$  value), the voltage from it will increase 10 millivolts per degree Celsius ( $mV$ / $\degree$ C) from some nominal output. Through IC2, the rate is amplified to 100 mV/ $\degree$ C and the offset adjusted to a convenient value. IC3 is a type-2207 voltage-controlled oscillator that acts as a voltage-to-frequency converter. As configured, a 0- to 10-V input will result in a 0- to 10-kHz output. This output frequency is then measured by the computer.

Calibration is best established by immersing the temperature sensor (IC1) in ice water at  $0^{\circ}$ C and then in a liquid at a known elevated temperature. The calibration curve will be linear, but its slope is dependent on the particular components used to build the sensor. It's probably best to have a frequency of 2 kHz represent 20°C and 5 kHz represent 50 °C. Conversion from Celsius to the Fahrenheit scale should be done by the host computer.

### **Serial Link to the Roof**

Most wind sensors are located remotely from the recording devices. In the Heathkit units, a 150-foot 8-conductor cable is available for this connection. I don't like stringing any more wire than I have to, and I prefer to communicate digested rather than raw data.

The easiest way to condition the weather-sensor outputs and reduce the wiring is to attach a computer directly to the wind and temperature sensors. Any computer could be

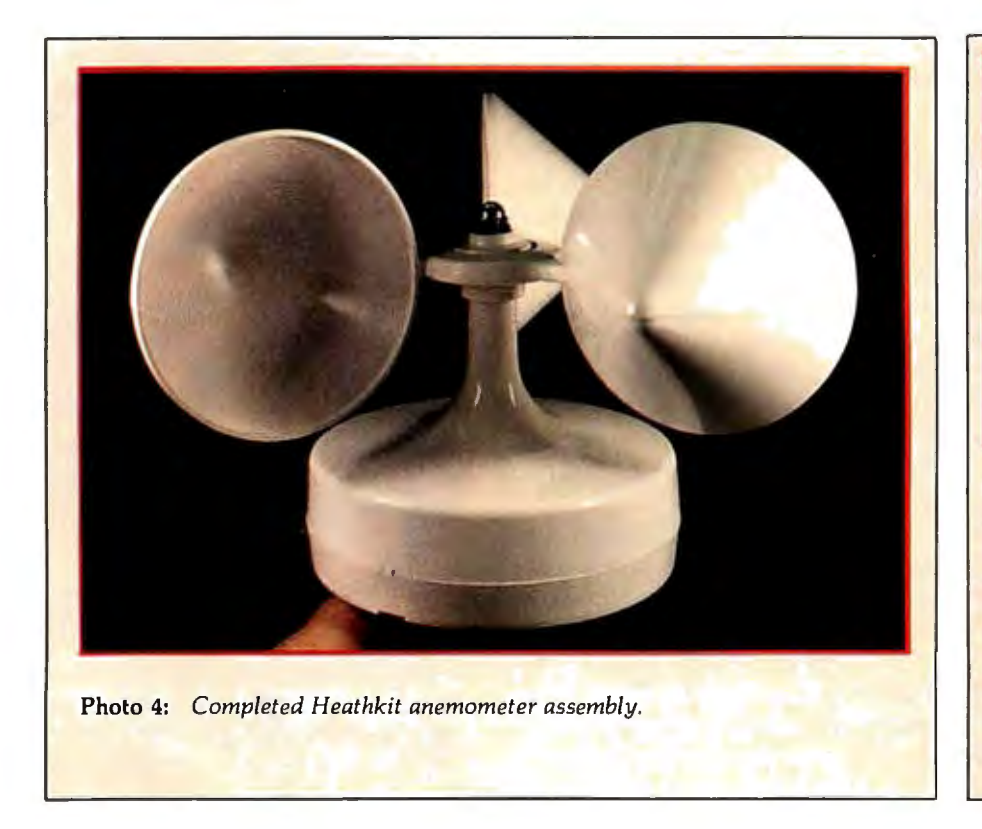

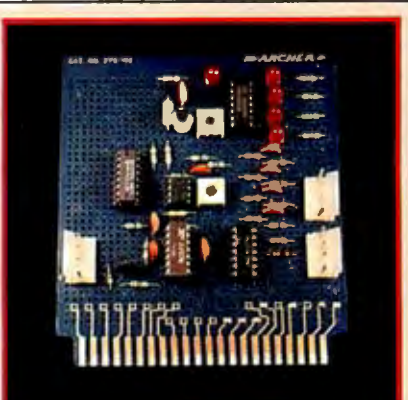

**Photo** 5: *Prototype of the windsensor signal-conditioning circuit board, which combines the inputconditioning and calibrating-display circuitry of figure 4 with the digitalthermometer circuitry of figure* 7. *The two 4-pin connectors on the right side connect to the wind vane, and the connector on the left goes to the anemometer.* 

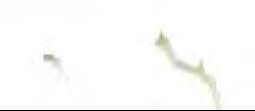

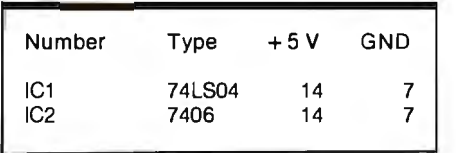

used, of course, but I decided that this was a natural application for the Z8-BASIC Microcomputer (which I described in the July and August 1981 issues of BYTE) used as a device controller and data concentrator, because it contains the necessary I/O (input/output) ports and can be programmed directly in BASIC.

I connected the Z8-BASIC Microcomputer/controller to the sensor units, ran my twisted-pair cable, and set up the computer/controller to use its RS-232C serial port to transmit the results to another computer inside the house for recording or for display on a video terminal.

A message sent down the serial link for recording need only consist of a header and the reduced data. A program running on the display computer could format the data as a compass diagram on the screen, or the Z8-BASIC Microcomputer could perform the formatting, given a more sophisticated program. In either case, the Z8-BASIC Microcomputer/controller board has the latent capability to reduce, record, and format the wind and temperature data as desired.

### A Synthesized Weatherman

Having come so far in devising a versatile weather-monitoring system, how could I stop without giving it the ultimate in capability? Using serial communication for recording data was satisfactory, but dull. To add futuristic excitement to the project, I decided to make my weather station talk.

Exploiting as-yet-unused system resources, I connected a parallel-port Sweet Talker voice synthesizer (the subject of my September 1981 article) to port 2 on the computer/controller. I stored a simple phonetic vocabulary consisting of words like "wind," "velocity," and "temperature" in a table in the Z8-BASIC Microcomputer's memory and wrote a program to

•

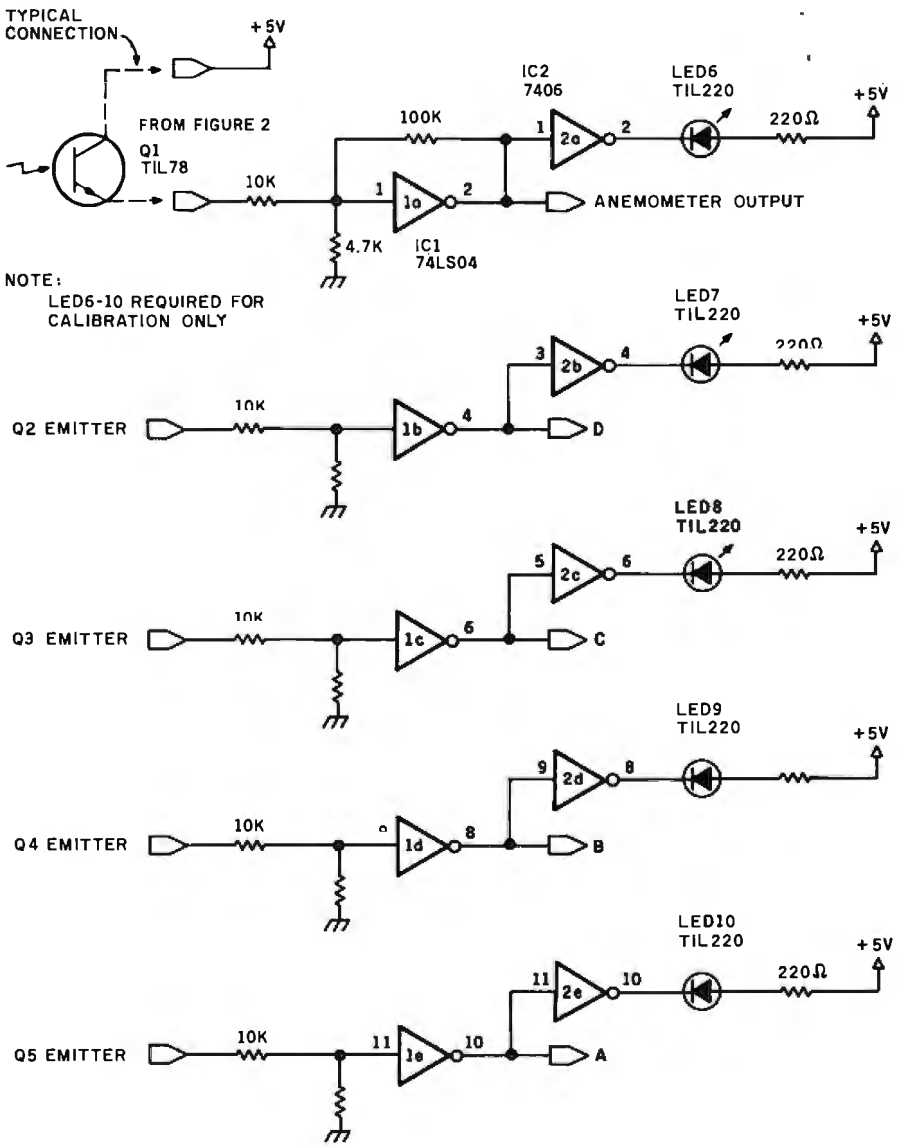

Figure 4: *Schematic diagram of the signal conditioner that accepts output from the phototransistors in the wind sensors and sends it to the controlling computer system. LED6 through LED10 are required only for calibration of the vane.* 

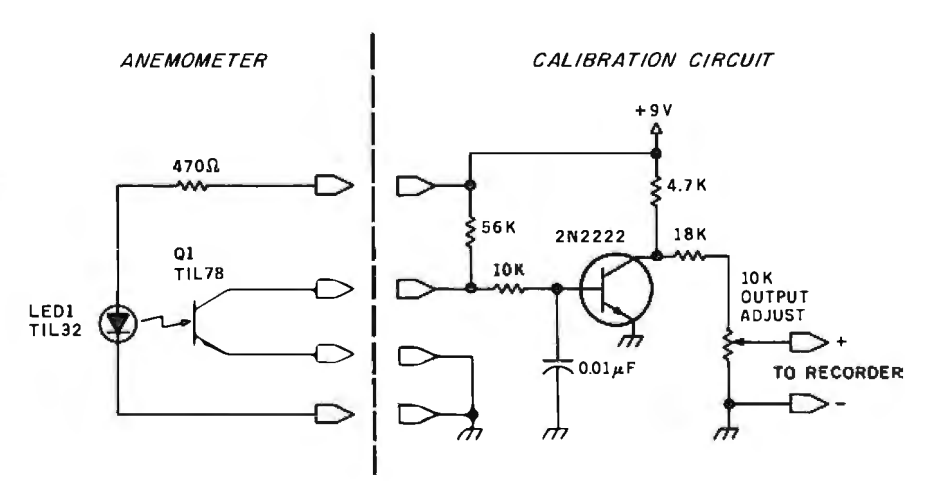

Figure 5: *A simple circuit that allowed me to calibrate the anemometer from my moving car by holding it out the window. The anemometer's output was fed through this circuit into a small, battery-operated cassette tape recorder, and the tape was later played back into a frequency counter.* 

### **THE ONLY NAME**

**YOU NEED** 

### TO KNOW FOR KEYED **FILE ACCESSING IS**

### MICRO B+™

### Since 1979, MICRO B+ has delivered:

**• PERFORMANCE:** search an index of over 10,000 key values in less than one second on a floppy.

**• CONVENIENCE:** no need to reorganize index files.

**• SUPPORT: our bug-free code is** backed by the best programmer support in the industry, just call us to see.

**• INNOVATION:** the 1st and most complete implementation of B-Tree index structures for micros.

**• DOCUMENTATION that you** can read.

### AND NOW

### FairCom has added

**• MULTI-USER** support under MP/M for MICRO B+.

IF YOU PROGRAM IN:

MICROSOFT'S BASIC, COBOL, or FORTRAN DIGITAL'S PL/1·80 CBASIC-2 PASCAL/MT+

### WE'VE COT WHAT YOU NEED

tor \$260. Manual alone \$20. Shipping \$4 North America, \$8 elsewhere.

> LANGUAGE C VERSION OF OUR B-TREE ALGORITHM IS AVAILABLE FOR \$2600.

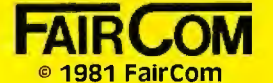

2606 Johnson Drive Columbia, MO 65201 13141 445-3304

### WE ACCEPT VISA & **MASTERCHARGE**

MP/M & PL/l·BO are trademarks of Digital Research. CBASIC is a trademark of Compiler Systems, Inc. PASCAL /MT+ is a trademark of **MT Micro Systems.** 

read the sensors and send appropriate word phonemes out the port to the Sweet Talker. (A list of appropriate words is contained in table 2.) Continuing along this line of thought to its logical conclusion, I connected the audio output of the Sweet Talker to the input of a low-power radio transmitter.

In the final configuration, the computer/controller board digests the weather-instrument data, the Sweet Talker converts it to English, and the transmitter transmits it to my radio.

For up-to-the-minute weather data, I merely tune my radio to 98 MHz and listen to my own synthesized weatherman announcing, "Wind heading: north northwest at twenty miles per hour."

### System Configuration

Figure 8 on page 54 shows an outline of the connections in the completed system between the wind instrumentation, the temperature sensor, and the computer/controller board. The circuit boards are shown

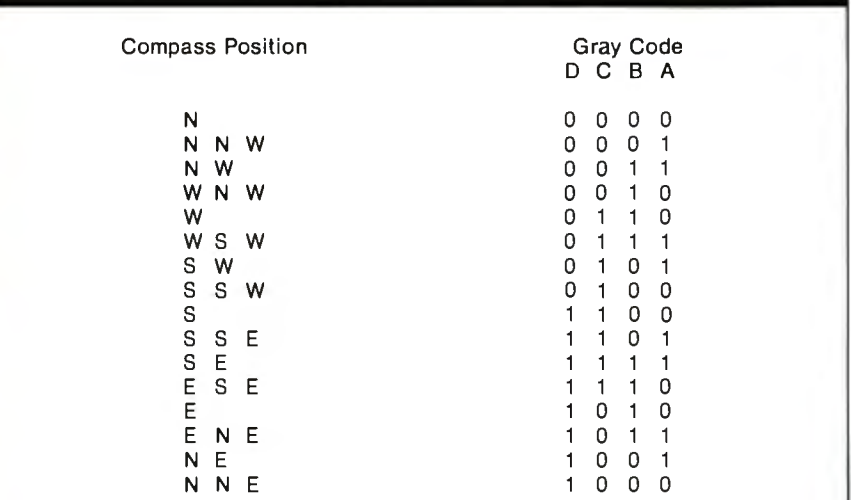

Table 1: *Interpretation of the optical Gray code produced by the LED/photo* ' *transistor detectors inside the Heathkit wind-vane sensor unit.* 

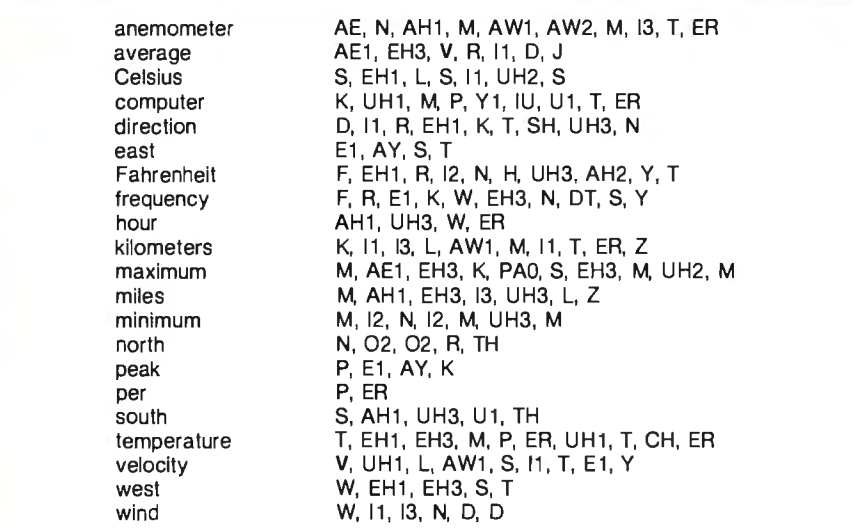

Table 2: *A list of words useful in describing weather conditions, with their Votrax phonemes. These phonemes can be transmitted to the Sweet Talker voice synthesizer by the controlling software running on the ZB-BASIC Microcomputer, in accordance with the prevailing weather.* 

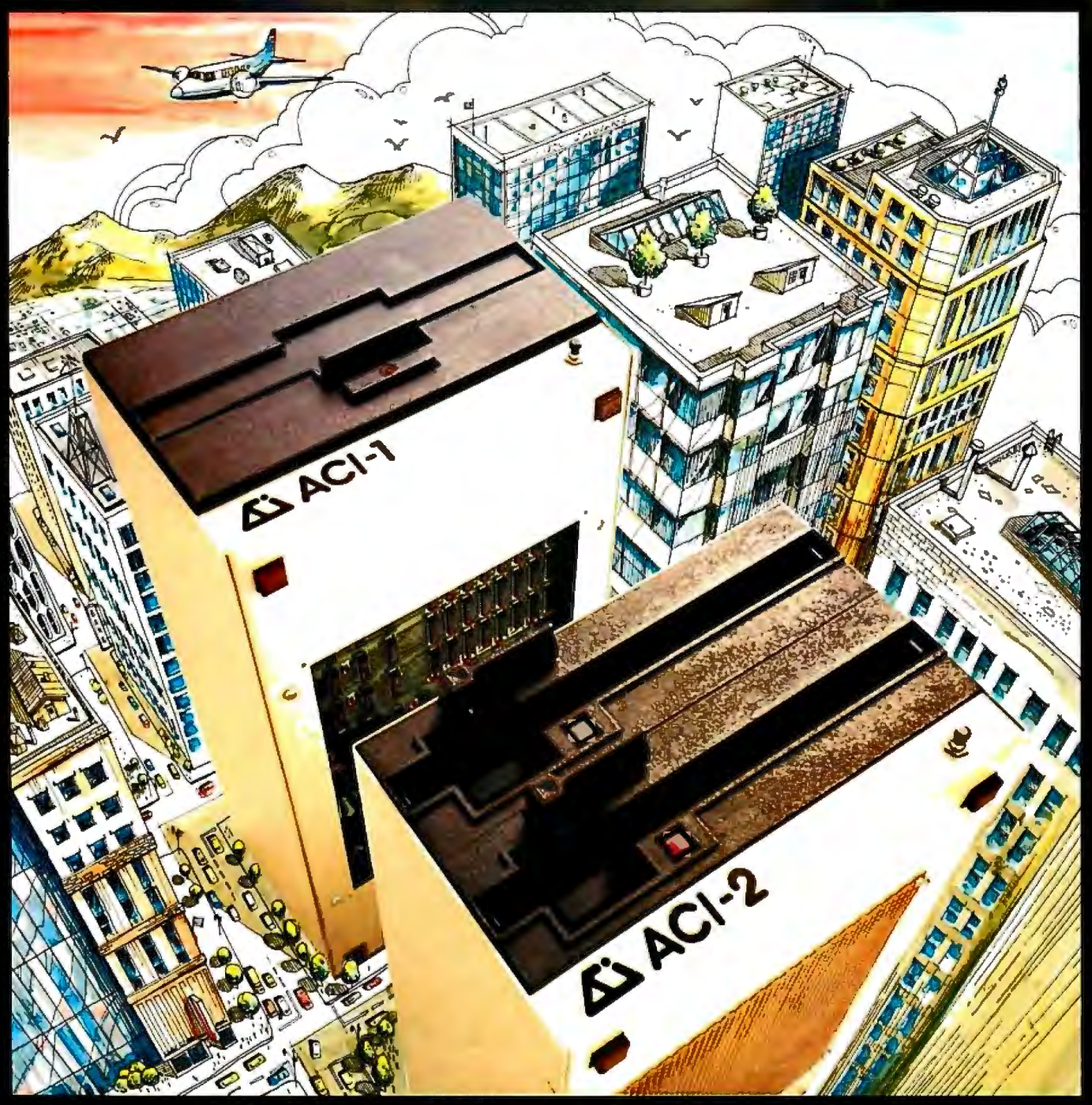

# **Full Computer Power**<br>Minimum Real Estate CP/M\* **ACI-2 ACI-1**

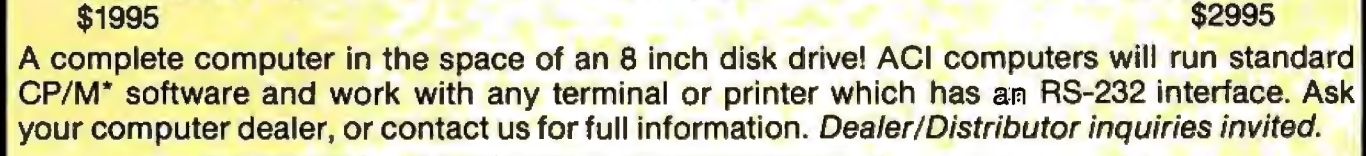

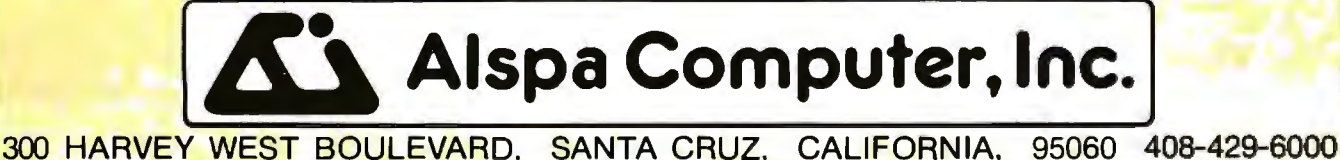

CP/M is a trademark of Digital Research Inc.

Hello. This is the APPLE talking. The message is: Don't byte your APPLE. Use COGNIVOX to speak to it!

I am now listening for your reply . . .

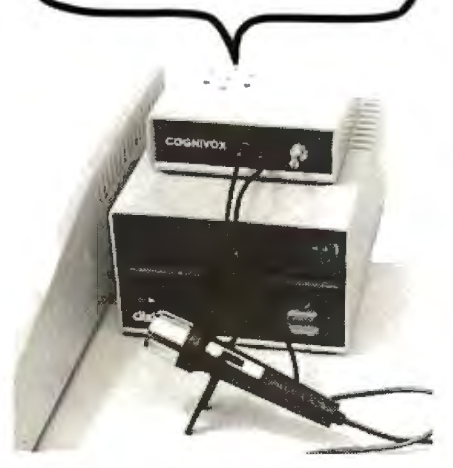

Let's face it. Voice I/O is a fascinating and efficient way to communicate wi1h computers. And now, thanks to VOICETEK, Voice I/O peripherals are easily available, easy to use and very affordable.

If you own an APPLE II computer, COGNIVOX model VJ0-1003 will enable your computer to understand your spoken commands and talk back wilh clear, natural sounding voice.

COGNIVOX can be trained to recognize up to 32 words or short phrases chosen by the user. To train COGNIVOX to recognize a new word, you simply repeat the word three times under the prompting of the system.

COGNIVOX will also talk with a vocabulary of 32 words or phrases chosen by the user. This vocabulary is independent of the recognition vocabulary, so a dialog with the computer is possible. The speech output is natural sounding since it is a digital recording of the user voice using a data compression algorithm.

For applications requiring more than 32 words, you can have two or more vocabularies of 32 words and switch back and forth between them. Vocabularies can also be stored on disk.

COGNIVOX VI0-1003 comes complete with micropbone, power supply, software on cassette and extensive manual, ready to plug in and use. It plugs into the paddle connector and thus it leaves the valuable expansion slots free for other peripherals.

Software provided with the unit includes demonstration programs and two voice operated, talking video games? It is also very easy to incorporate voice in your own programs. A single statement from BASIC is all that is needed to either recognize or say a word.

COGNIVOX can be used as an educational tool, a data entry device when hands and/or eyes are busy, an aid to the handicapped, a foreign language translator, a sound effects generator, an intelligent telephone answering maching, a talking calculator. Using an IEEE 488 interface card you control by voice instruments, plotters, test systems. And all these devices can talk back to you, telling you their readings, alarm conditions, even their name.

COGNIVOX VI0-1003 costs \$249 plus SS shipping (CA res.  $\mathbf{add}$  6% tax). Software on diskette (DOS 3.3) with extra features to save vocabularies on disk, \$19. Order by mail or<br>call us at (805) 685-1854, 9AM to 5PM PST, M-F and charge it on your MASTERCARD or VISA. Foreign orders<br>welcome, add 10% for air mail shipping and handling.<br>COGNIVOX is backed by a 120 day limited warranty against manufacturing defects.

> VOICETEK Dept. B, Box 388 Goleta, CA 93116

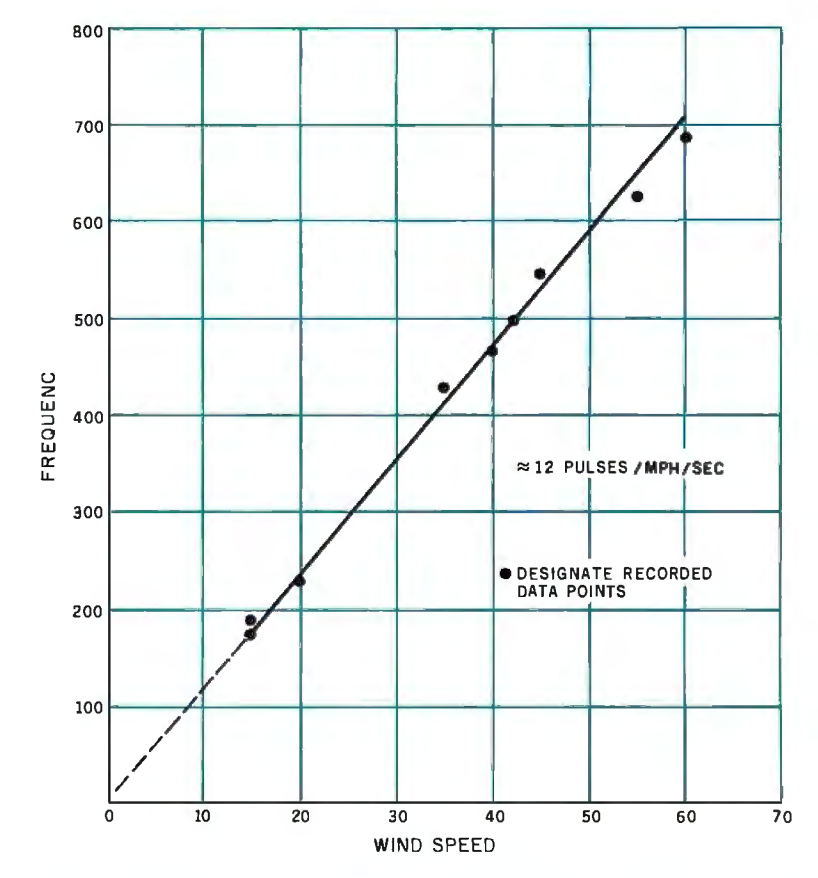

Figure 6: *Graph of anemometer-output voltage as a function of relative wind speed.* 

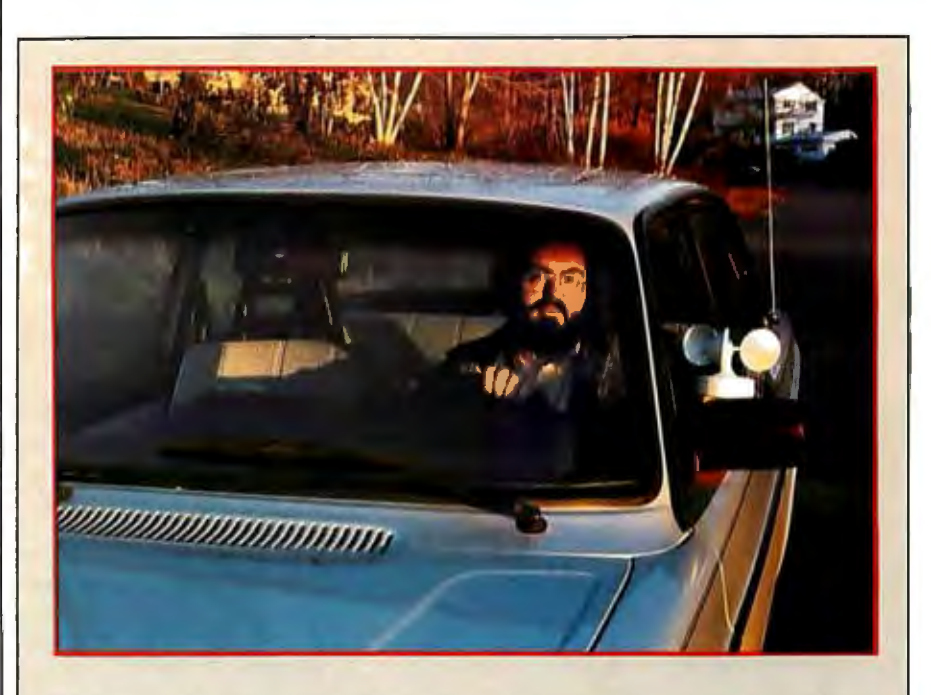

Photo 6: The anemometer was calibrated by moving it relative to still air; *holding it out the window of a moving automobile worked quite we//. Driving at a known speed, I used the circuit of figure 5 to record its pulses; the characteristic curve* is *shown in figure* 6.

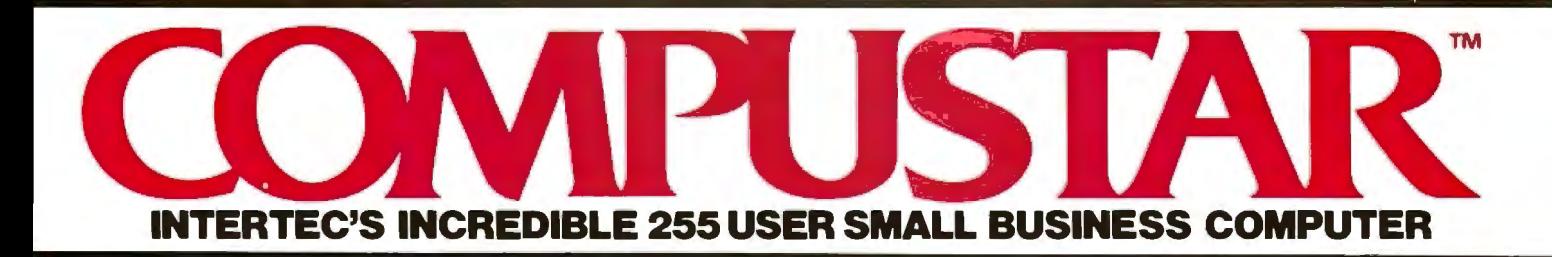

At last, there's a multi-user microcomputer system designed and built the way it should be. The CompuStar™. Our new. low-cost "shared-disk" multi-user system with mainframe performance.

Unlike any other system, our new CompuStar offers what we believe to be the most practical approach to almost any multi-user application. Data entry. Distributed processing. Small business. Scientific. Whatever! And never before has such powerful performance been available at such modest cost. Here's how we did it ...

The system architecture of the CompuStar is based on four types of video display terminals, each of which can be connected into an auxiliary hard disk storage system. Up to 255 terminals can be connected into a single network' Each terminal (called a Video Processing Unit) contains its own microprocessor and 64K of dynamic RAM. The result? Lightning fast program execution' Even when all users are on-line performing different tasks! A special "multiplexor" in the CompuStar Disk Storage System ties all external users together to "share" the system's disk resources. So, no single user ever need wait on another. An exciting concept ... with some awesome application possibilities!  $\overline{\phantom{a}}$  ,  $\overline{\phantom{a}}$  ,  $\overline{\phantom{a}}$ 

CompuStar™ user stations can be configured in almost as many ways as you can imagine. The wide variety of terminals offered gives you the flexibility and versatility you've always wanted (but never had) in amulti-user system. The CompuStar Model 10 is a programmable, intelligent terminal with 64K of RAM. It's a real workhorse if your requirement is a data entry

or inquiry/response application. And if your terminal needs are more sophisticated, select either the CompuStar Model 20, 30 or 40. Each can be used as either astandalone workstation or tied into a multi-user network. The Model 20 incorporates all of the features of the Model 10 with the addition of two, double-density mini-floppies built right in. And it boasts over 350.000 bytes of local, off-line user storage. The Model 30 also features a dual drive system but offers over 700,000 bytes of disk storage. And, the Model 40 boasts nearly  $1\frac{1}{2}$  million bytes of dual disk storage. But no matter which model you select, you'll enjoy unparalleled versatility in contiguring your multi-user network.

Add as many terminals as you like - at prices starting at less than \$2500. Now that's truly incredible'

No matter what your application, the CompuStar can handle it! Three disk storage options are available. A tabletop 10 megabyte 8" winchester-type drive complete with power supply and our special controller and multiplexor costs just \$4995. Or, if your disk storage needs are more demanding, select either a 32 or 96 megabyte Control Data CMD drive with a 16 megabyte removable, top loading cartridge. Plus, there's no fuss in getting a CompuStar system up and running. Just plug in a Video Processing Unit and you're ready to go .. . with up to 254 more terminals in the network by simply connecting them together in a"daisy-chain" fashion. CompuStar's special parallel interface allows for system cable lengths of up to one mile .. . with data transfer rates of 1.6 million BPS!

Software costs are: low, too. CompuStar's disk operating system is the industry standard CP/M\*. With an impressive array of application software already available and several communication packages offered, the CompuStar can tackle even your most difficult programming tasks. Compare for yourself. Of all the microcomputer-based multiuser systems available today, we know of only one which offers exactly what you need and should expect. Exceptional value and upward growth capability. The CompuStar™. A true price and performance leader!

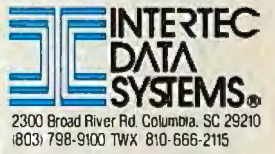

- VIETFOUNA SYSTEMS CONSISTAR

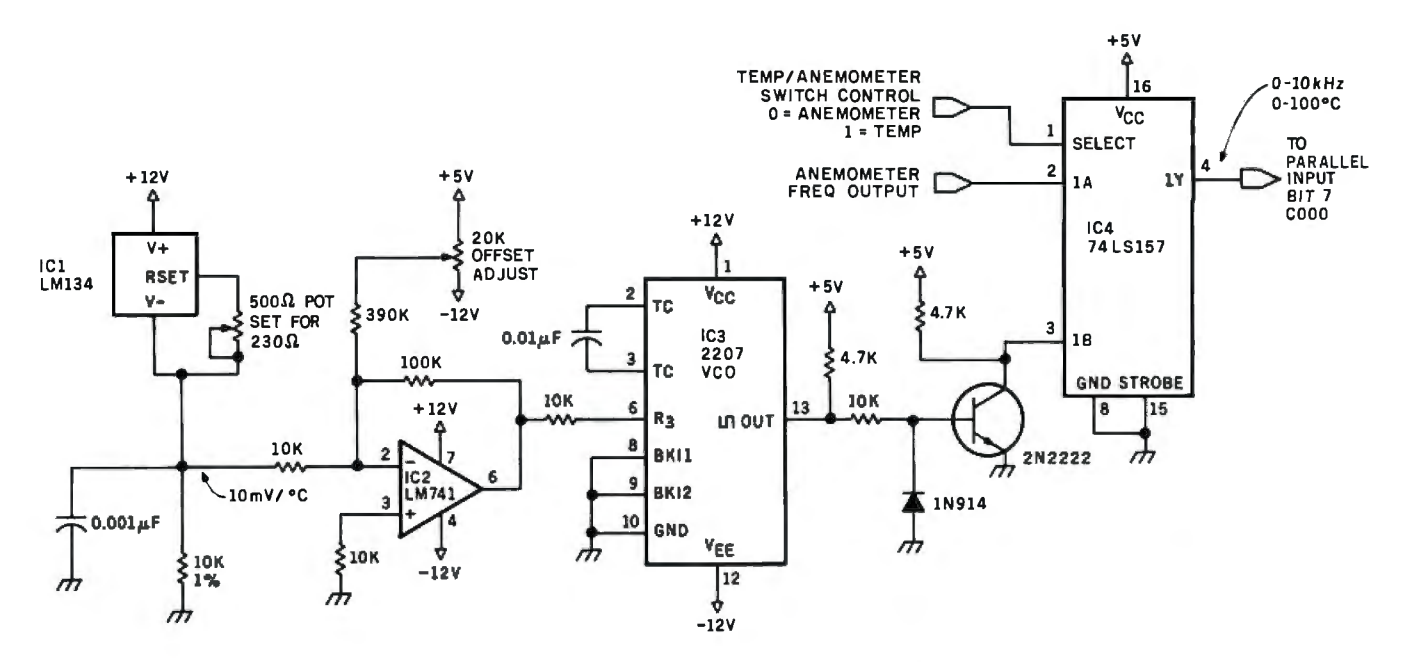

Figure 7: Schematic diagram of a digital thermometer that varies its output frequency as a function of ambient temperature. The output can be read by the same frequency-counter software that interprets the wind-speed data from the anemometer.

### **Component Sources**

The following parts list is taken from the Heathkit ID-1890 Digital Wind Computer assembly manual. This list comprises the components necessary to build the wind-vane and cup-anemometer assemblies. Parts unique to the project are marked with an asterisk.

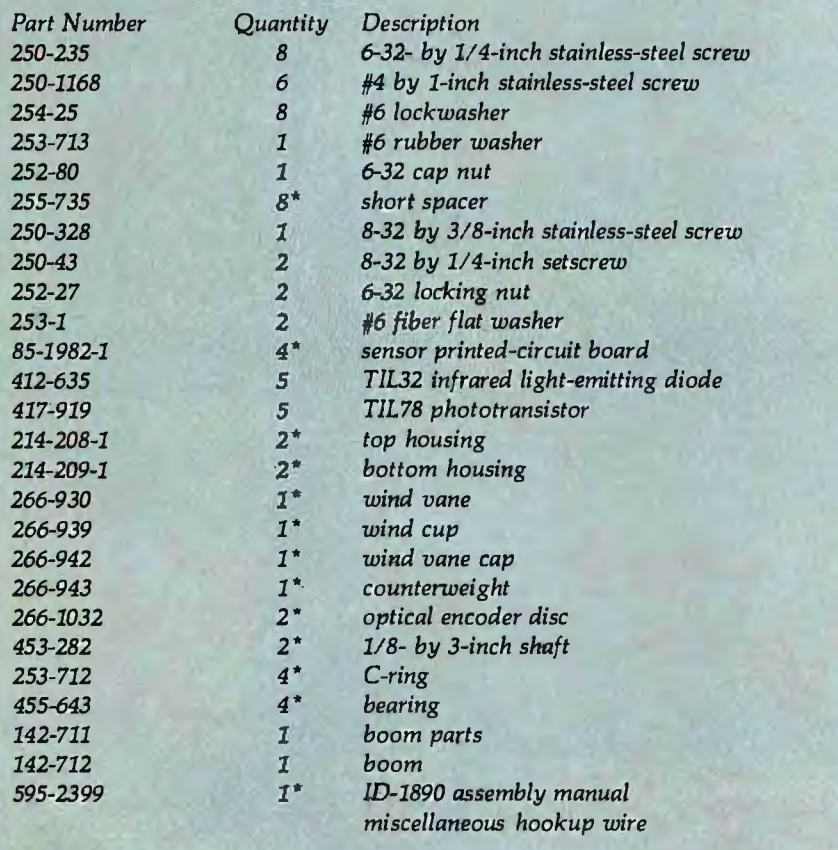

mounted on a connecting motherboard in photo 8 on page 64.

Figure 9 on page 56 is a flowchart of a minimal application routine that reduces and transmits the resulting data down the serial communication line. Figure 10 on page 60 is the flowchart of a frequency-counter subroutine written in Z8 machine language. This routine reads the inputs from the temperature sensor and anemometer and derives numeric values in hertz. The routine is stored in memory beginning at hexadecimal location 1500 (as presently assembled) and is invoked from the BASIC/Debug interpreter by the statement

### $A = USR$ (%1500)

The value returned in the variable A is the frequency. Listing 1 on page 52 is the assembly-language listing.

If you wish to set up a radio weather station with a personal touch, as I did, you can use a lowpower transmitter: either the AM (amplitude modulation) transmitter in figure 11a on page 62 or the FM (frequency modulation) unit in figure 11b on page 64.

### Ideas for Improvement

I have thought about enhancing the

Circle 64 on Inquiry card. -

# **One Concept 1000 Supports<br>16 CP/M User Stations**

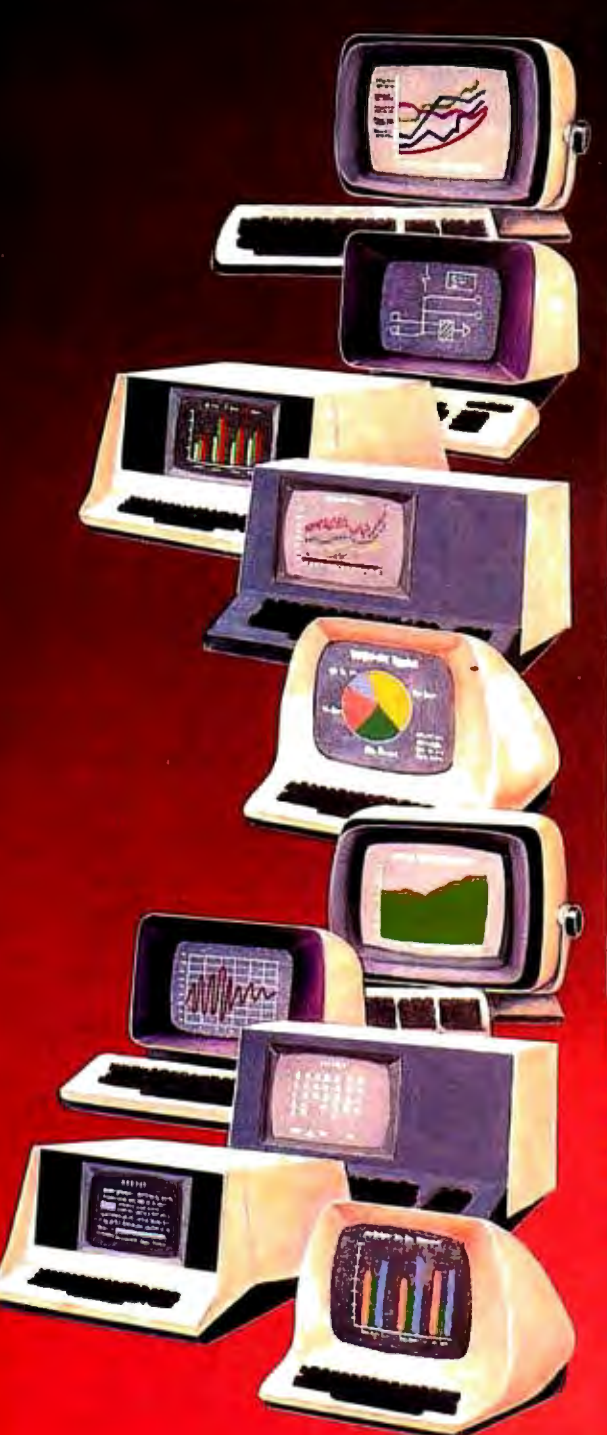

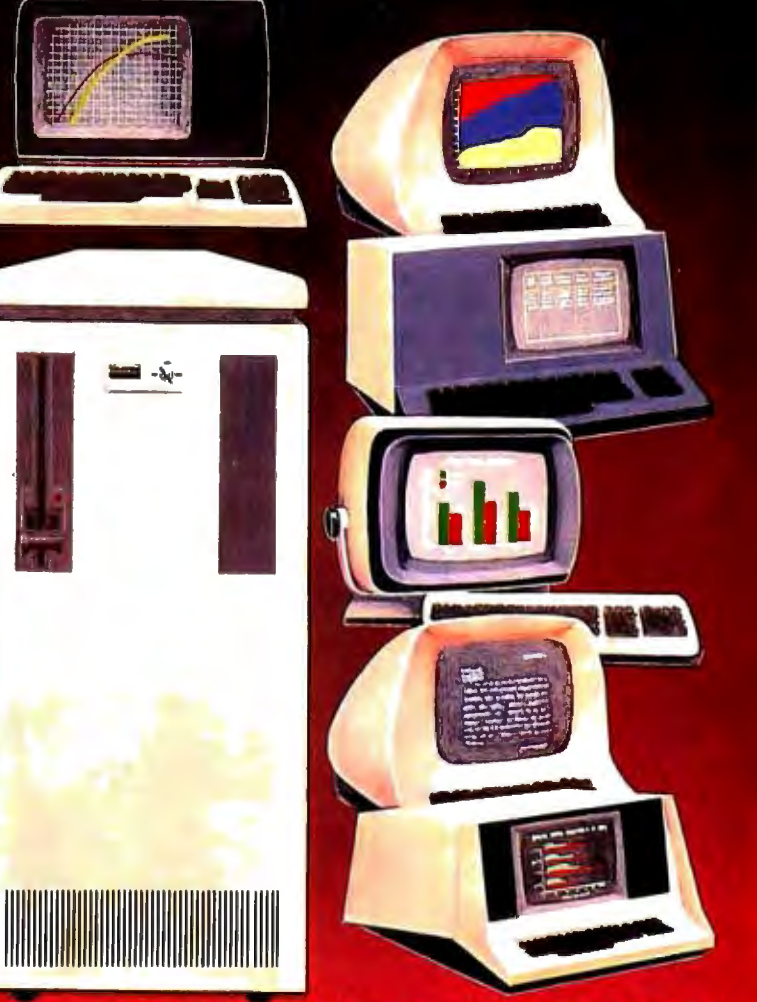

# Expandable, Multi-Processor, Multi-User,<br>Multi-Tasking Microcomputer System

Here's computer power from Columbia Data Products that grows as your requirements grow. It's the new Concept 1000. featuring a wide variety of computer resources. Expandable RAM and ROM storage data communications interfaces, floppy and Winchester disk drives and printers all shared by up to 16 users via a host processor system in a master/satellite configuration. Each user works with a fully-dedicated Z-80A, 64K microprocessor system with dual RS-232 or RS-422 serial ports in a complete CP/M<sup>®</sup> environment Multi-processing is managed by Digital Research's MP/M<sup>®</sup> and CP/NET operating systems. You can start with the Concept 1000 and stay with it. It grows with you. Contact us for more information on our newest Concept-the 1000.

# **COLUMBIA**

### **DATA PRODUCTS, INC.**

**Hame Office: 8990 Route 108** Columbia, MD 21045 **West Cost:** 3901 MacArthur Blvd. Suite 211 **Telex 692 310** 

Europe:<br>PO Box 1118 Columbia, MD 21045 Suite 211<br>Telephar - 301-992-3400 Newport Beach CA 92660 West Gormany<br>The Louis - 1991 - Thisphane 714-752-6245 Tuilghrone 021 61-83189 4060 Moenchengladbach **Telex 852 452** 

# **CP/M-86:** The Standard in the 16-Bit World

### The Growth Market & Proven Tools

The 16-bit world answers universal demands for greater performance, more address space and increased resources. This market's unprecedented growth fuels a profit-driven supply curve for software and hardware. where compatibility reigns. Our upward compatible CP/M® based family of 16-bit products, plus our commitment to our customers' success eases and speeds your entry, your conversion, to the 16bit world of opportunities - the Digital Research world.

Single user solution: CP/M-86 features efficiency and power. For over a year, its dramatic user acceptance has generated impressive quantities of code. While others are just entering the market, Digital Research's CP/M-86 is already offering a broad array of languages and applications. This simplifies your conversion to 16-bit systems.

For concurrent single user applications, MP/M-86™ performs simultaneous, multiple operations such as communications, printing, computation, etc. It features compact, timetested modular code. And it's available today.

In multiple computer environments, MP/M-86 lets you sell your same programs into this market segment. You solve multi-user needs with a field proven product, not a "newcomer." Increased sales of multi-user products mean more profit potential for you.

Expand to network: CP/NET-86™ interconnects multiple 16 or 8-bit systems. It allows you to expand your product's capabilities.

High level languages (over 20 languages) under CP/M-86, handily support your 16-bit applications. Our XLT86<sup>™</sup> utility speeds conversion to 16-bit code by rechieving R&D time. It makes protenance easier.

Documentation in a compre-<br>hensive set of manuals clarify your<br>use of GP/M-86, MP/M-86 and **XLT86.** 

**ROWARE** 

### **Over 2 Million CP/M-86 Units**

### **Software Writer Benefits The Standard Is**

**2,800,000 CP/M-86 based**  projection *identifies* the type and scope of your future sales.

Independent Software Vendor (ISV) benefits from Digital Research can make you more Research can make you more profitable. Here's a glimpse. Call for the complete repertoire of<br>sales and development aids.

16-bit laboratory for your use features many different 16-bit machines. This one stop developmachines. This one stop development reduces the conversion time of your application or language. First to call means first to enjoy this resource, and first to start sales rolling.

**ISV selling aid:** Descriptive listings of your products in our ISV Compatible Software Catalog have worldwide exposure.

**IBM Display Writers and Personal Computers** running CP/M-86 guarantee a large installed base for your 16-bit products.

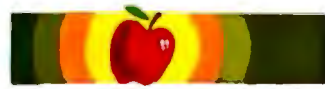

established "how-to" aids simplify and speed your conversion to 16 bit applications. Just let us help. **Apple/Tandy software writers:**  Personal and professional com puter applications increasingly require 16-bit resources. Our

BITLAO

# **Digital Research**

we are the most experienced microcomputer software company in the industry. Over 300,000 microcomputers use our operating systems. Over 400 OEMs and 500 independent software vendors use our products. Hundreds of 8-bit applications now run under our 16-bit products. Across the board, we set the standard. And these people help us set it, with languages under CP/M-86 or MP/M-86:

**The Code Works Computer Innovations Compuview Products, Inc. Digital Research Microfocus, Inc. Micropro lnt'I Corp. Microsoft Midwest Micro-Tek, Inc. Ryan-McFarland Corp. The Soft Warehouse Sorcim Corp. Stackworks Supersoft Associates Thomas W. Yonkman Vanguard Systems Corp.** 

**Ccompiler Ccompiler VEDIT, screen editor CBASIC-86, PASCAL MT CIS COBOL WORDMASTER, WORDSTAR BASIC, FORTRAN, COBOL, PASCAL BASIC-compiler RM/COBOL LISP compiler, MuMATH PASCAL/M, TRANS-86 FORTH Ccompiler LISP/86 APL/V86** 

**OEM Strategy** 

information.

**New sales.** New markets. New applications become realities when you convert to 16-bits. New demand curves. New and larger profit centers are yours with our 16-bit products. To immediately capture increased market share, make a priority call to our marketing group for our 16-bit product briefs, OEM price list and contract

### **Turn Opportunity into Success.**

Stop following the competition. Help lead the field. Today. We provide the capability, and we have the desire, to accelerate your profitability. There's no other software product on the market today that can help make you more successful than Digital Research's CP/M-86. And there's no other company. We stand ready. It's your move. **Call (408) 649-3896,** or write: Digital Research, PO. Box 579, Pacific Grove, CA 93950. Europe: Vector, Intl, Leuven, Belgium, 32(16)202496. Far East: Microsoftware Assoc ., Tokyo, Japan, 03-403-2120.

Circle 106 on inquiry card.

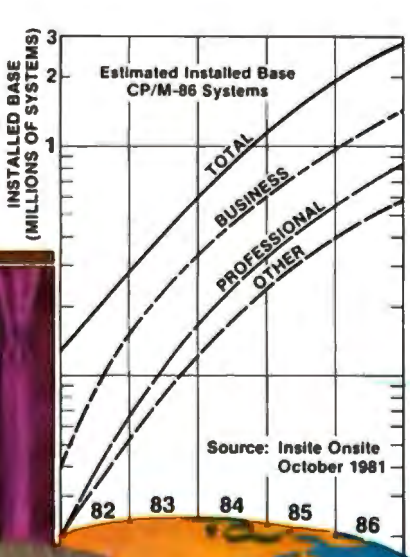

# SEARCH® .<br>Research CP/M-86, MP/M-86

CP/M is a registered trademark of Digits<br>CP/NET-86, XLT86 and PASCAL MT are ademarks of Digital Research Copyright 1981 Digital Researc

**Listing 1:** *Assembly listing of the "Windy" routine in* ZB *machine language. "Windy"* is *called by the BASIC statement A= USR(%1500). The frequency* is *read from bit* 7 *of the input port mapped into memory-address space at hexadecimal 1500, and the numeric value* is *returned to BASIC in the variable* A. *The routine "Windclk"* is *called in response to an interrupt that occurs every 0.01 seconds.* 

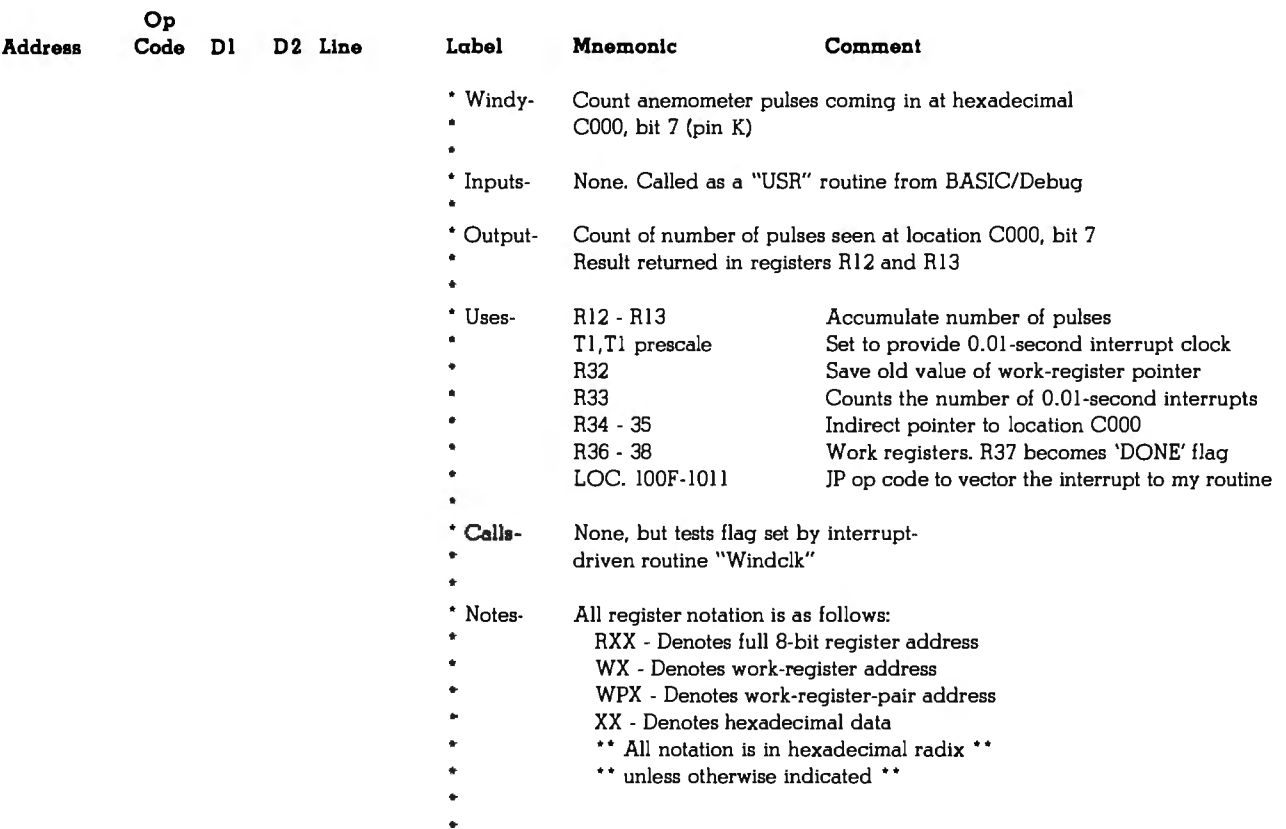

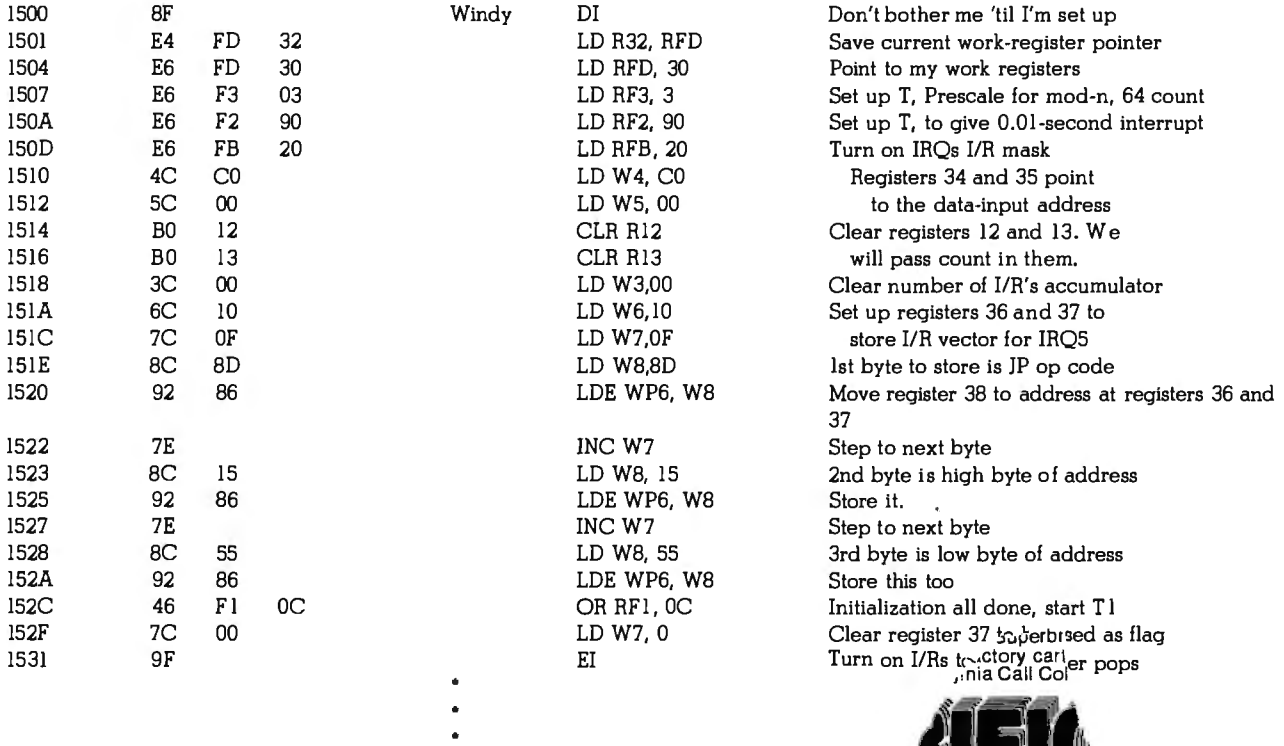

-

22046, 800-368-34 ging 1 continued on page 54

# Systems **II** Ex a total business system.

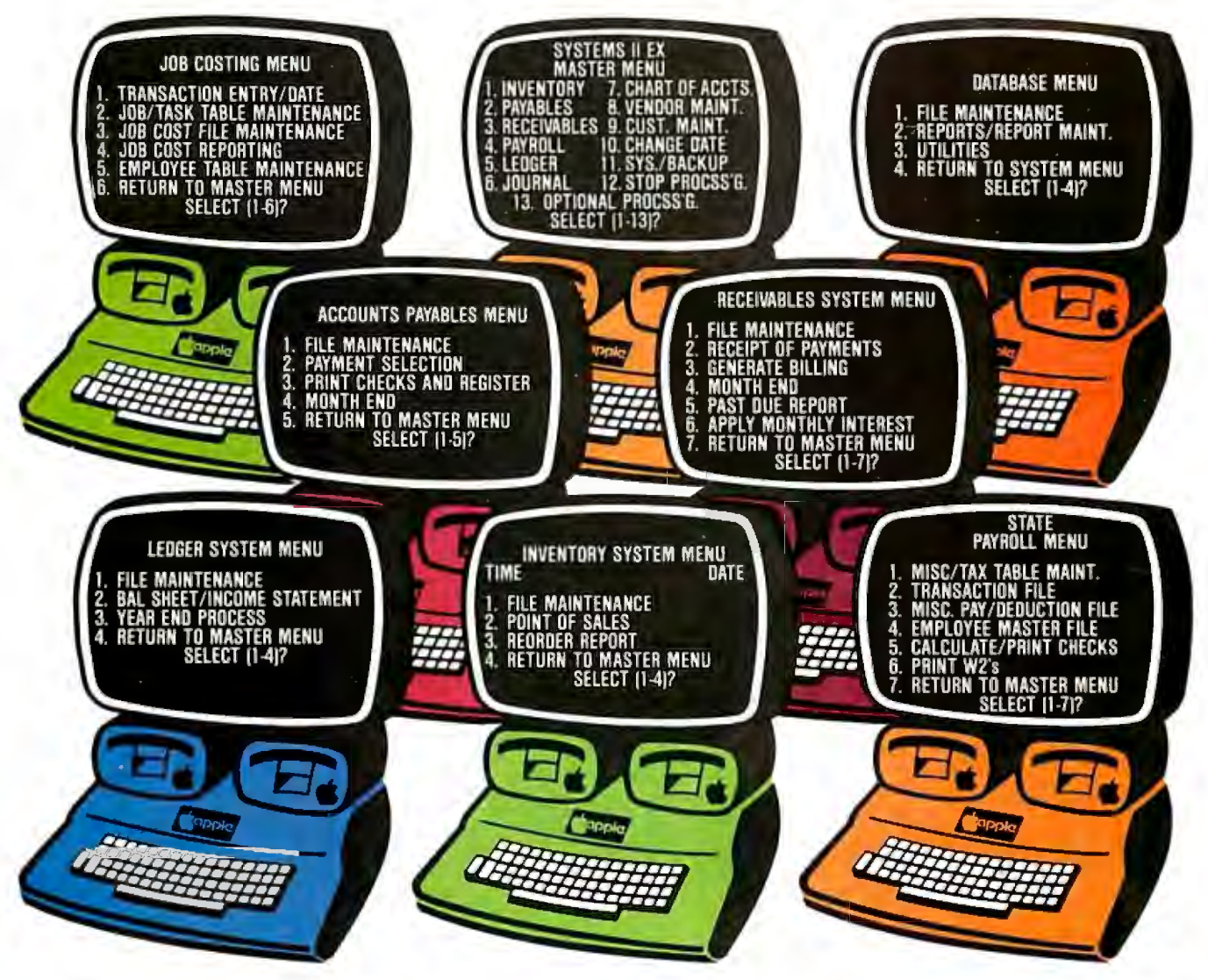

SYSTEMS 11 EX — EX for EXTENDED<br>PERFORMANCE. Westware brings you the<br>most completely integrated and simplest to use business software for your Apple Computer. The SYSTEMS II EX is complete with an integrated Database. Yes! The DBll Database can move your system's files into Database format for customized reports or labels.

Although the SYSTEMS 11 EX is a fully integrated system, you may purchase

individual modules and later add additional modules, such as Job Costing for contractors. The power of our system is in the KSAM Firmware card that plugs into the Apple. This card permits high speed searches and eliminates running sort routines to get your files in order.

SYSTEMS II is available on 5%" drives, and also on the Corvus hard disk. A Corvus based system will give you the power and capacity that challenges larger computers.

COMING SOON — Cash flow analysis with<br>graphics, Database II with graphics, and Bill of Materials for small manufacturers.

CURRENT OPTIONS AVAILABLE - Job Costing, Cycle Invoicing, Order entry, and Layaway.

All Checks, statements and invoices use NEBS forms.

Dealer and OEM inquiries invited.

Apple is a trademark of Apple Computers.

•

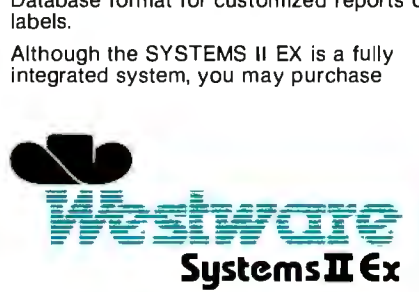

2455 S.W. 4th Ave. Suite 2 Ontario, OR 97914 (503) 881-1477

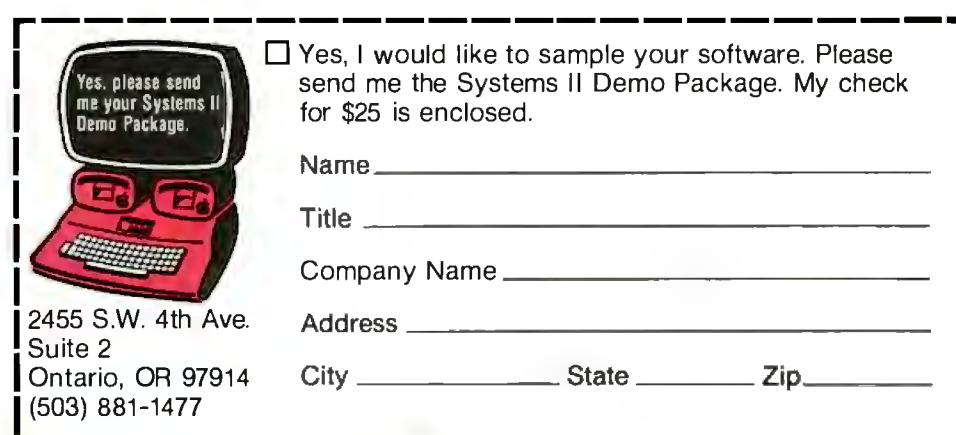

**College** 

### *Listing 1 continued:*

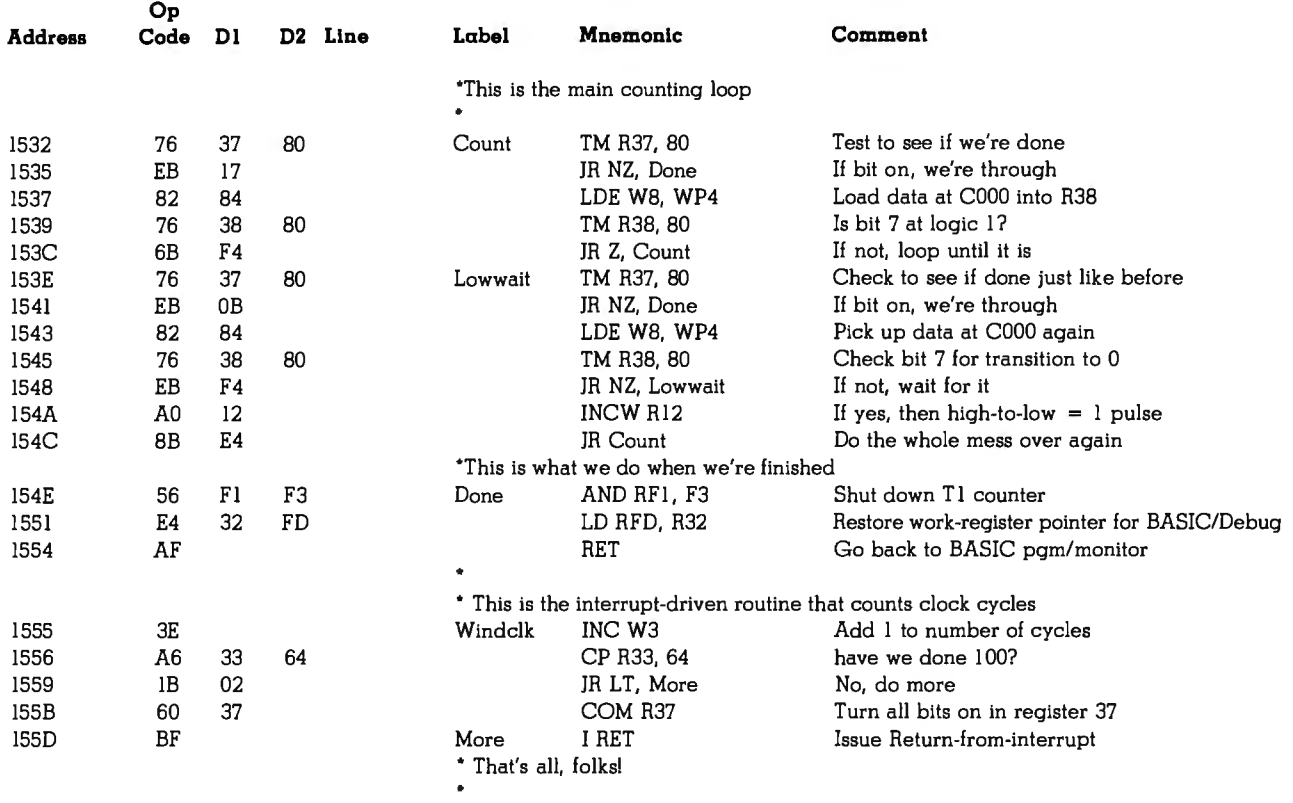

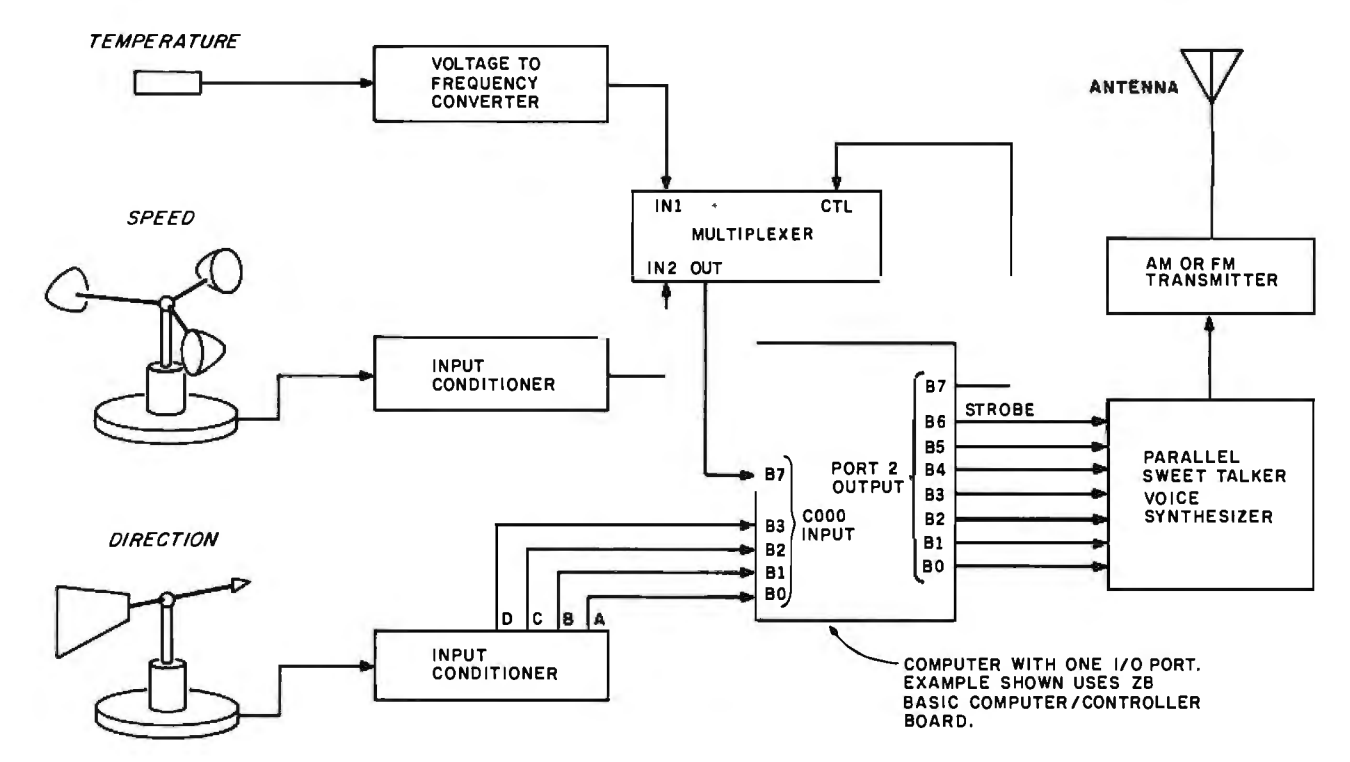

Figure 8: *Block diagram of the complete computerized, voice-synthesized weather radio station. The weather data may be directed to a host computer system for logging ifradio transmission* is *not desired, or the output of the ZB-BASIC Microcomputer/controller could be sent directly to a printer or video terminal.* 

 $\blacktriangleleft$ 

-

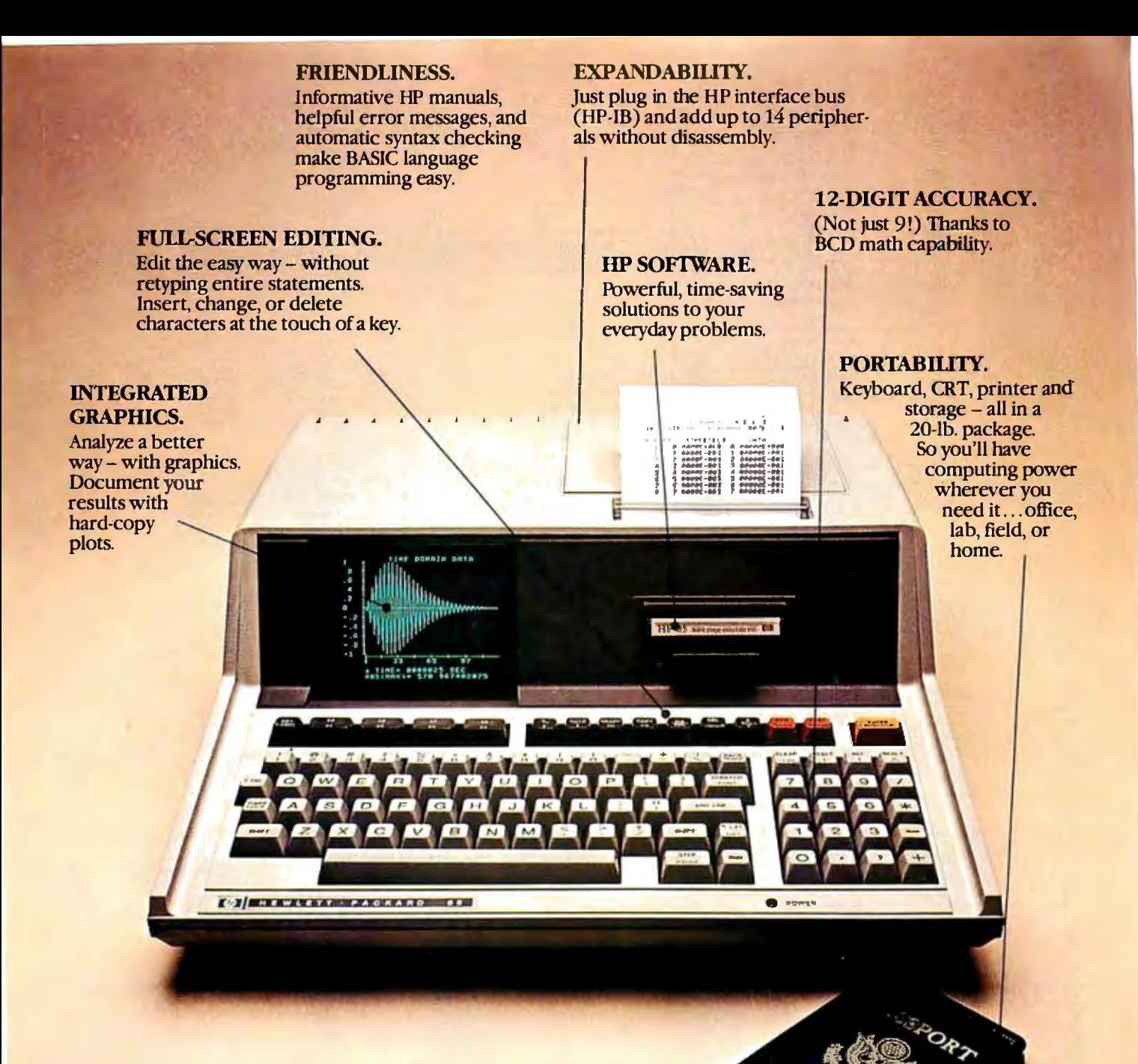

# **Hewlett-Packard put it alltogether.**

### The HP-85 personal computing system.

Leave it to Hewlett-Packard to put a lot of power in a little package. Plus flexibility, portability, and all the other features you'd expect to find in a personal, professional, integrated computing system.

1urn it on and the HP-85 is ready to go. You're off and running using HP software or creating your own programming solutions. There's no bootstrapping. And since the operating system and powerful BASIC language exist in ROM, they use almost none of the available RAM.

Ifyou've been looking for a friendly, integrated

computer with power and dependability, look at the HP-85.

We put it all together for you! For further information, phone toll-free, 800-547-3400, Dept. 276H, except Alaska/Hawaii. In Oregon, call 758-1010. Or, write Hewlett-Packard Corvallis, OR 97330, Dept. 276H. 611/22 *When performance must be measured by results.* 

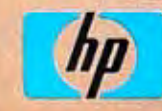

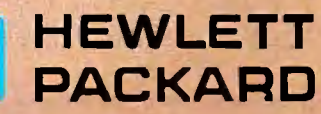

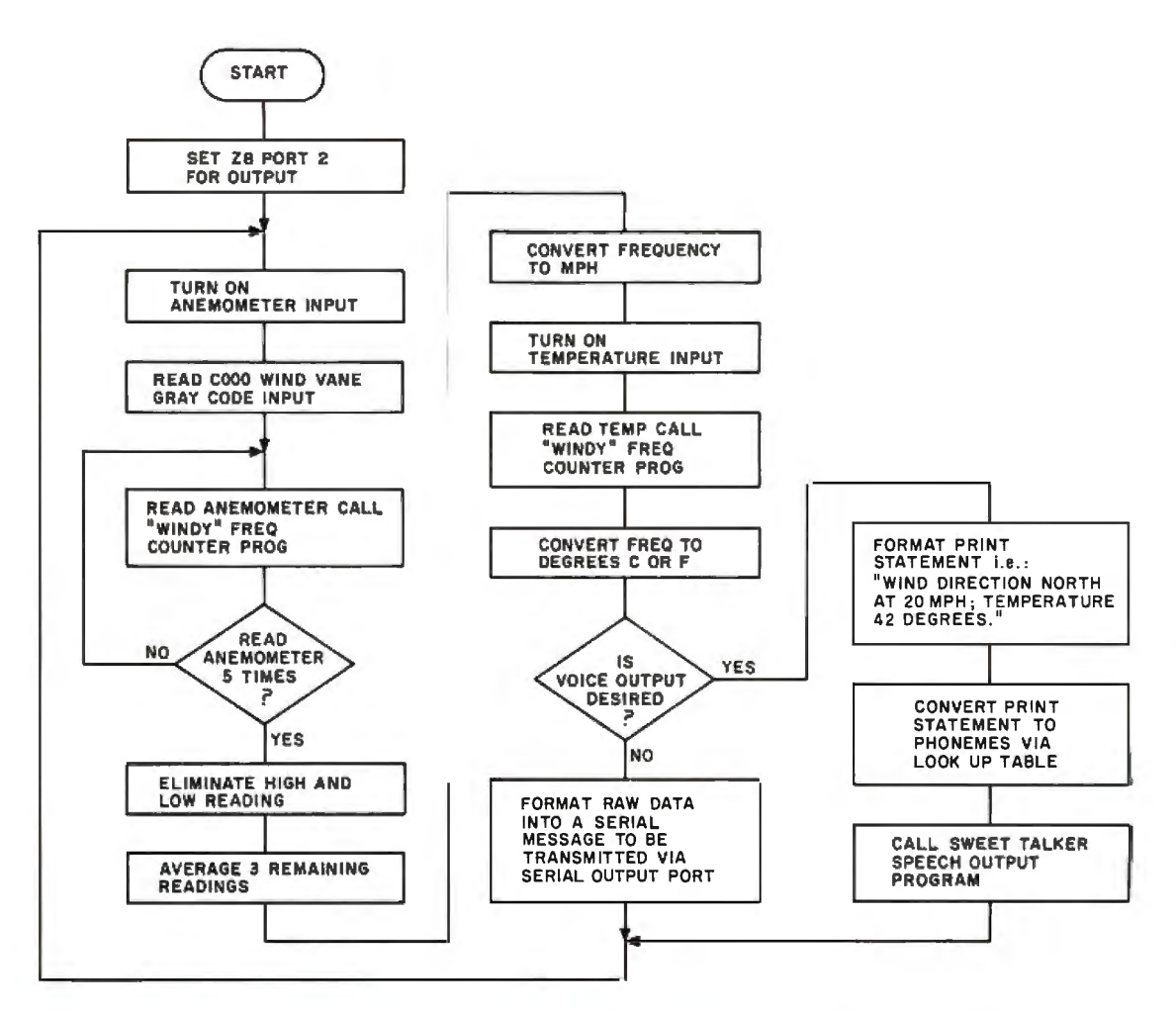

Figure 9: *Flowchart of the program that directs the Z8-BASIC Microcomputer to collect raw data from the wind sensors, digest it, and provide output either to the serial communication line* or *the Sweet Talker voice synthesizer.* 

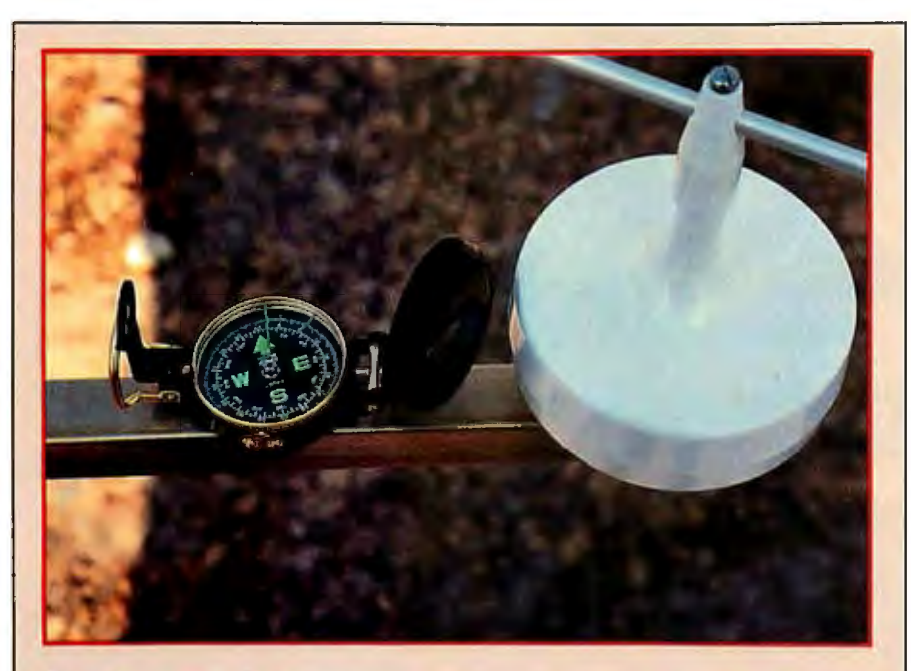

Photo 7: *The wind vane must be oriented in accordance with true north, which may vary from the magnetic north shown on the compass. Point the vane to the north and rotate the housing until the Gray-code value shown in the calibration display reads all* zeros.

system to measure barometric pressure in addition to the wind velocity and temperature. Conceivably, it could be accomplished with the hardware as presently configured plus one more sensor.

The method I thought might work was some sort of capacitance detector. The majority of modestly priced (\$100) barometers are spring-andbellows pressure detectors. The bellows contracts and expands with the changes in atmospheric pressure. Given the extremely short linear motion and low masses involved, a measuring technique that doesn't require mechanical sensing seems best.

One idea is to use the bellows as one side of a two-plate capacitor. As the pressure changes, the bellows contracts, changing the spacing of the capacitor plates and therefore the capacitance. This capacitor is in turn used to set the frequency of an oscillator. As the capacitance

# **INTRODUCING** MetaCard The future for your<br>Apple II.

MetaCard will turn your Apple II personal computer into tomorrow's high performance machine. It triples the memory of your Apple, and at the same time, greatly increases the processing speed with an Intel 8088 16-bit microprocessor. The future for your Apple is built into MetaCard.

Enough Memory to get the Job Done MetaCard has up to 128K bytes of onboard memory with parity. Adding

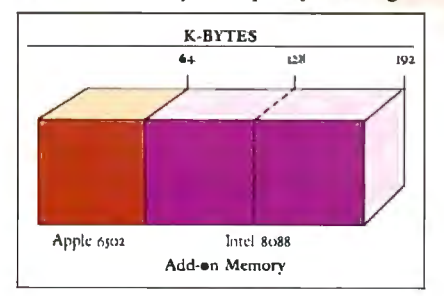

MetaCard to your Apple's existing 64K bytes of memory gives you rhree times the capacity, and opens the

door to applications never before possible on your system.

### Faster Processing Speeds

Speed is just as important as memory. MetaCard is designed to handle all computing tasks at greatly increased speeds. The Intel 8088 operates at the full 5Mhz, running most applications at least 4 times faster than the Apple's 1Mhz 6502. And MetaCard gives you multiprocessing capabilities, allowing both the 8088 and 6502 to run simultaneously at full speed. Increased processing speeds, interprocessor interrupts and a real-time clock enable your Apple to perform like the machine you want.

Compatibility and Reliability Compatibility has been designed into MetaCard. Metamorphic's processor card runs CP/M-86, which is included with the card at no extra cost. And Metamorphic offers UCSD Pascal 4.0 and the operating system for the IBM Personal Computer as options. Full parity checking,

power-up diagnostics and a 48 hour burn-in will insure the reliable

performance of your MetaCard.

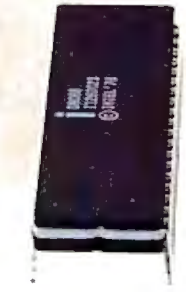

Find Out More Not everyone needs greater memory and speed. If you're one of those who does, MetaCard is for you. At an introductory price of \$980 for the 64K configuration, it's

not the least expensive addition you can make to your system, but high performance products never are. Call us today and find out what Metamorphic Systems has in mind for your Apple's future. Dealer inquiries welcome. Metamorphic Systems, Inc., P.O. Box 1541, Boulder,<br>Colorado 80306, (303) 499-6502. Colorado 80306, (303) 499-6502. Imel 8o88 is J produc1 ofln td Corporation. Apple II is a registered trademark of Apple Computer Inc.<br>CPA\+8 o is a registered trademark of Digital Research Corp.<br>IBM Personal Computer is a registered trademark of the University of California.<br>U.C.S.D. Pascal is a r

**METAMORPHIC SYSTEMS, INC.** 

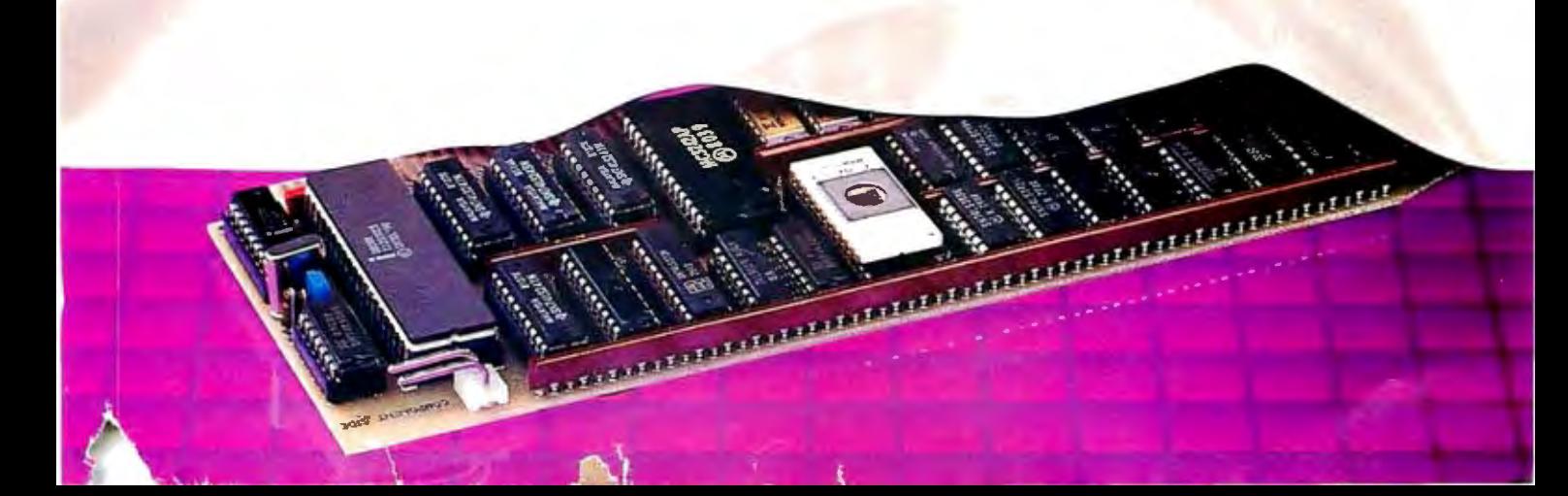

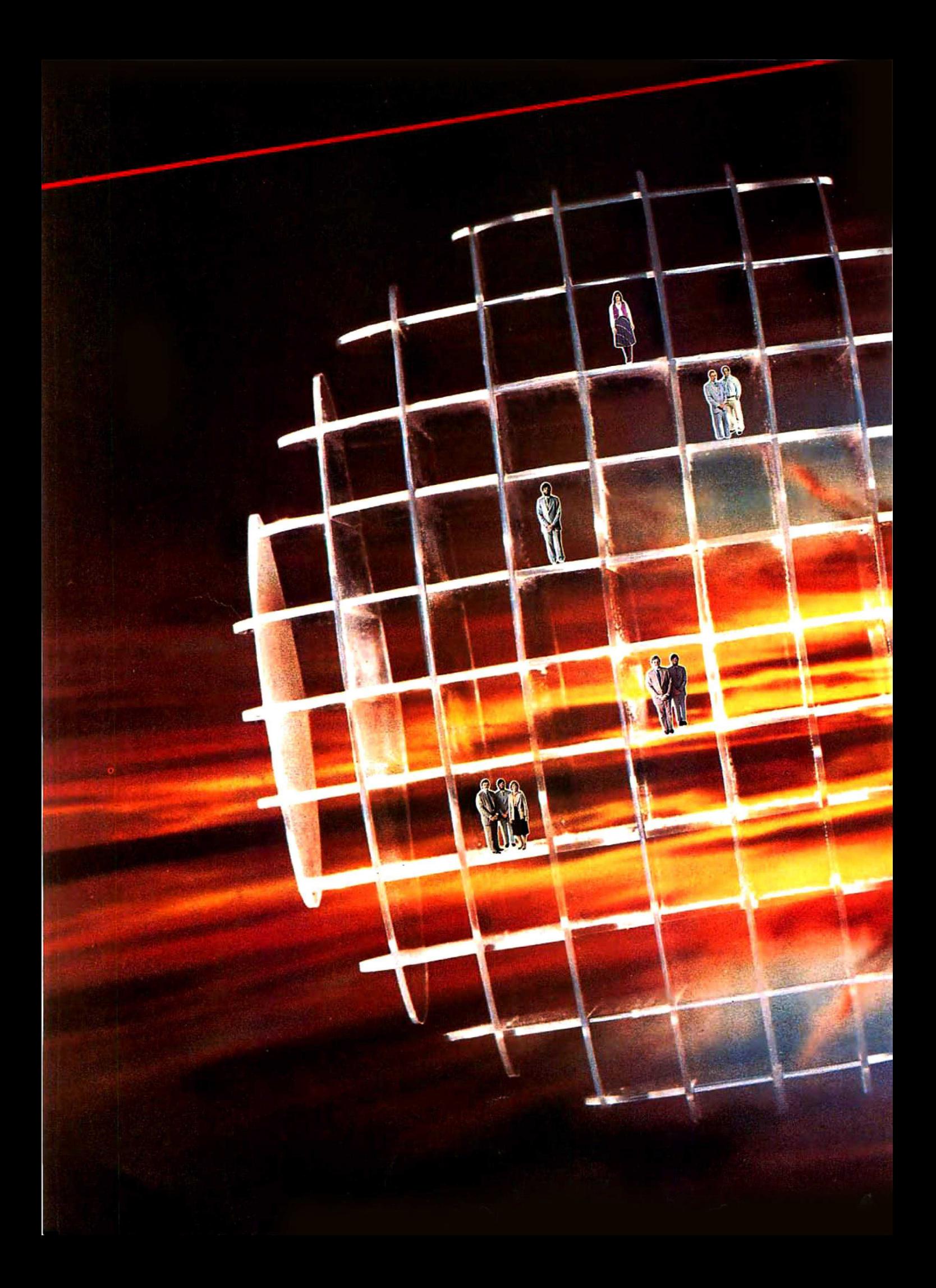

# Microcomputer Networking . . . by the authors

With the CLUSTER/ONETM, NESTAR led the way by introducing the first local network of microcomputers while others were just imagining it. And NESTAR didn't stop there. We saw in this new concept an alternative to

minicomputer timesharing systems. In fact, a superior alternative. of microcomputers and NESTAR's high-powered hardware and system software, we developed a true distributed computing system at ONE-HALF the cost of a mini. Today NESTAR is delivering total systems - from networking to applications software. We have been delivering systems worldwide for years so we have the experience to do the job you

For twice the computing function at half the cost, contact NESTAR and let us show you how.

2585 East Bayshore Rd, Palo Alto, California 94303 (415) 493-2223 Telex: 171420 NESTAR PLA Circle 247 on inquiry card.

NESMR Linking People & Information Through Personal Computers

Montreal: (514) 933-4208; Toronto: (416) 624-2382; Indonesia: Telex: 44055 JOEJAK IA; England: 011-0895 59831; Montreal. (314) 953-4206, Tolomo, 1410) 024-2302, Inounesia, Telex: 44033 JOEJAK IA, England<br>Telex: 896607 ZYNARG; Hong Kong; Telex: 780-749-53 RANK HX; New Zealand: Telex: 79160305

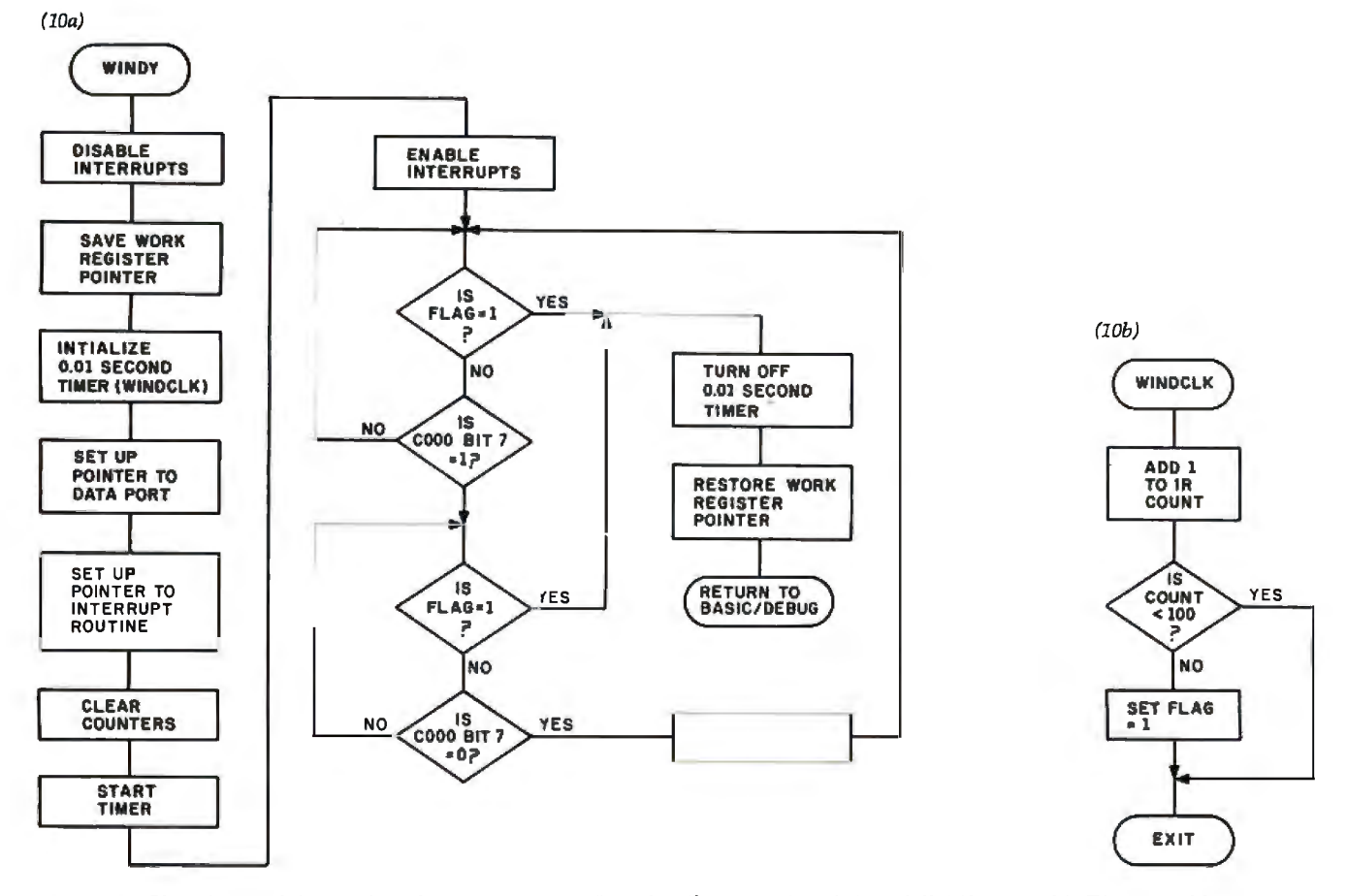

Figure 10: *Flowcharts of the machine-language routine "Windy" (figure 10a) and "Windc/k" (figure 10b). The assembly-mnemonic listing* is *given as listing 1 on page 52. "Windy"* is *called from the BASIC interpreter by the statement A= USR(%1500), while "Windc/k"* is *called when the ZB processor receives an interrupt from the real-time clock.* 

changes, it varies the frequency. This output frequency can then be read by the computer/controller in the same way as the anemometer and thermometer.

### Concluding Thoughts

I doubt that many of you will go to the extremes that I did to eliminate a few wires, but even directly attaching weather sensors to your computer is a satisfying project. In the process of reading about the specifics of my "synthesized weatherman," you may have seen an application for one of the subsystems. Or with this informa-

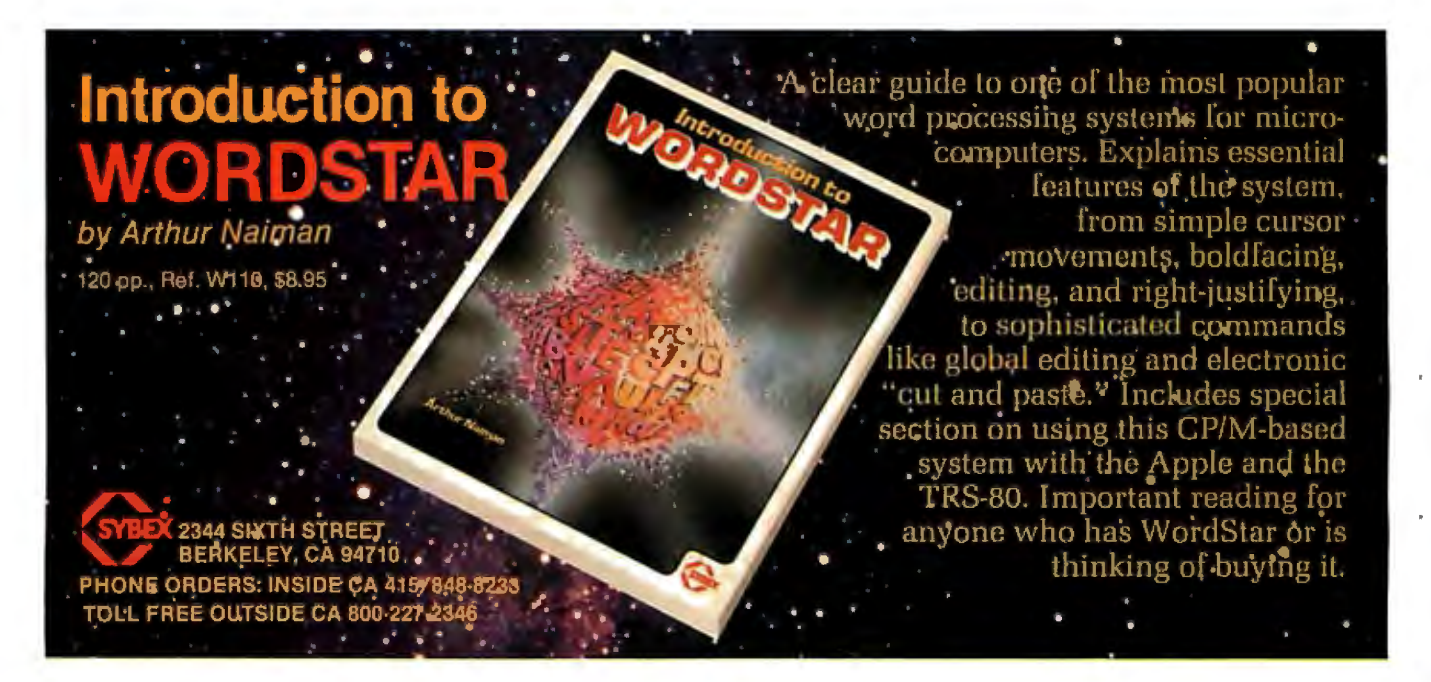

(

# **SYBEX SAVES YOU TIME**

For engineers, scientists, students and any computer enthusiast with a technical bent...

# PASCAL PROGRAMS<br>for Scientists and Engineers for Scientists and En

### by Alan *R.* Miller by Alan R. Miller

frequently used algorithms for scientific Programs for Scientists and Engineers<br>and technical applications programmed in series. It presents a comprehensive set Pascal. This time-saving book includes important scientific algorithms, and their programs for curve fitting, approximations, BASIC implementations. The programs random number generation, integrals, can be run on most BASICs; any implestatistical techniques and more. mentation differences are described and 250 pp., 80 illustr., Ref. P340 \$16.95 paper \$29.00 cloth clearly analyzed.

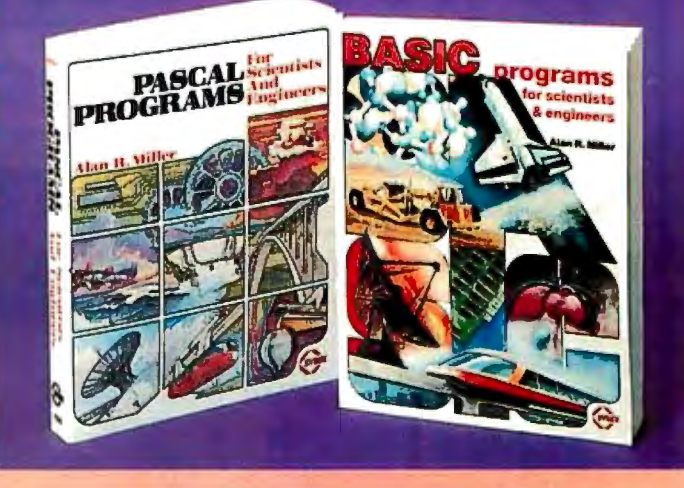

# for Scientists and Engineers

Here is a comprehensive collection of This is the second book in the SYBEX series. It presents a comprehensive set of

275 pp., 120 illustr., Ref. B240 7' × 9', \$14.95 paper

Circle 342 on Inquiry card.

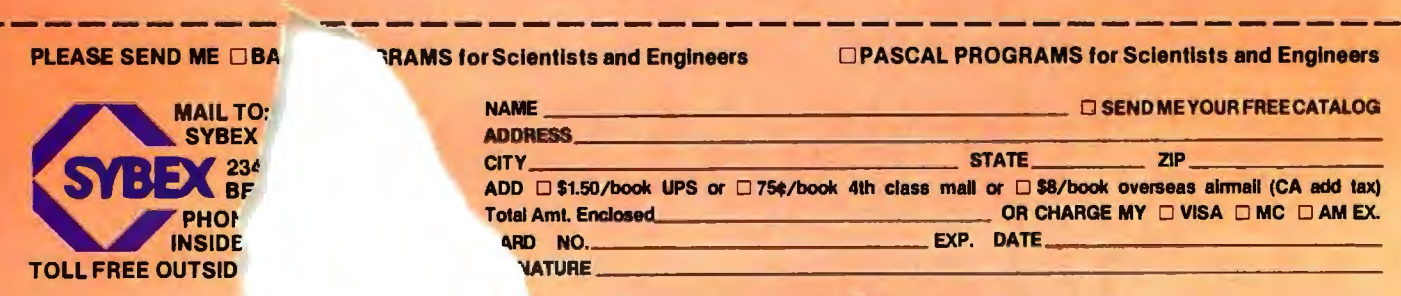

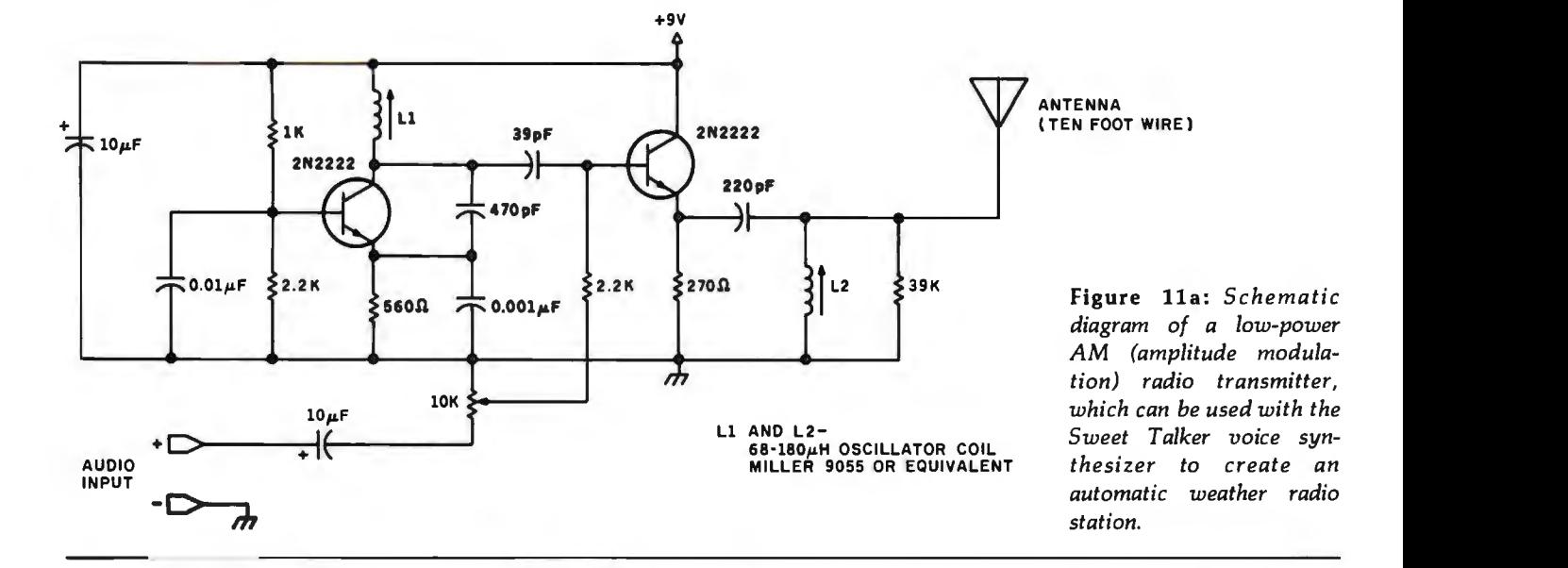

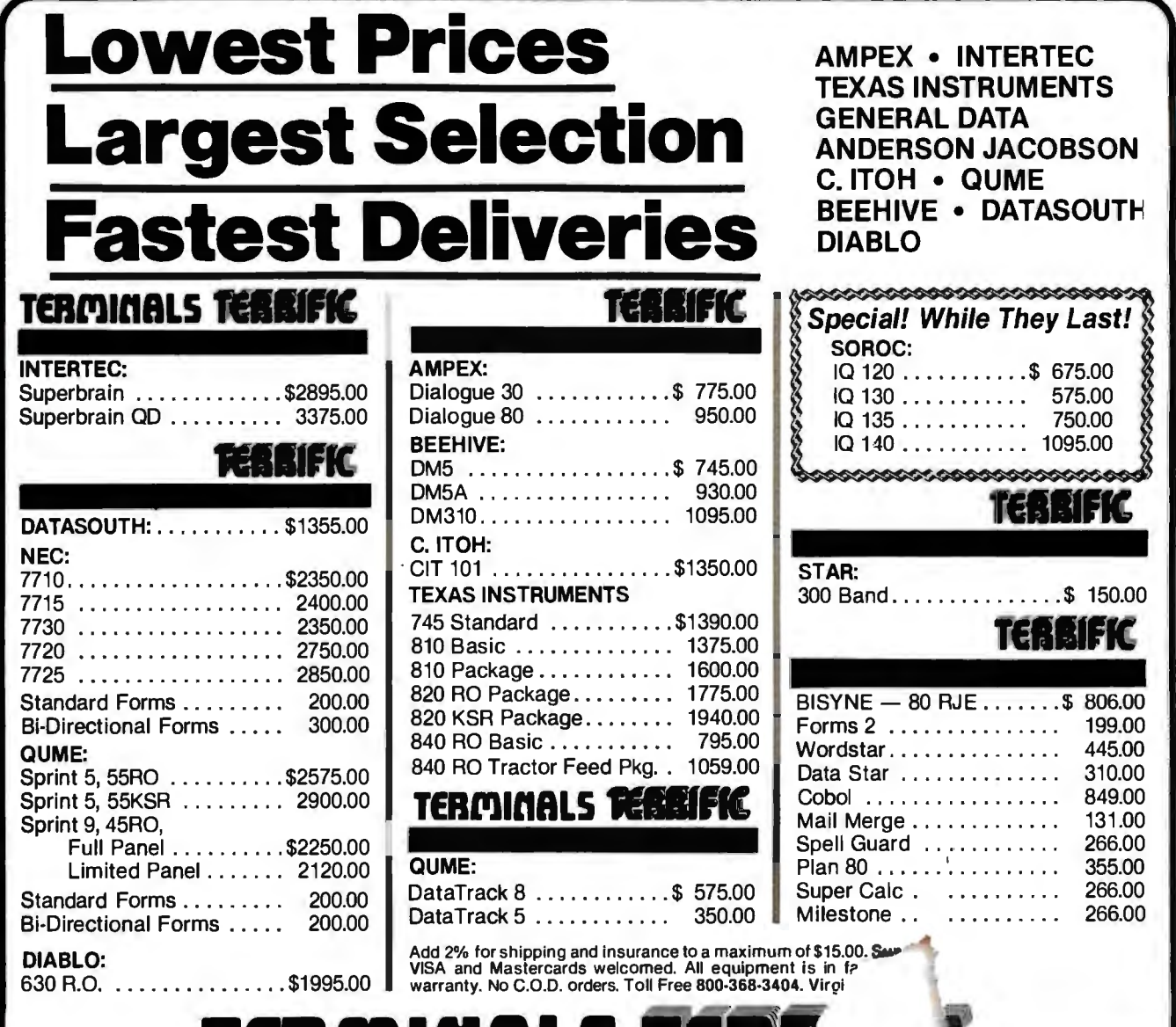

**TERMINALS TER** 

b4

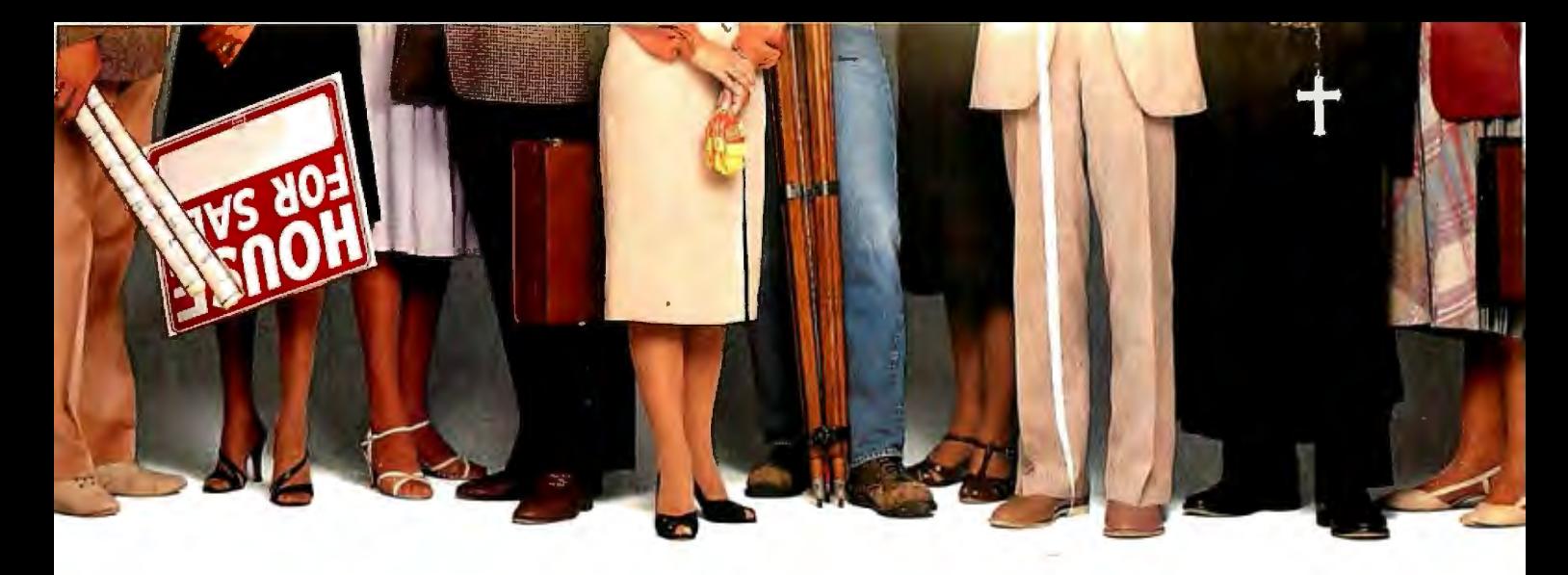

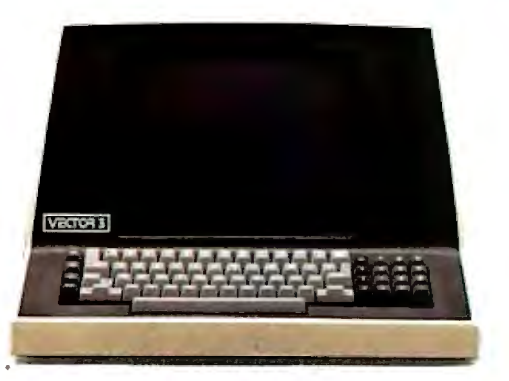

### **"We provide business programs as individual as your business needs?'**

"Allow me to introduce myself. I'm a Vector computer, dedicated to the advancement of society. And I'd like to tell you how a computer can help you manage your business more efficiently. Especially if that computer is a Vector, like me. Because we're probably the most flexible and cost-effective computers you can find.

"Our programs are the key. Because they enable me to handle sales forecasting, budgeting, job costing and proposals, commissions, personalized mass mailings, charts and graphs. We Vectors can even talk to each other and to other bigger computers.

"Unique combinations of our individual programs can actually customize me to meet your specific requirements. Any combination of our software packages can be assembled right off the shelf, to help you realize your full potential as a salesman, merchant, stockbroker, clergyman, contractor, real estate or insur ·ance agent or whatever your business.

"Choose from Memorite 111 for word processing and mail list management, Execuplan for financial planning and forecasting, Business Accounting, Data Management for filing and sorting information, Communications and a host of others. And, of course, all we Vectors come with the popular CP/M operating system.

"For more information and your local dealer, call us at (805)499-5831 or (800) 235-354 7. In California, call (800) 322-3577. Or write to us at 500 North Ventu Park Road, Thousand Oaks, CA 91320.

"We'll show you how we small information systems can mean big business for you'.'

Circle 366 on inquiry card.

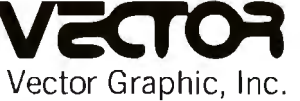

### **COMPUTERS FOR THE ADVANCEMENT OF SOCIETY.**

Sold and supported by 400 dealers worldwide. **·· Vector Products are approved on General Services Adminis tration autho ri zed ADP**  scheduled price list

-

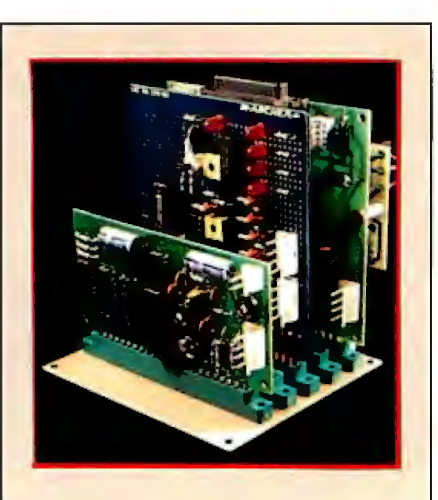

Photo 8: *The complete talking, broadcasting weather station is made up of the ZB-BASIC Microcom*puter/controller board, in back, the *input-conditioning and temperature board, in the center, and the Sweet Talker voice-synthesizer board, in front . The ZB-BASIC Microcomputer is based on the Zilog ZB microcomputer-on-a-chip, and the Sweet Talker employs the Votrax SC-01.* 

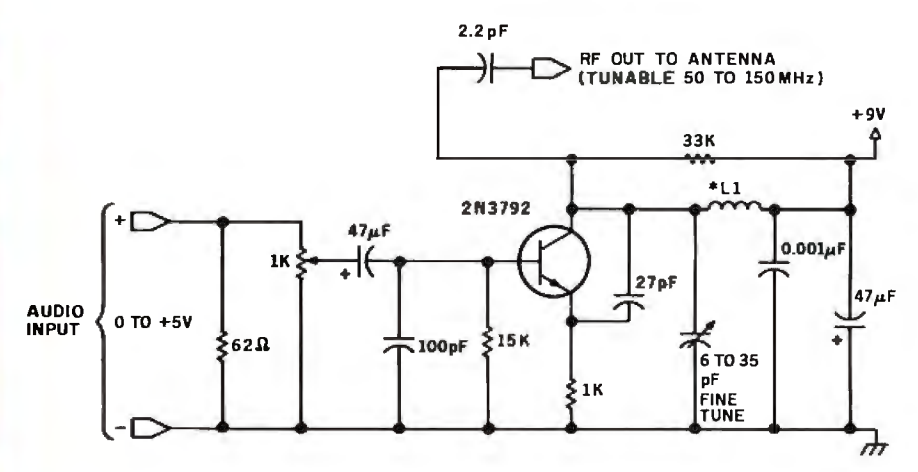

Figure llb: *Diagram of a low-power FM (frequency modulation) radio transmitter,for use with the Sweet Talker voice synthesizer.* 

own custom weather station. The reports in Connecticut.

I think I'll listen to my voice-synthesized weatherman for a while Next Month: before making modifications to the *One of my ambitions is to put to*system. My only regret is that I won't *gether a computer speech-recognition*  be able to observe the expression on *system. The first step is to analyze the*  my neighbor's face the first time he *audible* components of spoken tunes his radio across the dial. And I *words. In March, my project will be a*  may never install a windmill after *circuit that helps perform this*  analyzing the accumulated data, but I analysis.■ Continued on page 68

tion you could easily configure your will have the most personal weather

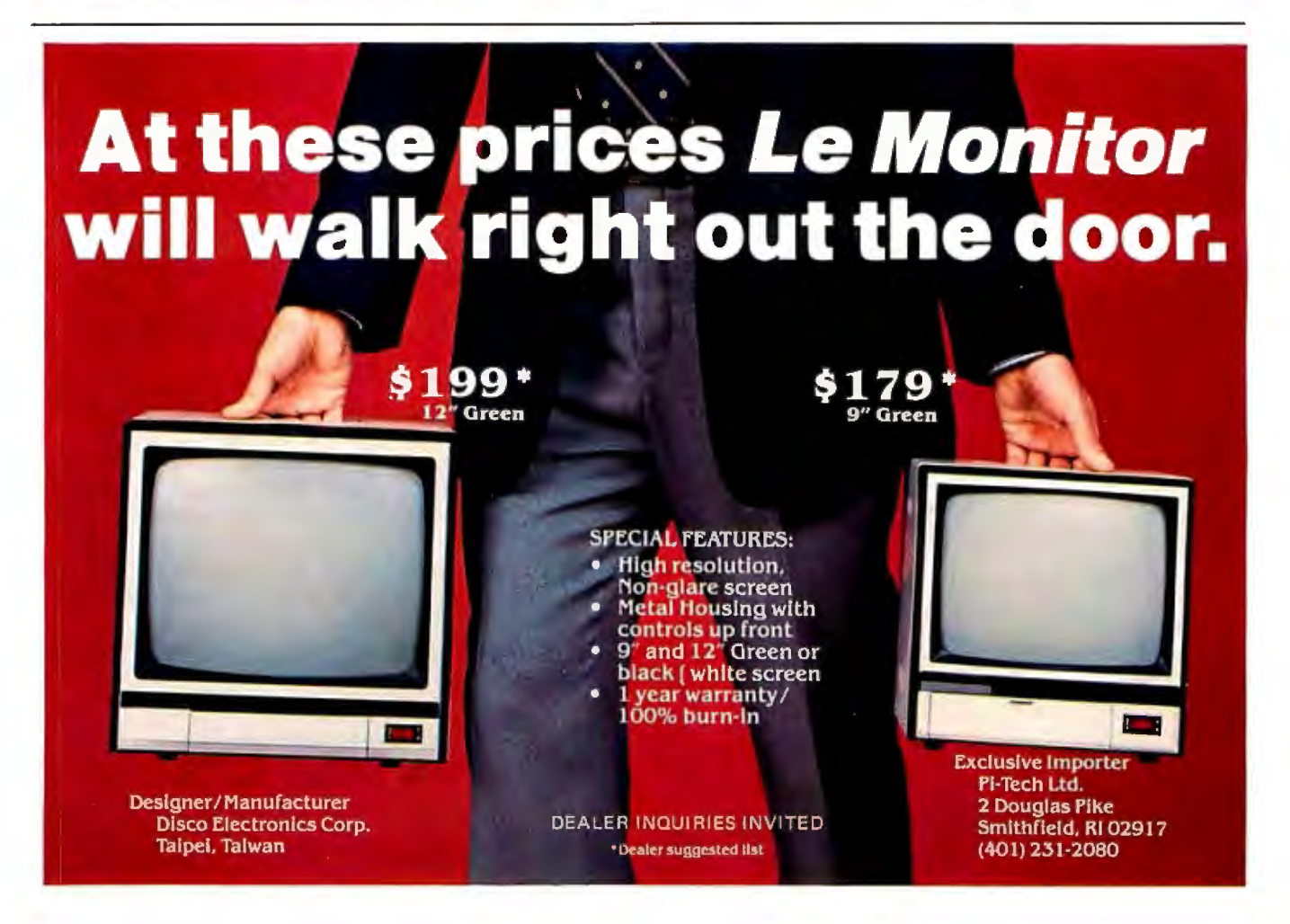

-

# **MDRROWIJE** SMbytes S14"System

# **Leading edge technology in hard disk systems.**

disk, controller, cabinet, power

over 100 megabytes of formatted<br>hard disk storage. \$2,995 to **S-100 and more.** Morrow Designs hard disk systems are designed

**Reliable systems.** Morrow Designs is com-<br> **Reliable systems.** Morrow Designs is com-<br> **Reader Service Number**<br>
Reader Service Number mitted to hard disk system reliability. Not simply with a 90-day warranty, but with a money for  $\frac{1}{2}$  for our full line data sheets. back guarantee. If our system fails to perform to Can't wait? Call us at (415) specification, send it back. We'll send back your money.

Complete systems. Morrow **Experience.** As of April, 1981, Designs hard disk subsystems there were over fifteen hun-<br>are delivered complete with hard the street with the street were over fifteen hunare delivered complete with hard dream and dred Morrow Designs hard disk<br>disk, controller, cabinet, power supply, fan, cables and CP/M"  $\frac{1}{2}$  In fact, over 200 independent 2.2 operating system. **Widest range.** Morrow Designs our hard disks to solve the solve the solve the solve the widest range of hard disks to solve the mass storage problems. offers the widest range of hard **mass in the storage problems.** The mass storage problems.<br>disk systems available from a sindisk systems available from a sin-<br> **Performance answers.** Morrow<br>
Designs hard disk systems have gle supplier. 5%;' 8;' 14'.' Five to Designs hard disk systems have \$17,980. Cost effective systems  $\frac{1}{2}$  where  $\frac{1}{2}$  and  $\frac{1}{2}$  and  $\frac{1}{2}$  and disks operate at 10 times that work. And keep working. hard disks operate at 10 times hard disk systems are designed<br>for use with the CP/M operating drive. Transfer rates range from for use with the CP/M operating 590,000 bytes to 900,000 bytes to 900,000 bytes to 900,000 bytes system. Available software packages allow our **manufacture.** The mance can become addictive. IEEE696/S-100 Standard Morrow prices and performance system with no hard  $\bullet$   $\bullet$   $\bullet$  to anything presently available ware modification. **For Secure 19th and Secure 19th and Secure 19th and Security 19th and Security 19th and Security 19th and Security 19th and Security 19th and Security 19th and Security 19th and Security 19th and Securi** Plus, Cromemco\*\*\* North Morrow's price/megabyte/ Star,\*\* Vector Graphics, performance ratio to be

systems integrators now use<br>our hard disks to solve their other systems. None is faster per second. That kind of perfor-**Cost effective answers. Compare** Godbout, Dynabyte, **under the contract of the contract of the contract of the contract of the contract of the contract of the contract of the contract of the contract of the contract of the contract of the contract of the** disk systems technology mation, Processor Technology and California price/performance. And Computer Systems. The computer Systems.

> 524-2101. And yes, OEM quantity prices are available. **LOOK TO MORROW FOR ANSWERS.**

- ' CP/M i; a hademark d Digital Research. ''Northstar is a trademark of North Star Computers, Inc. **ue Cromemco is a tradem ark of Cromemco, Inc.**
- 
- 

\*\*\*\* Exidy is a trademark of Exidy Corporation.

5221 Central Avenue, Richmond, CA 94804 (415) 524 ·2101 Circle 236 on inquiry card.

**MCRRCW IJESIGNS** 

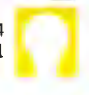

### **Apple/ Development 6502 Software MicroCraft Systems, Inc.**

# **RGL Real-time Graphics**

With RGL you can write programs for Apple II HI-RES graphics that move and rotate 3-D objects at real-time speeds--fast enough to make interactive animations possible. RGL is ideal for educational uses, interactive graphics are easy to program, even for beginners. An object is created by drawing lines in 3-D Space, and as it moves and rotates, its size and perspective are automatically adjusted. The source code library of example programs includes several two player games, a function to print a HI-RES screen, and many other graphics programs. Programs are very short, our tank battle animation, with game paddles controlling two tanks is only 4 pages long.

Atext file is compiled into a BRUNable program. RGL is a very efficient structured language, similar to 'C'. No additional hardware or software is needed. Also available on Apple CP/M disk.

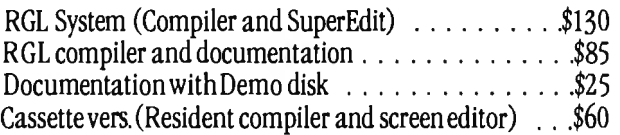

# SuperEdit Full Screen Editor

Horizontal scrolling allows 80 columns • Move cursor by character, line or page • Search and replace • Block move and copy • Versions available for most 80 column boards SuperEdit . . . . . . . . . . . . . \$75 (Manual only . . . \$15)

# **MacroLink** Complete 6502 Assembler

Disk Assembler, unlimited source file size, nestable file includes. • Recursive macros and nestable conditional assembly • Links source or object code • Editor provided MacroLink . . . . . . . . . . . \$125 (Manual only . . . \$15)

# DiskScreen Disk Utility

Display a complete disk sector in hex and ASCII using HI-RES screen, edit sector by typing over display. With Source listing. . . . . . . . . . . . . . . . . . . . . . . . . . \$40

Note: All programs require a single disk drive and 48K. When ordering please specify configuration.

Inquire about 6800 and 8080/280 cross-assemblers.

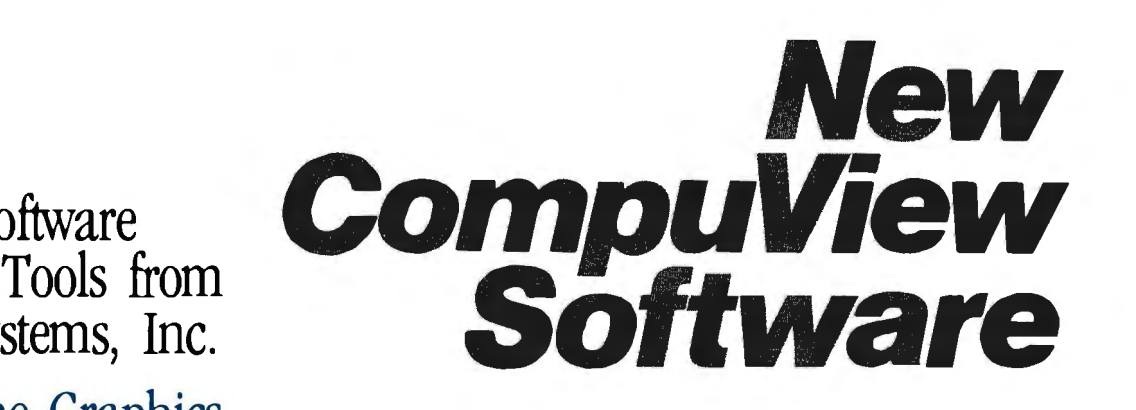

# **8086 Software**

- VEDIT full screen editor for CP/M-86, SCP 86-DOS and IBM Personal Computer.
- CP/M-86 BIOS for popular S-100 disk controllers and SCP 8086 computer.

# **V-COM Disassembler**

Finally a Z-80 disassembler for CP/M which produces easy to read code, a cross reference table and handles INTEL and ZILOG mnemonics. V-COM is exceptionally fast and produces an .ASM file directly from a .COM file. V-COM can accept two user created information files. One contains assignments of labels to 8 and 16 bit values; the second specifies the location of tables and ASCII strings. The resulting .ASM file will then contain labels and proper storage allocation for tables and strings. Each information file may contain nested 'INCLUDE' to other files. Each package includes variations of V-COM compatible with the TDL, MAC and two types of ZILOG assemblers.

**FastScreen** CRT emulation and Screen Line Editor

FASTSCREEN enhances your memory mapped hardware by providing a fast and highly compatible emulation of popular CRT terminals. The screen line editing allows you to move the cursor to any line on the screen, edit it and re-enter it without retyping. (Great when you mistype a long command line). It also includes paging and optional interrupt driven keyboard routines. (FASTSCREEN is provided as source code and requires assembly language knowledge for installation.)

### **PIICEON 24x80 SlOO Video Board**

The PIICEON V-100 offers memory mapped speed, but being 1/0 mapped, uses no memory space nor bank select. FASTSCREEN is the perfect software driver for the V-100. Fully assembled and tested by PIICEON, the company known by OEMs for reliability. PIICEON with FASTSCREEN . . . . . . . . . . . . . . . . \$480 PIICEON board only .... . ... .. ... .. . .. .... \$460

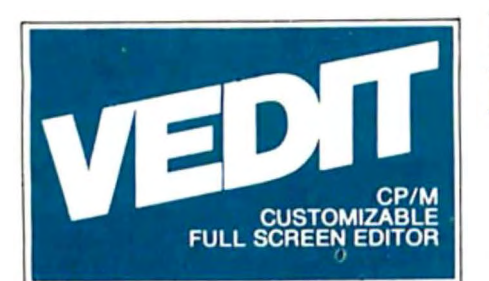

### The Industry Standard is Uniquely User Oriented

VEDIT is user oriented to make your editing for program development and word processing as fast and easy as possible. Particularly unique is the customization (installation) process which makes VEDIT the only editing package that allows you to determine your own keyboard layout and use any available cursor and function keys. Just think of the difference it makes in your ease of learning and usage to type cursor and function keys instead of memorizing obscure control characters. The customization extends to much more, takes only a few minutes and requires no programming knowledge.

### Unequaled Hardware Support

The CRT version directly supports over 35 terminals (including ANSI standard) in its installation menu and utilizes 'smart' terminal features such as line insert/delete, reverse scroll, status line and reverse video. Function keys on terminals like the Televideo 920/950, Heath Hl9, IBM 3101 and XEROX 820 are all supported. The memory mapped version is extremely flexible, supports bank select such as on the SSM VB3 and screen sizes up to 70 X200. With this level of customizability and hardware support, VEDIT will be fully integrated into your system. The system of the state of the state of the state of the state of the state of the state of the state of the state of the state of the state of the state of the state of the state of the state

### User Oriented Features

You get the features you need, like searching, a scratchpad buffer for moving and rearranging sections of text, complete file handling on multiple drives and iteration macros. For ease of use VEDIT has features you won't find elsewhere, like automatic indenting for use with structured languages such as Pascal and PL/I. You are less likely to make a mistake with VEDIT, but if you do, one key will 'Undo' the changes you made to a screen line. And if you run out of disk space with VEDIT, you can easily recover by deleting old files or even inserting another diskette. Take a hint from our customers who have other editors and word processors. They find VEDIT the fastest and most comfortable to use.

### Full Screen Editing with Exceptional Speed

VEDIT gives you true 'what you see is what you get' full screen editing. It creates and edits standard text files of up to one diskette in length, which are fully compatible with all compilers and text processors. VEDIT's unequalled speed is partly due to its ability to edit up to 47K of a file entirely in memory. There is no slow and annoying continuous disk accessing as found on most other editors/word processors. Yet you can still handle multiple files, insert a specified line range of another file anywhere in the text and even change diskettes.

# New Word Processing

The new word-wrap and ability to print any part of the file makes VEDIT suitable for simple stand-alone word processing, or it may be used in conjunction with a text processor. Printer control characters can be imbedded in the file. The cursor's line and column positions can optionally be displayed.

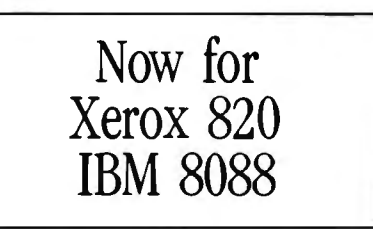

# **Ordering**

Many dealers carry VEDIT, or you may contact us for fast delivery. Specify your microcomputer, video board or the CRT terminal version, the 8080, Z80 or 8086 code version and disk format required. Demonstration versions available for some machines.

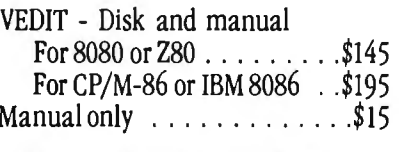

VISA or MASTERCARD Welcomed

Apple II Softcard • TRS-80 II and I SuperBrain • Heath H8/H89 • Altos Northstar • Vector • MP/M • IBM

CP/M and MP. Mare registened trademarks of Digital Research, Inc.<br>Apple II is - gistered trademark of Apple Computer, Inc. SoftGandis a<br>trademark -of "Microsoft. "TRS-80" is "a "trademark" of Tandy Corp.

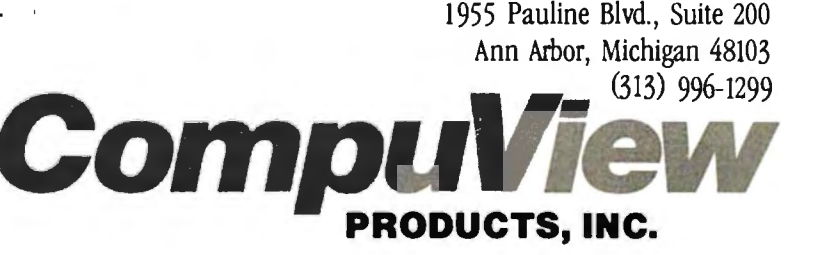

# **Lots of like new products in this free catalog!**

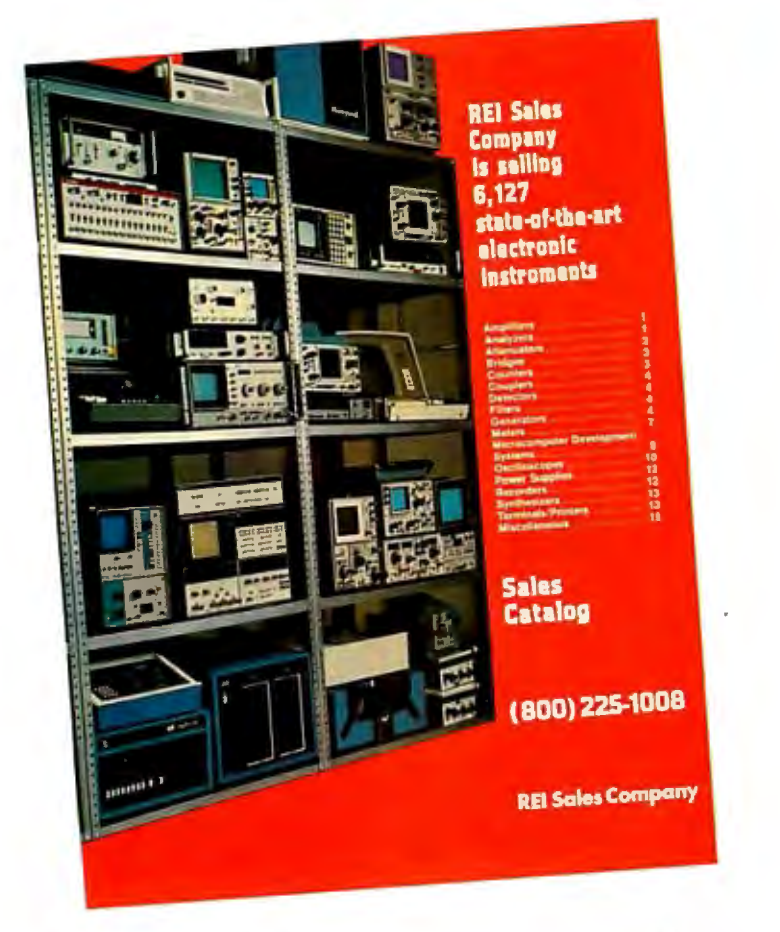

### **Money back guarantees, too!**

You can save a lot on equipment acquistion costs when you acquire good-as-new electronic equipment at "good-as-old" prices. More than 6,100 like-new items have been removed from the North American inventory of Genstar Rental Electronics, Inc., and they're all available for purchase right now. Ask for your free copy of the sales catalog now. Call (800) 227-8409 ... in California (213) 993-7368, (415) 968-8845, or (714) 879-0561 . . . or (800) 225-1008  $-$  in Massachusetts (617) 938-0900.

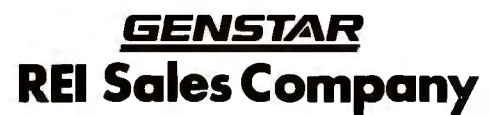

19525 Business Center Drive . Northridge, California 91324

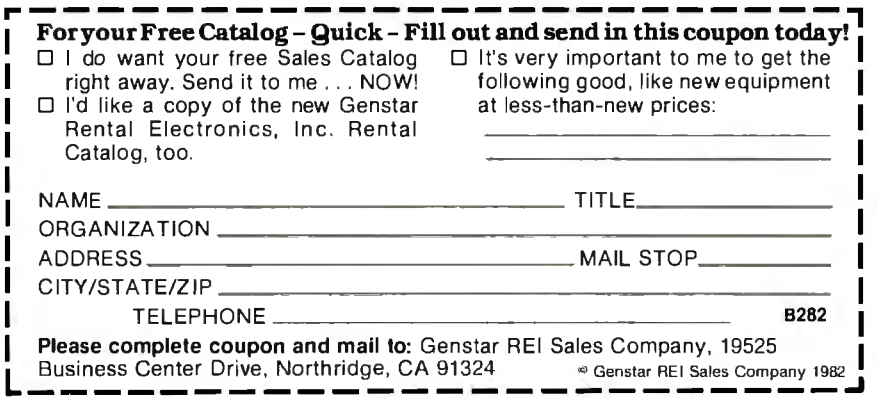

References

- 1. Ciarcia, Steve. "Build a Z8-Based Control Computer with BASIC, Part 1," BYTE. July 19S1, page 3S.
- 2. Ciarcia, Steve. "Build a ZS-Based Control Computer with BASIC, Part 2," BYTE, August 19S 1, page 50.
- 3. Ciarcia, Steve. "Build an Unlimited-Vocabulary Speech Synthesizer," BYTE, September 1981, page 38.
- 4. Cole, E. W. Introduction to Meteorology. New York: John Wiley and Sons, 1970.
- 5. Dvorak, Neil. "Sonic Anemometry for the Hobbyist," BYTE, July 1979, page 120.
- 6. Firth, Michael R. "Do It Yourself Weather Predictions," BYTE, December 1976, page 62.
- 7. Smith, Stephen P. "Graphic Input of Weather Data," BYTE, July 1979, page 16.
- 8. Viola, John T. and William E. McDermott. "A Recording Mercury Manometer," Journal of Chemical Education, October 1976, page 670.

*Special thanks to Bill Curlew for* his *help in writing the software for the ZS processor.* 

Editor's Note: *Steve often refers to previous Circuit Cellar articles as reference material for* each month's current article. Most of these past *articles are available in reprint books from BYTE Books,* 70 *Main St., Peterboro.ugh. NH 03458.* Ciarcia's Circuit Cellar, Volume I *covers articles that appeared in BYTE from September 1977 through November 1978.*  Ciarcia's Circuit Cellar, Volume II *contains articles from December 1978 through June 1980.* Ciarcia's Circuit Cellar, Volume Ill *contains the articles that were published from July 1980 through December 1981.* 

The Z8-BASIC Microcomputer and the Sweet Talker voice synthesizer are available from:

> The Micromint, Inc. 917 Midway Woodmere, NY 11598 (800) 645-3479 (orders only) (516) 374-6793 (technical information)

A Z8-BASIC Microcomputer expansion motherboard, a cassette interface, a memory-expansion module, and Z8 cross-assemblers (for CP/M and TRS-80 systems) are also available.

To receive a complete list of Ciarcia Circuit Cellar kits available from The Micro-Mint, circle 100 on the inquiry card.

# ARI

### **ZEµ,S™ is a minicomputer AND a microcomputer.**

Through multiprocessor technology, each user has a dedicated Z-80A-based single-board microcomputer module, housed in the system mainframe.

But users enjoy minicomputer performance and capacity. Including modular hard disk storage of 34 to 600 megabytes. Tape backup. Shared printers with spooling and queuing. Disk caching. Access to a common database.

**Unequalled flexibility and reliability.** The completely modular; stackable system can expand to 64 users. To add a user; add only a dumb terminal and an inexpensive user microcomputer module.

# **D 5 M**  $\frac{1}{\text{noise}}$

### **ZEµS sounds powerful. Now prove it.**

Name

**Company** 

**Address** 

City/State/Zip

**Phone** 

Trademarks ZEµS, MUSE: OSM Computer Corporation **Registered trademark:**  CP/M: Digital Research

 system is "buffered" through a And  $ZE\mu S$  isn't fazed by lightning, voltage variations, or power failures. Power for the entire battery/recharger system that provides up to 20 minutes of operating power:

**Un !quailed value.** MUSE™ multiprocessor operating system is compatible with CP/M®. Minicomputer performance and capacity. New levels of reliability and flexibility. All at a per-user price that is shockingly competitive. If the coupon isn't fast enough, call.

OSM Computer Corporation 2364 Walsh Avenue Santa Clara, CA 95051 (408) 496-6910 TWX 910-338-2099

Why this operating system? Ask the leading independent software vendors. They know Intel's iRMX 86 well enough to know it's an industry standard; that it allows them to plug into VLSI technology, and to design in a heap of high-performance features.

Ask OEM's. They'll point out how it lets them tap a vast reservoir of massmarket application software. And how major software houses have already packed it with popular languages.

And both will tell you that iRMX 86's performance and cost advantages are flat out impressive. Which makes it a marvelous match for the industry's most widely used VLSI microcomputers—the iAPX 86 and iAPX 88.

OPERATING STOLEM iRMX 86 has two to  $MICRO$  O  $E/N$  How marvelor iRMX 86 has two the multitasking talents of any other microcomputer operating system. So users can perform various chores simultaneously-with blazing, realtime system response. Thanks to ultrafast context switching, task synchronization and memory-based message passing.

MX 86

And iRMX 86 even supports multiprocessing. Not only overseeing our 8087 numeric processor and 8089 *VO* processor, but going even further. Often helping a whole team of 8086, 8088 microprocessors and 8087, 8089 processor extensions work together. While you're reaping the rewards of multiprocessing performance—without
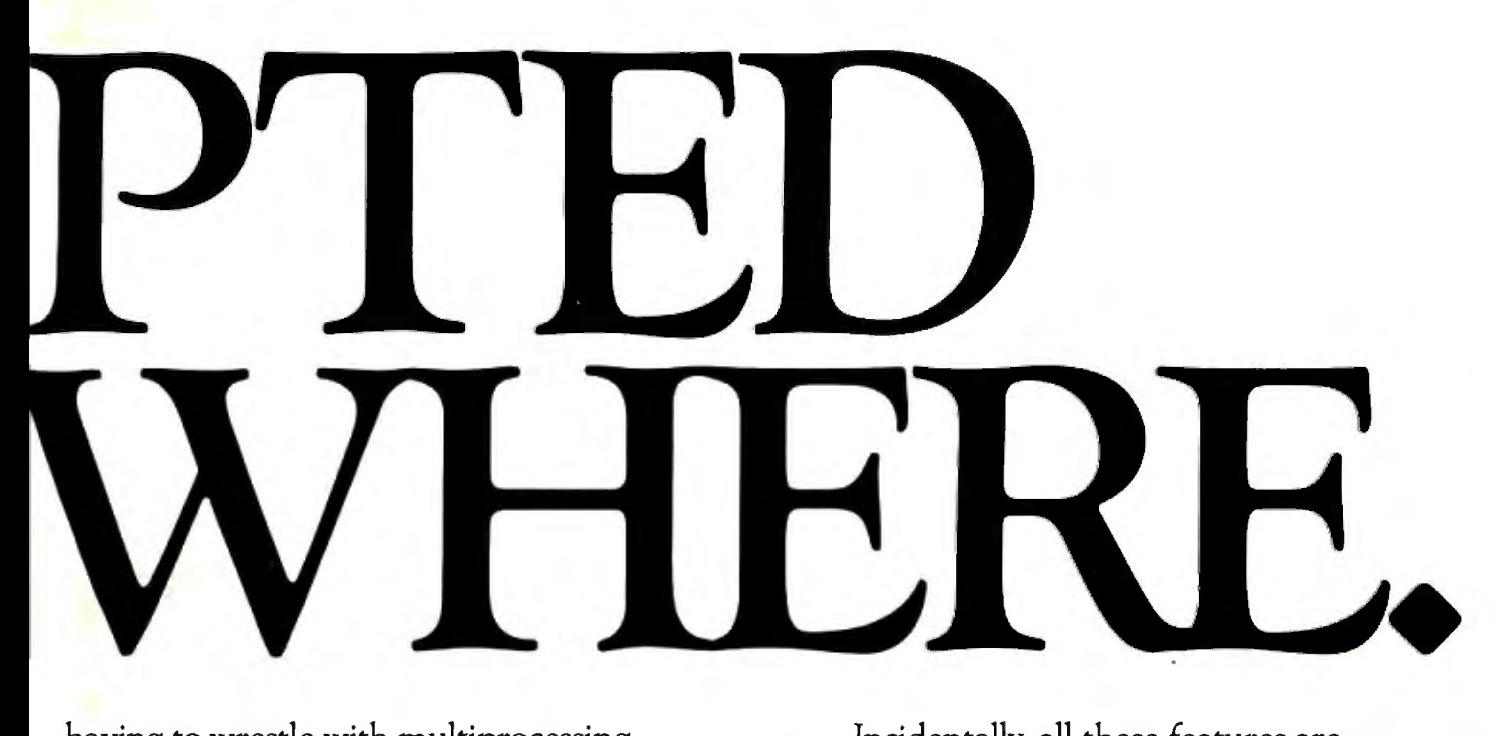

having to wrestle with multiprocessing Incidentally, all these features are

Most importantly, iRMX 86 is the only

its advanced architectural virtues into silicon.

functions of the iRMX<br>86 nucleus all onto a

86 nucleus all onto a **contract and contract and contract a** our Literature Department, chip. Marking the first major chapter in our 3065 Bowers Avenue, Santa Clara, CA 95051, commitment to bring operating software into silicon—so performance goes up as the **interval locality of the livers cost goes down.**<br>And when it's time to tie into a com-

munications network, you won't have to get Europe: Intel International, Brussels, Belgium. Japan: Intel Japan, Tokyo.<br>Tangled un writing complicated software: United States and Canadian distributors: Alliance, Almac/Stroum tangled up writing complicated software: built-in software drivers are already in place. Hamilton/Electronics, Avere Electronics, Components, Component<br>Hamilton/Electro Sales, Harvey, Industrial Components, Pioneer, L.A. Variation Croup, Zentronics. In fact, iRMX 86 is the only microcomputer operating system to support Ethernet,\* the de facto standard for local area networks.

software.<br>Most importantly, iRMX 86 is the only Plus all are backed by extensive docu-

full advantage of The leading software vendors have added the VLSI—already putting roost popular languages to iRMX 86.

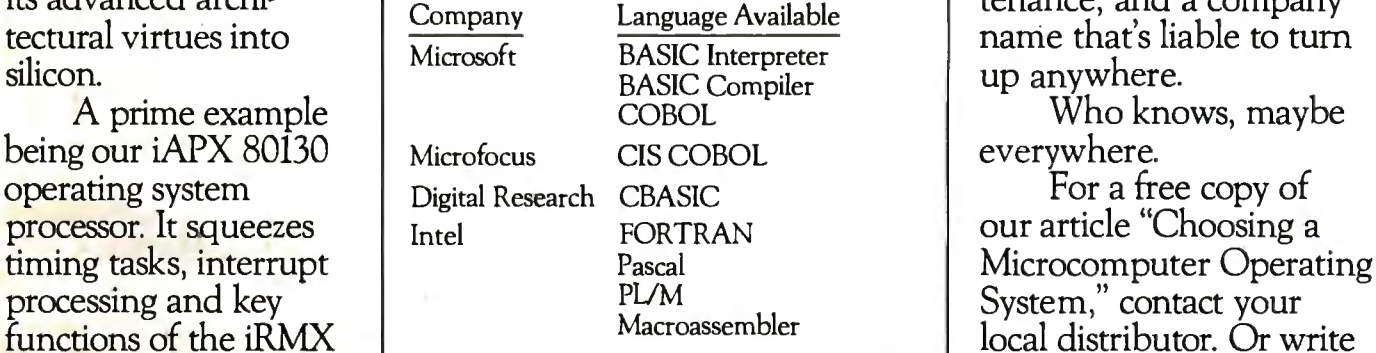

operating system taking<br>full advantage of the leading software vendors have added the tools, workshops, field support, software maintenance, and a company name that's liable to turn up anywhere.

System," contact your<br>local distributor. Or write

3065 Bowers Avenue, Santa Clara, CA 95051,<br>(408) 987-8080.

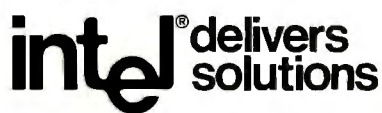

Electronics. Avnet Electronics. Component Specialties. Hamilton/Avnet,<br>Hamilton/Electro Sales. Harvey. Industrial Components. Pioneer, L.A. Varah.

## **A Homebrew Graphics Digitizer**

Neal Atkins 5 Island Ave., Apt. 16-C Miami Beach, FL 33139

Enrique Castro-Cid 7136 Bonita Drive Miami Beach, FL 33141

For the past six years, coauthor Enrique Castro-Cid has been developing a new art form that combines art, computers, and mathematics. In particular, it uses branches of mathematics called conformal mapping and complex variables. Castro-Cid's technique is related to such topics as relativity and black holes in space. Images of giant objects the size of the earth are transformed to canvas size through a process that involves converting a drawing to coordinates and transforming the coordinates using mathematical functions to new points plotted and painted on canvas. Although the early work was done completely by hand, the use of computers for this process was a natural evolution.

This article describes a device that, when used with a computer, converts a drawing to its Cartesian coordinates (see photo 1). This graphics tablet is inexpensive and easy to build using the most elementary tools, yet it provides a high degree of accuracy. It can be implemented on most microcomputers that have two A/D (analog to digital) input channels. It can also replace the paddles or joysticks found on some computers.

#### **Child's Play**

We considered several designs for this graphics tablet. The simplest scheme to implement mathematically is a Cartesian-coordinate device having two linear potentiometers, one for the X direction and one for the Y direction. This idea is similar to the way the child's toy Etch-A-Sketch works. The disadvantage of such a device is the user must turn two knobs. If the two potentiometers are somehow connected, the mechanical linkage becomes quite difficult to fabricate, requiring either a rack-andpinion gear or a string drive. A second design is based on polar coordinates, where the angle and radius are measured. The device to measure the angle can be easily built using a potentiometer, but the varying radius is still difficult to measure.

However, the human anatomy provides a very workable solution to this problem. A person's shoulder and elbow are able to cover a wide area without actually changing the length of his arm. Using the human arm as a model, a two-section mechanical arm, having pivots

analogous to the shoulder and elbow joints (see figure 1) can be built. Such a design is easily fabricated using two fixed-length members and two potentiometers. The mathematics becomes more involved than in the other designs, but the use of a computer makes construction a simple task.

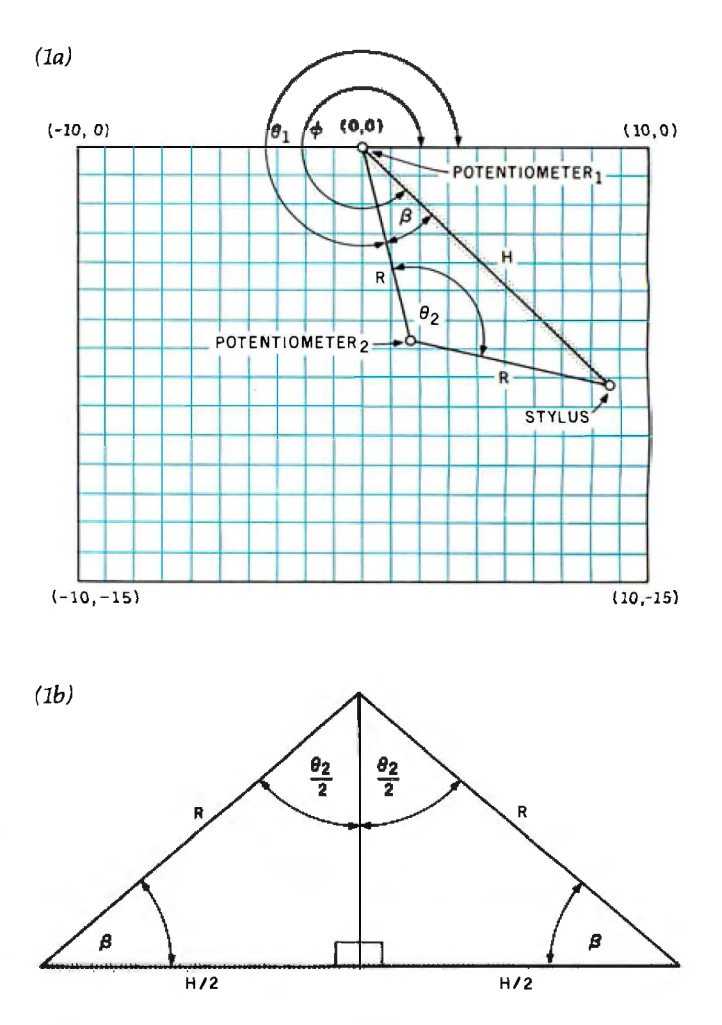

Figure 1: *Trigonometric conception of the graphics digitizer. Figure Ia shows the physical arrangement of the potentiometers on the arms. Figure lb* is *labeled with the variables used to represent measurements made by the device.* 

## One of the great masters?

Although the Datasouth DS180 matrix printer may not exactly rate as a work of art, our customers have a very high opinion of its value. Over the past year, we have shipped thousands of DS180 printers to customers throughout the world. Many of our sales now come in the form of repeat business - a strong testimonial to the acceptance of a product.

The success of the DS180 in a very competitive market did not happen by accident; rather through our sensitivity to the needs of the industry. This sensitivity we carry through research and development, production and quality control and finally, to after sales support and service.

Recently we introduced new enhancements to make the DS180 printer even more versatile. Dot addressable raster scan graphics produces output of computer generated charts, maps and graphs at a resolution of 75 x 72 dots per

inch. Variable horizontal pitch selection allows printing at 10, 12 or 16.5 characters per inch plus double wide printing at 5, 6 or 8.25 characters per inch. The expanded 2K FIFO print buffer handles a full CRT screen dump at up to 9600 baud without delaying the host system. We also offer transparent mode for isolating communications problems, and for APL users, the dual ASCII/ APL character set option.

Check our list of features and we think you will agree that the DS180 FAIDRES<br>
Package In matrix printers.<br>
OPIONAL FEATURES<br>
180 CPS Print Speed<br>
• Perforation Skip-Over<br>
• Bidressable Graphics<br>
• Bidressable Graphics<br>
• Perforation Skip-Over<br>
• Addressable Graphics<br>
• Addressable Graphics<br> offers the most complete performance package in matrix printers.

- 
- 
- 
- 
- 
- 
- 
- 
- 
- Top of Form<br>• Horizontal Tabs
- 
- 

Paner Out Detection

The DS180 is available nationwide through our network of sales/service distributors.

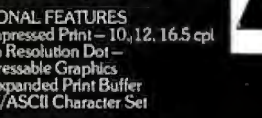

ger<br>Stringer

s 20 15

 $III$ 

CORPORATE EFFORM

 $III$ 

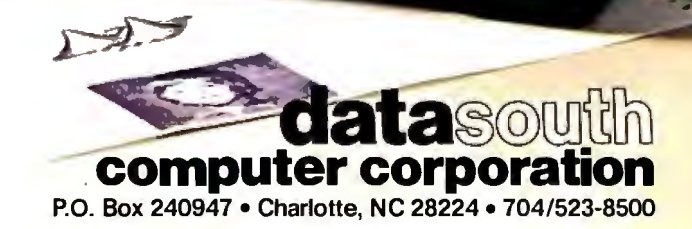

#### **Geometry and Formulas**

To find the coordinates  $X, Y$  of the stylus, given any voltages  $V_1$ ,  $V_2$  provided from two potentiometers, the

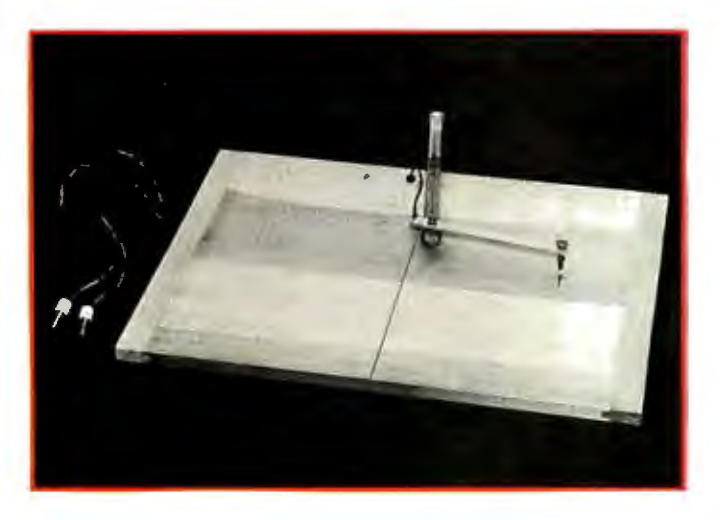

Photo 1: *The homebrew graphics-tablet digitizer, built from a standard drafting table.* 

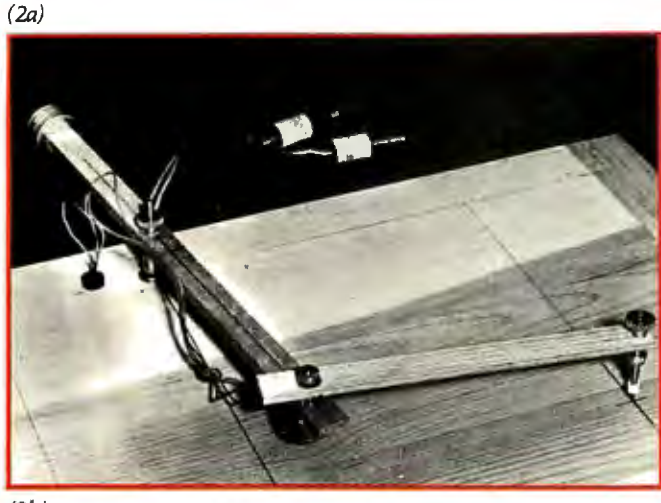

*(2b)* 

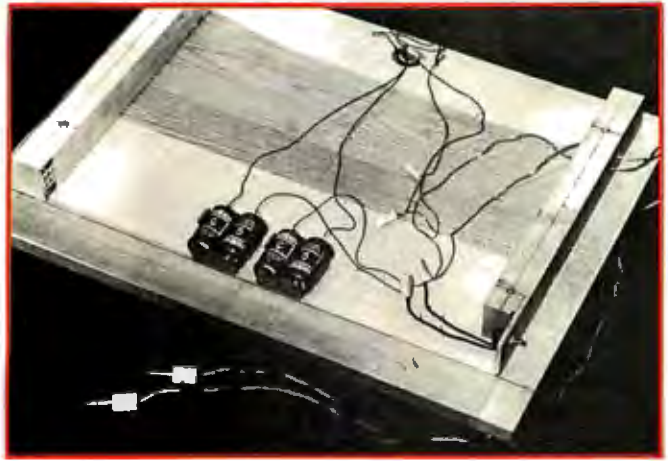

Photo 2: *Construction details of the graphics tablet. Photo 2a shows the arrangement of the potentiometers on the table and the arms. Note the stylus hoider borrowed from a commercial pantograph . Photo 2b shows how clearance was obtained for the batteries and the on/off switch.* 

voltages are converted to angles using the following equations:

$$
\theta_1 = scale_1 \times V_1 + trans_1
$$
  
\n
$$
\theta_2 = scale_2 \times V_2 + trans_2
$$

The isosceles triangle (see figure lb) formed by the two equal, fixed-length arms R has a variable-length hypotenuse  $H$ . At its apex is the potentiometer that produces  $V_2$ . This voltage is converted to angle  $\theta_2$  using the equation above. Trigonometry relates the base angles */3,*  and the lengths *H* and *R,* as follows :

 $\beta = 90 - \theta_2/2$ and  $H/2R = \sin(\theta_2/2)$  $H = 2R \sin (\theta_2/2)$ Thus  $\theta_2 = 2 \arcsin (H/2R)$ 

The angle  $\phi$  of the radius *H* is the sum of angle  $\theta$  and angle  $\beta$ :

 $\phi = \theta_1 + \beta$ 

Using the equation for  $\beta$  above:

$$
\phi = \theta_1 + 90 - \theta_2/2
$$

This provides a solution, expressed in polar coordinates, involving a radius of length  $H$  and angle  $\phi$  as its only variables. This is easily transformed to Cartesian coordinates:

 $X = H \cos{(\phi)}$ and  $Y = H \sin(\phi)$ 

The computational procedure is as follows: beginning with voltages  $V_1$  and  $V_2$ , the angles  $\theta_1$  and  $\theta_2$  are computed. Radius *H* is found from angle  $\theta_2$  and *R*. Angle  $\phi$  is found using angles  $\theta_1$  and  $\theta_2$ . Finally, the coordinates X and  $Y$  are computed using  $H$  and  $\phi$ .

#### **Calibration**

The device is calibrated by setting the stylus to two known test points  $(X_1, Y_1)$ ,  $(X_2, Y_2)$  on the table and sampling the corresponding voltages  $V_{ij}$ , where *i* is the potentiometer and  $j$  is the test point number. Then for each of the two positions:

$$
\phi_j
$$
 = arctan ( $Y_j/X_j$ ) and  $H_j = \sqrt{X^2 + Y^2}$ 

Using earlier equations (remember that  $\theta_{2j}$  refers to potentiometer 2 and  $\theta_{1j}$  refers to potentiometer 1):

$$
\theta_{2j} = 2 \arcsin (H_j/2R)
$$
  
\n
$$
\theta_{1j} = \phi_j - 90 + \theta_{2j}/2
$$
  
\n
$$
\theta_{i1} = scale_i \times V_{i1} + trans_i
$$
  
\nfor potentimeter *i* test point 1  
\n
$$
\theta_{i2} = scale_i \times V_{i2} + trans_i
$$
  
\nfor potentimeter *i* test point 2

## THE FUTURE TERMINAL \* WILL COST \$465:00

⊁

★

★

★

★

#### **WELCOME TO THE FUTURE.**

For \$465.00 this full feature terminal is a lot smarter than you think! Call the "800" number today to order or for more information.

800-277-1258  $\bigstar$ In California call 800-972-5286

**Rear** 

Emulog Inc. 48881 Kato Road Fremont, CA 94538<br>(415) 490-1290

 $\star$  The

★

★

 $\bigstar$ 

★

★

★

★

Manufactured by Emulog Inc. Sold exclusively through **Phasar Marketing** 

# The New Idea **Computer from<br>TeleVideo®** Systems.

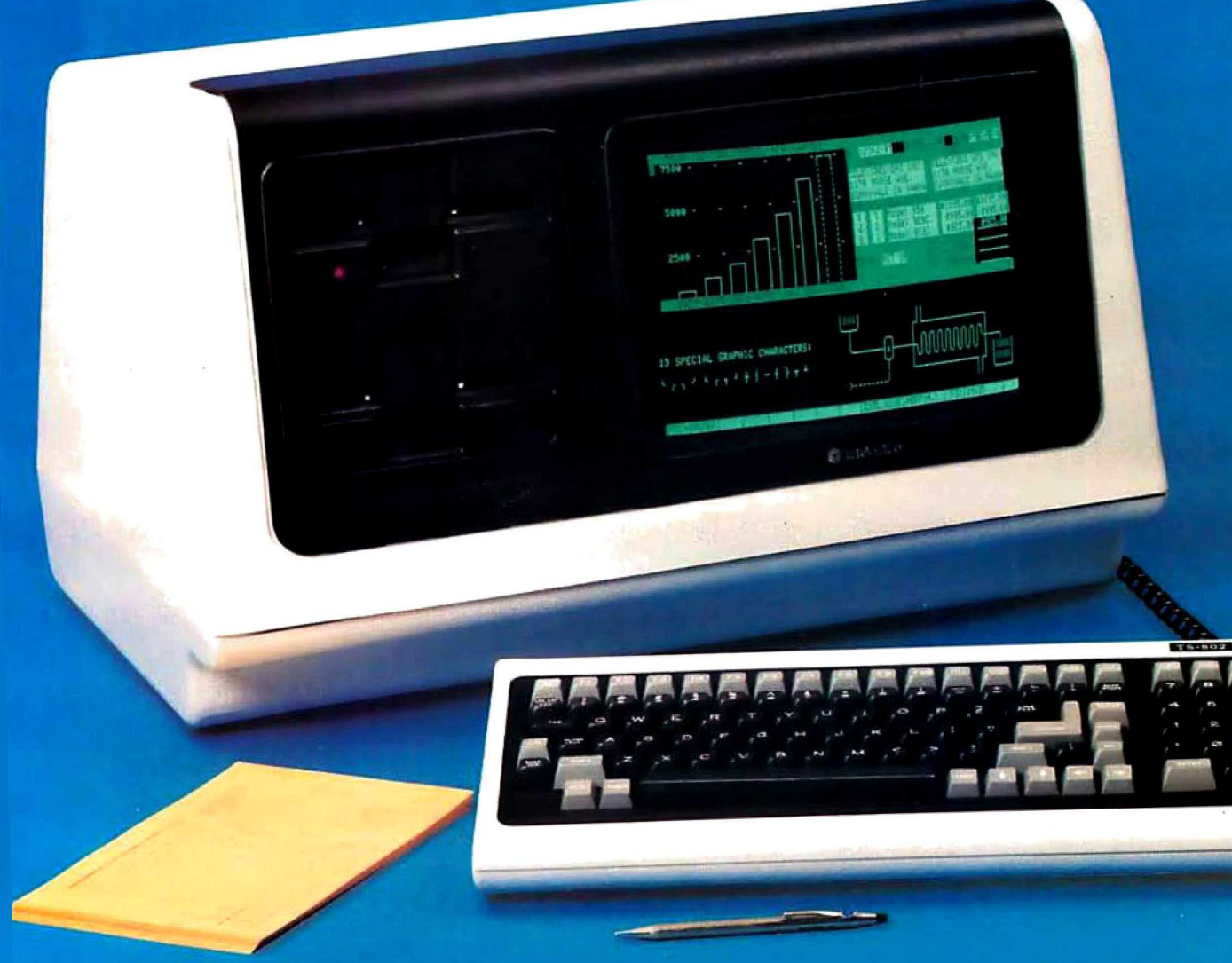

## Two great single-user computers that can grow for multi-user applications when you need it.

We're bursting with new ideas when it comes to small business computers and peripherals designed to give you much more value for your money. That's why we've zoomed to our No. <sup>1</sup> position among independent suppliers of CRT terminals. We make it our business to get new ideas to market first. So, meet our latest new idea. The Model TS 802.

The new TS 802 has been designed with upgradeability and growth in mind. You can start out with a Model TS 802, using it as a powerful, single-user work station with a full data processing and word processing capability. Then, as your computer needs expand, you can add our TS 806 or TS 816 multi-user hard disk system to build a versatile multistation mass storage computer for up to 16 users and 70 Mbytes of on-line storage.

The Televideo TS 802. computer. lt can grow as your needs grow. That's computer power with no restrictions or hassles. Now, that's a real new idea!

#### New Technology Galore

Looking at the hardware, our new idea TS 802 Series comes in two different versions. The TS 302. features two 5%-inch floppy disks for 1 Mbyte of on-line storage, a Z80A microprocessor, 64K or RAM memory, and a 4K EPROM for diagnostics. The TS BOZH computer has one 5¼-inch Winchester disk drive with 10 Mbytes of on-line storage, and a single 500 Kbyte minifloppy disk unit. Both versions come in an attractive, low-profile desktop enclosure that can enhance any modern office decor.

#### Nationwide Service:

All computers are backed and serviced by General Electric's Instrumentation and Communication Equipment Service Centers.

#### Worth Looking lnto

Both versions of the TS 802. computer olfer an easy-to-read green phosphor CRT display with an exclusive patented character resolution that spells goodbye to eyestrain. The telescreen gives you advanced editing with wraparound, smooth scrolling, special graphics characters, and versatile screen attributes. And the detachable keyboard can be placed conveniently anywhere you want it.

#### Just the Software You Want

In its stand-alone mode, our new TS 802. Series uses the \*CP/M® operating system. In the multi-user mode, each TS 802 satellite user station runs CP/M under TeleVideo's unique  $±MmmOST<sup>™</sup>$  Service processing system that provides scheduling, file/record locking, and data base access control formerly only possible with much more expensive and sophisticated multi-user operating systems.

#### The Price is Right, Tool

Our new idea Model TS 802. computer is priced at just \$3495. And the Model TS 802H is only \$6995. These two revolutionaries can deliver new *idea* features you might have to pay \$30,000 for elsewhere. If you want to get down to business, try a new idea computer from Televideo today.

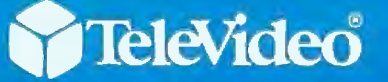

Televideo Systems, lnc. 1170 Morse Avenue Sunnyvale, GA 94086 (408) 745-7760 (S00) 538-S725 (Tull free outside California)

<sup>\*</sup>CP/M\* is a registered trademark of Digital Research, Inc. 1:Mmm'0S'l"" tMulri-User, ruulti-task, mulli-processor Operating System Technology) is a trademark of 'I'eleVt:leo Systems, Inc.

For each potentiometer i there are two equations and two unknowns: *scale* and *trans.* However, *8* and *V* are known. Therefore, the next step is to solve for the calibration factors:

$$
del = V_a - V_a
$$
  
scale<sub>1</sub> =  $(\theta_{i1} - \theta_{i2})/del$   
trans<sub>i</sub> =  $(V_{i1} \theta_{i2} - V_{i2} \theta_{i1})/del$ 

The computational procedure is as follows: compute the angles  $\theta$  for both potentiometers (*i*) at both positions  $(j)$ . Then, compute the calibrating factors for potentiometer  $i = 1$ , and repeat for the second potentiometer.

#### **Construction Details**

The graphics tablet was constructed using materials readily available from most art or drafter's suppliers. The table is a standard 18-inch by 26-inch wooden drawing board, drilled and countersunk to accommodate potentiometer 1 (see photo 2a). Two 14-inch-long two-by-twos were screwed to the underside of the table, providing clearance for the batteries and the on/off switch (see photo 2b). The A/D converter accepts signals in the ±2.56-V range. Four D cells were selected as a power supply (see figure 2) because of their low cost and noise immunity. Also, due to the high resistance of the potentiometers and the A/D converter's high internal resistance, the battery drain is very low. The batteries provide  $\pm 3$  V. If your A/D converter requires only a positive voltage, the two batteries on the negative side of ground can be eliminated. Batteries of other voltages can be substituted to meet other applications or completely omitted if you substitute the potentiometers for paddles or joysticks.

The graphics tablet operates by measuring angles; therefore, in order to achieve high degrees of accuracy, the potentiometers must have a very linear taper (response). At first we used inexpensive 10 percent tolerance potentiometers as shown in the photos. We found when a straight line was drawn, the digitized computer-graphics line had a slight waviness. However, a later model of the tablet was built using precision linear taper 0.5 percent potentiometers that greatly reduced this problem. They are mounted so that when the arms are at the middle of their range of motion, the shafts of the potentiometers are rotated approximately halfway. They must never be at their limit. Another condition affecting accuracy is mechanical rigidity; the arms must be free of play and torsion. The working arm length from potentiometer to potentiometer and from potentiometer to stylus is *exactly* 7 inches. This measurement is critical if the device is to be linear. Notice the longer arm is counterbalanced to prevent potentiometer 2 from dragging on the drawing surface. The counterweight consists of a number of metal washers mounted on a bolt. Some of the hardware, such as the knurled nuts and stylus holder, was borrowed from a pantograph (a device for enlarging drawings) that we purchased at the local art store.

#### **Operation and Programming**

The program in listing 1 was written in BASIC and can be easily modified for other systems. The main routine has two options: *Calibration* and *Draw.* During calibration, the computer asks the artist to place the stylus at position one, where  $X = -4$  and  $Y = 0$ . The artist then enters the coordinates  $-4$ , 0, and the computer samples the voltages from both potentiometers. Then the process is repeated for position two, where  $X = 8$  and  $Y = -8$ . We found the choice of test points not to be critical, but these two provide a good compromise for the physical placement of the stylus and the accuracy of the trigonometric functions. However, the measurement and perpendicularity of the points should be as exact as possible. The program now has all the information it requires to compute the calibrating factors *scale* and *trans.* Once the calibration procedure has been done, it does not have

*Text continued on µage 86* 

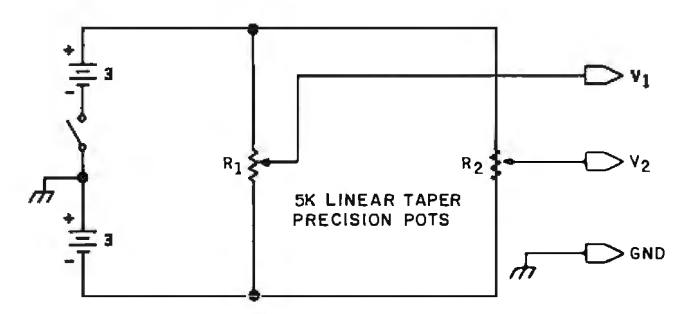

Figure 2: *A schematic diagram of the digitizer showing the simplicity of the device. The analog voltages provided by the potentiometers are stored in a computer after they are put through an analog-to-digital converter.* 

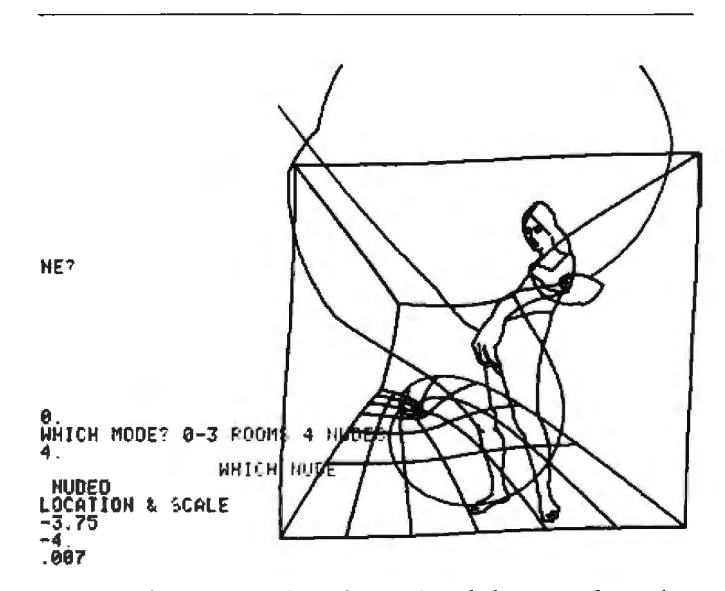

Figure 3: *A representation of an original drawing after it has been digitized and transfarmed according to a mathematical equation of the artist's choosing.* 

### S-100 STATIC MEMORY BREAKTH

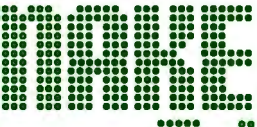

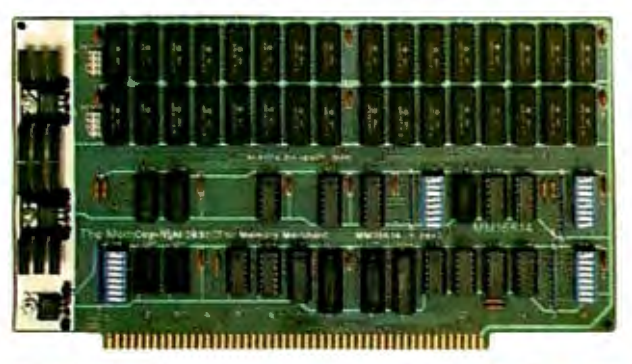

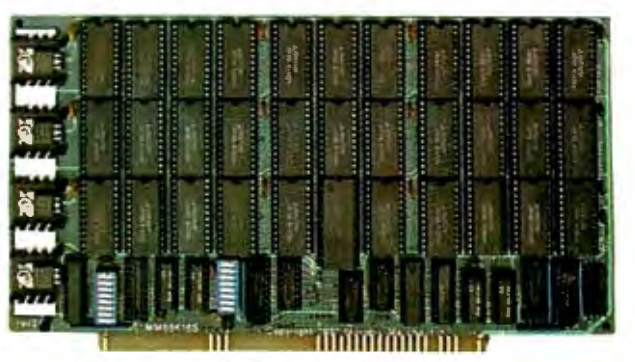

**16K STATIC RAM \$169** 

32K PARTIALLY POPULATED \$479 48K PARTIALLY POPULATED \$659

Finally, you can buy state-of-the-art S-100 static memory for your computer at unprecedented savings.

Memory Merchant's memory boards provide the advanced features, quality and reliability you need for the kind of operational performance demanded by new high-speed processors.

#### **COMPLETELY ASSEMBLED**

These memory boards are not kits. nor skeletons-but top quality, high performance memories that are shipped to you completely assembled, burned-in, socketed, tested and insured with one of the industry's best warranties.

#### **SUPERIOR DESIGN & OUALITY**

Memory Merchant's boards are created by a designer, well-known for his proven ability in advanced. cost-efficient memory design. Innovative circuitry provides you with highly desired features and incredible versatility.

Only first quality components are used throughout, and each board is rigorously tested to assure perfect and dependable performance.

#### **SHIPPED DIRECT FROM STOCK**

All Memory Merchant's boards are shipped direct from stock, normally within 48 hours of receipt of your order.

#### **NO RISK TRIAL**

We are so convinced that you will be absolutely delighted with our boards that we extend a no risk trial offer. After purchasing one of our boards, you may return it (intact) for any reason within 15 days after shipment and we will refund the purchase price.

#### **NEW 18 MONTH LIMITED WARRANTY!**

The reliability of our boards, through quality controlled production and proven performance, has enabled us to extend our warranty to a full 18 months. This includes a 6 month exchange program for defective units.

#### **HOW TO ORDER**

Please send check, money order, VISA or MASTERCHARGE (add ICA#) with your order. Sorry, no C.O.D.'s. Specify model number, and quantity desired. Shipping and handling charge is \$5.00 per board. California residents add 6% Sales Tax, Credit card purchases may be telephoned to (415) 483-1008.

#### **OEM and DEALER inquiries invited.**

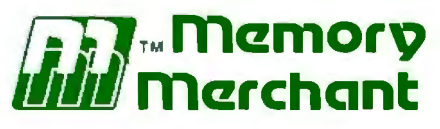

**14666 Doolittle Drive** San Leandro, CA 94577 (415) 483-1008

#### 64K RAM. Model MM65K16S

Cool running operation to 10 MHz Ultra low-power consumption

Fully loaded 64K board draws: Typ. 350 Ma. (Max. current 550 Ma.) **Bank Select Capability** 

**Extended Addressing Capability** 

- One 16K submodule equipped with a 2K window which may be located in any of the 2K segments
- 2716 (5V) EPROM Compatibility: Programmed 2716 EPROM's may replace any or all of the RAM
- Four independently addressable 16K submodules on one board organized as two pair of independent 32K banks or as one 64K Extended Address Page. Each 32K bank responds independently to phantom. Bank Select logic is compatible with either Cromemco Cromix\* or standard Bank Select software.

\*Cromix is a trademark of Cromemco. New 16K (2K X 8) 150ns Static RAM Runs on any S-100, 8-bit system

MPM Conversion Option: Write for details.

#### 16K RAM. Model MM16K14

**Bank Select Capability Extended Addressing Capability** One 4K segment equipped with 1K windows

Four independent 4K X 8 byte segments

Uses field proven  $2114$  (1K X 4) Low-power consumption (Typ. 1.3 Amps) Runs on any S-100 8080, 4 MHz Z-80 or 5 MHz 8085 system.

Listing 1: A BASIC program that allows calibration of the digitizer and storage of drawing information.

```
100 REM \star\star\star\star\star\star\star110 REM * ETCH *
120 REM ********
130 REM
140 REM
150 DIM X(200), Y(200), THETA(2,2), VCAL(2,2), SCALE(2), TRANS(2)
160 REM INITIALIZE
170 R
            = 7.0200 REM MAIN LOOP, READ USERS RESPONCE.
210 INPUT "CAL OR DRAW", ANSS
       IF ANSS = "CAL" THEN GOSUB 300
550
230
       IF ANSS = "DRAW" THEN GOSUB 600
240 GO TO 210
250 REM
260 REM
270 REM
280 REM
290 REM
300 REM *******
310 REM * CAL *
320 REM \star\star\star\star\star\star\star330 FOR IPOSTN=1 TO 2
340
       PRINT "SET THE ARMS TO POSITION", IPOSTN
350
       INPUT "X POSITION IS", XCAL
360
       INPUT "Y POSITION IS", YEAL
370 REM SAMPLE A/D CONVERTER AND GET V1, V2.
380
       GOSUB 1000
390
       VCAL(1, IPOSIN) = VI400
       VCAL(Z, IPOSTN) = V2410
               = SQR( XCALT2 + YCALT2 )
       H
       PHI
420
               # ATN( YCAL / XCAL )
       IF XCAL < 0 AND YCAL >=0 THEN PHI = PI(1.0) + PHI
430
440
       IF XCAL < 0 AND YCAL < 0 THEN PHI = PI(1.0) + PHI
450
       IF XCAL > 0 AND YCAL < 0 THEN PHI = PI(2.0) + PHI
460
       THETA(2, IPOSTN) = 2.0 * ASN( H / ( 2.0 * P ))
470
       IHETA(I,IPOSTN) = PHI + (IHEIA(Z,IPOSTN) - PI(I,0) ) / 2.0480 NEXT IPOSTN
490 FOR IPOT=1 TO 2
500
       DENOM = VCAL(IPOT,1) = VCAL(IPOT,2)
510
       SCALE(IPUT) = ( THETA(IPOT,1) = THETA(IPOT,2) ) / DENOM
       TRANS(IPOT) \neq ( V(IPOT, 1) * THETA(IPOT, 2)
520
                        \bulletV(IPOT,2) * THETA(IPOT,1) ) / DENOM
530 NEXT IPOT
540 RETURN
550 REM
560 REM
570 REM
580 REM
590 REM
600. REM ********
610 REM \star DRAW \star620 REM ********
630 REM INITIALIZE BUFFER INDEX
640 I
            = 0650 REM SAMPLE A/D CONVERTER, GET V1, V2.
```
### TEK <sup>2200 SERIES</sup> THE PERFORMANCE/

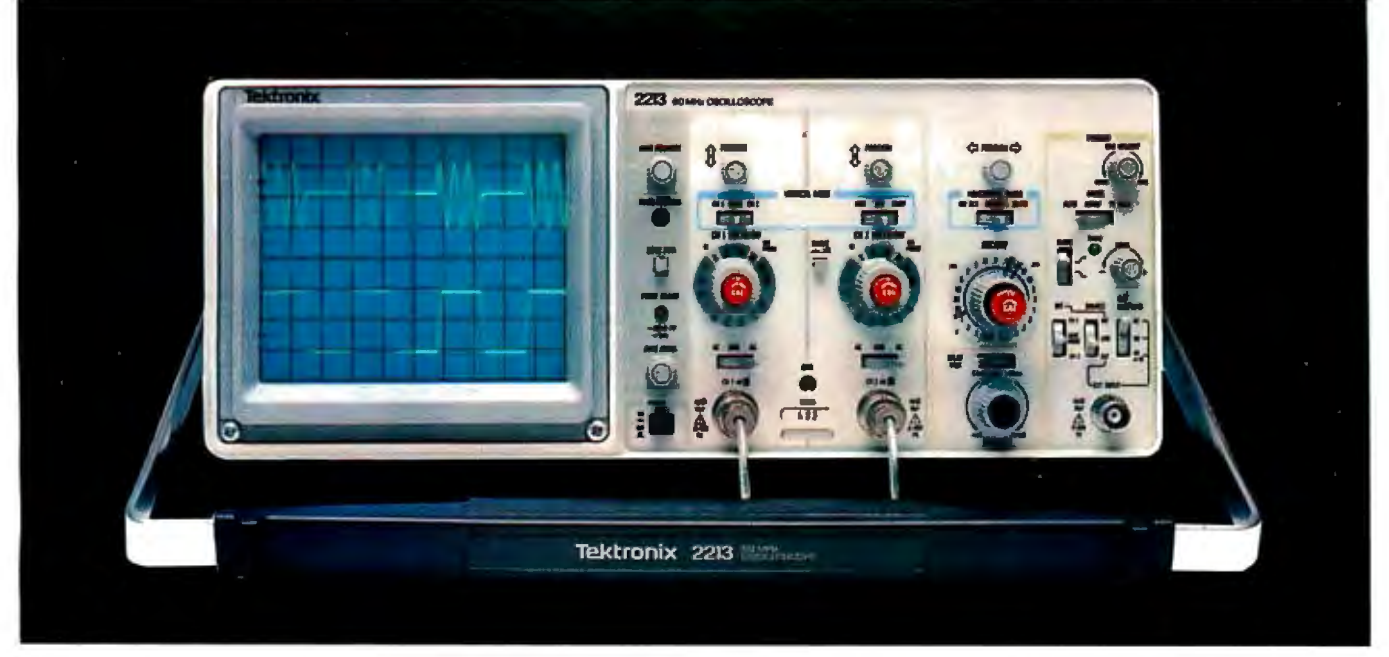

## **The scope: Tektronix. The performance: extraordinary. The price: now just \$1100!**

direct via our new toll-free Now. when you order

design includes 65% from 0.5 s to 50 ns (to 5 complete: Just \$1100 frawall: 1-503-627-5402<br>
fewer mechanical parts, ns/div with X10 mag). complete\*. Order direct collect.) Lines are open<br>
fewer circuit boards, Sensitivity: **electrical connectors and** from 100 Vidiv (10X probe) **Marketing Center.** Phones **cabling. Result: a lower** to 2 mV/div (1X probe). Ac- are staffed by technical **price for you plus far** curate to  $\pm$  3%. Ac or dc people who can answer **greater reliability.** coupling.  $\frac{1}{2}$  coupling primes we are proportions about the

**The 2213 is the oscillo-** Yet performance is pure **Delayed sweep meas-** 2213. Your direct order in-<br> **Scope you've been** Tektronix: there's 60 MHz **urements:** Standard cludes a 15-day return po **scope you've been** Tektronix: there's 60 MHz **urements:** Standard cludes a 15-day return pol-<br> **waiting for, from the** bandwidth for digital and sweep, intensified after icy and full Tektronix **waiting for, from the** bandwidth for digital and sweep, intensified after icy and full **world's largest and most** high-speed analog circuits delay, and delayed. We warranty, **world's largest and most** high-speed analog circuits **respected scope** The sensitivity for low signal. **respected scope** The sensitivity for low signal **(Need dual time-base**  measurements. The sweep **performance and time of the For 35 years, Tektronix**<br>speeds for fast logic **performance and the performance and the secure** of the **has been bringing the** Its advanced design speeds for fast logic **accuracy to ± 1.5%?** Ask **has been bringing the**<br>makes possible an un-<br>makes possible an un-<br>makes possible an unsystem for digital. analog or  $\frac{1400}{2}$  formance to profession precedented low price for system for digital. analog or  $\frac{1400}{2}$  formance to profession and profession and profession and profession and profession and

delivery on this Tektronix dc 60 MHz from 10 V/div<br>oscilloscope for the lowest to 20 mV/div. (50 MHz from ance, positive attachment.<br>price ever offered! 2 mV/div to 10 mV/div). 10-14 pF and 60 MHz at the **Ask for Departmen** 

**greater reliability coupling. greater vour questions about the** 

### quality, performance and<br>reliability that are unmis-<br>takably Tektronix<br>takably Tektronix! The probes are included!<br>Now, when you order **2213 PERFORMANCE** automatic: internal, exter-<br>Now, when you order **2213 PERFORMANCE** a **DATA** *nal. and line sources*; vari-<br>**Randwidth:** *Iwo channels* able holdoff

makes possible an un-<br>precedented low price for system for digital, analog or  $\frac{1}{2}$  about our 2215 priced at **highest standard of per-**

## order desk, you can take **Bandwidth:** Two channels. able holdoff. **ORDER TOLL-FREE** order desk, you can take **Bandwidth:** Two channels. able holdoff. **ORDER TOLL-FREE** delivery on this Tektronix  $dC = 60$  MHz from 10 V/div

**The 2213's radical new Sweep speeds:** Sweeps probe tip. **The 2213's radical new Sweep speeds:** Sweeps probe tip. **Species** (In Oregon. Alaska and **design includes 65%** from 0.5 s to 50 ns (to 5 **The price: Just \$1100** Haw

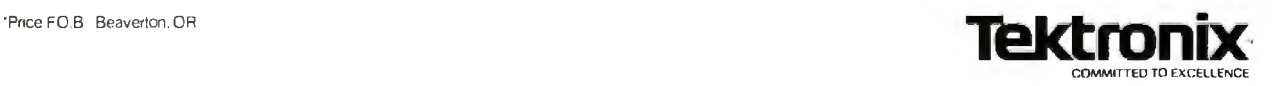

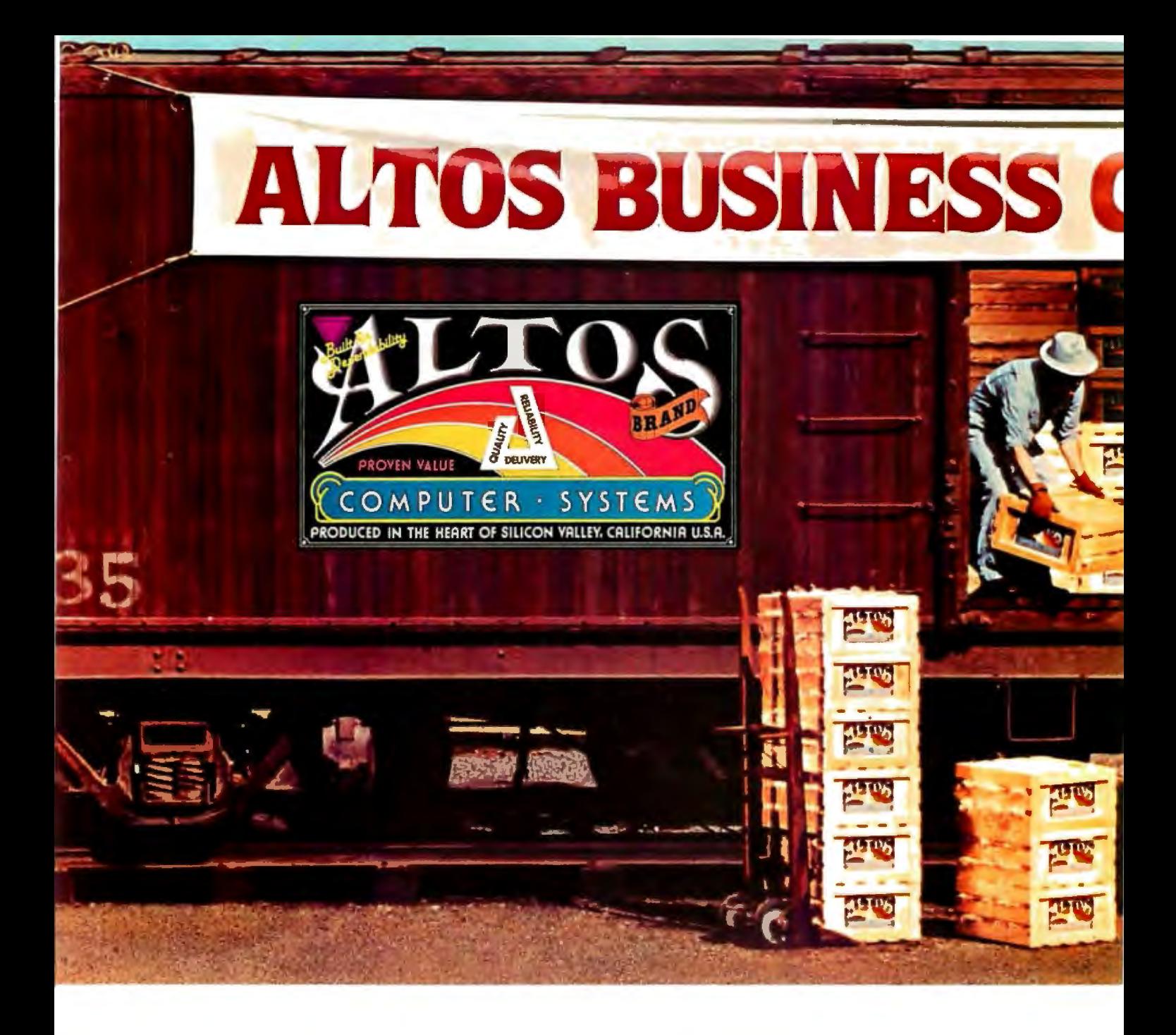

**Now-A four station, hard disk business computer with letter quality printer, terminals and get-rolling software for less than \$15 a day.\*** 

The Altos Business Computer Special. The most powerful. reliable, easy-to-use system in its price range. And Altos backs it up with on-site, nationwide service.

The hardworking engines of our system are the Altos ACS8000-10, -12 and -14 computers. Any one of them can cost-effectively hook-up with from one to four stations. as your needs demand. Their rapid access. 10, 20 or 40 MByte Winchester hard disks let you file from a 3,000 to 12.000 page load.

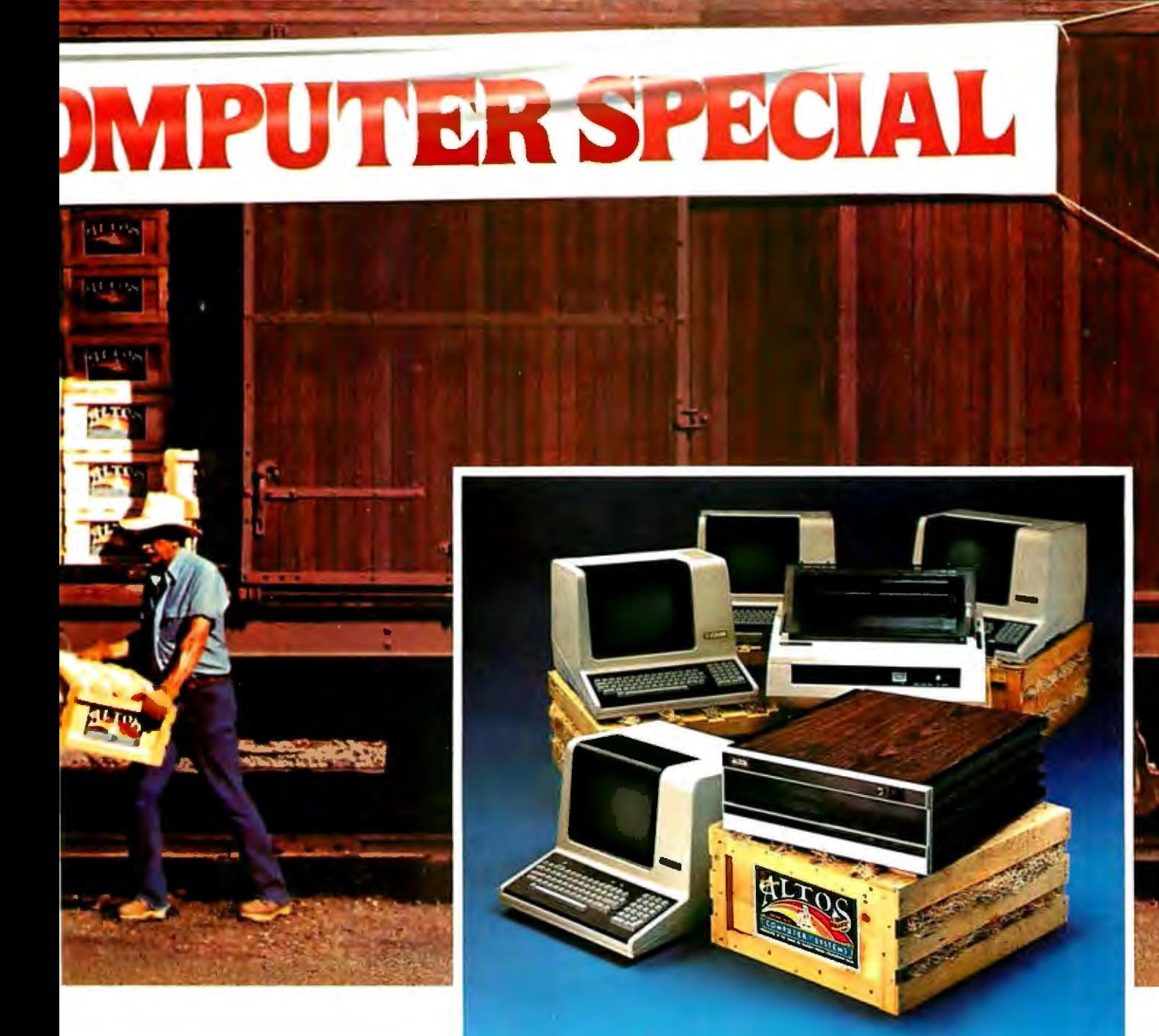

Our get rolling business software package includes multi-user systems software, Wordstar " for word processing and Microplan <sup>\*\*</sup> for business analysis. And when you need more. your local Altos representative can route you through to hundreds of other business and accounting programs. to meet virtually any requirement. Plus Altos also lets you communicate with other computers. mainframes. and even allows networking.

Get on the right track! Join

thousands of professionals. institutions and businesses who rely on Altos computer systems. Call our toll free number or write today for the Altos sales and service depot nearest you. All aboard!

Circle 17 on inquiry card.

\*Price approximate and may vary in your area. Daily lease based on, \$17.000 principal. 20% annual interest. 5-year term. Includes: Altos ACS8000-10 computer, letter quality<br>printer. four Altos "smart" terminals and get-rolling software. Does not include tax. installation. training and maintenance. Offer expires February 28. 1982. Wordstar is a trademark of MicroPro International Corp. Microplan is a trademark of Chang Laboratories. Inc. © 1981 .41tos Computer Systems

#### **Packed with fresh ideas for business**

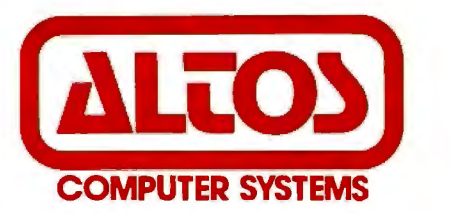

2360 Bering Drive San Jose. California 95131

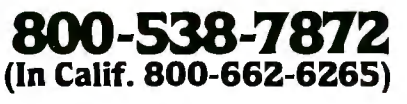

```
Listing 1 continued:
660 GUSUB 1000
670 THETAI = SCALE(1) * V1 + TRANS(1)
680 THETAZ = SCALE(2) * VZ + TRANS(2)
690 PHI
           \bullet ( PT(1.0) \bullet THETAP ) / 2.0 \bullet THETA1
700 H
            \equiv 2.0 \div R \div STN( THETA2 / 2.0 )
710 I
            = 1 + 1720 IF I>200 THEN DO
       PRINT "****** BUFFER FULL ******"
730
740
       RETURN
750 DOEND
            \bullet H \star COS(PHI)
760 X(I)
770 Y(I)
            x H \star SJN(PHI)
780 REM CHECK IF KEY HAS REEN STRUCK. GO TO SUBROUTINE "DONE".
790 GOSUB 2000
800 IF DONE=0 GUTO 660
807 REM
810 RETURN
820 REM
830 REM
840 REM
850 REM
860 REM
1000 REM *******
1010 REM \star A/D \star1020 REM *******
1030 REM THIS ROUTINE IS COMPUTER DEPENDENT AND MUST BE WRITTEN
1040 REM BY THE PROGRAMMER. EACH TIME IT IS CALLED IT SHOULD SAMPLE
1050 REM BOTH POTS, GIVING V1 AND V2. 2 TO 5 PAIRS PER SECOND IS AN
1060 REM APPROPRIATE SAMPLING RATE.
1070 REM *
1080 REM *
1090 REM *
1100 REM *
1110 REM \star1120 REM V1
                 \overline{\phantom{a}} , , , , , , , , , , , , , ,
1130 REM V2
                 \mathbf{z} . . . . . . . . .
1140 RETURN
1150 REM
1160 REM
1170 REM
1180 REM
1190 REM
2000 REM ********
2010 REM \star DONE \star2020 REM ********
2030 REM THIS SURROUTINE IS USED TO TERMINATE THE COLLECTION OF DATA.
2040 REM IT CHECKS IF THE USER HAS STRUCK A KEY WHICH INDICATES THE
2050 REM END OF COLLECTION.
2060 REM IF DONE & O THEN CONTINUE SAMPLING.
2070 REM IF DONE NOT = 0 THEN STOP SAMPLING.
2080 REM THIS ROUTINE MUST BE SUPPLIED BY THE PROGRAMMER.
2090 REM *
2100 REM *
2110 REM *
2120 REM *
                 2130 REM DONE
2140 RETURN
2150 STOP
```
## Announcing<br>A Media Event From IMS

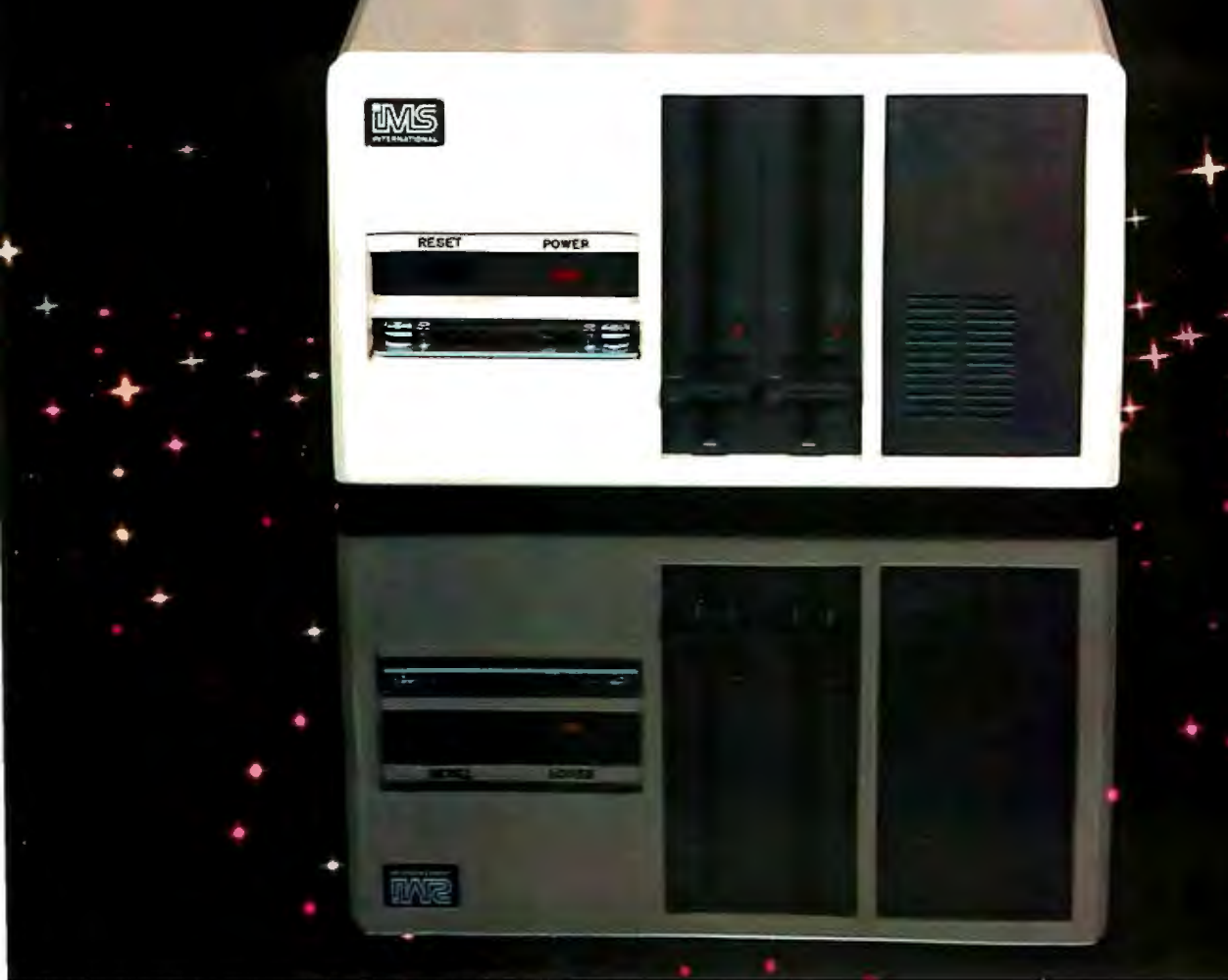

Configuration shown includes two slighting double sided double depsity drives. 40 M byte Winchester subsystem with tape back up

#### **The New 8000 SX Micro Computer System With Winchester And Floppy And Tape**

Trying to transfer 10 to 40M maximum efficiency. a single cartridge.<br>
tes of data between Winchester Choose from 10, 20 and 40M And, of course, the computer bytes of data between Winchester Choose from 10, 20 and 40M And, of course, the computer<br>and floppies takes an armload byte Winchester subsystems, with itself offers proven IMS top perand floppies takes an armload byte Winchester subsystems, with of diskettes and a lot of time. error detection and correction.

Winchester technology The new 8000 SX Micro The floppy subsystem offers powerful TurboDOS.<br>
pought a tremendous increase Computer System with Winchester up to 1.2M byte per 8" drive. For all the facts and the brought a tremendous increase Computer System with Winchester up to 1.2M byte per 8" drive. For all the facts and the in capacity, but it also dumped plus Floppy and Tape. It lets you The bulk memory subsystem, location of big problem in your lap. back up and restore a single file an incremental cartridge tape International dealer, call us to to dump all that data? or a complete drive with drive, stores up to 17M byte on at (714) 978-6966. O or a complete drive with drive, stores up to 17M byte on maximum efficiency.  $\qquad \qquad$  a single cartridge.

Cartridge tape is fast, but not capable of loading a 20K byte its full 2-year warranty. We Build Computers and Computers and the method of Them.<br>
The Computer of the pended On Themes As If As If As If As If As If As If As

**formance and reliability. Compare INTERNATIONAL**<br>its full 2-vear warranty. We Build Computers As If Your Business

efficient for random file handling. system program in less than Operating systems include a second.<br>Answer? a second. OP/M, MP/M, and the incredibly  $^{2800}$  Let  $^{2800}$  Let  $^{2800}$  Let  $^{2800}$  Let  $^{2800}$  Let  $^{2800}$  $CP/M$ , MP/M, and the incredibly

in capacity, but it also dumped plus Floppy and Tape. It lets you The bulk memory subsystem, location of your nearest IMS a big problem in your lap. back up and restore a single file an incremental cartridge tape Internati

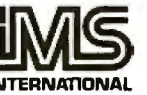

CP/M & MP/M,TM of Digital Research · TurboDOS, TM of Software 2000 • FMS-80,TM of LMR Associates · WORDSTAR, TM of MICROPRO • AUTOUNTING PLU'S, TM of SOFTWARE DIMENSIONS

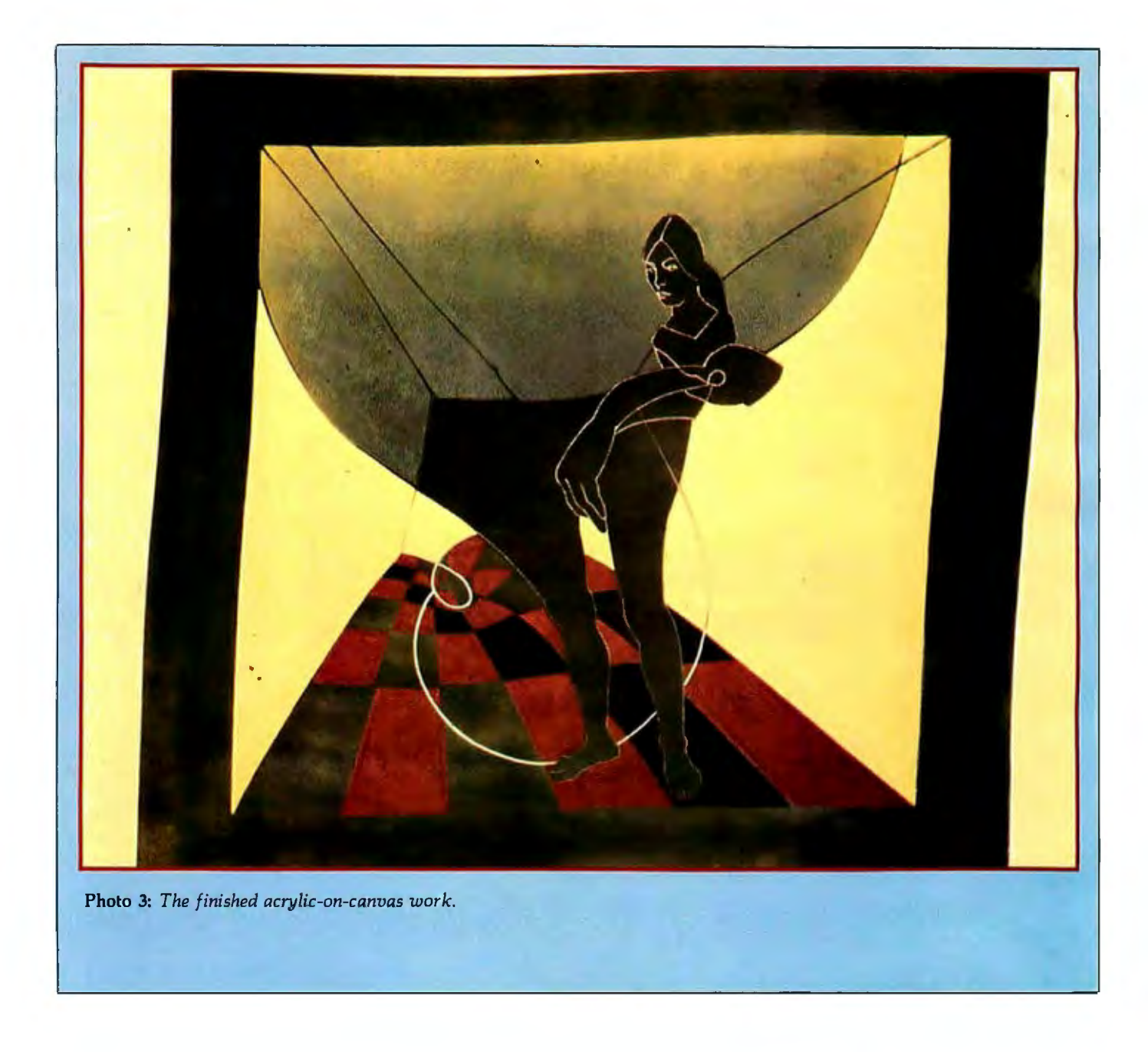

#### **Text continued from page 78:**

to be repeated unless the geometry or batteries are changed.

The *Draw* option collects and digitizes the voltages from the potentiometers as the artist draws a figure. A sampling rate of four points per second (a point consisting of two samples,  $V_1$  and  $V_2$ ) was found experimentally to be an appropriate rate for the A/D converter. The voltages are converted to the coordinates  $X$ ,  $Y$ . The program continues in a loop, collecting data until one of two events occurs: the user strikes the return key (the program branches out of the loop through the subroutine DONE, which reads the key) or the buffer is full (the program branches out).

Remember that pivot 2, analogous to the human elbow, should not be extended beyond 180 degrees; to do so will cause erroneous results. However, this limitation will not cause any restriction in drawing.

The program in listing 1 is an example of how to program the graphics tablet; it is up to the programmer to decide how to use the coordinates. Most likely he will display them on the video terminal.

#### **Results**

Figure 3 shows a typical drawing produced using the graphics tablet. Enrique Castro-Cid drew the original figure by hand and then digitized the coordinates using the graphics tablet. Once the points were stored in the computer, the drawing was transformed using the mathematical function  $(Z + i/Z)$ . The new coordinates were plotted on a Tektronix 4001 graphic terminal. The completed acrylic-on-canvas work is shown in photo 3.

We have found the graphics tablet has eliminated the bottleneck of digitizing our drawings. The system has developed into a good man-machine partnership, allowing each to do what it does best.  $\blacksquare$ 

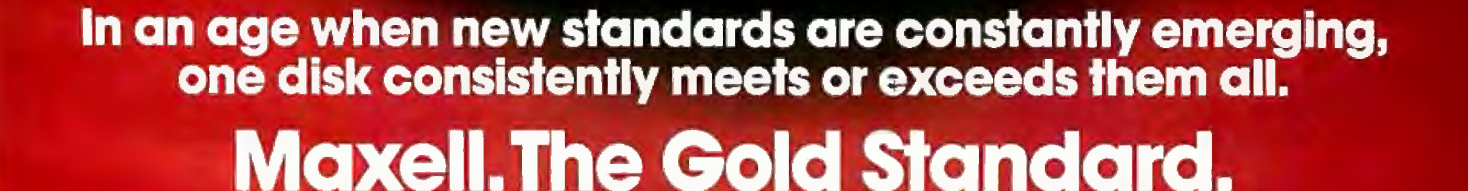

Not all disks are created equal. Some are better than others. To find out what's best for you, look for Maxell disks. They now carry the Gold Standard symbol of quality. It's your assurance Maxell disks meet or exceed every definition of quality. No matter who establishes it. We've earned this universal supe-

riority by never relaxing our uniquely demanding quality control. Every aspect of manufacturing is checked, then checked again.

Your benefits are many. Take the perpetual problem of drop-outs. A drop-out is a tiny defect that wastes time and degrades computer accuracy and performance. Now that you understand what a drop-out is, forget it. Maxell disks don't have any. Each disk comes to you certified

drop-out free at the time of manufacture. You can depend on this quality protecting your valuable programs and programming time, indefinitely. We've run disks over ten million passes under conditions designed to find weak points and wear. We couldn't. And you won't.

There is a Maxell disk for the floppy system you use, or plan to use. Check your computer's instructions. Or write for our complete, highly informative brochure.

When you set the Gold Standard as your level of quality, you'll benefit from improved disk performance, immediately. Bank on it.

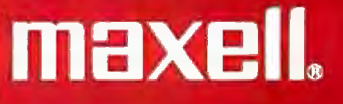

Maxell Computer Products Division, 60 Oxford Drive, Moonachie, N.J. 07074, 201-440-8020

maxell FD **FH2** m<sub>D1</sub> 【景

## Quality. Reliability. . Performance.

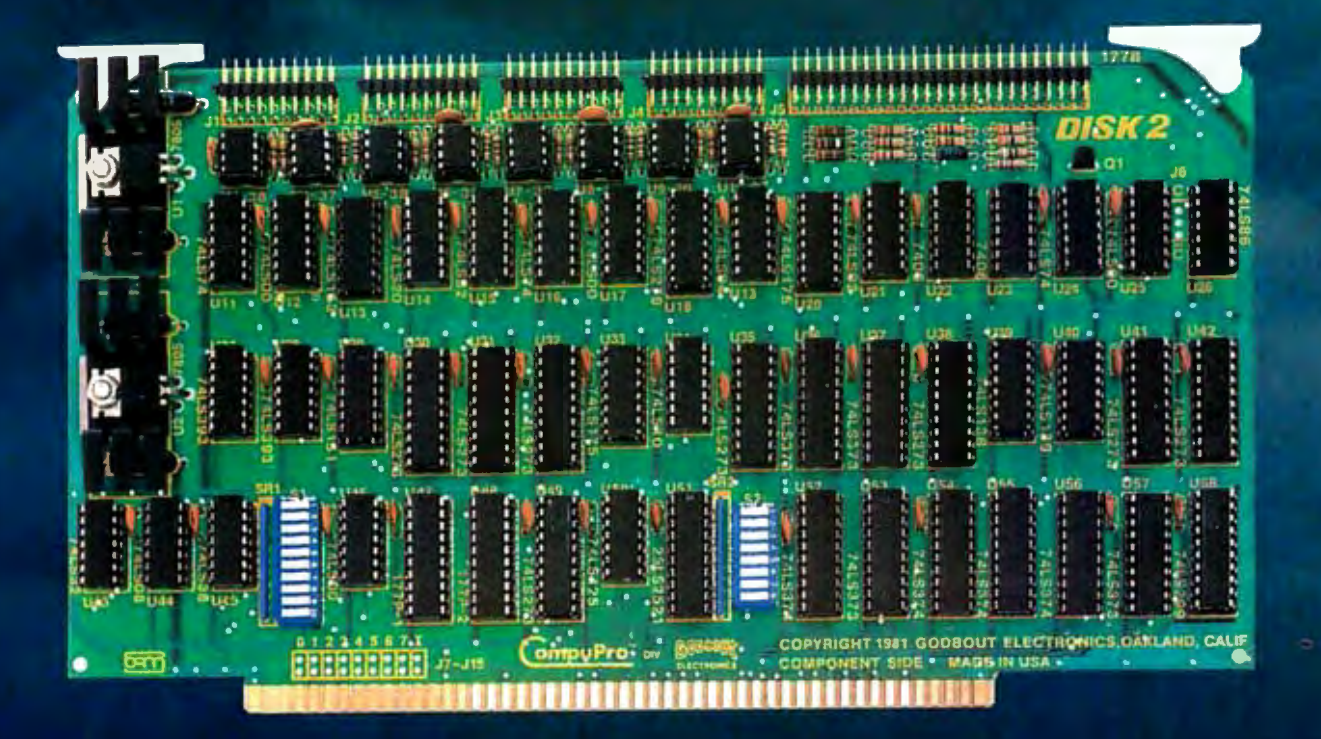

For more information on these products and other business, industrial, and scientific computing solutions, contact your nearest CompuPro systems center.

## New! Disk 2 DMA Hard Disk Controller 8086/87 Co-Processor

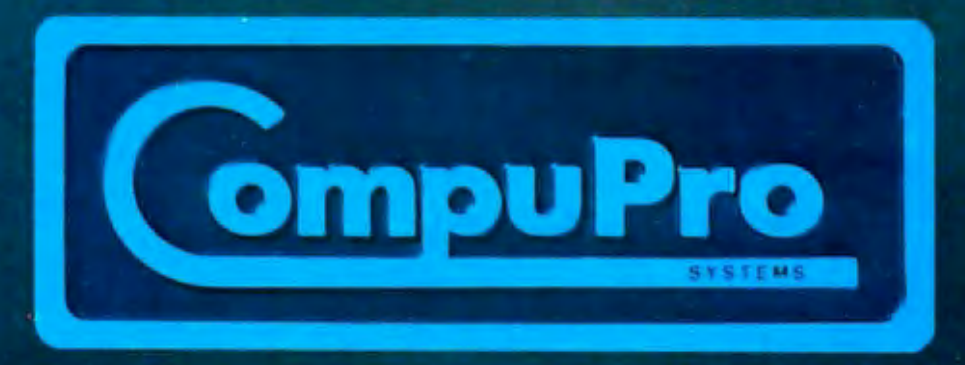

CompuPro is o division of Godbout Electronics, Oakland Airport, CA 94614-0355 415-562-0636

## CompuPro means performance, quality, reliability.

There is no need to make the best of slow memory, slow processors, and me-too engineering: CompuPro delivers answers for the toughest business, scientific, and industrial computing problems. Backed by a one year limited warranty (two years for boards qualified under the Certified System Component high-reliability program), CompuPro system components are the leading choice of systems integrators worldwide.

When you depend on your computer, choose o computer on which you con depend...IEEE 696/S-100 from CompuPro.

Disk 1. High Performance DMA Floppy Disk Controller. \$495 A/T, \$595 CSC. C/PM® 2.2 \$175, C/PM® 86 \$300.

System Support 1. Battery clock/calendar, dual interrupt controllers; power fail interrupt; RS-232C port; 3 timers. \$395 A/T, \$495 CSC. Options: 4 MHz 9511A or 9512 \$195. 4K RAM/ROM.

CPU Z. Z80<sup>®</sup> 4 MHz \$295 A/T, 6MHz \$395 CSC.

CPU 8085/8088 Dual Processor. Executes 8 and 16 software. 6MHz \$425A/T, \$525 csc.

#### High Speed Static Memory.

RAM 20. Extended addressing or bank select. P.AM 20-8K: \$210 A/T, \$280 CSC. -16K: \$285 A/T, \$355 CSC. -24K: \$355 A/T, \$425 CSC. -32K: \$425 A/T, \$495 CSC.

RAM 17. Ultra low power(1.6 Watts typical for 64K). RAM 17-48K: \$650 A/T, \$750 CSC. -64K: \$795 A/T, \$895 CSC. RAM 16. 64K X 8 or 32K X 16. \$895 A/T, \$995 CSC.

RAM 21. 128K X 8 or 64K X 16. \$1695 A/T, \$1895 CSC.

#### M·Drive.

Runs CompuPro RAM under CP/M 2.2 to eliminate diskwaits. Includes RAM and M-Drive software. Requires 6MHz or faster CPU 8085/88, Disk 1, and System Support 1. Return CompuPro CP/M master disk and CPU 8085/88 for modification. 128K M-Drive: \$1590 A/T; 256K M-Drive: \$3100 A/T.

#### lnterfacers.

Interfacer 1: Two RS-232C ports, full handshake and selectable Baud rates. \$249 A/T, \$324 CSC. Interfacer 21 Three full duplex parallel ports plus one serial port. \$249 A/T, \$324 CSC. Interfacer 3-5: 2 sync/ async, 3 async RS-232C ports. \$599 A/T, \$699 CSC. Interfacer 3-8: 2 sync/ async, 6 async RS-232C ports with full handshake, software programmable Baud rates, more. \$699 A/T, \$849 CSC.

#### Enclosure 2.

Rugged metal construction, constant voltage power supply, 20 slot high speed motherboard (fully shielded and terminated), quiet fan, line filter, more. Desktop model \$825, Rack mount \$895.

#### Documentation.

"CompuPro Product User Manuals: 1975-1980". 250 + page book includes Interfacers 1 and 2, CPU Z, CPU 8085/88, and all products released prior to 1981 . \$20. "CompuPro Product User Manuals Vol. 2''. 300+ page book includes Interfacer 3, Disk 1, System Support 1, product updates and more. \$25.

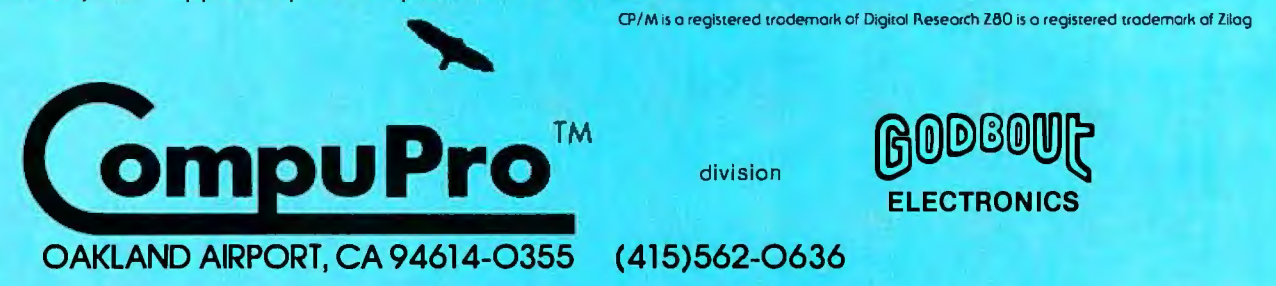

Your outhorized CompuPro soles center specializes in business, industrial, and scientific computing. Call 415-562-0636 for the name of the soles center nearest you, or for placing factory direct VISA® /Mostercard® orders. Prices shown do not include tax, shipping charges, or dealer installation/support services. Circle 69 on inquiry card.

### **The Atari Tutorial Part 6: Atari BASIC**

Lane Winner Atari Inc. 1265 Borregas Ave. POB 427 Sunnyvale, CA 94086

Atari BASIC is like other BASIC languages in that it is interpreted, which means that programs can be run when they are entered without intermediate stages of compilation and linking. The Atari BASIC interpreter resides in an BK-byte ROM (readonly memory) cartridge in the left slot of the computer. It encompasses addresses AOOO through BFFF hexadecimal. You must have at least *BK*  bytes of RAM (random-access read/write memory) to use Atari BASIC.

#### Strengths and Weaknesses

To use Atari BASIC effectively, you must know its strengths and weaknesses. With this information, programs can be written that make good use of its assets and features.

The strengths of Atari BASIC are:

•It supports the operating system graphics. Simple BASIC statements can be used to display graphics information on the screen.

•It supports the hardware. BASIC statements such as SOUND, STICK, and PADDLE are simple interfaces to the hardware of the computer.

•It has a simple interface to assembly-language routines through the USR function .

•The BASIC interpreter is in ROM . This prevents accidental modification of the interpreter by the user program.

•It supports the Atari disk operating system (DOS). Specialized calls such as NOTE and POINT (in DOS 2.0S) allow the user to randomly access a disk through the disk operating system.

•It offers peripheral support. Any peripheral recognized by the operating system can be accessed from a BASIC program.

The weaknesses of Atari BASIC are:

•It gives no support of integers. All numbers are stored as 6-byte binarycoded-decimal (BCD) floating-point numbers.

•Mathematical operations are slow. Since all numbers are 6 bytes long, math operations become rather slow. •It does not allow string arrays. Only one-dimensional strings can be created.

#### How Atari BASIC Works

The workings of the BASIC interpreter are summarized as follows:

- 1. BASIC gets a line of input from the user and converts it into a tokenized form.
- 2. It then puts this line into a token program.
- 3. This program is then available for execution.

The details of these operations are discussed in the following four sections:

- •The Tokenizing Process
- •The Token File Structure
- •The Program Execution Process
- •System Interaction

#### The Tokenizing Process

In simple terms, the tokenization of

*T li is article appears in sliglitl y different form in* De Re Atari, which is published by Atari, Inc., and is *reproduced* with its express permis*sion.* 

a line of code in BASIC looks like immediate-mode line with no line this: number.

- 
- 
- 3. During syntax checking, the line is follow in a particular way.
- 
- is executed. The contract of the contract of the token.

defined:  $\qquad \qquad \text{out program execution.}$ 

- *Token*—An 8-bit byte containing a in some way move or modify the value that corresponds to a BASIC values that follow them. value that corresponds to a BASIC
- tokens that causes BASIC to per- ecuted. listed on the same line, statements has the value 9B hexadecimal.
- the range of 0 to 32,767, or an mode.

- *Command-The* first executable 1. BASIC gets a line of input. The statement that tells to be the statement that tells 2. It then checks for legal syntax. BASIC to interpret the tokens that
- tokenized. *Variable-A* token that is an indirect 4. The tokenized line is moved into pointer to its actual value; this is the token program. done so that the value can be 5. If the line is in immediate mode, it changed without changing the
- *Constant-A* 6-byte BCD value pre-To better understand the tokeniz- ceded by a special token. This ing process, some terms must first be value remains unchanged through-
	- *Operator-Any* one of 46 tokens that
- keyword or element of syntax. Function-A token that returns a *Statement-A* complete "sentence" of value to the program when ex
	- form a meaningful task. When *EOL-An* end-of-line character that
- are separated by colons. BCD-Binary-coded decimal. This  $Line$ —One or more statements refers to a number that uses the preceded either by a line number in 6502 microprocessor's decimal

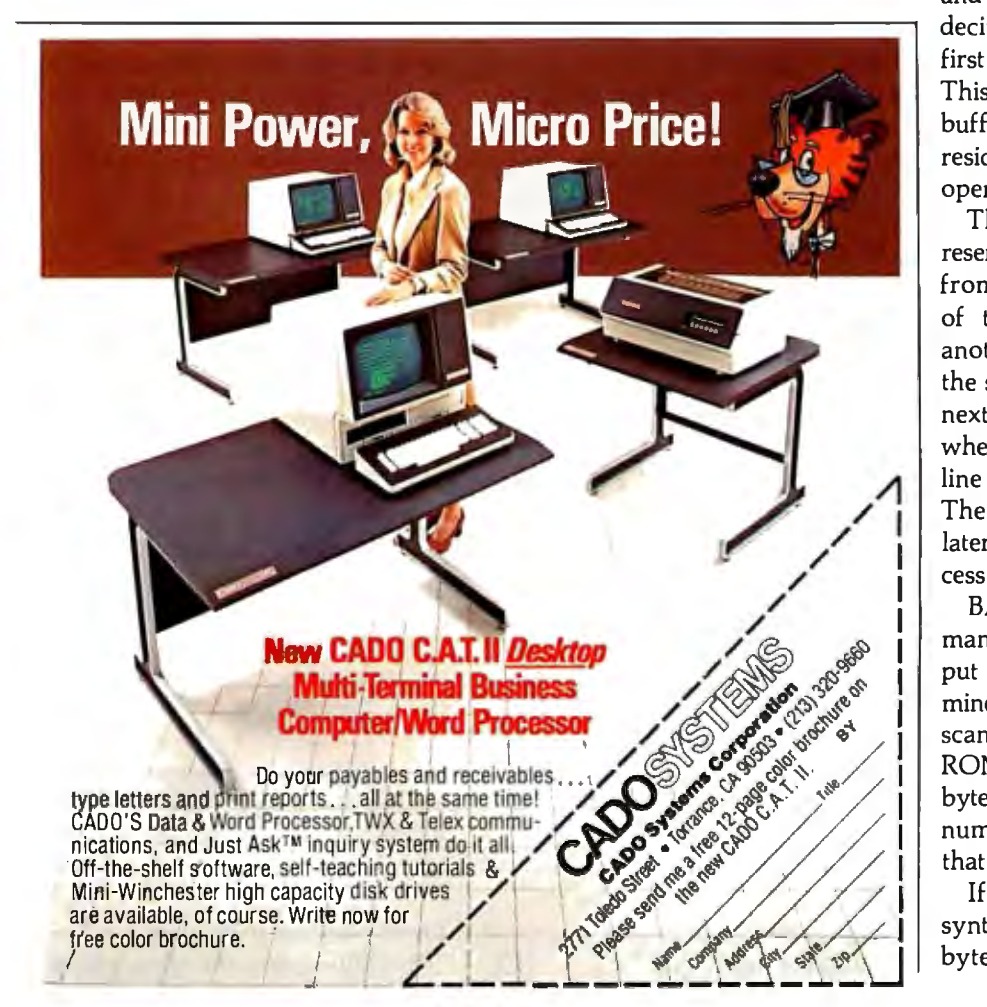

BASIC begins the tokenizing process by getting a line of input. This input will be obtained from one of the handlers of the operating system. Normally, it is from the screen editor; however, with the ENTER command (which merges new program lines with an existing program), any device can be specified. The call BASIC issues is a GET RECORD command, and the data returned are ATASCII information terminated by an EOL. (AT ASCII is a modified ASCII code used to represent characters and symbols within the Atari computers.) These data are stored by a part of the Atari operating system called the central I/O utility (CIO) into the BASIC input line buffer from locations 580 to 5FF hexadecimal.

After the record is returned, the syntax-checking and tokenizing processes begin. First, BASIC looks for a line number. If one is found, it is converted into a 2-byte integer. If no line number is present, the computer is assumed to be in immediate mode and the line number 8000 hexadecimal is assigned to it. These are the first two tokens of the tokenized line. This line is built in the token output buffer, which is 256 bytes long, and resides at the end of the reserved operating system RAM.

The next token is a dummy byte reserved for the byte count (or *offset)*  from the start of this line to the start of the next line. Following this is another dummy byte for the count of the start of this line to the start of the next *statement.* These values are set when tokenization is complete for the line and the statement, respectively . The use of these values is discussed later in the program execution process section.

BASIC now looks for the command of the first statement of the input line. A check is made to determine if this is a valid command by scanning a list of legal commands in ROM. If a match is found, the next byte in the token line becomes the number of the entry in the ROM list that matched.

If at any time an error is found, a syntax error token is assigned to that byte and BASIC stops tokenizing,

## **SANYO MONITORS**

HIGH FIDELITY GRAPHICS AND TEXT

#### **When you're ready to stop playing around.**

Maybe your home TV was OK as a display when all you were concerned with was blasting Klingons.

But if you spend more than a couple of hours in front of your TV screen, you'll start to pay the price in eyestrain. Maybe even headaches.

It's not worth it. Not when you can get a Sanyo data monitor that's specifically designed for long-term, day-in, day-out use.

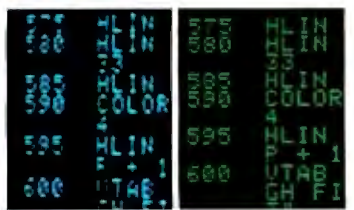

Compare display quality of a typical home TV (left) with a Sanyo professional monitor (right).

Sanyo monitors have been the industry standard for as long as there's been a personal computer industry-in fact they're recommended by computer dealers and manufacturers alike. That's because when you buy a Sanyo, you're not just getting a stripped-down TV set. You're getting a truly professional display system

Sanyo offers a complete selection of monitors for any application. You can choose from

9" models with either white or easy-on-the-eyes green phosphors. Or a sleek new 12" model with a special anti-reflec-

*STANYO* 

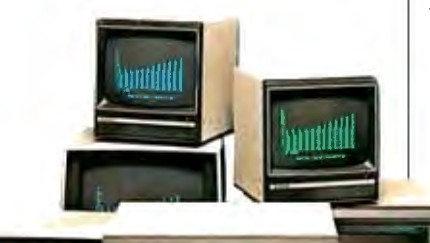

tive screen (green or white), and an optional desk stand with adjustable tilt. If color graphics are your thing, check our 13" fullcolor models-one with TVcompatible video input, and a new ultra-high resolution RGB model for computers like the IBM, NEC and Apple Ill.

Visit your computer dealer and find out how much better things look on a real, professional monitor from Sanyo.

Anything less is just playing around.

**es ANVOIS**<br> **Examples Explores** Division Communications Products Division © 1982 Sanyo Electric. Inc Sanyo El ectric Inc. 1200 W. Artesia Blvd., Compton, CA 90220 (2 13) 53 7-5830

muddi

copies the rest of the input buffer in the variable value table in the next ATASCII format to the token output buffer, and prints the error line.

Assuming a good line, one of seven items can follow the command: a variable, a constant, an operator, a function, a double quote, another statement, or an EOL. BASIC tests to see if the next input character is numeric. If not, it compares that character and those following against the entries of the variable name table. If this is the first line of code entered in the program, no match will be found. The characters are then compared against the function and operator tables. If no match is found there, BASIC assumes that this is a new variable name. Since this is the first variable, it will be assigned the first entry in the variable name table. The characters are copied out of the input buffer and stored into the name table with the most significant bit (MSB) set to a logical 1 on the last byte of the name. Eight bytes are then reserved in the variable value table for this entry. (See the discussion of

section.)

The token that ends up in the tokenized line is the variable number minus one with the MSB set. Thus, the token of the first variable entered would be hexadecimal 80, the second would be hexadecimal 81, and so on up to hexadecimal FF, for a total of 128 unique variable numbers.

If a function is found, its entry number in the operator function table is assigned to the token. Functions require certain sequences of parameters; these are contained in syntax tables. If they are not matched, a syntax error will result.

If an operator is found, a token is given its table entry number. Since operators can follow each other in a rather complex fashion (such as multiple parentheses), the syntax checking of them is a bit complicated.

In the case of the double quotes, BASIC assumes that a character string is following, assigns a hexadecimal OF to the output token, and reserves a dummy byte for the string length. The characters are moved from the input buffer into the output buffer until the second set of quotes is found. The string-length byte is then set to the character count.

If the next characters in the input buffer are numeric, BASIC converts them into a 6-byte BCD constant. A hexadecimal OE token is put in the output buffer, followed by the 6-byte constant.

When a colon is encountered, a hexadecimal 14 token is inserted in the output buffer, and the offset from the start of the line is stored in the dummy byte that was reserved for the count to the start of the next statement. At this point, another dummy byte is reserved and the process goes back to get a command.

When the EOL is found, a hexadecimal 16 token is stored and the offset from the start of the line is put in the dummy byte for the line offset. At this point, tokenization is complete and BASIC moves the token line into the token program. First, it searches the program for that line number. If

**DATAFACE GRO SERIES INTERFAC TURNS YOUR ELECTRONIC TYPEWRITER INTO A PRINTER/TYPEWRITER** 

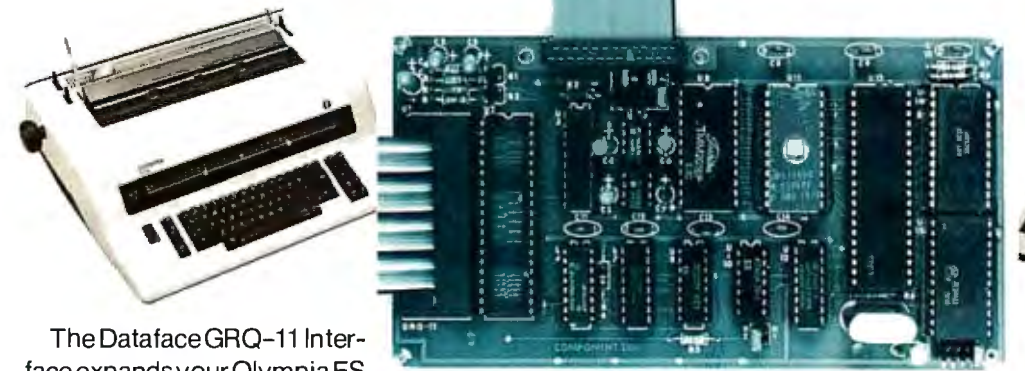

face expands your Olympia ES Series electronic typewriter

into a letter press quality printer for your personal or busi ness computer. And, you still have a fully featured electronic typewriter-two machines in one.

The GRQ Series Interface features:

1. Standard EIA RS-232-C Serial Interface and Parallel

modates odd, even or absence of parity bit.

3. Fifty thru 9600 Baud data rate options .

4. Two K buffer ; supports X-on, X-off protocol RTS signals. (408) 727-6704<br>(408) 727-6704 February 1982 © BYTE Publications Inc Circle 101 on inquiry card.

5. Circuit board is installed inside typewriter back panel along side logic board. The

connection between boards accomplished by 40 pin jumper cable using existing socket. No soldering required. Power is provided to the GRQ thru two pins of the 40 lead cable. Installation in 10 minutes.

**GR0·10 - CALL FOR SPECIAL**  (Centronics compatible).<br> **2.** Standard asynchronous ASC11 code, 7 bit data; 1 start **WHOLESALE PRICE.**<br>
bit; accommodates 1 or 2 stop bits automatically; accom-<br> **SUGGESTED RETAIL \$349.50.** 2372 A WALSH AVE., SANTA CLARA, CA 95050

## TAKE A TEST DRIVE.

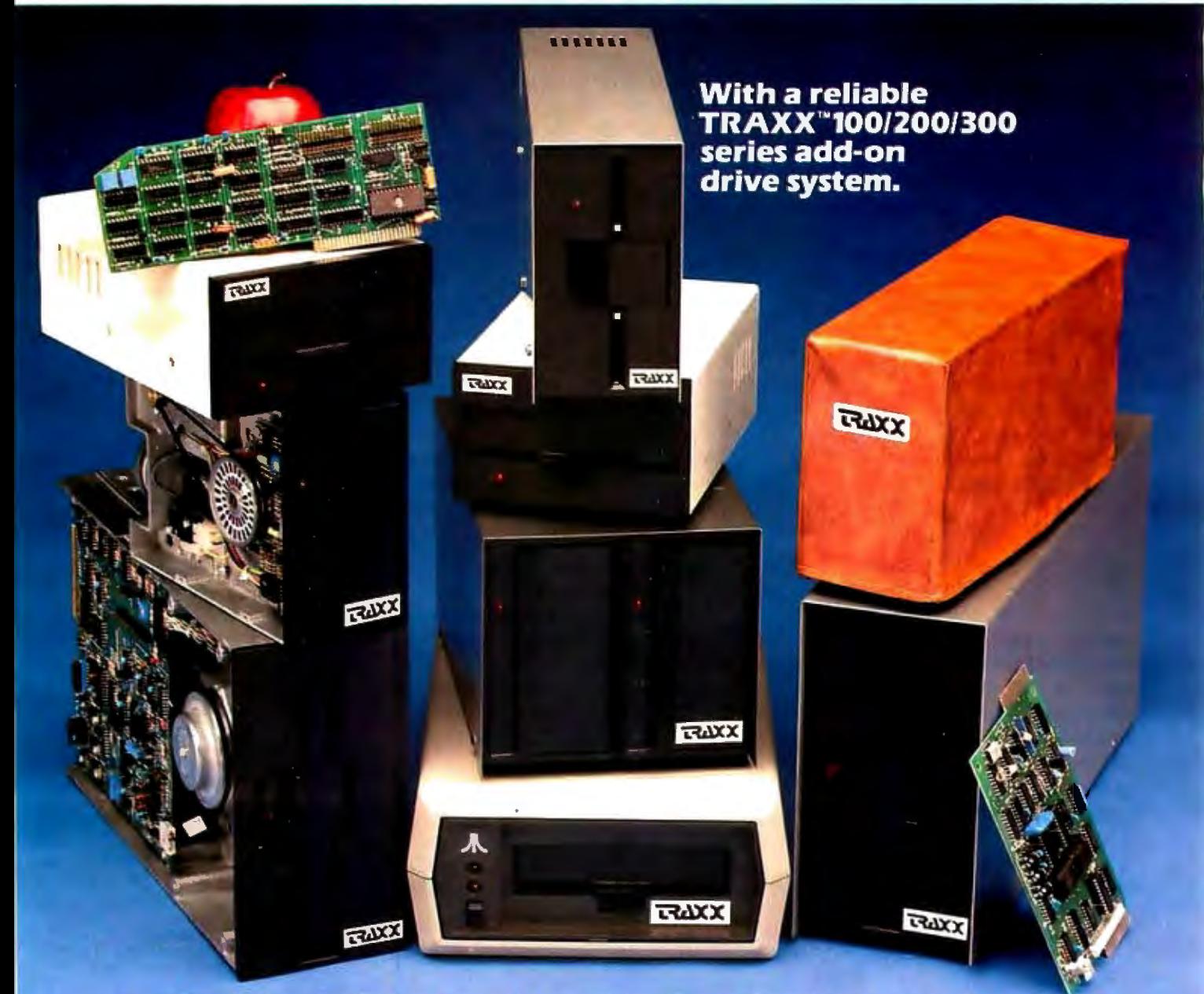

Our drives feature excellent engineering, and all of the advanced performance features you've come to expect from the nation's leading disk drive manufacturers. All systems are completely burned-in and tested. And, you'll see at least five quality assurance stamps on each and every drive, which is how we make sure our drives will run and will continue to run past our optional two year e ended warranty.

Our drive packages start at \$250.00 and include a comprehensive operations manual and an attractive static free, dust free cover.

Systems available for Altos. 1 Apple™. Atari. Heath™, North Star™, S-100, <sup>2</sup>TRS-80™ (Model I. II. Ill, Color). Zenith™.

If one of our drives fails to meet your highest expectations of how trouble free and reliable a disk drive can be. then return it to us for a complete refund. • expectations of how trouble free and reliable a<br>disk drive can be, then return it to us for a<br>complete refund.\*<br>So, before you buy another drive, take a test<br>drive with one of ours. We're sure that you'll<br>find TRAXX to be

So. before you buy another drive. take a test drive with one of ours. We're sure that you 'll

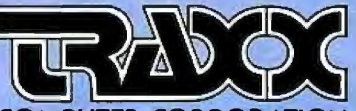

Circle 360 on inquiry card. **COMPUTER CORPORATION** 

Call our toll-free TRAXX LINE: 1-800-621-3102. In Illinois. call: (312) 987-1024. 10AM·6PM CST. Monday thru Friday. • For full refund drives must be returned within 10 days of purchase.<br><sup>2</sup>TIFS-8015 a registered trademark of Aprile Computer Inc. • The Sangle of TIFS-8015 a registered trademark of Radio Shack a Tandy

the same number is found, the computer replaces the old line with the new one. If it is not found, the computer inserts the new line in the correct numerical sequence. In both cases, the data following the line are moved either up or down in memory to allow for an expanding and contracting program size.

BASIC now checks to see if the tokenized line is an immediate-mode line. If so, that line is executed according to the methods described in the interpretive process; if nøt, BASIC goes back to get another line of input.

If at any time during the tokenizing process the length of the token line exceeds 256 bytes, an Error 14 message (line too long) is sent to the screen and BASIC goes back to get the next line of input.

An example line of input and its token form are shown in figure 1. Table 1 shows the token values for Atari BASIC.

#### The Token File Structure

The token file contains two major segments: a group of zero-page pointers that point into the token file, and the actual token file itself. The zero-page pointers are 2-byte values that point to various sections of the token file. There are nine 2-byte pointers in locations *BO* to 91 hexadecimal. The textbox on page 112 gives a list of the pointers and the sections of the token file they reference.

#### The Program Execution Process

Executing a line of code involves reading the tokens created during the

tokenization process. Each token has a particular meaning that causes BASIC to execute a specific series of operations. The method of doing this requires BASIC to get one token at a time from the token program and process it. Since the token is an index into a jump table of routines, a PRINT token points indirectly to a PRINT processing routine. When that processing is complete, BASIC returns to get the next token. The pointer used to fetch each token is called STMCUR and is at locations 8A and 8B hexadecimal.

The first line of code executed in a program is the immediate-mode line. This is usually a RUN or GOTO. In the case of the RUN, BASIC gets the first line of tokens from the statement table (tokenized program) and processes it. If all the code is in-line, BASIC merely executes consecutive lines.

If a GOTO is encountered, the line to go to must be found. The statement table contains a partially linked list of line numbers and statements. The lowest line number is first, followed by increasing line numbers up to the largest. If a line somewhere in the middle of the table is needed, the following process occurs.

The address of the first line is found in the STMTAB pointer at hexadecimal BB and B9. This is stored in a temporary pointer. The first 2 bytes of the first line are its line number. This number is compared to the requested line number. If the first number is less, BASIC gets the next line by adding the third byte of the first line to the temporary pointer.

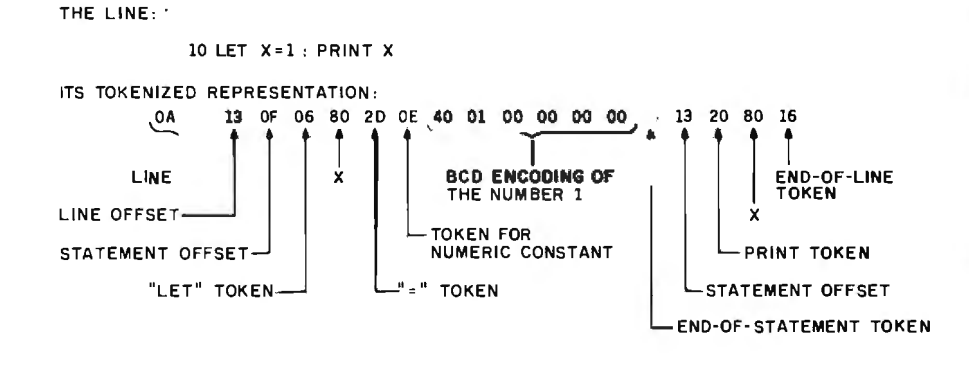

Figure 1: *A line of Atari BASIC in tokenized form. The tokenized form oft he line* is *the one stored in memory .* 

**Visit Your Heathkit Electronic Center\*** 

where Heath Zenith Products are displayed, sold and serviced.

PHOENIX,AZ BRIDGETON, MO<br>2727 W. Indian School Rd. 3794 McKelvey R 2727 W. Indian School Rd. 3794 McKelvey Rd. ANAHEIM. CA OMAHA NE 330 E Ball Rd.<br>714-776-9420 330 E. Ball Rd. 9207 Maple St. CAMPRELL CA CAMPBELL, CAMPBELL, CAMPBELL, CAMPBELL, CASSON Ave. 1013 State Hwy. 35<br>408-377-8920 201-775-1231<br>FL CERRITO CA 201-775-1231 EL CERRITO, CA.<br>6000 Potrero Ave. **FAIR LAWN, AUGUST 2000 POTRERO AVE.** 35-07 Broadway (Rt. 4)<br>415-236-8870 201-791-6935<br>**LA MESA, CA., AMHERST. NY** RAMERST, NY<br>2008 Center Dr. 3476 Sheridan Dr.<br>10 Sheridan Dr. 3476-835-3090<br>2309 S. Flower St. 2016 LERICHO, L.I. NY 2309 S. Flower St. JERICHO, L.1. NY 213-749-0261 **POMONA, CA. 316-334-8181<br>1555 N. Orange Grove Ave. ROCHESTER, NY<br>237 Jefferson Rd. 937 Jefferson Rd. REDWOOD CITY, CA<br>2001 Middlefield Rd.** 2001 Middlefield Rd. N. WHITE PLAINS, NY SACRAMENTO, CA 1860 Fulton Ave. **CLEVELAND, OH**<br>916-486-1575 **CLEVELAND, Ohio** wooolano Hills, Ca 216-292-7553<br>22504 Ventura Bivd. Columbus. Oh 22504 Ventura Blvd. COLUMBUS, OF<br>213-883-0531 2500 Morse Rd.<br>DENVER. CO. 614-475-7200 DENVER, CO 614-475-7200 5940 W. 38thAve. TOLEOO,OH 303-422-3408 48 S. Byrne Rd. **AVON, CT**<br>395 W. Main St. (Rt. 44) 203-678-0323 (Rt. 44) WOODLAWN, OH<br>
HIALEAH, FL 10133 Springfield Pike<br>
4705.W. 16th Ave. 313-771-8850<br>
4705. W. 16th Ave. 2727 Northwest<br>
PLANTATION. FL 2727 Northwest 2727 Northwest PLANTATION, FL Expressway 7173 W. Broward Blvd. 405-848-7593 305-791-7300 4019 w. Hillsborough Ave. - see Vancouver, WA ATLANTA, GA 630 Lancaster Pike<br>5285 Roswell Rd. (Rt. 30) **41 LARITA, UA. (Rt. 30)<br>5285 Roswell Rd. (Rt. 30)<br>404-252-4341 215-647-5555<br>CHICAGO II PHILADELPHIA. PA** CHICAGO, IL PHILADELPHIA, PA 3462-66 W. Devon Ave. 6318 Roosevelt Blvd. 312-583-3920<br> **DOWNERS GROVE, IL PITTSBURGH, PA** DOWNERS GROVE, IL<br>224 Ogden Ave.<br>312-852-1304 224 Ogden Ave. 3482 Wm. Penn Hwy.<br>312-852-1304 412-824-3564<br>INOIANAPOLIS. IN WARWICK BI 2112 E. 62nd St. 558 Greenwich<br>317-257-4321 401-738-5150<br>MISSION. KS nALLAS. TX MISSION, KS DALLAS, TX 5960 Lamar Ave. 2715 Ross Ave. 913-362-4486<br> **LOUISVILLE, KY** PORT WORTH 12401 Shelbyville Rd. 6825-A Green Oaks Rd. 502-245-7811 817-737-8822 ~:~oN~~e~s HOUSTON, TX Memorial Hwy. 1704 W. Loop N. 504-467-6321 BALTIMORE, MO 1713 E. Joppa Rd. 7111 Blanco R<br>2011 CC1 - 712-341-8876 301-661-4446 ROCKVILLE, MO MIDVALE, UT 5542 Nicholson Lane 301-881-5420 801-566-4626<br>BEABODY MAN ALEXANDRIA VA PEABODY, MA **ALEXANDRIA, VA**<br>242 Andover St 6201 Richmond Hwy. 242 Andover St. 6201 Richmond Hwy. 617-531-9330 703-765-5515 WELLESLEY, MA VIRGINIA BEACH, VA<br>165 Worcester Ave. 1055 Independence B<br>617-237-1510 804-460-0997 DETROIT, Ml SEATTLE, WA 18645W. Elght MileRd . 5058thAve. N. 313-535-6480 206-682-2172 E. DETROIT, MI 18149 E. Elght Mile Rd. 15439 53rdAve. S. 313-772.0416 206-246-5357 HOPKINS, MN VANCOUVER, WA 612-938-6371 <sup>206</sup> <sup>254</sup> <sup>4441</sup>. ST. PAUL, MN<br>1645 White Bear Ave. 5215 W. Fond du Lac 1645 White Bear Ave. 5215 W. Fond du Lac 612-778-1211 414-873-8250

**ASBURY PARK, NJ FAIR LAWN, NJ** 15 Jericho Turnpike<br>E16 224 8191 937 Jefferson Rd. 716-424-2560 7 Reservoir Rd.<br>914-761-7690 28100 Chagrin Blvd.<br>216-292-7553 WOODLAWN, OH - see Vancouver. WA FRAZER, PA<br>630 Lancaster Pike **WARWICK, RI<br>558 Greenwich Ave. FORT WORTH, TX**<br>6825-A Green Daks Rd. SAN ANTONIO TY 7111 Blanco Road **MIOVALE, UT** 1055 Independence Blvd.<br>604-460-0997 5058th Ave. N **TUKWILA, WA** /e. S. **VANCOUVER, WA<br>516 S.E. Chkalov Drive<br>206-254-4441** 

'Units of Veritechnology Electronics Corp. CP-199R3

#### **FREE CATALOG OF COMPUTERS AND SOFTWARE**

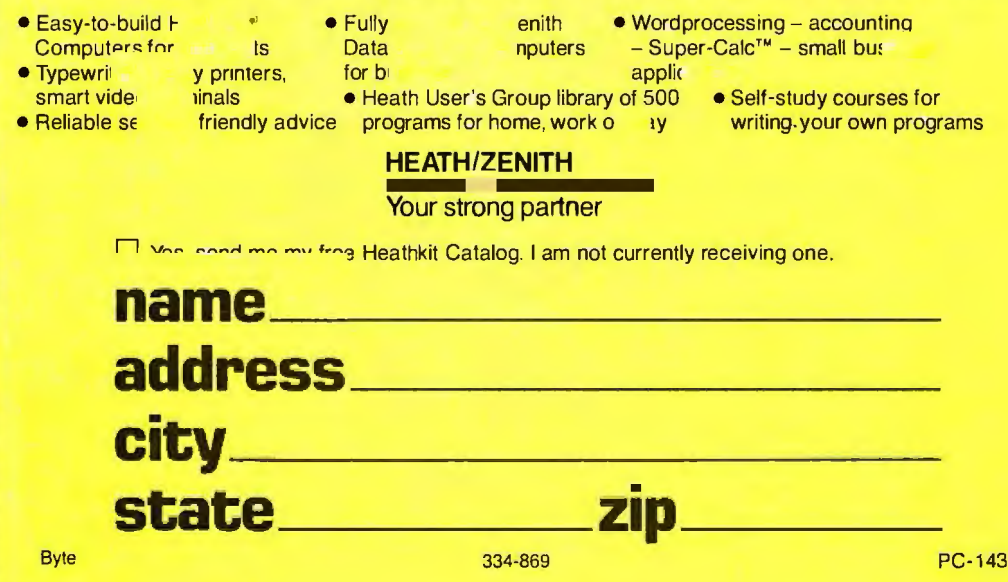

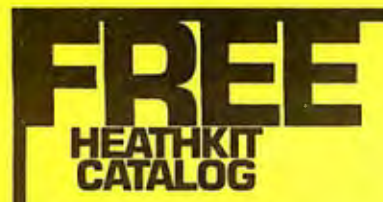

PLACE STAMP HERE Post Office will not deliver mail without postage

#### **HEATH COMPANY**  Benton Harbor, MI 49022

## **CLEAR.QUICK.QUIET. ALL THREE,ONLY \$1,095:**

You get sharp, easy-to-read printouts. You get them fast,<br>
yer 150 characters per second, from a printer that's loaded today for a demonstration of the Heath/Zenith 25 Printe

The Heath/Zenith 25 Printer is a heavy-duty, high-speed,<br>dotmatrix printer. It produces up to 300 lines per minute with<br>whisper-quiet smoothness The entire 95-character ASCII Heath Co., Dept. 334-864, Benton Harbor, MI 490 whisper-quiet smoothness. The entire 95-character ASCII set prints in upper case and lower case with descenders, in controlled. a 9 x 9 matrix. All functions and timing are microprocessor- **HEATH/ZENITH** 

The features described below tell only part of the story. You have to see it in action to know how good it really is.

today for a demonstration of the Heath/Zenith 25 Printer. If with convenience features.<br>The Heath/Zenith 25 Printer is a beaux-duty bigh-speed Systems Catalog of assembled commercial computers

#### <sup>1</sup>**Your strong partner**

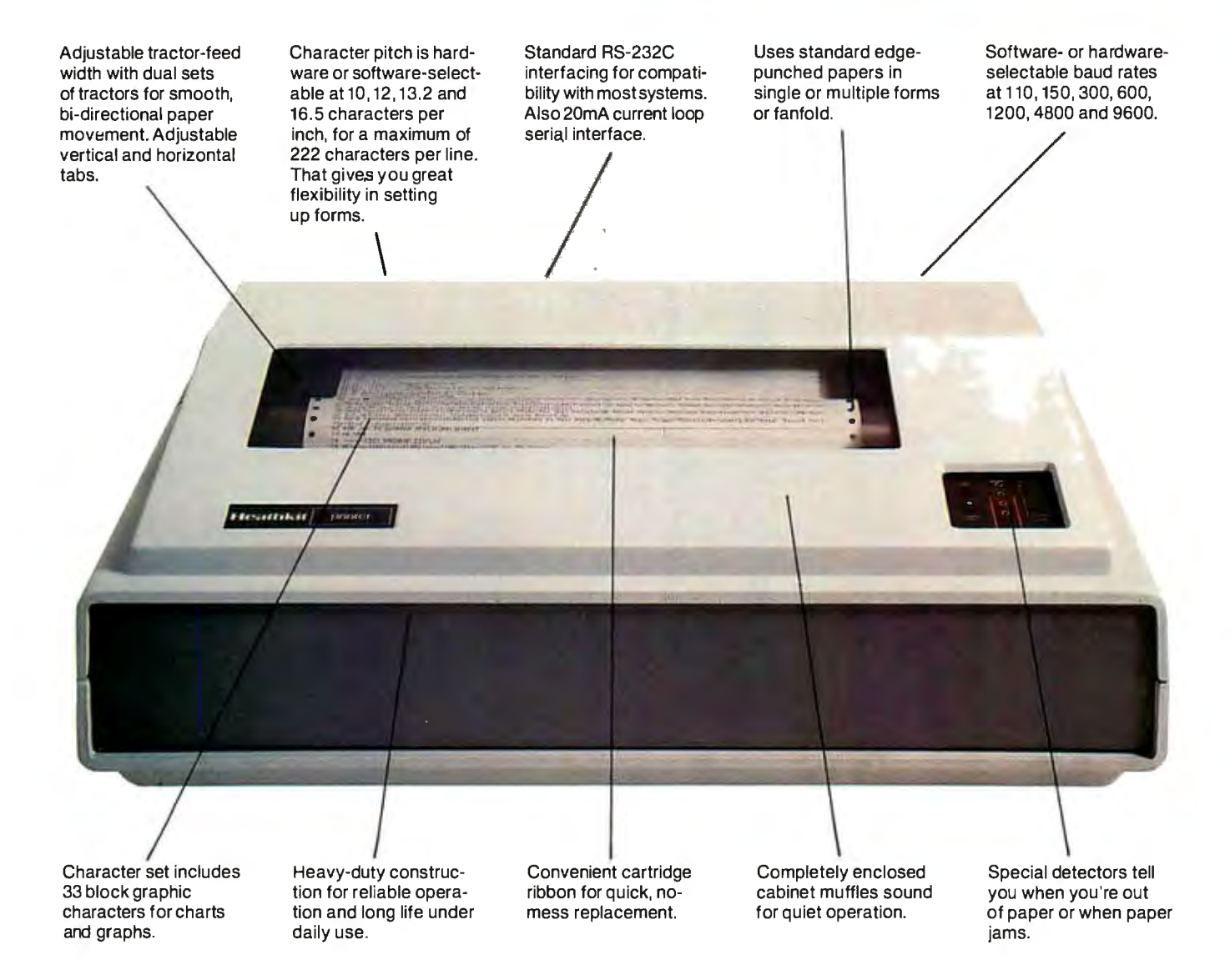

'In kit form, F.O.B. Benton Harbor, Ml. Also available completely assembled and tested at \$1,595. Prices and specifications are subject to change without notice.

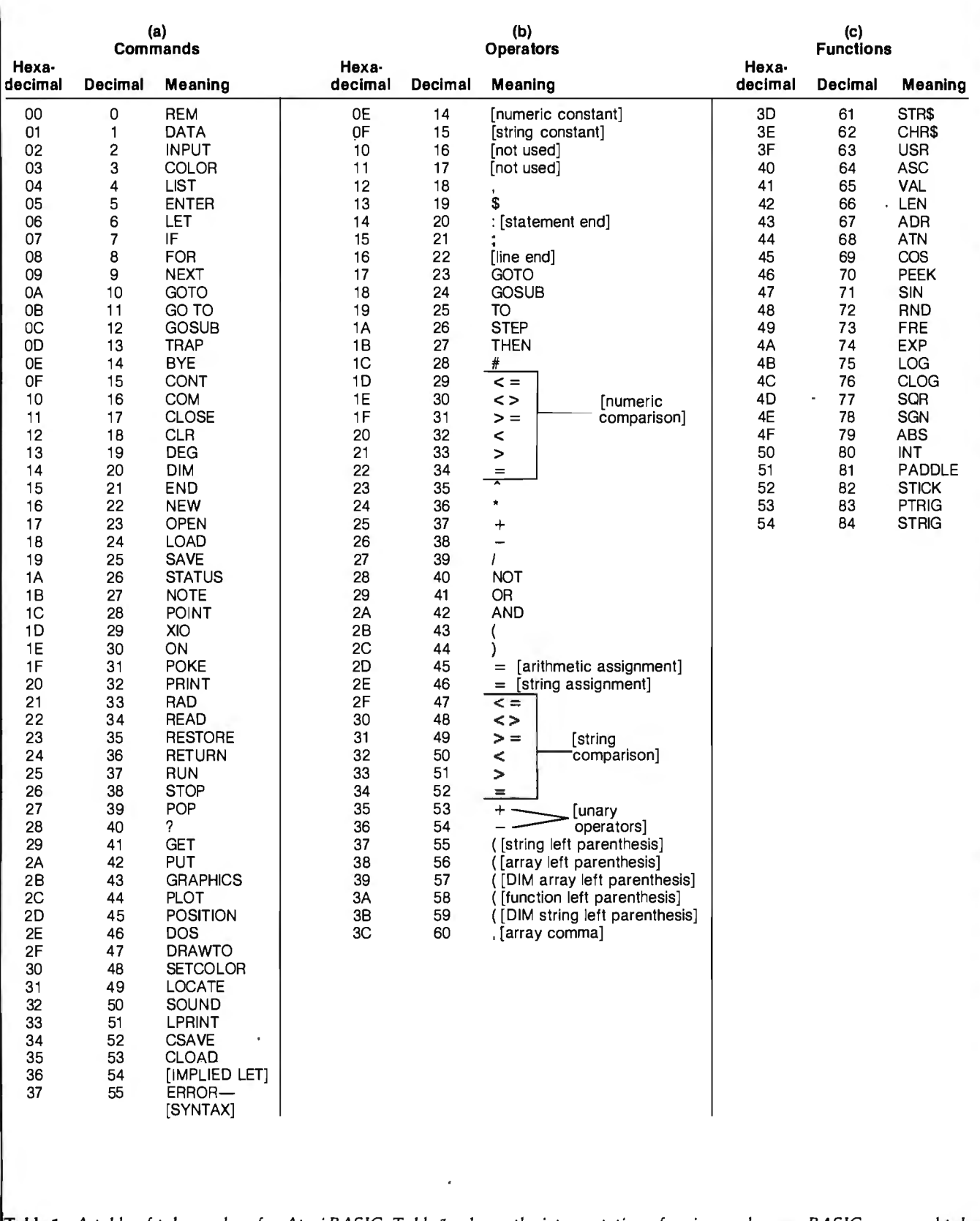

**Table** 1: *A table of token values for Atari BASIC. Table la shows the interpretation of a given value as a BASIC command token. Table lb shows the interpretation of a value as a BASIC operator token. Table le shows the interpretation of a value as a BASIC function token. The interpretation of a token value varies with its position in the line.* 

## **8086 Super-micro**

#### **8 Mhz. - 16-bit - S-100 bus - 128K 70 nsec. RAM**

Computer Benchmarks - All systems running the same BASIC program.

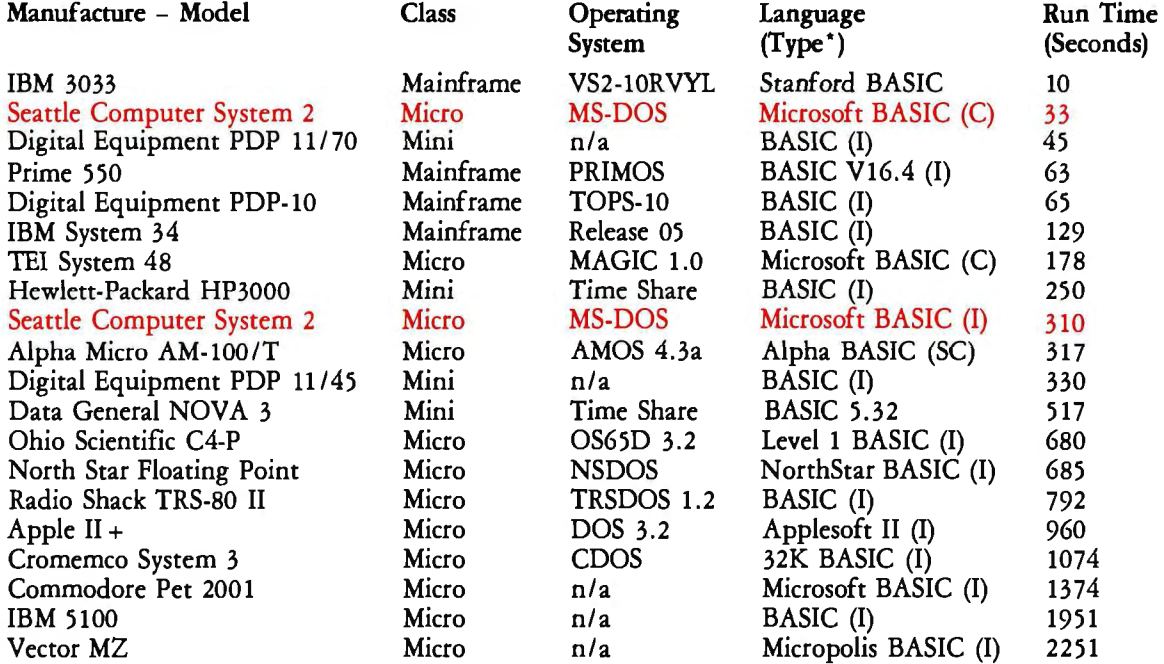

 $\degree$  C = Compiler; I = Interpreter. Times (except for Seattle Computer) taken from August 1981 issue of Interface Age.

Seattle Computer System 2 consists of 8 Mhz. 8086 CPU set, 128K of 70 nsec. static RAM, doubledensity disk controller, 22-slot TEI constant voltage mainframe, a cable for two 8' drives, and MS-DOS operating system (also called 86-DOS, IBM PC-DOS, Lifeboat SB-86). The system is fully assembled and tested and ready to run with the addition of disk drives (we can supply) and terminal. Price: \$4185. 8087 Adapter also available.

#### Call for location of our nearest dealer

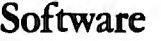

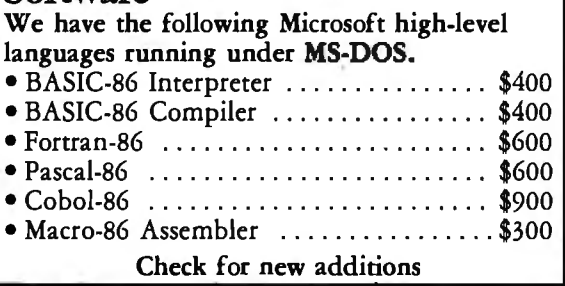

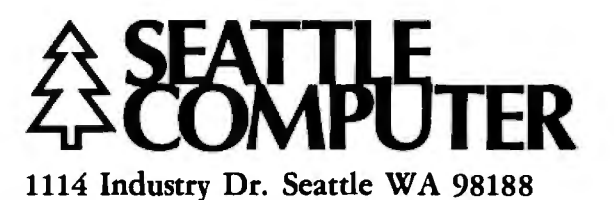

Information Hotline 2061575-1830

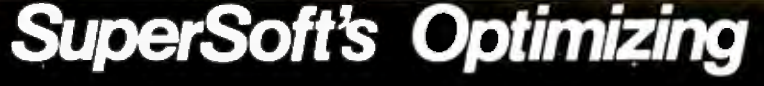

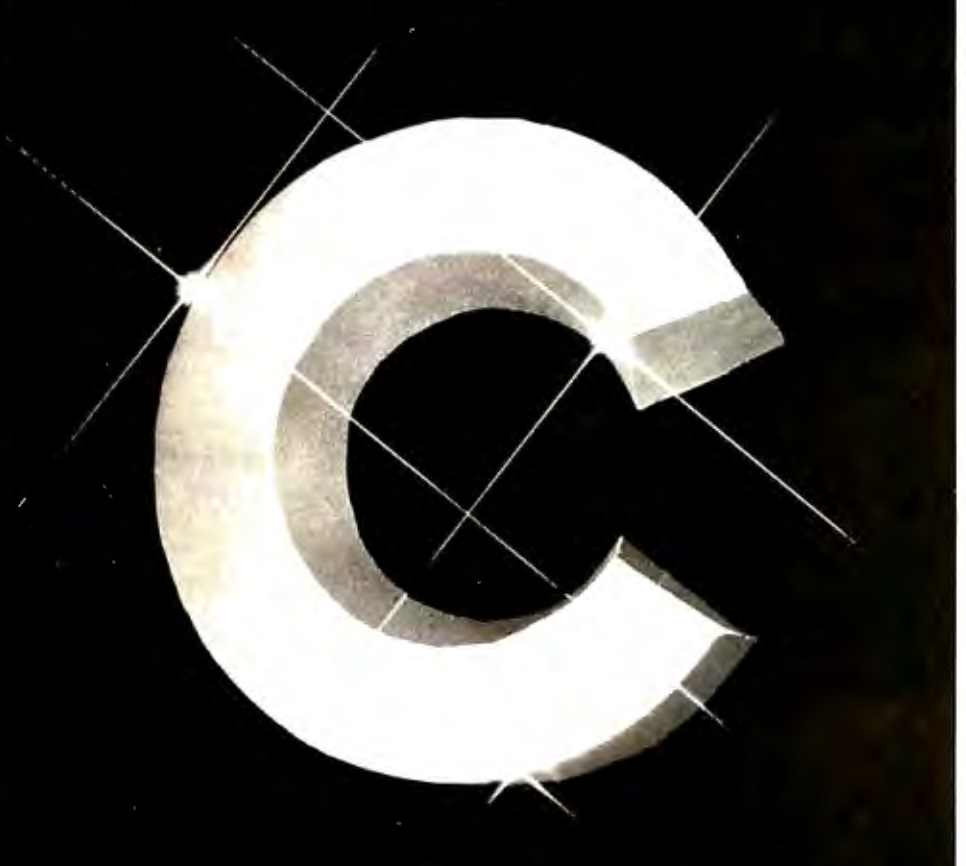

### 8086 version now available! for CP/M

- 
- 
- 
- 
- 
- 

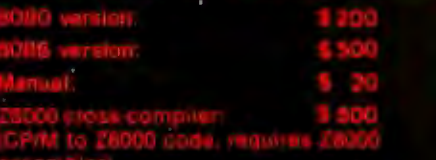

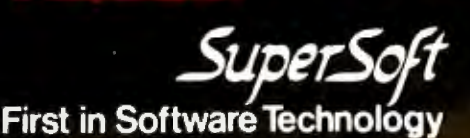

The temporary pointer will be pointing to the second line. Again, the first 2 bytes of this new line are compared to the requested line. If they are less, the third byte is added to the pointer. If a line number does match, the contents of the temporary pointer are moved into STMCUR and BASIC fetches the next token from the new line. Should the requested line number not be found, an Error 12 (line not found) is generated.

The GOSUB involves more processing than the GOTO. The linefinding routine is the same, but before BASIC goes to that line, it sets up an entry in the run-time stack. It allocates 4 bytes at the end of the stack and stores a 0 in the first byte to indicate a GOSUB stack entry. It then stores the line number it was on when the call was made into the next 2 bytes of the stack. The final byte contains the offset in bytes from the start of that line to where the GOSUB token was found. BASIC then executes the line it looked up . When the RETURN is found, the entry on the stack is pulled off, and BASIC returns to the calling line .

The FOR command causes BASIC to allocate 16 bytes on the run-time stack. The first 6 bytes are the limit the variable can reach in 6-byte BCD format. The second 6 bytes are the step, in the same format. Following these, BASIC stores the variable number (MSB set) of the counting variable. It then stores the present line number (2 bytes) and the offset into the line. The rest of the line is then executed.

When BASIC finds the NEXT command, it looks at the last entry on the stack. It makes sure that the variable referenced by the NEXT is the same as the one on the stack and checks if the counter has reached or exceeded the limit. If not, BASIC returns to the line with the FOR statement and continues execution. If the limit was reached, the FOR entry is pulled off the stack and execution continues from that point.

When an expression is evaluated, the operators are put onto an operator stack and then pulled off one at a time and evaluated. The

Circle 339 on inquiry card.

## **T'SYQURMO**

 $\bullet$ 

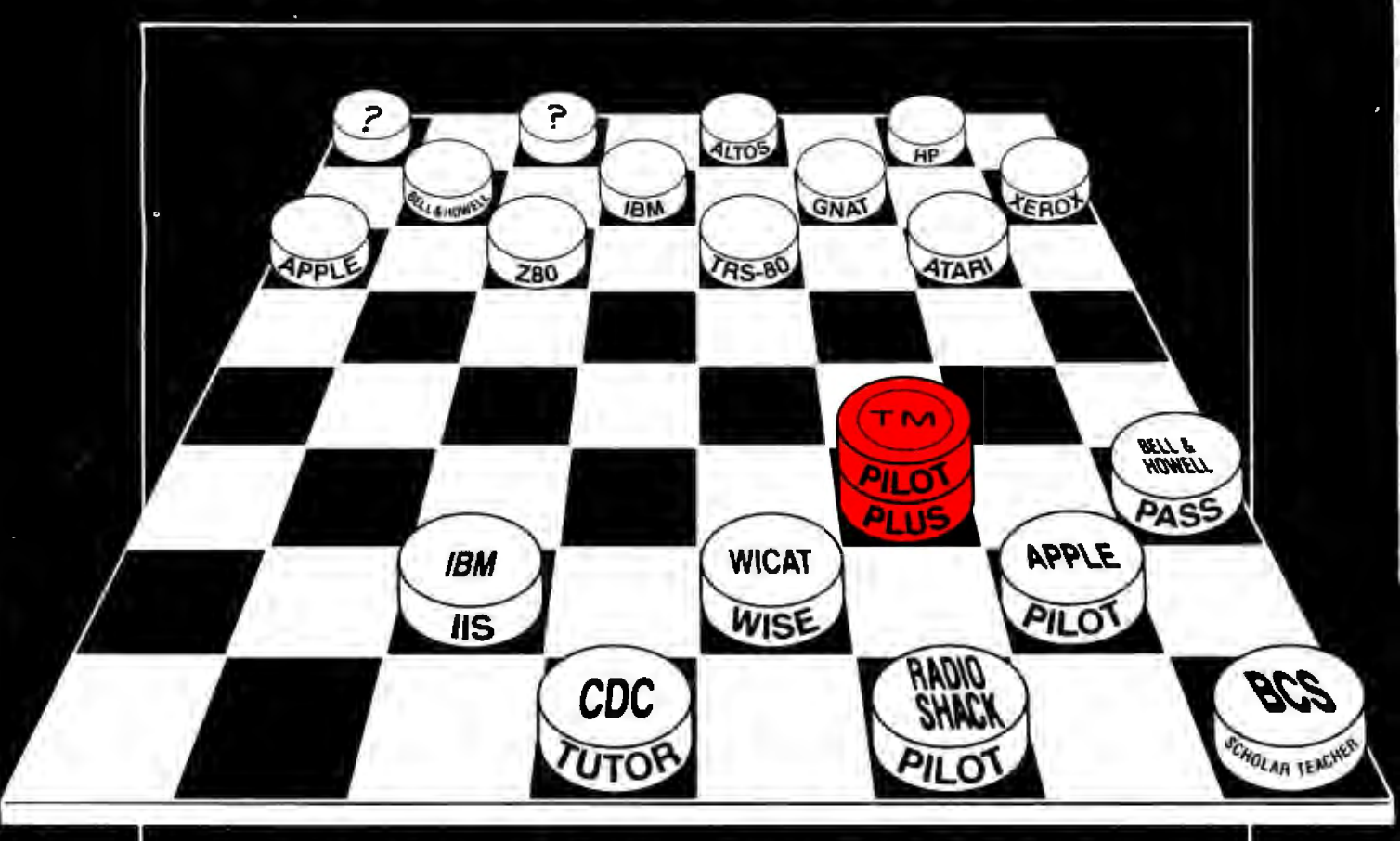

#### AUTHORING COURSEWARE CAN BE VERY COSTLY, SO BEFORE YOU<br>JUMP TO AN AUTHORING LANGUAGE THAT LOCKS YOU INTO **ONE MACHINE, CONSIDER:**

- . WILL YOUR CAI AUTHORING LANGUAGE BE TRANSPORTABLE **ACROSS CPU's?**
- . WILL YOUR CAI AUTHORING LANGUAGE HAVE EXTENSIONS TO MEET YOUR NEEDS?
- . WILL YOUR CAI AUTHORING LANGUAGE BE COMMERCIALLY **MAINTAINED?**
- . WILL IT ALLOW YOUR COURSEWARE TO RUN ON YET TO BE **ANNOUNCED MICROS?**

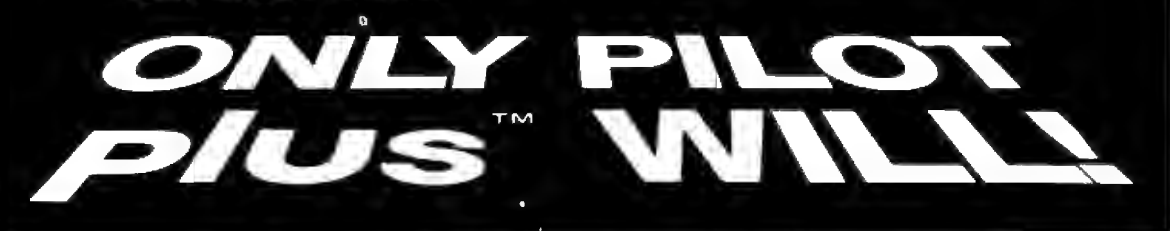

\$150. BASE PRICE PER COPY FOR APPLE II, TRS-80, Z80, ATARI, B&H. OTHER VERSIONS SLIGHTLY HIGHER.<br>OPS MANUAL \$15. TUTORIAL MANUAL AVAILABLE SOON.

.280, IIS, WISE, APPLE, TANDY PILOT, PASS, TUTOR, and SCHOLAR TEACHER are registered tradenames and/or trademarks. \*\* PILOT PLUS is a registered trademark of<br>ONLINE COMPUTER SYSTEMS, Inc.

INTERNATIONAL INSTITUTE OF APPLIED TECHNOLOGY, INC. 20010 CENTURY BLVD., SUITE 100 GERMANTOWN, MD. 20767 Circle 153 on inquiry card.

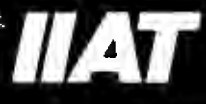

(301) 428 9010

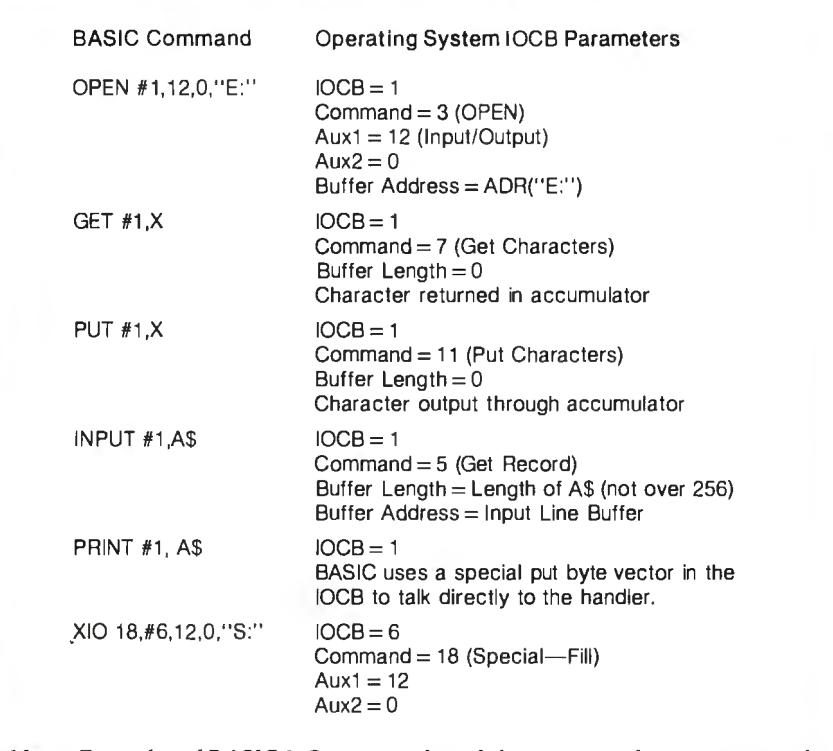

.I

Table 2: *Examples of BASIC I 10 commands and the corresponding parameters that are*  passed to the operating system IOCBs (input/output control blocks).

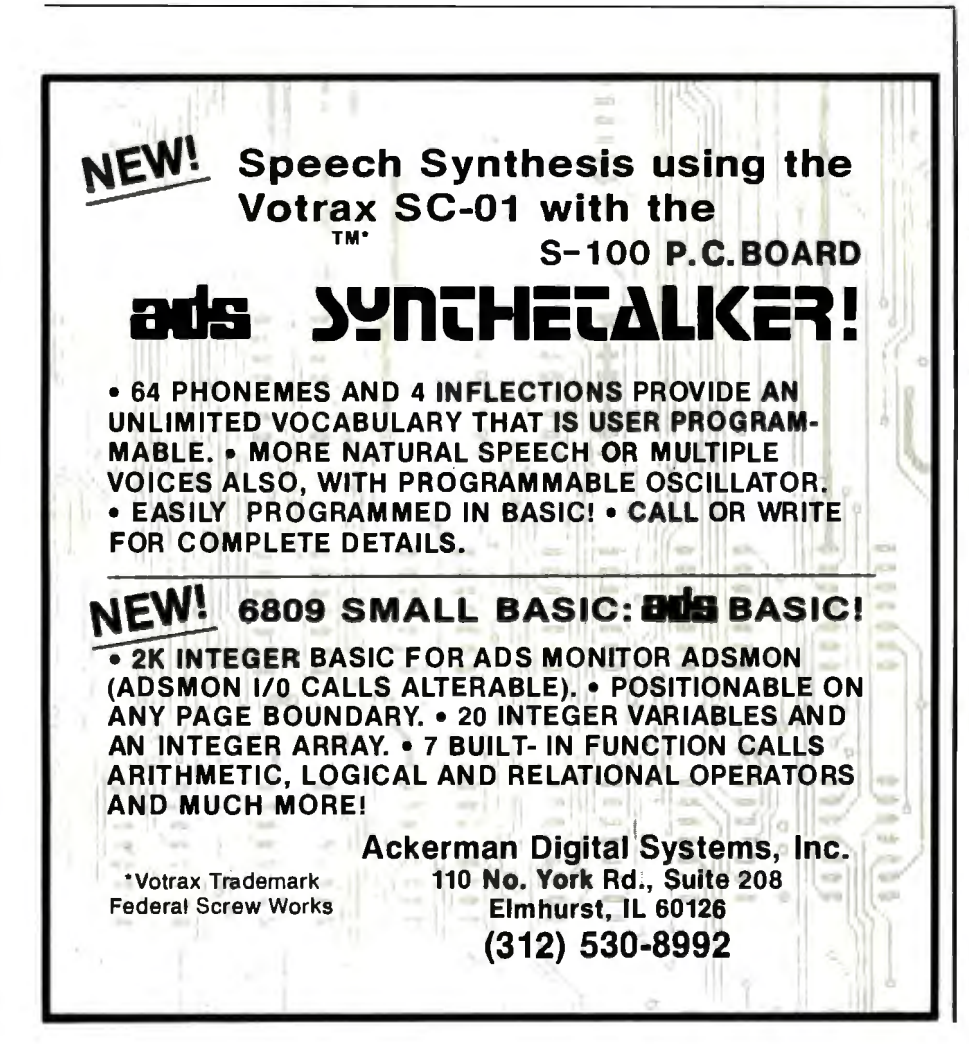

order in which the operators are put onto the stack can either be implied, in which case BASIC looks up the operator's precedence from a ROM table, or the order can be explicitly stated by the placement of parentheses.

Pressing the BREAK key at any time causes the operating system to set a flag to indicate this occurrence. BASIC checks this flag after each token is processed. If it finds it has been set, it stores the line number at which this occurred, prints a "STOPPED AT LINE XXXX" message, clears the BREAK flag, and waits for user input. At this point, the user could type CONT and program execution would continue at the next line.

#### System Interaction

BASIC communicates with the operating system primarily through the use of  $I/O$  calls to the central  $I/O$  utility. Table 2 gives a list of user BASIC calls and the corresponding operating system IOCBs. (IOCB stands for "input/output control block." An IOCB is a table of information used to control information flow between the computer and either a disk file or l/O device.)

When a BASIC token program is SAVEd or CSAVEd to a device, two blocks of information are written. The first block consists of seven of the nine zero-page pointers that BASIC uses to maintain the token file. These are LOMEM through STARP (see textbox). One change is made to these pointers when they are written out: the value of LOMEM is subtracted from each of the 2-byte pointers, and these new values are written to the device. Thus, the first 2 bytes written are 0,0.

The second block of information written consists of the following token file sections: the variable name table, the variable value table, the token program, and the immediatemode line.

When this program is LOADed or CLOADed into memory, BASIC looks at the operating system variable MEMLO and adds its value to each of the 2-byte zero-page pointers as they are read from the device. These

### MULTIUSER WITH HARD DISK

L

作

ł,

<u> 1111111111111111</u>

**COMPUTER** ON S-100 BUS **DESIGNED TO** SATISFY A WIDE<br>VARIETY OF **APPLICATIONS.** 

FEATURES INCLUDE: CP/M. MP/M II. OPERATING SYSTEMS, MEMORY UP TO 400K, 4MHZ Z-BOA CPU WITH 4 SERIAL AND 3 PARALLEL PORTS. DUAL 8" DOUBLE SIDED DOUBLE DENSITY FLOPPY DISK DRIVES, 18 MBYTE HARD DISK. ALL IN THIS METAL CABINET.

CP M AND MP M REGISTERED TRADE MARKS OF DIGITAL RESEARCH

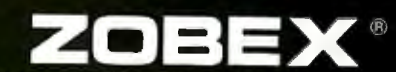

50%

ZOBEN

P.O.BOX 1847 SAN DIEGO,CA.92112 7343-J RONSON RD, SAN DIEGO,CA.92111  $(714)$  571-6971

### **When You Have To Face A Deadline...**

MORE THAN EVER

These its introduction, Pascal/MT+<sup>3</sup> has been used to produce thousands of<br>processional solutions to industrial, business and systems ievel application<br>problems. In addition to implementing the complete ISO STANDARD,<br>Pas

into efficient, optimized native machine code.<br>
Our Pascal/MT+\* compilers and SpeedProgramming Package are available on a wide<br>
variety of processors and operating systems, with more to come! We are continually working<br>
to software solutions.<br>The Pascal/MT+ \* System

**ALLE II/A II** 

血吸

#### Complier:

Complete:<br>
Generates ROMable Native Code • Complete ISO Standard Isggeraet of Jensein & Wirth.<br>
Powerful Extensions Include:<br>
Modular Completion, Direct production of binary relocatable modules • Dynamic strings<br>
• Chainin
### . Arm Yourself With Pascal/MT+<sup>®</sup>

**999900** 

PASCALIMT +1

68000

#### Linker:

Combines relocatable modules into executable files • Can generate Hex format for use

A STANDARD STANDARD

with PROM programming.<br>Interactive Symbolic Debugger:<br>- Variable display • High-level breakpoints by procedure/function name • Tracing/single step by Pascal statement . Procedure/function entry and exit trace available. Disassembler:

Combines a relocatable module with its listing file to produce interleaved Pascal and ap-

proximate assembly language code.<br>The SpeedProgramming Package<sup>rim</sup>:<br>The SpeedProgramming Package<sup>rim</sup>:<br>Pascal/MT+\* programs, check them for correct syntax and undefined identifiers, format<br>Pascal/MT+\* programs, check them errors. Managers find that SpeedProgramming improves productivity, thereby reducing<br>development costs. SpeedProgramming combined with our field tested Pascal/MT++<br>package gives you a comfortable, powerful, interactive prog to create your professional quality software. Your products demand production quality<br>tools.OrderPascal/MT+ \* with SpeedProgramming today!<br>Screen Ed**itor:** 

User configurable • Standard random cursor movement, file access. search and replace. insert, delete, exchange, etc. • Structured language editing features such as automatic in-<br>dent,line adjustment, reading from and writing to a file, block fext insertion and duplication.<br>• Requires: 24 x 80 CRT (or larger Interactive Syntax Scanner: Finds syntax errors in text being edited • Enters SPEED, puts cursor at error, prints error

text. Variable Checker:

Catches undefined and mis-spelled variables before the complier is invoked.

On·Llne Reformatter:

Beautify programs in seconds• Clearly shows structure and program flow. Source Code Management Tools:

Automatic Modification Log and Backup utility program.

~----------\_\_.,...-.....-.-..~-·------·---·----· PRICING: "Read carefully, some systems do not include the SpeedProgramming Package but do Include the compiler, linker, disassembler, debugger and other utilities.

 $4111$ 

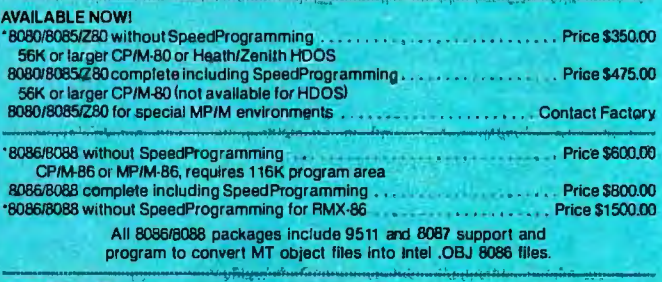

### COMING SOON:

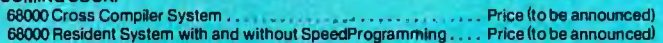

Available on 8' (3740) Single Density Disks. Contact Distributors For Other Formats. CPM/, MP/M are trademarks of Digital Research, In Heath, Zenith and HOOS are trademarks of Zenith DataSystems.

**FOR: 8080/8085/Z80/8086/68000** 

**Payment Terms: MT Micro SYSTEMS** <sup>\*</sup> Pricing:  $\frac{1}{2}$  Pricing:  $\frac{1}{2}$  8080/Z80 - S475.00

Mastercard, VISA. 1562 Kings Cross Drive - Others Call Cardiff, California 92007 (714) 434-6101 <sup>\*</sup>All prices and speculations are<br>subject to change without notice.

pointers are placed back on page zero. The values of RUNSTK and MEMTOP are then set to the value in STARP. (See figure 2 for the locations of these and other pointers.)

Next, 256 bytes are reserved in memory above the value of MEMLO to allocate space for the token output buffer. Then, the token file information, consisting of the variable name table through the immediate-mode line, is read in. These data are placed in memory immediately following the token output buffer.

### Improving Program Performance

Program performance can be improved in two ways. First, the execution time can be decreased (it will run faster); second, the amount of space required can be decreased, allowing it to use less RAM. To attain these two goals, the following lists can be used as guidelines. The methods of improvement in each list are primarily arranged in order of decreasing effectiveness. Therefore, the method at the top of a list will have more impact than one at the bottom.

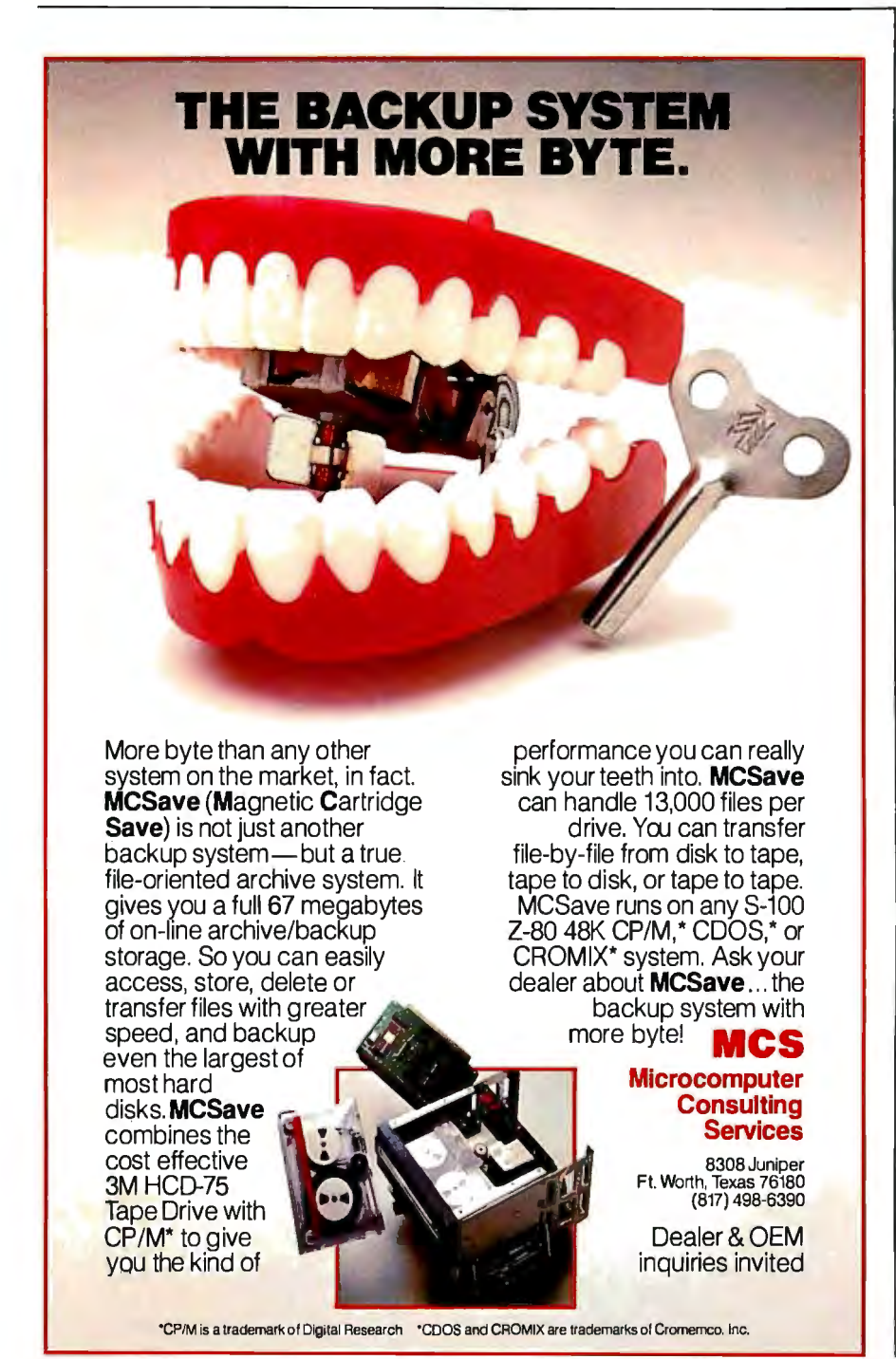

The following methods will help speed up a BASIC program:

•Recode-Because BASIC is not a structured language, the code written in it tends to be inefficient. After many revisions, it becomes even worse. Thus, the time spent to restructure the code is worthwhile.

•Check algorithm logic-Make sure that the code to execute a process is as efficient as possible.

•Put frequently called subroutines and FOR/NEXT loops at the start of the program-Since BASIC starts at the beginning of a program to look for a line number, any line references near the end take longer to reach.

•For frequently called operations within a loop, use in-line code rather than subroutines-The program speed can be improved here since BASIC spends time adding and removing entries from the run-time stack.

•Make the most frequently changing loop of a nested set the deepest-In this way, the run-time stack will be altered the fewest number of times.

•Simplify floating-point calculations within the loop-If a result is obtained by multiplying a constant by a counter, time can be saved by changing the operation to the addition of a constant.

•Set up loops as multiple statements on one line-In this way, the BASIC interpreter will not have to get the next line to continue the loop.

•Disable the screen display-If visual information is not important for a period of time, up to a 30-percent time savings can be made with a POKE 559,0. Save the previous value in location 559 so you can later restore the video output.

•Use a coarser graphics mode or a short display list-If a full screen display is not necessary, up to a 25-percent time savings can be made by causing the computer to spend less time on video display.

•Use assembly code-Time savings can be made by encoding loops in assembly language and using the USR function.

The following methods will help save space in a BASIC program:

### **Application Developers .** ..

### . .. **M DBS makes professional mainframe software available on micro computers at micro prices**

5,000.

Quality application development is expensive and time-consuming . Over 50% of the development effort for applications is usually related to the problems of data storage and retrieval.

e

#### The MOBS Data Base Management System . .

- **e** is the "state-of-the-art" tool which can cut application development costs by 50% or more.
- **e** is the first and only true and complete DBMS for micro computers.
- **e** is also available for the PDP-11.
- **e** offers features not available anywhere else ... not on any machine... not at any price-even surpassing mainframe DBMS's costing over \$100,00QI

### In no other system can you get all these advantages:

**e** fully integrated. data dictionary driven

- **unparalleled data structuring abilities...far** surpassing the older and more limited hierarchical, network. and relational approaches.
- unmatched query system...powerful, nonnavigational. and English-like... enables nested queries.
- **e** extensive recovery facilities . . . ability to roll DB back to previous state.
- **e** built-in data compression. data security, data encryption.
- **e** numerous performance tuning abilities.
- $\bullet$  true *multi-user* capabilities.
- **e** highly portable . . . available for most operating systems and languages (BASIC, COBOL, PASCAL, C, PL/1, FORTRAN, etc.)

MDBS overcomes the disadvantages of the older hierarchical. relational. and CODASYL approaches to data base management. M DBS is not restricted by any of those limitations typical of " data base pretenders" (file management systems). MDBS is the only true and complete data base management system currently available on micro computers.

MOBS. Inc.. also offers professional training seminars and consulting services to assist application developers in developing the highest quality application software in the shortest time possible.

### -------------------------- - - - - - - - - - - - - - - - - - **Don't be misled by pretenders claiming to be "relational" ... PROFESSIONALS KNOW THE DIFFERENCE!**

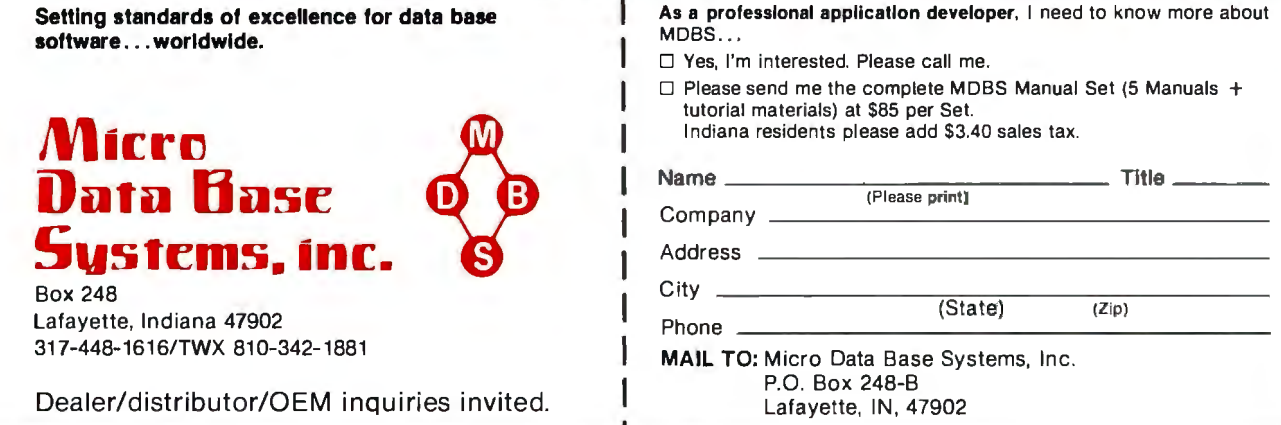

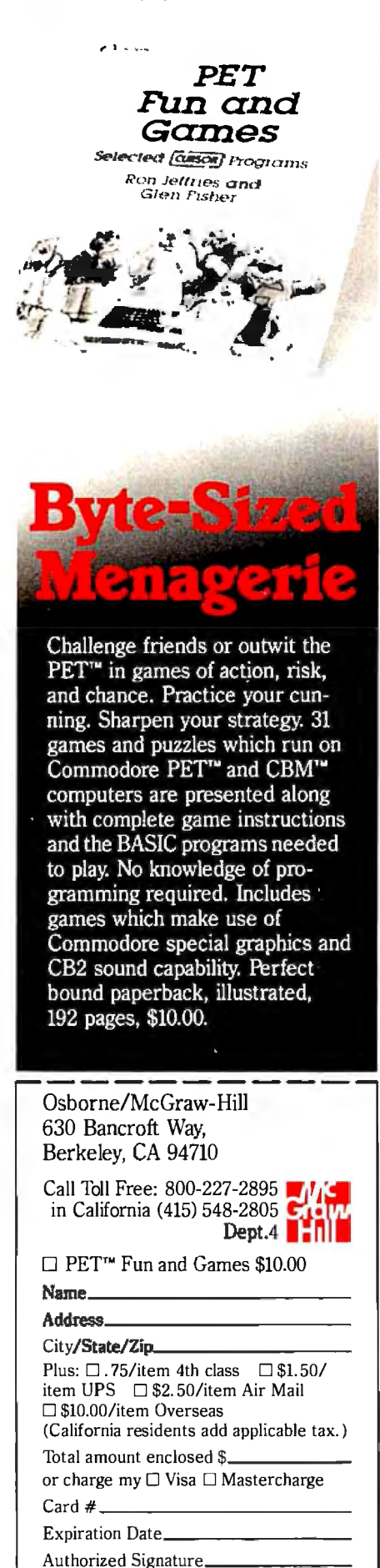

PET AND CBM are trademarks of Commodore<br>Business Machines, Inc.<br>CURSOR is a trademark of The Code Works

• Recode-As mentioned previously, once and twice to arithmetic combi-<br>restructuring the program makes it nations of predefined variables-An

stored as ATASCII data and merely quired, replace in the running pro-  $Z1 + Z2$ . take up space in the running pro-<br>gram.

or more with a variable-BASIC variables-If the line 100 is used in 50 allocates 7 bytes for a constant, but different places, approximately 300 allocates 7 bytes for a constant, but different places, approximately 300 only 1 for a variable reference. bytes can be saved by equating Z100 only 1 for a variable reference. bytes can be saved by equati<br>Therefore, 6 bytes can be saved each to 100 and referencing Z100. Therefore, 6 bytes can be saved each to 100 and referencing Z100.<br>time a constant is replaced with a  $\bullet$  Keep the number of variables to a time a constant is replaced with a •Keep the number of variables to a variable store in that constant's minimum—Each new variable entry variable assigned to that constant's value.

 $\bullet$ Initialize variables with a READ value statement and a few bytes for its index table statement is name. statement- $A$  data statement is name.<br>stored in ATASCII code. 1 byte per  $\bullet$  Clean up the value and name stored in ATASCII code, 1 byte per  $\bullet$  Clean up the value and name<br>character, whereas an assignment tables—Because the variable value character, whereas an assignment tables-Because the variable value statement requires 7 bytes for one and name tables are normally saved statement requires 7 bytes for one

 $\bullet$  Try to convert numbers used only

restructuring the program makes it nations of predefined variables—An<br>more efficient. It also saves space. example is to define Z1 to equal 1 and more efficient. It also saves space. example is to define Z1 to equal 1 and  $\bullet$  Remove remarks—Remarks are Z2 to equal 2; if the number 3 is re-• Remove remarks—Remarks are  $Z2$  to equal 2; if the number 3 is re-<br>stored as ATASCII data and merely quired, replace it with the expression

gram.<br>•Set frequently used line numbers (in<br>•Replace a constant used three times GOSUB and GOTO) to predefined GOSUB and GOTO) to predefined<br>variables—If the line 100 is used in 50

requires 8 more bytes in the variable<br>value table and a few bytes for its

constant. with the BASIC program, variable<br>
• Try to convert numbers used only entries continue to take up space even

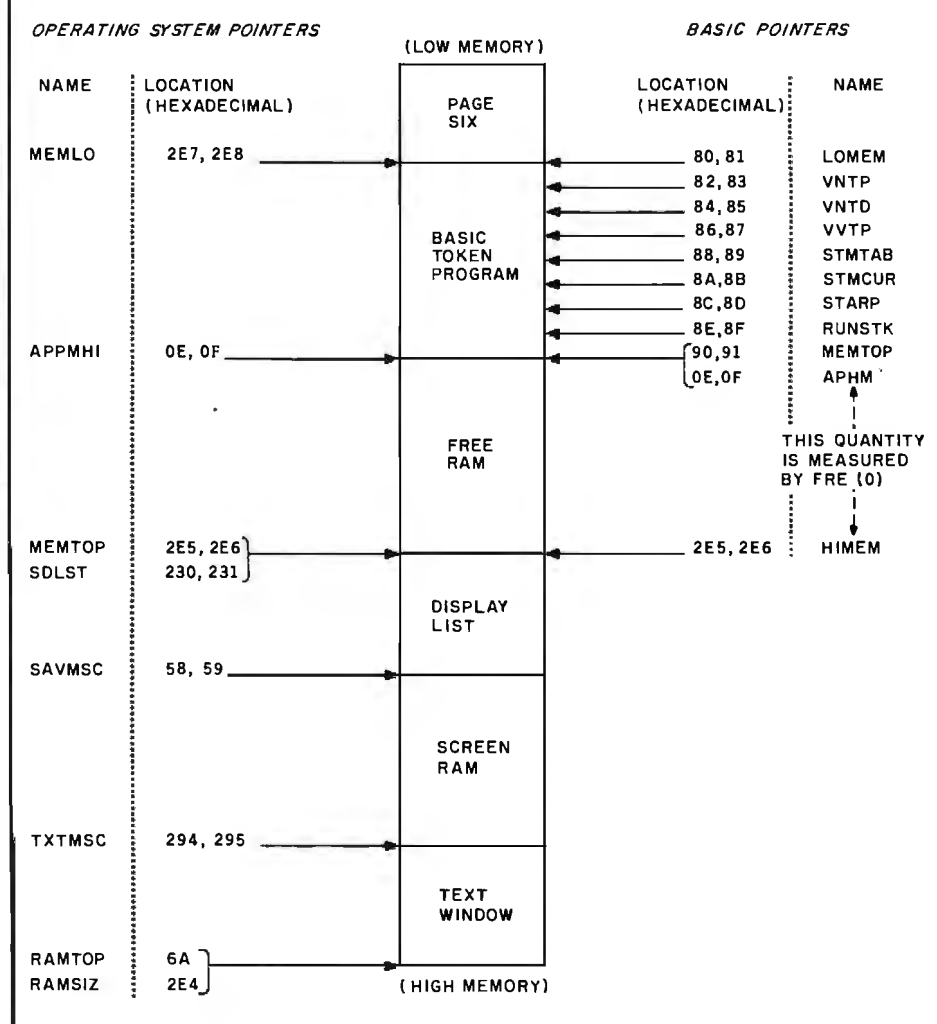

Figure 2: *A list of pointers used by BASIC and the Atari operating system to keep track of memory usage. These pointers are described in greater detail in the operating system section of the* Atari Personal Computer System Operating System User's Manual and Hardware Manual.

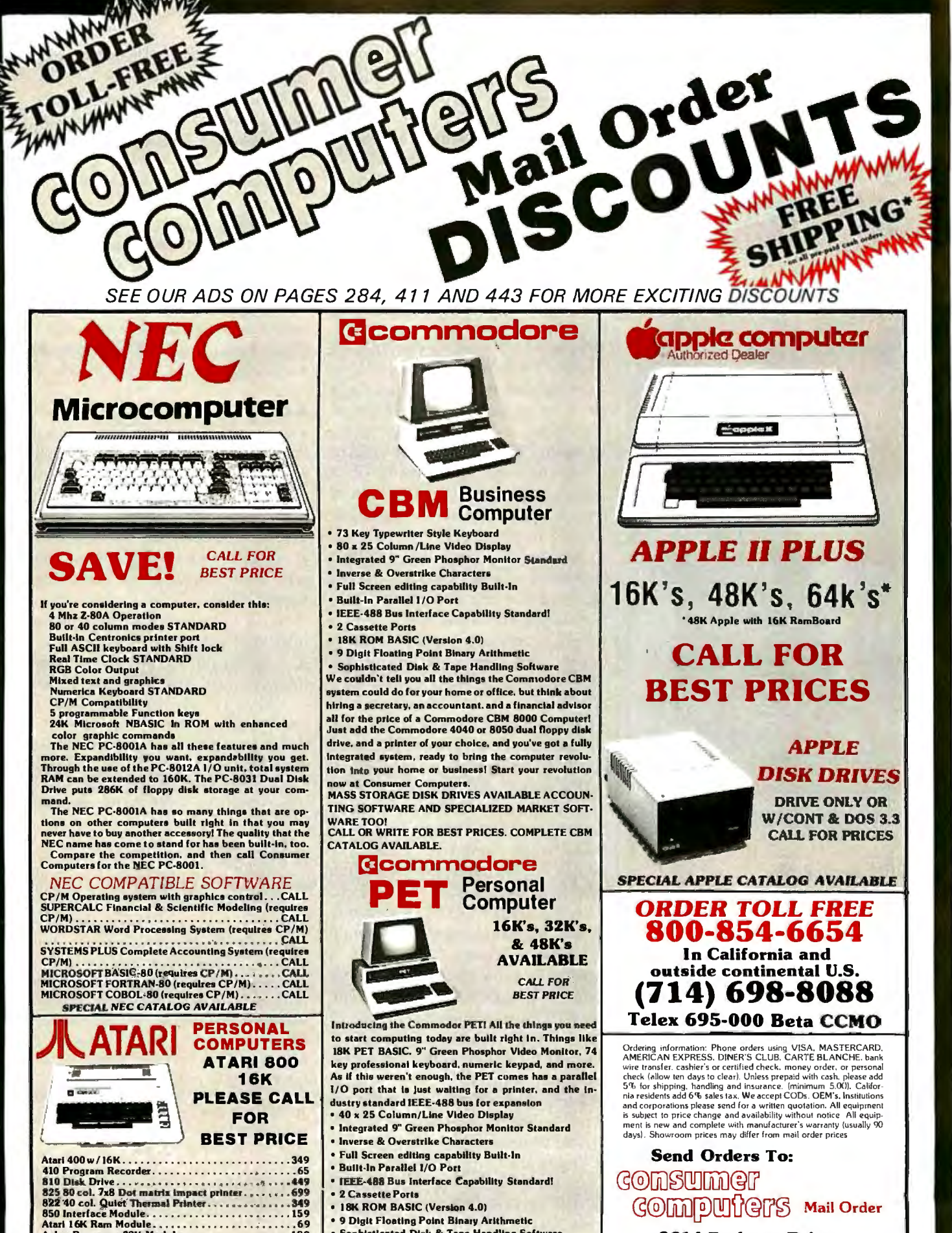

- Axlon Ramcram 32K Module... Asteroids, Missile Command and Star Raiders...35 ea.<br>SPECIAL ATARI CATALOG AVAILABLE
- 
- Other PET accessories and equipment available at great prices. Complete Commodor catalog available. Circle 88 on inquiry card.

**8314 Parkway Drive** 

La Mesa, Calif. 92041

• Sophisticated Disk & Tape Handling Software

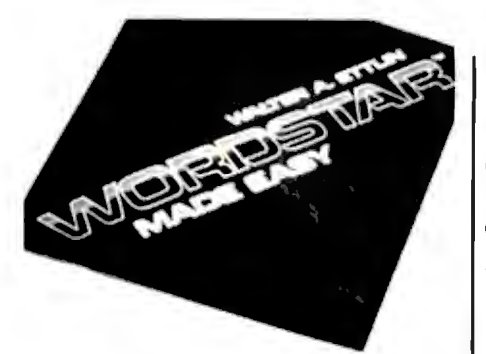

**I limmined ITYOT** annal. a i T.

In 14 accelerated steps. WordStar<sup>1</sup> Made Easy lets you build word processing skills which are applicable to any business office. Legal documents, sales reports, business letters, manuscripts-all can be generated quickly and easily without reference to complicated manuals. Applies to any version of WordStar," including version 3.0.

An appendix listing CP/M<sup>®</sup> commands and a detachable WordStar<sup>™</sup> Command Sheet are featured for handy reference. Spiral bound paper, 125 pages, \$7.95.

Osborne/McGraw-Hill 630 Bancroft Way, Berkeley, CA 94710

Call Toll Free: 800-227-2895 in California (415) 548-2805 l~M· **,w** 

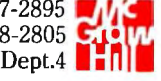

□ WordStar Made Easy \$7.95<br>Name

### Address<sub>-</sub> City/State/Zip\_

Plus:  $\square$ . 75/item 4th class  $\square$  \$1.50/ item UPS ⊔ \$2.50/item Air Mail □ \$10.00/item Overseas (California residents add applicable tax.) Total amount enclosed \$\_\_\_\_\_ or charge my D Visa D Mastercharge Ca rd # \_\_\_\_\_\_\_\_\_\_\_ Expiration • ate \_ \_\_\_\_\_\_\_ Authorized Signature\_

**WordStar** is a trademark of MicroPro International **Corporal ion. CP/M is a trademark of Digital Research Corp.** 

after all references to them are removed from the program. To delete the entries, LIST the program to disk or cassette, type NEW, and ENTER the program. (Unlike SAVE or CSAVE, LIST stores the program as a file of characters and ENTER reads the program in as if it had been typed in from the keyboard.)

•Keep variable names as short as possible-Each variable name is stored in the name table as ATASCII information. The shorter the names, the shorter the table.

•Replace text used repeatedly with strings-On screens with a lot of text, space can be saved by assigning a string to a commonly used set of characters.

•Initialize strings with assignment statements-An assignment of a string with data in quotes requires less space than a READ statement and a CHR\$ function.

•Concatenate lines into multiple statements-Three bytes can be saved each time two lines are converted into two statements on one line.

•Replace once-used subroutines with in-line code-The GOSUB and RE-TURN statements waste bytes if used only once.

•Replace integer numeric arrays with strings if the data values fall between 0 and 255 (or if the data can be scaled to that range)-Numeric array entries require 6 bytes each. However, each number can be reduced to one character by using the CHR\$ function; it can later be restored with the ASC function.

•Replace SETCOLOR statements with POKE commands-This saves 8 bytes per occurrence.

•Use cursor-control characters rather than POSITION statements-The POSITION statement requires 15 bytes for the x and y parameters, whereas the cursor-editing characters are 1 byte each .

• Delete lines of code via program control-See the next section on advanced programming techniques.

•Modify the string/array pointer to load predefined data-SAVE and CSAVE save the part of the token file from VNTP up to STARP. By changing the value in STARP to point to

the *end* of the data, string and array information can be saved.

•Small assembly-language routines can be stored in USR calls-An example would be:

 $X = \text{USR}(\text{ADR}("hhh] \cdot \text{LV}[\text{d}]/2,16)$ 

(The boxes represent inverse video characters.) Eight bytes are saved by not placing the string in a named string variable.

•Chain programs-An example would be an initialization routine that is run first, then loads and runs the main program.

### **Advanced Applications**

An understanding of the fundamentals of Atari BASIC makes it possible to write some interesting applications. These can be strictly BASIC operations, or they can also involve features of the operating system. The following paragraphs give examples of three such techniques.

*String initialization-The* program in listing 1 sets all the bytes of a string of any length to the same value. BASIC copies the first byte of the *Text continued on page 118* 

Listing 1: *Quick string manipulation using the Atari BASIC substring function. This program will initialize every character of the string A\$ to the value*  "A".

10 REM STRING INITIALIZATION 20 DIM A\$(1000) 30  $A\$(1) = "A": A\$(1000) = "A"$ 40  $A\$(2) = A\$$ 

Listing 2: *Modification of an Atari BASIC program under program control. By using a special "forced read" mode, information on the screen can be automatically read into BASIC without user intervention. In this program, this ability is used to delete lines* 70 *through* 90 *while the program is being run.* 

10 REM DELETE LINE EXAMPLE 20 GRAPHICS O:POSITION 2,4 30 ? 70:? 80:? 90:? "CONT" 40 POSITION 2,0 50 POKE 842, 13:STOP 60 POKE 842,12 70 REM THESE LINES 80 REM WILL BE 90 REM DELETED

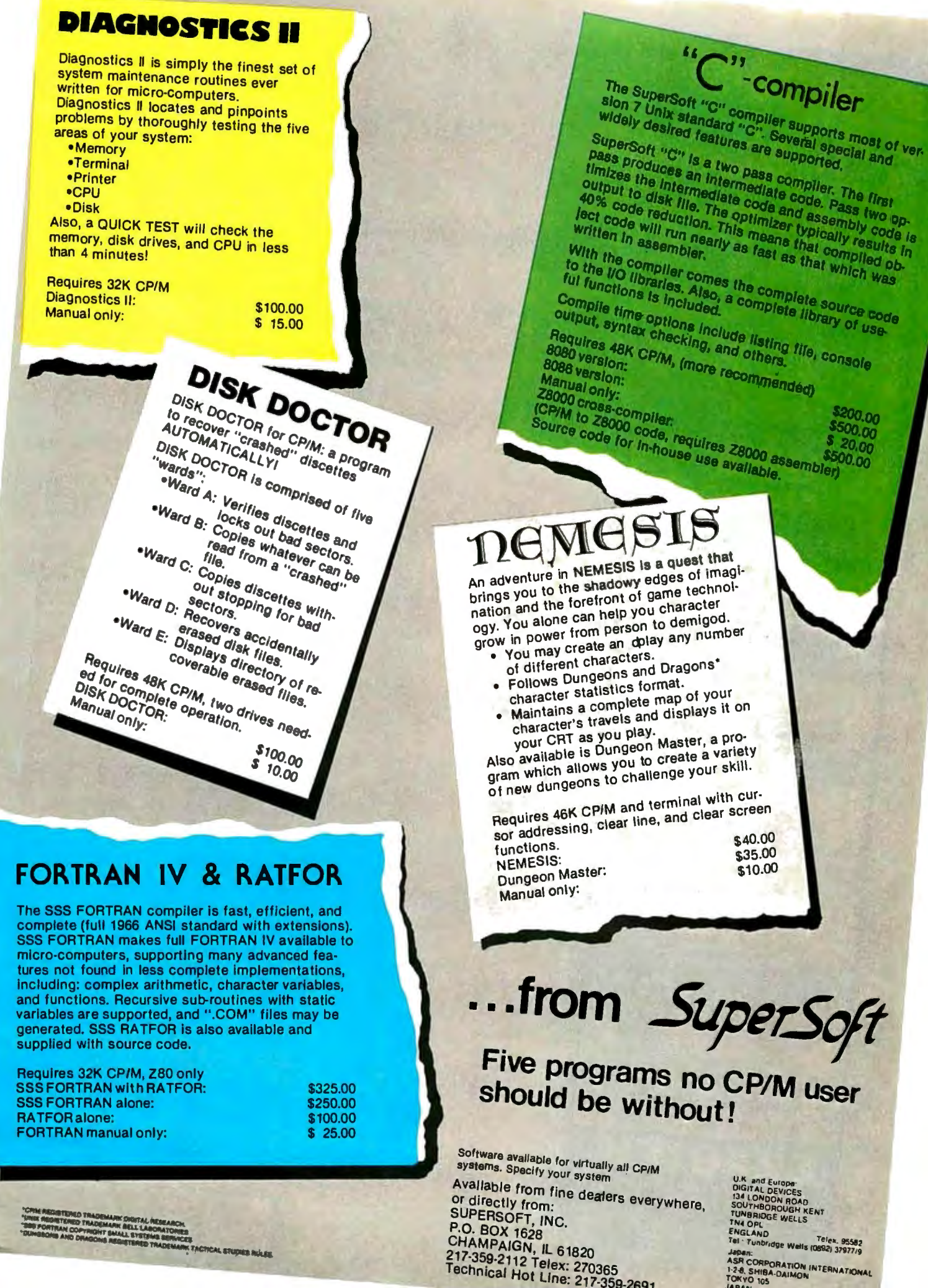

Japan:<br>ASR CORPORATION INTERNATIONAL<br>TOKYO 105<br>IABAN: 105<br>IABAN: 105

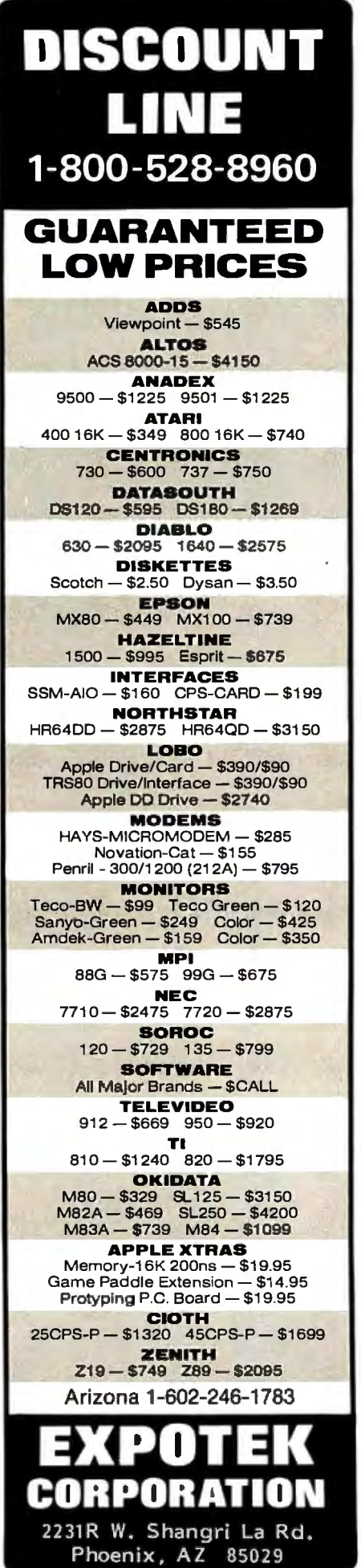

 $\overline{a}$ 

### **Atari BASIC Zero-Page Pointers**

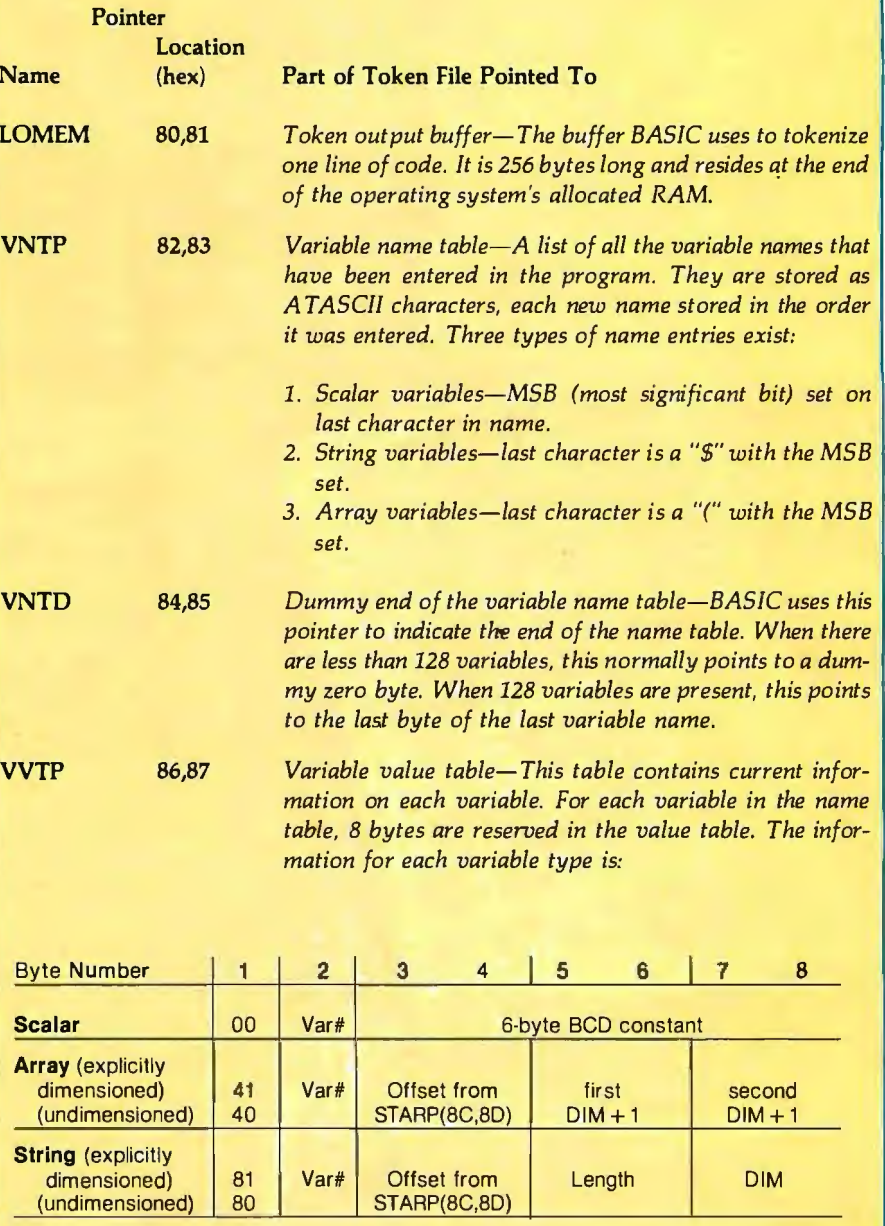

A scalar variable contains a numeric value. An example is  $X=1$ . The scalar is X and its value is 1, stored in 6-byte BCD format. An array is composed of numeric elements stored in the string/array area and has one entry in the value table. A string, composed of character elements in the string/array area, also has one entry in the table.

The first byte of each value entry indicates the type of variable: 00 for a scalar, 40 for an array, and 80 for a string. If the array or string has been dimensioned, the least significant bit (LSB) is set on the first byte.

The second byte contains the variable number. The first variable entry is number zero. If 128 variables were present, the last would be hexadecimal 7F.

# The IBM Personal Computer

### Personal, Professional, Technical - or somewhere in between ... PC-MATE<sup>™</sup> makes the IBM Personal Computer a perfect match

PC-MATE" from TECMAR is the first and only complete expansion series available for the IBM Personal Computer. There are currently more than twenty PC-MATE" expansion options available, and new products are continuously added to the list.

When you want more from your IBM Personal Computer, look to PC-MATE".

You can create a SUPER PERSONAL COMPUTER with household lights and appliance control, voice output, and give it more memory than any ordinary personal can handle.

Or make it a PROFITABLE PROFESSIONAL SYSTEM with expansion space and a Winchester disk to handle more business accounts.Increase memory up to

the system limit and process those accounts faster. Add flexible I/O interfaces and put yourself on line to outside information sources.

As an INTELLIGENT LABORATORY TOOL with interfaces to IEEE 488 instrumentation, analog signals, stepper motors and video signals, your IBM Personal Computer becomes the perfect workbench assistant.

Hardware, Software, Accessories - PC-MATE" provides the highest quality and the greatest possible range of functionality for the IBM user.

Ask your local computer store for more information on the PC-MATE" series from TECMAR, or call for the name of your nearest authorized PC-MATE" dealer.

### , PC-MATE" EXPANSION OPTIONS.

**Personal Computer Expansion Chassis (see photo)** 192K and 259K Dynamic Memory with Parity Winchester Disk Drive and Controller Parallel Medium Speed Input/Output Interface Serial Medium Speed Input/Output Interface Parallel High Speed Input/Output Interface Serial High Speed Input/Output Interface Analog to Digital Converter - 8, 12, 14, 16 Bit Dust Cover Set for IBM PC and Peripherals High Speed Static Memory (RAM/ROM) Digital to Analog Converter - 8 and 12 Bit **Multi-System Printer Sharing Facility CMOS Memory with Battery Backup System Clock with Battery Backup Electrically Erasable EPROM BSR X-10 Device Controller Stepping Motor Controller** Video Image Digitizer **IEEE 488 Interface Prototyping Board Music Synthesizer** IBM

**Voice Synthesizer Extender Board** 

### **One Year Warranty**

Additional products are already under development, so if we don't have what you need, chances are good that we soon will.

**MUNIMININI** 

**IEM** 

**TECHARA** 

Tecmar Inc. PERSONAL COMPUTER PRODUCTS DIVISION

### MMSFORTH VERSION 2.0: MORE FOR YOUR RADIO SHACK TRS-80 MODEL I OR MODEL Ill !

- **★ MORE SPEED**<br>10-20 times faster than Level II BASIC.<br>★ MORE ROOM
- \* MORE HOOM number of block buffers. 31-char.-unique word-<br>names use only 4 bytes in header!
- \* MORE INSTRUCTIONS Add YOUR commands toils 79-STANOAAD·plus ins!ru"clion sel! Far more complete than most Forths: single & double precision. arrays, string·handling, clock,
- **MORE EASE** ★ MOORE EASE<br>
modular programming<br>
word search utility<br>
THE NOTEPAD letter writer<br>
THE NOTEPAD letter writer<br>
Optimized for your TRS-80 with keyboard<br>
repeats, spperiower case display favor<br>
ASCII, single-8 double-width g
- ★ MORE POWER<br>Interpreter AND compiler<br>Interpreter AND compiler<br>(280 Assembler<br>(280 Assembler also available)<br>Intermix 35-to 80-track disk drives<br>Model III System can read, write & run Model I diskelles! VIRTUAL 1/0 for video and prinler, disk and !ape (10-Megabyte hard disk available)

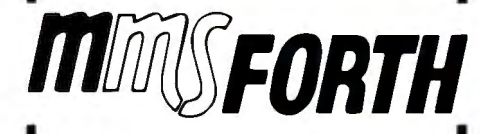

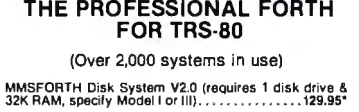

### AND MMS GIVES IT PROFESSIONAL SUPPORT

Source code provided<br>MMSFORTH Newslelter<br>MMSFORTH Newsletter<br>MMSFORTH User Groups<br>Inexpensive upgrades to latest version<br>Programming staff can provide advice, modifications<br>and custom programs, to fit YOUR needs.

MMSFORTH UTILITIES DISKETTE: includes FLOATING POINT MATH (L.2 BASIC ROM routines plus Complex numbers, Rectangular-Polar coordinate conversions. ~~~~;e~~~d:· ~~~~;f~l u~~~lt'~~~t~Y~~~~ORA~;~i~j Forth words by block and line. All on one diskette (requires MMSFORTH V2.0, 1 drive & J2K RAM) . \$39.95"

FORTHCOM: communications package provides RS-232<br>driver, dumb lerminal mode, transfer of FORTH blocks, and host mode lo operate a remote TRS·BO (requires MMSFORTH V2.0, 1 drive & J2K RAM) ......... \$39.95"

THE DATAHANDLER V1.2: a very sophisticated data· base management system operable by non.pro· ~r:~)mer~ ~r e~~i~~s . ~~~ ~~ H . V~·~·..1. ' '. ve i~~

MMSFORTH GAMES DISKETTE: real·lime graphics &<br>board games w/source code. Includes BREAKFORTH,<br>CRASHFORTH, CRYPTOQUOTE. FREEWAY, OTHELLO<br>& TICTACFORTH (requires MMSFORTH V2.0. 1 d319.95"<br>32K RAM)

Other MMSFORTH products under developmenl

### FORTH BOOKS AVAILABLE

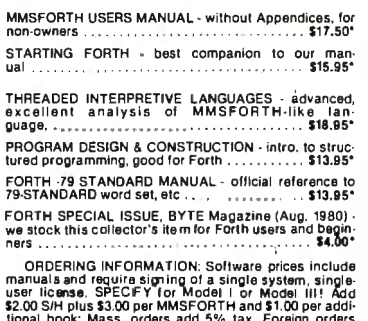

tional book; Mass. orders add 5% tax. Foreign orders<br>add 20%. UPS COD, VISA & M/C accepted; no unpaid<br>purchase.orders.please.

Send SASE for free MMSFORTH information<br>Good dealers sought

Get MMSFORTH producls from your MILLER MICROCOMPUTER SERVICES (B2) 61 Lake Shore Road, Natick, MA 01760 (617) 653·6136

*In the case of the scalar variable, the third through eighth bytes contain the 6-byte BCD number that has currently been assigned to it. For arrays and strings, the third and fourth bytes contain an offset from the start of the string/ array area (described below) to the beginning of the data. The fifth and sixth bytes of an array contain its first dimension . The quantity* is *a 16-bit integer, and its value*  is *1 greater than the limit the user entered. The seventh and eighth bytes are the second dimension, also a value of 1 greater. The fifth and sixth bytes of a string are a 16-bit integer that contains its current length. The seventh and eighth bytes are its dimension (up to 32,* 767 *bytes in size).*  STMTAB 88,89 *Statement table- This block of data includes all the lines of code entered by the user and tokenized by BASIC. It also includes the immediate-mode line. The format of these lines* is *described in figure 1.*  STMCUR 8A,8B *Current statement- This pointer* is *used by BASIC to reference particular tokens within a line of the statement table. When BASIC* is *waiting for input, this pointer* is *set to the beginning of the immediate-mode line.*  STARP 8C,8D *String/Array area-This block contains all the string and* 

*array data. String characters are stored as 1-byte ATASCJJ entries. Therefore, a string of20 characters will require 20 bytes. Arrays are stored with 6-byte BCD numbers for each element. A 10-element array requires 60 bytes.* 

*This area* is *allocated and subsequently enlarged by each dimension statement encountered, the amount being equal to the* size *of a string dimension or six times the* size *of an array dimension .* 

RUNSTK 8E,8F Run-time stack-This software stack contains GOSUB *and FOR/ NEXT entries. The GOSUB entry consists of 4 bytes. The first* is *a 0 byte indicating GOSUB, followed by the 2-byte integer line number on which the call occurred. This* is *fallowed by the offset into that line so that the RETURN can come back and execute the next statement.* 

> *The FOR/ NEXT entry contains 16 bytes. The first* is *the limit the counter variable can reach\_. The second byte*  is *the step or counter increment. Each of these quantities*  is *in 6-byte BCD format. The thirteenth byte* is *the counter variable number with the MSB set. The fourteenth and fifteenth bytes are the line number; the sixteenth* is *the line offset to the FOR statement.*

MEMTOP 90,91 *Top of application RAM-This* is *the end of the user program. Program expansion can occur from this point to the end of free RAM, which* is *defined by the start of the display list. The FRE function in BASIC returns the amount of free RAM by subtracting MEMTOP from HIMEM (pointed to by locations hexadecimal 2E5 and 2E6). Note that the BASIC MEMTOP* is *not the same as the* OS *variable called MEMTOP.* 

## **COBOL the language of** business. **The language ofMicro Focus**

Our CIS COBOL product family brings you the most successful business programming tool ever devised, COBOL, in a form optimized for today's most cost effective hardware, the microcomputer. Standard COBOL as defined by ANSIX3.23-1974.

The reliability and performance of CIS COBOL are strongly emphasized by its' continued qualification for U.S. government contracts. InJanuary 1981 CIS COBOL entered its 2nd year ofG.S.A. certification.

CIS COBOL is powerful but simple to use. Its screenhandling, dynamic module loading and fast ISAM let you take full benefit from micro computer facilities.

Our FORMS-2 utility is a COBOLsource code generator to help you build interactive applications with ease. Using our unique demonstration "How to create a COBOL program in 20 minutes," you can quickly try out new application ideas.

And ifyou are developing software for resale, the variety of systems running CIS COBOL offers you a very large available market.

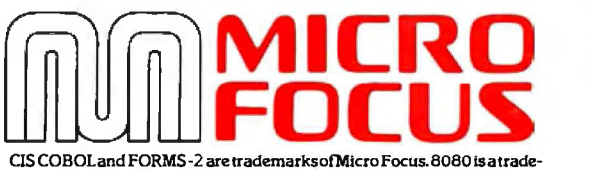

mark of Intel Corp, 280 of Zilog, LSI-11 and PDP-11 of Digital Equipment<br>Corp, Apple II of Apple Computer, Softcard of Microsoft Consumer<br>Products, CP/M of Digital Research and UNIX of Bell Laboratories.

CIS COBOL and FORMS-2 are available through our dealers and distributors for many 8080, Z80 and LSI-11 systems including Apple II with Softcard and CP/M.

For OEM purchase on 8086, PDP-11, UNIX and other order codes approach us direct. Our system transfer technology has made CIS COBOL first on a number of processors and enabled us to interface to 30 different operating systems.

For more information about CIS COBOL

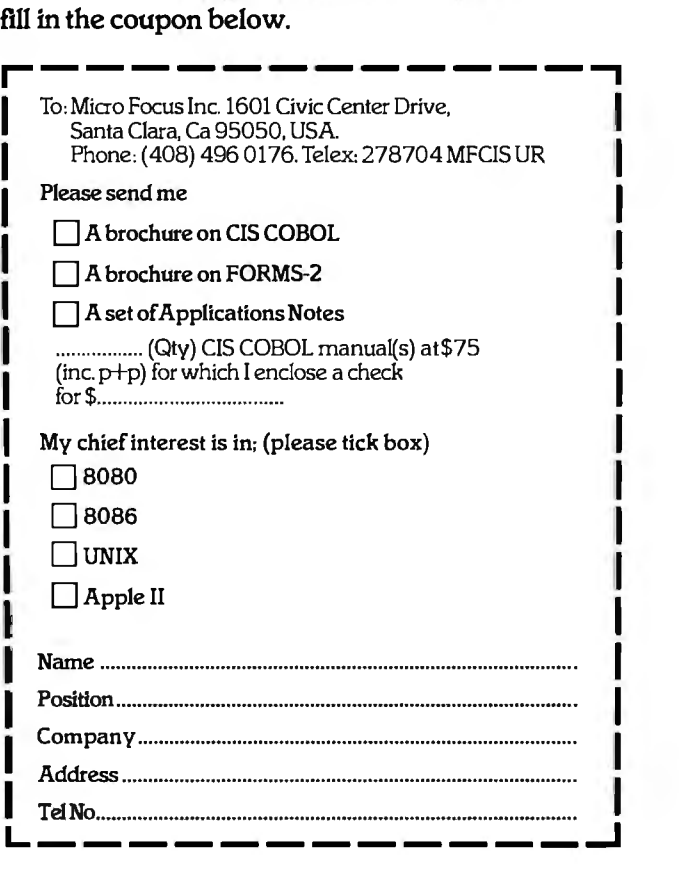

# BRAINS-MAINFRAMES

### RBRAI *"7#NITH*

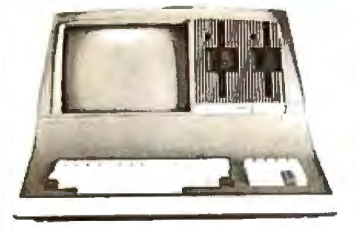

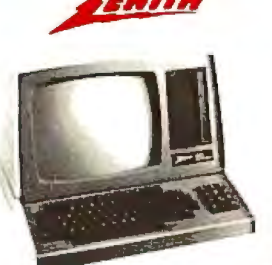

LIST \$2895 ONLY \$2099 Z-90 64K DD 3195 ONLY \$2489

Z-89 48K

SUPERBRAIN QD 64K List \$3995 only \$2949

### NORTH STARS

MINICOMPUTER PERFORMANCE GREEN PHOSPHOR OPTIONS: GRAPHICS + CP/M LIST \$3999 ONLY \$2999

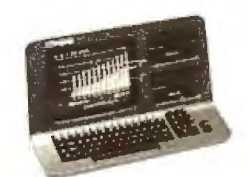

ADVANTAGE

**WITH** MONITOR GREEN PHOSPHOR \$118 RMINALS Z-19 \$718 **ITUBE III** SUPER SMART \$710

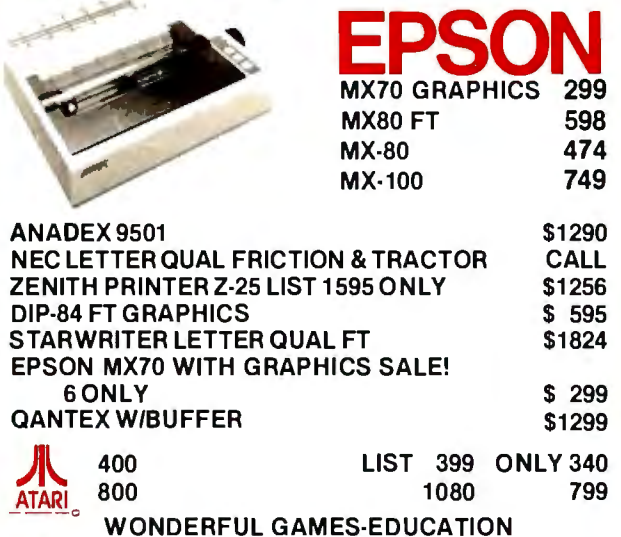

RCA·COSMAC VP-711 GAMES-BASIC-PROGRAMS-MUSIC GUIDED SATELLITE TO SATURN

TARBELL's Empire I, II, & III have two 8" disk drives. The I is single sided, the II is double sided, and the Empire III has one of the floppies replaced by an 8-Megabyte Hard Disk. FREE BUSI· NESS SOFTWARE EMP 1 \$4888 ONLY \$3666

CALIFORNIA COMPUTER 2210A \$2195 ONLY \$1795 Z80, 64K, I/O, DMA Disk controller + CP/M.

Model 300-1A is the larger system: 2.4 Mb 8", Z80, 64K, and optional OASIS, CP/M, or MP/M operating system. LIST \$5695 ONLY \$4995

MORROW DESIGNS Decision 1 OPTIONAL UNIX FREE CP/M. Multi user & Multi processing, 4 to 6 Mhz Z80, and optional Floating Point Processor, or Hard Disk 26 M6. A very powerful system at a saving. LIST \$1725 ONLY \$1380.

GODBOUT COMPUPRO Big 8: 6MHz Z80, OMA Disk Controller, 32K fast static RAM, Interfacer 1 I/O board, + CP/M. LIST \$1995 **ONLY \$1595** 

Super Sixteen 8085/8088 is the fastest combo 8-16 CPU. LIST \$3495 ONLY \$2795

SYSTEMS GROUP System 2812 runs CP/M or OASIS. Supports single user & multi· user & multi task. Up to 5 megabytes with 8" drives optional 10-megabyte hard disk. LIST \$5035 ONLY \$3775

AMERICAN SQUARE COMPUTERS is organizing a World-Wide FRANCHISE of Computer Stores. Be a WINNER! Join our SUCCESSFUL TEAM selling powerful Computers. Write or Phone us.

SEATTLE'S 16 bit COMPUTER is here! 8 MHz 8086 CPU the fastest S-100 computer! 128K Static RAM, DD Disk Controller, 22-slot Main Frame, 86-00S #2 128K LIST \$4185 0 NLY \$3349 #1 As above but 64K LIST \$3190 ONLY \$2649

WE SELL GOOD HARDWARE SQUATE **Prica** WE SELL GOOD SOFTWARE **Computers** 919-889-4577 KIVETT DR. JAMESTOWN N.C. 27282 919-883-1105

199

<sup>~</sup>CP/M Is a registered trademark of Olgltal Research, Inc.

WEST PRICE - BEST OUAL

### RTH STAR North Star Horizon 2

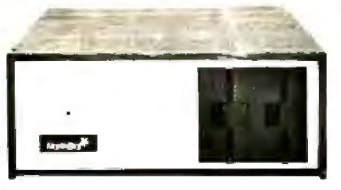

2-51/<sub>2</sub> Disk Drives<br>64K Double Den Factory assem. & tested Factory guaranteed List \$4195

only \$2875

### POWERFUL NORTH STAR BASIC FREE SUPERB FOR BUSINESS & SCIENCE

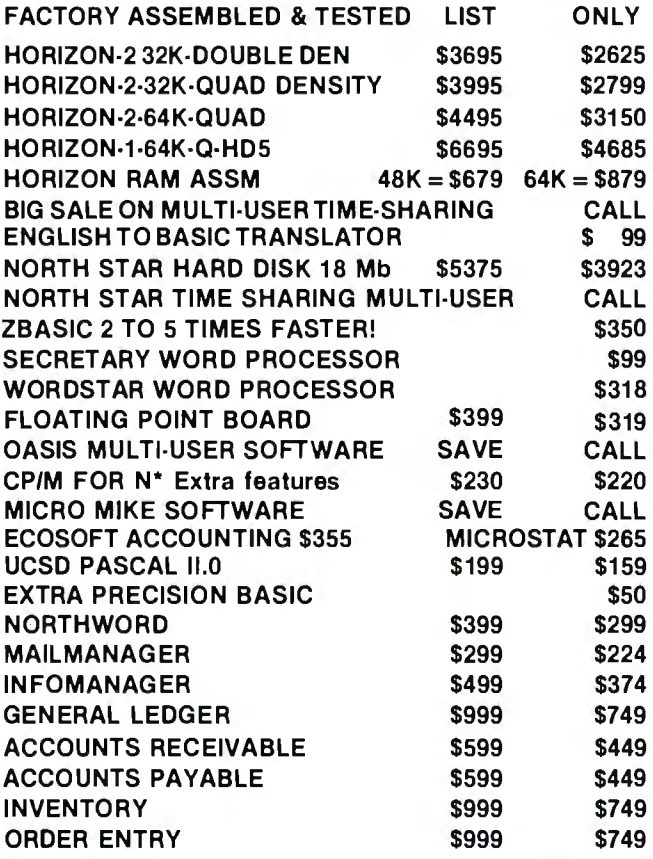

### InterSystems ITHACA INTERSYSTEMS 2A

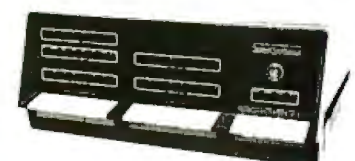

Z·80A CPU 4 MHz 64K Dynamic RAM Front panel V 1/0-wlth interrupts FDCll Disk Controller 20 slot motherboard

LIST \$3795 ONLY \$2839

PASCAL/Z + THE FASTEST PASCAL \$375

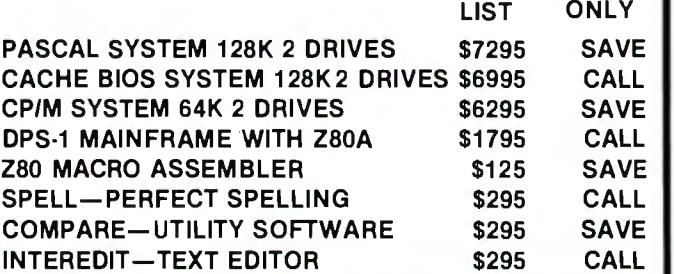

## MORROW 8'' DISK

DISCUS 20 + CP/M® 600K ONLY \$848 DISCUS  $2 + 2 + \text{CP/M}^2$  1.2 MEGA B. \$1099 ADD DRIVES  $2D = $599 \quad 2 + 2 = $795$ DISCUS 20-DUAL +CP/M® ONLY \$1388 FREE MICROSOFT BASIC FROM MORROW WITH DISCUS SYSTEM OR HARD DISK

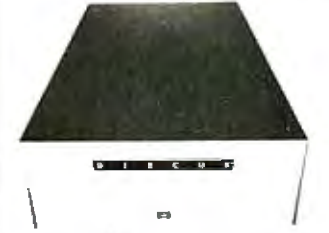

MORROW HARD DISK 26,000,000 BYTES! ! LIST \$4495 ONLY \$3395 CP/M'· IS INCLUDED!

AMERICAN SQUARE COMPUTERS is organizing a World-Wide FRANCHISE of Computer Stores. Be a WINNER! Join our SUCCESSFUL TEAM selling powerful Computers. Write or Phone us.

### SAVE ON MEMORY AND PROGRAMS

ITHACA MEMORY 8/16 BIT 64K 845

SYSTEMS MEMORY 64K A&T \$549 CORVUS HARD DISK SAVE ECOSOFT FULL ACCOUNTING 355 Which Computers are BEST? FREE<br>SYSTEMS MEMORY 64K BANK 684 SSM VIDEO BRD VB3 4Mhz 412 CAT NOVATION MODEM 169 INSURED SHIPPING AT LOW RATES SYSTEMS MEMORY 64K BANK 684 SSM VIDEO BRD VB3 4Mhz 412 CAT NOVATION MODEM 169 INSURED SHIPPING AT LOW PATES<br>MICROANGELO 985 SPECTRUM COLOR ASM 326 MEMORY MERCHANT 16K 159 CALL FOR LATEST PRICES, DETAILS 985 SPECTRUM COLOR ASM \* 326 MEMORY MERCHANT 16K = 159 CALL FOR LATEST PRICES, DETAILS<br>845 EZ-CODER English to BASIC = 99 WICAT 68000 16-BIT = CALL = WE BEAT ADVERTISED PRICES

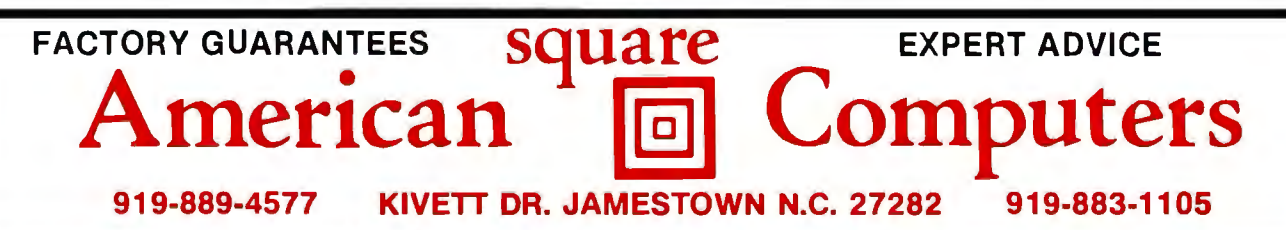

<sup>5</sup> CP/M is a registered trademark of Digital Research, Inc.

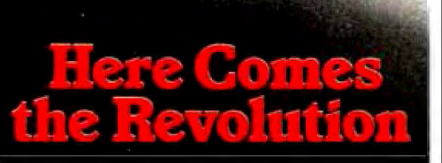

With the price of the UNIX<sup>®</sup> system license cut by 90%, a whole new era in multi-user systems operation comes to programming.

Now, as the feasibility of incorporating UNIX\* into your data management or buying UNIX\* based productsincreases, THE book on the subject has been published by Osborne/McGraw-Hill.

Included are hands-on tutorials on the basic UNIX<sup>\*</sup> system commands, chapters on related resources, definitions of basic system concepts... everything needed for immediate practical fluency, or evaluation of the system by potential users. \$15.99, paperback, 496 pages.

Osborne/McGraw-Hill 630 Bancroft Way, Berkeley, CA 94710

Call Toll Free: 800-227-2895 **|I**<sup>1</sup>**1** in California (415) 548-2805 *C***<sub>49</sub> |** Dept.4 **<sup>1</sup>**•

 $\Box$  A User Guide to the UNIX® System \$15.99<br>**Name\_\_\_\_\_\_\_\_\_\_\_\_\_\_\_\_\_\_\_\_\_\_\_\_**\_\_\_

Address\_\_\_\_\_\_\_\_ \_ \_

City/State/Zip\_ Plus:  $\Box$ . 75/item 4th class  $\Box$  \$1.50/ item UPS ⊔ \$2.50/item Air Mail □ \$10.00/item Overseas (California residents add applicable tax.) 'fotal amount enclosed \$\_\_\_\_\_ or charge my D Visa D Mastercharge Card # \_\_\_\_\_\_\_\_\_\_\_ Expiration Date \_\_\_\_\_\_\_\_

Authorized Signature

Listing 3: *Quick manipulation of a graphics player within Atari BASIC. By setting a string variable to point to the 512-byte area reserved for a player and manipulating that string, a player can be moved around the screen faster than* is *otherwise possible in BASIC. This program creates a small rectangle that glides across the video screen, changing direction when it nears the boundary of the video display.* 

100 REM PLAYER/MISSILE EXAMPLE 110 DIM A\$(512).B\$(20) 120  $X = X + 1:$ READ A:IF  $A < > -1$  THEN B\$(X,X) = CHR\$(A):GOTO 120 130 DATA 0,255,129,129,129,129,129,129,129,129,255,0, - I 140 REM B\$ CONTAINS PATTERN FOR PLAYER SHAPED LIKE SMALL BOX 2000 POKE 559,62:POKE 704,88 2020 l=PEEK(l06)-16:POKE 54279.I 2030 POKE 53277,3:POKE 710,224 2040 VTAB = PEEK(l34) + PEEK(l35)·256:REM VALUE OF VVTP POINTER 2050 ATAB=PEEK(l40)+PEEK(l41)·256:REM VALUE OF STARP POINTER 2060 OFFS=l·256+ 1024-ATAB 2070 HI= JNT(OFFS/256):LO =OFFS- HJ.256 2090 POKE VTAB+2,LO:POKE VTAB+3,Hl:REM A\$ POINTS TO *PIM* AREA 3000  $Y = 60:Z = 100:V = 1:H = 1$ 4000 A\$(Y,Y +II)= B\$:POKE 53248,Z:REM VERT AND HORIZ POSITION CHANGED 4010  $Y = Y + V:Z = Z + H$ 4020 IF  $Y > 213$  OR  $Y < 33$  THEN  $V = -V$ 4030 IF  $Z > 206$  OR  $Z < 49$  THEN  $H = -H$ 4420 GOTO 4000 *Text continued from page 110:* 

source string into the first byte of the causes it to bounce around the screen. destination string, then the second, A dimensioned string A\$ has its third, and so on. By making the string/array area offset value<br>destination string the second byte of changed to point to the player/missile destination string the second byte of the source  $(A\$(2)$  refers to the sub- graphics area. Writing to this string string of A\$ from its second through with an assignment statement now its last character), the same character writes data into the player/missile can be stored throughout the entire area at assembly-language rates. string. The string is a set of the string of the first statement in  $\ln p$  articular, the first statement in

*Delete lines of code*—By using a line 4000 moves the player image in feature of the operating system, a string B\$ up or down the vertical program such as listing 2 can delete or "strip" that the player occupies. The modify lines of code within itself. The second statement changes the horimodify lines of code within itself. The screen editor can be set to accept data zontal position of the "strip." When from the screen without user input. the box reaches the vertical limits of The POKE in line 50 causes the Atari 33 or 213 (line 4020) or the horizontal screen editor device to do a "forced limits of 49 or 206 (line 4030), the read" of the information on the direction of the box movement is screen, while the POKE in line 60 reversed. restores control of the computer to the keyboard. (For more information, **Next Month**  see the section on the screen editor We will next take a look at the within the "l/O Subsystem" chapter sound-generating capabilities of the of the *Atari Personal Computer* Atari 400 and 800 computers. *System Operating System User's Manual and Hardware Manual.) More detailed information on*  Thus, by first setting up the screen, *several of the subjects discussed here* is positioning the cursor to the top, and *contained in the Atari Personal Com-*<br> **contained the atomic the program BASIC** puter System Operating System User's puter System Operating System User's then stopping the program, BASIC puter System Operating System User's the commande that have been Manual and Hardware Manual. This gets the commands that have been and Hardware Manual. *I his* gets the commands that have been *manual (part C016555) can be ordered* 

*strings-A* fast way to move *Bordeaux Dr., Sunnyvale, CA 94086.* player/missile graphics data is shown *California residents must add 6'h* % in listing 3. This program places a *sales tax.*  small box on the screen (a player) and

string B\$ up or down the vertical

*manual (part C016555) can be ordered* printed on the screen. *for \$27 plus \$3 shipping and handling Player/missile graphics with from Atari Customer Service, 1346* 

# **DOWJONES BLUE CHIP SOFTWARE GIVES YOU BLUE CHIP INVESTMENT CONTROL.**

**Alternativa appartments** 

mummu

Never before have investors had the electronic capability to track and intelligently manage their own portfolios like this. Using Dow Jones' data base and exclusive portfolio management software you can store, modify and automatically update individual holdings on your own personal computer.

**DOW JONES** 

*Company, Inc., 1982* 

Now you have a remarkable opportunity to use software that can actually minimize risk and increase the chances for investment success -software that allows you to maintain multiple portfolios, automatically value each stock in your portfolio, obtain current quotes (15 to 30 minutes delayed during market hours) and historical quotes, retrieve year-to-date figures and compare them to the stock's original worth. You'll even be able to test the market with hypothetical portfolios-evaluating the "what- ifs" before you buy or sell.

> More and more investors are becoming "bullish" about the DOW JONES NEWS/RETRIEVAL<sup>®</sup> Service-relying on it for instant business and financial data that can save hours of valuable time. You get exclusive electronic access to articles from The Wall Street **Journal,** Barron's and the worldwide Dow Jones News Service, in-depth background infor-

**VRETRIEVAI: Service** 

mation on thousands of public companies, earningsper-share forecasts, and much more. It's everything you need to better manage your business and personal finances.

When you make your software purchase, we'll give

you a free Dow Jones password...as well as one hour of free introductory, non-prime time. And software and usage costs will be tax deductible in many cases (consult your tax advisor).

Find out about Dow Jones' unique ability to help you manage your own portfolio like a professional, improve and broaden your research capabilities, spot and analyze trends. Visit your nearest computer store or call the Dow Jones customer service hotline.

> **Call Toll Free 800-257-5114**  (In New Jersey call **609-452-1511)**

# North Star offers you an

Normous<sup>V</sup>ADVANTAGE MOTHERS PIE SHOP DAILY SALES ANALYSIS lemon meringue,  $27%$ blackberry 匿 壓 NETH punpkin-97 163 decan chocolate creat peach

# incredible Advantage<sup>®</sup> over IBM and Apple.

The ADVANTAGE™ desktop computer from North Star is better in every category than either the IBM Personal Computer or the Apple Ill. Compare for yourself!

### **Incredible Data Storage:**

The ADVANTAGE has twice the diskette capacity of either the IBM PC or the Apple Ill. This means you have twice as much information at hand.

### **Incredible Graphics:**

The ADVANTAGE gives you a higher precision display. A revolutionary software package called BUSIGRAPH™ is provided at no extra charge for preparing graphs, bar charts, and pie charts.

### **Incredible Software:**

The ADVANTAGE is fully CP/M<sup>\*</sup> compatible. Neither IBM nor Apple provides this ability to run the broadest range of industry-standard applications. In addition, only North Star offers 10 application packages for word processing, financial analysis, accounting and data base management.

### **Incredible Convenience:**

ADVANTAGE is the only one of the three thats fullyintegrated. It fits attractively on your desk without the clumsiness of the multipleenclosure, multiple-cable approach taken by IBM and Apple.

### **Incredible Price:**

The ADVANTAGE from North Star offers you the best in price/performance.You get more data storage per dollar invested, more applications programs, more available languages, and more graphics capabilities. At an incredible list price of \$3999.

To find out more about our incredible family of desktop computers with graphics, call TOLL FREE 800-447-4700. (Illinois 800-322-4400, Alaska/ Hawaii 800-447-0890.) North Star Computers, Inc. 14440 Catalina St., San Leandro, CA 94577 USA (415) 357-8500. TWX/Telex (910) 366-7001 .

North Stor. ADVANTAGE and BUSIGRAPH are trademarl<sol North Siar Computers. Inc. CPIM is a registered trademark *ot* Digital Research. Inc.

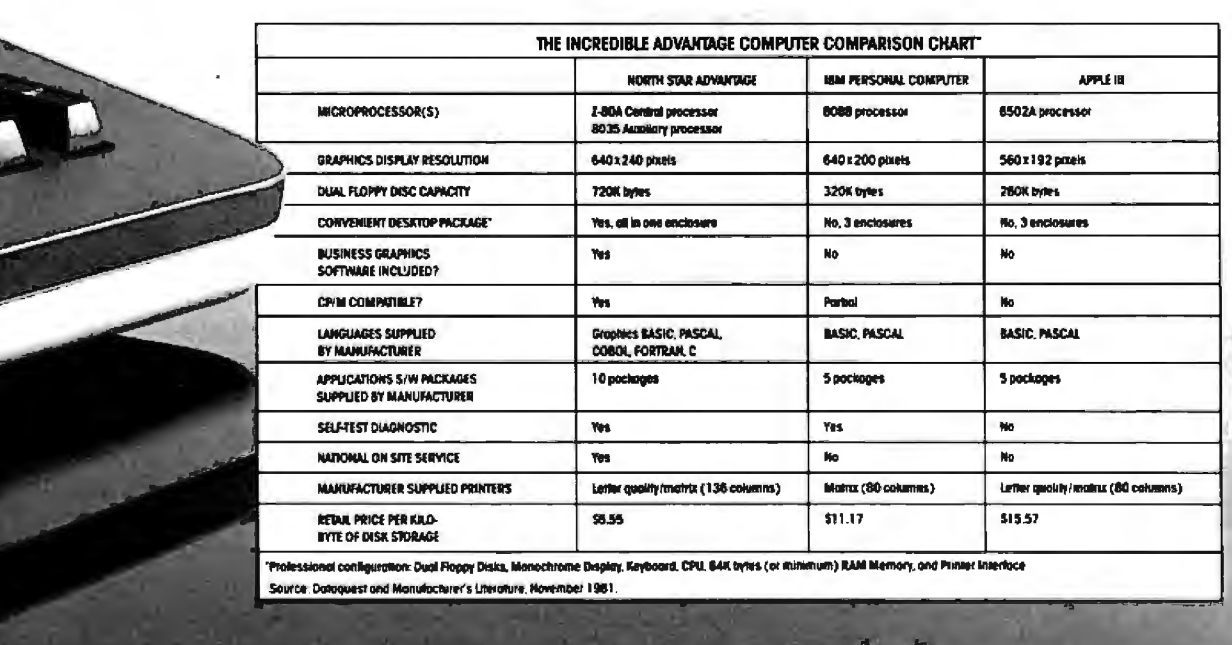

FOLLOW THE STAR **NorthStd** 

## **The Input/Output Primer Part 1: What Is 1/0?**

Steve Leibson Auto-trol Technology Corporation 12500 North Washington St. POB 33815 Denver, CO 80233

A modern computer can process incredible amounts of information or make thousands of decisions each second. Without communication to the outside world, however, the computer's work is of little use. Here's where input/output comes in; it links the computer to operators or processes that require its problemsolving powers.

Input/Output (I/O) is the term used to describe communication with the outside world. To describe the various means used to effect these communications, I'll start with the core of the system, the computer itself, then work outward toward the rest of the world.

A general-purpose computer has two main components: processor and memory. The processor, the system's engine, follows sequences of instructions that cause it to process data. Instructions and data are stored in memory for the processor's use.

Three sets of electrical lines, called *buses,* link the processor and memory: the address bus, the data bus, and the control bus. Computer memory is organized into thousands of locations, each with a unique address and the capability of storing one piece of data or one instruction in a

*This article* is *the first in Steve Leibson's six-part series,* The Input/Output Primer. *The series will explain the way in which computers talk with the world. Upcoming articles will discuss interrupts and direct memory access; parallel and HPIB (GP/B) interfaces; BCD and serial interfaces; character codes; interrupts, buffers, grounds, and signal degradation. "An l!O Glossary, " which fallows this article,* is *a valuable reference for the entire series.* 

sequence. The processor differentiates between instructions and data.

The processor can access information in memory by placing the proper signals on the address bus. These signals represent an address that specifies the memory location of interest to the processor. The processor must also signify whether it wishes to extract information from the selected location (to read) or to place information in it (to write).

**The advantage of memory-mapped 1/0: existing processor** Instructions serve the **dual purpose of Interfacing to memory and to 110 devices.** 

This signaling is performed on the control bus, which also contains signal lines that synchronize the processor and memory. In read and write operations, information passes between memory and processor over a data bus.

Since data *and* instructions pass over the data bus, the processor must correctly interpret the information. The processor's internal timing cycles enable it to distinguish data from instructions. To obtain its next instruction, the processor performs an *instruction fetch.* Then the processor performs operations necessary to execute the instruction.

The location currently being accessed for instructions is held in a register or *program counter* within the processor. The instruction addressed by the program counter may cause the processor to access memory again, this time to obtain data or to place data in memory. Such operations result from execution of *memory reference instructions.* 

We've now described all the computer operations needed to run a program: the computer can obtain instructions from memory, access memory for data, process data, and place processed data back into memory. Two questions now arise: how do the program and data get into the memory, and how does the operator obtain the results of the processing? The answer: through the input/output devices.

A complete computer system, such as a Hewlett-Packard desktop computer, is not composed of a processor and memory alone. Making a system requires adding peripheral devices such as a keyboard, display, printer, and magnetic tape unit. These peripheral devices connect the computer to the outside world. The keyboard, display, and printer allow communications with a human operator, while the tape storage device provides storage and retrieval of programs and data.

How are peripheral devices connected to the processor/memory combination inside the computer? Two methods are currently in use. The first places these devices on the memory bus already discussed; peripheral devices thus "appear" to the processor as memory locations. The processor can send data to, or obtain data from, the peripherals by using memory-reference instructions. This approach is called *memorymapped I/O* because it allocates some

# **Price Perlormance Reliability**

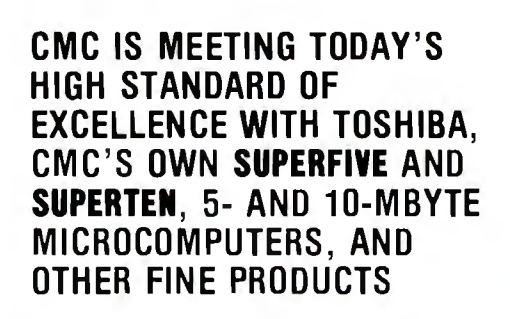

CMC International offers dealers the new Toshiba computer line,  $CP/M^{\odot}$  -based micros with lots of flexibility... your choice of one or two drives, either 51/4 or 8 inch. Toshiba computers come with C/PM, Microsoft Basic80 and CBasic®. We're proud to offer a system with day-in, day-out dependability, backed by one of the world's largest electronics manufacturers. And, we offer a comprehensive dealer program including parts and module inventory, and prepaid freight for warranty repairs (if you ever need it).

### **ALSO DISTRIBUTING:**

**SALISANTINE RE** 

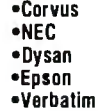

•Tandon •Seagate •MPI •Superbrain •Compustar

•Accounting Plus •Peachtree •dBase II

•C.ltoh •MicroPro

### YOUR STOCKING DISTRIBUTOR

A Division of Computer Marketing Corporation

# **TOSHIBA DESKTOP MPUT**

64k RAM, 80x24 12 '' green T-200 phosphor screen, complete with CP/M, MBasicBO and CBasic ..

Model 1 Model 2 One 51/4 '' 280k Two 51/4 '' 280k Disk Drive Disk Drives

List \$3995 List \$4495

64k RAM, 80x24 12" screen, T-250 complete with CP/M, MBasic80 and CBasic.

One 8" 1mbyte<br>Disk Drive List \$4795

Model 3 Model 4 Disk Drives **List \$5695** 

### **EXCELLENT DEALER DISCOUNTS**

To Order Call Toll Free 1-800-426-2963

CMC

PHONE (206) 453-9777

**TELEX: 152 556 SEATAC** 

Circle 60 on inquiry card.

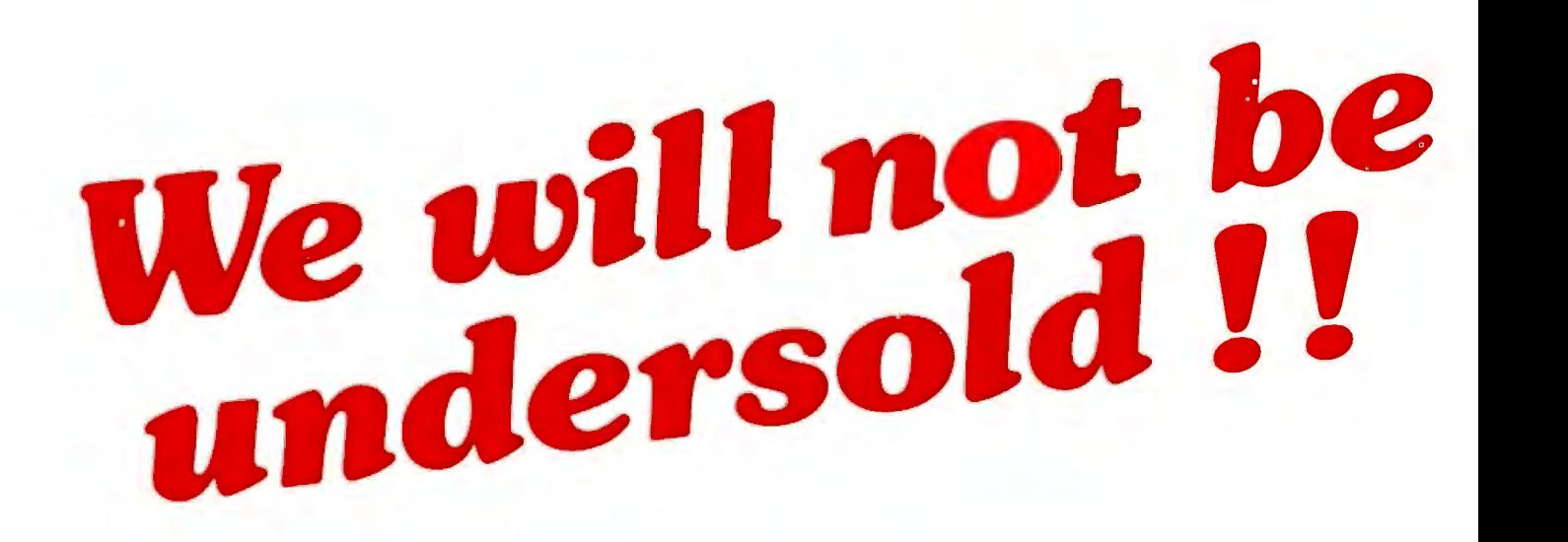

# *We will* meet or *beat competition by as much as two to five percent!*

Find the lowest price that the item is \_advertised in any publication ... send us an order and a check... WE WILL MEET OR **BEAT THE PRICE.** It's as simple as that.

Write for details.

Lowest prices to end-users,OEM's,dealers and system houses

## COMPUTERS WHOLESALE P.0. Box 144 Camillus, N.Y. 13031 (315) 472-2582

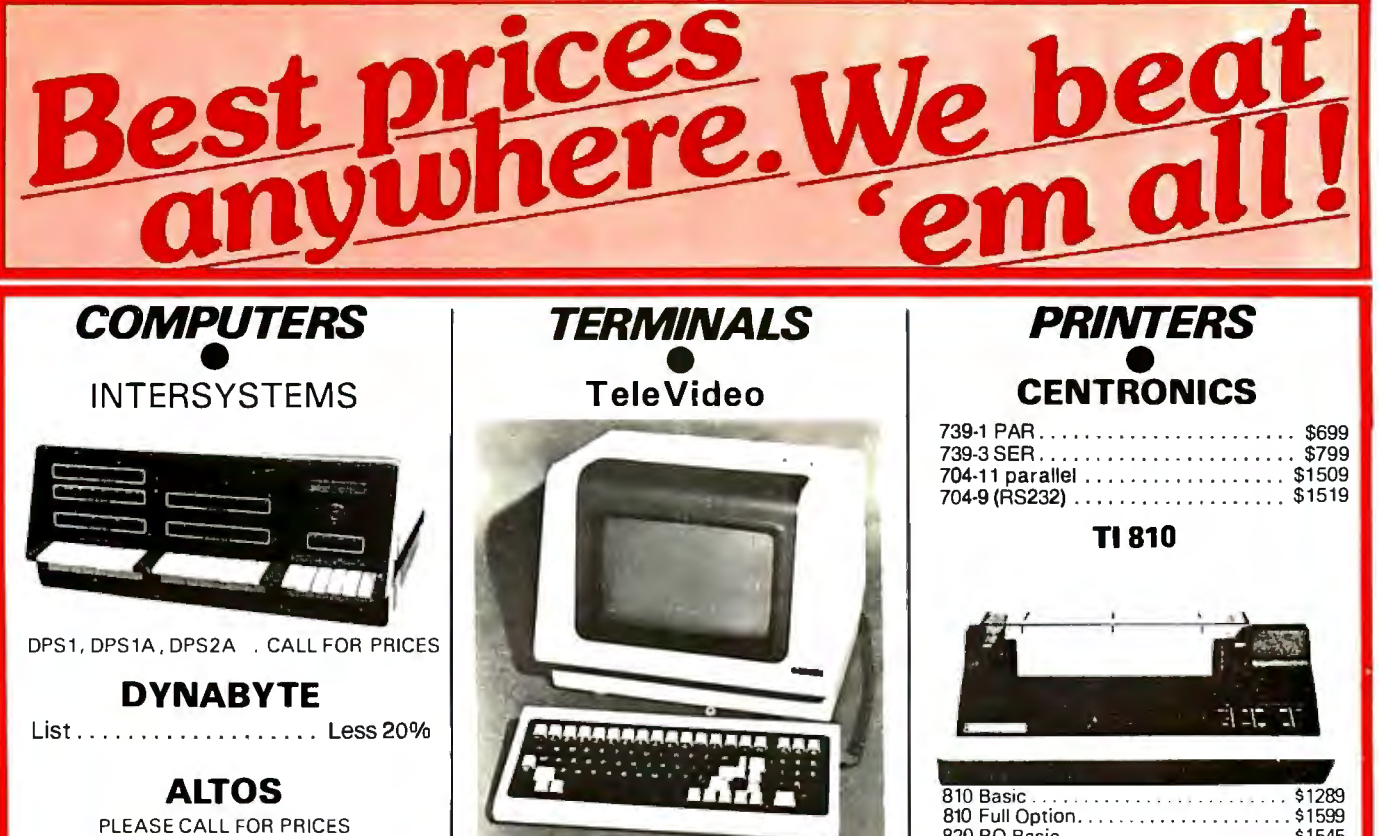

**SUPERBRAIN By INTERTEC** 

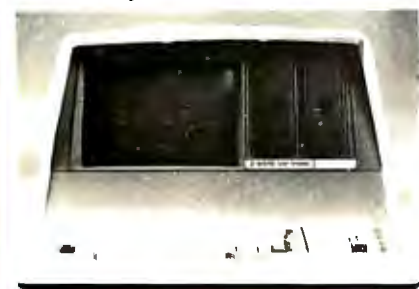

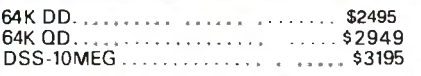

### **CROMEMCO**

CS1, List \$4695 . . . . . . . OUR PRICE \$3195 CS2, List \$4695 ....... OUR PRICE \$3549

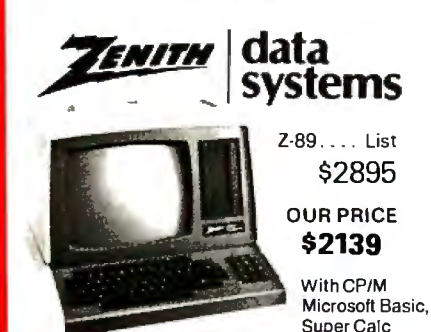

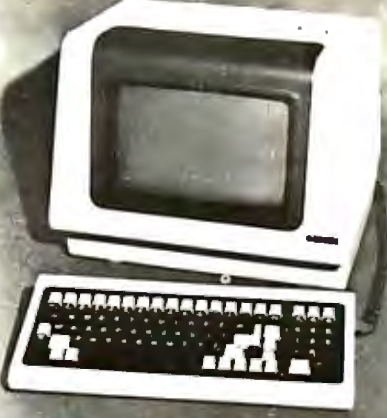

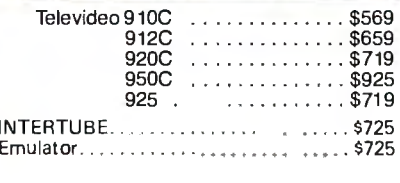

### **OKIDATA**

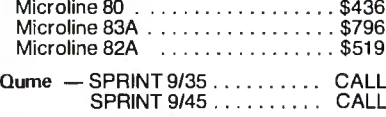

### **SOROC**

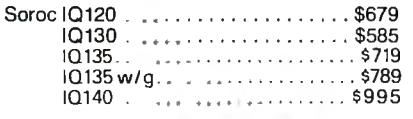

### **HAZELTINE**

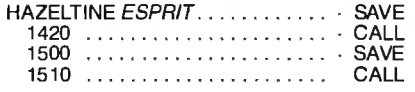

#### Z19 ... \$639 **ZENITH**

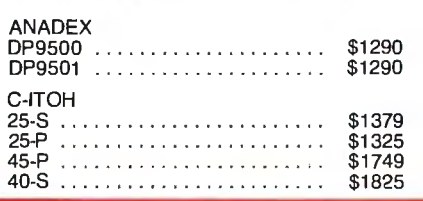

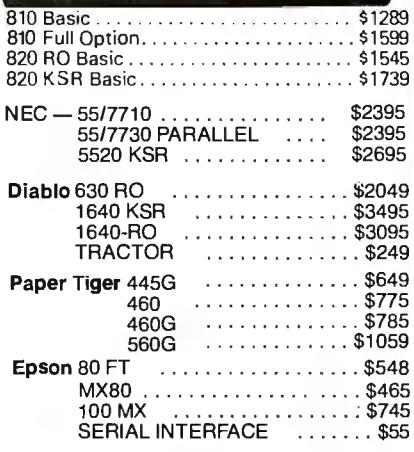

### **DISK SYSTEMS MORROW**

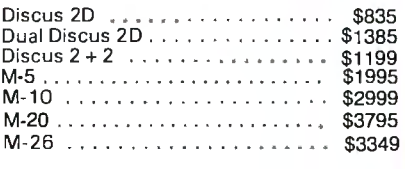

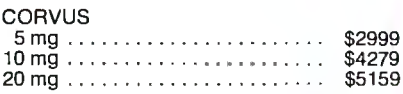

Most items in stock for immediale delivery Factory sealed Carlors<br>we full factory warranty NYS residents and appropriate sales tax<br>Prices do not include shipping VISA and Master Charge add 3<sup>2</sup>e<br>COD orders require ZS<sup>2</sup>e d notice Circle 79 on inquiry card.

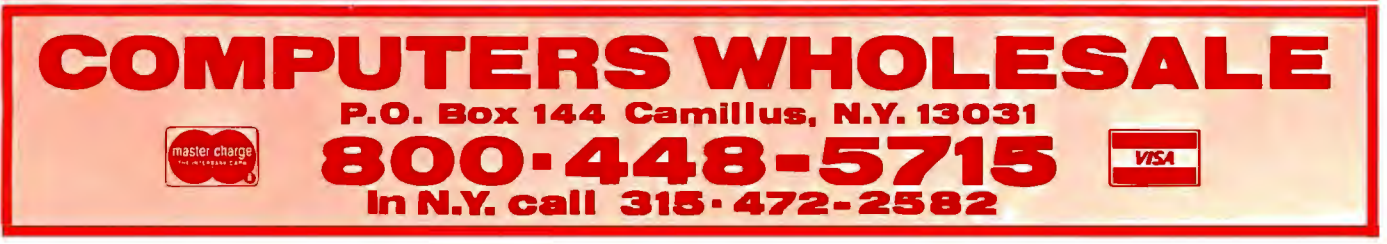

portion of computer memory space to peripheral devices. The Motorola 6800 and 68000 microprocessors use memory-mapped 1/0.

The advantage of memory-mapped I/O is that existing processor instructions serve the dual purpose of interfacing to memory and to l/O devices. The disadvantage is that the full range of memory is not available for program and data storage. In other words, memory-mapped l/O reduces the computer's maximum memory size. For 8-bit microprocessors with only about 64,000 possible memory locations, this loss of available memory can be a real limitation.

The Intel 8080 and Zilog 280 microprocessors use a slightly different scheme. I/O devices are connected to the processor by the memory data bus, but special l/O instructions and signals on the control bus are used for the l/O process. Full memory capacity is available to the processor because special l/O addressing is used. Though the l/O devices are on the memory bus, they are in l/O space rather than in memory space. Figure 1 illustrates how I/O devices are connected to processors on the memory bus.

The second method of implementing l/O in a computer is to create a totally new bus, the l/O bus, which resembles the memory bus. The 1/0 bus has an address bus (called the *peripheral-address bus* to differentiate it from the *memory-address bus),* a second set of data lines, and a peripheral-control bus. The signals on the I/O bus may or may not

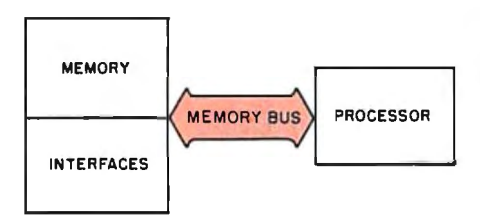

Figure 1: *A computer system with memory-mapped 110 (input / output). The I 10 interfaces communicate with the processor over its memory bus. As a result, the processor has less memory space available for its own use, but there's no need for 110 instructions in its instruction set.* 

resemble those of the memory bus. This system has the advantage of full memory capability but pays the price of creating a new set of instructions, called *I/O instructions*, and a second bus, the I/O bus. Figure 2 shows an I/O bus system.

Let's briefly discuss instructions before continuing. The memoryreference and l/O instructions belong to a class of instructions called *processor* or *machine* instructions. This class of instructions controls computer operations at the very lowest level. Each instruction can initiate only the simplest tasks, such as obtaining one piece of information from memory or dispatching one character to a peripheral device.

Programmers would face a tremendous task if they had to solve all problems by writing programs at this level of complexity. Therefore, the computer supplier usually provides a systems program or operating system which, in effect, provides a new set of instructions with far greater power. The new set of instructions is called a *high-level language* because the instructions, now referred to as *statements,* allow programming at a much higher level of complexity.

### Digital Signals

We've briefly discussed the sets of lines called buses and have stated that the processor and other systems components send signals along these buses. Buses, of course, consist of metallic carriers upon which voltages may be impressed and currents made to flow.

The simplest signal that might travel along such a conductor is the presence or absence of voltage or current flow. This is a *binary* signal because it can assume only two states: present or absent. With a voltage-related signal, the voltage either is or isn't there: the voltage is either *k* volts or zero volts. Voltages

are measured with reference to a zero point, usually called *ground,* which is often a heavy conductor interconnecting all components in a computer system.

Binary signals are the primary means of communication in computer systems because the circuitry required to generate and detect mere presence or absence of a signal is much simpler to construct than circuits concerned with "how much" signal is present. Simplified circuitry allows construction of highly complex processors because binary circuits require much less space than other types. This is the key to construction of LSI (large-scale integrated) circuitry, which incorporates thousands of circuits on a small silicon chip.

Buses are simply sets of parallel conductors upon which binary signals can be impressed. The most common binary signal at present is the TTL level set. TTL (transistortransistor logic) is a family of integrated circuits which constitute the building blocks for many of today's computers. These digital circuits not only define presence or absence of signal as valid binary signals but also define regions of voltage for proper levels. Those regions are:

High region  $= 2$  to 5 volts Undefined region  $= 0.8$  to 2 volts Low region  $= 0$  to 0.8 volts

Voltages in the undefined region mean neither high nor low.

As long as the circuits that send and receive signals agree on the levels to be used, we have a hardware system for transmitting signals. We will see that one of the tasks of I/O circuits is to convert signal levels used by one portion of the system to those used in another. Unfortunately, not all peripheral devices use TTL levels. All the computer buses that we will discuss do use these levels.

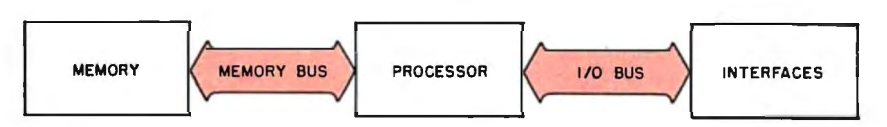

Figure 2: *A computer system with an I 10 bus in addition to a memory bus. Building in a separate I 10 bus frees all the memory-address space for the processor's own use.* 

# THE CHIEFTAIN: A Powerful Descendant

### **Based on Superior 6809-Famlly Technology, Smoke Signal's Chieftain Line Is a Serles of Computers that Now Include Formidable Hard Disk Systems and Multi-User, Multi-Tasking Capability!**

Chieftain's awesome array of capabilities flow directly from the advanced technology that produced the renowned 6809 and state-of-the-art 68000 microprocessors. This extraordinary architecture exceeds Z-80 - CP/M based computers in capability. ease-of-use and reliability.

By virtue of this rock-solid heritage. Chieftain computers are today used the world over in a staggering array of applications that demand exceptional performance.

### Amazing Versatility, Uncompromised Quality and Outstanding Support

Select the Chieftain that most perfectly fits a defined environment and budget. The series starts at 51/4-inch floppy disk systems and proceeds through a spectrum of capabilities up to Winchester hard disk systems of 10- or 30-Megabyte capacity, and higher as technology makes available! Add multi-tasking power for mainframe-like performance.

In any configuration, the Chieftain is a no-fuss, tum-key  $\blacksquare$  Dealer opportunities system that serves you more than adequately today... system that serves you more than adequately today.. . stlll available. and easily remains a step ahead of growing requirements. All are upward-compatible. with expandable memory. Software ranges from a complete small business program library to highly-specialized applications collected through Smoke Signal's unique Dealer Information Exchange.

Gold-plated connectors typify Smoke Signal's insistence on unquestioned reliability and long life. Every Chieftain computer is Endurance-Certified to ensure perfect operation from day one.

The quality doesn't stop there. Prompt. expert support is only as far away as the telephone. Every working day.

### Cost-Effectiveness is the Final, Convincing Fact

A typical dealer price for a complete Chieftain computer system is well below \$5.000 (or even lower. depending on quantity discount!). Remember. that is not for the lowest-priced Chieftain. and it includes terminal. printer. software and desk  $-$  all our usual fine quality.

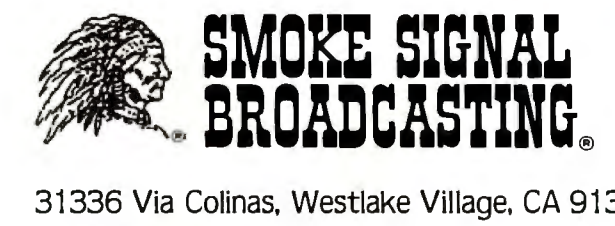

31336 Via Colinas. Westlake Village. CA 91362

Phone I (213) 889-9340

For dealers only, circle 327 All other inquiries, circle 328

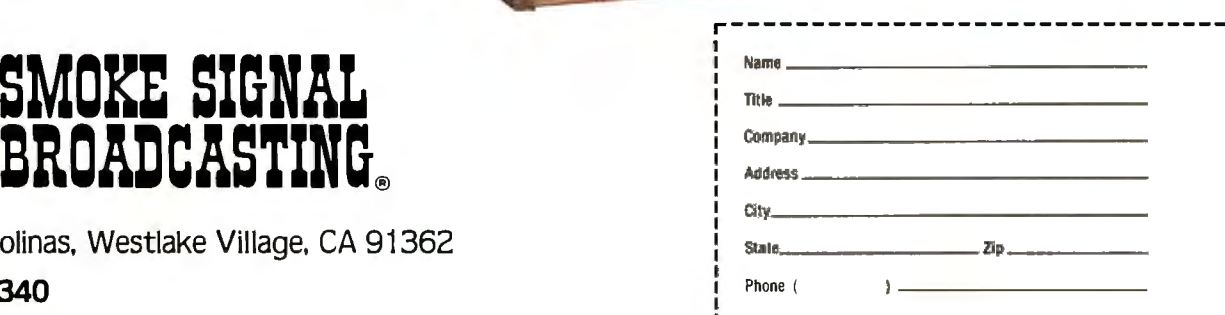

**B** BREEK

### **Data Representation**

After establishing signal levels, we must reach an agreement on what the various signals represent. What will be the digital representation of the character "A" or the number "123"7 The alphabet can assume any of 26 values. Numerals can assume an infinite number of values. How can two levels-on and off-represent all these values?

The answer is to use more than one signal line, thus creating a bus. If we use eight lines, each of which can assume one of two levels, then we can represent 2 raised to the eighth power or 256 values. This is sufficient to represent all of the characters in the alphabet (both uppercase and lowercase) and the other printable characters and punctuation marks on a typewriter, along with a few special characters.

Communication is possible with eight lines as long as the sender and receiver agree on what each of the 256 values represents. The second task of l/O is to assure agreement between sender and receiver or at least to convert from one set of values to another.

In addition, not all devices communicate on the same number of lines. Some use a single wire (plus ground) and send one bit (binary digit) of information at a time. The receiver reassembles these sequential bits of information into a "parallel" representation (e.g., eight bits of data stored on eight parallel data lines). Some devices need only send numerals, which can be represented with ten values and require only four digital signal wires (because binary 1010, which has four bits, is decimal 10). Other forms of representation may require 16, 24, 32, or 64 lines, complicating interconnection. Interfacing among these devices must somehow adapt one system of representation to another.

### **The 1/0 Bus**

We've just discussed several basic concepts relating to computer systems and I/O. Now we can give the . programmer a means of questioning the computer and the computer a means of answering those questions.

The first step is to create an I/O bus leading from the processor to the outside. As stated earlier, the l/O bus is a set of conductors carrying signals that represent the information the computer is trying to transmit from the processor to the peripheral.

In addition, several conductors carry control signals that let the computer signal the recipient that the data on the bus is valid and should be accepted. The recipient must have some signals to notify the processor of the recipient's readiness to accept data and of its operational status. Finally, since we want the computer to be able to receive and transmit data, a signal is needed to dictate the direction of the data flow on the  $I/O$  bus.

The I/O bus shown in figure 3 has a number of connections. The topmost connection, with arrowheads at both ends, represents a group of 16 data lines. This connection is the data bus; the arrowheads indicate that the data bus can carry data in either direction, depending on the processor's immediate need. Beneath the data lines is a single wire labeled "strobe." The strobe is the bus synchronizer; the computer uses the strobe to indicate that data is ready to be accepted.

The next wire in figure 3 is labeled "I/O" and controls the direction of the data on the data bus. The 1/0 wire is the traffic cop of the l/O bus, allowing bidirectional data flow in only one direction at a time. The peripheral signals the computer on wires labeled "status" and "flag." Status is a simple signal indicating presence or absence of a peripheral to receive data. After all, a computer can't communicate with a device that's not there.

Flag is a more complex signal. To understand flag, we need to study speed. Computer processors are very fast; the only moving parts inside them are the speedy electrons carrying digital signals. On the other hand, devices with which computers communicate are often mechanical. Disk and tape mechanisms, printers, and plotters all have moving parts that

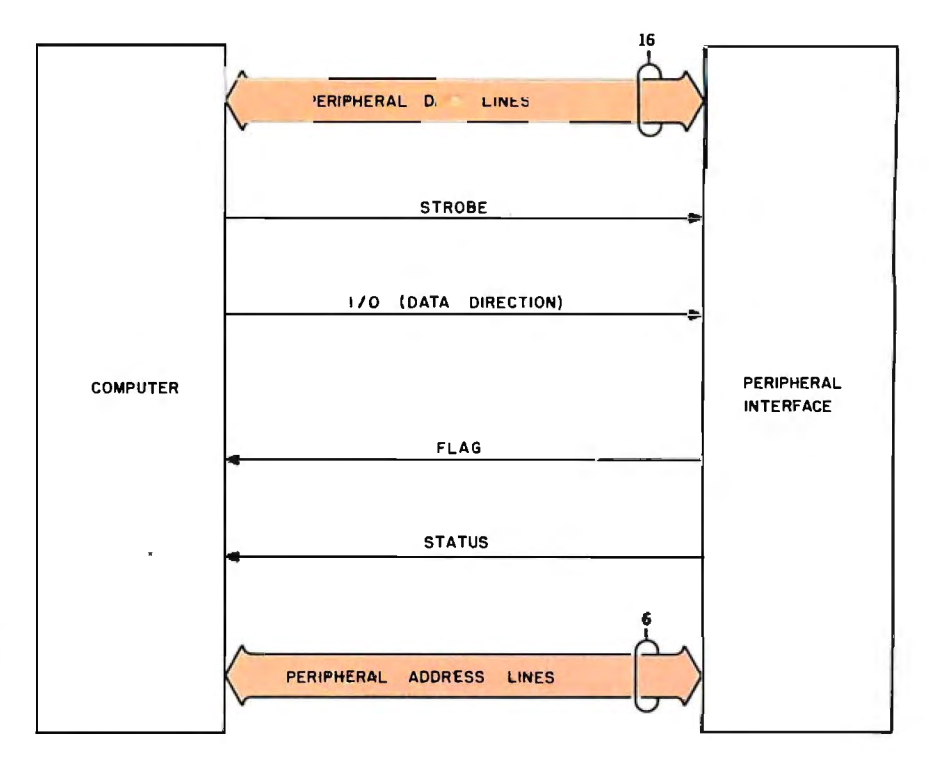

Figure 3: An 1/O bus like that used by Hewlett-Packard. The bidirectional data lines *carry information between the computer and the peripheral-device inter{ ace. The computer uses the strobe line to tell the peripheral device that data* is *ready to be accepted. The 110 line infarms the peripheral of the* direction *of data transfer. The peripheral device uses the flag line to ask the computer to delay sending more data. The status line tells the computer whether or not the peripheral device* is *attached.* 

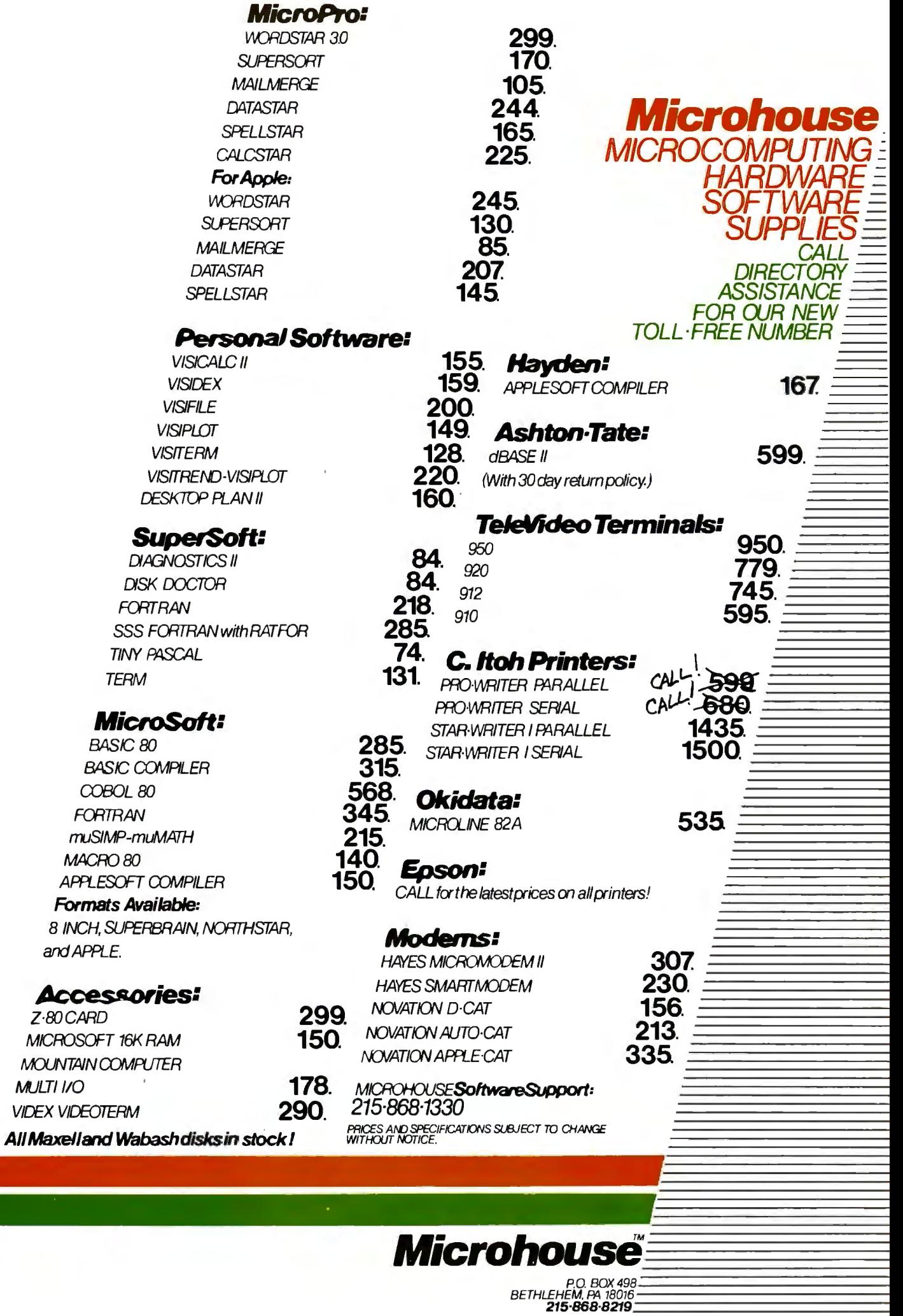

take relatively long periods of time to perform their assigned tasks.

Take a printer for example. Let's study an interchange between a computer and a piece of paper. The computer first addresses the printer interface using the last set of wires in the 1/0 bus diagram, the *peripheraladdress lines.* If there's a device at that address, it will respond by signaling the computer on the status line. If the response is positive, the computer sets the  $I/O$  line to

"output" (direction is always from the processor's perspective), places data on the data lines, and causes the strobe line to indicate the data's availability. If the printer is working, it accepts and prints the data.

A serial impact printer, much like a typewriter, must select the proper character, activate some mechanism to strike the paper, and then move to the next character position.

These steps may take 10 milliseconds (0.01 seconds) or so to per-

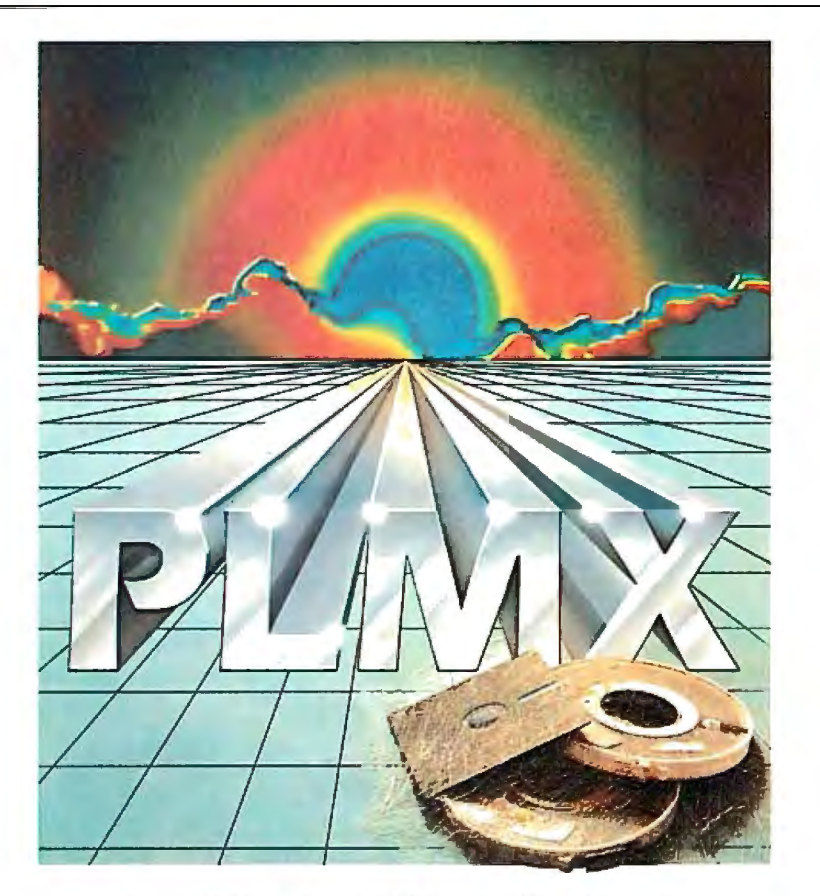

### PL/M SOFTWARE PORTABILITY FOR ONLY \$500

This Versatile Software Package Features

- PL/M Optimizing Compiler
- Relocating Cross-Assembler and Linker
- lntel®Compatible PL/M Syntax
- ROM-able Object Code
- Library Manager

### PRODUCES CODE FDR

eaea, aces, zea, 6000, 6002, 1002, 9900

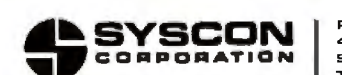

Product Development Group 401 S Hancock Street, San Diego, CA 8211 0. Or Call (714) 292-Pl.MX TWX 91 0-335-1 660

form. That may not seem like a long time, but the processor takes about one microsecond (0.000001 seconds) to send the command to print. From the processor's perspective, the printer takes forever.

Fortunately, computers are patient and will obey if told to wait. In our example, the computer will not send another character until the printer has printed the current one. The flag line carries the printer's signal asking the processor to wait.

That completes our discussion of computer input/output. As we've seen, the computer remains firmly in control of the entire process. Next month, we'll look at those cases in which the I/O peripheral takes control of the computer: interrupts and direct memory access.  $\blacksquare$ 

### An I/O Glossary

Learning the terminology and jargon is one of the most difficult problems encountered when entering a new technical field. Every discipline has its own unique vocabulary, and the world of computer input/output is no exception. This glossary should help the reader who is unfamiliar with the computer terms in the l/O Primer, although the glossary is not comprehensive and its definitions are not necessarily universal.

accumulator: a register inside the computer processor that stores operands and receives the results of operations. A computer may have several accumulators.

alphanumeric: representing letters and numbers.

ASCII (American Standard Code for Information Interchange): a 7-bit code capable of representing letters, numbers, punctuation marks, and control codes in a form acceptable to machines.

analog: varying continuously rather than in steps. Contrast this with digital. A rheostat is an analog device; an on-off switch is .digital.

analog-to-digital conversion (also

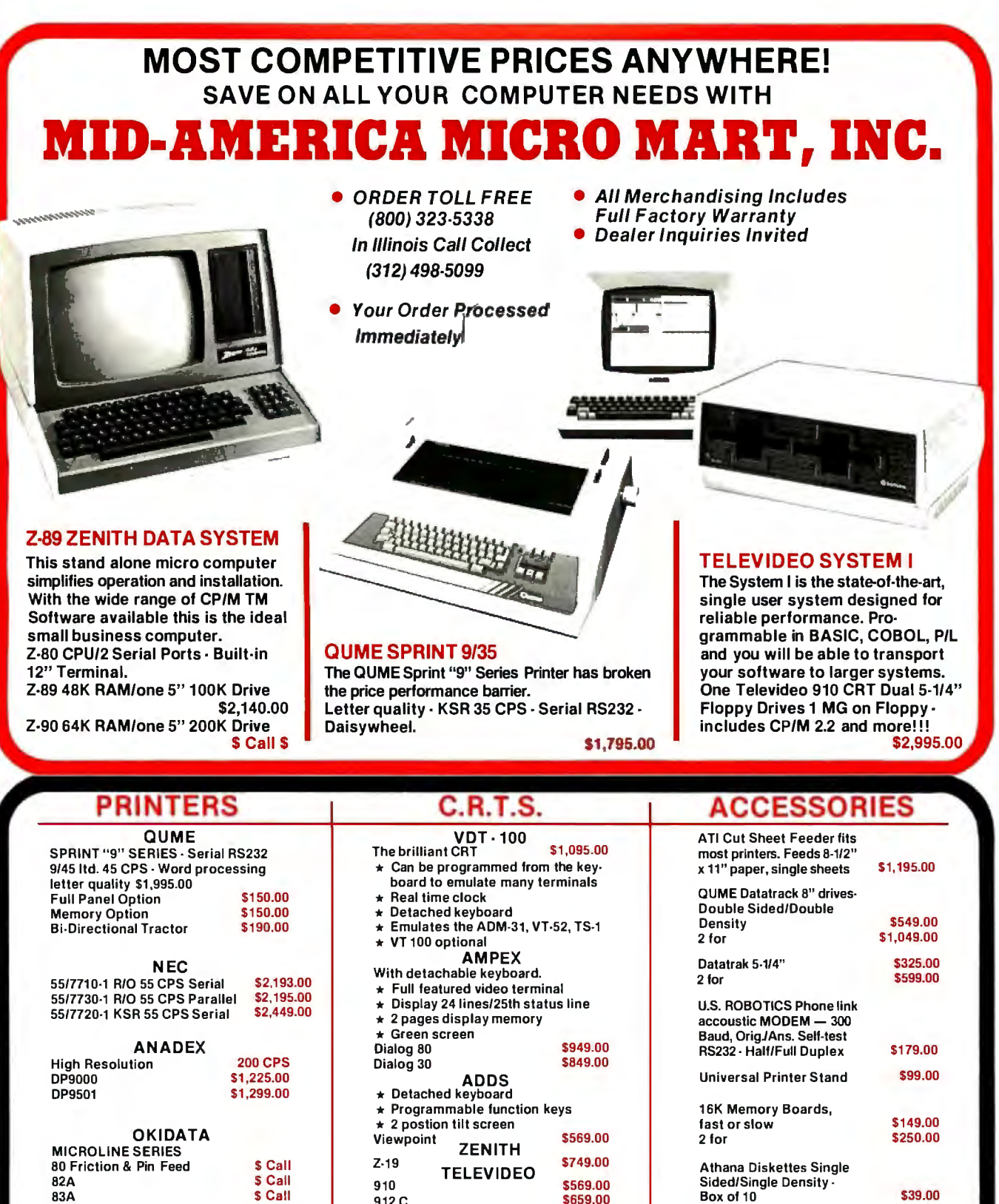

Box of 10 539.00

TO ORDER: CALL TOLL FREE (800) 323-5338 — In Illinois Call Collect (312) 498-5099. Master Charge and Visa accepted.<br>Prices do not include shipping. For fast delivery send certified check, money order, or bank wire transfer personal checks to clear. Prices subject to change without notice. Please call for latest prices. Prices include 2% cash discount. Illinois residents include sales tax.

920 C<br>920 C<br>950 Green Screen \$949.00

950 Green Screen

\$659.00

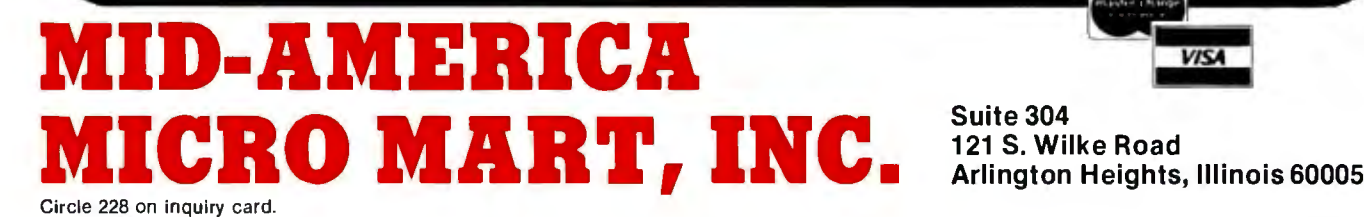

83A S Call

**VISA** 

A to D, ADC, or  $A/D$ ): the con version of continuously varying phenomena (e.g., voltages) into discretely varying or "stepped" phenomena.

 APL: a high-level computer lan guage. considered by many to be the strongest language for mathe-<br>matical procedures and matical procedures and algorithms. APL uses specially developed arithmetic operators.

assembly language: a low-level computer language for implement ing higher-level functions. One assembler statement produces one machine instruction.

asynchronous device: a unit that operates at a speed not associated with any particular portion of the system to which it is connected; it therefore is not a time-critical com ponent. Not to be confused with the asynchronous serial interfaces which are synchronous devices.

asynchronous data communica-:ions: a serial l/O protocol in which each byte transmitted is self sufficient and bears no exact time relationship to preceding or suc ceeding bytes.

background program: that portion of the resident computer program that is run when the system has no other needs for the processor. Found only in multitasking systems.

base: the radix or number of characters in a particular number system. The decimal number sys tem is base 10, since 10 numerals (O through 9) are used.

BASIC (Beginners All-purpose Symbolic Instruction Code): a high-level language that is par ticularly easy to learn. Although this is the native language of most microcomputers today, there are many incompatible dialects.

baud rate: term often used to mean *bit rate* or *data rate,* the rate in bits per second at which information is transmitted over a serial link. In data transmission over analog channels such as the phone line, the baud and data rates may not be the same. .

BCD (binary-coded decimal): a 4-bit system of coding the numerals 0 through 9. The 6 most significant codes of the 4-bit system are unused because 4 bits can represent 16 different numbers. benchmark: a test program used to

compare a feature, usually speed, of two or more systems.

bidirectional lines: lines that may carry information in either direction but not in both simultaneously.

binary: the base-2 number system, which uses only the numerals 0 and 1.

bipolar: an integrated-circuit technology characterized by high speed, medium power requirements, and wide availability.

bisync (binary synchronous): a synchronous, serial data-communications protocol that is byteoriented. Created by IBM.

bit (binary digit or binary integer): a single digit of a binary number. bit rate: see baud rate.

bus (plural buses): a group of hardware signal wires used to interconnect several devices for communication.

byte: a group of 8 bits.

character: a pattern which is meaningful in a semantic system and which does not consist of smaller meaningful units; an "atom" of meaning.

character set: a group of characters that, taken as a whole, can express all the information desired in a particular system.

checksum: a quantity used in several error-checking schemes. The checksum usually follows a string of characters.

chip (also integrated circuit): an electronic component made up of many basic devices, such as transistors, all combined on a single piece of silicon.

CMOS (complementary metaloxide semiconductor): a logic family of integrated circuits characterized by extremely low power requirements, medium speed, wide availability, and susceptibility to static discharge.

clock: a periodic signal used throughout a system for timing and synchronization.

compiler: a program that takes a high-level language as its input and produces machine code for output. compute-bound: adjective describing a program that is speed-limited by the computations being performed rather than by the  $I/O$  taking place.

control character: a character that produces some action in a device other than the printing or displaying of a character. A normal character may become a control character in some systems by being prefixed with a control character or characters.

controller: the device that dictates the sequence of events in a system. control line: a signal line used to sequence the flow of information over a data link.

CRT (cathode-ray tube): a term often used synonymously with *video-display terminal,* of which the CRT is a part; a popular display device used to show multiple lines of text and/or graphics.

data bus: a set of signal wires that carries data or characters between devices in a system.

data communications: generally taken to mean serial data l/O but may include any I/O between digital devices.

data set: Bell Telephone's name for a modem. Used to transmit digital data over voice telephone lines.

data terminal: a class of devices with keyboards and video displays, a video-display terminal. decimal: pertaining to the base-10 number system.

digital: a method of representing information with discrete numbers.

digital-to-analog (also D to A, or DAC, or D/A) conversion: a technique for converting a digital representation into a simulated analog signal.

OMA (direct memory access): an 1/0 technique for transferring data between a device and memory without the aid of the computer processor. A very high-speed method that requires special hardware to control memory.

DTL (diode-transistor logic): a

# How to maximize your Model III:

**You don't have to settle for standard equipment. Let MTI and Alpha Byte help you build the Model Ill you want.** 

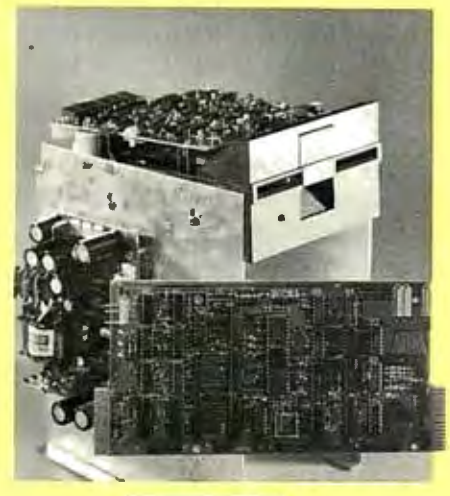

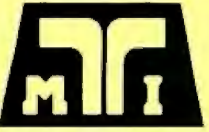

### MTI FLOPPY OISK AOO-ON KITS

Now you can upgrade your 16K level II Model Ill to a full 48K Disk System the easy way with MTI 's Double Density Disk Controller and your choice of Disk Drives. You can choose 40 track, Double-Sided 40 track or Double-Sided BO track Drives to supply your disk storage needs. Forty Track Drives store 175K, Double-sided 40 Track drives store 350K. Four Double-Sided 80 Track Drives provide up to 3 MEGABYTES of On-Line storage.

### INTERNAL DISK DRIVE KITS

The first drive kit includs one Tandon Disk Drive, MTI Double Density Controller, Switching power supply, 32K of RAM, all mounting hardware. cables and Detailed Installation Instructions . The second internal drive kit includes a second drive and the necessary installation hardware

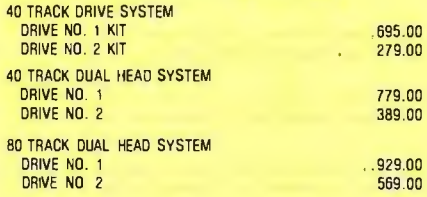

#### EXTERNAL DRIVE KITS

Two external drives can be attached to any dual drive Model Ill Computer.

#### 40 TRACK EXTERNAL DRIVES

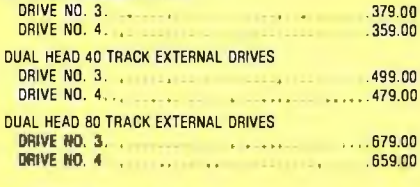

### FIVE MEGABYTE EXTERNAL WINCHESTER HARD DRIVE . . . ..... 2795.00

Add the Ultimate in Fast High Capacity Disk Storage to any Model III Floppy Disk system. Reliable Winchester technology provides enough storage for the largest business files. Winchester disk drives have greatly increased data transfer rates and that means faster program and file loading. This is a complete self contained system that connects to a standard Model 111 Disk System in minutes without any modification to the computer.

### MODEL III DIAGNOSTIC PROGRAM.......49.95

A complete diagnostic program for the Model 111. Tests RAM and ROM, video display and all disk drives. Catch problems while they're small and be sure that your Model III is in perfect running condition .

#### MODEL Ill CP/M-80 NOW AVAILABLE! . .. 849 .00 CP/M® & 80 Column Kit.

Now you can run proven CP/M based software on your Model 111, with standard BO-column display. A simple internal modification will transform your Model 111 into a NEW computer and allow you to run CP/ M the industry-standard operating system and assure you of a large supply of fine software. Includes CP/M 2.2.

MODEL Ill SPEED-UP MOD . ... . . . . . .. .149.00

Now you can run your Model Ill at 4 MEGAHERTZ, that's almost double the standard speed. This simple-to-install kit does require some soldering.

### MODEL III DISK DRIVE CLEANING KIT. . . . 24.95

Uses soft non-abrasive cleaning material and includes a disk head excercising program to insure thorough cleaning.

### OOSPLUS OPERATING SYSTEMS FOR THE MODEL III

Solid BUG-FREE operating systems for the Model Ill. Supports different size drives on the same system and Basic Program Chaining with variables saved in memory.

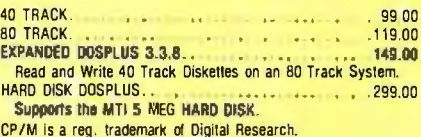

### **We built a reputation on our prices and your satisfaction.**

We guarantee everything for 30 days. If anything is wrong, return the item and we'll make it right. And, of course, we'll pay the shipping charges.

We accept Visa and Master Card on all orders; COD orders , up to \$300 .00.

Add \$2 .00 for standard UPS shipping and handling on orders under 50 lbs, delivered in con-<br>tinental U.S. Call for shipping charges over 50<br>lbs. Foreign, FPO and APO orders add 15% for<br>shipping. Californians add 6% sales tax.<br>Prices quoted are for stock on hand a

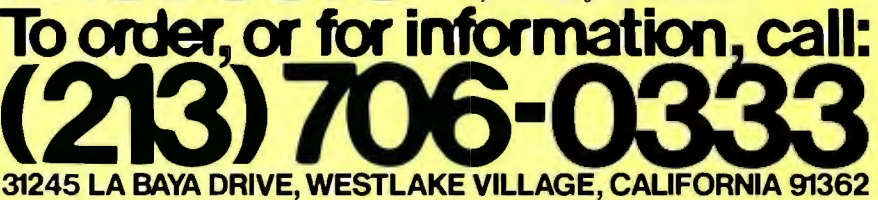

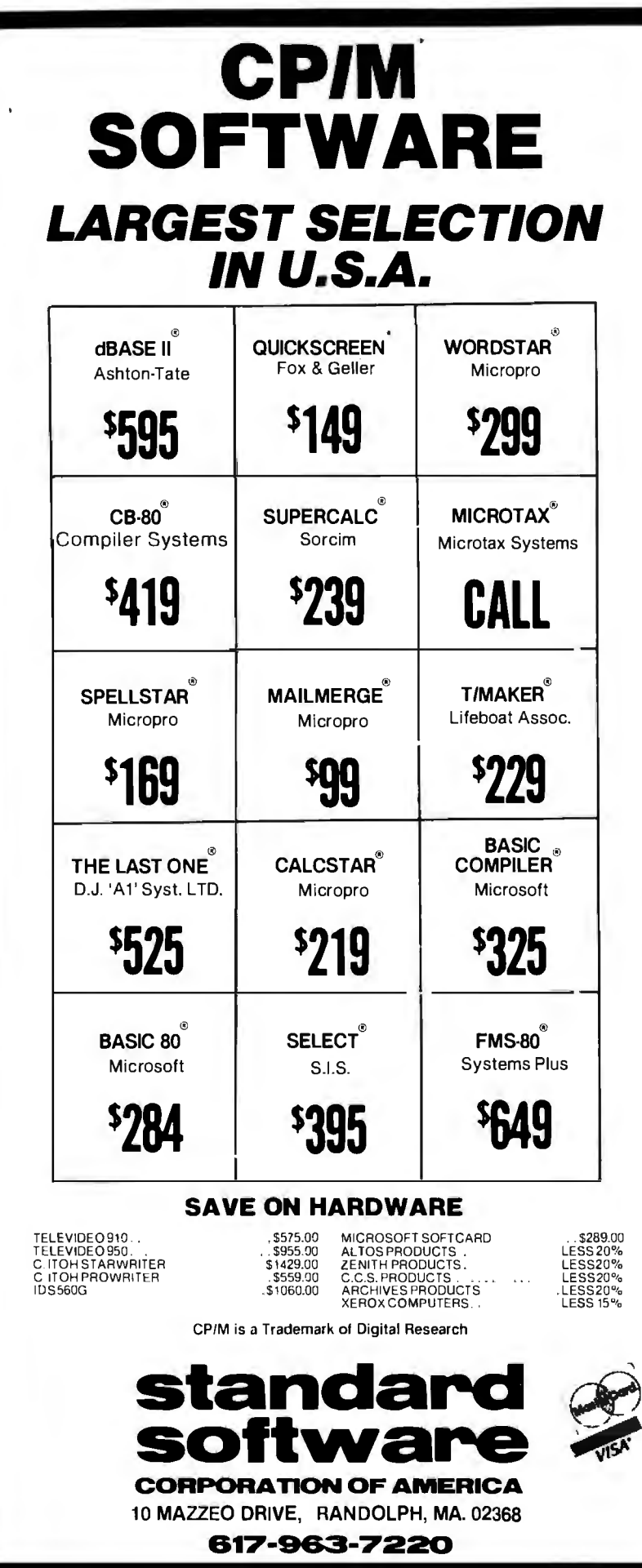

logic family, compatible with TTL and nearly extinct.

EBCDIC (extended binary-coded decimal interchange code): a special IBM character set seldom used in microcomputers.

emulator: a program or circuit that imitates another program or circuit in real time. Usually, the emulator provides testing and monitoring capabilities beyond those of the program or circuit being emulated. erasable programmable read-only memory (also EPROM): an integrated circuit that can store programs or data which can later be erased. Information is stored, with or without power, until the erase procedure is activated. There are two types of EPROM: ultravioleterasable EPROM, and electrically erasable programmable ROM (EEPROM). EPROMs are common in development work because they can be reused.

exponent: the power of 10 of a number expressed in scientific notation. The exponent of the number

### $1.245 \times 10^{15}$

is 15.

fan in: the electrical load a logic circuit places on a signal line.

fan out: a measure of the drive capability of a logic circuit.

firmware: a program (software) placed in ROM. Many microcomputers have firmware operating systems and language interpreters. flag line: a signal line used in a data link to signal the status of a device connected to the data link.

foreground job: a program that has the highest priority and runs on the computer processor whenever possible. Found only in multitasking systems.

full duplex: (in a communication channel) capable of simultaneous transmission in both directions. The term is also used (incorrectly) to describe data terminals that do ' not "self-echo" on their screens the characters they send, relying instead on the remote terminal to echo each character sent. Contrast

## THE **COMMODORE COMPUTERS "FROM \$300 TO \$1995, THEY COST LESS AND GIVE YOU MORE FOR YOUR MONEY. READ OUR CHART."**

The idea of a computer in every office and home used to be science fiction. Now it's becoming a reality. The question is, with so many to choose from, which computer should you buy? When you consider the facts, the clear choice is Commodore.

### COMPARE OUR \$995 COMPUTER

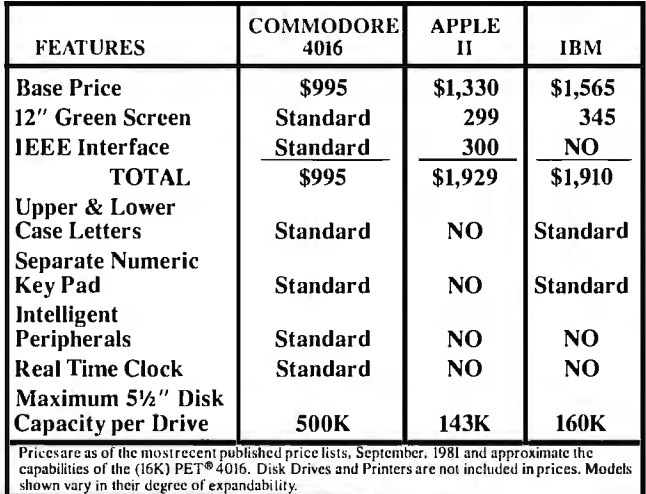

Many experts rate Commodore Computers as the best desk-top computers in their class. They provide more storage power - up to 1,000,000 characters on  $5\frac{1}{4}$ " dual disks - than any systems in their price range. Most come with a built-in green display screen. With comparable systems, the screen is an added expense. Our systems are more affordable. One reason: we make our own microprocessors. Many competitors use ours. And the compatibility of peripherals and basic programs lets you easily expand your system as your requirements grow. Which helps explain why Commodore is already the No. 1desk-top computer in Europe with more than a quarter of a million computers sold<br>
worldwide. **F** Commodore Computer Systems Canadian Residents:

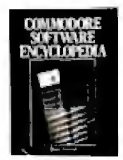

Pick up a copy at your local Commodore dealer. The Commodore Software Encyclopedia is a comprehensive directory of over 500 programs for Please send me more information. business, education, recreation and personal use.

FULL SERVICE, FULL SUPPORT.

Commodore dealers throughout the country offer you prompt local service. In addition, our new national service contract with TRW provides nationwide support. Visit your Commodore dealer today for a hands-on demonstration.

- William Shatner

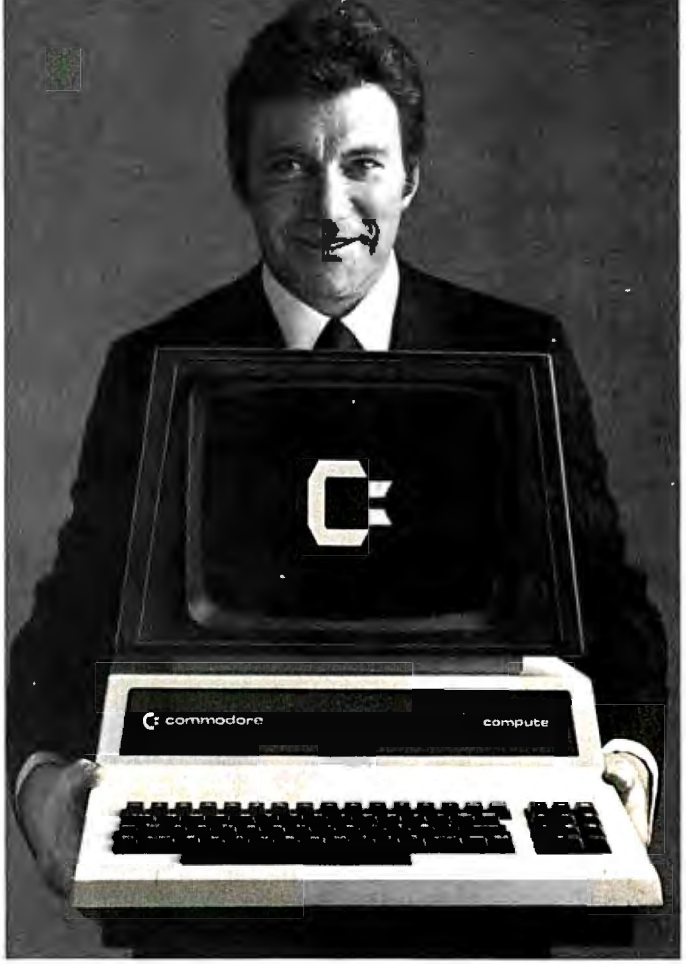

681 Moore Road<br>King of Prussia, PA 19406 **681 Moore Road Commodore Computer Systems Canadian Residents:**<br> **681 Moore Road Commodore Computer Systems**<br>
The Commodore Software Encyclopedia is a com-

I

**(::commodore** 

COMPUTER Circle 65 on inquiry card.

 $\frac{1}{\sqrt{1+\frac{1}{2}}\cdot\frac{1}{\sqrt{1+\frac{1}{2}}\cdot\frac{1}{\sqrt{1+\frac{1}{2}}\cdot\frac{1}{\sqrt{1+\frac{1}{2}}\cdot\frac{1}{\sqrt{1+\frac{1}{2}}\cdot\frac{1}{\sqrt{1+\frac{1}{2}}\cdot\frac{1}{\sqrt{1+\frac{1}{2}}\cdot\frac{1}{\sqrt{1+\frac{1}{2}}\cdot\frac{1}{\sqrt{1+\frac{1}{2}}\cdot\frac{1}{\sqrt{1+\frac{1}{2}}\cdot\frac{1}{\sqrt{1+\frac{1}{2}}\cdot\frac{1}{\sqrt{1+\frac{1}{2}}\cdot\frac{1$ Name. ---------------- Company Address.  $\frac{2}{\sqrt{2}}$  State  $\frac{2}{\sqrt{2}}$  ,  $\frac{2}{\sqrt{2}}$  ,  $\frac{2}{\sqrt{2}}$  ,  $\frac{2}{\sqrt{2}}$  ,  $\frac{2}{\sqrt{2}}$  ,  $\frac{2}{\sqrt{2}}$  ,  $\frac{2}{\sqrt{2}}$  ,  $\frac{2}{\sqrt{2}}$  ,  $\frac{2}{\sqrt{2}}$  ,  $\frac{2}{\sqrt{2}}$  ,  $\frac{2}{\sqrt{2}}$  ,  $\frac{2}{\sqrt{2}}$  ,  $\frac{2}{\sqrt{2}}$  ,  $\frac{2}{\$ **City** Interest Area -------------- <sup>1</sup>Telephone Interest Area<br>□ Business  $\Box$  Education  $\Box$  Personal CBM-BY (• ... . ... . .  $\begin{array}{lll} \text{non-structure} & & \text{non-structure} \\ & & \text{non-structure} \\ \hline \end{array}$ . . . . --. . . .. . - - - . --. . . . .. - . - . . - . . . <sup>~</sup>

# personal computer.

### **Introducing the Sinclair ZX81**

If you're ever going to buy a personal computer, now is the time to do it.

The new Sinclair ZXB1 is the most powerful, yet easy-to-use computer ever offered for anywhere near.the price: only \$149.95\* completely assembled.

Don't let the price fool you. The ZXB1 has just about everything you could ask for in a personal computer.

#### **A breakthrough in personal computers**

The ZXB1 is a major advance over the original Sinclair ZX80-the world's largest selling personal computer and the first for under \$200.

In fact, the ZXB1's new BK Extended BASIC offers features found only on computers costing two or three times as much. Just look at what you get:

**Continuous display, including moving** graphics

**• Multi-dimensional string and numerical** arrays

**• Plus shipping and handling. Price includes connectors**  for TV and cassette, AC adaptor, and FREE manual

 $\blacksquare$  Mathematical and scientific functions accurate to B decimal places

**Unique one-touch entry of key words** like PRINT, RUN and LIST

**• Automatic syntax error detection and** easy editing

- Randomize function useful for both games and serious applications
- **Built-in interface for ZX Printer**

**E** 1K of memory expandable to 16K The ZXB1 is also very convenient

to use. It hooks up to any television set to produce a clear 32-column by 24-line display. And you can use a regular cassette recorder to store and recall programs by name.

**If you already own a zxao**  The BK Extended BASIC Coleman Coleman Coleman Coleman Coleman Coleman Coleman Coleman Coleman Coleman Coleman Coleman Coleman Coleman Coleman Coleman Coleman Coleman Coleman Coleman Coleman Coleman Coleman Coleman Coleman Coleman Coleman Colema as a plug-in replacement for your ZX80 for only \$39.95, plus shipping and handling-complete with new keyboard overlay and the ZXB1 manual. So in just a few minutes, with no special skills or tools required, you can upgrade your ZXBO to have all the powerful features of the ZXB1. (You'll have everything except continuous display, but you can still use the PAUSE and SCROLL commands to get moving graphics.)

With the BK BASIC chip, your ZXBO will also be equipped to use the ZX Printer and Sinclair software.

### **Order at no risk\*\***

We'll give you 10 days to try out the ZXB1. If you're not completely satisfied, just return it to Sinclair Research and we'll give you a full refund.

And if you have a problem with your ZX81, send it to Sinclair Research within 90 days and we'll repair or replace it at no charge.

\*\*Does not apply to ZX81 kits.

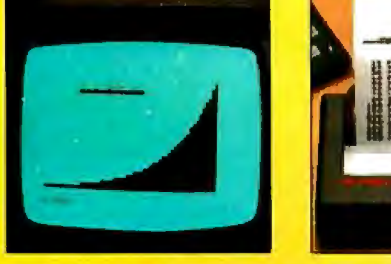

**NEW** SOFTWARE:Sinclair has published pre-recorded programs on cassettes for your<br>ZX81, or ZX80 with 8K BASIC. We're constantly coming out with new programs, so we'll send you our latest software catalog with your computer.

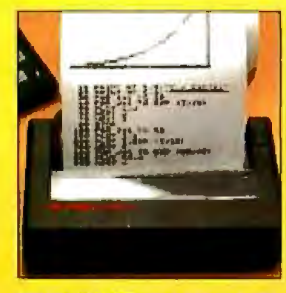

**ZX PRINTER: The Sinclair ZX** Printer will work with your ZX81, or ZX80 with BK BASIC. It will be available in the near future and will cost less than \$100.

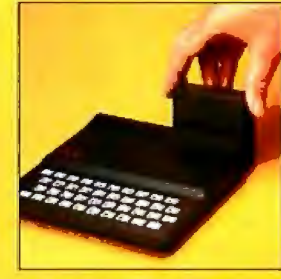

**16K MEMORY MODULE:**  Like any powerful, full fledged computer, the ZX81 is expand-<br>able. Sinclair's 16K memory module plugs right onto the<br>back of your ZX81 (or ZX80, Cost is \$99.95, plus shipping and handling.

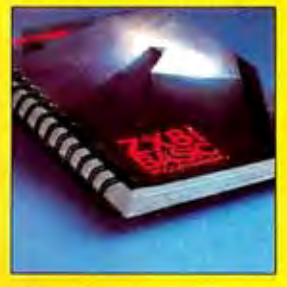

**ZX81 MANUAL:** The ZXB1 comes with a comprehensive 164-page programming guide and operating manual designed for both beginners and experienced computer users. A \$10 95 value, it 's yours free with the ZX81

# \$99<sup>95</sup> personal computer.

RESERVED BY

### **Introducing theZX81 kit**

If you really want to save money, and you enjoy building electronic kits, you can order the ZX81 in kit form for the incredible price of just \$99.95\* It's the same, full-featured computer, only you put it together yourself. We'll send complete, easy to-follow instructions on how you can assemble your ZX81 in just a few hours. All you have to supply is the soldering iron.

### **How to order**

Sinclair Research is the world's larg est manufacturer of personal computers. The ZX81 represents the latest technology in microelectronics, and it picks up right where the ZXBO left off. Thousands are selling every week.

We urge you to place your order for the new ZX81 today. The sooner you order, the sooner you can start enjoying your own computer.

To order, simply call our toll free number, and use your MasterCard or VISA.

**opupon.** And send your check or money To order by mail, please use the order. We regret that we cannot accept purchase orders or C.O.D's.

**CALL 800-543-3000.** Ask for op-<br>
erator # 509. In Ohio call 800-582-1364.<br>
In Canada call 513-729-4300. Ask for operator # 509. Phones open 24 hours a day, 7 days a week. Have your Master-Card or VISA ready.

These numbers are for orders only. For information, you must write to Sinclair Research Ltd., 2 Sinclair Plaza, Nashua, NH 03061. I

**5inc:lair** 

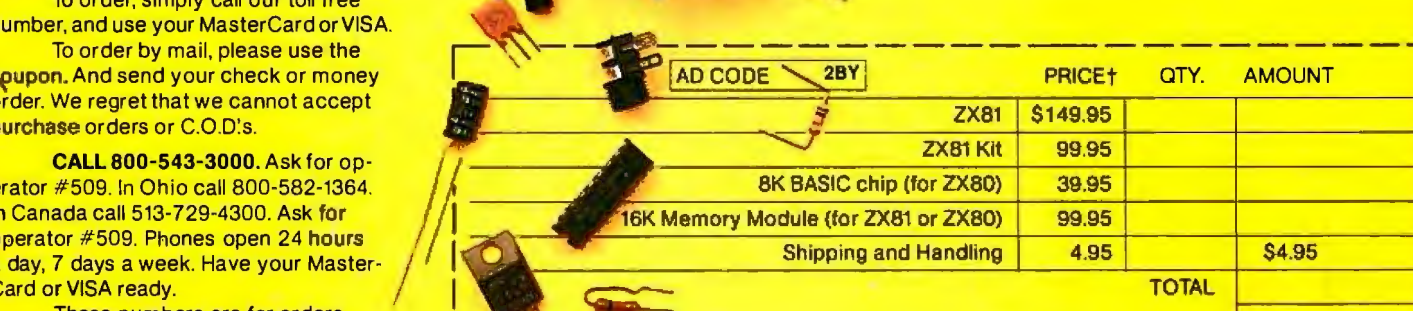

**MAIL TO: Sinclair Research Ltd., One Sinclair Plaza, Nashua, NH 03061.** 

**NAME** 

**ADDRESS** 

CITY/STATE/ZIP t U.S. Dollars

1

1

### with half duplex.

gate: the minimal logic element; a circuit with more than one input but only one output, which is energized by a certain combination of inputs. Basic gate types are AND, OR, Exclusive OR, and NOT.

GIGO (garbage in, garbage out): the usual answer to the question 'Why doesn't my program work?" ground, earth or safety: a wire that is (or is supposed to be) at earth potential. Intended to reduce or eliminate shock hazard in an electrical device.

half duplex: (in a communication channel) capable of transmission in both directions but in only one direction at a time. The term is also used (incorrectly) to describe data terminals that "self-echo" on their screens each character they send. Contrast with full duplex.

handshake: a signaling protocol for transferring information bet-

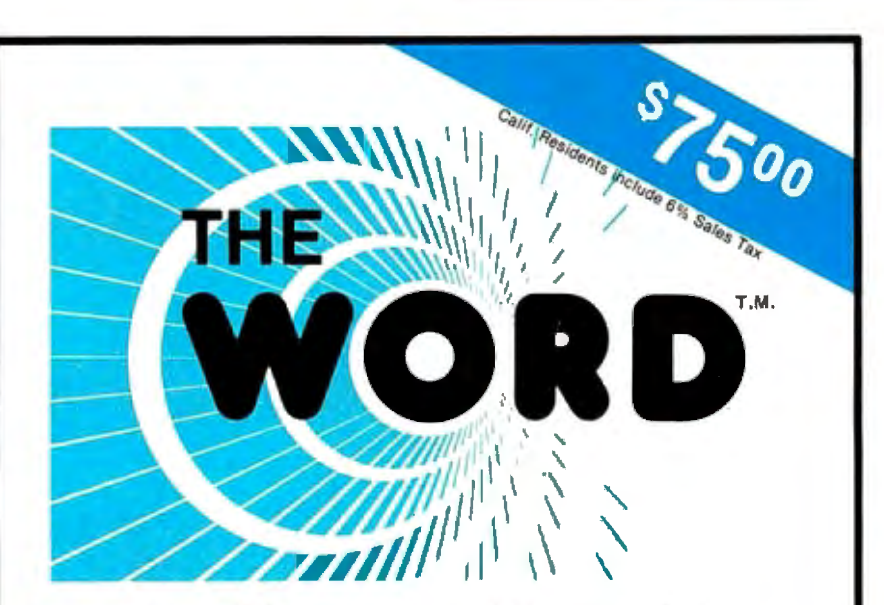

### **WHY DOES OUR SPELLING CHECKER COST LESS THAN THEIRS?**

Maybe we goofed by not charging more for The WORD. Our customers tell us we must be crazy, giving away this much software for only \$75.

### What's wrong with it?

Frankly, we're a little hurt when people ask us this question. We guess everyone must be getting used to paying \$200 to \$300 for decent software. Anything that costs less must be junk. Right? ... WRONG!!!

The WORD is not only cheaper, it's better!

### Available NOW for:

8" single CP/M<sup>"</sup>, CDOS<sup>TM</sup> XEROX 820 (8" only) lntertec Superbrain ™  $\frac{1}{\text{Apple}}$  with CP/M Softcard (35.000 word dictionary) North Star™ Double/Quad with CP/M GP /M is a registered trademark ol Digital Research

**OASIS SYSTEMS**  2765 REYNARD WAY, SAN DIEGO, CA 92103

### The WORD gives you more!

- The WORD gives you a 45,000 word dictionary that fits into less than 140K of disk space.
- The WORD works with your favorite text editor and marks mistakes in your document for easy, in-context, correction.
- The WORD's one-touch word review lets you add new words to the dictionary with a single keypress. You can build your own custom dictionaries too!
- The WORD will look up the correct spelling of misspelled words.
- The WORD analyzes your writing, counting words and showing you how often each word was used.
- The WORD has a special homonym helper feature to deal with these pesky words.
- The WORD will find rhyming words, solve crossword puzzles, and much more!

CALL TODAY! **(714) 291-9489**  ween devices in a synchronized manner at a rate acceptable to both devices; may be in either hardware or software.

hardware: the electronic circuitry in a system.

hardware buffer: a register or set of registers used to store information temporarily, usually to act as a transfer medium between a fast device and a slow one.

hardware driver: a circuit used to impress a signal on a conductor.

hardware interrupt: a mechanism that can quickly obtain the computer processor's attention for a task of higher priority than the one executing.

Hewlett-Packard Interface Bus (also HPIB, GPIB, IEEE-488 bus): a hardware interface similar to an 8-bit parallel interface but standardized in IEEE standard 488-1978.

high-level language: a computer language characterized by powerful statements and great ease of programming but both at the expense of execution speed.

HPL (High Performance Language): a high-level interpretive language found only in the Hewlett-Packard 9820, 9821, 9825, and 9826 desktop computers. Has extensive I/O capabilities.

IEEE (Institute of Electrical and Electronics Engineers): a professional organization that has defined several I/O standards.

initialization: a process that sets the starting values in a device to a known state. Often entire systems need to be initialized when powered up.

input: the process of transferring information into a computer.

input/output  $(I/O)$ : a set of processes for information transfer into and out of a computer.

interface: the boundary between two devices or programs.

interface card: a device that converts signals from a computer bus into signals needed by a peripheral device. Voltages, signal speeds, and signal formats may be converted.

interpreter: a program that directly

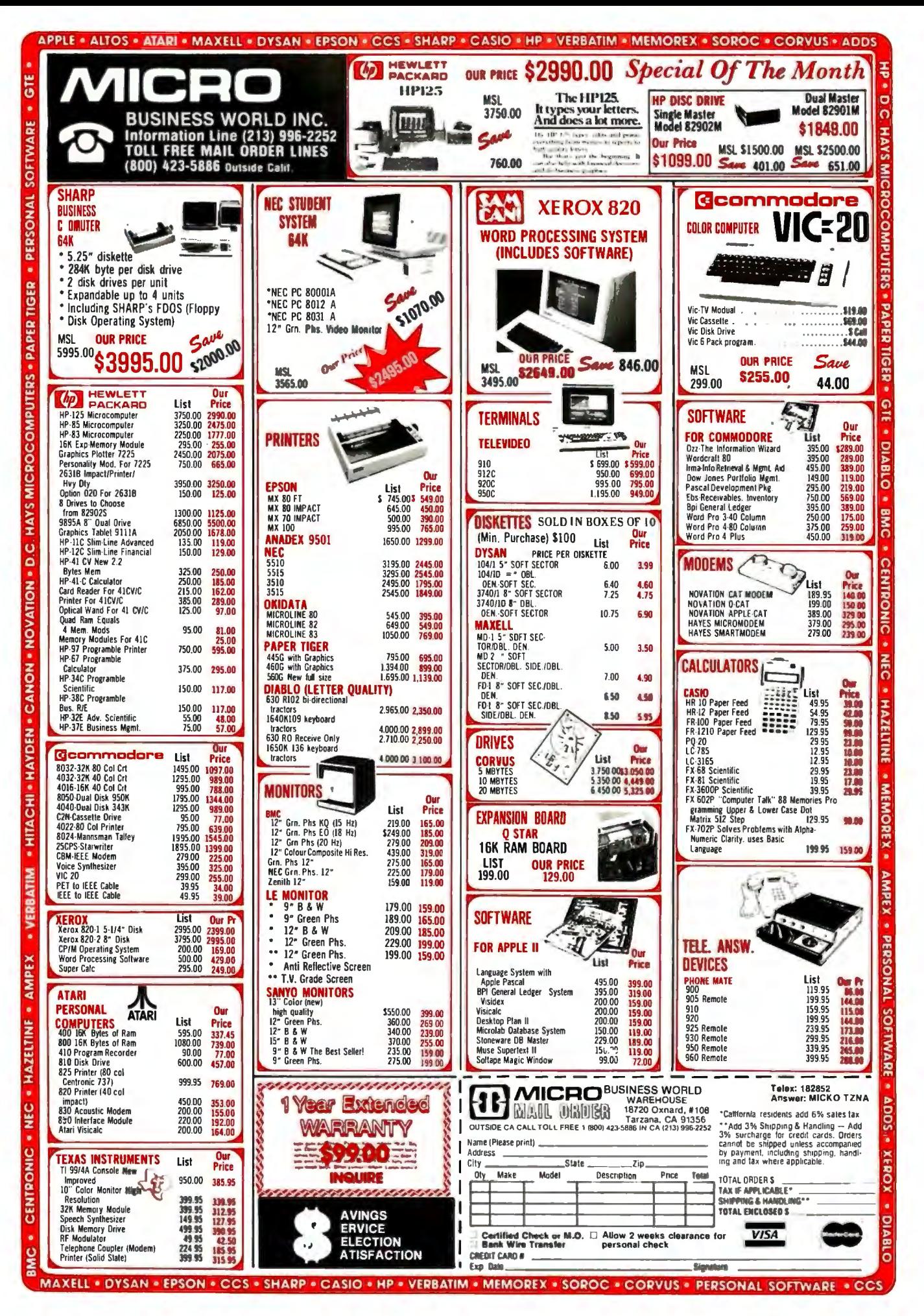

### **SOFTWARE DEVELOPMENT TOOLS FOR INDUSTRY**

### CP/M CROSS-ASSEMBLERS

Fast, comprehensive cross-assemblers to run under CP/M. • Extensive pseudo ops Include full listing control, nested conditionals, mnemonic synonyms, and Inclusion of external source flies. Generate object file, assembly listing, and symbol table from source code for nine popular microprocessor families.

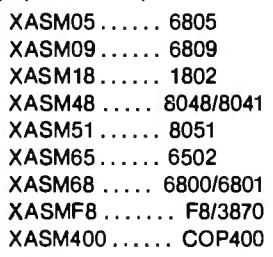

Assemblers... \$200.00 each Manual only... \$ 25.00

### 8048 DEVELOPMENT PACKAGE

Now you can use the 8048 family of single-chip microcomputers without buying expensive equipment. Develop 8048 software with the XASM48 crossassembler. Then plug our EPR-48 board into your S-100 system to program the 8748 EPROM version.

8048 Development Package ... \$574.00 EPR-48 alone . . . . . . . . . . . . . . . . \$449.00

### EPROM SIMULATOR BOARD

Debug dedicated systems quickly. Our PSB-100 PROM Emulator Is an S-100 board with up to BK of RAM. Cable with 24-pln plug replaces 2708 or 2716 EPROM(s) In your target system for Instant program testing

PSB-100 EPROM Simulator ... \$445.00 w/2K RAM

\*Trademark of Digital Research Circle 40 on inquiry card.

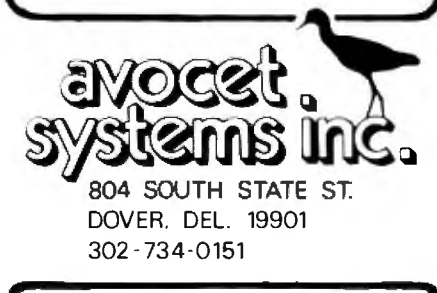

Visa and Mastercharge accepted. We ship 8" singledenslty and Softcard + 5.25" diskettes. Ask us about other formats. OEM AND DEALER INQUIRES INVITED.

+ Trademark of Microsoft~

executes a high-level language.

interrupt: a disruption in a process's normal flow.

inverter: a logic element or gate that outputs a 1 for a 0 input and a 0 for a 1 input. Also called a NOT gate.

110-bound: adjective describing a program whose speed is limited by the information interchange between devices in a system rather than by the computation being done.

K: abbreviation for 1024, typically used to specify memory size because 1024 is a power of 2.

k: abbreviation for 1000, typically used to specify resistor values and computer prices.

kluge: a concoction of hardware and software, usually extensively, patched together and not easily manufactured. Most commercial computers 'nave several kluges.

latch: a logic device that transfers input data to output during a clock-signal transition and holds the data after the clock transition, regardless of whether or not the input data changes; used for memory.

LCD (liquid-crystal display): a display device characterized by high visibility in high light levels and no visibility in darkness.

LED (light-emitting diode): a display characterized by high visibility in darkness and less visibility at higher light levels.

logic: a group of circuits that performs Boolean arithmetic and memory functions.

logic ground: the reference level for all the digital signals in a system. Not necessarily connected to, or at the same potential as, the earth ground.

LSI (large-scale integration): highly dense logic circuits on single chips. Microprocessors are LSI devices.

machine code: the instructions directly executed by the processor. mainframe: term originating in large data-processing installations where sometimes small, remote processors are connected to a large, central "mainframe" computer. Often used now to refer to the central control and interface unit of any computer, not including devices attached by external cabling.

mantissa: the significant digits of a number expressed in scientific notation. The mantissa of the number

### $1.245 \times 10^{15}$

is 1.245.

mass storage: a device for storing large amounts of data or programs in a readily retrievable, non volatile form.

MOS (metal-oxide semiconduc tor): an integrated circuit technology characterized by high den sity, medium speed, and medium power consumption. Two types of MOS exist: NMOS and PMOS, in addition to the related CMOS technology.

modem: see data set.

multitasking: a mode of computer operation in which several processes seem to take place simultaneously. In a multiprocessor system, simultaneous operation is truly possible. In a single-processor system, the processes timeshare the processor, and, although they appear to be happening simultaneously, they are actually occurring in a sequential manner. Multitasking operation allows a computer to make computations while waiting for slower I/O processes to take place. Also called *overlap.* 

negative-true logic: a logic system in which a low voltage represents a logic 1 and a higher voltage represents a logic 0.

network: a term used in serial data communications to describe devices that have varying amounts of intelligence interconnected to form a large system.

noise: in a communication system or circuit, a disturbance which conveys no information and may interfere with the flow of information or meaningful signals.

nonvolatile: capable of retaining information even when a device is switched off; ROMs, disks, and tapes are nonvolatile.
# ... Hard Power from the Soft Support of

 $\cdot$  . A new and powerful computer has been born ... the System 83. The versatile UNIX\* operating system pilots the System 83's raw power through a myriad of software such as "C", FORTRAN, PASCAL, BASIC, COBOL, and even Networking. Step into a bold new frontier with more power than you ever dreamed possible.

#### FEATURES:

0 UNIX V7 configured by UNISOFT \*\*

- 0 Full IEEE 696/S-100 Compatability
- 0 MC68000 8Mhz Processor

reas

**CDAA** 

- $\Box$  32-Bit Data Operations with 32-Bit Internal Registers
- 0 16-Bit Data Transfer Operations
- □ Memory Management Allows Concurrent Use of Mapped and Non-mapped Address space
- $\Box$  Rugged Industrial Grade Components at all Levels
- D 16 Mb of Main Memory Directly Addressable
- □ 7 Vectored Interrupt Levels
- □ 192 Device-supplied Interrupts
- □ 256 Kb of RAM with Parity Per Board Slot
- □ Up to 3.2 Mb of RAM Per Cabinet
- UNIX is a trademark of Bell Laboratories and is supported<br>on the DUAL System 83 by UNISOFT
- "UNISOFT is a trademark of UN ISOFT Corporation of Berkeley, CA.

Circle 110 on inquiry card.

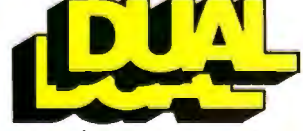

DUAL SYSTEMS CONTROL CORPORATION

嗯

system reliability/system integrity

**PERMIT** 

720 Channing Way • Berkeley • CA 94710 • (415) 549-3854 • Telex: 172029 SPX

data is packed into nybbles. <br>a high-voltage level. Open colleccode. The ultimate form a program devices are to drive a single bus must take to run on a processor. line (such as the IEEE-488 bus). octal: a base-8 number system us- operating system: the software ing the numerals 0 through 7. Ap-<br>that controls and coordinates all plied in the creation of machine-<br>the hardware elements in a comcode programs and helpful in puter system.

each bit of a binary number. All 1s device. become 0s and all 0s become 1s. overlap: see multitasking.

responding positive-number rep- word. resentation. There are two Os: all paper tape: one of the oldest, slowbinary  $0s$  ( $+0$ ) and all binary 1s est, and cheapest methods of stor- $(-0)$ . ing information in a computer sys-

to a low-voltage level only. When tems. the device is inactive, an external

nybble: half a byte or 4 bits. BCD resistor holds the device's output at object code: a program in machine tor devices are useful when several

visualizing bit patterns. output: transfer of information one's complement: the inversion of from a computer to another

one's-complement arithmetic: a packed data information that has binary arithmetic system in which been compressed to make optimal negative numbers are created by use of data storage. Four BCD .) inverting individual bits in the cor-<br>digits may be packed in one 16-bit

open collector: a type of output tem. Data is stored in punchedstructure found in certain bipolar hole sequences on a paper tape. logic families. The device has a Still the only universal medium of transistor that enables it to output interchange between computer sys-

parallel I/O: the fastest, simplest

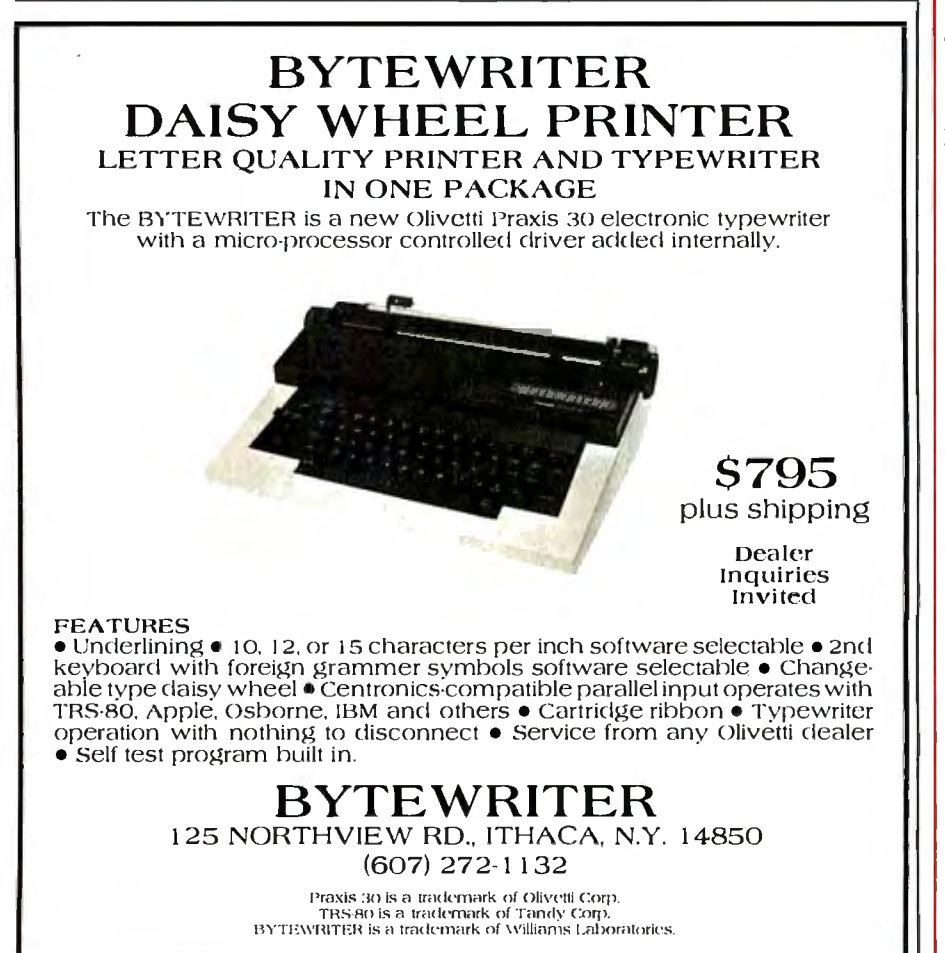

method of interconnecting two devices; requires the least circuitry. Data is transferred in bitparallel format, with the width of the interconnect bus generally equal to the word size of the processor or the peripheral. Eight-bit parallel interfaces are common and ideal for character transmission.

parity: an error-detection method used in  $I/O$  in which noise is a possible problem. Parity is determined by counting the number of ls in a data word. If the number of ls is odd, the word has odd parity; if the number of ls is even, the word has even parity.

Pascal: a computer language that is popular for its structure and data types but has relatively primitive I/O statements.

peripheral: a device connected to a computer for providing data to, or accepting data from, the external environment.

peripheral processor: an auxilliary processor used to interface to external devices. Generally provided to increase system performance by allowing simultaneous computation by the main processor and 1/0 by the peripheral processor.

polling: a technique that discerns which of several devices on an I/O connection is trying to get the processor's attention. In a simple form, the processor may periodically interrogate each peripheral device to determine its status.

positive-true logic: a logic system in which a logic 0 is represented by a low voltage and a logic 1 by a higher voltage.

priority interrupt: an interrupt structure in which devices with higher priority may interrupt the servicing of devices with lower priority. In other systems, priority may only be used in the arbitration of simultaneous interrupts, disallowing interruption of an inprocess interrupt-service routine. program: a series of statements

defining a process or procedure in a form that can be executed by a computer.

## **Price breakthrough: \$499. For a CMOS microprocessor development system.**

Our new CDP18S693 costs less than any other 1802 microprocessor development system on the market. And the development system can even become your final target system.

#### **The incredibly low \$499\* price includes:**

- CDP18S601 computer Microboard.
- ROM/audio cassette controller Microboard.
- Five-card chassis and case.
- Detachable 5-volt power supply.
- Audio cassette tape I/O drive for mass storage.

#### **You get these capabilities:**

- Extended BASIC resident in ROM with full floating-point arithmetic.
- 2K-byte monitor program with
- •US optional distributor resale, single unit price.

extensive memory manipulation.

• RS232C or 20 mA terminal interface. up to 1200 baud.

**Or, for \$799: you can get the CDP18S694.** It has all the capability of the 693, plus:

- ROM-based 1802 Assembler/Editor.
- PROM Programmer board.
- A second cassette tape I/O drive. **System expansion:**
- Expand your Microboard system capability, choosing from over 40 expansion boards and hardware accessories.
- Memory expandable to full 65K bytes.
- Virtually unlimited I/O expansion capability using any combination of analog and digital I/0 boards.

• Run-time BASIC 3 firmware for final system configuration.

#### **Develop software for any 1802-based component design,**

or for any Microboard system in BASIC or assembly language.

At these prices you can't afford not to get into CMOS.

For more information, contact any RCA Solid State sales office, sales representative or distributor.

Or contact RCA Solid State headquarters in Somerville, N.J. Brussels, Belgium. Sao Paulo, Brazil. Hong Kong.

#### **Or call Microsystems Marketing toll-free (800) 526-3862.**

Circle 415 on inquiry card.

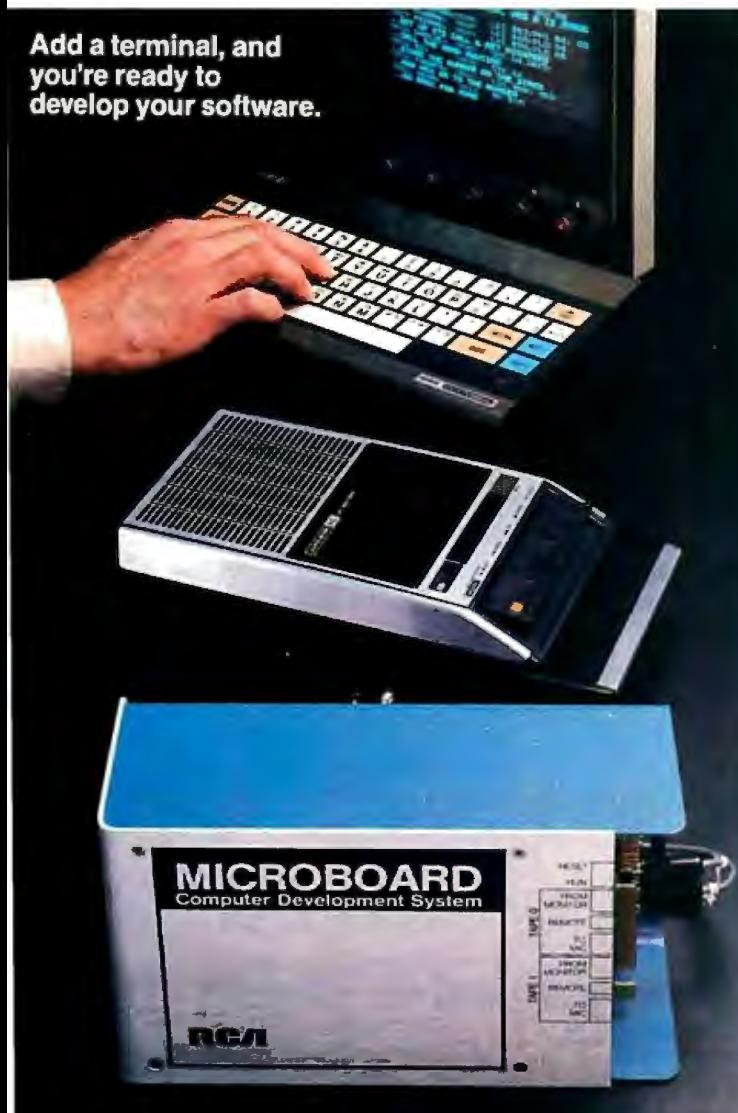

Another reason to switch to CMOS.

System is expandable, using any of our CMOS Microboards.

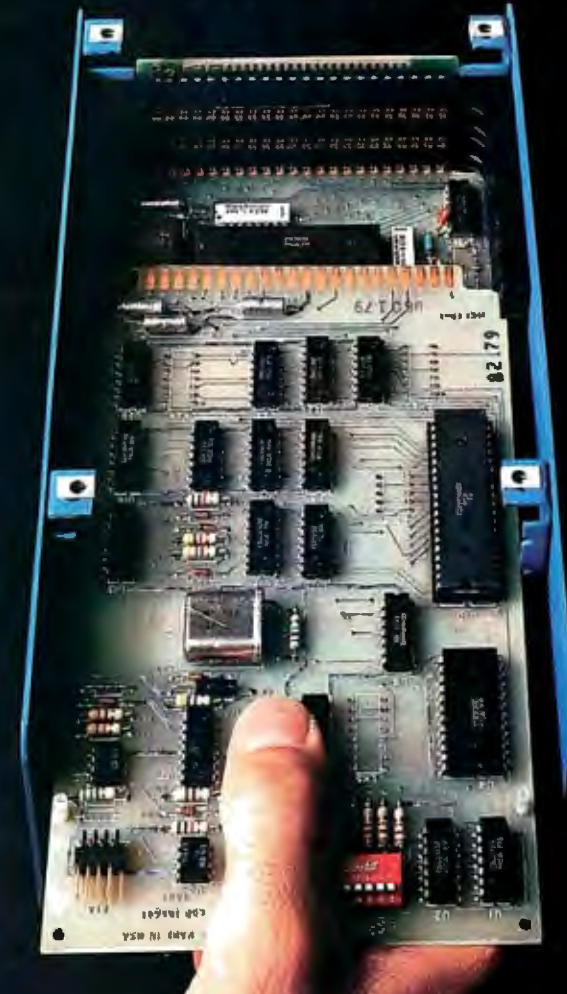

cs CC<br>C5

cc<br>cs

AØ<br>AØ

D8<br>C1

C9 CE

AØ<br>C1

D<sub>0</sub> Cl  $\frac{D4}{C}$ 

> C9 03

D<sub>4</sub><br>CF

C4

A0C4C9D3CBA0DSD4C9CCC9D4D9A0A4BSB0A0

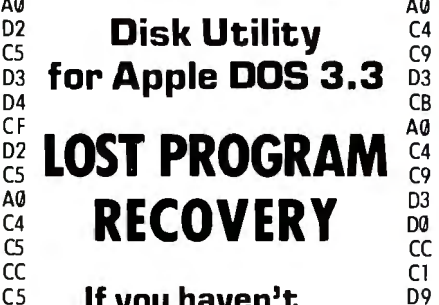

cs **If you haven't**   $^{0.7}_{0.5}$  written over that<br> $^{0.4}_{0.4}$  program accident <sup>C4</sup> program accidental-C6 **ly deleted, this**  software can recs **cover it for you.** 03

A0 A6 **D0** C1<br>D4 04 C3 c8 A0 DS D4<br>C9  $cc$ C9 04 **D9**<br>A0  $\overset{\mathsf{av}}{\mathsf{co}}$ C1<br>CE D<sub>5</sub> C6 C1<br>C3 D4<br>D5 D<sub>2</sub> cs  $C<sub>4</sub>$ A<sub>0</sub>  $C<sub>2</sub>$ 09 A<sub>0</sub> C1<br>CE D3<br>D7  $C<sub>5</sub>$ 02 A0 C3 CF<br>D2 D<sub>0</sub>  $\tilde{A}\tilde{\theta}$ AØ<br>AØ A0 C1<br>A0 D3 CF C6 D<sub>4</sub> D7 Cl D<sub>2</sub> C5<br>A0

A<sub>0</sub>

<sup>M</sup>**Also, it can**   $^{A\psi}_{A\emptyset}$  reorganize your disk<br><sup>C5</sup> and inform you of and inform you of  $_{\text{C1}}^{\text{D6}}$  the remaining<br> $_{\text{C2}}^{\text{D6}}$  snace available space available.

cs **And, it allows**  c1 **you to patch any**   $^{CE}_{C4}$  **sector: display in** AF **Hex and ASCII on**   $_{D2}^{CF}$  standard Apple <sup>A0</sup> screen.

 $^{D4}_{C3}$  **Menu driven and**<br> $^{C3}_{C8}$  easy for the novice  $\overline{c}$  **easy for the novice**<br><sup>AO</sup> while still efficient  $^{A0}_{C1}$  while still efficient CE **for the professional.**<br><sup>D9</sup> Compatible with <sup>D9</sup> Compatible with C4 **M & R Superterm.** 

CB **For more information or**  $^{40}_{D3}$  to place your order call:  $_{\text{C3}}^{\text{C5}}$  (208) 263-1213

### **Cost: \$50**<br><sup>A0</sup> We now first class noster

 $\frac{\mathsf{A0}}{\mathsf{A0}}$  We pay first class postage and<br> $\frac{\mathsf{A0}}{\mathsf{A0}}$  incurrence You may use  $\frac{\mathsf{A0}}{\mathsf{A0}}$  and  $\frac{\mathsf{A}\mathsf{v}}{\mathsf{A}\mathsf{0}}$  insurance. You may use VISA or  $\overrightarrow{AB}$  Master Card.

C<sub>9</sub> C9 **TO ORDER:** Send us your<br>D3 check, money order or credit call 03 check, money order or credit card<br>CB pumber and expiration date  $\begin{array}{cc} CB & number \text{ and expiration date.} \\ A\theta & \text{Cortified check's avoid closer.} \end{array}$  $\frac{\mathsf{A}\mathsf{U}}{\mathsf{D}}$  Certified checks avoid clearance  $\frac{D3}{D4}$  delay.

#### 6~ **ANSWER Corporation**  D<sub>4</sub>  $CF$ DS **502A North Second Ave.**  CF <sup>03</sup>**Sandpoint, Idaho 83864**  A<sub>0</sub>

 $cc$ 

 $\Delta\mathcal{Q}$ A0A0C2D9A0CACSD2D2D9A0D4C9C6C6D4A0A0

programmable read-only memory (PROM): a lugic circuit that may be programmed once in a PROM programmer: stores data and/or instructions that are unlikely to 1eed change. Also comes in erasable models (EPROMs).

protocol: a set of conventions for transfer of information between devices. The simplest protocols define only the hardware configuration. More complex protocols define timings, data formats, error-detec on and correction<br>techniques, ad software strucnd software structures for running the interface. The most powerful protocols define each level of the transfer process as a layer separate from the rest, so that some layers, such as the interconnecting hardware, may be changed without a fecting the other layers.

>t of o ·ocesses · ' ex ~quential order or ot inblocks to be processed schem ic: a c iwing t t shows the interconnections of circuitry to form a device. Generally needed when interfacing two devices that plug-to-plug compatible and sometimes when interfacing those that are.

SDLC (synchronous data-link control): a protocol specifying a layered, bit-oriented approach to serial data communications.

serial I/O: a type of interconnection in which information is transferred one bit at a time. The most common serial I/O hardw schemes are the RS-232 stand and the 20-mA current loop. I are pseudo-standards because r devices using them work similarly but are not plug-to-plug compatible.

•

# Look What Apparat has<br>for your IBM Personal Computer.

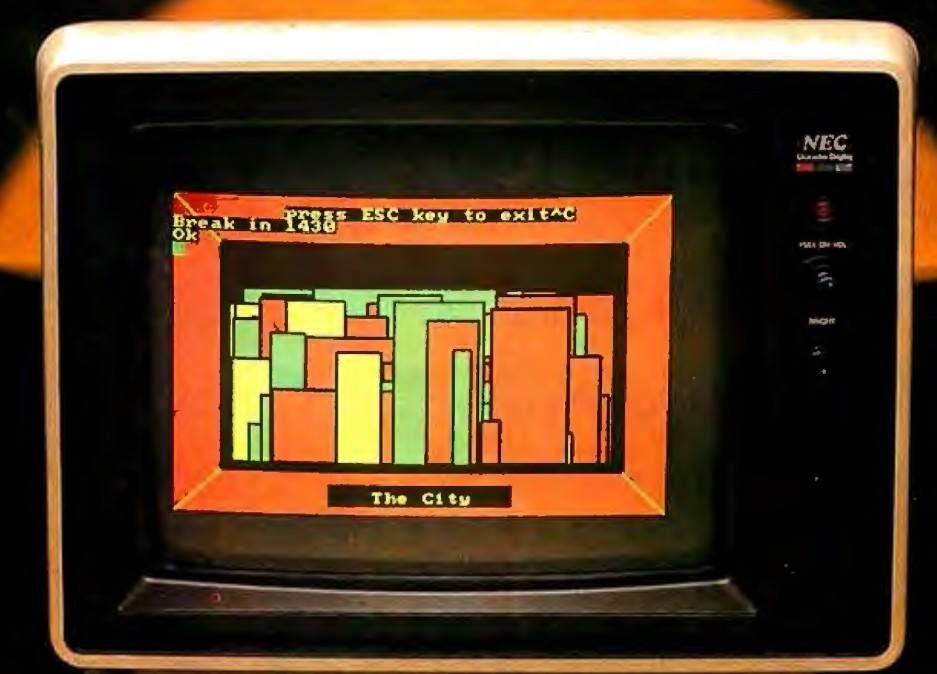

**Apparat** announces our initial line of add-on

**Minholmoni** 

boards for your IBM Personal Computer. We are committed to further product introductions to enable you to build on

your new IBM system.<br>Add Functionality and Capability with These New P.C. Boards

Apparat has the following products available for delivery in the first quarter 1982:

Prom Blaster will program most 1K to 4K byte EPROMS of 25XX and 27XX single or multivoltage type. Complete with personality modules and read/write software. Priced at \$149.00. Clock Calendar features seconds, minutes, hours, day of week, date,

month and year. Backup battery. leap year and crystal time base. Priced at \$129.00. Protype Card 3.5 by 8 inches wirewrap area holds over 150-14 Pin Dips. Priced at \$29.95.

RGB Color Monitors choose f<mark>rom NEC, AMDEK and TECO CRTs.</mark><br>Priced at \$1.095.00 for the NEC and \$999.00 for AMDEK. TECO available in April 1982.

More Products Coming Soon Apparat has more products for your IBM system in production and ready for introduction in the second quarter 1982: .3rd and 4th add-on disk drives expansion cabinet houses up to two IBM compatible drives. Priced at \$499.00 for cabinet and one 160K drive, two drives at

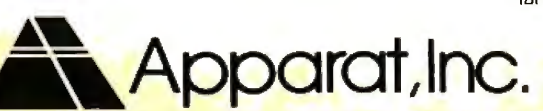

\$749.00. **Combo Card** parallel printer,

**ASYNC** communication (RS-232), and clock calendar multipurpose adapter.

64K byte hardware print-spooler - (with parallel printer adapter.) buffers 13 minutes of.print out<mark>put (at 80 characters/second).</mark><br>300 Baud Modem Card with ASYNC serial adapter.

Apparat will continue developing add-on products to support your IBM Personal Computer. Call today to find out more information about the above products or to order yours. Dealer inquiries welcome.

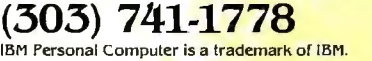

4401 So. Tamarac Parkway. Denver. CO 80237 (303) 741-1778 "ON GOING SUPPORT FOR MICROCOMPUTERS" synchronous data communication: a serial I/O protocol in which the transmitter and receiver are synchronized to a common clock signal.

synchronous device: a device that transfers information at its own rate, not at the convenience of any other interconnected device. Synchronous devices, such as disks, must be serviced when they request service, or data is usually lost.

synchronous transfer: an I/O transfer that takes place in a certain amount of time without regard to feedback from the receiving device. The receiver must always be faster than the transmitter for such transfers to work properly.

threshold: the point <sup>of</sup> transition between two logic states. For example, 4.5 V might be a threshold for low/high transitions.

transceiver: a circuit or device

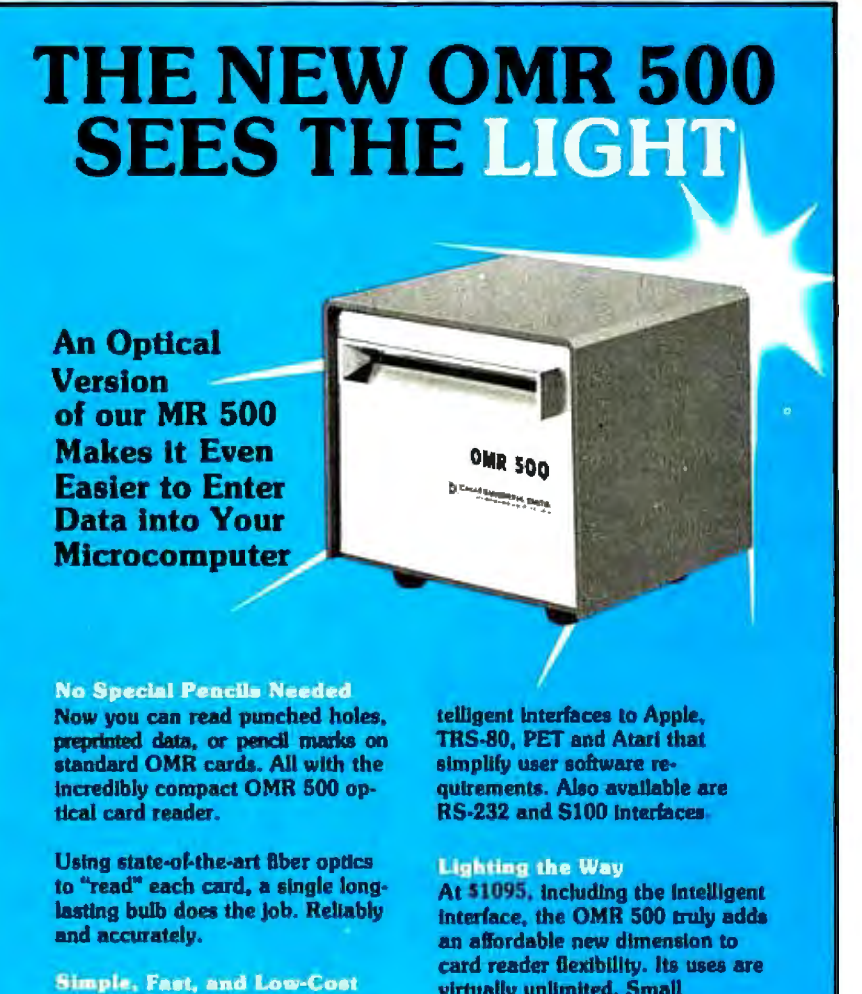

The OMR 500 is a low-cost alternate to keyboard data entry. And at less than 1/2 second per handfed card, you won't be sacrificing speed.

Compact and lightweight, our new optic reader is a mere 4-lb, 4-1/2 inch cube. Automatic turn-on is standard.

**Wide Variety of Interfaces** The reader is available with invirtually unlimited. Small business, the entire educational field, personal computers wherever data entry is required.

And remember, we still offer the industry's largest selection of card readers. So whatever your needs, we've got the right card reader for you.

Write or phone for complete details. Better yet, put in your order today.

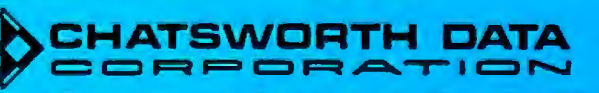

capable of transmitting and receiving.

transistor-transistor logic (TTL): a logic family characterized by high speeds, medium power requirements, and wide use.

Tristate (or three-state; Tristate is a trademark of National Semiconductor Corporation): an output configuration, found in several logic families, capable of assuming three states: logic high, logic low, and high-impedance. Useful for interconnecting many devices on the same set of wires in such a way that only one device at a time controls the levels on the lines while the other devices are in the highimpedance state.

two's complement: a one's complement to which 1 is added.

universal asynchronous receiver/ transmitter (UART): a logic device used to convert from parallel to serial and serial to parallel in the asynchronous serial data communications format.

universal synchronous/asynchroreceiver/transmitter nous (USART): a UART with additional capability for synchronous serial data communications.

vectored interrupt: an interrupt scheme in which each interrupting device causes the operating system to branch to a different interrupt routine, thus saving the time otherwise required for a poll to determine the interrupting device's identity. The Zilog Z80 has an advanced vectored-interrupt scheme.

voice channel: a transmission channel originally designed for voice transmission, such as the telephone line. Modems can transmit digital information over these channels for long-distance data communications.

word: the smallest unit of information that may be handled conveniently ("addressed") by a computer. Most microprocessors use 8-bit words called bytes. Some of the latest microprocessors, however, use 16-bit words. Usually, the larger the word size, the faster data may be processed.■

20710 Lassen Street Chatsworth California 91311 Phone (213) 341-9200

**CUSTOM PROGRAMMING** 

\$325 Complete **CONFUSED?** 

DATABASES

PROGRAM GENERATORS

**APPLICATIONS** 

Are You confused from the many new software products becoming available?

Are you searching for the answer to your software problems?

Now your search has ended! You've discovered CONQUEST - A fully relational database system which allows for the generation of complete multifile turn-key applications.

This one easy-to-use tool will enable you to solve a myriad of business, professional, and personal information management problems at a fraction of the cost of custom programming. Ask for a demonstration of CONQUEST at your local computer store.

Conquest formerly Request

Available now for Apple II Corvus Compatible

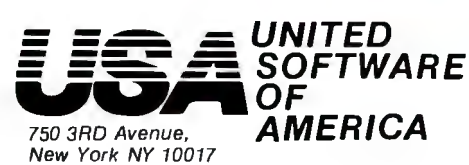

(212) 682-0347 Telex 640055

CONQUE

# FIT — A Federal Income Tax **Program in UCSD Pascal**

Edward Heyman 300 Center Hill Rd. Centreville, DE 19807

Does Uncle Sam withhold too much from your paychecks all year and then send you a refund without paying you interest on the excess amount withheld? Do you miss deductions when you make out your tax forms because you forget some items or fail to keep records in a way that makes deductions easy to find? Do you miss other tax breaks by choosing investment strategies without analyzing the tax consequences?

If you have access to a computer that runs UCSD Pascal, FIT, my federal income tax program, can help you with these problems. First, FIT will estimate your correct tax during the year. This will enable you to adjust the amount of withholding in order to increase your takehome pay, minimize your refund, and earn interest on income that Uncle Sam would routinely withhold. If interest rates are 15 percent, your loss during the year from excess withholding is about  $(.15) \times (9/12) \times (REFUND)$ . A \$1000 refund means you lose \$112.50 in interest-almost enough for a new board, a modem, or some useful software.

FIT also provides a convenient way to collect tax data as they arise. With April 15 swiftly approaching, you won't have to spend hours searching for and organizing data. Also, since FIT makes calculating your taxes easy, you can use it to see how different kinds of investments would affect your obligations to Uncle Sam.

#### What FIT Does

FIT lets you enter tax data for all the lines on form 1040 and Schedules A and B. (Schedule A is for itemized deductions; Schedule B for dividends and interest income.) At your option, you can enter data sequentially without entering the line numbers, or you can type a line number to enter data for a single line or to correct an entry. FIT permits multiple entries for each line. That saves you the trouble of adding totals for each line before entering data . For joint returns, FIT lets you assign a data entry to either the husband or wife.

FIT then processes the data, consolidating Schedules A and B in form 1040, making all adjustments, and calculating the tax according to your filing status and number of dependents. FIT makes calculations for individuals, married persons filing separately, or married persons filing jointly.

FIT displays data on either the console or the printer. The program stores data in disk files for retrieval. It will also store multiple files under different names so that you can save tax data for different years, taxpayers, or scenarios. The ability to store multiple files is what makes FIT a good tool for analyzing the tax consequences of different investment strategies.

#### How to Use FIT

FIT starts by displaying the following prompt:

#### FIT COMMAND--> P)rint E)dit C)alculate R)ead W)rite Q)uit

The ")" indicates that the preceding letter is typed to invoke the desired command. Unless you are using the program with data previously stored in a disk file, you should begin with the Edit command. Just type E.

#### Editing

Typing E after the main prompt brings the editing prompt:

#### EDIT COMMAND--> A)sched A B )sched B Z)Form 1040 F)Filing Status Q)Quit

*BYTE has made no independent evaluation of the accounting sufficiency of FIT. We also note that future changes in the tax*  laws should be reviewed for changed data and computational *requirements.* 

# **Before you** OH, see us.

**When you see us we'll tell you about the line of quality printers available from C.ltoh, one of the largest manufacturers of computer peripherals in the world. C.ltoh has a printer to fit your needs.** 

#### **C.ITOH STARWRITER**

C.ltoh's line of letter-quality Daisy Wheel Printers offers an unmatched combination of price and performance. Since the Starwriter is available in two  $versions$   $-$  the 25 cps Starwriter I and the 45 cps Starwriter II you don't have to buy more printer than you need. If you don't need high print speed, the Starwriter I offers you more for your printer dollar. The Starwriter prints up to 136 columns of sharp letter-quality printing using cloth or film ribbons; its Automatic Bi-Directional printing mode assures the highest possible throughput.

The Starwriter uses industrystandard 96-character print wheels and ribbons, so there are no supply problems to worry about. Plug compatible with all major daisy wheel printers, it requires no changes in software or hardware and is available with a Centronics Parallel or RS 232C Serial interface. Optional Accessories: Bi-Directional tractor, Single Sheet Feeder.

The Starwriter is backed by C.ltoh's one-year warranty (90 days parts and labor, 9 succeeding months parts).

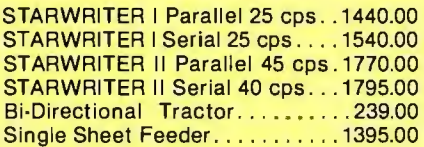

#### **C.ITOH PRO/WRITER**

The C.ltoh Pro/Writer offers professional quality at a very low price. Compare the advanced features that are standard on the Pro/Writer with what other printers in its price range offer, and you'll find that none offer so much value for the money; you won't have to buy 'options' to get the performance you want. The Pro/Writer uses the latest in dot-matrix printing technology to provide a productive, cost-effective solution to all your printer needs.

Some of the Pro/Writer's Advanced Features:

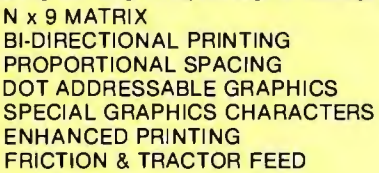

100 CPS PRINT SPEED LOGIC SEEKING PICAS (10 PITCH) & ELITE (12 PITCH) 5 ALPHABETS 8 TOTAL CHARACTER FONTS DOUBLE-WIDTH PRINTING OPTIONAL RS 232C W/ X-ON & X·OFF

PRO/WRITER Centronics Parallel . . . .... .. .. .... ..... ' . ... .... 549.00 PRO/WRITER RS 232C Serial ... ' . . .. . . . ' . ' ' . ' ' ' 599.00

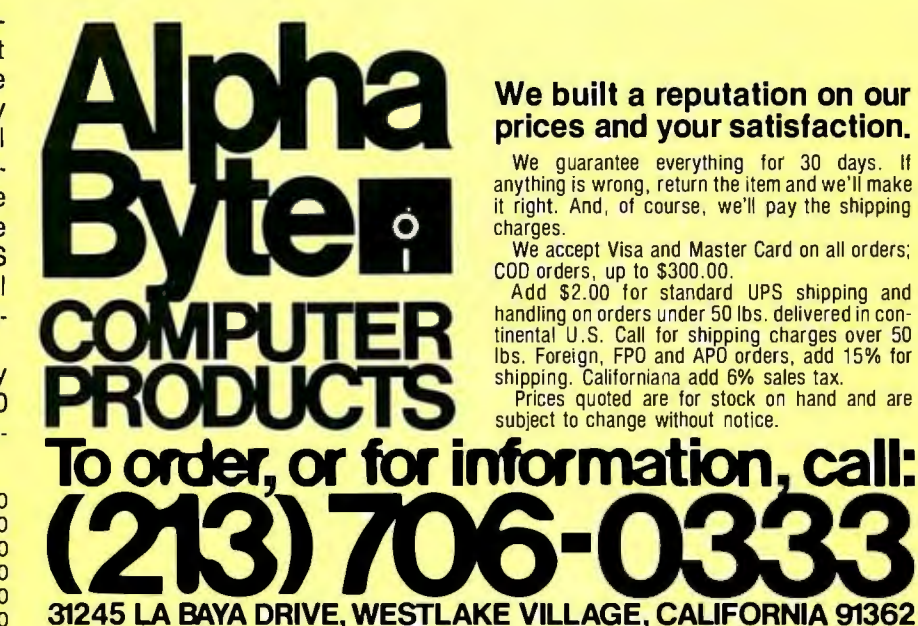

**We built a reputation on our** 

it right. And, of course, we'll pay the shipping

We accept Visa and Master Card on all orders; COD orders, up to \$300.00.<br>COD orders, up to \$300.00.

handling on orders under 50 lbs. delivered in continental U.S. Call for shipping charges over 50<br>Ibs. Foreign, FPO and APO orders, add 15% for shipping. Californiana add 6% sales tax.

Prices quoted are for stock on hand and are subject to change without notice.

Listing 1: *Sample data for line 8 of form 1040 as produced by FIT; a federal income tax program. The line at the top presents options to the user. Pressing* < *ESC> accepts the data, pressing control D deletes them, and pressing N, A, or* W *permits change of the name, amount, or assignment (to husband or wife).* 

COMMAND  $\leftarrow$   $\leftarrow$   $\left$ Change  $-\rightarrow N$ ) ame A)mount Witner LINE NUMBER 8 WAGES, SALARIES, ETC GF INDUST HUSBAND AMOUNT 24590.00

To enter the taxpayer's name, the tax year, the filing status, and the number of dependents, type F. After you complete the entries under filing status, the EDIT COM-MAND prompt line reappears. Choosing A, B, or Z brings the prompt:

EDIT COMMAND $\rightarrow$  S)equentially I)ndividual lines Q)uit

Sequential editing lets you enter data for one line at a time, skipping the lines that represent calculations based on data from other lines. FIT automatically fills in the calculated values later. If you choose I for editing individual lines, this prompt appears:

ENTER LINE NUMBER TO BE CHANGED 0) for help

Entering 0 causes the display of a list of the names and numbers of the lines on the form you are using. When you enter a line number, FIT displays each current entry for that line. You will see the prompt:

COMMAND--> ESC to continue  $\land$  D)elete Change-N)ame A)mount W)hose

The screen also shows:

- the number and description of the line
- •the name of the previous entry
- •to whom the entry was assigned (husband or wife)
- •the amount

You can accept the entry by pressing ESCAPE, delete the entry by pressing control D, or change the name, amount, or assignment of the entry by pressing N, A, or W. If the filing status is other than married, FIT won't show assignment of the item to husband or wife. Listing 1 shows an example of data displayed for line number 8.

When no data have been previously entered for a line, or when all the entries have been displayed, FIT asks:

#### DO YOU WANT TO ADD AN ITEM Y/N

Answering Y results in a prompt to input data.

Answering N brings a display like the one in listing 2, which shows a summary of the data for the current line. If you are doing sequential editing, the program proceeds to the next line number. If you are editing individual items, the screen asks whether you want to continue editing or quit.

The Edit mode takes you from form to form until you have had an opportunity to fill in all the items. Whether doing sequential editing or individual-line editing, you leave the Edit mode by typing Q for Quit.

When you leave the Edit mode, you again see FIT's main prompt line:

#### FIT COMMAND--> P)rint E)dit C)alculate R)ead W)rite Q)uit

#### **Calculating**

To calculate the taxes for an individual, just press Cat the main prompt. If the filing status is "married," however, FIT asks whether to calculate your taxes for a married couple filing jointly, a married couple filing separately, or two unmarried individuals. (The law doesn't give married couples the option to file as two unmarried individuals, but a couple may want to see what their taxes would be if they were single.)

FIT does all the calculations for Schedules A and B and enters the results in form 1040. Then it does the calculations for form 1040 itself. The tax is calculated using the correct tax table for the filing status entered. The calculation takes only about 1.5 seconds and then you return to FIT's main prompt.

#### **Printing**

Typing P at the main prompt brings the prompt:

PRINTER COMMAND--> A)schedule A B)schedule B Z)Form 1040 #)for detail

You can print any of the three forms, with totals for each line, by pressing the letter indicated. If you want to see all the data entries for each line in addition to the totals, you press # (for detail) *before* selecting a form. Whether or not you' choose detail, you are asked to direct the output to the printer or the console screen.

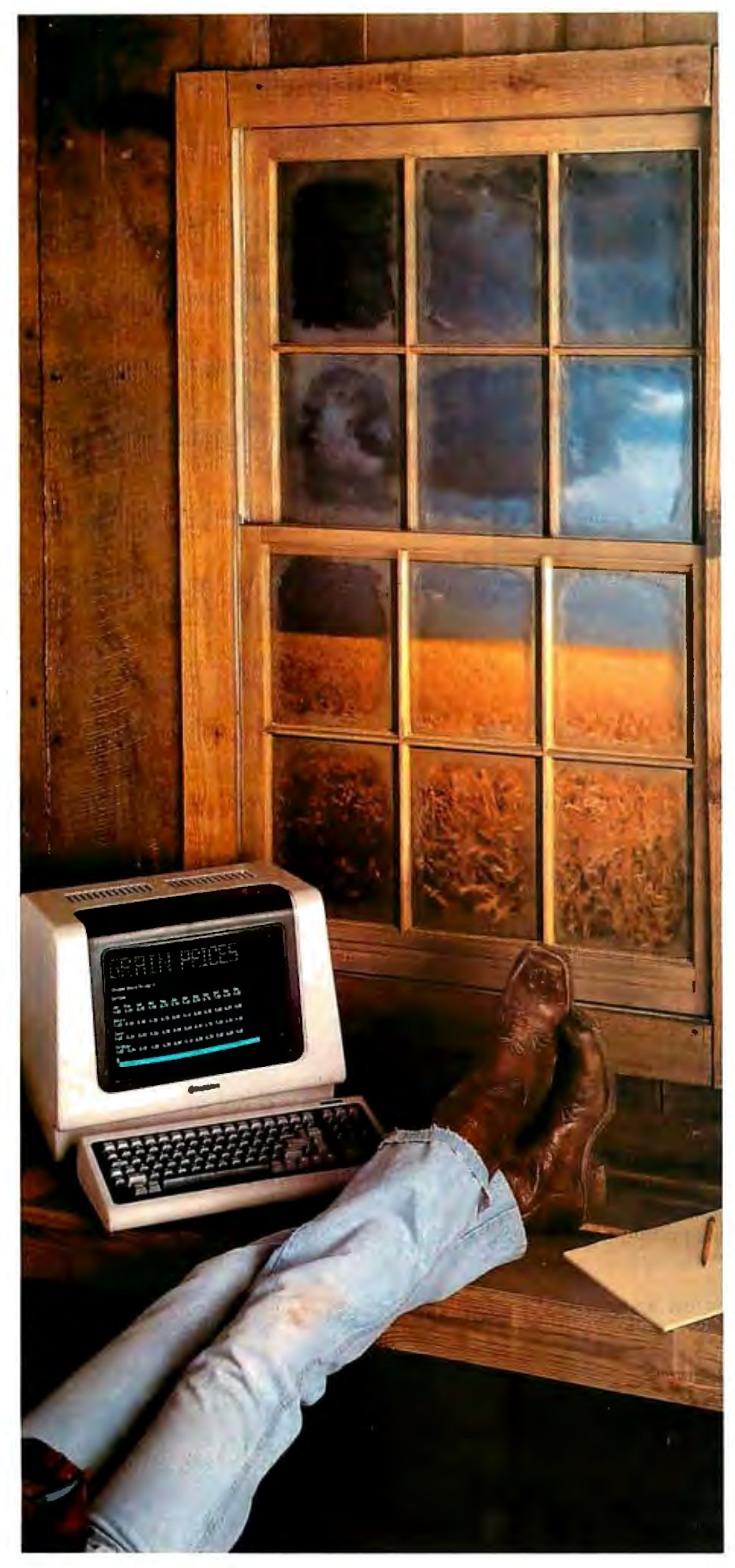

# .00~ **Second From Wallstreet**

Now, a terminal in western Kansas is no more than a microsecond from the data of Woll Street or the Commodities Exchange.

Now, on advanced data communications system allows your CP/M® based computer system to access almost any dial-up computer, capture and store the received data, and tronsferfiles between any  $two$  CP/ $M^{\circ}$  systems  $-$  even when disk formats ore incompatible.

What would you call a system like this?

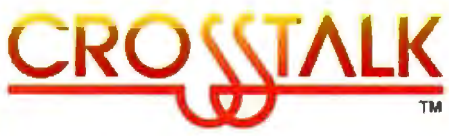

What Crosstalls can do for you depends mostly on what you need done. It acts as a "smart terminal," automatically dialing any dial-up system. It allows you total modem control, changing modem speed, data word format and duplex instantly. It captures on-line data for analysis off-line, saving time and money. It transfers any type of file with complete error checking.

When you equip more than one office with Crosstalls, you can exchange information instantly by phone, even if you don 't subscribe to on information utilities service.

So no matter where your office is located, Crosstalk can give you access to the world. instantly. Coll or write for details.

**INFERENTEE** Microstuf, Inc.

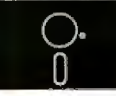

1900 Leland Dr.,5uite 12 Marietta,GA 30067 (404)952-0267

DEALER INQUIRES WELCOME

CROSSTALK is a rrademark of Mlcrostuf.lnc. **O'/M is a registered trademark of Digital P.eseorch Inc.** 

# We take the nail-biting<br>out of mail-order shopping.

If the idea of mail-order shopping makes you nervous, you're in for a pleasant surprise.

Nail-biter #1: I need to talk to someone before I buy it.

When you call Alpha Byte you won't talk to an order-taker. Our people are state-of-the-art experts who live and breathe microcomputers. If you're not sure about exactly what you need, or you'd like to discuss the pros and cons of a particular piece of equipment, call us. We love it.

Nail-biter #2: It'll take forever to arrive.

Not from Alpha Byte. An order placed today gets shipped tomorrow. If an item is temporarily out of stock, you won't be charged until stock is replenished and your

order is shipped. Nail-biter #3: What if it's still not right once I get  $it?$ 

No problem. Return it and we'll happily give vou a complete refund. And, of course, we'll pay the shipping charges.

Still biting your nails? Here's the clincher, our quarantee:

We quarantee everything we sell for thirty days. If anything is wrong, just return the item and we'll make it right.

Put us to the test. You won't be disappointed.

**NEW! NEC PC-8001....SCALL** 

Alpha Byte now stocks the complete computer line!

**16K RAM KITS... 13.95** Set of 8 NEC 4116 200 ns. Guaranteed one full vear

#### **DISKETTES**

**ALPHA DISKS.**,........21.95 Single sided, certified Double Density 40 Tracks.<br>with Hub-ring, Box d 10. Guaranteed one full

#### **VERBATIM DATALIFE**

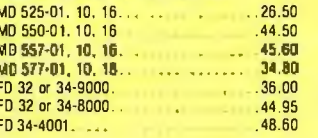

#### **DISKETTE STORAGE**

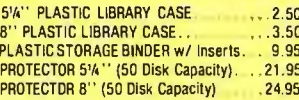

#### **INTEGRATED COMPUTER SYSTEMS**

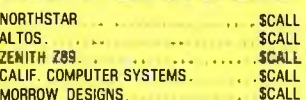

#### **PRINTERS**

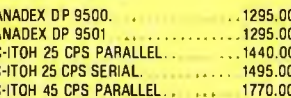

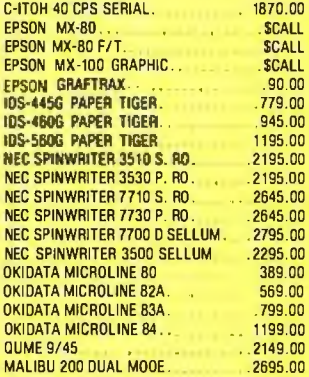

#### **CORVUS**

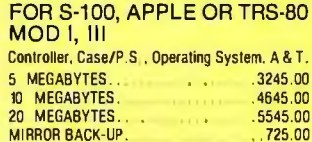

#### **MOUNTAIN HARDWARE**

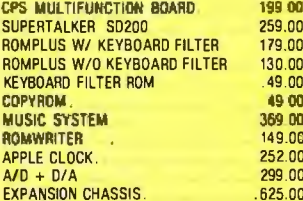

#### **APPLF HARDWARF**

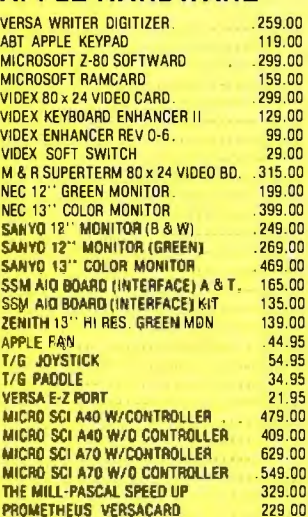

3.00

3.00

 $5.00$ 

#### **CALIF. COMPUTER SYSTEMS**  $10000000000$

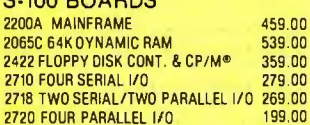

#### **APPLE BOARDS**

2810 Z-80 CPU

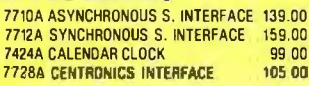

#### **VISTA COMPUTER CO.**

APPLE 80 COLUMN CARD<br>APPLE 8" DISK DRIVE CONTROLLER.  $.329.00$ <br>549.00

#### **MODEMS**

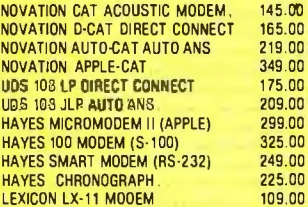

#### **TERMINALS**

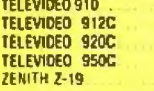

#### **TRS-80 MOD I HARDWARE**

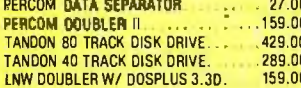

#### **ISOLATORS**

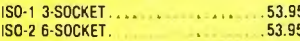

#### **MORROW DESIGNS**

**FLOPPY DISK SYSTEMS** Controller, P.S., Microsoft Basic, CP/M®, A&T. DISCUS 2D (Single Drive - 500K).....869.00<br>DISCUS 2D (Dual Drive - 1 MEG)......1499.00

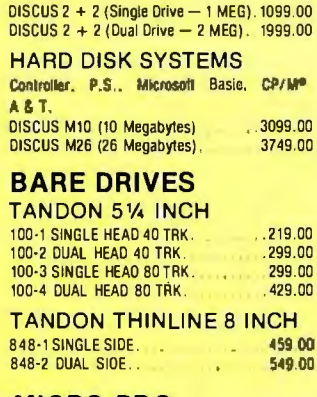

#### **MICRO PRO**

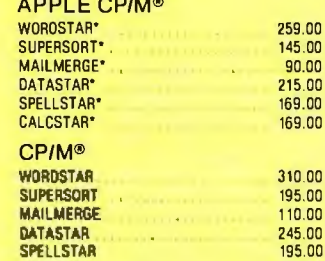

#### **MICROSOFT**

**APPLE** 

259.00

639.00

745.00

830.00 995.00 799.00 CALCSTAR

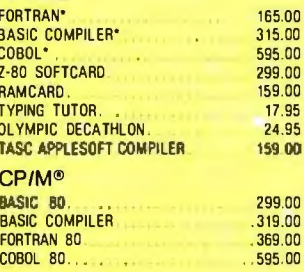

#### **PEACHTREE**

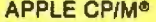

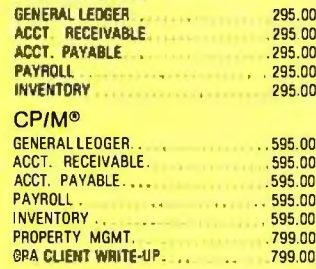

#### **APPLE SOFTWARE**

79.00

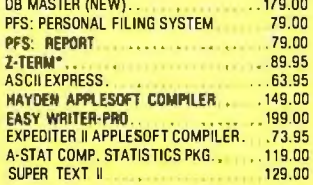

CRU

THE

ROB<br>THA

A.8.

GLO

CAS

WIZ

 $H/R$ H/R

MIS

CRA

**SOF** 

 $SP/$ 

**PUL** 

GOF

PER

COM

COM

COM

COM

CO

CO

THE

CAF

TOP

THE

POC

ULT

FLI INT

SAF

SHI

**SI** 

 $1.00$  $3,00$ 

 $5,00$ 

F.

 $9<sub>h</sub>$ 

 $14<sup>1</sup>$ 

 $CP/$ 

\*Re

#### PERSONAL SOFTWARE

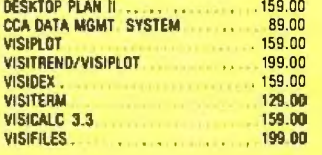

#### **CP/M<sup>®</sup> SOFTWARE**

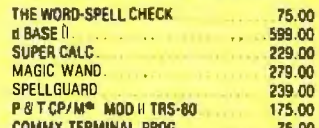

#### **TRS-80 GAMES**

169 00

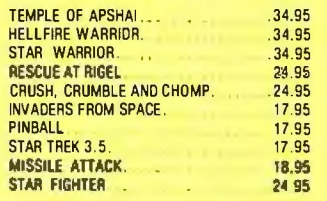

#### **TRS-80 SOFTWARE**

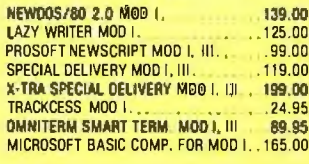

#### **APPLE GAMES**

PERSONAL SOFTWARE CHECKER KING. 21.95

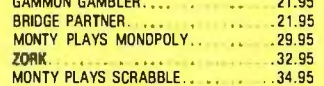

#### **BRODERBUND**

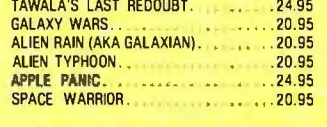

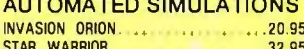

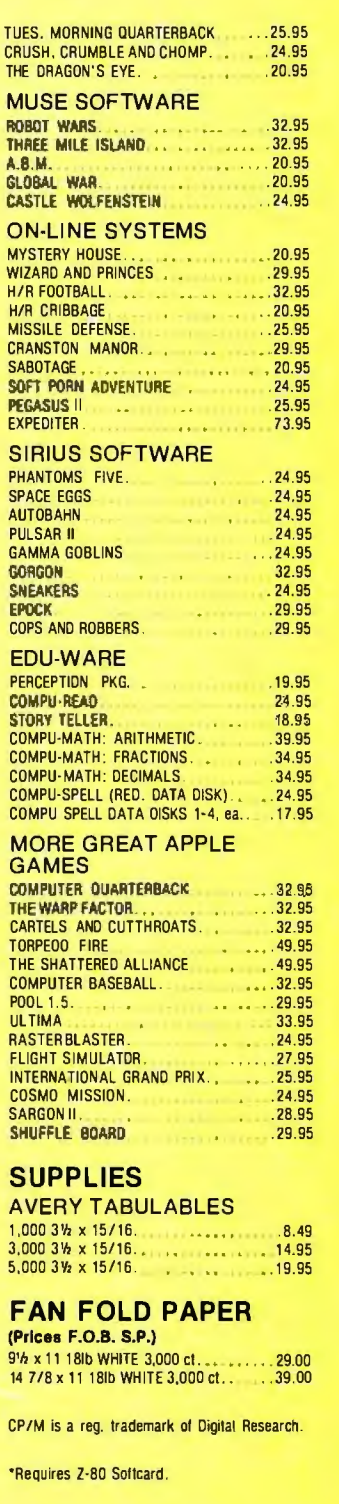

#### We built a reputation on our prices and your satisfaction.

We accept Visa and Master Card on all orders; COD orders, up to \$300.00. Add \$2.00 for standard UPS shipping and handling on orders under 50 lbs, delivered in continental U.S. Call for shipping charges over 50 lbs. Foreign, FPO and APO orders, add 15% for shipping. Californians add 6% sales tax. Prices quoted are for stock on hand and are subject to change without notice.

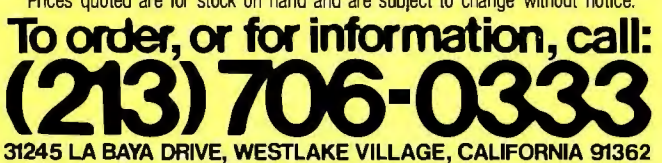

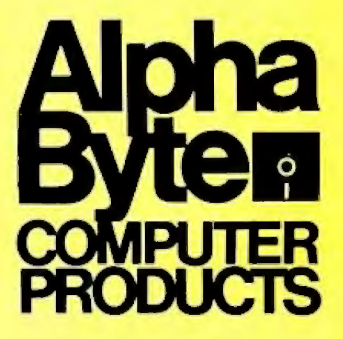

Listing 2: A summary of the FIT data for line 8 of form 1040. FIT is running in the individual-line editing mode. Typing Q takes the *user out of the Edit mode. If the user chooses to continue, FIT asks for the number of another line to edit.* 

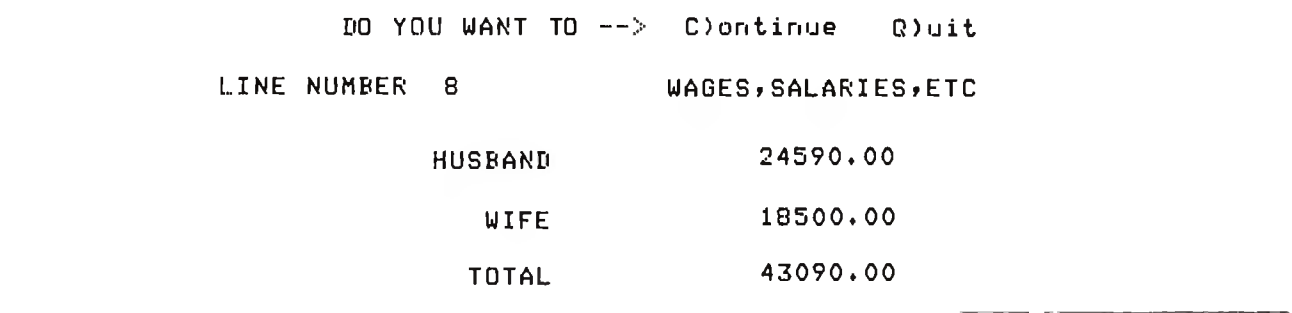

Listing 3 shows a sample printout for form 1040, listing 4 shows a printout for Schedule A, and listing 5 shows a printout for Schedule B. Listings 3 and 4 show totals only, but listing 5 was produced with the # option to show detailed entries for each item. FIT's printout of form 1040 adds a line at the end, MAXIMUM TAX BRACKET, to tell you the percentage used to calculate the last dollar of tax.

#### Reading and Writing

We've now seen all the commands in FIT's main prompt except for the Read and Write commands. If you want to read in a file of data or write a file, FIT asks for a file name (8 characters in the primary name; no extension

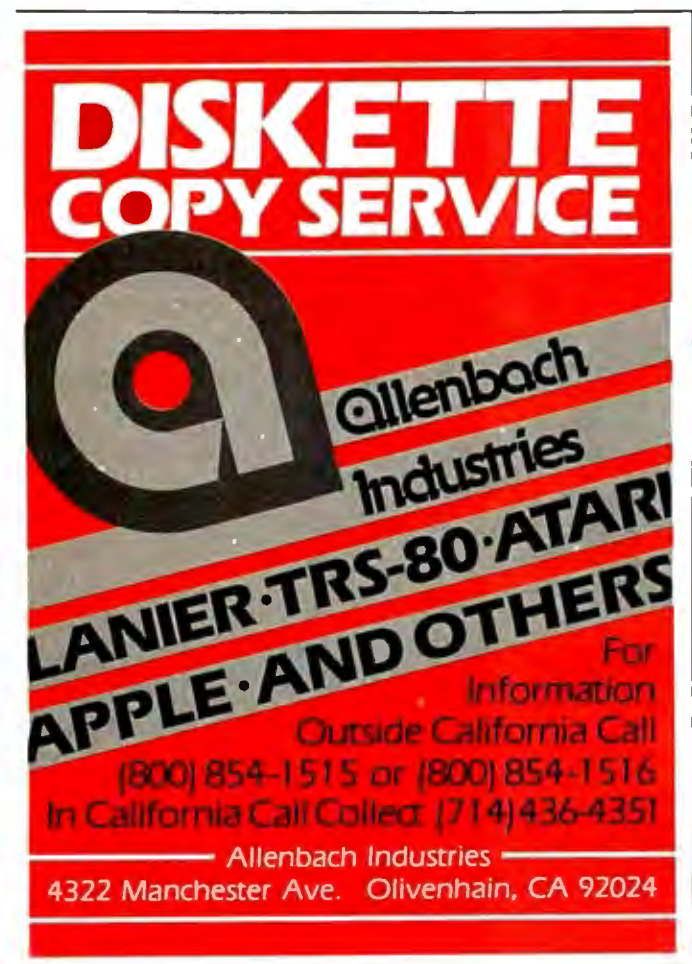

required). If you use the Write command and enter the name of an existing file, FIT lets you choose a different file name or overwrite the existing file.

#### How FIT Works: Data Structures

The best way to learn how a program works is to look at the data structures first. Pascal conveniently puts them at the beginning of a program or procedure. FIT's main data structure is a record-a collection of a fixed number of related data items-named TUNE. TUNE, declared on the first page of listing 6, is a record of type variant. Records of type variant may contain variables that differ in the number and type of their components. The most important variant in the record TUNE is variant 1. It contains three long integers: one for amounts assigned to the husband, one for amounts assigned to the wife, and one for amounts assigned to the total for husband and wife. Variant 1 also contains a *pointer* to a data type called ITEM (these are discussed later).

Variant 2 holds data on the filing status, and variant 3 holds the name of the taxpayer.

FIT has one TUNE record for each line in form 1040, Schedule A, and Schedule B. An array called TUNES contains all the TUNE records. I put all the records for the three forms in a single array in order to speed access to data on disk. The index of the array—the number used to reference items in the array-is an integer between 1 and maxline. Here is how the TUNE records are stored in the TUNES array:

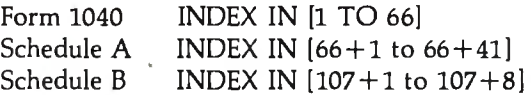

I wanted the program to let me enter individual data items for each line, rather than make me sum all the individual data items myself and then enter the sum. One way to provide this multiple-entry feature is to construct an array for each line number to hold all its data items. This approach would require placing a reasonable limit on the number of data items per line, and then reserving memory space for that number of items for each line. If I set a maximum of 20 data items per line, the program *Text continued on page 162* 

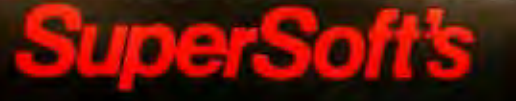

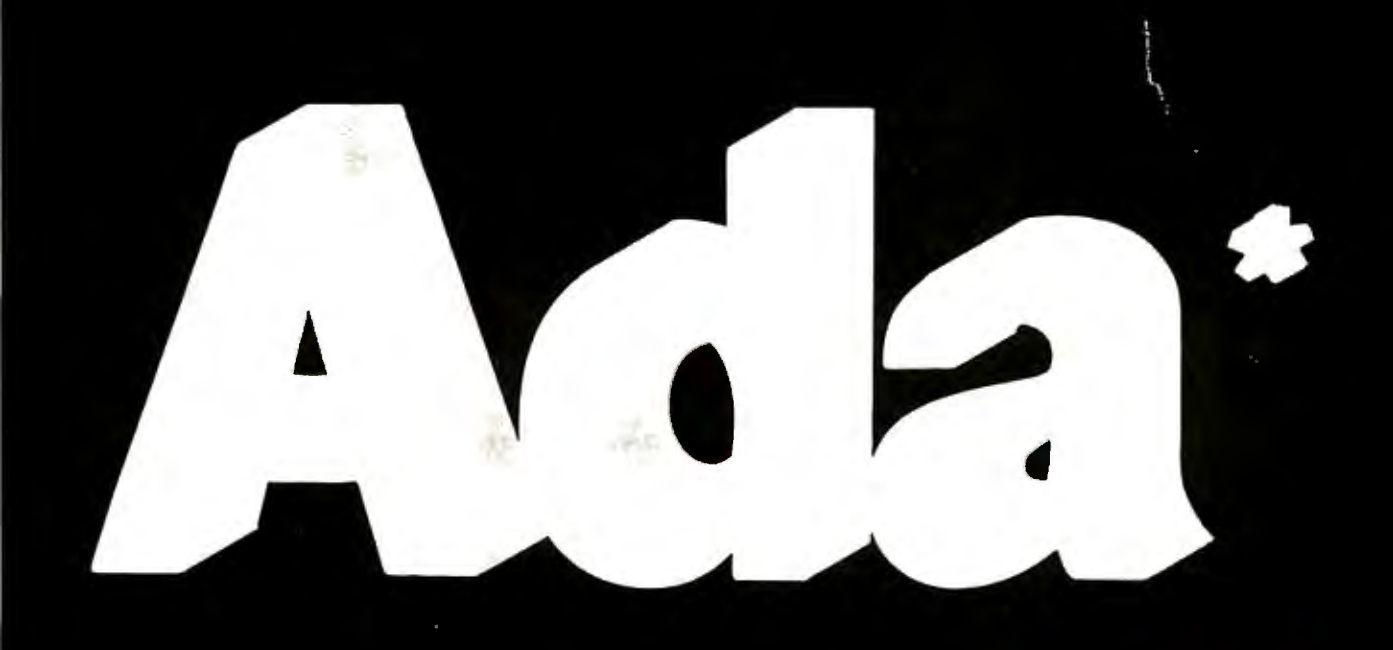

Tiles. While currently a subset, Super<br>In supports most features of the stand<br>I language such as

rocedure<br>Inngs<br>onsole I/O

integers<br>disk I/O

# for GP/M

Ada is a state-of-the-art langu

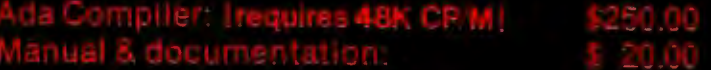

# SuperSoft.....First in Software Technology

ig is required by the Department of Detense for copyright protection:<br>Compiler, is, prosently, and incomplete, implementation, of the Ada, program<br>If is intended that this compiler will be further developed to enable imple

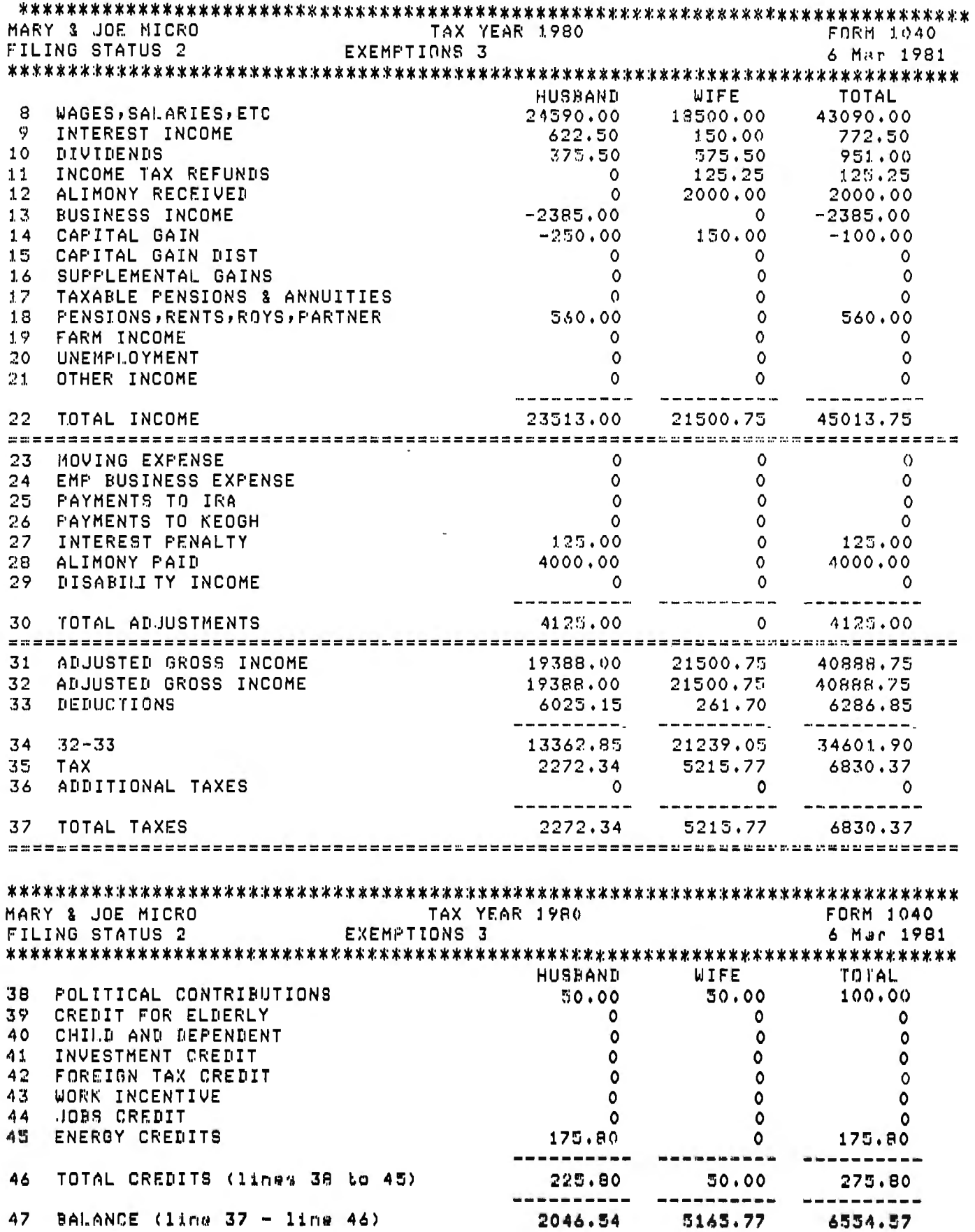

Listing 3 continued on page 159

l,

### 16 Bit 8086 Multi-User Microcomputer System \$7595 FOR  $MP/M$ ONLY<br>\$1899\*  $F\text{OUR}$   $\longrightarrow$  1899\* USER PER SYSTEM USER Fec 86

1/2 MEGABYTE<br>OF MEMORY THE OF MEMORY

TWO 8 INCH D.D.

#### STANDARD FEATURES

- 16 BIT 8086 CPU Processor performance is the most critical element in a Multi-User System. Speed, power and the increased throughput of our 16 Bit 8086 CPU are just a few of the reasons why our TEC 86M Multi-User Systems really perform.
- 1/2 MEGABYTE OF MEMORY The second most important factor which affects system performance is available user memory. Our 1/2 Megabyte, four user system gives each user well over lOOK Bytes of memory, eliminating program size compromises which lead to poor Multi-User system performance.
- MP/M-86™ COMPATIBILITY The TEC 86M includes a ROM Boot for MP/M-86™ and is designed to provide optimal support for MP/M-86™. The MP/M-86™ Operating System is available separately from Tecmar for \$600. See Software Options listed below for important MP/M-86™ features.
- FULLY INTERRUPT DRIVEN The TEC 86M provides terminal and disk 1/0 interrupts to MP/M-86™, allowing for maximum system performance in Multi-User operation.
- TWO 8INCH DOUBLE DENSITY FLOPPY DISK DRIVES The two Double Density floppy disks total 1.2 Megabytes of storage. Options include double sided floppy disk drives and Winchester drives.

FOUR SERIAL USER PORTS - Four serial user ports are provided. Each port can be independently set for speeds from 50 to 19200 Baud. MULTIPLE PARALLEL PORTS - Parallel ports are provided for operating printers as well as other parallel devices.

- EASILY EXPANDABLE The modular design of the Tee 86 and Tee 86M assures you of continued system expandibility. All options are easily field installable. Available options include: Memory 64K and 256K, additional users, double sided floppy disks, Winchester 31 Megabyte hard disk, terminals, and printers.
- ATTRACTIVE DESKTOP ENCLOSURE Tecmar Single and Multi-User systems come in your choice of an attractive desk top enclosure with wood grained side panels to blend nicely into your office surroundings, or an industrial quality cabinet for more hostile environments. Rack mount enclosures are available as options.
- ONE YEAR WARRANTY Tecmar Systems are fully assembled and thoroughly tested. All Tecmar Components carry a full One Year Warranty.

#### SOFTWARE OPTIONS

MP/M-86<sup>™</sup> - Multi-User interrupt driven Operating System for the 16 Bit 8086 TEC 86M Microcomputer System. FILE PASSWORD PROTECTION - Access to user files can be restricted to require proper passwords prior to access. CONCURRENT FILE ACCESS -Files may be accessed by multiple users, each reading and/or writing the same file, with protection provided at both the file and the record level. FILE TIME AND DATE STAMPING - Files contain creation, and modification Times and Dates for ease and accuracy in determining the latest or most useful file versions. PRINT SPOOLER - Files may be submitted to the System Spool file for printing. This frees the user terminal to continue operation during the independent printing function.

LANGUAGES - BASIC-86™ FORTRAN-86™ PASCAL-86™ CBASIC/86™ CIS-COBOL™ PASCAL/M86™ FORTH \* NOT INCLUDING MP/M-86 and User Terminals.

#### OTHER FINE S100 and APPLE PRODUCTS AVAILABLE, INCLUDING:

ANALOG to DIGITAL CONVERTERS (12, 14, 16 bit accuracy; 30, 40, 100, 125 KHz Conversion rates; 16 to 256 Channels; programmable gain; timer/counters). **DIGITAL to ANALOG CONVERTERS** (12 bit accuracy, 3 microsecond conversion rate). 8086 CPU Board, 1/0 Boards 64K/256K Memory Boards, Real-time Video Digitizer and Display. Complete Systems also available for Data Acquisition, Video Digitization, and General Purpose Applications.

REQUEST OUR CATALOG FOR COMPLETE LISTING, ANO SPECIFICATIONS ON THE ENTIRE TECMAR PRODUCT LINE.

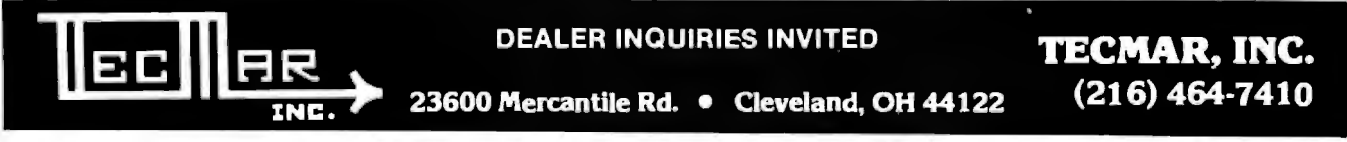

EP/M-85 and MP/M-85 are registed traderation of the BAC-85. FREEN-RS and PASCALES are registed traderate in Microsoft be. BACALES INC., 146 Front Street West, SDATE 485, Toronto, Ontario M5J 2L7 [416] 598-1046<br>CANADA: Our

TEC 86M

# **Announcing the Printing<br>Breakthrough of the Century:<br>Smith-Corona TP-1 Text Printer**

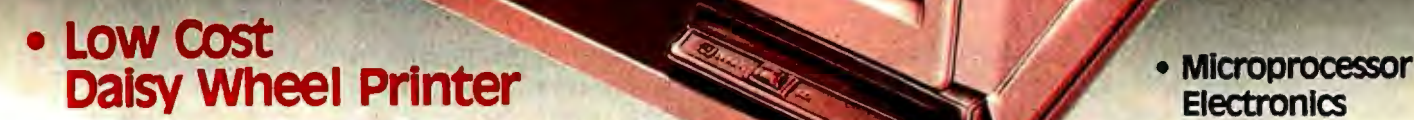

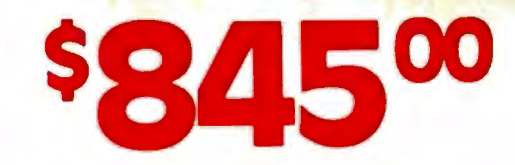

SMITHCORONA TP.1-

**Electronics** 

• **serial or Parallel Interface** 

• **Simple, Reliable Mechanism** 

### **ACT NOW: Limited Supply, Low, Low Cost**

manufacturers of small printers in **smith corona,** one of the largest the world, gives a whole new Now, all your letters, documents perspective to printing with their new Now, all your letters, documents perspective to printing with their  $\Box$   $\Box$   $\Box$  forms and reports can have the electronic text printer $\leftarrow$  TP-1. The crisp, professional look you electronic text printer—TP-1. The crises or personal look you<br>high quality **daisy wheel printer.** <br>It produces perfectly formed, additional daisy oriet wheels and the electronic text printer. It produces perfectly formed,<br>executive quality printouts at the additional daisy print wheels ... \$4.95 the electronic text printer.<br>Fypewriter quality printing at dot TODAY at the low price of \$845.

processing systems, microcom vice and invites dealer inquiries. puters and most small business catalogues available. No shipping systems. Compact and attractively

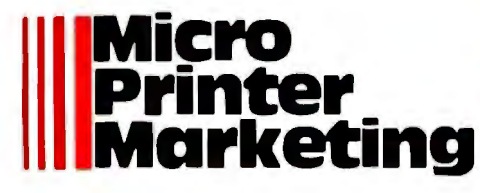

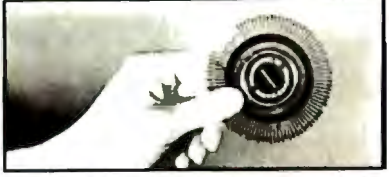

Additional daisy print wheels ... \$4.95

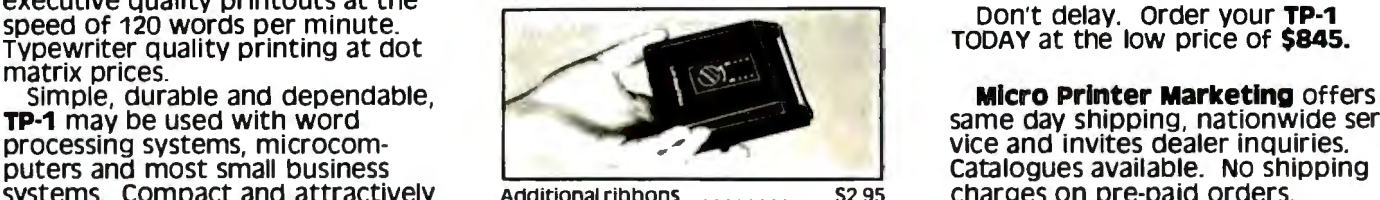

styled, the **TP-1** blends well with

same day shipping, nationwide ser-<br>vice and invites dealer inquiries,

**llMicro ca11 Micro-Printer Marketing 15/433-3366 CALL COLLECT** 

Circle 172 on inquiry card.

Listing 3 continued:

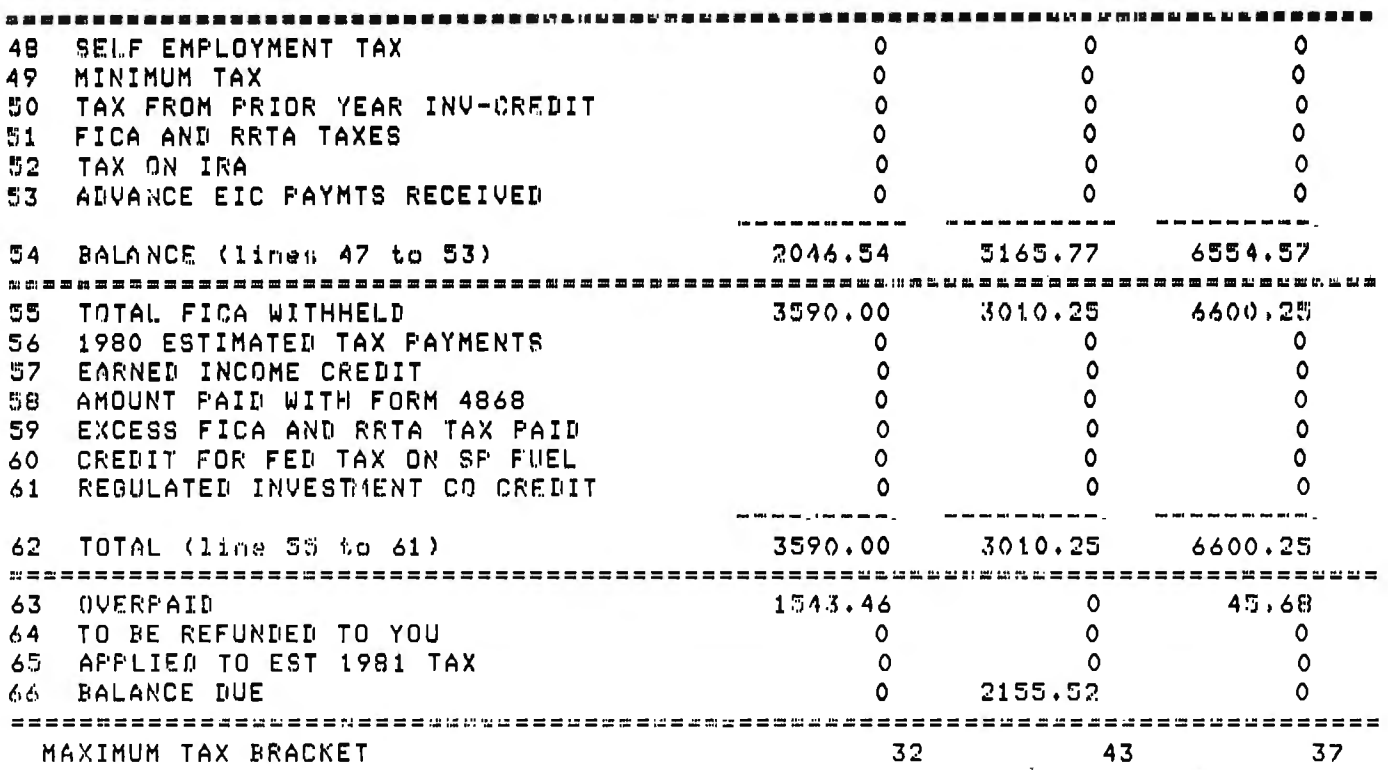

Listing  $4: A$  sample  $FIT$  printout of Schedule  $A$ , itemized deductions.

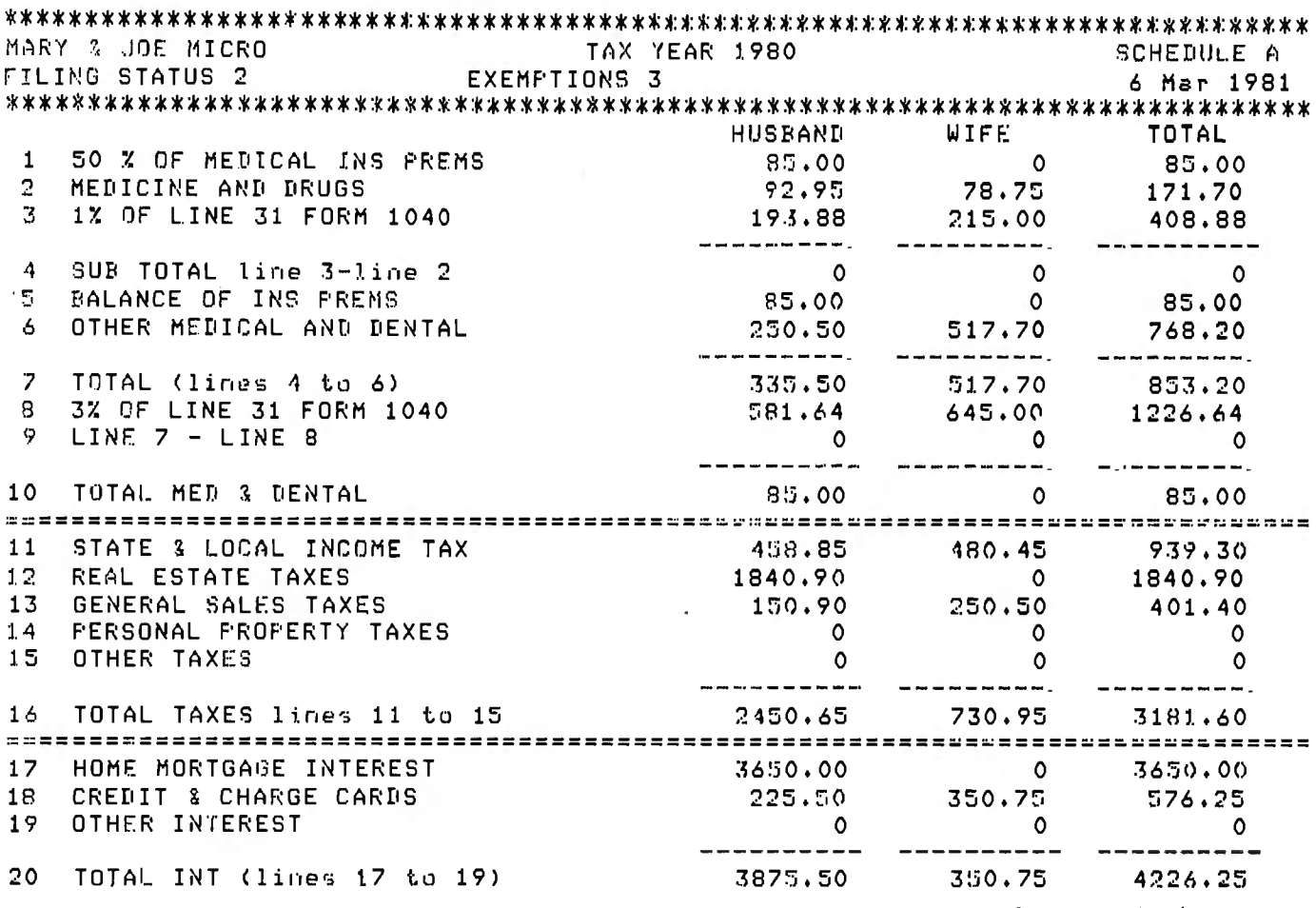

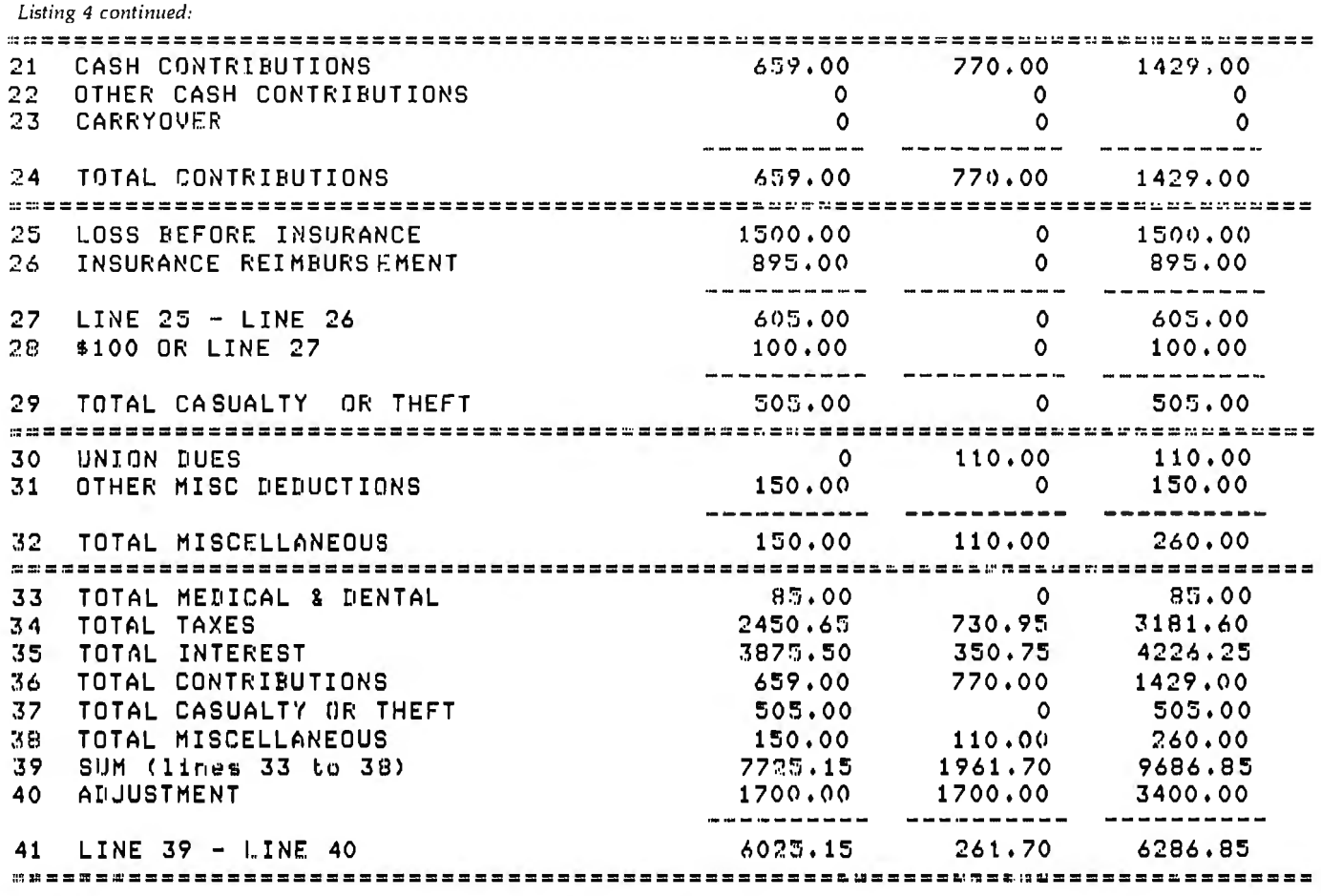

### Can you afford to ignore the world's first once you've seen TLB's accounting software package built around a real database?

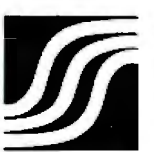

Solomoı

The Wise Business D

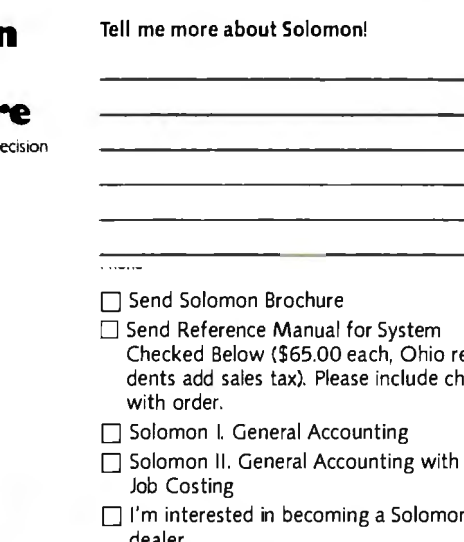

- esiieck
- dealer

#### TLB ASSOCIATES, INC.

1120 Commerce Parkway P.O. Box 414 Findlay, Ohio 45840 419/424-0422

Solomon Software work, there'll be no returning to the old way of doing things. Solomon operates from a single database managed by the MDBS\* database manager. It utilizes CP/M.\*That makes Solomon faster, more powerful, more flexible, easier to install, easier to use and easier to sell than currently available systems.

When you enter new information, every file affected by the information is automatically updated, verified and balanced. No time wasting sorts are ever needed.

For nearly all businesses, Solomon is ready to go to work, as is...but Solomon is also astonishingly easy to customize for<br>special business needs. TLB provides dealer training seminars on customization.

Solomon I handles general ledger, payroll, accounts payable and receivable, invoicing, fixed assets, cash disbursements and address list maintenance. Solomon II includes all these functions plus a job and time management package for contractors and service businesses.

П

We might be prejudiced, but we don't think anyone selling or using microcomputers can afford to ignore Solomon. If you agree, write now for free literature.

\*MDBS is a trademark of Micro Data Base Systems, Inc. \*CP/M is a trademark of Digital Research . . . . . . . .

. .

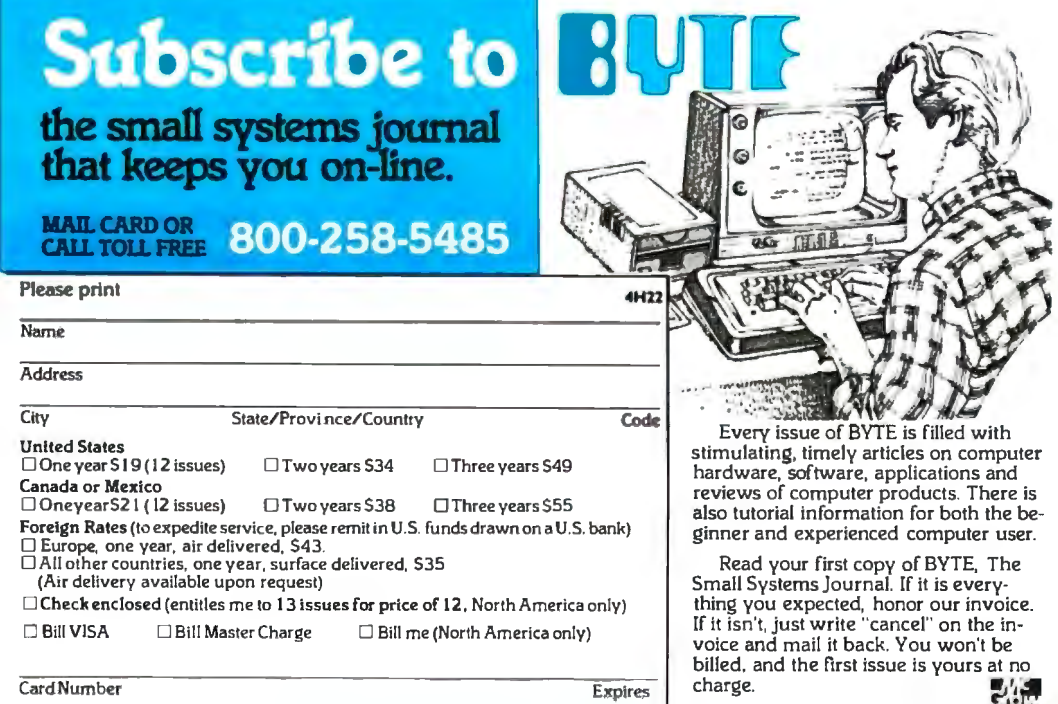

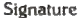

Allow 6 to 8 weeks for processing your subscription. **COBYTE Publications.** Inc. 1981

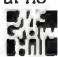

### **BUSINESS REPLY CARD**

**11111** I

FIRSTCLASS PERMITN0.39 MARTINSVILLE.NJ

POSTAGE WILL BE PAID BY ADDRESSEE

8918 **Subscription Dept. P.O. Box 590 Martinsville, NJ 08836** 

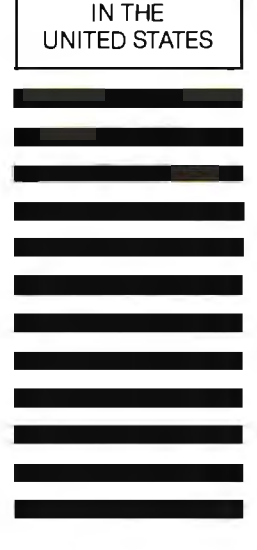

NO POSTAGE **NECESSARY** IF MAILED

# A Good-Buy Present.

**MARIA MARIA CALCO** 

**Hitting** 

### **Z-80A™ CPU, Floppy Disk Controller, 64K of Memory, Serial &Parallel I/O Ports ... all on a SINGLE S-100 BOARD!**

**A DISPONSIBILITY OF THE OWNER WAS ARRESTED FOR THE OWNER.** 

Your business computer market has problems-expensive. powerhungry machines that are hard to expand and even harder to service. Advanced Micro Digital Corporation has the solutlon-SUPER/NET®, a TRULY single S-100 bead computer that will seem Ike a dream to skeptical technicians and salesmen-not to mention your customers. SUPER/NET<sup>®</sup> is less expensive. less difficult to service and expand and requires less power than traditional four bead S-100 systems; yet It contains all their popular features:

- IEEE S-100 Standard
- Z-80A™CPU
- 64K Bank Select Memory
- Both 8" or 5 *W'* Floppy Disk Controller (WD 1793 chip)
- 2 Serial & 2 Parallel I/O Ports
- Real Time Clock Interrupts
- 2K Monitor EPROM
- Extended Addressing
- Runs with CP/M™. MP/M™ and CP/NET"'
- One Year Warranty

Advanced Micro Digital Corporation Is dedicated to the research and development of S-100 computer technology. The maintenance of superb quality in our product line is our priority.

Now you can say "Good-Bye!" to all your old S-100 boards without giving up convenience and conflgurabillty. because now its all on a single S-100 computer board.

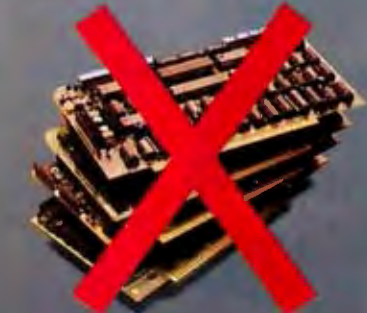

**<sup><sup>5</sup> ADVANCE**</sup> **CRO DIGITA ORPORATION** 

For more Information on SUPER/NET<sup>®</sup> write or call:

7201 Garden Grove Blvd. Sulte E - Garden Grove CA 92641 (714) 891-4004 • TELEX: 678401 tab irln " Registered Trademark of Digital Revealdh Carp. <sup>e</sup> Copyright 1981 Advanced Micro Digital Corp. Listing 5: A sample FIT printout of Schedule B, interest and dividend income. To obtain this printout, which shows detailed entries rather than just totals, the user typed  $#$  before typing  $B$  on the printer command line.

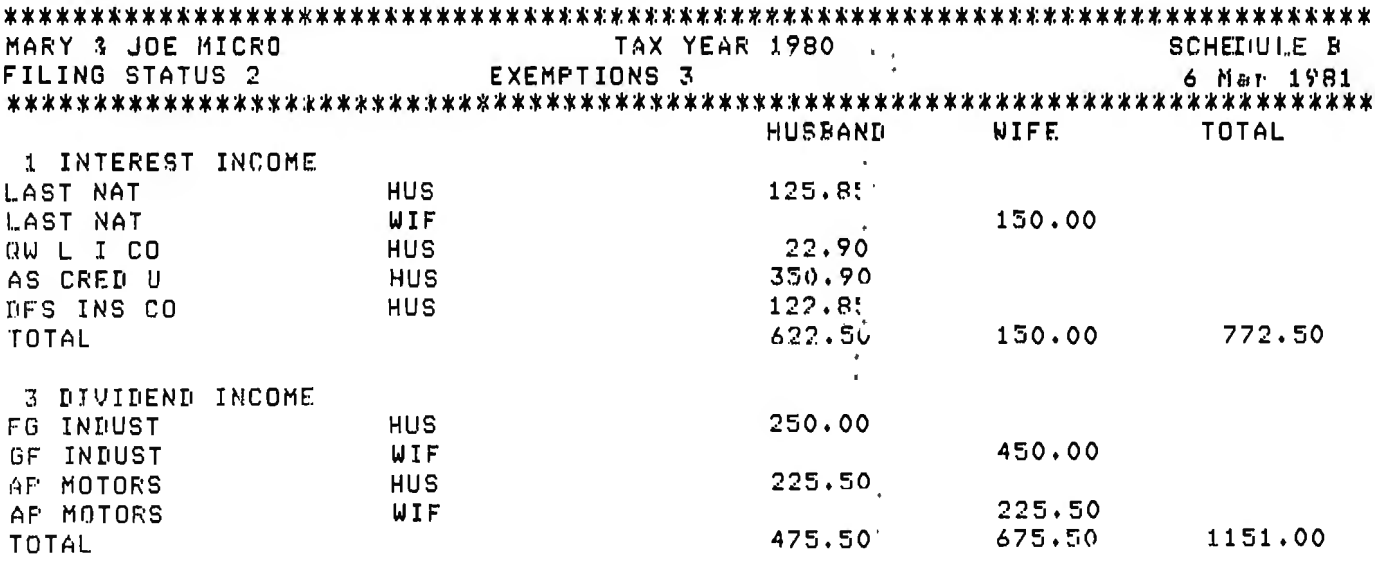

#### Text continued from page 154:

would require about 35K bytes of random-access read/write memory (RAM) based on the calculation: 115 lines  $\times$  20 items  $\times$  15 bytes per item. Most of this memory space would be wasted because most lines would have only a few entries.

To conserve memory space, I decided to store data entries for each line in a linked list. I constructed the list as

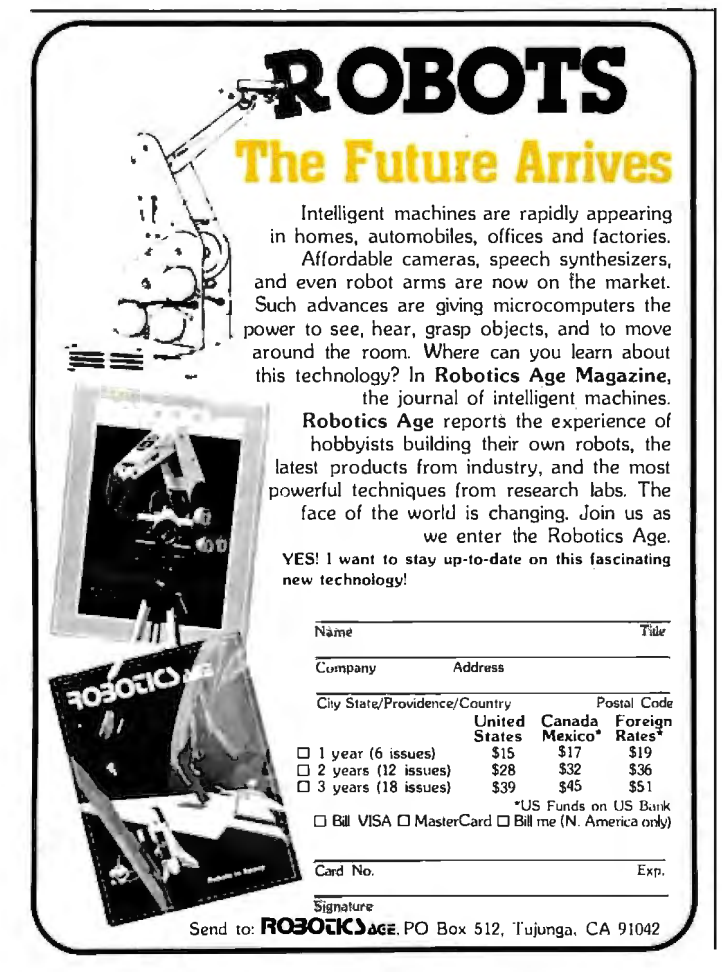

follows. I defined the structured data type ITEM as a *packed* record containing.

- the name of an item
- a 9-digit integer for the amount of the item
- the assignment of the item (to husband or wife)
- · the line number associated with the item
- a pointer to the next item in the list

Defining a record as packed advises the compiler that you want it to store the data internally in a way that conserves memory space; you sacrifice some speed of access because of the time required for packing and unpacking the data.

A pointer is a variable that holds the storage address of a related item of data; the compiler doesn't assign memory space to these related data items once and for all, as the compiler does for other variables. The pointer in the record TLINE points to the first ITEM in the list of data ITEMs for each line number. The pointer in ITEM links the ITEMs in the list. Use of the pointers in this way assures that memory space will be consumed only when necessary.

FIT contains other important data structures. TITLES is a one-dimensional array of strings that holds the names of the lines on all three tax forms. TAXRAY is a threedimensional array used to hold the four factors required to calculate the tax. These factors are:

- the lower income level for the bracket
- the upper income level for the bracket
- the minimum tax for the bracket
- the tax rate for income in excess of the lower level

There are 16 brackets. I defined the data type FAC-TORARRAY as a two-dimensional array of the 16 brackets  $\times$  four factors. Since each filing status requires Text continued on page 394

#### **SUPERVYZ-THE NEXT INDUSTRY STANDARD**

SUPERVYZ is a revolutionary software concept designed to overcome the frustrations of using CP/M.<sup>®</sup> This allows you to crack any non-technical market without the hassles of teaching the operating system. Instead, users are greeted with a series of self-prompting, selfexplaining menus linking the user directly to the application. We'll supply the menus or you create your own, to meet the exact needs of your customers. SUPERVYZ presents unlimited software flexibility by providing a system to coordinate multiple application programs. The menus tie it all together, allowing program interaction. Even the most complicated commands between programs can be a simple menu choice.

> Dealer inquiries invited, foreign or domestic.

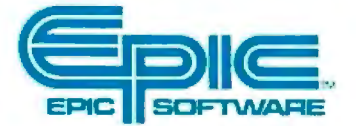

Epic Computer Corporation 7542 Trade Street San Diego, CA 92121 Tel: 714-695-3560

Circle 125 on inquiry card.

#### **INTRODUCTORY RETAIL PRICE**

**\$95** 

·calif. orders 6% sales tax or resale number

#### computer you sell. SUPERVYZ

**MANUFACTURERS** 

means software support interactive help files ... dealer confidence ... instant foreign market access ... vertical market packaging ... more computer sales!

Ship SUPERVYZ with every

#### **DEALERS**

Buy SUPERVYZ as a separate program ... bundle software from different suppliers ... demonstrate capabilities, not confusion ... sell computers more efficiently - SUPERVYZ does the teaching ... end afterthe-sale handholding ... **SOFTWARE SPECIALISTS**  Package SUPERVYZ into every system you deliver ... SUPERVYZ is compatible with over 2000 programs, 300 computers. Target your market with SUPERVYZ.

#### **USERS**

Insist on SUPERVYZ .. . don't buy a computer without it.

# UP ERVLY **YOUR NEW MARKETING TOOL**

1 SEP 1981 **SUPERVV2 Function Selection Menu-**12:34:56 PM EPT1981<br>Set Current Date and Tute<br>Select Data (Data Boliver)<br>Add or Change SUPERVIZ He<br>Extended Volume Table of Con<br>File and Disk Support Function<br>File and Disk Support Function on work<br>Accounting (Arth Arth Gr), Prin Oric)<br>Data Base Inquery and Reporting<br>Wend Processing<br>Concording and Pleaning<br>Forecasting and Pleaning for the number of the desired function (0.17 none, 7dor help) [ 1]

This is the operator/imachine conversational limit area

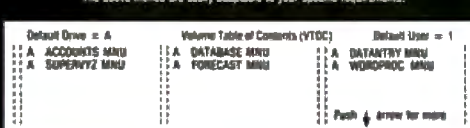

**FOR INCREASED SALES OF CP/M COMPUTERS AND APPLICATION SOFTWARE** 

·supervyz is a trademark of Epic Computer Corporation. CP/M is a trademark of Digital Research.

Listing 6: The main FIT program, which also contains the support procedures. The support procedures perform basic tasks, such as handling input of string data, used in other procedures. The main body of FIT, at the end of the listing, calls the five segmented procedures START, EDIT, RW, PRINTER, and CALCULATE. The segmented procedures do most of the work of FIT.

```
55 + 7
```

```
PROGRAM FIT;
                  ffederal income tax rrograml
                  C bs edward hesman
                                                  \cdot\mathcal{L}300 center hill rd
                                                  \mathcal{F}\mathfrak{c}centreville de
                                                 \Delta19807
                                                 \mathcal{F}\mathcal{L}CONST
         MAXLINE = 115; MAXTLINE = 66; MINALINE = 67; MAXALINE = 107;
         MINBLINE = 108; MAXBLINE = 115;
         ESC = 27TYPE
         LONGINT=INTEGER[9];
         FILENAME=STRINGE151;
         INTSTR=STRING[12];
         NAMESTR=STRINGE261;
         FILING\_STATUS = 0.05TLINE<sub>-</sub>NUM = 1... MAXLINE;
         TLINESET
                        = SET OF TLINE NUM;
                        * (H_OWN,W_OWN,T_OWN);
         OWNER
         FOINTER = TITEM;ITEM
                        = PACKED RECORD
                  NFTR
                           : POINTER;
                  NAME
                            : STRINGE103;
                  AMT
                            : INTEGERE9J;
                  WHOSE
                           : OWNER?
                  TI NUM
                            : TLINE NUM;
           END:
                         = PACKED RECORD
         TLINE
                  CASE TAG : INTEGER OF
                                KIPTR
                   \mathbf{1}: POINTER;
                            \ddot{\bullet}HUS
                                         : INTEGERE9J;
                               UIF.
                                         : INTEGER[9];
                               TOT
                                         : INTEGER[9]);
                            : (D1, D2, D3: INTEGER;
                   \mathbf{2}TAXYEAR : STRINGE4J;
                               FS : FILING STATUS;
                               EXEM : INTEGER) ;
                   \overline{3}# (NAME # NAMESTR)#
              ENDI
         TLS = PACKED ARRAYE1, MAXLINEJ OF TLINE}
         TAXTABLE = (X,Y,Y,YS,Z))
         TAXFACTORS = (LOWER, UPPER, BASE, PERCENT) }
         FACTORARRAY = ARRAY [1..16, TAXFACTORS] OF LONGINT;
VAR
         CH # CHAR#
         TTABLE : TAXTABLE?
         FSTAT : FILING_STATUS!
```
SCREEN, SINGLE, SAME, QUIT : BOOLEAN!

## If **you don't know a baud from a floppy ... YOU NEED TO KNOW THE QDP-100 MICROCOMPUTER**

Most people who need computers don't have the time, or desire, to become full-time computer "wizards."

With the budget-priced QDP-100 you get all the time-saving pre· cision information you want from  $\alpha$  computer, now and in the future, without all the unnecessary com· plexity associated with less consider· ate computers.

QDP-100 IS A FULL-SCALE 8-bit computer, readily upgradeable to 16 bits as your business or professional information· processing needs grow. It uses the IEEE S·lOO bus, compatible with CP/M and MP/M disk operating systems.

QDP-100 HANDLES BOTH floppy disks and hard disks to give you total software versatility.

QDP-100 CONNECTS INSTANTLY to any standard terminal and printer. Both serial and parallel ports are available. Features most micro· computers can't match.

翻擬統

**It does more, does it easier, and costs a lot less.** 

QDP-100 HAS SINGLE BOARD SIMPLICITY. Eliminates the hassle of complex multi-chip, multi· board computers. QDP-100 IS EASY to learn and to operate. Most owners use their QDP-100 with professional skill and results in short order. Our instruction manual doesn't need an interpreter.

If you'd rather be a wizard with computer results, than with computers. choose the QDP-100. Call or write for literature and full details.

QDP NEEDS A FEW MORE GOOD DEALERS. Attractive, profitable, protected dealerships are still available in several high-potential computer market areas.

### asar **Data Products**

10330 Brecksville Road Cleveland, Ohio 44141 216/526-0833 Telex, 241596

CP/MandMP/M are registered trademarks ot Digital Research Corp

```
DAY, MONTH, YEAR: INTEGER;
        SFECSET, DLINESET, SLINESET, SPAGESET, CALCSET : TLINESET;
        TAXRAY : ARRAY LTAXTABLEJ OF FACTORARRAY;
        TITLES : ARRAY [1.. MAXLINE] OF STRING[30];
        TLINES : TLS;
        MAX TAX : ARRAY COWNERT OF LONGINT;
        D.
             : FILE OF CHAR:
PROCEDURE MEMIFORWARD;
FUNCTION READINT (LEN:INTEGER) : INTEGER;FORWARD;
FROCEDURE CLEAR#FORWARD#
PROCEDURE ELINE; FORWARD;
PROCEDURE EEOLIFORWARD;
PROCEDURE EEOS; FORWARD;
PROCEDURE WAITSFORWARD;
PROCEDURE PDOL(DOL : LONGINT; VAR STDOL : INTSTR); FORWARD;
PROCEDURE CENTER (ST : STRING; SCREEN : BOOLEAN);FORWARD;
PROCEDURE READDOL (LEN:INTEGER; VAR DOLREAD: LONGINT) ; FORWARD;
PROCEDURE NAMER(TITLE: NAMESTR ; VAR ST : STRING ; L:INTEGER); FORWARD;
PROCEDURE LINE(CH:CHAR;LONG:INTEGER);FORWARD;
C$ITAXSTART.TEXT3
{$ITAXRW.TEXT}
C$ITAXPRINT.TEXT}
CEITAXCALC.TEXT>
(#IT AXEDIT, TEXT)
PROCEDURE MEMA
  BEGIN
    WRITELN('MEMORY AVAILABLE ',MEMAVAIL)
  ENER
FROCEDURE LINE CONTCHARTLONG : INTEGER) > #
  VAR
          J:INTEGER;
  BEGTN
    FOR J:=1 TO LONG DO WRITE(P, CH)
  END: (line)
PROCEDURE NAMER{(TITLE: NAMESTR ; VAR ST : STRING ; L: INTEGER) };
(used to permit string data input TITLE is a prompt of is the max length
                                                           of the returned string }
  DEGIN
    REPEAT
      GOTOXY(0,6);
      WRITE('ENTER ',TITLE,' \rightarrow->
                                   \langle \cdot \rangle ;
      EEOL<sup>$</sup>
      READLN(ST);
      IF (LENGTH(ST)>L)
        THEN BEGIN
                URITE('NAME CANNOT EXCEED ',L,' CHARACTERS');
                WAITF
                GOTOXY(0,7) #EEOL#
              END;
    UNTIL (LENGTH(ST)<=L);
    WRITELN#
  ENDE
FUNCTION READINT { (LEN: INTEGER) : INTEGER};
{ a lond winded routine to allow input of an inteder of LEN disits}
  CONST
```
At Hayes, we don't believe in sec-<br>ond best. Or planned obsolescence. We believe in taking the state of the art to the<br>limit. Our new Smartmodem, for example, is the most sophisticated 300-baud<br>originate/answer modem you can buy. And yet, it is perhaps the easiest-to-use

modem ever.<br>RS-232C Compatible. Smarlmodem lets any RS-232C compatible computer or terminal communicate by phone with<br>other computers and time-sharing systems located anywhere in North America.<br>You get full and half-duplex operation

with both Touch-Tone\* and pulse dialing.<br>Auto-Answer/Dial/Repeat.<br>Smartmodem can answer the phone, dial a number, receive and transmit data, and then hang up the phone - automatically!<br>If desired, Smartmodem will even repeat<br>the last command. You can depend on Smartmodem for completely unattended operation.

**Completely Programmable.** Smartmodem can be controlled using

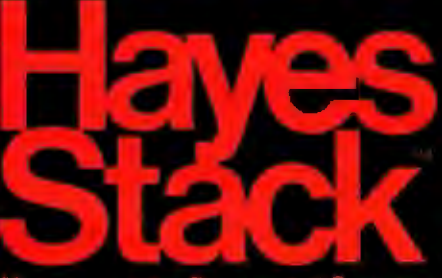

any programming language. Over 30 dif-<br>ferent commands can be written into your programs or entered directly from your keyboard.

Smartmodern also includes several switch-selectable features that let you tailor performance to your exact needs. You can "set it and forget it" for the ultimate in convenience.

**Built-in Audio Monitor. Thanks** to an internal speaker, you can actually listen to your connection being made.<br>You'll know immediately if the line is busy or if you reached a wrong number-

and you don't even need a phone!<br>Status at a Glance. Seven LED's indicate Smartmodem's current operating mode: auto-answer, carrier detect, off hook, receive data, send data, terminal ready and modem ready. You re never left in the dark!

Direct-Connect Design.<br>Smartmodem is FCC registered for direct connection to any modular phone jack-there's no acoustic coupler to cause

signal loss and distortion.<br>
Smartmodem, Smart Buy, Pro-<br>
fessional quality features. Versatile per-Fessional quality reduces: Versame per<br>formance. A full two-year limited warranty.<br>A suggested retail price of only \$279.<br>What more could you want? Per-<br>haps the matching Hayes Stack Chrono-

graph, an RS-232C compatible calendar/ clock system.<br>Check out the Smartmodem wher-

ever fine computer products are sold.

MB

roducts, Inc.

TR

 $5<sub>D</sub>$ 

RD

 $O<sup>H</sup>$ 

 $C<sub>D</sub>$ 

And don't settle for anything less than Hayes.

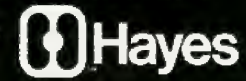

## Smartmodem. The ultimate concept in modems<br>is now a reality.

Hayes Microcomputer Products Inc. 5835 Pear Mree Corners East, Norcross, Georgia 30092 (404) 449-87 Sole any joine U.S.A. TM American Telephone and Telegraph @ 1981 Hayes Microsompute

AA

Smartmodem

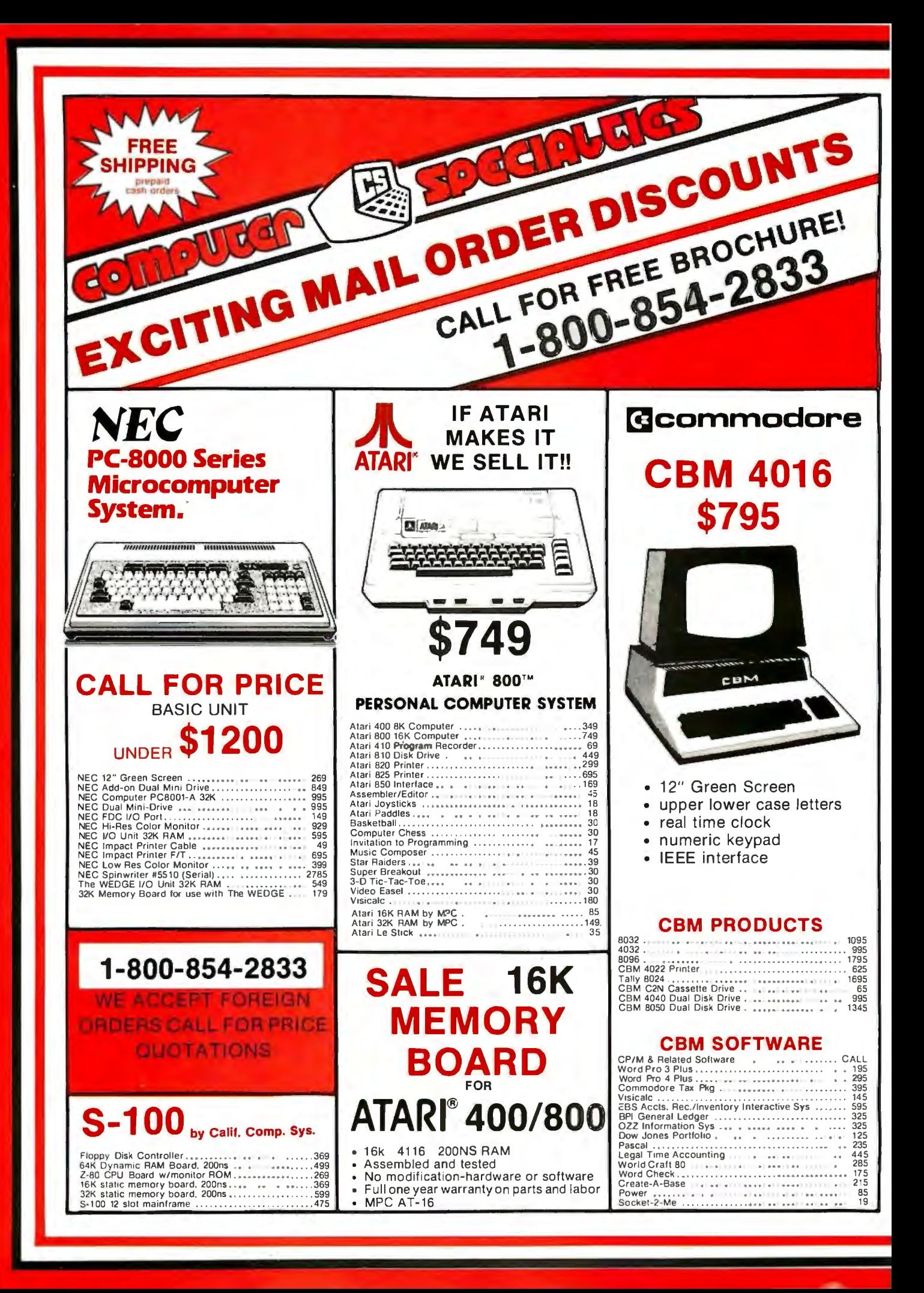

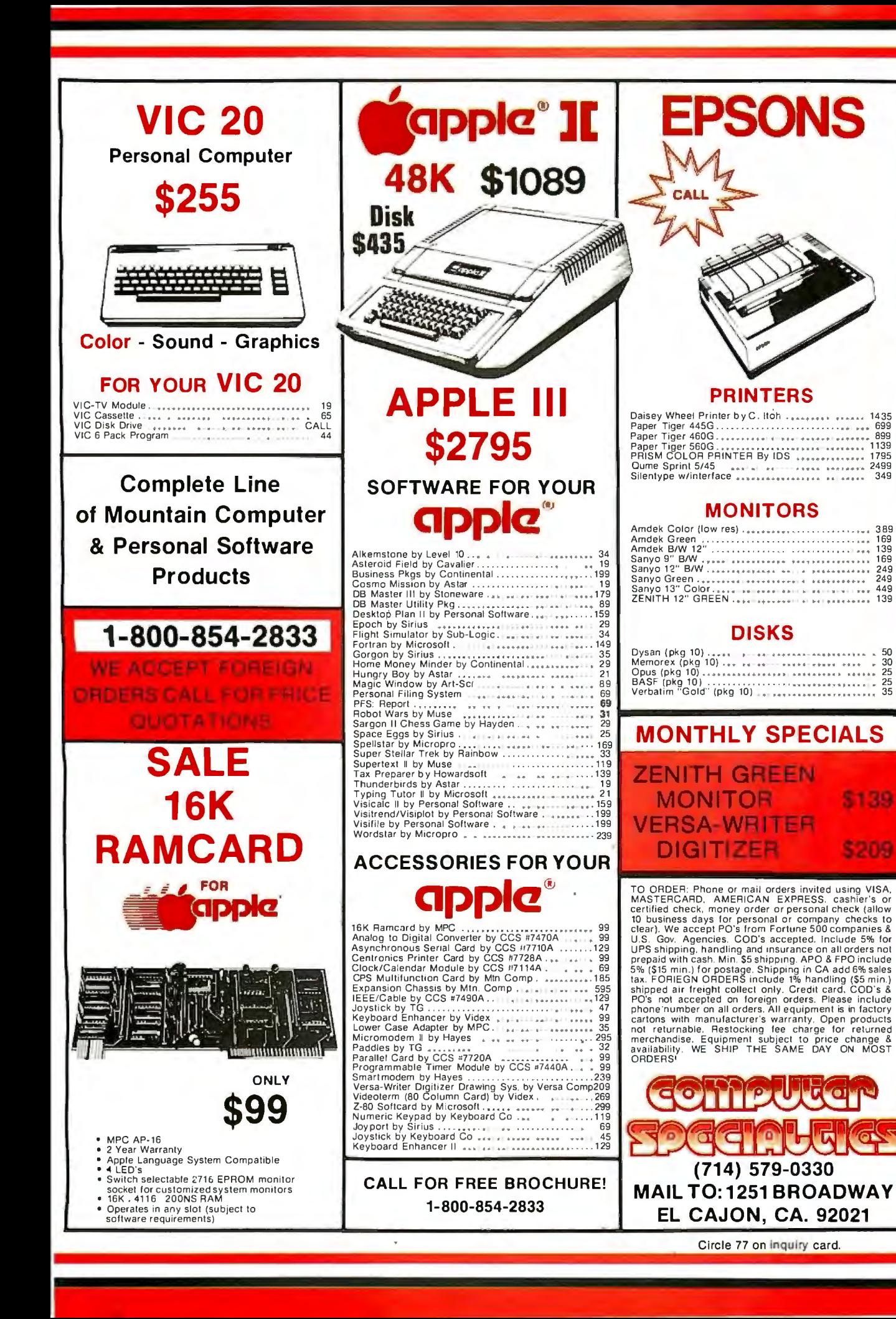

 $\mathbf{r}$ 

```
PERIOD='.',';PLUS='+';MINUS='-';DOL='$';BS=8;LF=10;FF=12;CR=13;DEL=127;
         SPACE = 32; EEOL = 4;VAR
         CHARRAY: ARRAY [1..10] OF CHAR;
         READINTEGER: INTEGER;
         POSITION: 1..9;
         NEG: BOOLEAN ;
         DIGITS: SET OF CHAR;
BEGINEREADINTY
         DIGITS:=C'0'... '9'17FOR POSITION: = 1 TO LEN DO
                 WRITE ('_-'');
         FOR POSITION: = 1 TO LEN DO
                 WRITE(CHR(BS));
         POSITION: -1;
         WHILE POSITION = 1 DO
           BEGIN
             READ(KEYBOARD, CHARRAYEFOSITION]);
             IF (CHARRAYEPOSITION] IN DIGITS+EPLUS, MINUS]) THEN
                      BEGIN
                      WRITE(CHARRAYEPOSITION]);
                      POSTITION := POSTITION + 1;END; (if)
             END; {while}
         WHILE POSITION \leq= LEN DO
           BEGIN
             READ(KEYBOARD, CHARRAYEPOSITION]);
             IF (CHARRAYEPOSITION] IN DIGITS) THEN
                      BEGIN
                      WRITE(CHARRAYEFOSITION]);
                      FOSITION: - FOSITION+1;
                      END.
             ELSE
                      BECIN
                      IF CHARRAYEPOSITIONJ=CHR(BS) THEN
                               BEGIN
                              WRITE(CHR(BS));
                              POSITION:=POSITION-1;
                              END; (IF)
                      IF (CHARRAYEPOSITION] IN CCHR(SPACE), CHR(CR)])
                               THEN LEN:=POSITION-1;
                      END; (else}
     END; CWHILE}
     READING = 0;IF CHARRAYE11='-' THEN NEG:=TRUE e1SE NEG:=FALSE;
     FOR POSITION: = 1 TO LEN DO
          BEGIN
           IF (CHARRAYEPOSITION] IN DIGITS) THEN
           READINTEGER:=10*READINTEGER+ORD(CHARRAYCPOSITION])-ORD('0');
          END:{for}
     IF NEG
            THEN READINT: = - READINTEGER
            ELSE READINT: = READINTEGER;
END; CREADINT>
PROCEDURE EEOS; Cerase to end of screen}
  REGIN
    WRITE(CHR(2));
  END: Ceeos>
PROCEDURE CLEAR; Colear the screen}
  BEGIN
```
Listing 6 continued on page 172

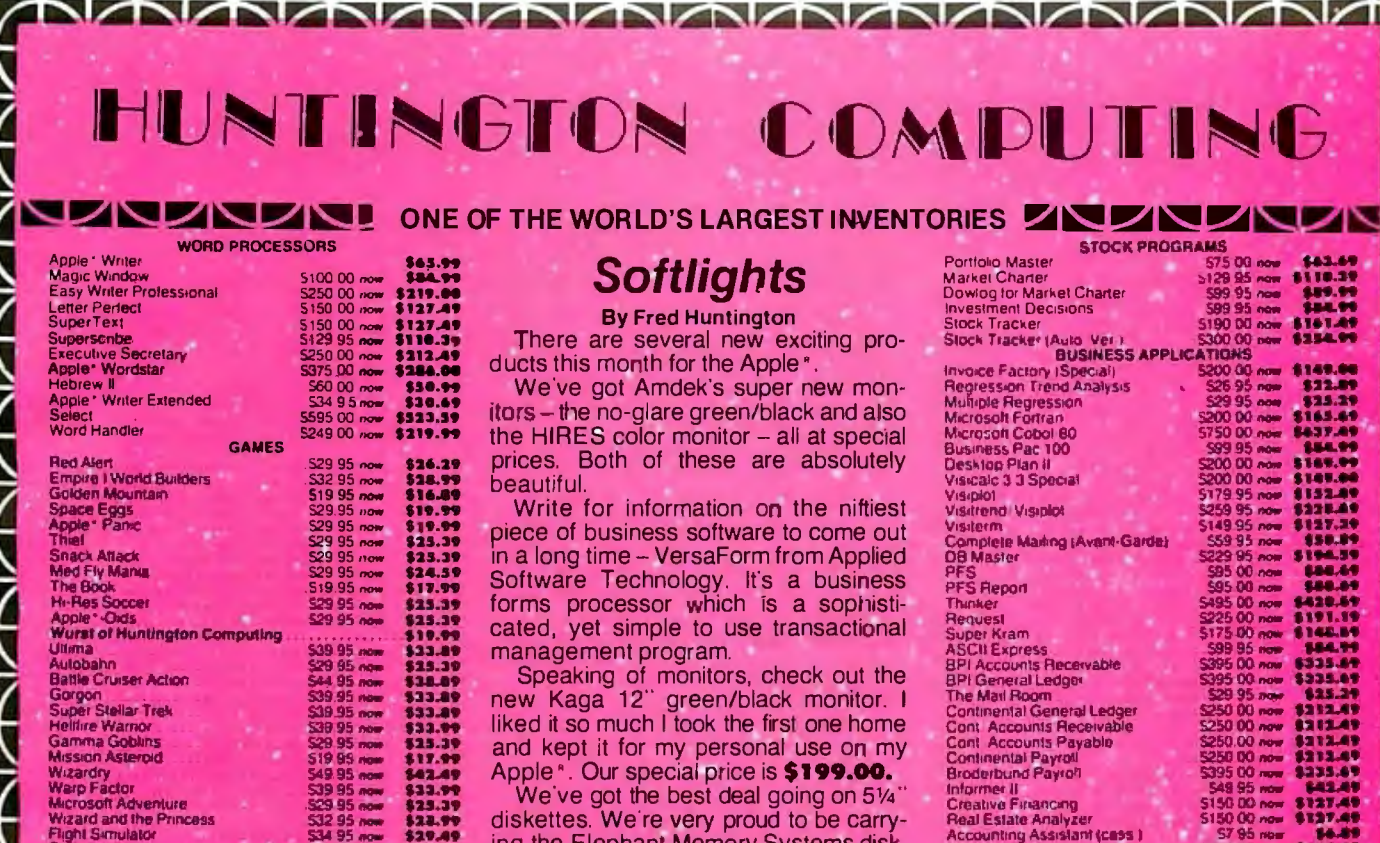

S24 95 now<br>S20 00 now<br>S24 95 now<br>S39 95 now 39 95 \$52.99 333.00 433.0 539.95  $\overline{\mathbf{u}}$ 539 95 now<br>539 95 now<br>534 95 now \$19.69 \$31.19<br>\$35.39<br>\$31.19<br>\$31.19 529.95 \$21.19 529 95 now<br>524 95 now<br>523 95 now<br>519 95 now Please call. **\$21.19<br>\$21.29<br>\$16.99<br>\$42.49** 1995 now **MISCELLANEOUS** 5375 00 now<br>5375 00 now<br>5375 00 now<br>5395 00 now<br>5395 00 now<br>539 95 now<br>539 95 now 1299.00<br>1249.00<br>1225.00<br>1125.00<br>11259.00<br>1299.00<br>129.00<br>129.00 D.C. Hayes Smart Modern VEC 12 Green on Black \$39.95 now \$33.89 549 95 now

\$21.19

\$16.99<br>\$19.99<br>\$21.19<br>\$33.99

95

g the Elephant Memory Systems disk They have hub rings, a life-time guarantee, and are among the best disks you can buy at any price. Don't be fooled by our low introductory price of<br>\$24.99. We'll match these disks against any made

The most exciting printer to be introduced yet, the Prism Printer<sup>14</sup> from IDS, is now available. Print speeds of up to 200 cps, friction and traction feed, four color printing and much more. A bargain at \$1995, but even more so at our price.

Learning to type a bore? Not when it's a game! We have the new Mastertype from Lightning \$35.09. Educational Courseware has many delightful programs including ones to help teachers teach by providing their own questions in American history, biology, etc. Each is<br>\$28.79 (list \$32.00).

We have much more than what is listed in our ads or catalogs. If you see it advertised in this magazine, chances are you can get it at a 10 to 15 percent discount from us, both hardware and software.

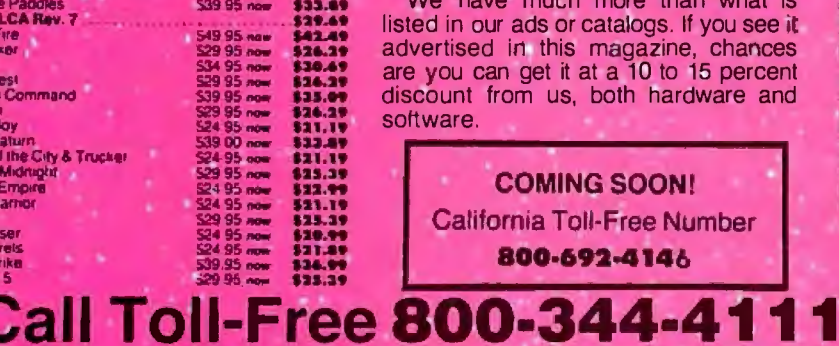

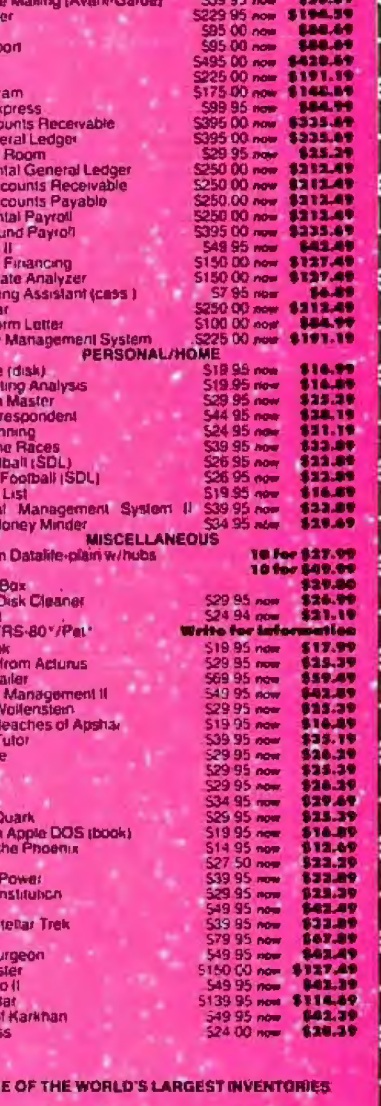

 $\overline{\phantom{a}}$ 

J

 $\sim$   $\sim$   $\sim$   $\sim$   $\sim$ 

**HUNTINGTON COMPUTING** Post Office Box 1235

Corcoran, California 93212

les Cnbbage<br>Is bi Karma (cass ,

ble Software

a s Last Redoubl

Alien Typhoon<br>Raster Blaster<br>Creature Venture<br>Hodge Podge<br>Meteoroids in Space<br>Dragon Fire

C Hayes Micro

Solicard

(G Game Paddies<br><sup>3</sup>aymar LCA Rev. 7

ius<br>utk Forest<br>ier Run

Dragon Fire<br>Jawbreaker

<mark>gry Bay</mark><br>Fol Satu

mote of Agahar

obot Wars<br>ranston Manor

**TEM** 

**Order by Phone 800-344-4111** In California (209) 992-5411

Apple: Is a registered trademark of Apple Computer, Inc.<br>Pet : Is a registered trademark of Commodore<br>TRS-90 : Is a registered trademark of Tandy Corp.<br>Atari : Is a registered trademark of Atari, Inc.

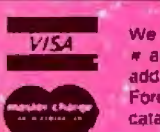

We lake MasterCard or VISA (Include card « and expiration date) California residents Foreign and hardware extra. Send for free catalog Prices subject to change

(Outside California)

```
Listing 6 continued:
```

```
WRITE(CHR(12))
   END;
PROCEDURE ELINE; {erase line}
   BEGIN
     WRITE(CHR(14))
   END;
PROCEDURE EEOL; Cerase to end of line}
   REGIN
     URITE(CHR(04))
   END:
PROCEDURE WAIT;
(routine used to halt program while user examines output)
   VAR.
          CH : CHAR;
   BEGIN
     GOTOXY(10,23);
     WRITE('ENTER <ESC> TO CONTINUE');
     REPEAT
       READ(CH)
     UNTIL CH = CHR(27)
   END:
PROCEDURE CENTER {(ST : STRING; SCREEN : BOOLEAN)};
froutine to print a string in the center of the line}
  VAR
                X_{1}Y : 0..132;
                CH : CHARG
  BEGIN
    CH := 7.7IF SCREEN THEN Y := 40 ELSE Y := 66;
    X := Y - (LENGTH(ST) DIV 2)WRITELN(CH:X,ST);
  ENDF
PROCEDURE PDOL { (DOL : LONGINT; VAR STDOL : INTSTR) };
  BEGIN
    STR(DOL, STDOL);
    INSERT(',',STDOL, FRED(LENGTH(STDOL)));
  END;
PROCEDURE READDOL {(LEN:INTEGER)VAR DOLREAD:LONGINT)}}
{routine to permit entry of lons inteser of LEN disits}
 CONST
        BS = Bj PLUS = '+';
                                 MINUS = \leftarrow ';
 VAR
         FOSITION:1..10;
         NEG: BOOLEAN:
         ESC : CHAR;
         CHARRAY: ARRAY [1..10] OF CHAR;
         DIGITS:SET OF CHAR;
BEGIN(readdol)
        SAME := FALSE;
        QUIT := FALSE;ESC := CHR(27);
        0161TS: = ['0',,'9'];
        FOR POSITION: = 1 TO LEN DO
                WRITE('..');
        FOR POSITION: = 1 TO LEN DO
                WRITE(CHR(BS)) }
```
# "WITH THE UCSD p-SYSTEM,"<br>WE CAN WRITE ONE APPLICATION THAT GOES FROM APPLE TO ZENIT

-appla I

UCSD p-System and UCSD Pascal are trademarks of the Regents of the University of California.

HARRY BLAKESLEE, President, Denver Software

ur business is bigger and better than ever. A lot of the credit for that<br>goes to the UCSD p-System software<br>from SofTech Microsystems. It's given us ten times the market we used to have.

We can write a single, sophisticated applications program<br>with the UCSD p-System—like our<br>financial management package—and it just keeps on running. On Apple, Commodore, Ohio Scientific, Texas Instruments, Zenith, and more. That's the real beauty of the UCSD p-System. Any program you write for one microcomputer runs on others, both today and tomorrow. You protect your software investment, without restricting your hardware options.

And with the UCSD p-System,you can use the language<br>of your choice—UCSD Pascal, m<br>FORTRAN-77, BASIC, or assembly<br>language. All are backed by SofTech Microsystems, a leading system software company who's been around for over a decade, who knows how to develop professional quality software, and who's committed to delivering it.

Get a head start on tomorrow. With the microcomputer software that goes from "A" to "Z." Distribution licensing and single<br>copies available. Write or call for details, so you can start going places, too.

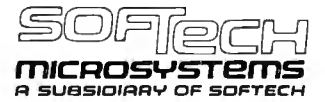

For the software that's going places. 9494 Black Mountain Road, San Diego, CA 92126. (714) 578-6105<br>TWX: 910-335-1594

```
POSITION: = 1;
        REFEAT
            READ(KEYBOARD, CHARRAY[POSITION]);
        UNTIL (CHARRAYEPOSITION) IN DIGITS+CPLUS, MINUS, ESC, 'Q', 'a']);
        IF (CHARRAYEPOSITION) = ESC) OR (CHARRAYEPOSITION) IN E'R','a'))
          THEN IF (CHARRAYEPOSITION) IN E'Q','Q'])
            THEN BEGIN
                 QUIT := TRUE;EXIT(READDOL);
               END
            ELSE BEGIN
                 SAME := TRUE;
                 EXIT(READDOL);
               END
          ELSE BEGIN
                 WRITE(CHARRAYEPOSITION]);
                 FOSITION := FOSITION+1;ENUICIPE
        WHILE POSITION <= LEN DO
          BEGIN
            REPEAT
              READ(KEYBOARD, CHARRAYCPOSITION]);
            UNTIL (CHARRAYCPOSITION] IN (DIGITS + ['.', CHR(BS)]));
            IF (CHARRAYEPOSITION] IN DIGITS ) THEN
                     BEGIN
                     WRITE(CHARRAYEPOSITION]);
                     POSITION:=POSITION+1;
                     END
            ELSE
                     BEGIN
                     IF CHARRAYCPOSITION]=CHR(BS) THEN
                             BEGIN
                             WRITE(CHR(BS));
                             FOSITION:=POSITION-1;
                             END; CIF}
                     IF (CHARRAYEFOSITION] = '.')THEN
                             BECIN
                               WRITE(1,1)LEN: = POSITION+1;
                             ENDS
                     END; (else)
   END; CWHILES
   DOLREAD := 0;IF CHARRAY[1]='-' THEN NEG:=TRUE ELSE NEG:=FALSE;
   FOR POSITION: = 1 TO LEN DO
         BEGIN
          IF (CHARRAYEPOSITION) IN DIGITS) THEN
          DOLREAD:=10*DOLREAD+ORD(CHARRAYEPOSITION])-ORD('0');
         END:{for}
    IF NEG THEN DOLREAD:= - DOLREAD;
ENDi{readdol}
BEGIN(fit main)
  START;
 WRITELN;
  MEMS
  WAIT:
  REPEAT
    CLEAR:
                                                                 Listing 6 continued on page 176
```
# **Amdek**

## From picture perfect. To letter perfect.

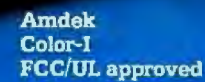

**Amdek Video-300** 

At Amdek, we make monitors for people who demand state-of-the-art color. And for people who know that crisp, clear text display is an art in itself.

**AMDEX** 

Our versatile Color-I 13" video monitor features standard NTSC composite input, front-mounted controls and a built-in speaker with audio circuit. Our popular Video-30012" Green Phosphor monitor has an easy-to-read, non-glare screen, 18 MHZ band width and 80 x 24 character display.

Both offer easy portability, with lightweight cabinetry and molded-in handles. And both are fully

compatible with most computer and word processing systems. So compare our performance with other monitors. Then compare prices. For quality and value, you'll choose Amdek.

NEW THIS FALL: our advanced high resolution Color-II monitor with interface board for Apple II compatibility. Color-II features RGB, TTL input and 560(H) x 260(V) resolution for crisp 80 x 24 character display and exceptionally sharp color graphics. Ask your dealer about an Amdek Color-II, Color-L or Video-300 monitor today.

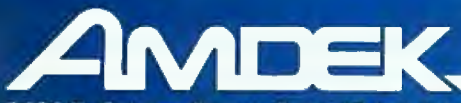

2420 E. Oakton Street, Suite "E," Arlington Heights, Illinois 60005 (312) 364-1180 TLX: 25-4786

```
Listing 6 continued:
      WRITE('FIT COMMAND --> F)rint E)dit C)alculate R)ead W)rite R)uit ');
      REFEAT
         READ(CH)
      UNTIL (CH IN E'E')'e')'C')'e')'R')'r')'W')'w';'P')'x'';'Q')'a'1);
      CASE CH OF
           E'/E' /e' \pm EDIT;
           'R','r' : BEGIN
                         RW('R');
                         FSTAT := TLINES[7].FS;
                         IF FSTAT IN [2,3] THEN SINGLE := FALSE;
                       FND:
            M / \approx / M\pm RW('W');
              \epsilon , \epsilon , \epsilon: PRINTER;
            'C','c' : CALCULATE;
         END; {case}
    UNTIL (CH IN E'G','a'1);
  END. (fit main)
```
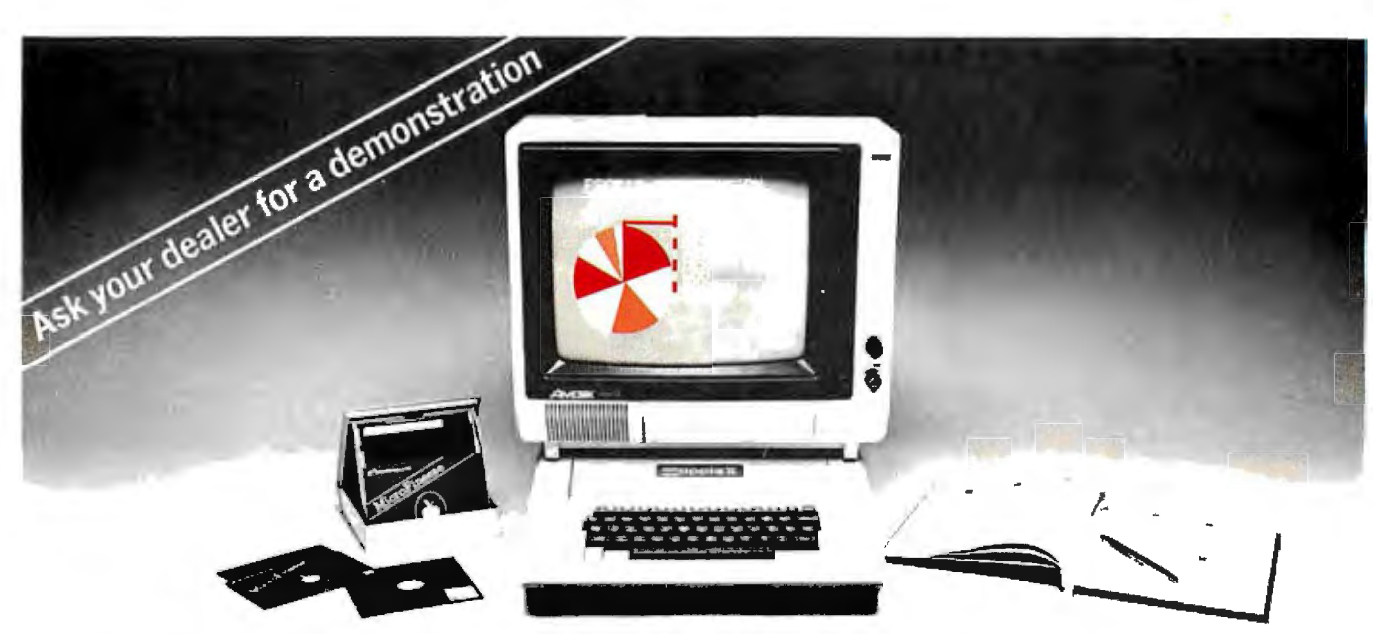

# **Chart your financial future** with MicroFinesse®

In this fast-paced business world, the best way to stay competitive is to chart your financial alternatives clearly and make decisions fast.

MicroFinesse is a complete planning package providing professional forecasting PLUS full highresolution color graphics support, including pie charts, histograms and graphs, for the financial projections you create.

With this evolutionary resource planning tool you can consolidate or expand your financial models,

generate up to 15 user-defined reports per model. with visuals, all without bothersome reprogramming. Previously available only for mainframe applica-

tions, MicroFinesse can now be purchased for the 48K Apple II\* with the Apple Language Card.

So when your variables are many and your time is limited, take a good look at the financial artistry of MicroFinesse.

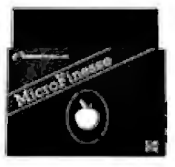

## MicroFinesse®

630 Bancroft Way, Berkeley, CA 94710, (415) 548-2805, Distributed by: <br>
The OSBORNE/McGraw-Hill Apple II is a registered trademark of Apple Computer, Inc. MicroFinesse is a trademark of P-EConsulting Group Limited.

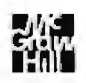

## Color output for \$1995... and less.

The Prism color printers from Integral Data Systems give you great

color hard copy for less than you'd pay for most other quality colorless matrix printers.

The fully optioned 132 column Prism Printer turns complex data into colorful. communicative information that you can

really use. Practical information that can help you develop ideas, make decisions and effectively communicate with others. Detailed inventory data. lengthy sales analyses and financial models can now be displayed more clearly and precisely than ever before with colorful text, charts and graphs.

And color is just part of the Prism Printer story.

Text quality print at up to 150 cps.

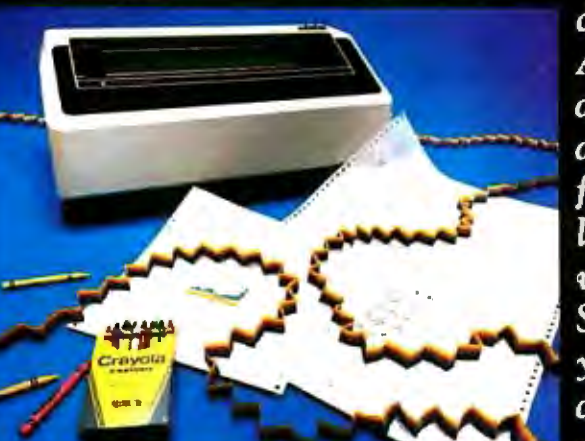

with proportional spacing and automatic text justification make the Prism Printer ideal for all your correspon-

> dence requirements. A new cut sheet feeder automatically positions an  $8\frac{1}{2}$ "  $\propto$  11" sheet for quick, hassle-free loading, while a software selectable **Sprint Mode lets** you fly through data at over 200 cps. And if your requirement is for

only an 80 column printer, or if you simply don't need some of the performance features mentioned, other configurations of the Prism Printer are available for even less.

How much less? Contact your local dealer to find out. Call toll free (800) 258-1386 (New Hampshire, Alaska and Hawaii, call (603) 673-9100) for your dealer's name. He'll color your output affordable ... at just \$1995. And less.

## Affordable color. Now. Meet the  $\triangle$  Prism Printer<sup>TM</sup> from **Integral Data Systems**

Integral Data Systems, Inc. A Whole New Spectrum of Imaging Ideas Milford, NH 03055 Telex: 953032

Listing 7: The FIT segment procedure START. This procedure sets up the variables used in other parts of FIT.

```
SEGMENT PROCEDURE START;
                                          {sets up the variables}
  PROCEDURE INITIALIZE;
  finserts nul values in TLINES}
    VAR
          I : 1..MAXLINE;
          EMPTY : TLINE;
    BEGIN
      WITH EMPTY DO
        BEGIN
          IPTR := NIL;
          HUS \uparrow = 0 ;
          WIF := 0;
          TOT := 0;END<sub>9</sub>
      FOR I := 8 TO MAXLINE DO
              BEGIN
                 TLINESEIJ := EMPTY;
                 TLINESCIJ.TAG j= 1
               END;
      WITH TLINESC71 DO
        BEGIN
          D1 := 1; D2:=1; D3:=80;
         TAXYEAR 3H^2 1HFS := 0; EXEM := 0;
        END;
      WITH TLINESE6J DO NAME := ' '}
    END; {initialize}
    PROCEDURE READFACTORS;
    freads the tax factor file into the arraw TAXRAY}
                     TFILE : FILE OF FACTORARRAY;
      VAR
                     TTABLE : TAX.TABLE;
      BEGIN
        RESET(TFILE,'FACTORS,FTAX');
        FOR TTABLE t = X TO Z DO
          BEGIN
             TAXRAYETTABLEJ := TFILE^;
             WRITE (1,1) :
             GET(TFILE)
          END;
        CLOSE(TFILE);
      END; {readfactors}
    PROCEDURE READNAMES;
      freads the line names into the arraw TITLES}
                   T=ARRAYE1..MAXLINE] OF STRINGE30J;
      TYPE
                   TNAMES:FILE OF T;
      VAR
      BEGIN
        RESET(TNAMES, 'LINENAMS.FTAX');
        TITLES := TNAMES";
      END<sub>2</sub>
    PROCEDURE GETDATE;
      {sets the date from the disk in drive 4}
        VAR
             DUMMY : PACKED ARRAY C1..22 J OF CHAR;
             HIGH, LOW : INTEGER;
        BEGIN
                      \sim
```
 $\bar{\textbf{z}}$ 

# **ER WAREHOUS** PIU

## **CALL TOLL FREE** 0-528-1 2

## **ATARI**

Special 32K 800 System 800 w/32K, recorder, star Call raiders. jovsticks

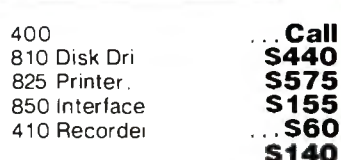

## **DISK DRIVES**

Lobo **S490** Apple 1st Drive Apple 2nd Drive **S410** 

## **MODEMS**

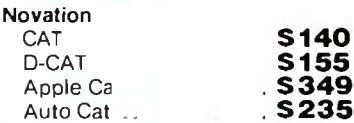

## **PRINTERS**

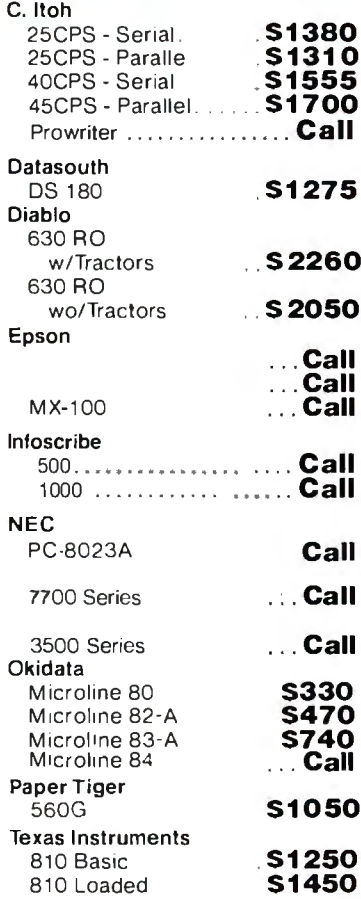

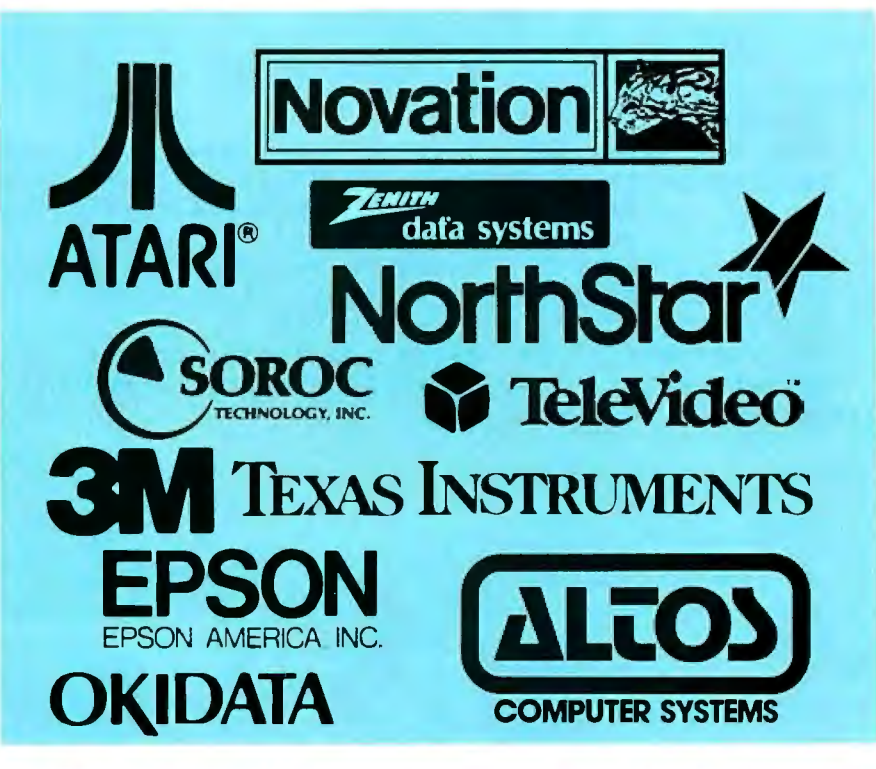

## **VIDEO TERMINALS**

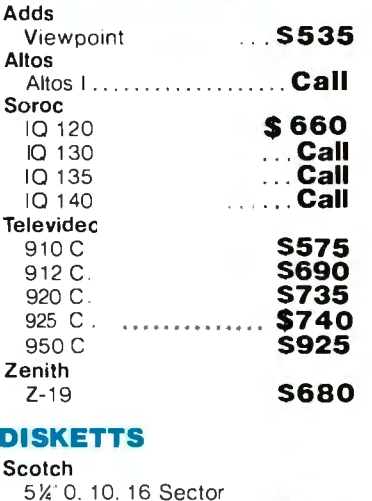

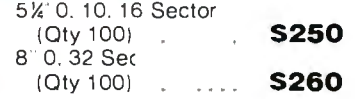

Prices & availability subject to change without notice.

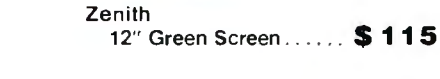

**MONITORS** 

**COMPUTERS** 

ACS 8000-15<br>ACS 8000-2 w/CPM® \$2695

ASCI-1 ................... **Call** ASCI-2 .......... ........ Call NEC .......................Call

Advantage ............... Call Horizon II 64K DD \$2750

Televideo Systems ......... Call System | ................ \$2255<br>System II ............... \$5045

Horizon II 64K QD

Z-89 48K w/CPM<sup>®</sup>

**\$3050** 

**\$2160** 

**Altos** 

Alspa

Northstar

Zenith

Personal checks will delay shipping two weeks

Z-90 64K w/CPM®.... \$2385 Both above w/supercalc

2222 E. Indian School Rd. • Phoenix, Arizona 85016<br>Order Line: 1-800-528-1054 **VISA** Other Information: 602-954-6109 Store Hours: Tues.-Fri.10-5 MST Saturday 10-3 MST

Prices reflect 3<sup>c</sup><sub>2</sub> cash discount. Product shipped in factory cartons with manufacturers warranty Add 2%, a minimum of \$5, for shipping and handling

```
UNITREAD(4, DUMMY, 24, 2);
            HIGH t = ORD ( DUMMY E 22 J );
            LOW := ORD ( DUMMY E 21 J );
            DAY := ( HIGH MOD 2 ) * 16 + LOW DIV 16;
            MONTH := LOW MOD 16;
            YEAR := HIGH DIV 2;
         END<sub>9</sub>
BEGIN{start}
    GETDATE;
    (the following set contains linenumbers of lines requiring calculation)
    CALCSET := C9, 10, 22, 30, 31, 32, 33, 34, 35, 37, 46, 47, 54, 62, 63, 64, 65, 66, 69, 70, 73,74,75,76,82,86,88,90,93,94,95,98,99,100,101,102,103,104,105,106,
                107, 109, 111, 114, 1151;SINGLE := TRUE;
                         {meeds a value to start}
    SCREEN := TRUE;
                          fmost times it is?
                         {zero TLINES}
    INITIALIZE;
    READFACTORS;
                         {fill tax factor array}
    READNAMES;
                         (fill line number arrag)
END: {start}
```
Listing 8: The FIT segment procedure EDIT. EDIT enables the user to enter and correct data for form 1040, Schedule A, and Schedule B. EDIT lets the user work on all lines sequentially (procedure ED-SEQUENT) or on an individual line requested by number (procedure ED-INDIVIDUAL). Both these procedures call the procedure EDIT-TLINE to do the real editing of any line.

```
SEGMENT PROCEDURE EDIT;
VAR
                LN : TLINE NUM;
                                          findex to ARRAY TLINES}
                INT : INTEGER)
                EDIT_CHAR, CH : CHAR;
    PROCEDURE EDIT_SPEC:
    (enter taxmagers name, the tax sear, filing status and number of demendents)
      VAR
                   H.W : INTEGER:
                    INT, EXEMPS : INTEGER;
                    LN : TLINE_NUM;
      PROCEDURE FILINGSTATI
        BEGIN
          WITH TLINES[7] DO
          BEGIN
            GOTOXY(0,4) #EEOS#
            WRITELN('
                         1) Sinsle'); WRITELN;
            WRITELN('
                         2) Married filins Jointle'); WRITELN;
            WRITELN('
                         3) Married filing Separately'); WRITELN;
                         4) Head of household'); WRITELN;
            WRITELN('
                         5) Widow(er)'); WRITELN;
            WRITELN('
            REPEAT
               INT := READINT(1)
            UNTIL INT IN [1..5];
            FS := INT;IF FS IN [2,3] THEN SINGLE := FALSE;
          END; {with}
        END; {filinsstat}
```
# **WE HAVE A HARD-ONE FOR YOU!**

**WHO MAKES A WINCHESTER HARD DISK for IBM-PERSONAL COMPUTER TRS-80™ MODEL 111,etc.?** '

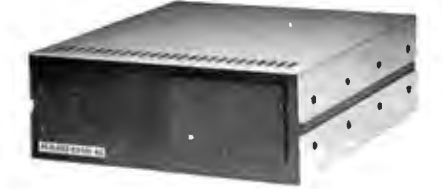

## **THE VR DATA HARD DISK III WINCHESTER SUBSYSTEM 6.5 MEG to 19 MEG per UNIT FROM S2895\***

'Subsystem includes 6.5 MEG Winchester Drive Power<br>Supply, Controller, I / 0 Controller Adaptor. Enclosure,<br>Cables.

#### Other Quality Products Available

IBM - Personal Computer 2nd Floppy Disk Drive Superbrain & OD Parallel Output Port TRS-80 - Model Ill Disk Ill Floppy Subsystem 2nd Drive VR-RS232C \$265.00 99.00 599.00 265.00 75.00

#### Quality Products in the **QUEUE**

IBM - Personal Computer Memory Expansion - 192K D-CON • Integral Direct Connect Mode VR-RS232C TRS-80 Mod <sup>111</sup> D-CON • Integral D.C . Modem Computer w/lntegral Hard Disk Ill and Disk III

## **DEALERS & OEM'S INVITED SERVICE • 215-461-5300**

**800-345-8102 • 215-461-5300 - PA• TELEX 845-124** 

PRICES SUBJECT TO CHANGE W/O NOTICE TAS-80 - TRADEMARK OF TANDY CORP. DISK It, HARD DISK Ill . D-CON - TRADEMARKS OF VA DATA CORP.

**VR Data Corporation <br>777 Henderson Boulevard • Folcroft, PA 19032** 

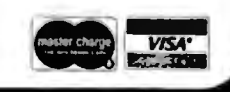

```
Listing 8 continued:
    BEGIN
        LN := 7;CLEAR; GOTOXY(0, 2);
        WITH TLINES[7] DO
          BECIN
             CENTER(TITLES[5], SCREEN) ; WRITELN;
             NAMER('NAME', TLINES[6], NAME, 26);
             NAMER('TAX YEAR', TAXYEAR, 4);
             FILINGSTAT;
             EXEM := 0;CLEAR; GOTOXY(O, 2);
             WRITE('ENTER CORRECT LETTER');
             GOTOXY(O, 4)CENTER(TITLES[7], SCREEN); WRITELN;
             WRITELN('
                         Y)ourself');WRITELN;
             WRITELN('
                          O) ver sixtsfive'); WRITELN;
             WRITELN('
                          B)lind');WRITELN;
             WRITELN('
                         T) over 65 and blind');
             REPEAT
               READ(CH)
             UNTIL CH IN E'Y','y','0','0','R','h'1;
             CASE CH OF
              444, 4941 H 1 \approx 1 \approx'0', '0'1 H^{-1} = 21'B', 'b'\sharp H \sharp \sharp \sharp777,767\pm H \pm 3)
                END; {case}
             IF NOT SINGLE
               THEN BEGIN
                       CENTER(TITLES[LN], SCREEN) ; WRITELN;
                       GOTOXY(0,6);EEOS;
                       WRITELN('
                                    S)pouse');WRITELN;
                       WRITELN('
                                     O)ver sixtufive'); WRITELN;
                                    B)lind'); WRITELN;
                       WRITELN('
                       WRITELN('
                                     T) over 65 and blind');
                       REPEAT
                          READ(CH)
                       UNTIL CH IN ['S','s','0','o','B','b'];
                       CASE CH OF
                         151, 181\pm W \pm 1;
                         '0', '0'\frac{1}{2} W i = 2i'B', 'b'\pm 10 \pm -29'T', 't' : W := 3;
                           END: (case)
                     END (IF)
                   ELSE W := 0CLEAR; GOTQXY(O, 6);
             WRITE('ENTER NUMBER OF OTHER DEPENDENTS ');
             EXEMPS := READINT(2);
             EXEM := H + W + EXEMPSEND: {with}
    END; Ceditspec}
     \mathbf{r}PROCEDURE EDIT_TLINE(LN : TLINE_NUM);
  (main data input routine)
    VAR
                    HSUM, WSUM, DOL : INTEGERC93;
                    NEXTPTR, FTR, LASTPTR : POINTER;
                    TL : BOOLEAN;
                    CH : CHARD
  FROCEDURE VIEWS
  {display contents of TLINESELNJ}
```
**The revolutionary Discovery multiprocessor** is the only system that allows the total integration of powerful 16 bit 8086 processors with the more standard Z-80 user processors. The DISCOVERY system may be configured in any 8 bit/16 bit combination, or as a totally exclusive 16 bit system only to provide the ultimate in performance and flexibility in advanced micro systems.

**Ultimate performance.** The dpc-186 is the most sophisticated single board microcomputer available today offering more power and faster processing time through the 8086 CPU for bigger, more complex programs. Memory starts at 128 K (compared to the Z-80's 64 K), and is expandable to I megabyte. And the dpc-186 is fully compatible with the standard DISCOVERY multiprocessor system permitting efficient upgrading as future needs develop, without sacrificing any of your extensive hardware and software investment.

**World's best multiprocessor system.** The DISCOVERY system pro vides separate processors and memory for each of its 16 users. It offers full CP/M<sup>™</sup>and CP/M-86™compatibility, interprocessor communication, and shared and private files. Each user can take advantage of shared peripherals and cross submitting of tasks between processors. The system is controlled by a unique, two board dpc-280 service processor and dpc/os distributed processing operating system.

**By the board or by the system.The** DISCOVERY multiprocessor is ready for immediate delivery as a complete system, as processor boards, and everything in between. It offers exclusive technology in multipro cessing, yet is fully compatible with existing standards including CP/M and S-100. It is quite simply unmatched in performance, capabilities and offers a far greater degree of flexibility.

DISCOVERY-offering a whole new world of possibilities.

## **For the first time, 8 and 16 bit processor intermixing.**

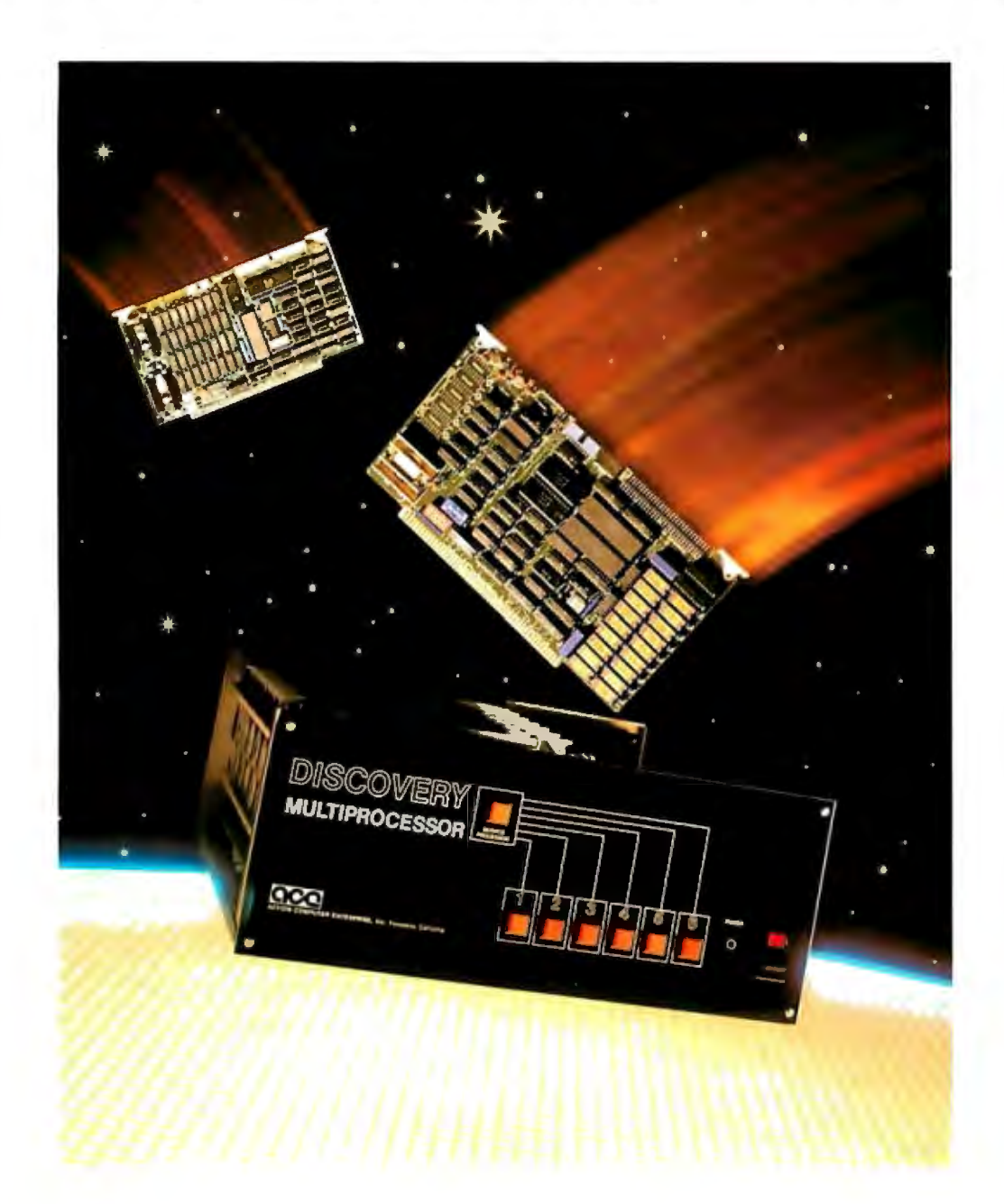

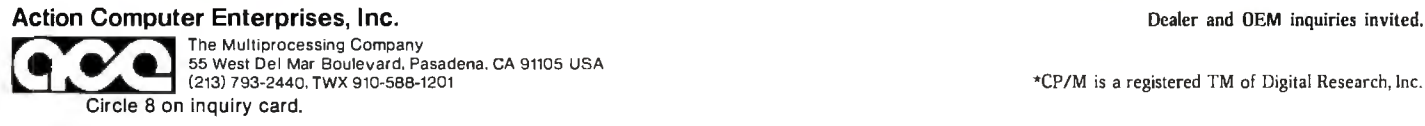

# MiniMicroMart has a reputation for LOW PRICES...... For a limited time most of our prices have been reduced 5% (until March 15, 1981) Write for a free catalog.

# Prices in this ad are subject to an additional discount of 5%

51/4 Discs for TRS-80 and APPLE ANADEX DP 9500 1295.00 1295.00 **Prime First Quality MEMOREX** CENTRONICS 739 689.00 Discs .. Now Only \$21.99 per box

MiniMicroMart carries a complete line EPSON MX-80 F/T 599.00 599.00<br>EPSON MX-100 GRAPHIC 799.00 of disks at comperable savings ... EPSON GRAPHICS ROM 90.00<br>Please call or write for detailes 1DS-445G PAPER TIGER 79.00

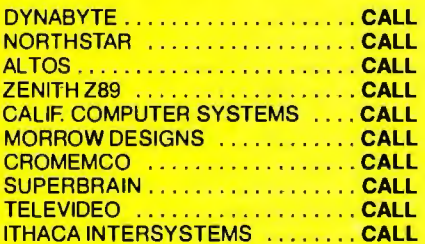

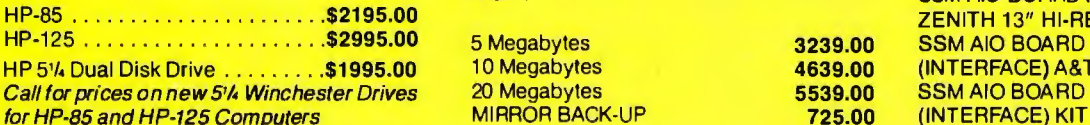

C-ITOH 25 CPS PARALLEL 1440.00<br>C-ITOH 25 CPS SERIAL 1490.00 ANADEX DP 9501 C-ITOH 45 CPS PARALLEL 1765.00<br>C-ITOH 40 CPS SERIAL 1865.00 C-ITOH 25 CPS SERIAL Plus \$5.00 for shipping,handling and insur. C-ITOH 45 CPS PARALLEL 1765.00<br>1865.00 PFS: REPORT GENERATOR SERIAL **Any Quantity C-ITOH TRACTOR OPT!ON 190.00**<br>EPSON MX-80 **Any Complete Form** EPSON MX-80 F/T **MICROSOFT** 599.00 EPSON MX-100 GRAPHIC<br>EPSON GRAPHICS ROM Please call or write for detailes. IDS-445G PAPER TIGER 779.00<br>IDS-460G PAPER TIGER 945.00 IDS-560G PAPER TIGER 1195.00<br>NEC SPINWRITER 3510 Ser.RO 2195.00 INTEGRATED **INTEGRATED** NEC SPINWRITER 3510 Ser.RO 2195.00 APPLE HARDWARE <br>COMPUTER SYSTEMS OKIDATA MICROLINE 80 389.00

## FOR S-100, APPLE OR TRS-80<br>MOD I.II

**HP** Controller, Case/P.S. Operating System, SCON AID BOARD (INTERFACE)

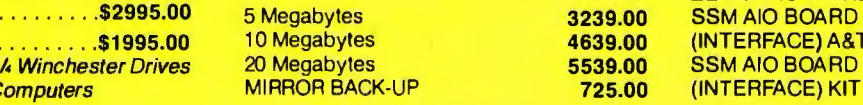

#### DISKETTES PRINTERS APPLE SOFTWARE

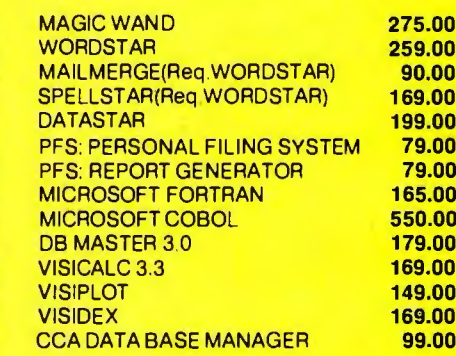

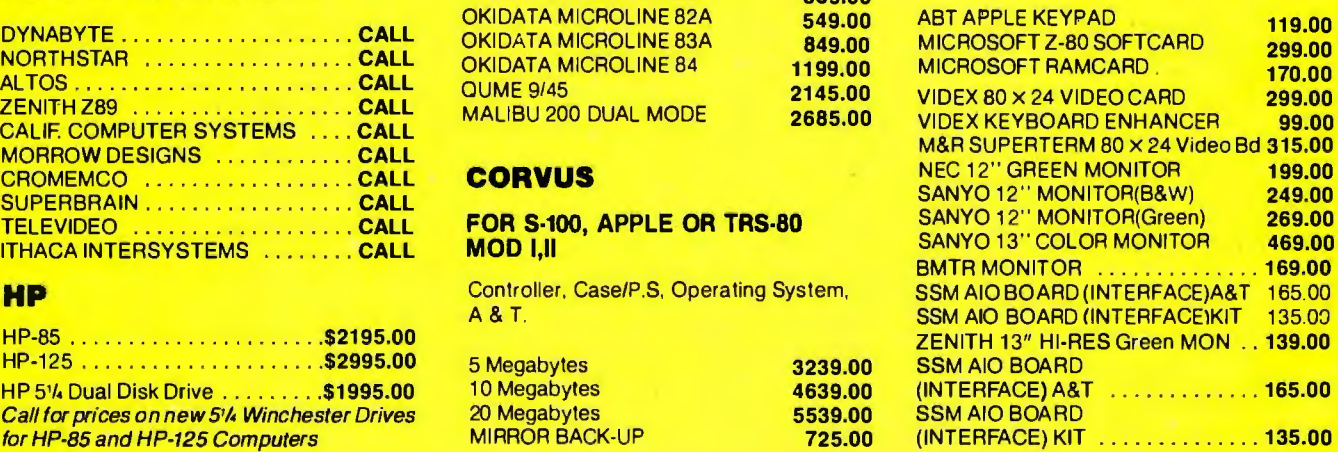

## **MOUNTAIN HARDWARE**

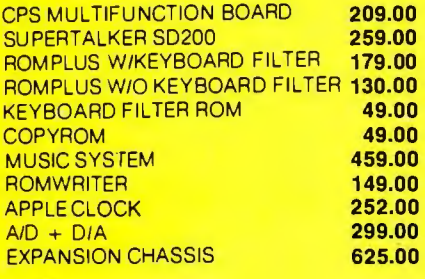

## **CALIF. COMPUTER SYSTEMS**

#### **S·100 BOARDS**

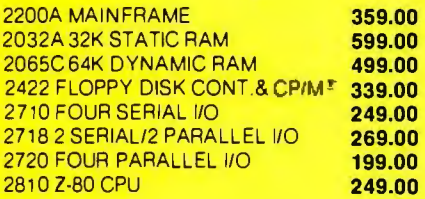

### **APPLE BOARDS**

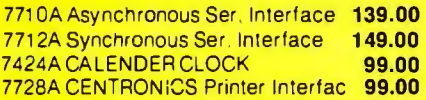

## **VISTA COMPUTER CO.**

APPLE 40 Tk .Orive A40 (163K Bytes) **389.00**  APPLE 80 Tk .Orive A80 (326K Bytes) **549.00**  APPLE 160Tk Or.A160(652K Bytes) **799.00**  APPLE 80 COLUMN CARO **329.00**  APPLE 8 Inch Disk Drive Controller **549.00** 

## **CROMEMCO BOARDS**

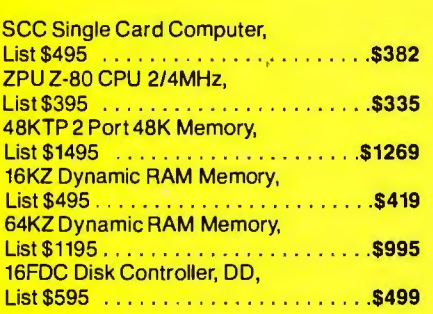

## **CROMEMCO BOARDS**

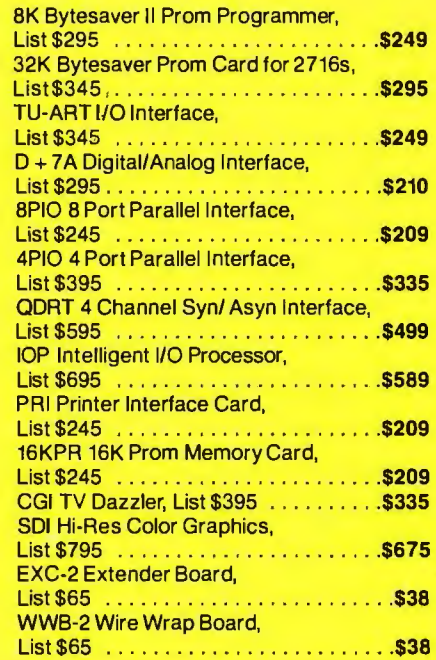

## **CPIM SOFTWARE**

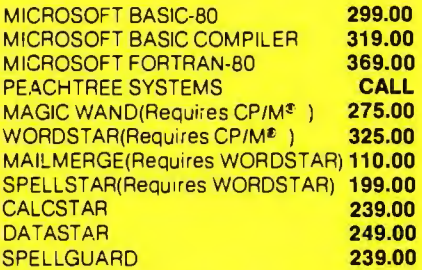

CP/M is a registered trademark of Digital Research

## **MODEMS**

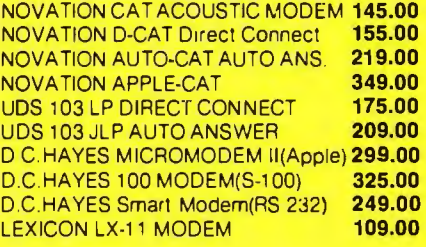

## **TRS-80 MOD I HARDWARE**

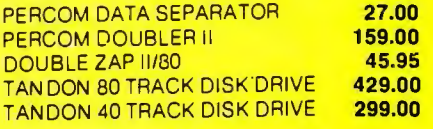

## **TRS-80 SOFTWARE**

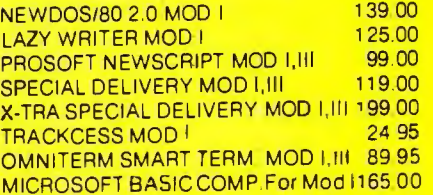

## **MORROW DESIGNS**

### **FLOPPY DISK SYSTEMS**

Controller. P.S . Microsoft Basic. CP/M<sup>®</sup>, A&T

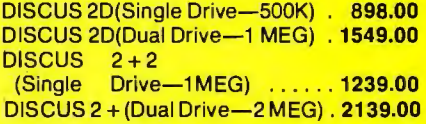

### **HARD DISK SYSTEMS**

Controller, P.S., Microsoft Basic CP/M<sup>®</sup>, A&T

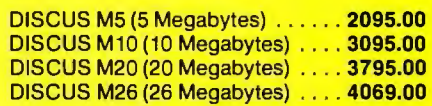

## **MiniMicroMart is offering 5% savings on hundreds of items not listed in this ad. please call for more information.**

F.O.B. shipping point. All prices subject to change and all<br>offers subject to withdrawal without notice. Advertised prices<br>are for prepaid orders. Credit card and C.O.D. 2% higher.<br>C.O.D. may require deposit.

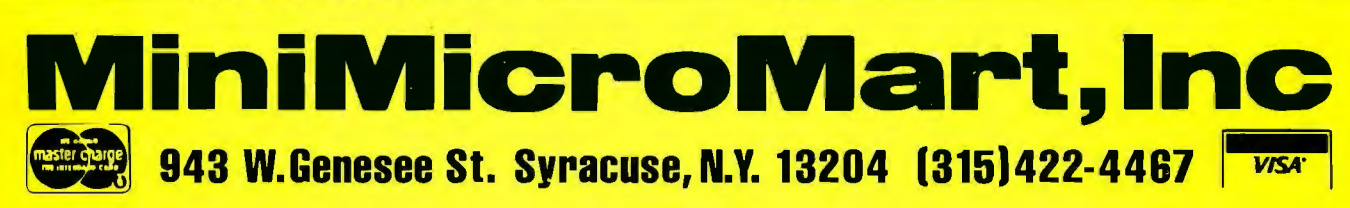

Circle 232 on inquiry card.

```
VAR
              SCREEN : BOOLEAN;
                 OBJ : INTSTR;
  BEGIN
    SCREEN := TRUE;
    GOTOXY(O, 3)EEOS;
    IF NOT SINGLE
       THEN BEGIN
              60T0XY(0,8);
              FDOL(TLINESCLN].HUS, OBJ);
              WRITE('HUSBAND':20,0BJ:20);
              GOTOXY(O, 10)PDOL(TLINESCLNI.WIF, OBJ);
              WRITE('WIFE':20,0BJ:20);
            END;
    GOTOXY(0,12)PDOL(TLINESCLN], TOT, OBJ);
    WRITE('TOTAL':20,0BJ:20);
  END;
PROCEDURE SUMS #
{add all ITEMs and place values in TLINESCLNJ}
  BEGIN
    WITH TLINESCLNJ DO
       BEGIN
        HUS \mathbf{i} = 0\mathbf{i}WIF : \approx 0;
        TOT := 0;
          IF IPTREONIL
            THEN BEGIN
              NEXTRITE := IPIR;
              REPEAT
               IF NEXTPTRO.WHOSE = H_OWN THEN HUS := HUS + NEXTPTRO.AMT
                                           ELSE WIF := WIF + NEXTPTR".AMT;
               NEXTPTR := NEXTPTR".NPTR
              UNTIL NEXTPTR = NIL;
               TOT := HUS + WIF
            END; (if)
       END; {with}
  END; (sums)
PROCEDURE WHO (PTR : POINTER);
(assign item to husband or wife)
  BEGIN
    WITH PTRT DO
      BEGIN
        GOTOXY(O, 12)WRITE('ASSIGN TO H)USBAND W)IFE ');
        REPEAT
          READ(CH);
        UNTIL (CH IN E'H','h')'W','w'I);
        IF CH IN E'H', 'h'] THEN WHOSE := H_OWN
                  ELSE WHOSE := W.OWN;
      END; Cwith}
   END; {who}
FUNCTION VIEWITEM(PTR : POINTER ) : POINTER;
(display and edit an ITEM then return pointer to next item)
  VAR
                 ST : STRING;
                 CH : CHAR P
                 OBJ : INTSTR;
```
 $\ddot{\phantom{a}}$ 

```
BEGIN{viewitem}
 CLEAR:
 WRITE('COMMAND --> <ESC> to continue
                                           n)elete ();
 WRITE(' Change --> N)ane A)omegaint');
 IF NOT SINGLE THEN WRITE(' W)hose ');
 WITH PTR<sup>-</sup> DO
    BEGIN
      VIEWITEM := NPTR;
      GOTOXY(O, 4)WRITE('LINE NUMBER ');
      IF LN <= MAXTLINE
        THEN WRITE(LN : 2)
        ELSE IF LN <= MAXALINE THEN WRITE(LN-MINALINE+1 : 2)
                                ELSE IF LN <= MAXBLINE
                                    THEN WRITE(LN-MINBLINE+1 : 2);
      WRITELN(' ', TITLESELNJ:40);
      GOTOXY(O, 6)WRITE(NAME);EE0S;
      GOTOXY(0,8);
      CASE WHOSE OF
        HLOWN : WRITE('HUSBAND');
        WLOWN : WRITE('WIFE');
       TLOWN : WRITE('TOTAL');
       END; {case}
     GOTOXY(0,10);
     PDOL(AMT, OBJ) 3
     WRITE('AMOUNT ', OBJ:12);
     REPEAT
       REPEAT
          GOTOXY(77,0); READ(CH);
          IF CH = CHR(4)(delete routine)
            THEN BEGIN
                   IF TL
                                 fif edinter was from TLINESELNIY
                           THEN TLINESCLNJ.IPTR := NPTR
                           ELSE LASTPTRO.NPTR := NPTR;
                   EXIT(VIEWITEM);
                 END;
        UNTIL C CH IN E'N','n','W','w','A','a',CHR(ESC)J);
        IF CH IN C'N', 'n', 'W', 'w', 'A', 'a' 3
              THEN BEGIN
                                 (change a value in ITEM)
                      WITH PTR<sup>o</sup> DO
                        BEGIN
                          CASE CH OF
                             'N', 'n'# NAMER('NAME', FTR", NAME, 10);
                             'A', 's': BEGIN
                                            GOTOXY(0,10);
                                            READDOL (9, AMT) 9
                                            URITELN:
                                          END:
                                       S WHO(PTR)
                             イロイテイロイー
                           END; (CASE)
                         GOTOXY(77,0);freturn cursor to command linel
                    ENDICUITH>
                 END:
              UNTIL CH = CHR(ESC);
      ENDICuith>
 TL := FALSE; {parent of rointer is no longer TLINESELNJ}
  LASTPTR := PTR;
END {viewitem};
```
 $\mathcal{A}^{\pm}$ 

Listing 8 continued on page 190

# Unbeatable prices.... **Orange**

## when **NEW≸NEC 8023 DOT MATRIX**<br>‱wt

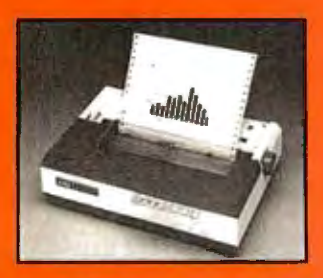

High resolution graphics:  $144 \times 160$  dots/inch  $\cdot$  Proportional spacing · Lower case descenders · 9 x N dot matrix · 8 character sizes · 5 unique alphabets · Greek character set · Graphic symbols· 100 cps print speed · Bidirectional, logic seeking printing ·

Adjustable tractors · Single sheet friction feed · Paper empty sensor · Vertical & horizontal tabbing · Bidirectional paper feed · Bold & underlined print

NEC 8023 DOT MATRIX .. . . .. .... .. (List \$795) \$Call

## **EPSON MX 80/MX 80 FT**

9 x 9 dot matrix · Lowercase descenders · 80 CPS · Bi-directional. logic seeking · 40, 66, 80,132 columns

per line • 64 special graphic characters • TRS-80 Compatible · Form handling · Multi-page printing · Adjustable tractors MX 80 . .. . (List \$645) \$Call Graftrax-80 Dot Graphics Upgrade ... (List \$95) \$Call MX 80 FT includes Friction Feed . .... . ...... .. . . .. ... ... . . . . . (List \$745) \$Call

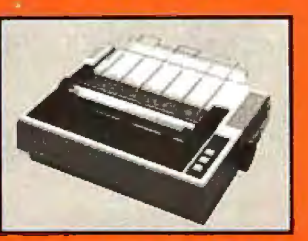

## **EPSON MX70**

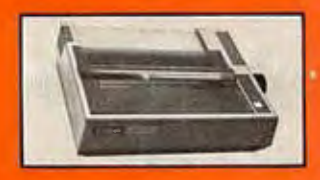

Super low-priced dot resolution graphics · 5 x 7 dot matrix · User replaceable printhead & Top of Form MX 70. . . (List \$450) \$ Call

**EPSON MX 100** 

Same basic features as the MX 80 • PLUS friction feed for single sheets · PLUS 15" wide carriage MX 100... (List \$945) \$ Call

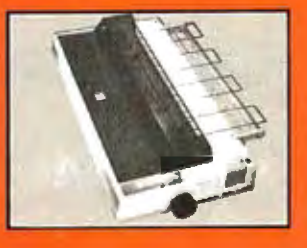

## **C. ITOH STARWRITER**

232 Serial (Optional) • Pro-<br>portional spacing • Bi-direc-<br>tional • Programmable VFU<br>• Self test • Diablo compatible • Friction Daisy Wheel Letter Quality 25 CPS (Optional 45 CPS) · Typewriter quality · Centronics parallel · RS 232 Serial (Optional) • Pro portional spacing • Bi-direo tional · Programmable VFU

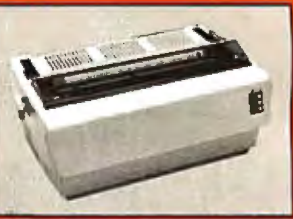

tractors) · 136 printable columns · Manufactured by TEC C. ITOH STARWRITER . . . . . . . .

## **NEC SPINWRITER**

High Speed Letter Qual ity · 55 CPS · Typewriter quality · Bi-directional · Plotting & Proportional spacing 77XX RO. Serial/Parallel . . . . . . . . (List \$3055) \$2575

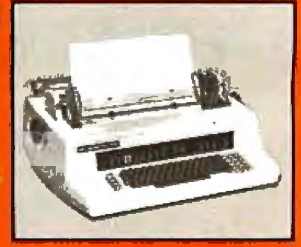

QUME 9/45 typewriter quality... \$ Call DIABLO 630 typewriter quality **S** Call . .

## **NEW MALIBU 200** FAMMANT

165 cps standard (250 cps optional) · Letter quality font · 12 optional fonts · Bidirectional. logic seeking • 19 x 18 dot matrix • Expanded characters  $(2x, 4x)$  · Dot resolution graphics · Underlining MALIBU 200 . . . ...... .... . .

## **TELEVIDEO CAT'S**

TVI910, TVI912C, TVI920C, **TVI950—Ple**a free. Prices are too low to advertise.

## **CENTRONICS 739**

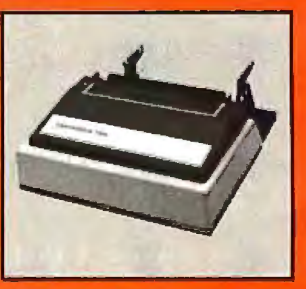

With graphics and word processing Print Quality 18 x 9 dot matrix, suitable for word processing · Underlining proportional spacing · right margin justification serif typeface 80/100 CPS · 9%" Pin Feed/Friction feed Reverse Platen  $-80/132$  columns Top of Form

CENTRONICS 739-1 (Parallel)..... (List \$955) **\$Call** CENTRONICS 739-3 (Serial). List \$1045 \$815

# ...technical expertise. **The printer specialists.**

## **ANADEX**

Dot Graphics Wide Carriage - 11 x9 dot matrix lower case descenders Det resolution graphics · Bidirectional, logic seeking + Up to 200 CPS + RS 232 Serial & Parallel Forms control X-ON/X-OFF Up to 6 part copy **ANADEX 9501/9500** 

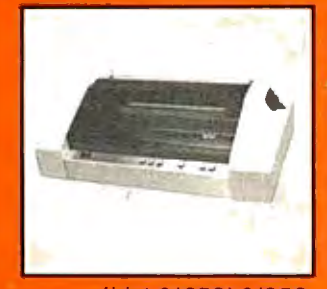

. (List \$1650) \$1350

## **IDS PAPER TIGERS**

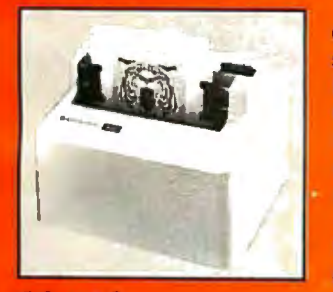

Dot Resolution Graphics. quality print, speed 9 wire staggered printhead with lower case descenders · Over 150 CPS · Bi-directional, logic seeking · 8 character sizes; 80-132 columns · Adjustable tractors • High-resolution dot graphics · Proportional spacing & text justification

**IDS 460G** ... . (List \$1094) \$ Call **IDS 560G** . (List \$1394) \$ Call IDS PRISM COLOR PRINTER. . . . . . (List \$1995) \$ Call

## **INTERFACE EQUIPMENT**

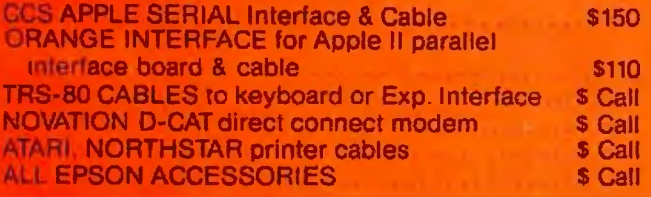

## **THE GRAPPLER™**

## **APPLE INTERFACE AND CABLE** by Orange Micro

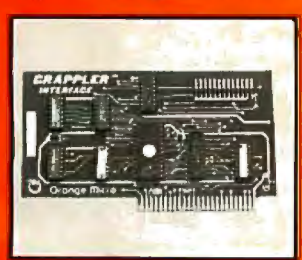

The Grappler<sup>™</sup> interface card is the first to provide on-board firmware for Apple high resolution dot graphics. No longer does the user need to load clumsy software routines to dump screen graphics-it's all in a chip. Actually, it's our E-PROM. and it is replace-

able to accommodate the Anadex, Epson MX-70, 80\* and 100, IDS Paper Tigers, Centronics 739, NEC 8023, C. ITQH Prowriter, and future graphic printers. The Grappler<sup>tm</sup> accepts 18 software commands including Hi-Res inverse, 90° rotation, double size, and much more Invented by, and available from Orange Micro and Orange Micro dealers only. \$ Call for price.

## **VISIT OUR RETAIL STORES**

If you live in California, or are visiting don't miss our two Printer Stores. Expert consultation and know-how is available to assist you in getting the best printer for the application. We provide live demonstrations for a wide selection of Printers.

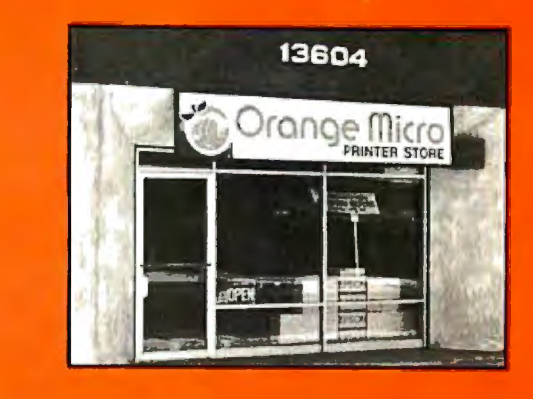

SHERMAN OAKS, 13604 Ventura Blvd., (213) 501-3486 ANAHEIM, 3150 E. La Palma, Suite I. (714) 630-3622 Store Hours: M-F 10-6, Sat, 10-4

At Orange Micro our printer specialists fit the right printer to your application. Call us today for free consultation (and don't forget to ask for your free catalog).

Phone orders are WELCOME; same day shipment Free use of VISA and MASTERCARD COD's accepted. Personal checks require 2 weeks to clear. Manufacturers warranty included on all equipment Prices subject to revision

## **CALL FOR FREE CATALOG TOLL FREE (800) 864**

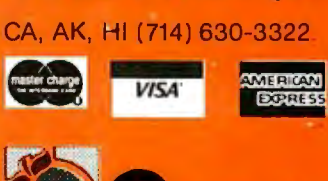

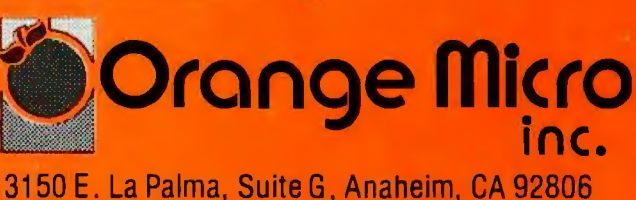

Circle 259 on Inquiry card. Copyright 1981 by Orange Microllinc Listing 8 continued:

```
BEGIN(edit_tline)
 HSUM := O;WSUM := 0iWITH TLINESELNJ DO
                                                                   \bulletBEGIN
                       (if any ITEMs exist)
      IF IPTR <> NIL
         THEN BEGIN
                 TL := TRUE;
                                  fearent of rointer is TLINESCLNJ}
                 NEXTPTR := VIEWITEM(IPTR);
                                                    Chet first ITEM>
                         Cuhile an ITEM exists set it}
                 WHILE (NEXTPTR \langle \rangle NIL) DO NEXTPTR := VIEWITEM(NEXTPTR);
                         ino ITEMs left)
              END # {if}
  REPEAT
                         {add ITEMs or leave}
    CLEAR:
    GOTOXY(0,2);
    WRITE('LINE NUMBER ');
    IF LN <= MAXTLINE
      THEN WRITE(LN : 2)
        ELSE IF LN <= MAXALINE THEN WRITE(LN-MINALINE+1 : 2)<br>ELSE IF LN <= MAXBLINE
                                       THEN WRITE(LN-MINBLINE+1 : 2);
                   ', TITLESELNJ: 40);
      WRITELN('
      WRITE('DO YOU WANT TO ADD AN ITEM Y/N');
      REPEAT
        READ(KEYBOARD, CH)
      UNTIL ( CH IN C'Y'/\frac{1}{2}'s','N','n']);
      ELINE;
      IF CH IN E'N','n'I THEN BEGIN
                                    SUMS; Cadd the ITEMs and put in TLINE[LN]}
                                    VIEW: {display the contents of TLINESELNJ}
                                    EXIT(EDIT_TLINE);
                                  END:
                           (begin the addition of a new ITEM)
      NEW(PTR);
      IF IPTR = NIL THEN IPTR := PTR
                                            If its the first ITEM of TLINESELNIY
                      ELSE LASTFTRO.NPTR := PTR;
      LASTPTR := PTR;
      WITH PTR<sup>o</sup> DO
                           (besin actual data entry)
        BEGIN
           N \cap \mathsf{TR} := N \mathsf{IL};
           TLNUM := LN;
           NAMER('NAME', PTR", NAME, 10);
           GOTOXY(O, B)WRITE('ENTER AMOUNT ');
           READDOL (9, AMT) #
           IF SINGLE THEN WHOSE := H_OWN
                      ELSE WHO(PTR);
         ENDICuith PTR"}
   UNTIL (CH='Q');
  END; (with tlines[ln]}
END; Cedit_lines}
FUNCTION EDIT_WHAT : CHAR;
{select a schedule to edit}
  VAR
                  CH : CHARP
  BEGIN
    CLEAR<sup>2</sup>
    WRITE ('EDIT COMMAND --> A)schedule A
                                                  B)schedule B
                                                                       Z)form 1040 ');
    WRITE ('
               F)ilins status Q)uit ();
    REPEAT
      READ(CH)
    المسلسلة بالمسلسلة بالمسلسلة بالمسلسلة بالمسلسلة بالمسلسلة بالمسلسلة بالمسلسلة المسلسلة المسلسلة ال<br>Listing 8 continued on page 388
```
## **LETTER-PERFECT PRINTER DOUBLES AS DATA CRUNCHER.**

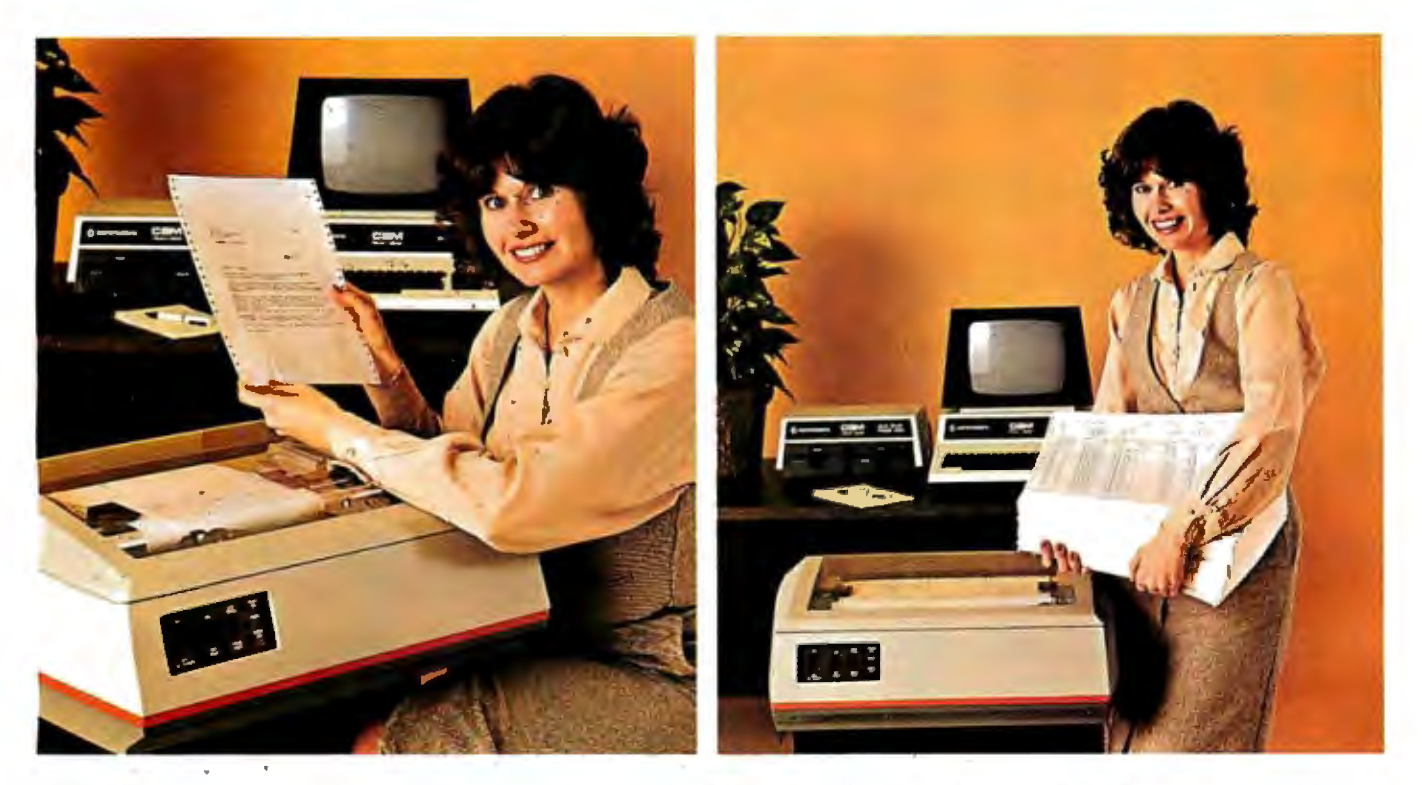

## **Print two ways ... correspondence quality and high speed data processing. Now priced under \$2000!**

The new T-1805 dual purpose serial printer uses a unique 40 x 18 matrix dot pattern for high quality correspondence printing; or, flip a switch, it uses a 7 x 9 matrix for high speed data processing printing. In the high speed mode, it generates reports at time-saving throughput rates reaching 200 lines per minute. In the reduced speed correspondence mode, its pivoting print head lays down overlapping dots to create a letter-perfect character that looks like it came from an office typewriter.

The T-1805 is the latest evolution in the popular and proven T-1000 series of serial printers. As such, the

T-1805 offers the same quality construction, high reliability, ease of operation and operator conveniences. Plus, for the benefit of the office crew, the T-1805 is exceptionally quiet. Its 53 dbA noise level ranks it as the quietest impact printer on the market.

There's much more to tell, so visit or call your Mannesmann Tally sales outlet today.

Mannesmann Tally, 8301 South 180th Street, Kent, WA 98031.Phone(206)251-5524.

Circle 188 on inquiry card.

## **Printers for the long run.**

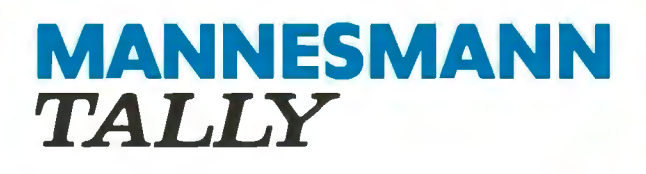

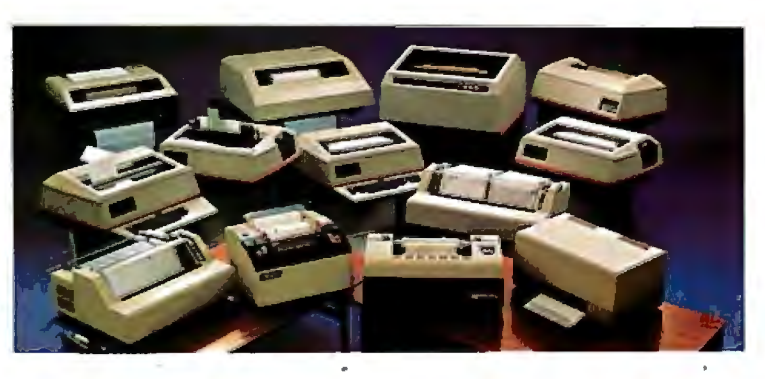

# **Mindful Machines**

James S. Albus

**Ernest W. Kent** 

The Brains of Men and Machines

Kent

**The**<br>**Brains of Men**<br>**and Machines** 

On the leading edge of the current technological revolution, these two books are written by modern thinkers who, like the Renaissance sages of an earlier time, venture across the boundaries of traditional disciplines to create vivid, detailed studies of humanity's quest for self-contained thinking machines.

. In *Brains, Behavior, and Robotics,* Dr. James Albus demonstrates through an analysis of the processing hierarchies of the human brain that in our own heads we find the best model for an artificial intelligence computer. He goes on to survey the state of the art of robotics and concludes by portraying the social and economic impact of the coming "robot revolution." Dr. Ernest W. Kent writes in *The Brains of* Men *and Machines* of the complex relationship between humans and machines. Drawing on the latest research in physiological psychology, he predicts that the more intelligent our machines become, the more they will resemble their creators in methods of processing information, storing data, solving problems, and even in their very circuitry.

Complete with extensive bibliographies, both *The Brains of* Men *and Machines* and *Brains, Behavior, and Robotics* will fascinate the layman and challenge the professional.

Circle 410 on inquiry card.

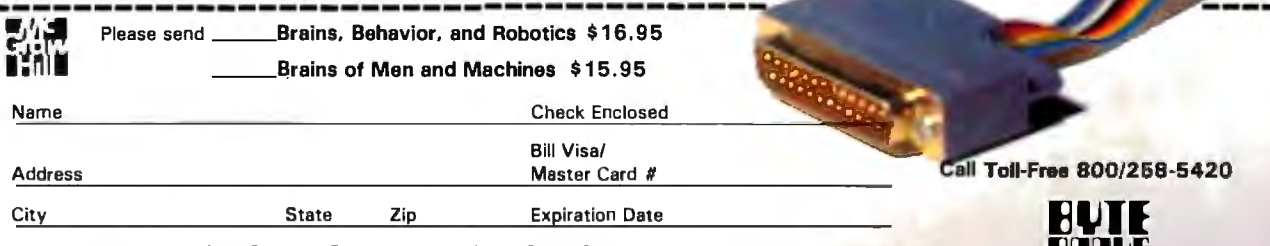

BYTE Books 70 Main Street Peterborough, N.H. 03458 Please add .75 per book to cover shipping cost.

# **POPULAR** COMPUTING Every month Popular

Computing will bring the latest develop-

ments in the world of personal computing - use, equipment, reviews, programs, tutorial articles - all in an easy to read style. Have Popular Computing delivered to your door!

## **SPECIAL CHARTER OFFER!**

- $\Box$  One year (12 monthly issues) for only \$11.97 . . . that's a \$3.03 saving on the basic rate of \$15.00, and a whopping \$18.03 saving off the newsstand rate for 12 issues. (US only, please.)
- $\Box$  Check Enclosed  $\Box$  Bill me (North America only)
- $\Box$  Visa  $\Box$  MasterCard D Canada and Mexico (Charter Offer) \$13.97 (US Funds)
- D Foreign Rates (To expedite service please remit in US funds drawn on a US bank. ) Europe and all countries except above. One year (12 issues) surface delivery \$21 .00.

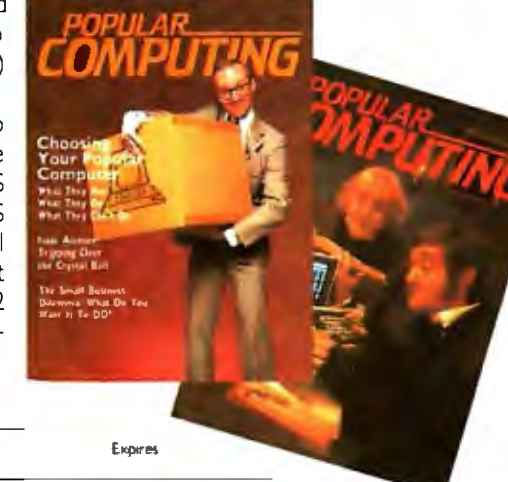

Card Number

Signature

Name (please print)

Street/Apartment Number

State/Country **Postal Code** 

Please allow six to eight weeks for processing. Thank you. **4222 19** 

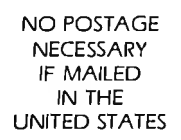

## **BUSINESS REPLY CARD**

FIRST CLASS PERMIT NO. 45 Martinsville, NJ

POSTAGE WILL BE PAID BY ADDRESSEE

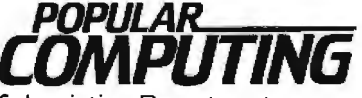

Subscription Department P.O. Box 307 Martinsville, NJ 08836

# ALL-RIIIGHT AH-HA! **AW**<br>SA EUREKA!

## **Introducing ''Popular Computing,'' the key to understanding.**

Now you don't have to be a computer professional to unlock all the mysteries, potential, and pleasures of home and small business computers. Popular Computing, the new monthly magazine from McGraw-Hill, is the key.

Created in response to growing demand for our informative quarterly onComputing, Popular Computing explores every aspect of personal computers and their use. All reported in easy-tounderstand nontechnical language.

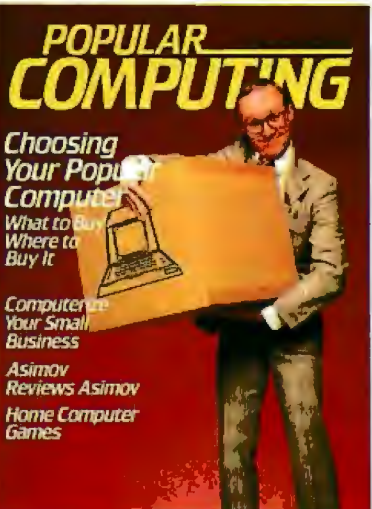

## The answer to "Computerphobia."

Even the most computerunsophisticated reader will find Popular Computing interesting and stimulating. Every issue will contain straighttalking product reviews,

special news briefs, and feature articles by famous guest contributors (like Isaac Asimov). There'll even be a helpful glossary of computer jargon we couldn't avoid using, and much, much more.

## Special Introductory Offer.

**Film** 

Send in this coupon today, and take advantage of Popular Computing's Special Introductory Offer.

**POLICE COMPA** 

Fractive days

**Past 10'** 

**AT 10' ASSES** 

*POPULAR* THE KEY-TO UNDERSTANDING P.O . Box 397, Hancock, NH 03449 **46'** 

> I *,1'*

# **Build an EPROM Emulator**

Eric C. Rehnke 1067 Jadestone Lane Corona, CA 91720

Remember the last time you developed a program, "burned" it into (stored it in) an EPROM (erasable programmable read-only memory), and then discovered one or two bugs? And then, as a result of fixing one of the bugs by burning the EPROM again, several more showed up? It's happened to me more than once. And since it takes quite a bit of time to erase and reprogram EPROMS, a whole evening can be wasted without accomplishing much. After several of these frustrating sessions, I decided that there had to be a better way. After all, aren't computers supposed to *save* time?

Clearly, a device was needed that would "look" like an EPROM to an EPROM socket and be quickly accessible from the programdevelopment system. In this way, code could be verified before burning it into an EPROM. This becomes even more of a necessity if you're developing code for a small, dedicated controller and don't have any means of trying it before programming the EPROM.

About this time, I saw an ad for a Debug Memory Board (DBM-1) from Pragmatic Designs of Mountain

View, California. The DBM-1 was exactly what I was looking for, but, unfortunately, it was meant to be used with an S-100 system. Since my system was 6502-based and didn't use the S-100 bus (there are a few of us out here), I ended up designing my own board. I call it an EPROM emulator because emulating is what it's doing.

The emulator gives my software-

Dual-Port Memory

development system a "window" into whatever system the EPROM is normally plugged into. It does this bit of

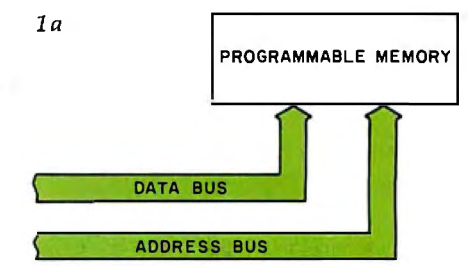

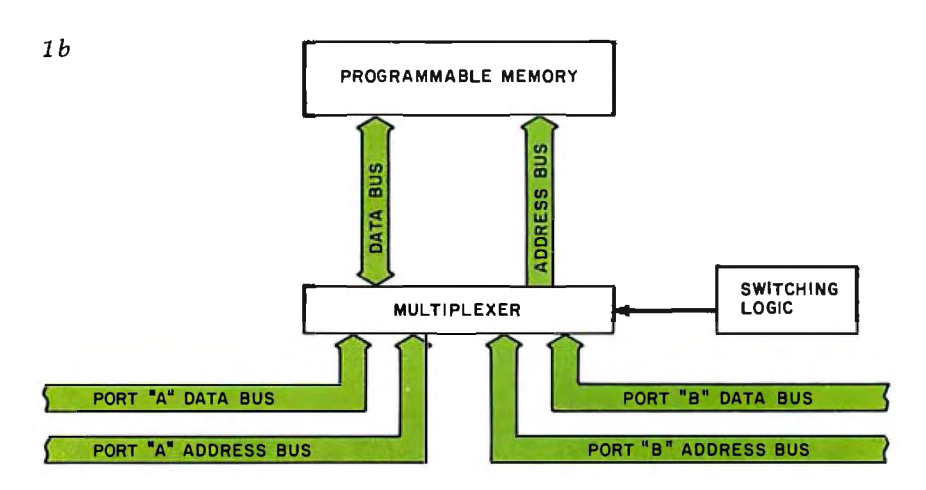

Figure 1: *Types of programmable memory. Figure la shows the common single-port memory, with a single set of data and address buses. Figure lb* is *a block diagram of dual-port memory; it allows access by two separate sets of buses.* 

# **TRS-80\*** COMPUTING EDITION

©1981 Percom Data Co., Inc. The Percom Peripheral 35 cents

## Percom's DOUBLER II" tolerates wide variations in media, drives

 $GAKLAND$ , TEXAS  $-$  May 22, 1981 Harold Mauch, president of Percom Data Company, announced here today that an improved version of the Company's innovative DOUBLER" adapter, a double-density plug-in module for TRS-80<sup>\*</sup> Model I computers, is now available.

Reflecting design refinements based on both theoretical analyses and field testing, the DOUBLER II<sup>3</sup>, so named, permits even greater tolerance in variations among media and drives than the previous design.

Like the original DOUBLER, the DOU-BLER II plugs into the drive controller IC socket of a TRS-80 Model I Expansion Interface and permits a user to run either single- or double-density diskettes on a Model I.

With a DOUBLER II installed, over four times more formatted data  $-$  as much as 364 Kbytes  $-$  can be stored on one side of a fiveinch diskette than can be stored using a standard Tandy Model I drive system.

Moreover, a DOUBLER II equips a Model I with the hardware required to run Model III diskettes.

(Ed. *Nace:* See "OS-80": Bridging the TRS-80' software compatibility gap" elsewhere on this page.)

The critical clock-data separation circuitry of the DOUBLER II is a proprietary design<br>*called a ROM-programmed digital phase-lock*<br>*loop data separator*.<br>According to Mauch, this design is more *called a ROM-programmed* digital phase-lock<br>loop data separator.

According to Mauch, this design is more tolerant of differences from diskette to diskette and drive to drive, and also provides *immunity* to performance degradation caused by circuit *component aging.* 

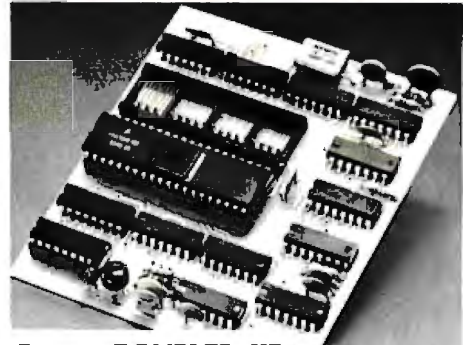

Percom DOUBLER II<sup>B</sup>

Mauch said "A DOUBLER II will operate just as reliably two years after it is installed as it will two days after installation."

The digital phase-lock loop also *eliminates the need for trimmer adjustments typical of analog phase-lock loop cirrnits .* 

"You plug in a Percom DOUBLER II and then forget it," he said.

The DOUBLER II also features a refined Write Precompensation circuit that more effectively minimizes the phenomena of bit· and peak-shifting, a reliability-impairing characteristic of magnetic data recording.

The DOUBLER II, which is fully software compatible with the previous DOUBLER, is<br>supplied with DBLDOS", a TRSDOS" supplied with DBLDOS<sup>3</sup>, a TRSDOS<br>compatible disk operating system.

The DOUBLER II sells for \$2**19895**, includ-<br>ing the DBLDOS diskette.

## Circuit misapplication causes diskette read, format problems. High resolution key to reliable data separation

GARLAND, TEXAS - The Percom SEPARATOR" does very well for the Radio Shack TRS-80' Model I computer what the Tandy disk controller does poorly at best: *reliably* separates clock and data signals during disk-read operations.

Unreliable data-clock separation causes format verification failures and repeated read retries.

## CRC ERROR-TRACK LOCKED OUT

The problem is most severe on high-number (high-density) inner file tracks.

As reported earlier, the clock-data separation problem was traced by Percom to misapplication of the internal separator of the 1771 drive controller IC used in the Model I.

The Percom Separator substitutes a *high resolurion* digital data separator circuit, one which operates at 16 megahertz, for the lowresolution one-megahertz circuit of the Tandy design.

Separator circuits that operate at lower frequencies  $-$  for example, two- or fourmegahertz - were found by Percom to provide only marginally improved performance over the original Tandy circuit.

The"Percom solution is a simple adapter that plugs into the drive controller of the Expansion Interface (El).

Not a kit - some vendors supply an untested separator kit of resistors, !Cs and other paraphernalia that may be installed by modifying the computer  $-$  the Percom SEPARATOR is a fully assembled, fully tested plug-in module.

Installation involves merely plugging the SEPARATOR into the Model I El disk con· troller chip socket, and plugging the controller chip into a socket on the SEPARATOR.

The SEPARATOR, which sells for only \$29.95, may be purchased from authorized Percom retailers or ordered directly from the factory. The factory toll-free order number is 1-800-527-1222.

Ed. *note:* Opening the TRS-80 Expansion Interface may void the Tandy limited 90-day warranty. Circle 280 on inquiry card.

Owners of original DOUBLERs may purchase a DOUBLER II upgrade kit, without the disk controller IC, for \$30.00. Proof of pur· chase of an original DOUBLER is required, and each DOUBLER owner may purchase only one DOUBLER II at the \$30.00 price.

The Percom DOUBLER II is available from authorized Percom retailers, or may be ordered direct from the factory. The factory toll-free order number is 1-800-527-1222.

Ed. note: Opening the TRS-80 Expansion Interface may void the Tandy limited 90-day<br>warranty. Circle 281 on inquiry card. Circle 281 on inquiry card.

## All that glitters is not gold OS-80'" Bridging the TRS-80\* software compatibility gap

Compatibility between TRS-80" Model I diskettes and the new Model Ill is about as genuine as a gold-plated lead

Krugerrand. True, Model lTRSOOS" diskettes can be *read* on a Model Ill. But first they must be converted and re-recorded for

Model III operation.<br>And you cannot u, wite to a Model I TRSDOS diskette.<br>Not with a Model Ill. You cannot add a file. Delete a file. Or<br>in any way modify a Model I TRSDOS diskette with a Model Ill computer.

Furthermore, your converted IRSDOS diskettes cannot<br>be converted back for Model I operation.<br>TRSDOS is a one-way street. And there's no retreating<br>A point to consider before switching the company's payrol<br>to your new Model

Real software compatibility should allow the direct, im-mediate interchangeability of Model land Model Ill disket· tes. No read-only limitations, no conversion/re-recording steps and no chance to be left high and dry with Model Ill diskettes that can't be run on a Model I.

What's the answer? The answer is Percom's OS-8033 family of TRS-80 disk operating systems.<br>
family of OS-80 programs allow direct, immediate interchangeability of Model I and Model III diskettes.

You can run Model I single-density diskettes on a Model Ill; install Percom's plug-in OOUBLER® adapter in your Model I, and you can run double-density Model III diskettes on a Model I.

There's no conversion, no re-recording. Slip an OS-80 diskette out of your Model I and insert it directly in a Model Ill.

And vice-versa.

Just have the correct OS-80 disk operating system<br>OS-80, OS-80D or OS-80/III — in each computer.

Moreover, with OS-80 systems, you can add, delete, and update files. You can read *and write* diskettes regardless of the

system of origin. OS-80 is the original Percom TRS-80 OOS for BASIC programmers.

Even OS-80 utilities are written in BASIC.

OS-80 is the Percom system about which a user wrote, in Creative Computing magazine, "... the best \$30.00 you will ever spend."<sup>+</sup>

Requiring only seven Kbytes of memory, OS-80disk aper· ating systems reside completely in RAM. There's no need to

dedicate a drive exclusively for a system diskette. And, unlike TRSDOS, you can work at the track sector level, defining and controlling data formats- in BASICto create simple or complex data structures that execute more quickly than TRSOOS files.

The Percom OS-80 DOS supports single-density opera-<br>tion of the Model I computer—price is \$29.95; the OS-80D<br>supports double-density operation of Model I computers<br>equipped with a DOUBLER or DOUBLER II; and, OS-80,<br> $III$ — f

PRICES ANDSPECIFICATIONS SUBJECTTOCHANGE WITHOUT NOTICE. PRICES OONOT INCLUDE HANDLING AND SHIPPING.

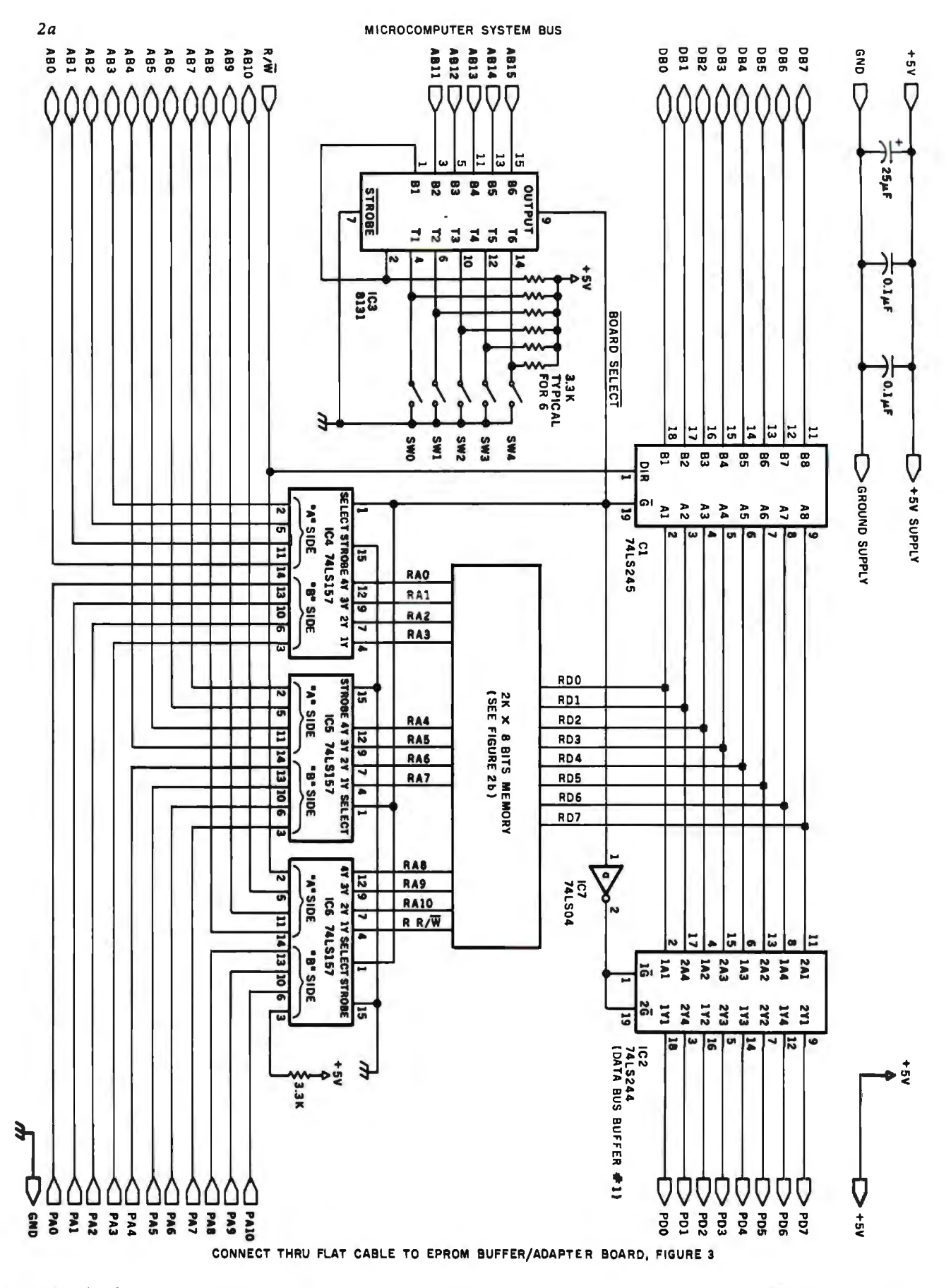

Figure 2a: A schematic diagram of the logic section of the EPROM emulator dual-port memory circuit. The 8131 address comparator generates the signal  $\overline{BOARDSELECT}$ , used to allow either the development system or the EPROM socket access. See figure 2b for the programmable-memory portion of this circuit.

 $\blacksquare$ Whitesmiths, Ltd. **is now shipping Pascal Compilers** for **10 (count em ten) different operating system families:** 

## ISIS-II<sup>\*</sup> **CP/M, CDOS** Idris/B80 **RT-11**  $R$   $>$   $R$   $>$   $R$  **ldris/R11 UNIX/V6 UNIX/V7 VERSAdos**  Idris/S68K **VMS UNIX/32V**

'Available in source form only.

ldris is a trademark of Whitesmiths, Ltd. ■ UNIX is a trademark of Bell Laboratories■CP/M is a trademark of Digital Research ■ RSX-11M, RSTS/E.<br>RT-11, and VMS are trademarks of Digital Equipment Corporation ■ VERSAdos is

All implementations support the full ISO.Pascal (Level 0). All pass the Tasmanian Validation Suite with flying colors. And all are free of those tempting non-standard extensions- because we added the only extension you need. Separate Compilation.

You can partition your Pascal program into separately maintainable files. You can write library functions to add to the extensive set we give you (about 100 of them). And you can mix in modules written in other languages, like assembler (if you must) or C (to preserve portability).

In fact, C language support comes with every Pascal Compiler we sell. Our native Pascal Compilers are only \$950, including shipping in the continental U.S. Cross Compilers, for most combinations of host system and target machine, \$1350. Interested? Write or call.

Distributors: Australia, Fawnray Pty Ltd., Brighton-Le-Sands 522 5574 Japan, Advance Industries, Chiyoda-ku, Tokyo 03-258-0839<br>United Kingdom, Real Time Systems, Newcastle upon Tyne 0632 733131

**Whitesmiths, Ltd.** 

P.O. Box 1132 Ansonia Station New York, N.Y. 10023 (212) 799-1200 Telex 645 592

magic by using *dual-port memory.*  This is a block of random-access memory that can be accessed from two separate system buses (or ports). Each port has its own address and data bus, and incorporates logic that switches control between the two ports.

Since normal programmable memory has a single address and data bus, it can be called a single-port device (see figure la). To turn that memory into a two-port device, it is necessary to multiplex another data and address bus in by adding some

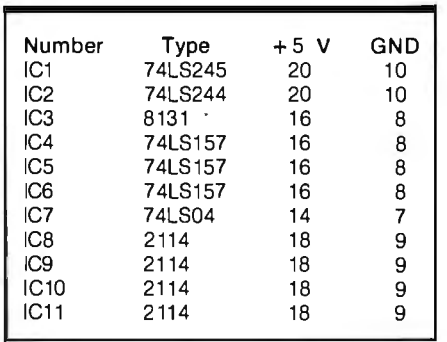

switching logic (see figure 1b).

Physically, the EPROM emulator consists of a circuit board containing the dual-port memory that plugs into the microcomputer developmentsystem bus (see figure 2), and an umbilical cable that leads out to a buffer module and 24-pin header plug (see figure 3). The buffer module is located as close as possible to the 24-pin header plug that is installed in the EPROM socket because it is used to increase the drive capability of the signals between the EPROM socket and the development system. I haven't done any testing to determine what the maximum length of the cable should be before delays and signal degradation cause the system to malfunction. Mine worked fine with a 3-foot long cable. Therefore, I didn't try any other lengths.

As you may have already guessed, the development system hooks into one port of the dual-port memory; the EPROM socket gets connected to the other.

The development system can read from and write to this memory through its port without any idea that there is anything different about it; it appears to be just an ordinary block of programmable memory. Whenever the development system isn't accessing the dual-port memory board, control is passed to the address and data bus of the EPROM socket. Whenever the EPROM socket is accessed, data are read just as if they were in an EPROM plugged into that socket.

As the schematic diagrams of figure 2 and figure 3 show, the design is straightforward. The 8131 address comparator (IC3, figure 2a) can be considered the "brains" of the system because it switches control back and forth between the two ports. When ABlS through AB11 have the same bit pattern as switches SW4 through SWO, the BOARD SELECT line from pin 9 of the 8131 goes low and several things happen simultaneously. The 74LS245 system data-bus buffer (IC1,

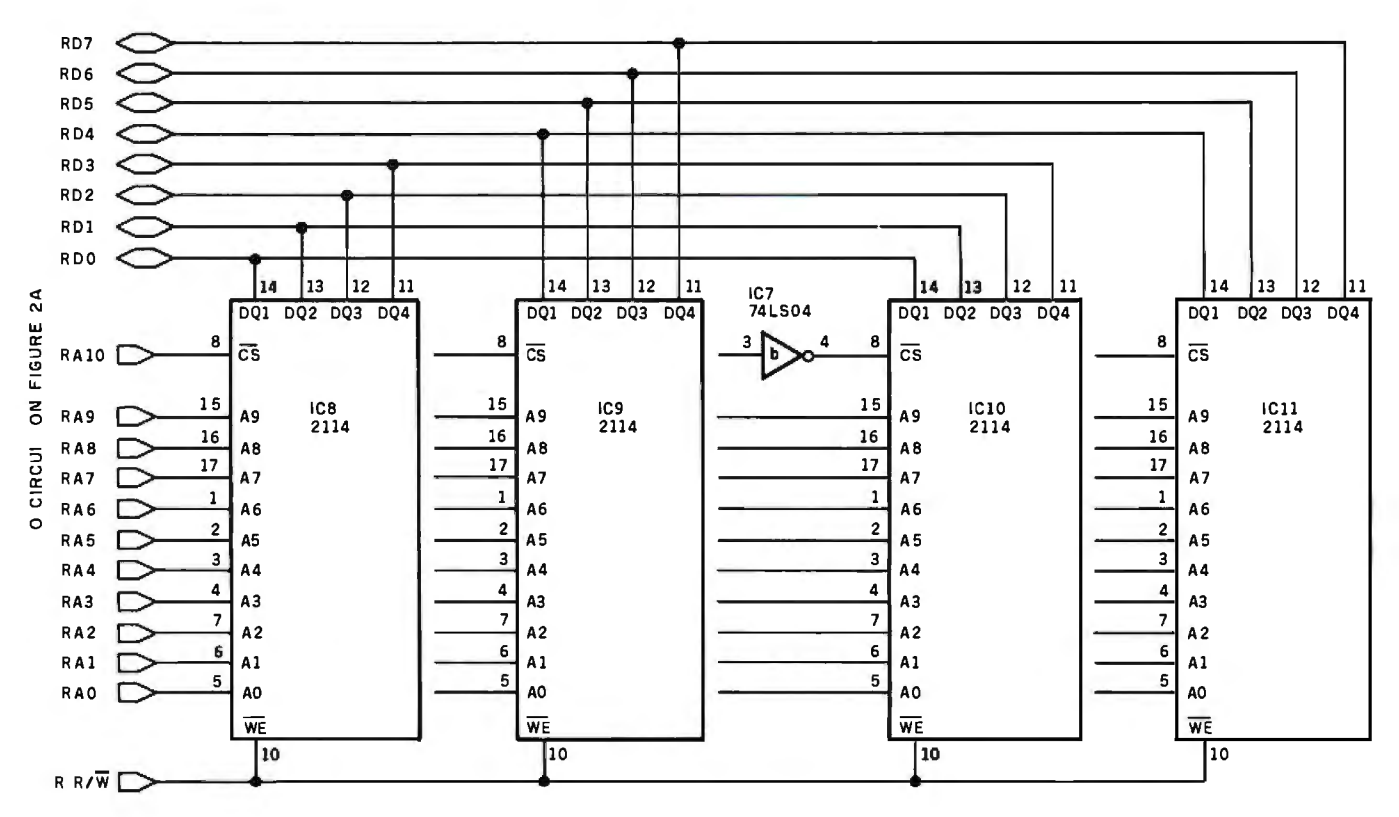

Figure 2b: *A schematic diagram of the programmable-memory portion ofthe EPROM emulator dual-port memory circuit. The entire circuit (figures 2a and 2b)* is *connected via ribbon cable to the buffer/adapter board of figure 3.* 

# **GBH MiniFrame Power**

Mini Dudys work Ministrano

#### features:

Virtual Memory Management . 4 Billion byte addressing Motorola 68000 Processor - 12 Mhz operation · 32 bit computations

LRU demand paging · Peripheral processor<br>· UNIX multi-user operating system

**Only the world's finest minicomputer offers these features in systems available** TODAY. Complete single-user systems start under \$10,000. And a 6 user costs under \$25,000! Want proof? Call of write now for brochures and information on our 68K seminars. Or send \$75 for the complete technical manual set.

**MicroDaSys** 2811 Wilshire Blvd., Santa Monica, CA 90403 Call (213) 829-6781 A free poster of this ad is available while supply lasts

UNIX and stacked and English Laboratones<br>BBK MiniFrame is a trademark of MicroDaSys, Inc.

TWX: 910-321-2378

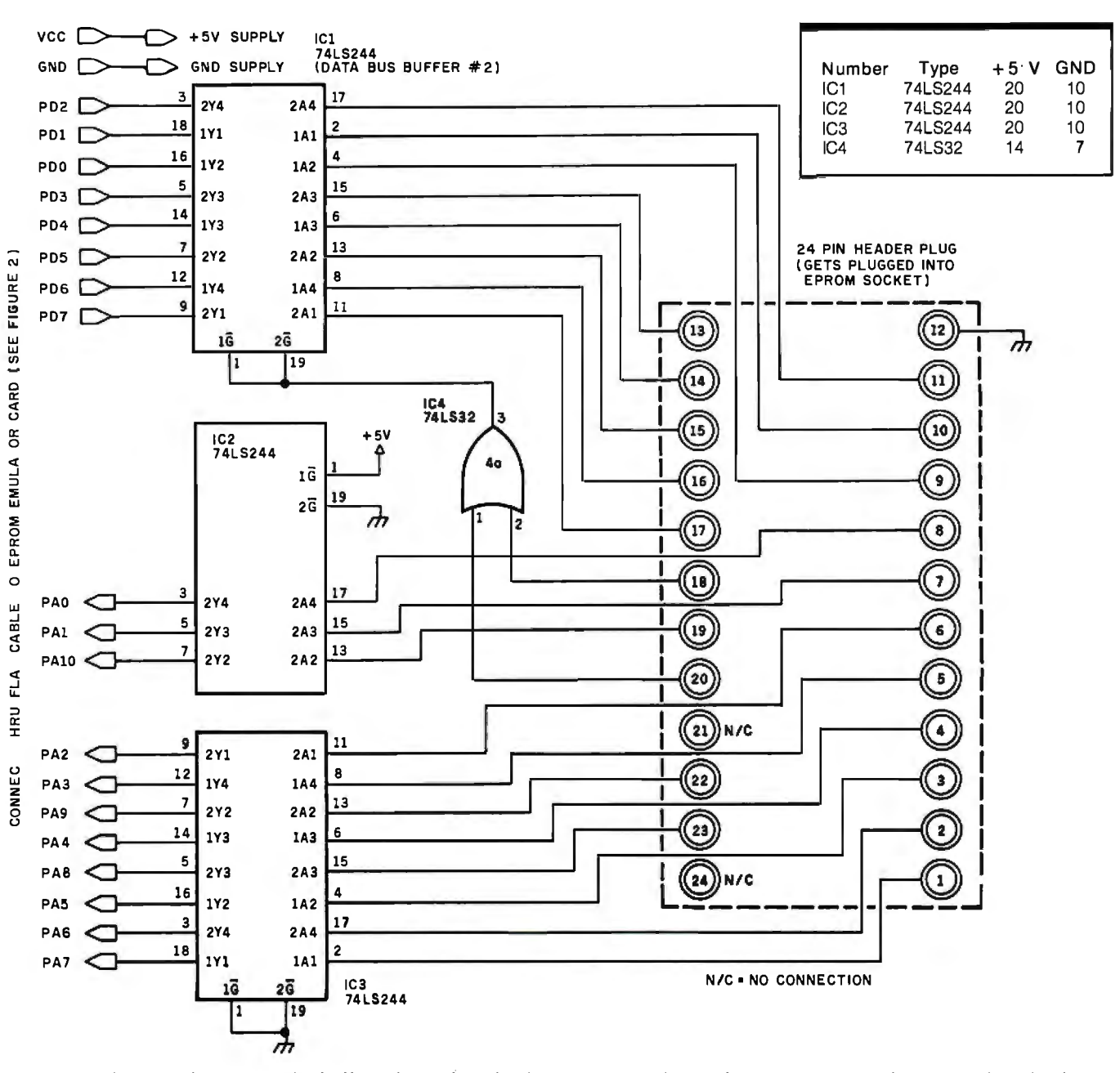

Figure 3: *Schematic diagram of the buffer/adapter board. This segment of the emulator system is used to strengthen the drive capabilities of the EPROM socket to insure that signals are transmitted through the ribbon cable adequately.* 

figure 2a) is enabled, as well as the "A" side of the 74LS157 address-line multiplexers (which gives control of the dual-port memory over to the development system), while the EPROM data-bus buffer #1 (IC2, figure 2a) is disabled.

The development system is now in full control of dual-port memory access. If the EPROM socket tried to gain access to the board at the same time, the EPROM data-bus buffer #2 (ICl, figure 3) would be selected. However, since the #1 buffer (IC2, figure 2a) was deselected, no good data would be read. The 74LS32 gate on the buffer board (IC4, figure 3) makes sure that the #2 buffer doesn't get enabled until the EPROM CE and  $\overline{OE}$  signals (pins 20 and 18) from the target system are both low.

Whenever the **BOARD** SELECT line is high, the 74LS245 data-bus buffer (ICl, figure 2a) is disabled, while the 74LS244 EPROM data-bus buffer #1 is enabled, along with the "B" side of the 74LS157 address-line multiplexers. This gives the EPROM socket access to the . dual-port memory during the times that the development system isn't accessing the board.

## **Details**

This circuit was designed to reside in a 6502-based development system and emulate the Intel 2716 EPROM. The development system is built around the MOS Technology KIM-1 with hardware expansion accessories (48K bytes of memory, an 8-inch floppy-disk drive, and a 15-slot motherboard) from Hudson Digital Electronics (POB 120, Allamuchy, NJ 07820, (201) 362-6574). The emulator was built on a wire-wrap prototyping card (also from Hudson) using normal digital-construction techniques.

The EPROM buffer module in

# **WICAT 68000 MULTI-USER SYSTEM 150**

## **STANDARD EQUIPMENT**

68000 Processor 256KB RAM 10MB Winchester 51/4" Floppy Disk Backup 5 RS-232 C Serial Interfaces **Parallel Port** Multibus™ **WICAT Operating System Choice of One Language** 

## **HARDWARE OPTIONS**

**Graphics CRT** Up to 1.5MB RAM Communications: Auto Answer<br>and Auto Dial (1200 Baud) **Local Networking** Videodisc Interface

## **SOFTWARE OPTIONS** UNIX<sup>™</sup> V/7 CP/M™ Emulator

**LANGUAGE SUPPORT** 

**PASCAL**  $\overline{C}$ **FORTRAN BASIC APL COBOL** ADA™ LISP Assembler

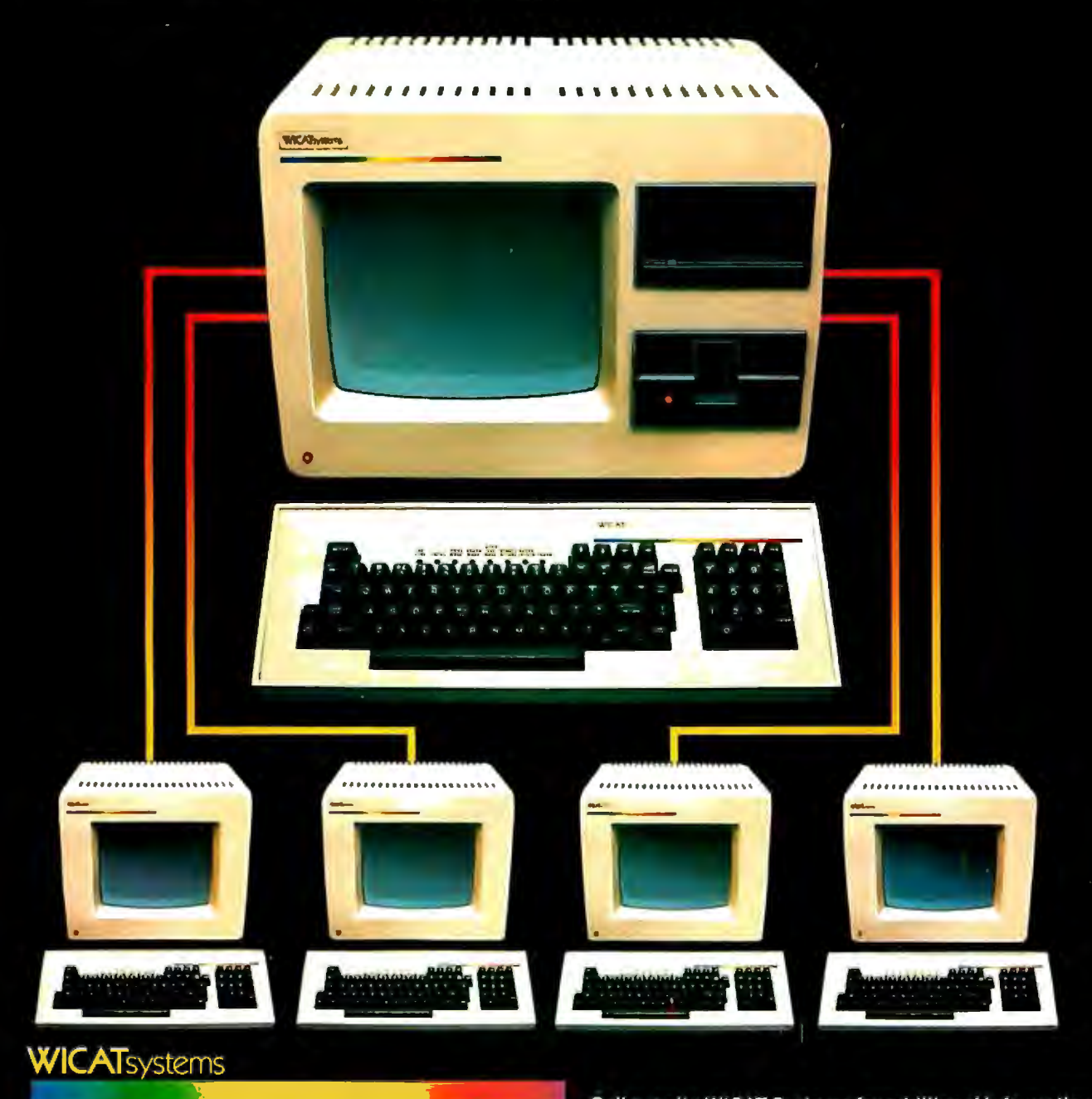

P.O. Box 539 1875 South State Street Orem, Utah 84057 (801) 224-6400

Call or write WICAT Systems for additional information. \*UNIX is a trademark of Bell Labs. Multibus is a trademark of INTEL. ADA is a trademark of the United States Dept. of Defense CP/M is a trademark of Digital Research

## **MACRO OPERATIONS FOR MICRO SYSTEMS**

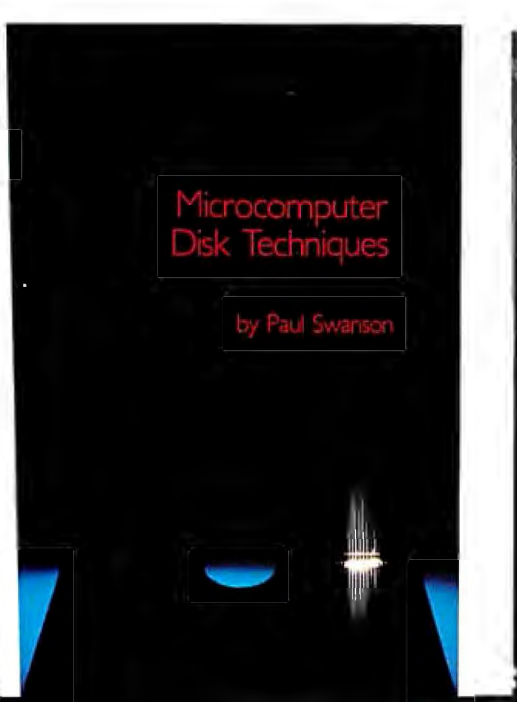

## **Microcomputer Operating Systems**

## **Microcomputer Disk Techniques** by Paul Swanson

Rarely has so much useful information been presented as clearly and logically as it is in Microcomputer Disk Techniques. The author shows how sophisticated methods used on larger computers may be implemented on a personal computer. Building from a basic introduction, Paul Swanson<br>goes on to detail randomaccess, sequential, and key files, parameter-driven subroutines, and, finally, the art of programming itself. This volume will help both novices and experienced computer users squeeze every bit of use out of a disk system.

## Microcomputer **Operating Systems** by Mark Dahmke

by Mark Dahmke

A uniquely helpful volume, Microcomputer Operating Systems details the structures and capabilities of the operating systems that link the computer user to the hardware itself. The author explains small systems<br>and their monitors, larger systems with terminals and disk storage, and the function of command languages. Data and memory management, multiprocessing, user interference, multiuser environments, and system design are among the more specific topics included in this comprehensive guide. Two particular operating systems-CP/M and Unix-are covered in appendices.

**Price \$15.00**  $\text{ISBN } 0\text{-}07\text{-}062582\text{-}4$   $\text{ISBN } 0\text{-}07\text{-}033356\text{-}4$ 

**Price \$15.95** 

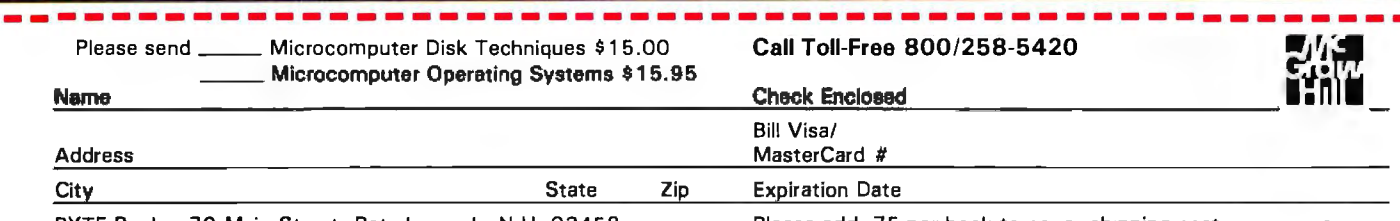

BYTE Books 70 Main Street Peterborough, N.H. 03458 Please add .75 per book to cover shipping cost. B2

photo 1 is an earlier version designed to emulate the 2708 or the TI or Intel 2716. Since I ended up using only the Intel 2716-style part, I eliminated the switching feature from the design presented here. This simplified the circuitry quite a bit.

A situation may arise where the 2K-byte dual-port memory board may need to reside at a different physical address in the development system than that of the EPROM socket in the target system. In this case, the system assembler must be able to assemble code that runs at one location but actually resides another.

Say, for example, that the emulator resides at COOO hexadecimal in the development system, while the EPROM socket is located at F800 hexadecimal in the target system. The system assembler must' then be able to assemble object code to operate from the F800 address (so that it can run in the target system), but physically reside at COOO (so that it can be assembled into the emulator). This feature is usually called *assembly with offset.* It is included in the assembler from Hudson, as well as most good assemblers. If your assembler doesn't have this feature, you may be able to assemble to disk (or tape) and reload with an offset. Of course, if the emulator is located at the same physical address as the EPROM socket, you don't have to worry about any of these offset problems.

Users of the 6800 system should have little difficulty adapting the emulator to work with their machines. Users of Z80/8080 equipment will only have to redesign the interface to the development-system side of the emulator.

The emulator can easily be expanded to handle the newer 4K-byte EPROMS, with the addition of more memory and another multiplexer.

## **Another Use for the Emulator**

How would you like a programmable character generator for your video board? Just plug the emulator into the character-generator socket (you may have to modify the connec

tion to make it compatible) and load your character set into the dual-port memory. Anytime the video circuit is commanded to display a character, it reads the dual-port memory and displays the character you have programmed.

I also use the board for loading programs into my Rockwell AIM-65, Synertek SYM-1, and Apple II com-

puters. Since the AIM-65 and SYM-1 only have cassette mass storage, I can usually save time and trouble by just saving everything on the floppy disks in the development system.

The EPROM emulator has proven itself to be a worthwhile addition to' my arsenal of system-development tools and has paid for itself several times over. $\blacksquare$ 

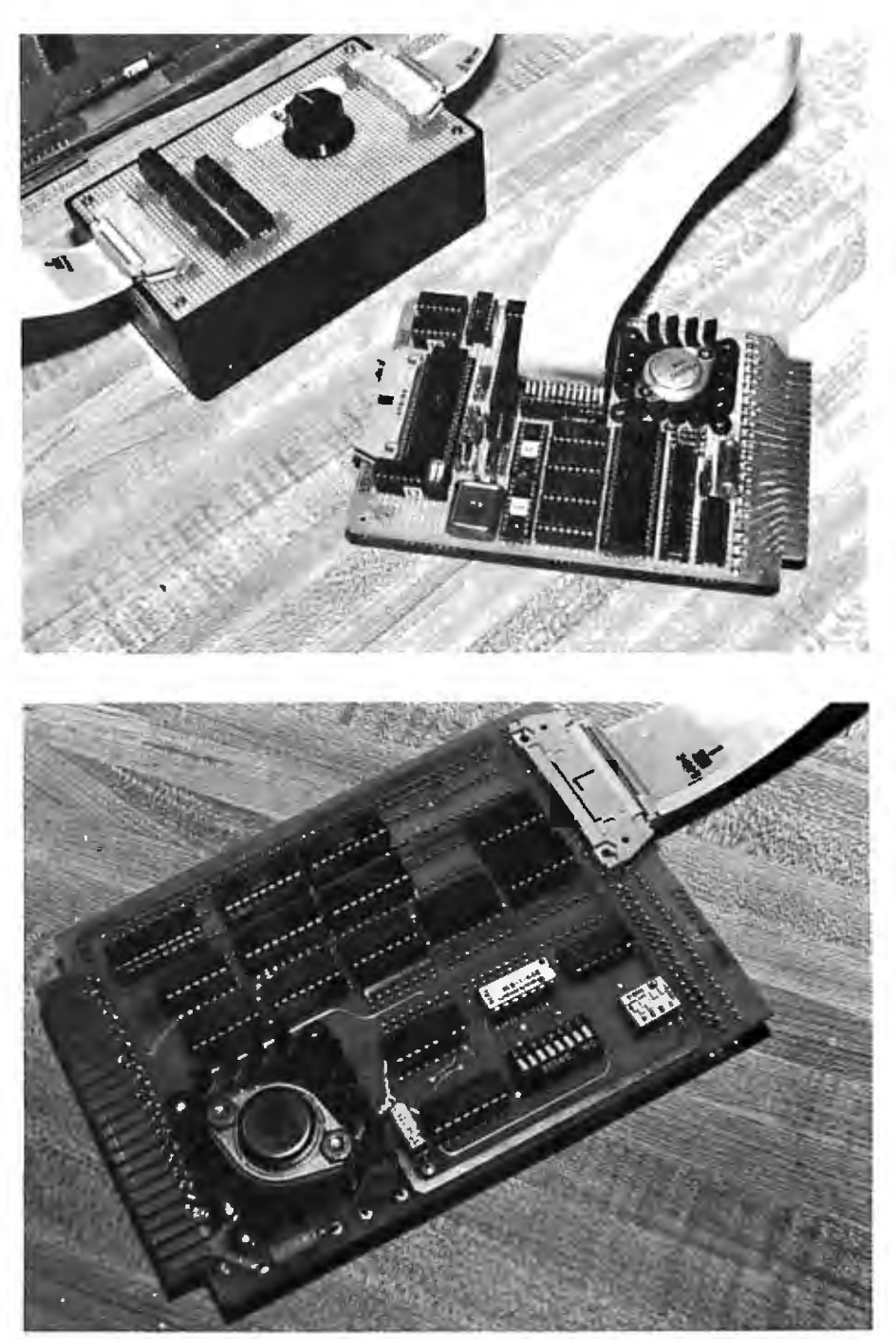

**Photo** 1: *Close-ups of the parts of the EPROM emulator. The top photo* is *the early version of the buffer module, with its 24-pin header installed in the EPROM socket of the 6502-based single-board computer under development (the* target *system). The bottom photo shows the dual-port memory, built on a wire-wrap card.* 

## Software.Review **Two Tax Aids**

## **Aardvark Individual Tax Plan and Howardsoft Tax Preparer**

Mary Jo Kvam 13 Foliage View West Lebanon, NH 03784

Before I compare two income-tax programs, the Individual Tax Plan by Aardvark Software and the Tax Preparer by Howard Software, let's take a look at the process of creating a tax return.

Income-tax preparation has three phases that you must complete in order to come up with a finished product by April 15.

Phase 1 is record keeping. You must keep records of all the necessary tax facts and figures for the year.

Phase 2 is planning. It involves making certain key decisions so that when you fill out the forms and schedules, your tax position is optimized. These decisions might include whether to file joint or separate returns, how much stock to sell to maximize your tax advantage on long-term capital gain or loss, whether to use the 10-year averaging method for lump-sum distributions,

#### About the Author

*Mary Jo Kvam has w orked for eight y ears in d ata processing and* is *currently engaged in consulting and freelance writing.* 

## **At a Glance**

Name Individual Tax Plan

**Type** 

Income-tax-planning software

#### Manufacturer

Aardvark Software Inc. 783 North Water Street Milwaukee, WI 53202 (4 14) 289-9988

Price 5250

Format

Two 51/4-inch floppy disks-one program and one data disk

Language Used Apple Pascal Language System

#### Computer Needed

Apple II or Apple II Plus with 48K bytes of memory; CP/M System; one or more disk drives (DOS 3.3); printer (known to work with Anadex 9500 and 950 I, Epson MX-80. NEC 5530. Okidata 22. most others)

## Documentation

3-ring binder. 44 pages

Audience

Professional tax planners

and other considerations.

Phase 3 is the paperwork of actually filling out the tax return to be submitted to the IRS. This phase is compulsory, of course, but your work here will be supported and strengthened by the completion of the other two noncompulsory phases.

The two tax programs reviewed here have different goals and are aimed at different audiences. The Individual Tax Plan will simplify and speed up your work in Phase 2. The Tax Preparer will assist you through Phase 1 and ease you through Phase 3. Both programs run on Apple II disk systems; see the At a Glance text boxes for the specific requirements.

## The Aardvark Individual Tax Plan

The Aardvark Individual Tax Plan (AITP) helps you to determine systematically your best tax alternative. You enter a variety of income and expense items to create different tax situations. AITP does the calculations and allows you to isolate the tax results attributable to the

## **At a Glance**  Name Tax Preparer Type Income-tax record-keeping software for creation of IRS-acceptable forms and schedules Manufacturer Howard Software Services 6 713 Vista Del Mar La Jolla. CA 92037 (714) 454-5079 Price \$99 Format Two 514-inch floppy disks-one program and one storage disk Language Used Applesoft BASIC Computer Needed Apple II Plus with 48K bytes of memory; one or more disk drives (DOS 3.2 or 3.3); printer optional-most parallel-port printers are suitable. Documentation 3-ring binder. 22 pages

**Audience** Individuals and tax professionals

# **Solve the Great Software**  Mystery!

time searching and researching<br>to find just the right computer. But when it comes to the TIMEKEEPING<br>compatible software the The LBS is designed compatible software, The LBS is designed<br>voutre stymied Where do I The The for law offices with you're stymied. Where do **Find the stymism of the stymism** for law offices with you turn? What is the key **for the structure of the structure** you turn? What is the key up to 25 attorneys and 35<br>that unlocks the software timekeepers, including that unlocks the software the timekeepers, including<br>mystery? The answer is ele- (1) it paralegals and secremystery? The answer is ele-  $\Box$  paralegals and secre-<br>mentary it takes a com- taries. The system distribmentary. It takes a com- tart taries. The system distrib-<br>nany with the expertise and pany with the expertise and uterful utes all Time and Expenses<br>research facilities to disearch to client accounts or desresearch facilities to dis- the to client accounts or des-<br>cover and develop a wide use in anated Overhead Accover and develop a wide **ight ignated Overhead Ac-**<br>variety of auglity software variety of quality software counts, and produces programs  $\frac{1}{2}$  company  $\frac{1}{2}$  monthly Client Review programs - a company **that monthly Client Review** with a staff of experts who sheets. After any adjustunderstand both software ments it also provides:<br>and hardware a company ready-to-mail itemized bills, and hardware- a company ready-to-mail itemized bills, that is not only reliable but of- monthly Office Management fers unique 24-hour services  $\vert$  Summary, Aged Receivable contracts and  $\vert$  are company dediand  $-$  a company dedi-  $\vert$  Report. An Account cated to being your software cated to being your software  $\begin{array}{|l|l|} \hline \text{List is also to} \\ \text{common.} \end{array}$ company.<br>With all these pluses Complex

With all these pluses  $\begin{array}{c} \text{Comple }x\\ \text{if }x\to y\\ \text{if }x\to z\end{array}$ there's no mystery as to why  $\begin{array}{|l|} \hline \text{transactions} \text{ } \text{re-} \ \text{We} \text{tico is so nonular with} \end{array}$ Westico is so popular with  $\vert$  cording is re-<br>knowledgeable software duced to a miniknowledgeable software buyers. But look! There's more.

## **Posed on daily timesheets pre-<br>
<b>Computer Hotline The Westing pared by each**<br> **COMPUTER 12031 853-0816**

 $(300 \text{ band})$  for detailed pro-  $\vert$  a complete system for cod-<br>aram information and auick  $\vert$  ing client matters and exaram information and quick

CP/M<sup>®</sup> and other computer • Support for a wide variety of systems, including: TRS-80 Model II, Apple, Vector Summary provides a finar Graphic, Cromemco, North cial analysis of each attor-<br>Star, Micropolis, Ohio Scien- ney's billings, aging of his ac-Star, Micropolis, Ohio Scientific, Altos. Dynabyte, IBM, counts receivable and an SuperBrain, Xerox, Zenith analysis of the work effort of and more. **each timekeeper and total** 

## You spent a lot of **The Contract of Security 1. Two new solutions from Westico** LEGAL BILLING &

mum because the LBS system is<br>based on daily

timekeeper with<br>a complete system for codaccess ordering.  $\begin{matrix} \bullet & \bullet & \bullet \\ \bullet & \bullet & \bullet & \bullet \\ \bullet & \bullet & \bullet & \bullet \end{matrix}$  the pre-billing review form • A full range of professional can choose various predeter-<br>software. This is can choose various predeter-<br>mined rates, or bill on retainer, contingency fee or an adjusted basis.

The Office Management<br>Summary provides a finan-

for the firm. The Accounts List summarizes current activity and status of each client.

The LBS is designed so that even first-time computer operators can install the system without expert help. System/ documentation-\$895 Demonstration System-\$ 75 Documentation alone-\$ 40

## MICRO-TAX

Micro-Tax provides in-house computerized tax capability for the tax practitioner or serious investor. The system is designed to accept information, summarize data, compute tax and print the returns required by the Internal Revenue Service. The system's immediate response capability gives both tax specialist and clients immediate results of the computation.

The system reduces time required to complete a return while also minimizing the tax obligation of the taxpayer within the limit of the law. Three levels of tax prepara-

tion systems are available:

Level 1 -Uses 23 schedules and forms, handles multiple clients, and prints IRS approved forms.

Level  $2 -$  All of Level 1 plus six more schedules and forms, depreciation system, state tax interface, integrated data base for year to year data storage, and batch compute and print functions.

Level  $3 -$  All of Level 1 plus partnership schedules and forms.

State tax computation for the following states is availa-<br>ble at additional<br>cost: Arizona, Cal-Maryland, New York,

Utah, Virginia and Washington, D.C. Other states and municipali ties are being added. Prices:

 $Level 1 - $250$  $Level 2 - $1,000$  $Level 3 - $750$ Level  $2$  plus Level  $3 - $1,500$ State Tax - Call for prices Demonstration system - \$75

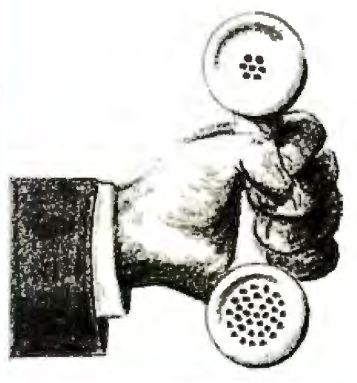

## **4** WAYS TO ORDER

•Write Westico, Inc ., 25 Van Zant Street, Norwalk, CT06855.

• **.Call (203) 853-6880.** 

•Telex 643-788.

• Dial-upour24-hourcom-<br>puter (300 baud) **(203) 853-0816.** 

COD. MasterCard and VISA ac cepted.

Prices do not include shipping and are subject to change. In CT add 71/2% sales tax. All sales final. Manual price may be credited to ward purchase of software.

Dealer inquiries invited.

Copyright © 1981 Westico. Inc WES-40

Send for FREE catalog

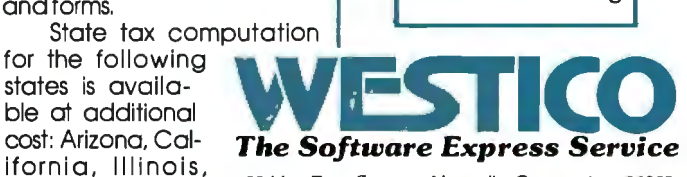

ifornia, Illinois, 25 Van Zant Street • Norwalk, Connecticut 06855<br>
0h i o , Oregon, 25 Van Zant Street • Norwalk, Connecticut 06855

variables entered. By comparing the outcomes, you can determine the most advantageous tax situation.

Step by step, AITP assists you in setting up your tax case. You are prompted for the number of alternatives you want; the maximum is 5 per file. AITP will then prompt you for up to 72 input values (besides spouse entries) to be used in determining the tax due (see table 1). You need not enter all this data, nor even be prompted for all of it. As shortcuts, AITP offers special function keys designed to provide freedom of movement through the data-entry section.

Once you've completed the data-entry section, you give your file a name and save it. It is now an old file, which can easily be reviewed, changed, or deleted. To see

8 Short-Term Capital Gain-Sale of Principal Residence

Long-Term Capital Gain-Sale of Principal Residence

2 Exemptions

9 10

19 20 21

3 Wages. Salaries

5 Dividends After Exclusion

Partnership Income Other Income/Loss-A Other Income/Loss-B Other Income/Loss-C Other Income/Loss-D Adjustments to Income

18 Medical Insurance Premiums

25 Charitable Contributions-20%

32 Miscellaneous Deductions-A

Charitable Contributions-50 %

30 Charitable Contribution Carryover-30%

Charitable Contributions Carryover-50%

Charitable Contributions-30% (Fair Market Value) Charitable Contributions-30% (Enter Gain If 50% Election

35 Forms 4970, 4972, 5544, and Section 72(m)(5) Penalty Tax

Credits

36 Political/Elderly/Child Care/Residential Energy Credits

Other Medical and Dental Expenses State Income Taxes Withheld

Medicine and Drugs

23 Other Taxes

Is Applicable)

Long-Term Capital Gain/Loss

all of the tax results for a case, the calculations are performed and the results are displayed on the screen and printed as hard copy. You can set up an additional file that provides more alternatives for the same case by using a different file name. You can create this file from scratch or make changes to an existing file and give the modified file a new name.

### System **Configuration**

AITP requires an Apple II or II Plus with 48K bytes of memory and one or more disk drives using either DOS 3.3 or the Apple Pascal Language system. The diskcontroller card must be installed in slot 6 and the printer- . interface card in slot 1. Without the printer-interface card

#### 1 Filing Status Other Taxes

- 41 Self-Employment Tax
- Income 10 100 100 100 42 Recapture of Investment Credit<br>
43 Other Taxes
	- **Other Taxes**
- 4 Interest After Exclusion Payments
	-
- 6 Short-Term Capital Gain/Loss 44 Federal Income Taxes Withheld
- 7 Short-Term Capital Loss Carryover 45 Estimated Federal Income-Tax Payments<br>8 Short-Term Capital Gain—Sale of Principal Residence 46 Other Payments
	-

#### Long-Term Capital Loss Carryover Schedule G Capital Loss Carryover Schedule G Capital Loss Carryover Schedule G

- 47 1980 Form 1040, Line 34
- 48 1979 Form 1040, Line 34
- 49 1978 Form 1040, Line 34
- 50 1977 Form 1040, Line 34
- 51 1980 Exemptions
- 52 1979 Exemptions
- 53 1978 Exemptions
- Deduc tions 54 1977 Exemptions
	- 55 1980 Foreign Income
	- 57 1978 Foreign Income
	- 58 1977 Foreign Income
	- 59 Amounts Received Subject to Section 72(m)(5) Penalty
- 22 Estimated State Income-Tax Payments 60 Excess Community Income

## 24 Interest Expense Form 4625-Minimum Tax

- 61 Tax Preference Items
- 62 Tax on Premature Redemption of Individual Retirement Bonds
- 63 1981 Net Operating Loss Carryover to 1982
- 64 Minimum Tax Deferred from Earlier Years

#### 31 Casualty Loss **Form 4726-Maximum Tax** Form 4726-Maximum Tax

33 Miscellaneous Deductions-8 65 Personal Service Net Income

#### Additonal Taxes Form 6251-Alternative Minimum Tax

- 34 Form 5405 66 Foreign Tax Credit Adjusted for Alternative Minimum Tax
	- 67 Other Credits Allowed Against Alternative Minimum Tax

#### Form 4972-10 Year Avg. Method

- 37 Investment Credit 68 Capital Gain Portion of Lump-Sum Distributions
- 38 Foreign Tax Credit 69 Ordinary Income Portion of Lump-Sum Distributions<br>39 WIN Credit 69 Ordinary 10 Outlet 70 Current Actuarial Value of Annuity
- 39 WIN Credit 1990 Current Actuarial Value of Annuity<br>40 Jobs Credit 1990 Current Actuarial Value of Annuity
- 40 Jobs Credit 71 Exclusion
	- Federal Estate Tax Attributable to Lump-Sum Distribution

Table 1: *A list of the* 72 *input values used in Aardvark's Individual Tax Plan to determine the income tax due.* 

# The Performance<br>Leader.... Model 925

............

..........

Non-Glare Green Screen

-Tilt and Swivel

**Protected Fields** 

8 x 10 Character

**Visual Attributes** Code Compatible<br>with 912/920 and

910/950 TeleVideo

**RS232C Printer Port** 

25th Status/User Line

**Resolution** 

**Products** 

**Time of Day** 

**Character Sets** (Spanish, German,<br>French, English)

Now you can have it all with TeleVideo's new 925. Code compatible with our 910 and 950 terminals, the 925, with its 6502 microprocessorbased control board can emulate our 912/920 models while operating at speeds up to 19.2K baud. This allows you to grow within the TeleVideo family of terminals, from the conversational to the smart.

The 925, a modular designed unit that uses the same power supply, monitor, and keyboard as the rest of TeleVideo's family, has built-in proven reliability and quality from beginning to end. TeleVideo's P31 nonglare, tiltable, green screen and detached selectric style keyboard make the 925 a comfortable, low stress terminal to use.

They offer you options; we give you standard features like RS232 printer port, X-on/X-off control, 22 function keys, user line, 25th status line with setup mode, local duplex edit modes, and many more.

Nationwide service is available from General Electric Company Instrumentation and Communication Equipment Service Centers.

Contact TeleVideo today for information on the Performance Leader, the 925!

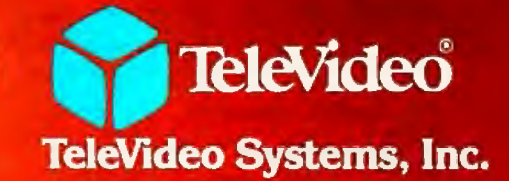

1170 Morse Avenue, Sunnyvale, CA 94086 408/745-7760; 800/538-8725 (toll-free outside California)

CALIFORNIA Santa Ana (714) 557-6095 • Sunnyvale (408) 745-7760 • MASS ACHUSETTS Boston (617) 668-6891<br>NEW YORK /NEW JERSEY Morris Plains (201) 267-8805 • TEXAS Dailas (214) 880-9978<br>LLINOIS Bloomingdale (312) 351-9350 • GE

The Value Leaders

in slot 1, AITP will not run. I have no printer at home, so I used a modem card in slot 1 and that worked fine. Aardvark claims that the Individual Tax Plan will interface successfully with most standard printers. A minor hardware modification may be necessary for printers that use the Centronics Parallel Card.

If you have a one-drive system, you will need to make extra copies of the program disk. All of your tax plan cases will be saved on these disks, and Aardvark estimates that between 20 and 30 tax-plan files can be saved on each disk. With a two-drive system you will need to make extra copies of the data disk, as well as a backup of the program disk. Aardvark estimates that between SO and 75 tax-plan files can be saved on each data disk.

## **Documentation**

The documentaton for AITP is well packaged in a 44-page, 3-ring binder. The sheets are printed on one side only, making them good for notes. The documentation is easy to follow, complete, and concise. I had only to skim through the binder once to become familiar with the layout and feel comfortable with it as a tool.

The documentation has six sections. First, an introduction gives an overview of the program, hardware requirements, etc. The second section teaches you how to use AITP by walking you through two different sample cases. I found this section really helped me become comfortable with the software. It's a kind of "blind faith" approach, because you are setting up cases without knowing a lot about the software, but it works. The third section explains the screen menus, what every choice on every menu will do, and how the menus fit together. Section four describes the auto-entry keys and special function keys, which provide unique shortcuts for entering tax data. The fifth section defines the 72 tax inputs, and the appendixes give input work sheets and illustrations of the inputs and printouts of the two sample cases from section two. Everthing you need to run AITP is included in the documentation. If it weren't for a few minor errors, I would have rated it excellent.

## **Using the Program**

For the most part, AITP is a pleasure to use. The hierarchical menu structure is easy to use and understand. Even during my first session of entering new cases and revising old ones, I knew where I was in relation to the overall program. AITP's error handling is well designed. The program will not crash when given improper input values; it simply refuses to accept them. Screen management is well done too. The screens are crisp and clear, and when there are separate sections on the same screen, they are well partitioned.

AITP could be improved a bit in a few areas. Some menu choices don't really make sense for certain processing paths. When selected, such choices may temporarily cause a slightly jumbled display. This flaw might have been remedied by tailoring the menus to the processing paths. And why prompt for spouse information in cases

involving single taxpayers? This situation causes no *real*  harm, but if you're not married you must hit the F (Forward) key a bit more often.

According to Aardvark, this version of AITP will have been superseded by the time this review is published. The new version will reflect the new tax law and include adjustments for tax revisions through 1986. One of the enhancements that the new version will include is a projection capability, so you will be able to determine future tax consequences. You will be able to see the results of your tax planning for the base year plus the next four years.

Also, at an additional cost, you can obtain software designed for state tax planning. Only selected states are available (contact Aardvark for details). Note that the Aardvark Individual Tax Plan is now available to run on CP/M-baseq microcomputers.

## **The Howardsoft Tax Preparer**

The Howardsoft Tax Preparer (HTP) actually prepares the forms and schedules that comprise the tax return. You enter information for your tax return just as you have always done, but you only need to enter information once. Repetitious inputs and complex procedures are eliminated. HTP takes care· of all calculations, and the results are reflected on all lines of all forms where they are needed. An itemization feature allows HTP to be used for tax record keeping throughout the year in preparation for the next filing deadline.

#### **The Process**

Howardsoft suggests using the 1040 income-tax form as a guide for structuring your data entry. To create a new tax return, you give your return a name and select the 1040 as the form (file) you want to fill out. You enter data until you reach a line that requires a result from a yet uncompleted form or schedule. At this point, you must go to the end of the 1040 form. You can do this by scrolling or by exiting at the end of a section. After you save the interim results of the 1040, you select the form or schedule that you must complete before continuing with the 1040. Once that form or schedule is completed, you save those results and return to the 1040 form you started by requesting it by file name. This process continues until the 1040 and all other applicable forms and schedules are finished.

Granted, this may not be the fastest way to complete your tax return, but I agree with Howardsoft that it is the most foolproof. Revisions to any form or schedule can be made easily; however, every time you make an adjustment to a form or schedule, you must scroll through every other form or schedule that uses that data to ensure proper updating.

HTP creates printed versions of all of the forms and schedules that it handles, and, except for the 1040 form, these can be filed directly with the IRS. Preprinted 1040 forms must be used to meet IRS requirements, and HTP will print directly on the preprinted forms.
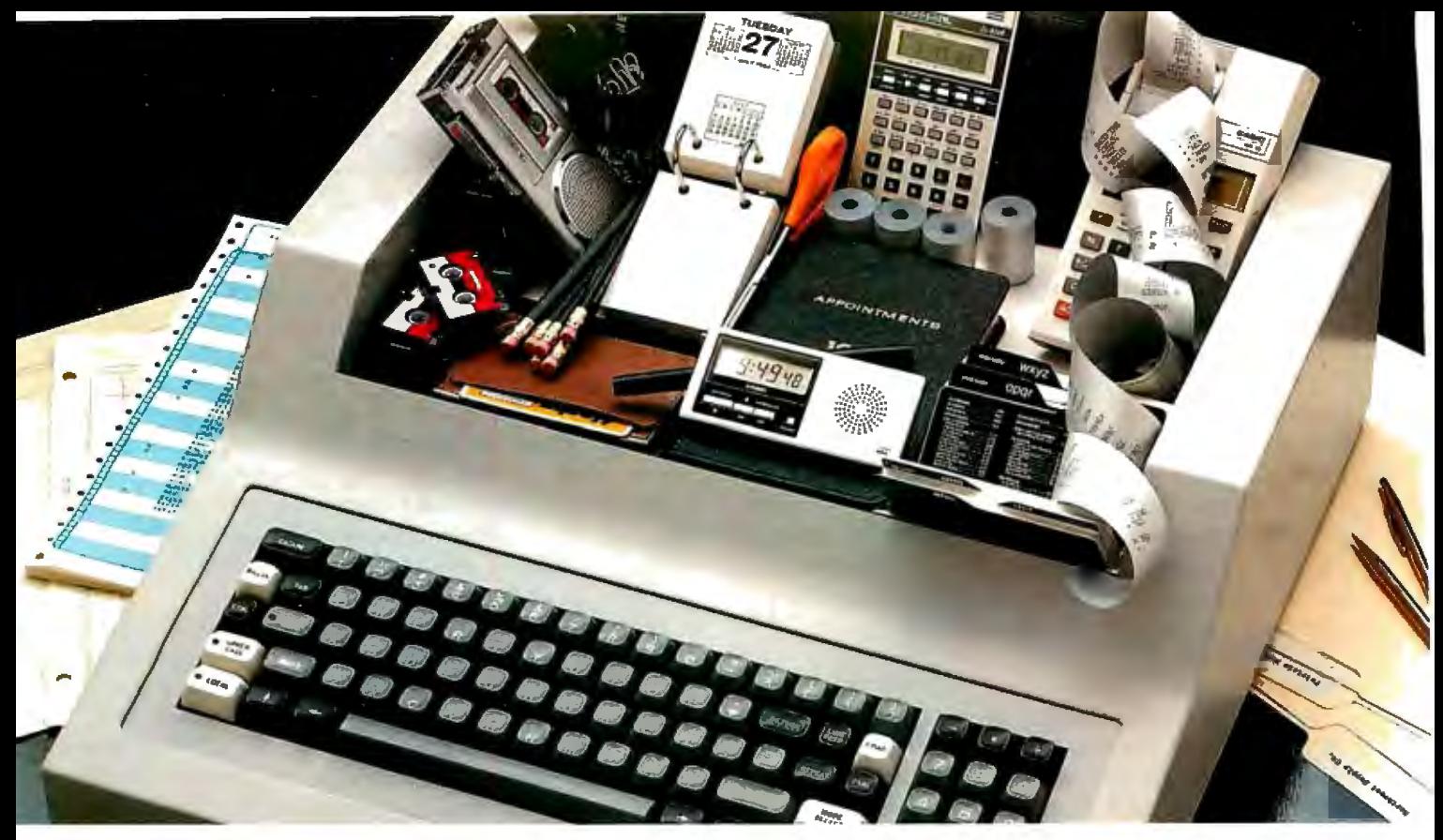

# **The Manager Series` from Microsoft™ turns a personal computer into an executive toolbox.**

**Better management tools.** The Manager Series from Microsoft turns an inexpensive personal computer into an executive's toolbox. Not a computer programmer's toolbox. An executive toolbox. Computerized management tools for non-computer people.

**Time. people. projects.** The Series is a system of software tools that work together to help you plan. organize. schedule and record your business and

personal affairs. Time Manager,\* Project Manager\* and Personnel Manager\* are the first packages in the Series.

**Write it once.** All programs in the Manager Series allow you to transfer information between programs. That means you can enter information in one program and transfer it for management by another.

**Time Manager. The key.** Time Manager helps you manage your personal time. appointments and priorities. It can also help you manage expenses. costs and job schedules. Or. keep a running tally of costs and hours by day, week. month or year. And Time Manager can act as an "executive" to manage other programs in the Series.

**Project Manager.** Describe the components of a project to Project Manager. It will create timing. task and resource charts to help you focus on critical tasks. Change one piece of information and Project Manager will

recalculate the entire project. Project Manager even flags overcommitted personnel resources.

**Personnel Manager.** Manage information about people. companies, customers or prospects. From names and addresses to skills, position. and characteristics. Personnel Manager lets you enter any kind of people-related information. Then, organize and retrieve it almost any way you want.

**Management software.** Even if you've never used a computer before. you should be able to productively

use the Manager Series in a very short time. And. when you've learned to use one in the Series. you've virtually learned them all.

**Seeing is believing.** Ask your local computer store for a demonstration of the Manager Series. It's a series of management tools that could be your best reason to own a personal computer.

"Trademarks of The Image Producers. Inc.

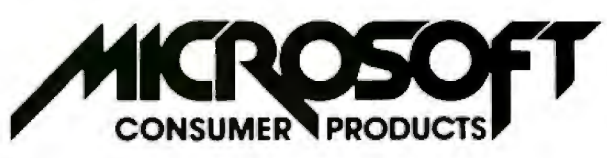

A Division of Microsoft. Inc. 10700 Northup Way• Bellevue. WA 98004 Circle 222 on inquiry card.

# System Requirements

HTP requires an Apple II Plus with 48K bytes of memory and one or two disk drives using DOS 3.2 or DOS 3.3. You'll need a printer to prepare the hard copy forms and schedules. Howard Software informs me that HTP will interface successfully with most standard printers. I used an Integral Data Systems 460G with satisfactory results.

The HTP package contains two disks-a program disk and a storage disk. If you have a one-drive system, your storage disk will need to contain label files in order to avoid the inconvenience of frequent switching between the program disk and the storage disk. A label-copying program is provided as part of HTP. The switching of disks then becomes minimal. In the case of a two-drive system, Howardsoft estimates that the storage disk can hold between 7 and 15 extensive returns.

# Documentation

The documentation for HTP is in an attractive, durable package, but its content is only in the fair-to-average range. The documentation provides the information you will need to run HTP properly, but it does not make a very useful reference tool. It is unclear and did not help me much in seeing the whole picture. The manual is split into seven separate chapters, but the material is presented in such a way that I rarely knew where to turn for an answer.

The manual is also a bit sparse-for example, a few more forms and schedules in the appendix would have been a great help. And the documentation should do more than just tell you how to look at the sample case on the program disk. It should contain a walk-through for setting up a sample return from beginning to end. As it stands, the documentation needs rewriting to become a worthwhile resource.

# Using the Program

HTP is not the easiest program to use. To some extent, this shortcoming can be traced back to the design of the software, but another reason for the program's complexity is that HTP undertakes quite a bit. The software allows you to enter tax data in its rawest and most familiar form, eliminates duplication of input, performs all calculations, and prints out forms and schedules acceptable to the IRS.

I discovered a flaw in HTP that could cause the tax return to be incorrect. The problem concerns capital gains distributions. The amount is entered on Schedule B, but HTP does not automatically carry this figure over to Form 1040 or to Schedule D. You must enter it again manually on either Form 1040 or Schedule D to properly compute your tax return. I did not hit upon any other critical problems, but the depreciation section was confusing and in need of improvement.

HTP could use quite a bit of tailoring. For example, when data for a new tax return are being entered, you face the same routine used for changing data on an existing return. Every entry must be input as if it were changing old data. This means extra steps for each new entry, a time-consuming process. An adjusted routine for new cases is needed.

Some other refinements are also necessary. HTP lets you exit from a form or schedule by entering an "N" at the end of a section. Since you are apt to be going back and forth between various forms and schedules, this exiting capability should also be made available at those points where it is necessary to switch to another form or schedule. Also, the scrolling method for updating is cumbersome.

HTP screen management needs some work; more often than not, the screen seems cluttered. I would sacrifice the flashing statements and inverse displays for the clarity that some open space would provide.

A good feature of the printing routine is that you can enter as many returns as you want and then walk away after you get it going. You'll appreciate this when you're running off a few forms and schedules at the same time.

By the time this review is published, HTP will have been substantially upgraded, and many of the weak spots will have been corrected, according to Howardsoft. For example, the problem with capital gains distribution should be remedied, and Howardsoft plans to replace the scrolling update method with an automatic update method and improve the documentation. Some general software refining should be evident and a tax-planning facility should be added. In addition, Howardsoft will be offering separate interrelated software for preparing the state income-tax return for certain states.

# **Comparisons**

Neither Aardvark nor Howardsoft provides a warranty on the results of its software. This means the IRS will hold *you* responsible for inaccuracies, not the software houses.

AITP stores uncalculated results. The calculated results are not filed on the disk, but are printed directly from memory, which ensures that the results are consistent with the input. In HTP, calculation results are filed on the disk and all printing is done directly from the disk. Thus, it is possible to change an input and then print an incorrect form because the calculations are based on the old input. The HTP documentation warns against this possibility.

The only way to exit from AITP is to shut off your Apple II. You cannot use Apple system commands or do anything else while you're running AITP. HTP, written in Applesoft BASIC, can be terminated to return control of your Apple II to you. You can use Apple system commands and modify the program if you want.

AITP requires organizational work before you can actually input data, and the bulk of the tax calculations must also be done prior to inputting data. The nonprofessional tax planner may have difficulty in deciding which figures should be included as part of which inputs. On the other hand, nonprofessional tax preparers will *not* find

# The Logo Language is Here for the Apple  $\Pi$

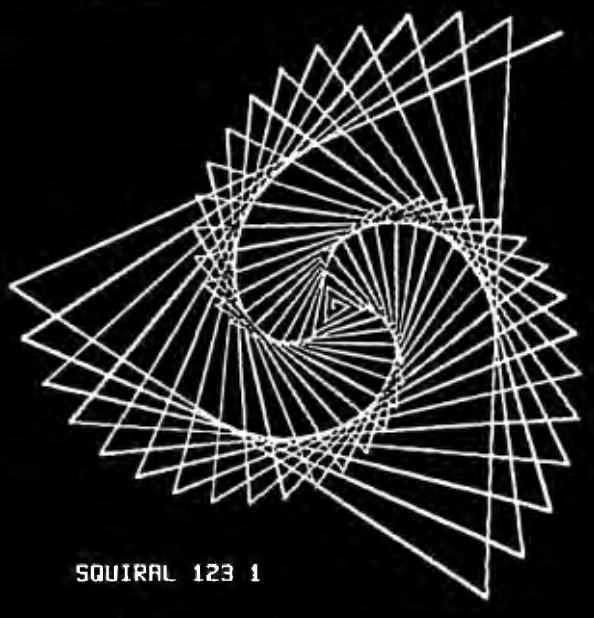

TO SQUIRAL : ANGLE : DISTANCE IF ":DISTANCE > 200 THEN STOP **FORMARD : DISTANCE** RIGHT : ANGLE SQUIRAL : ANGLE : DISTANCE + 3 **END** 

Terrapin, the Turtle Company, brings you the Terrapin Logo Language for the Apple II with Turtle graphics, now ready for immediate delivery.

The Terrapin Logo language is a sophisticated and powerful language that is easy for anyone to use. Although originally intended for children, the Logo language is one that the most advanced programmers will enjoy using too. It includes many features common to artificial intelligence research languages permitting programs of great power to be written quickly and easily. Writing comparable programs in other languages is usually much more difficult and time consuming.

The Turtle graphics is fun and easy. With simple commands such as FORWARD, RIGHT, and PENUP you can draw in six hi-res colors. In just a few short sessions you can learn to create figures more complex than the one above whether you know how to program or not.

But the Terrapin Logo language is more than just a graphics language. It supports:

- · list structure, allowing easy manipulation of words (strings) and lists
- · user defined procedures which can be used exactly as if they were part of the language.
- · fully integrated screen editor for procedures and text
- · floating point and integer arithmetic
- · a total of 120 primitives (commands) including 30 graphics commands
- · recursion
- · assembly-language interface capability

The Terrapin Logo language was developed by the Artificial Intelligence lab at the Massachusetts Institute of Technology. Terrapin is now authorized by MIT to distribute the results of its 12 years of research to you. To provide quality support for the language, Terrapin has assembled a team that includes two of the three authors who developed the Logo language for the Apple II at MIT, as well as Dr. Feurzeig, the originator of the Logo language.

Every copy of the Terrapin Logo language comes with complete documentation. To run the language, a 48K Apple II with a 16K RAM card or a language card, and one disk drive is required.

Terrapin also offers the robot Turtle, and the following books: Turtle Geometry, Special Technology for Special Children, Mindstorms, Katie & the Computer, and Apple Logo from **Byte Books.** 

Suggested retail price: \$149.95 To order or for more information, call or write:

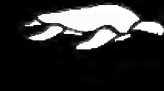

Terrapin, Inc. 678 Massachusetts Avenue Cambridge, MA 02139 (617) 492-8816

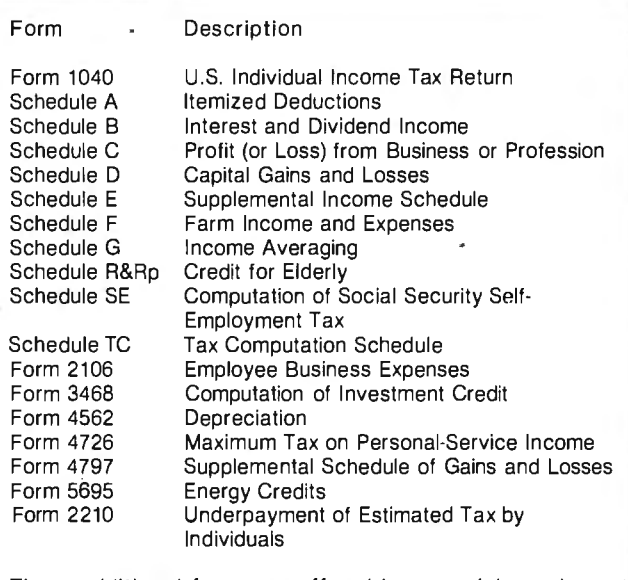

These additional forms are offered in a special supplement for those who need them.

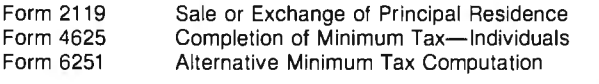

Table 2: *A list of all the forms and schedules handled by Howardsoft's Tax Preparer.* 

HTP above their level of tax expertise. Inputs need no prior handling if you use the itemization routine, and you make entries as if you were manually completing the return. There is nothing extra to be concerned about and a lot of the bother is taken away. (See table 2 for the forms and schedules which HTP emulates and prints out.)

Both Aardvark and Howardsoft offer updated software to reflect necessary revisions due to changing tax laws. Aardvark makes new versions available to its users within weeks of the passing of tax legislation. Howardsoft publishes its software revisions in January of the next year, because the IRS does not publish the final versions of its new forms and schedules until the end of the calendar year. Both software houses offer these revisions to their customers at a fraction of the cost of the original software. Aardvark and Howardsoft are also periodically expanding and enhancing their software at a reasonable cost.

# **Conclusions**

•Neither Aardvark's Individual Tax Plan nor Howardsoft's Tax Preparer is for the novice. AITP is clearly aimed for use by the tax professional. HTP can be worthwhile for the nonprofessional as well as the professional, but it does require some tax knowledge.

• AITP is a polished product. It is well structured, clear in its documentation, and easy to use. HTP is an ambitious product, but some refinements would make it easier to use.

•AITP and HTP perform as advertised, and the printouts produced are in accordance with the documentation. •AITP is tax-planning software. HTP does tax record keeping and prepares and prints the tax return. The two programs are not in direct competition. Together they include all phases of tax preparation.  $\blacksquare$ 

#### Acknowledgments

My thanks to Robert Strohsahl of Chips Microcenter, Hanover, New Hampshire, and to C. Bennett Brown, Jr., CPA, of Smith, Batchelder & Rugg, Hanover, New Hampshire, for their kind assistance.

# **Tax Tips for Computer Owners**

Melvyn Feuerman 46-15 Westminster Rd. Great Neck, NY 11020

Melvyn Moller, CPA 25 West 43rd St. New York, NY 10036

into law by President Reagan on August 13, 1981, pro-<br>retroactively to January 1, 1981. The R&D tax credit vides the largest tax reduction in our nation's history. went into effect July 1, 1981. We will focus on the tax breaks the new law provides to individuals using computer systems in their trade or **Business Deductions** 

was to encourage companies to invest in capital equip-<br>used in your business. Effective January 1, 1981 (this ment (such as new computer systems) by simplifying tax year!) you may use the new Accelerated Cost and speeding up the depreciation of equipment and by Recovery System (ACRS) to compute the amount of providing a research and development (R&D) tax depreciation you can take each year. For computer

The Economic Recovery Tax Act of 1981, signed credit. Some new business deductions became effective

business. The new tax law simplifies the method for com-One of the major objectives of the Tax Act of 1981 puting depreciation on equipment, such as computers

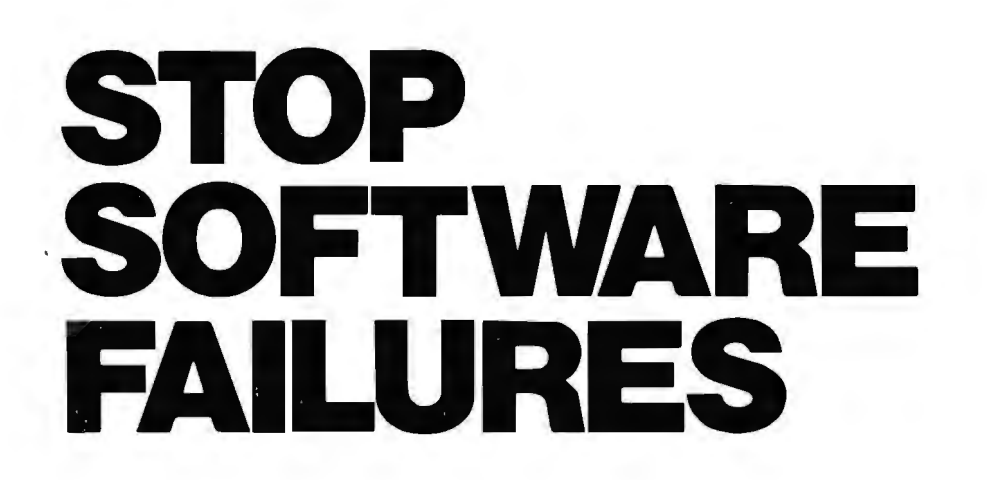

**Using a micro in a product sounds easy. .. One piece of software can make the difference between success and failure.** 

What do you do when the software doesn't work? Over the years, we have seen many good products fail, either before or after they reached the market, because the microprocessor software did not do its job.

# **WHAT WENT WRONG?**

Many of the failures occurred because the people programming the micro did not know how to organize a large control program. Those responsible for the product implementation were wizards at hardware design and had easily coded small micro control programs before. But the programming techniques that worked for less than 2K bytes of code simply fell apart as the program grew beyond 4K bytes.

Unfortunately, the loops and tests and flags that work so well for a small program get out of control very rapidly as the program grows. Pretty soon, some of the things the program must do are not being done fast enough. The code gets too complicated, difficult to modify and unreliable. The result: another software failure!

Fortunately, these problems can be avoided by using a program manager. You can divide your complex control program into a number of separate, more manageable programs, called tasks, each designed to do one job. For example, a Keyboard Task might handle user input; a Printer Task might generate reports. Each task can be written and tested separately and then combined to form a reliable, finished system.

The program manager, called a *multi*tasking executive, supervises the orderly execution of these tasks, assuring that the most im portantjobs always get done first. Tasks appear to be executing simul taneously. It's almost like having a separate CPU for each task!

That is why professional software designers are now turning to AMX as the starting point for their product and system designs. They know that AMX will shield them from the difficulties of managing the micro, freeing them to concentrate on their application.

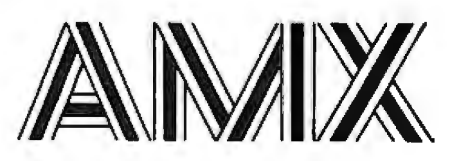

AMX is our **multitasking executive** for the 8080, 8085, Z80 and 6809 processors. We're rather proud of it. We made AMX compact, very fast, and ROMableto meet our own application needs. Even though the AMX nucleus is less than 1400 bytes in size, it features multiple task priorities, intertask message passing with priority queuing, external event synchronization, and interval timing with 32-bit precision. Each feature is clearly explained in the AMX Reference Manual.

## **RELIABILITY BUILT IN**

We don't know anyone who can write an executive without errors, so we thoroughly tested AMX in real applications before ever offering it as a product. That is why not one system malfunction has ever been attributed to AMX. That kind of reliability just isn't an accident.

# **HARDWARE INDEPENDENCE**

AMX does not require a particular hardware configuration. Of course, it does need a microprocessor, but even there we offer you a choice. You control your environment. You pick the 1/0 method. You decide the most optimum interrupt service technique for your system. AMX will support your choice.

High level language interface modules are available separately to allow AMX to be used with most popular programming languages including PASCAL, C, PL/Mand FORTRAN. Of course, you can also code in assembly language if required.

Users of the CP/M and FLEX Operating Systems can utilize our AMX interface modules to access information on diskette in real time.

# **COMPLETE DOCUMENTATION**

AMX can be judged by the quality of our documentation. The positive response from our users has exceeded our expectations. Our manuals are especially valuable to those just being introduced to real-time multitasking. More experienced users will appreciate the fact that we deliver AMX source on diskette to permit AMX to be moved to the software development system of your choice.

## **HOW TO ORDER**

A specification sheet and price list are available, free. Your check or money order for \$75 will purchase the AMX Reference Manual for immediate evaluation (specify 8080, 8085, Z80 or 6809 processor). Add \$25 for postage and handling outside USA and Canada. The standard AMX Multitasking Executive package, including source code, is available for \$800 after signing our liberal license agreement.

AMX is the choice of professionals the world over. Make it yours, today.

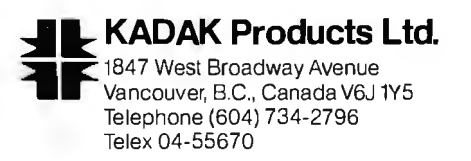

equipment purchased in 1981 the applicable recovery percentages are:

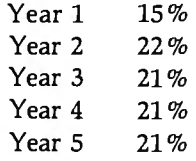

For example, if you purchased a computer in November 1981 for \$5000 you can depreciate \$750  $($5000 \times 0.15)$  in 1981. You can also get an investment tax credit of 10 percent (\$500) on the purchase of the computer. (It is interesting to note that the socalled "half-year" convention works to the advantage of the taxpayer who buys a computer near the end of 1981. He gets the entire tax deduction and tax credit, although the computer will be used for only a short time in 1981.)

You do not have to use the new ACRS to compute depreciation. You still have the option of computing depreciation using the straight-line method.

The Tax Act did repeal one tax break---the first-year extra depreciation allowance of 20 percent of the cost of the equipment. Equipment that you purchased prior to January 1, 1981 should be depreciated using the same rules that were in effect before the new law.

Hardware and software developers should take note that R&D equipment that they purchased after January 1, 1981 receives special treatment. They get a special tax break that allows them to depreciate R&D equipment over a three-year period. The applicable recovery percentages are:

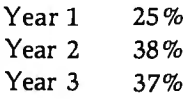

Beginning in 1982, owners of computers (or any capital equipment) will have the option of deducting up to \$5000 for hardware and software purchases made in 1982. This tax break will have the very positive effect of encouraging those budding software and hardware entrepreneurs who work full time and have plenty of W-2 income to purchase a computer system to start their own businesses. This break should be very important to developers of software for the new IBM Personal Computer.

# Research and Development Tax Credit

Another perhaps more significant new tax break for software and hardware developers is the Research and Development Tax Credit, which retroactively went into effect July 1, 1981. You won't find too much about this credit in your new 1040 instruction manual from the IRS, but a new Form 6765-Credit for Increasing Research Activities-will help you on lonely nights around April 15, 1982.

The R&D Tax Credit applies if you are launching a new computer product or significantly improving an existing computer product and you are having additional R&D expenses as compared to the last three years. You can get a *tax credit* of 25 percent of the increase in R&D expense. You will also have the option of taking all of the R&D expense in one year.

For example, let's assume that you have a software business and that between July 1, 1981 and December 31, 1981 you spent \$15,000 developing a new computer product, such as a new mailing-list program or an improved electronic spreadsheet. Also assume that you spent \$10,000 on R&D between July 1, 1980 and December 31, 1980. Then, if your business is a sole proprietorship you can take the \$15,000 as a business expense on Schedule C and you can take a tax credit of \$1250 (25 percent of the \$5000 R&D increase) as an R&D Tax Credit on form 1040.

The R&D Tax Credit is of less value to companies that have had little R&D expense in prior years. For example, the R&D Tax Credit for a new business is only 12.5 percent of R&D expenses.

# New Penalties

One final comment on the depreciation and R&D tax credits that we have outlined above. They can be used only if you are using your computer in a trade or business. This can be a part-time business, but it cannot be a hobby!

The Tax Act of 1981 also contains additional penalties for taxpayers who file false information, are negligent in their underpayment of taxes, or "pad" or overstate certain deductions. For example, if you underpay your tax because you took too large a deduction for depreciation, you will have to pay a special penalty. Furthermore, interest payments on money you owe the IRS will accumulate at the prime rate of 20 percent established on October 15, 1981. Clearly it is in your best interest to select a competent and honest tax adviser to help you prepare your tax return!

# Conclusion

The Tax Act of 1981 should have a very positive effect on the growth of the computer industry. The Tax Act provides incentives for business to purchase computers, and, perhaps most important, it encourages the deyelopment of the "cottage industry" of software developers by providing them with R&D tax credits.<sup>•</sup>

# About the Authors

*Melvyn Feuerman* is *currently the computer systems coordinator for Damson Oil Corporation, one 'of the nation's largest independent oil and gas companies. Prior to working for Damson, Feuerman was data-processing director of the E.K. Leaton Company, an insurance and pension consulting company. He was also a computer*  project manager in charge of developing time-sharing tax and finan*cial planning programs for Peat Marwick and Mitchell* & Co. *He has a BA from CCNY and an MBA from Barucl1 College.* 

*Melvyn Moller* is *a Certified Public Accountant who has his own practice in New York City.* 

# MICRO-SCI IS IN THE GAME FOR ALL THE APPLES...

4 Ş

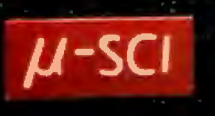

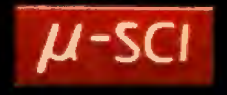

1 . So the Commission of the Commission

70

CONTROLLER

**Contact of Contact of the Contact of Street, and Street, and Street, Street, Texas of Street, Texas of Street,** 

# ...WITH A FULL HOUSE OF 51/4" DRIVES

Micro-Sci has three disk drives and two<br>controllers so you can configure your Apple II" or<br>Apple iI Plus" system to fit your individual budget<br>and performance requirements.<br>The new A2 is the price (Compatibility substitute

disk subsystem for the Apple IIs.<br>
THE THIRD ACB-A70<br>
The A70 is the price/capacity alternative.<br>
At over a quarter million bytes per drive, the A70<br>
has the capacity of two Disk IIs or an eight-inch<br>
floppy, but costs onl in Pasco

in Pascal.<br>The PAIR — MICRO-SCTS CONTROLLERS<br>The A2 comes with a unique new controller.<br>This controller supports any combination of A2s or<br>Disk ils, you have complete fiexibility.<br>The A40 and A70 share a common controller. same controller

You can have a Disk II or A2 controller with

Disk II or A2 drives and still add an A40 or A70<br>subsystem. That's full system-level compatibility.

THE PAT HAND<br>
Versatility, reliability, capability are assured<br>
when choosing Micro-Sci. Pick the drive, pick the<br>
controller, pick the capacity and function. Whatever<br>
your need, DOS 3.2, 3.3, Pascal, CP/M, games or<br>
preproducts are backed by a full 120-day warranty

Cours and labor).<br>Our complete line of Apple compatible products<br>makes us the dealer's chaice. We're always looking for good dealers.

International dealer Inquiries:<br>International Markets Co., Telex: 69-6191

**TELEX CO LSA** 

S

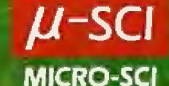

17742 IRVINE BOULEVARD . SUITE 205 . TUSTIN, CALIFORNIA 92680 . 714/731-9461 . TELEX: 910-346-6739 MICRO-SCI IS A DIVISION OF STANDUN CONTROLS. INC.

# **Book Reviews**<br>**Book Reviews necessary subroutines within the Apple II** and the other computers. *Beyond Games*

# **Beyond Games: Systems Software for Your 6502 Personal Computer**

Ken Skier BYTE/McGraw-Hill New York, 1981 433 pages, softcover S 14.95

Reviewed by Bob Katz 248 East 90th St. Apt. 38 New York, NY I 0028

At last! An assembly-language programming book that develops useful, realworld tools, has *no* mathematical routines, and is written in plain English. In fact, *Beyond Games* not only teaches you how to write programs, it's entertaining.

If you own an Apple II, Ohio Scientific

Challenger I-P, PET 2001, or Atari 800, you'll be able to make *direct* use of the routines developed in this book. But owners of other 6502-based machines (such as KIM, SYM, AIM, etc.) need not despair-Ken Skier's routines interface directly with a microprocessor's *software,*  not with any system-specific hardware .

For example, Skier develops a *textediting program* step by step. One of the first things this program must do is find the ASCII value of a key that has been pressed. Skier teaches us that calling a subroutine is a sound programming technique to perform the maneuver. He gives this subroutine the name GETKEY. All microcomputers that have keyboards already contain the housekeeping routines used to get the value of a key. Some computers call it GETKEY, others may call it by a different name, e.g., GETCHR for "get character." But essentially this subroutine always reduces to a single ROM (read-only memory) address which may be called from Skier's main program. Skier has researched this calling ad-

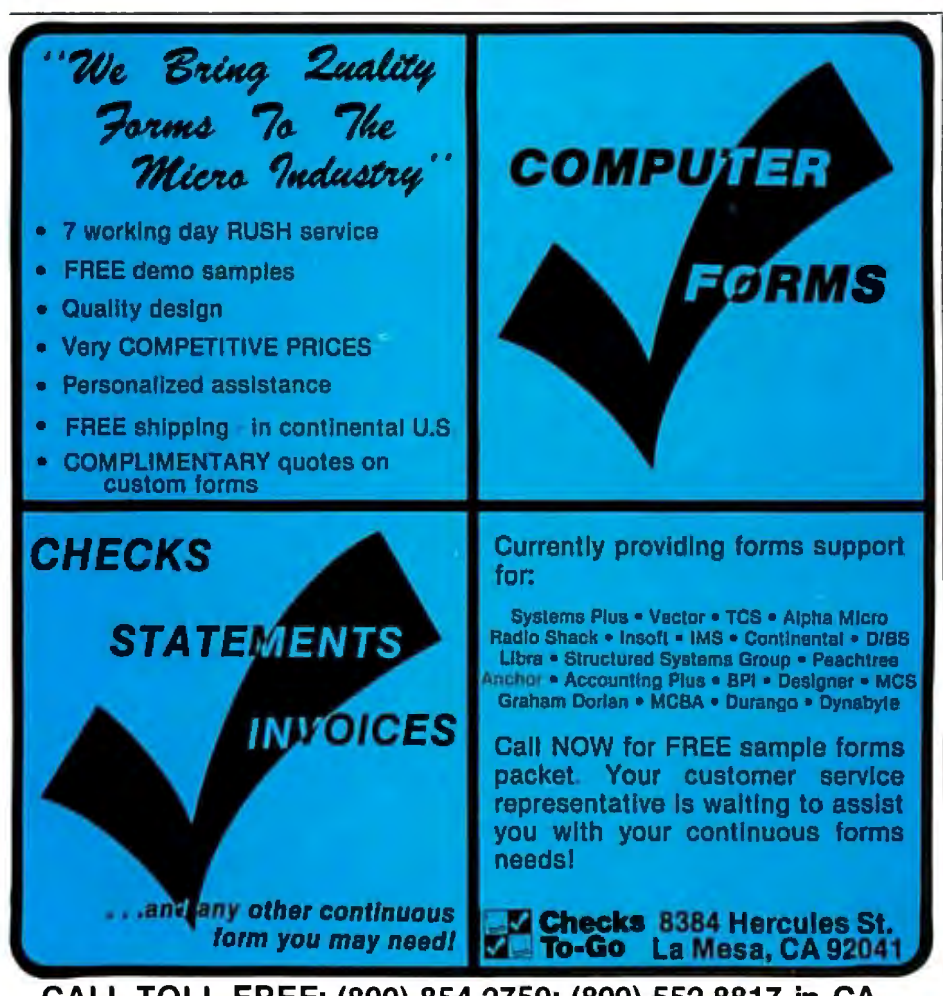

dress, as well as the addresses of all other<br>necessary subroutines within the Apple II contains specific Apple, Atari, PET, and OSI versions of a machine-language texteditor program, visible-monitor program, print utilities, and screen-management utilities. These programs are identical in their assembly-language source-code form, regardless of the computer. Thus, owners of other 6502-based computers who wish to use Skier's programs can look up the addresses of their GETKEY or other routines, then substitute these addresses. The documentation provided with a computer should give the addresses of important ROM subroutines.

You may wish to develop an assemblylanguage or machine-language program on your own, or alter some of the routines for a specific computer not directly supported by the book. You should have no trouble doing this. Skier teaches how to structure a program using the "top down" technique and how to deal with problems in little pieces-in other words, how to proceed logically through the writing of an assembly-language program.

A word about the specific routines. Skier's text editor is very basic and is *not*  designed to be a word processor. It is designed to write and edit text for inserting (and deleting) strings of any size into any memory location. Even if you don't need any of the routines he provides, the exercise of reading *Beyond Games* will teach you just how a text-editing program is constructed. That alone is worth the price of the book.

If you do decide to use his routines, Skier provides several means to load them into your computer. The easiest (and most expensive) method is to order a data cassette directly from Skier. The next easiest is to key in the machine-language programs from BASIC by using data statements and Skier's *object-code loader.*  The latter program contains checksums to protect you from entering mistakes into memory. With care you can also load routines directly into memory as hexadecimal bytes.

In conclusion, those programmers who wish to learn how to write such mathematical routines as 16-bit arithmetic and logarithms should look elsewhere; those who wish to learn how to turn on the relay that controls their lawn sprinkler should also look elsewhere. But anyone who wants to learn to create logical machine-language programs, debuggable programs, or well-documented programs, should read *Beyond Games;* •

# **New from HIPL0T™ multi-pen plotting for as little as \$1480\*.**

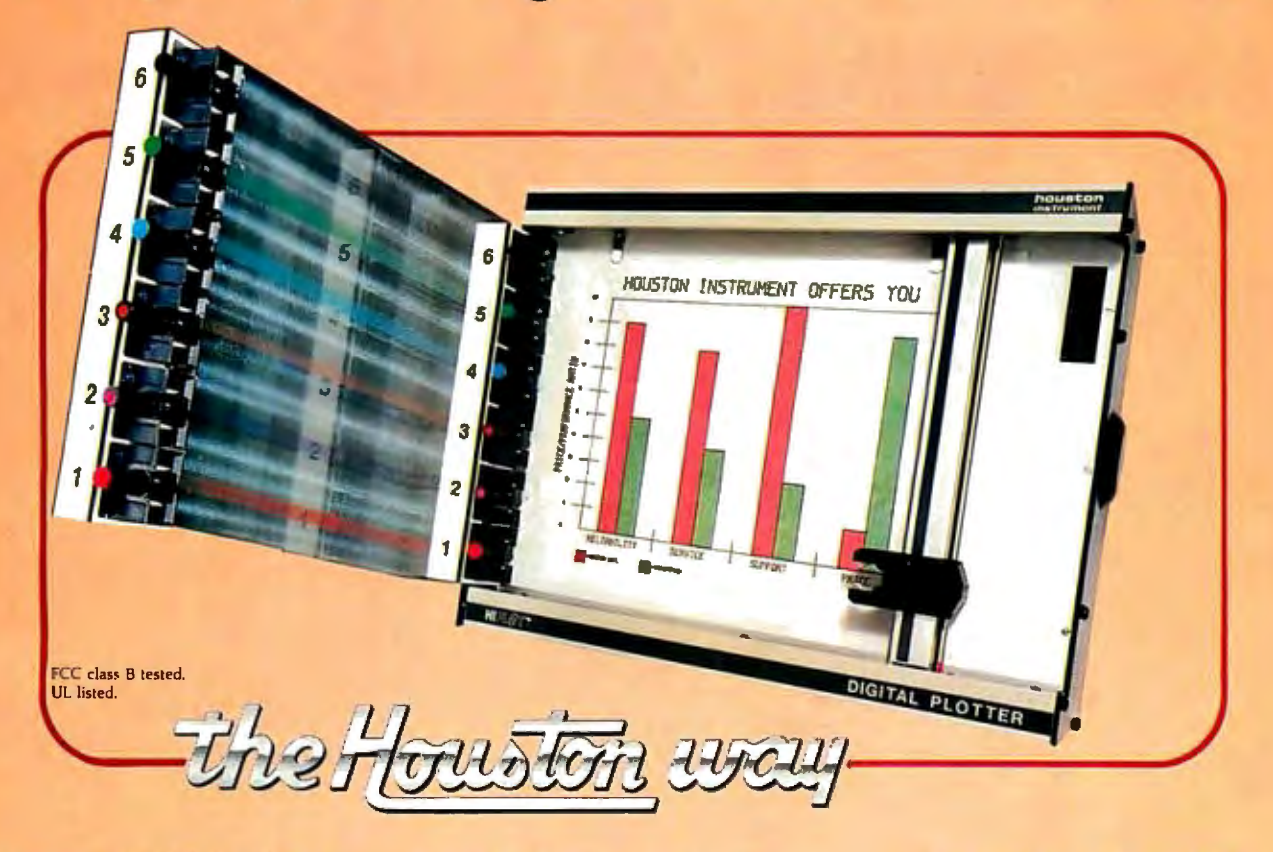

The new HIPLOT DMP Series 6-pen option makes high performance multi-pen plotting affordable. It's available on the DMP 2, 3, and 4 models in the HIPLØT family so you can enjoy the advantages of multi-colored plots on  $8\frac{1}{2}$   $\times$  11" (DIN A4) surfaces. Of course, you also get the standard HIPLØT range of capabilities such as intelligence, controls, interfaces and resolutions. There's a model for virtually every plotting application.

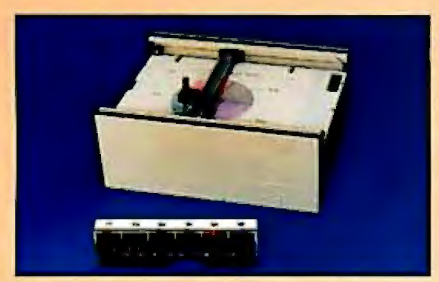

Big Performance in a Small Plotter Since it's introduction, the HIPLØT DMP Series has been recognized as the innovative plotter

TM Trademark of Houston Instrument. \* U.S. Suggested retail prices.<br>| Centronics\* | registered trademark of |<br>| Centronics Data Computer Corp. line which made low-cost, high performance digital plotting a reality.

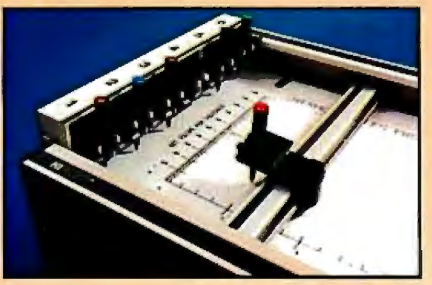

Now, with our new 6-pen option, there's an exciting new dimension in the DMP Series' versatility. Imagine two standard models with RS-232-C and parallel interfaces, four intelligent models with RS-232-C or Centronics®compatible interfaces, a choice of controls, resolutions, and pen speeds. Add to this the ability to plot with 6-pens on paper, vellum or mylar (ideal for overhead projectors) and you have the ultimate plotter price/ performance combina $tion$  — the perfect choice for the user or OEM.

# 8-Pen Models Also Available

If you need a little more capability, take a look at our new 8-pen option. It's available on the DMP 5, 6, and 7 so you can have 8-pen multi-colored plots on  $11''$   $\times$  17" (DIN-A3) surfaces.

*Why wait? Let us send you complete information on this breakthrough in* affordable, multipen plotting. *Contact Houston Instrument, P.* 0. *Box 15720,Austin, Texas 78761. (512) 835-0900. For rush literature requests, outside Texas, call* toll free 1-800-531-5205. *For technical information ask for operator #5. In Europe contact Houston Instrument, Rochesterlaan* 6, *8240 Gistel, Belgium. Phone 059127-74-45.* 

# **INSTRUMENTS & SYSTEMS DIVISION** Together...we'll create tomorrow.

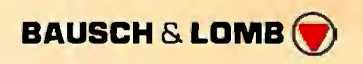

Circle 146 for literature. Circle 147 to have representative call.

# **BYTE'S** Kest ellar  $S<sup>1</sup>$

**รม์เปอ ์YOUR OWN**<br>Z80 COMPUTER

ines

otes

by Steve Ciarcia

**ULLEWALLER** 

Giarcia's Gircuit Gellar

by Steve Ciarcia

**Harcias** 

BY STEVE CIARCIA

**Riccuit** 

**Ciarcia's Circuit Cellar** 

Ciarcia's Circuit Cellar, Volumes I, II, & III by Steve Ciarcia

Collections of Steve Ciarcia's perennially popular columns from BYTE Magazine, these three volumes are sure to please home computer users and electronics hobbyists. Volume I includes power conversions, programming EPROMs, remote terminal interfacing, touchinput video display, and more. Volume II, focusing on projects which interface the personal computer with the home, features useful applications such as a computer-controlled home security system, computerized appliances, input-output expansion for the TRS-80, and even a computercontrolled wood stove. Volume III offers low-cost construction projects such as an ultrasonic rangefinder, handheld remote computer control, two speech synthesizers, and a remote-control motorized platform, to name just a few.

# **Build Your Own Z80 Computer**

This complete guide to building a working computer offers engineers, students, and hobbyists an exciting alternative to buying a computer. With clear instructions, Steve Ciarcia fully explains how to build a basic single-board micro-computer based on the Zilog Z80 microprocessor. The finished product features a 1 K-byte operating system, serial and parallel ports, hexadecimal display, audio cassette mass storage, and easy expansion to include a video terminal.

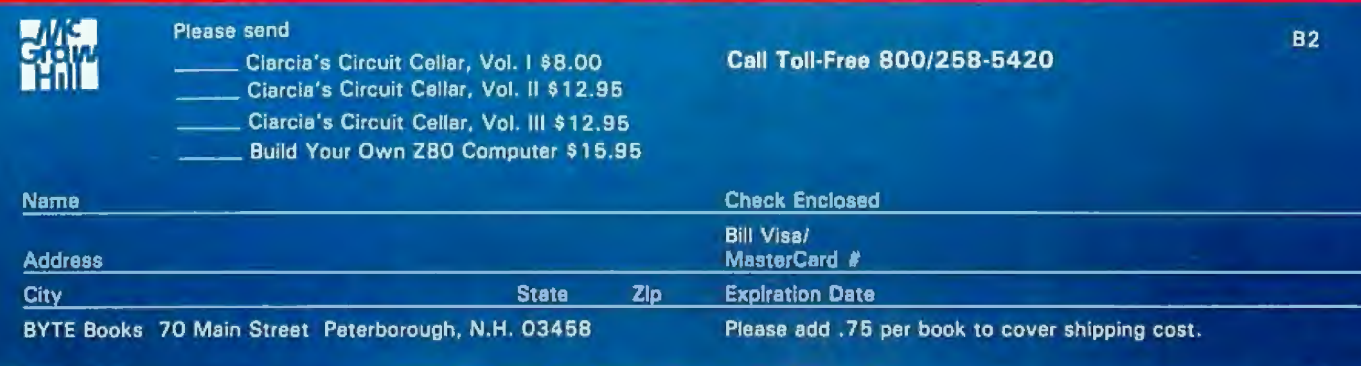

# **Hardware Review**

# **Dithertizer II**

Joe Tomas Computer City 1525 South Willow St. Manchester, NH 03103

The Dithertizer II, a new video-digitizer interface for the Apple II computer, creates high-resolution digitized images that can be printed on any printer that has graphics capability. Most Apple users have probably seen graphics demonstrations with pictures of Winston Churchill, Albert Einstein, or soccer balls. These "pictures" were all created by a video digitizer.

Designed by David Hudson of Computer Stations Inc., the Dithertizer II uses a video camera with external synchronization to load any image that can be captured by the camera into the memory (high-resolution-graphics pages) of an Apple II. The Dithertizer II is a "framegrabber," direct-memory-access-type (OMA) digitizer, requiring only one frame or  $\frac{1}{60}$  second to capture a binary image. The software lets you create pictures in either of two ways: (1) as a "dithered" gray scale built from multiple binary (black-and-white) images, or (2) as imageintensity contours, using image subtraction from two frames. The number of frames required to create a dithered image is dependent on the dither matrix size, which is selectable via the software. You must use game paddles to adjust the contrast and density of the image being created and view the results on the monitor.

# Installation

I ran into a slight problem when I installed my Dithertizer II. The Dithertizer II interface card, which is inserted into slot 7 of the Apple, has two cables attached to it. The first cable has a 6-pin DIN-type connector that attaches to a Sanyo video-camera cable. The second cable is a two-conductor wire with a "piggy-back" IC (integrated circuit) socket at its end. The instructions told me to remove the 74LS34 IC at location C-14 on the Apple's motherboard and replace it with the adapter socket. The instructions placed great emphasis on the orientation of pin 1 when inserting the adapter socket. Next, I reinserted the 74LS34 IC into the adapter, which completed the installation.

After checking the installation, I was ready to go. I mounted the camera on a tripod, aimed it at myself, and booted the software. According to the instructions, the display monitor should have displayed a dithered image. Unfortunately, Murphy's law prevailed—all I saw on the video display screen was diagonal scan lines. Turning the system off, I double-checked the installation. It seemed odd that when the adapter socket was inserted at location C-14, the two-wire cable should extend out the front of the socket rather than the back, especially since the interface card was located behind the socket. Even though pin 1 was properly oriented, I removed the 74LS34, reversed

# **At a Glance**

# Name

Dithertizer II

#### Use

A high-speed frame-grabber. DMA-type video digitizer designed to create computerized images or pictures.

#### Manufacturer

Computer Stations Inc. 11610 Page Service Dr. St Louis, MO 63141

#### Price

Dithertizer II interface, \$300.00; Sanyo VC1610X Video Camera, S410.00; Package System Price. 5650.00.

#### Hardware required

Apple II or Apple II Plus. 4BK bytes of user memory.one floppy-disk drive with controller. game paddles. video monitor or TV with RF (radio-frequency) modulator. one of the following printers with ap propriate interface: Integral Data Systems models 225. 440G. 445G. 460G. 560G. NEC Spinwriter models 5 510 or 5520. Anadex models DP9500 or DP950 I .

#### Software required

Dithertizer software included.

#### Software options

Computer Stations Enhanced Graphics Software for the appropriate printer. Price: \$44.95.

#### Documentation

I 7-page hardcover notebook-style manual.

#### Audience

Home hobbyists. photo studios. attention getter for trade shows. motion detection.

the socket, and replaced the IC. Holding my breath, I again turned the system on and behold: it worked. Obviously, the adapter had been miswired. Fortunately, no damage occurred.

The Dithertizer II software contains machine-language

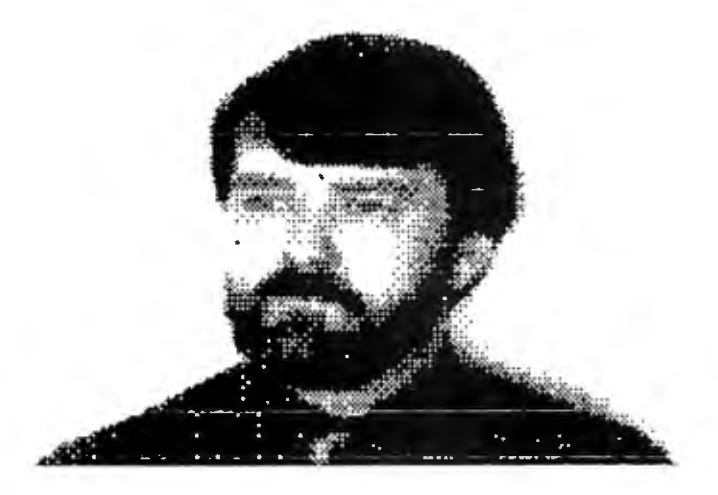

Figure 1: *A "dithered" image of the author, as rendered by the Dithertizer* II.

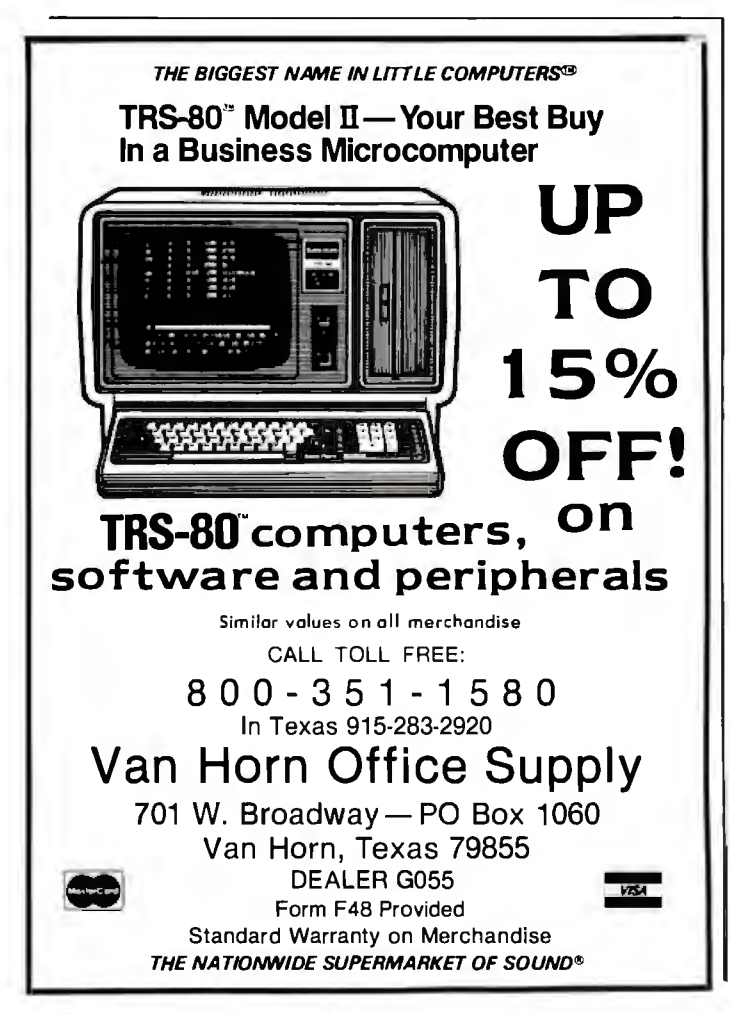

routines for frame-grabbing, dithering, and contouring. It includes a demonstration program, written in BASIC, that shows the use of all three routines. The software is supplied in DOS 3.2.1 format, and I had no problem in MUFFINing it to DOS 3.3 format.

# Implementation

Using the Dithertizer II is very simple. Game paddles are used to adjust the displayed image. Paddle 0 sets the black level, while paddle 1 adjusts the contrast or gray tones. Other options, selectable via single-keystroke commands, allow dithering, contouring, freezing the image, saving image to disk, printing the image, and more. Pressing H (for HELP) will display a menu listing all commands and options.

The documentation is short, but it is complete and easily understood. After reading it, I started experimenting, and it took me only a few minutes to become accustomed to image processing. The only part I had difficulty with was determining the amount of gray scale required to create a well-balanced or shaded image. With a little trial and error, I was soon printing good-quality images.

Focusing the camera is important in order to create a sharp image. The Sanyo camera is not a conventional video camera as used on VCRs (video-cassette recorders), but a commercial camera like those used in closed-circuit systems. Unlike VCR-type cameras, the Sanyo does not have through-the-lens viewing to facilitate focusing. The focusing-adjustment ring on the lens is calibrated reasonably well; however, it is difficult to obtain accurate focusing at close range. To overcome this problem, I attached a cable to the RF (radio-frequency) output connector of the camera and then connected it temporarily to the input of my video monitor. This allowed me to focus the camera acccurately. Then I disconnected the cable and plugged the monitor back into the Apple. Incidentally, you can make close-up shots (as close as two to three inches) by carefully unscrewing the camera lens to change its focal length. Also, use a white background if you plan to do portrait or high-contrast work (see figure 1). A white background allows better resolution and detail.

Despite the fact that the Sanyo camera is designed for black-and-white images, I found that I was able to achieve better gray scale and shading by using a color video monitor. The color monitor displayed some gray shades as "blue over gray." This enabled me to determine differences in gray scale, which ultimately resulted in higher-resolution images. A black-and-white monitor made this slightly more difficult to accomplish.

As supplied, the software does not have print routines installed. Assuming you have a printer with dot-graphics capability, you must either write your own print drivers or purchase Computer Stations' Enhanced Graphics Software. This software is available for Integral Data Systems Paper Tiger printers as well as for the NEC Spinwriter models 5510 and 5520 and Anadex models DP9500 and DP9501. The addendum I received with the

# **INTRODUCING**  ANOTHER tradition.<br>CalcStar is MicroPro's new electronic<br>ALCORALA ARE spread sheet and financial modeling program – INDISPENSABLE spread sheet and financial modeling program-<br>a sophisticated, yet easy to use, calculating<br>and planning tool for CP/M<sup>®</sup>based computers.<br>The ultimate electronic spread sheet. **BUSINESS** The ultimate electronic spread sheet.<br>CalcStar calculates solutions to complex<br>ROGRAM FROM Helps you make budget plans and sales fore-

CALCSTAR<sup>"</sup> Presenting CalcStar-another standard-<br>
setting software product in the WordStar<br>
tradition. setting software product in the WordStar

a sophisticated, yet easy to use, calculating

CalcStar calculates solutions to complex **PROGRAM FROM** numerical problems in business and finance. MICROPRO<br>
"CROPRO" casts with greater speed and accuracy. And<br>
MICROPRO" what if" questions you face in business.<br>
E WORDSTAR" And CalcStar also has a unique MicroPro<br>
advantage: It joins with WordStar to combine WORDSTAR "What if" questions you face in business.<br>And CalcStar also has a unique MicroPro-<br>**PEOPLE** spread-sheet and word-processing capabilities in **MICROPRO.** casts with greater speed and accuracy. And<br>projects figures into the future to answer the<br>**EMORDSTAR** And CalcStar also has a unique MicroPro<br>advantage: It joins with WordStar to combine<br>**PEOPLE** spread-sheet a

several powerful ways.

**SuperSort** 

CalcStar software eliminates the need to use ledger paper ever again. It turns your video screen into a "window" on a giant electronic ledger sheet, with up to 600 entries arranged the way you want. Then, by inserting formulas into CalcStar, you create financial models that simulate the future numerically. And predict the outcomes of your business decisions.

When you notice what CalcStar can do for your business, you'll wonder how you ever got along without it. (If you're now a Word Star user, you probably already know the feeling.)

The MicroPro bonus. Like WordStar, CalcStar is packed with innovative features that make it versatile and easy to use. Features like Automatic Forms Mode, which lets an inexperienced user enter data into a spread sheet quickly and with less chance of error.

CalcStar's greatest innovation is its ability to join with WordStar. Which means, for example, you can use WordStar's printing options, like boldface and underlining, to dress up financial documents. And you can insert sections of CalcStar's spread sheets into your WordStar documents.

This kind of flexibility should come as no surprise if you're already familiar with the MicroPro software familya line of programs designed to work together to multiply your problem·solving power. Visit your MicroPro dealer to find out just how big a difference all our products can make in your business. We predict you'll discover it's not just CalcStar or WordStar that's indispensable. It's MicroPro.

WordMaster

Wordstar

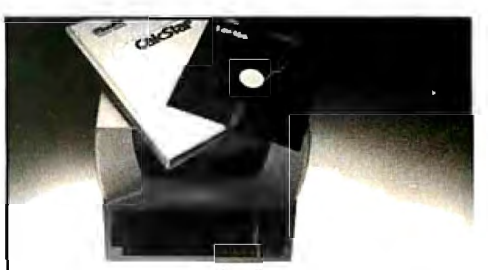

A glance at CalcStar features Runs on CP/M version 2.0 or above, with 80 column screen, addressable cursor, and ac least 48K memory. 56K or more is recommended for fullest utilization.

Highly user friendly: Call up full screen of help or use help menu. WordStar~like cursor commands. User's guide shows you the basics. Install from menu OR a WordStar file.

Stores formulas and formats along wich data, for convenience and less chance of error.

Math functions include average, minimum, maximum, logarithms, exponents, and regression analysis

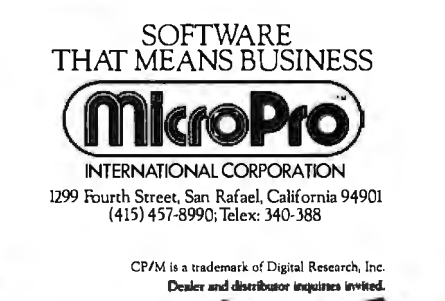

SpellStar

CalcStan

DataStar<sup>w</sup>

MaliMerge

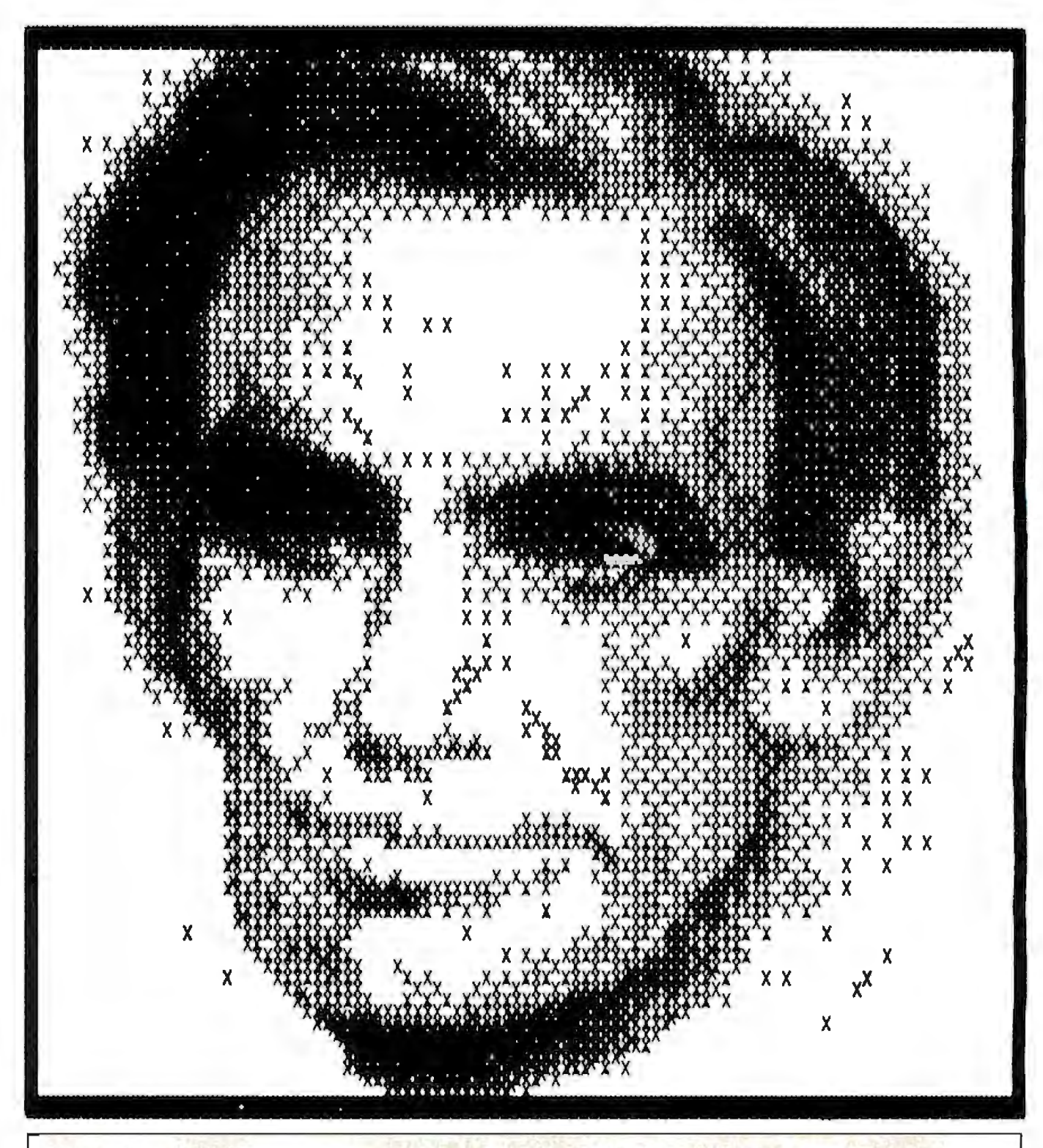

# **Printer Driver Packages**

*Several software packages allow Apple II high-resolution graphics to be printed out as hard copy. The pictures accompanying this article were printed with Computer Stations' software drivers for the IDS Paper Tiger. Computer Stations also sells the Enhanced Graphics Software package for the Epson MX-80 dot-matrix printer. Pictures can be created with a graphics tablet or with the Dithertizer II and are saved as binary disk files. This package requires an MX-80 equipped with the Graftrax 80 high-resolution option, costs \$44.* 95, *and* is *available from Computer Stations, 11610 Page* 

*Serovice Dr., St Louis, MO 63141.* 

*Progressive Software has released its Graphics Printing System for the Diab/a and NEC full-character printers. The program prints the graphic image from the high-resolution screen to the printer via the Apple High Speed Serial Interface card (or equivalent). The picture above of Abraham Lincoln* is *an example of the Graphics Printing System's output. The package can be used with a Diab/a 1620 or 1640 or with a NEC Spinwriter 5510 or* 5520, *costs \$109.95, and* is *available from Progressive Software, Suite 323-Blue Bell West, Blue Bell, PA 19422.* 

# **CASH FLOW<br>PROBLEMS?**

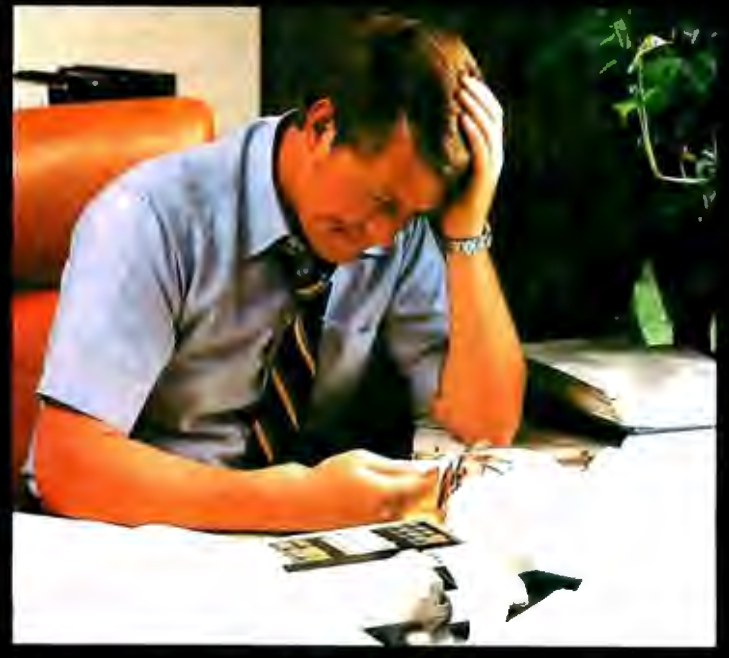

# **IT'S NICE TO KNOW SOMEONE WHO HAS THE SOLUTION.**

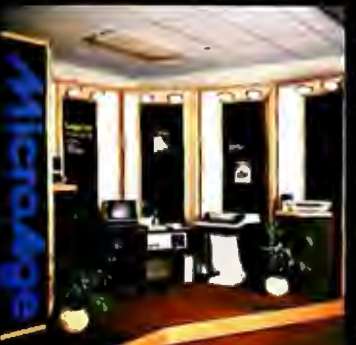

MicroAge is your Solution Store . . . that means at MicroAge Computer Stores we have a wide selection of time-saving computerized business systems designed specifically to solve the daily cash flow problems every businessman faces.

MicroAge has computerized business systems that

quickly and affordably allow you to regain control of your critical accounts receivable ... at last making it possible for you to carry out effective collection procedures on a consistent basis. MicroAge has accounts receivable program packages to automatically display and update account information; prepare trial balance including a balance-due and delinquency aging

VISIT THE STORE IN YOUR AREA:

- El Paso, Texas<br>(915) 591-3349 Rockville, Maryland<br>(301) 762-7585 Tucson, Arizona<br>(602) 790-8959 Albuquerque, New Mexico<br>(505) 883-0955 Reasont Hill, California
- Aurora, Colora<br>(303) 696-6950 ado Rochester, New York<br>(716) 244-9000 Hursi, Texas<br>(817) 284-3413 Salina, Kansas<br>(913) 823-7596 Orland Park, Illinois<br>(312) 349-8080
- Milwaukee, Wisconsin<br>(414) 257-1100 Mountain View, California<br>(415) 964-7063 Scottsdale, Arizona<br>(602) 941-8794 Anchorage, Alaska<br>(907) 279-6688 San Diega, California<br>(714) 278-0623

Richardson, Texas<br>(214) 234-5955 Minneapolis, Minnes<br>(612) 338-1777 Ornaha, Nebraska<br>(402) 339-7441 **Phoenix, Arizona**<br>(602) 265 0065 Columbus, Ohlo<br>(614) 868-1550

Indianapolis, Indiana<br>(317) 849-5161 Portland, Oregon<br>(503) 256-4713 Norwalk, Connelicut<br>(203) 846-0851 **SI. Louis, Missouri**<br>(314) 567-7644 Oklahoma City, Oklahoma<br>(405) 728-1637

SM

Houston, Texas<br>(713) 440-7547 W. Palm Beach, Florida<br>(305) 683-5779 Toronto, Canada<br>(416) 487-5551 Houston, Texas<br>(713) 270-9647 Wilmington, Delaware<br>(302) 365-3672 Allentown, Pennsylvania<br>(215) 434-4301

# FOR FRANCHISE OPPORTUNITY INFORMATION CALL (602) 968-3168

"The Solution Store"

report, and take care of dozens of other tasks

Computerized business systems from the Micro-

Age Computer Store are available in the \$5,000

to \$15,000 range, to suit the individual budget of

your small business or professional practice.

MicroAge backs up every system with personal-

ized service, warranty service and repair, instal-

Iation, systems consulting, even customer train-

ing. Visit the MicroAge Computer Store in your area soon with your business problems, and let

that eat into your time and profit!

us help you with the solution.

documentation instructed me to make several changes in the demonstration program to call up the required print

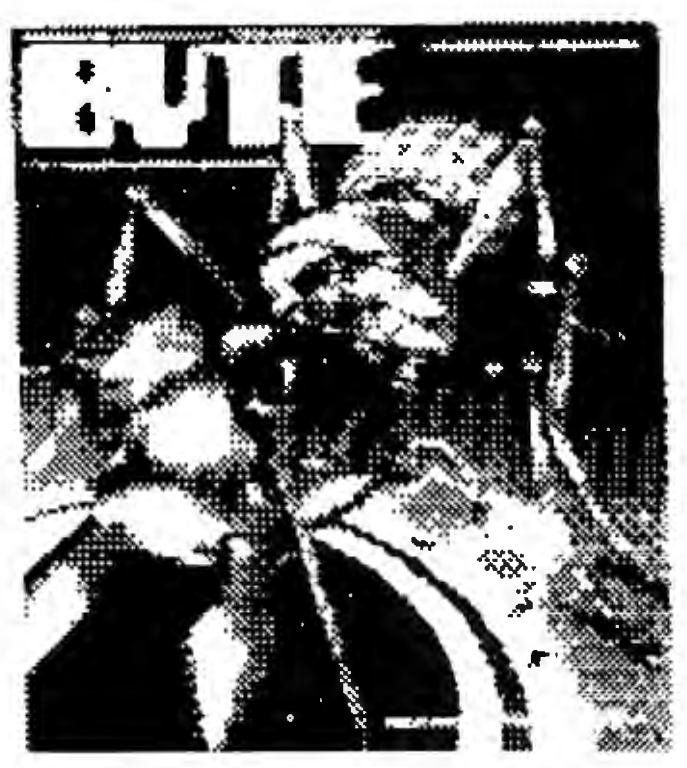

Figure 2: *The cover of BYTE, November 1980. Both figure 1 and figure 2 were created on an Integral Data Systems 460G dotmatrix printer.* 

routine. Additional information concerning the various machine-language routines used is included to assist you in writing your own special-application programs.

# Conclusions

The Dithertizer II is a well-constructed video digitizer that does all that its manufacturer claims. The interface card consists of seven ICs, plus a handful of other components, and is very clean in construction. At first glance, the Dithertizer II seems a little overpriced, considering the number of components on the circuit board. However, when you take the developmental costs into consideration, the price seems quite reasonable.

Preliminary releases of the Dithertizer II had only a seven-page instruction manual; it was easily understood and quite complete. George Baltzell of Computer Stations has informed me that new, expanded documentation is now being shipped with the product.

Practical applications? Aside from hobbyist uses, other applications might include motion detection for security systems, an attention-getter for trade shows, advertising, artwork layout (see figure 2), and photo-studio uses. My primary reason for getting the Dithertizer II was for promotional and publicity-type advertising. (I offer a free portrait to any of my customers.) All in all, I have been quite pleased with the product, and we plan to put it to use not only here, but in the grand openings in several of our new stores. $\blacksquare$ 

# **THE CAT'S-EYE VIEW**

# **Get a lion's share of graphic capabilities at a price that will make you purr.**

CAT digital graphic systems interface with S-100, PDP-11, LSl-11 and other host computers to create incredibly detailed images. Look at the features that a CAT can deliver:

- Flash digitizer to grab your image from camera, broadcast or recording in as little as 1/60 of a second.
- Highest possible resolution-up to 484x512x8, 242x512x16 or 242x256x24.
- Dynamic color mapping to produce animation and other effects.
	- Maximum color palette of 16.7 million hues, with displays of 65,536 simultaneous colors or 256 levels of gray.
	- Light-pen input and other useful options.

• Flexibility to fit your computer imaging needs within the CAT-100 through CAT-800 and CBX series. Call us for a CAT that suits your application .. . and your budget.

**I DIGITAL GRAPHIC SYSTEMS, INC.** .

935 Industrial Avenue, Palo Alto, CA 94303 Call (415) 856-2500

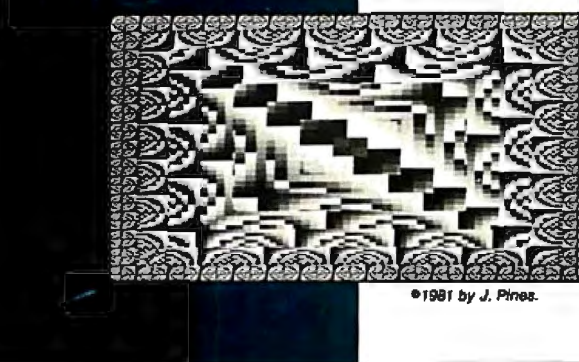

# **A Guided Tour of Apple Pascal Units and Libraries**

Ross M. Tonkens MD Suite 1185-W 8635 West Third St. Los Angeles, CA 90048

One of the most powerful features of Apple Pascal is its extensibility via a *unit.* Similar in structure to Pascal programs, units have peculiarities that can render them mysterious to UCSD Pascal newcomers.

To clear up some of these mysteries, we will begin by considering what a unit does and how it differs from both a program and an external procedure or function, and then we'll study two units that have markedly different purposes. Next, we will examine the process of compiling and linking these units and binding them to your SYSTEM.LIBRARY.

In addition, I have provided a listing of a Pascal program that, when saved on the system disk as SYSTEM. STARTUP, places a color test pattern and the system date on the screen when the Apple/UCSD system is booted up (see listing 2). This program uses the CALENDAR unit (discussed later), as well as the Pascal units, TURTLEGRAPHICS and APPLESTUFF, that are already resident in the SYSTEM.LIBRARY.

Anyone who first learned programming in BASIC probably finds the lack of direct access to absolute memory one of the few frustrations of Pascal. For those who are unfamiliar with UCSD Pascal (University of California, San Diego), and Pascal in general, the language cannot express the concept of absolute addressing. (BASIC accomplishes this with the CALL <address> statement.) Even assembled machine-code external procedures called by the Pascal host program are automatically relocated at the time of their linkage to the host. (The host program is the Pascal program that calls an externally compiled or assembled subroutine.)

# Some Definitions

Let me clarify two terms that will be used frequently throughout the remainder of this article: *source files*  and *object files.* When we refer to a source file, we mean the English-like representation of a program, external subroutine, or unit. The source file is the text you type in through an editor like the one in the Apple Pascal operating system.

If this text file conforms with cer-

tain syntax rules, the compiler or assembler will turn this text file into the code form that the computer actually executes at run time. This code file is called the object file; it contains *object code* that is generally not human readable. The object code is called *p-code* (pseudocode) if derived from a UCSD Pascal source file, or 6502 machine language if derived from an assembly-language source file through use of the system's assembler. The important point is that the source file is what *you* write, and the object file is what the computer executes at run time. Both are versions of the same program, external subroutine, or unit.

Most of the time, UCSD Pascal's automatic memory management is convenient and frees the programmer from worrying about such things as overstepping allotted memory boundaries and inadvertently erasing parts of the system program. But what if you have a useful EPROM (erasable programmable read-only memory) with no source file, and many of the machine-language routines on that EPROM could be of tremendous use in your Pascal programs if only they could be accessed? There is no way to specify the absolute address of that EPROM, or of a routine within it, from a standard

About the Author

*Dr. Tonkens* is *a cardiologist with a background in small-computer systems. In 1980 he was engaged in full-time research on computerassisted image-enhancement techniques for real-time two-dimensional echocardiographic images. He continues to act as a consultant for private industry on medical-image processing and database management.* 

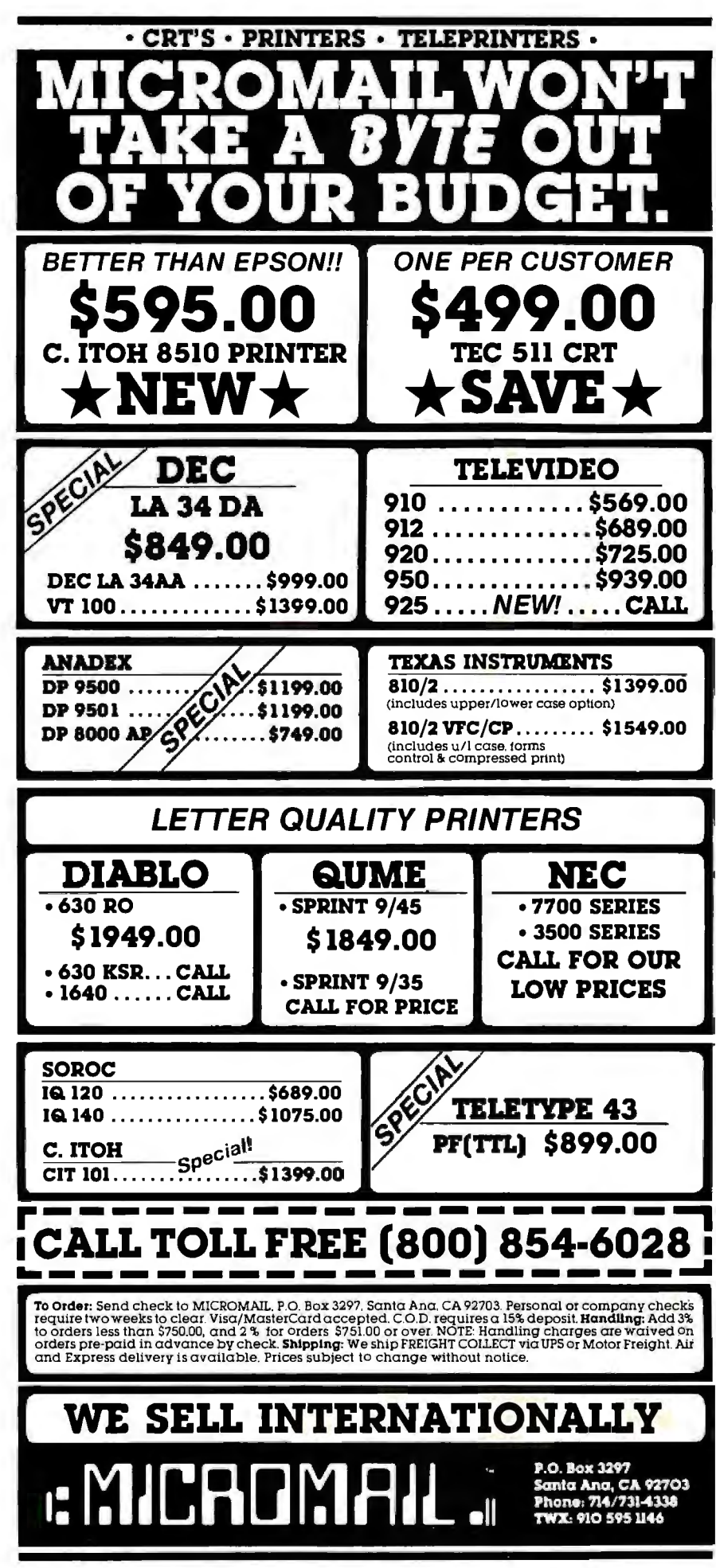

Pascal host program.

Similarly, the Apple II contains many software "switches" of great use to the BASIC programmer that are available via PEEKs and POKEs, but are inaccessible from Apple Pascal.

The UCSD Pascal operating system allows for extensibility of the language by the user in order to fill special needs (like direct addressing of memory) through the use of units. A unit is a compiled subroutine (or more usually a collection of compiled subroutines) that essentially adds new commands to off-the-shelf UCSD Pascal. For instance, a computer musician might have use for a unit that added commands for producing notes of specified pitch. Indeed, UCSD Pascal was customized for the Apple II, through the use of units, for implementing such special functions as producing high-resolution graphics (TURTLEGRAPHICS) and reading the game paddles and generating sound (APPLESTUFF).

There are also commercial units for sale, and soon you will be able to choose from a selection of "canned" units for specialized programming purposes.

Two sample unit listings are shown in listing 1. The first, called WIN-DOW, provides access to the Apple II's memory by adding PEEK, POKE, and CALL instructions to your Apple's Pascal vocabulary. The second, called CALENDAR, reads the area of the system disk where the system date is stored and makes it accessible to the programmer.

# The Power of a Unit

Let us look a little more closely at a unit. Unlike a standard Pascal procedure or function, a unit can exist separately from the body of the main program text and still be incorporated within a Pascal program's object code at run time. But if this were the whole story, a unit would have no advantage over an external procedure.

The power of a unit lies in its ability to house multiple (hopefully related) procedures or functions, both in Pascal and in assembly language, under one roof. All of these proce-Text continued on page 234

listing 1: *Two sample units for Apple Pascal. In listing la , WINDOW provides access to the Apple's memory by absolute address through the BASIC-like instructions PEEK, POKE, and CALL. In listing lb, CALENDAR reads the date from the system disk and makes it accessible to the user.* 

```
listing la 
(*************************************** 
                                                                             * 
-32767 .. 32767* 
                                       * 
                                                          * 
*NOTE THAT THIS UNIT ACCEPTS OUT* 
        INTRINSIC UNIT WINDOW * 
                                                         *OF RANGE DATA (0 > DATA > 255) *
 \ddot{\phantom{a}} , and the set of the set of the set of the set of the set of the set of the set of the set of the set of the set of the set of the set of the set of the set of the set of the set of the set of the set of the s
                                                         *BY STORING ==>ABS(DATA MOD 256)* 
 * * 
      (* ROSS M. TONKENS, M.D. *)PROCEDURE CALL(ADDR:INTEGER); 
                                                         /*********************************
           (*VER.01.09.81*) 
                                                         *EMULATES BASIC' S "CALL" COMMAND* 
               (*SS+*) 
                                                          * * 
   (*SWAPPING ON FOR UNIT COMPILATION*) 
                                                          *THIS IS A "FRONT END" FOR * 
                                                         *INSTALLING ASSEMBLY LANGUAGE *
                                                                  .PROC CALL.ASSY * 
                                                         *IN THIS INTRINSIC UNIT. 
 UNIT WINDOW; INTRINSIC CODE 23 DATA 24:
                                                                                         * 
INTERFACE 
IMPLEMENTATION 
 *PROVIDES A "WINDOW" FROM UCSD/PASCAL * 
 *INTO ADDRESSABLE MEMORY. THIS ALLOWS* 
                                                        TYPE BYTE = PACKED ARRAY [0..1] OF 0..255;
 *MANIPULATION OF DATA AT THE BYTE *
                                                             DIRTY = RECORDCASE BOOLEAN OF 
 *LEVEL AS WELL AS CALLS TO MACHINE * 
 *CODE ROUTINES AT ABSOLUTE LOCATIONS * 
                                                                       TRUE : (INT: INTEGER); 
 *(AS IN A ROM) DIRECTLY FROM PASCAL . 
                                                                       FALSE: (PTR: "BYTE);END; 
                                       \bullet*IN ESSENCE THIS UNIT ADDS THE * 
 *FAMILIAR BASIC COMMANDS: * 
                                                         (*THIS DEFINES A VARIANT RECORD WHICH 
                                                          WILL MAP TO AN ABSOLUTE HARDWARE 
                                                          ADDRESS IN THE APPLE *) 
        PEEK, POKE, AND CALL *
 *TO UCSD PASCAL. * 
                                                        VAR TRICK : DIRTY; 
                                                        PROCEDURE CHECK(VAR DATA: INTEGER) ; 
PROCEDURE POKE(ADDR, DATA: INTEGER);
                                                         FORWARD; 
 *EMULATES BASIC'S "POKE" COMMAND* 
                                                       PROCEDURE POKE; 
 *INVOCATION => POKE(ADDR,DATA) 
                                                        BEGIN 
                                                         CHECK( DATA); 
                                                         TRICK. INT:= ADDR; 
FUNCTION PEEK( ADDR: INTEGER) : INTEGER; 
                                                         TRICK.PTR^[0]: DATA
                                                        END; 
 *EMULATES BASIC'S "PEEK" COMMAND* 
  *INVOCATION => DATA:= PEEK(ADDR)* 
                                                        FUNCTION PEEK; 
                                                        BEGIN 
                                                         TRICK. INT:= ADDR; 
                                                         PEEK := TRICK.PTR^[0]END; 
  *BOTH ADDR AND DATA MUST BE 
                                                        PROCEDURE CHECK; 

 *INTEGER VARIABLES NOT CONSTANTS* 
                                                        (*THIS ASSURES ONLY VALID DATA 
                                  * 
 *ADDR MUST BE IN THE RANGE : 
                                  \pmb{\ast}WILL GET POKED. * )
                                                                                   Listing 1 continued on page 228
```
Circle 306 on inquiry card.

*Listing 1 continued:*  **NEW BEGIN**  $DATA := ABS(DATA MOD 256);$ END; for the PROCEDURE CALL; EXTERNAL; **PC-8000 Series** BEGIN \* AND MORE \* (\*DUMMY INITIALIZATION\*) END. from Renaissance Technology  $\overline{t}$ **The Wedge** .TITLE "\*PROCEDURE TO EMULATE BASIC'S 'CALL'\*" • Fully emulates all features of the· NEC Ï PC-8012A module x • NEC PC-8001A Sl/O (terminal mode) ROSS M. TONKENS, M.D. z channel is brought out to a DB 25 connector ž • Additional ports for 40 bits of digital 1/0 VER. 01. 09, 81.13  $\mathbf{r}$ and analog inrut including 2 Atari-type ĵ joystick ports; built-in 3 voice synthe- $\mathbf{r}$ sizer with amplifier .MACRO POP ;POPS 16 BIT ADDRESS • 32K RAM card included; also capable of handling another 32K RAM = 96K of ź PLA RAM • 16 levels of interrupt capability STA  $\bullet$ •NEC PC-8012A bus structure is imple-PLA mented.  $STA$   $\qquad 1+1$ •Attaches easily to the bottom of the NEC .ENDM PC-8001A. Ren Tee Wedge . .. . . .. . ..... . \$595.00 RS-232-C Interface Card ı for NEC PC-8012A or  $\cdot$ Ren Tec Wedge .............. 179.00 .MACRO PUSH ;PUSHES (RETURN) ADDRESS BACK ONTO STACK 32K Memory Board I for NEC PC-8012A or<br>Ren Tec Wedge ..... LDA \1+1 . . . . . . . . . . . . 199.00 PHA RGB Color Converter LDA \$1 for NEC PC-8001A \.. (40 column only) . . . . .. . 99.00 ~ PHA .ENDM and  $\mathbf{r}$ ĵ NEC Dot Matrix Printer ........ 795.00 J • 100 CPS • Bidirectional printing 1 • Friction and tractor feed .PROC CALL,l • Parallel interface • Single-ribbon cartridge NEC Monitors PROGRAM TO CREATE A CALL FUNCTION FOR • 12" Green Screen . . . . . . . . . 285.00  $\mathbf{r}$ • 12" RGB Color ............. 1095.00 PASCAL IN THE APPLE II  $\mathbf{r}$ • 12" Composite Video . . . . . . . 430.00 USE THIS ASSEMBLY LANGUAGE PROGRAM TO J. \*more\* CALL PROGRAMS THAT ARE NOT NORMALLY r ATARI 10-Key Accounting Pad ... 124.95 x ACCESSIBLE FROM PASCAL. Olympia Letter-Quality Printer •Ren Tee ES Series Interface TO USE: ASSEMBLE THIS PROGRAM  $\mathbf{r}$ converts typewriter to letter-AND SAVE THE CODE FILE ON **t** quality printer <YOURDISKNAME> AS •for Apple, Atari, Commodore, NEC. Osborne 1, TRS 80 and others  $\mathbf{r}$ Ren Tee Interface for CALL.ASSY.CODE f, ES 1 00/101 ........... . . . . .. 295.00 THEN ă, EITHER J. **DEALER INQUIRIES WELCOME** LINK TO INTRINSIC UNIT "WINDOW" ż OR f, **RENAISSANCE** LINK DIRECTLY TO YOUR HOST PROGRAM f. AS FOLLOWS: **INOLOGY** J. J l.DEFINE A PROCEDURE IN YOUR **DRATION**  $\boldsymbol{\delta}$ PROGRAM: J. z PROCEDURE CALL(ADDR); Î 3347 VINCENT ROAD x EXTERNAL; **LEASANT HILL CA 94523** (ADDR MUST BE AN INTEGER VARIABLE.) (415) 930-7707

# SuperCalc<sup>\*</sup>... The Only Electronic Spreadsheet You'll Ever Need.

# Rave Reviews from Info*World*

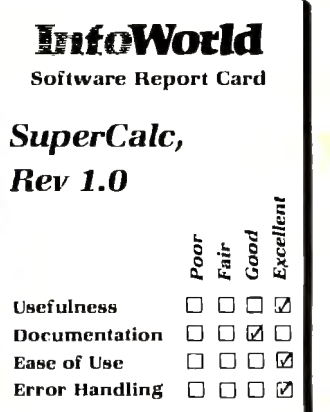

*"SuperCalc* has now brought the *full utility of a* spreadsheet *simulator*  to the CP/M world. . .The program worked *flawlessly.* ·

"Most *of* the other CP/M spreadsheet *simulators sidestep* the *terminal problem by* not *doing* an *actual real-time* spread sheet. ..

*"SuperCalc solves this problem neatly by providing* an *install* program that matches the *attributes of* the *terminal. .* .The *result is impressive.* 

"While there *is* no *way* to enumerate *all of SuperCalc's features, afewofthe useful* ones bear *mentioning.* You can adjust the *width of all columns.* ..row *titles* can *be as long as* you want.. .The program has an *efficient* memory manager, and you can *pull in sections of* other *models as inputs* to the *model* you're *using.* . .You can *flip* the screen to *display either results,* or the *actual model equations...* 

"You can protect the contents *of*  any row. *column* or *individual cell. ..split* the screen *either horizontally* or *vertically.* . .

"The *SuperCalc manual is well written..* .It *is* easy to read and presents *information* on *a variety of levels. ..* 

*"SuperCalc is easier* to use than any other spread-sheet *simulator I*  have encountered, and I have encountered most *of* them. ..

"I *predict* that *Sorcim's* user support *will be excellent."* 

Tim Barry, InfoWorld, October 5, 1981.

# Financial Planning and Report Generation

If you run a business, if you're an accountant, business planner, or engineer, find answers to all your "what if" and "what now" questions with the SuperCalc program. This single package lets you generate reports, combine sections of separate spreadsheets, and create formatted printed reports. And SuperCalc has powerful editing capabilities not found in other packages. Delete entire commands with a single stroke. Or plug in a repeating formula-just once. And protect important information from unintentional entries.

These and more features give you beautifully formatted reports, exactly as you want them.

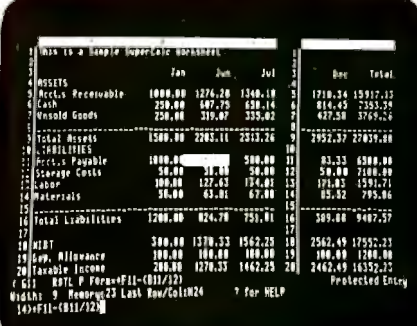

The AnswerKey<sup>™</sup>

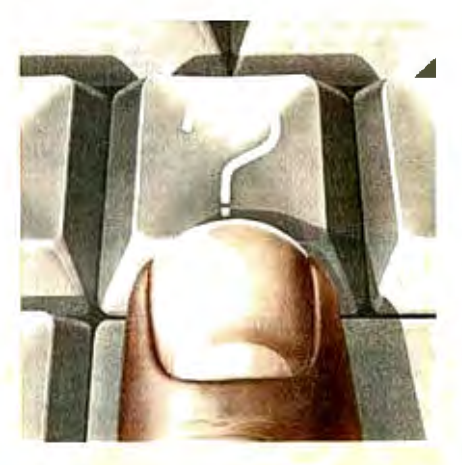

Wouldn't your operation be simple if help were just a keystroke away? Well, it is. We call it The AnswerKey. It's like having the entire SuperCalc Tutorial and Reference Guide at your fingertips.

Touch the questionmark key and the program explains itself with simple English messages. You'll see it all on your screen. Or you can refer to the handy AnswerCard™ reference guide.

The AnswerKey brings novices up to speed. And keeps you there when you've become a veteran SuperCalc user.

Whether you're developing management strategies, financial analyses, marketing plans, or sales projections, you get bottom line results. Instantly.

SuperCalc

Sorcim Corporation 405 Aldo Avenue, Dept. A2 Santa Clara, California 95050 (408) 727-7634 Telex: 910-338-2003

SuperCalc. The AnswerKey, and The AnswerCard are trademarks of Sorcim Corporation.

**SuperCa/C** 

*a}SORC/M* 

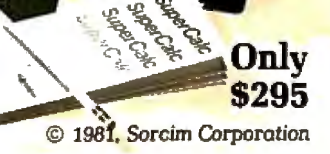

Circle 330 on Inquiry card.

Circle 402 on inquiry card. Listing 1 continued: New 8 FD subsystems for CROMEMCO\* 2. COMPILE YOUR PROGRAM, AND THEN RUN ĵ and other general systems THE LINKER.  $\mathbf{z}$ ź 3. WHEN ASKED FOR THE LIB. NAME, TYPE: × «YOURDISKNAME»: CALL, ASSY, CODE WARNING: ANY PROGRAM WHICH CHANGES MEMORY  $\mathbf{r}$ LOCATIONS MAY INTERFERE WITH  $\mathbf{z}$ THE PASCAL OPERATING SYSTEM. x **RETURN**  $.$  FOU  $^{\circ}$  $\Omega$ **GENERAL SPECIFICATIONS** .DRIVE: Ultra-compact NEC FD1165×2(8'double-YRCALL . EQU  $\overline{2}$ Sided dual-density, direct drive motor), fully com-<br>patible with Shugart SA850R<br>patible with Shugart SA850R<br>eNCLOSURE : 160W×230H×500D(mm), power sup-<br>ply and noise filter included  $\overline{\mathbf{r}}$ J  $\boldsymbol{\mathcal{I}}$  $\begin{array}{ll}\n\texttt{FFRUCS} & \text{...} & \text{``S2} & \text{...} & \text{...}\\ \n\texttt{FFSC} & \text{isignal compatible with } \texttt{Fersci 299} & \text{...}\\ \n\texttt{FSC} & \text{1250 (IF for 16FDC & Shugant type driving drive)}\\ \n\texttt{``fSC} & \text{...}\\ \n\texttt{(no modification required of CDOS)} & \text{...}\\ \n\texttt{(no modification required of CDOS)} & \text{...}\\ \n\end{array}$ ÷ **POP** RETURN , SAVE PASCAL RETURN ADDRESS; POP YRCALL ; SAVE OUR CALLING ADDR; **EXEL (pin compatible with Shugart drives: \$1,990.00 PUSH** RETURN ; PUT BACK ON STACK; **JMP @YRCALL; VECTOR TO PASSED ADDRESS PARAMETER** C-488  $.$  END Single-board computer conforming to IEEE-488 specifications listing 1b  $(*$ \$5+, R-\*) ( \*RANGE CHECKING OFF BECAUSE ONLY BYTE #11, WHICH IS UNITREAD (\*BLOCK #2 CAN BE COUNTED ON TO COMPLY WITH RANGE CONSTRAINTS \*\*\*\*\*\*\*\*\*\*\*\*\*\*\*\*\*\*\*\*\*\*\*\*\*\*\*\*\*\*\*\*\*\*\*\*  $\epsilon$  $\star$ INTRINSIC UNIT CALENDAR **GENERAL SPECIFICATIONS**  $\star$ ● CPU: Z80 ● MEMORY: 2716/2732/6116 ● I/O:<br>6 parallel ports (8255×2), IRS-232C port (8251×1), dress decode outputs, 12 control lines.<br>
• DIMENSIONS : 210mm×120mm • POWER : 0.8A at  $(*$  ROSS M. TONKENS, M.D. \*)  $+5V$ **• PRICE: \$488.00**  $(*VER.01.19.81.03*)$ IB-10 -100 multifunction board meeting IEEE-488 specifications. UNIT CALENDAR; INTRINSIC CODE 25 DATA 26; **INTERFACE** \*\*\*\*\*\*\*\*\*\*\*\*\*\*\*\*\*\*\*\*\*\*\*\*\*\*\*\*\*\*\*\*\*\*\*\*\* \*PASSES CURRENT SYSTEM DATE INTO THE \* \*VARIABLES: **Mitter T** ÷ **THISDATE:**  $1.31$ ĞТ  $\star$ **THISMONTH:** 1..12 THISYEAR: 1..99 GENERAL SPECIFICATIONS GPIB: IEEE-488, 1975/1978(TMS9914)<br>• TIMER: 100*us* to 18 hours (8253) • INTERCUPT:<br>• TIMER: 100*us* to 18 hours (8253) • INTERCUPT:<br>Real time, battery-backup (MSM5832) • BUSS:<br>IEEE S-100 • SOFTWARE: All necessary handler \*AND RETURNS DATE AS A STRING WITH \*LEADING AND TRAILING BLANKS AS THE \*GLOBAL VARIABLE, "TODAY," WHICH HAS \*THE FORM: programs included on 8 diskette OPRICE : \$550.00 \*CROMEMCO is a trade mark of Cromemco Inc. <SP><MONTH><SP><DAY><, 19><YEAR><SP>\*  $\star$ ALL PRICES ARE FOB TOKYO AND<br>SUBJECT TO CHANGE WITHOUT NOTICE ÷  $\star$ OR (Dealer inquiries invited)  $\star$ International Systems & Automation  $\langle SP \rangle$ JAN 20, 1981 $\langle SP \rangle$ ISA co.,Itd. \*THIS IS ACCOMPLISHED AUTOMATICALLY \*AT RUNTIME FOR ANY PROGRAM USING THIS\* HEIAN BLDG. 2-6-16 OKUBO \*UNIT, SO THAT FOR ALL PRACTICAL PUR- \* SHINJUKU-KU, TOKYO 160 \*POSES THE PROGRAM "WAKES UP" WITH ALL\* JAPAN PHONE: 03-232-8570

\*THE ABOVE VARIABLES PREINITIALIZED. \*

 $FROM*$ )

 $\star$ )

**TELEX: 2324496 ISATOK,** 

CABLE: ISAHEIAN

# **PUT YOUR APPLE TO WORK FOR YOU! WITH THE THUNDERCLOCK PLUS™**

As an APPLE user you already know all the things your APPLE can do. Now Thunderware expands that list with the THUNDERCLOCK PLUS, the complete clock/calendar system for your APPLE! Your programs can read the month, date, day-of-week, hour, minute, and second in any of APPLE'S languages. On-board batteries keep your THUNDERCLOCK running accurately when your APPLE is off - for up to 4 years before battery replacement. But that's just the beginning.

The THUNDERCLOCK PLUS is the most useful and versatile peripheral you can put in your APPLE. It can keep' your disk files organized by time-and-date-stamping them, it enhances the usability of many of the new business/professional software packages for accounting, filing, and time management, and it can remotely control lights and appliances for security or display purposes in your business or home.

# **SOFTWARE PRODUCT COMPATIBILITY**

Many of today's important software packages for data-base

management, business applications, communications, and time management are designed to use the THUNDERCLOCK PLUS. If you have or plan to purchase any of these packages, a THUNDERCLOCK will greatly enhance their usefulness.

•VISIDEX\* (Personal Software) •DB MASTER and MICRO-MEMO (Stoneware) •MICRO-COURIER and MICRO-TELEGRAM (Microcom) •THE CASHIER and THE STORE MANAGER (High Technology) •BUSINESS PLUS and NET-WORKS (Advanced Data Systems) ...and many others!

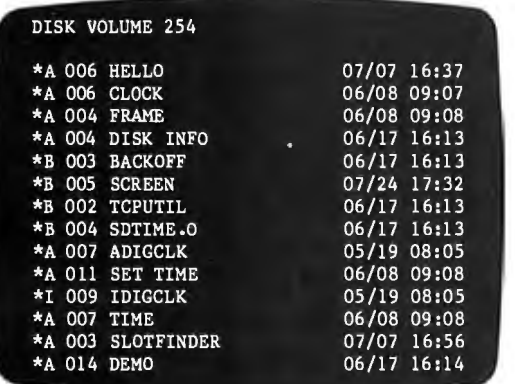

# DISK VOLUME 254 **THUNDERWARE'S DOS-DATER**

Our new DOS-DATER software upgrades the regular DOS on your disks so that DOS will use the THUNDERCLOCK to timeand-date-stamp disk files. Every time a program is saved or a file is modified, the current date and time to the minute are stored in the CATALOG with the file's name. You can tell at a glance when a program was saved or when any file was last modified. And this time/date stamping feature is completely automatic. That means any program which uses DOS will time/date stamp its files!

# **REMOTE CONTROL**

Add Thunderware's X-10 INTERFACE OPTION to your

THUNDERCLOCK PLUS and your APPLE can control lights and appliances through your BSR X-10 Home Control System on your pre-defined schedules. Our powerful SCHEDULER software allows you to create and modify schedules easily and execute them in the 'background', while using your APPLE for other tasks in the 'foreground'. Use your APPLE for energy management, display and security lighting, or laboratory/process control.

Our PASCAL Software lets you use all the THUNDERCLOCK'S features in PASCAL and sets the F)iler date whenever you boot.

You get all this versatility in just one peripheral system. Backed by a full one year warranty. See your APPLE dealer for a demonstration, or contact us for more information. We'll give your APPLE the best time around!

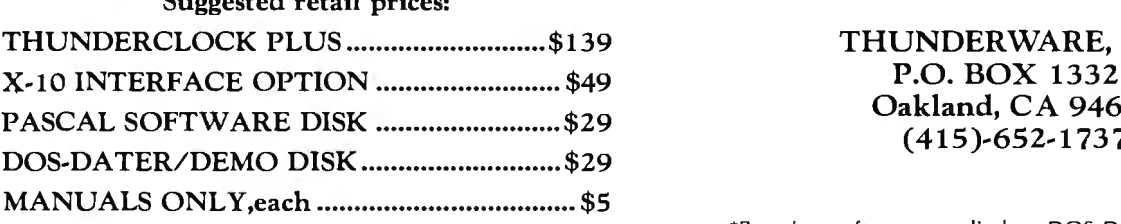

Suggested retail prices:

Distributed by Apple Computer, Inc.  $BSK X-10 is a trademark of BSR (USA) LTD.$ 

# THUNDERWARE, INC. P.O. BOX 13322 Oakland, CA 94661<br>(415)-652-1737

\*Requires software supplied on DOS-DATER/DEMO disk. and Computerland Corp. **APPLE II** is a trademark of APPLE COMPUTER, INC

Circle 242 on inquiry card.

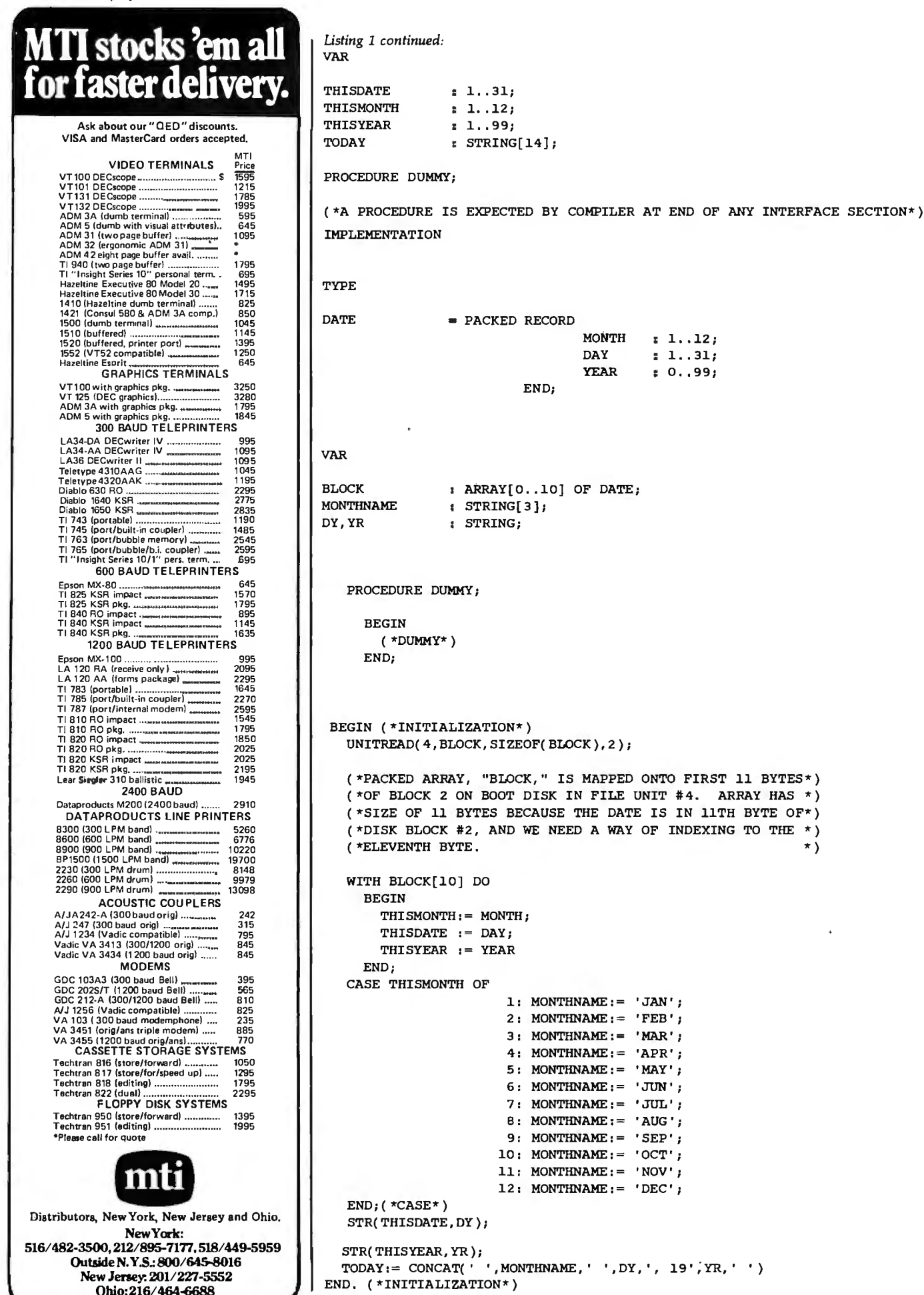

# **APPLE II 16KBECOMES 32K**

MPC Peripherals has come up with a product that offers you expandability at a low cost.

Buy 16K memory on our AP-32 module for \$159. When your need changes, add 8 chips for \$24. You now have a 32K memory module.

A unique combination of flexibility and economy, the equivalent of two Apple Language Cards.

Monitor socket, Display LEDs and all the other advanced features that MPC offers on the AP-16 are I incorporated in the AP-32.

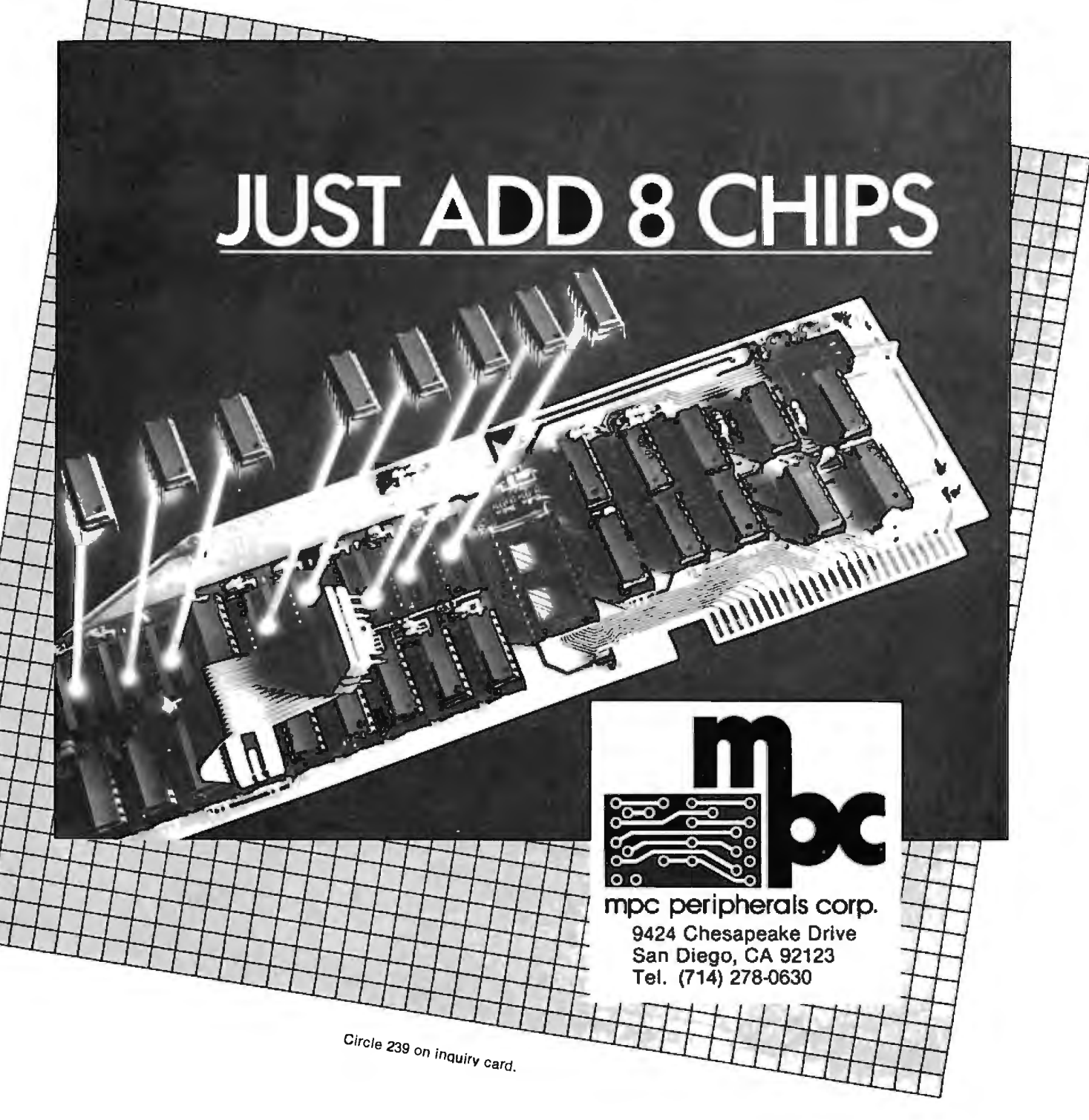

# *Text continued from page 2 26:*

dures and functions are available from within a Pascal host program just as if they and their related constants, types, and variables had been declared globally within the host program itself. As a matter of fact, units may even be nested (ie: one unit may employ another unit in its construction).

In order to graft the procedures and functions declared within a unit onto a Pascal host program, you need only include the reserved word USES, followed by the name of the unit, after the program heading (assuming the unit has been installed in SYS-TEM.LIBRARY on the system disk; otherwise, see page 69 of the *Apple Pascal Language Reference Manual).* 

Units come in two varieties: *regular*  and *intrinsic.* While a regular unit becomes incorporated into the code file of the host program at compile time, it must be explicitly linked at the time of compilation. (Linkage can be thought of as the process of grafting an external subroutine onto a Pascal host program.) In this sense a

regular unit is quite similar to an external procedure or function, except that it allows you to link many procedures and functions simultaneously. Once linked, a copy of the regular unit's object code actually resides within the host program's object-code file. Thus a regular unit, once linked, need no longer be present in the system at the time the host program is run because a copy has already become part of the host program.

On the other hand, an intrinsic unit must reside in a special file called SYSTEM.LIBRARY on the system disk when a host program calling it is executed. This is because an intrinsic unit is linked to the host program *and loaded into memory with it* at the time the host program is run. (In the latest update of Apple/UCSD Pascal Version 1.1, the programmer can even specify that a portion of a program reside in main memory only while if is actually executing.) The Pascal host program contains no image within it of any intrinsic units it employs, and it expects to find

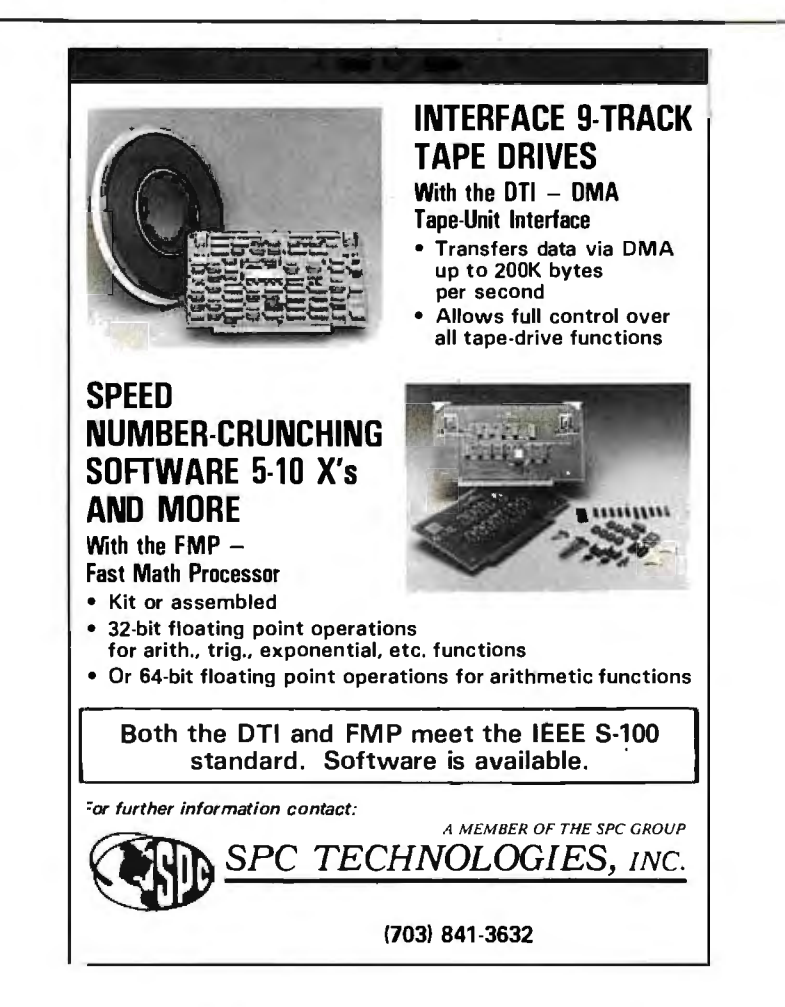

those intrinsic units in SYSTEM. LIBRARY.

The advantage of this is that linkage is accomplished automatically at run time. When you debug a Pascal program, you are continually revising the source code and recompiling. This process can be tedious enough, especially if the program is long, but recurrent relinking can render it unbearable. Even though the RUN command invokes an attempt at automatic relinking of all external procedures and functions, linking still takes a lot of time. Intrinsic units, on the other hand, are essentially "prelinked" and waste not a second at compile time-a real blessing if you do a lot of programming.

In comparison to the hardware domain, an intrinsic unit is like a computer peripheral with a standard plug configuration through which it communicates with the computer. You simply plug it into the computer to make it work. A regular unit is more like a peripheral to which connections from the computer must be individually soldered at the time of interfacing.

# A Specific Example

Like a Pascal program, a unit is a set of algorithms draped over an orderly superstructure. This superstructure is illustrated in the WIN-DOW unit of listing 1. We will study the general structure of units through this example.

First, note that the compiler SWAPPING option must be enabled, (\* $$S +$ \*), in order to compile any unit. Next, the heading, UNIT WIN-DOW, identifies this text to the compiler as a unit, as opposed to a program or external procedure.

INTRINSIC designates this as an intrinsic unit; that is, one that is "prelinked." Returning to the hardware analogy, CODE 23 and DATA 24 are a way of specifying which "pins" on a "standard intrinsic unit connector plug" are active. If you wish to write your own unit, or are just curious about how these CODE and DATA segment numbers are assigned, you can refer to the "Program Segmentation" section of the *Addendum to the* 

# Grab a byte<br>at the 5 & 10

12 bites, unless you're in a hurry

# **5 or 10 Megabytes in a desk-top micro**

CMC INTERNATIONAL

700 K or 350 K

floppy storage

If you need 5 Megabyte capacity grab our  $\triangle$ Grab our **SuperTen** for 10 Megabytes and join the hundreds of users world-wide.

- 
- 5 or 10 Mbyte (formatted) 51/4" Winchester type hard disk **• 4 MHZ Clock frequency programmable function keys • 4 MHZ Clock frequency programmable function keys**
- Complete and ready to run with CP/M™ 2.2
- 12" CRT 700K or 350K floppy disk back up 700 al RS232 ports<br>• 5 or 10 Mbyte (formatted) 51/4 "Winchester type Dual Z-80A processors with 64K RAM Full ASCII keyboard, numeric pad, user-
	-
- 

112020

5 or 10 Megabytes

hard disk storage

- 
- **CMC INTER**

A Division of Computer Marketing Corporation

**10058 Main • Suite 220 • Bellevue, WA 98004 • Phone (206) 453-9777 • Telex: 152556 SEATAC Call or write for the dealers nearest you. Call Toll·Free 1 ·800·426·2963** 

# **Distributed by:**

Compu Data **Diversified Data Input SRL** Featherbed (Pty.) Ltd Dialog Computer Treuhand 1 Bala Cynwyd Plaza 18043 W. 82nd 1621 Chile 1830 156 Main Reef Road 156 Main Reef Road 16 Seeburgstrasse 18<br>1227 Bala Cynwyd PA 19004 15002 Luzern 1997 1227 Buenos Aires, Argentina 1900 Johannesburg, South Africa 16002 Bala Cynwyd, PA 19004 Indianapolis. IN 46278 1227 Buenos Aires, Argentina Johannesburg, South Africa 6002 Luzern (215) 667-6843 (317) 253-5878 Telex: 9191 FINCO Switzerland

Telex: 72227 DCL

*Apple Pascal Language Reference Manual.* 

The interface section of a unit is the only internal detail that is visible from the outside. It is comparable to the socket on the side of a computer peripheral. The interface defines the manner in which the unit can communicate with the UCSD Pascal host program. All the variables in the interface section will be shared with any host program as if they had been declared as global variables within the host. The same holds true for any label, constant, or type declaration within the interface section. If any variables are declared within the interface of an intrinsic unit, a data segment must be declared in addition to an obligatory code segment (see page 76, in the *Apple Pascal Language Reference Manual).* 

The procedure and function declarations of the interface are really the core of the unit. The names of these procedures and functions will become, in essence, new words in the vocabulary of any UCSD Pascal host program that uses that unit.

Through the use of units, there is virtually no practical limit on the number of new commands you can teach your system to recognize. The interface's procedure and function

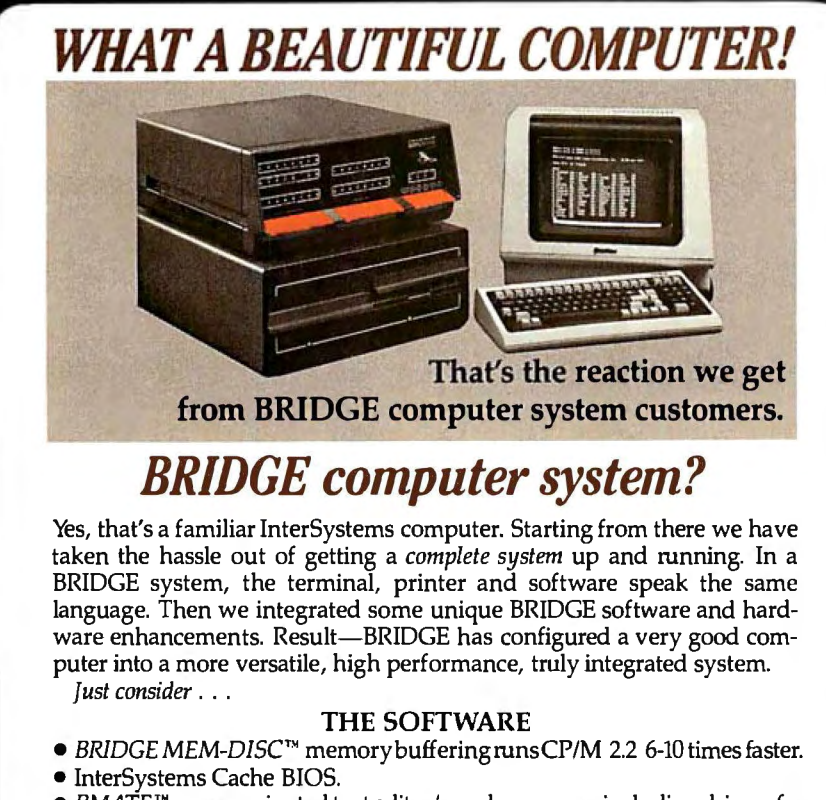

- *BMATE*™ screen oriented text editor/word processor, including drivers for popular terminals and printers.
- **BRIDGE FORTRAN Development System-includes RATFOR preproces**sor, symbolic debugger and scientifidmath library.
- System diagnostic package. Regularly scheduled user seminars. THE HARDWARE
- *New* 6*MHz ZBO CPU* with memory management system and 256K RAM memory.
- *•BRIDGE AUTOCHEK'"* automatic hardware/software check on startup.
- Disk Drive Options-two 8" (2.4M) or 5.25" (0.8M) Disks, or 8" or 5" Hard Disk.

Complete BRIDGE systems start as low as \$5900! No wonder they're saying-a BRIDGE computer system is beautiful.

Circle the reply number, today, for complete information. Dealer inquiries invited.<br>**EIRICGE** 

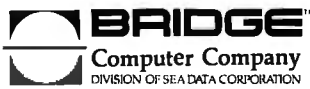

declarations are abbreviated to the procedure or function name plus parameters, as if they were FORWARD declarations in a standard Pascal program.

One peculiarity of units is that Apple/UCSD Pascal assumes you are writing the unit for the explicit purpose of declaring procedures and functions in the interface. Therefore, the manuals never mention that the interface must contain at least one procedure or function declaration. (If, like me, you always manage to stumble on the exception to the rule-as in UNIT CALENDAR in listing 1-then you must insert a dummy procedure declaration at the end of the interface.)

The implementation section contains any label, constant, type, variable, procedure, and function declarations that are private to the unit and not intended to be accessible to the Pascal host program. Following this, we find the expansion of the abbreviated (FORWARD-like) procedure and function declarations of the interface section.

Finally, we come to the initialization section, which is similar to the main part of a Pascal program. This section is optional, and, as long as the last END; of the last procedure or function is followed by an additional END. statement (note the period), the compiler will remain quite happy. The usual purpose of the initialization section is to perform some sort of housekeeping or setup task in preparation for use of the unit's new commands by the host program. The initialization is executed first, before any of the host program's own code, as soon as the host program is invoked. An example given in the *Apple Pascal Language Reference Manual* is the table of trigonometric values that the initialization section of the TRANSCEND unit generates in main memory for later reference by the trigonometric functions this unit adds to standard UCSD Pascal.

If included, the text for the initialization section is sandwiched between a BEGIN and the unit's final END. (whose period signals the end of text to the compiler). I have in

Circle 47 on inquiry card.

BRIDGE Computer Company, Division of Sea Data Corporation.

ONE BRIDGE STREET NEWTON, MASS. 02158 U.S.A. MEM-DlSK. BMATEand AlITOCHECK are trademarlts of

# WHY BUY FROM THE BEST? Service... Support... NEECO Software...

# (:commodore

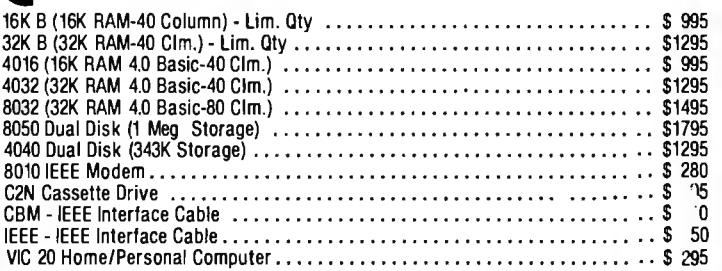

# CALL NEECO FOR ANY OF YOUR COMMODORE COMPUTER NEEDS

# NEC SPINWRITER PRINTERS

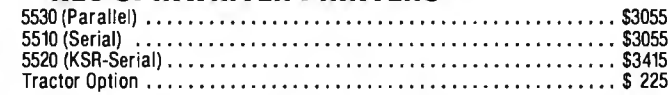

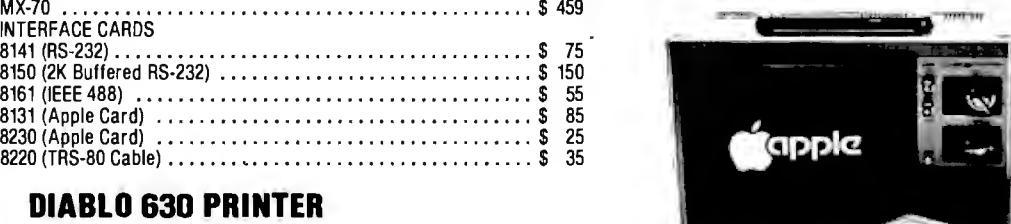

# APPLE

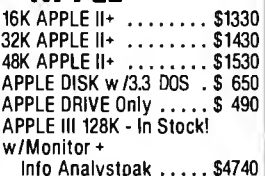

APPLE III 126K - IN STOCK!<br>W/Monitor<br>Info Analystpak ..... \$474

Into Analystpak ..... \$4740

Tractor Option ... ....... ..... . . . .......•.... .. .. . ... \$ 250 **AMDEK MONITORS** 

MX-80 PRINTER .... . . .............. .. .• ..... .. ...•. . . \$ 645

**MULTI-CLUSTER** 

For Commodore Systems, allows 3<br>CPU's (Expandable to 8) to access a<br>single Commodore Disk.<br>MULTI-CLUSTER (3 CPU's) . . . . . . . \$ 795<br>Each Additional CPU (up to 8) . . . . . \$ 199

MX-100 ... . ........................................ \$ 945

MX-70 ...... ... .. . ..•..... . ........ ... ... .. •• •..... \$ 459

8150 (2K Buffered RS-232) ... ...... ... . .. ......... .. .... \$ 150 8161 (IEEE 488) . .... ... . . . . ..... . . ..... .. .... . ....... \$ 55 8131 (Apple Card) ......... . .................... . . . .. . \$ 85 8230 (Apple Card) ....... . .. . . .. . . ... .... .. . . ....... . . \$ 25 8220 (TRS-80 Cable) ....... , .... ... ... ... .... ....• .. ... \$ 35

DIABLO 630 Serial RS-232 .. ........................... \$2710

# Video 100 12" B+W ........ \$ 179 64K Superbrain<br>Video 300 12" Green ....... \$ 249 (360 Disk Stor Color | 13" Low Res ....... \$ 449 Color H 13" High Res ...... \$999

DIABLO 630 PRINTER

EPSON PRINTERS

MX-80 FT . . . . . . . . . . . . . . .<br>MX-100 . . . . . . . . . . . . . . . . .

(:

# **INTERTEC COMPUTERS**

**Candi** 

(360 Disk Storage), CP/M™... \$3495 64K OD Superbrain (700K Disk Storage), CP/M™.. \$3995

\*CP/M is a registered trademark of Digital Research.

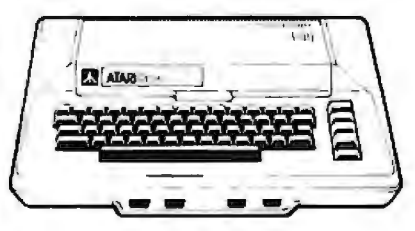

# ATARI COMPUTERS

Atari 400 (16K RAM) .......................... \$ 399 Atari 800 (32K RAM) - good thru 8/31 .......... \$1080 Atari 410 RECORDER .. .... . ... . .. . .. . ... . . . \$ 89.95 Atari 810 DISK DRIVE .......................

NEECO carries all available ATARI Software and Peripherals.

(617) 449-1760 Telex: 951021

# PROFESSIONAL **SOFTWARE**

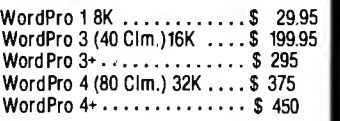

MON-FRI 9:00 • 5:00

MasterCharge and VISA Accepted

JUST A SAMPLE OF THE MANY PRODUCTS WE CARRY, CALL US FOR OUR NEW 60-PAGE CATALOG. WE WILL MATCH SOME ADVERTISED PRICES ON CERTAIN PRODUCTS LISTED UNDER SIMILAR "IN STOCK" CONDITIONS.

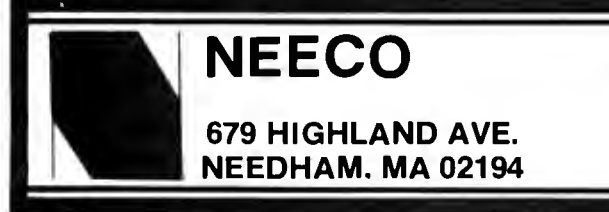

# Circle 246 on inquiry card. **BYTE February 1982** 237

 $-5:0$ <br>VISA

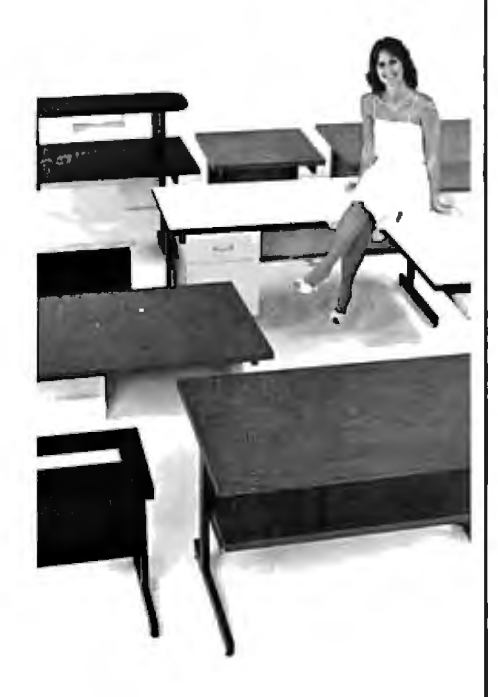

# **SITTING PRETTY**

You can use just about any desk for a computer terminal stand. But with CF&A, you're sitting pretty. Our full range of desks, workstations, and terminal stands are designed to accommodate a variety of computer equipment. Choose from our Classic Series desks, DR Series desks and enclosures, specialty items like our Apple II desk, or a universal printer stand. You'll be sitting pretty with attractive color selections, durable construction, versatile configurations, useful options, competitive prices, quick delivery, and personal service. It's our

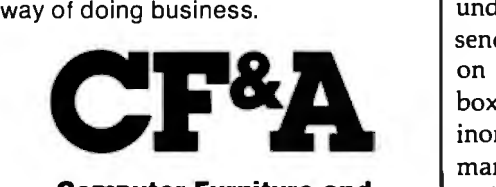

**Computer Furniture and Accessories, Inc. 1441 West 132nd Street Gardena, CA 90249 (213) 327-7710** 

eluded a dummy initialization section for illustrative purposes in the listing of WINDOW.

# Using Units

It is instructive to compare the initialization section of the CALEN-DAR listing with the dummy version in the WINDOW listing. In CALEN-DAR, the initialization section is used to read an area of the system disk and load data from this area into public variables declared in the interface section. No procedures or functions are declared in the interface section of this unit (except for a dummy procedure, as described previously). Thus, when any program that employs CALENDAR begins execution, the first action undertaken is a reading of system date information from the system disk and storage of the information in variables that can be accessed immediately by the host program. To the host program, these preinitialized variables look the same as constants since they already contain values before the main program even begins execution.

As an aside, a unit can be built within a skeleton program designed to exercise and test it. Just substitute the expanded unit terminated by an END; (note the semicolon) where the USES <unitname> declaration would normally appear. When the surrounding program runs as expected, the unit may be "shelled" out like a peanut, recompiled (after exchanging the final semicolon for a period), and used as is or bound into a collection of units (called a *library file)* on disk.

This brings us to the task of compiling the listed units and binding them into the SYSTEM.LIBRARY. If you have only one disk drive you would be best served by reading and understanding the following, but also sending for a disk with all of the files on it (see the information in the text box on page 244). This will save an inordinate amount of juggling to fit many obligatory files on one 5-inch disk. If you have two or more drives, and have never had the experience of compiling and linking a unit and installing it in a library, I heartily re-

commend that you type in all the text from the listings and see the instructions that follow. (You should be seated at a Language-Card-equipped Apple II as you read the remainder of this article.)

To begin, enter the UCSD editor and type in the text file for the IN . TRINSIC UNIT WINDOW. Compile it, and save both text and code files on disk APPLE2, as U.WINDOW. TEXT and U.WINDOW.CODE. Next, type in the assembly-lan guage listing, CALL, assemble it (by typing A from the command level), and save text and code files on disk APPLE2 as CALL.ASSY.TEXT and CALL.ASSY.CODE.

Now you must link the external procedure, CALL.ASSY.CODE, to the host unit, U.WINDOW.CODE. Type L from the command level to invoke the linker. You should ultimately see the question:

# HOST FILE?

Type APPLE2:U.WINDOW.CODE and then hit the Return key (the .CODE suffix may be omitted when using the updated Pascal version 1.1). Next, you will be asked:

# LIB FILE?

to which you should answer, CALL.ASSY.CODE and hit the Return key. The question will be repeated. This time you simply hit the Return key. The next question:

# MAP FILE?

asks where you wish to send messages concerning the progress of the linking process. You might find it instructive to reply CONSOLE: so you can read the linker messages on the screen. Finally, you will be asked for the name of the object-code file to which you wish the finished, linked version sent with the prompt:

# OUTPUT FILE?

Answer with APPLE2:U.WINDOW. CODE, followed by Return. At this *Text continued on page 244* 

# Before you buy<br>any printer,<br>give it this test.

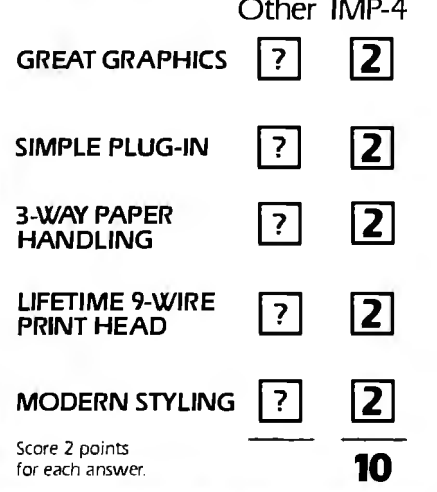

Only IMP-4 gives you bi-directional printing of dot addressable<br>graphics at no extra cost. And with our Quad Density feature, graphics at no extra cost. And with our Quad Density feature,<br>you can even print 19008 dots per square inch! That's more than<br>twice the resolution of Epson's finest!

 $. . . . . . . . . . . . . . . . . . .$  $. . . . . . .$ 

 $\epsilon_{\rm m}$ 

- -

Apple, TRS-80, PET, Atari, HP. .. you name it. We've got the<br>industry's widest range of interfaces ready to plug into your computer.

Axiom's IMP-4 lets you use single sheets, roll paper, or continuous tractor-fed forms. On other printers these features are probably expensive options, if available at all.

Axiom's rugged head prints good looking tightly formed characters with lower-case descenders. 6 different character sizes and boldfaces too, all printed bi-directionally at up to 100 cps/

Styling isn't the main reason you choose a printer, but isn't it nice to know you're getting a printer that will also look great in your office or home 7

# **AXIOM's new IMP-4** scores a "10."

IMP<sub>24</sub> printer shown with optional sound shield

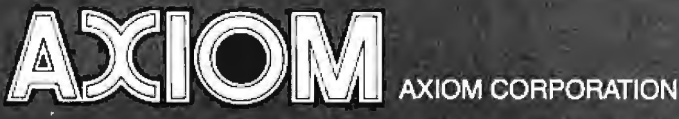

1014 Griswold Avenue, San Fernando, CA 91340 • Telephone: (213) 365-9521 • TWX: 910-496-1746

listing 2: *Apple Pascal program to display a high-resolution color test pattern and the system-disk date.* 

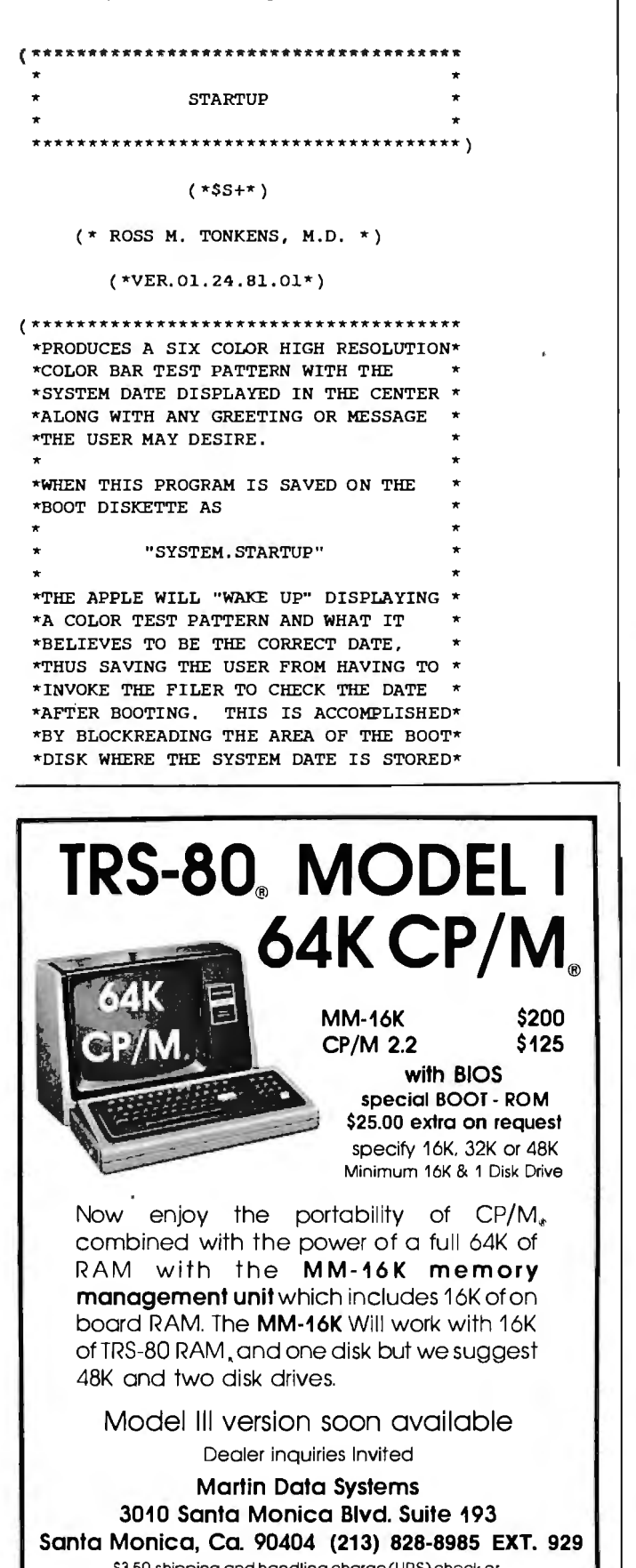

SJ.SO shipping and handling charge (UPS) check or money order. Calif. residents add 6% sales tax CP/M Trademark Digital Research TRS-80 Trademark Tandy Corp

\*AND DISPLAYING THIS INFORMATION ON \* \*THE HIRES SCREEN. THE METHOD IS  $*$ <br>\*THEREFORE VALID BOTH FOR MANUAL  $*$ \*THEREFORE VALID BOTH FOR MANUAL \*UPDATE SISTEMS AS WELL AS FOR THOSE \* \*SYSTEMS CONTAINING A CLOCK WHICH \*<br>\*AUTOMATICALLY UPDATES THE SYSTEM \* \*DATE ON THE BOOT DISKETTE.  $\star$ \*DATE ON THE BOOT DISKETTE . \* USES TURTLEGRAPHICS,APPLESTUFF,CALENDAR; ( \*=========================================== YOU SHOULD FIRST BIND THE UNIT, "CALENDAR," TO THE SYSTEM . LIBRARY (SEE ACCOMPANYING ARTICLE) BEFORE COMPILING THIS PROGRAM. THIS IS BECAUSE "SYSTEM. LIBRARY" IS WHERE THE COMPILER EXPECTS TO FIND ALL "INTRINSIC" UNITS. ==== ===== ===== ======= ===== === ===== \* ) CONST MINX =  $O$ ; (\*HIRES SCREEN BOUNDS\*)<br>MINY =  $O$ ; (\* " " " \*) MINY = 0; (\* " " \*)<br>MAXX = 279; (\* " " \*) MAXX = 279; (\* \* \* \*)<br>MAXX = 191; (\* \* \* \* \*) MAXY = 191; ( $\star$  \* \* \*) CHARWD  $=$  7; (\*HIRES CHAR WIDTH \*) CHARHT  $=$  8; (\*HIRES CHAR HEIGHT  $\star$ ) VAR LEFT, RIGHT, TOP, BOTTOM, COLOR, INC **INTEGER**; PROCEDURE BAR; (\*DRAWS THE VERTICAL COLOR BARS ON THE SCREEN\*) (\*ONLY 5 COLORS USED SINCE BORDER AND TEXT \*) (\*WINDOWS ARE IMPLICITLY BLACK, THE 6TH COLOR\*) VAR COLR: SCREENCOLOR; BEGIN CASE COLOR OF 1: COLR:= WHITE; 2: COLR:= BLUE; 3: COLR:= ORANGE; 4: COLR:= GREEN; 5: COLR: = VIOLET END; VIEWPORT(LEFT,RIGHT,TOP,BOTTOM); FILLSCREEN(COLR); IF COLOR < 5 THEN BEGIN  $LET: = LEFT + INC;$  $RIGHT := RIGHT + INC$ END END; *Listing 2 continued on page 242* 

240 February 1982 © BYTE Publications Inc Circle 189 on inquiry card.

Circle 48 on inquiry card.  $\longrightarrow$ 

**More performance than you ever imagined – for \$1995.** If you're considering a DEC~" terminal, C. ltoh now has two reliable alternatives that could easily change your mind.

Take our 132-column CIT 101, for example. Unlike DEC's VT100<sup>®</sup> it includes full AVO performance - as standard equipment. You also get a 96 ASCII character set, plus 128 special characters. Characters may appear single-width and doublewidth, double-height. Reverse video. blinking, half-intensity and underscore may be used in up to 16 combinations. The cursor may be underline or block, blinking or nonblinking, or invisible to the viewer - all under computer control. There's raster graphics too. And 19.2K Baud asynchronous communications. Human engineered features include a non-glare screen and detached selectric-type keyboard. Of course, if all you need is SO-column capability, have we got a terminal for you.

**The \$1195 SO-column terminal that performs like a 132.** It's C. Itch's CIT 80, the DEC VT52® emulator that's packed with features many bigticket terminals don't offer. Things like smooth scrolling, soft setup mode, line drawing graphics and unidirectional RS 232-C printer port. A 19.2K Baud main port features X/ON-X/OFF protocol as well as full and half-duplex in conversation mode. Video attributes include

blinking, underline, halfintensityeven reverse video. You get CIT 101 type human engineered features too. Plus socketed firmware for maximum OEM flexibility.

Both terminals are backed by our 90-day warranty, fully field supported and ready for immediate shipment. So if you're thinking of getting a DEC terminal, consider the alternatives: CIT 80 and CIT 101.

For full details, contact our exclusive representative, ACRO Corporation, 18003-l Skypark South, Irvine, CA 92714. (714) 557-5118.

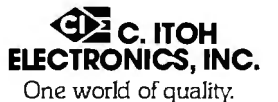

# **Before you order aVTlOO, think twice.** ·

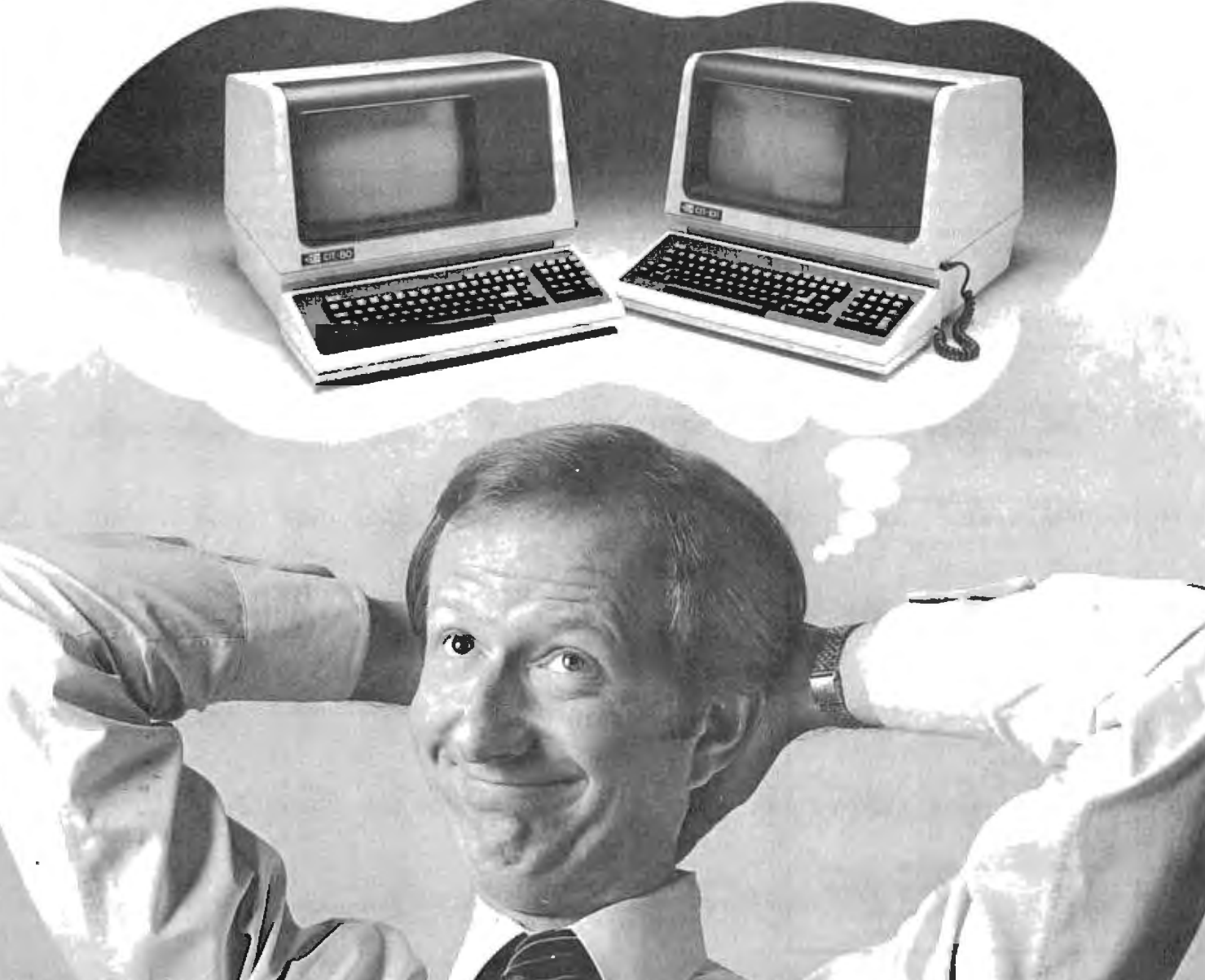

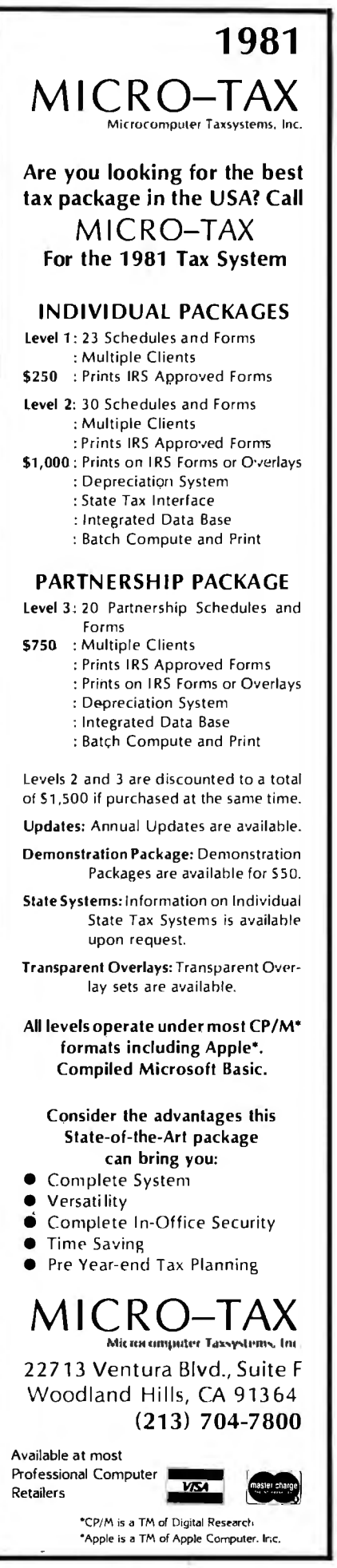

```
Listing 2 continued: 
       PROCEDURE MESSAGE; 
       (*"LOADS" PROCEDURE SAYIT WITH USER MESSAGE STRING*) 
       VAR 
       MSSG : STRING;
       VTAB \begin{array}{ccc} 1 & . & . & 24; \\ \text{CH} & & & \text{I} & . & . & \text{CHAR}; \end{array}: CHAR;
     (*TODAY STRING; PREDECLARED IN "UNIT CALENDAR"*) 
    PROCEDURE SAYIT; 
     (*CALCULATES COORDINATES FOR CENTERING USER*) 
    (*MESSAGE ON THE HIRES SCREEN AND PRINTS IT*) 
    VAR 
    X, Y: INTEGER;
       BEGIN 
         X:= ROUND((280 - LENGTH(MSSG) * CHARWD)/2);
         Y := MAXY - VTAB * 8;VIEWPORT(X - CHARWD, X + LENGTH(MSSG) * CHARWD + 2 * CHARWD.
                   Y - \text{CHARHT}, Y + 2 \star \text{CHARHT};
         FILLSCREEN(BLACK);
         MOVETO(X, Y); 
         WSTRING( MSSG); 
       END; 
     (*============================================= 
       SUBSTITUTE YOUR MESSAGES AND VTABS FOR THE 
       ONES BELOW. OF COURSE YOU WILL WANT TO KEEP 
       THE DATE WHICH IS STORED IN THE PREDECLARED 
       STRING VARIABLE "TODAY" FROM "UNIT CALENDAR." 
       =============================================*) 
    BEGIN
       MSSG:= 'GOOD DAY, DR. TONKENSI '; 
       VTAB:= 8; SAYIT; 
       MSSG: = ' WELCOME TO APPLE/UCSD PASCAL 1.1 ';
       VTAB:= 10; SAYIT; 
       MSSG:= CONCAT(' THE DATE IS' , TObAY); 
       VTAB:= 12; SAYIT; 
       MSSG:=' DIGIT ALICE AT YOUR DISPOSAL ' ; 
       VTAB := 16; SAYIT;MSSG:= ' HIT <RETURN> WHEN READY '; 
       VTAB:= 22; SAYIT; 
       VIEWPORT(MINX, MAXX, MINY, MAXY)
    END; 
BEGIN (*STARTUP*) 
  INITTURTLE; 
  LEFT:= 0;RIGHT:= ROUND(MAXX/5) - 1;
  TOP:= MINY; BOTTOM:= MAXY;INC := RIGHT + 1;FOR COLOR:= 1 TO 5 DO 
     BAR; 
  MESSAGE; 
  REPEAT UNTIL KEYPRESS; 
   TEXTMODE 
END. ( *STARTUP *)
```
**ALLYOU PO**<br>IS PLUG IT IN!

# **A SIGMA SYSTEM is COMPLETE:**

Computer, terminals, printers, interfaces, operating system, manuals and documentation, etc. All you do is plug it in.

# **A SIGMA SYSTEM WORKS:**

It is assembled, tested, burned-in, tested, configured, tested, burnedin again, and retested. All you do is plug it in.

# **A SIGMA SYSTEM is FLEXIBLE:**

Each system is configured for an exact need, be it a 64K stand-alone  $with a$ 

# www.communication.com

printer or a 512K multi-user; multi-processor with several 600LPM line printers-or anything in between. All you doisplug it in.

# **A SIGMA SYSTEM is EXPANDABLE:**

Each system is designed to grow with your customer's needs. Usually only an additional board is required for expansion. All you do is plug it in.

# **A SIGMA SYSTEM is SUPPORTED:**

SIGMA's Engineering Depart-

ment provides technical support, parts and training, while the SIGMA Marketing Department offers in-market sales and marketing support. We design our dealer/agency program to fit your needs.

Below are 4 of more than 80 fully integrated systems:

# **SIGMA SYSTEM I**

A single user stand-alone system: • 64K RAM • 2 x 5¼" OD Floppy Drives (700KB) • 12" CRT with full ASCII !<eyboard • Printer-100 cps (data processing) and 50 cps (letter quality) plus graphics capability • CP/M Operating System • Fully integrated and tested • Expandable **Total Price: \$3,775** 

# **SIGMA SYSTEM II**

A multi-user (2) system: • 64K RAM per user• 5X" Floppy Drive (500KB) • 5MB Hard Disk Drive • 2 CRT

Terminals with detachable keyboards • High speed 180 cps printer • MP/M Operating System• Fully integrated and tested • Expandable **Total Price: \$8,675** 

# **SIGMA SYSTEM Ill**

A four user (4) system: • 64K RAM per user • 2 x 8" Floppy Disk Drives(1.2MB) • 11MB Hard Disk Drive• 4 CRT's with detachable keyboards • Printer  $-200$  cps (data mode), 60 cps (letter quality

mode) plus graphics• MP/M Operating System• Fully integrated and tested • Expandable **Total Price: \$14,459** 

# **SIGMA SYSTEM IV**

An eight user (8) multiprocessing system: • 512K RAM • 8" Floppy Disk Drive (1.2MB) • 18MB Hard Disk  $Dirive \cdot 8$  CRT's with detachable keyboards • Printer-180 cps data printer • Printer-55 cps letter quality• CP/M compatible multi-user system• Data Base Management System • Fully integrated and tested • Expandable up to 16 users **Total Price: \$32,997** 

(The above systems include charge for integration. If integration is not desired, please inquire about additional discounts.)

14433 N. 73rd Street<br>Scottsdale, Arizona 85260 Telephone: (602) 998-4987 Telephone: (602) 998-9004

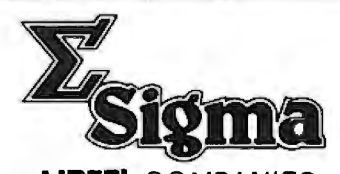

U.S. Domestic/Canada International international international international international international inter<br>Sigma Digital Systems, Inc. **International international Trading Corp. Sigma International Trading Corp.**<br>**P.O. Box 1118** Scottsdale, Arizona 85252<br>Telephone: (602) 998-9004 Telex: 165-745 SIGMA

**)lni:i:L** COMPANIES DEALERSHIPS/AGENCIES AVAILABLE IN SELECTED AREAS "PLUG INTO SIGMA 'S DISTRIBUTION NETWORK"

Circle 323 on inquiry card.

## *Text continued from page 238:*

point, WINDOW (currently saved as APPLE2:U.WINDOW.CODE) is ready to be bound to SYS-TEM.LIBRARY.

However, before installing WIN-DOW in SYSTEM.LIBRARY you should enter and compile CALEN-DAR from its listing and save the text and code files as APPLE2:U.CALEN-DAR.TEXT and APPLE2:U.CAL-ENDAR.CODE.

At this point a few words are in order about a library file. All objectcode files in UCSD Pascal can be visualized as residing within a "cabinet" having sixteen shelves. Each shelf can hold only one item, called a segment. A segment represents one stand-alone piece of object code. A unit, even one which invokes external assembly-language subroutines, still represents . only one segment, since the subroutine, once linked to the unit, becomes an integral part of that unit's object code. The only time a unit occupies more than one "shelf" in the cabinet is when that unit is an intrinsic unit with both code and data segments. (This subject was briefly examined in the discussion of WINDOW.) Pascal programs use only one shelf. This is because any program, no matter how lengthy, is still one stand-alone piece of object code. There are exceptions to this rule if the program is so lengthy that it has to be broken up into pieces, but this subject is beyond the scope of our current discussion (see the "Program Segmentation" section of the *Addendum to the Apple Pascal Language Reference Manual).* 

A library is merely one of these "cabinets" whose shelves contain useful collections of precompiled subroutines instead of a program. If we wish to fill two of the empty "shelves" in SYSTEM.LIBRARY with the WIN-DOW and CALENDAR units, we begin by executing APPLE3:LI-BRARY from the command level. To the prompt:

OUTPUT CODE FILE  $-$ 

reply APPLEI:SYSTEM.LIBRARY followed by Return. When

LINK CODE FILE  $-$  >

appears, again reply, APPLE1:  $(Y/N)$ ? prompts after specifying<br>SYSTEM.LIBRARY and hit Return. APPLE1:SYSTEM.LIBRARY when Now, when asked to:

# SLOT TO LINK INTO? ENTER LIBRARY NAME:

appears,  $reply = to initiate auto - Answer, PRINTER: or CONSOLE:$ matic copying of all the old units into Return, to the request: the new library.

Be sure to watch the screen during MAP OUTPUT FILE NAME: this process, as you can actually see a dynamic depiction of units being and hit Return when asked again, in You will again be prompted:

U.WINDOW.CODE Return. Type teries.■ the following: 1 7 2 8 N. You will see the by now familiar prompt:<br>Acknowledgments

Reply, APPLE2:U.CALENDAR. *September 1980* BYTE, *page 324), from which*  CODE Return. Now to the question:

# SLOT TO LINK INTO?

You will be prompted with the *(or an aversion to typing) a disk is* 

# *files:* NOTICE?

so that, if you wish, you may type in *DOW. CODE*  a copyright or the current date on *•CALL.ASSY. TEXT and CALL.*  which you appended this library. **ASSY.CODE** This message will then be embedded **•** *U.CALENDAR. TEXT* and *U.CAL*-<br>in the library file on disk for later **ENDAR. CODE** in the library file on disk for later *ENDAR.CODE*  retrieval through the LIBMAP utility **•STARTUP**<br>CODE. THE TEXT **REP. TEXT AND STARTUP** on disk APPLE3. The next Return (with or without a NOTICE) will terminate execution of LIBRARY, re turning you to the command level,<br>and replace the old copy of *check or money order for \$14.95 (add* SYSTEM.LIBRARY on disk APPLE1 6% sales tax if you are a California SYSTEM.LIBRARY on disk APPLE1 <sup>6%</sup> sales tax if you are a California<br>with your new, appended verison. **resident**), plus \$1 shipping and han-

sections of the units in the new SYS-<br>TEM LIBRARY simply execute 90048. TEM.LIBRARY, simply execute APPLE3:LIBMAP. Answer Y to all

 $APPLE1:SYSTEM.LIBRARY when$ 

stored in the new library's code slots. order to return to the command level.

# **Conclusion**

SLOT TO LINK INTO? The extensibility of UCSD Pascal through units is one of its most to which you should reply: N (for powerful features, one that is similar new file). Again, you will also be in concept to using one of a genii's asked: three magic wishes to ask for more magic wishes.

LINK CODE FILE  $\rightarrow$  I hope this article will encourage readers to explore the power of the which you answer with APPLE2: unit and investigate some of its mys-

*The author wishes to acknowledge the work*  LINK CODE FILE  $->$  of Daniel D. Sokol (see "Notes on Absolute *Location Interfaces to Apple Pascal," many of the programming examples in this* 

reply as follows: 1 9 2 10 Q. *For those with only one disk drive*  question: *available with copies of the following* 

• *U. WINDOW. TEXT and U. WIN-*

*•SYSTEM.LIBRARY with WINDOW and CALENDAR installed* 

resident), plus \$1 shipping and han-If you want a copy of the interface *dling, to RMT UNITS, Suite 1185-W,* ·
# The first-ever Database<br>Word Processor System.

Sequitur. There's never been anything like it.

Compare it to the low end of the database market, like Condor and dBase II, and you'll find it does far more. Put it against the high end, like Oracle or Ingres, and you'll be surprised how close it comes.

Except it's a whole lot easier to use.

### It adapts to you, not the other way around.

Thanks to its clear data display and its graphic query language.

Sequitur is easy for the beginning user, but powerful enough for the sophisticated user.

It's so friendly that the most timid beginner can pick up the operating manual, sit down at a terminal and start right in entering data, generating reports, writing form letters, managing documents and doing everything else you can do once you combine a database system with a word processor.

**GOT IT.** 

Unix is a trademark of Bell Laboratories.

### **Editing without pain** or fear.

The word processor feature lets you edit any part of a table. Once you edit it, Sequitur makes the change all through the system. But the edit doesn't destroy what you

OK NOW TOSS OUT OCTOBER AND JUNE, AND TELL ME HOW MUCH THE LITTLE SALESMEN MADE IN THE MIDDLE-

started with. If you change your mind, you can bring back earlier versions with a keystroke.

When you give a command like "JOIN". Sequitur doesn't create a duplicate file. This means the system works faster, uses less disk space and, most important, any update goes to the correct file—because it's the only file.

As we said, there's nothing else like it at any price.

### The price. It's the nicest surprise.

Today you can run Sequitur with the multi-user Unix Version 7 operating system or with Unix look-alikes on 16-bit machines like the Onyx or Plexus.

You can install Sequitur on your computer for as little as \$3495. If you've checked into serious Unix software. you know how good that price is.

Come see Sequitur in action. For a complete demonstration. write Pacific Software, 2608 Eighth Street, Berkeley CA 94710.<br>Or call us at  $(415)540-0616.$ 

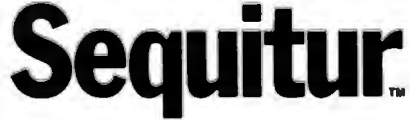

Pacific Software Manufacturing Company

# **DYNACOMP**

### Quality software for\*:

TRS-80 (Level II)\*\* **ATARI PET NORTH STAR** 

**APPLE II Plus** 

**CP/M Disks/Diskettes** 

(see Availability box)

#### **CARD GAMES**

- Price: S18.95 Councile/522.95 Diskette<br>This is the European card game which is the favorite of the Monte Carlo jet set. Imagine yourself at the gaming table with 007<br>to your right and Coldings to good the same play BACCARA
- Exter S18.95 Cause(1e/\$22.95 Disketter)<br>This is the best similed computer implementation of CRN RUMMY existing. The computer plays exceptionally well, and the<br>HIRES graphics are superb. What elsevan be said? GIN RUMMY (Apole only)
- State of the state of the state of the state of the state of the ST.95 Causette/311.95 Disket (ST.95 Causette/311.95 Disket (ST.95 Causette/31.95 Disket (ST.95 Causette/31.95 Disket (ST.95 Causette/31.95 Disket (ST.95 CATT

### $\textbf{CRIBBAGGE 2.0 (TRS-80) only}\\ \textbf{RIBBAGE 2.0 (TRS-80) only}\\ \textbf{This is simply the best cribbag game available. It is an excellent program for the cribbag player is a well as for the or or not by opposite the same. The graphs are solved in a search of a world. The graph is a well as for the one of the second code, the class is the same. This is a good way to make a good example. The graph is a good example, the graph is a good example. The graph is a good example, the graph is a good example, the graph is a good example. The graph is a good example, the graph is a good example, the graph is a good example. The graph is a good example, the graph is a good example, the graph is a good example. The graph is a good example, the graph is a good example, the graph is a$

#### **THOUGHT PROVOKERS**

- $\textbf{MANACEMENT SIMULATOR (Atari, North Star and CPM Only \n Prlec. S19.95 Casustie/533.95 Ootsite\n Thti grogran is boeth ano excrelation to see well as a stimulating nucleus. Based upon similar methods in the analysis of a  
random is the obvious, each player or team controls a company which manufactured game. Based upon similar game, and the  
normalization of the highest stock price, and the following success of the time is successful firm is the one with the highest stock price, which is within the final time ends.$
- Frice: \$17.95 Cassette/\$11.95 Diskete<br>Arsilistic and the characteristic of a test and the characteristic mathematics into the second in the characteristic of a real airfold on the characteristic of a real airfold. You can
- VALDEZ (Available for all computers)<br>
VALDEZ (Available for all computers)<br>
VALDEZ (Available for all computers)<br>
VALDEZ in a computersional considerable manipulation of subsets (and the Prince William Sound/Valder Xarrows
- $\textbf{BACKGAMMON 2.0 (Atari, North Star and C.P/M only) }\n \textbf{Pries 314.95} \textbf{Cassette/518.95} \textbf{Dibicite} \newline \textbf{This program tests you have background skills and our analysis to improve a same, A human or the computer can double or generate a constant and the current of the computer can double or generate of the data. The number of the data is not a large number of data. The number of data is not a large number of data is not a good value of the data. The number of data is not a large number of data is not a good value of the data. The number of data is not a good value of the data is not a good value of the data. The number of data is not a good value of the data is not a good value of the data. The number of data is not a good value of the data$
- CHECKERS 3.0 (PET only)<br>This is one of the most challenging checkers programs available. It has 10 levels of place and allows the user to change skill<br>Finis is one of the most challenging checkers programs available. It ha
- CILESS MASTER (North Star and TRS-60 only)<br>This complex and cryposetic (Face SIP-95 Causette/313.95 D<br>This complex and cryposetical program provides (Technic Unit) allows a straig, an passant captures and the<br>munitiee exec Price: \$19.95 Cassette/\$23.95 Diskette
- LEM LANDER (32K Apple Disk only)<br>Privation : LEM LANDER (a s aste landing on any of nine different surfaces ranging from smooth to treat<br>paddles are used to control craft attitude and thrust. This is a real-time high res c Price: 516.95 Diskette<br>treacherous. The game
- $\textbf{FOREST FIREI: (Atari only)} \textbf{PNetS 516.95} \textbf{C} \textbf{a} \textbf{seatrix} \textbf{230.95} \textbf{Diskelle} \textbf{C11} \textbf{a} \textbf{a} \textbf{b} \textbf{c} \textbf{c} \textbf{a} \textbf{b} \textbf{c} \textbf{c} \textbf{b} \textbf{c} \textbf{c} \textbf{b} \textbf{c} \textbf{c} \textbf{b} \textbf{c} \textbf{c} \textbf{b} \textbf{c} \textbf{c} \textbf{b} \textbf{c} \textbf{$
- $\textbf{SPACE EVACUATION! (Apple, Atari and TRS-80 on by Peter S15.95 Cassets/519.95 Dubette  
\nCan you combine the galaxy and eracuate the Earth before the sum explored? Your computer becomes the chip's computer as you explore it to the other time for the time of the time. The time is not a single scheme of this example, the resulting element is the system of the system.$
- Frice: \$11.95 Cassette/\$15.95 (State (1918)<br>MONARCH is a fascinating economic simulation requiring you to survive an 8-year term as your matters are more<br>mine the amount of acreage devoted to industrial and agricultural us
- The same structure of the S11.95 Cassette/\$13.95 Disketter<br>CHOMPELO is really two challenging games in one. One is similar to NIM; you must bite of f part of a cookie, but avoid tak-<br>ing the policies but avoid tak-<br>and it **CHOMPELO (Atar) only)**<br>CHOMPELO is really two
- Price: S10.95 Cassette/S1.458 D<br>SPACE LANES is a simple but exciting space transportation game which involves up to four players (including the comp<br>The object is no form and expand space transportation companies in a comp ette/S14.95 Diab

#### **AVAILABILITY**

DYNACOMP software is unpelled with complete documentation consisting edee reprinsnions and examples. Unless otherwise specifics, and the systems of the systems of the systems of the systems of the systems of the systems a

"ATARI. PET/CBM, NORTH STAR. CP/M, IBM, OSBORNE and XEROX are registered tradenames and/or trade marks

.<br>\*\*Except where noted, all TRS-80 Model I software is available on cassistic fonly) for the TRS-80 Model III. Except<br>VALDE2, CRIBBAGE, GRAFIX, CHESSMASTER. TRS-80 diskettes are not supplied with either DOS or BASIC.

#### **DYNACOMP OFFERS THE FOLLOWING**

- · Widest variety
- Guaranteed quality
- · Fastest delivery
- Friendly customer service • Free catalog
- 24 hour order phone
- 

#### **AND MORE...**

- $\begin{tabular}{ll} \textbf{STARTREK 3.2 (Avallabel for all computers)} & \textbf{Pries: 511.95} \textbf{C} \textbf{m} \textbf{B} \textbf{C} \textbf{M} \textbf{C} \textbf{M} \textbf{D} \textbf{C} \textbf{M} \textbf{D} \textbf{D} \textbf{D} \textbf{D} \textbf{D} \textbf{D} \textbf{D} \textbf{D} \textbf{D} \textbf{D} \textbf{D} \textbf{D} \textbf{D} \textbf{D} \textbf{D} \textbf{D} \textbf{D} \textbf{D} \textbf{D} \text$
- ELACK HOLE (Apple only)<br>This is no excite graphical interaction of the problems involved in clocky observing a Price: \$14.95 Cassette/\$38.95 Dukete<br>This is no excite of the problems involved in clocky observing a Data hole
- Frier: 510.95 Cassete/\$14.95 Debette<br>Use the man of different plane of the TV screen to "roll" a ball into a hole he for starts and simple? We then<br>Indegens that in the galaxy of the plane of the starts of the screen. Some
- **EXCAPE FROM VOLANTIUM (Atari only)**<br>
Reice 515.95 Cassette/\$19.95 Dehetter<br>
Britag the stricts manner of pour space ship around obtained at accretion to you home with ESCAPE FROM VOLANTIUM? To exter you must<br>
manner of y
- Fries: \$14.95 Camette/\$18.95 Dishetter<br>Two excellent graphics and action programs in one? ALPHA FIGHTER requires position for the first starships passing<br>trough your sector of the galaxy. ALPHA BASE is in the path of an al
- THE RINGS OF THE EMPIRE (Atarl only)<br>The empire has developed unew battle station protected by rotating rings of energy. Each time you blast through the rings and<br>destroy the articles can even station with more protective
- Price: S16,95 Causette/S28,95 Disketie<br>This is a fast paced graphics game which places you in the middle of the "Dreadstar" having just stolen is plans. The droids<br>have been uletred and are directed to destroy you at all t
- MIDWAY (Atari only)<br>MIDWAY is an exciting extension of the game of Battleship. It mixes the challenge of strategy and chance. Your<br>can be another human or the computer. Color graphies and sound are both included. Runs in 1
- $\begin{array}{ll} \textbf{TRIPLE BLOGCKADE}(\textbf{A} \textbf{D} \textbf{E}(\textbf{A} \textbf{I} \textbf{z} \textbf{f} \textbf{on} \textbf{b}) \textbf{y}) & \textbf{Pries: } \textbf{S14.95} \textbf{Case} \textbf{set} \textbf{c} \textbf{S34.95} \textbf{Duket} \textbf{R} \\ \textbf{TRIPE. E BICCKADE}(\textbf{B} \textbf{D} \textbf{I} \textbf{a} \textbf{I} \textbf{a} \textbf{I} \textbf{on} \textbf{b} \textbf{on} \textbf{$
- CAMES PACK I (Available for all computers)<br>CAMES PACK 1 contains the classic computer games of BLACKJACK, LUNAR LANDER, CRAPS, HORSERACE,<br>SWITCH and more. These games have been combined into one large program for use in fo
- GAMES PACK II (Available for all computers)<br>CAMES PACK II includes the games CRAZY EIGHTS, JOTTO. ACEY-DUCEY, LIFE, WUMPUS and others. As with<br>CAMES PACK II, all the games are loaded as one program and are called from a me
- MOON PROBE (Alarland North Star only)<br>This 'ean externely challenging "lunar lander" program. The user must drop from orbit to land at a predetermined target on<br>the moon's surface. You control the thrust and orientation of
- Fries: SI4.95 C.<br>This gatacise "shoot"em up" areade game places you near a black hole. You consul your spaceral suitagehe (958.9<br>tempt to blast as many of the alien ships as possible before the black hole: losesabout you.<br>
- Frice: SI4.93 Cassotie/SI1.45 Diskel<br>CHIRP INVADERS is an addictive game using action graphics. A Federation space station must be reached before the Chir<br>conquer the Earlin, Stationary obstacles, moving meteors, and the a CHIRP INVADERS (PET/CBM only)

#### **ADVENTURE**

- **CRANSTON MANOR ADVENTURE** (North Star and CP/M only)<br>At least A competential At the Accompany and CP/M systems. CRANSTON MANOR ADVENTURE takes the competitions CRANSTON MANOR where you intermy to partice fubidous treasur
- $\textbf{GUMBALL RALLY ADVENTURE (North Star only, 48K)} \quad \textbf{True: 531.95 Dhekule}$  Take part in this outlaw race from the east coast to the west coast. The goal is to find your way to the finish line while main-<br>Lining the highest possible speed. You may ch
- The HARRY'S WILL (North Star only, 40K)<br>Uncl. E HARRY'S WILL (North Star only, 40K)<br>Uncl. Plane I bank and that idea and the United States on motion where everything it! Instead, his will<br>Consists of a poem which contains

#### **SPEECH SYNTHESIS**

.<br>connet TMT to your computer's serial interface, enter tea from the keyboard and hear the words spokes. Twite i<br>program preech synthesize on the market. It uses the from the keyboard and hear the words spoken. TNT is the

List price \$375. DYNACOMP'S price \$329.95. Please add \$5.00 for shipping and has

TALK TOME (T'N'T Atari only, 24K)<br>This program presents a superb (worial on speech synthesis using the Atari 800 and TYPE 'N TALK IM, TALK TO ME will<br>ikkutate normal word generation as well as phoneme generation. The docum

#### **MISCELLANEOUS**

- and cases (exist 1 0my)<br>A unique algorithm randomly produces fascinating graphics displays eccompanied with cones which was a the patterns are<br>built. No two patterns are the same, and the combined effect of the soundand pr **CRYSTALS (Atari only)**
- NORTH STAR SOFTWARE EXCHANGE (NSSE) LIBRARY<br>DYNACOMP now distinues the 21 volume NSSE library. These dialettes each contain many programs and offer an out<br>standing value for the purchase price. They should be part of twery
	- Price: 59.95 each/\$7.95 each (4 or more)<br>The complete collection may be purchased for \$149.95
	-

#### BUSINESS and UTILITIES

MAILMASTER is a very versaille of tware package for managing and manipulating mail lists and mini data bases. Each disk<br>can hold over 700 castomer cancele constanting name, address, three 3-letter key words and a phone num Labels may be: printed L,2 or J up, and all sor1ing (tip code and alphabetic) is performed by a fast machine tan.1uagc pro&ram.

SORTIT is a general purpose sorting program written in 8080 assembly language. This program will sort sequential data files<br>| SORTIT is a general purpose sorting program written in 8080 assembly lenguage. This program will

**PERSONAL FINANCE SYSTEM (Ateri and North Star only)**<br>PERSONAL FINANCE SYSTEM (Ateri and North Star only) Price: 559.95 Disketter<br>person is a single diskette, neme oriented system composed of ten different programs. Beides

FAMILY BUDGET (Apple and Alari only)<br>FAMILY BUDGET is very convenient financial record-tecping program. You will be able to keep track of cash and credit<br>FAMILY BUDGET is a very convenient financial record-tecping program.

This solve are package contains a mean driven collection of programs for facilitating efficient two energy communications through a field depter model of the difference of the difference of the state of the state of the s

**LEAT EAST SOLUTION IS CONSIDENT AND ASSESS TO A CONSIDER A CONSIDERATE AND AN INTERFECT AND SOLUTION IS A CONSIDER THE SUPPORT OF A CONSIDER SUPPORT OF A CONSIDERATION OF A CONSIDERATION IS CONSIDERED TO A CONSIDER SUPPOR** 

DFLE. CAtari and Worth Shar Gebäches only)<br>This hand y pogram allows North Shar and Atari disk users to maintain a specialized data base of all files and programs in the<br>Heat of disks which investibly accumulates. DFILE is

r west a line only and promotion accessible by keyword of three types: Personal (eg: last name)<br>
This is a line-in-one program which maintains information accessible by keyword of three types: Personal (eg: last name),<br>
Co

STOPPING LAST LAST LAST THE STATE OF THE STATE OF THE STATE OF THE STATE OF THE STATE OF THE STATE OF THE STAT<br>SHOPPING LAST ROCE INTO THE STATE OF THE STATE OF THE STATE OF THE STATE OF THE STATE OF THE STATE OF THE STAT<br>

TA UP LISHACER (NOTIFINE TORY) THE TAX OF TIME AND THE TAX OF TIME AND THE TAX OF TIME AS UP THAT A THE TAX OF TIME AS THE TAX OF TIME AS THE TAX OF TIME AS THE TAX OF TIME AS THE TAX OF TIME AS THE TAX OF THE TAX OF THE T

U. L. (Appur omly, we.s.)<br>T. L. (Appur omly, we.s.) which permits examining and changing of the contents of DOS 3.2 and 3.3 distelles at<br>the bit (nibble or byte) level. With UTIL you can easily examine the contents of a di

I DKNREY is a utility program which allows you to create autoboot/autorum disketter essily. Simply load and run TUR-<br>NERV, load for program disketter to be modified, and answer the questionist The TURNKEY is a utility prog

S I CUXALID (Altari Daliy)<br>CIOUXALID (Altari Daliy) and the state of the state of the state of the state of the state of the state of the<br>Charts, as well as bar charts with oscillators. You can also examine long term movin

#### EDUCATION

 $\text{HODGE DFOE (Rppke only, 48K A pplesofl to r Interger BASIG)$ <br>pering  $\text{H}\text{F}/\text{c}$  and  $\text{H}\text{F}/\text{c}$  and  $\text{H}\text{F}/\text{c}$  and  $\text{H}\text{F}/\text{c}$  and  $\text{H}\text{F}/\text{c}$  and  $\text{H}\text{F}/\text{c}$  and  $\text{H}\text{F}/\text{c}$  and  $\text{H}\text{F}/\text{c}$  and  $\text{H}\text{F}/$ 

TEACHER'S AIDE Cansiss of three basic modules contained in one program. The first module provides addition and sub-<br>teacion exercise of varying levels of difficulty. The second module consists of multiplication problems in

#### ORDERING INFORMATION

All orders are processed and shipped within 48 hours. Please enclose payntent with order and include the appropriate computer in<br>formation. If paying by VISA or Master Card, include all numbers on card. Purchase orders acc

Shipping and HandlingCharges (Delivery Delivery Designed and Handling books) are sent First Class.<br>Within North America: Add 15% (Air Mail) (All orders (excluding books) are sent First Class. (District America: Add 15% (Ai Delivery<br>All orders (excluding books) are sent First Class.

**VISA** 

Quandty Discounts<br>Deduct 10% when ordering 3 or more programs. Dealer discount schedules are available upon request.

8'' CP/M Diska<br>Add 52.30 to the listed diskette price for each 8'' floppy disk (IBM soft sectored CP/M format). I'rograms run under<br>Microsoft MBASIC or BASIC-80.

5¼" CP/M Disks<br>All software available on 8" CP/M disks is also available on 5¼" disks, North Star format.

Ask for DYNACOMP programs at your local software dealer. Write for desailing descriptions of these and other programs from<br>DYNACOMP.

### DYNACOMP, Inc. (Dept. Bl

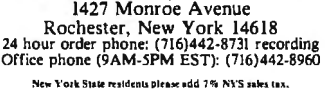

#### STATISTICS and ENGINEERING

# **DIVERSE TO THE CONTROLL OF A CONSUMERATE AND SERVED SERVED FOR A CONSUMERATE OF A CONSUMERATE OF A CONSUMERATE OF A CONSUMERATE OF A CONSUMERATE OF A CONSUMERATE OF A CONSUMERATE OF A CONSUMERATE OF A CONSUMERATE OF A CO**

- are convention uses sometimes procedures.<br>DATA SMOOTHER (Not available for Alart)<br>This special data smoothing program may be used to rapidly derive useful information from noisy business and engineering<br>This special data s
- THE USE IN PROPERTY OF THE RESERVE TO THE COMMUNIST STATE OF THE PROFESSION CONSIDERATION OF THE PROFESSION CONTINUES AND DESCRIPTIONS OF THE PROFESSION CONTINUES AND DESCRIPTIONS OF THE PROFESSION CONTINUES AND DESCRIPTIO
- The Castle Transfer Punction Analyzer)<br>This is a possible of the comparison of DV and Transfer Punction and the United States of the State This is a major modification of FOURES ANALYZER and contains a<br>This is a possible o
- m ANNOVIC ACCE CANNONIC IS OF PERSION OF PERSION OF PERSION CONSUMER AS A SUBJECT AND A CONSUMER A SUBJECT OF PERSION OF PERSION OF PERSION OF PERSION OF PERSION OF PERSION OF PERSION OF PERSION OF PERSION OF PERSION OF required by the FFT and HARMONIC ANALYZER may be purchased together for a combined price of \$49.9<br>FOURIER ANALYZER, TFA and HARMONIC ANALYZER may be purchased together for a combined price of \$49.9
	-
- (REGRESSION 1 (Available forall computers)<br>
REGRESSION 1 (Available forall computers)<br>
REGRESSION 1 (Available forall computers)<br>
REGRESSION 1 is a unique and exceptions (ly versality errories) and the computers "Polynomia
- NOW THE SISSON II (PARAFIFI) (A valiable for all computers)<br>
Price 519.95Cassette/523.95 Disket<br>
PARAFIFI) (A valiable for all computers)<br>
PARAFIFI (A valiable for all computers)<br>
PARAFIFI (A valiable must be including the
- MUL ILINEAR REGARESSION (MLKI) (Available for all computers)<br>ILR is a professional software package for analyzing data sets containing two or more linearly independent variables. Beside<br>performing the basic regression calc REGRESSION I. II and MULTILINEAR REGRESSION may be purchased together for \$51.95 (three cassettes) or \$63.95
- 
- ANOVA (NoI available on Atari cassette or for PET/CBM)<br>
These \$30.95 Cassette/\$43.95 Biskets<br>
In the past the ANOVA (analysis of variance) procedures has been limited to the large main<br>frame computers. Now that the propos
- 
- BASIC SCIENTIFIC: SUBROUT ITMES, YOMERS II and 2 (Not available for Aisip)  $Y^{\text{N}}$  of the property of the property of the state of the property of the property of the property of the property of the property of the prop
	- Contencial Archivers 2 and 3 Data and function plotting; complex variables and functions.<br>
	Collection #2: Chapter 4 Extended matrix and vector operations.<br>
	Collection #2: Chapter 4 Extended matrix and vector operatio
	-
	-

- Values 2<br>
Collection *N*: Chapter 1 Linear, polynomial, multidimensional, parametric least squares.<br>
Collection *N*: Chapter 2 Series approximation technique (seconomization, inversion, zeression, shifting, etc.),<br>
Col
	-
	-
- 
- 

BASIC SCIENTIFIC SUBROUTINES, Vol 1 (319 pages):  $$19.95 + 75$ e postage BASIC SCIENTIFIC SUBROUTINES, Vol 2 (790 pages):  $$23.95 + 51.50$  postage

Sec reviews in KILOBAUD and Dr. Dobbs.

- ROUTS (AVailable [Or all computers)<br>he degree of the polynomial, and because the procedure is irrelated and a state of Ficients. These \$10.95 (all<br>the degree of the polynomial, and because the procedure is irrelative, the
- ACTIVE CIRCUIT ANALYSIS (ACAP) (48K Apple only).<br>
These STASS Causette STASS Characterizes in the component of the state of the state of the state of the state of the state of the state of the state of the state of the st
- LOGICSIMULATIOR (apple only a 48 KAM)<br>
With LOGICSIMULATIOR you may easily test your complicated digital logic design with respect to given set of inputs to<br>
determine how well the circuit will operate. The elements which
- NUMBERIXRUNCIERE (TRS-80 only)<br>statement in analysis system available for the TS-80. It can handle up to 235data sets, each<br>act having a six character name, it includes complete data editing facilities and convenient data

STATSORT (TRS-80 only)<br>STATSORT consideration in the state of property of the state of the S39.95 Cassette/\$43.95 Different<br>fits, (machine) sort there on any field, and numerically analyze (maximum, minimum, average, varia

STATTEXT (TRS-80 only)<br>This is a statistical inference package which helps you make wise decisions in the face of uncerstanty. In an interactive fashion<br>you can build and edit data face and test the differences in means,

#### ABOUT DYNACOMP

DYMACOMP is a leading distributor of small system software with sales spanning the world (currently in executed of 10 countries). During the past three geners we have greatly enlarged the DYNACOMP product line, but have ne

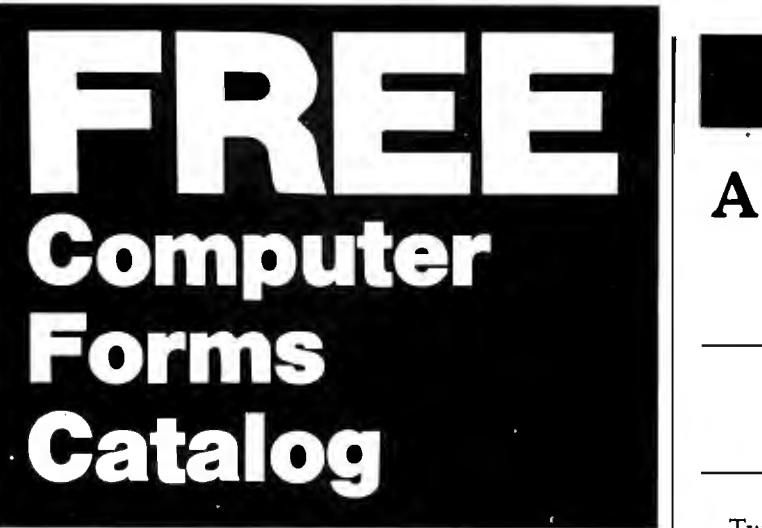

### **with 32 pages of continuous business forms for small computer systems**

Send today for our NEW full color 32 page catalog with programming guides, prices and order forms for continuous checks, invoices, statements, envelopes, stock paper and labels.

- Quality products at low prices
- Available in small quantities
- Fast Service
- Money Back Guarantee
- Convenient TOLL-FREE ordering

#### Fast Service by mail or. . . PHONE TOLL FREE *1+800-225-9550*  Mass. residents 1 +800·922·8560

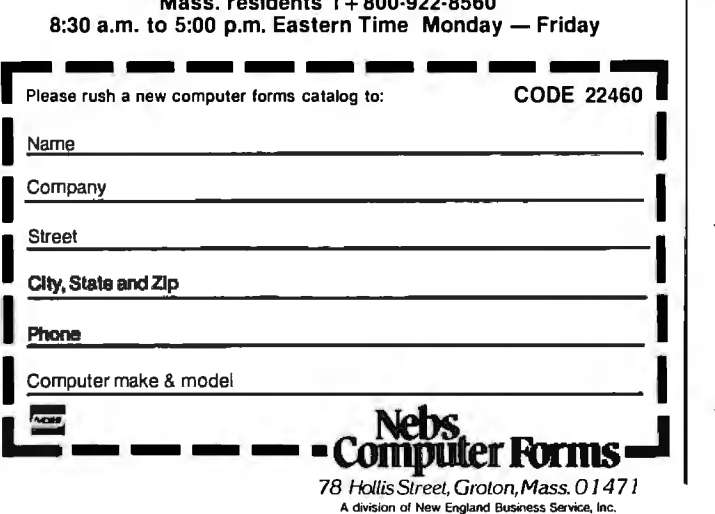

#### 248 February 1982 © BYTE Publications Inc

### **Technical Forum**

### **A Fast Approximation for Fast Fourier**

Mark H. Polczynski Eaton/CCSD 901 South 12th St. Watertown, WI 53094

Two articles in BYTE have presented approximations for rapidly calculating M =.../ . Richard Lord in "Fast Fourier for the 6800" (February 1979 BYTE, page 108) approximates *M* by  $M' = L + S$ , where *L* is the larger of the quantities a and *b,* and Sis the smaller. Bob Leedom in a "Technical Forum" (June 1979 BYTE, page 188) points out that the approximation can be greatly improved by letting  $M' = L + KS$  and choosing K to minimize the error of approximation,  $E = M - \overline{M'}$ .

The optimum value of *K* depends on the user's requirements. Four strategies for optimizing *K* suggest themselves:

- 1. minimize the peak-to-peak error
- 2. minimize the average magnitude of the error
- 3. set the average positive error equal to the average negative error
- 4. set the average error equal to zero

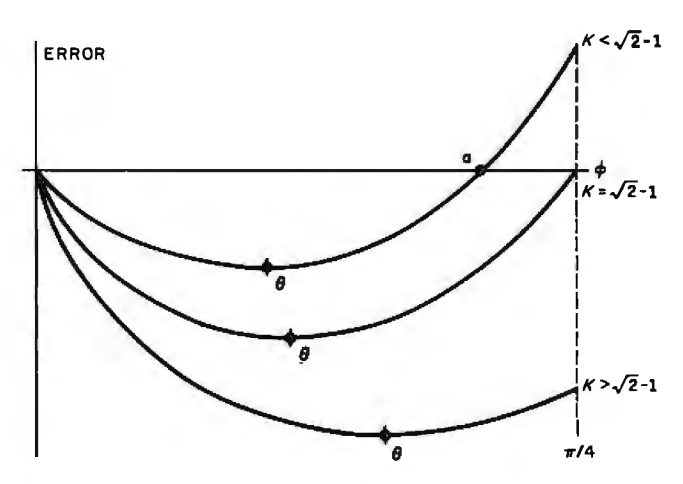

Figure 1: *Generalized error curve for*  $E = 1 - \cos(\phi) - K$ *sin(¢).* 

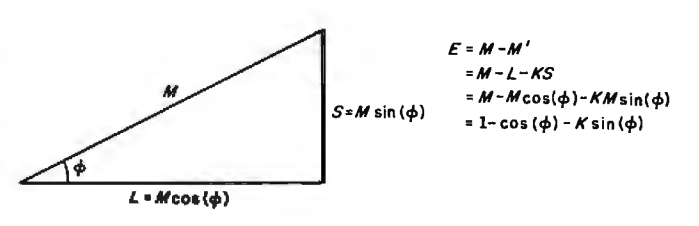

Figure 2: *Constructing*  $E = M - M'$ .

#### **MODEL GB75©**  Typewriter Interface

Apple to IBM Electronic 50, 60, 75 Type-<br>writers Interface

- writers interface<br>• Reads IBM keyboard in parallel with
- Apple keyboard<br>• Supports the IBM code functions using<br>an escape sequence
- Types at about 13 characters per second
- Prints from Integer or Applesoft programs Supports the "Control I Number N" para-
- llel line length mode sequence
- Has switch selectable upper/lower case<br>I/O. 60, 66, 78 continuous form feed page 1/0. 60, 66, 78 continuous form feed page lengths, 40+video, 80, 95, 132 character line lengths

Suggested price \$195.00

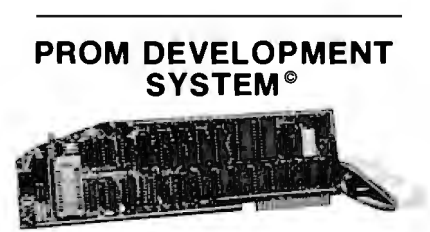

- Menu driven program development monitor
- Programs 2708, 2716, 2532, 2732 and 48016 EPROMS<br>Simulates PROM from RAM
- Data and address interface for operator location and control
- Complete user documentation
- Suggested price  $$295.00$

**MODEL A800©**  Double Density 8" Controller

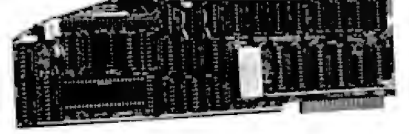

- High speed DMA transfer of data (1 micro-second/byte)
- Complete documentation provided includes theory of operation, source code for DOS enhancement utilities, schematics and diskette
- Uses all standard Apple DOS commands (OPEN, CATALOG, LOCK, DELETE, LOAD, etc.) except for INIT which has been improved and enhanced in a Vista<br>format routine
- format routine Compatible with Apple DOS 3.2/3.3, Pascal 1.1 and CPM 2.2 (with the Z80 soft card by Microsoft)
- $\bullet$  2K x 8 PROM contains Autoboot func tions and all eight-inch floppy driver code allowing complete compatibility with Apple DOS 3.2/3.3

Suggested price **\$595.00** 

#### **MODEL 150©**  Type Ahead Buffer

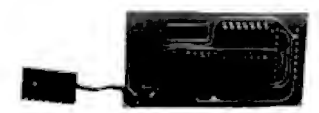

- Up to 40 character type ahead capability<br>• Enter, commands, or, data while, your
- Enter commands or data while your
- Apple is processing previous instructions<br>
Compatible with all Apple computers,<br>
keyboards and software
- No cuts  $-$  no jumpers  $-$  no software patches required
- Includes complete instructions for quick and easy installation

Suggested price \$49.95

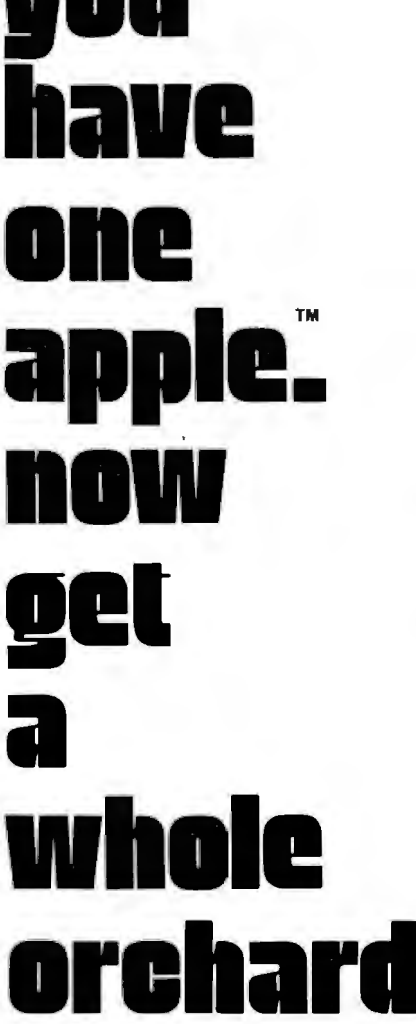

of apple add-ons from

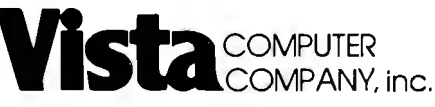

1317 East Edinger Santa Ana, CA 92705 714-953-0523 800-854-8017

Available through your local computer dealer.

> <sup>e</sup> Copyright 1981 Vista Computer Co. "Apple Computer Company, Inc. '"Digital Research. Inc .

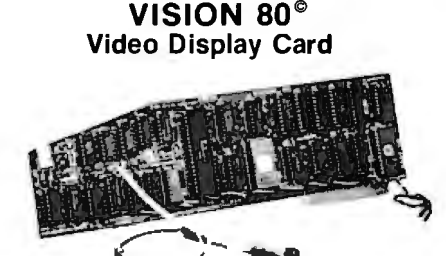

- 
- Full upper and lower case character<br>capability with 3 dot descenders •  $9x10$  dot matrix per line U.S.  $(9x1)$
- Europe) 128 ASCII character set
- BASIC, FORTRAN and Pascal languages
- supported Z80'" and CP/M'" compatible • Compatible with all standard Apple
- peripherals Shift and lock for upper and lower case
- Source switches between 40x24 and
- 80x24 software and hardware Rated #1 video card by Softalk and Call Apple

Suggested price \$375.00

#### **VISION 40©**

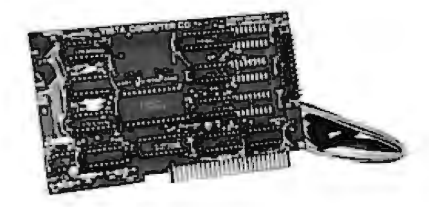

Softscreen programmable character/ generator card for the Apple II computer • Allows use of DOS tool kit upper/lower

- case character sets in Apple 40 column mode
- Permits creation of new alpha/numeric and graphic characters under Aminatrix
- Ideal for non-English language applications
- Compatible with most popular word processing software packages

Suggested price \$165.00

#### .**TIMECARD** Ill©

Multi-function time utility for the APPLE Ill computer system. Contains the year of the century, the month, the date, the day of week, the hour, the minute, the second. • A countdown timer with a range of one

- millisecond to 999 hours, 59 minutes. 59 second, 999 milliseconds
- Selectable 12 or 24 hour time formats
- Diagnostic error reporting
- Fully compatible with the APPLE SOS operating system Suggested price \$149.00

#### **MUSIC MACHINE g©**

- State-of-the-art, LSI sound generator technology (General Instruments AY-<br>3-8910)
- Full eight octave range (32-7990 Hertz)
- Built-in stereo capability • Complete computer control of tone/ noise generators, stereo mixing, output
- amplitude and sound envelope generation
- Utilities provided allow use of popular computer music albums and related software

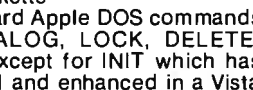

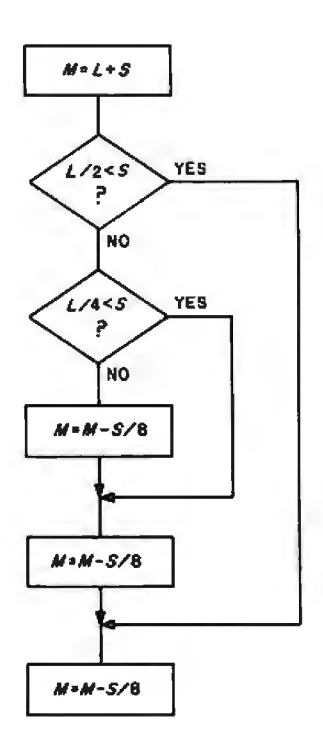

Figure 3: *Possible flowchart for strategy five.* 

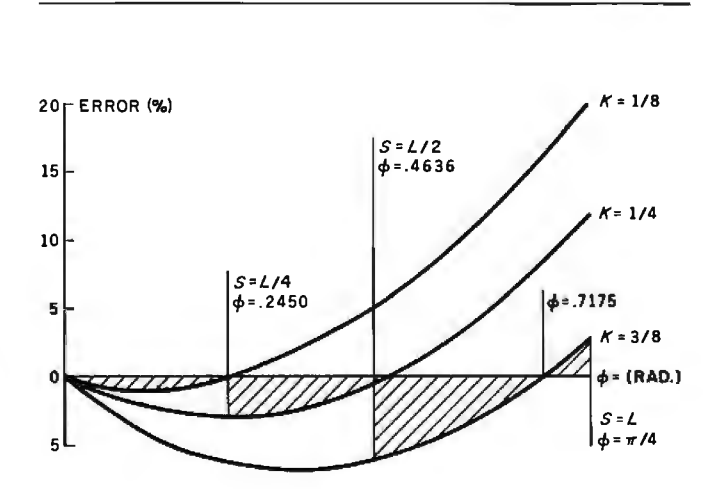

Figure 4: *Error curve for strategy five.* 

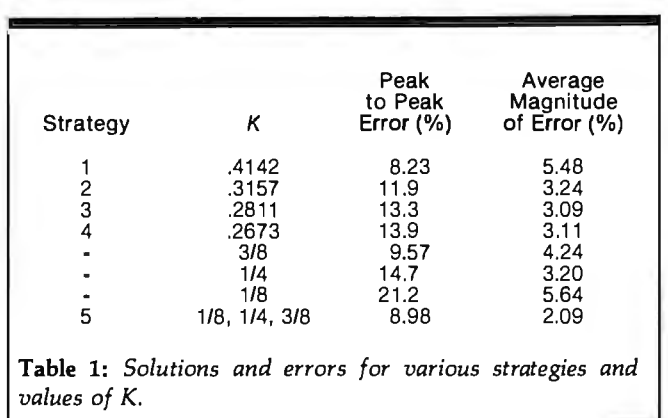

Equations for analytically deriving values of *K* which satisfy these strategies can be developed with the aid of the generalized error curves for  $E = M - M'$  shown in figure 1. The error curves are developed by constructing the diagram in figure 2 and observing that  $E = 1 - \cos \phi$  - $K$  sin $\phi$ . The equations which describe strategies one through four are:

1. minimize: 
$$
E(\phi = \theta)
$$
;  $\sqrt{2}-1 < K < 1$   
 $E(\phi = \pi/4) - E(\phi = \theta)$ ;  $0 < K < \sqrt{2}-1$ 

2. 
$$
\frac{d}{dK} \left( \int_{\alpha}^{\pi/4} E d\phi - \int_{0}^{\alpha} E d\phi \right) = 0
$$
  
3. 
$$
\frac{1}{(\pi/4 - \alpha)} \int_{\alpha}^{\pi/4} E d\phi = \frac{-1}{\alpha} \int_{0}^{\alpha} E d\phi
$$
  
4. 
$$
\int_{0}^{\pi/4} E d\phi = 0
$$

Solutions to these equations are given in table 1. Note that for strategy one, the solution for *K* is  $\sqrt{2}-1$ .

As Leedom points out, the problem with these strategies is that multiplication by the optimized value of *K* is still rather time-consuming. The process can be speeded up if *K* is set equal to values such as 1/4, 3/8, or 1/8. This allows the multiplication to become a simple shift (and possibly add) process. A decrease in accuracy accompanies the increase in speed, as shown in table 1.

A fifth strategy exists which is slightly more lengthy than a straightforward shift and add, but which is more accurate than any of the other strategies. For this approach, the value of *K* used in the approximation depends on the relative magnitudes of L and S. The algorithm is as follows:

$$
L/2 < S \leq L; K = 3/8
$$
\n
$$
L/4 < S \leq L/2; K = 1/4
$$
\n
$$
S \leq L/4; K = 1/8
$$

The other strategies require that a decision be made as to which of the quantities a or *b* is larger. This strategy requires that two additional decisions be made, but since S is compared to *L/2* and L/4, the decisions are based on the result of simple shift operations. Note also that once the decisions are made, multiplication by *K* is a shift and add operation. A possible flowchart for this strategy is shown in figure 3. The error curve for strategy five is shown in figure 4, and the improved accuracy for this strategy is demonstrated in table  $1. \blacksquare$ 

**Technical Forum** is a feature intended as an interactive dialog on the technology of personal computing. The subject matter is open-ended, and the intent is to foster discussion and communication among readers of BYTE. We ask that all correspondents supply their full names and addresses to be printed with their commentaries. We also ask that correspondents supply their telephone numbers, which will not be printed.

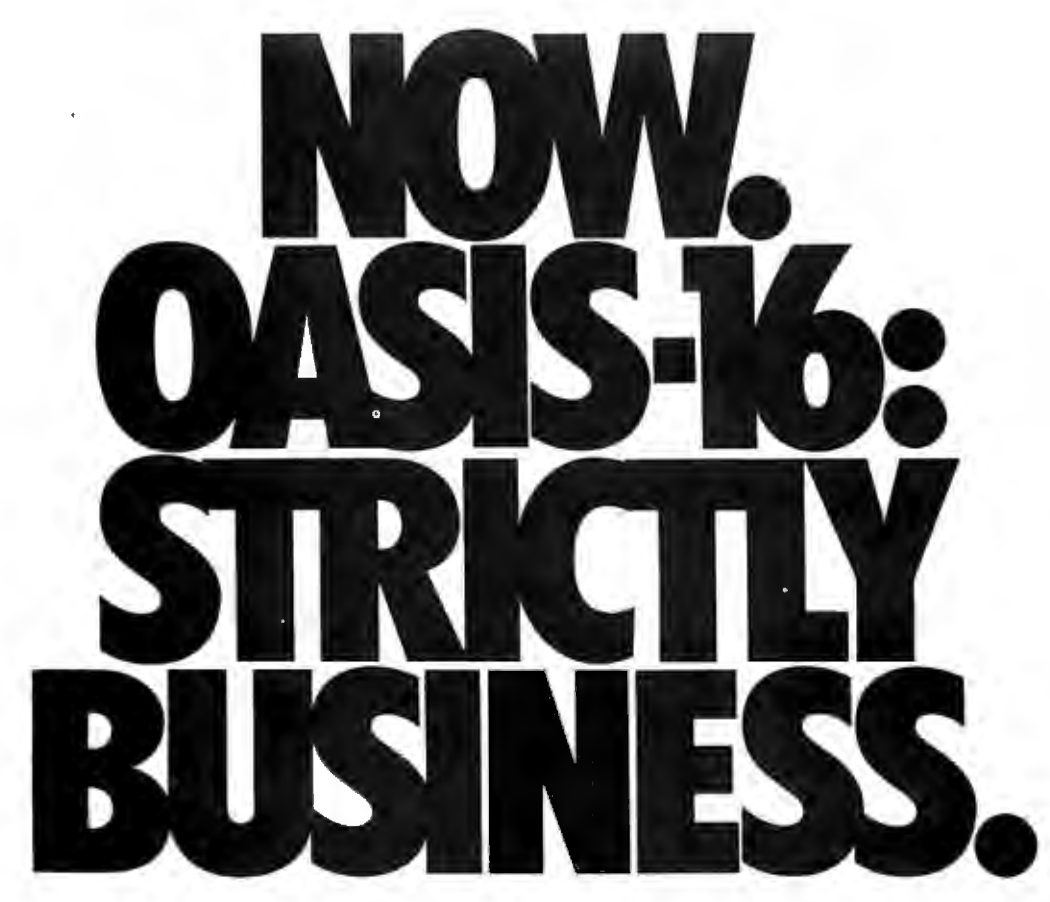

The 16 bit operating system designed specifically for business micro-computing. Application software?-it's here, NOW!

OASIS-16~: the operating system designed for business. Not just a hobby or development system rewritten for business use, it is the natural evolution of OASIS\*\*: the multi-user system with a world-wide reputation as the standard for those who take business seriously

And here's more good news: there's no waiting for application software because what now runs on OASIS is upward compatible to run on OASIS-16. That means plenty of proven software, available immediately

OASIS-16 puts it all in one package. For manufacturers: one source for operating systems, languages, tools: custom implementation to maximize hardware potential; international support & training; flexible licensing agreements. For software developers: complete portability keeps application software machine independent; integrated tool set makes development easier; faster. For end-users: user-friendliness; data security; portability simplifies system expansion; plus an extensive application software library.

Computing professionals have long told us 'OASIS makes micros run like minis' - with OASIS-16, it's truer than ever. And that's strictly good business.

·For 8086. 68000. Z8000. LSl-11, & others. \*\*For Z80:

THE OASIS-16 PACKAGE CONTAINS. Operating System: EXEC JCL Language: Editor: Script Output Text Formatter: Assembler: Linkage Editor: Diagnostic & Conversion Utilities: BASIC Interpreter & Compiler; 'C' Compiler.

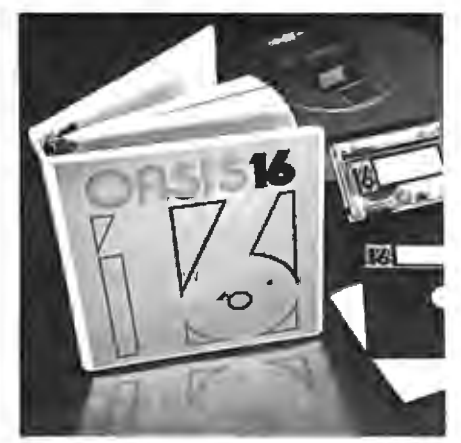

STRICTLY BUSINESS

FEATURES. File & Automatic Record Locking: Logan, Password & Privilege Level: User Accounting: Re-Entrant BASIC Interpreter & Compiler: ISAM. Keyed, Direct & Sequential Files : and more. Plus some of the best, most extensive documentation in the industry, OPTIONS: COBOL: PASCAL: FORTRAN: RDBMS: 278013780 Bisync: Networking: and others.

**PHASE ONE SYSTEMS, INC.**  7700 Edgewater Drive. Suite 830 Oakland, CA 94621-3051 Telephone 415/562-8085 TWX 910-366-7139

I'm serious about my business-

please send me quick:

D OASIS-16 Manual. \$75

D OASIS Manual, \$60

□ Free Application Software Directory and put me on your mailing list.

### (Add \$3 for shipping: California residents add sales tax.)<br>Ninete

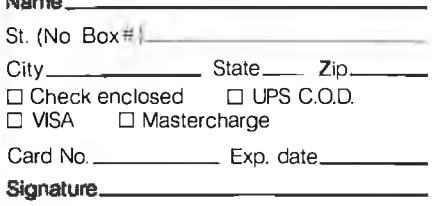

### **Software Review**

# **Omniterm: Smart Terminal** Program for the TRS-80

Bob **Liddil** POB 66 Peterborough, NH 03458

The addition of communications capabilities to a computer inaugurates a new concept in personal computing. With a modem, a telephone, and an intelligent terminal program, a microcomputer becomes an instrument for external data collection or transmission. With these tools, you can communicate with similarly equipped computers throughout the world.

The most critical of these tools is the terminal program. True, an inferior modem or faulty telephone line can cause problems, but the terminal program can open

#### **At a Glance**

**Name Format** 

**Type Documentation** Intelligent terminal program 40-page softbound book

**Author Computer** 

**Manufacturer** minimum Lindbergh Systems 49 Beechmont St. **Audience** 

S95

**Language**  ZBO machine code

Omniterm 5-inch floppy disk

TRS-80 Models I and Ill disk systems with 32 K RAM

Any computer owner who needs to communicate with **Price** another computer

endless possibilities or cause severe limitations, depending on its features (or lack of them).

Omniterm, a new product from a small company in Massachusetts, has most of the possible features of a smart terminal program. But even a novice user, normally overwhelmed by complex programs, can easily adjust to Omniterm.

A popular use of terminal programs is the bulletin board network, which consists of approximately 400 automatically answered, electronic-message centers around the country. You can dial any of these numbers and leave a message for someone in that area or take advantage of local features such as receiving public-domain programs or sending electronic mail.

Since all bulletin board systems do not operate on the same type of computer, your terminal program should be able to adjust to different system requirements.

Omniterm seems equal to the demands placed on it. As long as I stayed on TRS-80-based bulletin board systems, I had no difficulty with elementary tasks when using the inexpensive (\$24.95) terminal program from Instant Software called Terminal 80. But when I tried Modem Over Manhattan, an interesting service in New York, or ABBS (Apple Bulletin Board System) in Cleveland, or even the TRS-80-based Big Byte system in Cincinnati, Terminal 80 fell apart. Omniterm worked flawlessly with all these services.

Omniterm's command mode, accessible any time during its use, gives fingertip control of everything you need when communicating with another system. Onekeystroke entries make it easy.

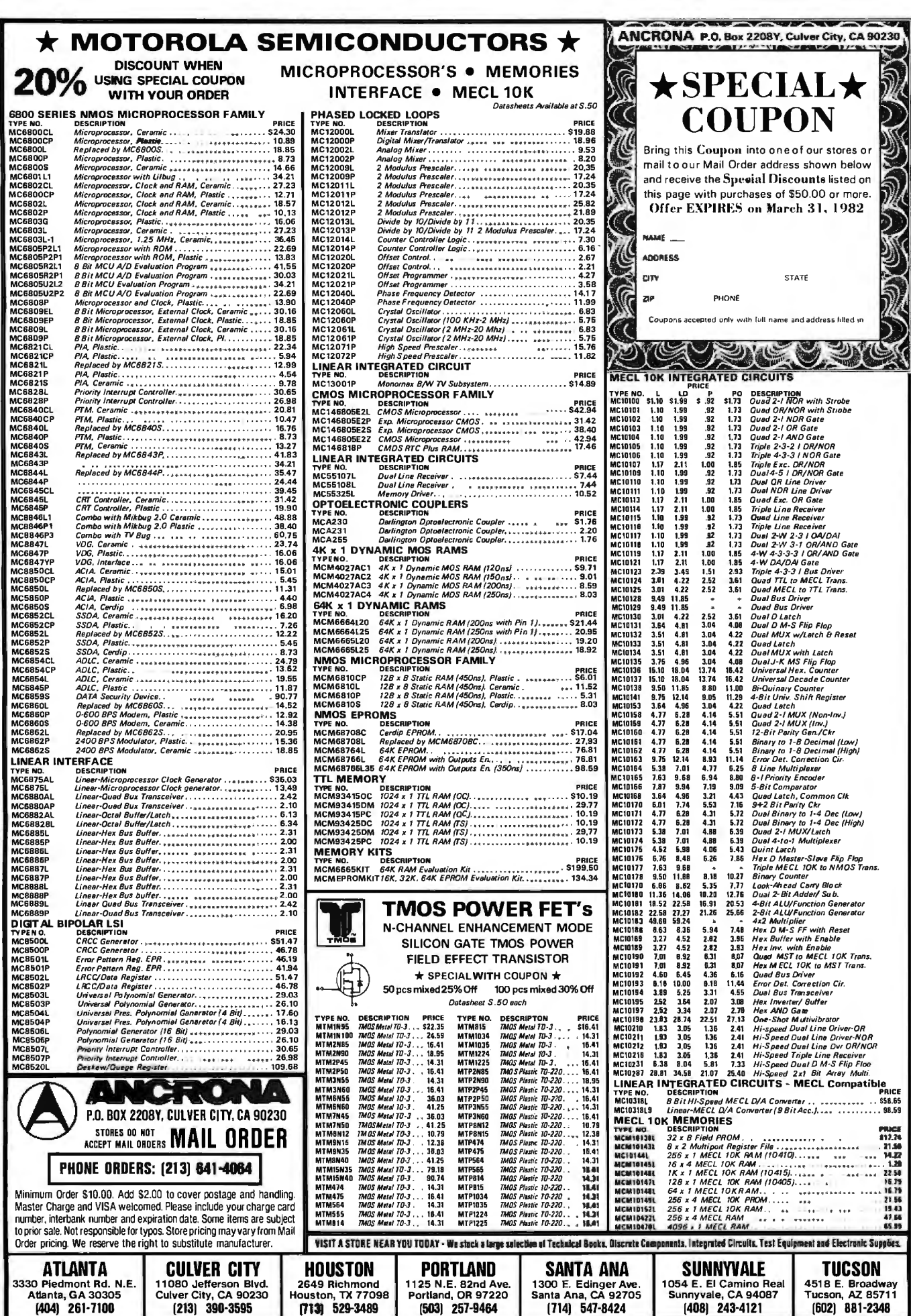

#### OMNITERM COMMAND MODE-HIT <BREAK> TO QUIT

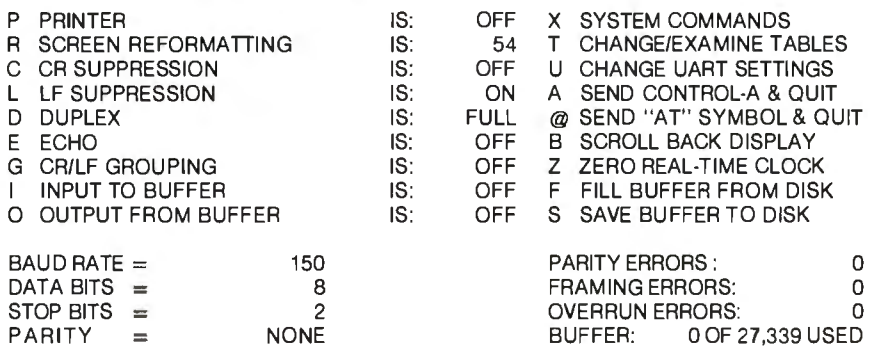

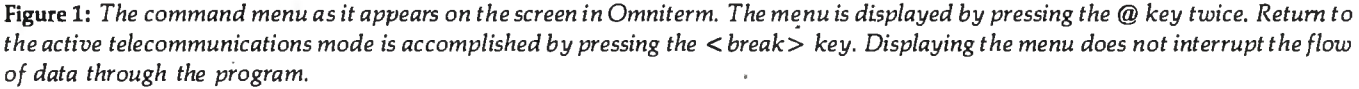

The printer is accessible during communications. While using one service, I activated the printer while the instructions were coming on the screen; this gave me a reference sheet, saving valuable long-distance time. In the command mode, a status indicator lets you know whether the printer function is on or off. A buffer lets the printer fall behind the screen if it is not fast enough to keep up. Omniterm buffers 2048 characters of data before it runs out of room.

Some bulletin board or "information utility" systems are not set up for the TRS-80 64-column screen. Apple or Atari 40-column and Videotext 32-column units can cause problems with the video display. Omniterm allows you to reformat the screen from the command table. This gives you a 64-column screen, regardless of what your computer is receiving. The status of this function is displayed in the command mode.

For additional screen-format control, you can select carriage-return suppression, line-feed suppression, and carriage-return/line-feed grouping.

Omniterm also lets you determine the communications protocol (baud rate, bits per data word, stop bits, parity,

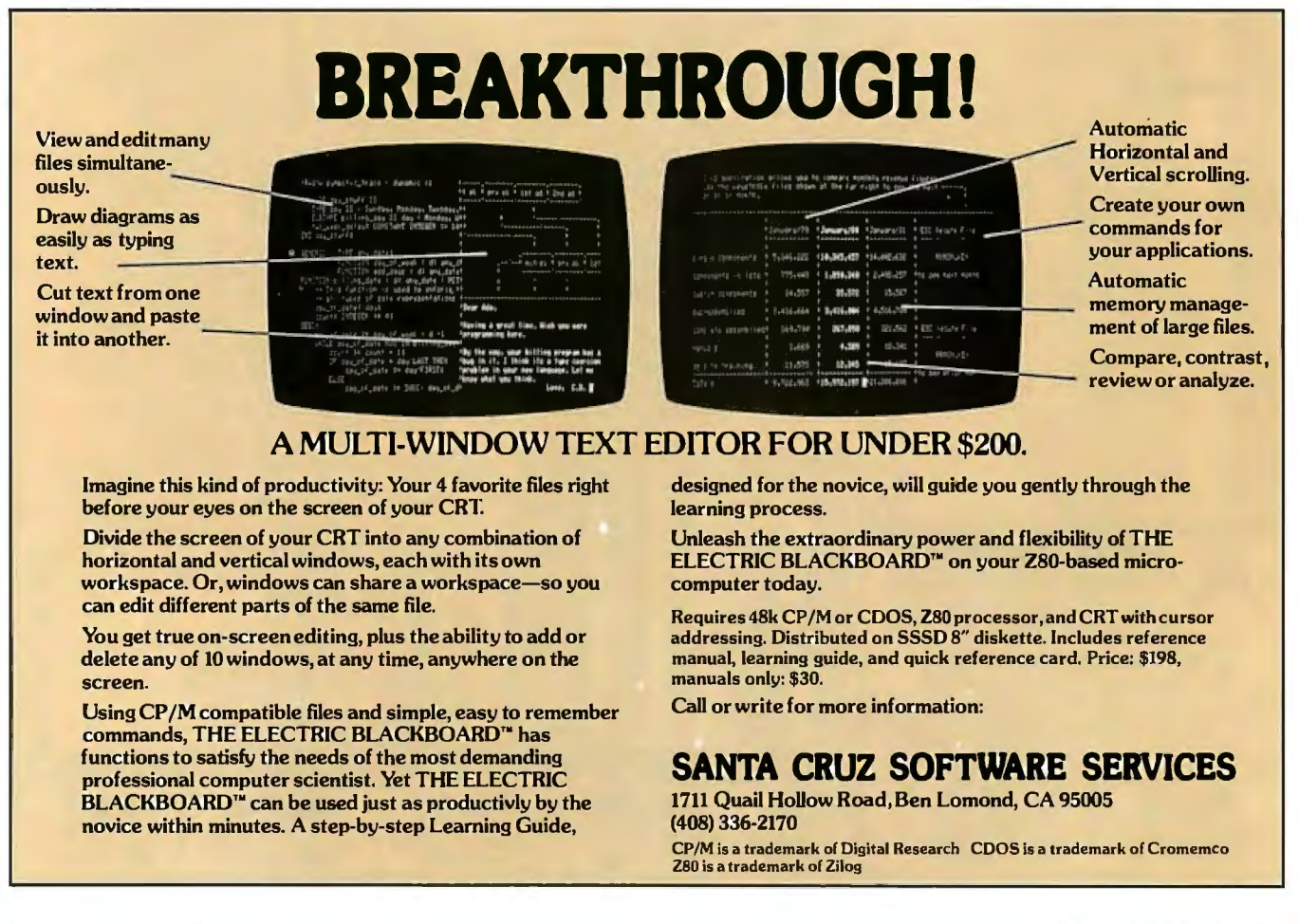

254 February 1982 © BYTE Publications Inc Circle 313 on inquiry card.

# **LOGO**

### **POWERFUL IDEAS IN MIND-SIZED BYTES**

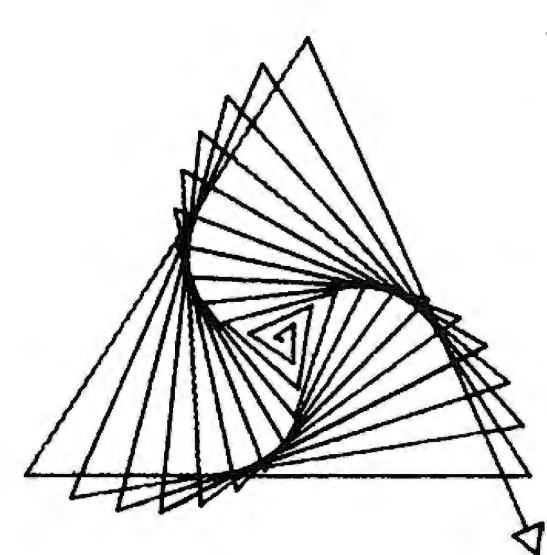

TO POLYSPI :SIDE :ANGLE :INC FORWARD :SIDE RIGHT :ANGLE POLYSPI :SIDE+:INC :ANGLE :INC END

POL YSPI 1 123 3

This drawing was made by this program using LOGO's "turtle graphics".

The turtle is a Logo-controlleq "cybernetic toy" that draws lines as it moves across the TV screen. Directing the turtle to construct graphic designs, programmers simultaneously confront aesthetic and mathematical issues.

Logo is more than turtle graphics. Logo was designed to put some of the powerful ideas of computer science at your disposal— ideas like procedure, process, local and global variables, list processing, recursion, etc. Its syntax is simple enough that beginners can write procedures in a first session, yet Logo is extensible and provides the means to tackle advanced and sophisticated projects.

Logo has often been described as a language for children. It is so, but in the same sense that English is a language for children, a sense that do snot preclude its being ALSO a language for poets, scientists, and philosophers.

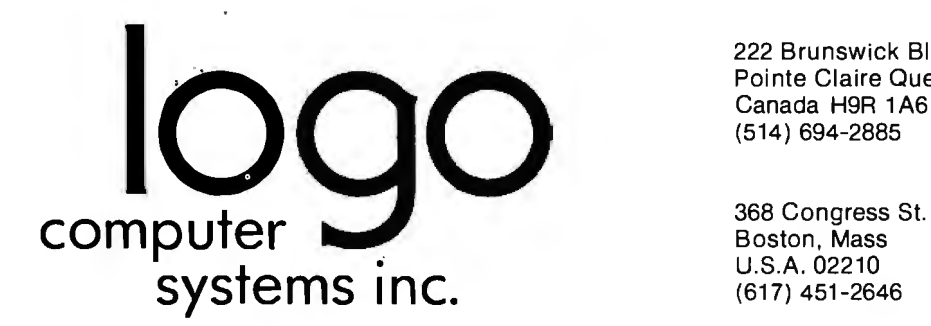

222 Brunswick Blvd. Pointe Claire Quebec Canada H9R 1A6 (514) 694-2885

U.S.A. 02210 (617) 451-2646 full or half duplex, and automatic character echo). This gives you much flexibility for dealing with the various bulletin board and information services available.

Superior file handling separates Omniterm from less "intelligent" terminal programs. File capabilities include sending, receiving, and saving to and retrieving from disk. Omniterm has a file-transfer buffer of 27,644 bytes. You can input to the buffer from the remote computer and save to disk, or input to the buffer from the disk and output to the remote computer. It's easy to use these functions. To test them, I loaded a simple program from Forum-80 in Nashua, New Hampshire, saved it to disk, and executed it afterward to make sure it ran. I sent a BASIC adventure game to a youngster in Massachusetts; I received a BASIC adventure he had written for me, saved it to disk, and communicated via the keyboard and screen in between file transfers. It worked, even though I'm no professional.

Other useful command features are the special system commands that, among other things, allow you to save any communications protocol permanently to disk, to be called from the command mode whenever you need it. Another unique feature is the ability to backtrack into a special buffer and reconstruct what has appeared on the screen before a disconnect-useful for retrieving and reviewing pertinent data without using the printer or making another telephone call.

A novel item is a graphics "bell" that appears on the screen when a control-G is received. If an audio amplifier is attached to the system via the cassette port, you'll also get an audible beep.

Omniterm comes with a 61-page instruction book, punched to fit in a binder. It is written so the beginner can understand the workings of the program. However, it is not too simplistic; there are technical explanations for the expert.

David Lindbergh has obviously spent much time and care on this project. His knowledge of the subject and professional presentation enhance the product considerably. Its \$95 price tag places Omniterm in competition with Lance Micklus's ST80 series of terminal programs, including ST80III, currently regarded by many as the standard for this type of program.

#### Conclusions

The program is very easy to use and works well. Most of the information you need is available on the menu·, which can be displayed at any time without breaking connections to the host computer.

All the screen-formatting controls and communications conventions are software selectable, which means you can use the program with a wide variety of host computer systems.

The clearly written instructions and documentation are complete.

These features, coupled with its competitive price, make Omniterm a contender for the title of best in its class.<sup>•</sup>

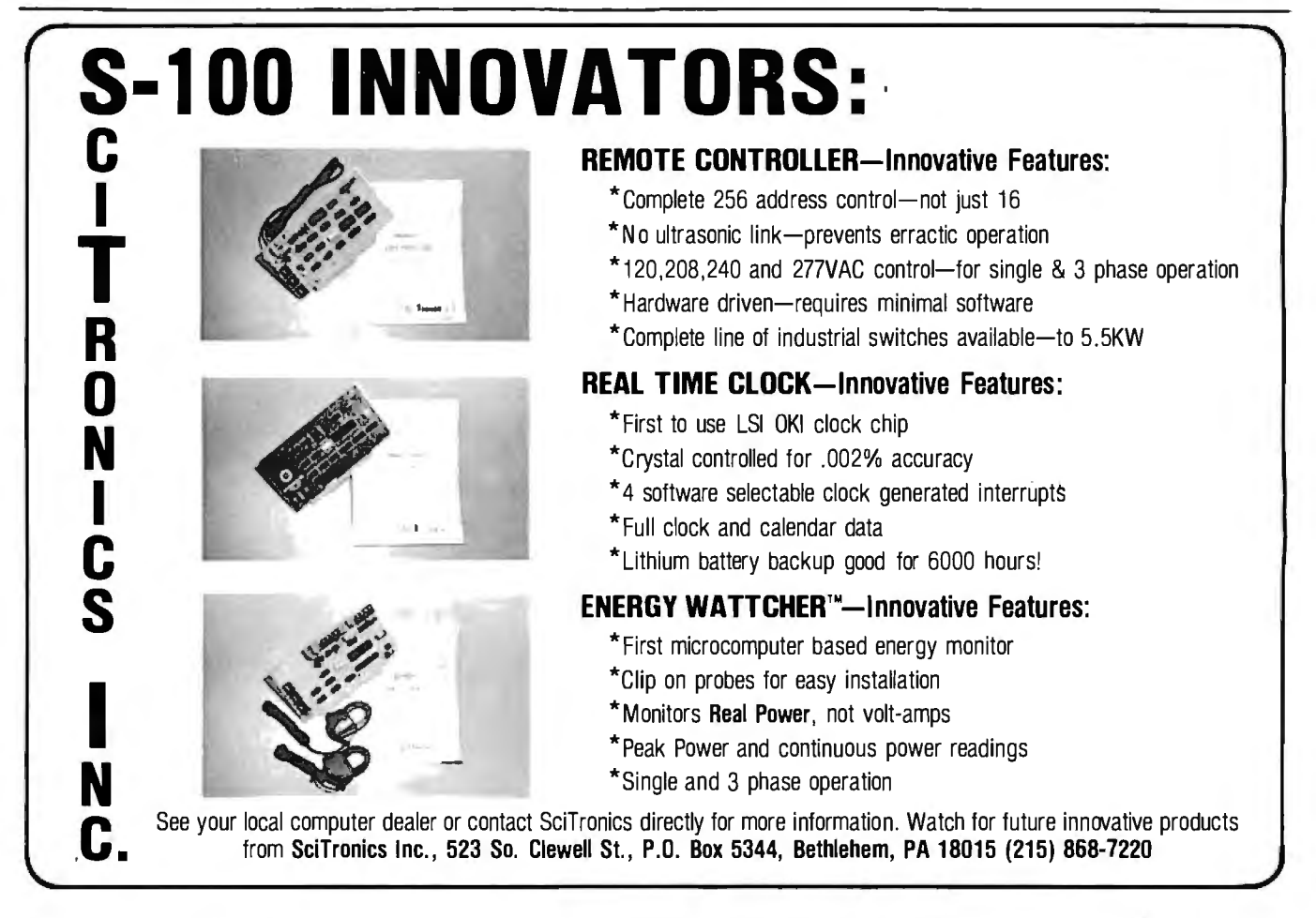

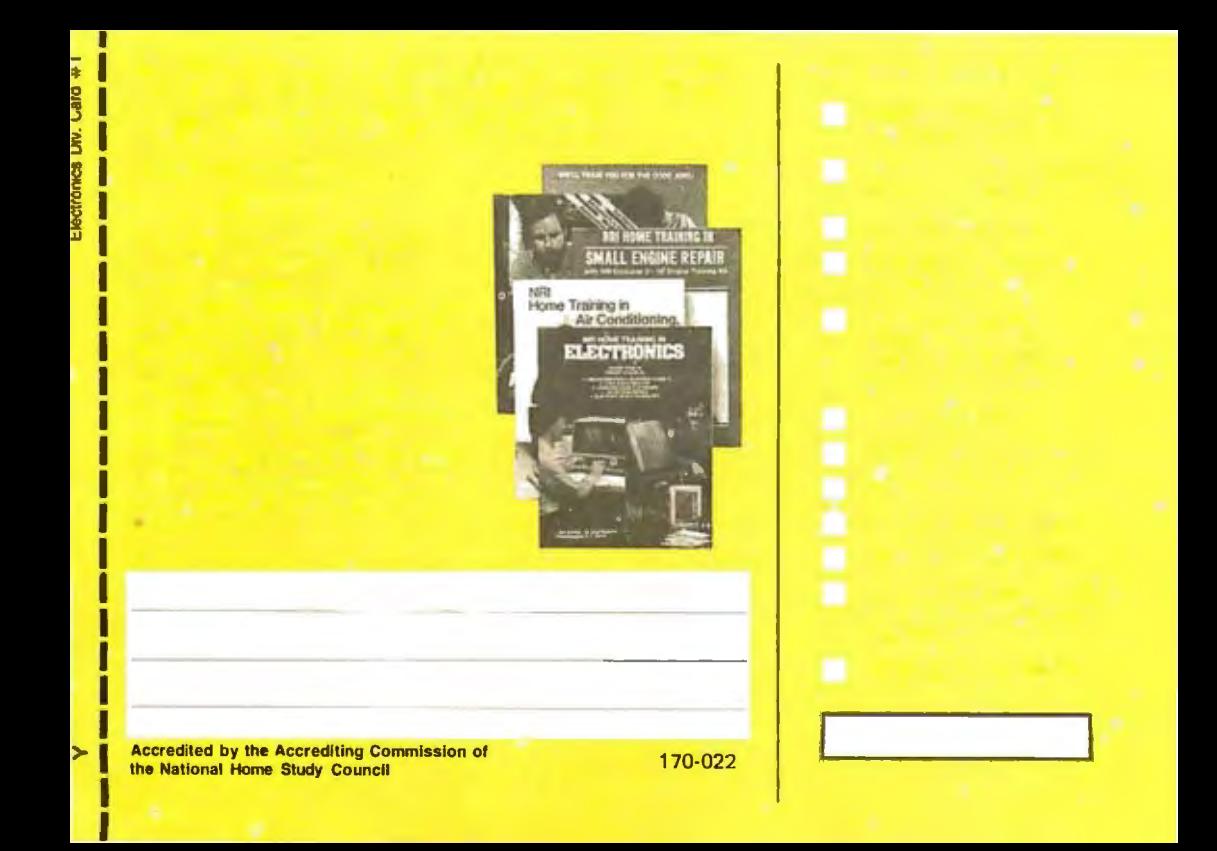

### **BUSINESS REPLY CARD**

FIRST CLASS PERMIT NO. 10008 WASHINGTON, D.C.

**111111** 

NO POSTAGE<br>NECESSARY<br>IF MAN FR

IF MAILED IN THE UNITED STATES

POSTAGE WILL BE PAID BY ADDRESSEE

### **NRI Schools**

McGraw Hill Continuing Education Center 3939 Wisconsin Avenue Washington, D.C. 20016

# **New from NRI! The first at-home training in** videocassette<sub>.</sub> epair **wi** , videotaped lessons.

**Learn Video/Audio Servicing... includes RCA state-of-the-art VCR, NRI Action Video lessons, plus full training in color TV and audio repair.** 

Now, you can learn the hottest, most wanted skill in home entertainment electronics ... servicing and repairing videocassette recorders and video disc players. Well over 2million units have already been sold and the demand is just starting! Already, qualified VCR technicians are in short supply... people are waiting up to a month for VCR repair. Good jobs at good pay are going begging. And NRI can get you in on the action with convenient and effective at-home training.

#### **Choice of Specialized Training**

NRI offers you three Master Courses in Video/Audio Servicing, each complete, each with equipment and training for the specialty you want. Each course thoroughly prepares you for color TV plus audio and video equipment. Then, you take the specialized hands-on training on the equipment you select.

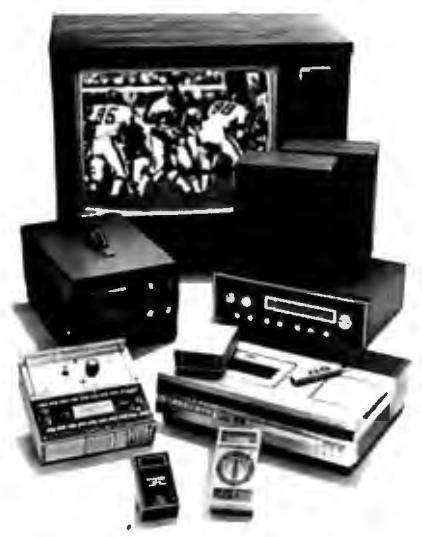

**Learn as you work with equipment you keep.** 

You can get specialized aud: experience as you build your own AM/FM stereo system complete wit! speakers. Or gain real bench experience with hands-on TV training as you build a 25" , (diagonal) fully-computerized, programmable color TV and professional test instruments.Or train with your own RCA video- • cassette recorder and NRI's exclusive Action Video ser- :.: vicing lessons on videotape

#### **State-of-the-Art VCR**

This modem VCR features high-technology design with electronic pushbutton tuning, remote control, three recording speeds with up to 6-hour capacity, highspeed visual search, built-in clock/timer, memory rewind and audio dubbing capability. Direct drive motors and azimuth recording give outstanding picture reproduction.

It's yours to keep, as part of your training. You'll not only use it to learn operation and servicing techniques, but to play the absorbing NR1 Action Video lessons that come as part of your specialized training. In word and picture, you'll learn theory, construction, and service procedures, see them explained in graphic closeups. And you get this unique training only with NRI!

#### **Learn at Home at Your Convenience**

No need to quit your job or tie up your evenings at night school. No time away from your family or expensive travel. NRI comes to you. You are a class of one, getting both theory and practical handson training backed up by our staff of experienced educators.

#### **NRI the Pros' Choice**

More than 65 years and a million and a half students later, NRI is still the first choice in home-study schools. Anational survey of successful TV repairmen

shows that more than half have had homestudy training, and among them, it's NRI 3to 1over any other school.

That's because you can't beat the training and you can't beat the value. Only NRI combines exclusive fast-track training techniques with modem state-of-the-art equipment to give you the skills you need for success quickly and easily. Only NRI offers such complete training with so many timely options for specialized bench experience. Send for our free catalog and get all the facts on these exciting Master Courses in Video/Audio servicing.

## **Free Catalog... No Salesman Wdl Call**

Mail the postage-paid card today for your free copy of our 100-page look into tomorrow. It shows all the equipment you get, describes each lesson in detail. And it tells you about other important career opportunities in Microcomputers and Microprocessors, Digital and Communications Electronics, Electronic Design Technology, and more. Send today and get started on a big new future for yourself. If card has been removed, please write to us.

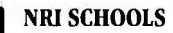

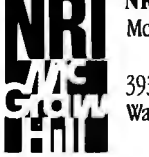

McGraw-Hill Continuing Education Center <sup>~</sup>3939 Wisconsin Ave., **itnUi** washington, o.c. <sup>20016</sup>

**We'll give you tomorrow.** 

# **Voice Synthesis for the Color Computer**

*Third in a Series* 

William Barden Jr. 28122 Orsola Mission Viejo, CA 92692

Would you believe that using three resistors, an inexpensive integrated circuit (IC), two capacitors, a plug, a \$1.59 microphone, and some software you can record and play back your voice on a TRS-80 Color Computer with 16K bytes of RAM? What if I told you that the quality is better than that of Texas Instruments' Speak & Spell7

In this article I'll show you how to take any sound input, digitize it, store it in memory, and play it back on request, all with the few components mentioned above! The catch is that the 16K bytes of RAM will allow you to record only about  $1\frac{1}{3}$  seconds of sound. However, by sacrificing some reproduction fidelity you may be able to extend the recording time to 13 seconds or more. This article is meant primarily to show you how to capture the sounds, record them, and play them back. I'll leave the improvements up to you. *[This* is *the third in a series of articles describing hardware and software projects for* 

#### About the Author

William Barden Jr. has written many books <sup>011</sup>*microcomµuter µrogramming and design. He* is *a member of the Association for* Com*µuting Macliinery (ACM) and the Institute of Electrical and Electronics Engineers (IEEE).* 

*the Radio Shack TRS-80 Model I, Model Ill, and* Color *Computer. For a list of previous titles in the series, see the references at the end of this article* ... Ed.]

#### Voice-Frequency Parameters

The range of hearing for humans is from 20 to 20,000 hertz (Hz), or cycles per second. In fact, the upper limit for most people is considerably lower than 20,000 Hz. The average telephone circuit has an upper frequency limit of 3500 Hz, and voice clarity suffers surprisingly little. Amateur radio operators, to increase their transmitters' average power output, restrict audio frequencies even further, to 3000 Hz or so. To reproduce acceptable voice, therefore, I need to design circuits capable of playing back frequencies up to 3500 Hz. First, of course, I have to *capture* the voice data. A fundamental rule of digital recording is that the sampling rate must be at least twice the maximum frequency to be recorded. Voices, then, must be recorded at rates of 7000 Hz or better. In other words, the voice input must be converted to digital form at a rate of 7000 samples per second or better.

#### Analog-to-Digital Conversion

To convert the voice signal to digital form, I will use an analog-todigital converter (ADC), which takes the analog voice input and converts it to a digital value (see figure 1). The larger the number of bits in the sample, the finer the resolution in the digital representation of the analog value. If the ADC offers six bits of data, for example, each digital value will be within 2<sup>-6</sup>, or  $\frac{1}{64}$ , of the analog input value. A 5-bit ADC will produce values within  $\frac{1}{3}$  of the analog input value, and so on. When the digitized form of the input is replayed, the output waveform will approximate the original by a series of square waves. The higher the sampling rate and the resolution of the ADC, the more the output will resemble the original, as shown in figure 2.

For hardware reasons explained later, I'll use a 6-bit ADC. To avoid wasting bits, I could pack four 6-bit values into three 8-bit bytes. However, it's less trouble and faster simply to put a 6-bit ADC value in each byte and ignore the two unused bits, as shown in figure 3. A sampling rate of 7000 Hz, therefore, will fill 7000 bytes of memory for each second of recorded sound.

# Introducing<br>The Grappler:

The only interface that makes computer graphics easy as Apple pie.

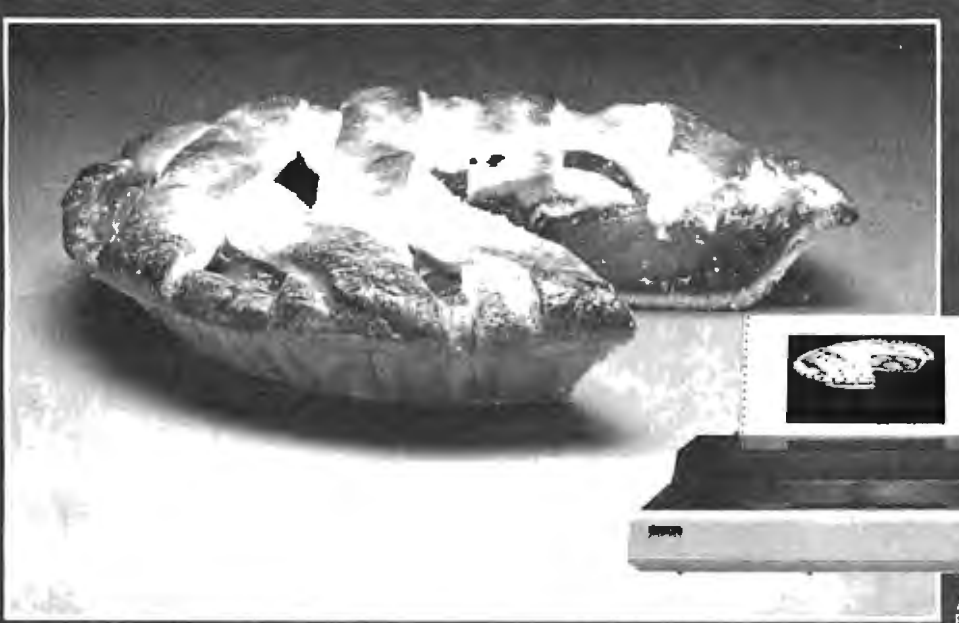

g can

Orange Micro offers the only universal parallel interface card that simplifies high resolution graphics for Apple" computers. No longer does the user need to load clumsy software routines to dump screen graphics-it's all done by the Grappler's exclusive E-PROM chip. There are versions to accommodate the Anadex, Epson MX-100, MX-80\* and MX-70, IDS PaperTigers. Centronics 739, NEC 8023 and C. Itoh Prowriter, and future graphics printers. The Grappler" accepts 18 simple software commands accessible through the keyboard or user program, making it the most intelligent Apple Interface available. Order The Grappler<sup>1</sup> through Orange Micro direct, or authorized dealers.

\*Requires Graftrax-80

Dealer inquiries welcome to:

**Waybern Corporation**  $(714) 554 - 4520$ 

**CompuCable Corporation** (714) 635-7330

**Kal Tronics** (312) 291-1220

#### **FEATURES-User Benefits**

GRAPHICS SCREEN DUMP-Choice of Hi-Resolution Graphics page 1 or page 2.<br>INVERSE GRAPHICS-Provides reverse graphics of black-on-white or white-onblack.

**EMPHASIZED GRAPHICS-Allows high** density graphics on certain printers.

DOUBLE SIZE PICTURE-Doubles the graphic screen representation vertically & horizontally.

90° ROTATION-Rotates the screen picture 90°

**CENTER GRAPHICS-Accomplished** through setting left margin thereby centering the graph.

**CHART RECORDER MODE-Successive** horizon pictures are combined continu-<br>ously simulating a chart recorder.

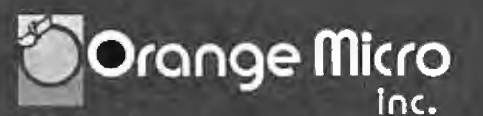

3150 E. La Palma, Suite G, Anaheim, CA 92806 (800) 854-8275 TOLL FREE (714) 630-3322 СА. АК. НІ

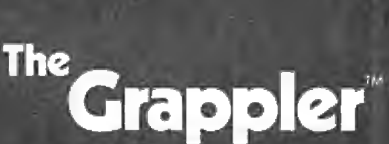

**BLOCK GRAPHICS-For printers with<br>block graphics (e.g. Epson MX-80, Okidata** 

M80), the high order bit can be controlled.

BELL-For printers with a bell, bell characters are deleted during user program listings.

SKIP-OVER-PERF-Set page length; printer

will automatically skip 6 lines between each

VARIABLE LINE LENGTH-For user pro-

gram listings, sets line length and wraps

around with breakpoint at nearest blank.

TEXT SCREEN DUMP-The text from a

user report or page of programmeter<br>be dumped directly from the screen.<br>WORKS WITH PASCAL & CPM

MARGINS-Set left and right margins.

page.

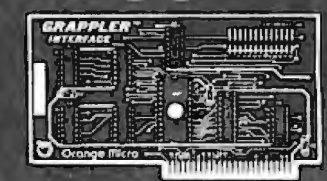

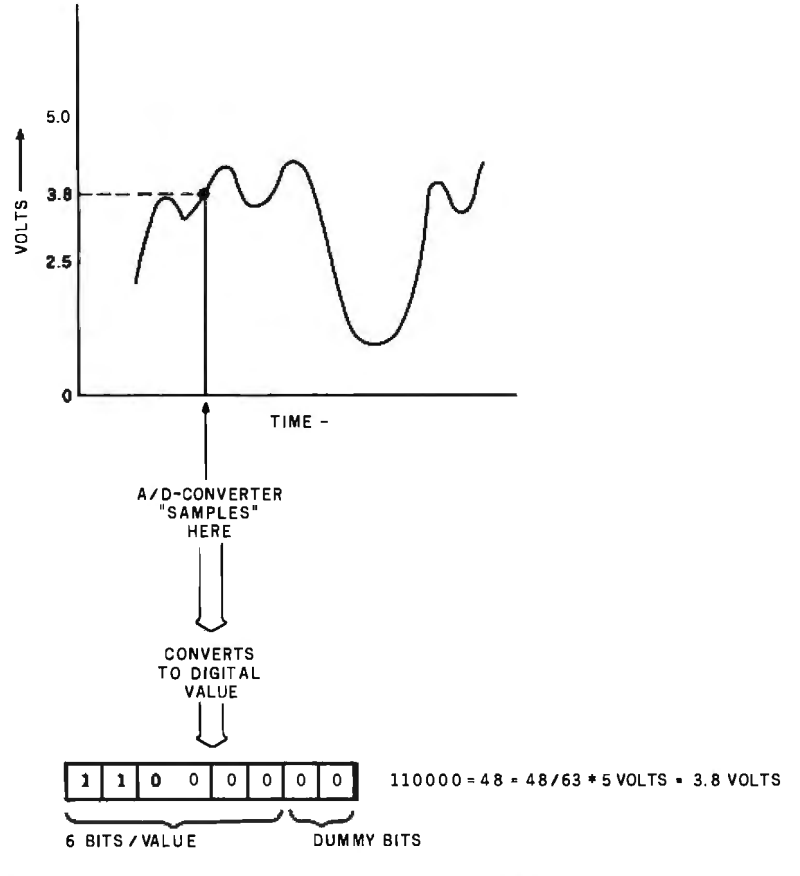

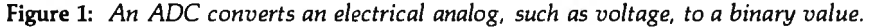

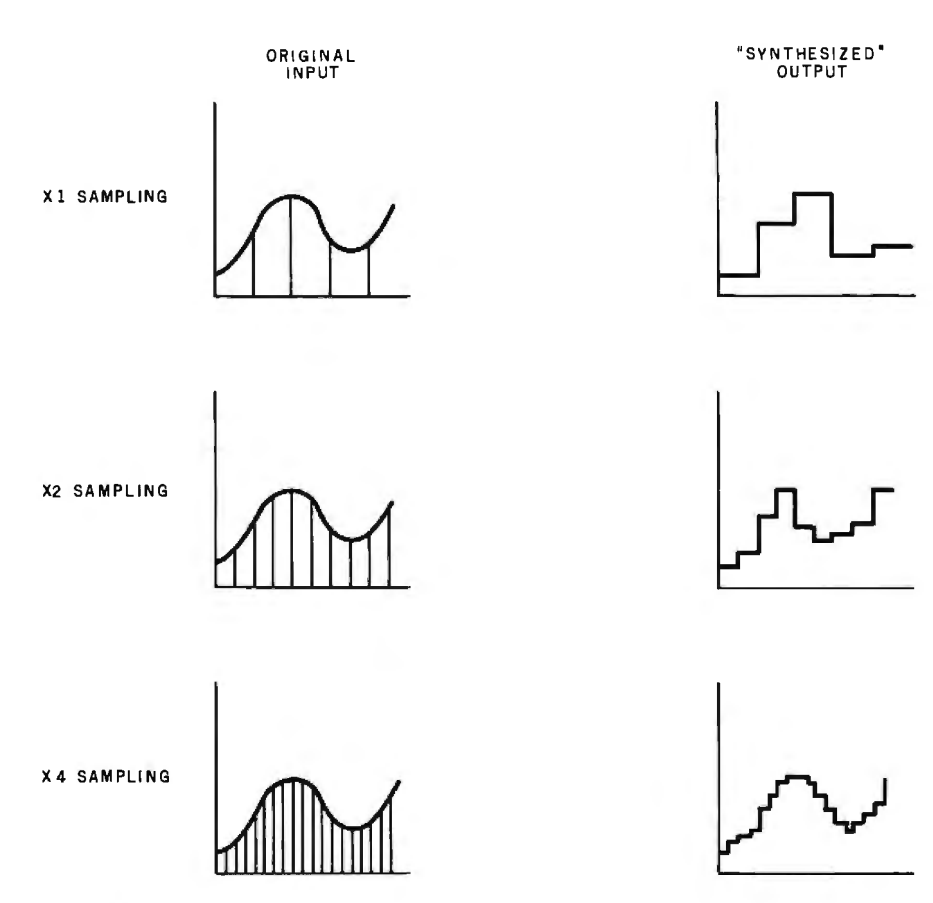

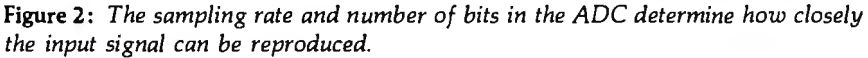

In commercial voice-synthesis integrated circuits, many techniques are used to reduce the amount of storage required for audio data. Texas Instruments, National Semiconductor, and other companies produce hardware that can synthesize voices using only a few hundred bytes of data per second of speech. In these circuits, the voice-reproduction processor uses silent periods, symmetry of wave . forms, and replication of patterns to compress the data. Fourier waveform analysis and other advanced techniques are used as well. The result of all this processing is a compact, specially encoded form of the voice data for the special hardware involved. However, I'll stick with the "brute force" approach for the time being. Later in the article, I'll discuss ways to cut down on the storage requirements.

To play back digitized sounds, I need the inverse of an ADC, a digitalto-analog converter (DAC). The DAC will take in as data each digitized value and produce as output a voltage level proportional to that value. A sequence of all these voltage levels will simulate an analog waveform. If the data was originally captured by a 6-bit ADC, then a 6-bit DAC is required to reproduce each sample.

In theory this brute-force voice capture and synthesis process is simple: take an analog voltage as input from the audio source, sample it 7000

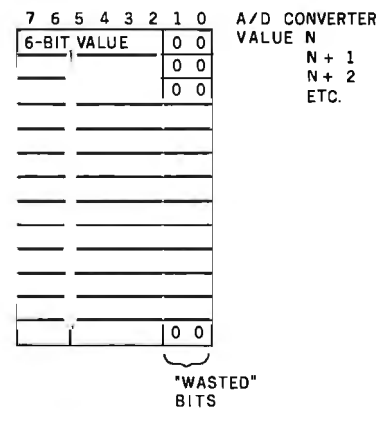

Figure 3: *Although 25 percent of the storage space* is *wasted in storing 6-bit ADC values in 8-bit bytes, it* is *efficient in terms of storage speed.* 

# **RAVCOROL MAKES IT ACROSS!**

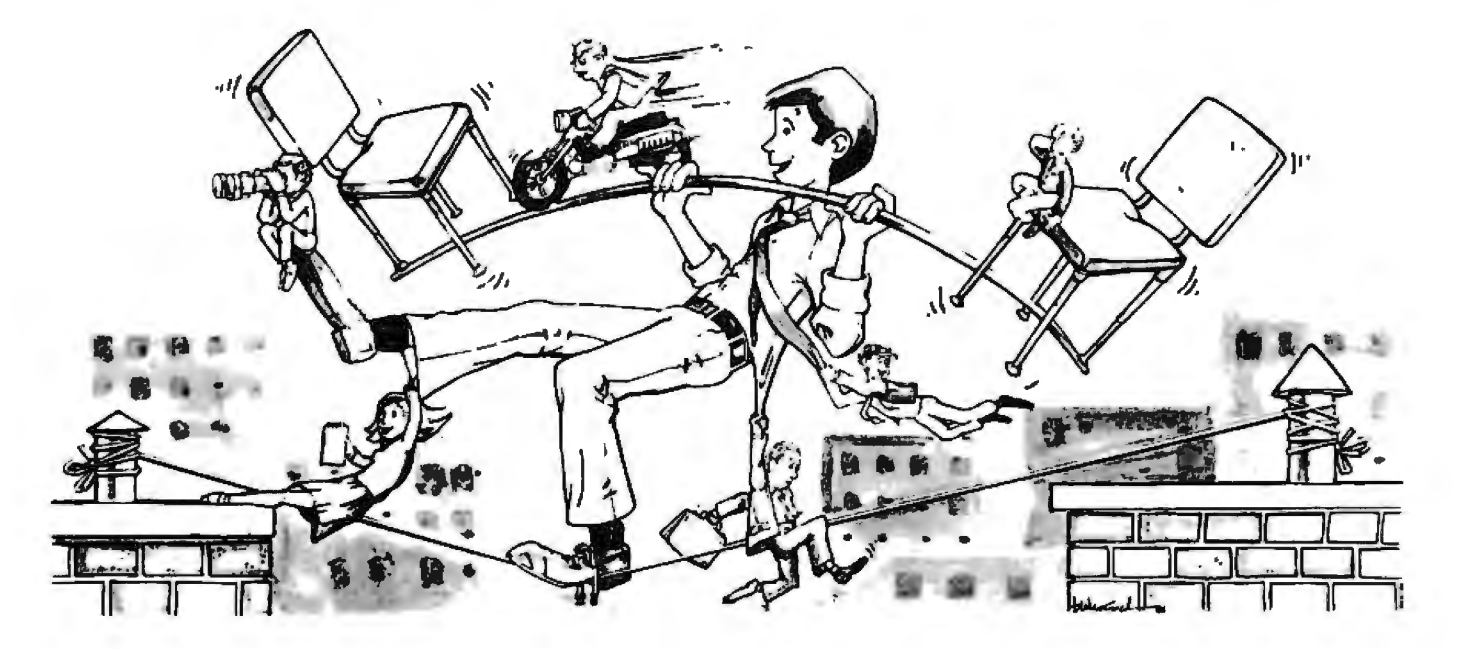

#### **...FROM ONE OPERATING SYSTEM TO ANOTHER! A VITAL WAY TO PROTECTYOUR SOFTWARE INVESTMENT FOR THE FUTURE!!**

The **RA**∧COROL ™ language runs on more different Operating Systems and more different-sized computers than any other similar language. For starters, it runs on NCR and TI minicomputers and, in the micro field, on the CP/M', MP/M', CP/M-86', MP/M-86', TRSDOS', OASIS', MOASIS', and UNIV', (ONYX version) Operating Systems ... to mention only a few.

Until now, serious business software of the scope and flexibility seen in the minicomputer world has not been available on micros. **RAV-COBOL** TM' now allows transfer of such software with a minimum of fuss.

We have participated in such a minito-micro transfer of a major set of general business software . . . using **RAV COROL** TMI as the transfer mechanism, of course. Running on literally thousands of minicomputers, these refined, enhanced, and proven software packages cover A/R, A/P, G/L, P/R, Order Entry (with Invoicing and Inventory Control) as well as Sales Analysis. The Packages define a new level of achievement for features and flexibility in micro applications software and offer top quality at a reasonable price.

For immediate information, call 714/848-1922 for your complete product descriptions.

#### **Trademarks of:**

I-Ryan McFarland Corp.; 2-Digital Research, Inc.; 3-Tandy Corp.; 4-Phase One Systems. Inc .; 5-Bell Telephone Laboratories, Inc.; 6-Cybernetics, Inc.

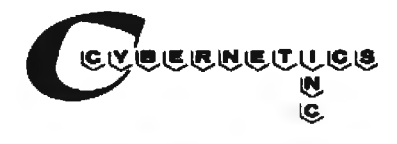

**8041 NEWMAN AVE., SUITE 208 HUNTINGTON BEACH, CA 92647 714/848-1922** 

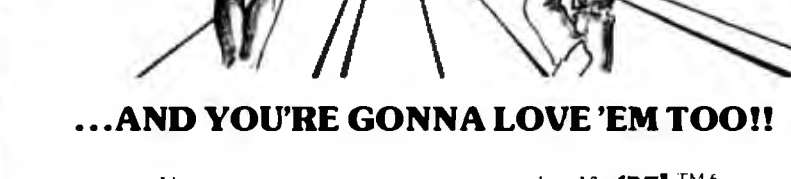

Use your computer to program itself. **CRT!** TM6 (Cobol Reprogramming Tool!) from Cybernetics is a program generator for **RAV/COROL** TM1 that produces error-free RM/COROL TM1 source programs for data input, file maintenance, and report printing programs.

1~1\\/t~tHHH~ ™1 **and (RTl™<sup>6</sup> from CYBERNETICS ARE GOING STEADY...** 

> A full feature interactive program generator, not a sub-set! Call Now! 714/848-1922 .

times per second with an ADC, store the digitized ADC output values in the memory of a digital computer, and then play back the values from memory with a DAC. The process is illustrated in figure 4.

#### Color Computer Hardware

The Color Computer has a built-in 6-bit DAC and ADC circuit (see reference 2). Under normal use, the DAC synthesizes sine waves for recording cassette data and generating musical tones. The ADC exists partially in hardware and partially in software and is used to perform analog-to-digital  $(A/D)$  conversion on the joystick positions.

Color Computer DAC. The DAC <sup>1</sup> (figure 5) is a 6-bit circuit that operates as fast as data can be output to it. I'll have to use assemblylanguage coding, however, to get the required output rates of 7000 or more bytes per second. BASIC would only allow several hundred operations per second, far too few for my purpose.

Each 6-bit digitized value can be output to hexadecimal address \$FF20, the PIA (peripheral interface adapter) for the DAC. *[In accordance with 6809 microprocessor conventions, numbers in hexadecimal form are prefixed with a dollar sign* ... Ed.] The value will be held in the PIA until overwritten by the next value. The output of the DAC is very rapid (less than a microsecond), and so it appears that the DAC is no problem in my timing scheme. The output of the DAC goes to a radio-frequency/ audio modulator that converts the signal to a television picture with audio. Audio from the DAC, therefore, will be heard through the audio circuits of the television used with the Color Computer.

Color Computer ADC. The ADC is shown in figure 6. It uses a comparator IC, which compares two inputs. The output of the comparator is either 1 or 0 depending upon whether the plus input is lower or higher than the minus input. The output rate of the comparator is extremely fast. To get the comparator output, I read address \$FFOO and look at bit 7 of that value.

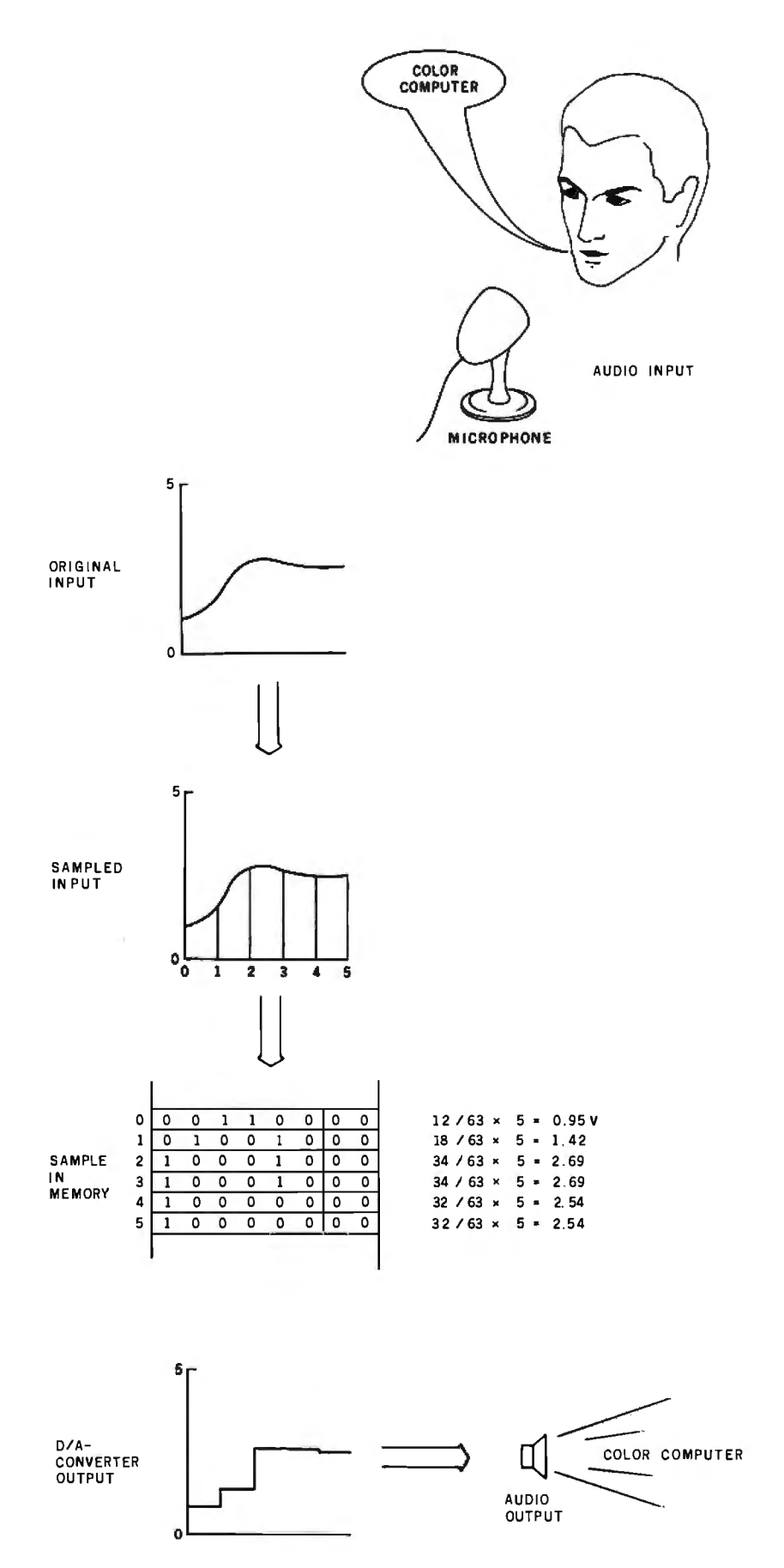

Figure 4: *Brute-force voice synthesis samples input to digitize it, stores the ADC values in memory, and then outputs the values from memory to a DAC.* 

### Why use their flexible discs:

Athana, BASF, Control Data, Dysan, IBM, Maxell, Nashua, Scotch, Shugart, Syncom, 3M, Verbatim or Wabash

# when you could be using for as low as \$1.94 each?

Find the flexible disc you're now using on our cross reference list... then write down the equivalent Memorex part number you should be ordering.

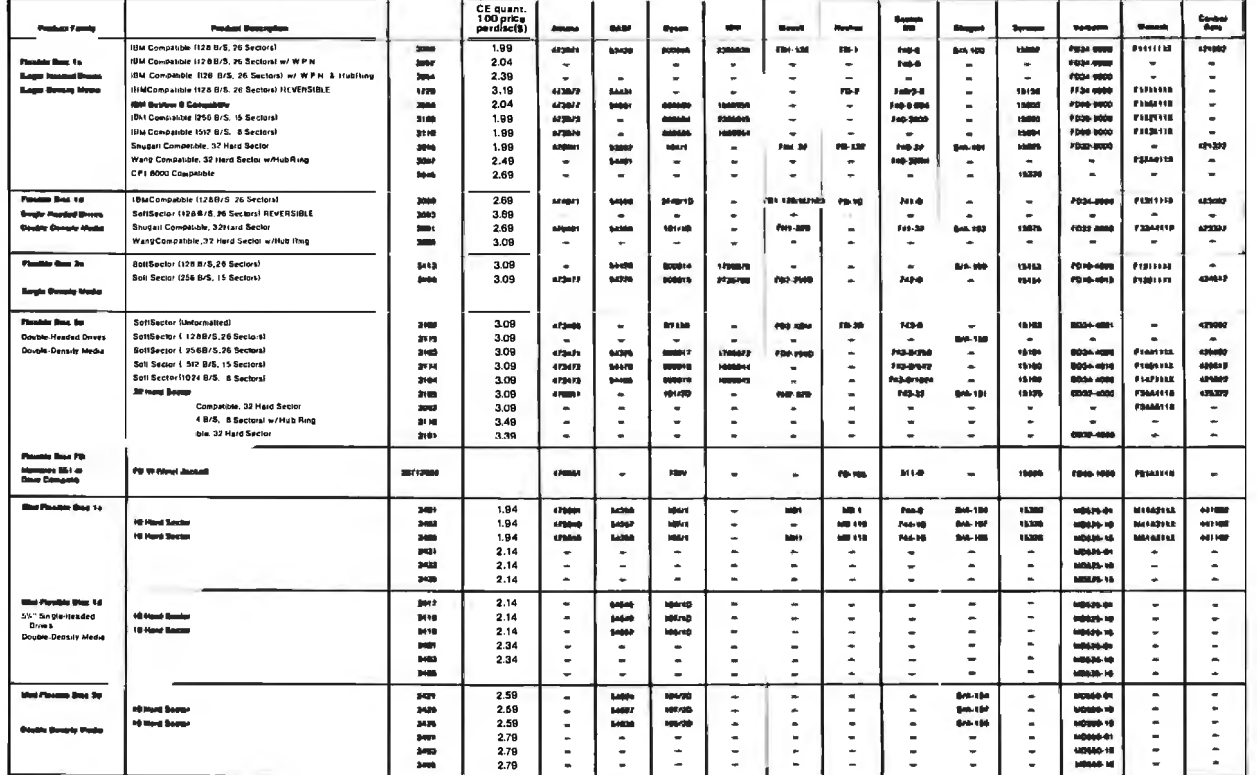

#### Memorex Flexible Discs...The Ultimate in Memory Excellence

#### Quality

Unamity<br>
Memorex means quality products that you can depend on.<br>
Ouality control at Memorex means starting with the best<br>
materials available. Continual surveillance throughout the<br>
entire manufacturing process. The benefi of experience in magnetic media production, resulting, for<br>instance, in proprietary coating formulations. The most sophis-<br>ticated testing procedures you'll find anywhere in the business.

ticated resting procedures you'll'indianywhere in the business.<br>
100 Percent Fror Tree Each track of each this big site stiffied to be 100<br>
percent error free. Each at the other of the big is tested,<br>
individually, to Memo increased data reliability and consistent top performance.

Increased was relations, consistent top performance.<br>Customer-Oriented Packaging<br>Memorial and the packaging performance of the package them with a package them with pride. Both their packaging and their<br>package them with p data security.

Full One Year Warranty — Your Assurance of Quality<br>Memorex Flexible Discs will be replaced by Memorex if they<br>are found to be defective in materials or workmanship within<br>one year of the date of purchase. Other than replac Memorex will not be responsible for any damages or losses<br>(including consequential damages) caused by the use of (including consequentia<br>Memorex Flexible Discs,

**CHIFFIRE THE INTERFECTS CONSUMPLE TRANSPORT CONSUMPTION CONTINUATION**<br> **Numerist Screen Packing Discrete CALC (1995)**<br>
Memores Fexible Discs are packed 10 discs to a carton and<br>
10 cartons to a case. Please order only in

#### **Buy with Confidence**

Euro version considerate de la considerate de la considerate de la considerate de la considerate de la considerate propriate propriate propriate propriate propriate propriate propriate propriate propriate propriate propria

Copyright \*1981 Communications Electronics\*

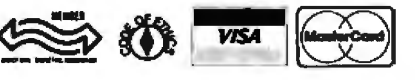

**Order Toll-Free!** (800) 521-4414 In Michigan (313) 994-4444

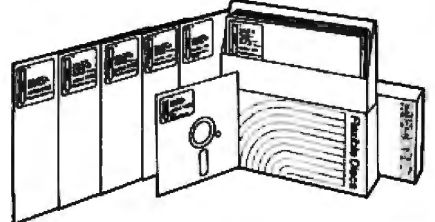

For Data Reliability-Memorex Flexible Discs

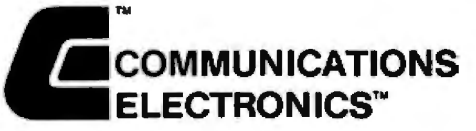

#### **Computer Products Division**

854 Phoenix □ Box 1002 □ Ann Arbor, Michigan 48106 U.S.A. Call TOLL-FREE (800) 521-4414 or outside U.S.A. (313) 894-4444

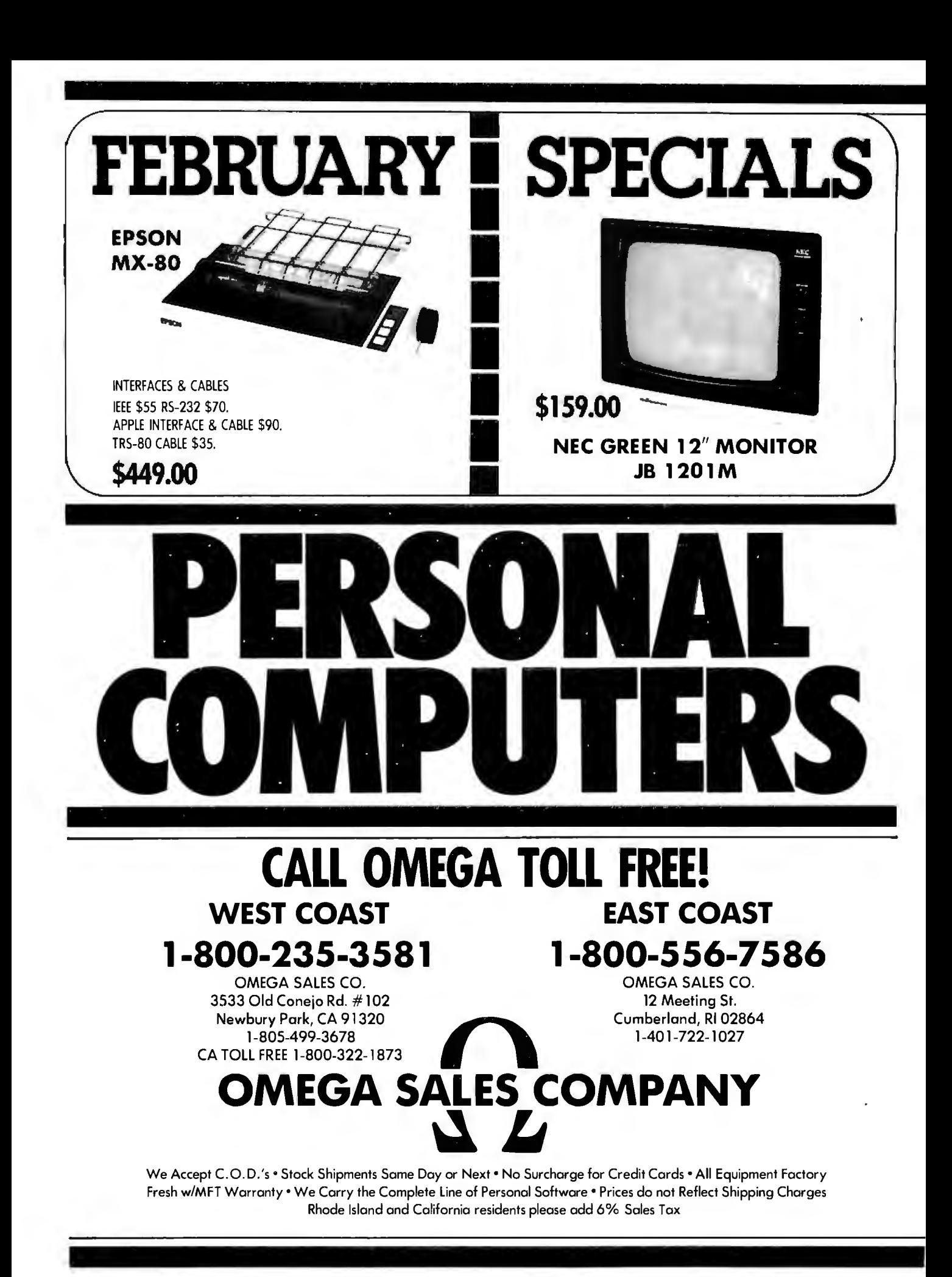

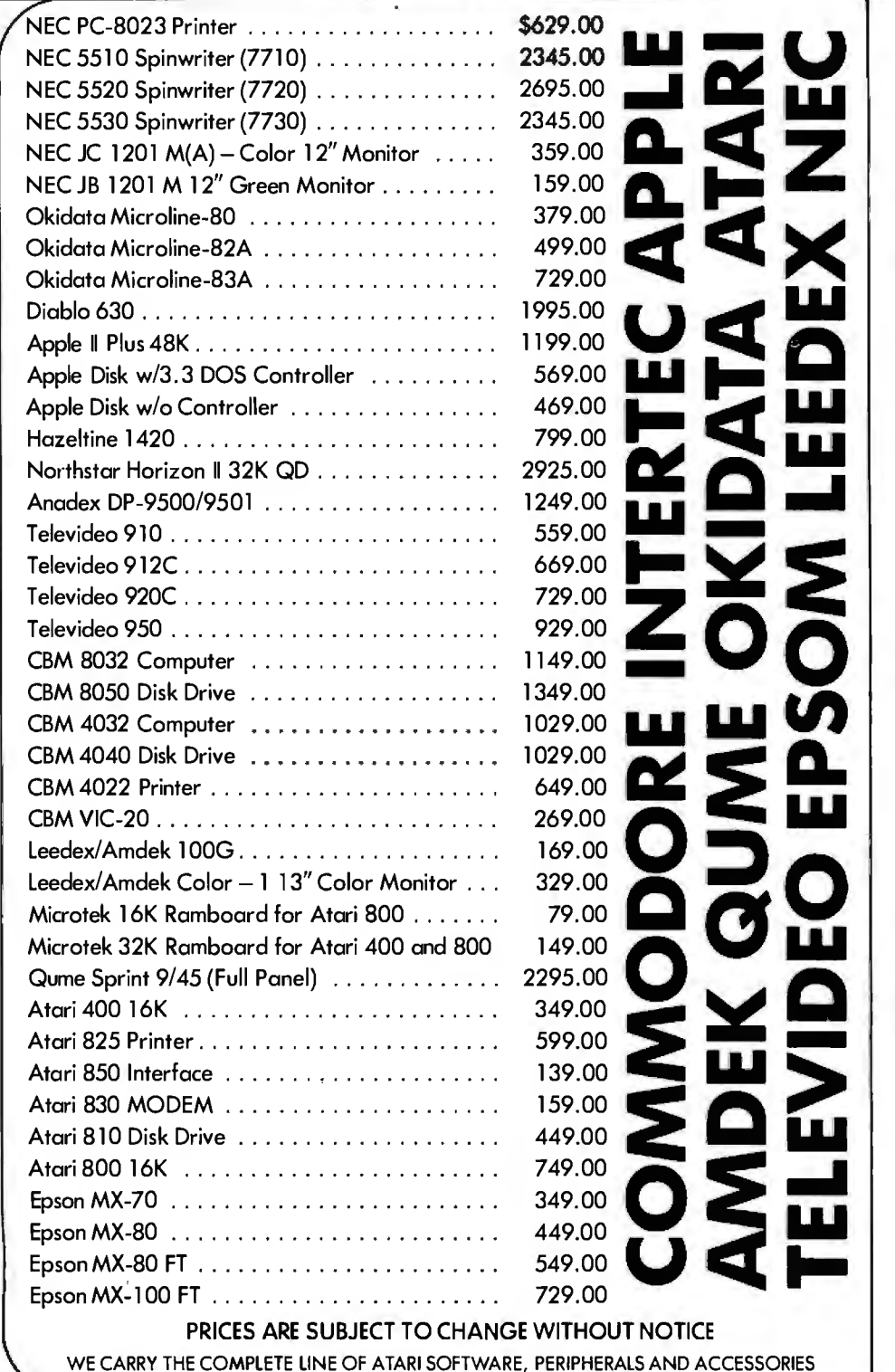

**PERSONAL COMPUTERS R**<br> **A**<br> **ES COM OMEGA SALES COMPANY**  ~IJ

ATARI 810 DISK DRIVE **\$449.00** 

OKIDATA MICROLINE BOA

MATRIX PRINTER **\$379.00** 

-<br>-<br>A

AMDEK COLOR-I MONITOR **\$329.00** 

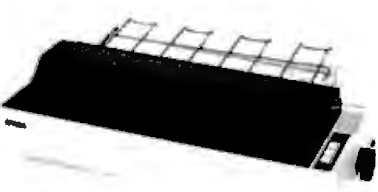

EPSON MX-100 FT PRINTER **\$729.00** 

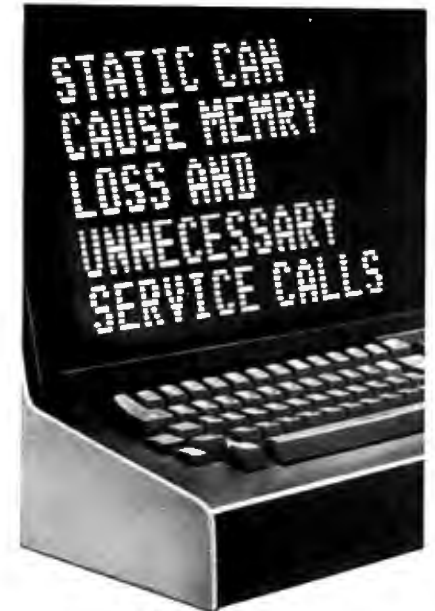

**Protect yourself against the high cost of static** 

Electrostatic discharge, in addition to causing problems like the one above, can damage delicate electronic control and logic circuits. It takes so little voltage that you might not even feel the spark.

As little as 500 volts can send erroneous data, alter "memry", write incorrect data on a disk, or cause printers to run wild, throwing paper into the room. All of which means expensive service calls and even more expensive system down time.

Only 500 volts, yet you can easily generate over 12 ,000 volts of static charge just walking across a carpet. Even on a vinyl floor, 4000 volts is not uncommon.

#### **The solution is simple**

3M Brand Static Control Floor Mats can create an inexpensive "island of protection" around your delicate electronic equipment,

harmlessly draining the static charge from operators and other personnel.

For as little as the cost of a single static-related service call, you can say goodbye to all these problems.

3M Brand Static Control Floor Mats come in hard mats for easy movement of castered chairs, and soft mats for comfortable standing.

For information about how you can purchase 3M Static Control Floor Mats, call toll free

#### **1-800-328-1300**

(In Minnesota, call collect 612-736-9625.) Ask for the Data Recording Products Division.

**3M Hears You ...** 

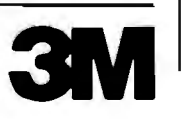

One of the inputs to the comparator is from the external joystick connector. This should be a voltage level from 0 to  $+5$  volts (V). The joystick input can be a voltage from the joystick potentiometer, or it can be any voltage in that range from any external device including an audio amplifier. The second input to the comparator is from the DAC and is also 0 to  $+5$  V. A/D conversion is accomplished by rapidly changing the DAC output and checking the comparator output until I find the two values that bracket the voltage from the joystick input.

The Color BASIC ROM (read-only memory) provides a machinelanguage subroutine to accomplish this. It uses a type of binary search to converge on the joystick input value (for details, see reference 2). However, the subroutine processes *four*  input values: right joystick X and Y and left joystick X and Y. In addition, the routine compares the current value of each channel with the previous one until they match. All of this overhead allows sampling rates of only 600 to 700 per second, too slow for my needs. I need a high-speed ADC!

#### **Voice-Synthesis Software**

**INPUT Routine.** The software for such a high-speed ADC is shown in the text box with listing 1. It may not be the fastest ADC routine around, but it *does* allow conversion of about 7733 samples per second. One technique used in the routine is "linear coding" without loops, eliminating the loop overhead. The logic is explained in detail in the text box .

The INPUT routine takes 6  $\times$  19.1  $+$  14.6 microseconds ( $\mu$ s) for each ADC conversion, allowing 7733 samples per second. Note that during each 129.2-us conversion, the input voltage may change and the final value may be off by 25 percent or more, as shown in figure 7. In the majority of cases, however, the result is fairly close for these high sampling rates of audio frequencies.

The RAM buffer is 10,300 bytes long, providing for about 1½ seconds' worth of recording.

**OUTPUT Routine.** The OUTPUT routine (listing 2) is considerably

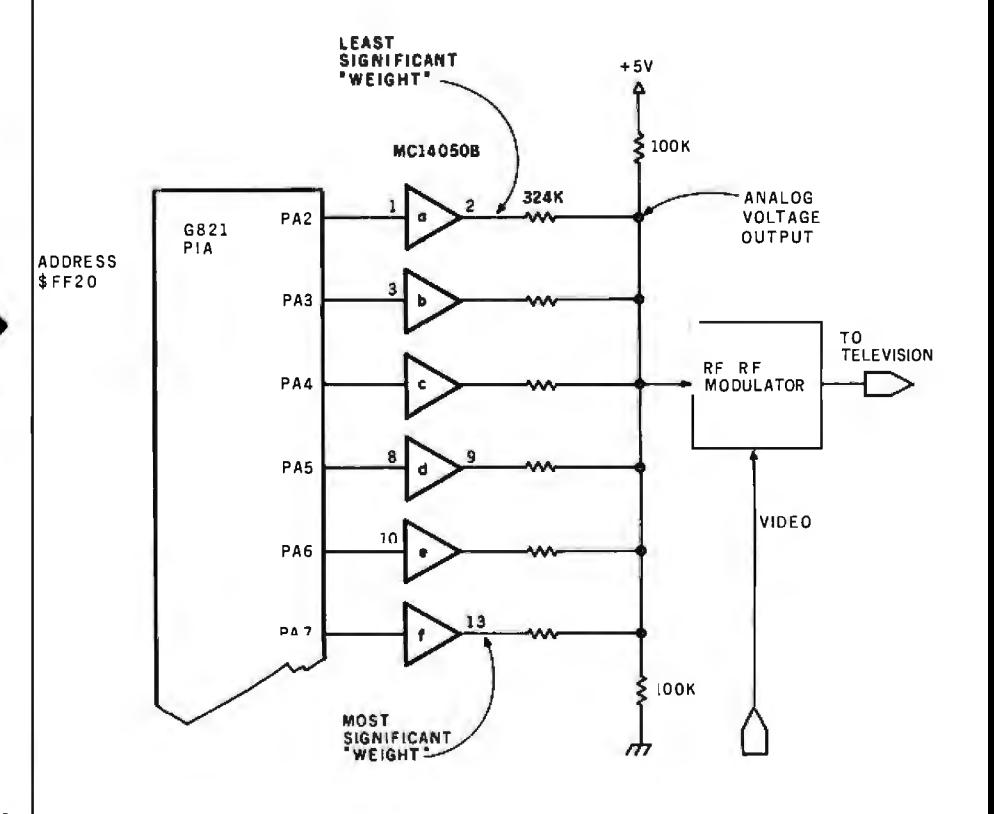

Figure 5: *The Color Computer uses a 6-bit DAC to convert the six values from output port \$FF20 to an analog voltage. In this project, output is routed to an RF (radiofrequency) modulator.* 

# **BOY IS THIS STING YOU**

It's really quite basic: time is money.

And BASIC takes a lot more time and costs a lot more money than it should every time you write a new business software package.

Especially when you could speed things up with dBASE II.

#### **dBASE II is a complete applications development package.**

Users tell us they've cut the amount of code they write by up to 80% with dBASE II.

Because dBASE II is the high performance relational database management system for micros.

Database and file handling operations are done automatically, so you don't get involved with sets, lists, pointers, or even opening and closing of files.

Instead, you write your code in concepts.

And solve your customers' problems faster and for a lot less than with BASIC (or FORTRAN, COBOL or  $PL/I$ ).

#### **dBASE II uses English-like commands.**

dBASE II uses a structured language to put you in full control of your data handling operations.

It has screen handling facilities for setting up input and output forms.

It has a built-in query facility, including multikey and sub-field searches, so you can DISPLAY some or all of the data for any conditions you want to apply.

You can UPDATE, MODIFY and REPLACE entire databases or individual characters.

CREATE new databases in minutes, or JOIN databases that already exist.

APPEND new data almost instantly, whether the file has 10 records or tens of thousands.

SORT the data on as many keys as you want. Or INDEX it instead, then FIND whatever you're looking for in seconds, even using floppies.

Organize months worth of data in minutes with the built-in REPORT. Or control every row and column on your CRT and your printer, to format input and output exactly the way you want it.

You can do automatic calculations on fields,

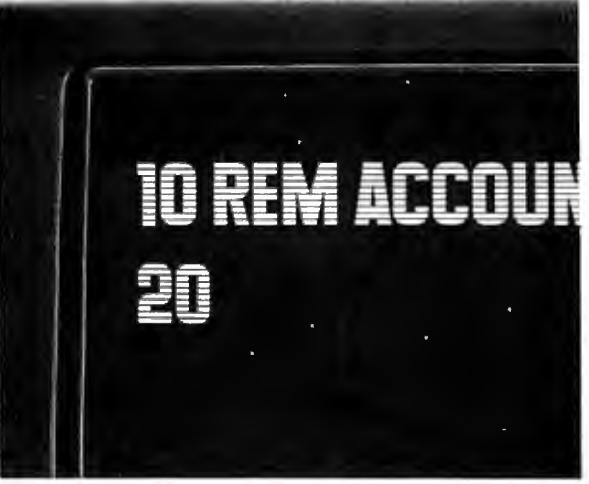

records and entire databases with a few keystrokes, with accuracy to 10 places.

Change your data or your entire database structure without re-entering all your data.

And after you're finished, you can protect all that elegant code with our runtime compiler.

#### **Expand your clientbase with dBASE II.**

With dBASE II, you'll write programs a lot faster and a lot more efficiently. You'll be able to write more programs for more clients. Even take on the smaller jobs that were out of the economic question before. Those nice little foot-in-the-database assignments that grow into bigger and better bottom lines.

#### **Your competitors know of this offer.**

The price of dBASE II is \$700 but you can try it free for 30 days.

Cali for our Dealer Plan and OEM run-time package prices, then take us up on our money-back guarantee. Send us your check and we'll send you a copy of dBASE II that you can exercise on your CP/M system any way you want for 30 days.

Then send dBASE II back and we'll return all of your money, no questions asked.

During that 30 days, you can find out exactly how much dBASE II can save you,

and how much more it lets you do.

But it's only fair to warn you: business programmers don't go back to BASIC's.

Ashton-Tate, 9929 Jefferson, Los Angeles, CA 90230. (213) 204-5570.

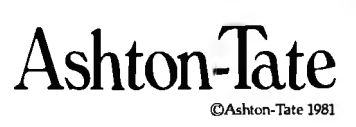

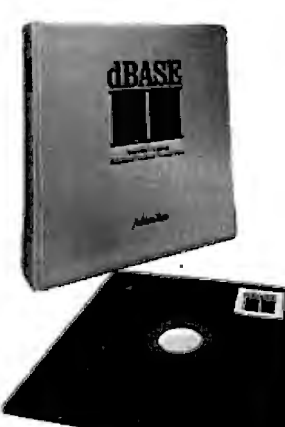

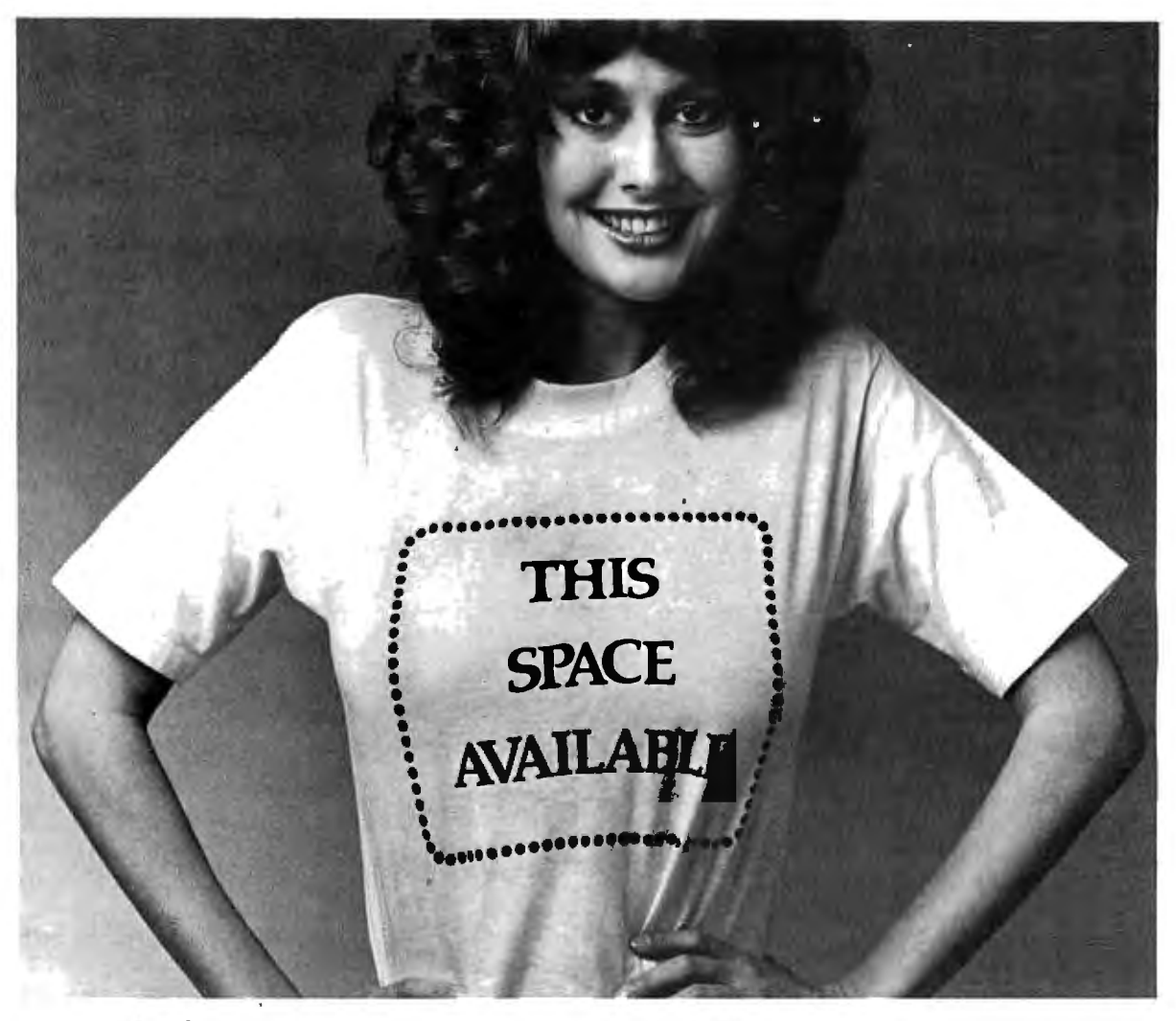

### **Fill this space wtth a GRAFTRAX graphic and win a trip to Japan.**

# **The Epson "Softwear" Sweepstakes.**

We're looking for the Picasso of programming. So we drew up an art contest for people who don't know a painting pallet from a PROM.

If you've got an Epson printer, a computer and a little imagination, you could win a week-long trip for two to Japan. Or our top-of-the-line 136-column MX-100 printer. Or his and hers Seiko Quartz Watches. Or a whole lot of honorable mention prizes. And you'll get a T-shirt with the winning graphic just for entering.

All you have to do is program a GRAFTRAX graphic  $-$  abstract, landscape, still life, whatever  $-$  using an Epson MX-70, MX-80, MX-80 *FIT* or MX-100 printer. We'll not only put it on our T-shirts, we'll be displaying the winning entries for all to see in June at the National Computer Conference in Houston.

Why, you may ask, are we being so generous? It's simply because GRAFTRAX is the most incredible graphics capability made for micros. And we want to see it used to its full potential.

All entries will be judged on originality, creativity and best use of computer equipment. They must be postmarked no later than May 1, 1982, and be accompanied by the software program, so we can recreate the winning entries for verification. Make sure the graphic is no larger than  $8'' \times 10''$  and no smaller than  $4'' \times 6''$ . And remember, if you digitize art or a photograph, it must have been originally created by you.

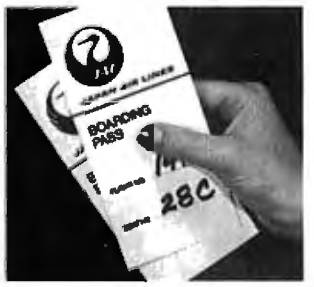

So get busy and enter. You might be a winner. And your software could be your "softwear."

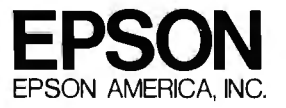

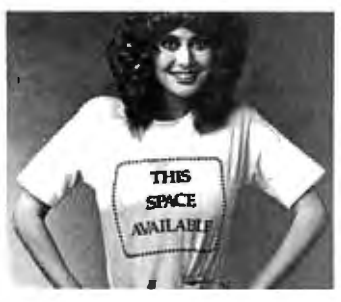

EPSON "SOFTWEAR" **SWEEPSTAKES** RULES

 $\mu$  Any **computer** equipment may be used to format the entry, but the **graphics output** must have been printed on an Epson MX-80, MX-80 F/T or MX-100 printer with either built-in or **optional** GRAFTRAX. Winning entries w

2) Each entry must be accompanied by the software program used to create it. All entries and software and the rights to use them become the property of Epson America, Inc.

 $3)$  Allentriesmust beat least 6"x4" and no larger than 8" x 10" in size.

4) Art or photographs, if used, must have been created by the entrant.

S) All entries will be judged by an independent panel of judges on their creative merU, originality and best use of com-puter equipment. Decision of the judges is fi nal.

6) This contest is valid from January I, 1982 until May l, 1982. Entries must be postmarked no later than May 1, 1982.

7) Participation in the Epson "Softwear" Sweepstakes is open to any except the following: employees of Epson Amenca, Inc., its service agencies, or their families.

8) Winners will be notified by mail no later than June 1, 1982.<br>A list of winners will be made available by sending a stamped, sen namegar envelope to apsoint interior, inc., 3415 Kasuma<br>Street, Torrance, CA 90505

9) Entries will be maintained on file at Epson America, Inc. until January l, 1983.

10) Prizes are as follows; First prize includes round-trip economy air transportation for two to Tokyo, from the **airport** nearest the winner's **place** of residence, and six nights **stan**dard hotel **accommodations,** double occupancy. Trip does not<br>include airport departure taxes, hotel service **charges,** cost of transportation or other expenses incurred betore leaving the<br>airport of initial departure, returning to Tokyo airport and re-<br>turning home from the airport of initial departure; nor does it<br>include meals or gratuities. Sec Nine Printheads, 50 Epson *Di*gital **Watches,** and 100 Epson<br>Ribbon Cartridges.

11) You may enter more than once, but each entry must be accompanied b y the official entry coupon below.

12) Void where prohibited by law.

------------

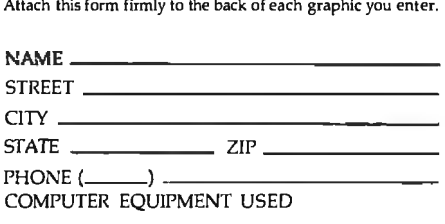

#### PRINTER MODEL AND SERIAL NUMBER

T-SHIRT SIZE \_\_S \_ M \_ L \_\_XI Mail entries to: "SOFTWEAR" SWEEPSTAKES Epson America, Inc. 34IS Kashiwn Street Torrance, California 90505

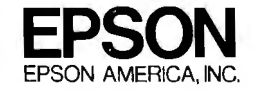

simpler than the input routine. The routine points to the beginning of the buffer, delays about *'<sub>7000</sub>* second, fetches a value from memory  $(LDA,X+)$ , outputs the value to the DAC (STA \$0FF20), tests for the end of the buffer (BUFEND), and then returns for the next value if there are more data remaining.

SELECT Routine. The SELECT routine connects the right joystick X channel to the ADC and routes the DAC output to the television's builtin speaker. SELECT is executed once at the beginning of both INPUT and OUTPUT.

BASIC Driver. The 6809 assemblylanguage subroutines shown in listings 1 and 2 are *relocatable,* that is, they can be placed and run anywhere in memory and still operate properly. Listing 3 shows the same

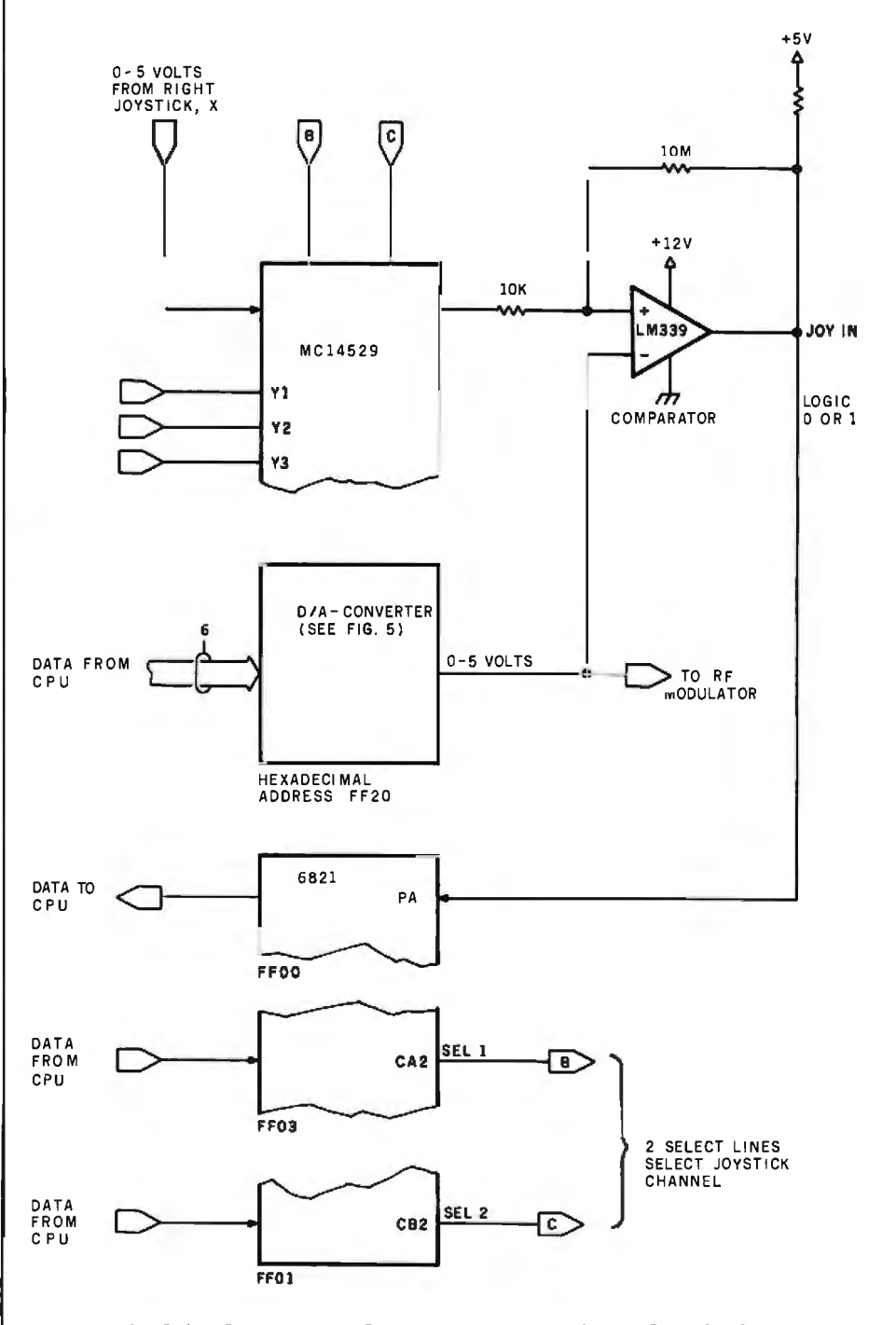

**EPSON AMERICA. NC.** Figure 6: *The Color Computer ADC uses a comparator, the DAC, and software to* **EPSON** AMERICA. NC. bracket the joystick input value.

Listing 1: The INPUT routine is coded in 6809 assembly language with a minimum of branch instructions to maximize execution speed. The routine performs 7733 A/D conversions per second.

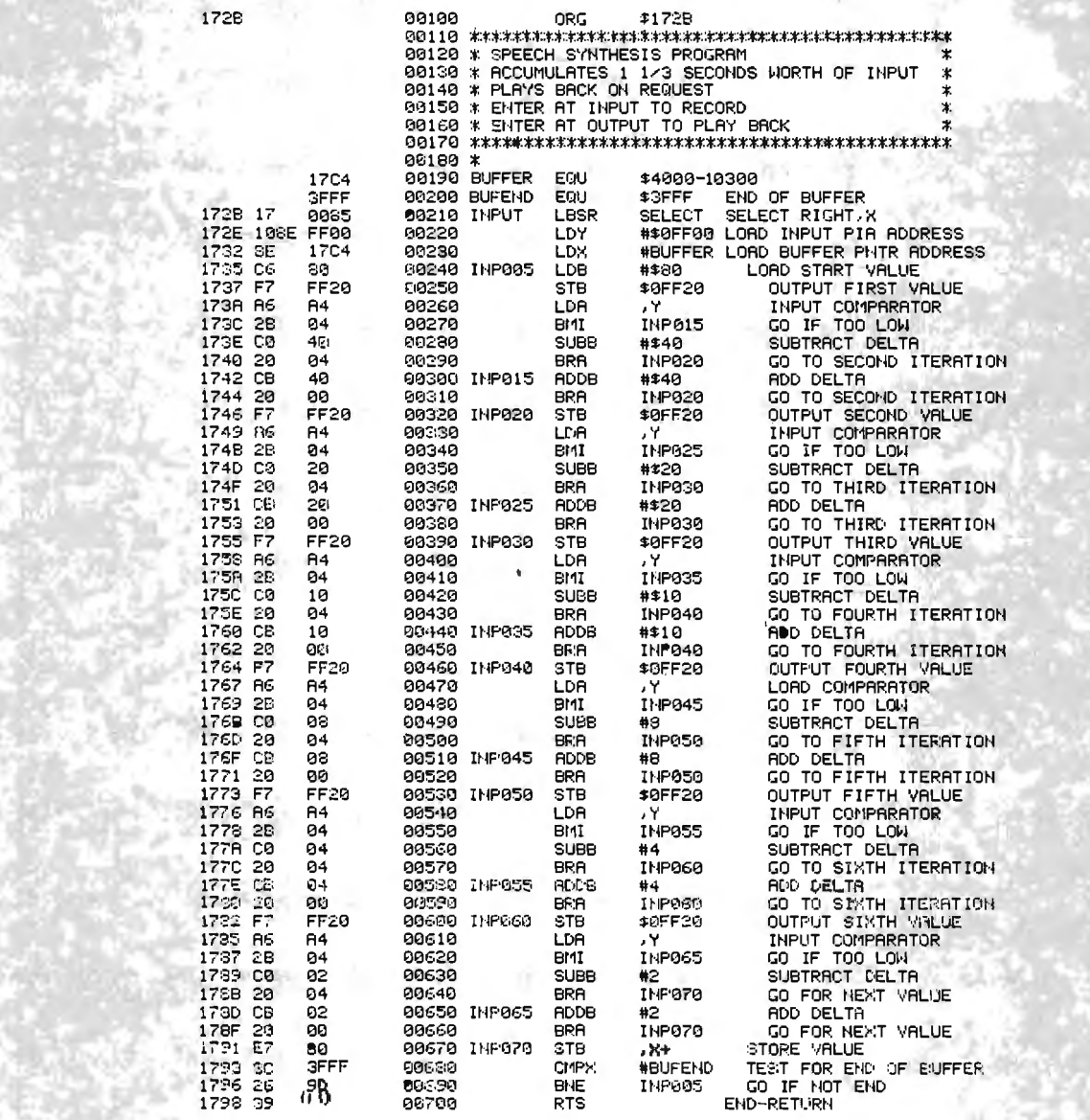

#### **The INPUT Routine**

For those of you not acquainted with assembly language, the input routine shown in listing 1 is not as imposing as it looks. The datum on the extreme left of the listing is the hexadecimal location in memory where the instruction is found. The next two columns represent the machine code of the instruction in hexadecimal. The fourth column is simply a line number. The remaining four columns are the assembly-language program containing the optional label, the op-code mnemonic, the operand, and comments, respectively. The dollar sign (\$) is used to signify a hexadecimal value.

The pound sign  $(\#)$  indicates that the operand is an "immediate" value to be used by the op code, rather than a variable in memory.

Six sections of the code are virtually identical. Each one starts with STB \$0FF20 and ends with BRA INPxxx.

In each section the value in the B register is output to the DAC by STB \$0FF20. The DAC immediately changes this value to a voltage level. The output of the comparator is then loaded into the A register by LDA, Y. The Y register was previously loaded with the address of the comparator output, \$0FF00. If the value in A has bit 7 set, a branch on minus (BMI) is done, and a delta value (one-half of the

present range) is added to the value in the B register. If the value in A has bit 7 reset, the SUBB #\$xx is done to subtract the delta value.

The six sections taken together constitute a binary search to find the input value, At INP070, the B register holds the final value. It is stored in the next memory location pointed to by the  $X$ register. The ", $X +$ " form of the instruction automatically increments the X register by 1 to point to the next location after the current store. The X register is then compared to BUFEND, the last location for storing digitized values. If there is space left, the routine branches back to INP005 to sample the next value.

# **FMS-80** Organizes Your

 $\mathbf{\Xi}$  MS-80, a data base management system, offers the user a quick and easy way to organize and efficiently manipulate data so sound decisions can be made on facts displayed.

**FMS-80** \*\*\* is the most powerful stand alone DBM program available to the microcomputer industry.

Complete menu dri and writt in asseml language it offers.

**AIRD CREGAR - A** 

these features: · User definable

**File Definitions Screen Displays** Reports (with math and field break analysis) **Selection Criteria** (on any or all fields) Menus (that applications programs

can be selected from) Instantaneous data query on

- indexed records. Mathematical manipulation of numeric data fields using the report generator or the
- programming language EFM (Extended File Maintenance)
- Easy to use video "how to" training tapes are available.
- Manipulation of up to 19 different data files (using EFM) at one time and displaying this informationon the screen, on

rating reports, generating other data files or online updating of input files that already exist

- FMS-80 is able to call other programs like subroutines in EFM
- · FMS-80 is able to read data files that other programs have generated
- No restrictions to record size other than availò. able RAM memory space
- Operates under CP/M, MP/M° or CDOS"-

FMS-80 allows the flexibility to quickly create

programs that allow data to be entered in a form that a secretary recognizes and generates reports that the manager requires.

If you're continuously asked to do applications programs and don't have time to do it in BASIC, consider FMS-80. For additional information contact

> **Systems Plus.** 1120 San Antonio Road. Palo Alto, CA 94303. Phone 415/969/7047

> > **Systems Plus**

\*\*\*TM of DJR Associates \*\*TM of Cromemco, Sunnyvale, CA "TM of Digital Research, Pacific Grove, CA

Circle 28 on Inquiry card.

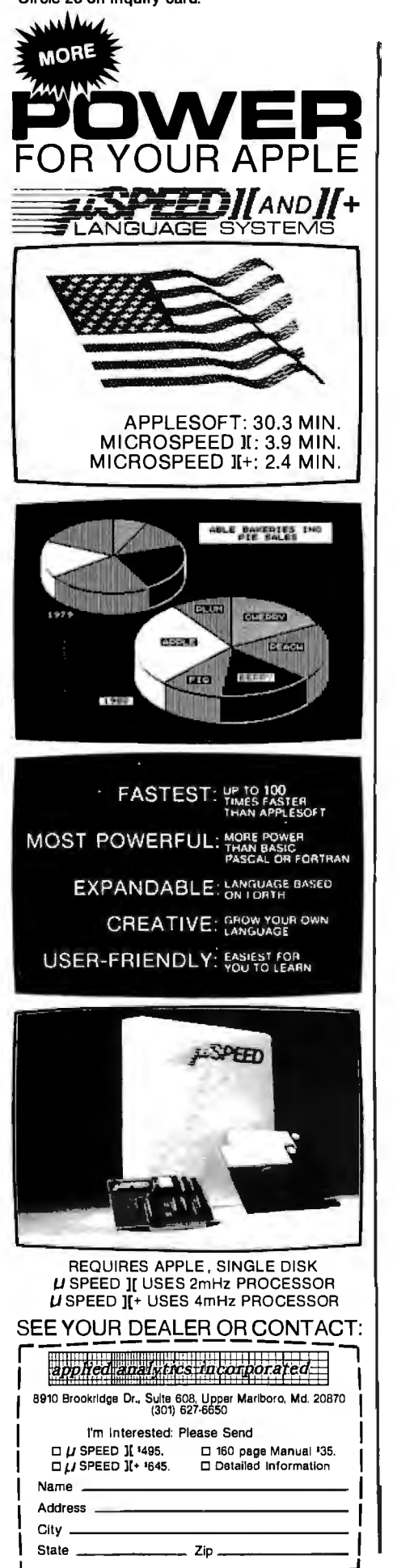

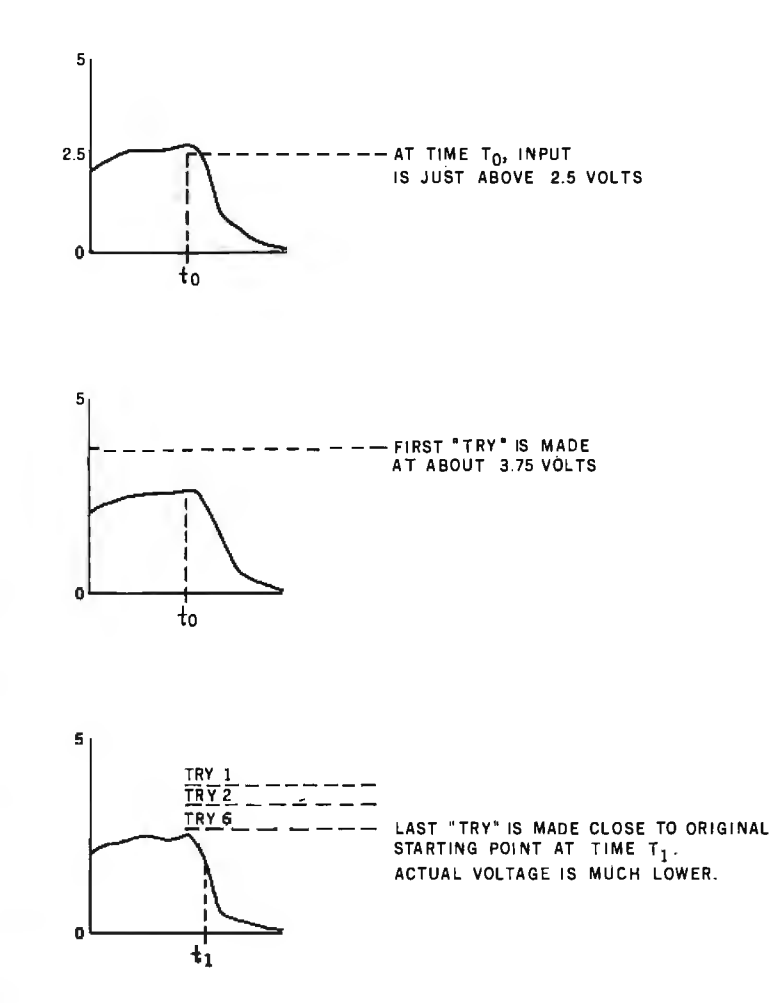

Figure 7: *By the time the software has bracketed a given voltage sample, the true voltage has often changed significantly, as shown in this sequence. However, as long as the sampling rate is at least twice the highest frequency to be measured, the magnitude of the error will be acceptable.* 

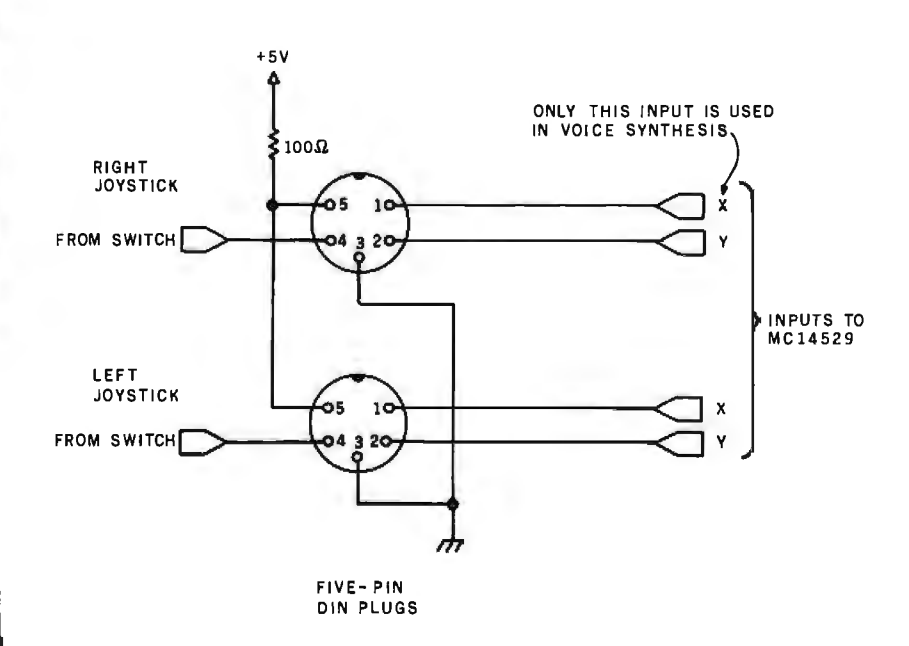

Figure 8: *The Color Computer's joystick inputs allow four channels of data. Only the X input of the right channel is used in this project.* 

# **Gain instant access to over 1,200 information and communication services for as little as S4.25 an hour.**

They're all at your fingertips when you join The Source, SM America's Information Utility.

The Source can improve your efficiency, speed your work, and reduce expenses in your organization by giving you access to personal and business services that run the gamut. From electronic mail and discount buying services to stock reports and hotel reservations. And in most cases, you can reach The Source with a local phone call using any standard microcomputer, communicating word processor, or data terminal.

#### Source Mail<sup>SM</sup>... faster than U.S. Mail, cheaper than most long distance calls.

SourceMail is an electronic mail system that lets you send messages to other Source subscribers, anywhere in

the country. Use it to communicate with your field offices or traveling sales representatives . Create your own network to clients, associates, outlets or suppliers. Store information for later retrieval

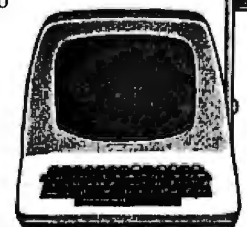

when needed. The Source can even correct spelling errors.

Best of all, communicating through The Source can be cheaper than any other method ... including long-distance phone, Telex, facsimile, express mail, or messenger.

#### Streamline your business operations.

lust feed The Source your figures and it will calculate your taxes, cash flows, equity capital, lease vs. equipment purchase, loan amortizations, annual interest rate on installment loans, depreciation schedules. Use its Model I service for financial planning, simulation, and analysis.

You can use The Source's powerful mainframe computers to write and store your own programs, with computer languages like BASIC, COBOL, FOR-TRAN, RPGll and assembly language. Naturally, we give you a private access code so your programs and data inputs are secure.

#### Your electronic travel agent. Plan your trips with instant national and international flight schedule information. Use The Source Travel ClubSM

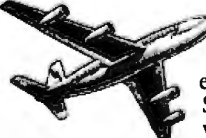

to arrange airline tickets, rent a car, and make hotel reservations. Use The Source to check the weather ahead or find the best place to eat using our electronic Mobil Restaurant Guide.

#### Instant access to the stock market.

Whatever your investments stocks, bonds, mutual funds, T-bills, commodities, futures or others - The Source will give you

updated investment information 22 hours a day. We go beyond mere market quotes to add economic, business, and financial commentary by noted econo· mists and securities analysts.

Get news, hot off the UPI wire. Around the world or around the corner, find out about the latest news straight from United Press International. You can select only the news, busi· ness reports, sports or features you want. .. geographically, by date, or subject matter. Get the latest update within 2½ minute: of a filed report, or go back to earlier coverage.

#### That's just the beginning.

There's so much more. The Source has an electronic personnel search network. It lets you barter your goods and services with other businesses. Orders hard-to-find technical and business books direct from the publisher. Gives you a daily review of Washington activities. Lets you order thousands of business and consumer items at discount prices.Maintains your stock portfolio. And we're improving and adding to our subscriber services every day.

#### Anyone can use The Source.

You don't have to know computer languages or have programming skills. The Source operates on simple, logical English commands. It comes with a complete user's manual, categorized directory, and private sign-on codes.

The Source isn't limited to your office. You can access it from home, or on the road, 22 hours a day. Use it to catch up with office work, or for selfimprovement and family fun. The Source will play bridge with you, coach your children in foreign languages, help select dinner wines, give you the latest movie reviews, and more. It's amazingly versatile.

The value with the guarantee.

For all the communications and in 'ormation services, you pay only a \$100, me-time subscription fee and \$18 per 1our during the business day when you ire actually using it. From 6 P.M. to nidnight and on weekends and holidays fhe Source is just \$5. 75 an hour. From midnight to 7 A.M. the rate drops to \$4.25. Minimum monthly usage charge is only \$10. What's more, we're so sure you' II find The Source

just what you need, we offer a 30-day money-back guarantee. If you're not completely satisfied, write us and cancel. We'll refund your \$100 hookup fee in full, without question. You pay only for time actually used.

#### See your dealer, or mail card for free brochure

To learn more about The Source, visit one of the more than 800 computer stores that offer The Source. Or rush the postage-paid card to get your 16-page color brochure and index of over 1,200 Source services.

Find out how much The Source can do for you.

### 5SOURCE

Department M56 1616 Anderson Road McLean, VA 22102

Please send me your free 16-page color brochure without obligation.

(name) (Please Print)

(telephone)

(Company if for business use)

(address)

(city/state/zip)

\_\_Do you own a microcomputer, terminal or communicating word processor?

If  $yes:$   $(make/model)$ 

The Source is a servicemark of Source Telecomputing Corporation, a subsidiary of The Reader's Digest Association, Inc. Listing 2: The OUTPUT routine is coded in 6809 assembly language. It retrieves values stored in memory and reproduces the original input by outputting the data at the original input rate. Data is output to the television audio modulator.

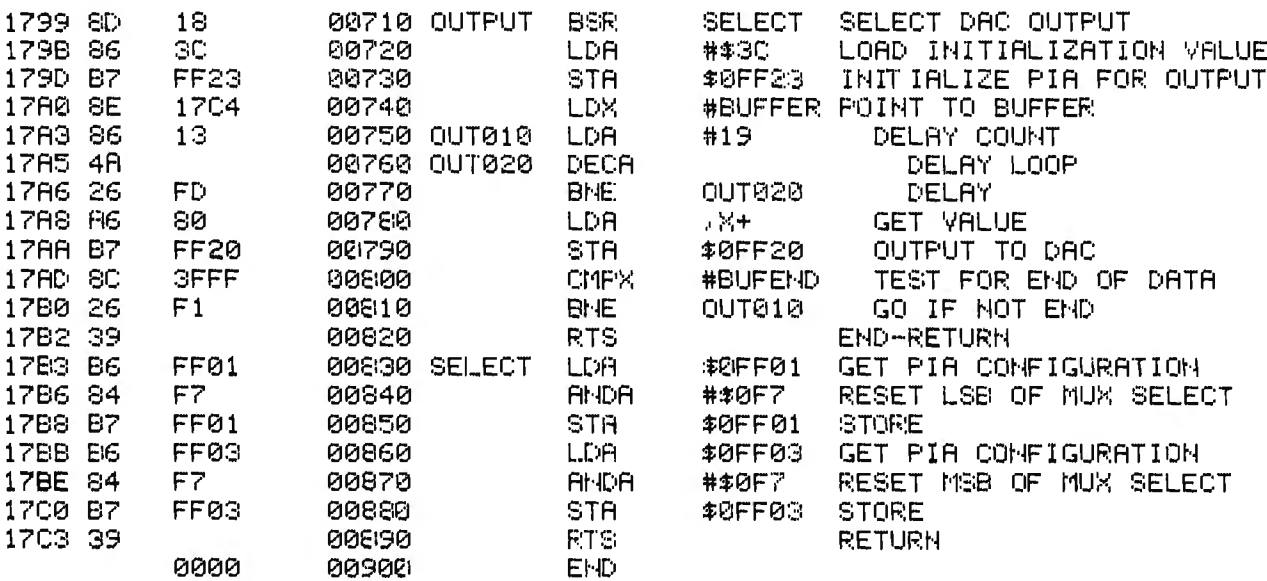

Listing 3: A BASIC program that loads the INPUT and OUTPUT routines into memory, defines them as external USR calls, and allows the user to store and play back up to  $1\frac{1}{2}$  seconds of speech.

```
100 PCLEAR 1: CLEAR 10.8H1720
110 REM VOICE SYNTHESIS PROGRAM IN BASIC FORM
120 DATA 247, 255, 32, 166, 164, 43, 4, 192, 0, 32, 4, 203, 0, 32, 0
130 DATA 23, 0, 133, 16, 142, 255, 0, 142, 23, 196, 198, 128
140 DATA 231, 128, 140, 63, 255, 38, 157, 57, 141, 24, 134, 60, 183, 255, 35
150 DATA 142, 23, 196, 134, 19, 74, 38, 253, 166, 128, 183, 255, 32
1.60 DATA 140, 63, 255, 38, 241, 57, 182, 255, 1, 132, 247, 183, 255, 1, 182, 255, 3
170 DATA 132, 247, 183, 255, 3, 57
180 FOR J=0 TO 5
190 RESTORE
200 FOR 1-&H1737+J*15 TO &H1745+J*15
210 READ A
220 POKE 1,A
230 NEXT I
240 POKE &H173F+J*15,2^(6~J)
250 POKE &H1743+J#15,2^(6-J)
2:50 NEXT J
270 FOR I=&H172B TO &H1736
200 READ A
290 POKE I,A
300 HEXT
          \mathbf I310 FOR I=&H1791 TO &H17C3
320 READ A
330 POKE I A
340 NEXT I
350 DEFUSR0=&H172B+DEFUSR1=&H1799
360 INPUT "RECORD (R) OR PLAY (P)?";A$
370 IF A$="R" THEN A=USR0(0) ELSE IF A$="F" THEN A=USR1(0) ELSE GOTO 360
380 GOTO 360
```
# **Double your** disk storage capacity...

# **simply by switching to Omni's new reversible disk.**

If you have an Apple, TRS-80, Zenith, North Star or any other single-sided 51/4" disk drive, you can double disk capacity by simply switching to the Flip/Floppy disk from Omni. It works just like your present disks, except you can flip it over and record on the reverse side. So you can consolidate programs and files that used to require two disks. You can halve your disk requirements. And save money.

Each disk comes with some impressive specifications: They're certified error-free at more than twice the error-threshold of your system. Rated for more than 12 million passes without disk-related errors or significant wear. And precision fabricated with such standard features as reinforced hub rings.

Call Omni toll-free today. Get premium disks. Twice the capacity. A full money-back guarantee. Unbeatable price. And if you order a ten pack now, a free \$5.00 storage case as well.

### **OVINI Omni Resources Corporation**

4 Oak Pond Avenue, Millbury, MA 01527 (800) 343-7620 In Mass. (617) 799-0197

Dealer inquiries invited. Software Houses: We also offer duplicating and formatting services.

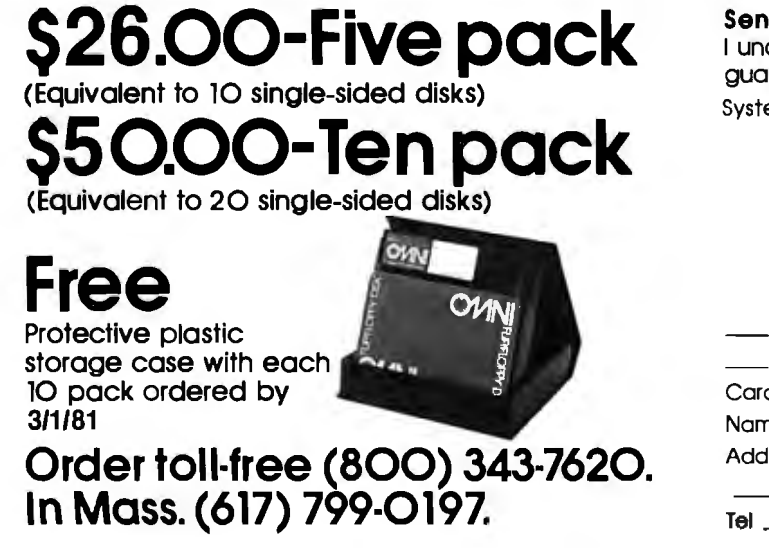

#### d the following Flip/Floppy disks.

 I understand they have a full 90 day money-back guarantee if I'm not completely satisfied.

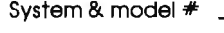

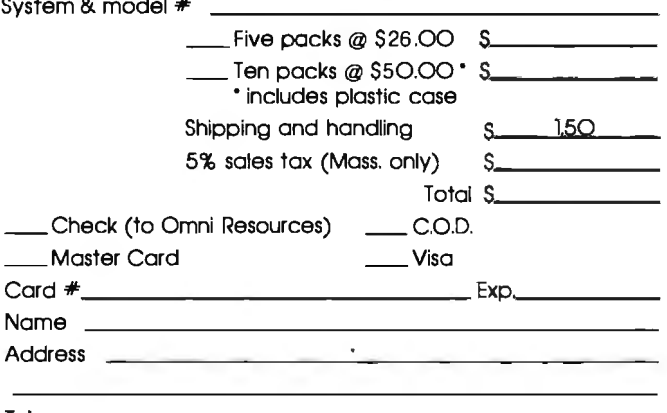

programs converted to DATA values in an Extended Color BASIC program. This BASIC program stores DATA values into memory locations \$172B through \$17C3. To condense the number of DATA values, the loop from 180 through 260 replicates the six sections of the INPUT routine six times. Values of 64, 32, 16, 8, 4, and 2 are POKEd for the delta values in two places. The following loops move the remaining values.

There are two entry points to the code, one at INPUT and one at OUT-PUT. In this fixed location for the program, INPUT is at location \$172B and OUTPUT is at location \$1799. USRO calls the INPUT routine and USR1 calls the OUTPUT routine.

#### **Building the Input** Device

The normal joystick inputs are shown in figure 8. Each joystick plug is a 5-pin DIN jack. On each DIN jack, one pin is connected to the  $X$ 

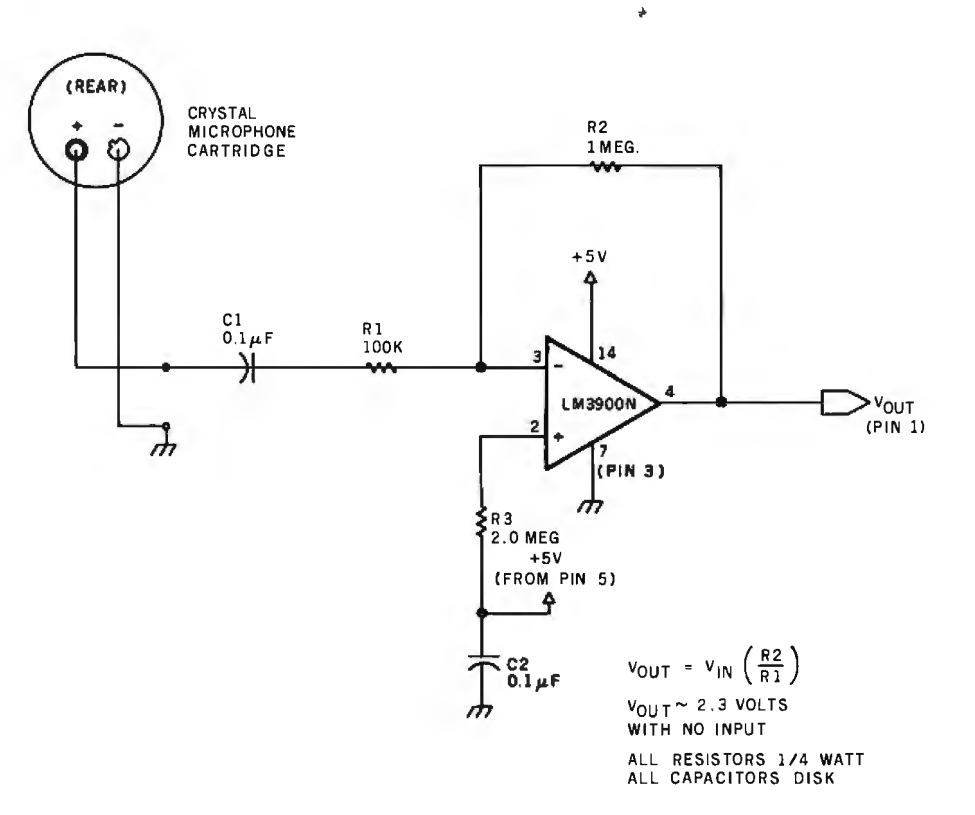

Figure 9: *An op-amp serves as a* "X *10" amplifier to up the output from the crystal microphone to the voltage range of 0 to 4.6 V.* 

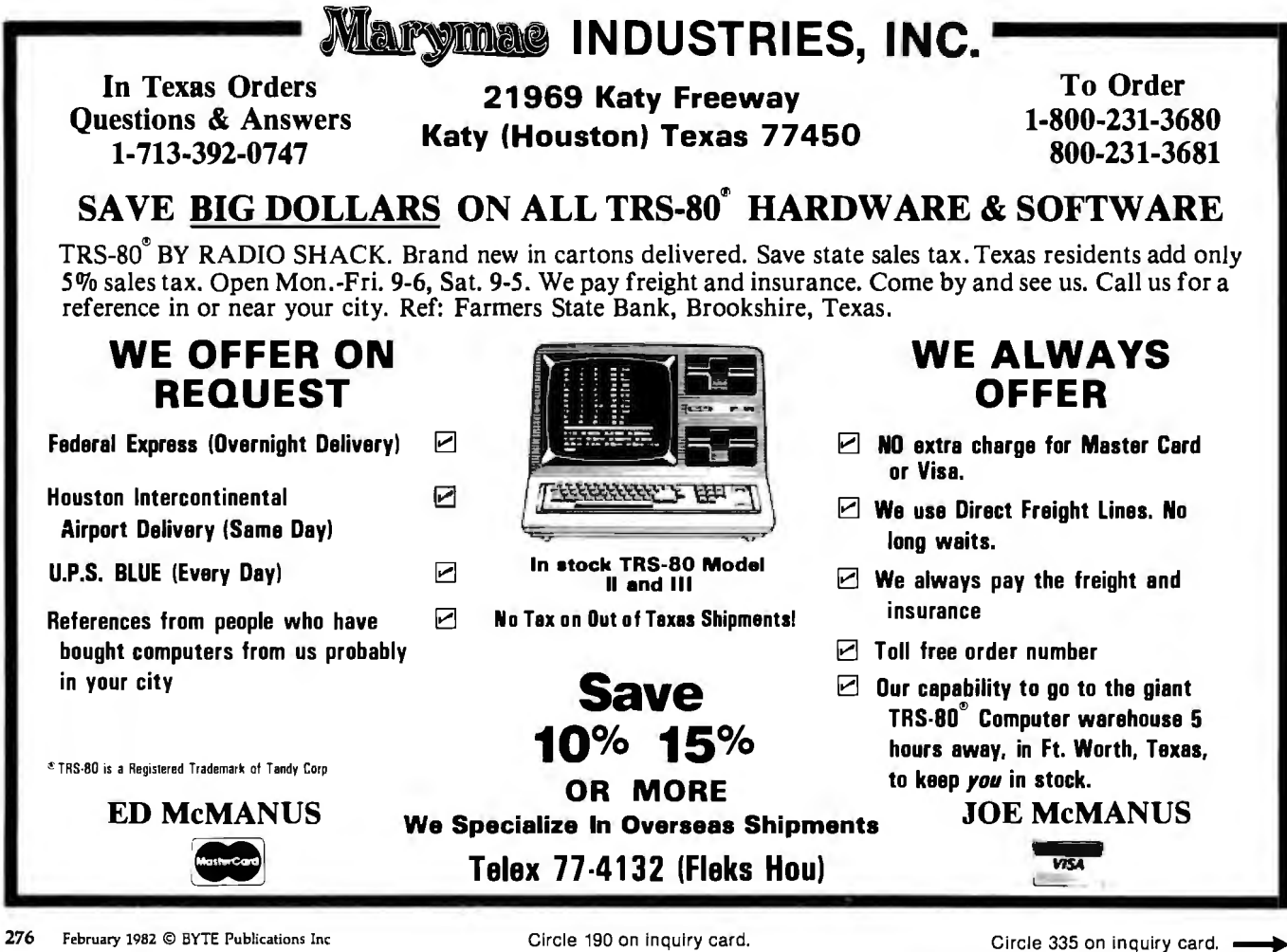

# **THE LAST MEMORYTM**

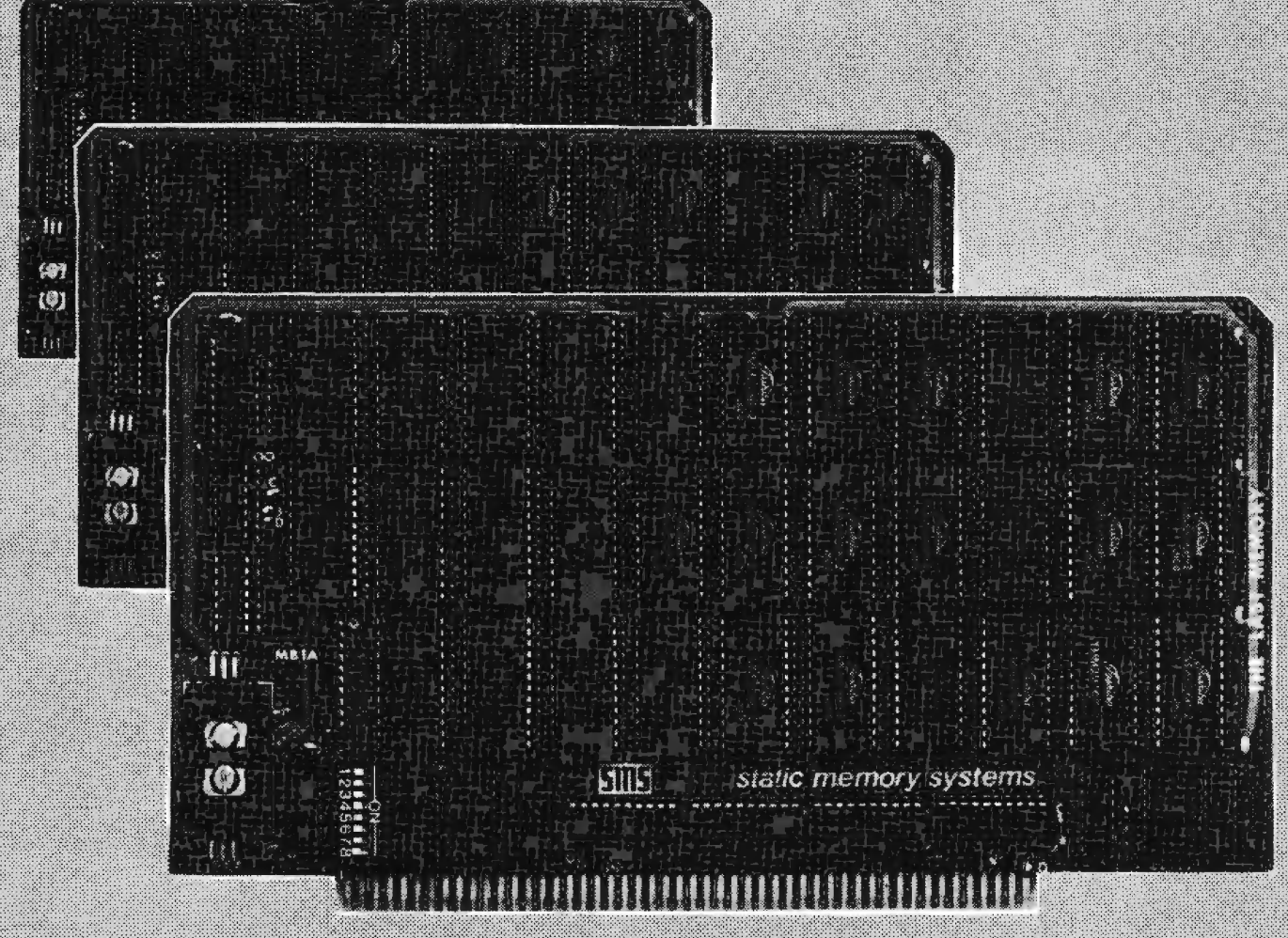

# OFFERS MORE FOR LESS

THE LAST MEMORY", 64K static RAM/EPROM board, sets the industry standard in cost and performance. That's why it's the choice of system integrators, research laboratories, small businesses, large corporations, universities, and hobbyists from Dayton to Tasmania.

Now, how could we make the standard in S100 memory boards better? BY LOWERING THE PRICE!!

**Board Without RAM 16K** 64K

KIT 99,99 219.99 549.99 **ASSEMBLED & TESTED** 139.99 259.99

589.99

All poards supplied with 150ns RAM Any board configuration it is 28. AK. 628. 612.1 available<br>GEM discounts available.<br>All prices are F.O.B. Freeport. It.<br>Dealer mountes michail.

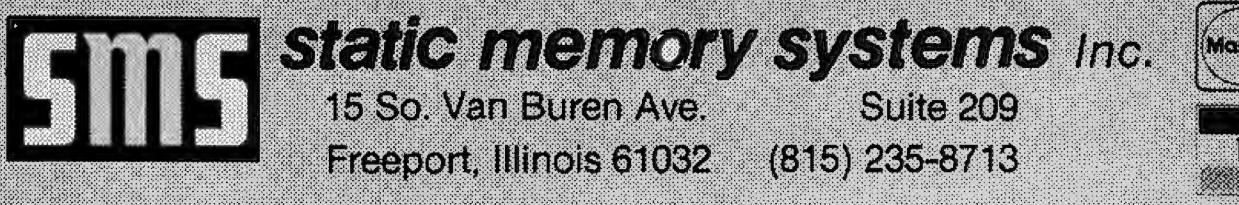

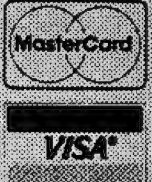

# **NOW TWO LOCATIONS SAVE TIME . SAVE SHIPPING**

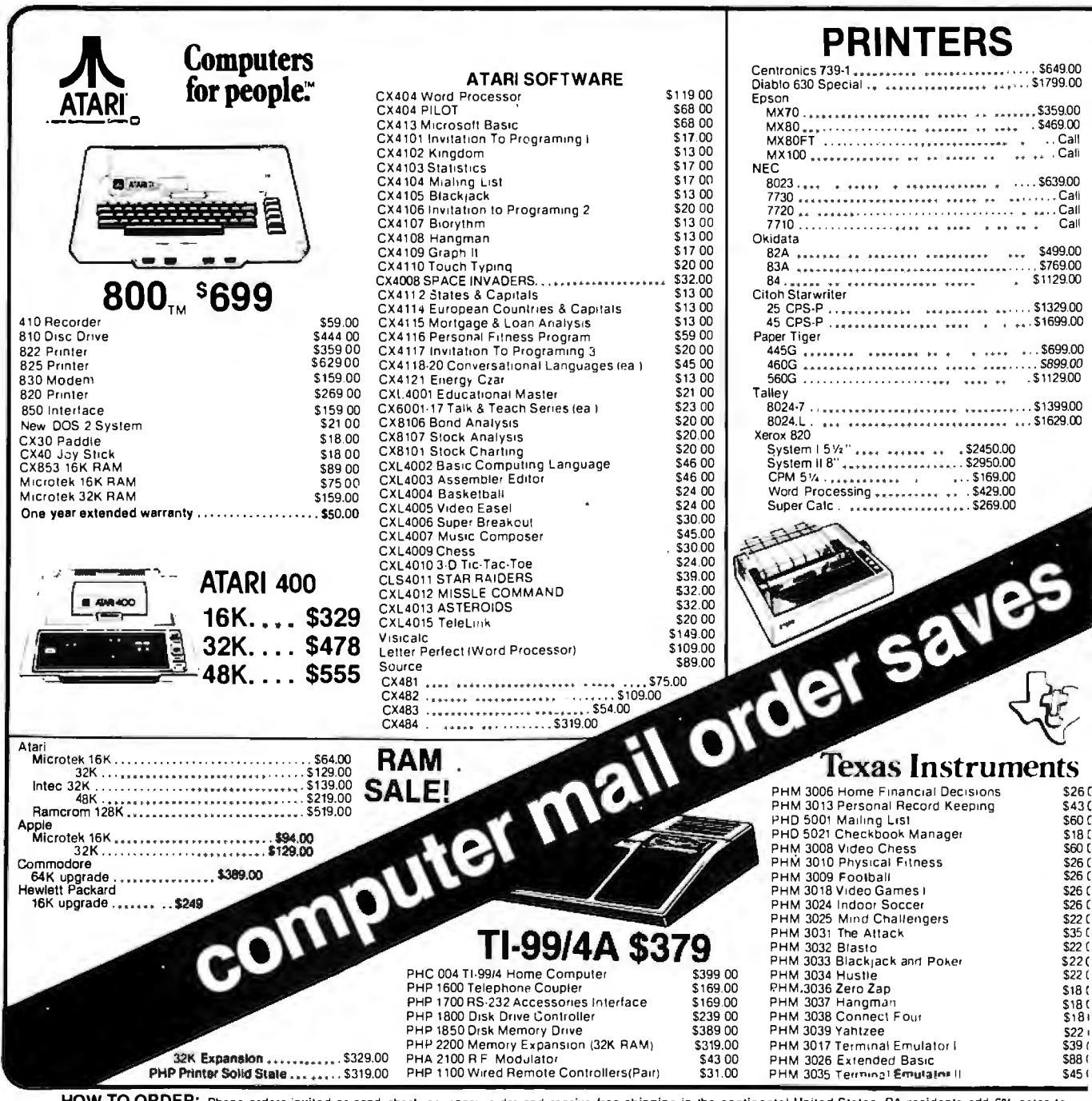

**ULK:** Phone orders invited or send check or money order and receive free shipping in

## computer mail order west 800-648-3351 IN NEVADA, CALL (702) 588-5654

P.O. BOX 6689, STATE LINE, NEVADA 89449
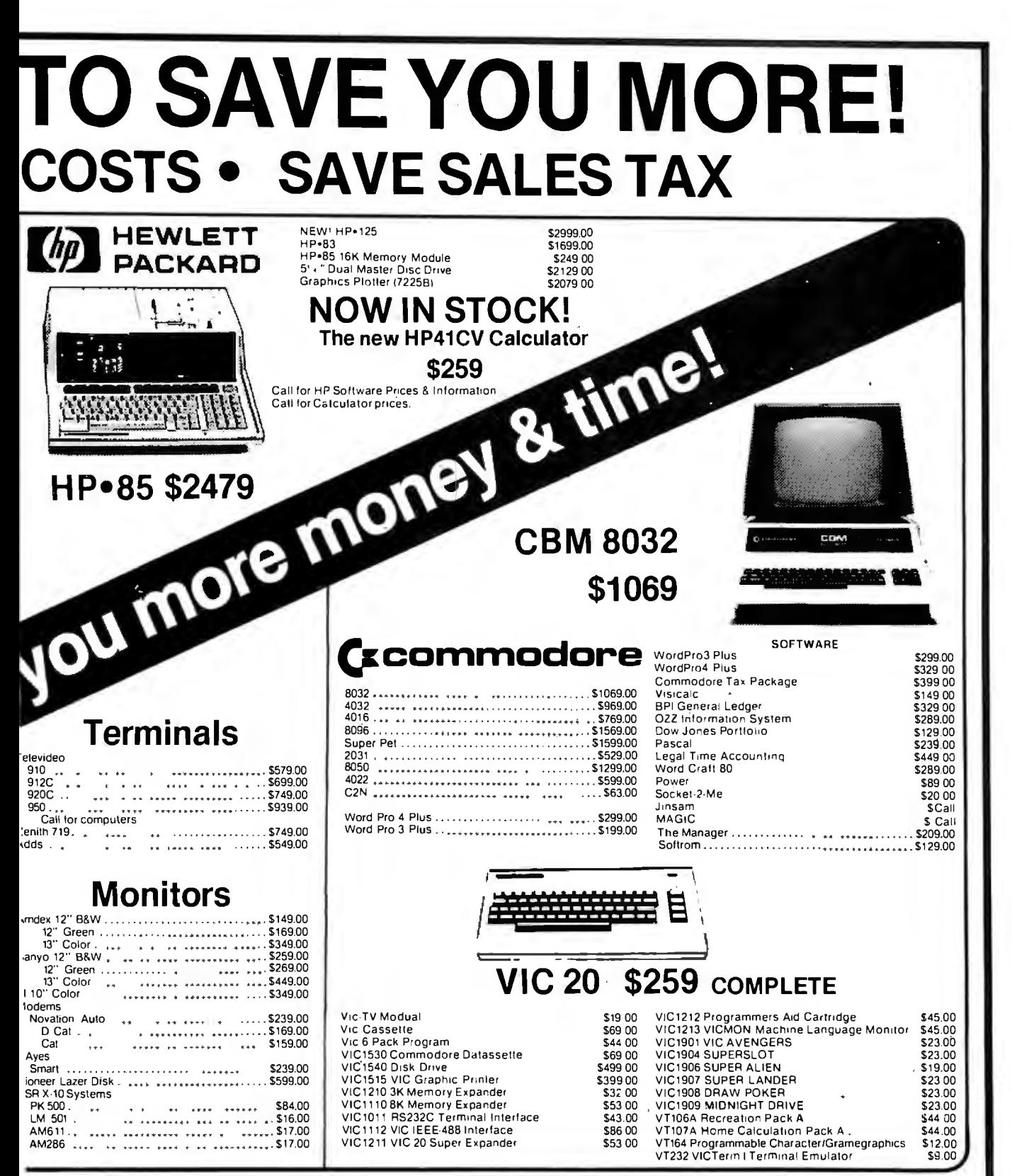

**d 3% for VISA or MC. Equipment subject Io pricechange and availability wi lhoul notice.** 

## **computer mail·. order east 800-233-8950 IN PA. CALL (717) 327·9575**

**501 E. THIRD ST., WILLIAMSPORT, PA 17701** 

channel, one to the Y channel (up/down), one to ground, one to  $+5$  V DC, and one to a push-button switch on the joystick. The joysticks are dual potentiometers with resistances varying according to the X/Y position of the joystick. The output of each potentiometer varies from 0 to about  $+5$  V.

In this application I'll be using only the X channel of the right joystick. I'd like to convert an <sup>a</sup>udio signal, which is essentially an AC voltage, to a level of 0 to 5  $V$  DC. This level can then be sampled, digitized, and stored in memory by the ADC hardware and software.

Figure 9 shows a simple voice-input circuit for connection to the Color Computer's right joystick jack. To convert the sound to an analog voltage, I use a crystal microphone. Its output is on the order of tenths of a volt. A simple "op amp" (operational amplifier) ups this voltage to the desired 0 to 5-V range. The amplifier's resting voltage, or bias, is

about 2.3 V. As sound is applied, this voltage fluctuates in the 0 to 5-V range.

Since the amplifier I'm using requires less than 0.004 amperes, I can power it with the 5-V DC supply available from pin 5 on the Color Computer's DIN jack. The only side effect this will produce is a 0.4-V drop across the 100-ohm resistor on the 5-V lead.

The easiest way to construct the amplifier is to mount the parts on a prototype board, as shown in figure 10. This board, which Radio Shack sells for \$6.49 (catalog number 276-175), consists of 23 rows of 12 holes each. The outer vertical columns on the left and right can be used for ground and power buses.

Figure 10 shows the arrangement of the components on the prototype board. The resistor and capacitor leads can be cut to length and then pushed into the proper holes without soldering or wire wrapping. The LM3900N op amp can also be pushed

into the board-the holes are properly spaced.

The microphone used in this project is really a crystal microphone cartridge, available from Radio Shack for \$1.59 (catalog number 270-095) . Two wires must be soldered to the cartridge. Then the other ends of the wires are coated with solder and plugged into the board as shown.

Three wires go from the board directly into the Color Computer's right joystick DIN jack, as shown in figure 10. One wire attaches to ground (pin 3), one attaches to  $+5$  V (pin 5), and one attaches to the X channel (pin 1).

All parts are available from Radio Shack or other electronics stores and should cost under \$10. See table 1 for a parts list.

#### Operation of the Voice System

Now to see (er, hear) some results. Plug the completed circuit into the right joystick jack. Turn on the Color Computer and *quietly* execute the

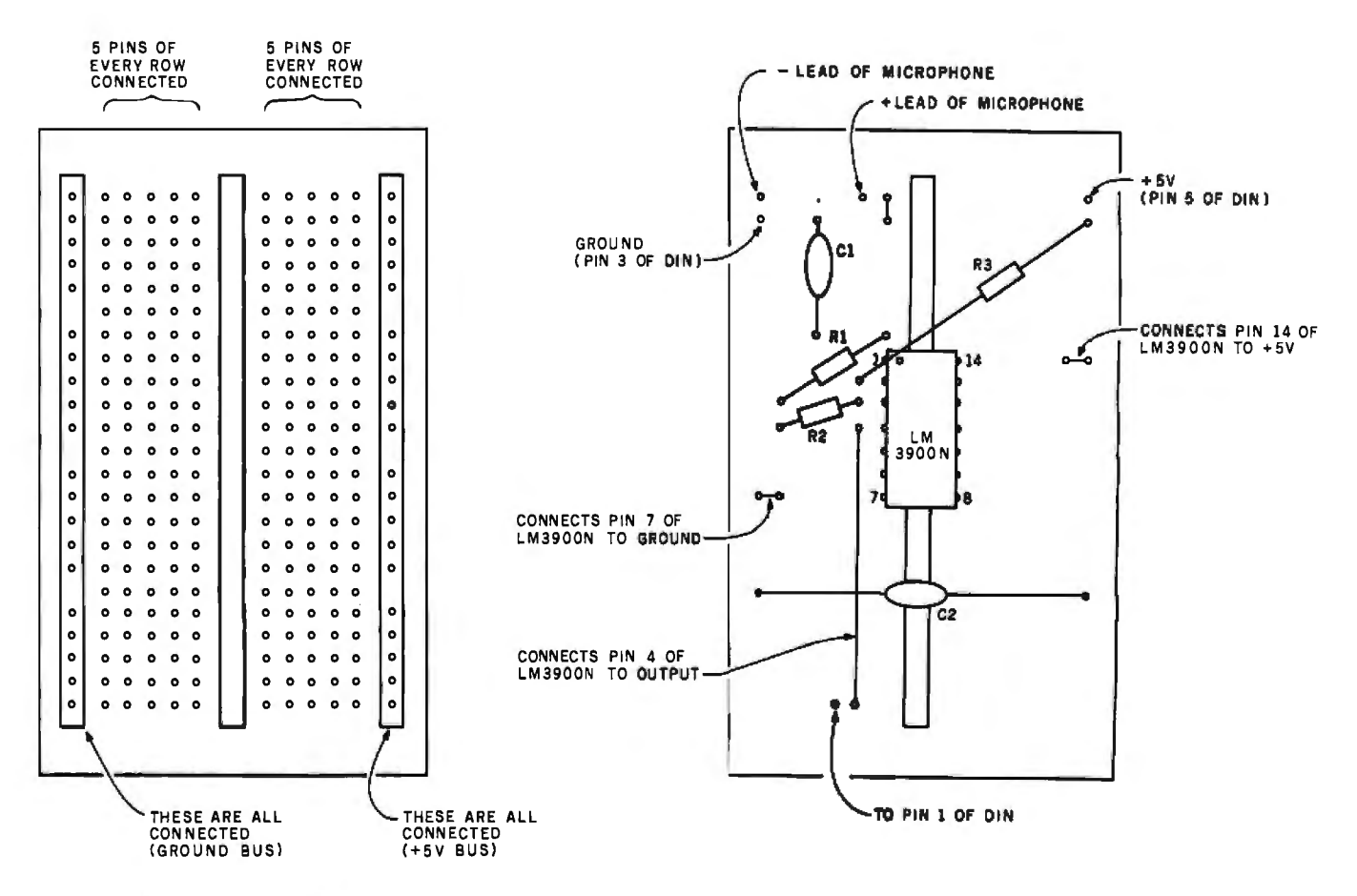

Figure 10: *The project uses an inexpensive prototype circuit board, which allows the six components to be connected without soldering* or *wire-wrapping.* 

## **NEW PRINTERS. NEW PERIPHERALS. SAME OLD RELIABLE QUALITY AND VALUE.**

**1982 will find more OEM's, businesses, dealers and personal computer users turning to MICROTEK than ever before.** 

## TekWriter-1

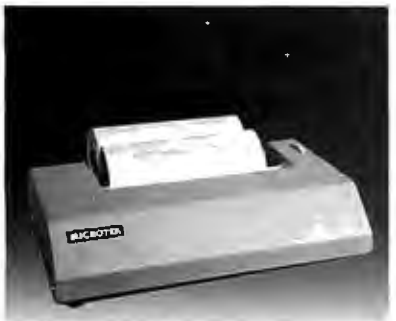

#### **80 Column Dot Matrix Printer (Formerly BYTEWRITER-1)**

The Tekwriter-1 printer is, dollar for dollar, the finest value in the · industry. And we've proved it by comparing the Tekwriter-1 to the Epson MX-80. Our print speed is 14 lines per minute faster, our life expectancy is longer, the character sets are the same, and the interface, warranty and printhead replacement cost are all identical.• But the biggest difference is the price. The Tekwriter-1 is about \$300 less.

Our extensive testing has proved that the Tekwriter-1 interfaces problem-free to most parallel Centronics and serial (RS-232) computers.

The Tekwriter-1 is tough to beat for performance and quality.

•Dato Source: Epson MX-80 Operation Manual

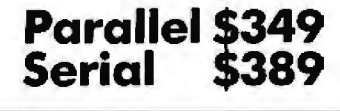

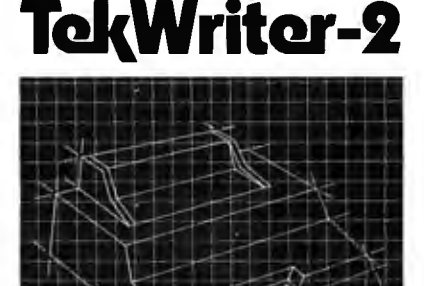

### **NEW! 80/132 Column Dot Matrix Printer**

The Tekwriter-2 is perfectly suited to personal, business or OEM applications. Tekwriter-2 is designed to accept single sheet, roll or pin feed paper. It has a 9-wire dot matrix impact print head which produces crisp characters and has underlining capability. The printer is manufactured to run extremely quietly even while operating at peak output levels.

Tekwriter-2 is especially well suited to handle an abundance of text entry because of its data buffer expansion capability to 25K. This ability makes it an efficient graphics generator.

Parallel interface (Centronics type). Interfaces all models of TRS-80, Apple, and Atari 400/800, and most computers with Centronics printer interface.

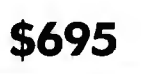

#### **Quantity and OEM discounts available.**

**Continuing our quest for excellence.** 

TRS-80 is a trademark of Radio Shock, Inc. Apple II is a trademark of Apple Computer, Inc.<br>Atori 400/800 are trademarks of Atori, Inc. **Microsoft is a lrodemark of Microsoft Consumer** 

Products, Inc. Z-80 is a trademark of Zilog, Inc.

**Visic olc is a trademark of Personal Software, Inc.** 

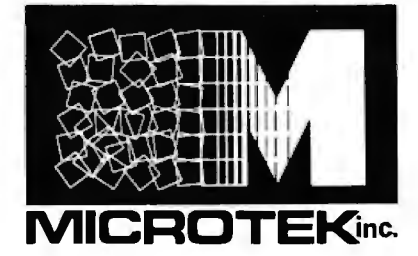

## **Peripherals**

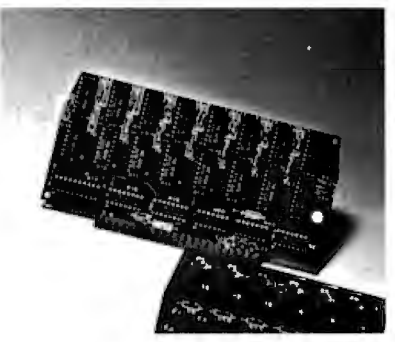

**l 6K Apple Memory Board**  Expands Apple II to 64K RAM Memor)'. Works with MICROSOFT Z-80 Softcard, Apple PASCAL and Visicalc software.

**16K-32K Atari Memory Board**  4116 RAM (200NS) Compatible with Atari **400/800** 

#### **Parallel/Serial Data Buffer Converter**

Interfaces with most computers and printers on the market today.<br>Switch selectable parallel or serial input/parallel or serial output. Data buffer 2K standard expandable to 62K. Serial 1/0 BAUD rates switch independently selectable.

#### **Atari Parallel or Serial Printer Cables**

Pre-tested. Centronics or (RS-232) compatible.

#### **APPLE PARALLEL INTERFACE CARD**

**MICROTEK**  9514 Chesapeake Drive San Diego, CA 92123 **(714) 278-0633**  Outside CA call **Toll Free (800) 854-1081 TWX. 910-335-1269** 

following program:

#### 100 PRINT JOYSTK (O) 110 GOTO 100

You should now see a continuous display of a number close to 30. The number displayed represents the voltage input from the microphone circuit, in units of 4.6/64 V. Thirty multiplied by 4.6/64 is approximately 2.3, which is the correct voltage when you are *not* talking into the microphone. Actually, values from 26 to 34 indicate an acceptable bias level. If the displayed numbers are out of this range, the audio signals will be clipped on either the top or bottom, as shown in figure 11, resulting in distorted sound. If the value is greater than 34, decrease the value of R3 in figure 9; if it is less than 26, increase the value of R3.

Talk into the microphone while running the program. You should see the values change, although the pattern isn't predictable. Look for lows close to  $0$  and highs close to  $63$ .

If everything looks satisfactory, load the program shown in listing 3 and execute it. When the message "RECORD (R) OR PLAY (P)7" is displayed, type R. At the same time, speak loudly into the microphone element while holding it close to your mouth. Speaking off to the side eliminates voice "pops." You have about  $1\frac{1}{3}$  seconds to record the message. (Sorry, Texans, you'll have to adopt a speedy California vocal attitude here.) You'll have time for such messages as "Help! computer failure!" 'Twas brillig and the slithy .. . ," and "Input error, dummy!"

The program will record the audio and then return to the prompt message again. Enter P to play back the message through the television audio. You can play back a recorded message repeatedly by looping back to the P USR call.

The fidelity of the sound played back is excellent, even though its duration is short. (Short but sweet, to coin a phrase ....)

#### Condensing the Data

That's the basic hardware and software for acquiring and playing back

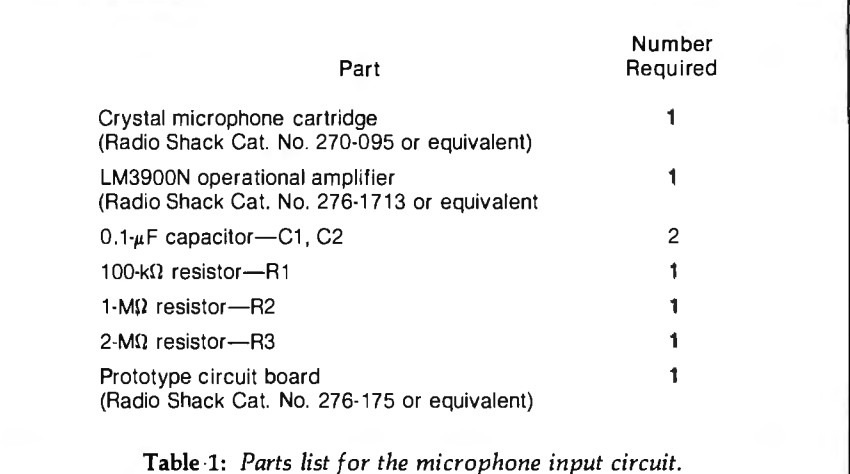

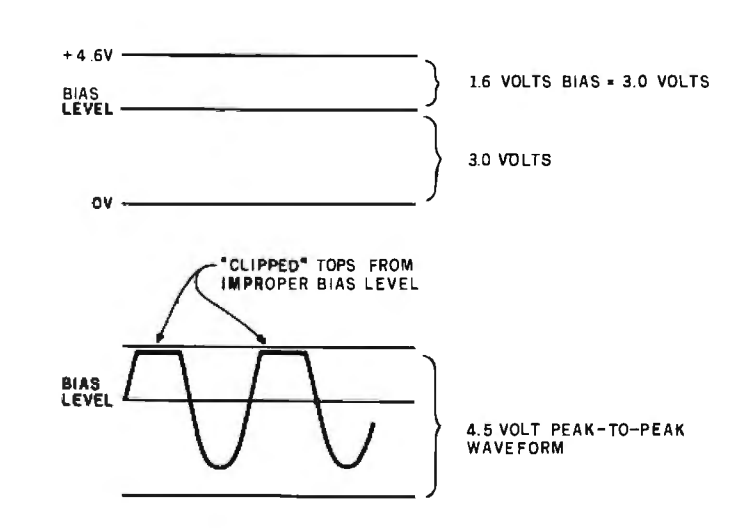

Figure 11: *Clipping off the top or bottom of the waveforms may result from an improper bias setting. Bias should be set to approximately 2.3* V.

the data. Now comes the problem of condensing the data. Three approaches can be used here: altering the sampling parameters during acquisition of the data, processing the data after acquisition, and a combination of the two.

Altering the Sampling Parameters. The program just described records data at about 7700 samples per second. The rate can be reduced by putting in a time delay after the "STB  $\overline{X}$   $+$ " in the INPUT routine. A simple routine like the one shown in listing 4 would do the trick. It would delay the acquisition of data by about 5.62  $\times$  X $\mu$ s. Sampling rates for various values of X are shown in table 2. The

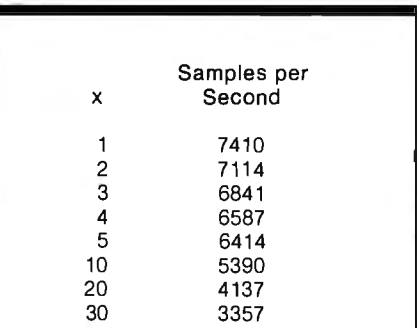

Table 2: *The sampling rate of the input routine can be reduced by adding a time delay loop after the STB* ,*X* + *in INPUT (listing 1). A simple loop is described in the text. Rates as low as 6000 samples per second should still produce intelligible speech.* 

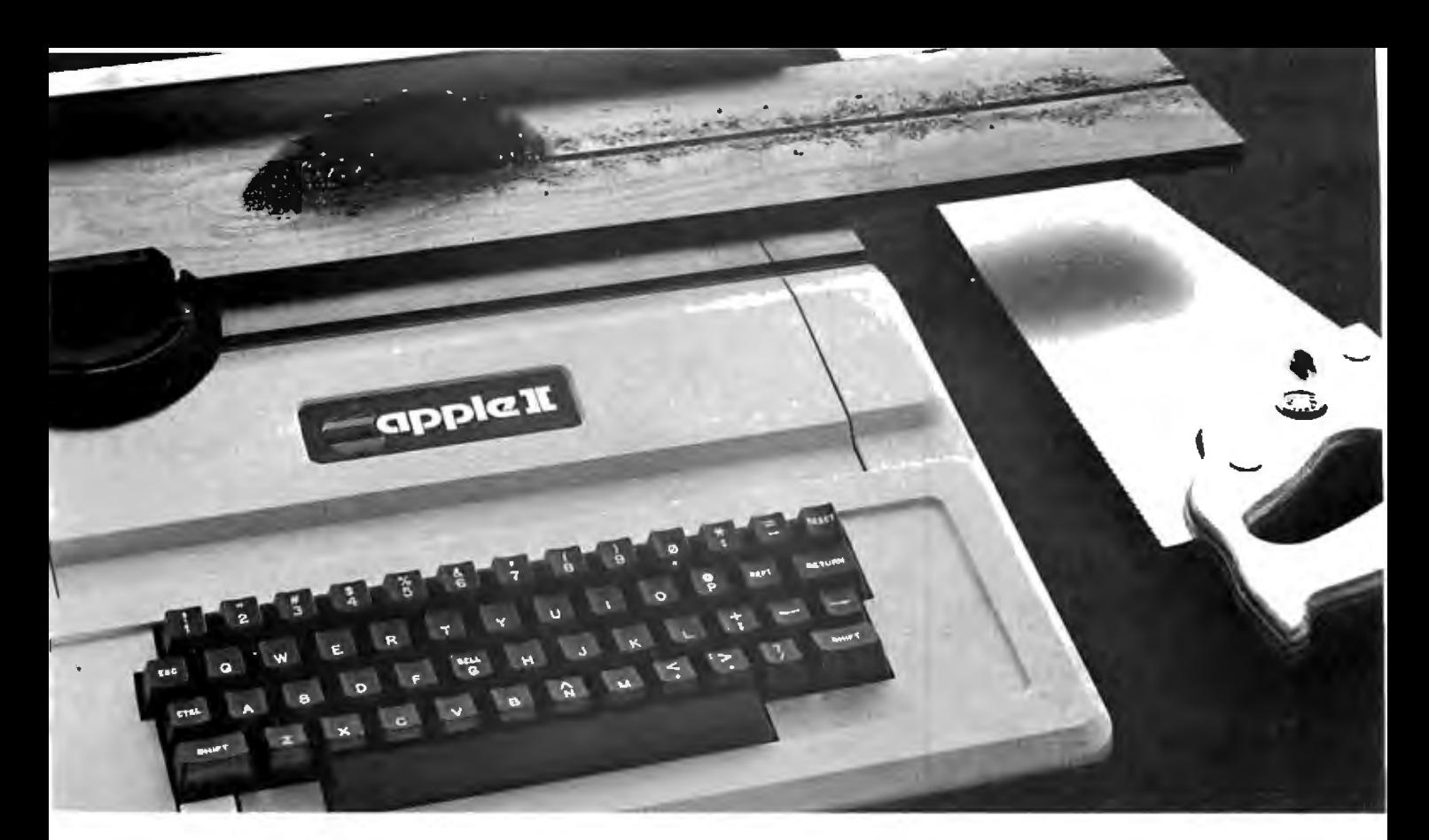

## **TASC: The Applesofi Compiler. It turns your Apple into a power tool.**

**Step up to speed.** TASC, the Applesoft Compiler, converts a standard Applesoft BASIC program

into super-fast machine code. By increasing program execution speed up to 20 times, Microsoft gives you a power tool for Applesoft BASIC programming.

**Highest capacity available.** 

TASC will compile and run larger programs than any other Applesoft Compiler. As a disk-based system, it doesn't require the simultaneous presence of compiler and program in memory The memory you save allows you to compile significantly bigger programs.

**Power without bulk.** Code expansion of up to 100% severely restricts other compilers. TASC's special code compression schemes typically limit code expansion to only 25%. You'll really appreciate that with complex programs or programs that utilize Apple's hi-res graphic pages.

**More BASIC power.** TASC's powerful new commands increase Applesoft BASIC programming capability. Chain with COMMON allows compiled programs to share variables, so a main menu "Applesoft is a trademark of Apple Computer. Inc.

supports several programs in a single runtime environment. ,, TASC's True Integer Arithmetic and Integer FOR ... NEXT capabilities maximize the execution speed of compiled programs. TASC's near total compatibility with Applesoft speeds compilation of existing programs with little or no modification. **What about mistakes?** You perfect your programs interactively with Applesoft. If something does slip by, TASC recovers

from errors discovered in compilation and traps all runtime errors. It even permits graceful interruptions during compilation. **Sec for yourself.** Ask for a demonstration of TASC at your Microsoft dealer. Discover the software package that turns your Apple into a power tool.

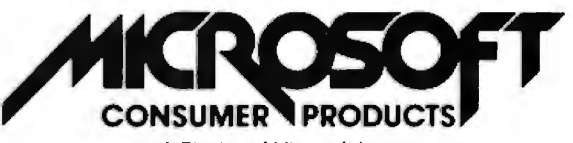

A Division of Microsoft Inc. 10700 Northup Way • Bellevue, WA 98004

Circle 89 on inquiry card.

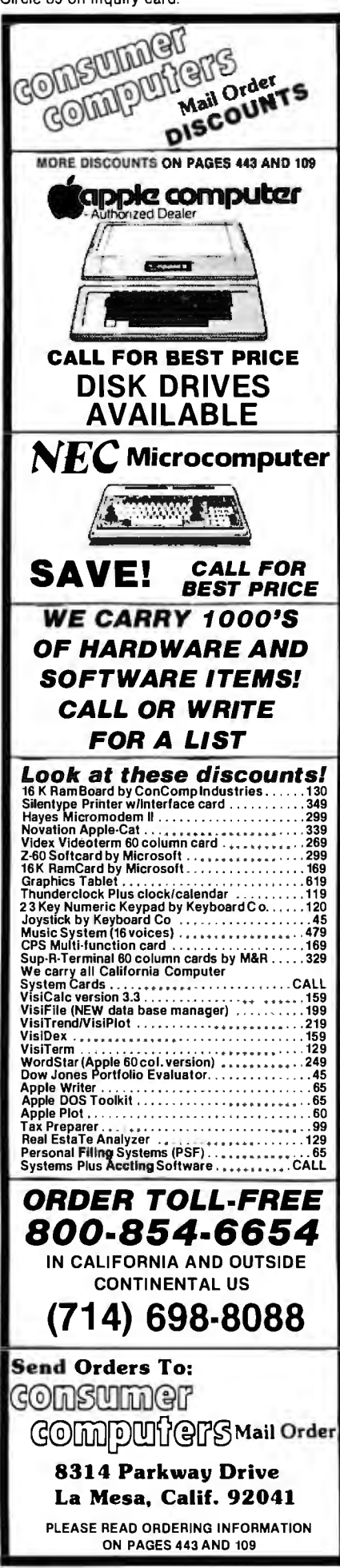

Listing 4: *A simple routine that puts a time delay after the "STB ,X + " in the INPUT routine.* 

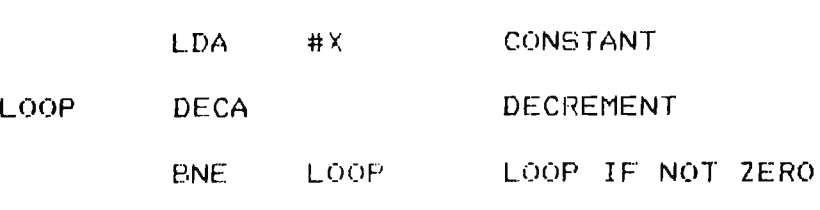

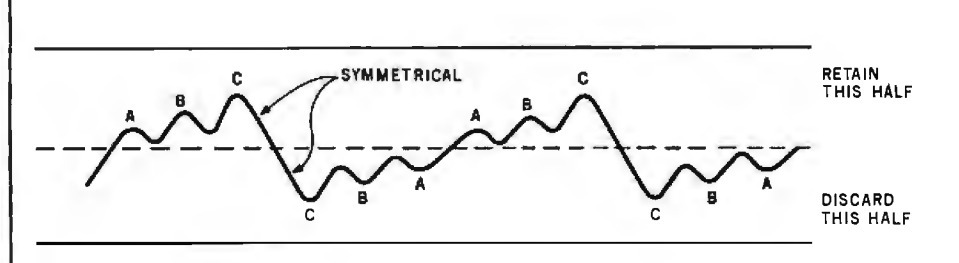

Figure 12: *One method of data compression* is *to keep only the top or bottom half of the waveform; the other half can be synthesized by the OUTPUT program at the proper time.* 

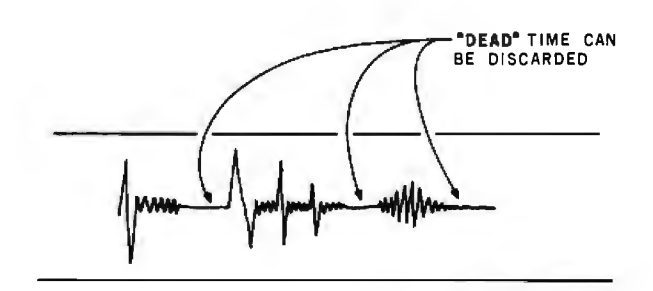

"COLOR COMPUTER IS ... "

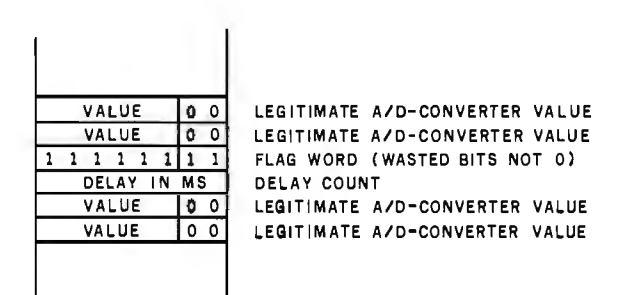

Figure 13: *Another method of compressing the data involves recognizing dead space between words. Instead of storing these silent periods, a flag-word may be stored in*  the data sequence, followed by a delay count to be used during the output process.

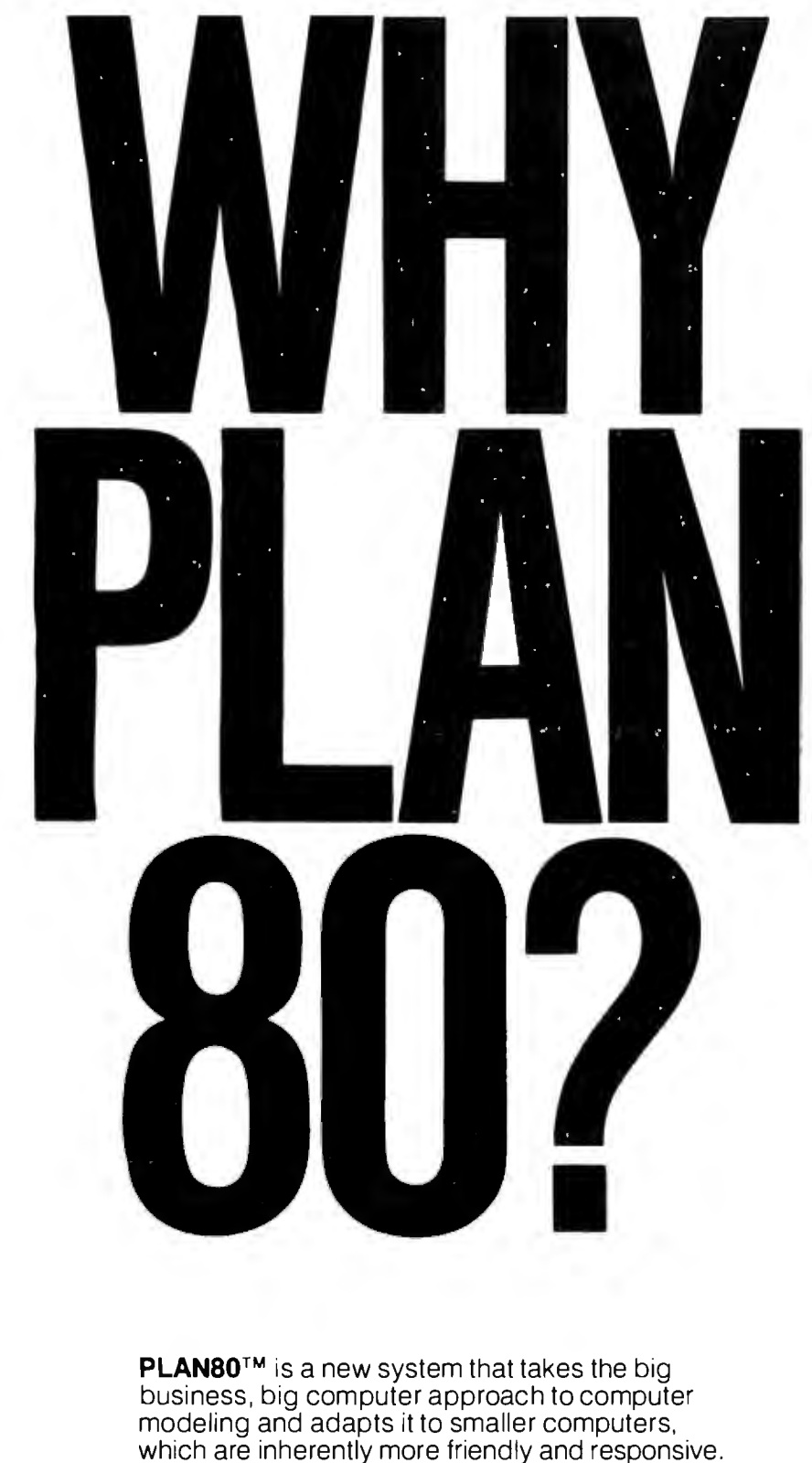

If you are not already familiar with the world of financial modeling you will soon wonder how you managed without a system like PLANSO. If you are familiar with the art you will find it incredible that a microcomputer can do so much of what has previously been the domain of million dollar machines.

## **PLANBO WILL DO 99% OF THE JOBS DONE BY COMPUTER MODELING SYSTEMS COSTING S50,000**

SB-80 and Software Desk Reference are trademarks of Lifeboat Associates<br>PLANBO is a trademark of Business Planning Systems CP/M-80 is a trademark of of Digital Research, Inc. [Inc. I Copyright © 1981, by Lifeboat Associates Circle 178 on Inquiry card. 2020

#### **Check your interests:**

- D Profit Planning
- □ Cash Management
- $\square$  Acquisition Analysis
- D Market Simulation
- □ Resource Allocation
- D Lease vs. Purchase Analysis
- □ Purchase Price Trends
- □ Balance Sheet **Projection**
- □ Cost Center Budgeting
- □ Productivity Trend Analysis
- □ Sales Projection and Analysis
- $\square$  Marketing Strategy Development
- □ Capital Project Evaluation
- □ Headcount Analysis and Control
- □ Cost and Variance Analysis
- □ R&D Project Evaluation
- □ Energy Accounting
- □ Cost Estimating
- □ Consolidations

D Tax Planning

 $\square$  Please send more information about PLAN 80

 $\Box$  Please send a free Software Desk Reference™

Dealer, Distributor, and OEM inquiries invited

Please note: All Lifeboat Associates microcomputer software requires SB-80™ or other CP/M-80® compatible operating system .

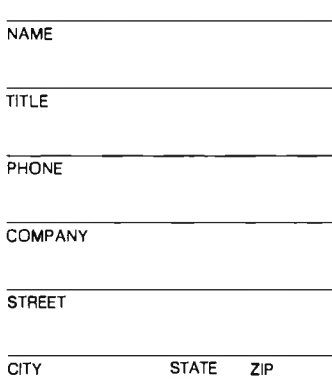

For More Information, contact

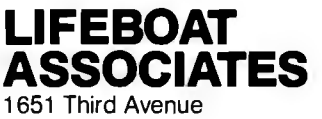

New York, New York 10028 Tel: (212) 860-0300<br>TWX: 710-581-2524 (LBSOFT NYK) Circle 229 on inquiry card.

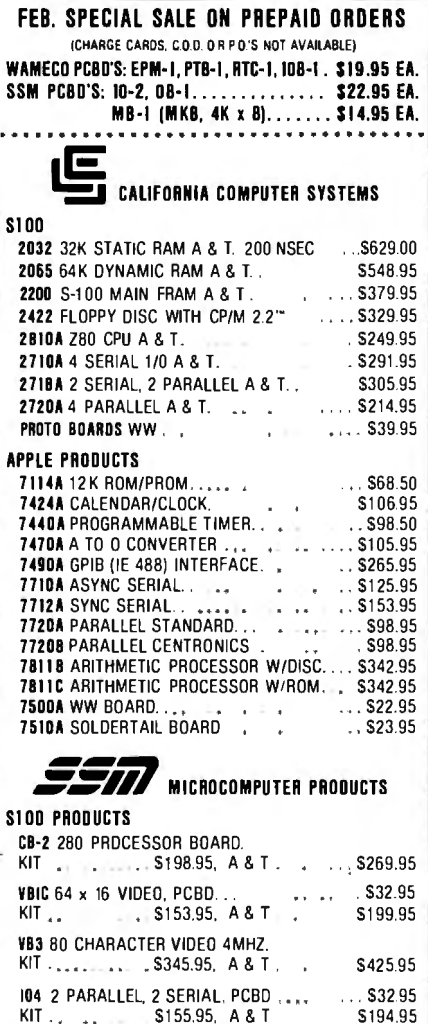

PB-I 2708. 2716 PROGRAMMER BOARD. S135.95. A & T . . . . . . . . \$185.95 APPLE PRODUCTS AID SERIAL/PARALLEL INTERFACE. KIT . . 5125.95. A & T S155.95

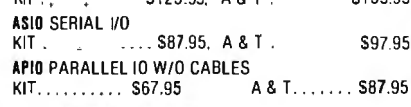

*( W m£'/;nc.* WAMECD INC.

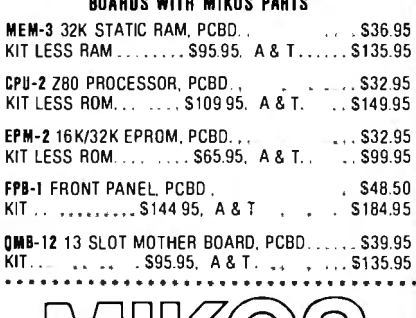

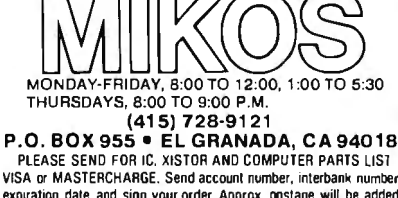

expiration date and sign your order. Approx. postage will be added. Orders with check or money order will be sent post paid in U.S. If you are not a regular customer, please use charge. cashier's check Of postal money order. Otherwise there will be a two-week delay for checks to Calif. residents add 6% tax. Money back 30-day guarantee. We cannot accept returned IC's that have been soldered lo. Prices subject lo change without notice. \$20.00 mlnimum order. \$2.00 service charge on orders less than \$20.00

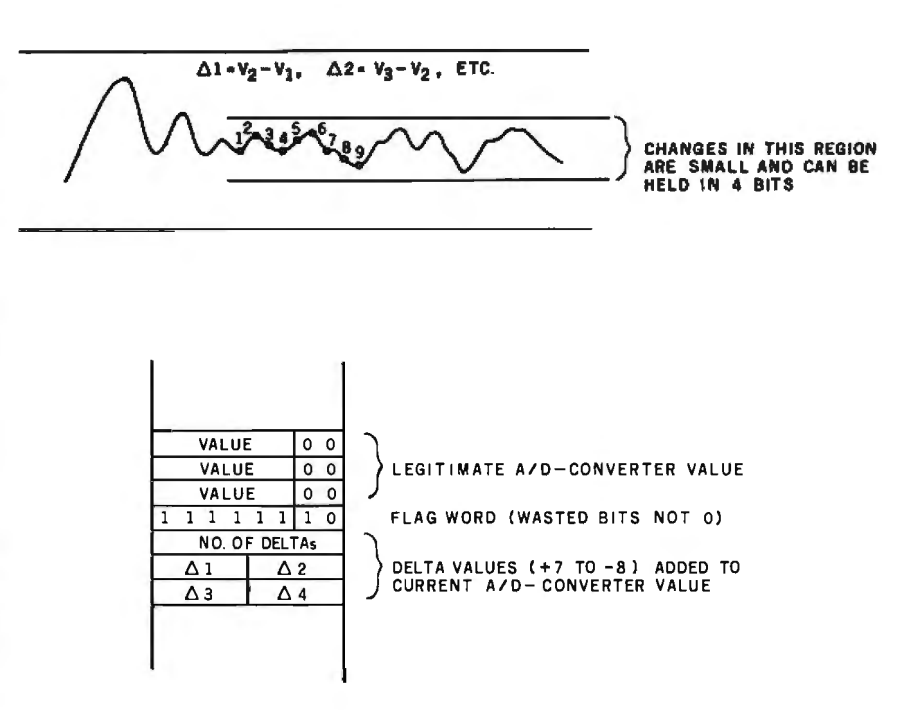

Figure 14: *Data that repeat or change only minutely may be compressed by using 4-bit values. The values are added to the current ADC value to generate a new DAC output value.* 

program must be reassembled if this change is made, because the displacement values for the branches in some cases are no longer valid. Judging from the quality of the speech at the 7700 samples-per-second rate, sampling rates as low as 6000 per second will probably be acceptable.

Another parameter that can be varied in acquisition is the resolution of the ADC. I used a 6-bit ADC allowing for 64 different levels. Certainly one or two bits could be deleted from this resolution without too much degradation. If two bits were deleted, twice as much data could be stored in memory by packing two nibbles per byte in memory. This would call for a little more overhead in the INP070 area as the values were stored, but the net effect would probably be to maintain the same sampling rate (or better), since the instructions from INPOSO through INP070 could be deleted.

Data Processing after Acquisition. In most compression methods, the ADC values are post-processed by an analysis program. The waveforms are symmetrical about the horizontal axis. Therefore, I can keep one half and throw the other away, as shown in figure 12. The trick here is recognizing repetitions of the cycle.

Another possibility is to delete the dead time between words. In a string of words, large areas where there is no sound are a waste of storage. For such cases, the dead space could be stored as a special flag value, indicating that a delay of *n* milliseconds could be performed based on the value following the flag value, as shown in figure 13.

A third compression technique is to look for portions of the data that change slowly. Certain sounds, such as vowels, have a much lower level than consonants like "P" that almost explode over a wide dynamic range. If the change is small enough, it can be held in four bits instead of eight, further reducing memory requirements. Again, a flag value can be used on output to get into this "slow change" mode, as shown in figure 14.

I hope I've stimulated your imagination with this article. Half the battle is getting the data digitized. The rest is mere programming! $\blacksquare$ 

#### References

- 1. Barden, William, Jr. "Color Computer from A to D," December 1981 BYTE, page 134.
- 2. Barden, William, Jr. "Build a Joystick A-to-D Converter for the TRS-80 Model I or Ill ," January 1982 BYTE, page 160.

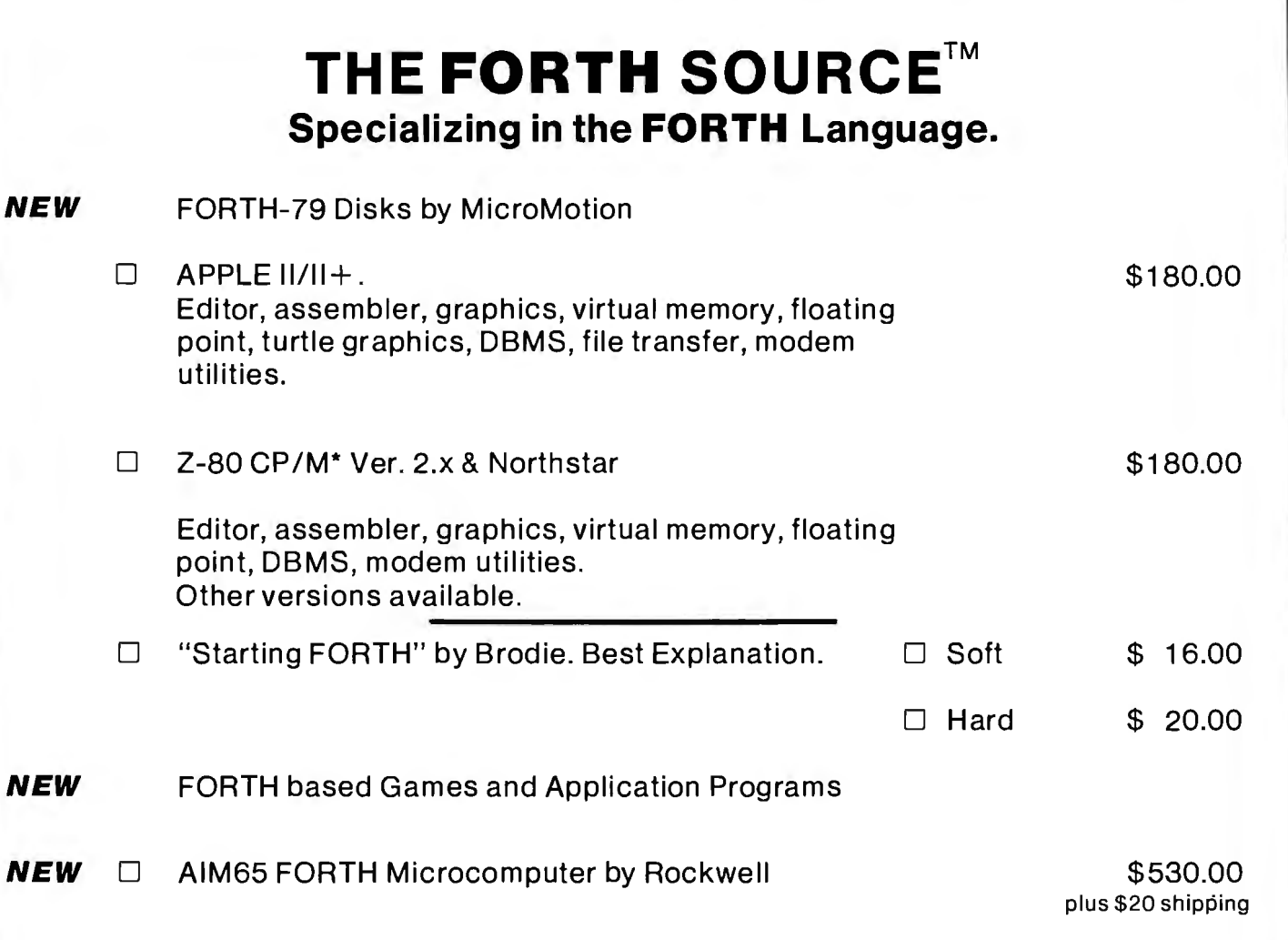

The FORTH Source has books, manuals and disks for and about FORTH. Write, call or circle the reader service number for the latest list of FORTH materials. Over 30 books and manuals. Disk programs for: CP/M, APPLE, TRS-80,HP85, H89, 8080, Z-80, 6800, 6809, 8086 and more. Coming: IBM, Atari, Osborne....

#### ORDERS ONLY (415} 961-4103 DEALER & AUTHOR INQUIRIES INVITED

Ordering Information: Check, Money Order (payable to MOUNTAIN VIEW PRESS), VISA or MasterCard accepted. No COD's or unpaid PO's. California residents add 61/2% sales tax. Shipping costs in US included in price. Foreign orders, pay in US funds on US bank, include for handling and shipping by Air: \$5.00 for each item under \$25,00, \$10.00 for each item between \$25.00 and \$99.00, and \$20.00 for each item over \$100.00. Minimum order \$10.00. All prices and products subject to change or withdrawal without notice. Single system and/or single user license agreement required on some products. \*REGISTERED TRADEMARKS

## **MOUNTAIN VIEW PRESS**

PO BOX4656 MOUNTAIN VIEW, CA 94040 (415)961-4103

Circle 238 on inquiry card.

## NEW FROM NETRONICS **AUTO-PATCH HARD DISK**

With plug-in multi-user ports Automatically Installs Itself Into Your Present CP/M® 2.2 Operating system & Floppy Disk Hardware. It's Exclusive!<br>6 megabytes . . \$2995.00 12 megabytes , . . \$3495.00

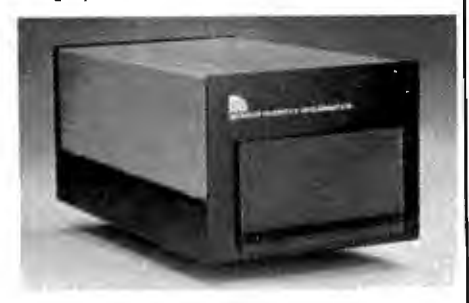

What"s the big concern of S100 owners when they consider adding Hard Disks? They worry that it will be difficult to install. that it won"! be compatable with their present software and hardware. and that it may cause down-time on their S100 system.

Worry no more — Netronics new AUTOPATCH Hard<br>Disks Systems are here. AUTOPATCH installs in just<br>one two-three: (1) plug in the hard disk S100 card; (2)<br>run three short programs supplied on disk; (3) disable<br>the boot on you you wish to continue to boot to your floppy drives).

And thats it: The AUTOPATCH feature automatically<br>finds the end of your existing BIOS and then self<br>relocates and patches itself into the existing BIOS. A<br>virgin copy of CCP and BIOS are loaded into memory,<br>a customized SB

AUTOPATCH Hard Disk Systems are available in 6<br>and 12 megabyte models. Included in the system: 6 or<br>12 megabyte Hard Disk Drive . . . Controller for up to 4<br>Hard Disk drives . . . . Sh00 Hard Disk card with provi-<br>sions fo when adding a multi-user operating system... Power<br>Supply ... Deluxe Steel Cabinet ... All necessary<br>cables ... AUTOPATCH Programs supplied on either<br>B" or 5%" IBM formatted single density diskettes<br>Strectly style required

#### SPECIFICATIONS

Unformatted Recording Capacity: 6.4 or 11.6 MB....<br>No. of tracks: 612 or 1380.... Data Transfer Rate: 3 ms<br>... Bytes/sector format: 512... Communication Port:<br>DO (other ports available on special order)... Pro-<br>grams suppl on special order)

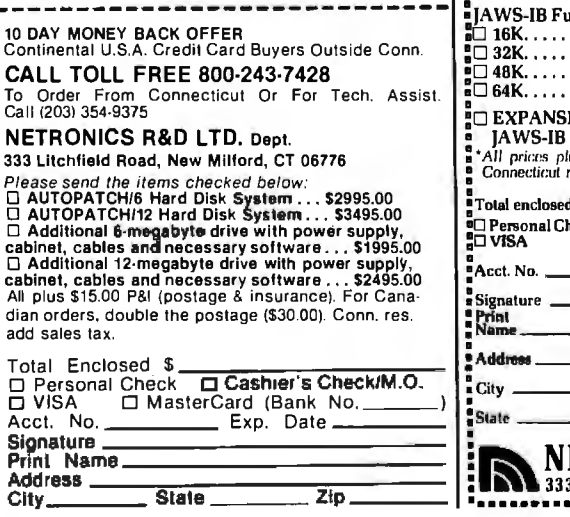

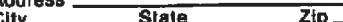

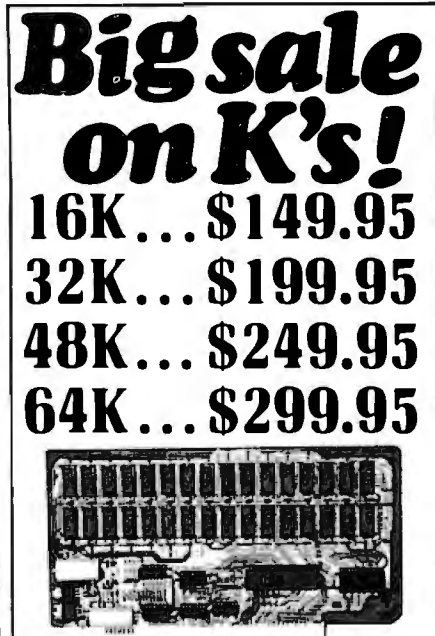

#### New JAWS·IB The Ultrabyle Memory Board

Due to the tremendous success of our JAWS I, we were able to make a special purchase of first-quality components al below-cost prices for IAWS-IB. And wearesharing our cost savingwithyou. Butdon'lbe surprised if the next time you see this ad the prices have gone up substantially. Beller yet, order now, and get the best memory on the market at the best price on the market.

ONE CHIP DOES IT ALL

Jaws-IB is the Rolls-Royce of all the S100 dynamic<br>boards. Its heart is Intel's single chip 64K dynamic

RAM controller. Eliminates high-current logic parts . . delay lines .. . massive heat sinks .. . unreliable trick circuits. IAWS-IB solves all these problems.

LOOK WHAT IAWS-IB OFFERS YOU Hidden refresh .. . fast performance . .. low power consumption ... latched data outputs ... 200 NS 4116 RAM's ... on-board crystal . . . RAM lumper selectable on BK boundaries .. . fully socketed ... solder mask on both sides of board .. . phantom line ... designed for 8080, 8085, and ZBO bus signals , .. works in Explorer, Sol, Horizon, as well as all other well-designed S100 computers.

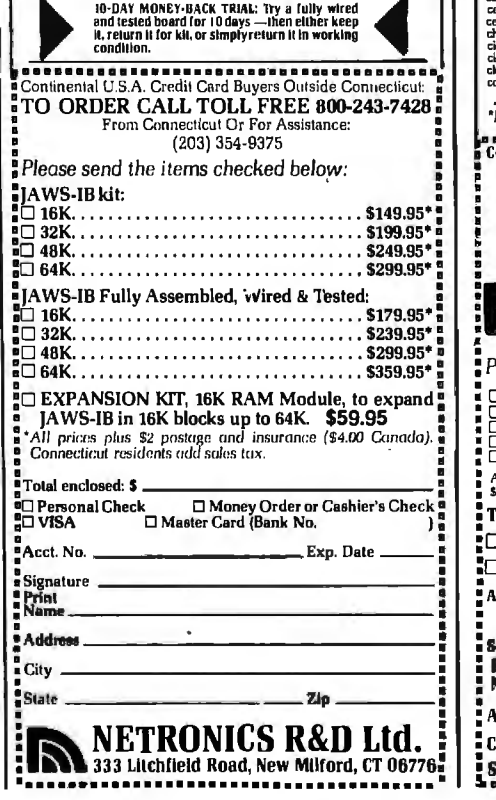

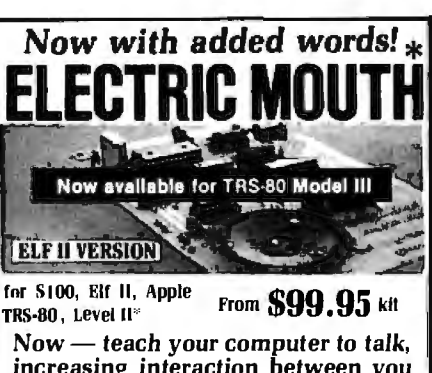

increasing interaction between you<br>and your machine. **and your machine.**<br>That stight the ELECTRIC MOUTH catally less pure computer talk! Installed<br>and on-line in just minutes, it's ready for spoken-language use in office, busi-<br>mes, industrial and commercial applications,

compulers.<br>• Gen ELECTRIC MOIJTH to talk with either Basic or machine language (very<br>• Uses National Semixanductor » "Digitalker."<br>• Includes on-hoard audio amplifier and speaker, with provisionsfor external<br>• Includes on-

\*\* **\*\*\* \*\*\***<br>• Installs in just minutes.

Principle of Operation: The ELECTRIC MOUTH stores he digital equivalents<br>of words in ROMs. When words, phrases and phonemes are desired. they<br>simply are called for by your program and then synthesized into speech. The<br>ELEC :eptfor a few addresses if use<br>ports (user selectable) are use

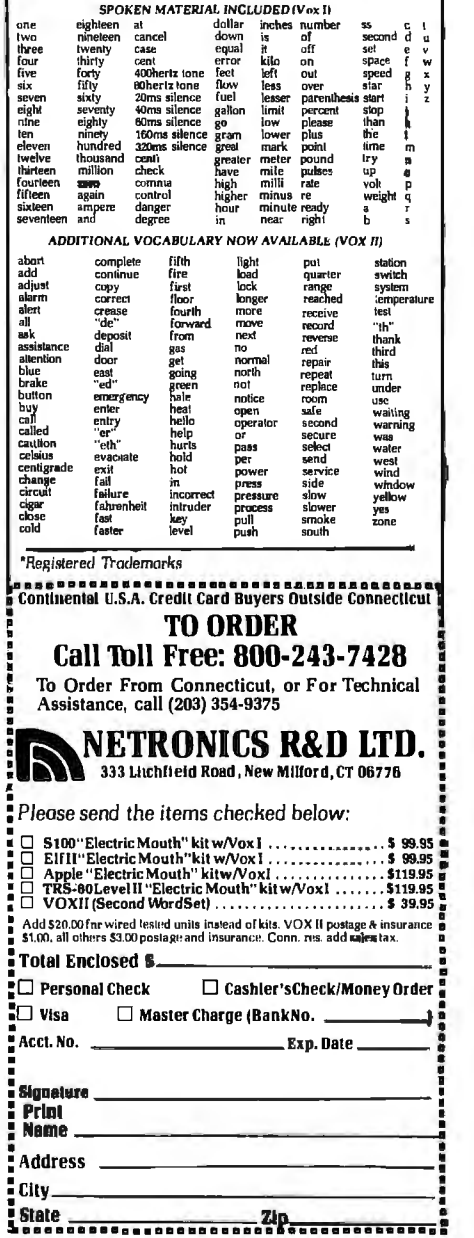

:

## •································•·························• ~FOR *ONLY \$129.95 Learn* Computing: From The Ground Up<br>  $\begin{bmatrix}\n\text{Build a Computer kit that grows}\\
\text{with you, and can expand to 64k}\n\end{bmatrix}\n\begin{bmatrix}\n2 & 3 & 4\n\end{bmatrix}$

 $\sim$ 

**Build a Computer kit that grows** with you, and can expand to 64k RAM, Microsoft BASIC, Text Editor/Assembler, Word Processor, **Floppy Disks and more.** 

learned to write... deluxe 2.0.00 hyte operating by the durancer by its hand for the system from the system of the system of the system of the system of the system of the system of the system of the system of the system of

ui5;l~i·it pl., ll~PaL (Hex Keypad/Display Version). , . Sl29.fl5 plusS3 Pal.•

the motherboard and expands<br>the S100 bus to six slots.<br>  $\Box$  Level C kit . . . \$39.95 plus \$2<br>
P&I.

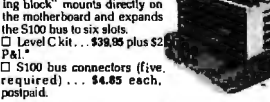

poslpaid. quires more memory, we offer two choices: either add 4k<br>of a memory directly on the molherboard, or add 16k to

l.evel D kit: (CHECK ONE) ... .□ 4k on-board ... . \$49.95<br>plus \$2 P&l \*: □ 16k S100 "'JAWS : ... . \$149.95 plus \$2

plug in one Bk Microsoft BASK: or your own custom

programs. 0 Level E kit . .. SS.95 plus soc P&l. •

and program languages available today. You simply plug

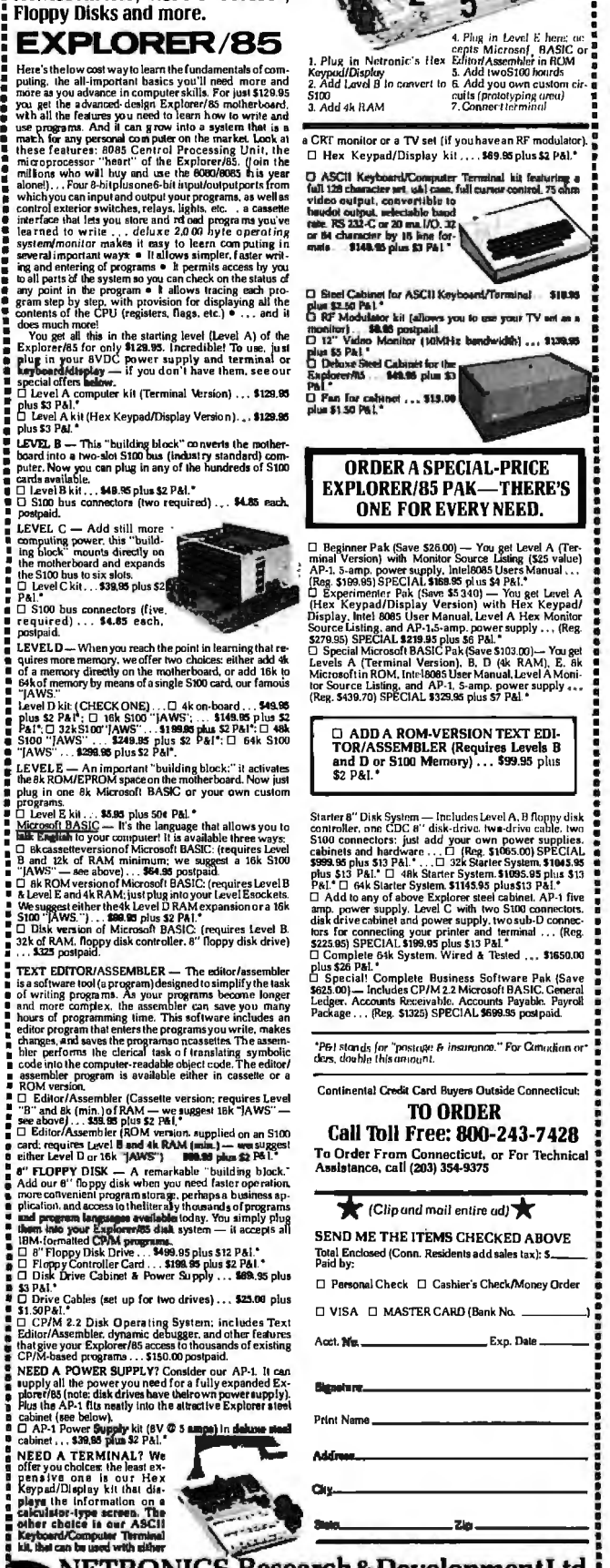

 $\mathbf{NETRONICS}\ \mathbf{Research}\ \&\ \mathbf{DevelopmentL}$ td, 1333 Litchfield Road, New Milford, CT 06776

## **ANNOUNCING TWO NEW TERMINALS**

Smart• Fast • Graphics • Matching Modem and \$295 Printer

terestic to the back of the state of the state of the breakthrough in iterminals. Now at prices you<br>and computer phone-line series at the state and computer phone-line series at the state of state of state state of state s

Netformation and the May and the May the May the May the May the May the May the State at all 156 keyl/28 character typewriter.<br>
In the May the May the May the May the May the May the May the May the May the State of the M ~~vreb~~~~d~ 0den:·~~~ ~~eonn~U~earnds~~~~- TI~~e YO~rs+~Pi:1~R~ ~~~li;t ~r ~~~~i~~~~~t~~~r delux green-phosphor monitor pictured above. For hard copy just add our matched printer.

Price Disakmroughts: UWh the FASTERIM of a complete terminal still pust \$199,95 or order the SMARTERIM BIC It is a started that in the started that is used to the USI of the SMARTERIM of just \$299,95, (both available wired

More good news: All the components in our terminals are available separately (see coupon), so you buy only what you need!!! coupon), so you buy only what you need!!!

FASTERM·84 . .. DISPLAY FORMAT: 64 or 3 2 charactersfline by 16 lines ... 96 displayable ~~~~~=~~~~,~~~~f~~~ ~~C::w6~~~~ef: · AS~3~~Cdo~aj~~!5g~~~~·t ~ggp Vi ti~ ~u'1P~~~·v PIP (EIA RS-170) . . . CURSOR MODES: home & clear screen, erase to end of line, erase curscir ~i~Ec~S~ ~18Et ~~~~Lf~k~~~r~g~s~~~ .ti ~l~1~\$: ~,~ned;~ ~~J <sup>d</sup> ~t~ssf~~ ~S " l. 1.5, 2. , . DATA BITS PER CHARACTER: 5, 6, *7* or 8 ... CHARACTER OUTPUT: 5 by 7 dot matrix

2K ON BOARD HOM. CRYSTAL CONTROLLED ..., COMPLETE WITH POWER SUPPLY...,<br>CRIGARD HOMAL GRAPHICS MODE: Includes 34 Greek & main characters plus 30 special graphics<br>characters... ASCII ENCODE: Includes 34 Greek & main charact  $-$  even or  $\circ$ dd $\ldots$  STOP BITS: 110 baud 2, all others  $1 \ldots$  CHAR. OUTPUT: 7 by 11 character in ~c~G'~~B~~~R ..~~~J~fA~uz6~ifi&t~g~ 2~'o~E:6f~li ~~~R ~~~sc1N~~~~D KEYBOARD: 56 key/128 cha<acler . . 4K ON BOARD ROM . . • COMPLETE WITH POWER SUPPLY.

TELEPHONE MODEM 103 O/A . . . FULL DUPLEX, FCC APPROVED . . . DATA RATE: 300 baud<br>. . , INTERFACE: RS232/C and TTY . . . CONTROLS: talk/data switch (no need to connect and<br>disconnect phone), originate/answer switch on rear

QUIRED. **CONSTRUCTER ASCII-3 ... 56 KEY/128 CHARACTER ASCII -**; ENCODED ... .<br>ENCODED ... UPPER & LOWER CASE ... FULLY DEBOUNCED ... .<br>2 KEY, ROLLOVER ... POS OR NEG LOGIC WITH POS STROBE ... . ... ... ... ... ... ... ... **PRINTER COMET 1... SERIAL I/O TO 9600 BAUD.... 80. TRACTOR FEED....**<br>CHARACTER COLUMN (132 COMPRESSED).... 10" TRACTOR FEED...<br>4 CHARACTER SIZES... 9 BY 7 DOT MATRIX... BI-DIRECTIONAL<br>PRINTING<br>PRINTING

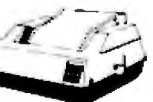

Continental U.S.A. Credit Card Buyers Outside Connecticut CALL TOLL FREE 800-243-7428

To Order From Connecticut Or For Tech. Assist. Call (203) 354.9375 NETRONICS R&D LTD. Dept

333 Lltchfleld Road, New Milford, CT 06776

Please send the items checked below:

□ COMPLETE FASTERM-64 TERMINAL (includes FASTVID-64 video board<br>ASCII-3 keyboard, steel cabinet and power supply) . . . kit \$199.95 plus \$3 P&I<br>... wired & tested \$249.95 plus \$3 P&I ... graphics option: add \$19.95 to<br>eac

each of above<br>
DOMPLETE SMARTERM-80 TERMINAL (includes SMARTVID-80 video<br>
board, ASCII-3 keyboard, steel cabinet and power supply) ... kit \$299.95 plus<br>
\$3 P&I... wired and tested \$369.95 plus \$3 P&I<br>
DIFASTVID-64 VIDEO B

□ ZENITH VIDEO MONITOR (high resolution green phosphor) . . . wired &<br>tested \$149.95 plus \$6 P&I<br>□ TELEPHONE MODEM MODEL 103 O/A . . . wired & tested \$189.95 plus \$3<br>P&I

ÖDOT MATRIX PRINTER Comet I ... wired & tested \$299.95 plus \$10 P&I<br>□ RF MODULATOR MOD RF-1 ... kit only \$8.95 plus \$1 P&I<br>□ RF MODULATOR NODEM/TERMINAL OR PRINTER/TERMINAL CONNECTOR<br>CABLE ... \$14.95 ea plus \$2 P&I

For Canadian orders, double the postage . Conn. res. add sales tax.

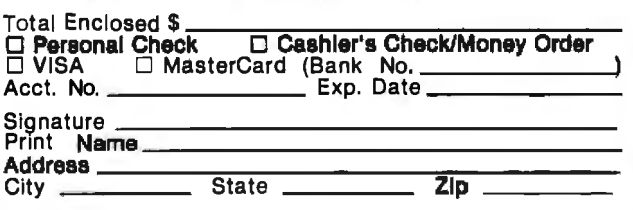

## **Pascal NOW Let Pascal Balance Your NOW Account**

Thomas E. Doyle 5222 Big Bow Rd. Madison, WI 53711

Pascal NOW sounds like an impassioned plea to adopt the Pascal language. While that would be a worthwhile topic, it is not the subject of this article. NOW (Negotiable Order of Withdrawal) is a term used to describe a wide variety of interestbearing checking accounts.

Pascal NOW is a Pascal program designed to help manage one of these accounts. This article describes the program and some of the features of Pascal. I also provide a few hints to help a person who already knows BASIC begin to "think in Pascal." Such a person resembles one who knows the English system of weights and measures but wants to learn the metric system. The metric system is often learned as a translation system-one thinks in the English system, then converts to metric units. This is entirely different from "thinking in metric." The same problem can arise in learning Pascal. To capitalize on the features of Pascal, one must

#### About the Author

begin to "think in Pascal" rather than "think in BASIC' and then translate to Pascal.

The difference between a regular checking account and a NOW account is that the latter earns interest. A personal finance program must include the capability of handling this additional income correctly. My first impulse was to modify a BASIC program I've been using to manage my checking accounts. I've also received several suggestions for improvements to the program, so I decided to rewrite the program in Pascal, incorporating those improvements.

#### Using the Program

Above all, a checkbook program should be easy to use. The program should provide the following functions:

- •add items to the file
- •remove items from the file
- •sort the items by date
- •dump the updated file to disk
- •load the file from disk
- •print the file contents
- •balance the account and print totals by item category
- quit (return to operating system)

Each of the eight functions is specified by typing the first letter of the function name: A, R, S, D, L, P, B, or Q (upper or lowercase).

Each item in the file has five descriptors:

- 1. item number
- 2. dollar amount
- 3. date
- 4. description of item
- 5. item category

For checks, the item number would be the check number. You can assign sequential numbers to items such as deposits, NOW interest, or electronic funds transfers. Since most checks start numbering at or above 100, at least 99 numbers would remain for that purpose. This method works best if item numbers for noncheck transactions are recorded right in the checkbook.

#### **Modification**

The exact nature of the item category list will vary depending on your expenditures. Almost everyone

*Thomas E. Doyle has taught computer programming at the technical college level for seven years.* 

# **ICOMPUTADNICS**

**EVERYTHING FOR YOUR TRS-80\* @ ATARI\* @ APPLE\* @ PET\* @**  $\bullet$  **PET\*** (1785:00 to the Radio Shack Division of Tandy Corp. - "ATARI" is a trademark of Atari Inc. - "Apple is a trademark of Apple Corp. - "Pet is a trademark

#### **BUSINESS PAC 100 100 Ready-To-Run**  \* All orders processed within 24-Hours \* All orders processed within 24-110-11<br>\* 30-Day money back guarantee on all<br>\* 30-Day money back guarantee on all **Business Programs** Software

(ON CASSETTE OR DISKETTE).....Includes 110 Page (Isers Manual.....5 Cassettes (Or Diskettes) Inventory Control.....Payroll.....Bookkeeping System.....Stock Calculations..... Checkbook Maintenance.....Accounts Receivable.....Ac

> 61 62 63<br>64

 $\mathbf{a}$  $\overline{82}$ 

1<sub>00</sub>

### **SUSINESS 100 PROGRAM LIST**

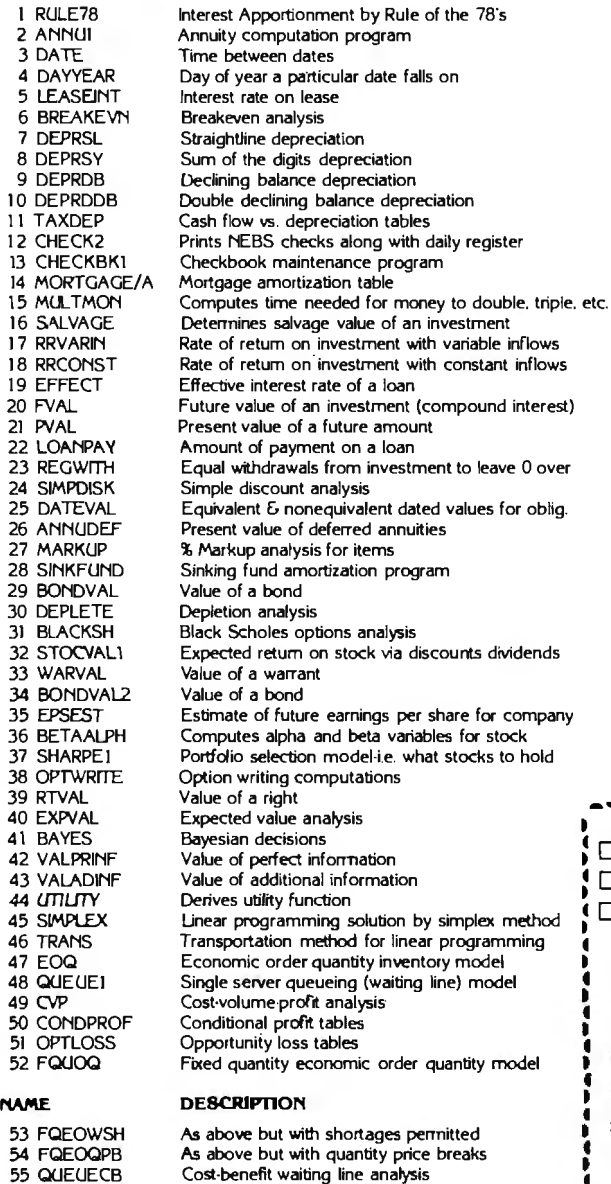

Cap. Asset **Pr.** Model analysis of project

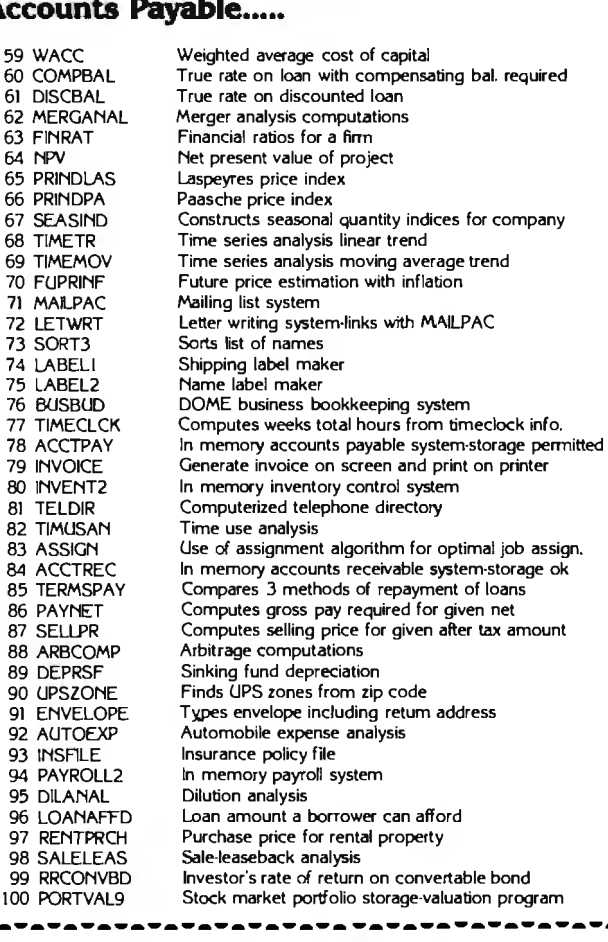

maker

telephone directory

portfolio storage-valuation program

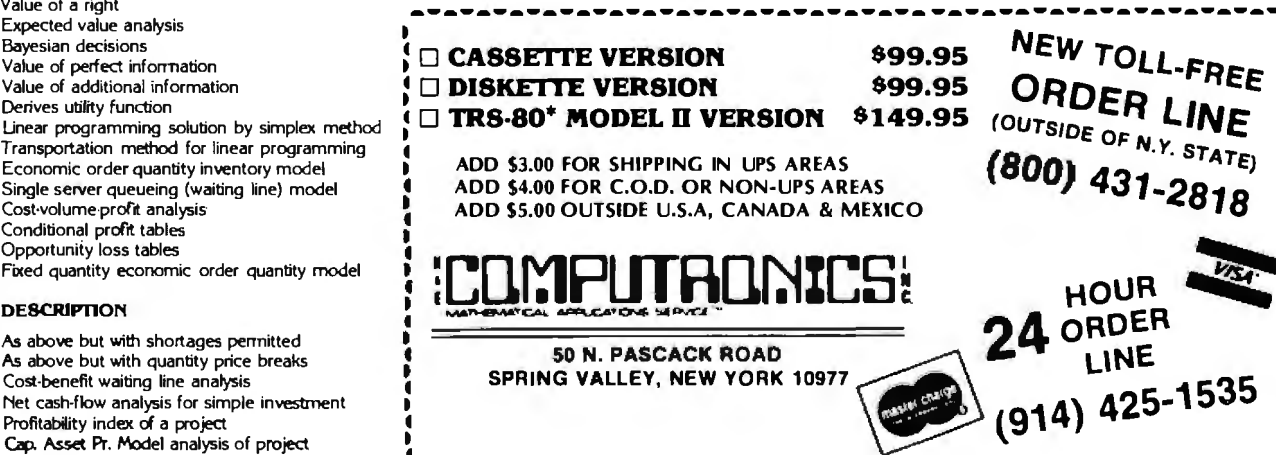

Circle 138 on Inquiry card.

56 NCFANAL 57 PROFlND 58 CAP!

will have the common expense categories of food, shelter, transportation, and clothing. The program listing shows possible categories, but I'm sure everyone will want to modify it to reflect specific needs.

If you want to change specific category titles, modify the assignment statements in the procedure "initialize" (see listing 1). The program is set up for a total of 50 categories. To change the total number of categories, modify the assignment statement in the constant declaration statement that sets "max\_codes" ·to 50. The first ten category codes are set up for items that will *add* to the

balance; the remaining codes are reserved for items that will reduce it. If you want more codes for income categories, change the constant declaration that sets "max\_add\_ code" to 10. The item category is accessed and stored by number, which speeds item entry and minimizes storage space requirements. If you need instructions, the program will list the item categories and their descriptions.

One important aspect of selecting item categories is deciding how specific to make the categories. For example, consider automobile expenses. Your first thought might be to lump all auto-related expenses together. Another method would be to classify auto expenses in more specific categories: insurance, repairs, monthly payments, etc. By using the second method, it's easier to do other types of analysis. For instance, if you wanted to know how much you were spending on insurance policies, you could group auto with health, life, and other types of insurance. A good way to determine the exact nature of your expense categories is to review the checks you've written in the last year or two.

The specific data file name "A: tom81" is set in the constant *Te x t continued on page 304* 

Listing 1: *The source listing for Pascal NOW written in Pascal/MT+, version 5.2.* 

```
PROGRAM checks; 
{ Pascal/MT+ Version 

CONST max\_items = 300;max\_codes = 50;max\_add\_code = 10;disk_file = 'A:tom81';TYPE 
    item_data = RECORD 
                    item_number : INTEGER; 
                    month : INTEGER; 
                    day : INTEGER; 
                    year : INTEGER; 
                    amount : REAL; 
                    description : STRING[30]; 
                    code : INTEGER; 
                 END; 
VAR command : CHAR;
    code_description : ARRAY [1..max_codes] OF STRING[15];
    items : ARRAY [1..max_items] OF item_data;
    item_last : l ..max_items; 
    data_f ile : FILE of item_data; 
    lines_printed : 0 .. 80; 
    code_amount : ARRAY [1..max_codes] OF REAL;
    entry_year : INTEGER; 
    swaped : BOOLEAN; 
    answer : CHAR; 
    result : INTEGER;
```
## Tired Of Your 'JENERAL LEDUER'

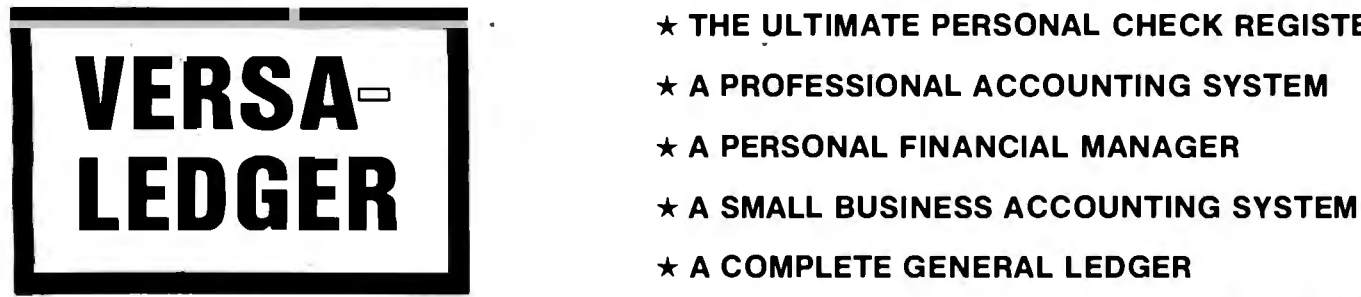

- $\star$  THE ULTIMATE PERSONAL CHECK REGISTER
- 
- $\star$  A PERSONAL FINANCIAL MANAGER
- 
- \* A COMPLETE GENERAL LEDGER

 $F$ OR YOUR  $V$ RS-80 MO! $R = 1$ , II,  $\sigma = 0$  . The color computer  $\bullet$  apple II  $\bullet$  I.B.M.  $\bullet$  Xerox  $\bullet$  atari ALL MICROSOFT BASIC COMPUTERS

## HOW IT WODKS

**VERSALEDGER** is a complete accounting system that grows as you or your business grows. To start, your VERSALEDGER acts as a simple method of keeping track of your checkbook. Just enter your check number, date and to whom the check is made out to. As you or your business grows, you may add more details to your transactions .... account number, detailed account explanations, etc.

- VERSALEDGER can give you an instant cash balance at anytime. (IF YOU WANT IT TO)
- VERSALEDGER can be used as a small personal checkbook register. (IF YOU WANT IT TO) .
- VERSALEDGER can be used to run your million dollar corporation. (IF YOU WANT IT TO)
- VERSALEDGER prints checks. (IF YOU WANT IT TO)
- VERSALEDGER stores all check information forever. (IF YOU WANT IT TO)
- VERSALEDGER can handle more than one checkbook. (IF YOU WANT IT TO)
- VERSALEDGER can be used to replace a  $\text{sp}$  and  $\text{sp}$  and  $\text{sp}$  and  $\text{sp}$  and  $\text{sp}$  and  $\text{sp}$  and  $\text{sp}$  and  $\text{sp}$  and  $\text{sp}$  and  $\text{sp}$  and  $\text{sp}$  and  $\text{sp}$  and  $\text{sp}$  and  $\text{sp}$  and  $\text{sp}$  and  $\text$
- VERSALEDGER HAS AN ALMOST UNLIMITED CAPACITY .... (300 checks per month on single density 5¼" disk drives such as the TRS-80 Model-I) (500 checks per month on the Apple II)
	- (2400 checks per month on the TRS-80 Model Ill) (6000 checks per month on the TRS-80 Model II} (3000 checks per month on single density 8" CP/M)
- VERSALEDGER will soon have an add-on payroll package. (IF YOU NEED IT)

### $-$  CAN BE USED WITH 1 or MORE DISK DRIVES  $-$

## VERSALEDGER HAS BEEN CREATED WITH THE FIRST TIME COMPUTER USER IN MIND

**SU N. PASUAUK HUAU** 

ADD \$3.00 FOR SHIPPING IN UPS AREAS ADD \$4.00 FOR C.O.D. OR NON-UPS AREAS ADD \$5.00 TO CANADA AND MEXICO ADD PROPER POSTAGE OUTSIDE U.S., CANADA & MEXICO

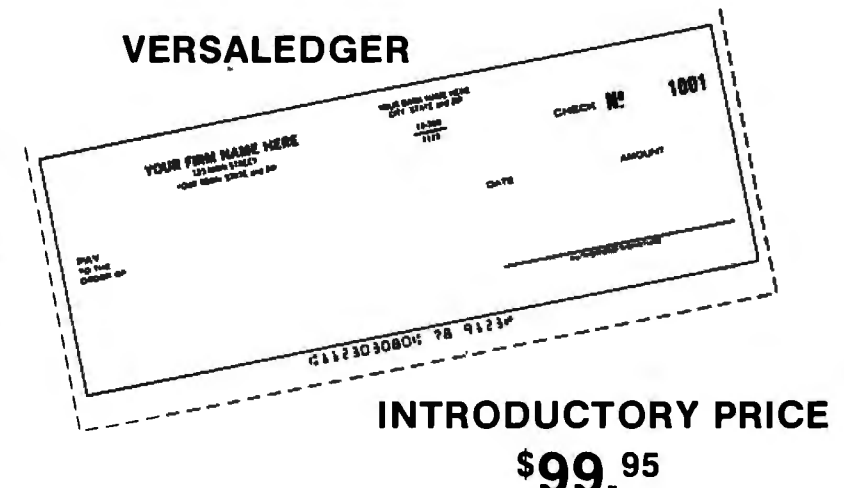

Circle 139 on inquiry card.

ORDER SPRING VALLEY, NEW YORK 10977 **LINE** (OUTSIDE OF N.Y. STATE) (914) 425-1535 (800) 431-2818

**HOUR** 

**NEW TOLL-FREE ORDER LINE** 

\*\*\* ALL PRICES & SPECIFICATIONS SUBJECT TO CHANGE \*\*\*

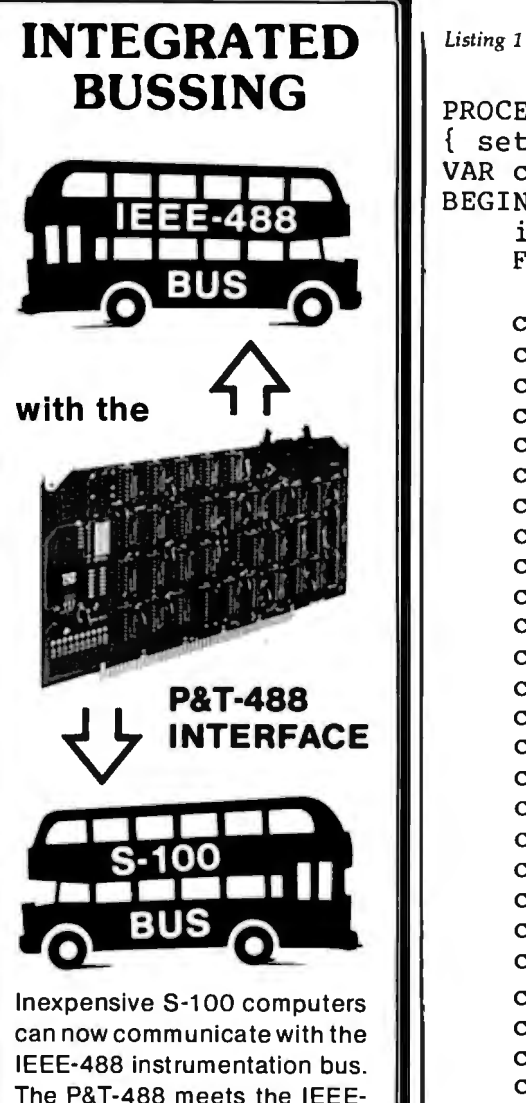

can now communicate with the IEEE-488 instrumentation bus. The P&T-488 meets the IEEE· 488 1980 standard for **control· ler, listener, & talker.** 

Interface **software** allows simple communication with the 488 bus from Basic, Pascal and other high level languages. Interface software is available for CP/M®, North Star, or Cromemco.

Special features include an interactive **busmonitor** program and a functional self-test program.

Price for (1) P&T-488 with software, assembled and tested:\$ 450 (domestic price) FOB Goleta, CA.

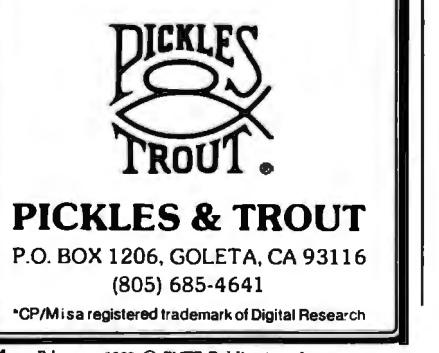

*Listing 1 continued:*  PROCEDURE initialize; { set initial values } VAR count : 0.. max\_items; BEGIN  $item$  ast  $:= 1;$ FOR count  $:= 1$  TO max\_codes DO code\_description[count] := '<br>code\_description[1] := 'Balance forward';<br>code\_description[2] := 'Deposit ';  $code\_description[2] := 'Deposit  
code\_description[3] := 'NON interest$ code\_description[3] := 'NOW interest<br>code\_description[11] := 'House payment<br>code\_description[12] := 'Car payment code\_description[12] := 'Car payment<br>code\_description[13] := 'Gas & Electric<br>code\_description[14] := 'Gasoline code\_description[14] := 'Gasoline<br>code\_description[15] := 'Credit cards code\_description [15] := 'Credit cards<br>code\_description [16] := 'Auto insurance<br>code\_description [17] := 'Entertainment  $code\_description[17] := 'Entertain code\_description[18] := 'Telephone$ code\_description[18] := 'Telephone<br>code\_description[19] := 'Auto maint.<br>code\_description[20] := 'Subscriptions<br>code\_description[21] := 'Clothing  $code\_description[22] := 'Computer parts  
code\_description[23] := 'Travel$ code\_description[23] := 'Travel<br>code\_description[24] := 'Contributions code\_description[24] := 'Contribution<br>code\_description[25] := 'Misc. auto<br>code\_description[26] := 'Investments<br>code\_description[27] := 'Education code\_description[27] := 'Education ';<br>code\_description[28] := 'Water & sewer ';<br>code\_description[30] := 'Books ';<br>code\_description[30] := 'Books '; code\_description[30] := 'Books<br>code\_description[31] := 'Food<br>code\_description[32] := 'Drugs code\_description[32] := 'Drugs<br>code\_description[33] := 'Medical service' code\_description[33] := 'Medical service<br>code\_description[34] := 'Tyme withdrawl code\_description[34] :=<br>code\_description[35] := := 'Misc. insurance'<br>:= 'Dental  $code\_description[36] := 'Dental  
code\_description[37] := 'Professorpsilon$  $code\_description[37] :=$ code\_description[38] := 'Sewing/knitting'<br>code\_description[50] := 'Misc. expenses '  $code\_description[50] :=$ END; PROCEDURE newpage; { print form-feed and 2 blank lines } BEGIN WRITELN(CHR(l2)); WRITELN; WRITELN; lines\_printed := 0; END; PROCEDURE instructions; { print description of program operation } VAR answer : CHAR; count : INTEGER; BEGIN newpage; WRITELN(' Checkbook program - T.E. Doyle '); WRITELN(' Version  $1.23$  '); WRITELN;

WRITE(' Want instructions ? '); *Listing 1 continued on page 296* 

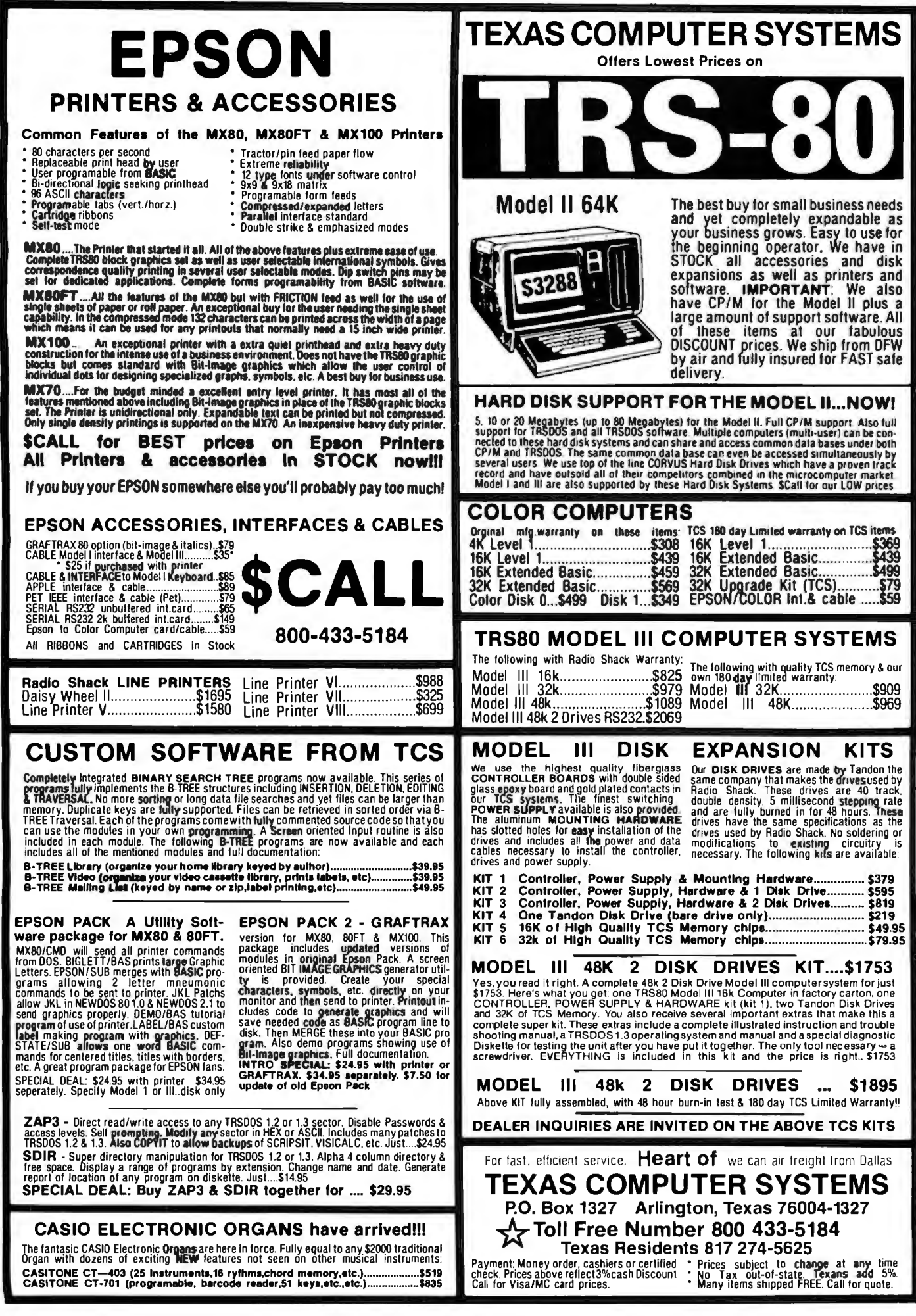

```
Listing 1 continued:
```

```
READ(answer); 
    WRITELN; 

    IF (answer = 'Y') OR (answer = 'y') THEN
      BEGIN 
         newpage; 
         WRITELN(' -- Commands --');\'VRI TEL N; 

         WRITELN(' A - Add an item');<br>WRITELN(' R - Remove an item)WRITELN(' R - Remove an item');<br>WRITELN(' P - Print all items')
         WRITELN(' P - Print all items');<br>WRITELN(' B - Print balance');
         WRITELN('B - Print balance');<br>WRITELN('S - Sort by date');Sort by date');
         WRITELN('D - Dump to disk');<br>WRITELN('L - Load from disk')Load from disk');
         WRITELN( 'Q
                       - Quit');
         WRITELN; 
        . WRITELN; 
         WRITELN('Code Description'); 
         FOR count := 1 TO 27 DO 
           WRITE('-');
         WRITELN; 

         FOR count := 1 TO 50 DO 
 IF code_description[count] <> ' THEN
               WRITELN(count:3,' ',code_description[count]);
       END; 
END; 
PROCEDURE heading; 
{ print heading for new page of item printout } 
VAR count : 0 •. 79; 
BEGIN<br>WRITE(' Item
                         Date Amount Description');<br>Code');
    WRITE ('
    WRITELN; 
    FOR COUNT := 1 TO 79 DO WRITE('-'):
     WRITELN; 

END; 
PROCEDURE item_print( count : INTEGER);
{ print data on one item } 
BEGIN 
    WITH items[count] DO 
    BEGIN 
    WRITE(item_number:S); 
    WRITE(month:5,'') ;
     IF day < 10 THEN 

        WRITE('0',day:1)ELSE 
        WRITE(day:2);
     WRITE('/',year:2);WRITE(amount:11:2);<br>WRITE(' ',descrip
     WRITE(' ',description);<br>WRITE(' ',code_descrip
                  ', code_description [code] ) ;
     END; 
END; 
PROCEDURE print_all; 
{ print data for all items in file } 
VAR count : INTEGER; 
BEGIN 
  n ewpaqe ; Listing 1 continued on page 298 \mu Listing 1 continued on page 298
```
# 1-UPMANSH1

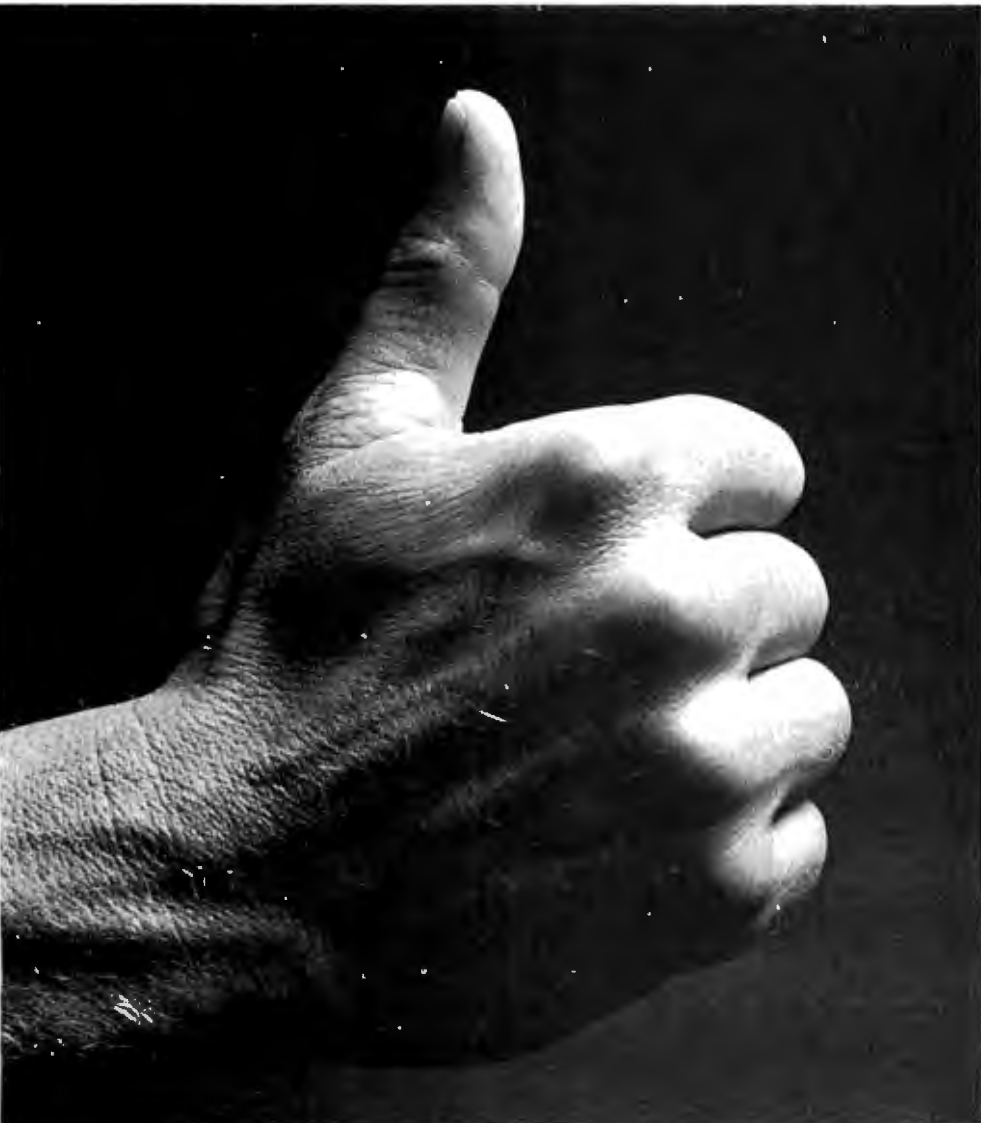

We opened our doors with two basic goals:

To distribute as many software packages to as many dealers as possible.

And to make money doing so. Our success on both counts is the result of hard work, a positive business attitude and a recognition that you, as a retailer, have a right to be treated fairly and honestly by your distributor.

#### **We're 1-up for three good reasons:**

- 1. We always offer a wide selection of the latest and best microcomputer software packages available anywhere. (Why should you have to hunt for what you need?)
- 2. Our dealer discounts start with quantities of 1. (Remember all those times you just wanted one or two to see how they'd sell?)
- 3. We don't play The BackOrder Game. (If we can't ship your order within 48 hours we'll let you know, instead of hanging you out to dry.)

If there's anything else we can do for you, just let us know. Because we're 1-up and we intend to stay that way.

Software Distributors, 9929 Jefferson Blvd., Culver City, CA 90230. Telex 4990032 BVHL, ATT: SOFT

For our dealer info **package.** call (213) 668-0238 today.

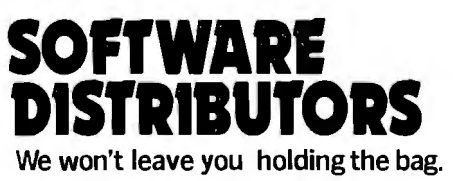

```
Listing 1 continued: 
   heading; 

FOR count := 1 TO item_last-1 DO 
     BEGIN 

IF lines_printed = 55 THEN 
       BEGIN 
        newpage; 
        heading; 
       END; 
     item_print(count); 
     WRITELN; 
     END; 
   WRITELN;
 END; 
 PROCEDURE balance; 

{ Print totals by categories and net balance } 
 VAR item : 1..max_items;
     balance : REAL; 
 BEGIN 
   FOR item := 1 TO max_codes DO
     code_amount[item] := 0.00; 
   balance := 0.00; 

FOR item := 1 TO item_last-1 DO 

     WITH items[item] DO 
     code_amount[code] := code_amount[code] + amount; 
   FOR item := 1 to max_add_code DO 

     balance := balance + code_amount [item];

FOR item := max_add_code+l TO max_codes DO 

     balance := balance - code_amount[item];
   newpage;<br>WRITELN('
                Category Amount');
   FOR item := 1 TO 32 DO
     WRITE(' - ');
   WRITELN; 
   FOR item := 1 to max_codes DO
     IF code_amount[item] <> 0.00 THEN 
       WRITELN(code_description[item],' -',code_amount[item]:14:2);
   FOR item := 1 TO 32 DO 

     WRITE('--');
   WRITELN:<br>WRITELN('Balance
                     -',balance:14:2);
  WRITELN; 
 END; 
 PROCEDURE remove; 
 { remove item from file } 
 VAR remove : CHAR; 

     found,item : INTEGER; 
     item_remove : INTEGER; 
 BEGIN 
   found :=0;
   WRITELN; 
   WRITE(' Remove item number - ');READ(item_remove); 
   FOR item := 1 TO item_last-1 DO 

     IF items[item] .item_number = item_remove THEN 
       found := item; 
   WRITELN; 
   IF found <> 0 THEN 
     BEGIN
       heading; 
       item_print(found);
```
# Qume®DataTrak<sup>™ Distributed</sup> **ansempt Floppy Disk Drives** computer

The Data Trak<sup>"</sup> 5 double-sided double-density drive uses state-of-the-art technology to give you superior data integrity through improved disk life, data reliability, and drive serviceability using 5¼"media.

Oume's independent head load yields wear characteristics far superior to competitive drives. This superior wear performance produces savings on both diskette usage and drive maintenance.

Improved data reliability, resulting from superior amplitude and bit shaft characteristics, optimizes operator efficiency and reduces processing time for end-users.

And Data Trak's unique modular design means simplified field servicing for you and your customers.

#### Design Features

Expanded storage capacity • Two-sided, double-density

Proven head carriage assembly • Ceramic head with tunnel erase • Dual-head flex mounting arrangement • Superior head load dynamics

Precise lead screw actuator . Fast access time - 12 ms track-to-track . Low friction and minimum wear • Low power dissipation

Additional features • Industry standard 514" media format • ISO standard write protect • Door lock out for media protection • Requires DC voltage only • Daisy Chain up to 4 drives • Heads load on command independent of loading media

#### Product Specifications

Performance Specifications • Capacity: Unformatted: 437.5K or 500K bytes; Qume Formatted: 286.7K or 327.7K bytes • Recording Density: 5456 BPI • Track Den-

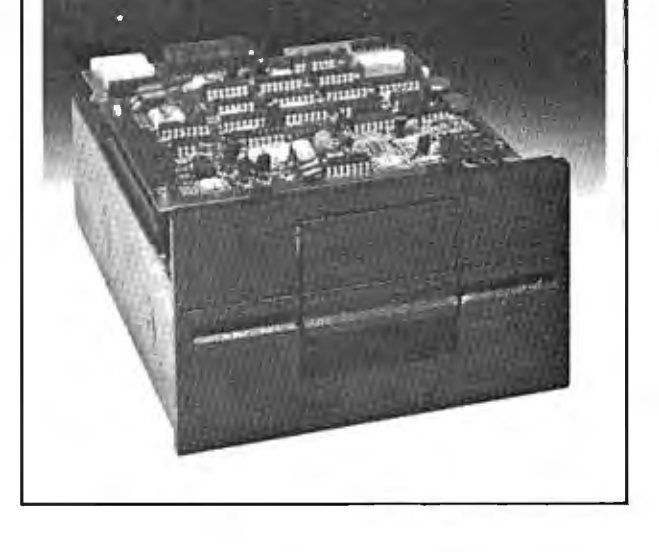

sity: 48 TPI • Cylinders: 35 or 40 • Tracks: 70 or 80 • Recording Method: FM or MFM · Rotational Speed: 300 RPM · Transfer Rate: 250K bits/second • Latency (avg.): 100 ms • Access Time: Track-totrack 12 ms; Settling 15 ms • Head Load Time: 50 ms

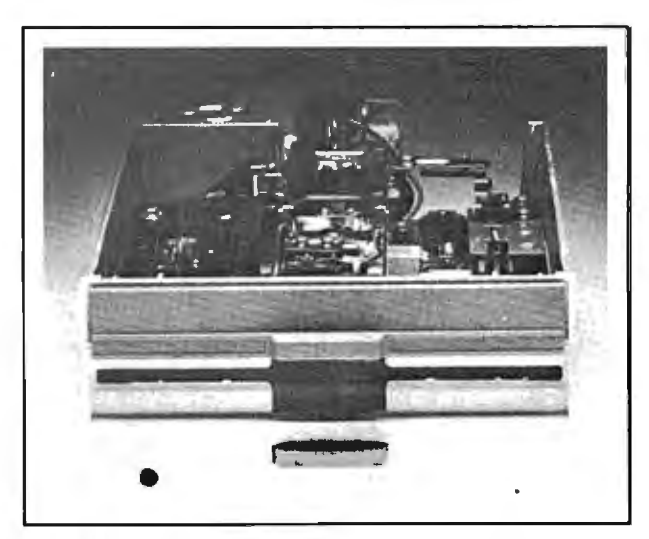

#### Product Specifications

Performance Specifications • Capacity: Unformatted: 1.6 Mbytes/disk; IBM Format: 1.2 Mbytes/disk • Recording Density: 6816 BPI •Track Density: 48 TPI • Cylinders: 77 • Tracks: 154 • Recording Method: MFM • Rotational Speed: 360 RPM • Transfer Rate: SOOKbits/second • Latency (avg.): 83 ms • Access Time: Track-to-track 3 ms; Settling 15 ms; Average 91 ms · Head Load Time: 35 ms · Disk: Diskette 2D or equivalent

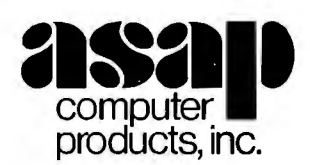

1198 E. Willow, Signal Hill. CA 90806 AUTHORIZED DISTRIBUTOR FOR OUME COMPUTER **EXECUTE:**<br>DIPODENTIFY DIPOD CALL FOR PRICE AND DELIVERY<br>DIPODENTS, INC. Call Toll Free [800] 421-7701 [213] 595-6431 or [714] [213] 595-6431 or (714) 891-2663 In California

The Data Trak<sup>"</sup> 8 double-sided double-density drive uses state-of-the-art technology to give you superior data integrity through improved disk life, data reliability, and drive serviceability.

Qume's innovative approach to controlling head load dynamics yields wear characteristics far superior to competitive drives. In independent evaluation. Data Trak 8is setting industry standards for tap test performance. This superior wear performance produces savings on both diskette usage and drive maintenance.

Improved data reliability, resulting from superior amplitude and bit shift characteristics. optimizes operator efficiency and reduces processing time for end-users.

And Data Trak's unique modular design means simplified field servicing for you and your customers.

#### Design Features

Expanded storage capacity • Two-sided, double-density

Fully IBM compatible • IBM 3740 and System 32 drives • IBM 3600 and 4964 drives • IBM System 34 drives

Proven head carriage assembly • Ceramic head with tunnel erase • Dual-head flex mounting arrangement • Superior head load dynamics

Fast, precise steel belt drive  $\bullet$  Fast access time  $-3$  ms track-to-track  $\bullet$  Low friction and minimum wear • Low power dissipation

Additional features • ISO standard write protect • Programmable door lock • Negative DC voltage not required • Daisy Chain up to 4drives • Side-by-side mounting in standard 19" RETMA rack• Compatible with Shugart SA850/SA851

```
WRITELN; 
      WRITELN; 
      WRITE(' Remove? '); 
      READ ( remove) ; 

IF (remove= 'Y') OR (remove= 'y') THEN 
        BEGIN 
          FOR item := found TO item_last-1 DO
             items[ item] := items[item+l]; 
          item_last := item_last-1; 
        END; 
    END; 
  IF found = 0 THEN
    W\text{RITELN} ('Item not in list ....');
END; 
PROCEDURE entry; 
{ console entry of check/deposit data } 
VAR ch : CHAR; 
BEGIN 
  REPEAT 
   WITH items[item_last] DO 
     BEGIN 
       description := '^{\prime} :
       WRITELN; 
       w........<br>WRITE(' Item number ? ');
       READLN(item_number); 

       WRITE(' Month? '); 
       READ(month); 
       WRITE(' Date ? '); 
       READ(day); 
       WRITE(' Amount ? '); 
       READ(amount); 
       WRITELN(' - ---- -------------'); 
       WRITELN('<br>WRITE(' Description ? ');
       READLN(description); 
       WHILE LENGTH(description) <> 30 DO 
         description := CONCAT(description,' 'l; 
       WRITE(' Code? '); 
       READ(code); 
       year := entry_year; 
       WRITELN; 
     END; 
   heading; 
   item_print(item_last);
   WRITELN; 
   WRITELN; 
   WRITE(' Correct? '); 
   READ(ch); 
  UNTIL (ch = 'y') OR (ch = 'Y');
  items[item_last+l] := items[item_last]; 
  items[item_last+1].item_number := 0;
  item_last := item_last+1;
  WRITELN; 
END; 
PROCEDURE swap_items(item : integer ; VAR swaped : BOOLEAN);
{ exchange file data at location with location+l } 
BEGIN 
  items[max_items] := items[item]; 
  i terns [ itera] := items [ item+l]; Listing 1 continued on page 302
```
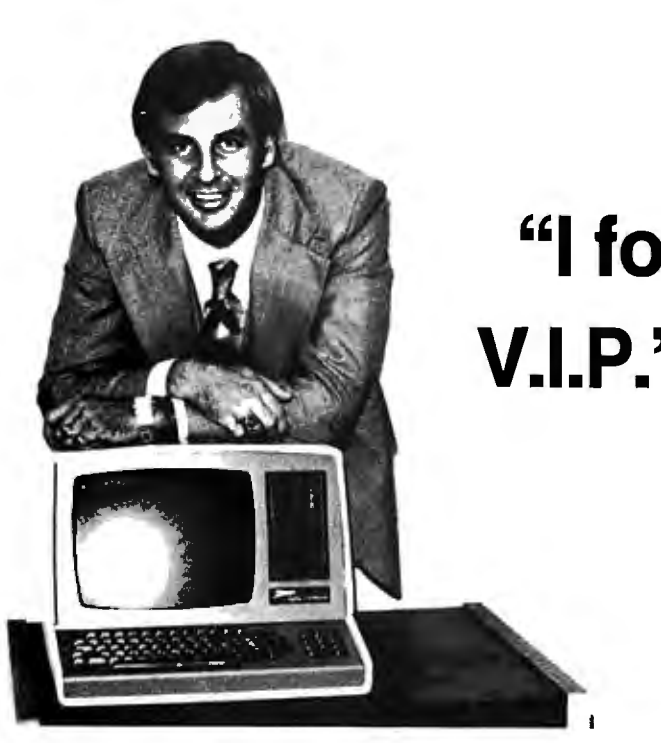

## ''I **found out why V.l.P.'s call** A.E.I.''

I learned that I could get specific advantages when technical questions, and expedite repairs to my equipment when necessary.

A.E.I. has valuable knowledge gained from selling A.E.I. is price competitive even when compared to No millions of dollars of computer equipment, and will Service sales companies. take the time to discuss which equipment is right for

A.E.I. can test and configure equipment to match my system. Calling A.E.I. is the smart thing to do.

A.E.I. will initalize my software to match my system,  $*$  A.E.I. does not wish to imply that any of these fine saving me valuable time.

A.E.I. stocks repair parts and can answer my to have them as customers.

equipment when necessary.

 I learned that 40% of all A.E.I. sales are to public and me. The semi-public institutions, such as the Universities of Based on its vast experience, A.E.I. sells only reliable Nebraska, Virginia, Kentucky, California, M.l.T., the equipment.<br>A F1 can test and configure equipment to match my corporations.

organizations endorse A.E.I., merely that A.E.I. is proud

## A PARTIAL LIST OF PRODUCTS AVAILABLE AT A.E.I.

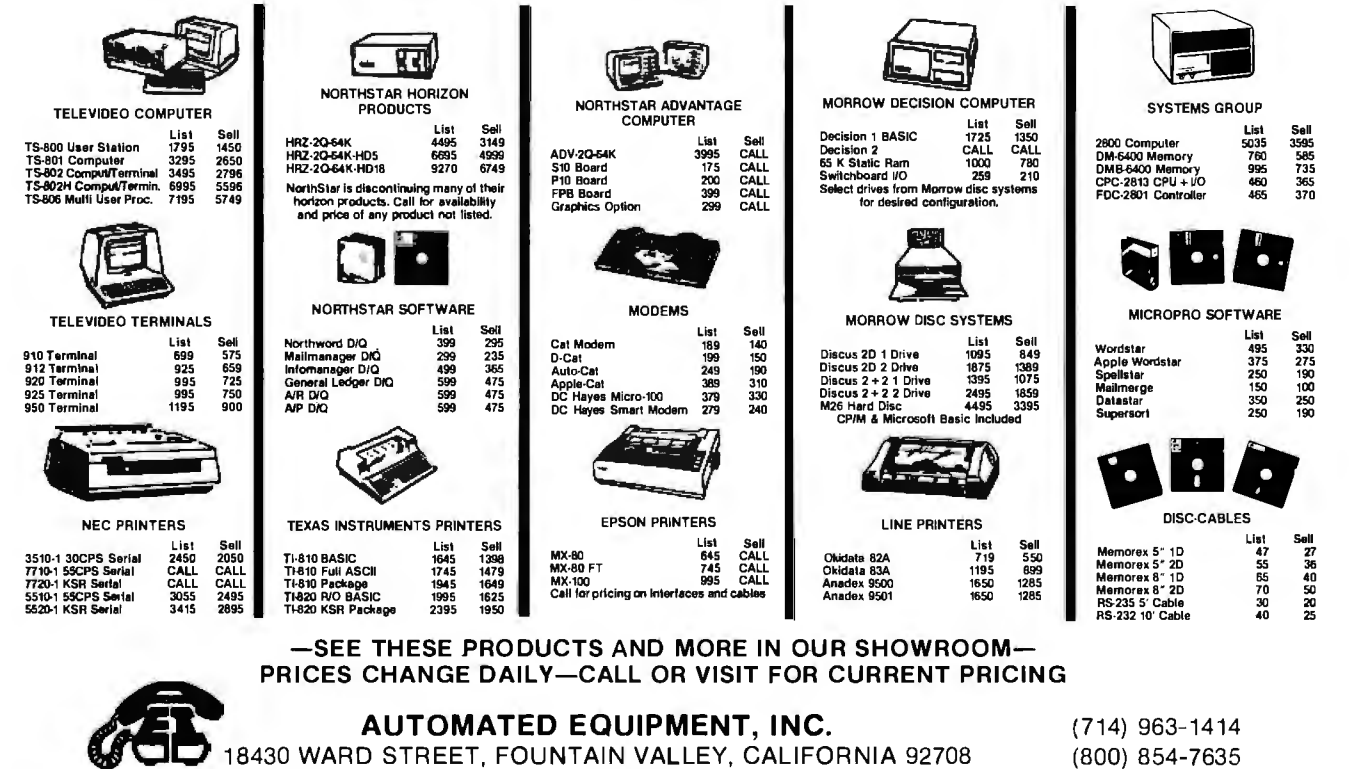

Circle 39 on inquiry card.

```
Listing 1 continued: 
  items[item+1] := items[max_iitem];swaped := TRUE 
END; 
PROCEDURE date_sort; 

{ sort data file by date 
VAR finish, item : 0..max_items;
    date_first, date_second : REAL;
    item_first , item_second : INTEGER; 
BEGIN 
  finish := item_last-2;
  REPEAT 
    swaped := FALSE; 
    FOR item := 1 TO finish DO 
      BEGIN 
        WITH items [item] DO
          BEGIN 
             date_first := year * 10000.0 + month * 100.0 + day;
             item_first := item_number;END; 
        WITH items[item+l] DO 
          BEGIN 
             date_second := year * 10000.0 + month * 100.0 + day;
             item\_second := item_number;END; 
         IF date_first > date_second THEN
           swap_items(item,swaped); 
         IF (date_first = date_second) AND (item_first > item_second) THEN 
             swap_items(item,swaped); 
      END; 
    IF finish > 2 THEN 
      finish := finish -1; 
  UNTIL NOT swaped 
END; 
PROCEDURE dump; 
{ write file of item information to disk } 
VAR count : INTEGER; 
BEGIN 
  ASSIGN(data_file,disk_file); 
  REWRITE(data_file); 
  FOR count := 1 TO item_last DO 
    BEGIN 
      data_file^ := items[count];
      PUT(data_file); 
    END; 
  CLOSE(data_file,result); 
END; 
PROCEDURE read_disk; 
{ load data from disk to file } 
BEGIN 
  WRITELN; 
  ASSIGN(data_file,disk_file); 
  RESET(data_file); 
  item_last := l; 
  REPEAT 
    items[item_last] := data_file^;
    GET(data_file); 
    WRITE('.'') ;
    IF item_last MOD 10 = 0 THEN
      WRITELN;
```

```
item last := item_last + l; 
 UNTIL items[item_last -1] .item_number = O; 
    item_last := item_last -1; 
    WRITELN; 
    CLOSE(data file, result);
END; 
PROCEDURE prog_commands;
{ console entry of program command } 
BEGIN 
    WRITELN; 
    WRITE(' Command ? ');
    READ (command) ;<br>CASE command OF
       'A','a' : entry;
       'B', 'b' : balance;
       [P', 'p' : print\_all;'R', 'r' : remove;
       IS','s' : date_sort;
       'DI, 1d1 dump; 
       'L', 'l': read disk:
      ELSE 
       IF (command = ^1Q^1) OR (command = ^1q^1) THEN
        WRITELN(' Leaving Program') 
      ELSE 
         WRITELN(' Invalid command ..... ') 
    END; 
END; 
{ mainline program 
BEGIN 
    initialize; 
    instructions; 
    HRITELN; 
    WRITE(' Enter year " 2-digit " for new entries - ');
    READ(entry_year); 
    WRITELN;
    WRITELN; 
    read_disk; 
    REPEAT 
       prog_commands; 
    UNTIL (command = 'q') OR (command = 'Q');
    WRITELN;
    WRITE(' Save file ? ');
    READ(answer);
    IF (answer = 'Y') OR (answer = 'Y') THEN
       dump; 
END.
```
#### $\Lambda$

Text continued from page 292:

statement to your specific file name. the program is run. This poses a one item to the file, and do a write to If you're keeping track of several problem the first time you run it. disk. Recompile the program with the NOW accounts, you'll find it more How do you load a file that doesn't convenient to compile separate ver- exist? The best way to handle this mainline section and use that version sions of the program for each account problem is to first compile a version thereafter. This may take a little extra and maintain each version on a dif- of the program without the effort initially, but it makes the proferent disk. The program is set up to "read\_disk" statement in the main- gram much more convenient.

declaration section. Change this load the data file automatically when line section. Run this version, add

# **Go with McGraw-Hill's**

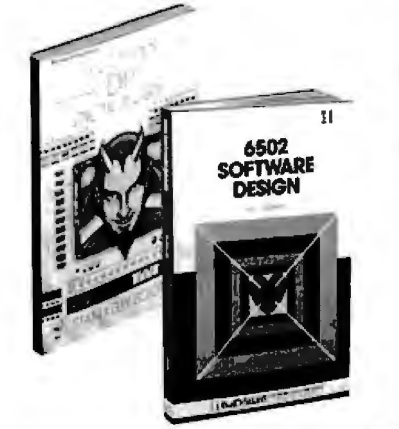

## **TAKE ANY 3 BOOKS FOR ONLY \$100 EACH when you join the COMPUTER PROFESSIONALS' BOOK CLUB (Values up to 575.00** )\*

**THE PASCAL HANDBOOK.** By Jacques Tiberghien. 471 pp. A sin-<br>gle reference manual that tames<br>this unruly language. Every feature<br>of Pascal is explained in a brilliantly<br>organized format that covers the major Pascal dialects, including<br>Jensen and Wirth's original defini-<br>tion, with the CDC implementation<br>... the proposed ISO Standard ...<br>UCSD Pascal ... Pascal 1000<br>(HP1000)...OMSI Pascal-1...and Pascal/Z.

582365-98 \$27.50<br>Counts as 2 of your 3 books)

**MICROPROCESSOR APPLICATIONS MANUAL.** By Motorola Semicon-<br>ductor Products, Inc. 720 *pp., il-*<br>*lus., 8½ x 11 format. With nuts-*<br>and-bolts practicality, this manual by the Motorola people (who should know) gives you detailed applicaprocessors. Assumes no prior knowledge on your part about MPUs.<br>435/2788

435/2788 \$42.50 rcounts as 2 of vour 3 boo1<s1

**COMPUTER CAPACITY.** By Melvin J.<br>
Strauss. 288 pp., tables and **BUILD YOUR OWN 280 COMPUTER.**<br>
Charts. The key purpose of the book By Steve Ciarcia. 330 pp., dia-<br>
is to provide both senior manage-<br>
grams, softbound. Wri language problems 582317-9 \$24.95

**AICROCO INTER** 

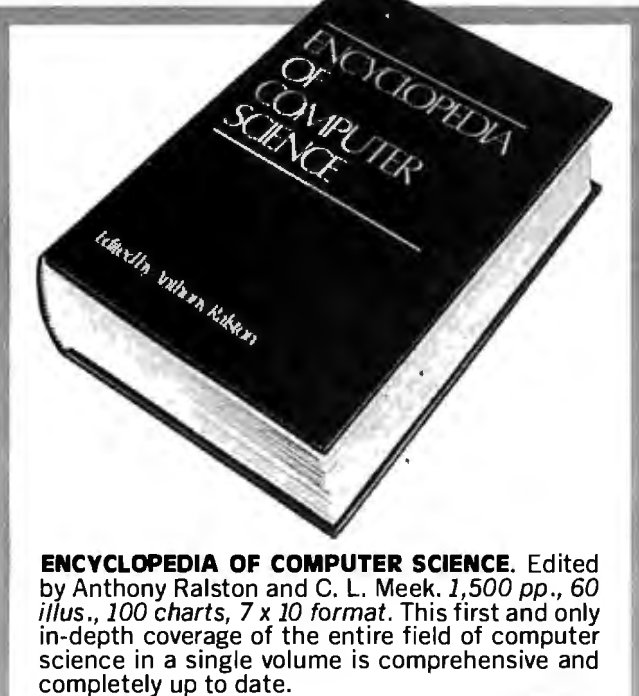

By Steve Ciarcia. 330 pp., dia-<br>grams, softbound. Written for people who don't need an introductory electronics handbook. Its admira-<br>bly achieved objective is to present bly achieved objective is to present<br>a practical, step-by-step analysis<br>of digital computer and of digital computer architecture and the construction details for a complete and functional microcomputer. 109/621 \$12.75

**DATA STRUCTURES USING PAS-**<br>CAL. By Aaron M. Tenenbaum and<br>Moshe J. Augenstein. 544 pp., *il-<br>lus.* With its emphasis on structured design and programming<br>techniques, this definitive work<br>takes you on a trailblazing jour queues and lists, Pascal list processing, trees, graphs and their<br>applications. 582230-X \$23.95

**HOW TO BUILD YOUR OWN WORK-<br><b>INC MICROCOMPUTER**. By Charles<br>K. Adams. 308 pp., 214 illus. and tables. Everything you need to know to build your own microcomputer with a handful of chips! The author takes you through the hardware . . . assembly and running of the system . .. and details the instruction set and mechanics of programming.

#### 582267-9 \$14.50

**APPLE PASCAL:** A Hands-On-Ap-<br>proach. By Arthur Luehrmann &<br>Herbert Peckham. 426 pp., spiral-<br>bound. Finally, a how-to-use-<br>PASCAL book for Apple computer<br>users that makes a complex lan-<br>guage as easy as (forgive us!)<br>app 491/712 \$10.95

**MICROPROCESSORS/MICROCOM-PUTERS/SYSTEM DESIGN.** By<br>Texas Instruments Learning Center<br>and the Engineering Staff of Texas<br>Instruments, Inc. 634 pp., illus.,<br>outsized 7% x 10% format. The<br>book takes you through the devel-<br>opment of memory-to-memory 637/58X \$24.50

**MINICOMPUTER SYSTEMS: Or-<br>ganization, Programming, and<br>Applications.** By Richard H. Eck-<br>house, Jr. and L. Robert Morris.<br>2nd Ed., 491 pp., illus. Updated, the spanned, this is a<br>book for every systems programmer, systems designer, computer scientist, and application specialist who wants to know more about microcomputer hardware, software, and design. 787/026 \$21.95

**AUTOMATIC DATA PROCESSING**<br> **HANDBOOK.** Edited by The Diebold<br>
Group. 976 pp., 269 *illus*. Written<br>
by a staff of internationally recognized authorities on ADP, this com<br>prehensive handbook explains sys<br>tems, programming and the languages, communications processes, and the design and instal-<br>cesses, and the design and instal-<br>168/0758 \$49.95

(Counts as 2 of your 3 books)

**SOFTWARE DEBUCCINC FOR Ml· CROCOMPUTERS.** By Robert C. Bruce. 351 pp., illus. Takes you through the fundamental methods for finding errors, glitches, and faults in programs ... goes on to techniques for tracking down and<br>exterminating program bugs ...<br>then combines these techniques<br>into a complete debugging plan.<br>582075-7 \$18.95

**769/0lX A \$60.00**  *ccounts* **as 3 of** *vour* **3 booksl** 

#### **COMPUTER PROFESSIONALS' BOOK CLUB** MEMERSHIP ORDER CARD 6

Please enroll me a: 3 member and send me either the ENCY-CLOPEDIA OF COMPUTER SCIENCE. hilling me only \$3.0" or any 3 other books, billing me only \$1.00 each, plus local tax, postage and handling. If not satisfied, I may return the books within 10 days and my membership will be cancelled. I agree to purchase a minimum of four additional books during the next 2 years as outlined under the club plan des ribed in this ad. Membership in the club is cancelable by me any time after the four book purchase requirement has been fulfilled.

Check hare if you want ENCYCLOPEDIA OF COMPLETER SCHENCE 1769/01X1.

Check here if you pr for three other volumes, and indicate below hy number the books you want. A few expensive books (noted in the descriptions) r.ount as more than one ehoice ......\_\_\_\_\_,.\_\_\_\_ \_\_.I <sup>I</sup>\_\_\_\_\_\_.

Orders from outside the U.S. must he prepaid with international money orders in U.S. dollars.

**N,unc** 

Adrlruss i,\pt. II ------------- - -----

Cit.v. State. Zit)------------------ --

Corporate Aff liation

This order subject to acceptance by McGraw-Hill, All prices subject to change without notice. Offer good only to new members. A postage and handling charge is added to all shipments. BYTE P39530

#### **COMPUTER PROFESSIONALS' BOOK CLUB MEMERSHIP ORDER CARD**

Please enroll ine as a member and send me either the ENCY-CLOPEDIA OF COMPUTER SCIENCE, hilling me only \$3.00, or any 3 other hooks, billing me only \$1.00 each, plus local tax, postage and pandling. If not satisfied. I may return the books within 10 days and my membership will be cancelled. I agree to purchase a minimum of four additional books during the next 2 years as outlined under the club plan described in this ad. Membership in the club is cancelable by me any time after the four book purchase requirement has been fulfilled.

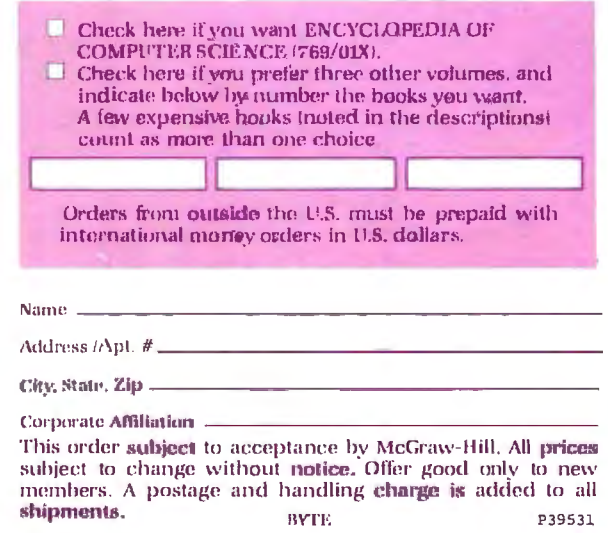

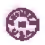

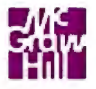

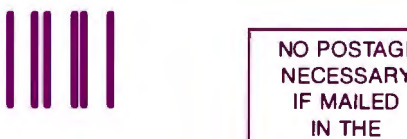

NO POSTAGE<br>NECESSARY IN THE UNITED STATES

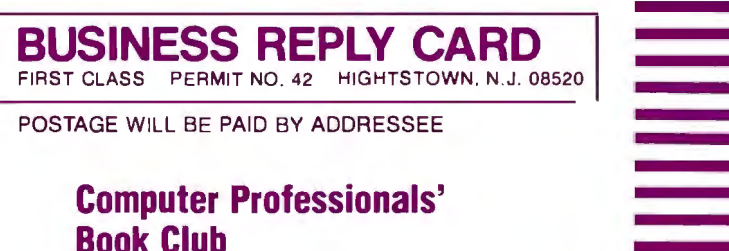

**P.O. Box 582 Hightstown, New Jersey 08520** 

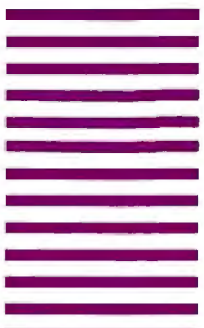

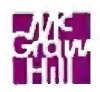

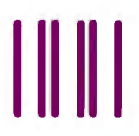

NO POSTAGE **NECESSARY IF MAILED** IN THE UNITED STATES

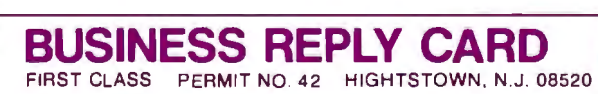

POSTAGE WILL BE PAID BY ADDRESSEE

#### **Computer Professionals' Book Club**

**P.O. Box 582 Hightstown, New Jersey 08520** 

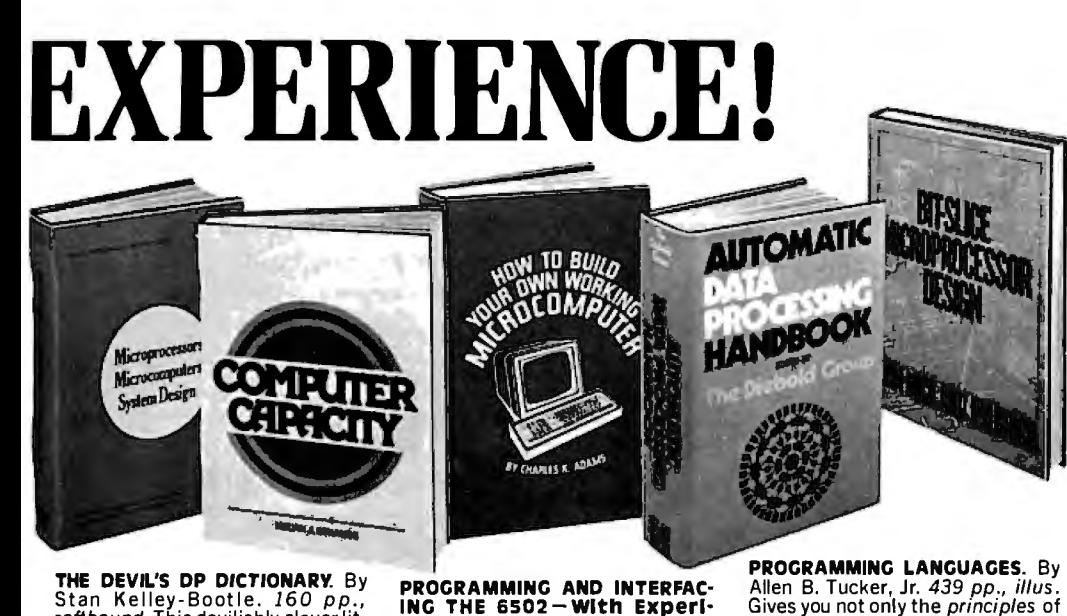

THE DEVIL'S DP DICTIONARY. By Stan Kelley-Bootle . 160 pp.,<br>softbound. This devilishly clever lit-<br>tle book is guaranteed to fill anyone who has ever slaved over a hot terminal with savage **delight.** Some<br>500 computerwords **and** terms are<br>misdefined, from abacusto your program.

#### 340/226 \$7.50

MICROCOMPUTER INTERFACINC. By Bruce Artwick. 352 pp., 117 il-<br>lus. In this up-to-date, complete design guide you'll find the de-<br>tailed descriptions and explana-<br>tions necessary to enable you to<br>select, build, and interface microcomputer systems to virtually all applications. Advanced interface devices and methods are thor oughly examined and illustrated . 789/436 \$24.95

PERSONAL COMPUTING: Hardwareand Software Basics. Electronics Book Series. 224 pp., 175<br>the Book Series. 224 pp., 175<br>illus., 81/<sub>2</sub> x 11 format. Gives you comprehensive guidance *to* the present state of the art in personal computers-an overall survey of the technology and methods avail able to perform various tasks, facts about the work others are doingand just how they are doing it. 191/514 \$24.50

PROGRAMMING AND INTERFAC-<br>ING THE 6502—With Experi-<br>ments. By Marvin L. De Jong. 414<br>pp., heavily illus., softbound. This guide not only teaches you all you<br>must know about **programming** and<br>interfacing the **6502**, but it also<br>carries you to a high level of under-<br>standing and proficiency quickly and painlessly. 582080-3 \$15.95

ZBO USERS MANUAL. By Joseph Carr. 326 pp ., with diagrams, charts and tables . Takes you through every opportunity the ZAP can offer. It covers Z80 pin defini-tions, CPU control signals, support ships, interfacing peripherals, and much more. It also includes a 177-<br>page Z80 instruction set soyou can<br>study the instructions on a one-<br>by-one basis.

582336-5 \$13.95

ELECTRONIC CAMES: Design, **Programming, and Trou-<br>bleshooting.** By W. H.<br>Buchsbaum and R. Mauro. 335<br>pp., 338 illus. Information you need to design, program, and trou-bleshoot electronic games is right here in this widely popular hands-<br>on guide.<br>087/2108 \$26.95 \$26.95

rcounts as 2 of *vour* 3 booksl

## Why YOU should join now!<br>• BEST BOOKS IN YOUR FIELD-Books are selected from a

wide range of publishers by expert editors and consultants to give you continuing access to the latest books in your field.

• BIG SAVINGS-Build your library and save money too! We guarantee savings of at least 15 % off publishers' list prices on every book. Usually 20%, 25%, or even higher!

• BONUS BOOKS - You will immediately begin to participate in our Bonus Book Plan *that* allows you savings between 70-80 % off the publisher's price of many hnnlrc

• CONVENIENCE-14 times a year you receive the Club Bulletin FREE, fully describing the Main Selection and alternate selections, together with a dated reply card. If you want the Main Selection, you simply do nothing-it will be shipped automatically. If you want an alternate selection-or no book at all-you simply indicate it on the regular reply card and return it by the date specified. You will have at least 10 days to decide.<br>If because of late mail delivery of the Bulletin you should receive a book you do not want, just return it at the Club's expense.

As a Club member, you agree only to the purchase of four more books over a two-year period.

#### Be sure to consider these important titles as well!

**6502 SOFTWARE DESIGN. By L. J.<br>Scanlon 582138-9 s10.50** 

THE GIANT HANDBOOK OF COM-<br>PUTERPROJECTS. By the Editors of<br>73 Magazine \$15.95<br>582012-9 \$15.95

SYNTAX OF PROGRAMMING LAN· GUAGES: Theory and Practice. By R. C. Backhouse<br>582064-18 \$25.95 rcounts as 2 of *vour* 3 booksi

STRUCTURED PROGRAMMING:<br>Theory and Practice. By R.C.<br>Linger, H.D. Mills, & B.I. Witt 788/537 \$20.95

THE BYTE BOOK OF PASCAL. Edited<br>by B. W. Liffick \$25.00

<Counts as 2 of *vour* 3 booksl

COMPILER DESIGN AND CON· STRUCTION. By A. Pyster 582026-9 \$24.50

THE Z-80 MICROCOMPUTER<br>HANDBOOK.By W. Barden, Jr. \$8.95<br>784/914 \$8.95

COMPUTER PERIPHERALS FOR MINICOMPUTERS, MICROPRO-CESORS AND PERSONAL COMPUT-ERS. By L.C. Hohenstein 294/518 \$19.50

1**6-BIT MICROPROCESSOR AR-<br>CHITECTURE.** By T. Dollhoff<br>582003-X **\$24.95** 

PRINCIPLES OF INTERACTIVE<br>Computer Graphics. By W. M.<br>Newman & R. Sproull \$28.95<br>463/3878 \$28.95 **463/3878**<br>*Counts as 2 of your 3 books* 

\* Ifyou join now for a trial period and agree to purchase four more books-at handsome discounts-over the next two years. (Publishers' prices shown)

design but the *applications* of six<br>major programming languages.<br>Shows you their strengths and<br>weaknesses in solving various r**ep-**<br>resentative "benchmark" **prob-**

654/1588 \$28.50 rcounts as 2 of *vour* 3 booksi

BIT-SLICE MICROPROCESSOR DE-SICN. By John Mick and Jim Brick. 398 pp. All in one place-the crucial information you've been need-<br>ing about the 2900 family of bit-This remarkable "first" designs<br>This remarkable "first" designs<br>right before your eyes not just one but two complete 16-bit machines!<br>417/814 \$24.00

lems.

417/814

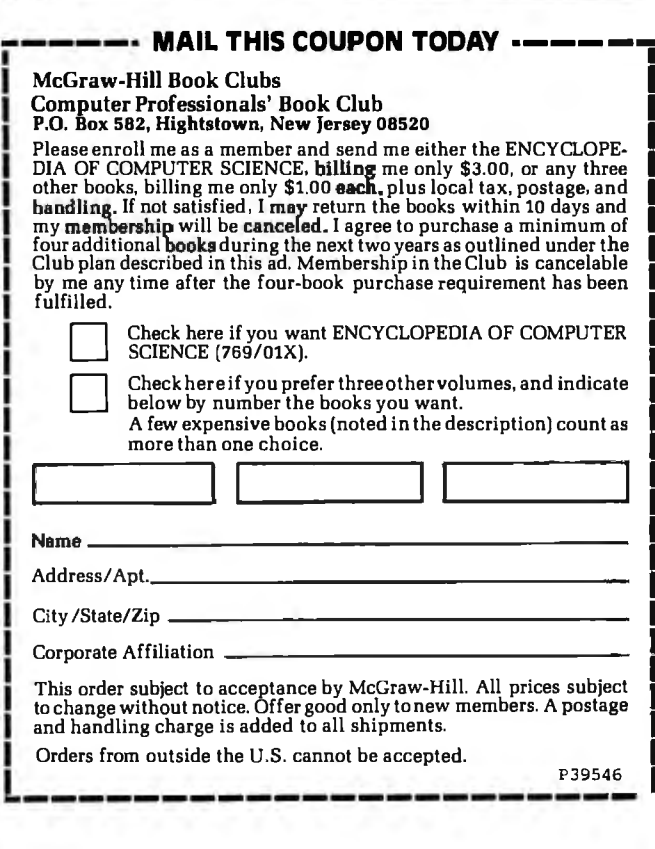

#### Managing Data

An interesting aspect of data management · programs is that, in most cases, a number of specific descriptors may refer to the same item. In the Pascal NOW program, five descriptors refer to each item. Four are numerical, and the fifth, "description," is a string of characters.

Consider these descriptors as hav-

ing two identities. The first consists of belonging to a group of similar descriptors (e.g., an item number belonging to the group of all item numbers). Most languages have the capability for this type of grouping through the use of arrays. Membership in a group of descriptors referring to a specific item, such as a check, forms the second identity. BASIC and many other languages do

# **MoreModem. LessMoola.**

LEX-11 Acoustically Coupled Modem

\$175 price tag makes it affordable for small businesses and personal for small businesses and personal<br>use, as well.

The LEX-11 can be operated with a home or office terminal to communicate with a computer or to communicate between computers. And it works in geographic areas<br>where other modems fall short.<br>It has a receive sensitivity of

 $-47$  dBM (compared to our competitor's  $-45$  dBM). It has weighs only 24 ounces. And its battery power option enables you to use it anywhere.

If you're looking for a versatile, 1541 NW. 65th Avenue <sup>I</sup> high-performance acoustical L \_\_\_::\_Lauderdale, FL\_23312.\_ \_!~ \_J modem, look into the LEX-I I.

Our new LEX-11 was designed for For information, mail this coupon the professional. Yet its economical or call us toll-free at  $800-327-8913$ .<br>\$175 price tag makes it affordable In Florida, call (305) 792-4400.

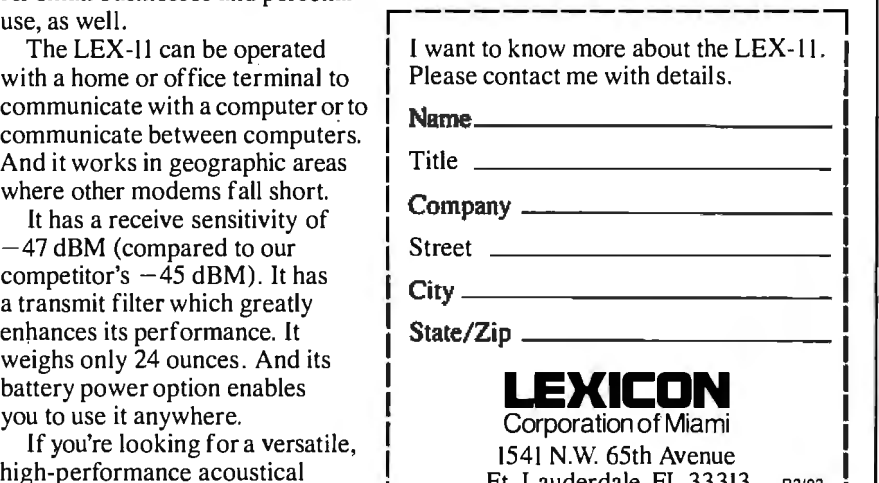

*not* have ways to indicate this type of grouping.

In BASIC, you can indicate a general relationship of this sort by considering that array members with like index numbers refer to the same item. To illustrate, assume that the first element in the item-number array and that in the date array refer to the same check. This sort of grouping is an illusion. One realizes this when swapping items during a sorting. You cannot simply include a line in a BASIC program that will swap all the descriptors referring to one item with all the descriptors referring to another.

One way of circumventing this problem is to group all the descriptors into a long string, then pick out certain fields within the string to obtain the specific descriptor information. This enables the program to reference all descriptors that relate to a specific item. Unfortunately, the item descriptors lose their identity as being members of the similar descriptors' group. BASIC programs using this technique become cluttered with MID\$ statements.

#### Enter Pascal

Pascal has the RECORD data type to handle this problem. The easiest way to visualize the RECORD data type is to consider how most BASIC programs store descriptor information on disk. Descriptor information for a specific item is stored in a common record in the disk file. The commonality is lost when the data is read from the disk and the specific descriptor information is sent to the array. In Pascal, it is possible to maintain the relationship . between descriptors through the use of a RECORD data type.

The Pascal NOW program defines "item\_data" as a RECORD that consists of seven descriptors referring to a common item. There are actually seven descriptors, rather than the five mentioned earlier, because the date is broken down into month, day, and year. We then define a variable "items" as an array of "item\_data". Notice that "items" is not simply seven arrays but is an array of *Text continued on page 318* 

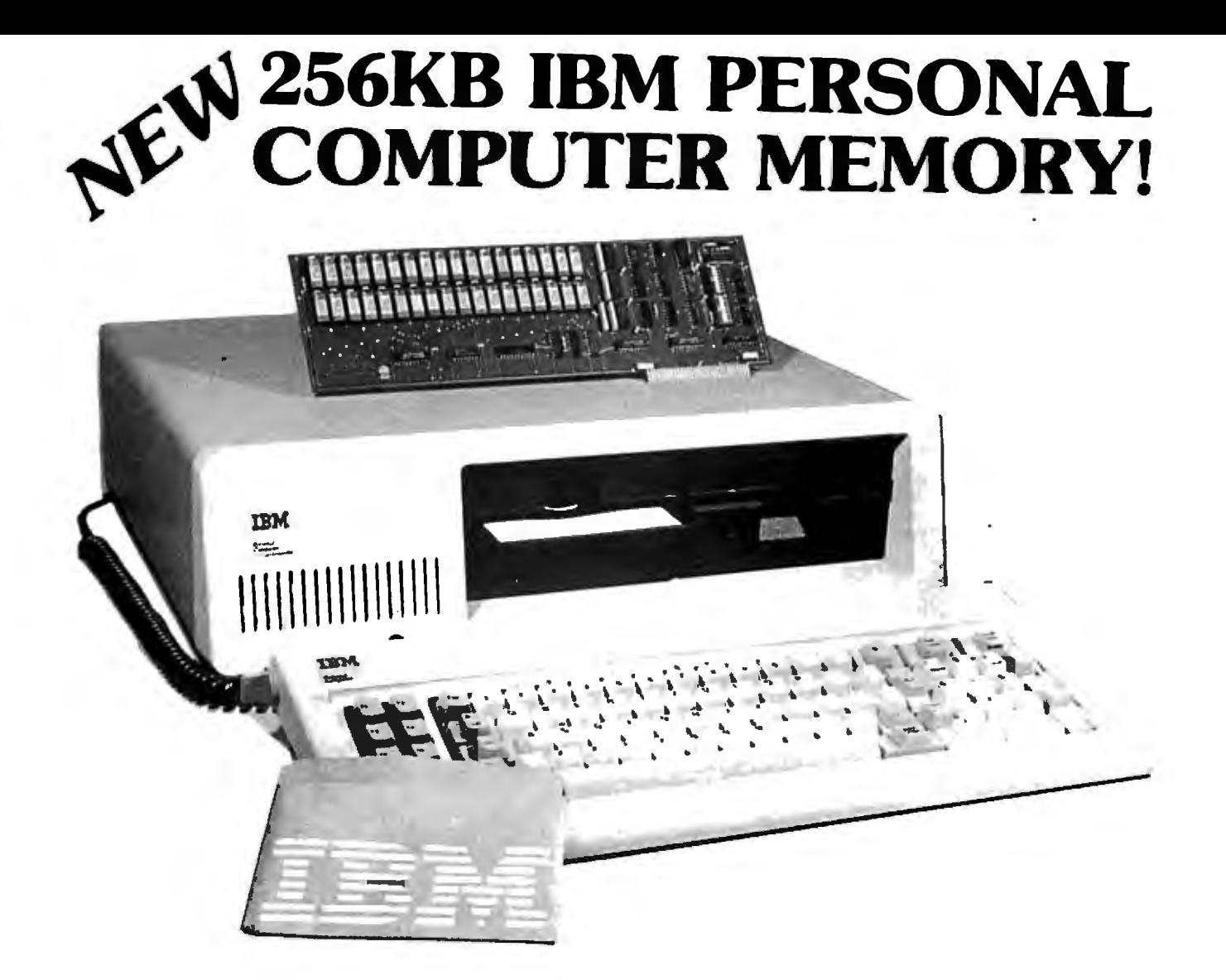

## **SINGLE BOARD 256KB IBM PERSONAL COMPUTER MEMORY**

Designed Specifically for IBM's PERSONAL COMPUTER is Chrislin Industries newest CI-PCM Memory Module.

### **FEATURES INCLUDE:**

- 
- Addressable as a contiguous block in 64K byte increments through 1 megabyte
- Access time of 225 NSEC
- On-board parity generator checker Requires only one I/O expansion slot for 256K bytes<br>• Addressable as a contiguous block in 64K byte memory
	- Power requirements are +5V at 1.0A max.<br>• Cycle time of 400 NSEC
	-

#### **SEE YOUR LOCAL COMPUTER STORE FOR DETAILS OR CALL US.**

#### **DON'T ASK WHY WE CHARGE SO LITTLE, ASK WHY THEY CHARGE SO MVCH.**

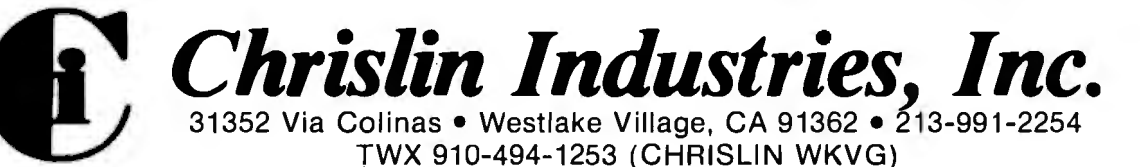

Listing 2: *The changes needed in order to run Pascal NOW under Pasca//Z, version 3 .0. Substitute listing 2a for all the material from TYPE until (but not including) the "initialize" in listing 1. Substitute 2b, 2c, and 2d for equivalent procedures within listing 1.* 

```
(2a)
```

```
TYPE
    item_data = RECORD 
                    item_number : INTEGER;
                    month : INTEGER; 
                    day : INTEGER; 
                    year : INTEGER; 
                    amount : REAL; 
                    description : STRING 30;
                    code : INTEGER; 
                 END; 
    SSTRINGO = STRING O;SSTRING255 = STRING255;VAR command : CHAR;
    code_description : ARRAY [1..max_codes] OF STRING 15;
    items : ARRAY [l •• max_items] OF item_data; 
    item_last : l..max_items;
    data_file : FILE of item_data; 
    lines_printed : 0..80;
    code_amount : ARRAY [l ..max_codes] OF REAL; 
    entry_year : INTEGER; 
    swaped : BOOLEAN;
    answer : CHAR; 
    result : INTEGER; 
FUNCTION LENGTH(x: $STRING255) : INTEGER; EXTERNAL;
(2b) 
PROCEDURE heading; 
{ print heading for new page of item printout } 
VAR count : 0 .. 79; 
BEGIN 
    WRITE(' Item Date Amount Description');<br>
WRITE(' Code'):
                           Code<sup>\cdot</sup>):
    WRITELN; 
    FOR COUNT: = 1 TO 79 DO WRITE('-');
    WRITELN; 
END; 

PROCEDURE item_print( count : INTEGER) ;
{ print data on one item } 
BEGIN 
    WITH items[count] DO 
    BEGIN 
    WRITE(item_number:5); 
    WRITE(month:5,'/');
    IF day < 10 THEN 

       WRITE( '0',day:l) 
    ELSE 
       WRITE(day:2);
    WRITE ( 'I' , year: 2) ; 
    WRITE(amount:l4:2); 
    WRITE (' ',description) ; 
    WRITE(' ',code_description[code]); 
    END; 
END ; Listing 2 continued on page 310
```
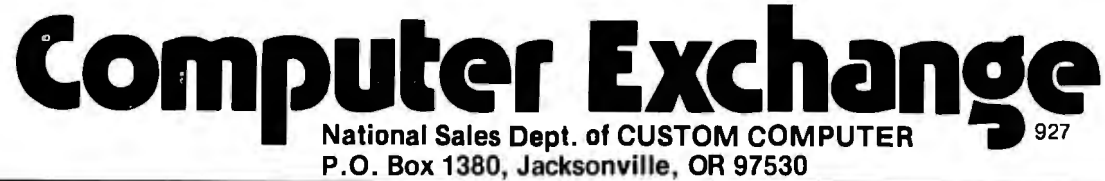

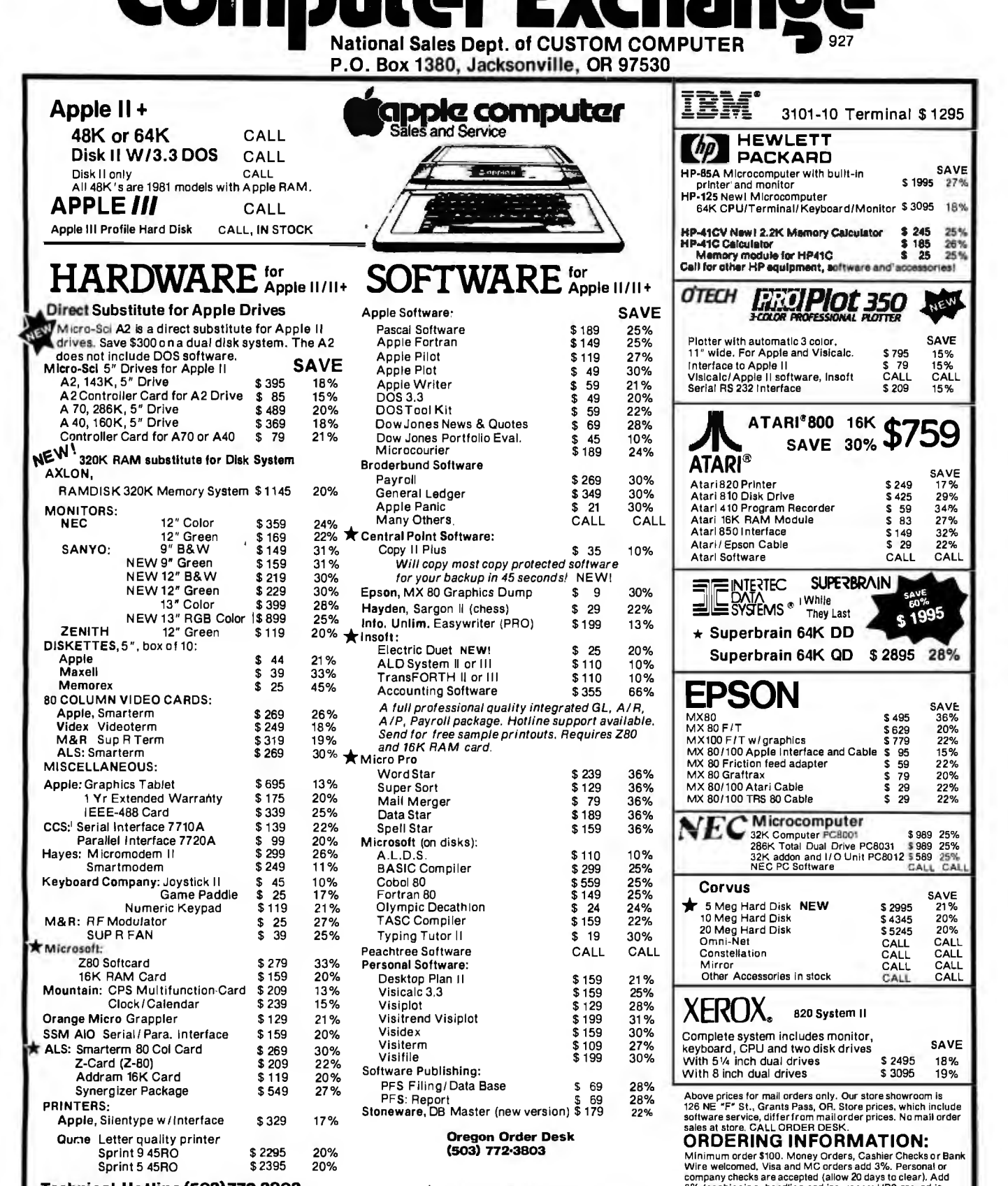

Technical Hotline (503)772·3803 Technical Hotline (503)772-3803<br>(CUSTOMERS ONLY-PLEASE.HAVE INVOICE # OR PACKING SLIP#) \* STAR INDICATES SPECIAL VALUE

We are an authorized dealer and repair center and will repair all Apple equipment regardless of where you purchased it. in or out of warranty. Normally our turn-around time on repairs is 24 hours. Call before.<br>sending equipment.

#### Repair Department (503) 772•4401

(800)547-1289

NO SALES TAX<br>For specific software not listed, CALL<br>TOLL FREE<br>NATIONAL ORDER DESK

Corvus<br>
5 Meg Hard Disk NEW<br>
10 Meg Hard Disk ock System II es monitor, disk drives<br>es \$ 2995 \$ 4345 \$5245 CALL CALL CALL CALL  $$2495$ <br> $$3095$ With 8 inch dual drives \$3095 SAVE 21% 20% 20% CALL CALL CALL CALL SAVE 18% 19%

\$ 795 \$ 79 CALL \$ 209

SAVE 15% 15% CALL 15%

\$ 249<br>\$ 425 29%<br>\$ 59 34%<br>\$ 83 27%<br>\$ 149 32%

 $\begin{array}{r} 425 & 24\% \\ 583 & 27\% \\ 5149 & 32\% \\ 29 & 22\% \\ 611 & 611 \end{array}$ 

\$ 1995

SAVE<br>36%<br>20%<br>22%<br>15%<br>22%

20% 22% 22%

\$ 2895 28%

Above prices for mail orders only. Our store showroom is<br>126 NE "F" St., Grants Pass, OR. Store prices, which include<br>software service, differ from mail order prices. No mail order<br>sales at store. CALL ORDER DESK.

ORDERING INFORMATION:<br>
Minimum order \$100. Money Orders, Cashier Checks or Bank<br>
Wire welcomed. Visa and MC orders add 3%. Personal or<br>
company checks are accepted (allow 20 days to clear). Add standard. O'x total for UPS slue or UP's other prefering<br>orders or USP arcel Post. Include your telephone number,<br>No COD's. Prices are subject to change without notice.<br>Order desk hours are 8 to 5 PST, 10 to 3 Saturdays. A

#### REFERENCES:

Customcomputer has been an Apple dealer since 1978. Our bank reference is First Interstate Bank (503) 776-5620. We belong to the Chamber of more chamber of more chamber of more chamber of more chamber of more chamber of mo pple dealer since 1978. O<br>Bank (503) 776-5620. W.<br>**VISA** 

```
Listing 2 continued: 
(2c) 
PROCEDURE entry; 
{ console entry of check/deposit data } 
VAR ch : CHAR; 
BEGIN 
  REPEAT 
   WITH items[item_last] DO 
     BEGIN 
        description := '
       WRITELN; 
                                                   ' . ., . 
                                                          T_{\rm H}WRITE(' Item number ? ');
       READLN(item_number); 
       WRITE(' Month ? ');
        READ(month); 
       WRITE(' Date ? '); 
       READ(day); 
       WRITE(' Amount? '); 
        READ(amount); 
       WRITELN('
                                  -----------------');. 
       WRITE(' Description? '); 
        READLN(description); 
        WHILE LENGTH(description) <> 30 DO 
          APPEND(description,' '); 
        WRITE(' Code? '); 
        READ(code); 
        year := entry_year; 
        WRITELN; 
     END; 
(2d) 
PROCEDURE dump; 
 { write file of item information to disk 

VAR count : INTEGER; 
BEGIN 
  REWRITE (disk_file, data_f ile); 
  FOR count := 1 TO item_last DO 
     WRITE(data_file,items[count]); 
END; 
PROCEDURE read_disk; 
{ load data from disk to file } 
BEGIN 
  WRITELN; 
  RESET(disk_file,data_file); 
  i tem_last := 1;
  REPEAT 
    READ(data_file,items[item_last]); 
    WRITE('.'');
    IF item_last MOD 10 = 0 THEN
       WRITELN; 
     item_last := item_last + l; 
  UNTIL items[item_last -1].item_number = 0;
    item_last := item_last -1; 
    WRITELN; 
END; 
PROCEDURE prog_commands; 
{ console entry of program command } 
BEGIN 
    WRITELN; 
    WRITE(' Command ? ');
```
You are what you know. And if you don't know the ins and outs of microprocessor software. you aren't what you CAN be. We publish plain-talk. easy-tounderstand books on all aspects of microcomputer software - to help you grow!

If you use or sell microprocessor systems. design with microprocessors. or train microcomputer users. you·ll find our Advanced Technology Books well worth the small investment. Fill out the order coupon or call us direct al 17071422·1465 and use your credit card.

#### NEW/ MICROPROCESSOR OPERATING SYSTEMS

Designed for microprocessor system users and anyone who must select. evaluate. or design operating systems to support applications software. this book contains descriptions of the most important systems currently available. Edited by John Zarrella. each chapter is written by an industry leader involved in the development or implementation of the operating system. This wealth of user-oriented technical details makes it eas for you to compare systems.

Contents: o The BLMX·80 Operating System. by Norm Rhodes. o The iRMX 80/88 Operating System. lanice Cleary.<sup>o</sup> The iRMX 86 Operating System. by Bruce Schafer. o The MP/OS Operating System. by Jim Isaak. o The RIO/CP Operating System. by Eric Benhamou and Chris Riggins. o The Rx Operating System. by Rex Jackson.  $\circ$  The UNIX Operating Syste by Bob Marsh. Grant Munsey. Kip Myers. and Craig Forney. o The VERSAdos Operating System. by Jay Glaser. o The ZRTS Operating System. by Stephen Savitzky.

**MICROPROCESSOR** 

Cat. #033 166 pp. Price \$11.95

#### THE MICROPROCESSOR SOFTWARE

ENGINEERING CONCEPTS SERIES These easy-to-read books explain software concepts. techniaues. and terminology. Concise and up-to-theminute. these books show you how to formulate software requirements, evaluate existing systems, and design new ones.

#### OPERATING SYSTEMS: Concepts and Principles

Used by Intel. Zilog. and Harris for software training. The most important component of system software is the operating system. This book provides an introduction to current operating systems technology . Operating systems concepts. capabilities. and terminology are explained.

Contents: o Real Time. Multitasking. and Multiuser systems. <sup>o</sup> The concept of a Process or Task. <sup>o</sup> How tasks communicate and synchronize o Context switching. Swapping and Paging. o Priority scheduling. o Memory Management. File Systems and System Security

#### SYSTEM ARCHITECTURE

This book presents the fundamental concepts on which modern lb- and 32- bit microprocessor architectures are based. A boon lo anyone who must select or design a microprocessor or minicomputer system. the book also illustrates the impact of computer architecture on software efficiency and reliability.

Contents: o Object architecture and capability· based addressing. o Virtual memory. segmentation. and paging. o Data structures and representations. o Bus systems and communication protocols. <sup>o</sup> Microprogramming. <sup>o</sup> Addressing modes. <sup>o</sup> Software support. Cat. #025 240 pp. SI0.95

Buy these books al your technical bookstore or local computer store-or phone us your Visa/Master Card order-or mail this coupon today lnQuire about our Quantity pricing. Circle 216 on inquiry card.

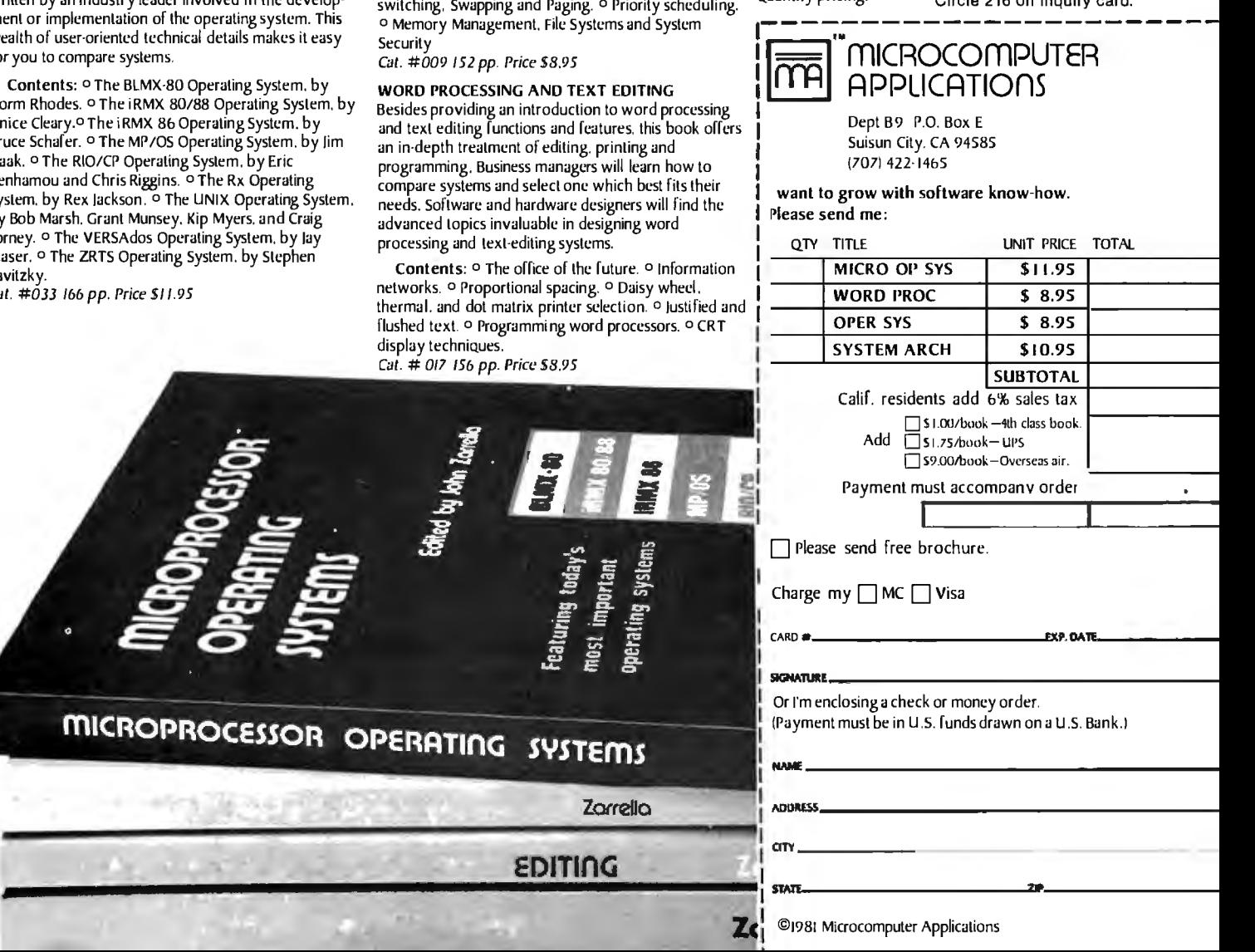

## **The IN's and ON's of Enhancing Your IB Great Add-Ins and Add-Ons from ASAP**

Turn your IBM Personal Computer into asophisticated data handler with ASAP. From RAM's and ROM's to communications controllers. ASAP has the enchancements to give you the computer power you need.

TecMate<sup>r</sup>\* Dynamic 192K/256K RAM - Dynamic random access (user) memory available on a single board, saving system expansion space.<br>192K bytes ..... \$ 995.00 256K bytes ..... \$ 995.00  $192K$  bytes  $\ldots \ldots$  \$ 995.00

TecMate<sup>™</sup> Static RAM/ROM — Use this unit as RAM to develop programs. Then use it to read programs from ROM at the same locations

(unpopulated) ...................... . ............... S195.00 TecMate<sup>r</sup> E<sup>3</sup> PROM — E<sup>3</sup> PROM can program and read E EPROMs as well as conventional Ultraviolet Erasable PROMs (EPROMs). With optional expansion cabinet. gang (multiple EPROMs) programming can be performed. S398.DO TecMate<sup>™</sup> Scribe Tender<sup>™</sup> - Two serial ports and one parallel port permit multiple input/output devices on the IBM Personal Computer. allowing single-unit control of several devices............................... \$195.00 TecMate<sup>r</sup> Scribe Master<sup>74</sup> - Sophisticated, high speed communications controller featuring three serial ports with speeds up to 256K Baud, three parallel ports and a time-of-day clock........ . . . .......... S395.00 TecMate<sup>74</sup> Multi-System Printer Sharing Facility  $-$  Up to 4 computers can be connected to share a single printer or other device............. \$195.00 TecMate<sup>\*\*</sup> Lab Tender<sup>\*\*</sup> - Complete 16 channel, 8 bit A/D and D/A converters, 5 timer /counters and three parallel ports are included in this device. Complete with software. . ............................ . S395.00 TecMate<sup>r</sup>" Lab Master<sup>r</sup>" - 16 channel, 12 bit A/D converter with 300kHz conversion rate; 2 channel 12 bit D/ A; 3 parallel I/0 ports; and 5 timer/counters are standard. Options include programmable gain; 14and16 bit operation; 40, 100 and 125kHz conversion rates; and expansion up to 256 channels 256 channels. . .. .. . ... .. . .... . .................... . S995.00

TecMate<sup>r</sup> 488 Interface - This unit can operate as a controller, talker or listener to IEEE 488 compatible devices. ....................... \$395.00 TecMate<sup>\*\*</sup> D/A Converter - Four channel, 12 bit D/A converter with a 5 microsecond conversion rate. Double buffering (all D/ A channels change simultaneously) of random channel selection included. . . . . . . . . \$395.00 TecMate<sup>\*\*</sup> Video Digitizer - Converts the image from any standard video camera and allows storage of the image in memory . . . . . . . . . . \$345.00 TecMate<sup>\*\*</sup> Stepper Motor Controller - A two-axis stepper motor controller with 2 parallel ports, and optional opto-isolators for use in robotics, process control or experimentation. . .. ..... .. ..... . ... . . .. . .. . . S495.00 TecMate<sup>\*\*</sup> Protozoa - Versatile prototyping board that features a large wirewrap area, 50 mil gold fingers, and separate power and ground planes. Space provided for rear edge connectors are used on standard IBM Personal Computer boards. . . . ......... .. . ... . ... ...... . ... . ... S80.00 TecMate<sup>\*\*</sup> Extender Board - The fused extender card brings all bus signals up to the top edge connector, which has connection points for easy attachment of an oscilloscope or logic analyzer. It features 50 mil gold fingers for positive connections and a wirewrap area for special circuitry.... S80.00 TecMate<sup>\*\*</sup> Expansion Chassis - A seven-slot expansion cabinet with full bus support, heavy duty power supplies, convenience outlets to power printers or monitors, and built-in provision for a 5-inch Winchester hard disk drive. . ..... . ....... . ............ . ... . ..... . ...... S795.00 TecMate'" Optional expansion adapters & cables .... . .... ....... Sl50.00 TecMate<sup>\*\*</sup> Time Master<sup>\*\*</sup> -- Includes time-of-day clock, and calendar with month, day, year, hours, minutes, seconds, tenths, hundredths and thousandths of seconds. Software automatically sets the date in the computer each time the unit is powered on. Time also available to any applications program. 20-year battery backup included. ........ S99.00 TecMate<sup>\*\*</sup> Device Tender<sup>\*\*</sup>  $-$  A controller for the popular BSR  $X10^{**}$  device control module. This unit allows computer-directed remote control of lights and other electrical devices......... . ................... Sl99.00 TecMate<sup>\*\*</sup> Device Master<sup>\*\*</sup> - Combines the Device Tender and Time Master into a single unit, providing the capability for unattended, time dependent control of lights and devices......................... . .. S229.00 TecMate<sup>\*\*</sup> Speech Master<sup>\*\*</sup> - The Speech Master has a built-in standard vocabulary of 143 words. letters and word sounds. Additional Voice Personality Modules can be added to increase the vocabulary. Speech Master also permits the creation of speech through phonemes or word sounds.............................. ... .. .. ....... S395.00 TecMate™ Winchester Disk and Controller - Expanded disk storage makes program execution easier. The Winchester replaces numerous floppy disks and provides fast. hands-off operation. 5 megabytes of program and data storage are included. ...... .. ...... . .... . .......... Call for price.

## **WE'LL** ~~DRIVE" **YOU WILD** with our variety of **quality diskdrives.**

ASAP carries only the highest quality floppy disk drives. to provide you with years of trouble-free service and superior pertormance.

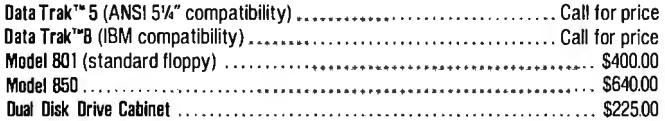

ASAP also provides a full line of high reliability disk drive subsystems'

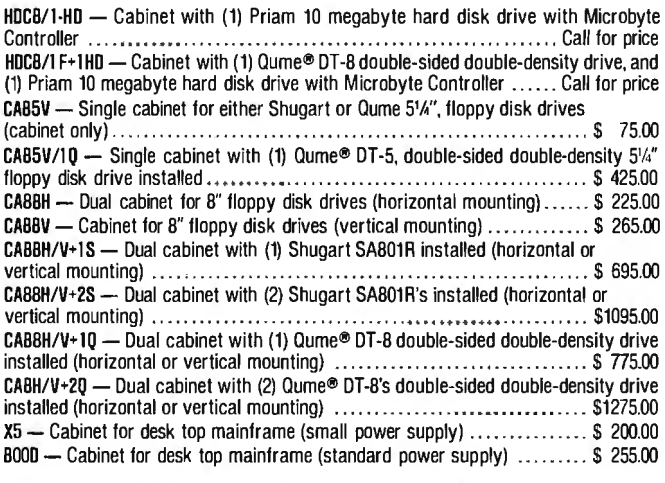

·All cabinets come complete with power supply, fan and internal cables.
# SYSTEMS WITH SPILE ITUNITIES FOR S-100 USERS PRINTERS AND SANYO DIMENSIAS ON SANYO DIMENSIAS ON SANYO DI SANYO<br>Sanyo DM 56013113″ Color S 450.00 SALIFORNIA COMPUTER SYSTEMS 32K Slatic RAM Board Discount Color Color California Color California COMPUTER SYSTEMS 32K Slatic RAM Board Discount Prince: S610.00 22A - 80 column printer  $\frac{1}{2}$  2000  $\frac{1}{2}$  2000  $\frac{1}{2$

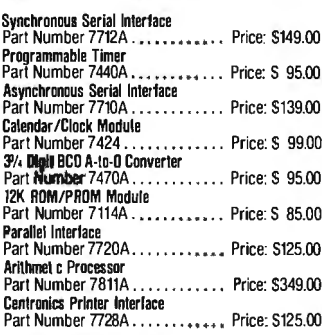

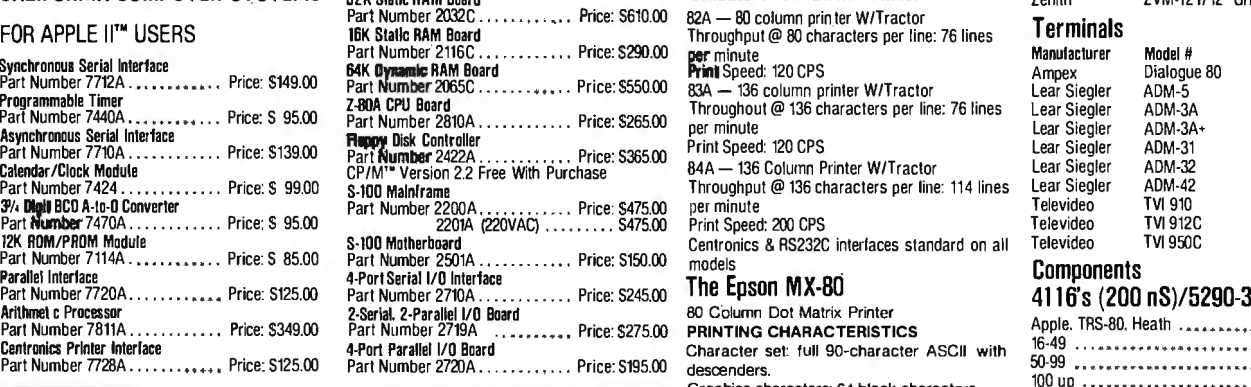

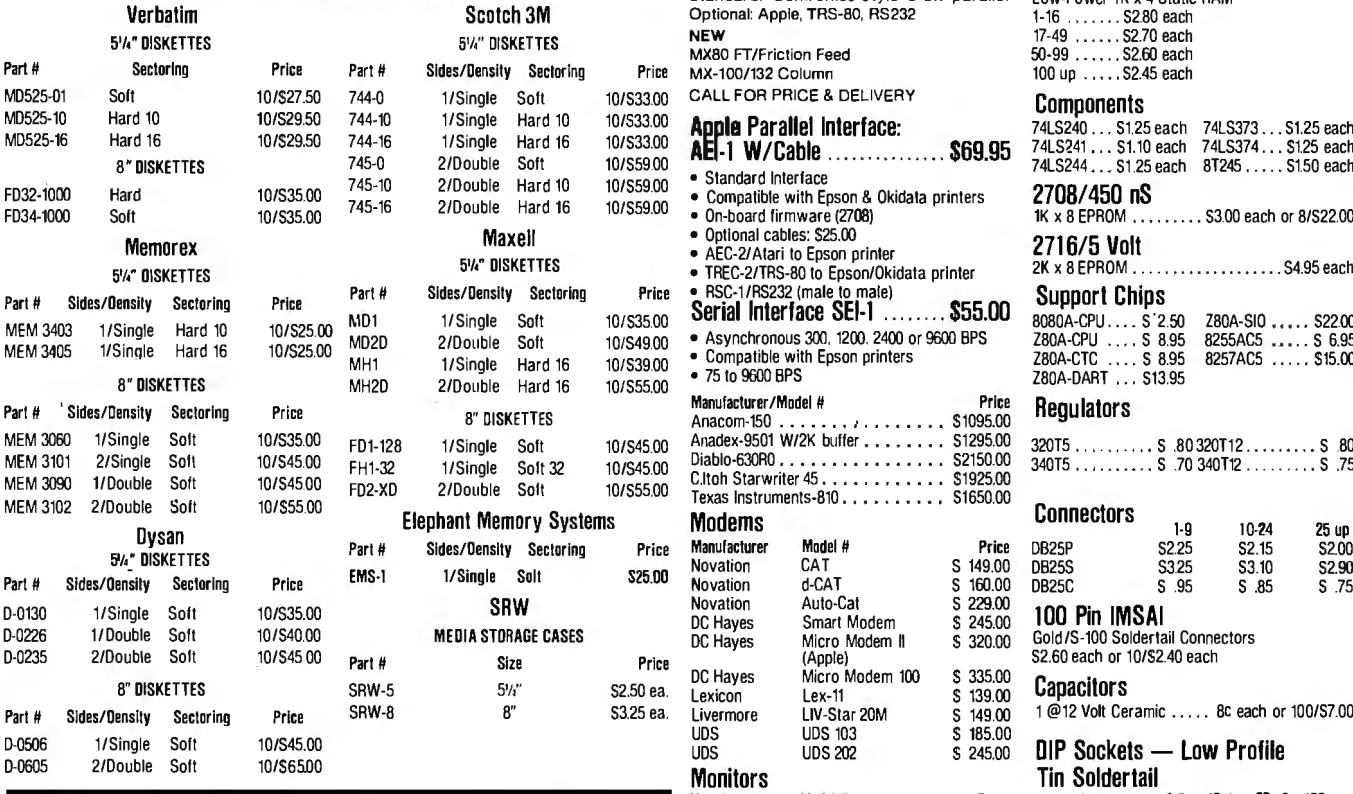

- Compatible with the proposed IEEE IEEE S-100 compatible State-of-the-art NEC755LSI Controller APF TWM-10/10" B&W S 149.00 24 pin tin st S 26 S 24 S .22 S .20<br>• EVILY compatible with the proposed IEEE IEEE S-100 com
- Z80A CPU (4MHz version of the Z80)
- 

- 
- 
- Low power:<br>+8VDC@700 mA
- •16VOC@ 100
- -16VDC @ 25 mA **interface**<br>Built-in capacity with LED indicator and  $\mathbf{C} \cap \mathbf{C} \square$

# **MICROBYTE ZBOA/ MICROBYTE FLOPPY DISK** Amdek 100/12" B&W S 13<br> **1-O CPU BOARD CONTROLLER CONTROLLER 100-80** S 15<br>
• A complete single board 280A CPU with • DMA to within 16 Mbvte of memory Amdek 006/12" Gm. S 15

- 
- 
- DMA arbitration allows use of multiple boards within a system
- 

- CP/M S150.00 Available (Optional) **1/0 BUARI**<br>• Quad AS-232C serial ports. One 20 mA<br>• Quad AS-232C serial ports. One 20 mA<br>• Terms: We accept cash, check, m
	-
	-
	-
	-

Cables Available (Optional)

**Per minute**<br>**Per minute**<br>**Print Speed: 120 CPS<br><b>RAA** — 136 column printer W/Tractor<br>**RAA** — 136 column printer W/Tractor<br>**Princ Speed: 120 CPS**<br>**Print Speed: 120 CPS** Print Speed: 200 CPS<br>Centronics & RS232C interlaces standard on adels The Epson MX-80 **80 Column Dot Matrix Printer<br>PRINTING CHARACTERISTICS** Character set: full 90-character ASCII descenders. 100, Graphics characters: 64 block characters: 0117ERFACES INTERFACES **TOM ASAP** MERE INTERFACES **INTERFACES**<br>Standard: Centronics-style 8-bit parallel Scotch 3M Standard: Centronics-style 8-bit par

Verbatim Scotch 3M Optional: Apple, TRS-80, RS232 1-16 ... S2.80 each

- **axell Optional cables: S25.00<br>• AEC-2/Atari to Epson printer<br>• TEC-2/TES 80 to Epson (OR)** 
	-
	-
	-
	-

# Manufacturer/Model # Price 2010<br>Anacom-150

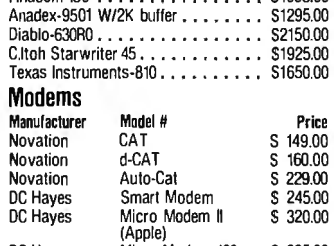

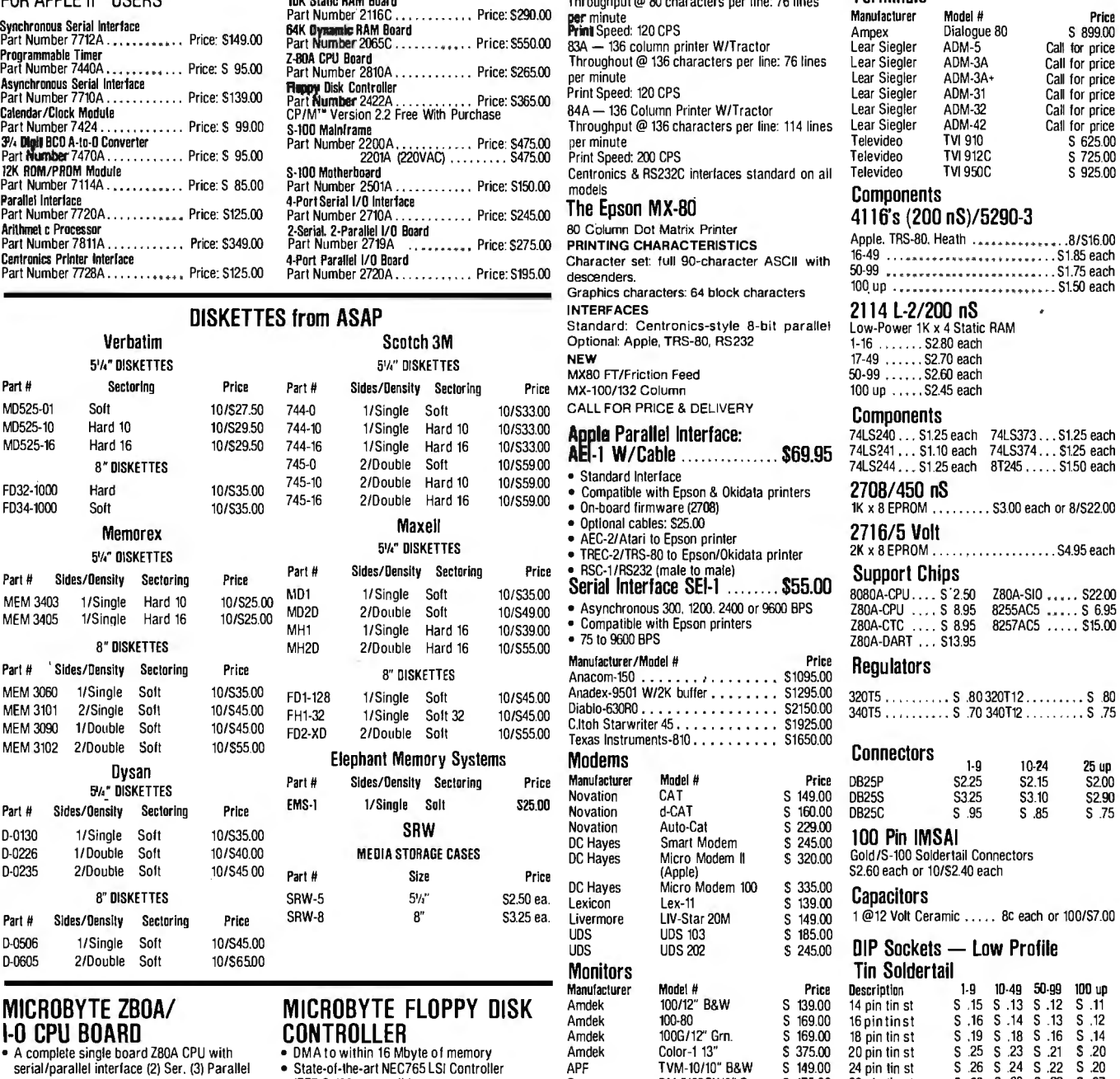

 $\$329.00$  Assembled & Tested  $\$329.00$  Assembled & Tested  $^{\rm ssabefied}$  a 30-day buyer protection policy: full money-back guarantee if not totally satisfied.

Optional Monitor Program S30.00 MICROBYTE 4-PORT Ordering Information: name, address, phone, ship by: UPS or Mail. Shipping charge:<br>
\*CP/M S150.00 Available (Ontional) 7-CP/M S150.00 Available (Ontional) 1/0 BOARD add \$2.50 up to 1 lb. for UPS blue; add \$1.50 for U.S. Mail (U.S. only) (\$25.00 minimum

current loop port Terms: We accept cash, check, money orders, Visa & Master Charge (U.S. Funds only).<br>Fully IEEE S-100 Bus compatible Tax: 6% Calif. res. COD's and terms available on approval (school PO's accepted). MICROBYTE 64K DYNAMIC • Fully IEEE S-100 Bus compatible Tax: 6% Calif. res. COD's and terms available on approval (school PO's accepted).

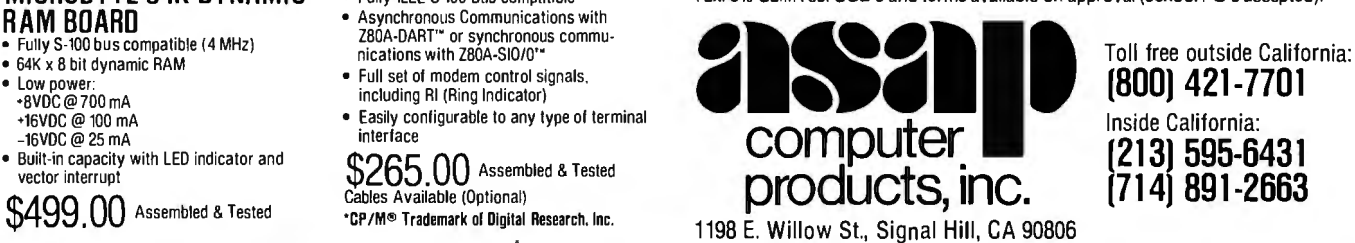

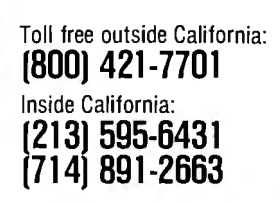

Circle 155 on inquiry card.

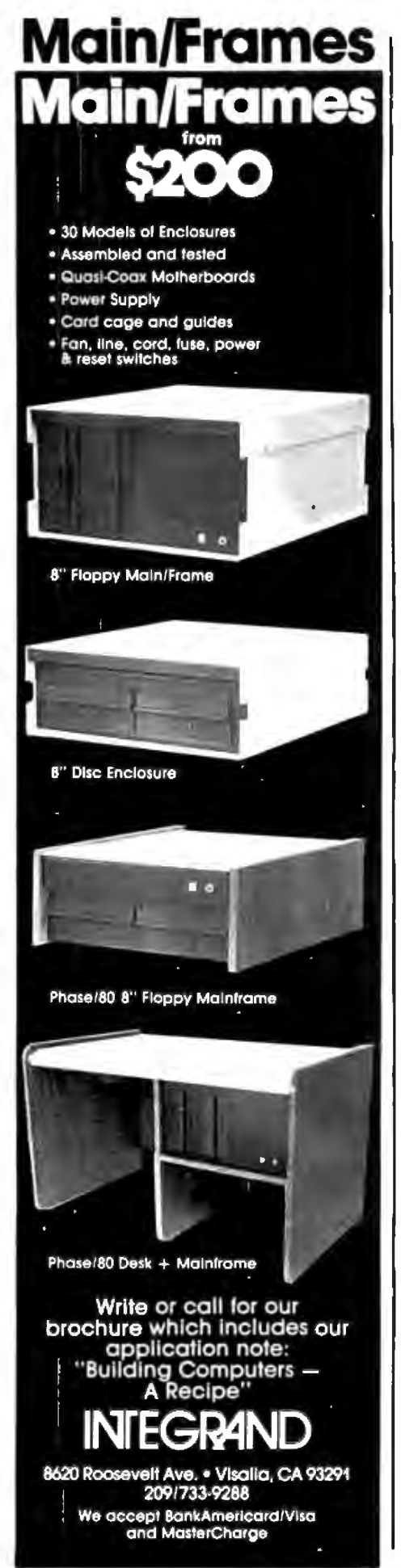

```
Listing 2 continued: 
      READ (command) ;
      CASE command OF 
          se command or<br>'A','a' : entry;<br>'B','b' : balance;
          P', \overline{p'} ; print_all;
          r, p : princ_aii;<br>'R','r' : remove;<br>'S','s' : date_sort;
          'D','d' : dump;
          'L','l' : read_disk;
         ELSE : 
         IF (command = 'Q') OR (command = 'q') THEN
            WRITELN(' Leaving Program')
         ELSE 
            WRITELN(' Invalid command .....')
       END; 
 END;
```
Listing 3: *A sample run of the Pascal NOW program.* 

Checkbook program - T.E. Doyle Version 1.23 Want instructions ? y  $--$  Commands  $--$ A - Add an *i*tem<br>R - Remove an *i* Remove an item p  $P -$  Print all items<br> $B -$  Print balanc:  $B -$  Print balanc ?<br>S - Sort by date  $S -$  Sort by date<br> $D -$  Dump to disk  $D -$  Dump to disk<br> $L -$  Load from di Load from disk  $Q - Q$ uit Code Description 1 Balance forward<br>2 Deposit Deposit 3 NOW interest<br>11 House paymen 11 House payment 12 Car payment<br>13 Gas & Elect 13 Gas & Electric<br>14 Gasoline 14 Gasoline 15 Credit cards 16 Auto insurance 17 Entertainment<br>18 Telephone 18 Telephone<br>19 Auto main 19 Auto rnaint. 20 Subscriptions<br>21 Clothing 21 Clothing<br>22 Computer 22 CoI7!puter parts 23 Travel<br>24 Contri 24 Contributions<br>25 Misc. auto 25 Misc. auto<br>26 Misc. auto 26 Investments Education

# The NO Compromise on P<sup>3\*</sup> S-100 Plug-Ins \*(Performance, Power, Price)

### $AND$  32K  $\times$  8 RAM BOTTOM BOARD THE FIRST DOUBLE MODULE S-1 OO/IEEE-696 ONE MEGABIT STATIC RAM . . . AND FOR LESS THAN 1¢ PER BIT\*\* (Regular Price \$1295.00) IULTI-FUNCTION I/O BOARD The multiple on-board functions allow for complete software and hardware I/O task(s) control. TOP BOARD SUPPORT LOGIC 128K x 8/64K x 16 organization 2K x 8 150nsec. Max. RAM devices (70, 90 or 120 nsec, optional) Pin compatible with Intel 2716 type EPROMS Dynamic 16 or 8 bit configuration selection 24 bit extended address or 16 bit S-100 Std. Physical board address on 16K/8K boundaries Memory Management functions. (Software or hardware selectable) Bank select I deselect } Bank write protect 32K I 16K Banks Bank readdress Phantom select/override Wait cycle select/deselect 96K x 8 RAM  $\blacksquare$  I/O Port selection independent of Memory address (2 out of 256) **MWRITE & PHANTOM logic selection** Error signal on write attempts into write protected areas Battery back-up capability Low input power requirements: 600Ma. Max. active 8VDC in. 30Ma. Avg. battery back-up Modular construction  $-$  Module can be easily and quickly disassembled for maintenance (no solder connections between boards) Single Bus Connector Interface Dimensions  $-$  5.125"H x 10.0"W x 1.25"D Weight  $- 1.5$  lbs. Comprehensive Users Manual On-board Test circuit Plus more... PART 52748-650-128 (Assembled and Tested) Inquire about other versions Please ship \_\_\_\_\_\_ Megaram Boards as described above  $\oslash$ \$1024.00 each. \*\*Offer expires April 30, 1982. I  $\Box$  CHECK  $\Box$  VISA OR MASTERCARD  $CARD$  #  $R_{\text{max}}$  =  $RSP$ .  $\blacksquare$ **NAME** : STREET------- -------------~  $\frac{1}{2}$  CITY, STATE, ZIP  $\frac{1}{2}$

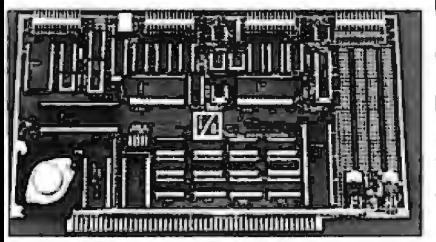

Features: Two independent SYNC/ASYNC serial ports (Software programmable with status read in· terface: RS-232-C or current loop  $-$  20 or 60ma  $-$  or TTL with handshaking. Dedicated output connectors for each port) **•One** strobed 8-bit parallel port with handshaking (Software status read) **Intree 8-bit parallel ports undedicated & user configured (Software programmable for input, output,** plus input/outpuUbidirectional with handshaking or combinations thereof. Software status read for I handshake logic) •Three independent 16-bit timers (software programmable for 5 operating modes.<br>
Indiv. clock source input & gate control - int. or ext. Uninterrupted read. Two buffered outputs)<br>
•Eight level priority in **1 • Eight level priority interrupt controller (Software programmable highest interrupt level. 8080/Z80** auto restart command) **EV** was software programmable baud rate generators with crystal controlled frequencies  $\pm$  . auto restart command) **Two software programmable baud rate generators with crystal controlled** frequencies  $\pm$  .01% **■Large prototyping area with access to regulated +5, +12, -- 12VDC.** 

 $\lambda$ ssembled and Tested - P/N 52748-100-101 - \$325, Kit P/N 52748-100 - \$225, Bare Board P/N 52748-1XX - \$85

# PROTOTYPING BOARD

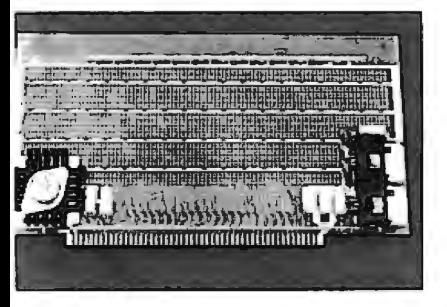

Provides flexibility and saves hours of power busing layout time.

Features: Bus-bar power dis· tribution **Allows** wire-wrap or soldering of sockets and discrete components **Ac**cepts all std. sockets on .30" & .60" centers ■3 regulators  $(+5V \pm 12V)$  with filter and decoupling capacitors **EAC-**<br>cepts edge connectors or components on .10" centers.

t includes: 3 regulators w/3 heat-sinks/filter capacitors/2 bus bars and anual P/N 52748-400 \$49.95

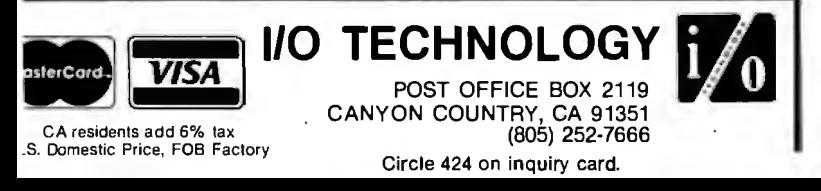

# STATIC RAM BOARD The  $32K \times 8/16K \times 16$

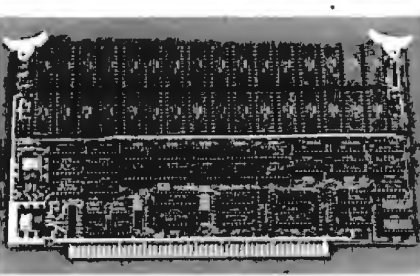

STATIC RAM BOARD uses low power and its fast device access time of 200 nsec (max.) allows for operation @4MHz with· , out any wait cycles. Features: IEEE-696 compatibility with extended addressing **Memory** address may start and stop on

any 4K/2K boundary **Special Memory Management and Control** Functions (selectable via output port control word(s): Bank select/ deselect 8K/4K, Bank write protect 8K/4K, Bank readdress 8K/4K Software page select/override Software wait cycle select (if slower devices utilized by user) **E**External power source back-<br>up capability for Memory Array **ELOW** input power requirements<br>(full memory array - 150 MA max. @8VDC IN — support logic-500<br>ma typ @8VDC IN) **ESocketed** easy maintenance **Comprehensive Manual.** 

Assembled and Tested - P/N 52748-500-100 \$485, Bare Board P/N 52748-5XX \$95.

*Listing 3 continued:* 

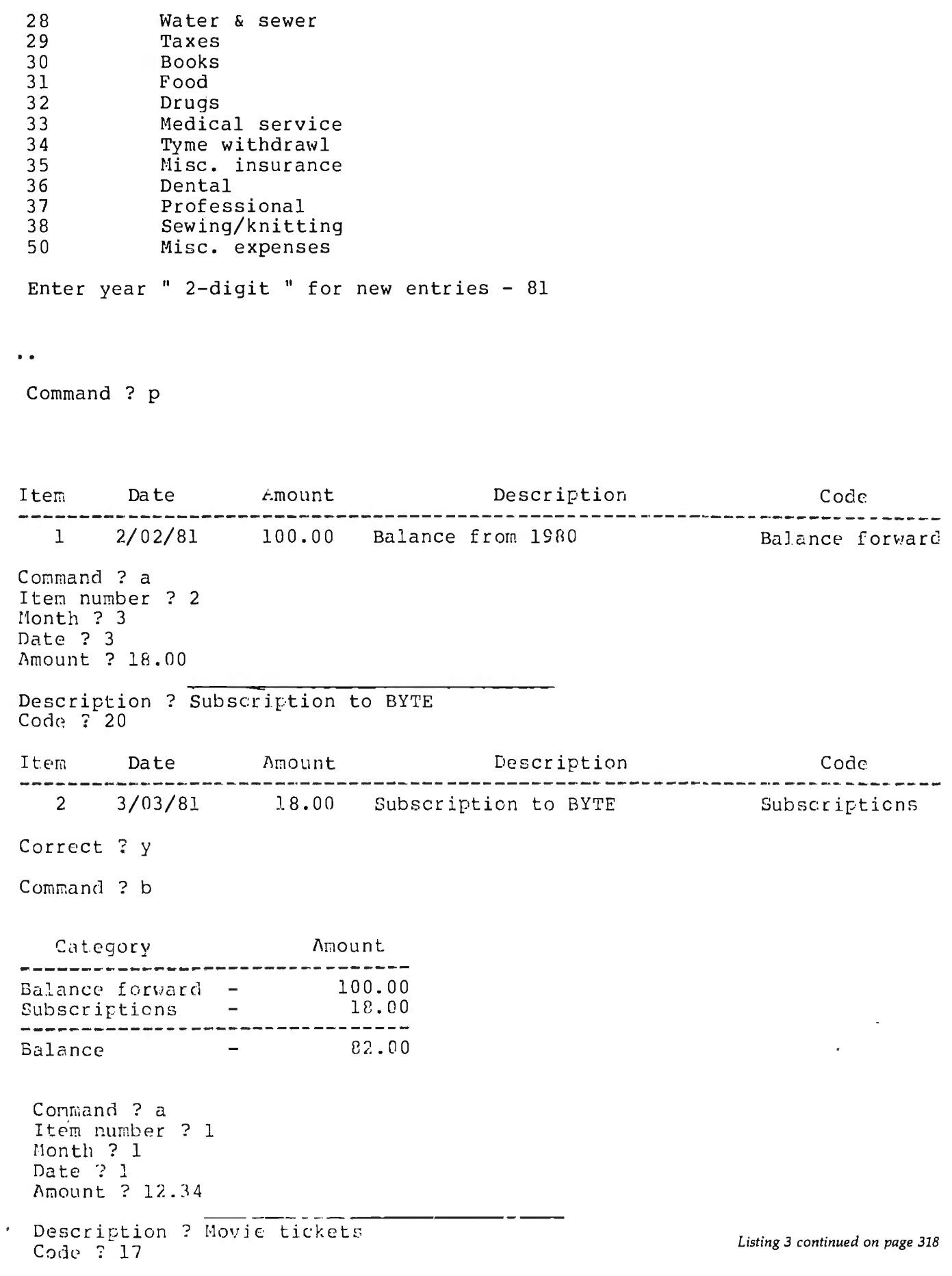

# **NBW RBLBASBS FROM HAYDE**

# **SOFTWARE**

# **BOOKS**

# New Atari Version!

REVERSAL (Spracklen) This version of the 200-year-old game Reversi features 27 levels of play and high resolution color graphics. Written by the authors of SARGON II! *07004, Apple II tape, \$29.95 07012, Atari tape, \$29.95 07009, Apple II Disk, \$34.95* 

For Orders, Inquiries, and Information, Call Toll Free

**HAYDEN HOTLINE 800·63 .. ·0856** 

**PORDER NOWI**  $\frac{1}{2}$  Hayden Book Company, Inc.  $\frac{1}{2}$ 115 Essex St., Rochelle Park, NJ 07662 Please send me the book(s) checked on 15-day<br>FREE examination. At the end of that time, I will FREE examination. At the end of that time, I will<br>send payment, plus postage and handling, or<br>return the book (s) and owe nothing. On all pre-<br>paid, Visa, or Master Card charge orders, pub-<br>lisher pays postage and handling subject to change without notice . ALL SOFTWARE ORDERS MUST BE PREPAID!

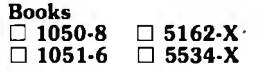

Software (Enclosed is my check, money order, or Visa/Master Card

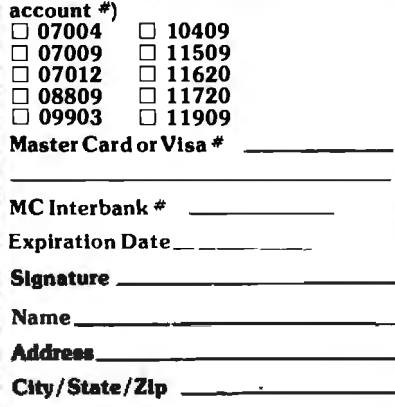

B 2/82-112

# Now Available in 3.3 DOS Version! HAYDEN APPLESOFT

COMPILER (Eiten) This 3.3 DOS version features several modifications including automatic garbage collection, the ability to printout compiler statistics, and a revised protection scheme to eliminate the need for hardware . These improvements and more are also included in the 3 .2 DOS version.

*08809, 3.2 Version, \$175.00 11909, 3.3 Version, \$175.00* 

ASTEROID BLASTER (Mechner) Watch out for deadly asteroids! Destroy them before they destroy you! High resolution graphics make this an exciting space adventure! *10409, Apple II Disk, \$19.95* 

KING CRIBBAGE (Rost) A must for card game lovers! Match hands against a compuer armed with high-resolution graphics and a superior card playing ability. *11509, Apple II Disk, \$24.95* 

# TRS-80 GALAXY OF

GAMES (Dilley, Savolaine, and Wilkerson) A real bargain - and ours of fun, too! HANGMAN - The most famous word game - you'll get hung up on it! ONE-ARM BANDIT- A home version of the casino slot machine. SKUNK - An exciting dice game! You get "skunked" when you roll no points! JACKS - A card game in which small is great. Trade high cards for low ones and win! *09903, TRS-80 Models I* & *Ill, \$14.95* 

**Available at your local computer storel** 

# THE BASIC CONVERSIONS HANDBOOK FOR APPLE "", AND PET™ USERS (Brain Bank)

A complete guide to converting Apple II and PET programs to TRS-80, TRS-80 and PET to Apple II, and TRS-80 and Apple to PET. Equivalent commands are listed for TRS-80 BASIC (Model I, Level II,) Applesoft BASIC and PET BASIC, as well as variations for TRS-80 Model II and Apple Integer BASIC. Also describes various graphic capabilities. *5534-X, \$7.95* 

# LIBRARY OF PET SUBROUTINES (Hampshire)

Explains the simplicity of writing a set of application programs, given a logical framework to build from and a few standard subroutines. All subroutines in this book are also available on PET disk. *1050-8, \$14.95 (t). All subroutines*  In *this book are also available* on *PETdlsk, 11720, \$25.00 (t)* 

PET GRAPHICS (Hampshire) Instructs the PET user on how to program graphic displays with a collection of machine language subroutines. The subroutines speed up time-consuming programs in BASIC and enable the PET owner to write more efficient programs. *1051·6, \$16. 95 (t). All* Subroutines *available* on *PET Disk, 11620, \$25. 00 (t)* 

# THE SOFTSIDE SAMPLER: TRS-80 ENTERTAINMENT

PROGRAMS (ed. Witham) A sampling of SoftSide Magazine's more exciting game programs in TRS-80 BASIC, a symbol table, sample data, and one or more samples. *5162-X, \$10.95* 

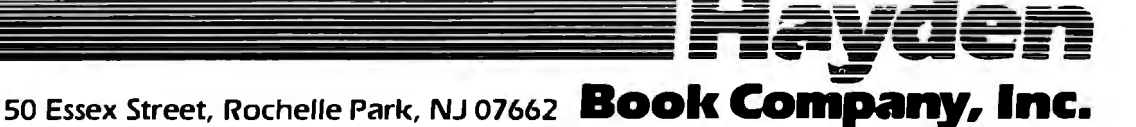

*Listing 3 continued:* 

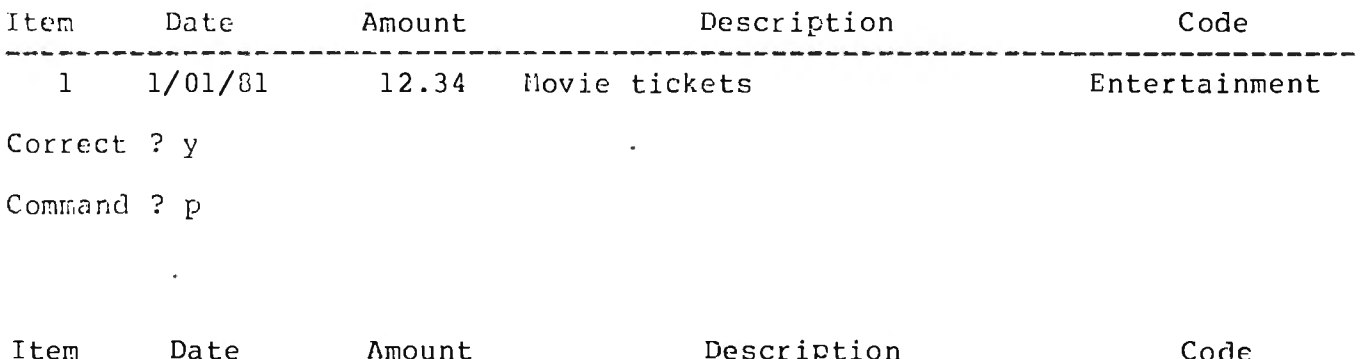

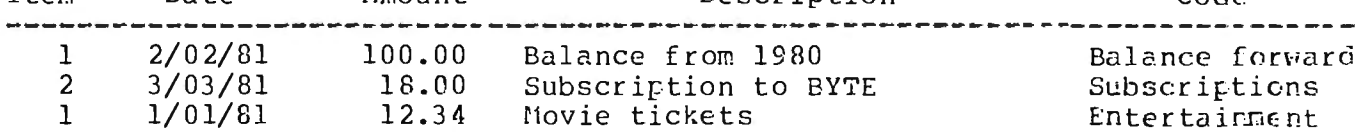

Conrr.and ? s Command ? p

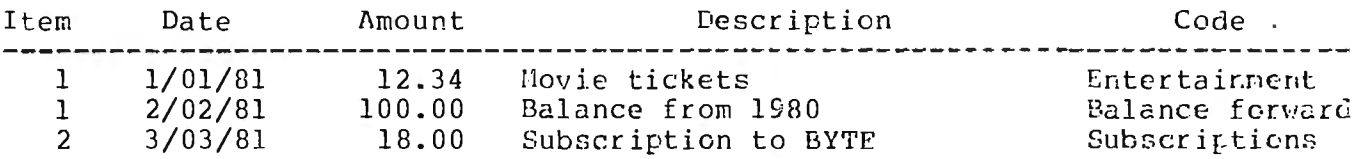

Command ? b

Category Amount Balance forward 100.00  $\frac{1}{2}$ 12.34 Entcrtainncnt  $\rightarrow$ ie.oo Subscriptions  $- - - - -$ 69.EG Galance

Command ? w Invalid command Command ? q Leaving Program Save file ? y

## *Text continued from page 306:*

records, with each element consisting of seven items. This concept is similar to multidimensional arrays. There's a major limitation to BASIC multidimensional arrays that would preclude their use in this application: they must have all elements of the same type. Integers, reals, and strings cannot be grouped into one array in BASIC.

Another advantage over multidimensional arrays is how elements are referenced. If you want to reference all the descriptors for a specific item, indicate "items[index]". To reference a specific descriptor of the item (e.g., the item's dollar amount), indicate "items[index].amount". You are thus able to reference all descriptors of a specific item as a group or to access a single descriptor. Pascal also allows use of long variable names, so statement meanings are usually apparent. It's fairly clear, for instance, that

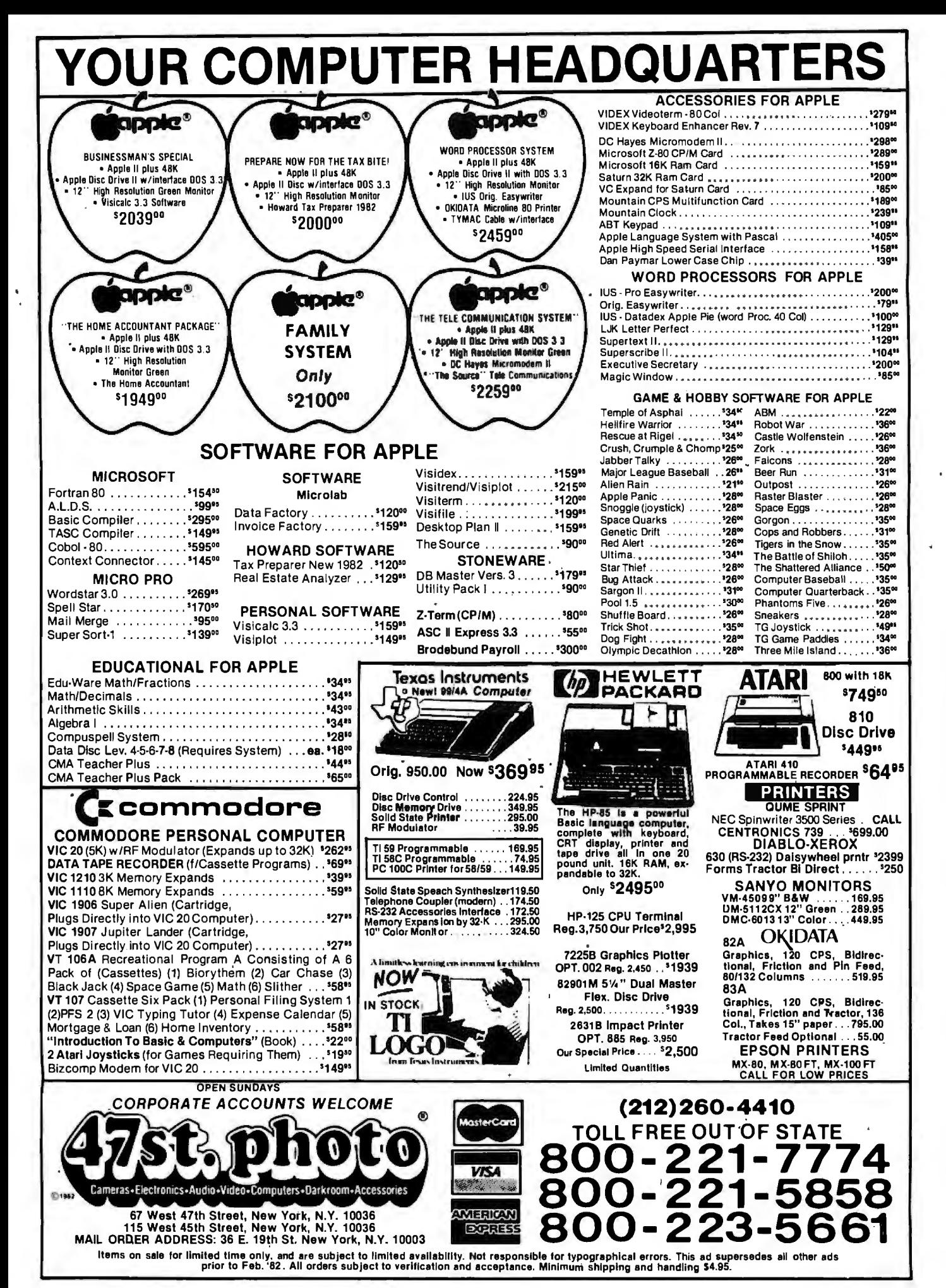

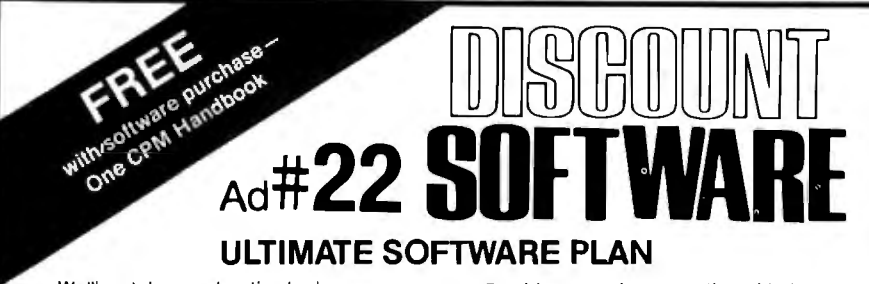

way to get your software.

We'll match any advertised price on any Combine our price protection with the Vertican and the standard computed the theorem is the metal support and if you find a lower availability of full professional support and item that we carry. And if you find a lower availability of full professional support and<br>price on what you bought within 30 days of our automatic updateservice and you have price on what you bought within 30 days of our automatic update service buying it, just show us the ad and we'll the Ultimate Software Plan. buying it, just show us the ad and we'll<br>refund the difference. refund the difference.<br>It's that simple.<br>It's that simple.<br>It's that simple.

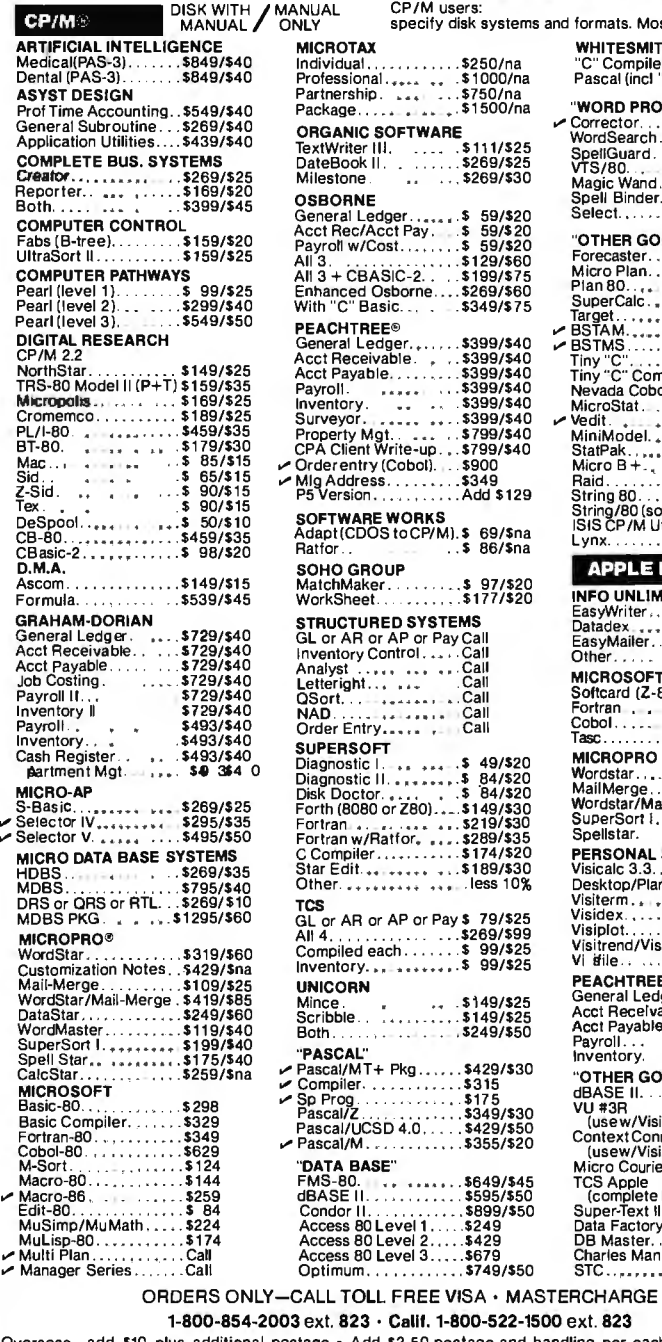

یں

1-**800-854-2003** ext. **823 · Calif. 1-800-522-1500** ext. **823**<br>Overseas—add \$10 plus additional postage • Add \$2.50 postage and handling per each item • California<br>residents add 8% sales tax • Allow 2 weeks on checks, C.O.

THE DISCOUNT SOFTWARE GROUP 6520 Selma Ave. Suite 309 • Los Angeles, Ca. 90028 • (213) 837-5141 Int'i TELEX 499-0446 DISCSOFT LSA • USA TELEX 194-634 (Attn: 499-0446)<br>TWX 910-321-3597 (Attn: 499-0446)

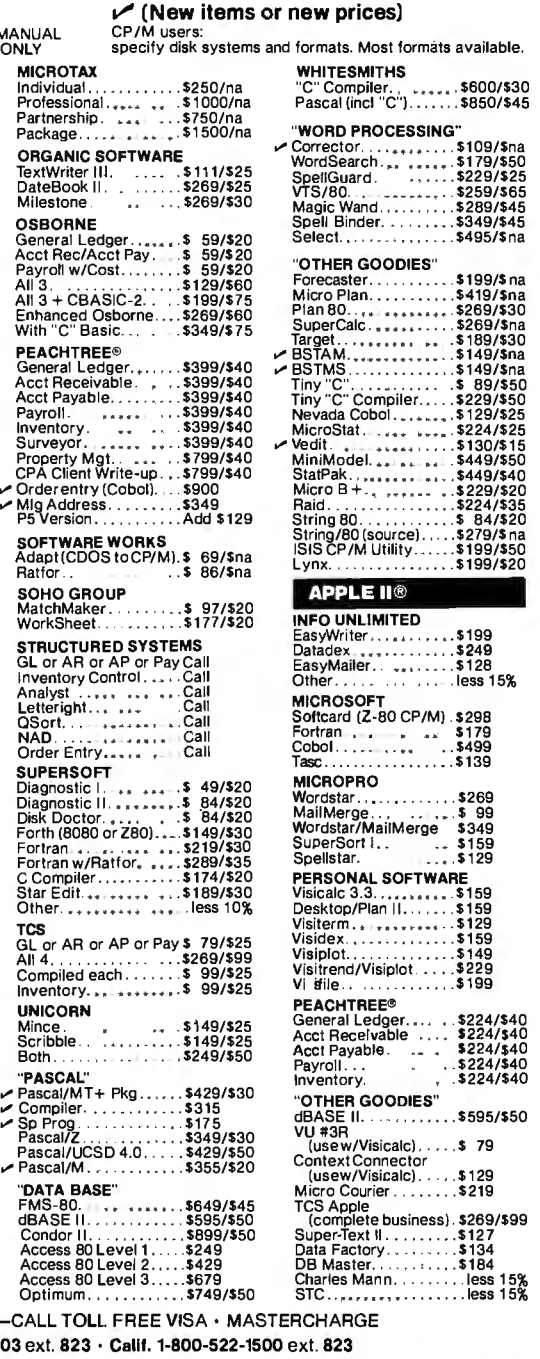

"items[index].year" refers to the year for the specific item.

# Program Operation

There are a few differences in operation between the Pascal/Z and Pascal/MT+ programs. Pascal/MT+ version 5.2 offers the choice of BCD or floating-point format for real numbers. For this program, I used BCD numbers. Pascal/Z version 3.0 offers only floating-point format; therefore, an error of a penny or two will show up occasionally. Input of data from the keyboard is a little different in Pascal than in BASIC. If there's a variable with the type CHAR, it can hold a single character. A READ statement awaiting this variable will be satisfied when a single character is typed in. Pascal/MT+ does not require a carriage return to indicate that the character has been typed. So, when a key is pressed for a singlecharacter command, the program will process the command immediately. Keyboard input in Pascal/Z is handled like keyboard input in BASIC. After you enter a single-character command, the program will wait for a carriage return. This variation has an interesting effect when entering the item description (a string with a maximum length of 30 characters).

In both versions of the program, typing a carriage return will terminate this string. In the Pascal/MT+ version, if the description is greater than 30 characters, the program will terminate the string when the 30th character is entered and then go on. In the Pascal/Z version, the string input is not processed until the carriage return is pressed. If the string entered is over 30 characters, Pascal/Z detects an error and abruptly terminates the program.

## Observations: Basic vs. Pascal

One of the first things the BASIC user notices when using Pascal or other compiled languages is that compiling takes time. For example, when using Pascal/ $Z$ , the **program** must be compiled, assembled, and linked. For the Pascal NOW program, this process takes almost 8 minutes. When using Pascal/MT+, the program must be compiled and linked, a process

# **lbday, executives push butlons, too.**

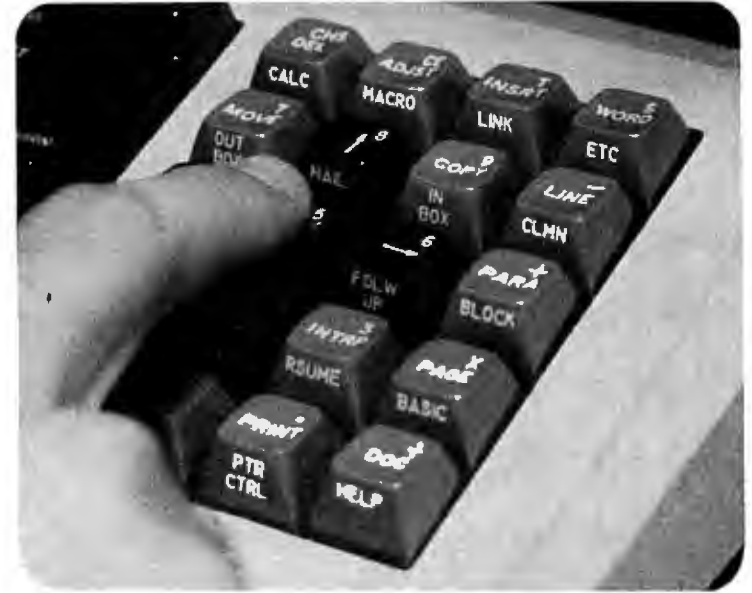

**learn about your evolving office at** 

# **THE THIRD ANNUAL OFFICE DMATION FERENCE**

# **Moscone Center• San Francisco • April 5-7, 1982**

tion. Directly or indirectly. The dramatic featured speakers. Through a series of changes it carries with it touch all our lives. innovative industry-related workshops. For some of us, how we manage these Through an exhibit floor packed with disclonances may even shape our professional plays by some 200 companies. changes may even shape our professional futures. If you're uncertain about any aspect of

one conference that can provide you with into this exciting-but-sometimes-scary whose theme focuses on "The Human concept. We'll accomplish this through a Connection'.' On you.

Everyone is affected by office automa-<br>program of technical sessions spotlighting

That's why we urge you to attend the office automation, don't push the panic<br>conference that can provide you with button! Instead, fill out and mail this coupon. the latest information about and insights Learn in more detail about the conference

Sponsored bythe American Federation of Information Processing Societies, Inc.

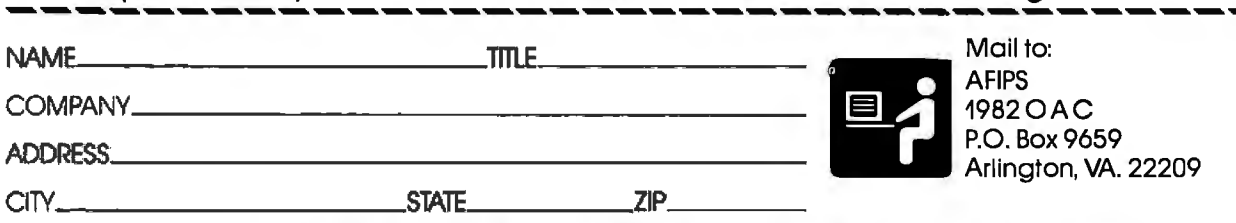

E **"THE INTERNATIONAL CONFERENCE FOR DECISION MAKERS"** 

# We will meet or beat any price in the U.S.A. on

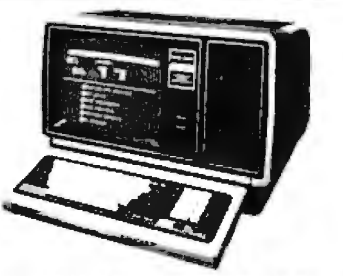

5020 **MICROCOMPUTERS** 

In fact. **no matter what price**  you see advertised by Micro Management, Perry Oil, Pan American. or any authorized Radio Shack dealer for TRS-80 Computers with pure factory installed memory and full warranty, **we'll beat it!** 

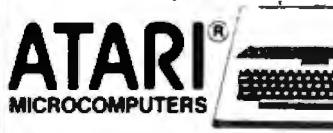

We have consistently offered the complete TRS-80, ATARI, EPSON. APPLE, and MAXELL lines at the best prices in the U.S.A. And we offer the best delivery from the largest inventory in the Northeast. If you're looking for the best prices in the U.S.A., check the others but call Computer Discount of America.

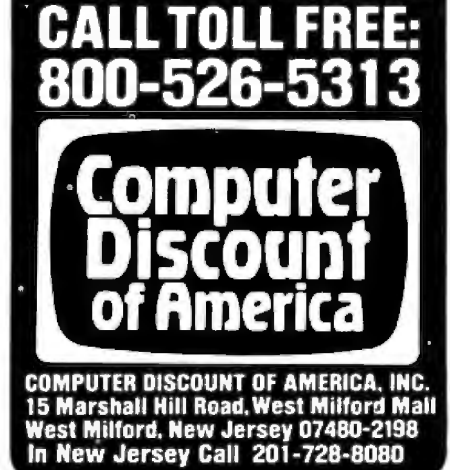

that requires nearly 4 minutes. Both times are for a 280-based system operating at 4 MHz.

In seven years of teaching computer programming, I've noticed a definite improvement in the quality of programs written by people using compiled languages. When working with BASIC, it's very tempting to write programs using the cut-and-try technique: if a program doesn't work, throw in a few GOTO statements to patch it up, then try it again. BASIC

program changes can be incorporated and evaluated very quickly. This characteristic almost encourages an inelegant technique.

With a compiled language like Pascal, you're more apt to think through a problem because of the relatively long time required to incorporate changes. The available versions of Pascal are evolving, so I'd encourage you to make a very careful comparison of each version's features before making a selection. $\blacksquare$ 

# **Pascal Standards**

*One of the problems plaguing BASIC is the lack of a standard. Pascal has a slightly different problem-it has several standards. At present, there appear to be three main "standards" for Pascal: the Jensen and Wirth standard, the UCSD standard, and the ISO standard. Some of the differences among these are very subtle, but other differences can hamper program transport between systems. I won't attempt to say which of these standards is "The Standard," but I will offer observations on the differences between some versions of Pascal.* 

*While this program was being written, I had access to three versions of Pascal: Pascal/MT+, version 5.2,* Pascal/Z, version 3.0, and UCSD *Pascal, version 1. 0 ( pseudocode). The first two compilers are native code compilers, compiling the Pascal source code directly to 8080/Z80 machine code. The UCSD version is a pseudocode (p-code) compiler, compiling the Pascal source to an intermediate code (p-code) which is then interpreted. I ran a prime number program under all three versions as a benchmark and measured execution times. Because the p-code version took almost five times as long as the native code versions, I only wrote versions of the program in PascallMT+ and PascallZ.* 

*The main difference between Pascal/MT+ and PascallZ lies in how they handle character strings. Jensen and Wirth define strings in a very limited sense and do not define any* 

*string functions or procedures. UCSD Pascal has set a de facto standard for strings, and PascallMT+ has incorporated these UCSD string functions and procedures into its version of Pascal, Pascal!Z defines its own string functions and procedures, which are not directly compatible with those of UCSD Pascal.* 

*Disk input/output (I/O) is another area where Pascall MT+ and PascallZ differ. PascallMT+ has incorporated full file buffer!, GET, and PUT l/O and has kept its file I!O as close as possible to ISO and Jensen and Wirth*  standards. Pascal/Z has not imple*mented standard file buffer!, GET, or PUT* //0, *and as a result, the procedures that read and write to external files are a bit different. When printing real numbers, the field width specification for PascallZ did not work properly. Consequently, the sections of the program that print headings and real numbers were modified. By the time this article* is *published, the problem* . *should be remedied.* 

*The CASE statement, as defined by Jensen and Wirth, does not allow for exceptions. Both versions of Pascal incorporate extensions to handle exceptions. Pascal/MT+ uses the statement ELSE as it* is *used in IF-THEN-ELSE statements to identify the exceptions. PascallZ uses ELSE: to identify exceptions. It considers the ELSE as another case and, as a result, follows it with a colon.* 

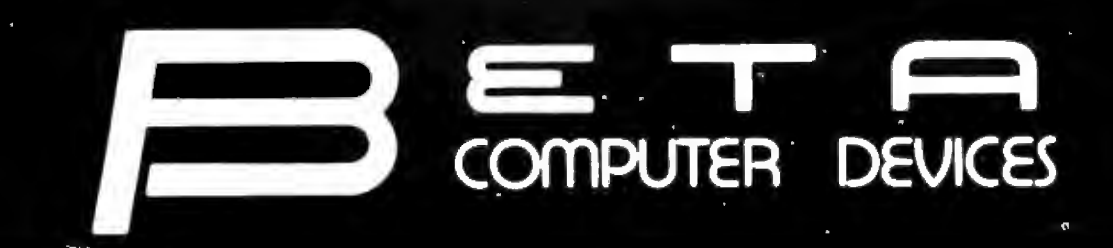

# **AVAILABLE NOW** ... **SYSTEM 2800 FROM SYSTEMS GROUP**  FEATURES

2814 CP/M, 2 Double Sided Floppies..... 4425.00<br>2819 CP/M, 1 10 MB Winchester &

2829 MP/M, 1 10 MB Winchester  $\&$ <br>1 Doubled Sided Floppy.... 7500.00

I Double Sided Floppy ....... 6675.00

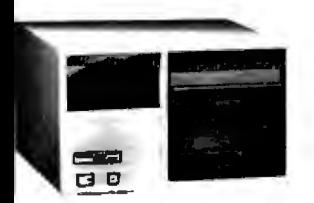

• IEEE S-100 Bus Compatible Systems, Z80A • Table Top or Rack Mountable Based • Two Switched AC Outlets on Rear Panel

- Two 8-lnch Drives: Single or Double Sided, I wo 8-Inch Drives: Single or Double Sided,<br>Double Density Floppy Disk Drives or IOMB<br>Winchester Hard Disk Drive Winchester Hard Disk Drive 2812 CP/M, 2 Single Sided Floppies....... \$3775.00<br>2814 CP/M, 2 Double Sided Floppies..... 4425.00 2814 CP/M, 2 Double Sided Floppies.....
- 
- 8-Slot Shielded and Terminated Motherboard
- System Software Selection includes CP/M\*, 2824 MP/M; 2 Double Sided Floppies.... 5235.00<br>MP/M\* or OASIS\*\* 2829 MP/M, 1 10 MB Winchester &
- Model 2812/14/24 Single-User or Multi-User Systems, Model 2819/29 · Model 2819/29 · Model 2819/29 Expandable to 6 Users

## S-100 PRODUCTS

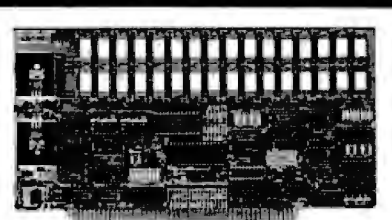

### QUALITY RAM FROM SYSTEMS GROUP

- Z-80 4MHZ operation with no wait states
- IEEE compatible timing 200 NS 4116's

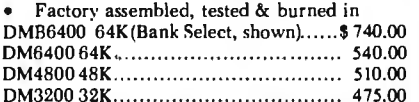

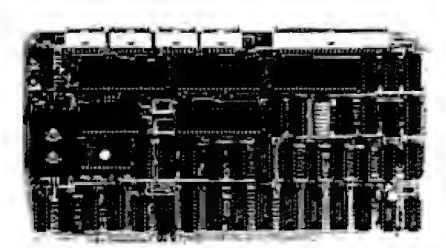

### CONFIGURE A COMPLETE S-100 SYSTEM WITH 2nd GENERATION' PRODUCTS FROM SYSTEMS GROUP.

- CPC 2810 (shown) Z-BOA processor board (4MHZ) with 4 serial & 2 parallel
- ports.......... .... ........... ............... \$369.00 CPC28!3 - same as CPC28IO but 2 serial ports only .. .. ...... ....... .. .. ....... . ..... \$345.00
- FDC280 I/8 8" floppy disk controller board, up to 4 single/double sided drives,
- single or double density... .. . ........... \$349.00 IN0-2804 4 channel serial 1/0...... 329.00 CRA-100 - Cromix<sup>\*</sup> adaptor board.. \$55.00

# *CALL US FOR OUR MOST CURRENT PRICES!*

•2nd Generation is a trademark of Measurement Systems and Controls. Inc. Cromix is a trademark of Cromemco, CP/M and MP/M are trademarks of Digital Research. OASIS is a trademark of Phase One Systems.

# **PAPER TIGER PRINTERS**

IDS 460G 9x9 Dot Matrix Printer ...........\$890.00 IDS 560G Wide Carriage Printer............ 1099.00

## TERMINALS

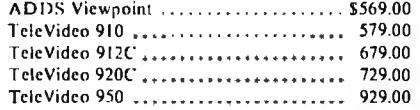

## 8" DISK DRIVES

Shugart BOIR ................................. \$399.00 NEC FDll60 (double sided) ............... 525.00

## DYNAMIC RAMS

4116 (200ns) ........... set of 8 ......... \$24.00 4164 (64Kxl) . . .......... . ,,, .•••.•• . . \$ 18.00

# **wabasti**

8" or 514" flexible diskettes certified 100% error free with manufacturer's 5-year limited warranty on all 8" media. Soft-sectored in boxes of 10. 5%" available in 10-sector.

## *(Add \$3.00 for plastic library cases)*

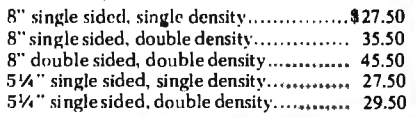

TERMS: Minimum order \$15.00. Minimum shipping and handling \$3.00. Calif. residents add 6% sales tax. Cash, checks, Mastercard, Visa and purchase orders from qualified firms are accepted. (Please allow two weeks for personal checks to clear before shipment.) Product availability and pricing subject to change without notice.

INTERNATIONAL ORDERS: *Add 15* % *to purclia.,e price for all orders.* Minimum *shipping charge is* \$20.00. Orders with insufficient funds will be delayed. Excess funds will be returned with your order. All prices are U.S. only.

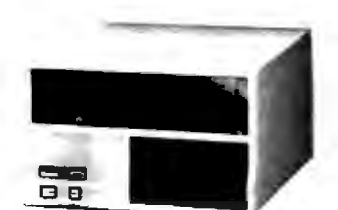

# fi502 PRODUCTS

## 6502DM

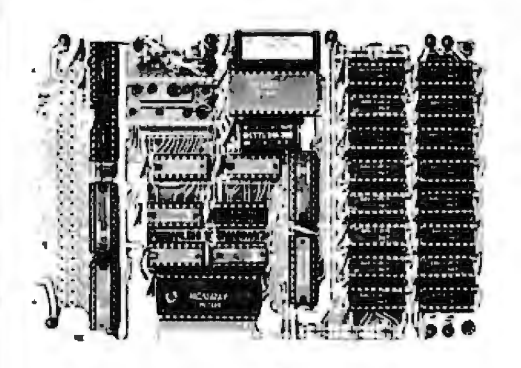

### BETA 32K BYTE EXPANDABLE RAM FOR 6502 AND 6800 SYSTEMS

- AIM 65 KIM SYM PET S44-BUS Plug compatible with the AIM-65/SYM expansion connector by using a right angle connector (supplied).
- Memory board edge connector plugs into the 6800 S44 bus.
- Connects to PET using an adaptor cable.
- Uses +5V only, supplied from the host computer.
- Full documentation. Assembled and tested boards are guaranteed for one full year. Purchase price is fully refundable if board is returned undamaged within 14 days.

Assembled with 32K RAM ........... ........ \$349.00 & Tested with 16K RAM. . .............. 329.00 Bare board, manual & 6 hard-to-get parts. 99.00 PET interface kit. Connects the 32K RAM board to a 4K or BK PET.. .. .. .. ............... .... .. \$ 69.00 AIM Professional Enclosure...\$175.00

# **1230 W.COLLINS AVE.**<br> **1230 W.COLLINS AVE.** comPUTER DEVICES **ORAnGE, CA 91668 (714) 633·7180** VSP

# *Collector 'Edition*  BYTE COVERS

The Byte covers shown below are available as beautiful Collector Edition Prints. Each full color print is  $11'' \times 14''$ , including 11/2" border, and is part of an edition strictly limited to 500 prints. The artist, Robert Tinney, has personally inspected, signed and numbered each print. A Certificate of Authenticity accompanies each print guaranteeing its quality and limited number.

The price of a Collector Edition Byte Cover is \$25, plus \$3 per shipment for postage and handling (\$8 for overseas airmail). Collector Prints 9, 10, 11 and 12 can be purchased as a set for \$80, as can Prints 13, 14, 15 and 16.

Collector Edition Byte Covers are also available in the beautiful mat and frame shown above for \$60 each (if Set 9-12 or Set 13-16 is ordered framed and matted, the price per set is \$200). The mat is a neutral gray which blends with most decors, and the

> black 12"  $\times$  16" frame is trimmed in silver. The print is mounted under non-glare glass.

> Framed and matted prints are shipped UPS-no delivery to P.O. boxes. Because of expense and breakage, no framed prints are shipped overseas. Please allow 4 6 weeks delivery for framed prints.

To order use the coupon be-<br>low: Visa and Master Charge PUT UNIVERS SMALLTALK SUFTWARE COMPUTERS SMALLTALK SUFTWARE CHIP BUILDING.<br>Print 13 • \$25 Print 14 • \$25 Print 15 • \$25 Print 16 • \$25 Print 16 • \$25 Orders may call Toll Free.

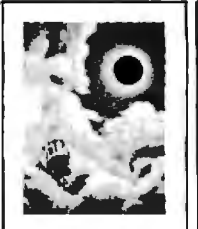

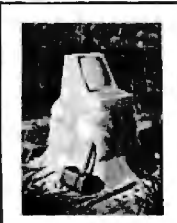

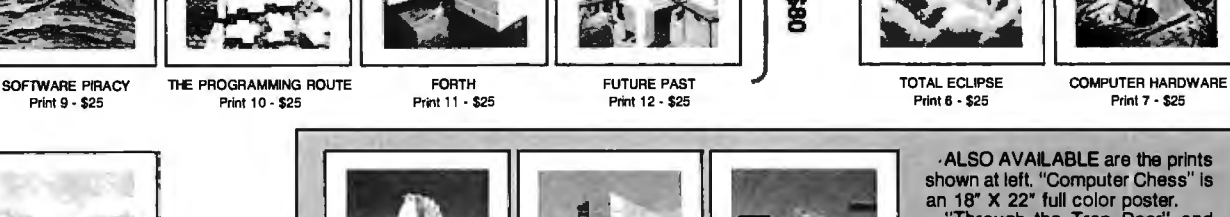

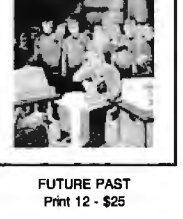

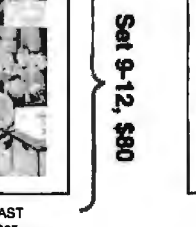

 $13 - 16$ 

**380** 

ALSO AVAILABLE are the prints<br>shown at left. "Computer Chess" is<br>an 18" X 22" full color poster.<br>"Through the Trap Door" and<br>"Breaking the Sound Barrier" are limited edltlons of 750 prints each, signed and numbered by the artist. Each print is 18" X 22", and Is accompanied by its own Certificate of Authenticity. If both "Door" and "Barrier" are ordered, a special price of \$55 applles.

PERSPECTIVES COMPUTER CHESS THROUGH THE BREAKING THE All three prints shown at left are<br>
Print 8-\$25<br>
Print 8-\$25<br>
Print 8-\$25.00<br>
TRAP DOOR<br>
Sas.00<br>
Sas.00<br>
Sas.00<br>
Sas.00<br>
Sas.197<br>
Sept.1977<br>
Sept.1977<br>
Sept.1977<br>
Sept.1

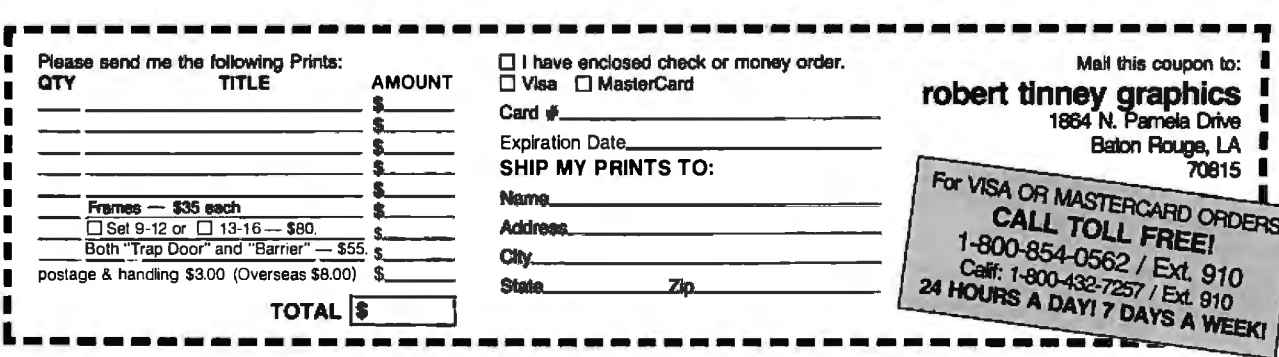

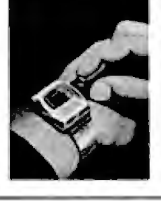

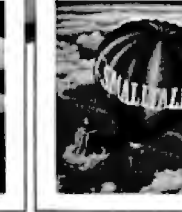

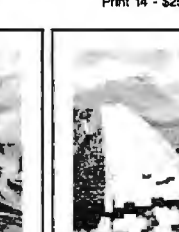

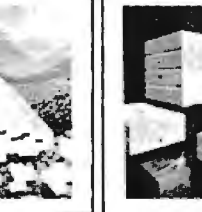

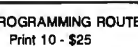

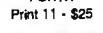

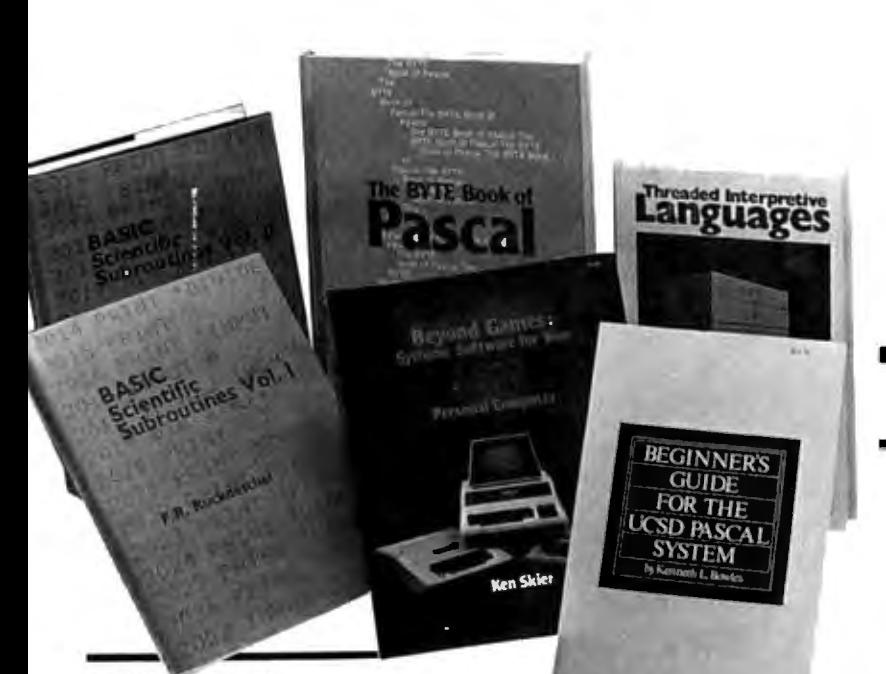

## BASIC Scientific Subroutines, Vols. I and II

*Valuable programs for professional and hobbyist* 

*by Fred* R. *Ruckdeschel* 

Designed for the engineer, scientist, experimenter, and student, this series presents a complete scientific subroutine package featuring routines written in both standard Microsoft and North Star BASIC.

•Volume I covers plotting, complex variables, vector and matrix operation, random number generation, and series approximations.

•Volume II includes leastsquares approximation, special polynomial functions, approximating techniques, optimization, roots of functions, interpolation, differentiation, and integration.

*Volume l ISBN 0-07-054201-5 336 pages; hardcover*  19.95

*Volume JJ ISBN 0-07-054202-3 800 pages; hardcover*  23.95

## Threaded lnterpretive . Languages

How to *implement* FORTH on *your*  280

*by Ronald Loeliger* 

This book develops an interactive, extensible language with specific routines for the Zilog Z80 microprocessor. With the core interpreter, assembler, and data type defining words covered in the text, it is possible to design and implement programs for almost any application and equivalent routines for different processors.

*ISBN 0-07-038360-X* 272 *pages; hardcover* 18.95

## Beginner's Guide for the UCSD Pascal System

*The*  most *popular Pascal version plained by*  its creator

*by Kenneth*  L. *Bowles* 

Written by the originator of the UCSD Pascal System, this informative book is an orientation guide to the System.

For the novice, this book steps through the System, bringing the user to a sophisticated level of expertise. Once familiar with the System, the reader will find the Guide an invaluable reference tool for creating advanced applications.

*ISBN 0-07-006745-7 204 pages; softcover*  11.95

## The BYTE Book of Pascal

A *powerful, structured language* 

*ex* gramming language. Written *Blaise W. Liffick,* Editor Based on articles, language forums, and letters from BYTE magazine, this work is a valuable software resource. Pascal continues to be popular as a structured profor both potential and established users, this book introduces the Pascal language and examines its merits and possible implementations. Featured are two versions of a Pascal compiler, one written

# **From BYTE Books**

in BASIC and the other in 8080 assembly language; a p-code interpreter written in both Pascal and 8080 assembly language; a chessplaying program; and an APL interpreter.

*ISBN 0-07-037823-1 334 pages hardcover*  \$25.00

## Beyond Games: *Systems Software for Your* 6502 *Personal Computer*

Creating *programs for the Apple,*  Atari, *Challenger and* PET *com* puters

*by Kenneth Skier* 

At last, a complete programming guidebook. A selfcontained course in structured programming and topdown design, this book presents a powerful set of tools for building an extended monitor, disassembler, hexadecimal dump routine and text editor programs.

ISBN 0-07-057860-5 *440 pages; softcover*  14.95

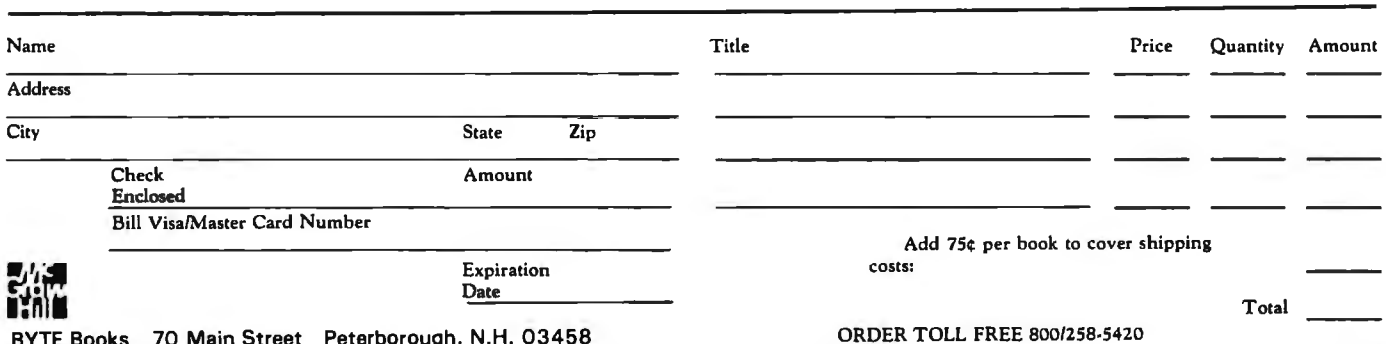

Circle 418 on Inquiry card.

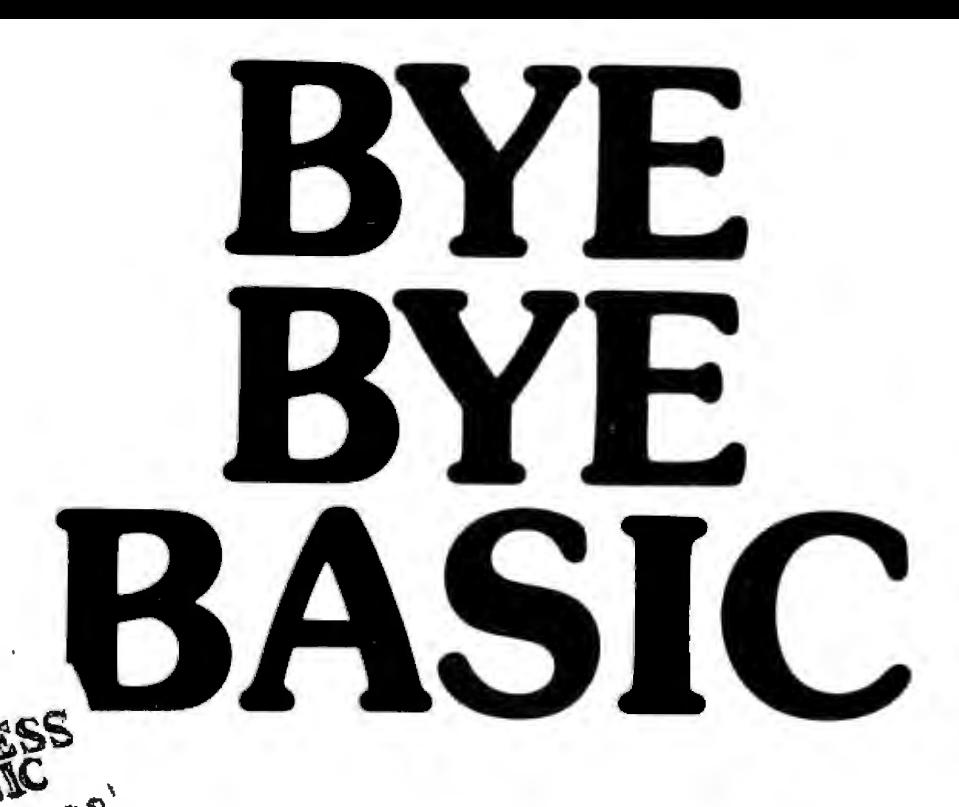

At last, you can get a microcomputer business application development system that is designed for one purpose only ... fast production of bug-free professional-looking custom business applications.

 $\mathbf{r}$  $\zeta$ 

 $\mathbf{r}$  .

## **"Thinks" the Way Business Thinks**

**Quic-N-Easi** is the revolutionary screenformat-oriented application development system that thinks in terms of transactions. records and fields. The same way business thinks. **Ouic-N-Easi** expects an application to include custom formatted key entry. It lets you set up the character, field, and record validity checks business wants by merely filling in the blanks. It automatically signals in real time when errors occur and "explains" what is wrong in plain English messages you select for each custom application.

### **Much Faster than BASIC**

**Quic-N-Easi** programming is much faster than BASIC because the standard busi· ness applications (key input, file handling, and output reporting) are handled via pre-programmed parameter driven subroutines. To produce finished professional looking custom business programs, you merely:

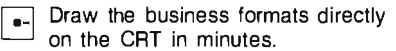

- $\overline{\bullet}$  Fill in the blanks for field attributes, validations, tables, etc.
- $\overline{\bullet}$  Invoke the **Quic-N-Easi** interpreter to check fields against tables, check limits, access data files, and perform business calculations, etc.

# **Announcing the quick and easy way**  ., ,, **to write custom business applications**  .i~he/ d;, ,, , " .. **in hours instead of weeks.**

**•** Optionally define file and output formats right on the screen.

## **Pays for Itself in a Week**

By eliminating the coding drudgery of writing screen, field, file, and format programs in BASIC, programmers are free to concentrate on the unique business aspects of each custom application. No professional programmer can afford to develop one more business application without **Ouic-N-Easi.** The savings are so significant with **Ouic-N-Easi ,** it can actually pay for itself in only one week.

### **Gives You Much More than a Screen Builder** ... **the Only Complete Business Development System for Microcomputers**

**Ouic-N-Easi** handles the entire application development job from key entry to final output. You get everything you need, including detailed documentation to begin writing professional programs the first day. **You get** ...

**A** singularly capable **Quic-N-Easi** screen builder screen builder

A comprehensive parameter driven **Ouic-N-Easi** content editor

**A** full **Quic-N-Easi** interpreter language

 $\bullet$ -A complete **Ouic-N-Easi** file management system with Index Sequential, Random, and Sequential File Access Method

G A complete **Ouic-N-Easi** print format handler

**G** A detailed Quic-N-Easi reference manual

**G** A Quic-N-Easi self-teaching guide

G A **Ouic-N-Easi** quick reference card

An interface to other program files

### **ORDER NOW-Don't Waste One More Day Coding BASIC**

Your time is too valuable to waste hours on end writing BASIC code. The first week you use **Ouic-N-Easi,** your finished business programs will look better, run better, and return more dollars to you. Don't delay. Order **Ouick-N-Easi** today. **Phone** . . . **215 968-0689** 

# **QUIC· n · easi**

**STANDARD MICROSYSTEMS INC.**  136 GRANITE HILL COURT. LANGHORNE. PA 19047

### **Pricing Information**

- Complete **Quic-N-Easi** system **\$395**
- Manual only \$60
- **Visa** and **Mastercard** accepted
- **Dealer Inquiries Invited**

## **Minimum System Requirements**

ZSO • 4SK • Floppy Disc • CP/M (except TRS80 Mod III)

- **Other Disk Formats 8" Single Density** Vector Graphics • Micropolis Model 2
- **Customized Versions . TRS80 Mod II,** TASSO Mod 111, APPLE, OSBORNE, INTERTEC, VECTOR , ZENITH

Apple. CP/M. Intertec. Micropolis. and TRS80 are **trademarks of Apple Computer. Digital Research, lnter1ec**  Data Systems, Micropolis Corp., and Tandy Corp.

# **BYTE'S Bugs**

## **Bugs Switch Photos and Figures**

The two photographs on page 40 of Steve Garcia's article "Switching Power Supplies" were inadvertently transposed. (See the November 1981 BYTE.) The photograph above the caption for photo 3 is actually photo 4 and vice versa.

Gremlins also struck Chris Crawford's article, 'The Atari Tutorial, Part 3: Player-Missile Graphics." (See the November 1981 BYTE, page 312.) The color portions of Chris's figures 1and2b, which represented the video images, were omitted, and figure 4 ap-

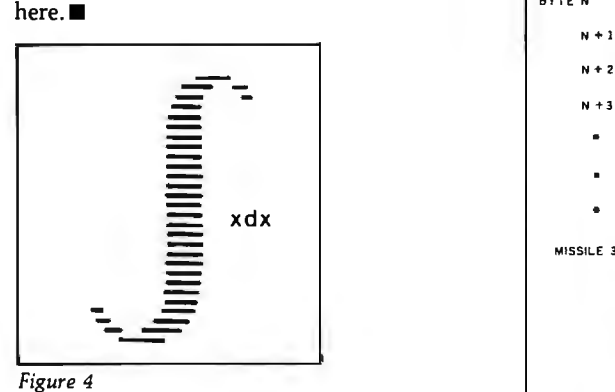

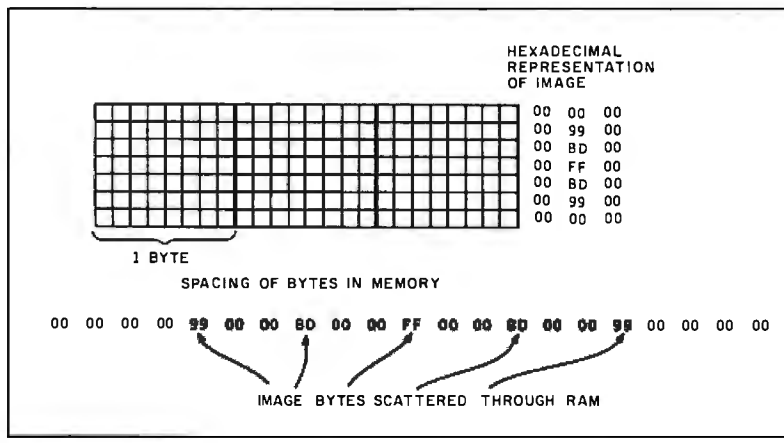

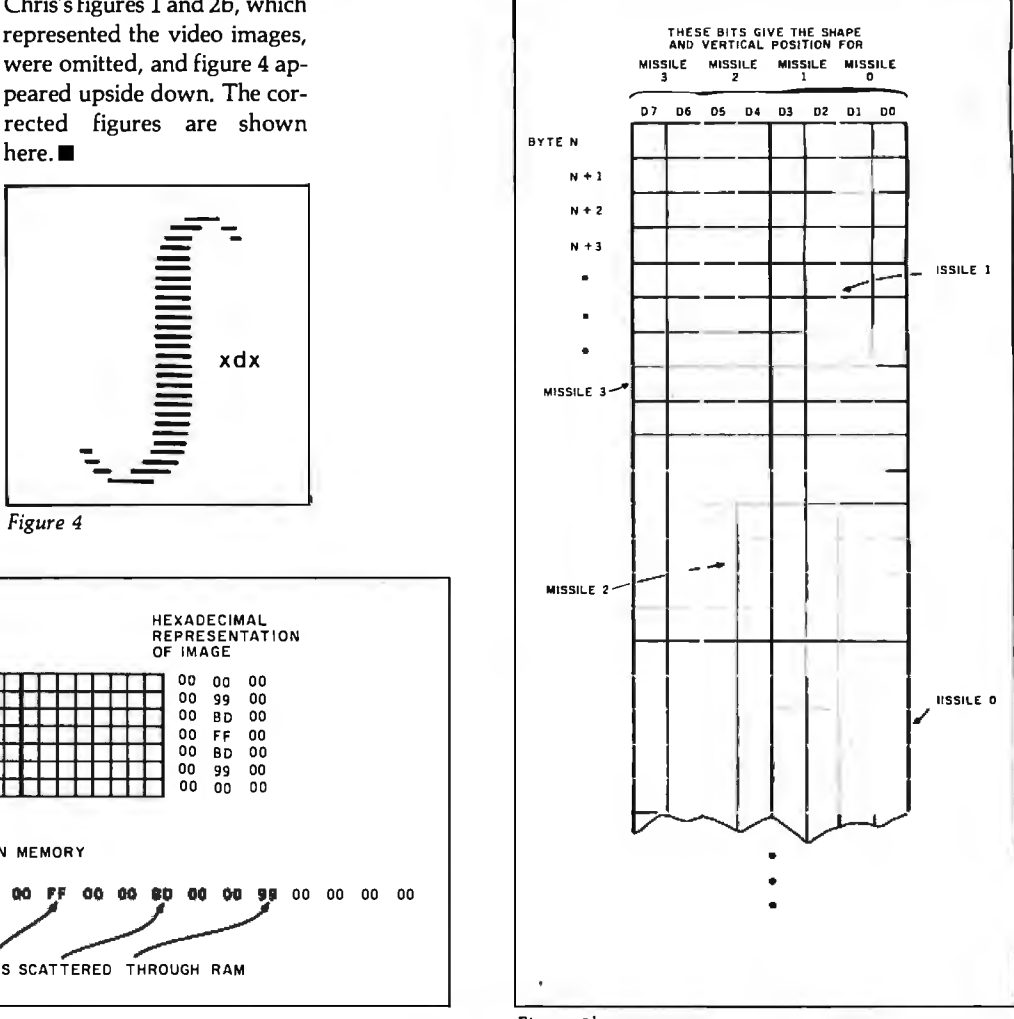

*Figure 1 Figure 2b* ·

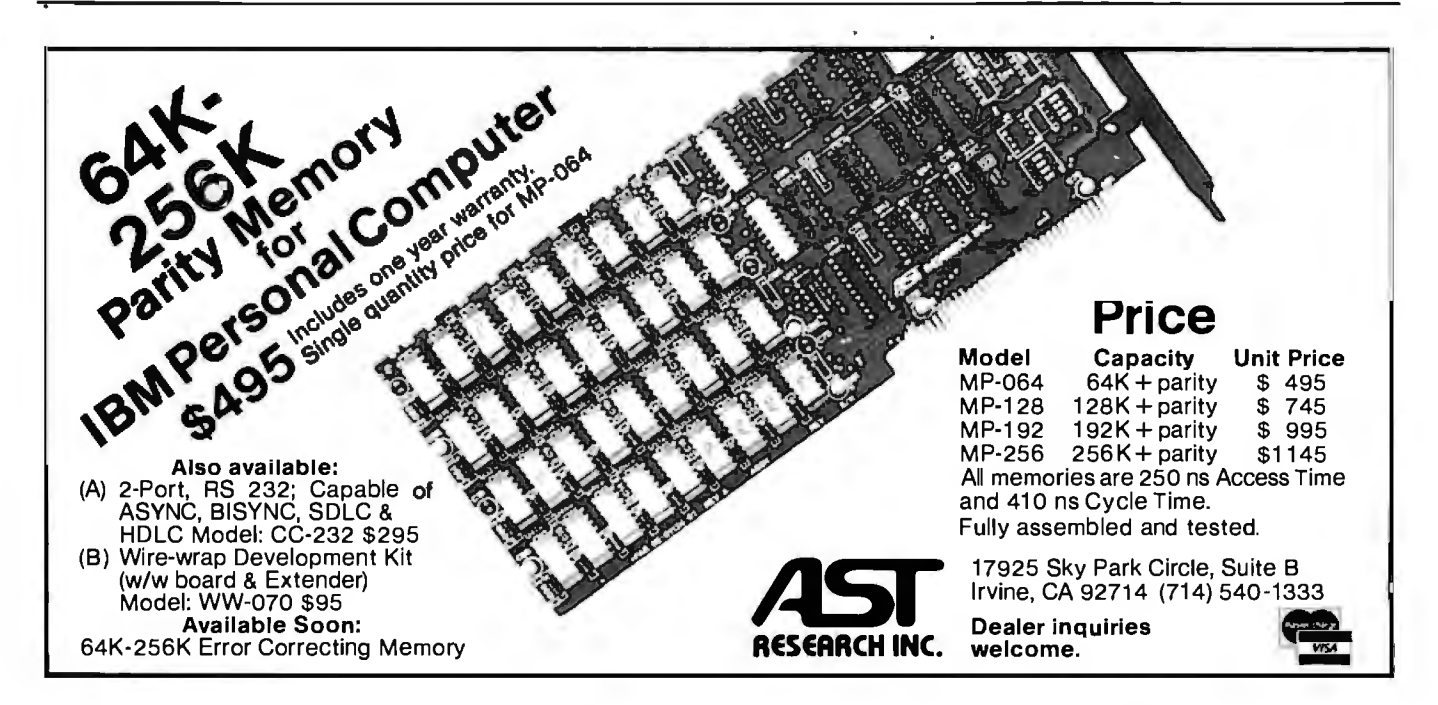

# **BYTELINES**

# **News and Speculation About Personal Computing Conducted by Sol Llbes**

**Random Rumors:** An Several Japanese manu- introduce a 4M-bit non- dred firms have already been<br>Ada compiler for Z80-based facturers are expected to in- volatile memory on a chip licensed by Xerox to use systems is said to be in devel- troduce complete briefcase- the size of a 64K-bit device Ethernet. A license costs opment by Supersoft Asso- size personal computers us- using an "unpatterned \$1200... Radio Shack, pre-<br>ciates, Champaign, Illinois. ing CMOS (complementary charge-storage" technique. paring to launch its 16-bit ciates, Champaign, Illinois. ing CMOS (complementary charge-storage" technique. paring to launch its 16-bit<br>Versions for Intel's 8086/ metal-oxide semiconductor) With an access time of 1 computer has increased its 8088, Motorola's 68000, and  $\parallel$  and bubble memory.... microsecond, it is viewed as a retail computer-marketing Zilog's Z8000 are expected Commodore's hoped-for Z80 replacement for floppy disks. field force from 5 to 18 peoby year's end. The Z80 ver- processor board for the PET Condesin expects to be in ple.... A jury in San Fransion, a subset of Ada (the De- is a dead issue, as negotia-  $|$  production by the end of this  $|$  cisco found Data General partment of Defense has still  $\vert$  tions for an exclusive license  $\vert$  year. It also expects to be  $\vert$  guilty of violating federal not frozen the complete Ada from Small Systems Engi- able later to increase storage antitrust laws by illegally tystandard), will be upgraded neering, the supplier, have 1 16 times to 2<sup>36</sup> bits on a single ing the sale of its operatingto a completely validated broken down.... Data Gen- chip.... system software to its hardversion in subsequent re- eral is rumored about to Panasonic has introduced ware. Plaintiffs were Fairleases. The Z80 Ada package  $\parallel$  make available a CP/M-com  $\parallel$  a hand-held computer using  $\parallel$  child Camera and Instrument will sell for \$200 to \$300....  $\parallel$  patible version of its Enter-  $\parallel$  the 6502 microprocessor and  $\parallel$  Corporation and Digidyne American Express will market prise system .... Corvus is re- 8K bytes of memory.... Bell Corporation.... Oki Semi-<br>the Sinclair ZX81 via its mail- ported about to introduce Laboratories is field-testing conductor. Santa Cl the Sinclair ZX81 via its mail-  $\parallel$  ported about to introduce order business.... Digital Re- Xerox 820 and IBM Personal Getset, a combination tele- California, takes the prize for search may be working on a  $\vert$  Computer interfaces for its phone handset, speaker- the largest ROM in produc-Visicalc look-alike.... Tandy  $\parallel$  Omninet local network sys- phone, keyboard, and video  $\parallel$  tion: a 4M-bit ROM. is rumored planning, on its  $\left\vert \right.$  tem.... Alpha Micro may be  $\left\vert \right.$  display that can be used for  $TS-80$  Model II desktop developing a video-tape store-and-forward switching, computer, to incorporate two recorder interface as a Win- electronic mail, directory and **I BM Watching:** The most<br>Tandon 8-inch "thinline" chester disk drive backup dialing assistance, and datafloppy-disk drives and a Win- market. The market of the same state and personal-informa- new IBM Personal Computer chester drive in the spot now  $\parallel$  tion retrieval... Wolfdata, is its limited disk storage. occupied by two 8-inch **If All and Ithaca**, New York, has devel- However, IBM is said to be

68000 machine in the second California, and Seeg Tech- which writes programs dy- 14M-byte Winchester disk to quarter of 1982; Apple is re-  $\parallel$  nology, Campbell, California,  $\parallel$  namically.... General Instru-  $\parallel$  the I ist of peripherals for the ported to be trying to pur-  $\parallel$  have announced plans to  $\parallel$  ment Microelectronics,  $\parallel$  Personal Computer. IBM may chase one million 68000 manufacture a 16K-bit Hicksville, New York, has in- also be working on a highermicroprocessors at \$10 each. EEPROM (electrically eras- troduced a 16K-bit EEPROM density plug-in memory card Two versions of the able programmable read- requiring only one +5-volt to free one of the bus slots in 68000-based system are ex- only memory). Samples are supply. It is organized as 2K the machine. pected: a single-user desktop expected by the end of the by 8 bits, can be erased in 10  $\pm$  A few discount dealers are unit and a network controller second quarter of 1982. Later  $\parallel$  milliseconds, retains data for already offering discounts on for an Ethernet-type sys- this year, Zilog plans to intro- 10 years, and features a pin- the IBM system that are very tem.... Reports are that In-  $\parallel$  duce versions of the Z8, Z80,  $\parallel$  out similar to the 2716 small compared to discounts tel is getting a mixed recep  $\parallel$  and Z800 microprocessors  $\parallel$  EPROM. Price is \$40...  $\parallel$  available for other systems. tion to the iAPX-432 32-bit with on-board EEPROM The IEEE (Institute of Elec However, IBM is selling the microprocessor. In any event, memory. No mention of the  $\parallel$  trical and Electronics Engi- system to its own employees the instruction set will be ROM size.... DEC (Digital neers) has established a com-  $\vert$  at a 40% discount. frozen, in microcode, early in  $\parallel$  Equipment Corporation) an- $\parallel$  mittee to draft a standand for  $\parallel$  IBM will have to strength-1982. Present owners of nounced that earnings for the  $\vert$  the 8-bit STD bus. Currently en its distribution before it iAPX-432 chip sets will be  $\parallel$  quarter ending in October  $\parallel$  40 manufacturers produce  $\parallel$  will have a serious impact on able to trade them for the re-  $\vert$  1981 increased 58% (\$88.8 STD-bus boards. The commit-  $\vert$  Apple and Tandy. After all, vised version.... Heath is million) on a 28% increase in tee will also investigate 16-bit Apple and Tandy have extensaid to be working on a com-<br>  $\begin{array}{|l|l|} \hline \text{is a constant} & \text{is a constant} \\ \hline \text{is a constant} & \text{is a constant} \\ \hline \text{is a constant} & \text{is a constant} \\ \hline \text{is a constant} & \text{is a constant} \\ \hline \text{is a constant} & \text{is a constant} \\ \hline \text{is a constant} & \text{is a constant} \\ \hline \text{is a constant} & \text{is a constant} \\ \hline \text{is a constant} & \text{is a constant} \\ \hline \text{is a constant} & \text{is a constant} \\ \hline \text{is a$ pletely new generation of Condesin, of Cupertino, patibility with the Eurocard computers... . California, claims it will soon  $\Box$  format.... More than a hun-  $\Box$  velop. Apple Computer Inc.

facturers are expected to in-  $\vert$  volatile memory on a chip  $\vert$  licensed by Xerox to use metal-oxide semiconductor) With an access time of 1 computer, has increased its

Apple may introduce its Zilog Corporation, Cupertino,  $\parallel$  telligence Language (WAIL),

dialing assistance, and datadrives....<br>Apple may introduce its **Random News Bits:** oped Wolfdata Artificial In-<br>Apple may introduce its Zilog Corporation, Cupertino, telligence Language (WAIL), floppy-disk drives and a

# **FOOTNOTE AN ESSENTIAL PROGRAM FOR THE SERIOUS WORDSTAR™ USER.**

**THINK DIGITAL MARKETING. THINK AHEAD.** 

## **FOOTNOTE brings full footnoting capability to WordStar:**

- Automatically **NUMBERS** both footnote calls and footnotes.<sup>1</sup>
- Automatically **FORMATS** text and footnotes, placing footnotes on the bottom of the correct page. <sup>2</sup>

## **Easy to USE:**

- While in WordStar, type a symbol3 for each footnote and enter the text of the footnotes **anywhere** in the file.•
- After saving the WordStar file, run **FOOTNOTE.** The result is a fully formatted and fully editable Word-Star file.<sup>5</sup>

'The numbers can be superscripted or non-superscripted, at the user's option.

<sup>2</sup>At the user's option, the footnotes can also be removed from the text file to a separate note file.

<sup>3</sup>The default symbol "@" can be changed to any other symbol.

'Footnotes can be entered singly or in groups. They may be entered in the middle or at the end of paragraphs, or in a completely separate note file.

'The user can modify, add, or delete text and notes and run **FOOTNOTE** again to re-number and reformat the edited file.

# **PAIR™**

WordStar users who *underline* phrases, or set them in **boldface**, often discover only too late - when the printer suddenly slows down - that they forgot to end the special print command. PAIR checks that print commands are properly terminated, and marks all errors in the text for easy correction.

FOOTNOTE and PAIR run under CP/M'" on any 8080/85 or Z80 computer with at least 42K RAM. Formats: 8" IBM soft-sectored, 5%" NorthStar, Micropolis. Superbrain 3.0, Apple II, Osborne-1. Xerox 820.

## **INTRODUCTORY SPECIAL! FOOTNOTE AND PAIR ON ONE DISK - \$125.**

FOOTNOTE and PAIR trademarks PRO/TEM Software. Inc. WordStar trademark MicroPro Int't CP/M trademark Dioital Research

A PRODUCT OF **PRO/TEM** <sup>™</sup> We accept MasterCard VISA American Express

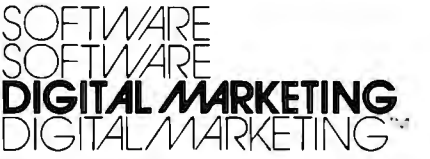

**2670 Cherry Lane • Walnut Creek, CA 94596** 

# **(415) 938-2880**

**Telex #17-1852 (DIGMKTG WNCK) Dealer Inquiries Invited Dealers outside California call (501) 442-0864 Dealers Inside Callfornla call (415) 938-2883** 

# **BYTELINES----------------------------------------------------**

has 2500 dealers and over 300 companies selling hardware and software for the Apple. Tandy Corporation's distribution is even larger. To increase distribution, I BM is expected to open a large number of retail outlets this year and add a large number of new distributors. IBM is said to be negotiating with industrial distributors to carry the Personal Computer. Many of these distributors are already carrying the IBM 3101 ASCII terminal and the 8-inch Piccolo Winchester drive. However, this distribution route will probably not begin to function until the second quarter.

Further, IBM has reorganized its internal marketing and manufacturing organization. IBM sales reps will now be able to sell the entire range of IBM products, where previously they have been limited to one or two specific product lines.

Portia Isaacson and Egil Juliussen of Future Computing, Richardson, Texas, recently released a market-research study titled IBM's Billion-Dollar Baby: The Persona/ Computer (\$475 a copy), in which they predict that demand for the I BM Personal Computer will reach 100,000 units by the end of 1982, 250,000 units· by the end of 1983, and 450,000 by the end of 1985.

# **DEC Enters · Personal**

**Computing Market:** Capi- ' talizing on the fact that 250,000 DEC VT-100 video terminals are already in operation, Digital Equipment Corporation (DEC) has entered the personal computer market by introducing a kit to upgrade a VT-100 to a fullblown personal computer system. In doing this the firm accomplished three things: (1) it capitalized on a closed, ready market; (2) it provided

a system cost substantially below its competition (provided you already own a VT-100); and (3) it beat at least one company that was planning to introduce a VT-100 personal-computer upgrade to the punch. The \$2400 kit upgrades a VT-100 (which typically costs \$1300 to \$1500, depending on options) by adding a Z80 microprocessor with 64K bytes of memory ·on a plug-in board and a  $5\%$ -inch floppy-disk drive (160K bytes of storage) in a separate cabinet. CP/M costs another \$250 and a second drive adds \$1275.

DEC will be selling the system through its distributors, by direct telephone order, and through its 25 stores. No plans were disclosed for sales via computer stores.

 $\mathbf{B}_{\text{attle}}$  of the Operat**ing Systems:** When IBM announced that Digital Research's CP/M-86 disk operating system (DOS) would be supported by the IBM Personal Computer, visions of plentiful software danced in the heads of many potential purchasers, who were thinking of the legion of programs that are available for use under CP/M-80, the operating system that has become the de facto standard for users of 8-bit 8080-, 8085-, and Z80 based computers.

But the visions may soon be dancing to a different tune. Despite the similarity of the two DOSes, an operating system does not change the character of the hardware it runs on, and the hard fact remains that software written and compiled for the Z80 microprocessors cannot be immediately and easily run on the 8088 16-bit microprocessor. Programs must be converted and/or rewritten to be compatible, taking time and effort.

Meanwhile, confidence is increasing in IBM's Personal

Computer DOS, which was written for IBM by Microsoft Inc., of Bellevue, Washington. As of this writing, all of the application software announced by IBM runs under this DOS, and many program authors report that converting CP/M-80 programs to run under the Microsoft system is easier than converting them to run under CP/M-86.

Microsoft will be releasing the operating system, which it will call "MS-DOS," to be run on 16-bit computer systems from other manufacturers. And Lifeboat Associates of New York City, the world's largest distributor of 8-bit CP/M software, has committed itself to support Microsoft's MS-DOS, under the name "SB-86," for the 16-bit world. Lifeboat plans to make SB-86 available for a wide variety of machines in the same way that it made CP/M-80 available off the shelf for close to 40 different 8-bit computers. Lifeboat says it will convert all of its current software packages to run under SB-86.

There is no doubt that CP/M-80 will continue to dominate the 8-bit DOS market. But the 16-bit race for dominance is still on, and CP/M-86 is in the pack along with MS-DOS and the multiuser operating systems: Digital Research's own MP/M-86, Oasis-86 from Phase One Systems, Multi-OS from lnfosoft Systems, and Microsoft's Unix-like Xenix operating system.

**32-Blt Bus Spec Agreed** 

On: While the IEEE-896 committee continues to haggle over a standard for 32-bit microprocessors, three manufacturers have announced agreement on a 32-bit bus. Motorola, Mostek, and Signetics/Philips have announced the VME bus. Thompson CSF has also an-

nounced its support for the bus. The VME bus is a Eurocard-compatible subset of Motorola's Versabus and includes some of the features from the IEEE-896 group. However, the three companies, all with a large stake in the 32-bit 68000 market, felt they could wait no longer.

The bus has 192 pins in its fully expanded configuration with 64 available for user-defined I/O. The IEEE-896 design has fewer pins, but uses multiplexing, which lowers the performance of the system.

**Tldblts From Japan:**  The Japanese government is investing \$50 million in a program to develop a fifth-generation computer by 1985. The computer will offer more intelligent man/machine interfaces and will be more closely aligned with societal needs than its honorable ancestors. It will be based on VLSI (very-large-scale integration) devices, integration of new communications techology, parallel processing, software engineering, artificial intelligence, and pattern recognition.

Fujitsu has announced the development of a new highperformance integrated circuit using the company's HEMT (high-electron-mobility transistor) technology. The device has demonstrated a switching time of 17 ps (picoseconds, or  $10^{-12}$  seconds) with a power dissipation of 0.96 milliwatts. This is about 30 times faster than conventional MOSFETs (metaloxide semiconductor fieldeffect transistors) and is comparable to the 13-ps time of Josephson-junction devices. Fujitsu engineers hope to reduce this time to well under that of Josephson devices. One advantage of the HEMT devices is that they require less cooling-only to -196°C (the temperature of

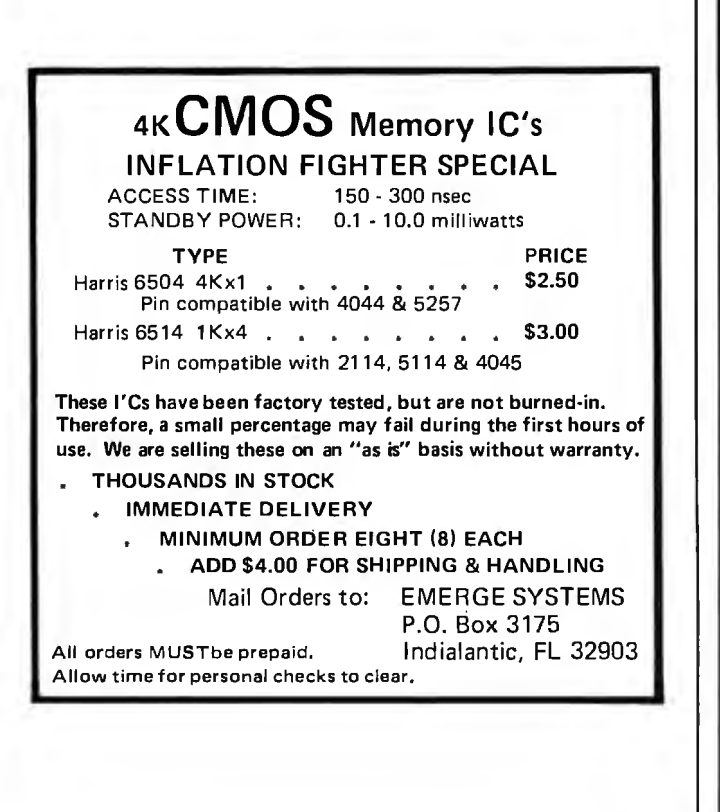

# MICROSTAT™ Release 2.0

 $NEW$ <br> $RELEASE<sup>1</sup>$  Just some of the new features of Microstat Rel. 2.0 inelude: new programs for moments about the mean, skewness, kurtosis and stepwise multiple regression, longer file names, faster sort routine, the ability to declare each data file's numeric precision and drive location plus an expanded user's manual with new appendices for the equations and file : tructures used in Microstat. Also included is a Data Management Subsystem for file maintenance (edit, list, destroy, augment, sort, rank-order, move and merge) plus transformations (add, subtract, multiply, divide, reciprocal. log, natural log and antilog, exponentiation and linear) that allow you to create new variables from existing variables.

After file creation with DMS, programs for analysis include: Descriptive statistics, Hypothesis testing (mean and proportion), ANOVA (one-way, two-way, and random blocks), Scatterplots, Frequency distributions, Correlation analysis, Simple, Multiple and Stepwise Multiple Regression (including files larger than available memory), Time series, 11 Nonparametric tests, 8 Probability distributions, Crosstabs and Chi-square, Combinations, Permutations and Factorials (up to one million factorial). All program output is neatly formatted for easy use.

The price for Microstat Rel. 2.0 is \$295.00 and the user's manual is available for \$25.00 (credited towards purchase) and includes sample printouts with file lables that reference standard statistical texts and journals so you can compare the results from Microstat to those produced on much larger systems. Compare Microstat to any other package on the market and we think you'll agree that Microstat is the best at any price.

ECOSOFT, INC. P.O. BOX 68602 INDIANAPOLIS. IN 46268-0602 (317) 283-8883

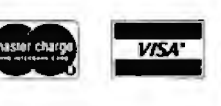

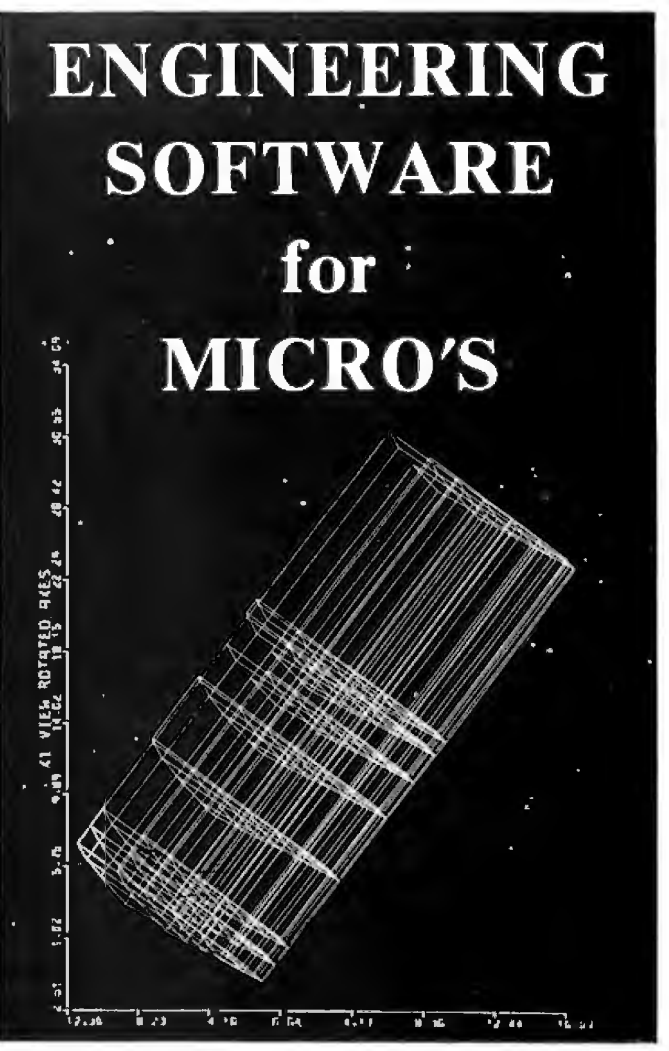

This self-teaching guide will show you how to write your own software for engineering and scientific applications. Contains numerous useful and fully-documented programs which you can modify and apply to your own applications. Emphasis is on interactive input with graphical output. Topics covered include CAD/CAM: In this section a series of programs are developed which you can use to interactively create engineering drawings and store on disk file. You can then recall these drawings and perform various operations. The programs are useful for finite element mesh generation. computer-aided design. etc. SIMULATION: Programs are developed which simulate motion. They are applied to the design of mechanisms and particle dynamics. MA TRIX OPERATIONS: Programs which perform various matrix operations are developed and applied to structural analysis and heat transfer FOURIER ANALYSIS: Software is developed which determines harmonic components of periodic and transient functions. Spectra are displayed graphically. OPTIMIZATION: Programs are developed which optimize functions of several variables subject to constraints. Applications are included. All programs are in BASIC and fully explained along with theory. This collection of programs is the best self-teaching guide for students. professionals and software developers. Written by B.J. Korites. PhD author of the popular "Graphic Software for Microcomputers". Book with theory and listings-\$2K.50 ;Diskof listings (Apple II Plus 48K DOS3.3 or CP/M)-\$19.95

# KERN PUBLICATIONS

190 Duck Hill Rd - PO Box 1029F - Duxbury.MA 02332

Add \$2 for 4th class postage in US and Canada, \$12 air 1st class or UPS in US. \$4.50 for 1st class Canada, \$12 air Europe and Central America. \$18 air elsewhere call (617)934-0445 for faster delivery  $\frac{1}{2}$  energy 1982 Circle 169 on inquiry card.<br>Circle 169 on inquiry card.<br>Circle 169 on inquiry card.<br>Circle 169 on inquiry card.<br>Circle 169 on inquiry card.<br>Circle 169 on inquiry card.<br>Circle 169 on inquiry card.

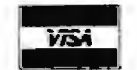

 $V<sub>54</sub>$  ...  $\begin{bmatrix} \text{call } (617)934-0445 \end{bmatrix}$ for faster delivery

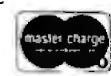

Circle 169 on inquiry card.

liquid nitrogen) compared to - 269°C (the temperature of liquid helium) for Josephson devices. Hence, HEMT-based computers should be more practical and less costly.

NEC (Nippon Electric Company) has disclosed that it is considering building a \$100 million plant in Roseville, California, for fabrication and assembly of integrated circuits and electronic equipment. The plant is tentatively slated to go into production at the end of 1983.

**Dalsy-Wheel and Dot-Matrix Printer Status Report:** In 1972, David Lee created the Diablo daisywheel printer. Until then, IBM dominated the wordprocessing impact-printer market with its Selectric printer. The daisy-wheel printer operated with many fewer parts, providing faster and more reliable operation. Further, sophisticated control electronics were added to provide intelligent printer operation.

Within a year, Xerox Corporation acquired the Diablo Company. Lee left the following year and formed Qume, which was later bought by Exxon. Qume introduced its own version of a daisy-wheel printer, and for the next five years Diablo and Qume shared the wordprocessing daisy-wheel market.

Then, in 1979, Ricoh, a Japanese supplier, entered the market as an OEM (original-equipment manufacturer) supplier to Tandy and Lanier. NEC (Nippon Electric Company) introduced a word-processing printer using a thimble-like printing element. And recently Fujitsu announced a daisy-wheel printer that operates at 80 characters per second, almost twice the speed of most U.S. models. Also, we can shortly expect Pertec. Brother, and Canon to introduce daisy-wheel printers.

Diablo and Qume have responded to the foreign competition by introducing new daisy-wheel printers having fewer parts, operating at lower speeds, and hence costing less. The Diablo and Qume share of the market has dropped to about 50%. However, the market has been growing at a rate of about 40% per year, and their business has continued to increase even though their market share decreased.

One other consideration in the word-processor market is that the quality of dot-matrix printers has been improving, and they are more and more being used for word-processing work. This trend can be expected to continue.

Although Americans have long expected a "Japanese invasion" in the personal computing market, this has not occurred. What has happened might be called an "infiltration," with the Japanese moving into selected segments of the market. The area where they have already scored a great success is in the under-\$1000 dot-matrix printer market. (The low-cost floppy- and hard-disk markets could be next.)

The Japanese, who two years ago had virtually no U.S. printer sales, today have almost 75% of the under \$1000 printer market, estimated at \$200 million (expected to grow to \$950 million by 1985). Epson America is now the market leader. U.S. manufacturers, such as Centronics, Anadex, Tally, and Dataproducts, have abandoned the under-\$1000 printer market and are now concentrating their efforts on the higher-speed, multi-mode (single-pass and multi-pass), and multi-font machines. The question is, "Will the Japanese be far behind?"

**The Developlng 16-Blt Market:** What is faster than a speeding bullet and more powerful than a locomotive? The new Texas Instruments TMS99000 16-bit m icroprocessor, with 24-MHz clock rate and an instruction set that includes single-precision floating-point instructions, that sells for a modest \$65 (100-piece price). And National Semiconductor, after many doubts and delays, is finally beginning to make available samples of its 16032 16-bit microprocessor.

The biggest news of the month is that AMO (Advanced Micro Devices) has signed a 10-year licensing agreement with Intel for the 8088, 8086, and iAPX-432 16 and 32-bit microprocessors. AMO was, until now, the prime second source for the Zilog Z8000 16-bit microprocessor and a developer of many of the Z8000 support chips. AMO has disclosed that, although it will continue to manufacture and support its current Z8000 products, it will not do any further development of them. Zilog had recently reduced prices on the Z8002 to \$19.90 in 1,000 piece lots. The Intel 8086 is currently selling for \$58.50 in lots of 100, with prices rising to \$127.40 for the 10-MHz version. However, Japanese suppliers are entering the market with high-volume prices close to \$23 and, for delivery 6 months from now, are quoting \$14. Motorola is currently charging \$91 for the 68000 processor in 25 to 99 quantities, and prices rise to \$269 for a 10-MHz part.

The Zilog Z8000 appears to have been caught in a pincer movement between the 8086 and the 68000. The 8086's large base of software and support chips, large number of second sources, and attractive pricing, and the 68000's high-powered performance appear to be making the 16-bit market a twodevice show, with the Z8000 getting a low third billing. It is rumored that Zilog's new 32-bit microprocessor will be a migration upward from the Z8000. This feature may prove attractive to system designers and put Zilog back in the race.

**Floppy-Dlsk Format Chaos:** The microcomputer industry has created a chaotic situation in 5*V.* -inch floppy-disk formats. The lack of a standard format has resulted in a multiplicity of disk formats such that disks created on one manufacturer's 5 *V.* -inch disk system cannot be read on another manufacturer's 5 *V.* -inch disk system. Thus, programs created using the CP/M operating system running on a Heath, Intertec, Apple, TRS-80, IBM, or North Star computer cannot be transferred easily from system to system. The problem is most acute for **people** who wish to copy public-domain software from the CPMUC and SIC/M user-group libraries.

Eight-inch floppy-disk users fortunately have a standard (the IBM 3740 format for single-density disks). Thus, 8-inch disk owners exchange software in singledensity format. However, there is no standard for double-density formatting, and 8-inch disk owners are forced to use single density when copying disks and then convert them to their particular double-density format. Virtually every 8-inch diskcontroller maker furnishes software for this converting process.

An additional problem has been created by manufacturers who have "improved" their versions of CP/M. In some cases these improvements cause the CP/M system to no longer be compatible

# MOVE UP TO TARBELL

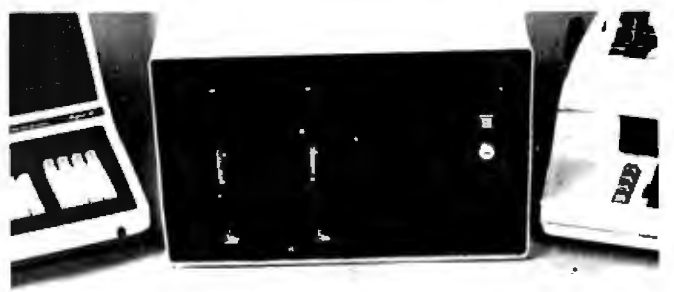

Tarbell starts where small systems leave off. providing storage from 1 to 20 megabytes. This means Tarbell is capable of growing with your needs.

handshaking, 64 K bytes of The Tarbell Empire Series is<br>
random-access memory. delivered assembled, tested, double density floppy disk and with a FULL cix-month<br>interface, 2 double density warranty on parts and labor. Here's what you get in the system: ZBO 4Mhz CPU with memory management, timer and full interrupt capability, 2<br>RS-232 serial ports with

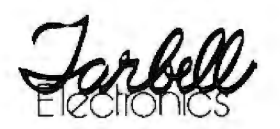

floppy disk drives, cabinet, power supply, cables and software including CP/M 2.2, CBASIC, Tarbell BASIC and Tarbell DataBase.

Tarbell makes available word processing, inventory control with bill of materials, mailing lists and other business software.

The One-Stop Shopping Service

950 Devlen Place. Suite B Carson, CA 90746 (213) 538-4251

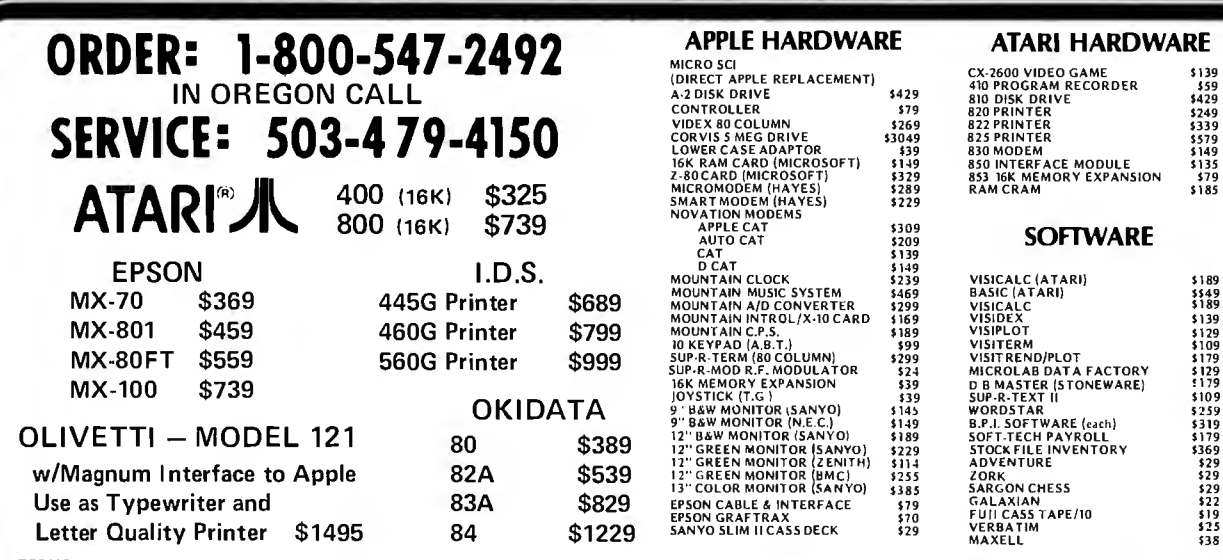

SHIPPING: Add 3% of total transaction for UPS brown (ground) or 5% for UPS blue (air), Parcel Post,

SHIPPING: And 3% of total transaction for UPS brown (ground) or 5% for UPS blue (air), Parcel Post,<br>
PAYMENT: Cashier's checks, certified checks, money orders, and bank wires honored immediately.<br>
WRITE FOR CATALOG<br>
PAYMEN

**Quality Products. Competitive Prices. and Service"** 

**Compu** \*\*\*\* **COMPU**<br>AMHZ 8085/88 SYSTEMS INCLUDE CSC BOARDS 64K STATIC RAM, Interfacer I, Disk 1, CPM\* 30, OOUBLE SIDED 8" Drives, Enclosure 2 w/ :onstant Voltage Transformer, 20 Slot (10 \filz) MOTIIBRBOARD & 2 year 48 HOUR EXCHANGE )N BOARDS for only \$3995. DEL. FROM STOCK for 8.MHz 8086/8087 or 68000 SYSTEM CALL Seattle Computer Products, Inc. SEATTLE 8MHz 8086/8087 SYSTEMS INCLUDE FULL ~nF'T'WARP. rnMP A~1BILITY WITH IBM WITH MICR0 36 w/bios +\$275.) AND FULL<br>[TH CPM\*86. 1 serial port, 1\TIBILITY CTH CPM\*86. 1 serial r:ort, , 70 Nanosecond RAM, Tarbell ALL STANDARD. Drives Extra RAM \$2549 . SYSTEM II w/128 M \$3325. For 48 HOUR Board Exchange add on System I and \$250. on System II CJRRDW DESIGNS and full interrupt capability, z business software.<br>RS-232 serial ports with **SYSTEM** | DNLY \$4195 LIST Our Price \$3150. w/8" Drs parallel port, Desk Top Enclosure, DMA random-access memory, delivered assembled, tested,  $\begin{array}{c} \begin{array}{c} \text{P} \\ \text{ROLIER} \\ \text{MITV} \\ \text{S4OC} \\ \text{NITC} \\ \text{NITC} \end{array} \end{array}$ \$4275. Our Price \$3206. M/OS \$371. Decision I and M/OS are trademarks of Morrow Designs Prices are subject UNIX is a trademark of Bell Laboratories, Inc. to change CP/M is a trademark of Digital Research Corp.

**I LUDER** 

PC 951 Westminster CA 92683-0951<br>
71Y 195-1746

APPLE CAT 5309<br>AUTO CAT 5209 **SOFTWARE**<br>CAT CAT 5139<br>MOUNTAIN CLOCK 5239 VISICALC (ATARI) 5189

W

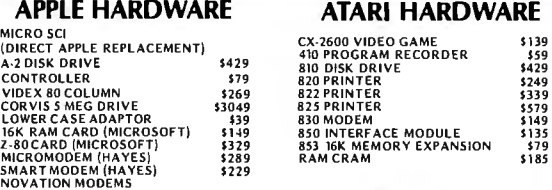

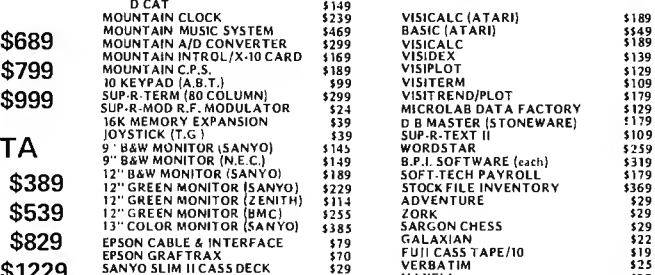

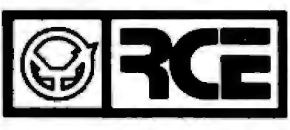

"A Unique Combination of The Street • Grants Pass, Ore. 97526 ALL BRAND NAMES ARE REGISTERED TRADE MARKS

# Unwra<sub>l</sub> **the C::rypta Mystery**  Thanks to the Western **far** Digital CryptoPrimer"' Development Kit, cryptography is no · longer a deep, dark secret. In fact, **5 495.** cryptography is no<br>dark secret. In fact the kit is specially

designed for personal computer owners and is based on the National Bureau of Standards' data encryption algorithm

Included in the kit are: a CryptoPrimer" manual, a cryptographic system built around our WD 2001/2 data

encryption chip, a convenient RS 232 connector and a special

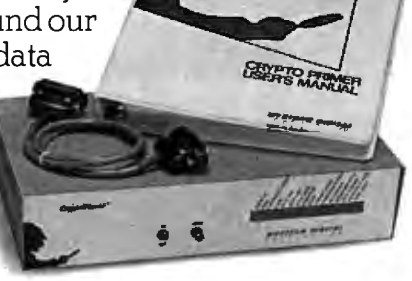

hardware manual. All for just \$495. Best of all, you'll end up with more than a clue on how to implement all the benefits of data encryption. So send your check or money order (including \$9.00 for shipping and 6% sales tax if you're a California resident) to: Western Digital, 2445 McCabe Way, Irvine, CA 92714. Please also specify your computer's make and model number.

We think keeping cryptography a mystery is a crime.

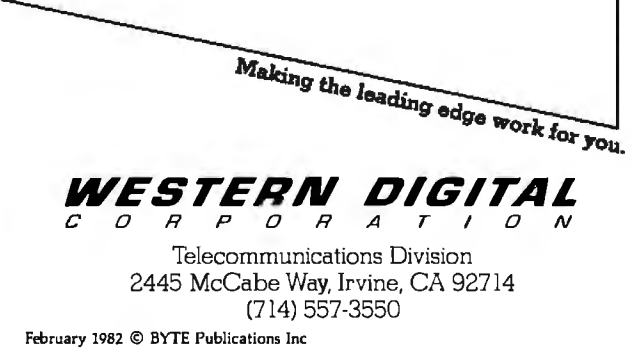

# **BYTELINES\_**

with other CP/M systems.

The situation appears to be worsening because neither the IEEE nor the manufacturers appear to be concerned with the problem. Buyers of personal computers must be made aware that just because a particular computer uses the CP/M disk operating system, it does not mean that disks will be compatible with other systems that use CP/M. And if the system uses 514-inch disks, incompatibility is almost certain.

**Amateur-Radio Computer News:** The FCC (Federal Communications Commission) is presently considering authorizing amateur radio operators to transmit data not encoded in ASCII (American Standard Code for Information Interchange) or 5-bit (Baudot/Murray) code. This is being done in response to a petition from the ARRL (American Radio Relay League). The FCC is also considering allowing increased sending speeds for ASCII transmission within certain frequency bands.

The ARRL, AMRAD (Amateur Radio Research and Development Corporation), and AMSAT (Radio Amateur Satellite Corporation) recently conducted a conference on amateur-radio computer networking. The purpose was to recognize the innovative work already done by amateurs in the United States and Canada, to explore the possibilities of an integrated amateur packet network, and. to set up the framework for orderly growth of a network.

According to Paul L. Rinaldo, chairman of the conference, a two-level approach to network organization is being planned. Local networks centering around VHF (very high frequency) repeater stations will be supplemented by more wideranging "backbone" networks. A backbone network is being formed along the eastern seaboard of North America from Norfolk, Virginia, to Montreal, Quebec, with a spur into the Boston, Massachusetts, area. Other centers of activity are Tucson, Arizona; San Francisco, California; and Vancouver, British Columbia.

Most of the testing has been done in the 2-meter and 220-MHz bands at a data rate of 1200 bps (bits per second). AMRAD is seeking a special temporary au thorization from the FCC to experiment with higher data rates.

The proceedings of the conference are available for \$5 from AMRAD, 1524 Springvale Ave., Mclean, VA 22101.

**Is "The Last One" The Last One?** The Last One, the advertising claims, is "a computer program that writes computer programs" and, further, is "the last program you'll ever need."

The Last One asks the user programming questions and uses the answers to generate a "totally bug-free BASIC program" (to quote the ads). Versions that generate direct machine code and respond to continuous voice input are planned. The Last One was first demonstrated in April 1981 at the West Coast Computer Faire. The vendor, Al Systems, did not start filling orders until November 1981 . It claims to have received orders for over 10,000 copies, worth over \$6 million (a single copy is \$600)

The question now is whether there can be a "last one." Al Systems says that it will require dealers to attend classes on the product and sign an agreement under which they will be fined if they misrepresent The Last One. The vendor admits that an unskilled user could make a mess of a program and that,

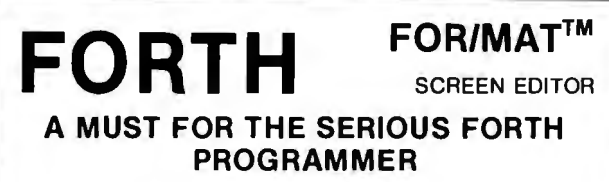

•All code is Forth-79 standard. Each line of code is fully ex· plained and flow-charted (Forth style} for easy modification. • This editor works just like the popular word processors on the market except it is written in high level forth and is con-

fined to the 1024 byte boundary of a forth screen.

•There are over 20 different commands for cursor positioning, text modification, tabs, relocating lines, spreading lines, and moving lines to other screens.

• Insert mode is toggled on and off for midstream insertions and deletions. Text ahead of CP is moved right during inser· lion and left during deltion if insert mode is on.

- Column position is displayed at all times.
- Bomb proof-all unused control codes are trapped.

• Must be used with a CRT that has cursor addressing or with a memory mapped video.

• Send check or money order in the amount of \$50.00 and receive complete source code, flowcharts, documentation, and instructions for bringing up on your system.

• Versions for the Apple, Radio Shack, Commodore. Atari and other small systems will be available soon. For immediate notification of availability, please send name, ad· dress and description of system.

See full page ad in December issue (Page 61) of BYTE.

**KV33 CORPORATION (602) 889-5722 TUCSON, AZ 85726** P.O. BOX 27246

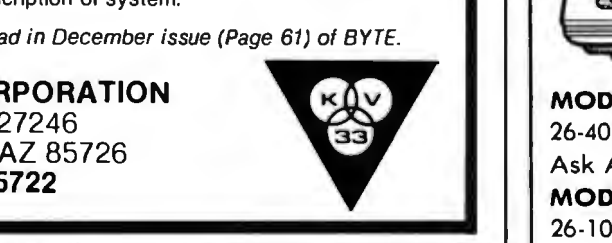

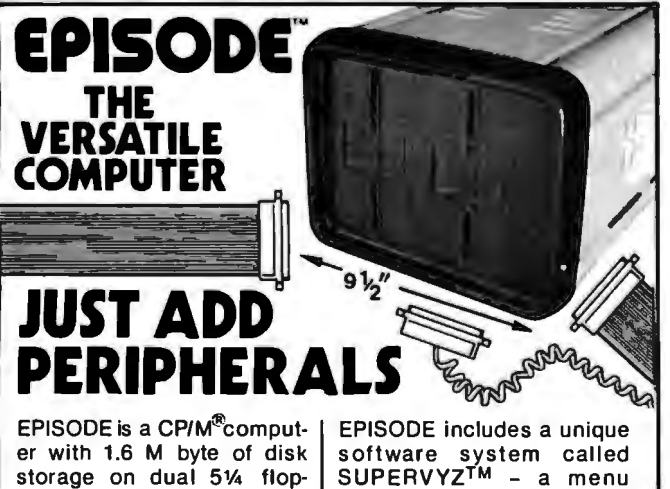

pies. Its compact design based software control sysprovides a wide range of tem that allows the user to standalone or network appli-<br>integrate application procations including data base grams.<br>sharing.

sharing.<br>EPISODE gives you total Dealer inquiries invited,<br>flexibility. You can add your own CRT and Printer, whatever brand and price range you choose. All the logic including the 64K RAM memory is contained on a single 6" x 8" circuit board ensur-<br>ing maximum reliability.<br>7542 Trade Street ing maximum reliability.

• **Supervyz is a tradema rk of Epic Computer** San Diego, CA 92121 **Corporation. CP/M Is a trademark of Digital** Tel: 714-695-3560 **Research.** 

integrate application pro-

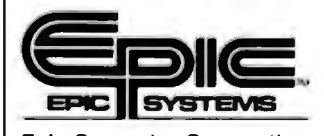

# **TRS-SO™DISCOUNT ∞ BUY DIRECT ∞**

# **WE SELL THE FULL LINE OF TRS-80'5 AT WHOLESALE PRICES**

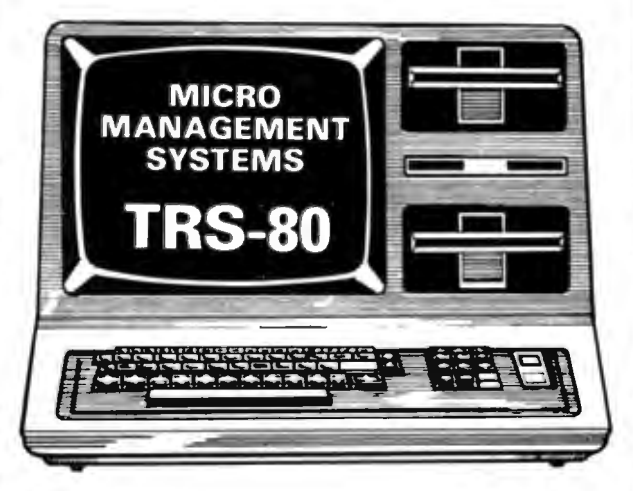

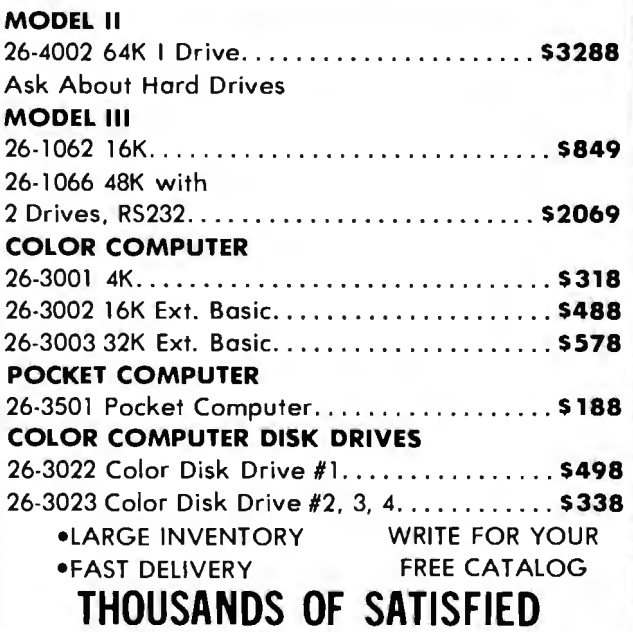

**CUSTOMERS ORDER TOLL FREE 1-800-841-0860** 

**MICRO MANAGEMENT SYSTEMS, INC.** DEPT. NO. 1 115 C. SECOND AVE. S.W. CAIRO, GA. 31728 GA. 912-377-7120 TM . TANDY CORPORATION

FREE COPY OF WARRANTY UPON REQUEST

# **BYTELINES------------------------------------------------------**

although The Last One produces "error-free code," it may not produce an "errorfree program." The vendor further admits that the manual requires considerable study, even for someone well versed in programming.

Hence, The Last One is really a program-generating tool. It does not solve a programming problem because it cannot define what it is that the user wants to do with the machine. Rather, it can, once a user is skilled in its use, substantially reduce coding time.

**EC** Introduces Sin**gle-Chip LSl-11:** Digital Equipment Corporation has made available a single-chip, 40-pin version of its popular 16-bit LSl-11 microprocessor (previously a 4-chip set). Unfortunately, hardware multiply and divide were not included. The device is used on a new single-board computer called the Falcon (or T-11) The board contains 4K bytes of read/write memory and sockets for 4K bytes more, as well as 32K bytes of ROM (or 16K bytes of ROM and 8K bytes of read/write memory). The board also contains two serial ports, 24 parallel I/O lines, a real-time clock, and DEC's standard LSl-11 bus interface.

**fntel Enters the Microcomputer Business:** It was  $inevitable$  -Intel has finally entered the computer systems business. Intel has had all the components but has never integrated them into a complete system. Now it has finally formed an "OEM Microcomputer Systems Division" to market the System 86/330. The complete system is intended to be sold by systems houses dealing in turnkey systems. In other words, Intel supplies everything but the actual application software.

The System 86/330 uses Intel's 8086 16-bit microprocessor in a Multibus housing with 320K bytes of programmable memory, 35M-byte Winchester disk, and 1Mbyte floppy-disk drive, all housed in a desktop unit. Options include interfaces to IEEE-488, RS-232C, RS-422, RS-449, Ethernet, and more. Disk operating systems include iRMX-86, CP/M-86, MD-DOS. or Unix. Performance is claimed to cover the range from the DEC PDP-11/23 up to the PDP-11/70 products. Prices to OEMs start at \$19,000 each. Watch out, DEC-Intel is coming on strong.

**Apple Doings:** A. C "Mike" Markkula, President of Apple Computer Inc., at a recent computer-conference panel discussion, shocked the audience by telling them that Apple Computer will try to "diligently eliminate what is now commonly referred to as 'software protection.' " He stated that "users should be allowed to have as many copies of a software program as necessary to do the application." Ironically, seated at the panel table was a representative from Atari, which has been advertising that it will pursue and legally prosecute anyone caught unlawfully copying its software.

Apple has also announced

# **A REFURBISHED DAISY WHEEL TERMINAL FOR PERSONAL COMPUTER USERS AND SMALL BUSINESSES.**

# Now you can have <u>letter-quality</u> printing **and professional features for just** \$1,495~

AJ daisy wheel printer terminals are renowned for exceptional performance, high reliability, and applications versatility. Now you can have all this for only \$1,495\* in our special limited offer.

- 30 cps letter-quality printing
- Changeable type faces
- •Full ASCII keyboard with numeric pad
- High resolution X-Y plotting
- Complete electronic forms control
- 128-character buffer
- Asynchronous RS-232 interface
- Printwheel, ribbon cartridge, and cable included
- 30-day parts/labor warranty

•Price excludes options and is subject to **change without notice. Model shown includes**  certain options. Offer available only in the contiguous U.S.

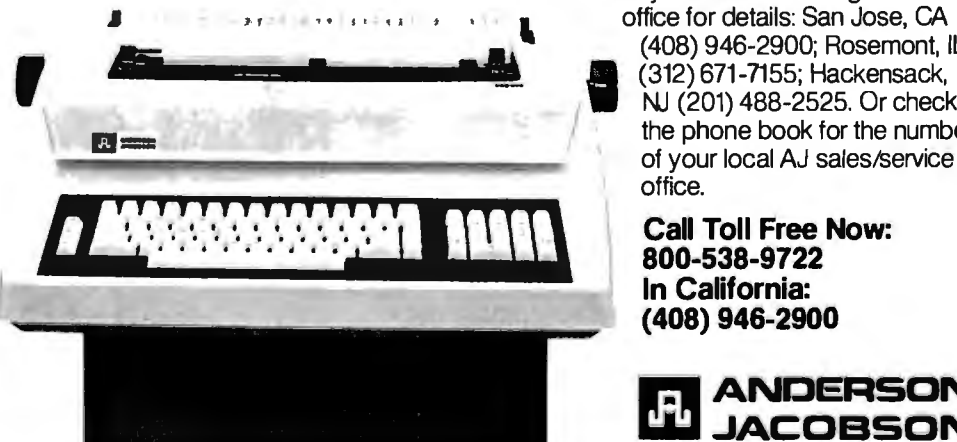

And you can choose from a list of options including forms tractor; pin-feed platen, paper trays, side shelves, extra printwheels, APL keyboard and 2K buffer.

Call your nearest AJ regional office for details: San Jose, CA (408) 946-2900; Rosemont, IL<br>(312) 671-7155; Hackensack, NJ (201) 488-2525. Or check the phone book for the number

**Call Toll Free Now: 800-538-9722 In California:**  (**408) 946-2900** 

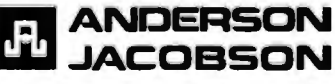

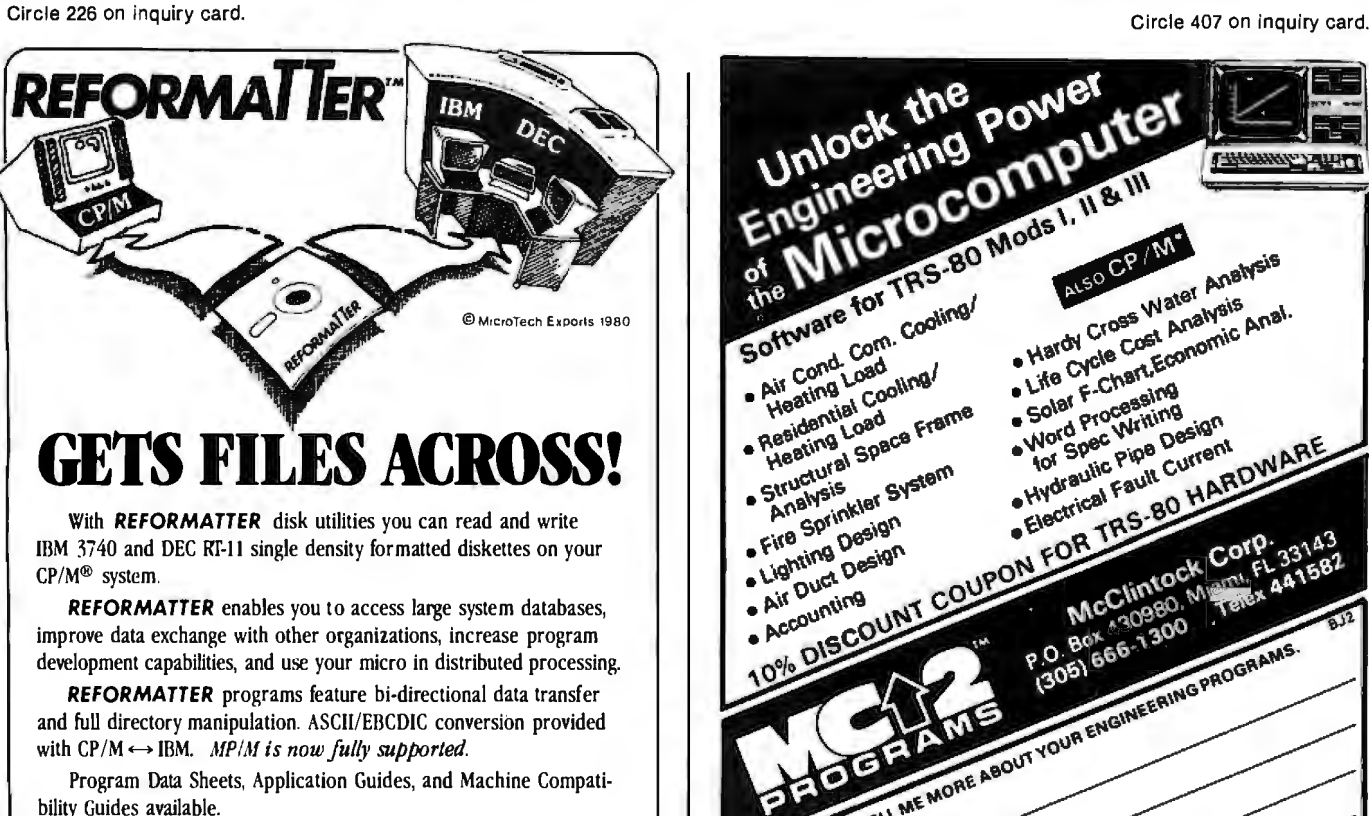

Each program \$195.00 from stock. Specify CP/M  $\leftrightarrow$  IBM or  $CP/M \leftrightarrow DEC$ . Order from MicroTech Exports, Inc., 467 Hamilton Ave., Suite 2, Palo Alto, CA 94301 □ Tel: 415/324-9114 □ TWX: 910-370-7457 MUH-ALTOS  $\Box$  Dealer and OEM discounts available.<br>  $\Box$  CP/M<sup>2</sup> is a registered trademark of Digital Research.

**RELIGION** 

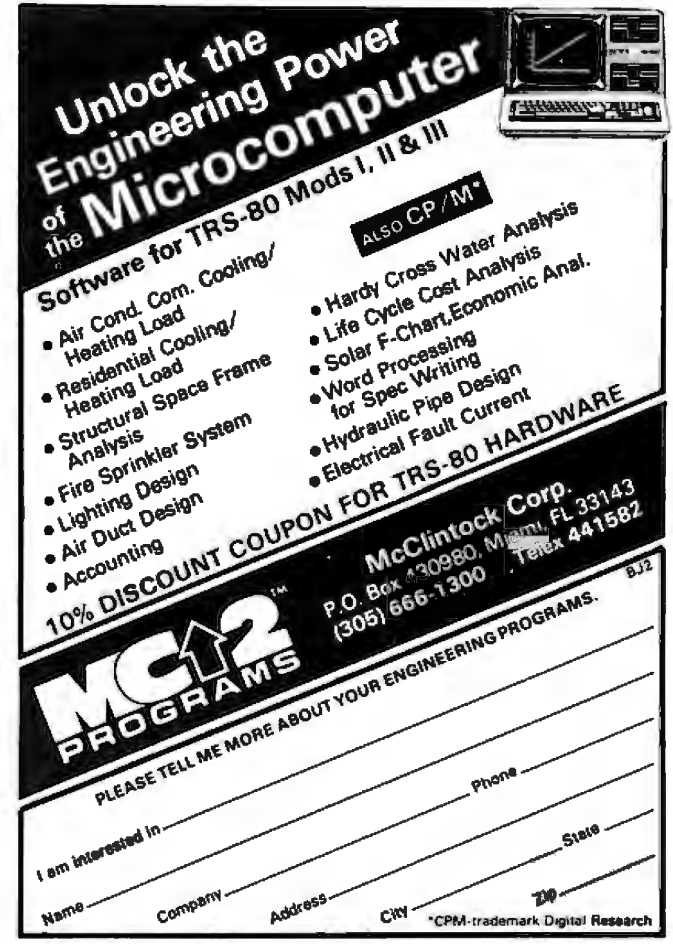

# SAVE \$600.00 **On** TRS-80® 48K **Model** III

•

### TRADEMARKS:

Kit IIVMorgan Products Inc. TRS·80 and TRSOOSIRadio Shack/Tandy Corp.

# Limited Supply Now Available For The Low-Low Price Of \$1895.00

with two 40 track double density disk drives. Includes all the standard basic features of the TRS-80" Model Ill with 48K of RAM and disk expansion Kit Ill™

Also available TRS-80" Model Ill same as above with two 80 track disk drives for only '2145.00

# If You Own A 16K Model III.

You can easily expand your capabilities with our low cost disk expansion **Kit III**.<sup>M</sup>

Completely compatible with TRSDOS<sup>™</sup> and LDOS<sup>™</sup> the Kit Ill™ single drive assembly includes: One 40 track

5*'I•"* double density disk drive, power supply, floppy disk control card, mounting hardware, applicable cables and

instructions. ONLY \$599.<sup>00</sup> Also available - Kit Ill™ same as above with

one 80 track disk drive for only •724.00 LDOS™ disk operating system \*99.95

Printers available . . . call for more information.

# Call TOLL FREE (800)851·4614

In Illinois Call (618) 233-0018 We accept: Visa. Master Charge. Certified Checks (Personal checks

require three weeks clearance), Money Orders, and C.O.D. MORGAN

Morgan Products Incorporated 104 Berkshire Drive Belleville. Illinois 62223

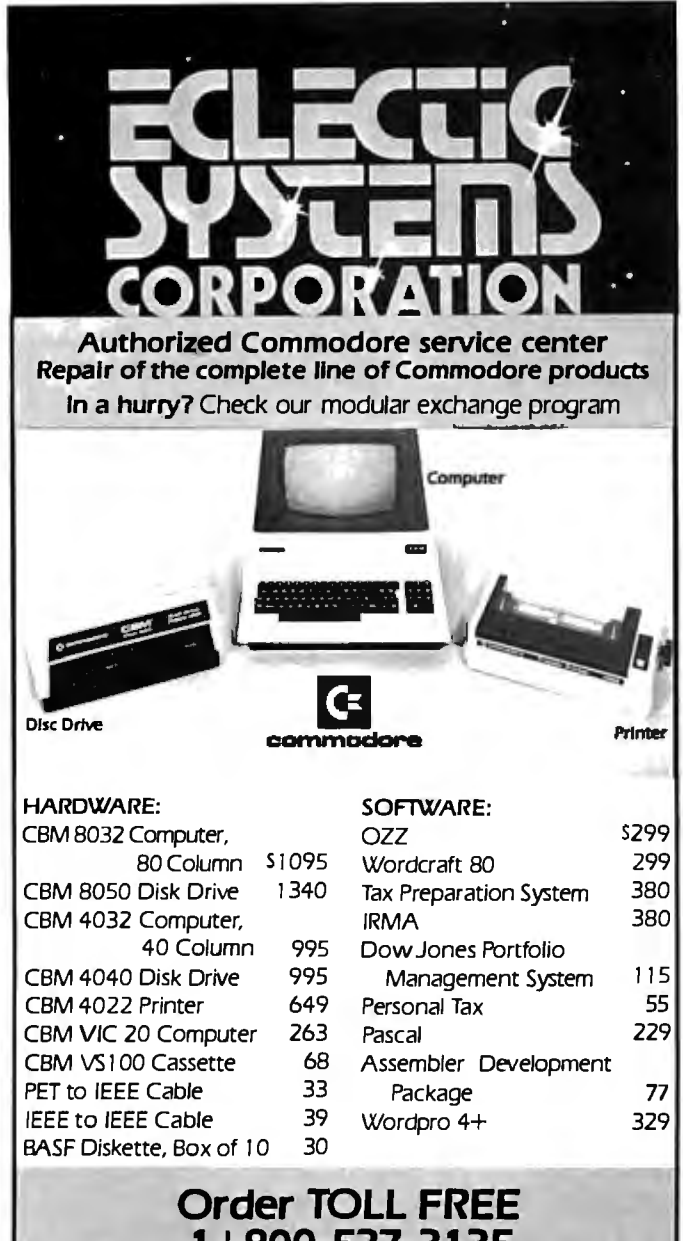

**1 +800-527-3135 10** *AM* **to 4 PM CDT Monday through Friday** 

Texas residents call I + 2 I 4-66 I- I 3 70 VISA, MASTER CHARGE, MONEY ORDERS, AND C.0.D. "Certified Check" accepted.

Units in stock shipped within 24 hours, F.0.8. Dallas, Texas. All equipment shipped with manufacturer's warranty.

Residents of Texas, Louisiana. Oklahoma City and Tulsa, Oklahoma must add applicable taxes.

Eclectic shortly will be announcing products that are designed to work with CBM systems.

- 1. ROMIO: two RS232 ports-three parallel ports-26K EPROM memory-managed alternate character set software controlled- EDOS (extended DOS).
- 2. Terminal program (options with ROMIO)
- 3. EPROM programmer
- 4. Front-·end processor
- 5. Additional firmware to be announced

Be sure to write the address below for more information; dealer inquiries welcome.

# P.O~ **Box 1166 • 16260 Midway Road Addison, Texas 75001 ·• (214J 661-1370** .

# **BYTELINES-**

a 237% year-end increase in income, to \$39.4 million on a 186% increase in sales (to \$334.8 million). Expenditures for research and development in fiscal 1981 were \$21 million, compared to \$7.3 million in 1980.

**Radio Shack's Own Information Service:** Tandy Corporation, parent company of Radio Shack, has begun to operate its own electronic information database service. The Tandy Videotex System is as yet offered only in Tarrant County, Texas (wherein lies Fort Worth, site of Tandy's headquarters), but it provides subscribers with continuously updated information, on demand, around the clock.

Tandy is inviting providers of specialized information to join the venture, while launching the service with the generalized staple diet familiar to users of other videotex systems: general news from local, regional, and national sources; sports news; special events; business and financial news; and weather forecasts.

During the initial marketing test period, the databases

will be maintained on TRS-80 Model 11 computers using the newly developed TRS-80 Communications Multiplexer.

Tandy is also in the process of installing TRS-80 diskbased computer systems in each of its 4000 companyowned retail stores in the U.S. Each system will do detached processing and then communicate inventory and billing information to the firm's central computers in Fort Worth.

**Ouote of the Month:**  "The current personal computer market is about the same size as the total potatochip market. Next year it will be about half the size of the pet-food market and is fast approaching the total worldwide sales of panty hose." James Finke, President, Commodore International Ltd.

**MAIL:** I receive a large number of letters each month as a result of this column. If you write to me and wish a response, please include a self-addressed, stamped envelope.

Sol Libes POB 1192 Mountainside, NJ 07092

# **BYTE'S Bits**

# **Software Authors' Association Formed**

The Computer Writers' Association (CWA) has been formed to assist authors in situations involving legal rights, publishing standards, and a host of other difficulties that they confront when trying to sell software. The CWA is working on developing a standardized contract language between software writers and publishers, re-

taining legal counsel, publishing standards on plagiarism, and printing a regular newsletter. The CWA will offer new authors advice on how to break into the industry. A data bank will be established for members. Regular meetings will be held.

Anyone with resources, organizational skills and ideas should contact the Computer Writers' Association, POB 6312, Minneapolis, MN 55406, (612) 333-6060.

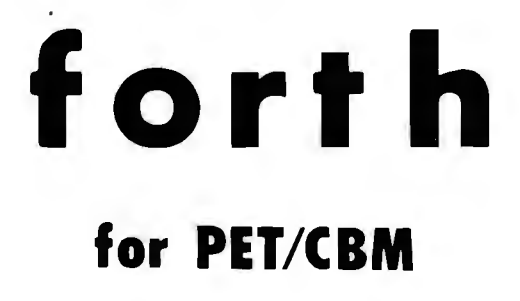

FORTH is a new concept in programming, with the speed of compilers and interactive ease of BASIC. Programs become a part of FORTH extending thepower of FORTH and your PET.

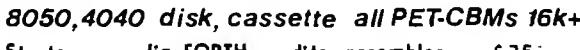

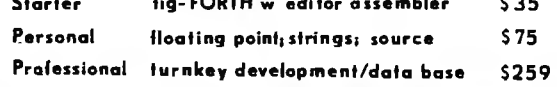

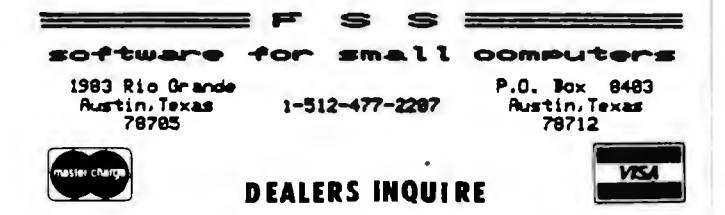

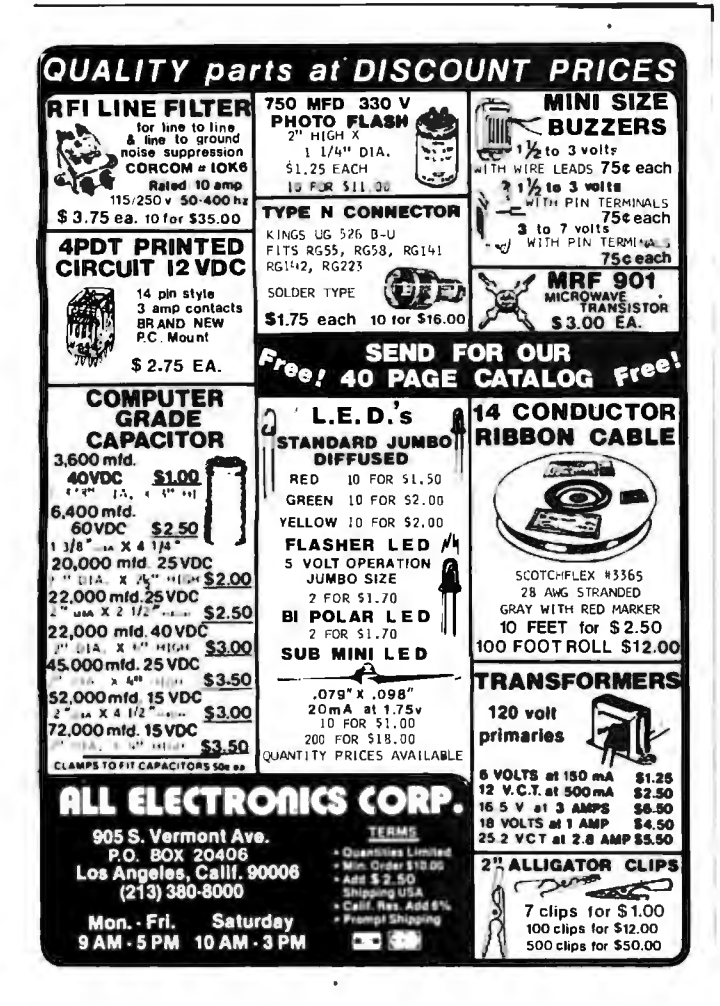

# **APPLESCOPE** DIGITAL STORAGE OSCILLOSCOPE iterface for the Apple II Computer **TANK TANK TANK**

The APPLESCOPE system combines two high speed analog to digital converters and a digital control board with the high resolution graphics capabilities of the Apple II computer to create a digital storage oscilloscope. Signal trace parameters are entered through the keyboard to operational software provided in PROM on the DI control board.

- . DC to 3.5 Mhz sample rate with 1024 byte buffer memory
- Pretrigger Viewing
- · Programmable Scale Select
- **.** Continuous and Single Sweep Modes
- · Single or Dual Channel Trace

• Greater than or less than trigger threshold detection Price for the two board Applescope system is \$595 EXTERNAL TRIGGER ADDAPTER \$29

APPLESCOPE EXPANSION CAPABILITY

APPLESCOPE - HR12 High resolution 12 bit analog to digital converter with sample rates to 100 Khz. Software included on disk. Price per channel \$695

APPLESCOPE - HRHS High Resolution AND High Speed. Combines two 6 bit flash Analog to Digital converters to give 10 bit converter accuracy at a maximum 7 Mhz. sampling rate. Software included on disk. Price per channel \$695

SCOPE DRIVER Advanced software for the Applescope system provided on 5%" floppy disk. Available options include:

- · Signal Averaging Acquires 1 to 255 signal sweeps and displays the averaged result.
- . Digital Volt Meter Allows use as a real time DVM or use to measure points on an acquired sweep.
- . Hard Copy Uses graphics printer to produce hardcopy output of displayed traces.
- . Disk Storage Allows automatic storage and recover of acquired data on floppy disks.
- Spectrum Analyzer Calculates and displays frequency spectrum of acquired data.

The basic SCOPE DRIVER package cost is \$49 plus \$10 for each selected option.

# **BUS RIDER LOGIC ANALYZER for the APPLE II**

The BUS RIDER circuit card silently rides the Apple II peripherial bus and allows real time tracking of program flow. Software provided on EPROM allows set up of trace parameters from the keyboard and read back of disassembled code after a program has been tracked.

- ▶ 32 bit by 1024 sample memory buffer
- Monitors Data and Address bus plus 8 external inputs
- Trigger on any 32 bit word or external trigger
- Pretrigger viewing

The BUS RIDER is an invaluable development tool for anyone working with Apple II or Apple II+ computers. Price \$295

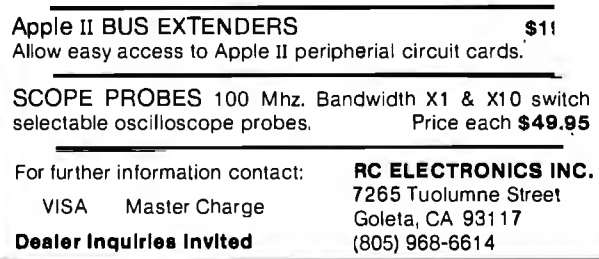

# **System Notes**

# **6809 Machine-Code Disassembler**

Joseph L. Dubner PSC Box 103 APO San Francisco, CA 96366

Any 6809-based system can use a resident disassembler whose purpose is to decipher various postbytes, relative addresses, and many op code mnemonics, thus making it easier for the assembly-language programmer to inspect the contents of memory. Although it produces no labels or machine-readable code that can be directly reassembled, the disassembler described here is fast and small (less than 2K bytes). In addition it is both reentrant and relocatable, allowing it to be placed anywhere in RAM (random-access memory) or ROM (read-only memory) while functioning normally. You can program this disassembler into an EPROM (erasable programmable readonly memory) and plug it into any EPROM socket with no change in operation.

A couple of techniques are used to make the program relocatable. First, program counter (PC) relative indexed addressing, rather than immediate addressing, is used to load the data-table starting addresses into an index register. During execution the index register is loaded with the program counter plus or minus the distance to the table, instead of with an absolute address. When relocating the program to another memory area, the program counter component of the address will still point to the table when added to the same offset. The assembler accomplishes the hard part of all of this-calculating the distance from the instruction to the table.

Another technique used for writing relocatable code is to store temporary variables on the stack rather than in absolute memory locations. The 6809, with its two stack pointer registers, makes this easy. First the user-stack register (U) is loaded with the current top-of-stack address. Next the system-stack pointer (S) is adjusted downward to leave room for the variables on the stack. This step is necessary to keep subroutine calls and interrupts from clobbering the variables on the stack. As long as the U register is not changed, variables can be referenced to their position on the U stack workspace simply by using

constant offset indexed addressing (i.e., LDA VARI-ABLEl, U). As much stack space may be reserved as necessary, as long as the computer has RAM available. Of course the user workspace must be returned to the system stack at the completion of the routine.

Since all of the temporary variables are on the stack, and assuming the stack can grow in size as necessary, the program can be interrupted in midexecution and called by another user program without changing any of the temporary variables. This reentrant feature allows the program to appear to service two or more users simultaneously under interrupt control. Of course, when using a disassembler in this mode, multiple output devices should be provided, or the outputs will be mixed and meaningless.

What does all of this cost? Well, like anything else there's the usual trade-off of speed and memory usage. While PC relative and constant offset indexed instructions operate somewhat more slowly than their immediate and extended or direct addressed counterparts, the speed penalty is not noticeable when the program is 1/0 (input/output) limited, as is this one. And while an additional byte is necessary for the indexed mode's postbyte, the postbye can sometimes include the constant offset, resulting in a saving of 1 byte of memory over extended addressing.

Using these techniques, the disassembler program in listing 1 was written as a subroutine which disassembles one machine-code instruction (1 to 5 bytes) and returns to its calling program-perhaps a monitor or software breakpoint routine. The sample output of listing 2 shows a portion of the disassembler working on itself. The memory address as well as the machine code are shown, followed by the mnemonic of the op code. mnemonic's operand is deciphered to make offsets, target addresses, and addressing modes more readable.

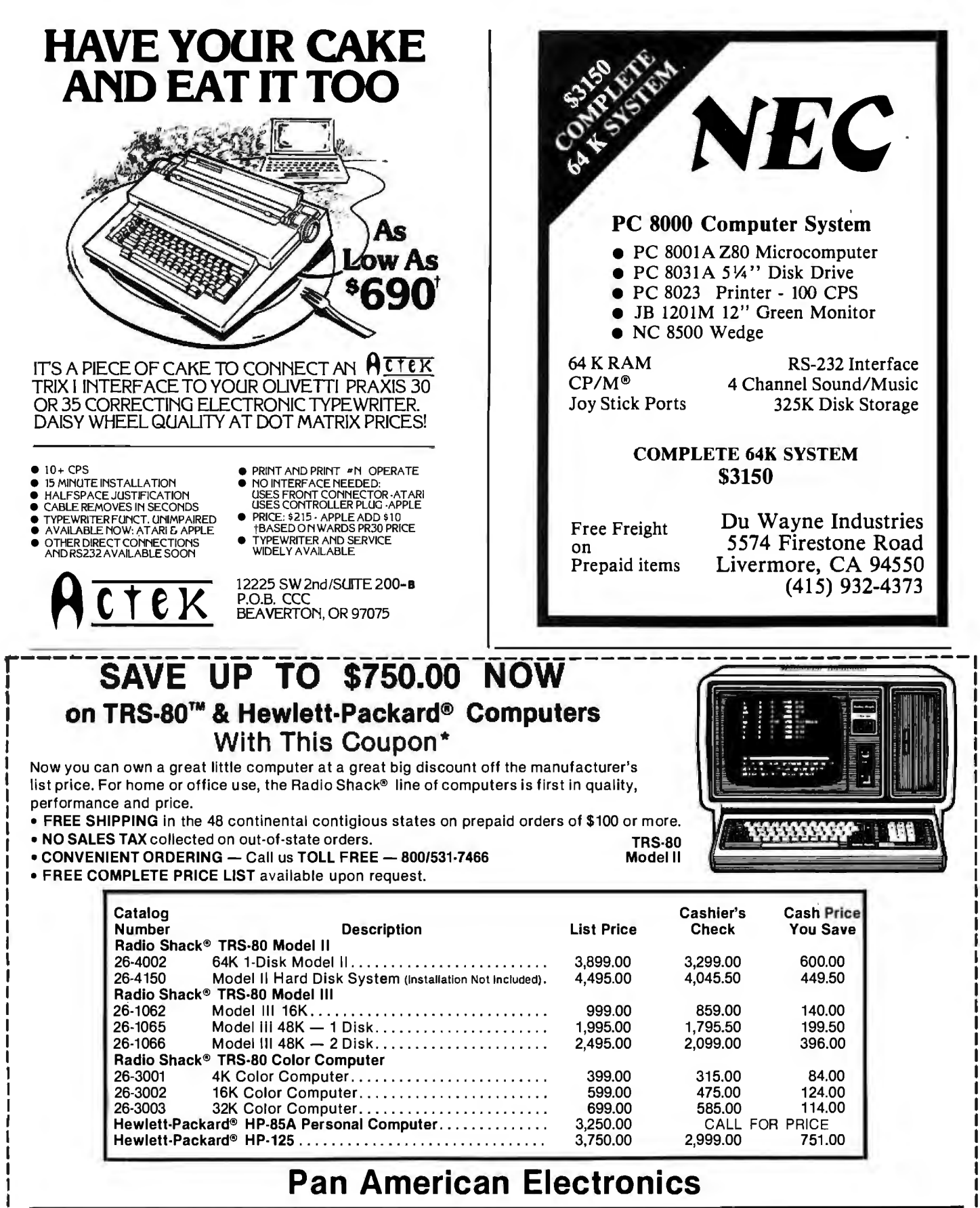

CALL TOLL FREE 800/531-7466 •Texas & Principal Number 512/581-2766 •Telex 767339 Dept. 14 • 1117 Conway Avenue• Mission, Texas 78572 FORT WORTH BRANCH:

## 2912 N. Main, Fort Worth, Texas 76106 • Phone Number 817/625-6333

\*With This Coupon Only! - Offer expires 3/31/82 TRS-80 is a Trademark of Tandy Corp. Prices subject to change without notice - Slightly higher for Credit Card Orders.

# **System Notes**.

Listing 1: The 6809 machine-code disassembler program.

 $\ddot{\phantom{1}}$ 

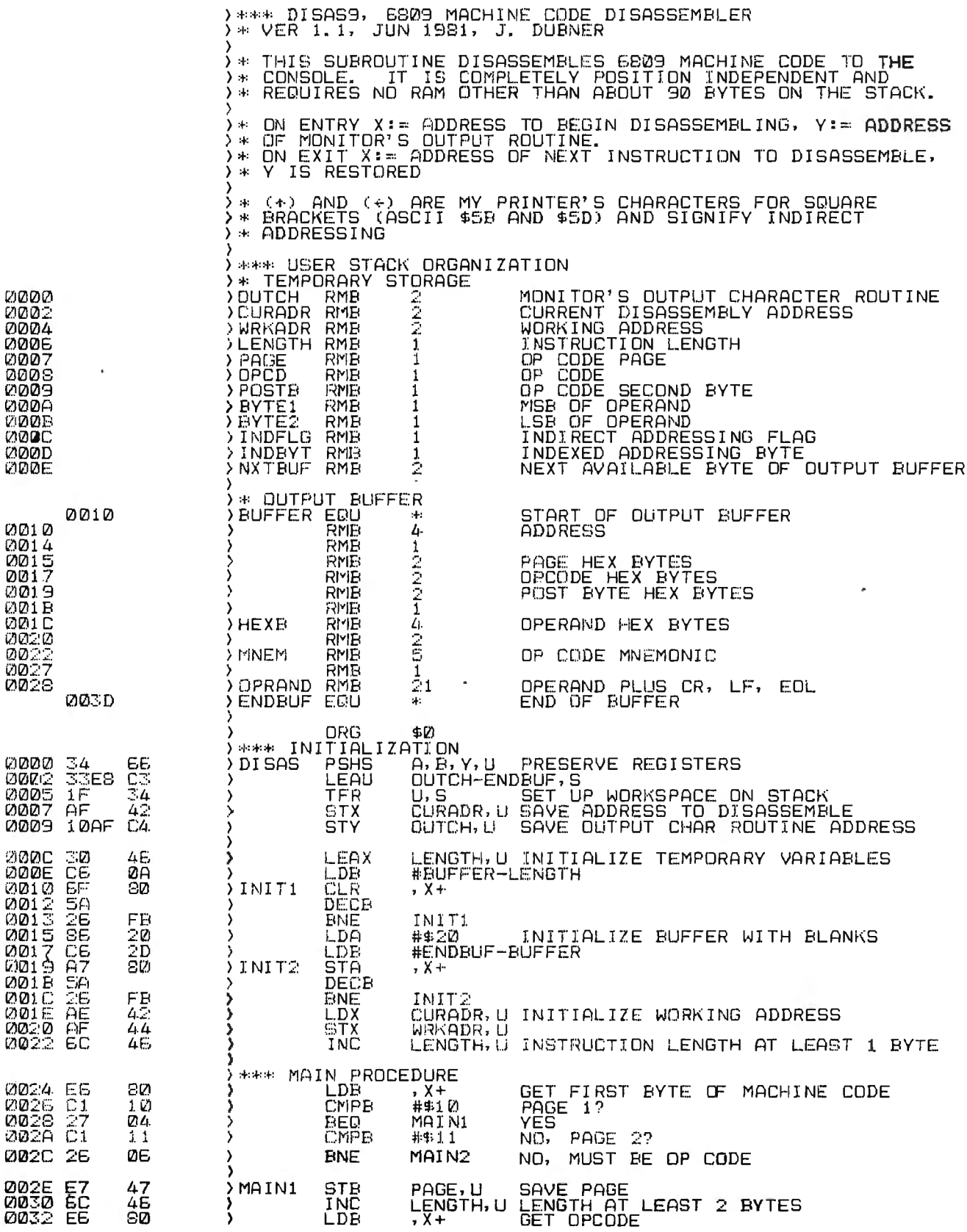

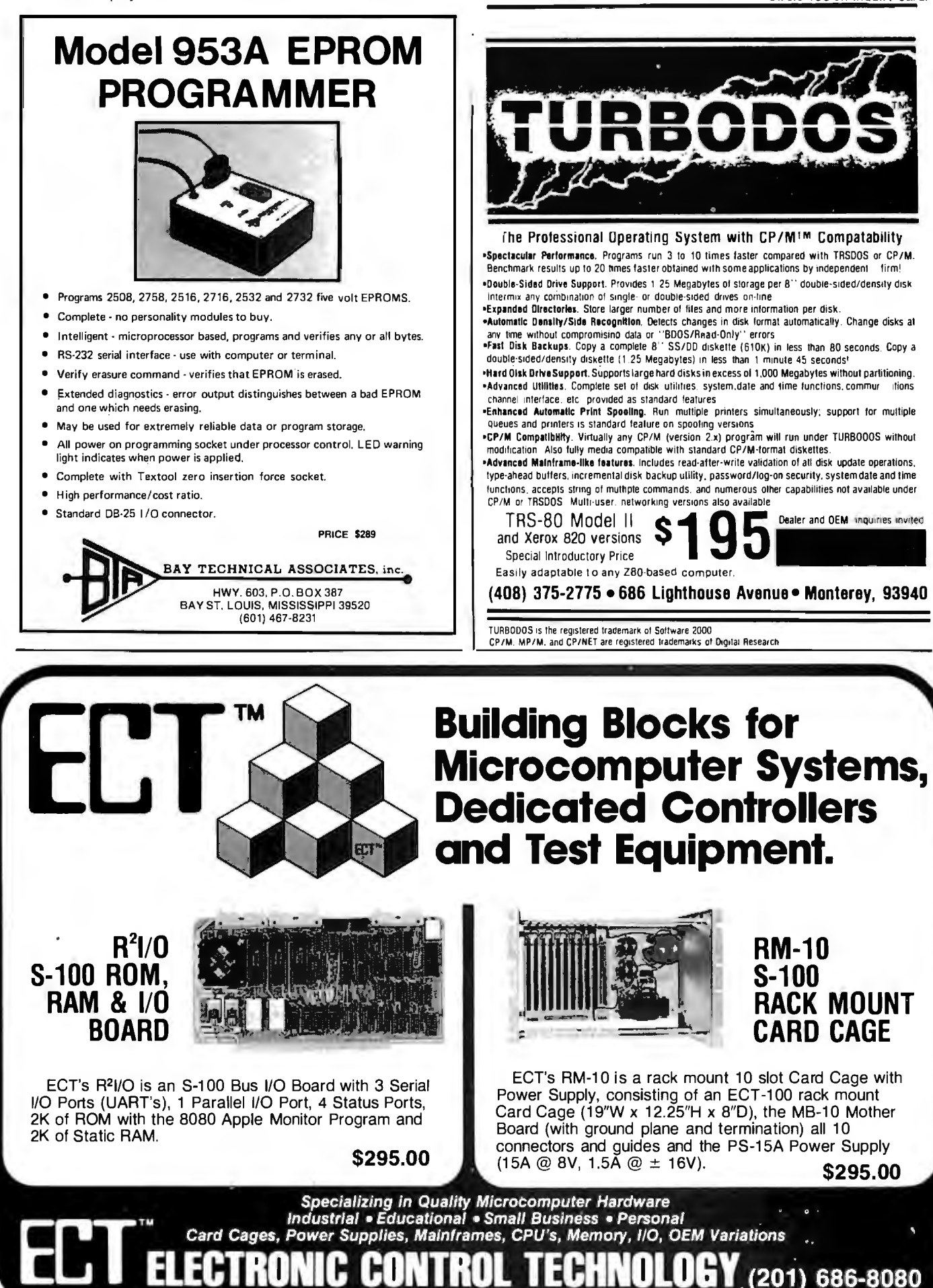

763 Ramsev Ave., Hillside, NJ 07205

# **System Notes.**

Listing 1 continued:

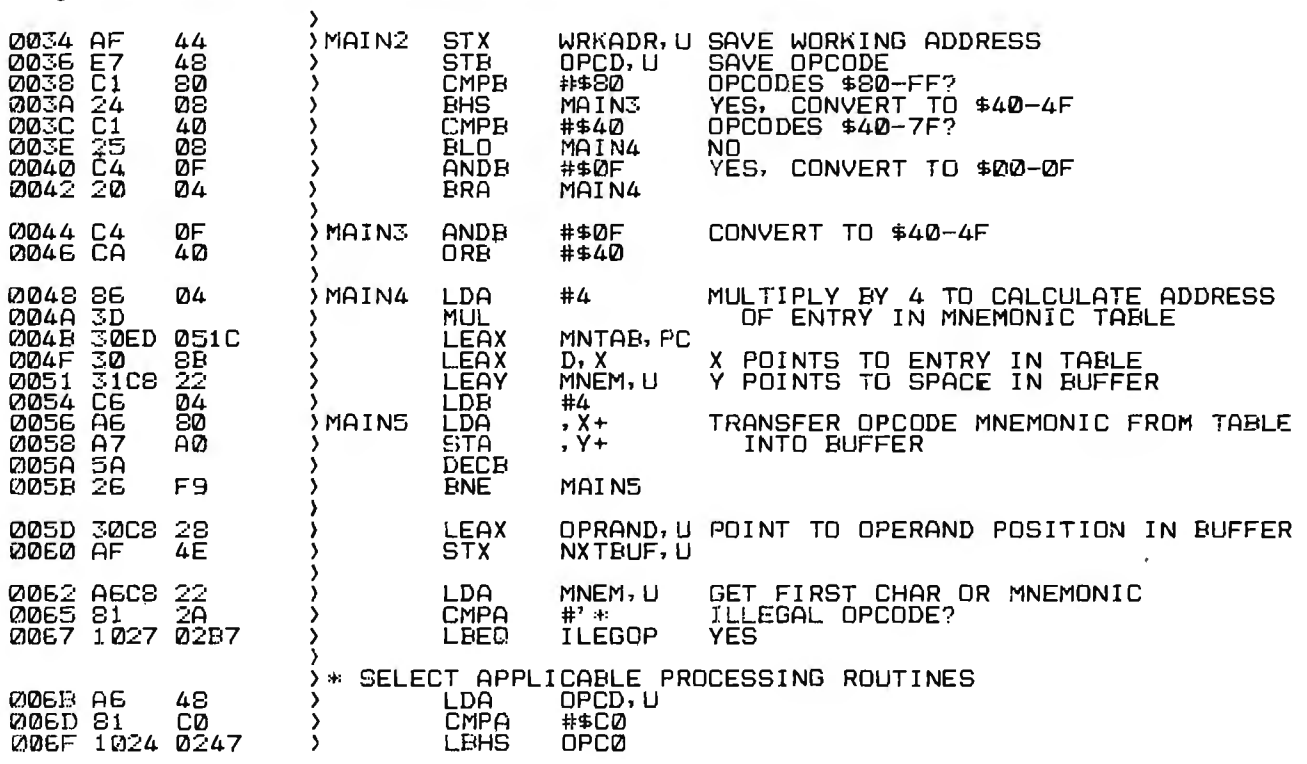

Listing 1 continued on page 346

 $\overline{a}$ 

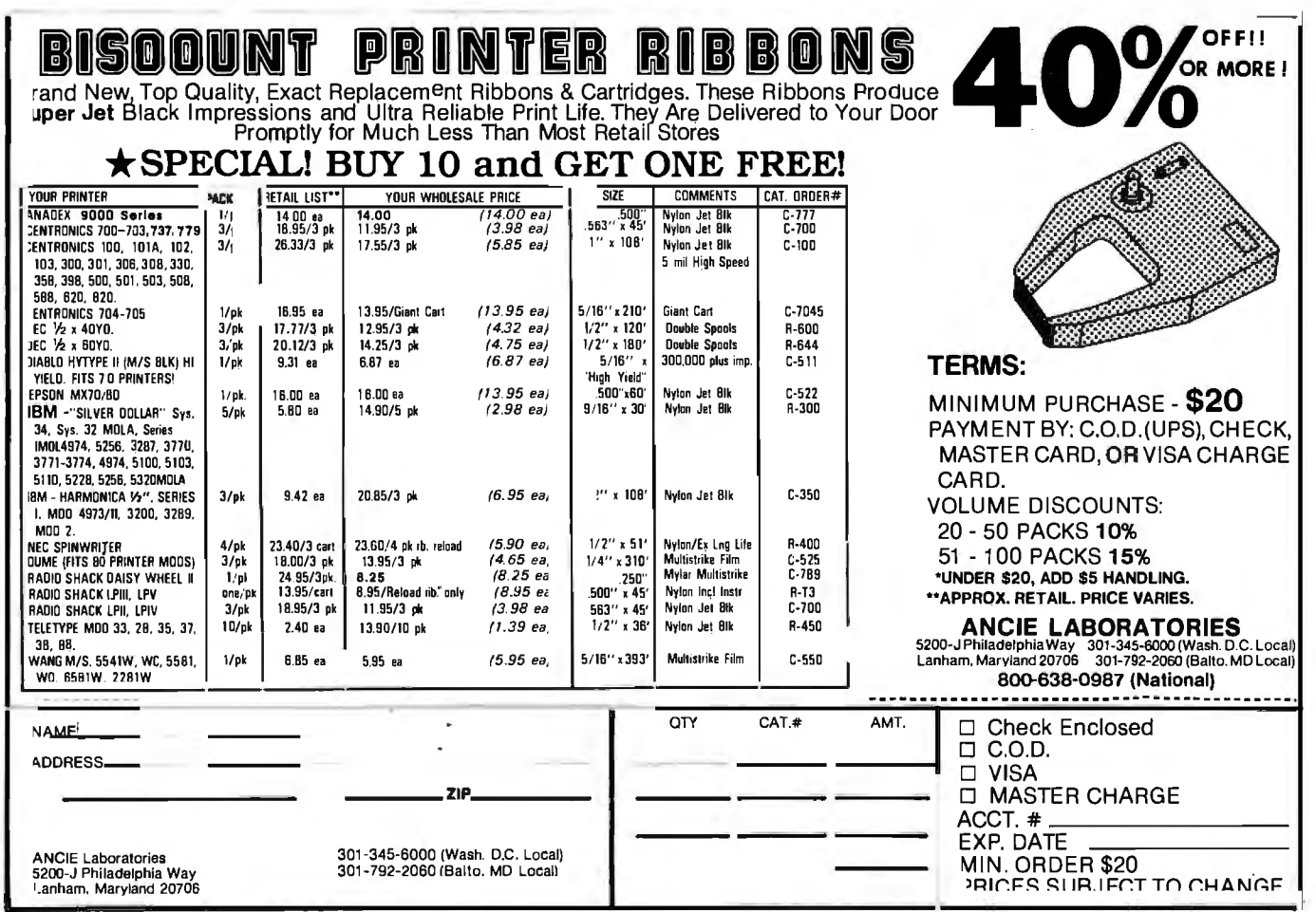

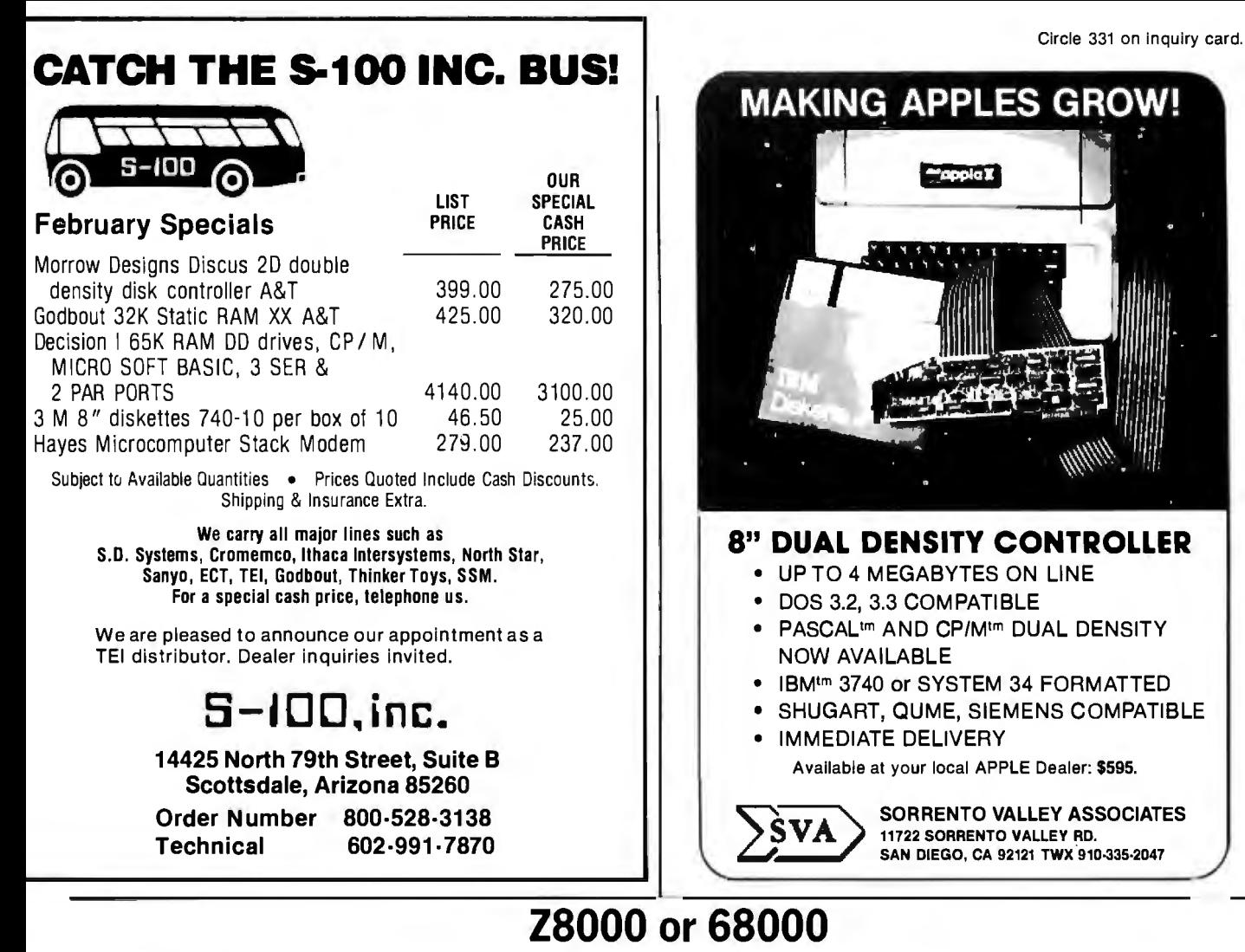

# X-8000 (System 3) \$7053

- Z8000 CPU with memory management
- 256K bytes RAM
- 8 serial 1/0 ports
- Dual 8" floppy disk drives
- Multi-user operating system
- 15 slot backplane, 40 amp power supply
- Meets IEEE Multibus standard

# X-6000 (System 4) \$7099

- 68000 CPU (8 Mhz)
- 256K bytes RAM
- 2 serial, 4 parallel 1/0 ports
- Dual 8" floppy disk drives
- Operating system
- 15 slot backplane, 40 amp . power supply
- Meets IEEE Multibus standard

# Options (X-8000 or X-6000)

- Up to 16 megabytes RAM
- Winchester disk drives
- Cartridge disk drives
- Intelligent 1/0 board

# **Peripherals**

- •Ampex Dialogue 80 CRT \$1045
- Dual Qume floppy disk drives with case and power supply \$1545

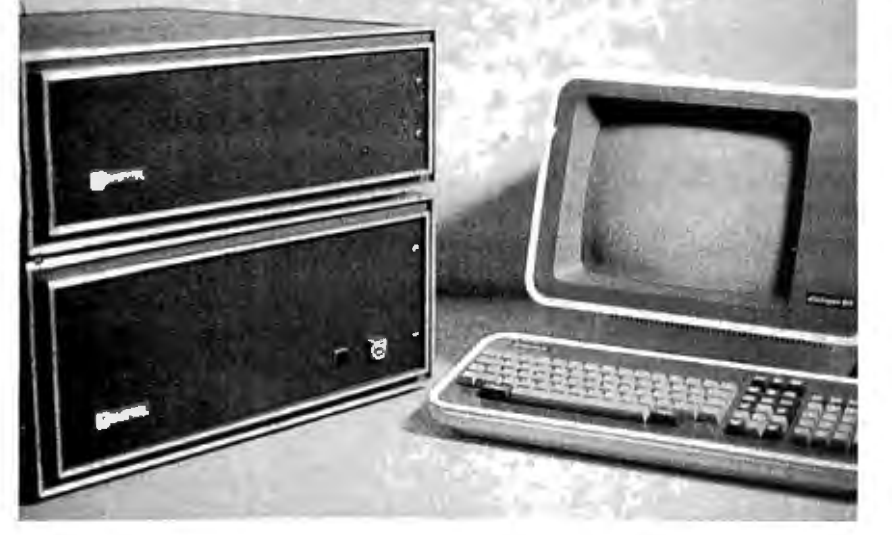

COMPUTE) MICROCOMPUTER SYSTEMS

> 5710 Drexel Avenue Chicago. Illinois 60637

> > 312 684-3183

# **System Notes**.

Listing 1 continued:

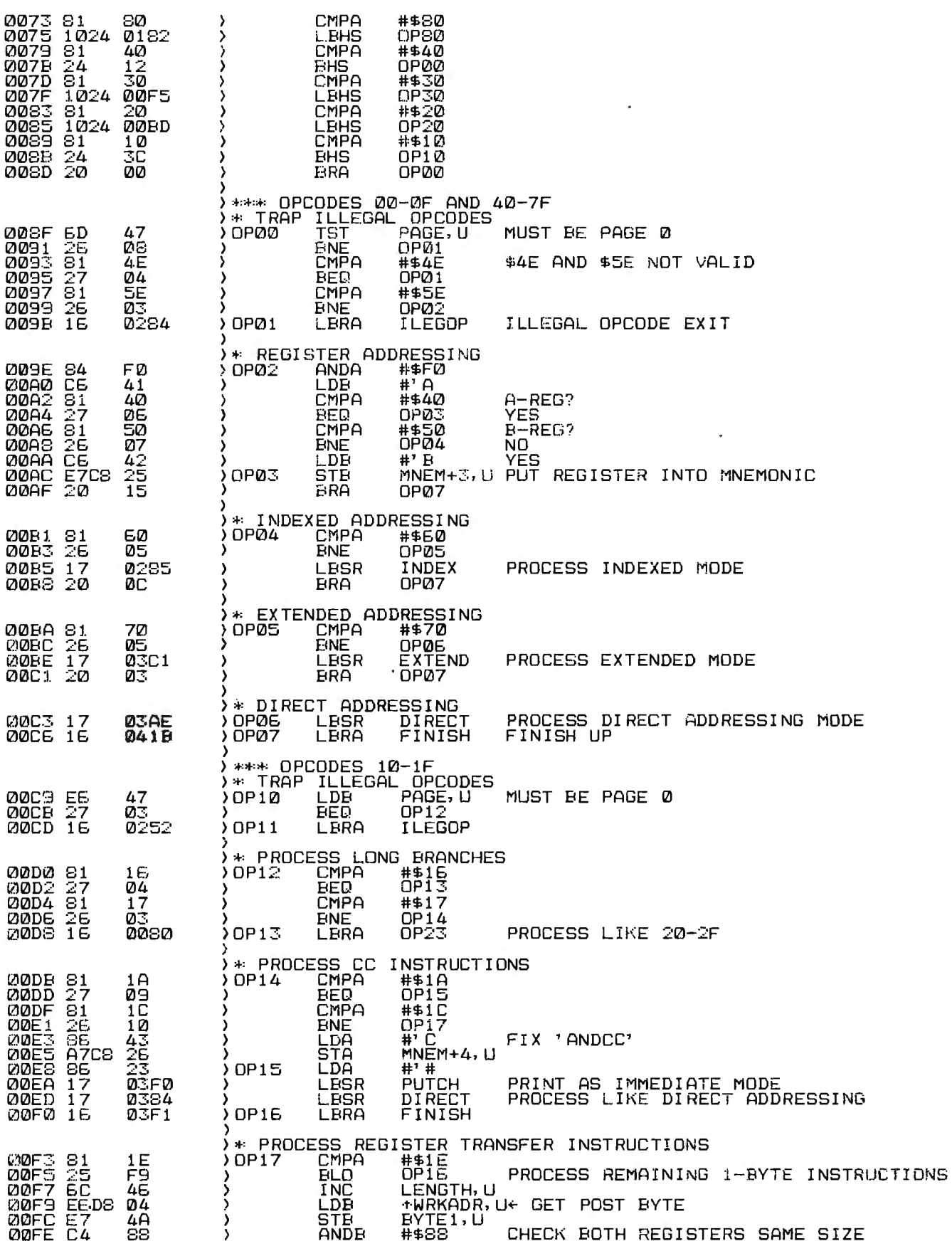

Listing 1 continued on page 348

J.

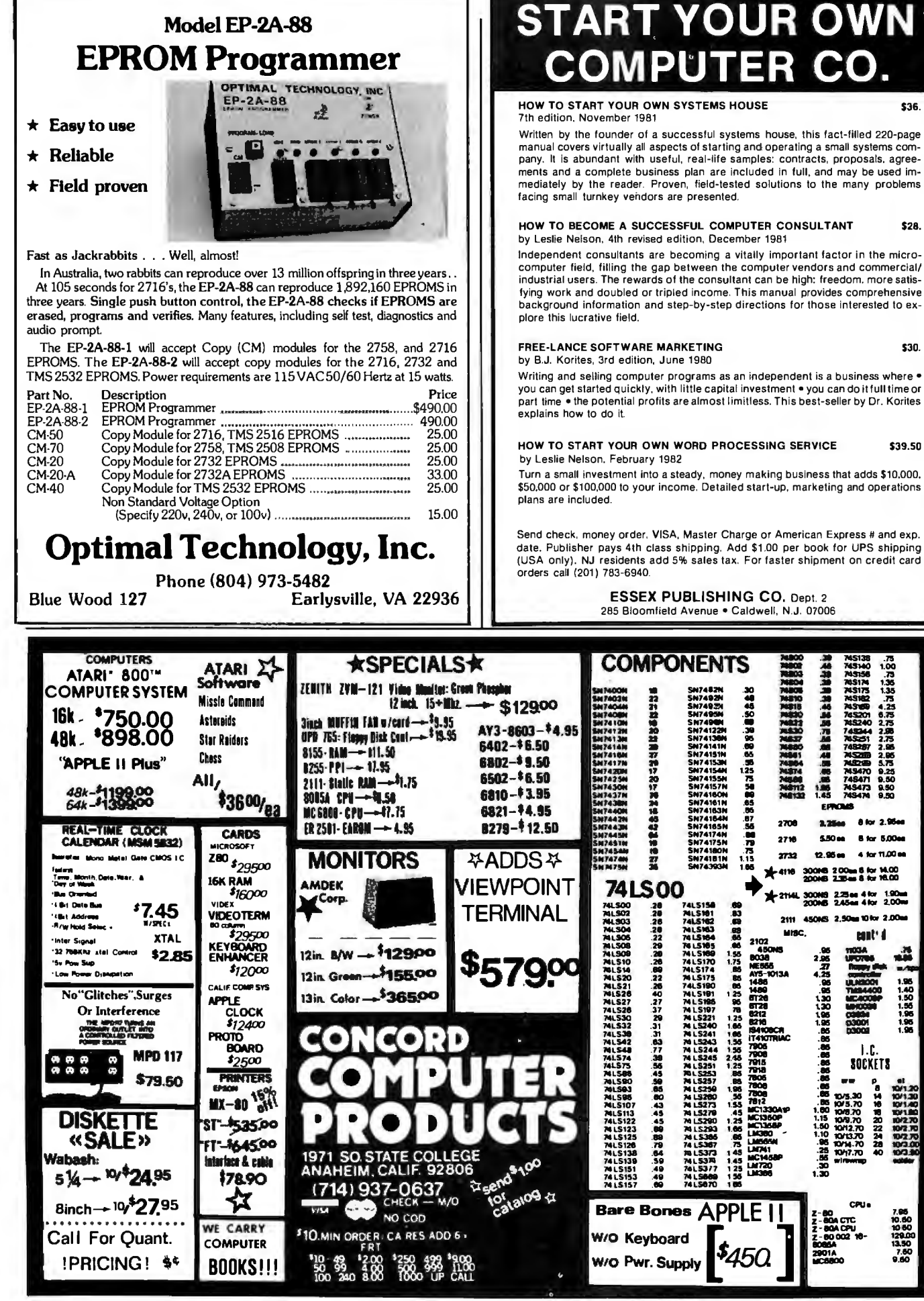

.... "MS131 .15

 $\ddot{\ast}$ 

.<br>.80 - uo 34<br>.27 - Uo 36 - uo 36 - uo 37<br>.27 - Eure 36 - uo 37<br>.35 - uo 380 - 1.00<br>.30 - uo 370 - 1.00<br>1.30 - uo 370 - 1.00

1.30 MINOCOR 1.55<br>1.95 CORDI 1.95 1.22<br>
2.22 **Drama - 1.80**<br>
3.25 **Drama - 1.80**<br>
3.80 Drama - 1.80<br>
1.80 Drama - 1.80<br>
1.80 Drama - 1.80<br>
1.80 Drama - 1.80<br>
1.80<br>
1.80<br>
1.80<br>
1.80<br>
1.80<br>
1.80<br>
1.80<br>
1.80<br>
1.80<br>
1.80<br>
1.80

 $\begin{array}{l} \text{1.0.5} \\ \text{300000} \\ \text{500000} \\ \text{50$ .05 10/5.30 14 10/1.30<br>.05 10/5.70 16 10/1.40<br>1.00 10/5.70 16 10/1.80

1.15 101'9.10 2D 1.50 'G"l2.10 22 """" 1.10 1Ql13.JO 24 """" 1111.111 .80 ......70 28 .a *10tt1.10* <sup>40</sup> ::·'~ 1.30 -

1.80

2.80 *Z1*  

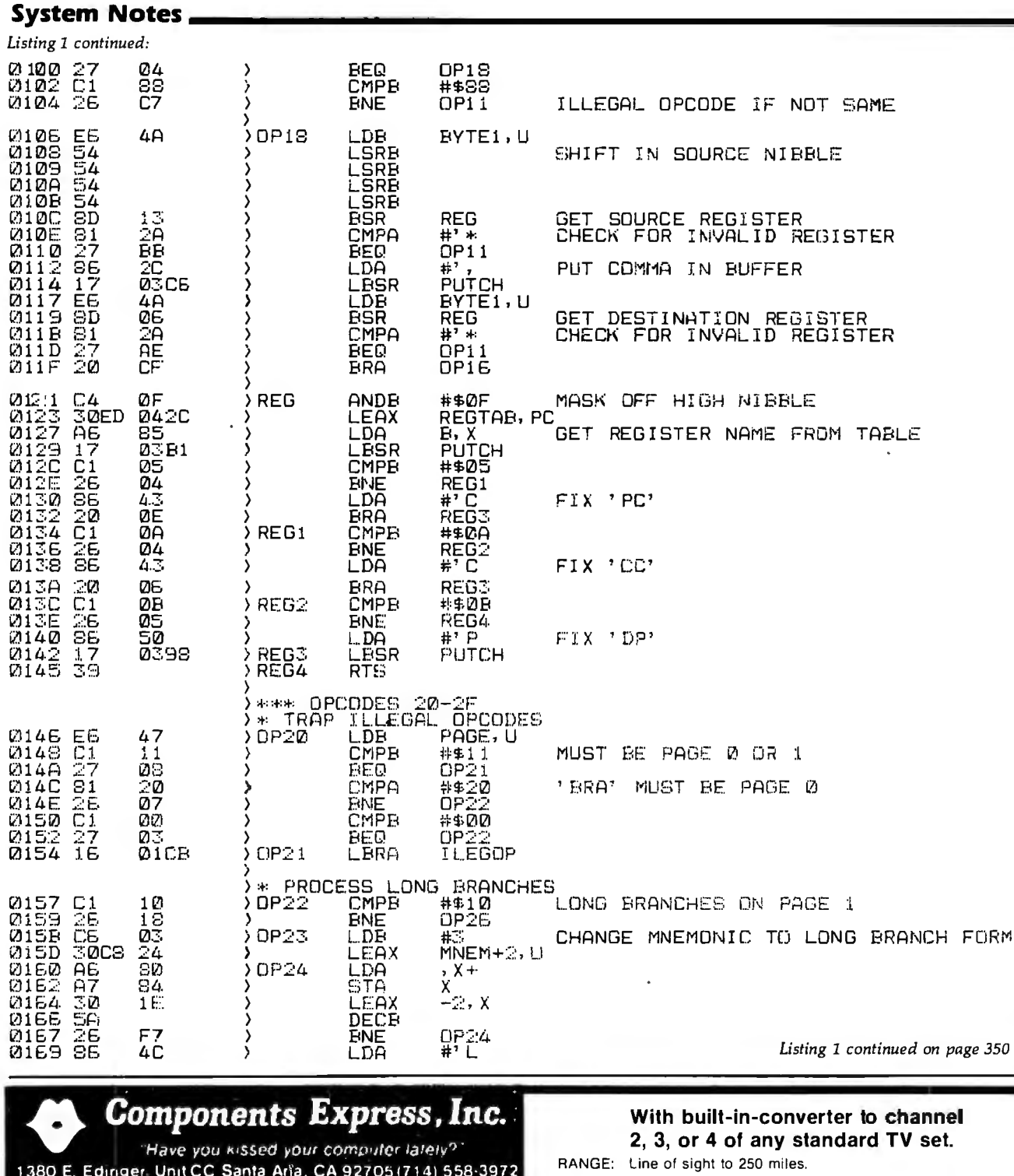

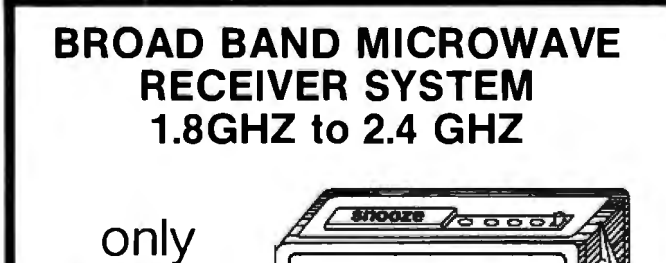

PM

 $l$ 2: $D$  $D_{\text{a}$ <sub>ARM</sub>

Will receive within the frequency band from satelites, primary<br>microwave stations, and repeater microwave booster SCOPE: stations.

CONTENTS: Packaged in 19"x19"x4 1/2" corrugated carton complete

- with:<br> $\bullet$  24" Dish
- . 300 Ohm to 75 Ohm Adapter
	- . 750 Ohm to 300 Ohm Adapter
	- 60 Feet Coax Cable with Connectors . 3 Feet Coax Cable with Connectors
- Mounting Bracket • Mounting Clamp

· Feed-Horn Receiver

· Instructions

WARRANTY:

**WATHER 180 days for all factory defects and electronic failures for normal useage and handling. Defective sub assemblies will be replaced with new or re-manufactured sub assembly on a 48 hour exchange** guarantee.

295.00
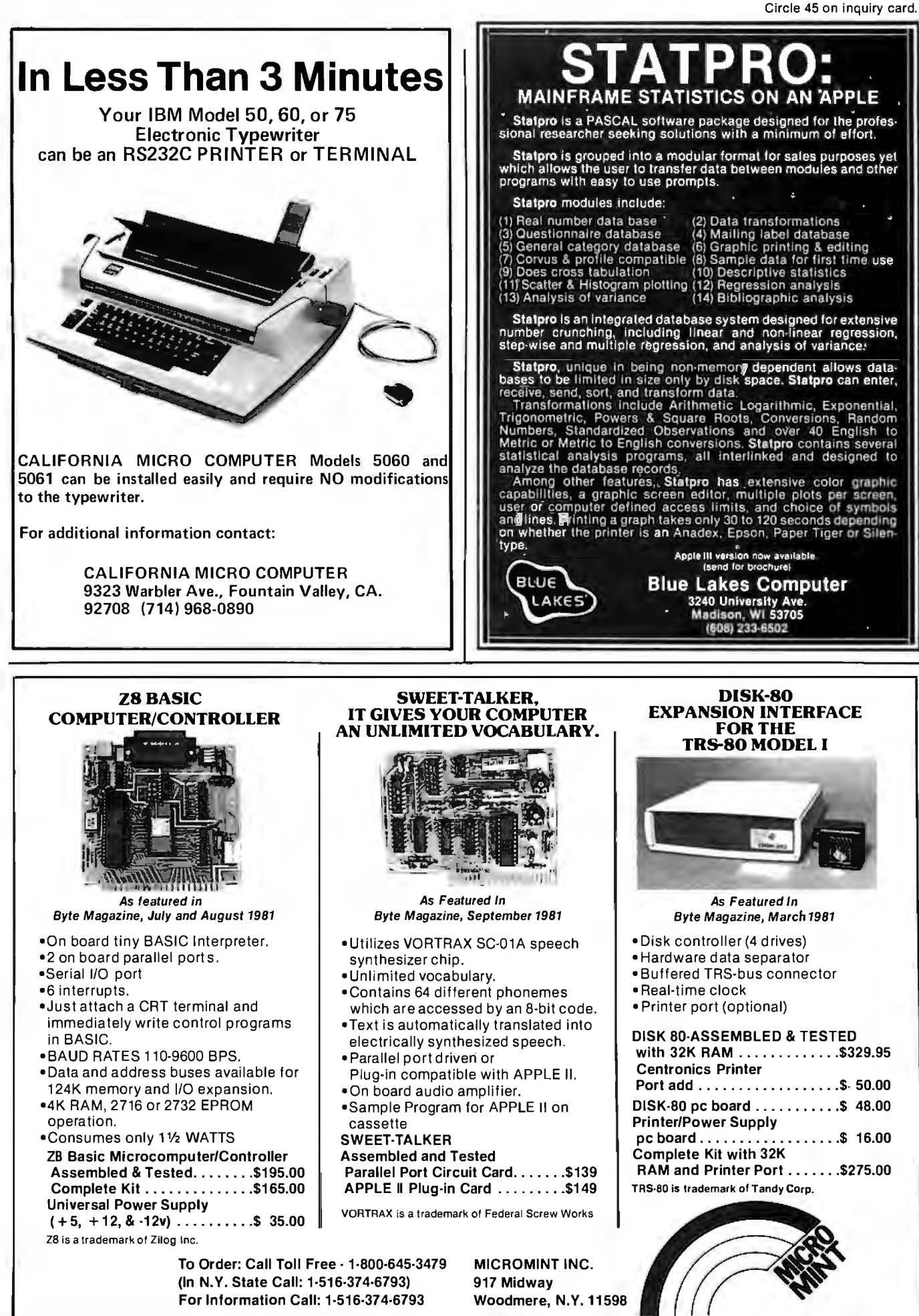

#### **System Notes**.

Listing 1 continued:

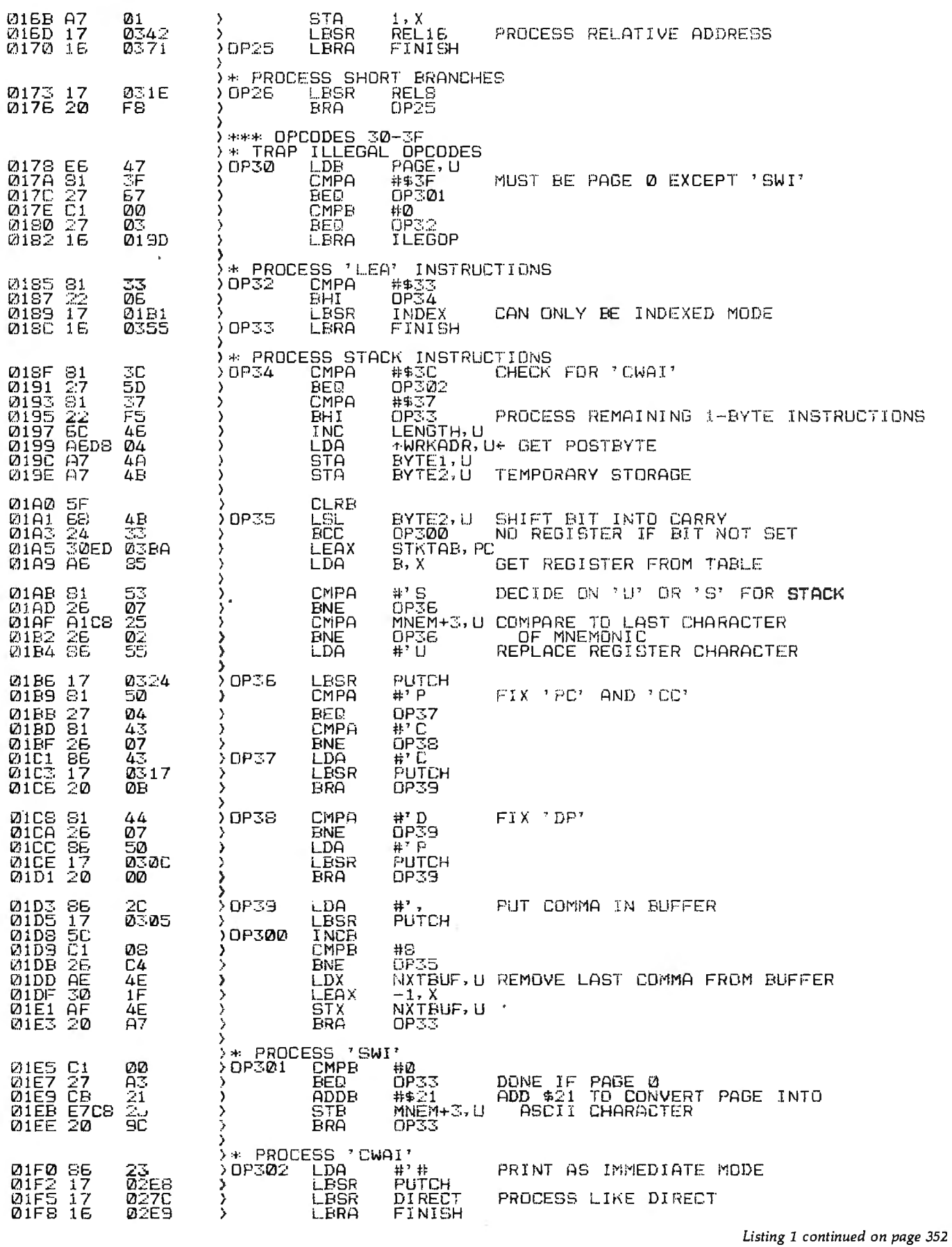

 $\ddot{\phantom{0}}$ 

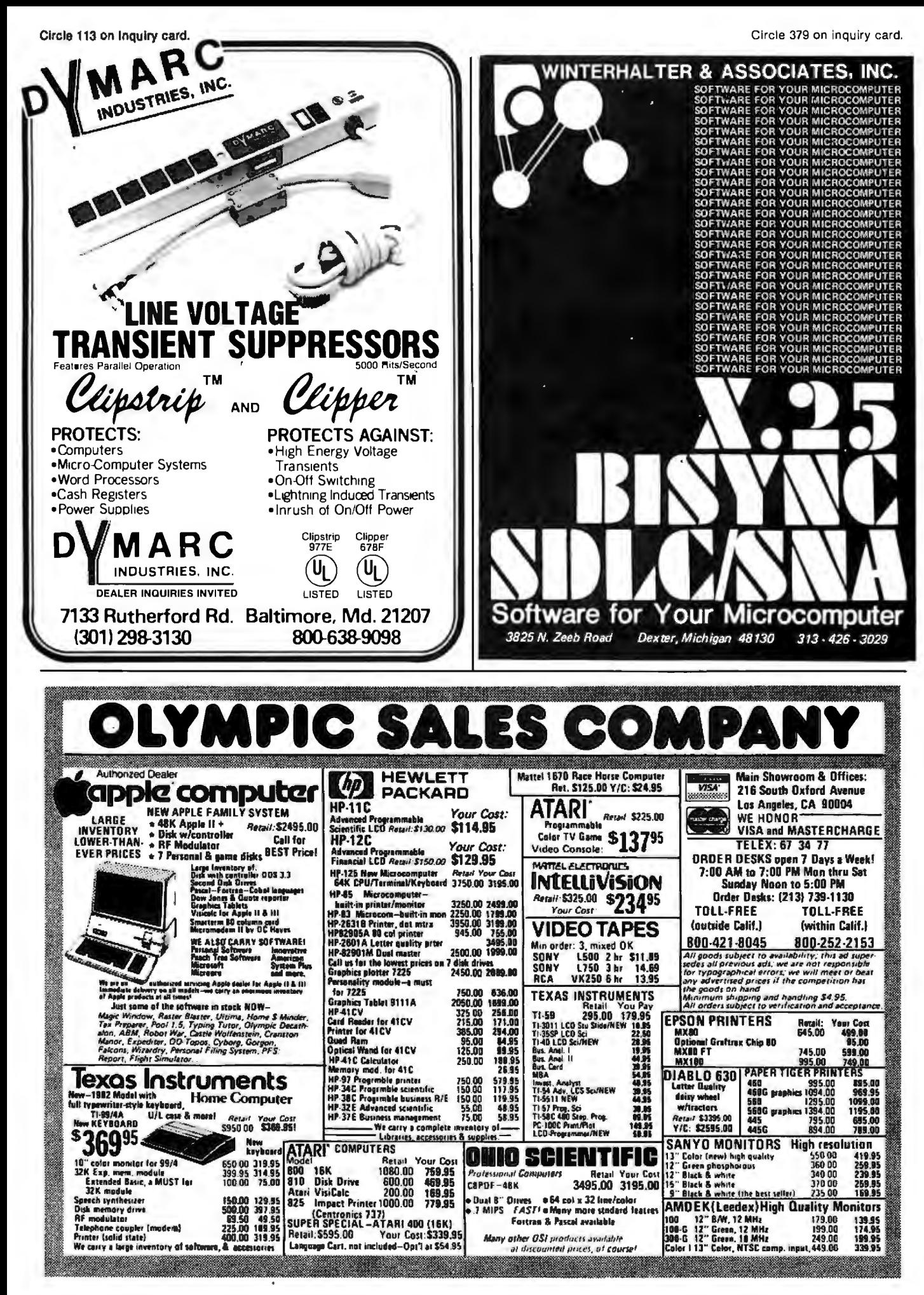

#### **System Notes\_**

Listing 1 continued:

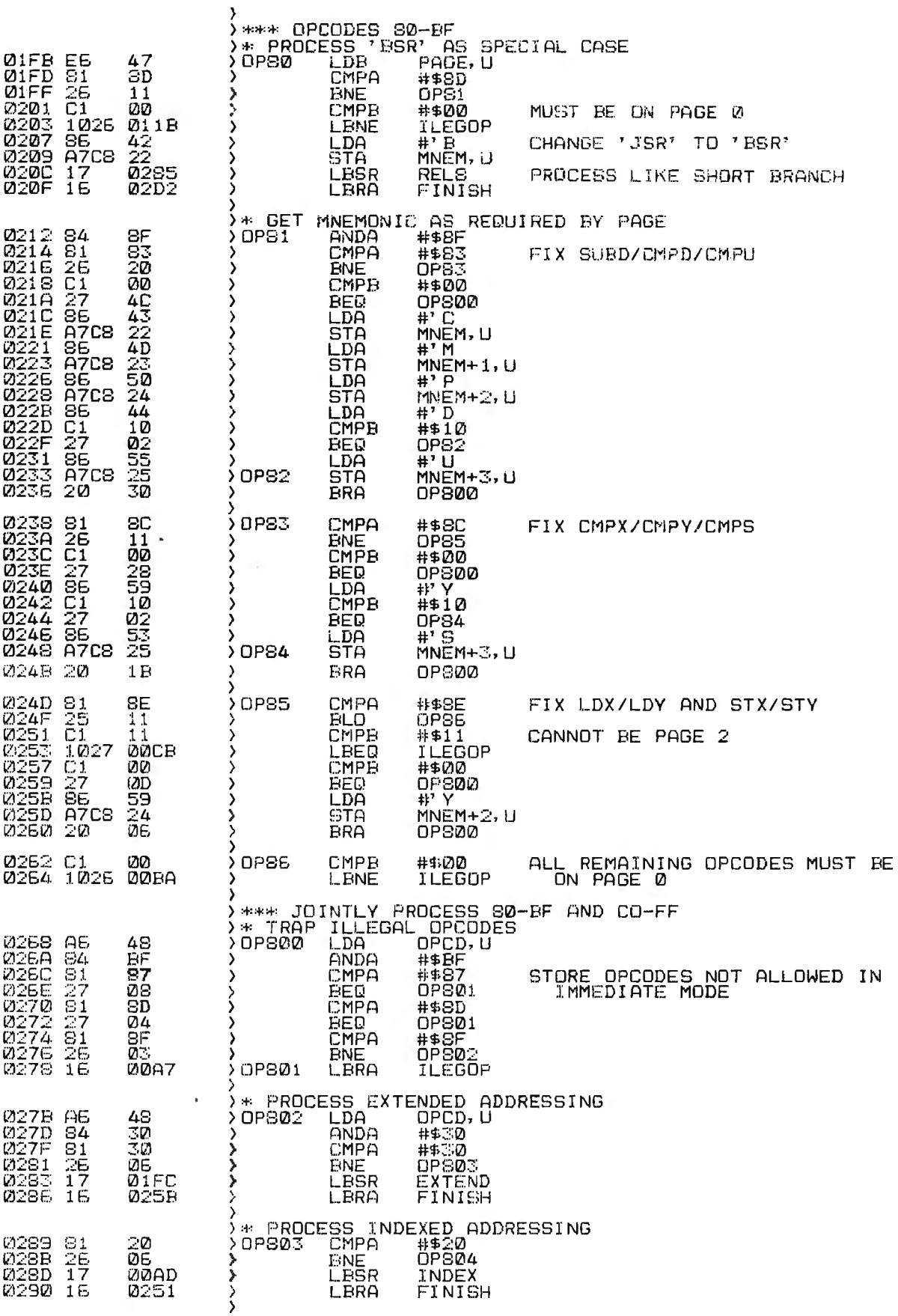

 $\epsilon$ 

## **E MICROCOMPUTER MAGAZINE** AT'S LIGHT YEARS AHEAD FILIN AND MAIL

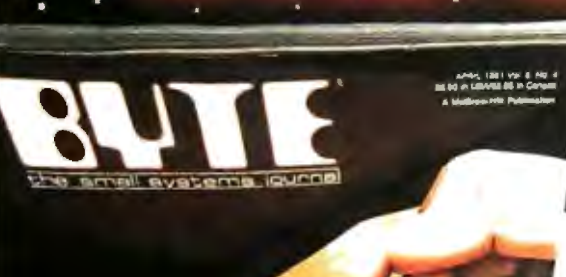

3913

the small systems journ

**BYTE Publications, Inc. 1981** 

Read your first copy of BYTE, the Small Systems Journal. If it is everything you expected, honor our invoice. It it isn't,<br>just write "cancel" on the invoice and<br>mail it back. You won't be billed, and the first issue is yours at no charge. Allow 6 to 8 weeks for processing your subscription.

#### MAIL CARD OR CALL TOLL FREE 800-258-5485

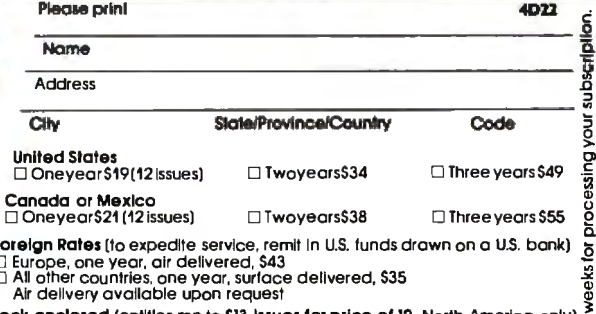

□ Check<br>□ Bill VISA entities me to SI3 issue Bill Master Charge Bill me (North America only) **NIOW 610** 

**Card Number** Signature

Fo  $\Xi$ 

**Expires** 

## THE MICROCOMPUTER MAGAZINE **IGHT YEARS AHEAD FILL IN AND MAIL**

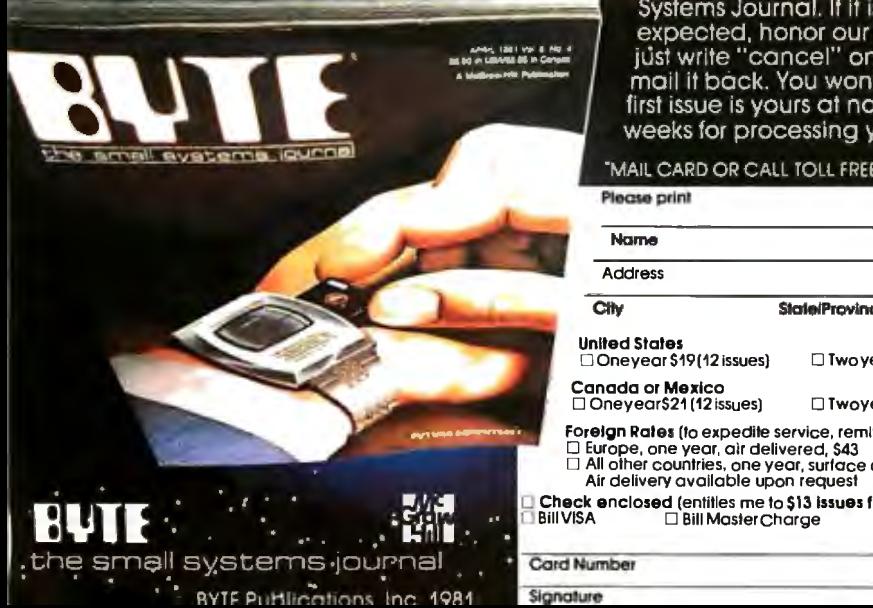

Read your first copy of BYTE, the Small Systems Journal. If it is everything you expected, honor our invoice. If if isn't, just write "cancel" on the invoice and<br>mail it back. You won't be billed, and the first issue is yours at no charge. Allow 6 to 8 weeks for processing your subscription.

#### MAIL CARD OR CALL TOLL FREE 800-258-5485

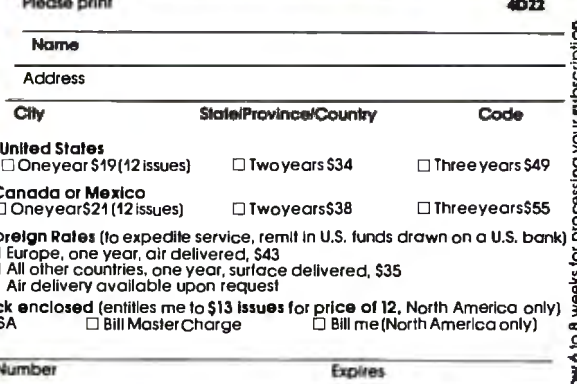

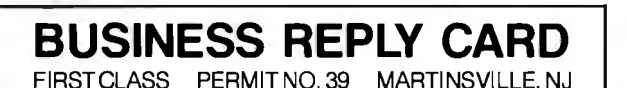

III II I

**111111** 

NO POSTAGE<br>NECESSARY<br>IE MAILED

**IF MAILED** INTHE UNITED STATES

NO POSTAGE **NECESSARY** IF MAILED IN THE UNITED STATES

POSTAGE WILL BE PAID BY ADDRESSEE

## BUTE **Subscription Dept. P.O. Box 590 Martinsville, NJ 08836**

**BUSINESS REPLY CARD**<br>FIRSTCLASS PERMITNO.39 MARTINSVILLE, NJ MARTINSVILLE, NJ

POSTAGE WILL BE PAID BY ADDRESSEE

# BUTE

**Subscription Dept. P.O. Box 590 Martinsville, NJ 08836** 

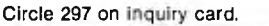

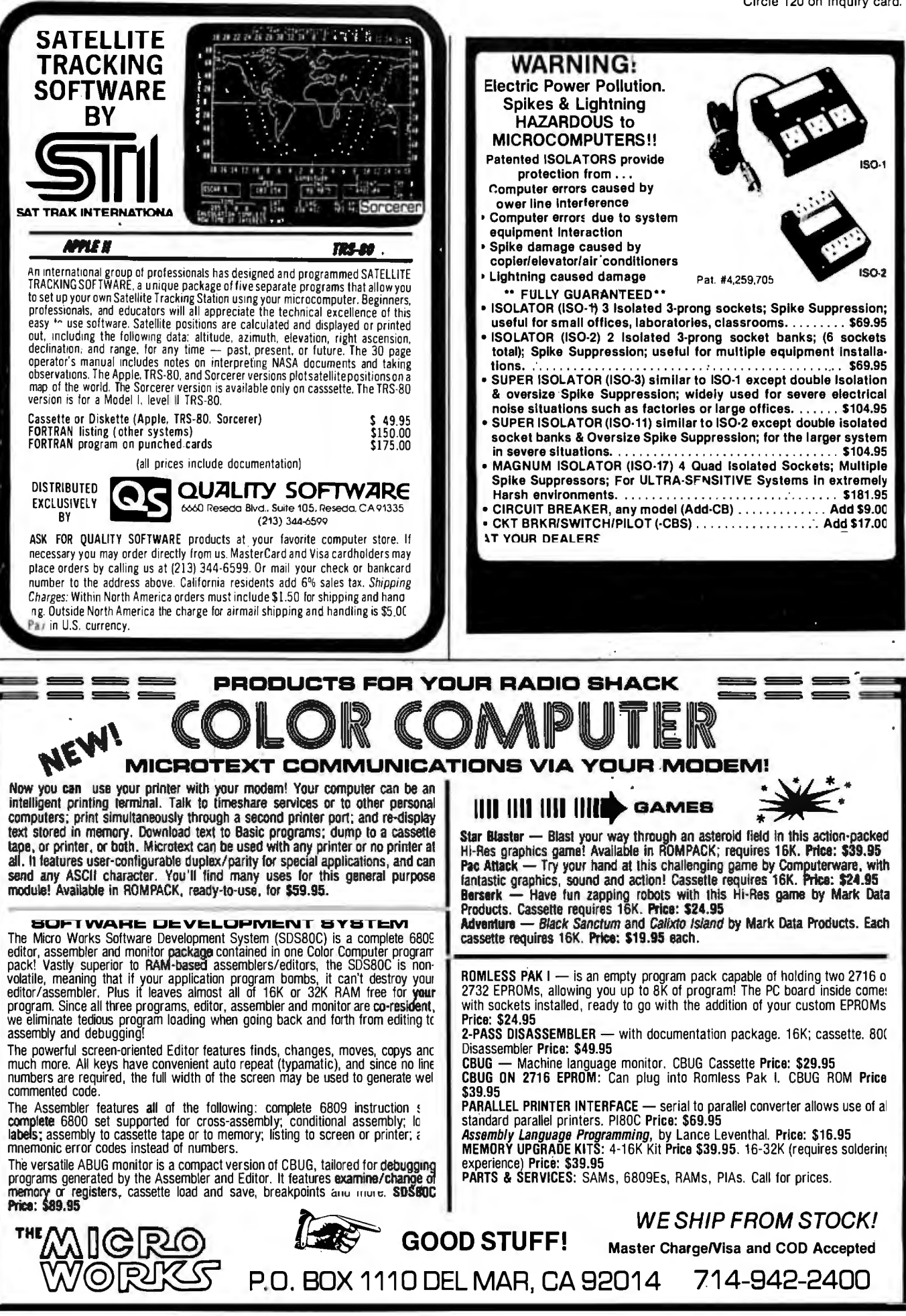

**BYTE February 1982** 353

#### **System Notes.**

Listing 1 continued:

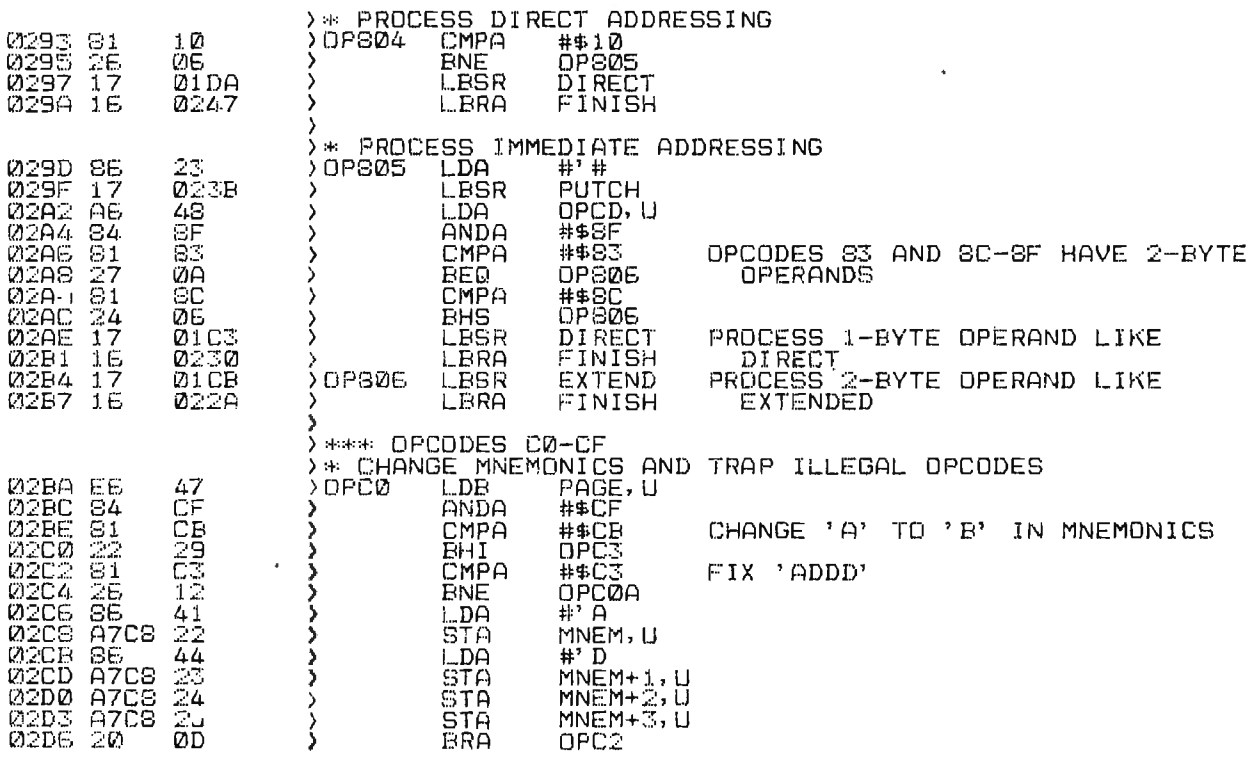

Listing 1 continued on page 356

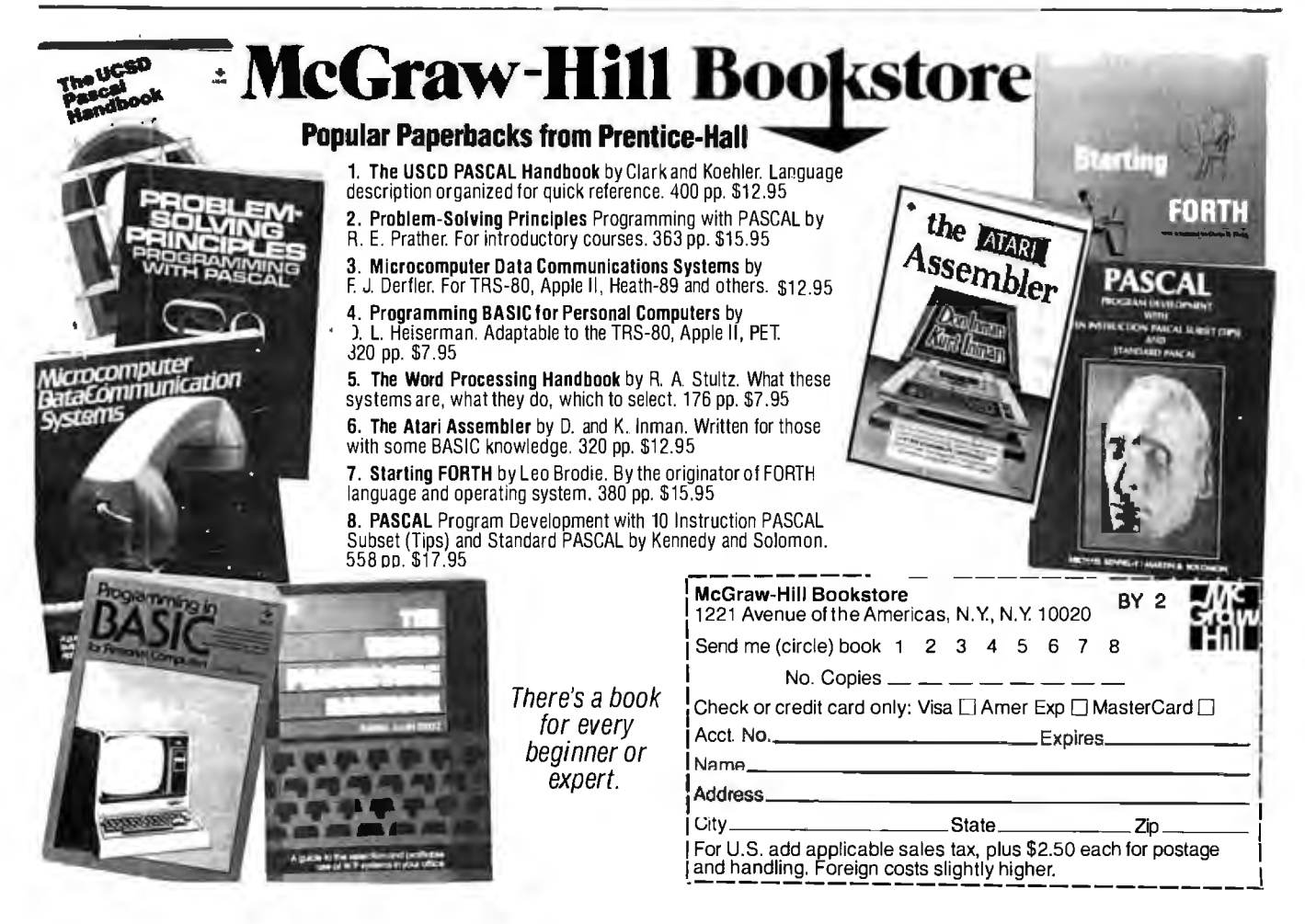

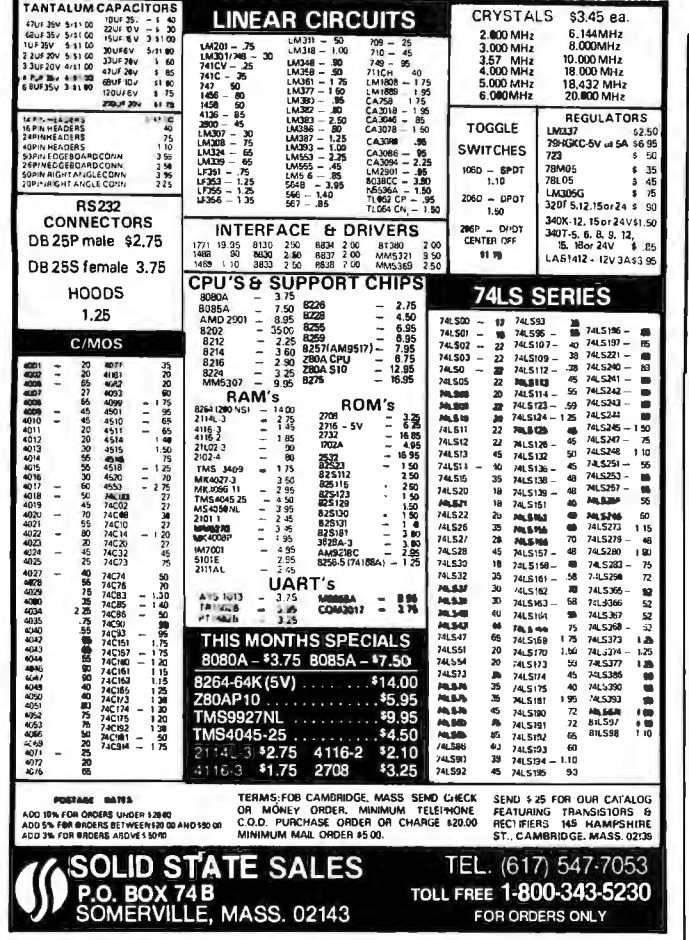

## **XENIX"-BASED WORK STATION**

Here is the complete, no-compromise UNIX<sup>764</sup> based package that<br>gives you full UNIX power at truly minimal cost. Your investment is<br>protected against obsolescence because we use industry standard<br>components. Unlike other Laboratories UNIX Version 7 documentation

#### MSD Corporation is making a special offer on our XENIX-based 23/256 Work Station:

LSI-11/23 based processor with floating point, 256Kb random access memory, 4 port serial interface, 5 quad sits expansion.<br> **all Dual Hoppy subsystem, single sided (double sided may be**<br>
specified at additional cost), bootstrap loader, formatting and<br>
diagnostic software. **all** 20. cartridge tape backup. @ One (1) VT-100 terminal with advanced video option

**EXECUTE:** The Capture of the Capture of the Capture of the Capture of the above. The Capture Modern. Excepted Modern. Excepted Modern. Excepted Modern. Excepted Modern. Action 7, configured for 4 users. Exception Complete

This system is expandable up to 8 users and 83.2 Mb of disk storage. Multiple work stations, terminals, other UNIX systems, or non-UNIX systems can be networked together with no additional software.

Price: \$23,256. Terms: 25% Down with purchase order, balance<br>75% upon delivery.

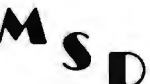

**MSD Corporation** 2449 Camelot Court, SE Grand Rapids, MI 49506 (616) 942-5060

**MANAGEMENT SYSTEMS DEVELOPMENT** UNIX and XENIX are trademarks of Bell Laboratories and Microsoft respectively.

## Now available from your computer storethe whole line of AJ couplers and modems.

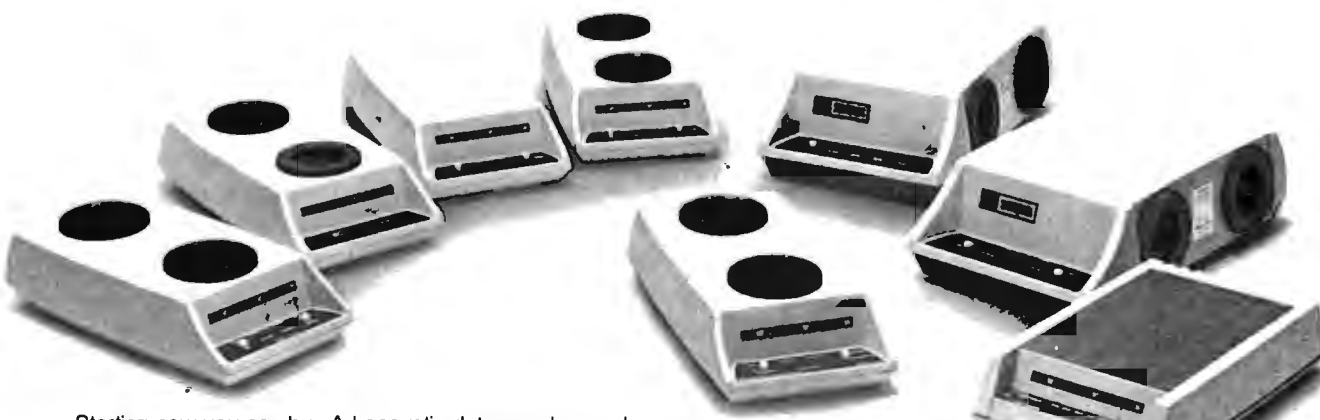

Starting now you can buy AJ acoustic data couplers and modems directly from your local computer store.

Not just selected models. Any models. Ranging from the 0-450 bps A 242A, the world's most widely used acoustic data coupler, to the revolutionary AJ 1259 triple modem that handles 300 bps Bell 103, 1200 bps Bell 212A, and 1200 bps VA 3400 protocols.

Whether you need full or half duplex or both in one; originate or answer, auto answer; acoustic coupling, or direct-connect---there's a model for you in the AJ line. Starting now you don't have to settle for second best.

For the location of your local computer store handling the AJ line, call toll-free:

#### 800/538-9721

California residents call 408/263-8520, Ext. 307.

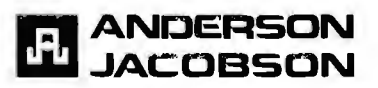

#### System Notes

 $\bar{\phantom{a}}$ 

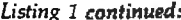

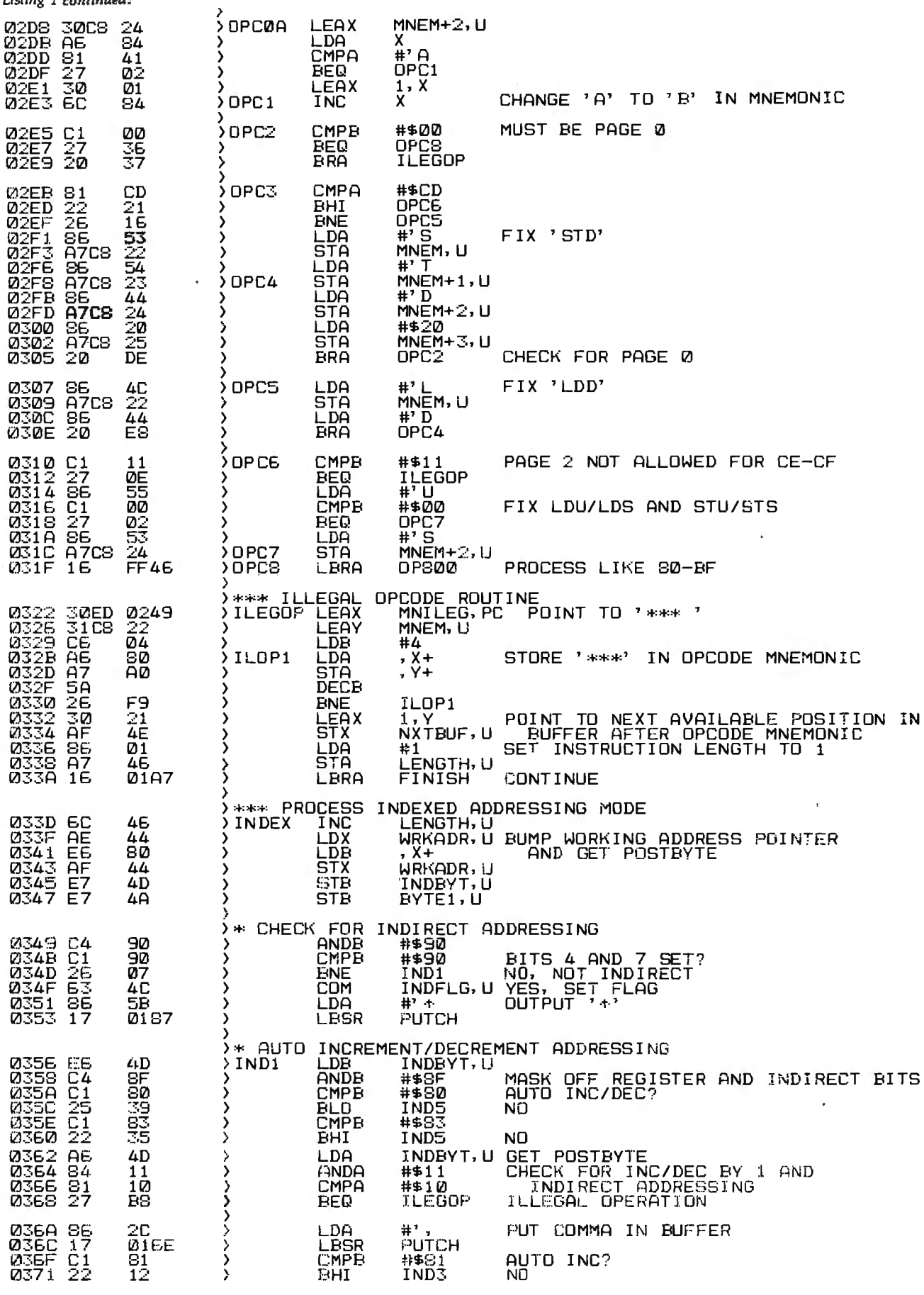

 $\ddot{\phantom{a}}$ 

 $\ddot{\phantom{a}}$ 

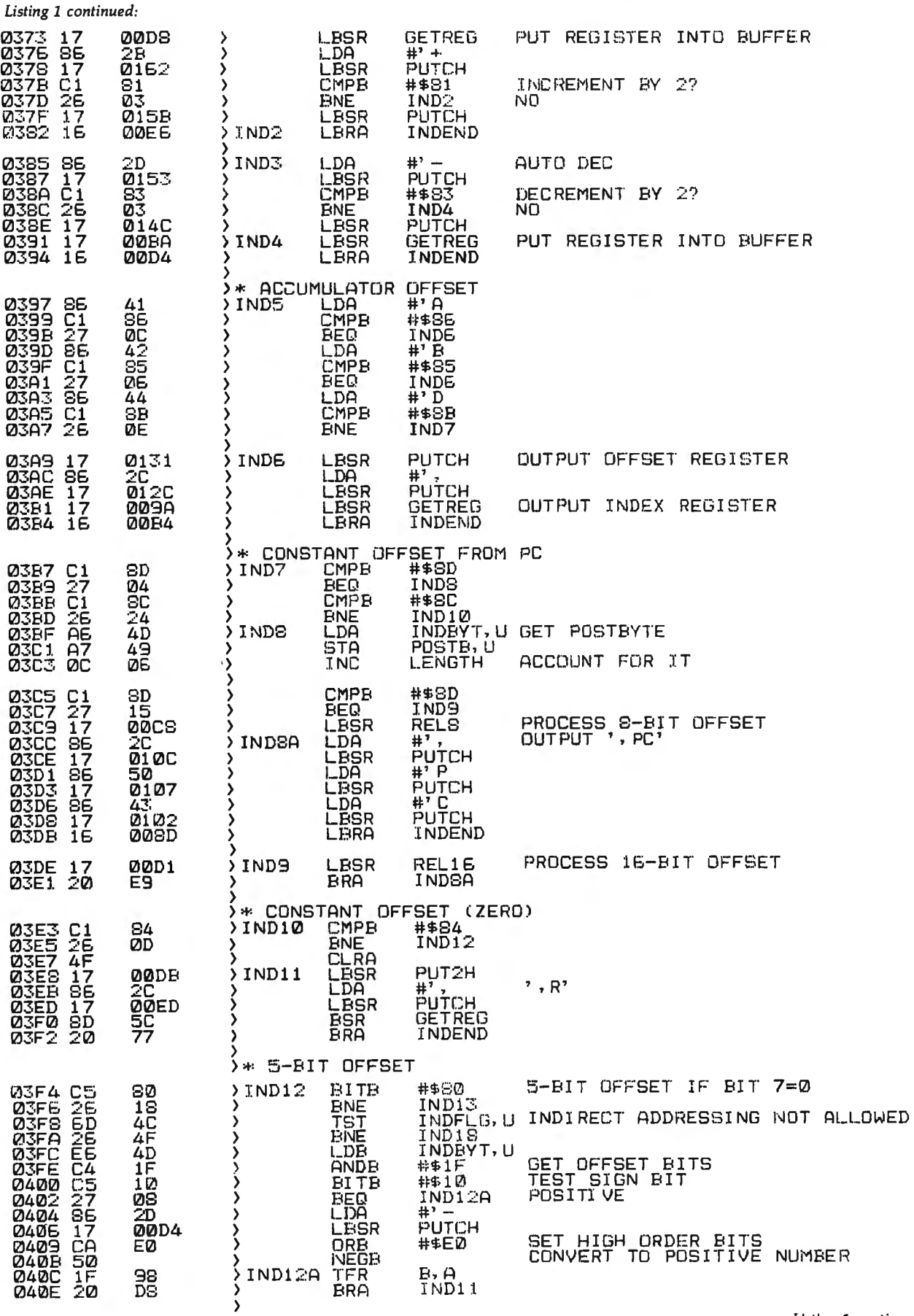

Listing 1 continued on page 358

### **System Notes**.

Listing 1 continued:

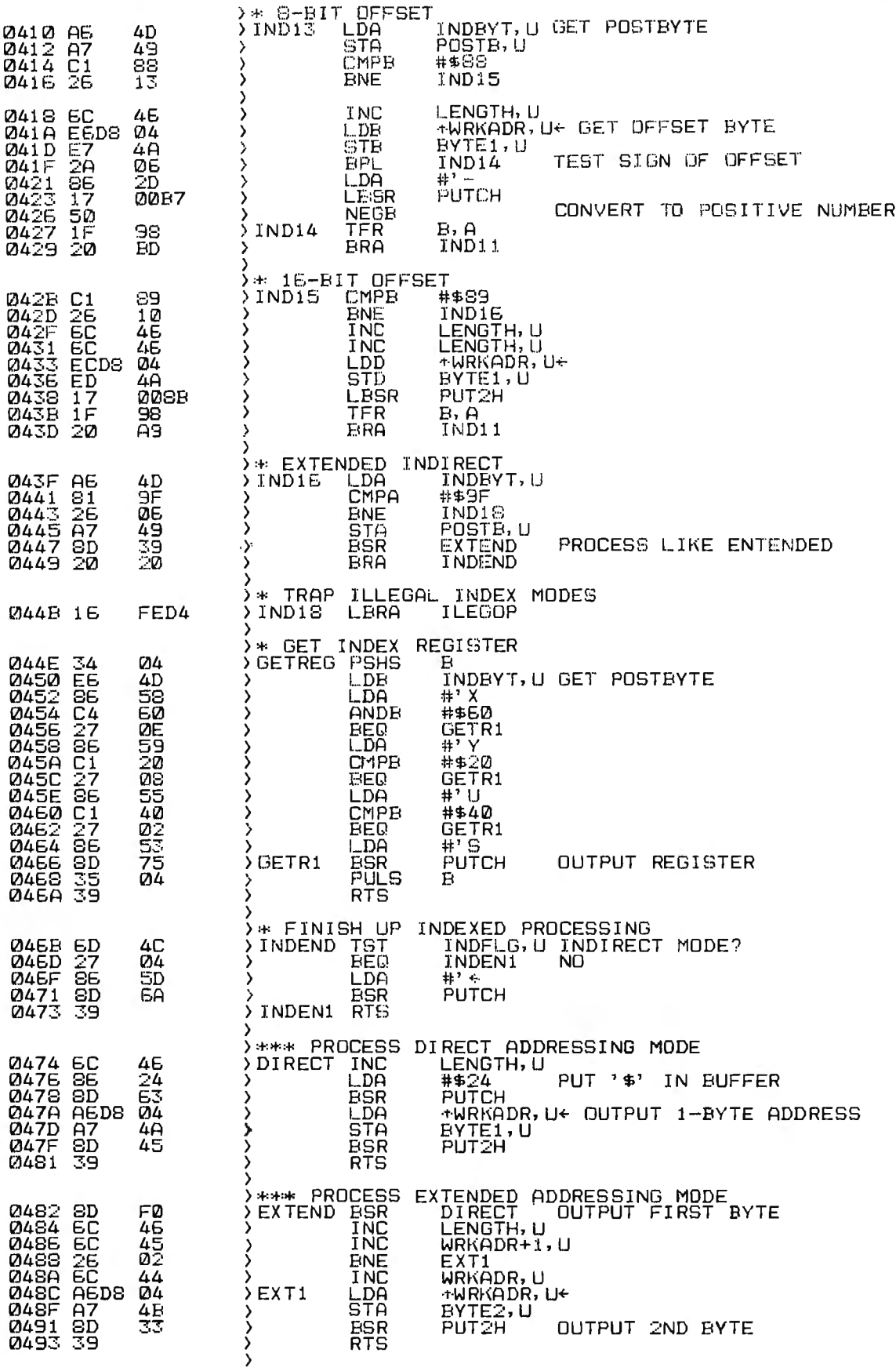

 $\sim$ 

 $\cdot$ 

 $\bar{\textbf{r}}$ 

Circle 201 on inquiry card.

**Example 20 F COUPLED**<br> **Eliminates room noise, vibration and other acoustic COUPLED MODEM coupled problems. Originate/Answer. Half/Full duplex. Crystal controlled. RS-232, TTL, CMOS,** 

*INDUCTIVE* 

**cassette recorder input/outputs. Bell 103 compatible.** 

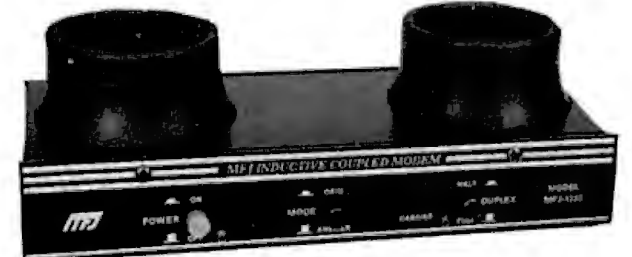

What makes this MFJ-1230 modem different from other acoustic coupled modems?

First, it uses inductive coupling for receiving. This innovative technique eliminates room noise, vibration and other acoustic coupled problems. The result is more reliable data transfer.

Second, it is RS-232 compatible and provides TTL and CMOS input/outputs. Lets you interface to nearly any computer with proper software.

Third, cassette recorder input/output jacks let you record your transmitted data and load it back to your computer or retransmit it later.

Fourth, it has Originate/Answer modes and Half/Full duplex operation.

Fifth, it is crystal controlled for high stability. Sixth, it has low price and excellent quality. Bell 103 compatible. Carrier detect, power "ON" LEDs. 0 to 300 baud. All aluminum cabinet. Simple to install and operate. Made in USA.

No other modem offers you all these features at this affordable price.

Order from MFJ and try it  $-$  no obligation. If not delighted, return it within 30 days for refund (less shipping). One year unconditional guarantee.

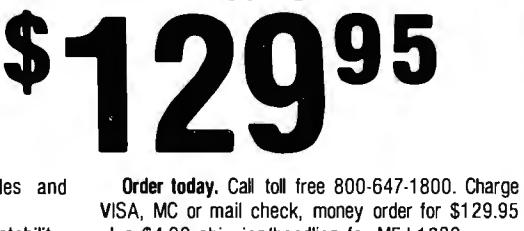

**Try one for 30 days. No obligation. Money back if not delighted (less shipping}.** 

> plus \$4.00 shipping/handling for MFJ.1230. Enjoy Micro Net, Source, bulletin boards and

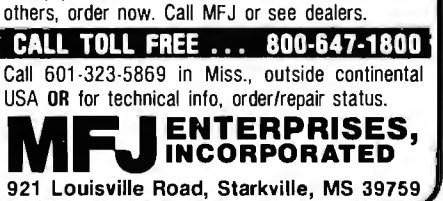

#### *Listing 1 continued:*

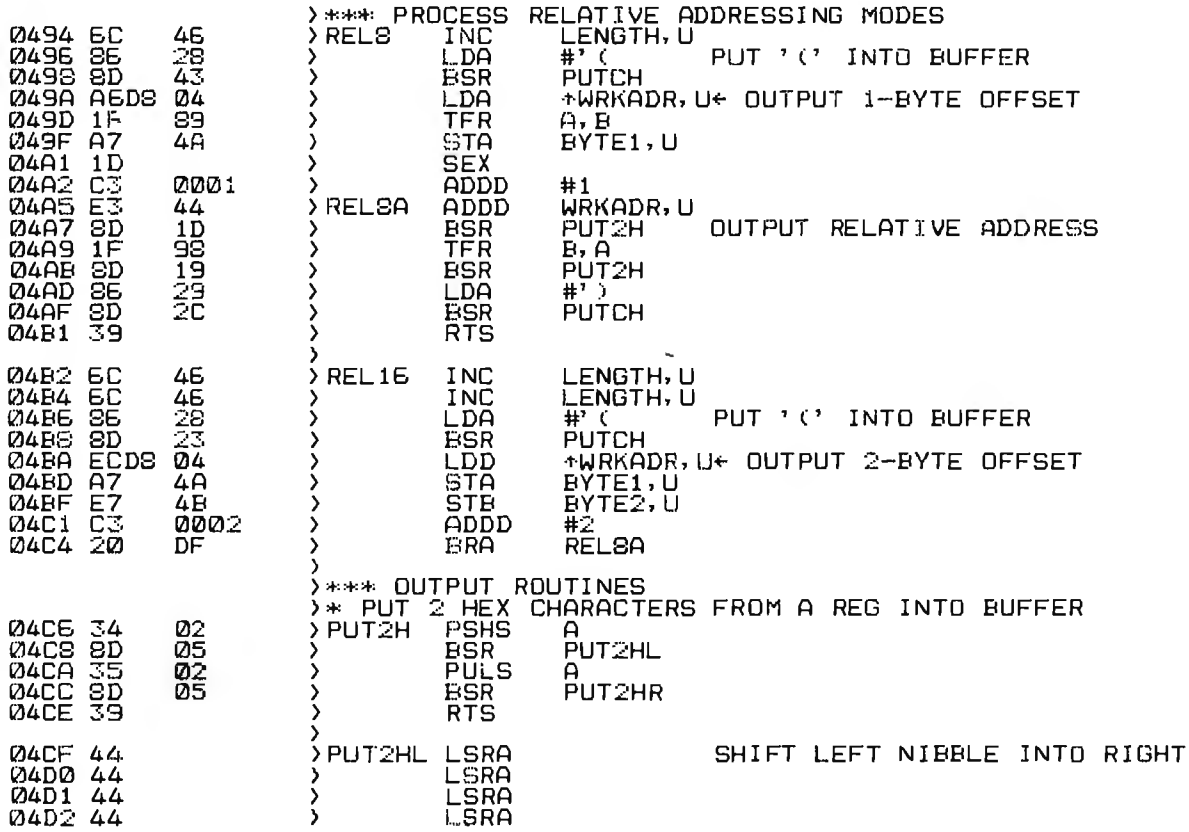

*Listing 1 continued on page 360* 

#### System Notes

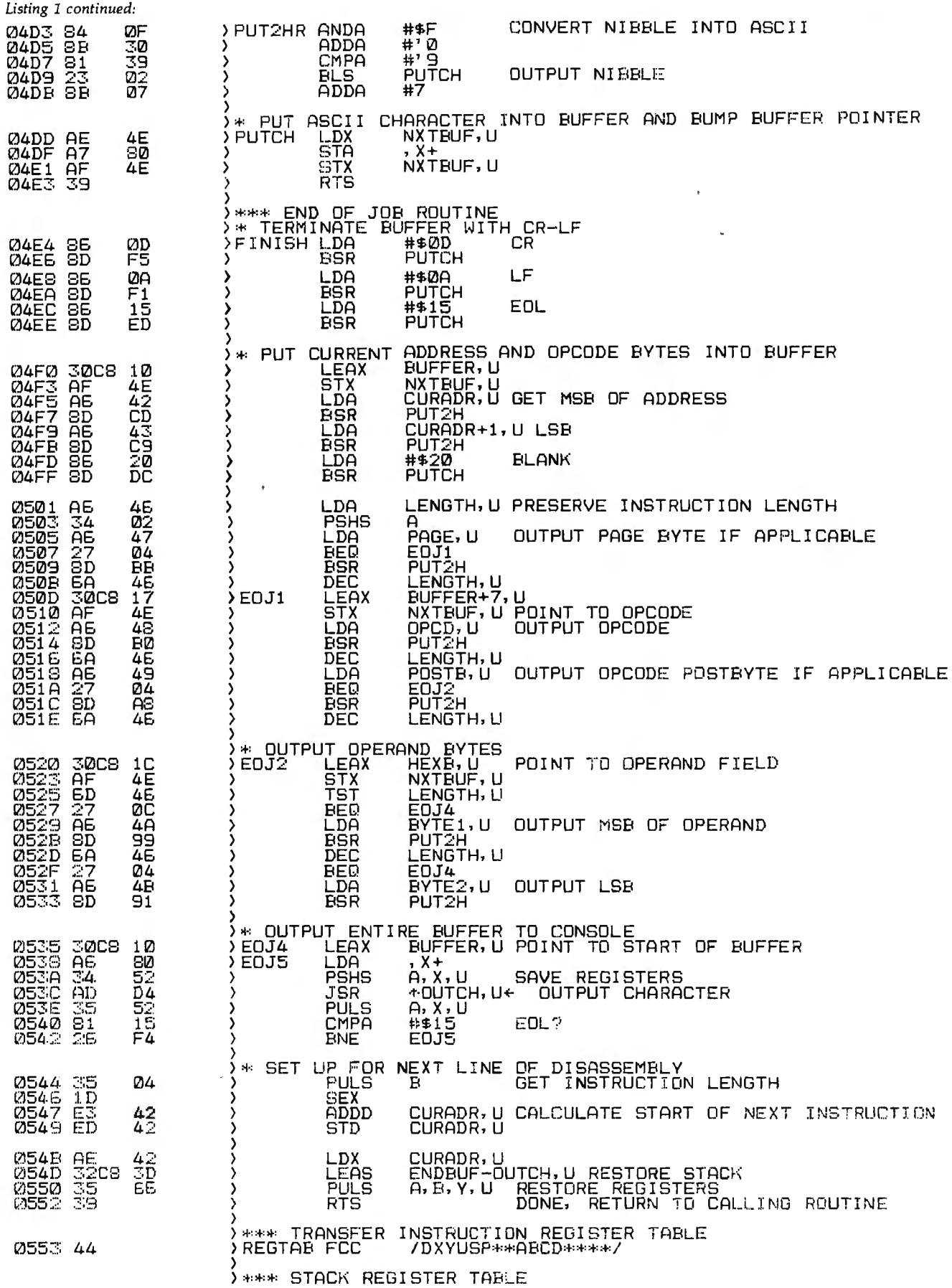

 $\omega$ 

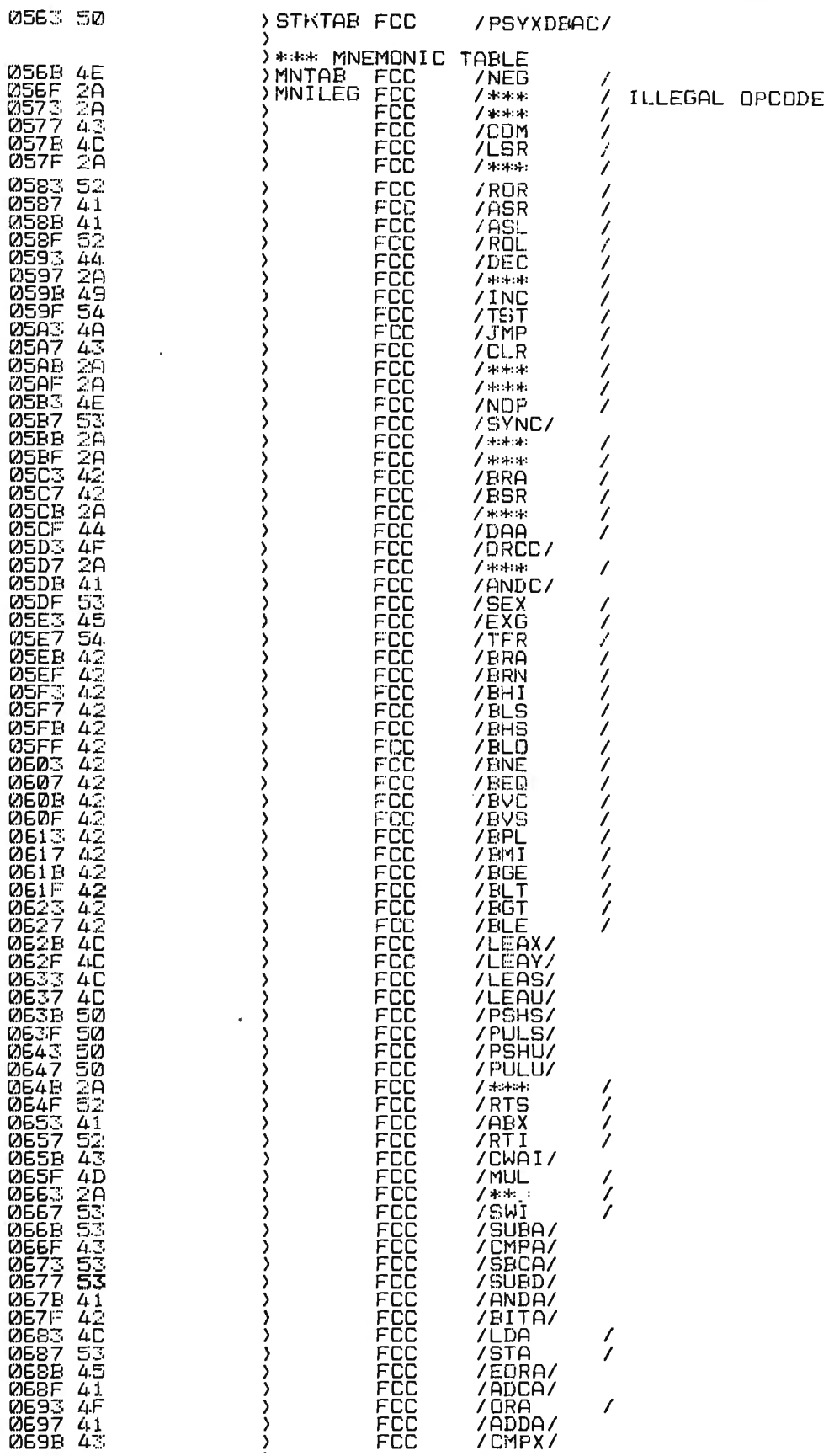

Listing 1 continued on page 362

#### **System Notes.**

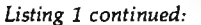

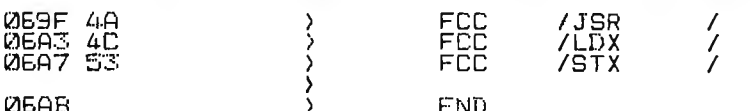

#### **DODDO ERRORS**

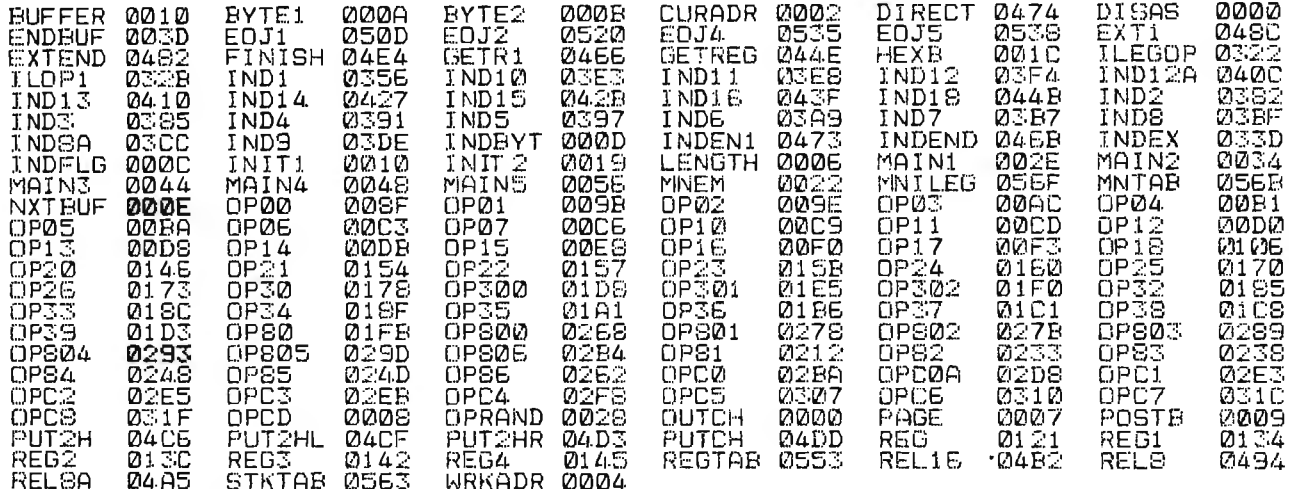

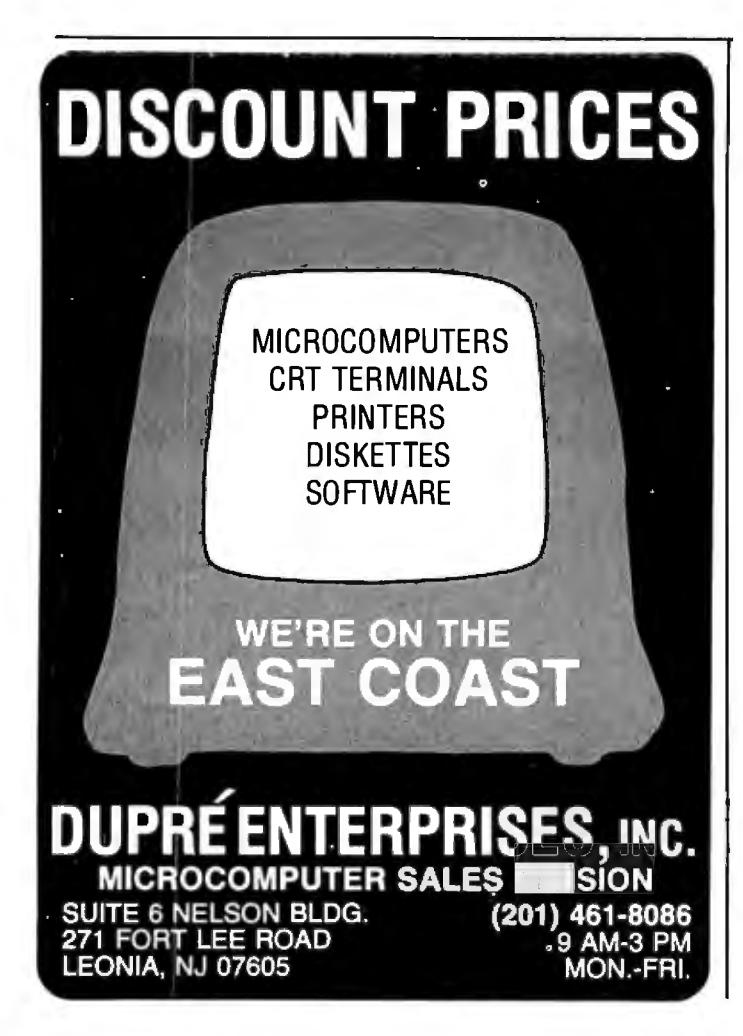

Listing 3 is a sample routine that demonstrates how to use the disassembler. First, the X register is loaded with the address where disassembly should begin by calling a monitor routine that asks for a 4-digit hexadecimal address. Then the Y register is loaded with the address of the monitor routine, which outputs the ASCII (American Standard Code for Information Exchange) character in the A register. This address can point to the console's or hard-copy device's output routine as desired. Next, the disassembler is called, and it outputs one line on the output device. A counter is used to output 19 lines (for my 20-line terminal), and then the keyboard input is checked. Disassembly continues for any input character other than an ESC (hexadecimal 1B); an ESC causes a return to the monitor.

The disassembler begins at DISAS by setting the U and S pointers, as described earlier. Next, the parameters passed in the  $X$  and  $Y$  registers are stored, and the temporary variables and output buffer are initialized. Then the first byte of code to be disassembled is examined. If it is not an op-code page byte (hexadecimal 10 or 11), it is looked up in the mnemonic table MNTAB to find its corresponding mnemonic. The mnemonic table is compressed from a maximum of 256 different entries to only 80 by converting op codes 40 through 7F to 00 through OF, and 80 through FF to 40 through 7F (hexadecimal), s nce the op-code mnemonic stem is similar in these cases.

Op codes are processed according to their first hexadecimal digit and again according to their addressing mode. Subroutines are provided for indexed (including indirect), direct, extended, and relative addressing. Immediate addressing is processed like direct or extended Text continued on page 364

Listing 2: A portion of the output of the disassembler working on itself.

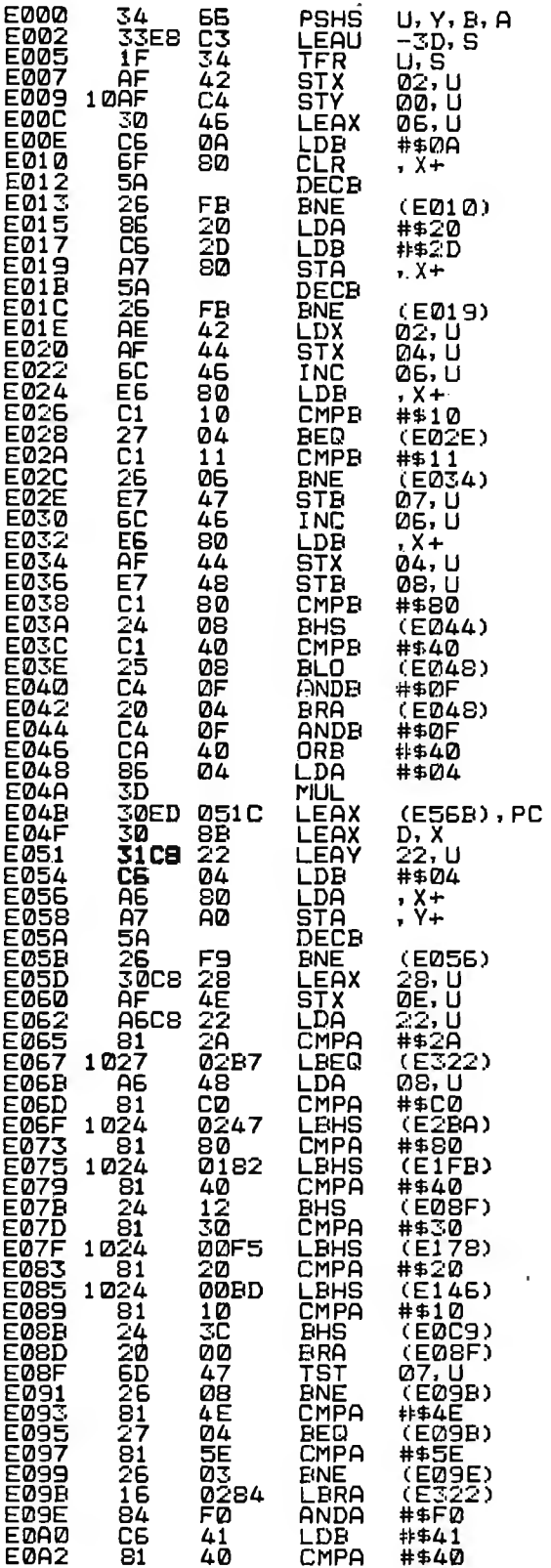

#### **MUDEMS** All Modems connect to any **RS232 Computer or Terminal!** 1200 Baud and 300 Baud-Bell 212A Auto-dial option ..... . . . . . . . . . . . . . . \$350 300 Baud Phone Link<br>
Consider the Unit Constant of State Unit Constant of State Unit<br>
Constant (15 ozs.<br>
Half/full duplex. Self test. RS232. Light displays<br>
for On Carrier, Test, Send & Receive Data. 1 yr. warranty. 300 Baud. USR-330D . . . . .  $.5249$ Originate/answer/auto-answer. Phone line connection via standard jack. 1 yr. warranty. 300 Baud. USR-330A \$299 Same as USR-330D PLUS Auto-Dial. Call for quote and technical information on higher speed modems and multiplexors. 1200 and 300 Baud. AJ1235 Acoustic Coupler ..........<br>Vadic Compatible. Originate only. .......\$799 **Printing Terminals** The new generation 1200 Baud, AJ1234 Acoustic Coupler. from General Electric.  $\cdots \cdots \cdots$  \$639 Vadic Compatible Originate only. 1200 and 200 Baud. AJ1256 ... S719 Direct connect to phone lines. Vadic compatible. Originate/Auto-answer. 1200 and 300 Baud. AJ1259. **Triple Modem** .S819 Auto-answer. Direct connect to phone lines. Printing Terminals 30/60 CPS. GE Terminet 2030  $.5999$ 110/300/60/1200 Baud. User selectable lines per inch and chars, per inch. True descenders and<br>underlining. Up to 217 cols per line. Top of form,<br>vert. and hor. tabs. Friction feed std., tractor Vertical opt. Answerback. 1 yr. warranty on parts.<br>Nationwide servicing. Extremely compact. 15 in.<br>paper. Only 22 lbs. SUPERIOR TO OEC LA34AA at lower cost.<br>120/150 CPS. GE Terminet 2120 ............... \$1.799 Housed in same compact package as the 2030<br>with all the features of the 2030 PLUS 150 char. per sec. printrate.<br>Slash Your Connect Time and Printer<br>Delay Time Text Editor For GE2030 & 2120 ....\$799<br>Includes 32K buffer inside terminal for data receipt and transmission at up to 9600 baud. Also Available: Receive only/Printer only ver-<br>sions of GE2030 & 2120. **CRTs** ADDS Viewpoint .................. \$549<br>Detachable keyboard. Numeric keypad. Tiltable Screen. Cursor control keys. Function keys.<br>Auto-repeat on all keys. 110 to 19,200 baud.<br>Transparent mode. Printer Port. Compact, 20 lbs. Visual attributes. TAB 132/15<br>15 inch screen. 132 cols x 24 lines. 4 pages<br>memory Green Phosphor. Soft programmable memory Green Priosphor. Soit programmable<br>function keys, Full editing. Detachable keyboard.<br>VT52, VT100, VT132 compatible. Superior<br>Screen quality. Smooth Scrolling. Horizontal and<br>Vertical Scrolling. We also stock: NEC DEC **OKIdata Televideo Altos Computers** Teletype **Dynabyte Computers** Call for pricing and technical information. Visit our showroom for product demonstrations.<br>M-F 8:30-5:00. Sat. - Call for appointment.

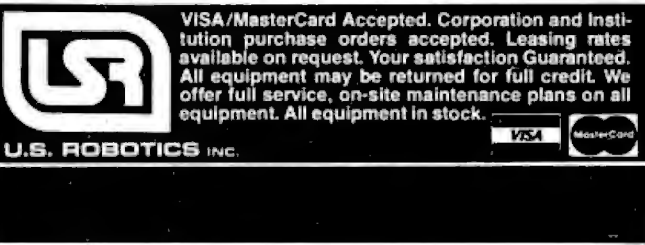

## **System Notes \_\_\_\_\_\_\_\_\_\_\_\_\_\_\_\_,\_\_,,.\_,\_\_,\_\_,,.\_,,.\_,\_\_,\_\_,\_\_,\_\_,\_\_,\_\_,\_\_,\_\_\_\_\_\_\_\_\_\_\_\_\_\_\_**

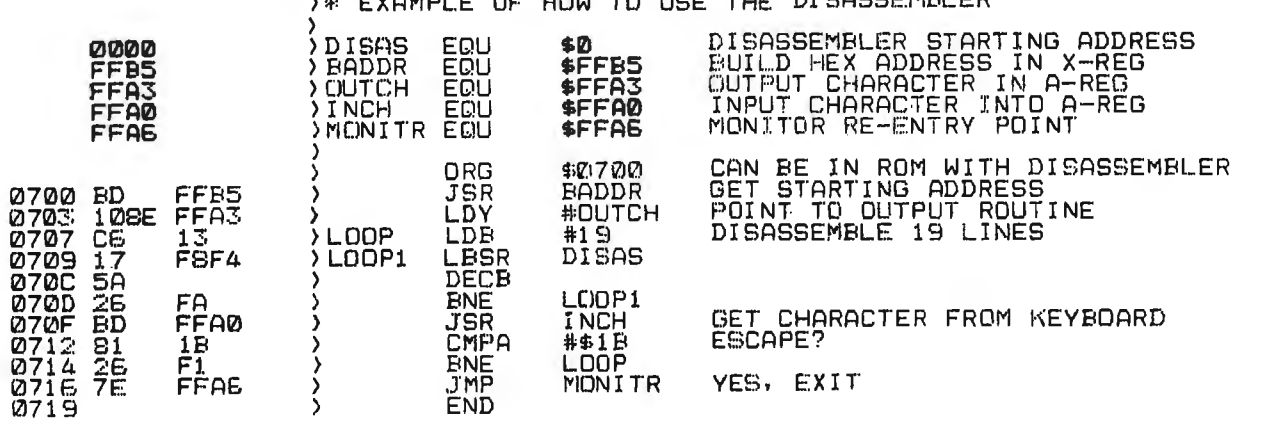

Listing 3: *This short routine is an example of how to use the disassembler.*  EXAMPLE OF HOW TO USE THE BECOGGERARDED

#### *Text continued from page 362:*

addressing, depending on the number of bytes in the operand. If the program detects an illegal op code, page byte, or combination of the two, or an illegal indexed addressing postbyte, an illegal op-code routine is called to output"\*\*\*" in place of the mnemonic.

By the time the program arrives at the end of job routine FINISH, the output buffer has been loaded with the op-code mnemonic and operand. The memory address location and the bytes of machine code are then placed into the buffer, and the entire buffer is output,

along with a CR-LF (carriage return-line feed) sequence. I use a Control U (hexadecimal 15) to erase a line on my video terminal, and this character acts as the terminator for the output sequence. Before exiting the program, the index registers are restored to facilitate further calls, and the S pointer is adjusted upward to release the user stack workspace.

In summary, this disassembler offers the advantages of speed and small size, while being both reentrant and relocatable. This flexibility makes it an ideal addition for a  $6809$  system.

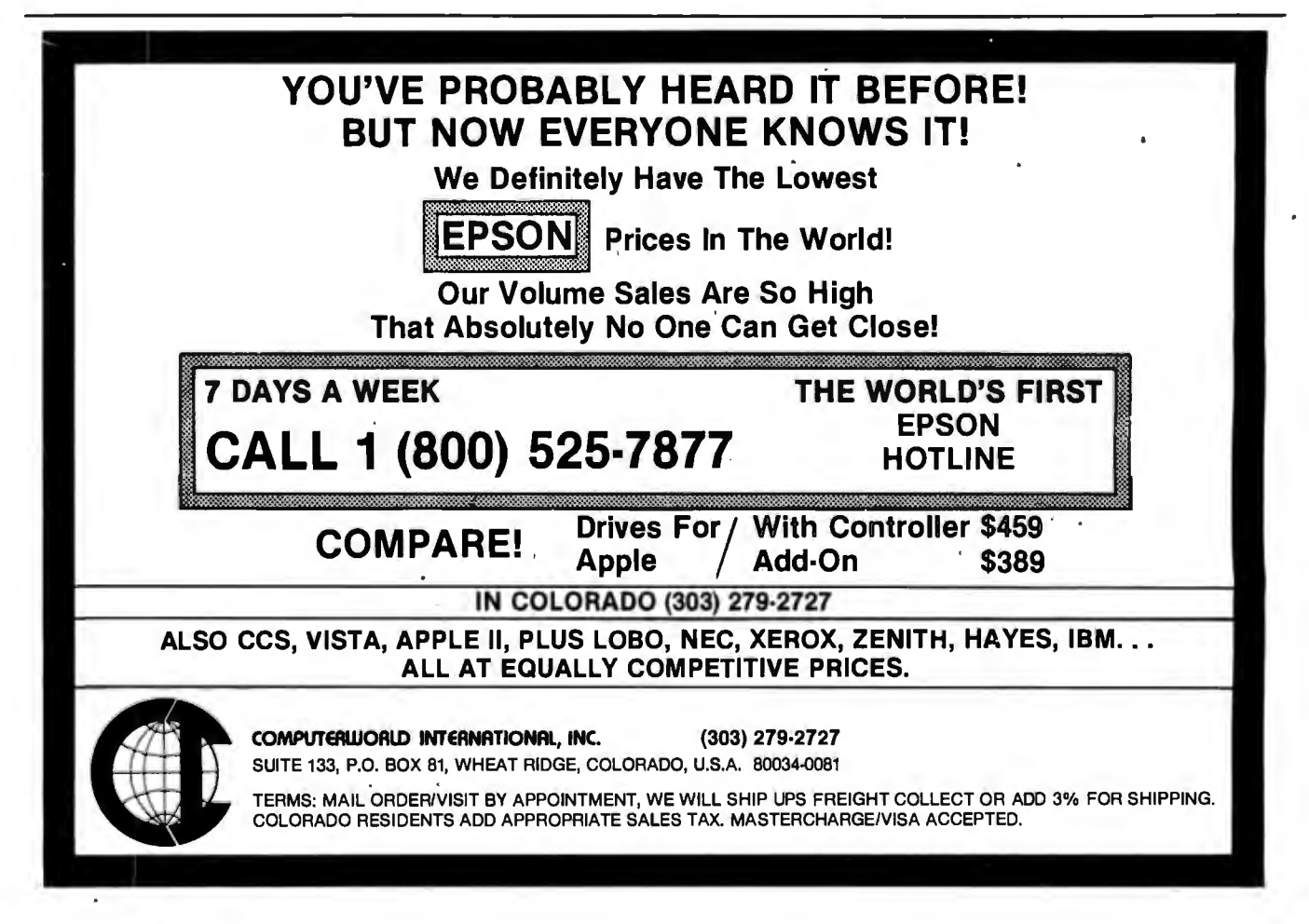

# **Ask BYTE**

#### **Conducted by Steve Clarcla**

#### **Thoughts on · TRS-80 EPROMs**

Dear Steve,

It may be good to add some details to your thoughts on using 2K-byte 2716 EPROMs (erasable programmable readonly -nemories) . with the TRS-80 Model I. (See "In Need of a Way to the PROM," in the October 1981 BYTE, page 318.) In the case of a Model I with standard peripherals, Mr Fitzgerald's circuit must be changed, because there are not quite 2K addresses available. Expansion boxes for the Model I-which use the peripheral drivers in ROM (read-only memory) A-need eight addresses distributed within the 16-byte range. 37EO through 37EF hexadecimal. An EPROM, such as the one shown in your figure (page 318), extending up into these same addresses would create direct contention on the data bus. The peripherals would not work.

There are 'two possible solutions to the problem. One is to use a smaller EPROM. The second is to disable the 2716 when conflicting addresses occur. The two-device circuit in your figure enables all but the 2716's last 32 bytes (a compromise to save integrated circuits); there is no conflict when an expansion box is used, and 2016 bytes of EPROM are still available. The circuit also adds an RD signal from the control bus in a way recommended exclusively for the 2716 by its manufacturers.

Adding an EPROM to the Model III is a bit different. A corresponding system PROM, C, is already there (and is disabled in a way similar to the circuit shown here in figure 1,

but only at 37E8 and 37E9 hexadecimal *(Radio Shack Service Manual,* stock number 26-1061, page 14). In a 48K-byte system, no address space is free, and an EPROM would have to share space on the 16 available lines. Any of the three PROMs could be further qualified to accomplish this. The circuit would vary a lot, depending on when and how one wished to select between the two ROMs. But it would not be difficult. What would be challenging in designing such a "phantom" EPROM circuit for the Model III would be avoiding any conflicts arising from memory references to the PROM whose space is shared. Paul Fuller

New York, NY

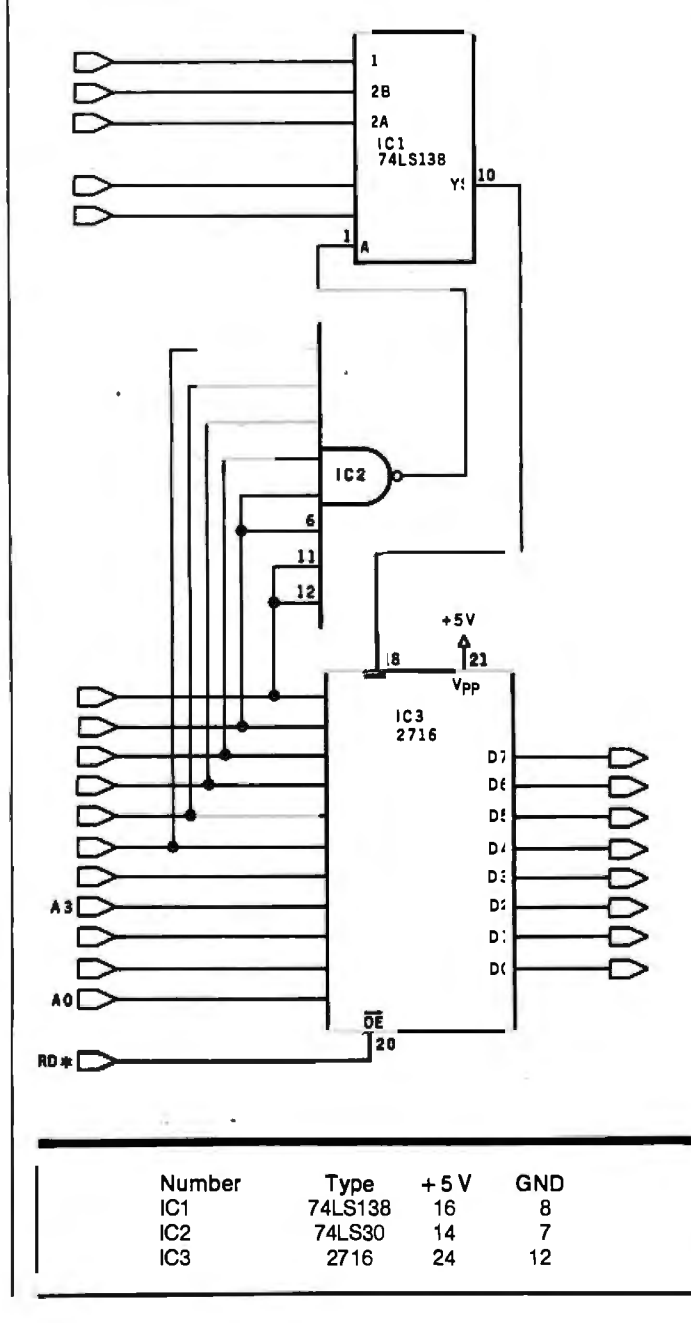

*Thank you for the information .* ... Steve

#### **The Printer Connection**

Dear Steve,

When I bought my TRS-80 microcomputer just about three years ago, I also bought Radio Shack's Quick Printer II. Since then I've realized that I need a larger printer, so now the Q. P. II is sitting in a comer unused. The Q. P. II has three inputs, TRS-80 bus, TRS-80 Expansion Interface, and an RS-232C connection. Using the serial interface, the Q. P. II needs a 600 bps (bits per second) signal with 7 data bits, even or odd parity, and 1 or 2 stop bits; or 7 data bits, no parity, and 2 stop bits; or 8 data bits, no parity, and 1 or 2 stop bits. I would like to interface this printer to a Texas Instruments TI-58C calculator, but I do not have any information on the TI-58C's interface pins (in the battery compartment). Any help you could give me would be greatly appreciated. Michael W. E. Britt Fayetteville, NC

*For technical information on the Tl-SBC you should try calling Texas Instruments directly. The two numbers to call for technical information are (BOO) BSB-1B02 and (B06) 741-2633.* 

*One note, unless the outputs of the Tl-SBC calculator are either BCD (binary-coded decimal) or binary, it may be rather difficult to convert them to ASCII (American Standard Code for Informa* . *tion Interchange). The reason for this is that many printing calculators contain all the printer-control electronics on the same chip as· the cal-*

## **Ask** BYTE--------------------------------------~--- -----------

*culator itself. The output they produce ·* is *multiplexed for a thermal or a 5-wirematrix impact printhead. (This is what you have in your* Q. *P. II.)* 

*In any event, it will be interesting to see how things turn out (imagine a remote numerical-entry terminal for your computer that also calculates?) .* .. . Steve

#### **ROM-Based BASIC**

#### Dear Steve,

I am looking for a ROMbased BASIC (equivalent to TRS-80's level II) that I could implement on an Intel 8085 based microcomputer. Do you know of any vendor that could supply such an item with good documentation,

including a memory map and/or source listing? Richard P. Gabric Christchurch, New Zealand

*A ROM-based BK-byte Microsoft BASIC is available from :* 

*Netronics Research and Development, Ltd. 333 Litchfield Rd. New Milford, CT 06776* 

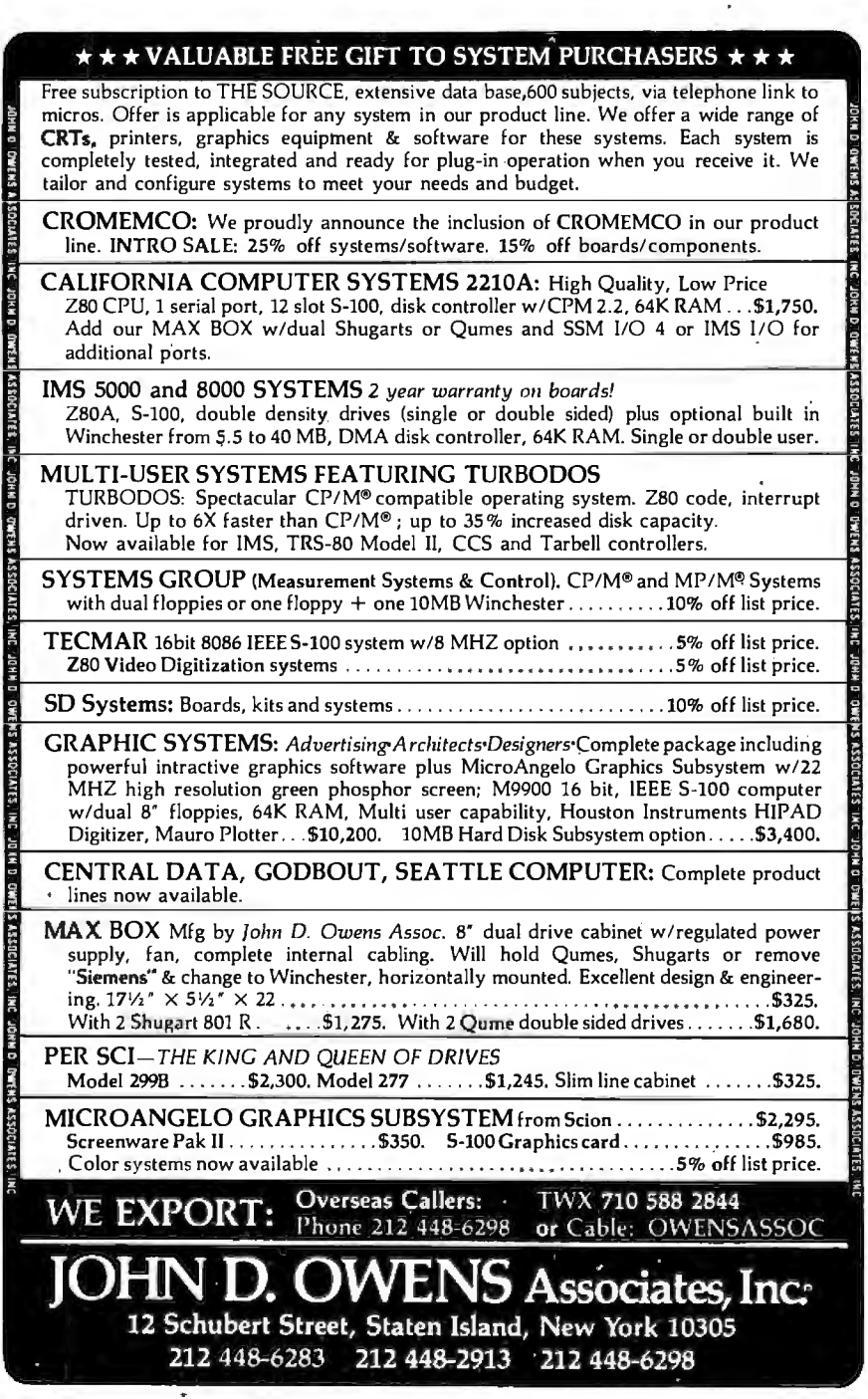

*It. costs \$99. 95 plus \$2 shipping and insurance: Netronics*  sells a complete line of 8085*related products and is your best bet.* ,

*Microsoft does not publish its. source* .*code for BASIC (for* obviou~ *reasons). However, virtually every ·issue of*  Dr. Dobb's Journal *published in 1976 had some article on Tiny BASIC, and these may be of some help. Contact the Hayden Book* Co., . *50 Essex St., Rochelle Park. NJ 07662,*  for a complete book of re*prints of Volume* I. : .. Steve

#### **Power Backup**

Dear Steve,

I am using a Commodore PET to control my solar-heating system, but I've run into a small.problem. In our area, it is not uncommon to have momentary power failures that are long enough.to result in the computer losing the data stored in · memory. (Power-line "glitches" that simply disrupt operation are less usual.) The vast majority of these outages last for two or three seconds only. Is there some way I can use a large capacitor, or perhaps rechargeable batteries, to handle this power problem for as long as five seconds? Albert C. Pollard Irvington, VA

*Generally \$peaking, it* is *noi* 'a. *good. idea to increase the ·capacitance in a power supply to try to make up for more than a few milliseconds of power loss. Just for the heck of it, I decided. to do some quick computations to see how much of* c:i. *capacitor it would require if it were*  feasible. The general equa*tion for this calculation is:* 

$$
C = l \frac{dt}{dv}
$$

*In this case,* C *is in farads, I is in amperes, v* is *in volts, and t*  is *in seconds.* 

*The following assumptions are made: one* is *that the computer requires about 4 amps; the other is that the nominal voltage within a power supply*  is 9 *volts into the regulator, which cannot maintain its full output voltage when the input voltage falls below 71/2 volts. Therefore, the allowable voltage drop is only 11/z volts.* So *dv would then equal 1.5 volts; dt* is *equal to 5 seconds as per your request.* 

*Solving the equation results in a huge capacitor value of 13.33 farads! As you can see, this* is *not feasible.* It *also could lead to burning out your power supply on tum-on because this gigantic capacitor would appear to the rectifier like a short circuit as it was charging up.* 

*My recommendation* is, *rather than messing around with the power supply inside your PET, that you look toward providing an uninterruptible power source on the 115-volt power line. Many companies sell such items. One product that seems to be aimed primarily at the personal computer market* is *MayDay from Sun Technology .* 

*I hope you solve your power loss problems without major expenses .* .. . Steve

#### **Control Sources**

Dear Steve,

I am at present designing an automatic home-control system. I would appreciate any information and data that you may be able to offer. Faris Alamat South Yorkshire, England

*One of the main focuses of my articles over the years has*  been in the area of home con*trol and security. In* Garcia's Circuit Cellar, Volume II, *there are four articles that may be of particular interest to you. Three concern the developing of a computer-con-*

*trolled security system with emphasis on home control and data acquisition. The fourth article* is *on the design of a computer interface to the BSR X-10 AC remote-control system. This should be an integral part of any inexpensive home controller that you would be using. The book* is *available for \$12. 95 from BYTE Books. 70 Main St.,* 

*Peterborough, NH 03458.*  Steve

#### **Search for Apple-to-North Star Compller**

#### Dear Steve,

Do you know of a compiler that allows programs written for an Apple to run on a North Star? If so, please ad-

vise on where I can obtain this. If not, any suggestions? Thanks. Harold Walton Pleasant Hill, CA

*To my knowledge there* is *no compiler that allows you to go directly from Apple software to North Star.* 

*If the Apple software* is *written in a higher-level Ian*

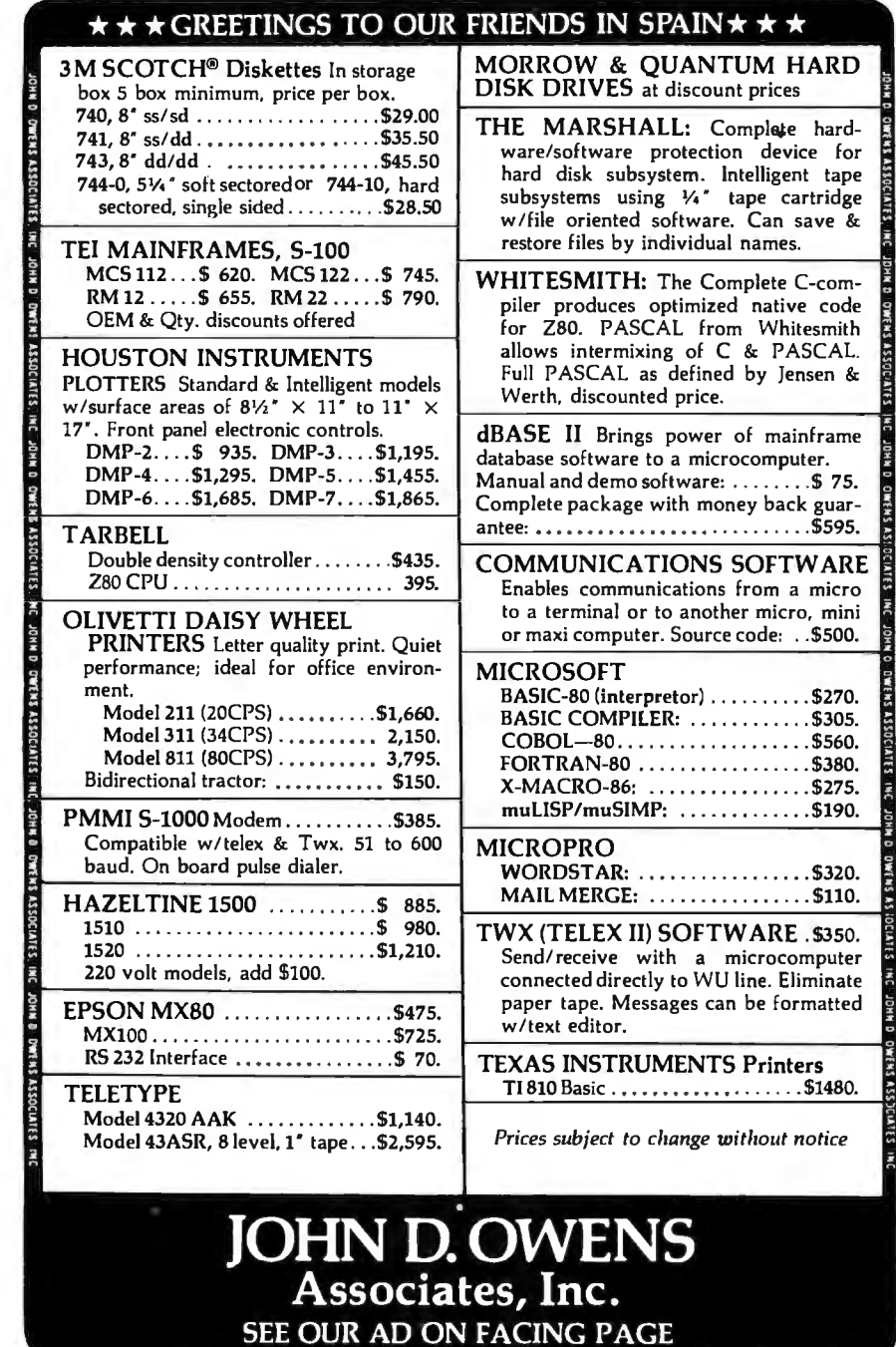

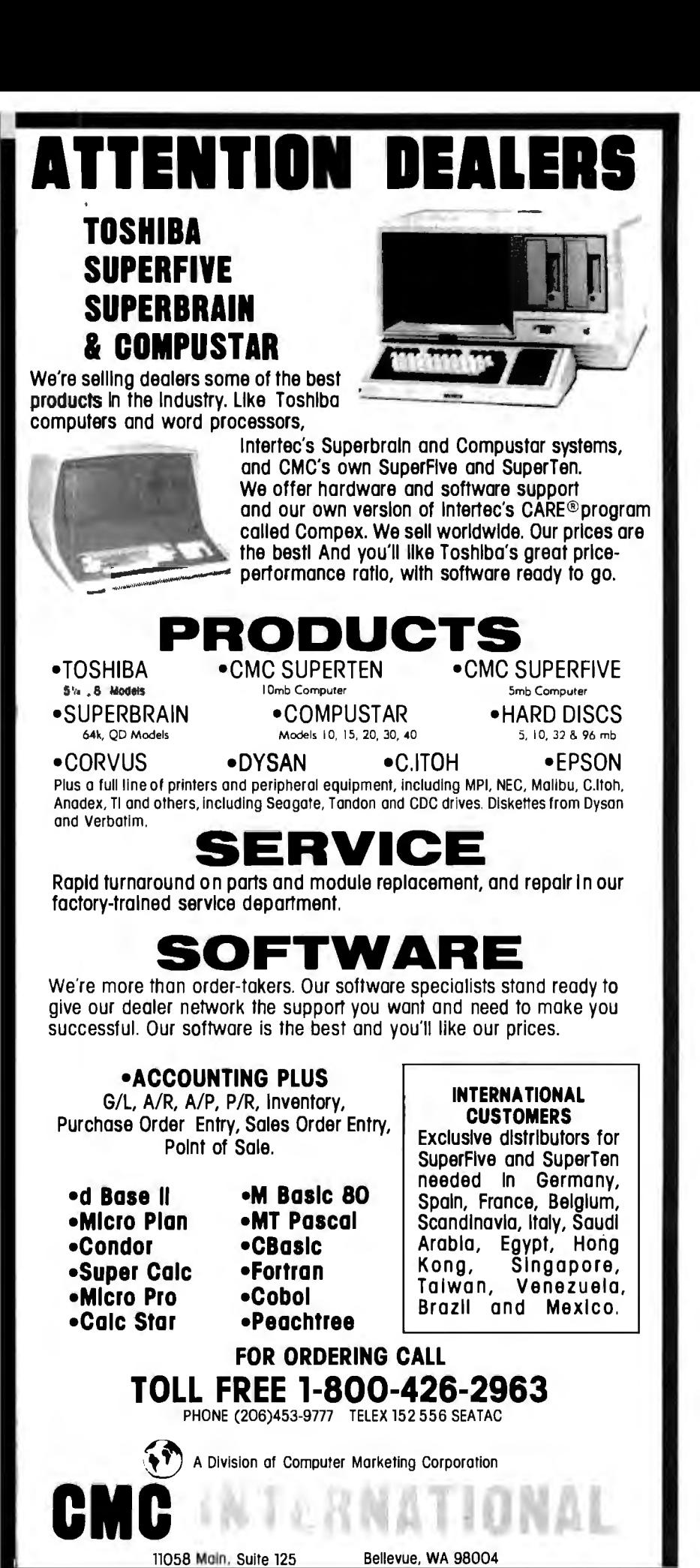

#### **Ask BYTE\_**

*guage such as BASIC, Pascal, PL/I or FORTRAN, however, you have a better chance of getting it to run on your North Star (if it also runs these languages). The inconvenience lies in finding language incompatibilities and correcting the statements to work on the North Star.* 

*One possibility* is *an emulator. This* is *software, written for one processor, that emulates the program execution of another.* 

*When it comes to direct use of machine-language programs, you are out of luck. The Apple uses the 6502 microprocessor, while the North Star uses the ZBOAthey have incompatible instruction sets.* 

*Finally, be aware that both types of programs, high-level and machine-language, will have instructions that mani*pulate the Apple I/O. The ad*dress and procedures for using cassette ports, keyboard, and video display are different between the Apple* JI *and North Star, and also that some Apple software routines are in ROM.* . . . Steve

#### **Custom-Made System**

Dear Steve,

I want to assemble my own custom computer system. I plan to use the S-100 bus since it appears to allow the most versatile system. I am most concerned with expandability, and I've noticed that a very large number of S-100 circuit cards are available.

I need a good high-level (preferably universal) language; but I need also the capability of programming in assembly language if the situation calls for it. I plan to use a Z80-based processor board.

One of my long-range goals is to have a multidisk system. I want to have two each of three or four types of drives (i.e., 35-track, 40-track, single-sided, etc .) This way I won't have to worry about disk-to-drive compatibility when I buy software. I also want to be able to copy from drive to drive in any combination. For example, I may want to copy a 40-track disk into a 77-track disk. I would appreciate any hints or information you can give me. Ron Frazier Milledgeville, GA

*Your concept of a custom computer system sounds fine to me. The S-100 bus has you desire, but*  . . . *the come a de facto standard and will give you all the versatility ple-drive approach may be quite expensive. Keep in mind a few facts about floppy-disk drives.* 

*A double-density disk drive and controller can usually read single-density disks, and a 40-track, 5%-inch disk drive are many different formats for disks. Unfortunately, there ware to work with 35-track only requires different 5%-inch disks, and most of ble (an Apple II computer them are mutually incompatiwon't read disks from a TRS-80, which won't read Heath H-8 disks, and* so *on). dard has been developed to disks, and the IBM 3740 Fortunately, most S-100 puters use 77-track 8-inch ensure single-density patibility. Most software* 

*available in this format, which makes for a very versatile system .* . .. Steve

#### **Assembly Language**

#### Dear Steve,

*multi-*get the hang of it. Do you *be-*eight months, I am still trying. I am 14 years old and have my own 48K-byte Radio Shack TRS-80. I have mastered BASIC, and am trying to learn to program in assembly language. Unfortunately, after Even after studying books over and over, I can't seem to have any hints on how to learn assembly language, or do you know anybody near my home who could help me? David Natter Yonkers, NY

*soft-problems with assembly-lan-Sorry that you are having guage programming for the Z80 microprocessor. Here are some tips that may be of some help:* 

- com- ture (a fancy w<br>-inch block diagran<br>stan- Z80, you will s *comis*  2. *With this block diagram 1. Assembly language quires some knowledge how the Z80 operates. If you look at the architec Z80, you will see the ture (a fancy word for the block diagram) of the ous registers and how they are in the architec-*<br> *are (a fancy word for the*<br> *are connected.*<br> *are connected.*<br> *are connected.*<br> *are connected.*<br> *are connected.*<br> *are connected.*<br> *are connected.*<br> *are connected.* 
	-

*struction set . Try to as a guide, review the derstand what is happen ing physically when ticular instruction is cas a guide, review the in-*<br> *cuted. cuted. cuted. cuted. cuted. cuted. cuted. cuted. cuted. cuted. cuted. cuted. cuted. cuted. cuted. cuted. cuted. cuted. cuted. cuted. cuted. c* 

- *3. Understand that when cuted , various flags (bits in a*  status register) *are set tain instructions are or cleared . These flags can be dian instructions are exe-*<br> *be dian instructions are exe-*<br> *be diangle their state*<br> *be tested, and their state*<br> *be tested, and their state*<br> *be tested, and their state*<br> *be tested, and their state*<br> *be state can affect the action taken by the processor.*
- *4. Try to understand routine programs that store data*  in memory and transfer *memory contents to an output port.*
- *5. Run short programs and are initialized at the start of a program and certain addresses have specific pening . Certain locations understand what is functions. Learn what they are and observe how they are called in other programs.*

re- *program. This is a special*<br>of *routine that allows you to vari-examine all the registers and Also, check suppliers of gle-step" or "breakpoint " TRS-80 software program. This* is *a special guage program step through a tion at a time . After each step, you should be able to see what has changed. This facility aids in debugging as well as learning.* 

*a parel non-pen-*<br> *a parel non-pen-*<br> *a parel net three that*<br> *a parel* Programming (*Ra exe-* gramming and interracing,<br>
<u>exe-</u> Book 1, by Joseph C. Nichols *You don 't mention what books you are using but here are three that will help:*  TRS-80 Assembly-Language Programming *(Radio Shack),*  280 Microprocessor Programming and Interfacing, *and Elizabeth* A. *Nichols. (Howard W. Sams and Co., 1979), and* Practical Microcomputer Programming: The 280, *by*  W. *]. Weller thern Technology Books (Nor, 1979; unfortunately, this book uses modified Intel mnemonics, not Zilog monics) . mne-*<br>local

*hap-ing dates of computer clubs in Finally , check your computer store for the meetyour area. You are bound to find some help there.*  Steve

#### **Apple 16-blt Hookup**

Dear Steve,

*for a "sin* an Apple computer and I am machine-lan- 68000 microprocessor be<br>one instruc- plugged into the socket that I am a student at the University of Georgia. I own looking for an inexpensive way to change the Apple to 16 bits. Can . a Motorola 68000 microprocessor be the 6502 is in? If not, what is a simple way to change to 16 bits? Also, how can you change the display to 80 columns? I found a resistor I think controls the number of

Plus accessories and supplies ready for shipment.

**DIABLO® MODEL 630 IN STOCK** 

**VEYTEC, INC.** 

942 East Fairlane Avenue P.O. Box 13947 0 rlando, Florida 32809

In Florida: 800/432-9205 Outside Florida: 800/327-9744

## **Convert your IBM** Selectric/Electronic into a letter quality printer for under \$600

**Driven** by any Micro or Mini **Computer** 

12919 Alcosta Boulevard San Ramon, CA 94583 Call Toll Free: 800-227-2148

## **Complete AIM 65 Expansion**

For complete AIM 65 expansion, Forethought Products brings you the AIM Mate Series, quality expansion products with price, performance and versatility that puts them in a class of their own.

AIM-Mate Series expansion, including RAM (to 48K), PROM, 1/0, video and floppy disk interface, STD BUS interface, parity protection and more, lets you configure the kind of system *you* need.

The compact AIM-Mate case puts it all together in a sturdy, portable, desk top unit.

Write today for complete details on the AIM-Mate System- AIM 65 expansion products for the professional.

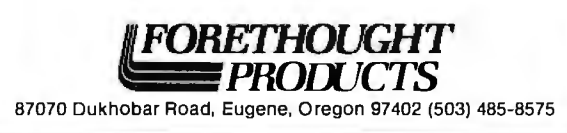

# **Ask BYTE-----------**

columns and it would seem to be easy to change the resistor to twice the value. Will this work? Steve Albert

Athens, GA

*I am sorry to say that there*  is *no simple way to change the Apple II to a 6BOOO-based computer. The 6BOOO* is *not pin-compatible with any other microprocessor. Also, the Apple's memory* is *configured B bits wide, and Apple's software in ROM* is *intended for the 6502 instruction set. There are, however, complete 6BOOO-based systems on the market. There* is *an accessory board that contains an Intel BOBB, which allows 16-bit software for Intel's BOB6 microprocessor to run on the Apple; it costs about \$1000. Contact: Metaphorphic Microsystems, POB 1541, Boulder,* CO *B0306, (303) 499-6502.* 

*The display on the Apple* II *was set at 40 characters to enable an ordinary television receiver to be used as a monitor. I'm afraid that to obtain an BO-character line would require more than a resistor change. Again, there are plug-in boards available that convert the Apple to BO characters (and to lowercase too). BYTE will be doing a comparison of these products soon.* . . . Steve

#### **Construction Tips**

#### Dear Steve,

The only two computers I have used are a Commodore PET (in school) and a TRS-80 (at my local Radio Shack store). I have basic knowledge of electronics and microcomputers, and I have read many magazine articles and books (including yours) on building computers.

I have concentrated my study on 2ilog's 280 microprocessor and am interested in building a system around

it. I want to use a video display and an ASCII keyboard to enter programs in BASIC, and a cassette tape recorder for storage. I also want some type of output for expansions (RS-232C, parallel, serial) .

I would like to buy a TRS-80, but my budget is limited. Where can I get a book that has what I want? I was thinking of buying the SK-byte floating-point super ROM (read-only memory) from Microace (see ad on page 359 of the August 1981 BYTE). Would that work instead of the monitor you described in your book? Would I need to change any circuits on the board? Paul Perry Orinda, CA

*It sounds like you've answered almost all your questions on your own. If you feel that my book* (Build Your Own 280 Computer, *BYTE Books, 19Bl) does not have all the information you need, you might try looking at some of the other BYTE! McGraw-Hill books that are in print.* 

*As to adding the Microace BK Super BASIC, yes, it* is *possible, but (the ever-present catch) you will have to modify the circuitry. The Microace, like the Sinclair ZXBO, uses so-called "cheap video. " This means that the ZBO processor* is *doing all of the timing for the video display (sync and character generation) itself. Unless the Microace uses a jump vector in programmable memory for the inputs and outputs (like the TRS-BO) you may have to patch the ROM somehow. You could do this by copying all of the Microace ROM into an EPROM (erasable programmable read-only memory) and changing the appropriate sections of the program.* 

*Very few of the ROM BAS/Cs available are the same. Even when the ma-* *they may use different ad-* 12919 Alcosta Blvd., San<br>dresses for I/O manipula- Ramon, CA 94583, sells a *dresses for I!O manipulaRamon, CA 94583, sells a impossible to interface, just Selectric to a computer, but it time consuming and aggra-*<br>*vating* 

*market are excellent buys. Any of the kits on the The kit that is best for you* by Rochester Data Inc., 3000 *depends on your budget and* South Winton Rd., Bldg. A, *depends on your budget and reauirements.* 

*In any event, have fun and good luck.* ... Steve *cost \$600 to \$800.* 

#### *(transistor-transistor logic)* **Selectrlc as Printer**

Dear Steve,

some sort, but the cost of would like to add a printer of quality unit is beyond my I have an Atari 800 and budget. My mom has an IBM *available for each function.*  Selectric typewriter, and **I**<br>have seen ads for a device use a Selectric as a printer. What do you know about that enables a computer Do I need an expansion interthis? How much will it cost? face? Which typewriter func *maximum, but actual speed*  tions can the computer con- **i** will depend on the driver lA120 DECwriler Ill KSR . . \_\_\_ •• 2,295 220 122 83 LA120 DECwriler Ill RD . • \_\_ •••• 2,095 200 112 75 of typing? *Keyboard Printer" by Dan* 

*character selection solenoids* **In "Ask BYTE," Steve Ciar-**<br>are installed. Office Selec-**Prince in Steve Ciar answers questions on** are installed. Office Selec-<br>*trics, which I assume is what* any area of microcomput*not be driven by a computer.* **gives and published. Do you have**<br>It is not practical to install **a nagging problem?** Send It is not practical to install<br>these solenoids yourself.<br>The Selectric I/O (input-<br>output) typewriter, currently<br>**POB 582** 

*The Selectric I/O (input-*<br>*output) typewriter, currently available on the used-equip-* **Clastonbury CT 06033** *ment market, has the neces*<br> *sary solenoids to be computer* The Source, send your ques-<br> **Example 12 OR 2**• decrease tions by electronic mail or *sary solenoids to be computer* tions by electronic mail or *typewriters are of a heavier* directly. Due to the high *construction and quite durable. Consult the ads in* given. Be sure to include *BYTE for price and condi*"Ask BYTE" in the address. *tion.* 

*chines use similar circuitry, Escon Products, Inc. , tions. This doesn't make it unit to adapt an office-type vating. of a dot-matrix printer.* 

> *typewriter interfaces is made A line of universal electric-*  $\begin{array}{|c|c|c|c|c|c|}\n\hline\n\end{array}$ *Rochester, NY 14623, (716) 224-7804. Different models*

*You will need some kind of interface to take the TTL signals from the computer and enable them to drive or 48-volt solenoids.* 

a *all of the typewriter tions, if the solenoids The computer can enable* 

drive the Selectric will take to *approximately 300 bytes cluding a look-up table for the type-ball codes.* 

> *cps (characters per second) Selectrics are rated for 13.4*

VT100 CRT DECscope .. ••••••• 1,695 162 90 61 VT101 CRT DECscope . •••••••• 1,195 115 67 43 Mike Sutherland *Fylstra in the June 1977 The IBM Selectric type*<br>*the Selectric inferminal the Selectric.* ... Steve<br>writer can be used as a printer

 MX-100 Printer ..• ••••••••.•• If you are a subscriber to *driven. In addition, these* chat with Steve (TCE317) volume of inquiries, personal replies cannot be

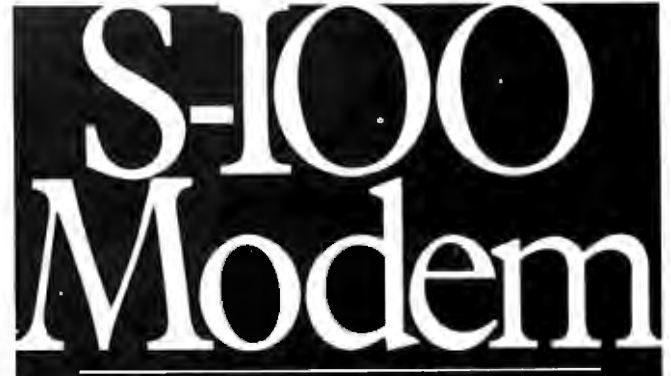

"An Atlanta bulletin board system uses a Hayes<br>S-100 modem around the clock. Since March 1979. it has logged over 21,500 calls and been down a mere 10 minutes. For performance like this. depend on the Hayes Micromodem 100.<sup>TM</sup> Fea-<br>tures include automatic dialing/answering, 45 to 300 baud operation, a built-in serial interface and direct connection to any modular phone jack.

*f* the Microry<br> *f unc-*<br> *f unc-*<br> *f* are<br> **f** are<br> **f** are

Hayes Microcomputer Products Inc.<br>5835 Peachtree Corners East, Norcross, GA 30092 (404) 449-8791 .<br>100 & Micromodern II are trademarks of Hayes Microcomputer Products Inc. TM Apple Co

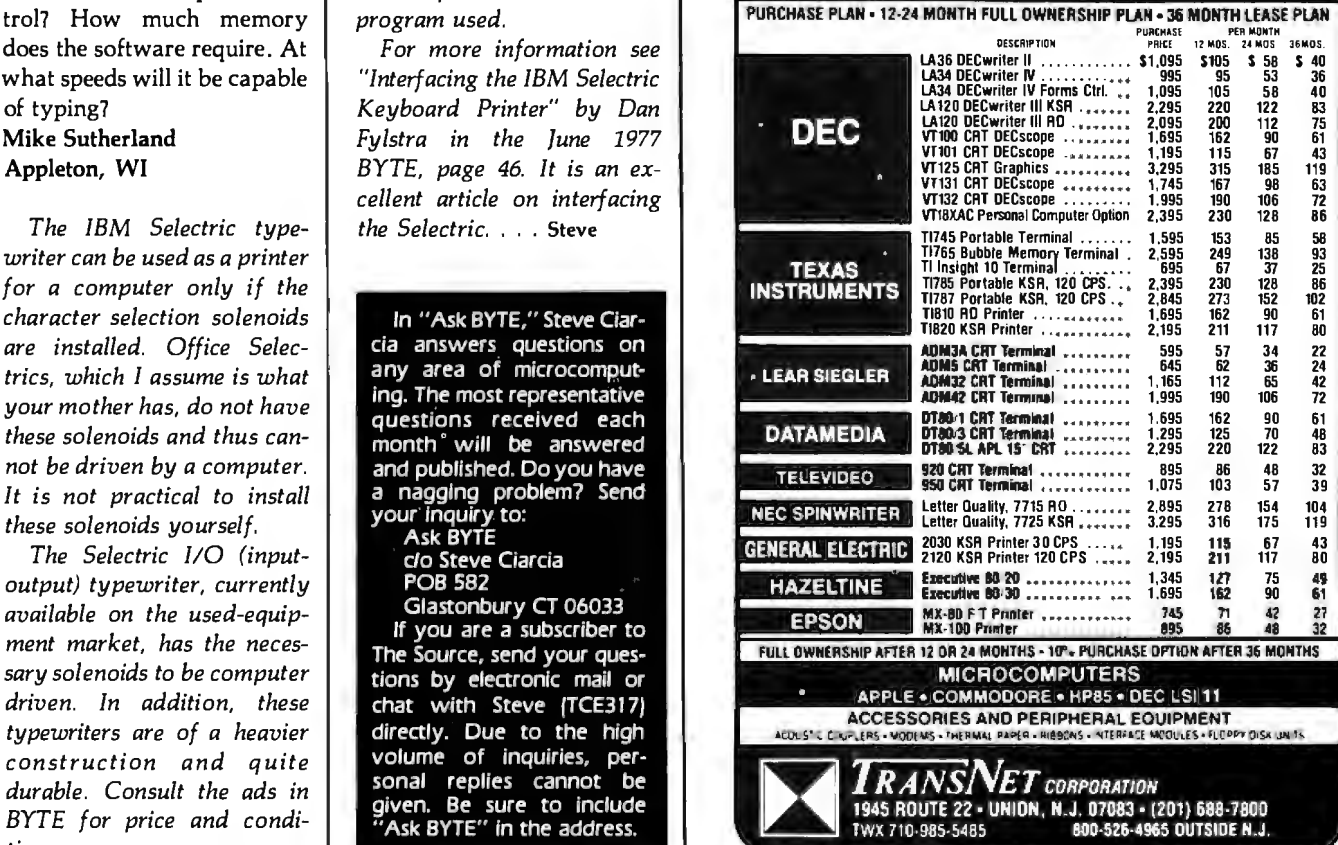

#### **How to Become a Successful Computer Consultant**

Leslie Nelson Essex Publishing Company, Caldwell, NJ 1980, 135 pages softcover S28

Reviewed by Bruce Robert Evans, 16 Marwin Rd. Pickering, Ontario LIV 2N7, Canada

When I first received this book, I was convinced it was merely a rehash of the ob- . vious. In addition, I was put off by its poorly bound, onehundred plus pages: I felt that I'd wasted \$28 on a collection of single-sided, photocopied ramblings. But after rereading it and reflecting, I've concluded it is a must for anyone considering a career as a computer consultant.

Nelson approaches his subject, *How to Become a Sue*

*:essful Computer Consultant,* in a straightforward, orderly fashion-he begins by defining what a computer :onsultant is, what he does, and where he does it. Next. he analyzes whether you ;hould keep your present job :as a safety net) or whether you should jump into fulltime consulting.

Next, Nelson proceeds to ;how how to package and market your services. Rem ember, you'll be trying to sell

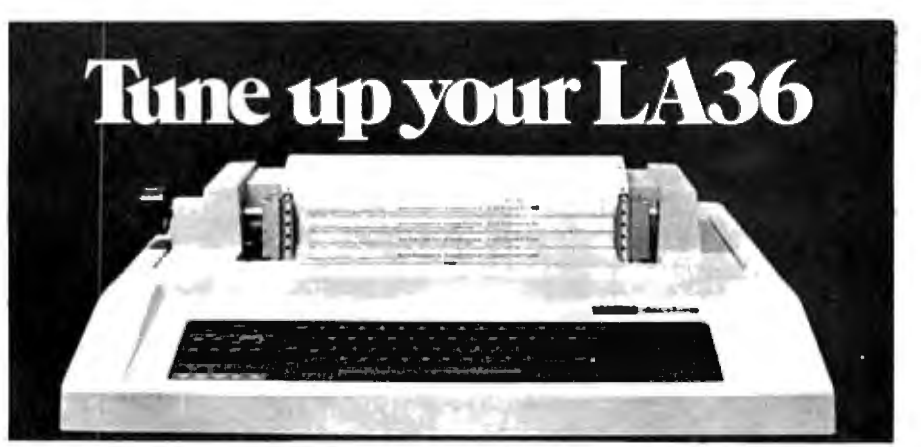

### **The DS120 Terminal Controller makes your LA36 perform like a DECwriter® III.**

The Datasouth DS120 gives your DECwriter® II the high speed printing and versatile performance features of the DECwriter<sup>®</sup> III at only a fraction of the cost. The DS120 is a plug compatible replacement for your LA36 logic board which can be installed in minutes. Standard features include:

- 165 cps bidirectional printing RS232 interface<br>• Horizontal & Vertical Tabs 20 mA Current I
- 
- Page Length Selection Top of Form<br>• 110-4800 baud operation Adjustable Margins
- 
- 110–4800 baud operation Adjustable Margins<br>• 1000 character print buffer Double wide characters
- 1000 character print buffer Double wide characters  **Reprise to Line 1000** characters  **Parity selection** • X-on, X-off protocol<br>• Self Test
- 

• Optional APL character set

• 20 mA Current Loop interface<br>• Top of Form

Over 5,000 DS120 units are now being used by customers ranging from the Fortune 500 to personal computing enthusiasts. In numerous installations, entire networks of terminals have been upgraded to take advan-

tage of today's higher speed data communications services. LSI microprocessor electronics and strict quality control ensure dependable performance for years to come. When service is required, we will respond promptly and effectively. Best of all, we can deliver immediately through our nationwide network of distributors. Just give us a call for all the details.

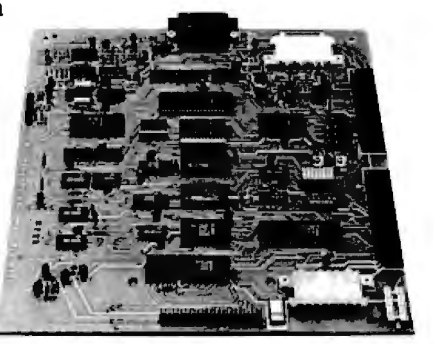

### **datasowith computer corporation**

4740 Dwight Evans Road• Charlotte, North Carolina 28210 • 704/523-8500

yourself to hard-nosed businessmen who might resent hiring an outside expert, so don't expect them to jump at the opportunity to consult a pink-cheeked, enthusiastic, former amateur. Nelson shows you, step by step, how to develop a resume and a marketing package, and explains where to get your leads and find business.

There's no point in running a business that pays you less than the minimum wage, even if the work is fun. *How to...* tells you how to negotiate fees and collect them. There are several charts showing what other consultants charge, examples that demonstrate calculations for obvious and hidden costs, and samples of several contracts. Copy and use them! In addition, there are checklists outlining what to do and which traps to avoid.

The only time Nelson is not specific is in the chapter on "big money ." He glosses over software packages and turnkey systems. I realize that the topics are far too extensive to be covered in a single chapter, but this section should have been dropped or expanded.

The final chapter describes the computer consultant's legal liabilities, and it was a wise decision to leave this chapter for last. If you began here, you'd never go into business for yourself. However, Nelson lists the problems and then their solutions, a step at a time. You are advised when to seek a lawyer or an accountant, and how to choose them.

Nelson has successfully distilled the experiences of a number of years and presented them in a manageable package. In summary, this unassuming book should be on the shelf of everyone considering setting up a computer consulting practice.  $\square$ 

## **Clubs and Newsletters**

#### **FORTH In New York**

FORTH meetings are now being held in the New York City area. For information, contact Tom Jung, 7-04 166th St., Whitestone, NY 11357.

#### Color, I, and **III Computer Club**

The S & N Color, I, and III Club is interested in games, word processing, graphics, and the inner workings of the TRS-80 I and III and the Color Computer. The club also produces a newsletter. Contact Neil Goldfarb, 3 Bohr Court, Spring Valley, NY 10977, or call Steve Kolokowsky at (914) 362-0713.

#### **NCGA Opens New York Chapter**

A chapter of the National Computer Graphics Association (NCGA) has been formed in New York City. The chapter's purpose is to disseminate and exchange information between vendors and users of computer-graphics technology. Two seminars and a quarterly newsletter are planned. Membership is open to individuals implementing computer graphics or distributing graphics products. For information, contact Dan Olasin (212) 832-3224 or Art Kirsch (516) 826-4422.

#### **MId America Computer Hobbyists**

MACH (Mid America Computer Hobbyists) is a nonprofit organization of computer hobbyists dedicated to the exchange of information on microcomputers. The club sponsors two

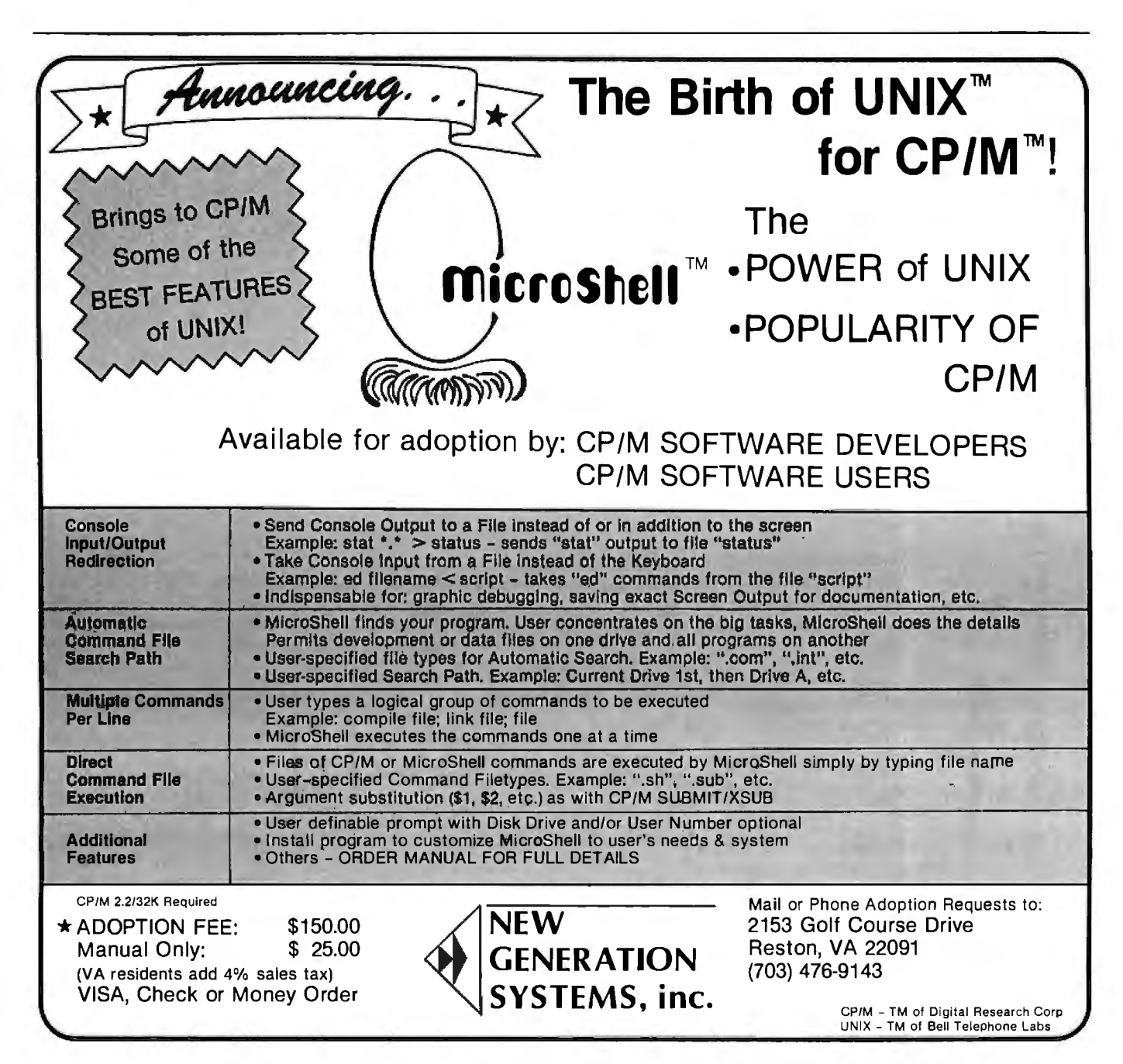

Circle 30 on inquiry card.

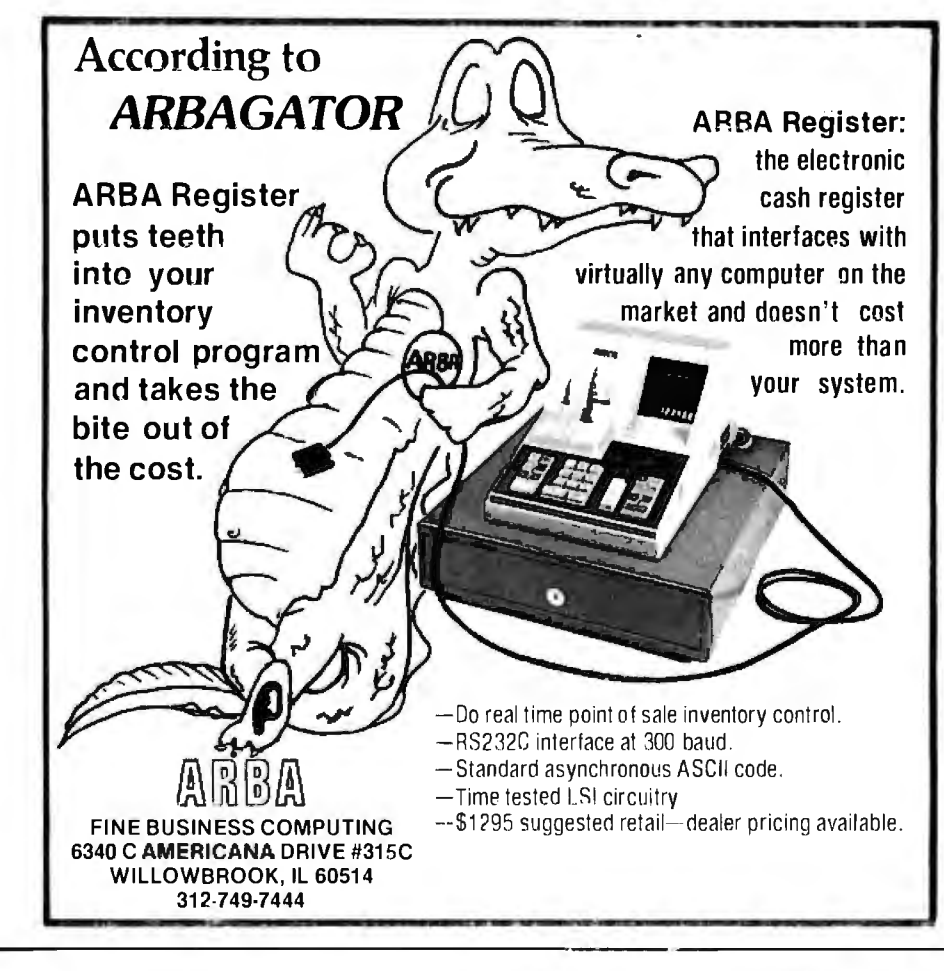

# **WICAT** system150

A new standard of excellence and price/performance. Motorola 68000 processor, large memory, hard disk and complete system software included .

Excellent system for business and scientific applications, software development, or personal use.

Full service is available including nationwide on-site maintenance, usually within four hours.

Concurrent Corporation can help you select the proper configuration. To discuss your application, please write or call (513) 281-1270.

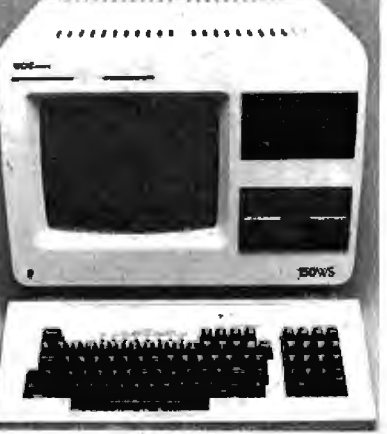

\$8500

- Powerful Motorola 68000 processor (32 bit processor with 16-bit data paths)
- 256K bytes of memory with parity checking 10 MB 5<sup>1</sup> /."' Winchester disk 960 KB *5'!."* floppy disk
- 
- Video terminal
- Two RS232C serial and one 16-bit parallel port • Multiuser operating system, full screen editor, file system with hierarchial directories and
- multi key access Choice of Pascal, C. FORTRAN, COBOL, BASIC
- or Assembler • Also available are ADA, APL, and LISP
- A wide variety of configurations and options

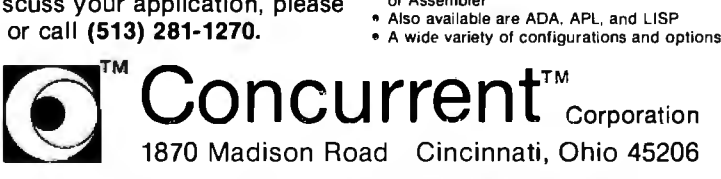

major projects: a quarterly new!setter and a summer computer fair. Membership is free. Contact MACH, POB 13303, Omaha, NE 68113.

#### **Pascal/MT+ Users Group**

The Pascal/MT+ users group (MTPUG) is a newly formed organization promoting the use of Pascal as a programming language and serving as a vehicle for communications between users of the language. A quarterly newsletter with bug reports and fixes, programs, questions and answers, and items of interest is planned. Programs will be available on single-density 8-inch CP/M and 5V4-inch North Star or Heath/Zenith disks. Membership dues are \$7 in the U.S., \$8 in Canada or Mexico. All other countries, \$10 surface mail, \$16 air mail. Contact MTPUG, POB 192, Westmont, IL 60559. In Europe, contact MTPUG Europe, Schimmelmannstr, 37A, D-2070 Ahrensburg, West Germany.

#### **Tl-99/4 Users**

A users group has been fonned in the Cincinnati/ Dayton (Ohio) area for people interested in the Tl-99/4 microcomputer. For information, contact 99/4 Users Group, c/o Jim Schwaller, 11987 Cedarcreek Dr., Cincinnati, OH 45240, (513) 825-6645.

#### **Computer Club In Central Jersey**

The Central Jersey Computer Club meets at 8 p.m. on the fourth Friday of each month at Armstrong Hall, Trenton State College, Trenton, New Jersey. Anyone interested in computing is invited to attend. The club has an information exchange, a monthly newsletter, and frequent guest speakers. Visits to computer installations are organized. Contact Richard H. Williams, R.D.#1, Box 147, Hopewell, NJ 08525, (609) 466-2926.

#### **Clubs and Newsletters Notes**

Ham radio operators interested in starting a national Atari network should contact Sheldon Leemon, 14400 Elm St., Oak Park, MI 48237.

Larry Kamin .would like to get in touch with any amateur computing· club in New York City. Call (212) 389-3700, ext. 324.

Sinclair ZX81 users are in short supply in Switzerland. Mrs. Dane Kurth, Langgasse 51, CH-3292 Busswil, Switzerland would like to correspond with other ZX81 owners.

The Club Apple de Quebec has a new address. Contact Octavio Prieto-Cox, c/o Club Apple de Quebec, 1041 Jeanne Leber, Sainte-Foy, Quebec, Canada, GlW 4G7.

#### **Graphics Group**

Advanced Electronics Design (AED) has created a special-interest group for users of the AED512 color raster-graphics display system. Membership is free to anyone who purchases the system, and includes a free subscription to a newsletter, access to a library of usersubmitted AED512 programs and software, and applications information from group members. Members will also be informed of the latest AED new products and will have the opportunity to participate in the yearly group meeting at SIGGRAPH. Contact Robin Ratajczak, Advanced Electronics Design, Inc., 440 Potrero Ave., Sunnyvale, CA 94086, (408) 733-3555.

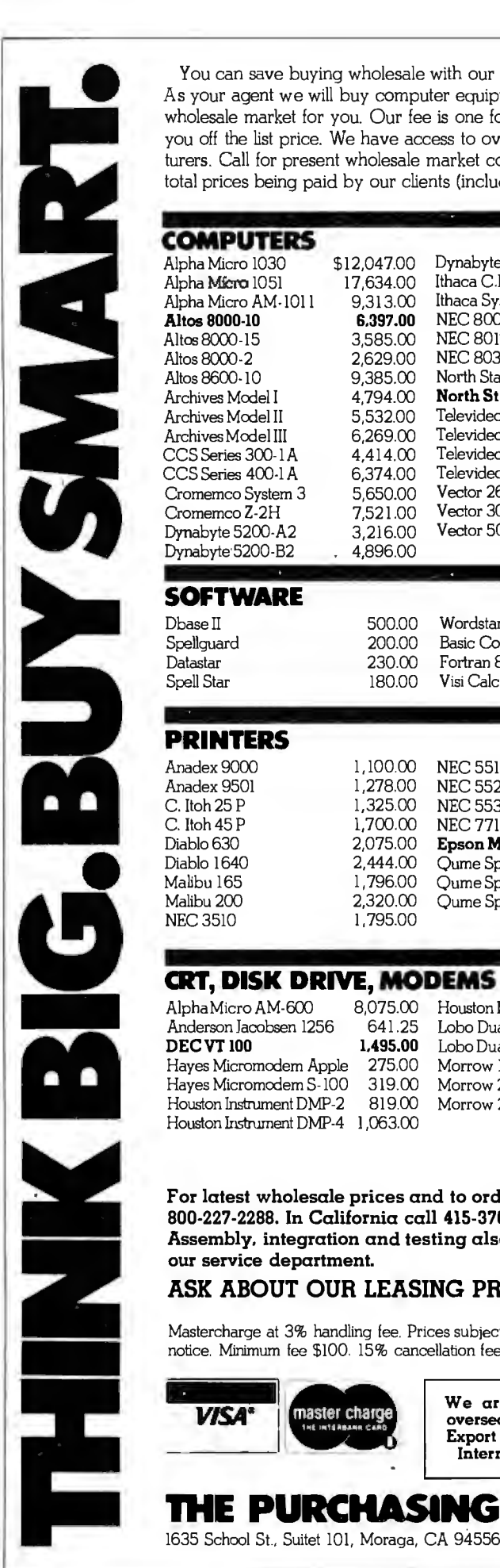

You can save buying wholesale with our buying service. As your agent we will buy computer equipment on the wholesale market for you. Our fee is one fourth of what we save you off the list price. We have access to over 500 manufacturers. Call for present wholesale market conditions. Examples of

#### total prices being paid by our clients (including our fee) are: **COMPUTERS**  Alpha Micro 1030 \$12,047.00 Dynabyte 5615-Al 8,396.00<br>Alpha Micro 1051 17,634.00 Ithaca C.B. 128KSS/OD 5,421.00 Ithaca C.B. 128KSS/OD 5,421.00<br>Ithaca Sys. 2A W/Panel 2,941.00 Alpha Micro AM- 1011 9,313.00 Ithaca Sys. 2A W/Panel 2,941.00<br>**Altos 8000-10 6,397.00** NEC 8001A 865.00 Altos 8000-10 6,397.00 NEC 8001A 865.00<br>Altos 8000-15 3,585.00 NEC 8012A 565.00 NEC 8012A 565.00<br>NEC 8031 A 665.00 Altos 8000-2 2,629.00 NEC 8031A 865.00<br>Altos 8600-10 9,385.00 North Star 64K DD 3,073.00 9,385.00 North Star 64K DD 3,073.00<br>4.794.00 North Star 6dvantage 2995.00 Archives Model I 4,794.00 **North Star Advantage 2995.00**<br>Archives Model II 5,532.00 Televideo System I 2,380.00 Archives Model II 5,532.00 Televideo System I 2,380.00 Archives Model III 6,269.00 Televideo System II 5,311.00<br>CCS Series 300-1A 4.414.00 Televideo TS-800 Term. 1,324.00 Televideo TS-800 Term. 1,324.00<br>Televideo TS-802 2,578.00 CCSSeries 400-IA 6,374.00 Televideo TS-802 2,578.00 Cromemco System 3 5,650.00 Vector 2600 4,221.00 Cromemco Z-2H 7,521.00 Vector3005 6,458.00 Dynabyte 5200-A2 Dynabyte·5200-B2 4,896.00 **SOFTWARE**  Dbasell 500.00 Wordstar 305.00 Spellguard 200.00 Basic Compiler 277.00 Datastar 230.00 Fortran 80-CPM 375.00 Spell Star 180.00 Visi Cale 16000 **PRINTERS**  Anadex 9000 1,100.00 NEC 5510 2,345.00<br>Anadex 9501 1,278.00 NEC 5520 KSR 2,645.00 1,278.00 NEC 5520 KSR 2,645.00<br>1,325.00 NEC 5530 2,345.00 C. Itoh 25 P 1,325.00 NEC 5530 2,345.00<br>C. Itoh 45 P 1,700.00 NEC 7710 2,345.00 C. Itoh 45 P 1,700.00 NEC 7710 2,345.00<br>Diablo 630 2,075.00 **Epson MX80 in stock** 485.00 Diablo 630 2,075.00 **Epson MX80 in stock** 485.00<br>Diablo 1640 2,444.00 Oume Sprint 9.35 1,738.00 Diablo 1640 2,444.00 Qume Sprint 9-35 1,738.00<br>Malibu 165 1,796.00 Qume Sprint 9-45 1,996.00 1,796.00 Qume Sprint 9-45<br>2,320.00 Qume Sprint 9-55 Malibu 200 2,320.00 Qume Sprint 9-55 2,085.00 NEC 3510 1.795.00 **CRT, DISK DRIVE, MODEMS**  Alpha Micro AM-600 8,075.00 Houston lnshurnent DMP-7 1,528.00 Anderson Jacobsen 1256 641.25 Lobo Dual 8" DS/DD 2,234.00 099.00 Lobo Dual Mini Drives 855.00<br>275.00 Morrow 10MEG 2,750.00 Hayes Micromodem Apple Hayes Micromodem S-100 319.00 Morrow 20 MEG 3,650.00 Houston Instrument DMP-2 Houston Instrument DMP-4 1,063.00 For latest wholesale prices and to order Call Toll Free 800-227-2288. In California call 415-376-9020. Assembly, integration and testing also available from our service department.

#### **ASK ABOUT OUR LEASING PROGRAM.**

Mastercharge at 3% handling fee Prices subject to change without notice. Minimum fee \$100. 15% cancellation fee.

We are buying agents for<br>overseas computer dealers. master charge Export services available. International Telex 470851 **THE PURCHASING AGENT** 

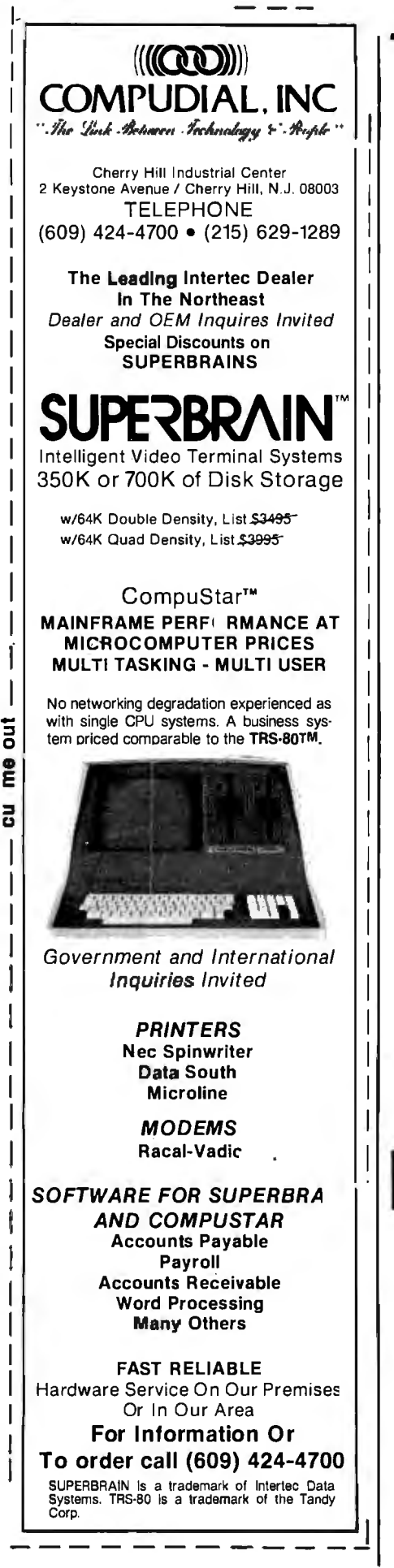

#### Computers In Medical Offices

The *Micro Medical Newsletter* provides advice on the use and selection of applications for microcomputers in the medical office. Reviews of accounting and insuranceclaim management systems, plus reviews of applications software for the Apple II and III, TRS-80, and CP /M-based computer systems have been published. One issue includes an article on the use of minicomputers versus microcomputers in medical offices. The current issue is free to physicians and other health professionals when the request is made on office stationery. For more details, contact Charles Mann and Associates, 7594 San Remo Trail, Yucca Valley, CA 92284, (714) 365-9718.

#### CSAA Hobbyists

The CSAA Computer Club is an active group of computer hobbyists and professionals. The club meets at 7:30 p.m. on the third Thursday of the month in the Student Center of the Medical College of Georgia, Laney Walker and 15th St., Augusta, Georgia. Dues are \$6 per year. A newsletter . is published. Contact the CSAA Computer Club, POB 284, Augusta, GA 30903.

#### Manager Corrected

Because of the way the TRS-80 Model III handles strings, two corrections need to be made to the program listing in Paul Swanson's article, "PDQ: A Data Manager for Beginners." (See the November 1981 BYTE, page 236.) Lines 640 and 950 of listing 1 should both be changed to read  $A$ = I$ +$  $STRING$(CA(5),32).$ 

# **Have some** . **great memories.**

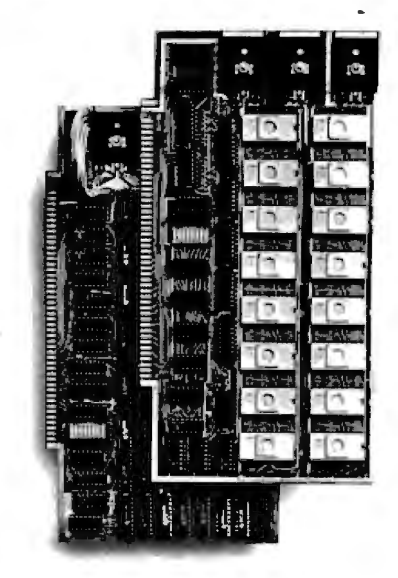

- **16K PROM boards. IEROM has 2708-type memory**
- $\blacksquare$  Quality board construction  $\blacksquare$  0-4 wait states
- Address any 4K group to any 4K boundary
- $\Box$  Control up to 8 banks of memory  $\Box$  Fully assembled and tested **PRICE-\$300**
- (California residents add 6% sales tax)

#### Expandable 5 MHz RAM boards.

8-32K expandable RAM board uses Tl 4044 memory runs at 5MHz **•** Fast 250 ns access time **•** Bank select **•** Address any 4K block to any 4K boundary ■ Quality board construction

PRICE-8K-\$175; 16K-\$300; 24K-\$445; 32K-\$575; 8K add-on kits-\$135 (California residents add 6% sales tax)

#### Call or write Artec for details

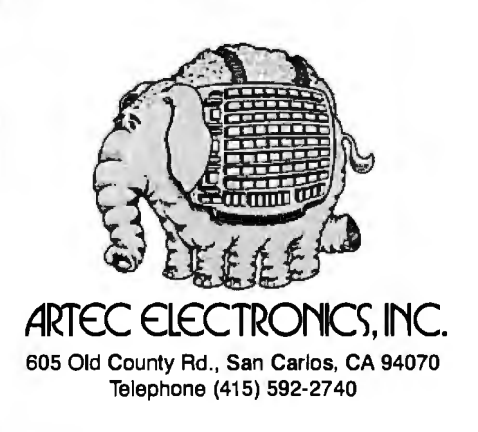

## **Event Queue**

#### **February 1982**

#### February

Public Courses, various sites throughout the U.S. Among the courses being offered by Ken Orr and Associates are "Structured Systems Design/Structured Program Design" and Structured Requirements Definition." For schedule of meeting times and places, contact Ken Orr and Associates Inc., 715 East 8th, Topeka, KS 66607, (800) 255-2459; in Kansas (913) 233-2349.

#### February-March

Hands-On Local Network Workshops, various sites throughout the U.S. This series of four-day workshops provides hands-on experience with a local computer network. File, printer, and electronic-mail servers, and various software and hardware components of a localnetwork computer system will be provided. The local network used as the example will consist of at least a Nestar Cluster One/Model A. Write to Architecture Technology Corp., POB 24344, Minneapolis, MN 55424.

#### February-April

Computer Network Design and Protocols, various sites throughout the U.S. Participants in this workshop will learn to determine networksystem requirements and will perform design trade-offs, implement network-communication and control protocols, use packet- and message-switching techniques, evaluate network hardware and software components, interface local systems to networks, and design and build private networks. The course fee is \$845. Contact Ruth Dordick, c/o Integrated Computer Systems, 3304 Pico Blvd., POB 5339, Santa Monica, CA 90405, (800) 421-8166: in California  $(800)$  352-8251,

#### February-April

Fundamentals of Data Processing for Administrative Assistants and Office Support Staff, various sites throughout the U.S. The American Management Associations (AMA) has designed this three-day course for secretaries, assistants, supervisors, and other personnel desiring to learn the fundamentals of data processing and its use in offices. Computer hardware, software, programming languages, and technology will all be covered. The team fee for AMA members is \$470 per individual and \$550 for nonmembers. Individual fees are \$550 for AMA members and \$630 for nonmembers. For a schedule of dates and locations, contact the AMA, 135 West 50th St., New York, NY 10020, (212) 586-8100. To register by phone, call (212) 246-0800.

#### February-June

Datamation Institute Seminars on Information Management, various sites throughout the U.S. Databases and communications, systems performance, data-processing management, word processing, office automation, computer graphics, and topics of general interest are among the areas to be covered by these two-day seminars. Fees range from \$495 to \$595. For schedules of times and places, contact Karen Smolens, c/c the Center for Management Research. Datamation Institute Seminar Coordination Office, 850 Boylston St., Chestnut Hill, MA 02167, (617) 738-5020.

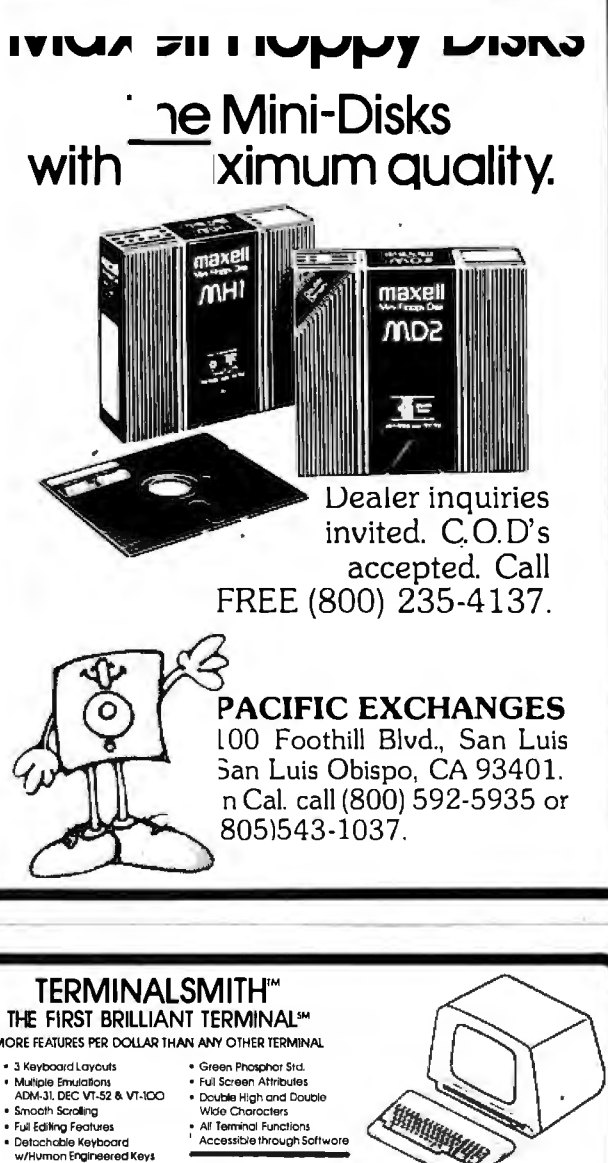

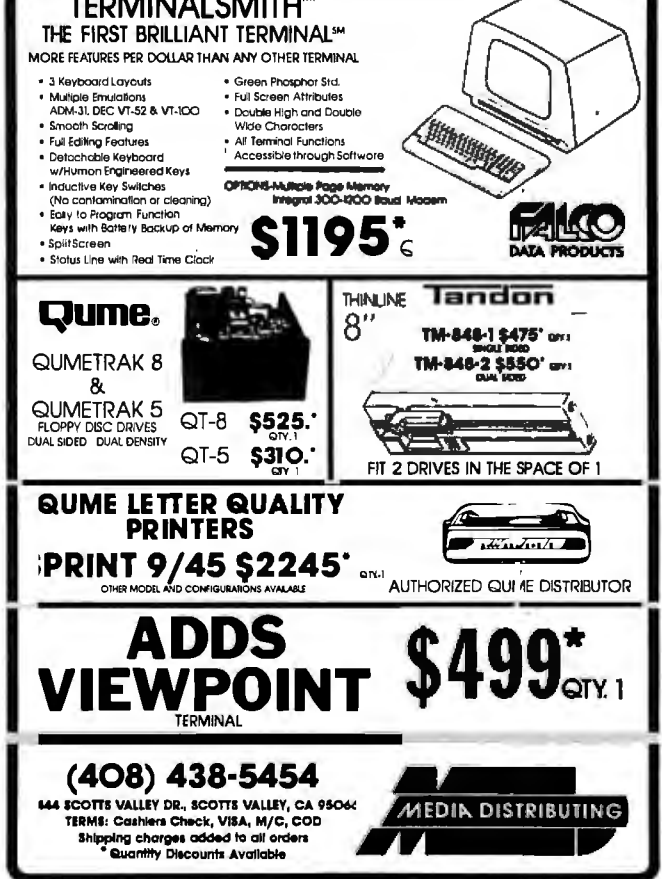

## 5 or 10 Mbyte Storage for Heath/Zenith, TRS-80, SuperBrain, S-100 microcomputers.

Now, 51/4" hard disk add-on storage for your computer, at a price you can afford.

Available for a surprisingly low \$3495 for the 5 Mbyte hard disk, \$4350 for the 10 Mbyte disk. Disk drives and controller cards also available.

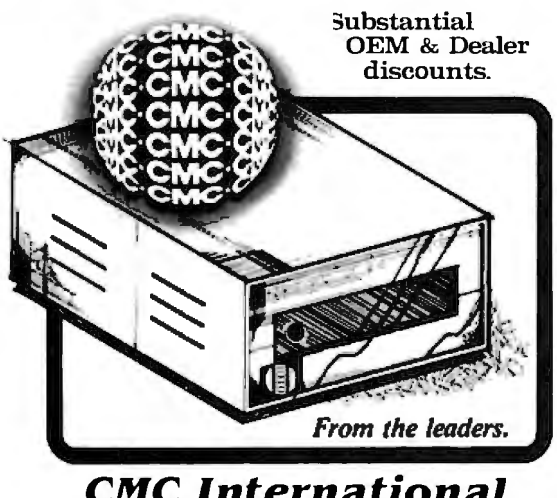

**CMC** International A Division of Computer Marketing Corporation 11058 Main, Suite 125, Bellevue, WA 98004 Telephone (206) 453-9777 Telex 152556 SEA

## **JUST A REMINDER.....**

When you are looking for mini-computer processing power, come to the 16 bit leader, **LOMAS DATA PRODUCTS.** 

Our LIGHTNING ONE<sup>tm</sup> is the fastest 16 bit processor board on the S100 bus. See last month's ad for a full description of the LIGHTNING ONE or call us, we'll be glad to send you our latest catalog. The LIGHTNING ONE has available a wide range of support, both hardware and software.

For hardware we offer memories, disk controllers, serial and parallel I/O, and clock/calendar support.

For software we offer CP/M-86, MP/M-86, MS-DOS, BASIC, FORTRAN, PASCAL, C AND FORTH.

Call us for our latest list of software and hardware for our advanced S100 bus products.

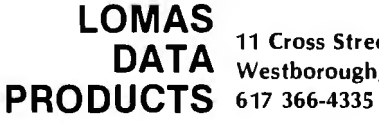

11 Cross Street DATA Westborough, MA 01581

MS-DOS is a trademark of MicroSoft. CP/M-86 and MP/M-86 are registered trademarks of Digital Research. LIGHTNING ONE is a trademark of Lomas Data Products.

#### **Event Queue.**

#### February-June

Intensive Two-day Seminar for Professional Development, various sites throughout New England. Among the seminars to be offered by Worcester Polytechnic<sup>,</sup> Institute are "Fundamentals of Data Processing," "Distributed Systems: The Architecture and Utilization of This Revolutionary Technology," and "Microprocessors: Hardware, Software, and Applications." Registration fees range from \$445 for a twoday program to \$990 for a 7-day executive institute. For complete details, contact Ms. Ginny Bazarian, Office of Continuing Education. Worcester Polytechnic Institute. Worcester, MA 01609, (617) 793-5517.

#### February-June

One- and Two-day Professional Development Seminars, various sites in greater Boston. Among the courses being offered by Boston University are "Business Writing for Results," "Improving Customer Service," and "Assertive Management." Registration fees range from \$295 for a oneday program to \$445 for a two-day program. These seminars can be conducted within your company. For details, contact Ms. Joan Merrick, Center for Management Research, 850 Boylston St., Chestnut Hill, MA 02167, (617) 738-5020. For information on the in-company seminars, contact Ms. Elaine Dee at the same address.

#### February-June

Courses and Seminars from Sira Institute, various sites throughout England. Sira Institute is sponsoring seminars on a wide variety of subjects, ranging from microprocessor familiarization to design and development of microprocessor-based equipment. For details, contact Conferences &

Courses Unit, Sira Institute Ltd., South Hill, Chislehurst, Kent BR7 5EH, England.

#### February 14-18

The Kuwait Information Management Exhibition: INFO Kuwait, Kuwait International Exhibition Center, Kuwait. Industrial executives from the Middle East are among those expected to attend this conference. Exhibits and speakers will be featured. Contact Clapp & Poliak International, 7315 Wisconsin Ave., Washington, DC 20014,  $(301)$  657-3090.

#### February 18-19

Computer/Micrographics Interface, Stouffer's Greenway Plaza, Houston, TX. The Computer/Micrographics Interface is designed for information managers, systems analysts, micrographics systems analysts, records managers, and others who need information on computer and micrographic technologies. The course is presented by Battelle Research Institute. Contact Battelle Seminars and Studies Program, 4000 Northeast 41st, Seattle, WA 98105, (800) 426-6762; in Washington (206) 527-0542.

#### February 18-19

The Second Annual Talmis Conference and Exhibit. Chicago, IL. The Talmis Conference will focus on educational and reference media for the institutional, training, home-computer, and video markets. Local computer networks in education, the market for electronic educational and reference media in the home, software piracy, and other topics will be discussed. Exhibits of products and services will be featured. The registration fee is \$450. For more information, contact Talmis, 115 North Oak Park Ave., Oak Park, IL 60301, (312) 848-4001.

#### *February 18-20*

The Ninth Annual Confer ence of the Mid-South Asso ciation for Educational Data Systems, Landmark Hotel, New Orleans, LA. The theme of the Ninth Annual Conference of the Mid-South Association for Educational Data Systems is "Computer Creativity." The conference will feature papers, workshops, and panel discussions on CAI (computer-aided instruction), CMI (computermanaged instruction), research developments, user/ producer communications, and administrative applications. For details, contact Mike Schouest, Director, MIS Data Center, Louisiana State Dept. of Education, 3455 Florida Blvd., Baton Rouge, LA 70806, (504) 342-3762.

#### *February 22-24*

The Eighth Federal DP Expo, Sheraton Washington Hotel, Washington, D C. More than 150 computer industries will display and demonstrate hardware and software systems and services at the Federal DP Expo. Conferences on data processing and office automation will be hold  $\Delta$  proprietally 120

computer-industry experts are scheduled to speak. Contact The Interface Group, 160 Speen St., Framingham, MA 01701, (800) 225-4620; in Massachusetts, (617) 879-4502.

#### *February 22-24*

Oasis Level Two Training Seminars, Phase One Systems, Oakland, CA. Using a step-by-step approach to developing applications software with the multiuser Oasis operating system, this seminar begins with program design and proceeds to a careful study of the Oasis system. Topics to be covered are the Oasis BASIC interpreter and compiler, program segments, file structures and l/O (input/output), matrices and matrix l/O, multi-line branching structures, and subroutine and error handling.

The registration fee for this three-day session is \$350. Some background in BASIC programming is recommended. Contact Phase One Systems, Suite 830, 7700 Edgewater Dr., Oakland, CA 94621, (415) 562-8085.

#### $February 23-25$

Computers and Automated 'Jffice Systems Exhibit for

Caribbean Markets, Holiday Inn, Paradise Island, Nassau, Bahamas. This show is intended to bring together buyers and distributors within the industry. Exhibits of equipment for businesses in the Caribbean will be featured. For more details, contact Ormand Vee Co., 8852 Leslie Ln., Desplaines, IL 60016, (312) 635-7347.

#### *February 26-28*

Computer Expo '82, Tupperware Convention Center, Orlando, FL. Focusing on computers in education, business, industry, professional trades, and the home, Computer Expo '82 will feature exhibits of computers and peripherals. It is sponsored by Adventure International. General admission is \$5. For details, contact Computer Expo '82, 377 East Highway 434, POB 1185, Longwood, FL 32750, (305) 339-1731.

#### **March 1982**

#### *March*

Courses and Seminars from George Washington University, Amsterdam, Netherlands; London, England; Long

Island, NY; San Diego, CA; and Washington, DC. Among the courses and seminars to be presented are "Microcomputers in Control Systems," "Comparative Database Management Systems," and "Structured Programming and Software Engineering." For further information, contact The Director, Continuing Engineering Education, George Washington University, Washington, DC 20052, (800) 424-9773; in Washington, DC, (202) 676-6106.

#### *March-June*

National Computer Graphics Association Seminar Program, various sites throughout the U.S. The National Computer Graphics Association's (NCGA) Winter/Spring 1982 seminar program covers such topics as "Computer Graphics: Technology and Applications," "Successful Business Graphics," and "Applications of Computer Graphics to Transportation Problems." Seminar fees are \$395 for association members and \$425 for nonmembers. For complete details, contact Eloise Wenker, NCGA Seminar, 2033 M St., NW

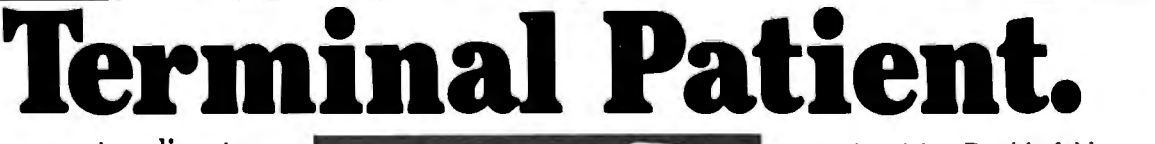

#### Avoid computer disasters with anti-static protective covers.

Let's face it. Computer hardware can be subjected to many unexpected ills, ... dust, grime, spills, static, pets and more.

Cover Craft Protective Covers are easily the best available. Our exclusive  $\textbf{STAT-PRUF}^{\scriptscriptstyle{\text{T} \text{V}}}$  anti-

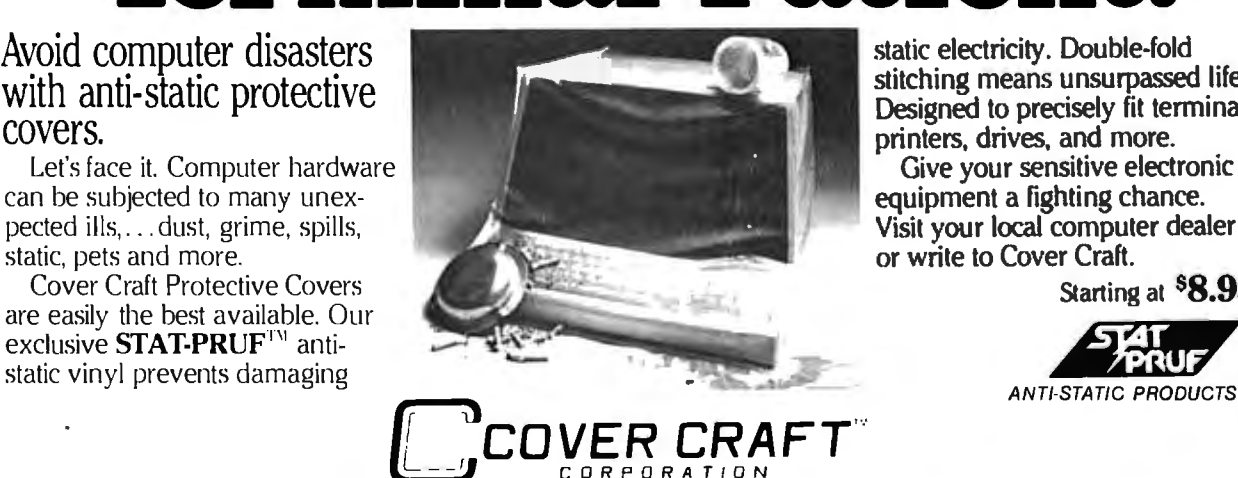

P.O. Box 5558, Amherst, NH 03055 • (603)889-6811

stitching means unsurpassed life. Designed to precisely fit terminals, printers, drives, and more.

Give your sensitive electronic equipment a fighting chance. Visit your local computer dealer or write to Cover Craft.

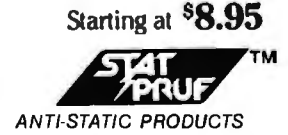

## Charter Subscription Opportunity **Heath®/Zenith Magazine**

Introducing Sextant, the complete magazine covering only Heath<sup>®</sup>/Zenith computer systems.

Now you don't need to search through several computer magazines to find tidbits of news about your computer. Sextant publishes all the information you need with in-depth technical articles, human-interest features, tutorials and articles about solid practical uses for your system. Sextant is not affiliated with Heath Company or the Zenith Radio Corporation.

Early issues of Sextant will have articles on using the H89 to produce color slides and articles for publication, a new disk operating system for the H11, Tiny Pascal, H89 parallel ports, print spoolers, simulation of Rubik's Cube, and writing assembly language disk software that doesn't require HDOS.

Start your subscription with the premiere issue of **Sextant**, to be printed in February, and receive all four 1982 issues. Just send your  $r$ eceive all four 1982 issues. payment of \$9.97 (\$11.50 in Canada, \$14 overseas) for a four-issue subscription. (Payment must be in U.S. dollars payable on a U.S. bank, by inter· national postal money order or charge it on VISA or MasterCard.) A full refund is guaranteed any time you're not satisfied. Send your order today to: Sextant, Dept. B, 716 E St., S.E., Washington, DC 20003 or call 202/544-0900.

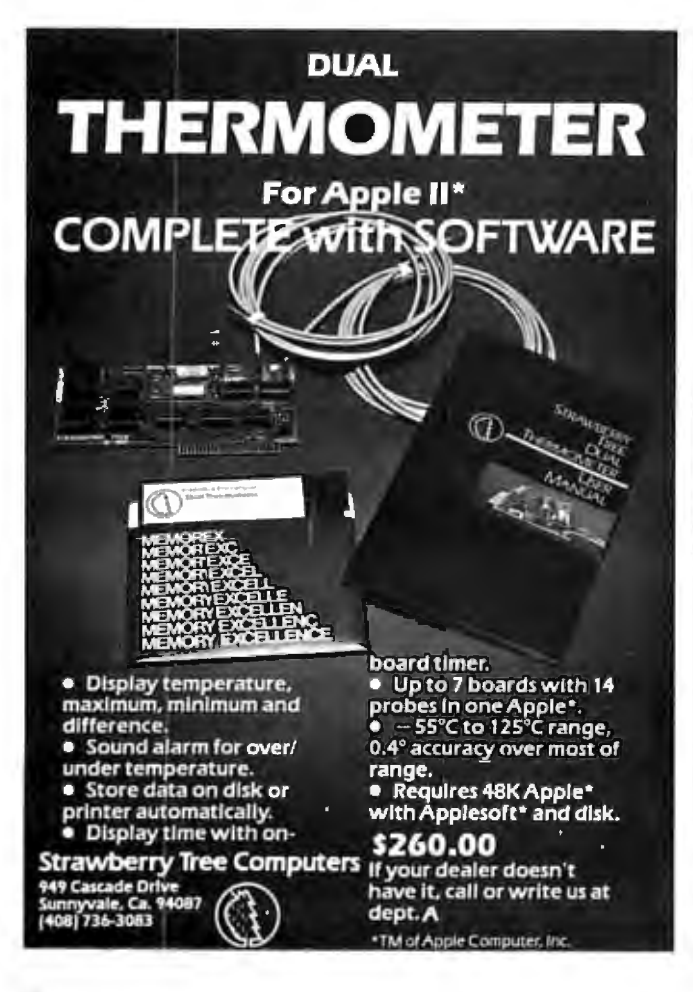

#### **Event Queue \_**

#300, Washington, DC 20036, (202) 466-4102.

#### *March 1-2*

Sixth Annual Convention of the Michigan Association for Computers Users in Learning, Western Michigan University, Kalamazoo, MI. Featured will be presentations and sessions on various facets of computers in education. Also featured will be vendor demonstrations and displays. For further details, contact Carolyn Gilbreath, c/o Oakland Schools, 2100 Pontiac Lake Rd., Pontiac, MI 48054, (313) 858-1898.

#### *March 1-4*

Robots VI Conference and Exposition, Cobo Hall, Detroit, MI. An estimated 6000 . manufacturing executives and engineers are expected to attend the Robots VI Conference, which features the latest in robotics technology and equipment. Among the topics to be addressed are assembly, foundry operations, aerospace applications, vision and handling, research and development, and sessions on human factors associated with robotics. Cincinnati Milacron, Unimation, and Hitachi America are a few of the companies that will be exhibiting. The show is being sponsored by Robotics International of the Society of Manufacturing Engineers (Rl/SME). Contact Rl/SME, One SME Dr., POB 930, Dearborn, MI 48128, (313) 271-1500, ext. 416.

#### *March 2-4*

'

The 1982 Vancouver Island Business Show, Empress Hotel, Victoria, British Columbia, Canada. The Vancouver Island Business Show features word-processing, communications, and office systems. The show provides the Vancouver Island business community with the opportunity to meet with many Canadian suppliers of computer equipment. For information, contact Southex Exhibitions, Suite 202, 2695 Granville St., Vancouver, British Columbia, V6H 3H4, Canada, (604) 736-3331. In eastern Canada, contact Judy Hurd, 1450 Don Mills Rd., Don Mills, Ontario, M3B 2X7, Canada, (416) 445-6641.

#### *March 3-7*

Microcomputer Week '82, Jersey City State College, Jersey City, NJ. The third annual Microcomputer Week conference will focus on ,microcomputers in education at the elementary, secondary, and college levels. Sixty-six seminars or short courses will be offered, many of which will involve hands-on experience. Special-interest groups, addresses, and reports will be included in the conference, along with exhibits and displays of educational microcomputer hardware, software, courseware, books, and periodicals. Enrollment fees range from \$95 for one day to \$73 per day for the entire five-day conference. A three-day executive computing course for school and college administrators costs \$425. For details, contact Catalyst Conference, H 112, Jersey City State College, 2039 Kennedy Blvd., Jersey City, NJ 07305, (201) 434-2154 or (201) 547-3094.

#### *March 7-10*

The Eleventh Annual Tl-MIX Symposium, Las Vegas Hilton, Las Vegas, NV. The TI-MIX, an organization for Texas Instruments computer users, will sponsor a symposium featuring exhibits, a business meeting, and a new products workshop. Individual presentations, panel discussions, and workshops are planned. Contact TI-MIX, MIS 2200, POB 2909, Austin, TX 78769, (512) 250-7151.

#### *March 7-12*

The Twenty-Eighth Audio-Visual Institute for Effective Communications, Indiana University, Bloomington, IN. The Institute provides audiovisual/video communicators with a comprehensive, practical overview of communication techniques and the opportunity to gain practical experience, exchange ideas, and receive individual instruction. Professionals will lead a series of lectures, discussions, and workshops. For details, contact Ed Richardson, c/o NAVA Institute, Audio-Visual Center, Indiana University, Bloomington, IN 47405.

#### *March 9-11*

The 1982 International Zurich Seminar on Digital Communications, Zurich, Switzerland. The theme of this seminar is "Man/Machine Interaction." Its aim is to present recent advances in theory and application of digital-communication systems. Services, facilities, ergonomics, and their impact on peripheral equipment, systems architecture and design, as well as I/O (input/output) concepts and principles will be covered. For details, contact Secretariat '82 IZS, Ms. M. Frey, EAE, Siemens-Albis AG, POB CH-8047, Zurich, Switzerland.

#### *March 9-11*

Understanding and Using Computer Graphics, Dallas Hilton Inn, Dallas, TX. The seminar is designed for those interested in the field of interactive computer graphics, including hardware, software, and applications. Headed by Carl Machover, the seminar provides a comprehensive overview of the state of the art in graphics systems. For details, contact Bob Sanzo, c/o Frost & Sullivan, Inc., 106 Fulton St., New York, NY 10038, (212) 233-1080.

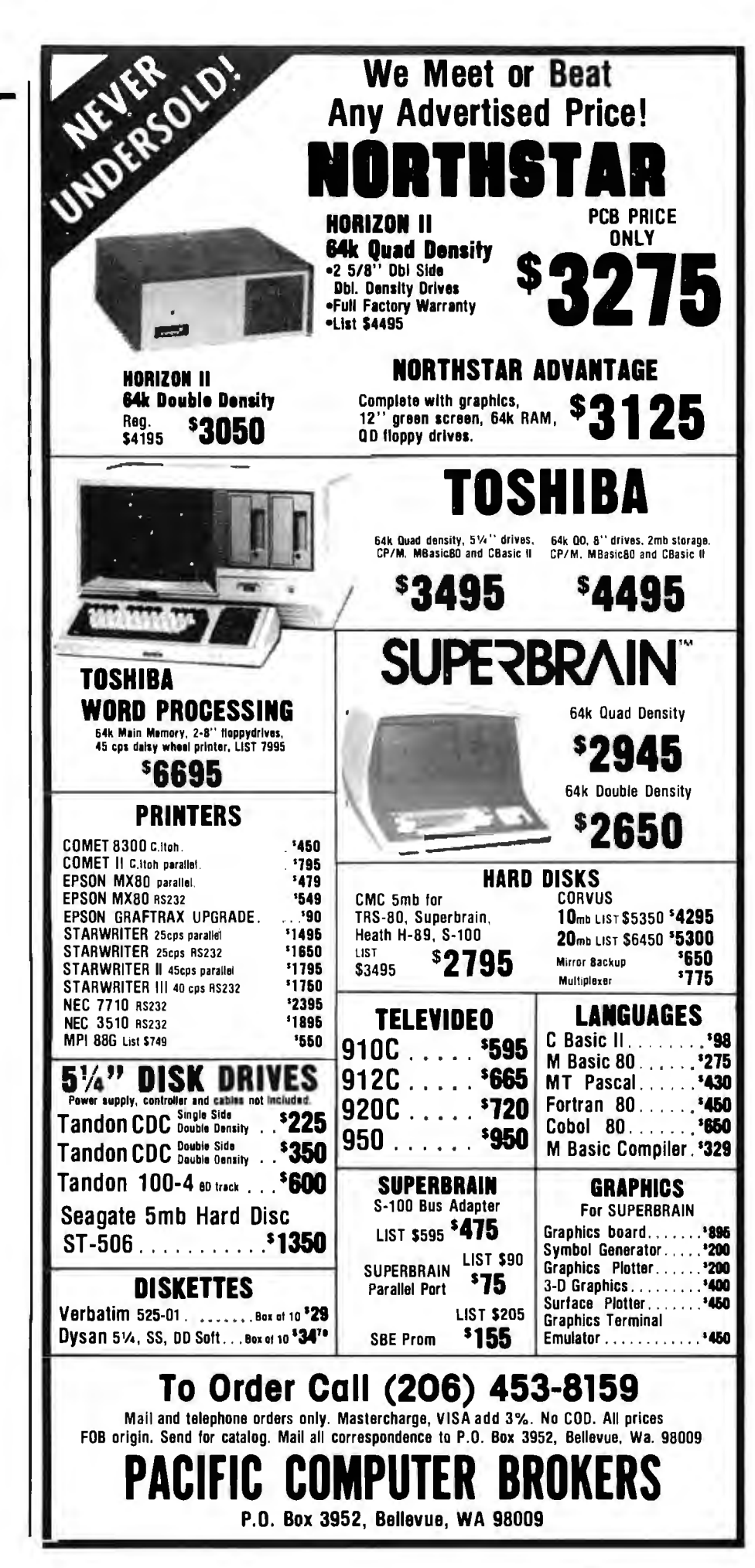

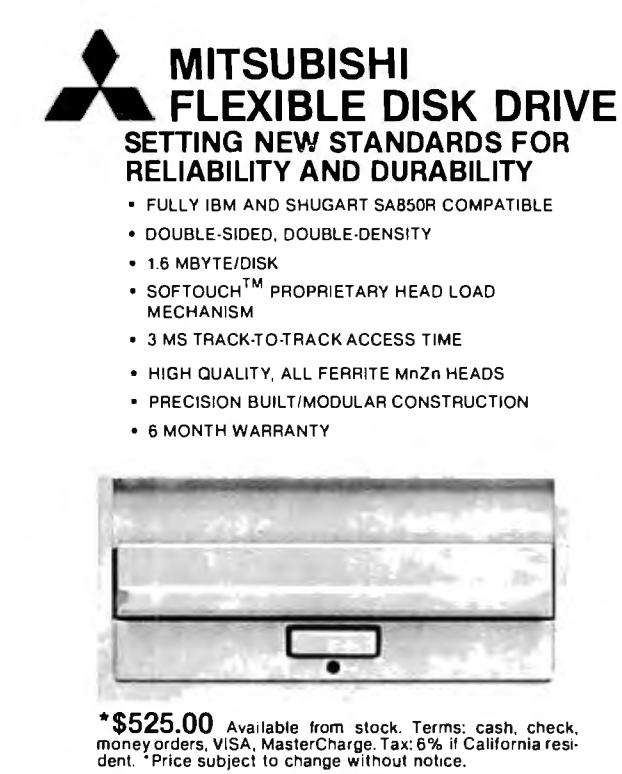

NGLD414 1333 Lawrence Expressway, Suite 408<br>Santa Clara, California 95051<br>(406) 247·3450/TWX 910-338-7442<br>AUTHORIZED SALES AND SERVICE AGENT<br>FOR INFORMATION CONTACT HOLLY SAUER<br>OEM INQUIRIES INVITED

## **Journal of Pascal and Ada**

It is the most up-to-date resource on Pascal and Ada software and hardware including:

- •New Developments
- •In-Depth Reports on Products
- •Tutorials
- •Application Software for:
- -**Business** --Graphics --Statistical<br>--Scientific --System --Educational
	- $-$ Scientific  $-$ System
- •Book Reviews *"A help in any one area is worth the price."*

#### **No-Risk Trial Subscription Offer**

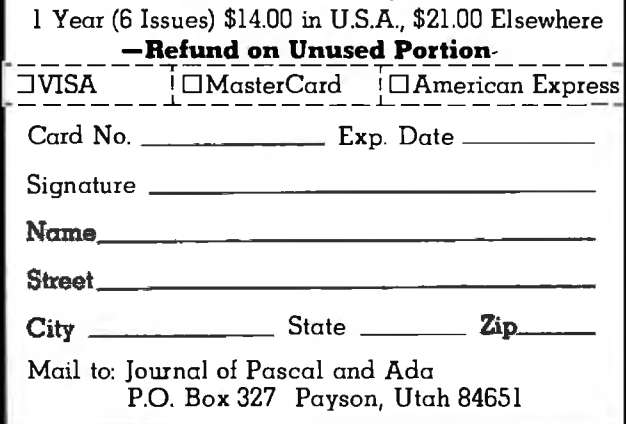

#### **Event Queue**-

#### *March 9-12*

Digital-Image Processing and Analysis, San Diego, CA. Integrated Computer Systems' course in digital-image processing is designed for engineers, scientists, technical managers, and other professionals responsible for specification, design, implementation, or application of digital-image processing systems. Among the topics to be covered are image acquisition, imageprocessing software and database structures, interactive two- and three-dimensional image processing and display, and real-time arrays. Some of the applications examples to be presented are quality assurance and robot vision. The course fee is \$795; on-site courses are available on request. Contact Ruth Dordick, c/o Integrated Computer Systems, 3304 Pico Blvd., POB 5339,Santa Monica, CA 90405, (800) 421-8166; in California (800) 352-8251.

#### *March 9-12*

VIG-Voice Input/Output for Computers, Los Angeles, CA. VIO-Voice Input/Output for Computers is a fourday course designed for product development and design engineers, systems analysts, programmers, and technical managers involved in planning, design, and implementation of voice input/output systems. The topics to be covered include voice-processing algorithms and software, evaluating VIO hardware components and systems, utilizing speech synthesis techniques, and designing voice-recognition techniques. Participants will have the opportunity to work with devices that permit online generation of computer-voice output, data entry by means of voice input, and voice input for system control. The course fee is \$795; on-site courses are available upon request. For information, contact Ruth Dordick, c/o Integrated Computer Systems, 3304 Pico Blvd., POB 5339, Santa Monica, CA 90405, (800) 421-8166; in California (800) 352-8251.

#### *March 10-12*

Cincinnati Business Show, Cincinnati Convention Center, Cincinnati, OH. The Cincinnati Business show features the latest in business technology, office systems, and products. Seminars will also be presented. For information, contact Ray G. Nemo, 5679 Creek Rd., Cincinnati, OH 45242, (513) 531-5959.

#### *March 15-19*

Short Course from UCLA, Boelter Hall, University of California-Los Angeles (UCLA), Los Angeles, CA. "Mechanical Reliability, Design by Reliability, Probabilistic Design-The Stress/Strength Interference Approach to Reliability Prediction" is a short course being presented by UCLA. The course fee is \$795, which includes comprehensive course notes. For details, contact Dr. Dimitri Kececioglu, Aerospace and Mechanical Engineering Dept., University of Arizona, Tucson, AZ 85721, (602) 626-2495 or (602) 626-3901. In California, call Robert Rector at UCLA, (213) 825-1295 or (213) 825-3344.

#### *March 16-18*

Software/Expo-West, Anaheim Convention Center, Anaheim, CA. The Software/Expo-West is a conference and show devoted to packaged software. Exhibitors will display a wide range of software products. For additional information, contact Software/Expo-West, Suite 400, 222 West Adams St., Chicago, IL 60606, (312) 263-3131.
Circle 231 on Inquiry card.

#### *March 16-19*

Digital Filters and Spectral Analysis, Boston, MA. Integrated Computer Systems (ICS) is presenting a four-day course on digital filters and spectral analysis for project and design engineers, programmers and technical managers responsible for implementing advanced digital signal-processing systems. and those who must understand them and their potential. Fundamentals of digital signal processing, fast Fourier transform (FFT) algorithms. and special- and generalpurpose LSI/VLSI (largescale and very large-scale integration) devices are among the topics to be addressed. The course fee is \$795; on-site courses are available by request. Contact Ruth Dordick, c/o !CS, 3304 Pico Blvd., POB 5339, Santa Monica, CA 90405, (800)421-8166; in California (800) 352-8251.

#### *March 19*

The Eleventh Annual International Computer Programs Awards Ceremony and Executive Conference, Savoy Hotel, London, England. The annual International Computer Programs Inc. (ICP) awards ceremony and executive conference honors super software salespeople, advertising agencies, public relations firms, and achievements in the industry. The executive conference is one and a half days of discussion of the major issues and concerns of the industry. The fee for the executive conference is \$250. For information, contact Carol Stumpf, 9000 Keystone Crossing, POB 40946, Indianapolis, IN 46240, (800) 428-6179; in Indiana (317) 844-7461. In England, contact International Computer Programs, Inc., 2 Deanery St., Park Lane, London WIY 5LH, England, Tel. 01 499 6621.

#### *March 19-21*

The Seventh West Coast Computer Faire, Civic Auditorium and Brooks Hall, San Francisco, CA. Attendance this year is expected to reach 35,000. More than 300 exhibitors and a wide assortment of seminars make this one of this largest annual computer shows. For more information, contact The Computer Faire, 333 Swett Rd., Woodside, CA 94062, (415) 851-7075.

#### *March 22-23*

Oasis Level Two Training Seminars, Phase One Systems, Oakland, CA. For details, see February 22-24.

#### *March 22-25*

Interface '82 Conference and Expo, Dallas Convention Center, Dallas, TX. Cosponsored by McGraw-Hill's *Business Week* and *Data Communications* magazines, Interface '82 is aimed at users of data-communication equipment, distributed-data processing, and various networks. For details, contact The Interface Group, POB 927, 160 Speen St., Framingham, MA 01701, (800) 225-4620; in Massachusetts (617) 879-4502.

#### *March 22-26*

Computers/Graphics in the Building Process, Washington, . DC. Computers/ Graphics in the Building Process is an international conference sponsored by the Advisory Board on the Built Environment (ABBE) of the National Academy of Sciences and by the World Computer Graphics Association (WCGA). The conference features tutorials, technical paper sessions, and exhibits that reflect the state of the art of computers and computergraphics technology in the building industry. Sessions on case studies, current achievements, and research and development of com-

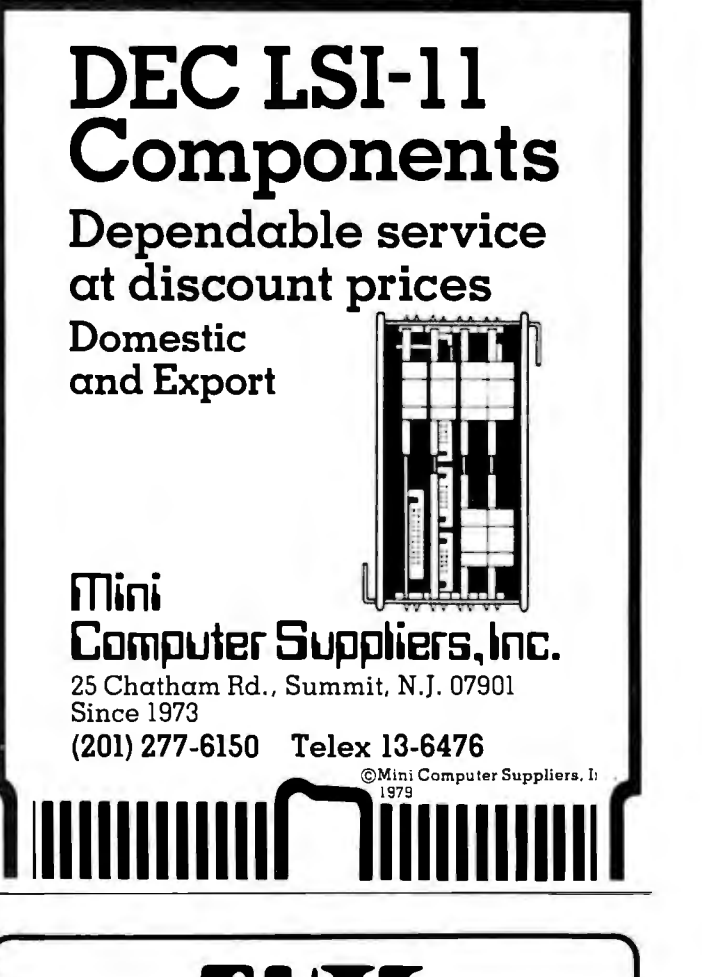

# **\*** 8UTE Back Issues For Sale

#### The following issues are available:

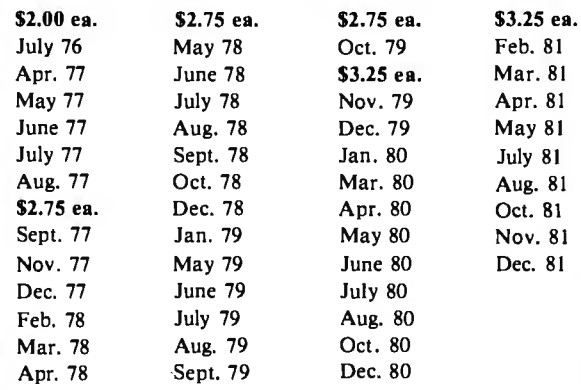

The above prices include postage in the US. Please add \$.50 per copy for Canada and Mexico; and \$2.00 per copy to foreign countries (surface delivery).

> Send requests with payment to: BYTE Magazine 70 Main St, Peterborough NH 03458

Attn: Back Issues

Payments from foreign countries must be made in US funds payable at a US bank. • Please allow 4 weeks for domestic delivery and 8 weeks for foreign delivery.

# $+$ *A* Message to our *Subscribers*

**BUTF** 

**TOLL-FREE** 

**SUBSCRIPTION LINE** 

**1·800·258·5485** New Hampshire Residents Dial 924-9281

• Change or Correct an Address • Give a Friend a Gift Subscription

We are waiting to help you. Call us between: **8:30-4:00 Mon.-Thurs.** 

**EVILE** the small systems journal

• Inquire about a Subscription

**8:30-12:30 Fridays** 

(Eastern Time)

The Quickest Way To • Order a Subscription • Renew a Subscription

the BYTE subscriber list them in the mail. Used are available to other companies our subscribers' names and who wish to send our addresses only (no other subscribers promotional information we may have is material about their products. ever given). We take great care to screen these companies, choosing While we believe the only those who are reputable, distribution of this and whose products, services, information is of benefit to or information we feel would our subscribers, we firmly be of interest to you. Direct respect the wishes of any for presenting the latest to receive such promotional services to our subscribers. restrict the use of your name,

appreciate this controlled Circulation Department, look forward to finding 03458. Thank you.

From time to time we make information of interest to

mail is an efficient medium subscriber who does not want personal computer goods and literature. Should you wish to simply send your request to Many BYTE subscribers BYTE Publications Inc, Attn: use of our mailing list, and 70 Main St, Peterborough NH

## **Event Queue-**

#### *March 22-26*

Tutorial Week East '82, *March 29-April 1*  Orlando Marriott Inn, Orlan- | INFOCOM '82, Las Vegas, do, FL. Tutorial Week East is  $\parallel$  NV. INFOCOM '82 is sponsponsored by the Institute of  $\int$  sored by the Institute of Elec-Electrical and Electronics trical and Electronics<br>Engineers (IEEE) and will Engineers (IEEE) Computer consist of 15 tutorials  $ar - \int$  and Communications ranged in 3 tracks:  $VLSI$  Societies. The conference (very large-scale integration)  $\parallel$  theme is "Data Process $microprocessor-interfacing$  ing-Data Communications: techniques and graphics; The Illusory Boundary." aspects of software design,  $\parallel$  Focusing on the convergence analysis, and techniques; and  $|$  of computer and comdata communications, com- $\parallel$  munication technology, this puter networking, and data- $\vert$  conference will explore the bases. Fees are \$90 per fine boundaries between the tutorial,  $$400$  all week, for wo disciplines. Discussions IEEE members and \$110 per on programming-language tutorial, \$500 all week, for and operating system design. nonmembers. For informa- performance evaluation and tion, contact Tutorial Week  $\parallel$  analysis of computer-East '82, POB 639, Silver communication networks<br>Spring, MD 20901, (301) and protocols, standards, 589-3386. and the design of distributed

Southcon '82, Sheraton Twin | held. Exhibits and tutorials Towers Hotel, Orlando are planned. Write to IN-Hyatt Hotel, and Holiday | FOCOM'82, POB 639, Silver Inn, International Drive, Spring, MD 20901,  $(301)$ Orlando, FL. Among the | 589-3386. topics to be presented at Southcon '82 will be artificial intelligence and robotics, of- March30-April 2 and microprocessors, and  $\vert$  Analysis, Washington, D.C. software. For complete For details, see March 9-12. details, contact Robert Myers, Electronic Conventions Inc., Suite 410, 999 North Sepulveda Blvd., El Segundo, CA 90245, (213) **April 1982** 772-2965.

puter hardware, software, Ference Center, Rye, NY. The and database programs will Information Utilities conbe presented. Conference ference will focus on videotopics include computer aids  $\parallel$  tex, transactional services, to management, computer electronic publishing, online technology, and computer-  $\vert$  database services, cable aided synthesis in design  $\vert$  advertising, and regulations development and construc-  $\vert$  concerning copyright, cention documents. For further sorship, and communicadetails, contact the WCGA,  $\parallel$  tions. More than 60 speakers Suite 250, 2033 M St., NW,  $\parallel$  are scheduled. For details, Washington, DC 20036, (202)  $\int$  contact Online, Inc., 11 Tan-775-9556. nery Ln., Weston, CT 06883, (203) 227-8466.

Engineers (IEEE) Computer and operating system design, and protocols, standards, computing and database *March 23-25* management systems will be

fice automation, computers | Digital-Image Processing and

*April 1-2 March 29-30*  Information Utilities '82, Rye The Eleventh Annual Inter-<br>Town Hilton Hotel and Con-national Computer Programs

Awards Ceremony and Executive Conference, Marriott Mountain Shadows Resort, Scottsdale, AZ. The annual International Computer Pro-<br>grams (ICP) awards awards ceremony honors super software salesman, advertising agencies, public relations firms, and microcomputer software achievements. The executive conference discusses the main issues and concerns of the industry, such as productivity through proper use of people and machines, new softwarepiracy solutions, and how to get the most out of advertising dollars. The fee for the executive conference is \$250. For detailed information, contact Carol Stumpf, 9000 Keystone Crossing, POB 40946, Indianapolis, IN 46240, (800) 428-6179; in Indiana (317) 844-7461.

#### *April 2-3*

Educational Computing-The Future Is Now, Anchorage, AK. The Educational Computing conference is sponsored by the Alaska Association for Computers in Education. Invited speakers, exhibits, and demonstrations of microcomputer products

for educational purposes will be featured. Admission to the exhibition area is free of charge. For further details, contact Pat Stowers, '82 Educational Computing, Drawer 129, Healy, AK 99743, (907) 683-2278.

#### *April 2-4*

The Second Annual Eighty/ Apple Computer Show, New York Statler Hotel, New York, NY. The Eighty/ Apple Computer Show features products and services for the TRS-80 and Apple computer systems. More than 100 exhibitors of hardware, software, books, magazines, supplies, services, and accessories will attend. For more information, contact Ken Gordon, Kengore Corp., 3001 Rte. 27, Franklin Park, NJ 08823, (201) 297-2526.

#### *April 13-16*

Digital-Image Processing and Analysis, Boston, MA. For details, see March 9-12.

#### *April 15-18*

The Second Southwest Computer Show and Office Equipment Exposition, Market Hall, Dallas Market Center, Dallas, TX. The

Southwest Computer Show and Office Equipment Exposition features mini- and microcomputers for business, education, government, industry, home, and personal use. Data- and word-processing equipment, office machines, computer peripherals, and office supplies will be displayed. General admission is \$5. Contact National Computer Shows, 824 Boylston St., Chestnut Hill, MA 02167, (617) 739-2000.

#### *April 20-22*

D-COM, Hynes Auditorium, Boston, MA. A trade show for products and services compatible with Digital Equipment Corporation's products, D-COM will involve vendors and users. For information, contact Ron Davies, D-COM Inc., 7312 Burdette Court, Bethesda, MD 20817, (301) 469-7650.

# *April 20-23*

VIO-Voice Input/Output for Computers, Boston, MA. For details, see March 9-12.

#### *April 21-28*

Hanover Fair '82, Hanover, West Germany. The annual Hanover Fair is one of the world's largest industrial and trade exhibitions. More than 330 American firms are expected to exhibit products, services, and technology at the Fair. Contact M.A. Delia, Hanover Fairs Information Center, POB 338, Whitehouse, NJ 08888, (800) 526-5978; in New Jersey, (201) 534-9044.

#### *April 22-25*

New York Computer Show and Office Equipment Exposition, Nassau Coliseum, Uniondale, NY. For details, see April 15-18.

In order to gain optimal coverage of your.organization's computer conferences, seminars, workshops, courses, etc, notice<br>should reach our office at least three months in advance of the date of the event. Entries should be sent to: Event Queue, BYTE Publications, POB 372, Hancock NH 03449 . Each month we publish the current contents of the queue for the month of the cover date and the two following calendar months. Thus a given event may appear as many as three times in this section if it is sent to us far enough in advance.

# **ACT-85 THE CP/M\* TERMINAL WITH BUILT IN LOCAL NETWORK**

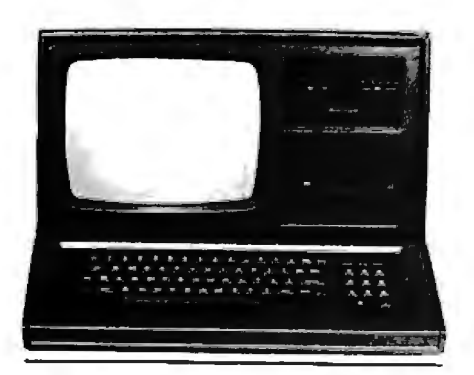

\*CPM is a registered trademark of Digit.al Research

- access to all printers 12" monitor 0 to 8 drives 8085 cpu and disks from any 24 lines of in each 10 mhz and disks from any • 24 lines of in each • 10 rnhz<br>terminal \* 80 characters terminal: crystal
- $\text{CP}/\text{M}^*$  runs in each reverse video  $\text{FLOPPIES}$  64 K ram two RS-232 single twisted blinking  **SHUGART** ports
- single twisted blinking SHUGART ports shielded pair up to underlining 400, 410, 450 ports 1500 feet separate 880,000 baud SDLC keyboard WINCHESTERS
- 
- 

- 
- 
- 
- 
- 
- 
- 

#### NETWORK MONITOR MASS STORAGE COMPUTER

- 80 characters terminal: crystal<br>reverse video  $\sim$   $\sim$   $\sim$   $\sim$  64 K ram
	-

protocol •  $38,400$  baud  $5\frac{1}{4}$   $\frac{1}{5}$   $\frac{1}{6}$  or 15 Megabyte 32 terminals per line effective speed  $8"$  - 10, 20, 30 or 40 Megaby 8" - 10, 20, 30 or 40 Megabyte

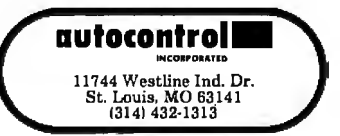

#### Apple II

Escape from Arcturus, a graphics arcade game for the Apple II. Floppy disk, \$35. Synergistic Software, 5221 120th Ave. SE, Bellevue, WA 98006.

Portware, a stock-portfolio-management system for the Apple II. Floppy disk, \$195. Portware Inc., 5724 Tucker Ln., Edina, MN 55463.

Whizkit, a program package for converting units of measure for the Apple II Plus. Floppy disk, \$39.95. P. V. Systems, POB 21577, San Jose, CA 95151.

#### Heath

Airport, a flight-controller simulation game for the Heath H-8/H-89. Floppy disk, \$19.95. The Software Toolworks, 14478 Glorietta Dr., Sherman Oaks, CA 91423.

Ed-a-Sketch, a full-screen graphics editor for the Heath H-8/H-89 (will also run under CP/M). Floppy disk, \$29.95. The Software Toolworks (see address above).

Introduction to BASIC Programming, a course in BASIC programming for the Heath H-8/H-89. Floppy lisk, \$29.95. The Software Toolworks .(see address above).

Invaders, a graphics arcade zame for the Heath H-8/H-89 :will also run under CP/M). Floppy disk, \$19.95. The Software Toolworks (see ad dress above).

Mychess, a computerized :hess program for the Heath H-8/H-89 (will also run under CP/M). Floppy disk, ~34.95. The Software Toolworks (see address above).

PIE 1.5, a full-screen text editor for the Heath H-8/ H-89 (will also run under ~PIM). Floppy disk, \$29.95. fhe Software T oolworks (see address above).

Reach, a telecommunica :ions terminal program for :he Heath H-89 (will also run Linder CP/M). Floppy disk, 519.95. The Software Toolworks (see address above).

#### TRS-80

Color Maze, a graphics arcade game for the TRS-80 Extended BASIC Color Com· puter. Cassette, \$10. Baranwear, POB 1448, Hayfork, CA 96041.

AC and DC Circuit Analysis Programs, analyzes AC and DC circuits for the TRS-80 Model I Level II. Cassette, \$17.97. Computer Heroes, 1961 Dunn Rd., East Liverpool, OH 43920.

Multidos, a versatile disk operating system for the TRS-80 Models I and III. Floppy disk, \$79.95. Cosmopolitan Electronics Corp., POB 234, Plymouth, MI 48170.

Whizkit, a program package for converting units of measure for the TRS-80 Models I and III . Floppy disk, \$39.95. P. V. Systems, POB 21577, San Jose, CA 95151.

#### Other Computers

C/80, a compiler for the C programming language running under CP/M. 8-inch floppy disk, \$39.95. The Software Toolworks, 14478 Glorietta Dr., Sherman Oaks, CA 91423.

Edit-11 Ver. 2.02, a screenoriented text editor running under CP/M version 1.4 and the Oasis disk operating system. 8-inch floppy disk, \$50. C. C. Software, 2564 Walnut Blvd., #106, Walnut Creek, CA 94598.

This is a list of software packages that have been received by BYTE Publications during the past month. The list is correct to the best of our knowledge, but it is not meant to be a full description of the product or the forms in which the product is available. In particular, some packages may be sold for several machines or in both cassette and floppy-disk format; the product listed here is<br>the version received by BYTE Publications.<br>This is an all-inclusive list that makes no comment on the quality

or usefulness of the software listed. We regret that we cannot review every software package we receive. Instead, this list is<br>meant to be a monthly acknowledgment of these packages and<br>the companies that sent them. All software received is considered to be on loan to BYTE and is returned to the manufacturer after a set period of time. Companies sending software packages should be sure to include the list price of the packages and (where appropriate) the alternate forms in which they are available.

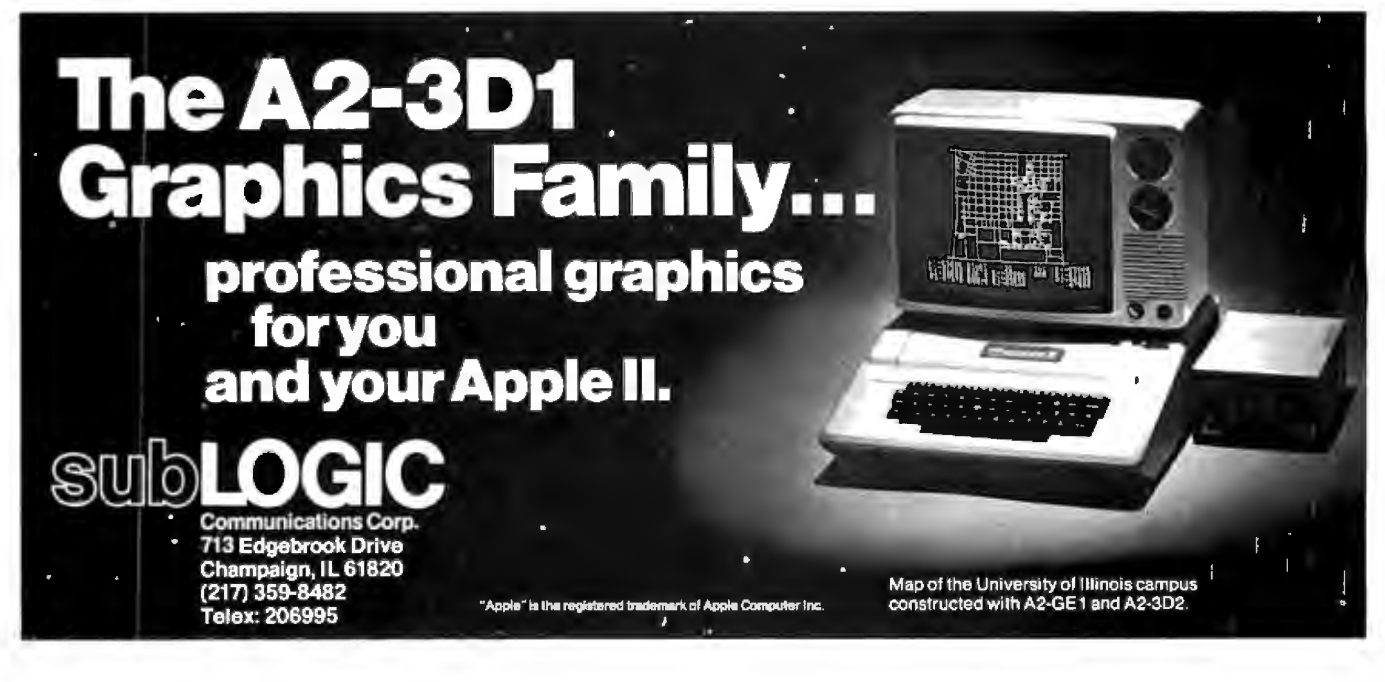

# . **Books Received**

*Advanced Programming and Problem Solving with Pasta/,.* G.M. Schneider and S.C. Bruell. New York: John Wiley & Sons, 1981; 506 pages, 23 by 16 cm, hardcover, ISBN 0-471-07876-X, \$23.95.

*The .Coattails of God, The Ultimate Spaceflight-The Trip to the Stars,* Robert M. Powers. New York: Warner Books, · 1981; 288 pages, 23 by 15.5 cm, hardcover, ISBN 0-446-51231-1, \$15.95.

*The Computer Establishment,* Katherine Davis Fishman. New York: Harper & Row, 1981; 468 pages, 23.5 by 15.5 cm, hardcover, ISBN 0-06-011283-2, \$20.95.

*The Computerization of Society, A Report to the President of France,* Simon Nora and Alain Mine. Cambridge, MA: The MIT Press, 1980; 186 pages, 19.5 by 13.5 cm, softcover, ISBN 0-262 64020-1, \$4.95.

*Developing a Data Dictionary System,* J. Van Duyn. Englewood Cliffs, NJ: Prentice-Hall, 1982; 204 pages, 23 by 15 cm, hardcover, ISBN 0-13-204289-4, \$25.

*Digital Logic Design and Applications, An Experimental Approach,* Lyle B. McCurdy and Albert L. McHenry. Englewood Cliffs, NJ: Prentice-Hall, 1981; 122 pages, 27.5 by 21.5 cm, softcover, ISBN 0-13-212381-9, \$12.95.

*Electronics and Instrumentation for Scientists,* Howard V. Malmstadt, Christie G. Enke, and Stanley R. Crouch. Reading, MA: The Benjamin/Cummings Publishing Co., 1981; 543 pages, 23.5 by 21.5 cm, hardcover, ISBN 0-8053-6917-1, \$24.95 .

*.Elements of Structured COBOL Programming,* 2nd edition, Jack L. Olson and Wilson T. Price. New York: Holt, Rinehart and Winston,

1982; 380 pages, 27 by 21 cm, softcover, ISBN 0-03-058052-8, \$16.95.

*50 More Programs in BASIC for the Home, School*  & *Office,* 2nd edition, Jim Cole. Woodsboro, MD: Arcsoft Publishers, 1981; 96 pages, 21 by 13.5 cm, softcover, ISBN 0-86668-502-2, \$9.95.

*Locate, Law Office Computer Applications, Techniques and Equipment,* 1981 edition, Bruce D. Heintz and Lavina S. Dill, eds. Chicago, IL: American Bar Association, 1981; 27 by 21 cm, 113 pages, softcover, ISBN 0 89707-045-3, \$28.

*The Logic Design of Com*puters, M. Paul Chinitz. Indianapolis, IN: Howard W. Sams & Co., 1981; 413 pages, 13 by 21 cm, softcover, ISBN 0-672-21800-3, \$15.95.

*Microprocessor Operating Systems,* John Zarrella, ed. Suisun City, CA: Microcomputer Applications, 1981; 166 pages, 22.5 cm by 15 cm, softcover, ISBN 0-935230-03-3, \$11.95.

*Natural Language Information Processing, A Computer Grammar of English and Its Applications,* Naomi Sager. Reading, MA: Addison-Wesley Publishing, 1981; 399 pages, 21.5 by 23.5 cm, hardcover, ISBN 0-201-06769-2, \$37.50 ..

*Office Automation: The · Productivity Challenge,*  Pimitris N. Chorafas. Engle-

wood Cliffs, NJ: Prentice-Hall, 1982; 272 pages, 23.5 by 13 cm, hardcover, ISBN 0-13-631028-1, \$24.95.

*101 Pocket Computer Pro* $gramming$  *Tips & Tricks*, Jim Cole. Woodsboro, MD: Arcsoft Publishers, 1981; 128 pages, 21 by 13.5 cm, softcover, ISBN 0-86668-004-7, \$7.95.

*Understanding Your VIC Volume 1: BASIC Programming,* David E. Schultz. Los Alamos, NM: Total Information Services (POB 921), 1981; 140 pages, 27 by 21 cm, softcover, ISBN none,  $$11.95.$ 

This is a list of books received at BYTE Publications during this past month. Although the list is not meant to be exhaustive, its purpose is to acquaint BYTE readers with recently published titles in computer science and related fields. We regret that we cannot review or comment on all the books we receive; instead, this list is meant to be a monthly acknowledgment of these books and the publishers who sent them.

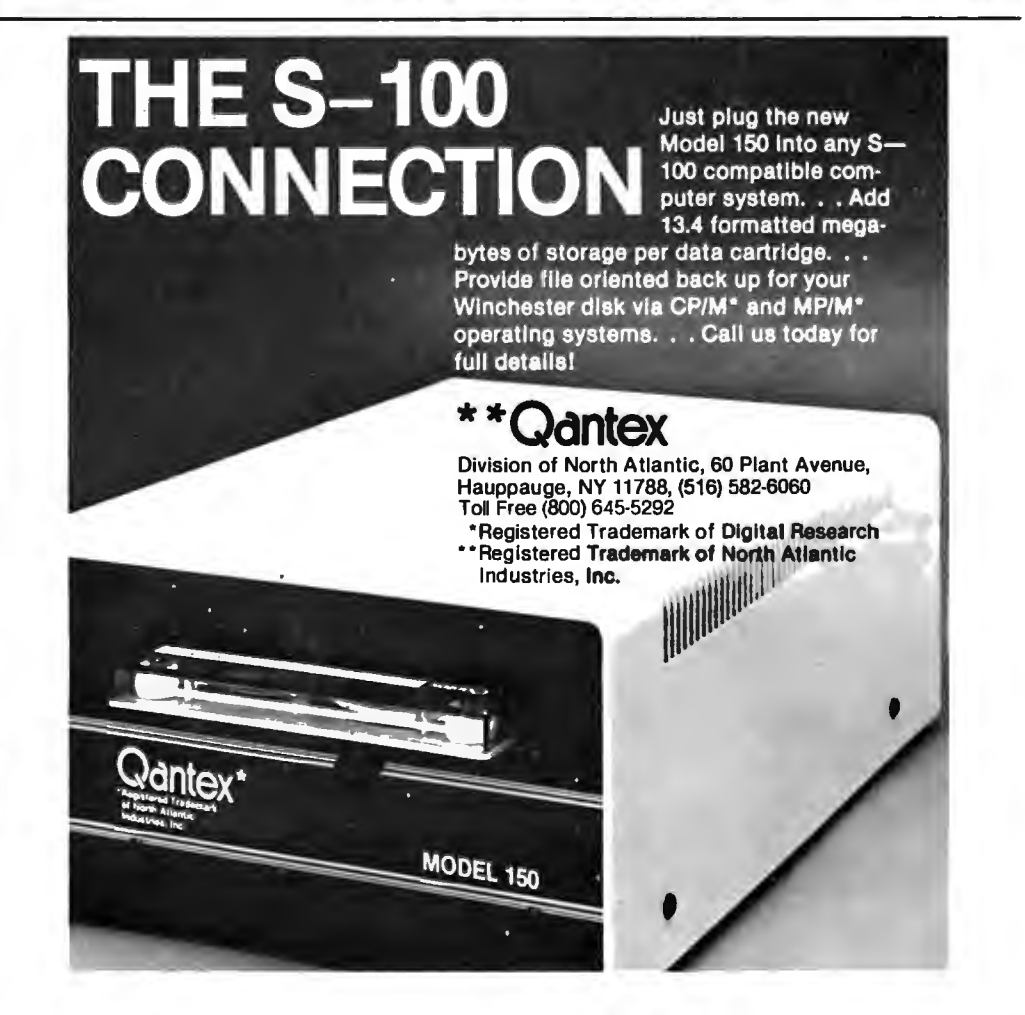

```
Listing 8 continued from page 190:
  IF CH IN C'G','a'] THEN EXIT(EDIT);
  WRITELN;
  EDIT_WHAT := CHIEND; {edit_what}
PROCEDURE ED_SEQUENT (FIRST, LAST: TLINE_NUM);
fedit TLINESCfirst1 to TLINESClast1 unless the line is a calculated line)
VAR
               LN : TLINELNUM#
 BEGIN
   FOR LN := FIRST TO LAST DO IF NOT (LN IN CALCSET)
         THEN BEGIN
                 EDIT.TLINE(LN);
                 GOTOXY(10,23);
                 WRITELN('ENTER <ESC> TO CONTINUE <Q> TO QUIT');
                 REPEAT
                  READ(CH)
                 UNTIL CH IN C'R','a',CHR(ESC)];
                 IF CH IN ['Q','a'] THEN EXIT(ED_SEQUENT);
               END;
END; Ced_seauent}
PROCEDURE ED_INDIVIDUAL;
{select a single line to edit}
                   OK : BOOLEAN;
  VAR
  BEGIN
    REPEAT
      CLEAR<sub>2</sub>
      WRITE('ENTER LINE NUMBER TO BE CHANGED 0) for help ');
      REFEAT
        OK := FALSEINT := READINT(2);
        IF INT = 0 (a request for help)
           THEN BEGIN
                                         医细胞 医心
                  CLEAR;
                  CASE EDIT_CHAR OF
                    'A','A': FOR LN := MINALINE TO GAXALINE DO
                                IF NOT (LN IN CALCSET)
                                   THEN WRITE((LN-MINALINE+1):8, TITLESELNJ:32);
                             : FOR LN := MINBLINE TO MAXBLINE DO
                     'B', 'b'IF NOT (EN IN CALCSET)
                                   THEN WRITE((LN-MINBLINE+1):8,TITLESELNJ:32);
                     2', 2', 2' ; FOR LN := 8 TO MAXTLINE DO
                                IF NOT (LN IN CALCSET)
                                   THEN WRITE(LN:8, TITLESCLN]:32);
                    END; (case)
                  WRITELN#
                END(if int=0})
        CASE EDIT_CHAR OF
                                 (convert from form line number to arras index)
           'A', 'A': BEGIN
                         IF (INT > 0) AND. (INT <= 41) THEN OK := TRUE;
                        LN := INT + MINALINE-1;END;
           'B', 'b': BEGIN
                         IF (INT > 0) AND (INT \leq= 8) THEN OK := TRUE;
                         LN := INT + MINBLINE-1;
                      ENDE
                                            \sim \sim \alpha\mathbf{r}'Z', 'Z': BEGIN
                        IF (INT > 7) AND (INT <= MAXTLINE) THEN REGIN.
                                                                     OK := TRUE;
                                                                     LM = INT
```
END; Cif}

```
388 February 1982 C BYTE Publications Inc.
```

```
Listing 8 continued:
```
 $\mathbb{Z}$ 

```
END; Cease of Z)
          END; (case)
                       {a valid line number has been requested}
     UNTIL OK:
      IF (LN IN CALCSET)
      THEN BEGIN
          CLEAR:
          WRITELN('LINE ',INT,' IS A CALCULATED VALUE AND MAY NOT BE EDITED ');
          WAITS
         END
      ELSE EDIT_TLINE(LN);
      GOTOXY(0,0);EEOL;
                   10 YOU WANT TO --> C) ontinue Q) uit');
     WRITE('
      REPEAT
        READ(CH)
     UNTIL (CH IN E'C', 'c', 'Q', 'a'])
   UNTIL CH IN E'Q', 'Q']}
END; Cindividual}
BEGIN{edit}
 REPEAT
    CLEAR;
   EDIT_CHAR := EDIT_WHAT;
                                       (what form should be edited?)
    IF EDIT_CHAR IN E'F','f']
     THEN EDIT SPEC
     ELSE BEGIN
             CLEAR;
             WRITE(' EDIT COMMAND-->');
             WRITE(' S)equentially
                                        Dadividual lines (Q)uit ();
             REPEAT
               READ(CH)
             UNTIL (CH IN ['S','s','I','i','Q','a']);
             CASE CH OF
                                   \mathbf{r}'S','s' : BEGIN
                            CASE ENIT_CHAR OF
                              'A', 'a'
                                           : ED_SEQUENT(MINALINE, MAXALINE);
                              'B', 'b': ED_SEQUENT(MINBLINE, MAXBLINE);
                              171/77: BEGIN
                                               ED_SERUENT(8, MAXTLINE);
                                             END?
                             END; Ccase}
                          END#
                'I','i' : EDLINDIVIDUAL;
              END; {case}
      END; Celse)
   UNTIL CH IN ['Q','a']
```

```
END; Cedit}
```
 $\bullet$ 

 $\epsilon$ 

Listing 9: The FIT segment procedure CALCULATE. This procedure culculates Schedule B, then Schedule A, and finally form 1040. Procedure TAXCALC selects the tax table, and procedure GETTAX searches the table for the correct bracket and calculates the tax.

```
SEGMENT PROCEDURE CALCULATE;
  UAR
                LN : TLINE_NUM;
   PROCEDURE AD(FIRST, SECOND, SUM: TLINE_NUM);
    {add two lines}
                    LN : TLINE_NUM;
     VAR.
      BEGIN
        TLINESESUMJ.HUS := TLINESEFIRSTJ.HUS + TLINESESECONDJ.HUS;
        TLINESESUMJ.TOT := TLINESEFIRSTJ.TOT + TLINESESECONDJ.TOT;
      END#
    PROCEDURE ADD(START, FINISH, SUM: TLINE_NUM);
    {add several sequential lines}
      VAR
                    LN : TLINE_NUM;
      REGIN
       FOR LN := START TO FINISH DO
          BEGIN
           TLINESESUMJ.HUS := TLINESESUMJ.HUS + TLINESELNJ.HUS;
           TLINESESUMJ.WIF := TLINESESUMJ.WIF + TLINESELNJ.WIF;
           TLINESESUMJ.TOT := TLINESESUMJ.TOT + TLINESELNJ.TOT;
          END;
      END;
    PROCEDURE SUB(FIRST, SECOND, DIF: TLINE_NUM);
    (subtract two lines)
                     LN : TLINE_NUM;
       UAR
       BEGIN
         TLINESEDIFJ.HUS := TLINESEFIRSTJ.HUS - TLINESESECONDJ.HUS;
         TLINESCDIFJ.WIF := TLINESCFIRSTJ.WIF - TLINESCSECONDJ.WIF;
         TLINESCDIFJ.TOT := TLINESCFIRSTJ.TOT - TLINESCSECONDJ.TOT;
       END;
  PROCEDURE TAXCALC;
    (the tax calculation is done here)
    VAR
          CH : CHAR;
          HTAXABLE, WTAXABLE, TTAXABLE : LONGINT;
          XFS : FILING_STATUS;
          I : 1...16WHICH : LONGINT;
    PROCEDURE GETTAX(TT: TAX.TABLE)
                      TAX_ABLE : LONGINT ; VAR TAX : LONGINT;W : OWNER);
    (set the factors from the taxtable and do calculate the %ax}
     BEGIN
       FOR I := 1 TO 16 DO
                                (search the array for the correct tax bracket)
         IF(TAX_ABLE > TAXRAYETT, I, LOWER]) AND (TAX_ABLE <= TAXRAYETT, I, UPPER])
             THEN BEGIN (bracket found now calculate tax)
                    TAX := TAXRAYETT, I, BASEJ + (TAXRAYETT, I, PERCENTJ)*
                                         ((TAX_ABLE-TAXRAYFTT, I, LOWER]) DIV 100);
                    MAX TAXIW] := TAXRAYITT, I, PERCENTJ;
                    EXIT(GETTAX)
                  END<sub>2</sub>
      END#{settax}
```
**BEGIN** 

```
FSTAT := TLINES[7].FS; {set filing status}
  IF FSTAT IN [2,3]
   THEN BEGIN
                    {setexemetions for married}
           HTAXABLE := TLINES[34].HUS - 100000;
           WTAXABLE := TLINESE341, WIF - 100000;
           TTAXABLE := TLINESE341, TOT - 100000 * (TLINESE71, EXEM);
           {calculate total as doint return use tax table Y}
           GETTAX(Y,TTAXABLE,TLINES[35],TOT,T_OWN);
           REFEAT
             CLEAR<sup>$</sup>
             WRITELN('SHOULD THE INDIVIDUAL TAXES BE CALCULATED ');
             WRITE (*
                             AS MIMARRIED FILING SEPARATELY UIUNMARRIED ');
             READ(CH)
           UNTIL CH IN E'M','m','U','u'1;
           IF CH IN ESUSYMS
             THEN BEGIN
                    (calculate taxes for husband and wife as if they
                                                   could file as individuals}
                    GETTAX(X,HTAXABLE,TLINES[35].HUS,H_OWN);
                    GETTAX(X,WTAXABLE,TLINES[35],WIF,W_OWN);
                  END
             ELSE BEGIN
                   (calculate taxes for husband and wife as filing serarate)
                     GETTAX(YS, HTAXABLE, TLINES[35], HUS, H_OWN);
                    GETTAX(YS, WTAXABLE, TLINES[35], WIF, W_OWN);
                  END:
          END(if married)
     ELSE BEGIN
                   (set exemptions for unmarried)
           TTAXABLE := TLINESE34J.TOT - 100000 * (TLINESE7J.EXEM) *
           CASE FSTAT OF
                  1 : GETTAX(X, TTAXABLE, TLINES[35], TOT, T_OWN);
                  4 : GETTAX(Z, TTAXABLE, TLINES[35]. TOT, T_OWN);
                  5 : GETTAX(Y, TTAXABLE, TLINES[35]. TOT, T_OWN);
            END; (case)
          END<sub>2</sub>
 END; {calctax}
PROCEDURE LINEA40;
(compensate for zero base )
  REGIN
    JF TLINES[7].FS IN [2,3]
      THEN BEGIN
             TLINES[106].HUS := 170000;
             TLINES[106].WIF := 170000;
             TLINES[106], TOT := 340000;
           END
      ELSE CASE TLINES[7].FS OF
                1, 4: TLINESE106J.TOT := 230000;
                5.
                      : TLINESE106J.TOT := 340000;
             END; (case)
  END: (linea40)
FROCEDURE CALSCH_A;
(do the calculations required by schedule A)
BEGIN
  TLINES[69].HUS := TLINES[31].HUS DIV 100; {line A 3}
  TLINES[69].WIF := TLINES[31].WIF DIV 100; {line A 3}
  TLINES[69].TOT := TLINES[31].TOT DIV 100; {line A 3}
  SUB (68,69,70);\{line
```
WITH TLINESC70J DO BEGIN. IF HLIS < 0 THEN HUS ..--· o; {line A 4} . IF lJ IF •!•• 0 THF.N lJ IF > - o; {line I~ 4} IF TOT 0 THEN TOT . + - -· o; {line A 4} END; iHI [I ( <sup>7</sup> 0 ' 72 ' 73 ) ; {line A 7} TL.INESC?4J.HUS ~ := 3\*TLINESC69J,HUS; {line A 8} - TL.INES[74J,lJIF ..- 3JY.TL .INESC69J ,lJIF; {line A 8} TLINESC74J,TOT := 3\*TLINESC69J,TOT; {line A 8} SUB(73,74,75); {line A 9} WITH TLINESC75J DO **BEGIN** IF HUS  $\leq$  0 THEN HUS := 0;  $\qquad$   $\qquad$ END; AD(67,75,76); { 1 i ne A 1(l} TLINESC99J . TLINESC76J; {line A 33} ' AJ:i[l(77,91,82>; {lir1P A 16} TLINESUOOJ .....-· TLINESC82J; {line A 34} ADD(83,85,86); TLINESC101J . TLINESC86J; {line A 35} ' ADD<87,89,90); {line A 2"1}  $1ine A 24$ TLINES[102] := TLINES[90];<br>SUB(91,92,93); {line A 27}  $SUB(91, 92, 93)$ ; IF TLINESC93J.HUS < 10000 THEN TLINESC94J.HUS := TLINESC93J.HUS ELSE TLINES[94J.HUS := 10000; IF TLINESE93J.WIF < 10000 THEN TLINESE94J.WIF :- TLINESE93J.WIF THEN TLINESE94J.WIF :∽ TLINES<br>ELSE TLINESE94J.WIF := 10000; IF TLINESC93J,TOT < 10000 THEN TLINESC94J,WIF := 10000;<br>IF TLINESC93J,TOT < 10000 THEN TLINESC94J,TOT := TLINESC93J,TOT<br>ELSE TLINESC94J,TOT := 10000; ELSE TLINESE94J.TOT := 10000;<br>SUB(93,94,95); { 1ine A 29}<br>TLINESE103J := TLINESE95J; { 1ine A 37} TLJNES[103 - <sup>J</sup>..-· TLINES[c;·5J; {line A 37} A[l[l(96,97,98); {line A 32} TLINESC104J . TLINEEC98J; {line A 38} '-· ADD(99,104,105); 40DD(99,104); 40DD(99,104); 40DD(99,104); 40DD(99,104); 40DD(99); 41ine A l.. H!Er;40; f; UE(105,106,107); in the analysis of the A 413 TLINESE33J := TLINESE107J;<br>END;{calsch\_a} PROCEDURE CALSCH\_B; r: EGI~! TLINESCMINBLINE t 1J != TLINESCMINBLINEJ; {line B 1} TLINESC9J : TLINESCMINBLINE + 11; TLINESCMINBLINE + 3J := TLINESCMINBLINE + 2J;  $\longleftarrow$  41ine B 33 ADD(MINBLINE+4,MINBLINE+5,MINBLINE+6);<br>SUB(MINBLINE+3,MINBLINE+6,MINBLINE+7); {line B 7} SUB(MINBLINE+3, MINBLINE+6, MINBLINE+7); TLINESClOJ != TLINESCMINBLINEt7J; nrn • BEGIN{calculate} FOR LN  $:=$  8 TO MAXLINE DO IF LN IN CALCSET THEN BEGIN TLINESCLNJ.HUS := 0; TLINESCLNJ.HUS :- 0;<br>TLINESCLNJ.WIF := 0;<br>TLINESCLNJ.TOT := 0; TLINESCLNJ.WIF := 0;<br>TLINESCLNJ.TOT := 0;<br>-END; CALSCH\_B<sub>P</sub> WITH TLINES[10] DO REGIN {dividend exclusion}  $HUS := HUS - 10000;$ 

Listing 9 continued: IF HUS < 0 THEN HUS :- 0;  $WIF := WIF - 10000;$ IF WIF < 0 THEN WIF := 0; TOT := HUS + WIF? END¢ ADD(8,21,22); {total income} {total adjustments} ADD(23,29,30); {adjusted sross}  $SUB(22,30,31);$ TLINESC32J :=: TLINESC31J; ftransfer 31 to 32} CALSCH\_A; SUB(32,33,34); {income for start of tax calculation} TAXCALC; {total taxes} ADD(35,36,37); {total credits} ADD(38,45,46); SUB(37,46,47); {balance} ADD(47,53,54); {balance} ADD(55,61,62); {total tax rayments}  $SUB(54,62,63);$ {taxes-tax rayments} IF TLINES[63].HUS < 0 THEN TLINES[63].HUS := -1 \* TLINES[63].HUS - Coverrayment} **ELSE BEGIN** TLINES[66].HUS := TLINES[63].HUS; (balance due) TLINES[63].HUS := 0; **END;** IF TLINES[63].WIF < 0 THEN TLINESC63J.WIF := -1 \* TLINESC63J.WIF ELSE BEGIN TLINES[66].WIF := TLINES[63].WJF; TLINES[63].WIF := 0; **END;** IF TLINES[63]. TOT < 0 THEN TLINESE63J.TOT := -1 \* TLINESE63J.TOT **ELSE BEGIN** TLINES[66], TOT := TLINES[63], TOT; TLINESE63J.TOT := 0; **END;** 

FOR LN := 8 TO MAXLINE DO IF LN IN CALCSET THEN TLINESCLNJ. IPTR := NIL END: {calculate}

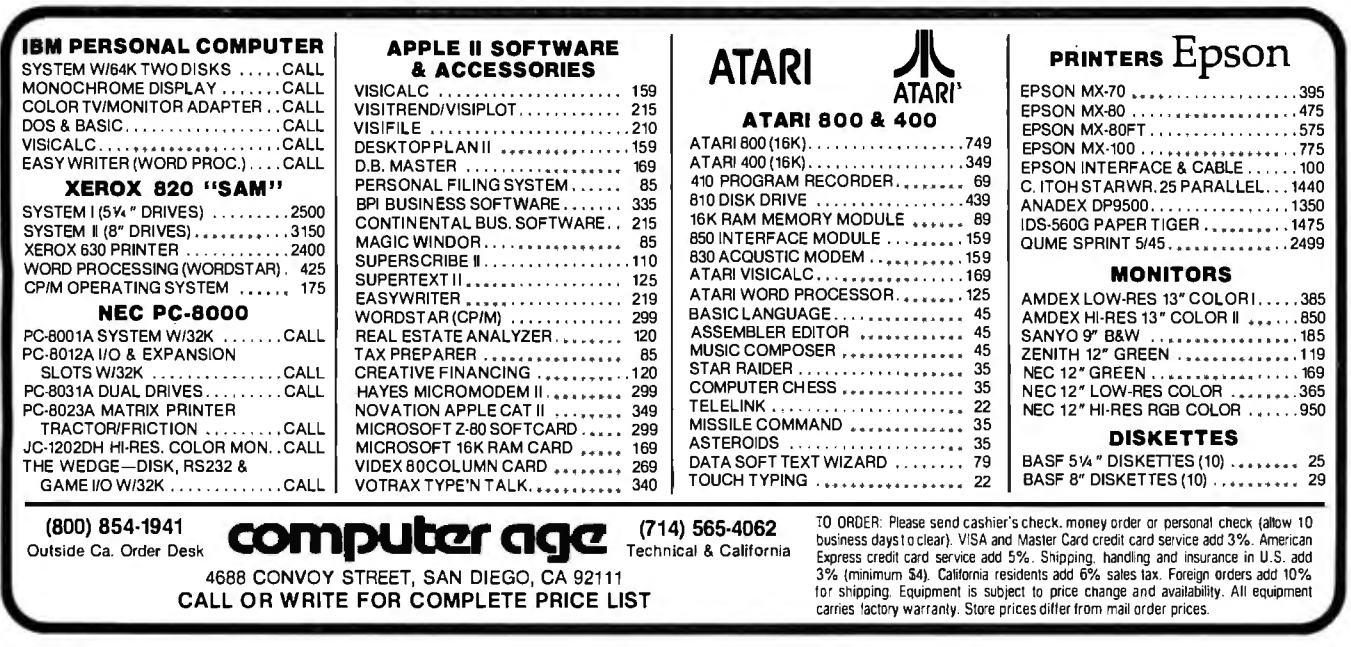

#### *Text continued from page 162:*

four tax tables (X, Y, YS, and Z), I made the complete set of tables the array  $TAXRAY$ , which has four tables  $\times$  the previously defined two-dimensional array FACTORAR-RAY.

## Program Structure

I organized FIT in a main body, 11 support procedures and one support function, five *segment* procedures (defined later), and two separate programs. I'll begin by describing the general relationships among all these elements of FIT, then give more detail about each. Listing 6 contains the main body and the support procedures. The main body, at the end of listing 6, calls the five segment procedures START (listing 7), EDIT (listing 8), CALCULATE (listing 9), PRINTER (listing 10), and RW (listing 11). The segment procedures and the main program use the support procedures to perform basic tasks. To reduce FIT's memory requirements, I used the separate programs TAXNAMES (listing 12) and TAX-TABLE (listing 13) to create the arrays TITLES and TAX-RAY respectively, and to write these arrays to disk files (LINENAMS.FTAX for TITLES and FACTORS.FTAX for TAXRAY).

## The Main Body and the Support Procedures

At the beginning of listing 6 are all the declarations, most of which have already been described. I declared all the support procedures with the FORWARD statement so that each support procedure can be called by other procedures before it is formally defined. Otherwise, the compiler would reject each such call as use of an undeclared identifier. The support procedures and one support function and their tasks are as follows:

•PROCEDUREMEM displays on the console the current amount of memory available.

•PROCEDURES CLEAR, ELINE, EEOL, and EEOS perform screen manipulations.

•PROCEDURE WAIT halts the program to allow inspection of output.

•PROCEDURE POOL converts a long integer into a printable string with two decimal places.

•PROCEDURE CENTER centers output on the screen.

•PROCEDURE READDOL prompts for input of dollars and cents, checks for errors, and converts input to a long integer.

•PROCEDURE NAMER prompts for entry of a string from the keyboard, reads the input, and checks the input for errors.

•PROCEDURE LINE prints on the screen a line of one repeated character.

•FUNCTION READINT prompts for entry of an integer, reads the input, and checks it for errors.

When you execute FIT, the main program (found at the end of listing 6) calls the segment procedure START (listing 7), which sets up the program's variables, and reads LINENAMS.FTAX and FACTORS.FTAX. Then, the main program sets up FIT's now familiar main prompt line:

#### FIT COMMAND--> P)rint E)dit C)alculate R)ead W)rite Q)uit

If you input P, the program goes to segment procedure PRINTER; E takes you to segment procedure EDIT; C, to segment procedure CALCULATE; R, to segment procedure RW (to read in a data file); W, to segment procedure RW (to write a file).

## The Segment Procedures

A segment procedure is an overlay; that is, each segment procedure occupies memory space previously used

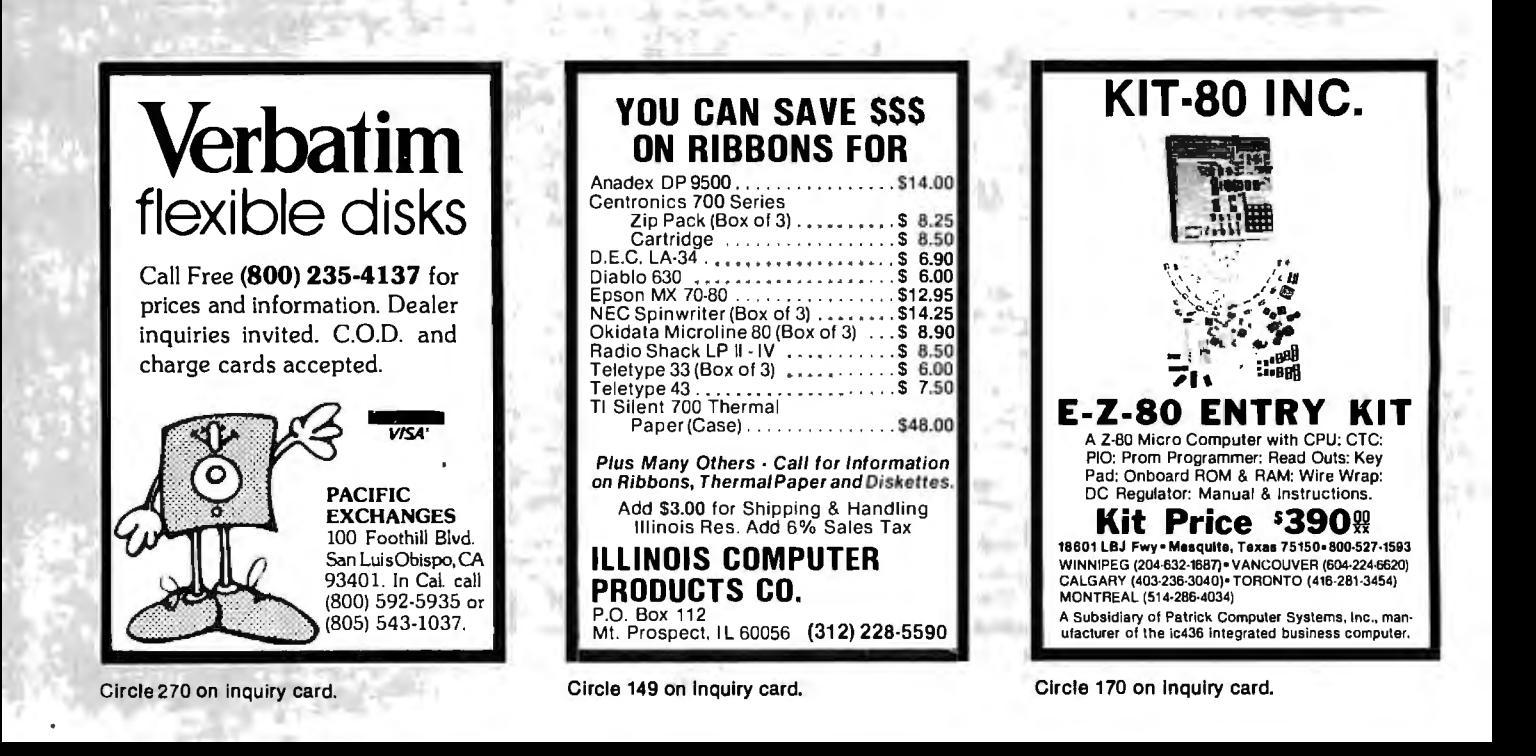

by a different part of the program. As soon as the segment procedure finishes running, the space it occupied is released; most of the time, the segment procedure resides on the disk. At any time during the execution of a program that uses segment procedures, the memory required is only enough space for the code of the main body, the global variables, and the segment (if any) currently in use. The time required to fetch a segment from disk into memory is insignificant; you only know it's happening because you hear the disk access.

The structure of FIT lends itself to the use of segment procedures because there is little movement between segments. Segmenting saves about lOK bytes of RAM during execution. As a result of my efforts to conserve memory, FIT should work with a 48K-byte system. I have a 56K-byte system and have always had at least 8.SK bytes free while running FIT.

If you know chaining in BASIC, you will see that these segment procedures give a similar result. However, segment procedures are much faster than chaining.

I also took advantage of segmenting to make my editing of FIT easier by dividing its source code into several files. At the end of the declarations in listing 6, I set up a text file for the source code for each segmented procedure. At compile time, I used the include directive to the compiler; this directive caused the compiler to read all the indicated source files and produce a single file of compiled code, FIT.CODE.

I have already described the segment procedure START. Now I'll give some details about the other segment procedures.

#### Segment Procedure EDIT

Disks for your computer.

\*\*

The most complex segment procedure is EDIT (listing 8). The main body of EDIT begins by calling EDIT- CHAR, which is a function that returns a character designating which tax form you want to edit. EDIT then. asks you to choose either individual or sequential line editing. A CASE statement uses the selected character to call either ED-INDIVIDUAL or ED-SEQUENT. If ED-SEQUENT is called, the main body of EDIT passes the range of line numbers to be edited to the procedure ED-SEQUENT. Both of the ED- procedures call the procedure EDIT-TUNE to do the real editing. ED-SEQUENT steps from the lowest line number to the highest, checks to see if the line number is in CALCSET (the set of calculated lines, which can't be edited), and, if not, calls EDIT-TUNE.

ED-INDIVIDUAL gets the desired line number from operator input or, if you ask, provides help by displaying a list of line numbers and line names. ED-INDIVIDUAL converts the input line number to the correct array index, then calls EDIT-TUNE.

EDIT-TUNE, the workhorse of the Edit function, operates on the tax line whose number is passed to it. EDIT-TUNE's first step is to see if the pointer in TUNES[LNJ, the record for the given line number, points to anything. If not, there are no previous entries for this line number. If the pointer does point to something, the function VIEWITEM displays the ITEM on the screen and allows editing or deletion of the ITEM. VIEWITEM also returns to EDIT-TUNE the pointer to the next ITEM.

Providing the ability to delete an ITEM complicates the code. In order to delete a record from a linked list, you assign the pointer in the record to the pointer in the parent of the record. As a result, the deleted record is bypassed. Since, in this case, the first pointer is in a TUNES record and all other pointers are in ITEM records, we have to keep track of which record is the parent and which record type the parent belongs to. I used two variables for this purpose. The Boolean variable

These prices include the complete system; hard disk. power supply, controller, interface card, 5' cable, software to attach the hard disk to your operating system, and manual. In most cases the only tool needed to get up and running is a screwdriver.

\$6450 List

**HARD DISK SALEll 5 MEG ONLY \$ 2595.00**  We are proud to announce great savings on the reliable Corvus Hard

5 MEG 10 MEG 20 MEG 20 MEG 20 MEG 20 MEG 20 MEG 20 MEG 20 MEG 20 MEG 20 MEG 20 MEG 20 MEG 20 MEG 20 MEG 20 MEG 20 MEG 20 MEG 20 MEG 20 MEG 20 MEG 20 MEG 20 MEG 20 MEG 20 MEG 20 MEG 20 MEG 20 MEG 20 MEG 20 MEG 20 MEG 20 MEG \$2595 (2 or More) \$3695 (2 or More) \$4395 (2 or More)<br>\$2625 (Quantity 1) \$3745 (Quantity 1) \$4515 (Quantity 1)

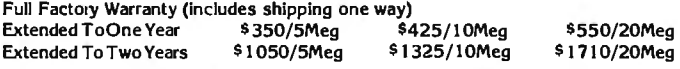

Other Corvus Products: 50' CABLE= \$100 · MIRROR BACKUP BOARD (records your data to or from a v.h.s. tape recorder) = \$790 • MULTIPLEXER (allows up to 8 computers to be attached to your corvus disk drive) = \$900 • EXTRA INTERFACE CARDS =  $$220 \div$  EPROM (lets a superbrain cold boot to the corvus) =  $$150$ 

Available For Most Computers Including; trs80 [Ell, apple II, superbrain, altos 1, 2, 3, 4, alpha micro, north star, cromemco, vector graphics, zenith, and other S100's.

Please specify your computer type when ordering.

 $$2625$  (Quantity 1)  $$3745$  (Quantity 1)<br> $$5350$  List  $$5350$  List

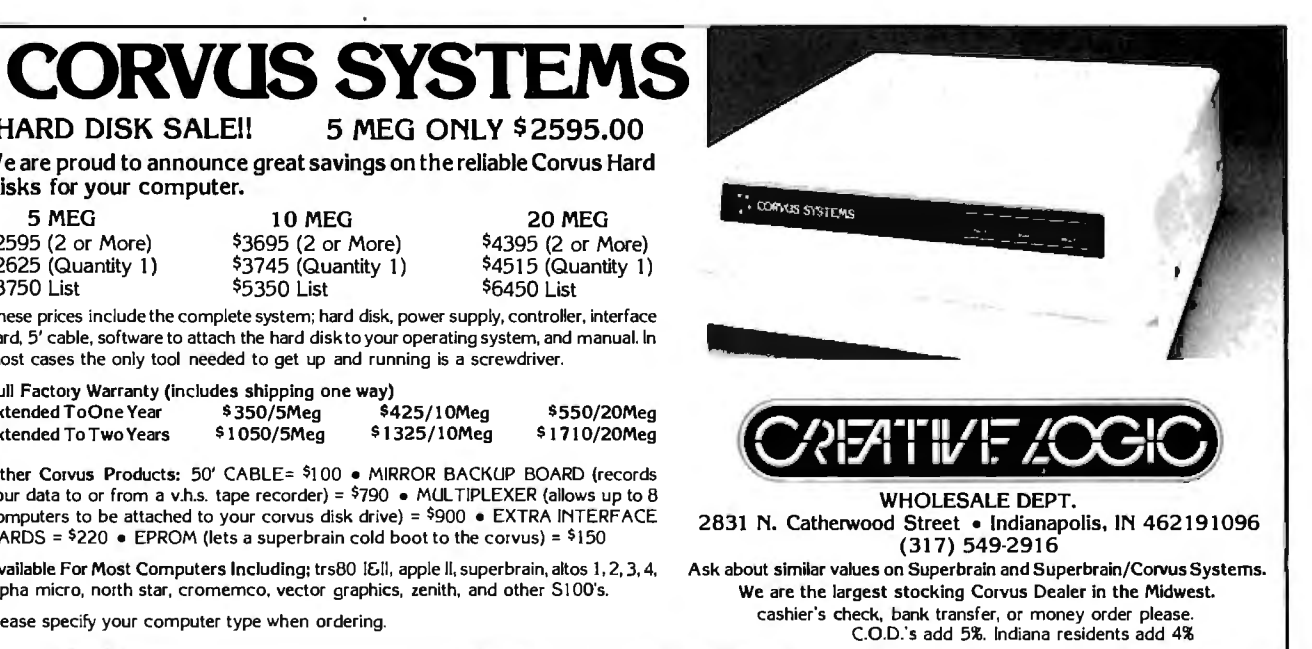

TL is true if the parent is a TUNES record; the pointer LASTPTR points to the parent if the parent is an ITEM record. The procedure VIEWITEM performs the deletion following an IF statement conditioned on the variable TL.

When all the existing ITEMs have been presented to you, EDIT-TUNE offers the option to add new ITEMs. A Repeat loop provides for continuing entry of new ITEMs. When they all have been entered, EDIT-TUNE calls the procedure SUMS to add the amounts of all the ITEMs and put the sums in TLINE[LN]. Then EDIT-TUNE calls VIEW to display the data contained in TLINE[LN]. Finally, EDIT-TUNE exits to either ED-INDIVIDUAL or ED-SEQUENT.

#### Segment Procedure CALCULATE

This segment procedure, shown in listing 9, is straightforward. For any calculation for a given line, if the filing status is married, three calculations are needed-one each for HUS, WIF, and TOT. To simplify additions and subtractions, I wrote three procedures: AD, ADD, and SUM. These procedures are passed the line number to act upon and then do the three calculations (on HUS, WIF, and TOT).

The calculations are done in the following order. First, Schedule B is calculated and its results placed in lines 10 and 11 of form 1040. The dividend exclusion is then applied to line 10. Form 1040 is then calculated to line 32 and CALSCH-A is called to calculate Schedule A and place the results in line 33 of form 1040. Line 34 is calculated and PROCEDURE T AXCALC is called.

PROCEDURE TAXCALC adjusts the taxable income for the number of dependents, selects the correct tax table based on the filing status, and calls PROCEDURE GET-TAX.

PROCEDURE GETTAX searches the tax table for the correct bracket, calculates the tax, and inserts it in line 35 .

Lines 37-63 of form 1040 are next calculated. Based on the value of line 63, either an overpayment or an underpayment exists. The balance of the lines is adjusted accordingly.

#### Segment Procedure PRINTER

The main body of PRINTER, shown in listing 10, begins by initializing three sets of TLINE-NUMs. These three sets contain the TLINE-NUMs that:

- •have a separator line printed after them (SLINESET)
- •have a summation line printed after them (DLINESET)
- •are the last line written to a screen (SPAGESET)

The main body of PRINTER also contains the Boolean variable SCREEN, which determines whether the output goes to the screen or the printer. The Boolean variable DETAIL determines if all the ITEMs are to be printed for each line, or just the totals.

#### Segment Procedure RW

The segment procedure RW, shown in listing 11, contains the code that reads and writes disk files. The data are stored on disk in two files. One file contains the TUNE records; the other contains the ITEM records. The two files have the same file identified with ".LINE" or ".ITEM" appended to the end of the name.

The procedure to write the data to file is WRITER, which prompts for the name of the file name to be written, adds ".LINE", and calls WRITE-TUNES. WRITE-TLINES calls LOOKUP, which checks to see if a file with the same name is already on the disk. If the file name already exists, you are asked if the file should be rewritten.

After WRITE-TUNES returns control to WRITER, *Tex t continued on page 400* 

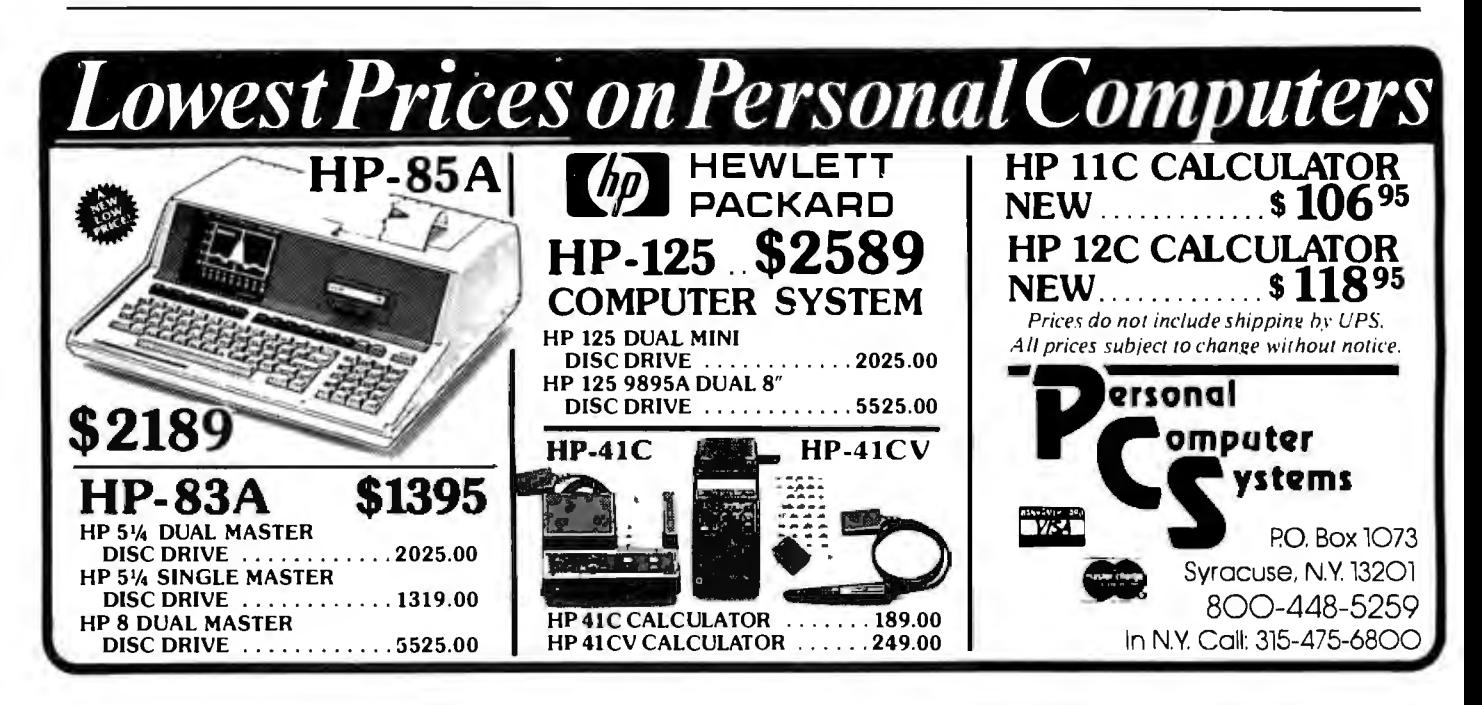

Listing 10: The FIT segment procedure PRINTER. This procedure prints FIT's output. The procedure DET AIL\_PRINT prints all the entries for each line, as well as the totals. The procedure PRINT prints just the total for each line.

```
SEGMENT PROCEDURE PRINTER;
  VAR
                DETAIL : ROOLEAN;
                LINES : INTEGER;
                PRINT_WHAT, CH1 : CHAR;
 PROCEDURE PRINT DATE:
                                                             \DeltaVAR
                CMONTH : STRINGE31;
  BEGIN
    CASE MONTH OF
         1: CMONTH := 'Jan';
         2: CMONTH t = \sqrt{Feb}3: CMONTH := 'Mar';
         4: CMONTH := 'APr';
         5: CMONTH := 'Mas';
         6: CMONTH : " / June/;
         7: CMONTH t = 7 Juls';
         8: CMONTH := 'Aus';
         9: CMONTH := 'Sert';
         10: CMONTH := 'Oct';
         11: CMONTH := 'Nov';
         12: CMONTH := 'Dec'
       END;
     WRITELN(P, DAY: 2, ' ', CHONTH,' ', '19', YEAR: 2);
   END;
  PROCEDURE HEADING(TITLE : FILENAME);
  {prints heading}
    BEGIN
      LINE('*',79);
                         {Print a line of 79 '*'s}
                         {doto next line}
      WRITELN(P);
      WRITE(P, TLINES[6]. NAME);
      WRITE(P,'TAX YEAR ':(44-LENGTH(TLINES[6],NAME)));
      WRITELN(P, TLINES[7]. TAXYEAR: 4, TJT| E : 29);
      WRITE(P,'FILING STATUS ');
      CASE TLINES[7].FS OF
        1 : WRITE(P)'1');
        2 : WRITE(P, '2');
        3 : WRITE(P, '3'))
        4 : URITE(P, '4');
        5 : WRITE(P,'5');
       END;
      WRITE(P,'
                             EXEMPTIONS ');
      WRITE(P,TLINESE71,EXEM,' ':27);
      PRINT DATE;
      LINE('*',79); WRITELN(P);
      IF FSTAT IN [2,3]
        THEN WRITELN(P,' ':40,' HUSBAND ':12,'
                                                   WIFE
                                                           7112.7TOTAL
                                                                           (112)ELSE WRITELN(P);
      LINES := 4iEND; Cheading)
PROCEDURE DETAIL_PRINT(FIRST,LAST : TLINE NUM; TITLE : FILENAME);
  (Prints items by tax line)
  VAR
        LN : TLINE_NUM#
```

```
Listing 10 continued:
      OBJ, HDOL, WDOL, TDOL: STRINGE10J;
      NEXTPTR : POINTER;
BEGIN
 IF SCREEN THEN CLEAR:
 HEADING(TITLE);
 FOR LN := FIRST TO LAST DO
    IF TLINESCLNJ. IPTR <> NIL {do not bother unless line has an ITEM}
      THEN BEGIN
             CASE PRINT WHAT OF
                                                 (Print form line number)
                 'A', 'a': WRITE(P,(LN-MINALINE+1):2);
                 'B', 'b'! WRITE(P,(LN-MINBLINE+1):2);
                 'Z', 'z'\pm L WRITE(P,(LN)(2);
             END; {case}
             WRITELN(P,' ',TITLESCLNJ);
                                                ferint name of line}
                                                 findrement the line counter}
             LINES := LINES + 1;
             NEXTPTR := TLINESELNJ.IPTR;
                                                 ffirst rointer)
                                                 funtil the last ITEMY
             WHILE NEXTPTR <> NIL DO
               BEGIN
                  WITH NEXTPTR" DO
                    BEGIN
                      WRTTE(P,NAME);
                      PDOL(AMT, OBJ) }
                                                 fconvert longint to string}
                      CASE WHOSE OF
                        H_OWN : BEGIN
                                    WRITE(P)'HUS':(25-LENGTH(NAME)));
                                    WRITELN(P, OBJ: 25)
                                  END;
                        WLOWN
                                : BEGIN
                                    WRITE(P,'WIF':(25-LENGTH(NAME)));
                                    WRITELN(F,OBJ:38)
                                  END<sub>9</sub>
                              : BEGIN
                        T_OWN
                                    WRITE(P,'TOT': (25-LENGTH(NAME)));
                                    WRITELN(P, 08.1:51)
                                  END;
                       END; {case}
                    LINES := LINES + 1;
                    NEXTPTR := NPTRE
               END; {with}
           END; (while)
    WITH TLINESCLNJ DO
                                                 (now summarize the line)
      BEGIN
                                                 {convert longint to string}
        FDOL(HUS, HDOL);
                                                 {convert lonsint to strins}
        PDOL(WIF, WDOL);
        FDOL(TOT,TDOL);
                                                 Convert longint to string)
        IF FSTAT IN [2,3]
          THEN WRITELN(P, 'TOTAL', HDOL: 45, WDOL: 13, TDOL: 13)
          ELSE WRITELN(F, 'TOTAL',' ':58, TDOL:13);
        WRITELN(P);
        LINES := LINES + 1;
                                                 findrement the line counterl
      END: (with tlines)
 IF SCREEN
   THEN IF (16 - LINES) < 0ftest line counter}
      THEN BEGIN
             WAIT;
             CLEAR;
             LINES := 0;
           END
    ELSE IF (54 - LINES) < 0{test line counter}
      THEN BEGIN
             WRITE(F, CHR(12));
              HEADING(TITLE)
           END<sub>$</sub>
```
 $\sim$   $\omega$ 

```
END; {for}
 IF SCREEN THEN WAIT;
 WRITE(P, CHR(12));END; {detail_print}
PROCEDURE PRINT(FIRST, LAST : TLINE_NUM; TITLE : FILENAME);
  CONST
            S1 =\epsilonand the same contract that were same than the same
                   <u>and the contract of the contract of the set of the set of the set of the set of the set of the set of the set of the set of the set of the set of the set of the set of the set of the set of the set of the set of the set o</u>
                                   ------------
  VAR
         LN : TLINE_NUM;
          HDOL, WDOL, TDOL: STRINGE10J;
  BEGIN
    IF SCREEN THEN CLEAR;
     HEADING(TITLE);
     FOR LN := FIRST TO LAST DO
       WITH TIINESCLNT DO
          BEGIN
            FDOL(HUS, HDOL);
            PDOL(WIF, WDOL);
            PDOL(TOT, TDOL);
            CASE PRINT_WHAT OF
               'A', 'A': WRITE(P, (LN-MINALINE+1):2);
               'B', 'b': WRITE(P,(LN-MINBLINE+1):2);
               'Z', 'z': WRITE(P,(LN):2);
               END;
            \texttt{WRTTELNP}, \texttt{''}, \texttt{TITLESLLN1}, \texttt{''}; \texttt{5,HDOL:12,WDOL:12)};
            IF (LN IN DLINESET) THEN WRITELN(P,S1:79);
                                                                       {print dashed line}
            IF (LN IN SLINESET)
                                                                       {erint serarator}
                    THEN BEGIN
                             LINE(12:1779)WRITELN(P);
                          END;
            IF ((SCREEN) AND (LN IN SPAGESET)) {do not overfill the screen}
               THEN BEGIN
                        WAIT;
                        CLEAR;
                     END;
            IF (NOT SCREEN) AND (LN=37)
                                                            (do not overfill the rage)
               THEN BEGIN
                        WRITE(F, CHR(12))HEADING(TITLE);
                     END;
         END; {with}
   IF PRINT_WHAT IN ['Z','z']
          THEN BEGIN
                   URTTE(P.' MAXIMUM TAX BRACKET',''''20);
                   WRITELN(P, MAX_TAX[H. OWN]:12, MAX. TAX[W_OWN]:12, MAX_TAX[T_OWN]:12)
                FND:
  IF SCREEN THEN WAIT;
  WRITE(P, CHR(12))END; (print)
BEGIN{printer}
     {a separator line is printed after a line in SLINESET}
     SLINESET := [22,30,37,47,54,62,66,76,82,86,90,95,98,107,109,111];
     {a dashed line is printed after a line in SLINESET}
     DLINESET := [21,29,33,36,45,46,53,61,69,72,75,81,85,89,92,94,97,106,113];
     {last lines on a SCREEN pase are in SPAGESET}
                                                                            Listing 10 continued on page 400
```

```
Listing 10 continued:
 SPAGESET := [22,37,54,76,90,98];
 CLEAR:
 m \in F_1 ;
 REPEAT
  DETAIL := FALSE;
                                         {control to print detail}
  CLEAR;
  WRITE ('PRINTER COMMAND --> A)sched A
                                             B)sched B
                                                         Z) form 1040 \div);
  WRITE(' #)for detail
                           Q)uit');
  REPEAT
     READ(FRINT_WHAT);
     IF PRINT_WHAT = '#' THEN DETAIL := TRUE
  UNTIL ( PRINT_WHAT IN L'A','a','B','b','Z','z','Q','Q','a']);
  IF NOT ( PRINT_WHAT IN ['Q','a'])
    THEN BEGIN
      WRITELN;
      WRITE('DO YOU WANT TO OUTPUT TO --> P)rinter S)creen
                                                                 \leftrightarrowREPEAT
        READ(CH1)
      UNTIL CH1 IN E'P','P','S','S'1;
      IF CHI IN E'S','s'I
        THEN BEGIN
               SCREEN := TRUE;
                REWRITE(P,'CONSOLE:')
             END
        ELSE BEGIN
               SCREEN := FALSE;
                REWRITE(P, 'PRINTER:')
             END;
      IF DETAIL
        THEN CASE PRINT_WHAT OF
                  'A', 'A': DETAIL_PRINT(67,107,'SCHEDULE A');
                  'B', 'b': DETAIL_PRINT(108,115,'SCHEDULE B');
                  'Z', 'z': DETAIL_PRINT(8,66,'FORM 1040');
                 END
        ELSE CASE PRINT_WHAT OF
                  'A', 'A': PRINT(67,107,'SCHEDULE A');
                  'B', 'b': PRINT(108,115,'SCHEDULE B');
                  121, 121* PRINT(8,66,'FORM 1040');
                 END;
      END(if);
 CLOSE(P);
 UNTIL PRINT_WHAT IN E'Q','a'l;
END; (printer)
```
Text continued from page 396:

WRITE-ITEMS is called. This procedure scans the TLINEs for the existence of ITEMs and writes them to "FILENAME.ITEM" when found.

READER reads the ".LINE" and ".ITEM" files into the array and linked lists, respectively. The array read is straightforward. When the ITEMs are read in, they must be linked to the proper list, which begins with the TLINE[LN]. Since each ITEM contains the number of the TLINE[LN] to which it belongs, the correct starting point can be found. The list is then traversed to the end and the ITEM inserted. Since these lists are short, the whole operation goes quickly. If a long list were involved, an array could be created to hold the pointer to the last ITEM in each list; that would allow direct insertion without traversing the list.

#### **Closing Comments**

I think you will find FIT a useful program and the basis for other useful programs. Its framework will permit you to add other tax forms with relative ease. If another federal form interests you, try adding it to FIT. It won't take long.

You may also be able to adapt FIT to do your state taxes. I live in Delaware, which has a tax form similar to the federal form. I had no difficulty using FIT as the basis for developing a similar program for the state form.

Without modification, FIT should help you adjust your federal withholding tax, compile thorough and convenient tax records, and examine the tax consequences of different investment strategies. I hope you find FIT helpful in all these ways.

Listing 11: The FIT segment procedure RW. This procedure reads and writes disk files of tax data.

```
SEGMENT PROCEDURE RW(CH : CHAR); (reads or writes Files of TIJNES and ITEMS >
VAR
            L FILE OF TLS;
        FL
            : FILE OF ITEMA
        FI.
 FUNCTION LOOKUP (FN:STRING) : ROOLEAN;
  {checks to see if file is on disk}
    VAR
            IOR:0..15;
    BEGIN
      f$I - 3RESET(P,FN);
      IOR: = IORESULT;
      CLOSE(F) #
      (1 + 1)IF (10R=0)THEN LOOKUP: = TRUE
       ELSE BEGIN
               LOOKUP:=FALSE;
               IF (IOR<>10) THEN WRITELN('IORESULT FOR FILE ',FN,' IS ',IOR);
             END; Celse}
    END; {lookup}
  FROCEDURE READER:
                                  freads files of TLINES and ITEMs}
                   FN1 = ' LINE'CONST
                                    FN2 = '. ITEM' \rightarrowST : STRING;
    VAR
                   FN : FILENAME;
    PROCEDURE READ_TLINES(FN : FILENAME);
      VAR
             I : TLINELNUM;
      BEGIN
        IF NOT LOOKUP (FN)
          THEN BEGIN
                  CLEAR;
                  GOTOXY(12,20);
                  WRITELN('FILE ', FN, ' NOT FOUND');
                  WATT;
                  EXIT(READ_TLINES)
                END;
        RESET(FL,FN);
        TLINES := FL^*CLOSE(FL);
        FOR I := 8 TO MAXLINE DO TLINESEIJ.1PTR := N1L;
        WRITELN('FILE ',FN,' READ ');
      END;
    PROCEDURE READ_ITEMS(FN : FILENAME);
      VAR
             CH : CHAR;
             PT, NEWPT : POINTER;
```

```
BEGIN
      IF NOT LOOKUP (FN)
         THEN BEGIN
                CLEAR; GOTOXY(10,10);
                WRITE('FILE ',FN,' NOT FOUND ');
                WAIT;
                EXIT(READ_ITEMS)
          END;
  RESET(FI,FN);
  WRITE('READING FILE ', FN);
  WHILE NOT EOF (FI) DO
     BEGIN
       NEW(NEWPT);
       NEWPT^{\circ} := FI^{\circ};
       NEWPT", NPTR := NIL;
       IF (TLINESCNEWPT", TLNUMJ, IPTR = NIL)
         THEN TLINESTNEWPT". TINUMD. IPTR := NEWPT
         ELSE BEGIN
                 PT := TLINESENEWPTO.TLNUMD.JPTR;
                 WHILE (PT".NPTR \langle \rangle NIL) DO PT := PT".NPTR;
                 PTC.PTR I = NEWPT;END;
        GET(FI);
        WRITE('.');
      END; CWHILE}
   CLOSE(FI);
 END; {read_items}
 BEGIN{reader}
    NAMER('FILE TO BE READ ', ST, 8);
    FN := CONCAT(ST, FN1);
    READ TLINE(FN);
    FN := CONCAT(ST, FN2)READ_ITEMS(FN);
    WAITH
                                   \epsilonEND; Creader}
                       furites file of TLINES and JTEMs}
PROCEDURE WRITER;
  CONST
                 FN1='.LINE';
                                  FN2='.ITEM'}
  VAR
                 ST : STRING;
                 FN : FILENAME:
  PROCEDURE WRITE_TLINES(FN : FILENAME);
    VAR
                   CH : CHAR F
                   LN : TIJNELNUM;
    BEGIN
      IF LOOKUP (FN)
        THEN BEGIN
                CLEAR:
                GOTOXY(O, 20)WRITELN('FILE ',FN,' ALREADY EXISTS ');
                WRITE('DO YOU WANT TO REMOVE THE OLD FILE Y/N');
                REPEAT
                  READ(CH)
                UNTIL (CH IN E'Y','s','N','n']);
                IF ( CH IN ['N','n']) THEN EXIT(WRITER);
              END;
      REWRITE(FL,FN);
      FL^{\prime} := TLINES;
      PUT(FL);
      CLOSE(FL,LOCK)
    END; {write_tlines}
```
*Listing 11 continued:* 

PROCEDURE WRITE-ITEMS (FN : FILENAME); VAR CH : CHAR; **PT : POINTER;** LN : TLINE\_NUM; BEGIN REWRITE(FI,FN); FOR LN != 8 TO MAXLINE DO IF NOT (LN IN CALCSET) THEN BEGIN IF lLJNESCLNJ,IPTR <> NIL THEN BEGIN PT :~ TLINESCLNJ,JPTR; WHILE (PT <> NIL) DO BEG JN  $F I^{\prime\prime} := F T^{\prime\prime}$ PUT(FI); PT : PT".NPTR  $END$ ;  ${with}$   $1e$ END; (if) END; (if) CLOSE<FI,LOCK); END; Curite\_items} BEGIN{writer} NAMER('FILE TO BE WRITTEN ', ST, 8); FN :~ CONCATCST,FNt>; WRITE\_TLINE(FN); FN := CONCAT<ST,FN2>; *Listing 11 continued on page 404*  GARBAGE PROBLEM? *Memory Loss* • *Errors* • *Crashes* • *Reboots*  Take out the garbage  $\Gamma$ ake out the garbage<br>with  $\Gamma_{\text{SME}}$  sugge and SPIKE, SURGE AND<br>NOISE SUPPRESSOR NET LINE 6<br>Ke, surge and<br>Noise suppressor • *Six protected receptacles*  • *Load rating of 15 amps*  **•** *Broad band RFI suppression*<br>• *Maximum transient current of 6000 amps (8X20us)*<br>
only **\$3995** PLUS \$1.75<br>
FOR SHIPPING PROTECTS COMPUTERS. TELEVISION. PERIPHERALS. VIDEO GAMES. VCR'S D OTHER ELECTRONIC DEVICE PPRESSES DAMAGING POWER TRANSIENTS AND RF INTERFERENCE. BWJ TECHNOLOGY, INC. BOX 6214 ARLINGTON, TX 76011 CHECK, MONEY ORDER, VISA, MASTER CHARGE • TEXAS RESIDENTS ADD 5%

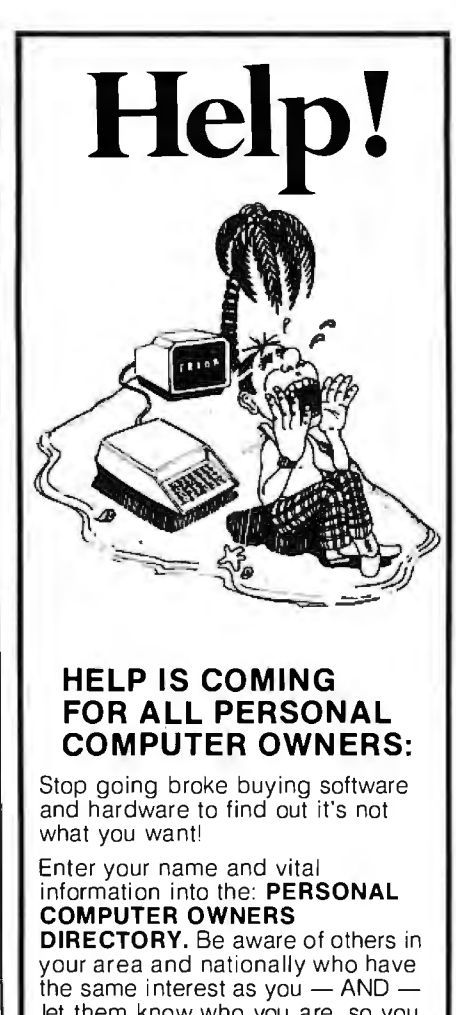

let them know who you are. so you can trade information. Find out what is worth buying before spending your \$\$\$\$.

The directory will be listed by interest and cities.

To have your information listed and place your order for the Directory. SEND \$19.95 ppd (check or money order) plus the following information:

Name, Address, Zip Code, Computer Type. Interests, will you help others, are you willing to trade information? Plus any other vital information.

If you want your name entered. but do not wish to receive a directory. send only \$1.00 and the above info.

Consultants may obtain extra space. Send for information.

MASS. residents add 5% sales tax.

## PERSONAL COMPUTER OWNERS, INC. P.O. BOX 426 FEEDING HILLS, MASS. 01030<br>(413) 789-1555  $\mathscr{P}$  $f$  .  $\sim$  .  $f$  ,  $f$

Listing 11 continued:

```
WRITE_ITEMS(FN);
  END: Curiter>
BEGIN
  CASE CH OF
    'R' : READERP
    AUL : URITERE
  ENDI.
END; {rw}
```
Listing 12: The program TAXNAMES. Separate from FIT, this program creates the one-dimensional array TITLES and writes the array to the disk file LINENAMS.FTAX. FIT uses the array TITLES to store the names of the lines on form 1040, Schedule A, and Schedule B.

```
{$L TNAME. FRN. TEXT}
                          ferogram to create file of names of tax lines}
FROGRAM TAXNAMES;
CONST
        MAXTLINE = 115TYPE
                 T=ARRAY [1..MAXTLINE] OF STRING[30];
VAR
        TITLES : T;
        TFILE : FILE OF T;
PROCEDURE WAIT;
  VAR
      CH : CHAR;
  BEGIN
    GOTOXY(10,23)WRITE('ENTER <ESC> TO CONTINUE');
    REPEAT
      READ(CH)
    UNTIL CH=CHR(27);
  END;
FROCEDURE WRITEFILE;
  BEGIN
    REWRITE(TFILE,'LINENAMS.FTAX');
    TFILE<sup>o</sup> := TITLES;
    FUT(TFILE);
    CLOSE(TFILE,LOCK);
  END;
PROCEDURE READFILE;
  VAR
         I:1..MAXTLINE;
  BEGIN
    RESET(TFILE, 'LINENAMS.FTAX');
    TITLES := TFILE^;
    FOR I := 1 TO MAXTLINE DO
       BEGIN
         WRITELN (TITLESEIJ);
         IF (I MOD 16) = 0
          THEN BEGIN
                 WAIT<sub>F</sub>
                 WRITE(CHR(12));
               END;
       ENDF
  END;
```
Circle 4 on inquiry card.

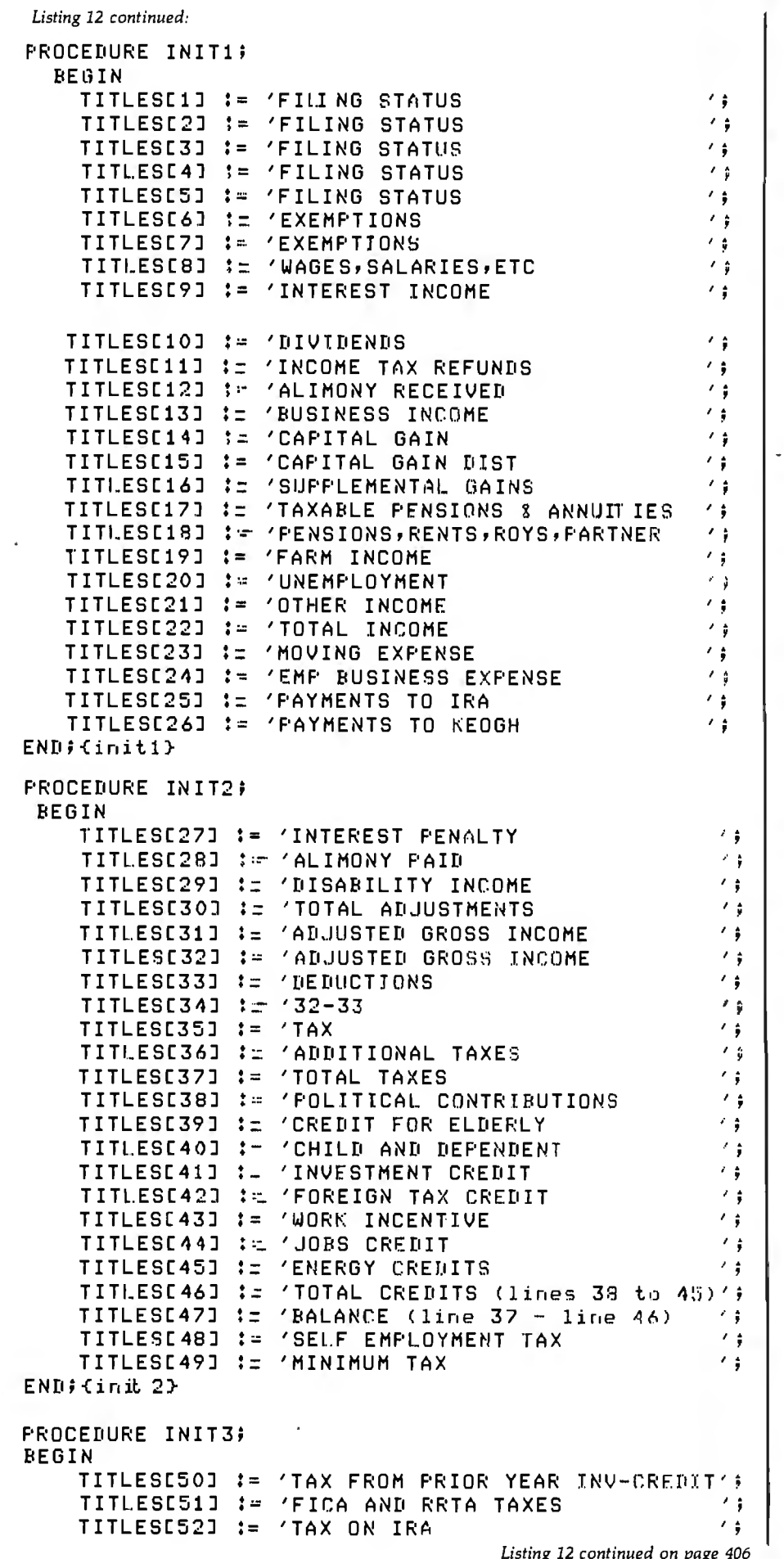

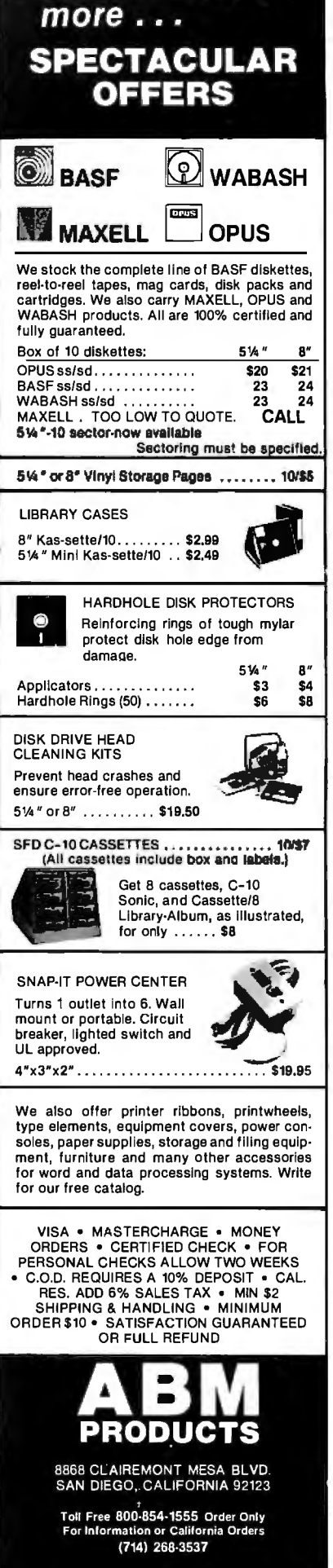

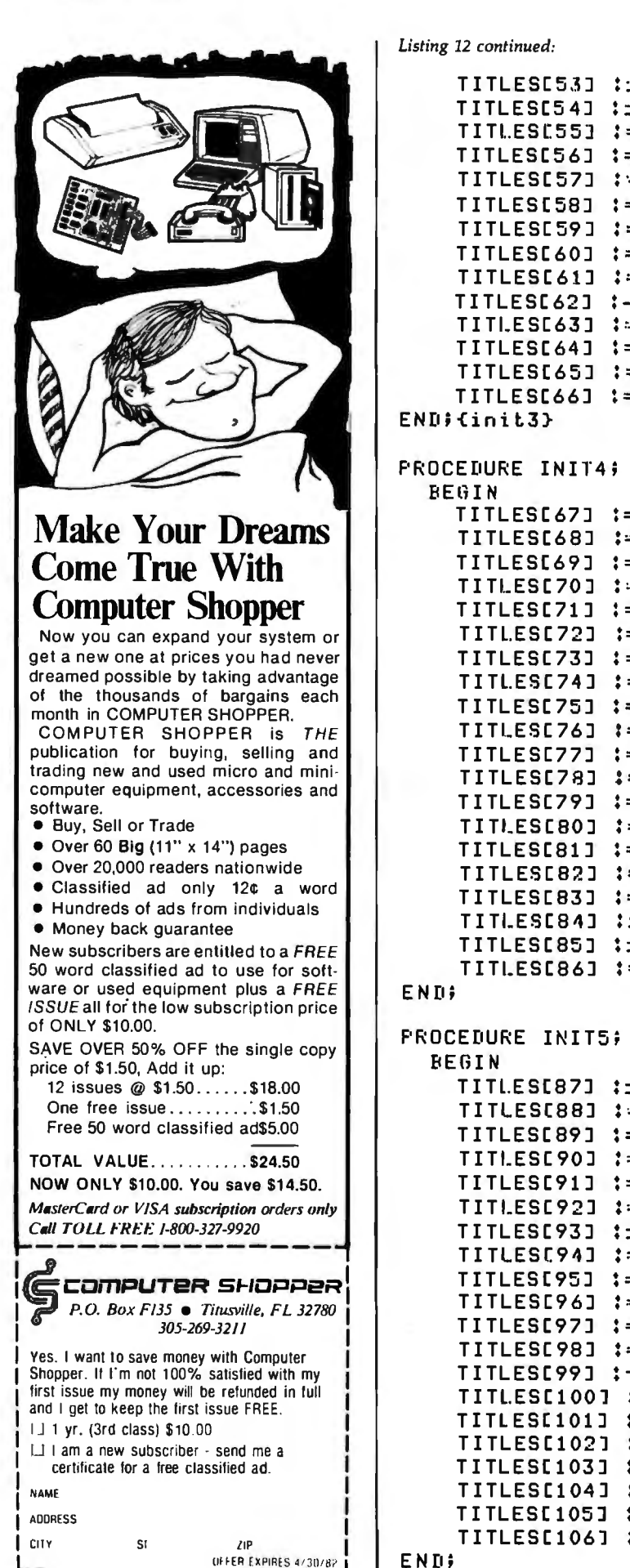

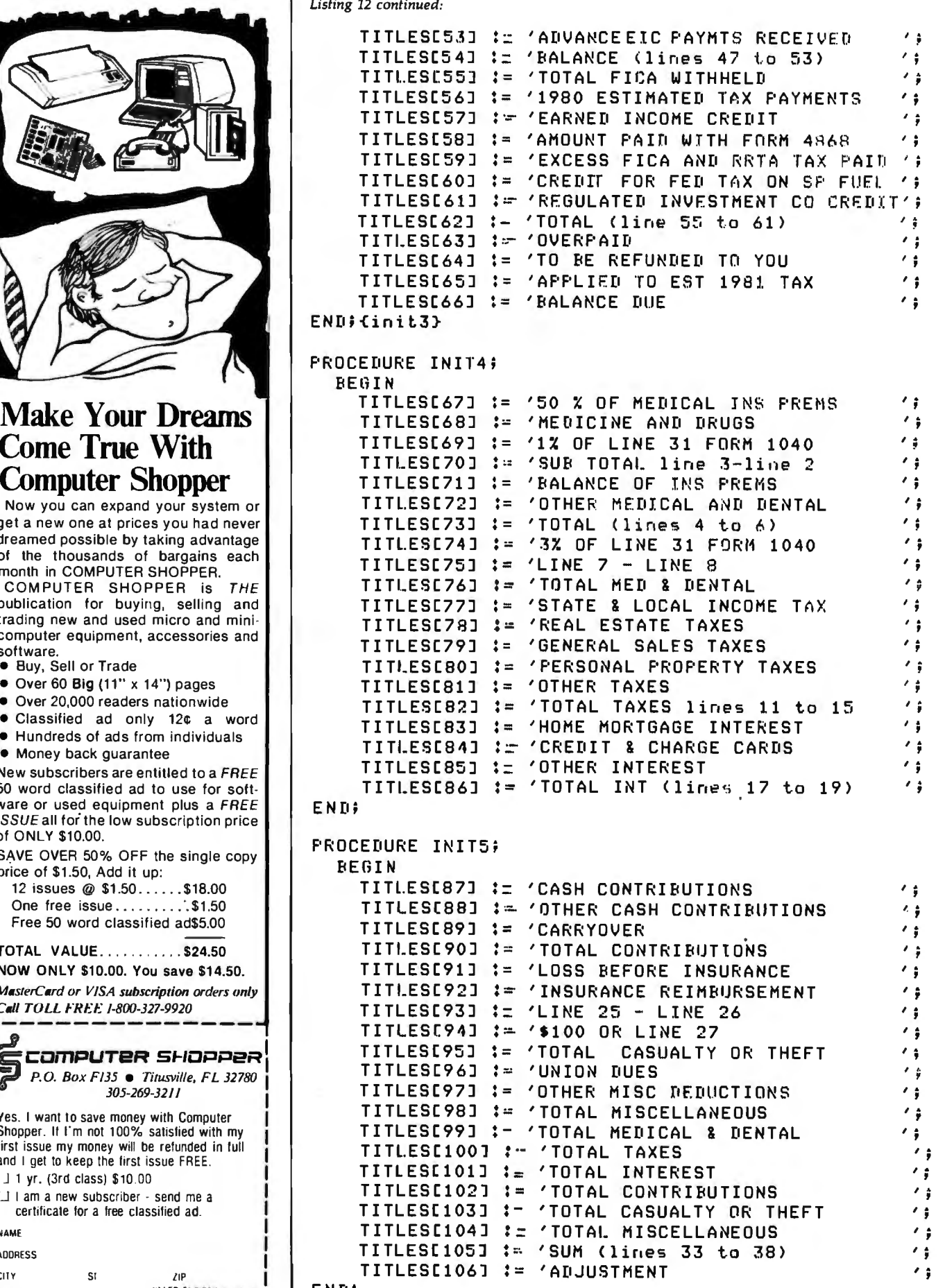

406 February 1982 © BYTE Publications Inc

#### PROCEDURE INIT6; BEGIN TITLES[107] :- 'LINE 39 - LINE<br>TITLES[108] :- 'INTEREST INCOM TITLESC108J TITLESC109J :=: 'TOTAL INTEREST INCOME () TITLESC110J > ·- 'DIVIDEND INCOME TITLESLIIOJ ;- 'DIVIDEND INCOME<br>TITLESC111J := 'TOTAL DIVIDEND JNCOME ';<br>TITLESC112J :- 'CAPITAL GAIN DISTRIBUTION '; TITLESC112J . TITLESC113J TITLES[114]<br>------------TITLES[113] :- 'NONTAXABLE DISTRIBUTIONS ';<br>TITLES[114] :: 'TOTAL (lines 5 & 6) ';<br>TITLES[115] := 'DIVIDENDS BEFORE EXCLUSIONS '; :- 'LINE 39 - LINE<br>:= 'INTEREST INCOME<br>:= 'TOTAL INTEREST<br>:- 'DIVIDEND INCOME  $\ddot{\ddot{\cdot}}$ :- 'CAPITAL GAIN DISTRIBUTION ';<br>:- 'NONTAXABLE DISTRIBUTIONS '; • 'CAPITAL GAIN DISTRIBUTION • .. <sup>I</sup>• 'NONTAXABLE DISTRIBUTIONS <sup>I</sup>• IF YOTAL (Tines 5 % 3) 7 % 7<br>I= 'DIVIDENDS BEFORE EXCLUSIONS 7 %  $\frac{1}{10}$

END;

BEGIN INIT1; INIT2; INIT3; INIT4; INIT5; INIT6; **WRITEFILE;** WAIT; READFILE; END.

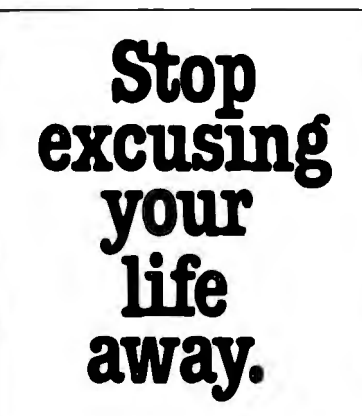

Everyone has an excuse for not seeing their doctor about colorectal cancer. However. 52.000 people die of colorectal cancer every year. Two out of three of these people might be saved by early detection and treatment.

What's your excuse? Today you have a new. simple. practical way of providing your doctor with a stool specimen on which he can perform the guaiac test. This can detect signs of possible colorectal cancer in its early stages before symptoms appear. Ask your doctor about a guaiac test. and stop excusing your life away.

**American Cancer Society** 

# **WHY SHOULD YOU PAY FOR THEIR AD SPACE**

You'll see many large mail order ads, all with the lowest price. We think that's funny because we know what those large ads cost and who has to pay for them - YOU! At Futra Company, we try to provide our customers with true value. True value to the customer is not in larger ads but in better service. Futra has sold through mail order for the past four years. Our reputation for fast delivery and courteous service has

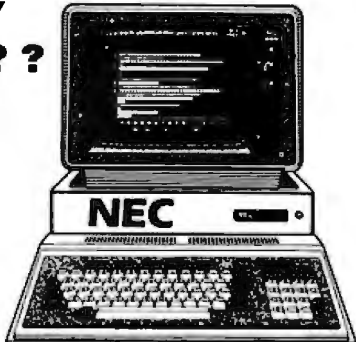

'

I•,

/ ,

flourished. Most of our sales are repeat customers or referrals. We're proud of that. So, why pay for their ad space? Look over the list of product lines we carry and call us when you need a quote on a specific product. Stop paying for ad space and consider true value.

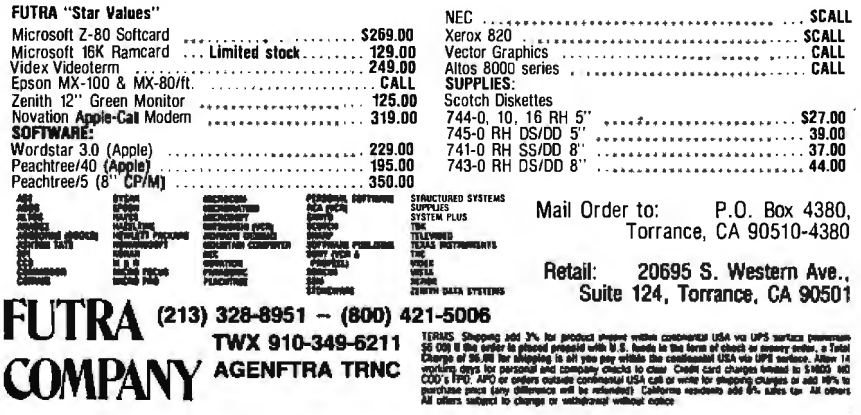

Listing 13: The program TAXTABLE. Like TAXNAMES, this program is separate from FIT. TAXTABLE creates the array TAXRAY and writes the array to the disk file FACTORS.FTAX. TAXRAY is a three-dimensional array that holds the four factors needed to calculate a tax: the lower limit of a bracket, the upper limit, the minimum tax for the bracket, and the tax rate.

 $\mathcal{D}$ 

 $\frac{1}{2}$ 

te ry

(\$L TTABLE, FRN, TEXT)  $\bar{\mathbf{r}}$ fereates a file of tax factors for us PROGRAM TAXTABLE; by FIT<sub>}</sub> **TYPE** TFACTORS=(LOWER, UPPER, RASE, PER); FACTORRAY=ARRAY [1..16, TFACTORS] OF INTEGER[9]; T=ARRAY [1..4] OF FACTORRAY; VAR TY ! TI TFILE : FILE OF T) PROCEDURE WRITEFILE» BEGIN REWRITE(TFILE,'FACTORS.FTAX'); TFILE? IN TYP **PUT(TFILE);** CLOSE(TFILE,LOCK); **ENDI** PROCEDURE INITIA; (schedule X sinsle tax rayers lower bracket limit) **BEGIN**  $:= 2300000;$ TYC1,1,LOWERT  $:= 340000;$ TYC1,2,LOWER]  $1 - 440000;$ TYC1,3,LOWER] TYC1, 4, LOWER]  $!= 650000;$ TYC1,5,LOWER]  $:= 850000;$ TYE1,6,LOWER]  $:= 1080000;$ TYC1,7,LOWERJ  $:= 1290000;$ TYC1,8,LOWERJ  $:= 1500000;$ TYC1, 9, LOWER]  $!= 1820000;$ TYC1,10,LOWER]  $:= 2350000;$ **TYC1,11,LOWERJ**  $:= 28800000;$  $:= 3410000;$ TYE1,12,LOWERJ TYC1,13,LOWER]  $:= 4150000;$  $:= 5530000$ ; TYC1,14,LOWER] TYC1,15,LOWER]  $:= 8180000;$ TYC1,16,LOWER]  $:= 1083000;$ **END;** PROCEDURE INITIBE (schedule X sinsle tax payers upper bracket limit) **BEGIN** TYC1,1,UFFERJ  $1 = 340000$ ; TYC1,2,UPPERJ  $:= 4400000;$ TYC1,3,UPPER]  $!= 650000;$ TYC1,4,UFFER]  $:= 850000;$ TYC1,5,UPPER]  $:= 1080000;$ TYC1,6,UPPERJ  $:= 1290000;$ TYC1,7,UPPER]  $:= 1500000;$ TYC1,8,UPPER3  $t = 1820000;$ TYC1, 9, UPPERI  $:= 2350000;$ TYE1,10,UFPERJ  $:= 2880000;$ TYE1,11,UFFERI  $:= 3410000;$ TYE1,12,UFFERI  $:= 4150000;$  $TYL1,13,UFFERT$  $: -5530000;$ TYC1,14,UPPERJ  $!= 8180000;$ 

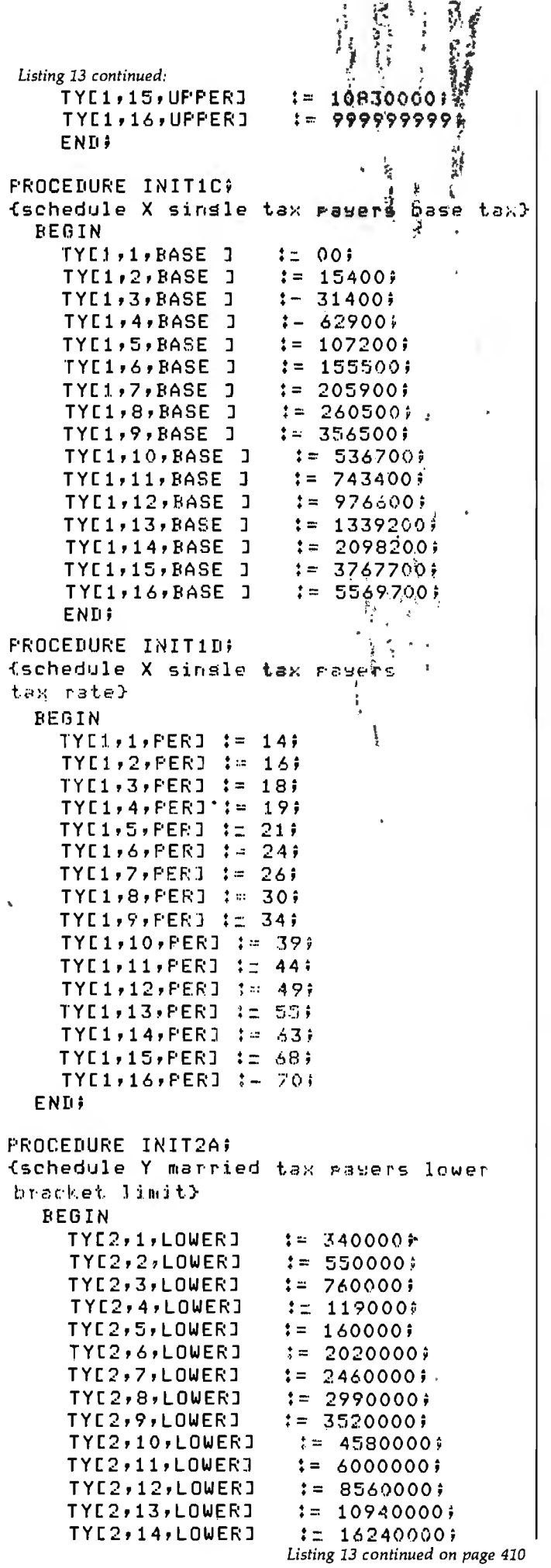

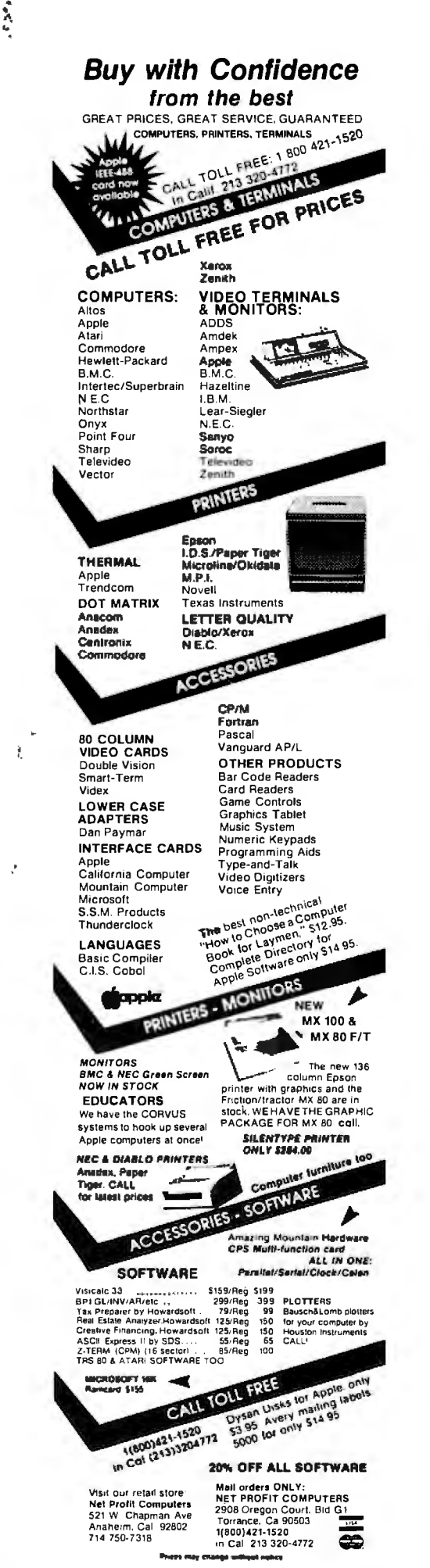

Circle 248 on inquiry card.

÷  $\overline{\mathbf{a}}$ 

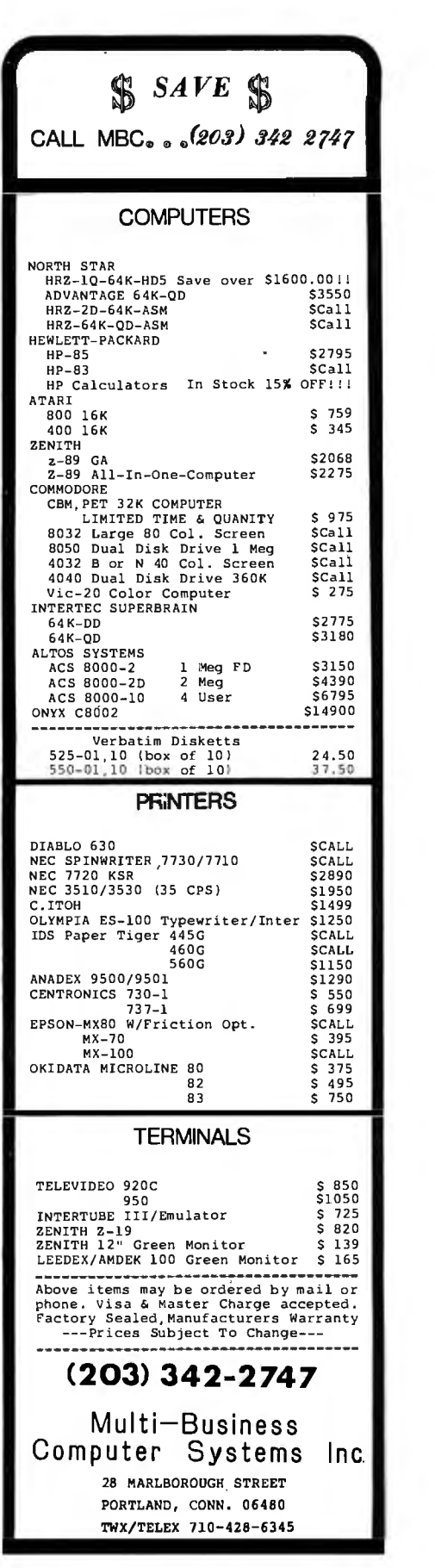

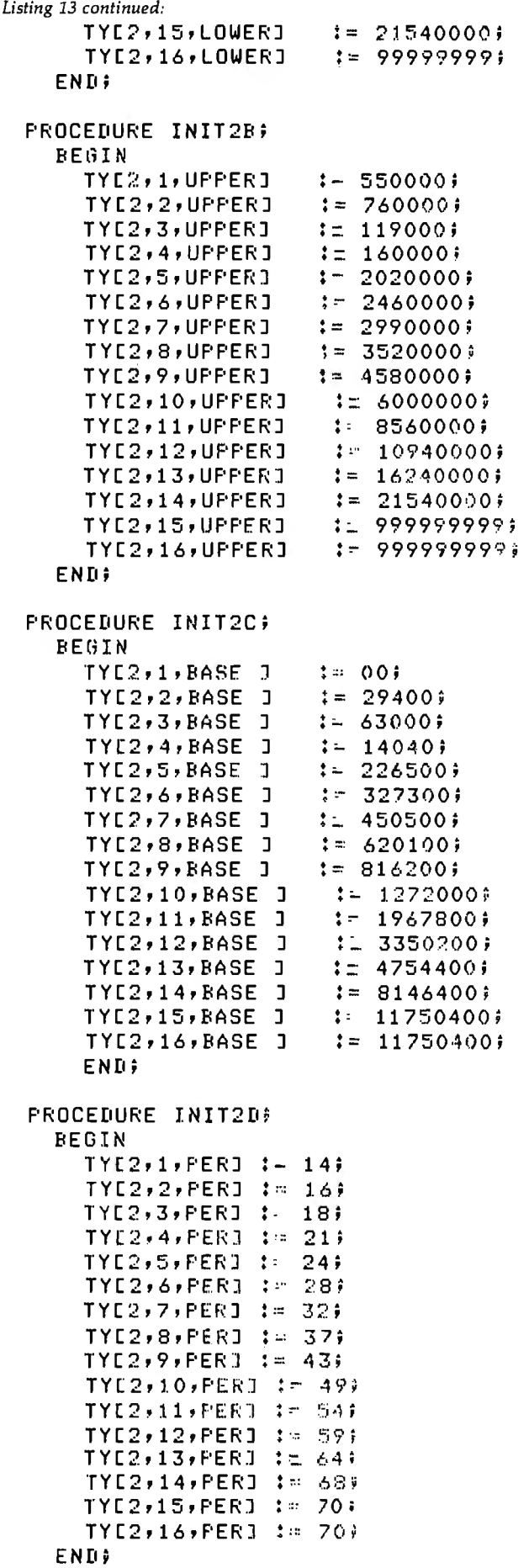

*Listing 13 continued:* 

PROCEDURE INIT3A; {schedule YS married tax payers filing separately lower bracket limit}

## BF.GIN

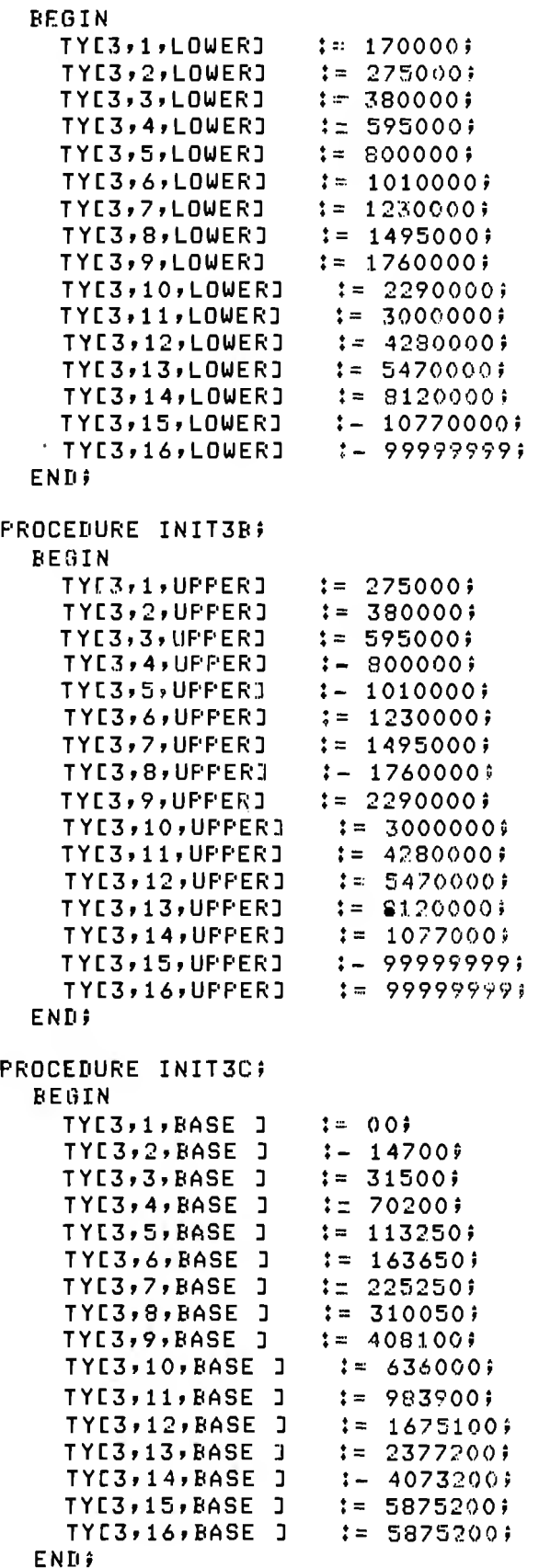

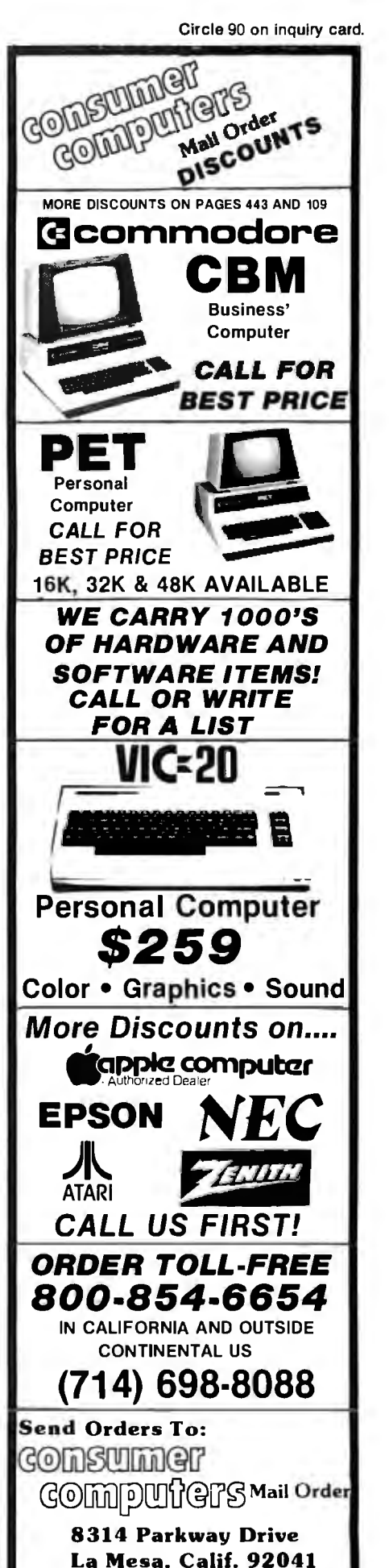

PLEASE READ ORDERING INFORMATION ON PAGES 443 AND 109

```
Listing 13 continued:
```

```
PROCEDURE INIT3Di 
   BEGIN 
      TYC3,1,PERJ :- 14;
      TYC3,2,PERJ := 16;
      TYC3r3,PERJ 
18i 
      TYC3r4rPERJ 
:- 21; 
      TYE3,5,PERJ := 21)<br>TYE3,5,PERJ := 24)
      TYC3,6, FERJ := 28;
      TYC3r7rPERJ 
:= 32; 
      TYC3r8rPERJ 
:= 37; 
      TYE3,9,PERJ := 43)<br>TYE3,10,PERJ := 490
      TYC3r10,PERJ 
.-· 54i •
      TYC3, 11, PERJ := 54TYC3r12rf'ERJ 
..	:... 59i
      TYC3r13rPERJ 
•= 64 ; • 
      TYC3r14rPERJ 
      TYE3,15,PERJ <mark>:= 70;</mark><br>TYE3,16,PERJ := 70;
      TYL39169PERJ IM 709.<br>Ri
   ENDi 
                         := 64;<br>:= 68;<br>:= 70;
PROCEDURE INIT4Ai 
{schedule Z head of househeld 
lower bracket limit}
   BEGIN 
     TYC4,1,LOWERJ
      TYC4, 2, LOWERJ
      TYC4,3,LOWERJ
      TYC4, 4, LOWERJ
      TYC4,5,LOWERJ
      TYC4,6,LOWERJ
     TYC4,7,LOWERJ
      TYC4,8,LOWERJ
      TYC4, 9, LOWERJ
      TYC4,10,LOWERJ
      TYC4, 11, LOWERJ
      TYC4,12,LOWERJ
     TYC4,13,LOWERJ
      TYC4,14,LOWERJ
     TYC4,15,LOWERJ
      TYC4,16,LOWERJ
   END<sup>#</sup>
PROCEDURE INIT4Ri 
   BEGIN 
     TYC4, 1 r UPPERJ 
      TYC4r2rUPPERJ 
     TYC4,3,UPPERJ
     TYC4,4,UPPERJ
     TYC4, 5, UPPERJ
     TYC4r6rUPPERJ 
     TYC4,7,UPPERJ
     TYC4, 8, UPPER] 
     TYC4, 9, UPPERJ
                             := 230000;<br>:= 440000;
                             *- ********<br>*= 650000;<br>*- ********
                             :- 870000;<br>:- 1180000;:- 1180000;: -500000;<br>: -11800000;<br>: -15000000;:- 1820000;:- 2350000;<br>:- 2880000;2350000; 
                               = 2880000;<br>:= 3410000;<br>:= 4470000;:= 4470000;<br>:= 6060000;\ddot{\ddot{\cdot}}:- 8180000;<br>:= 10800000;<br>:= 16130000;:= 16130000;<br>:— 99999999;
                             440000i 
                            : 650000;<br>: 870000;870000i 
                            :- 1180000i 
                             := 1509000; 
                             := 1820000:= 2350000i 
                             := 28800000;:= 3410000i
```
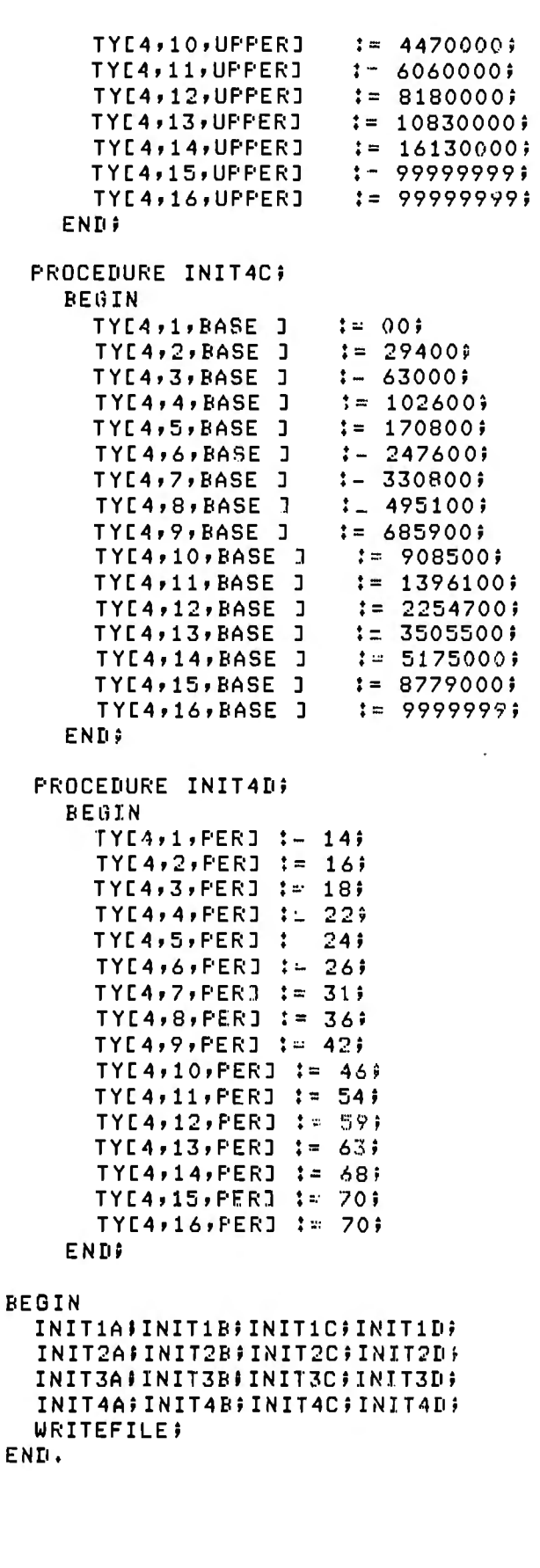

# **System Notes**

# **Double-Width Silentype Graphics for Your Apple**

Charles H. Putney 18 Quinns Rd. Shankill County Dublin Ireland

Now your Apple II computer can print double-sized graphics on your Silentype thermal printer. Using the method presented here, each pixel on the Apple's high-resolution (hi-res) screen is represented by a two-by-two array of dots on the printer.

To generate double-sized graphics, first load a picture into either of the Apple's hi-res screens. Then load the program given in listing 1 or 2 starting at hexadecimal location 800 (2048 decimal). Set the parameters according to table 1 and begin execution at 800 hexadecimal (using either 800G in the monitor or CALL 2048 from BASIC). The printer will dump the chosen hi-res page in either normal or inverse video mode.

## How It Works

The Silentype printer is connected to the Apple with a small serial interface card that plugs into one of the peripheral slots inside the computer. This card provides two-way serial communications between the computer and the printer. If the card is plugged into peripheral slot 0, the output to the printer is addressed at hexadecimal memory location C081, and the input is at  $C$ 084 ( $-16255$  and -16252 in decimal). To determine the new port addresses if the card is plugged into a different slot, multiply the slot number by hexadecimal 10 (or 16 if working in decimal) and add the result to the above memory locations.

The high-order bit (7) of bytes read from the printer (location C084 hexadecimal) is set (1xxxxxxx) when the printhead is fully returned to the left margin and is reset (Oxxxxxxx) if the printhead is anywhere else.

The Silentype expects data to be transmitted to it in 16-bit words, one for each movement of the printhead

or paper roller. Since writing a byte of data to the output port at location C081 results in the low-order bit (O) being transmitted (only bit 0 of the *Text continued on page 423* 

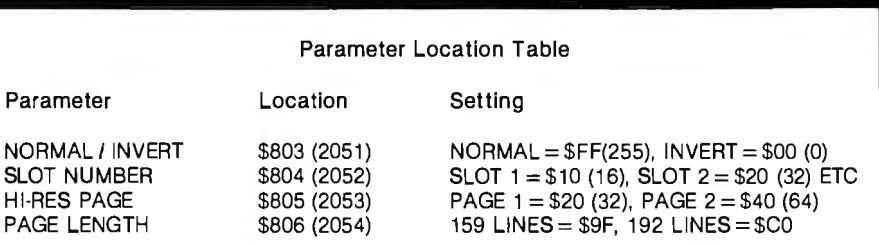

Table 1: *Parameters which must be set before running the Silentype thermal-printer double-width graphics program. The desired parameter values are stored in the memory locations shown.* 

## ------------------------------  ${68000 \atop \text{IEEE-696 S-100 Compatible}}$  $Special$  *Offer* ERG-I \$7995 - CPU, 4 RS232 SERIAL PORTS, 64K STATIC RAM, 10 SLOT BACK PLANE, 2 8" DOUBLE DENSITY, DOUBLE SIDED FLOPPIES OR A 5MB 5%" WINCHESTER, 68KFORTH<sup>I</sup> SYSTEMS LANGUAGE WITH MACRO ASSEMBLER, ALL INTERGRATED INTO DESK TOP CABINET, BURNED-IN AND TESTED. ERG-II \$9795 - SAME AS ERG-I EXCEPT FOR MASS STORAGE; ERG-II HAS A 5MB *5\1.i"* WINCHESTER AND ONE 8" DOUBLE DENSITY, DOUBLE SIDED DRIVE. ERG-III \$12995 - CPU, 4 RS232 SERIAL PORTS, 256K DYNAMIC RAM, 10 SLOT BACK PLANE, 5MB 51/4" WINCHESTER AND ONE 8" DOUBLE DEN SITY, DOUBLE SIDED DRIVE, IDRIS2 MULTI-USER, MULTI-TASKING OPERATING SYSTEM AND C COMPILER, ALL INTERGRATED INTO DESK TOP CABINET, BURNEDIN AND TESTED. ERG-IV \$18995 - CPU, 8 RS232 SERIAL PORTS, 512K DYNAMIC RAM, 10 SLOT BACK PLANE, 24MB 8" WINCHESTER AND 20 MB 1/4" TAPE CAR TRIDGE, IDRIS2 MULTI-USER, MULTI-TASKING OPERATING SYSTEM WITH BOTH C AND PASCAL COMPILERS, ALL INTEGRATED INTO DESK TOP CABINET, BURNED-IN AND TESTED. 8MHz CPU Standard, IOMHz Optional; OEM Pricing for CPU, Card Sets and Integrated Systems Available. Trademark <sup>1</sup> ERG: <sup>2</sup> WHITESMITHS LTD. *30 Day Delivery for Integrated Systems with valid purchase order*  EMPIRICAL RESEARCH<br>GROUP, INC. United Kingdom GROUP, INC. Australia/ New Zealand<br>MicroAPL LTD. POB 1176 S.I. MicroComputer MicroAPL LTD. POB 1176 S.I. MicroComputer<br>London 834-2687 MILTON, WA 98354 Prod. LTD. MILTON, WA 98354<br>206-631-4855 Sidney 231-4091

#### **System Notes**

Listing 1: *A 6502 assembly-language program that will provide hard copy of Apple graphics displays by dumping the contents of the Apple high-resolution graphics screen to the Silentype thermal printer. This screen print uses a two-by-two array of dots on the paper for each pixel on the screen. The program* is *loaded and executed at memory location 800 hexadecimal (2048 decimal).* 

ASM

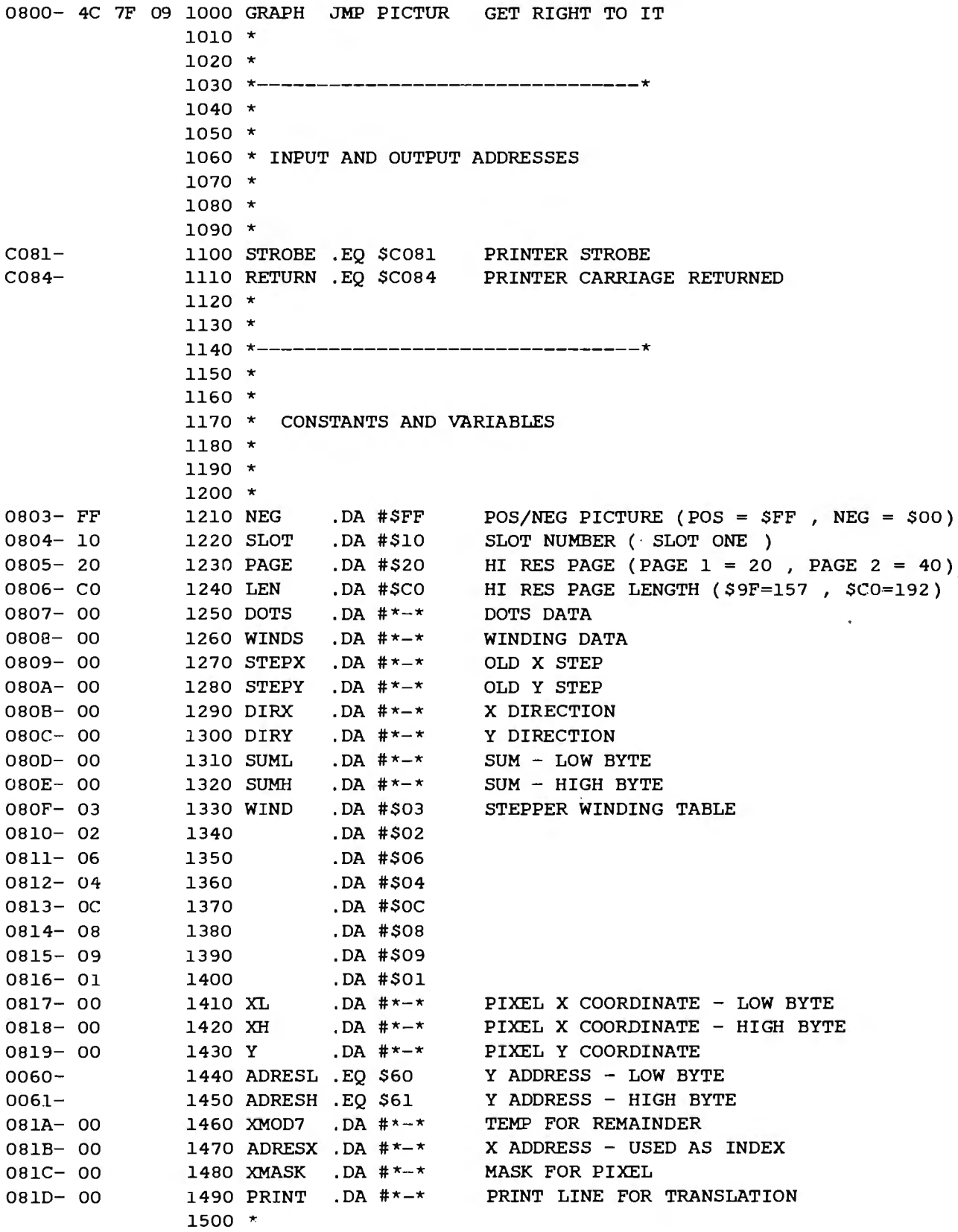

Listing 1 continued:

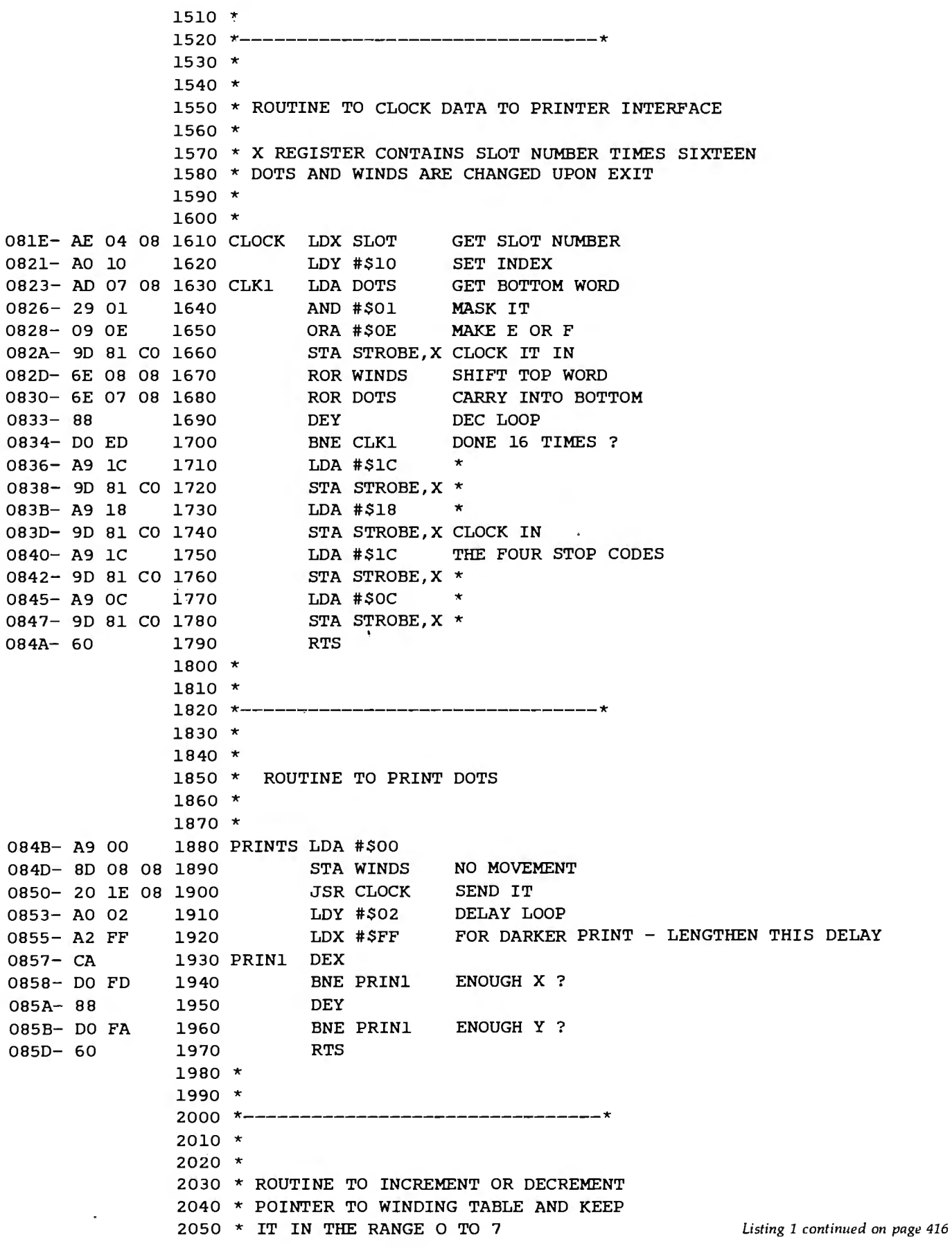

## **System Notes**.

 $\overline{\phantom{a}}$ 

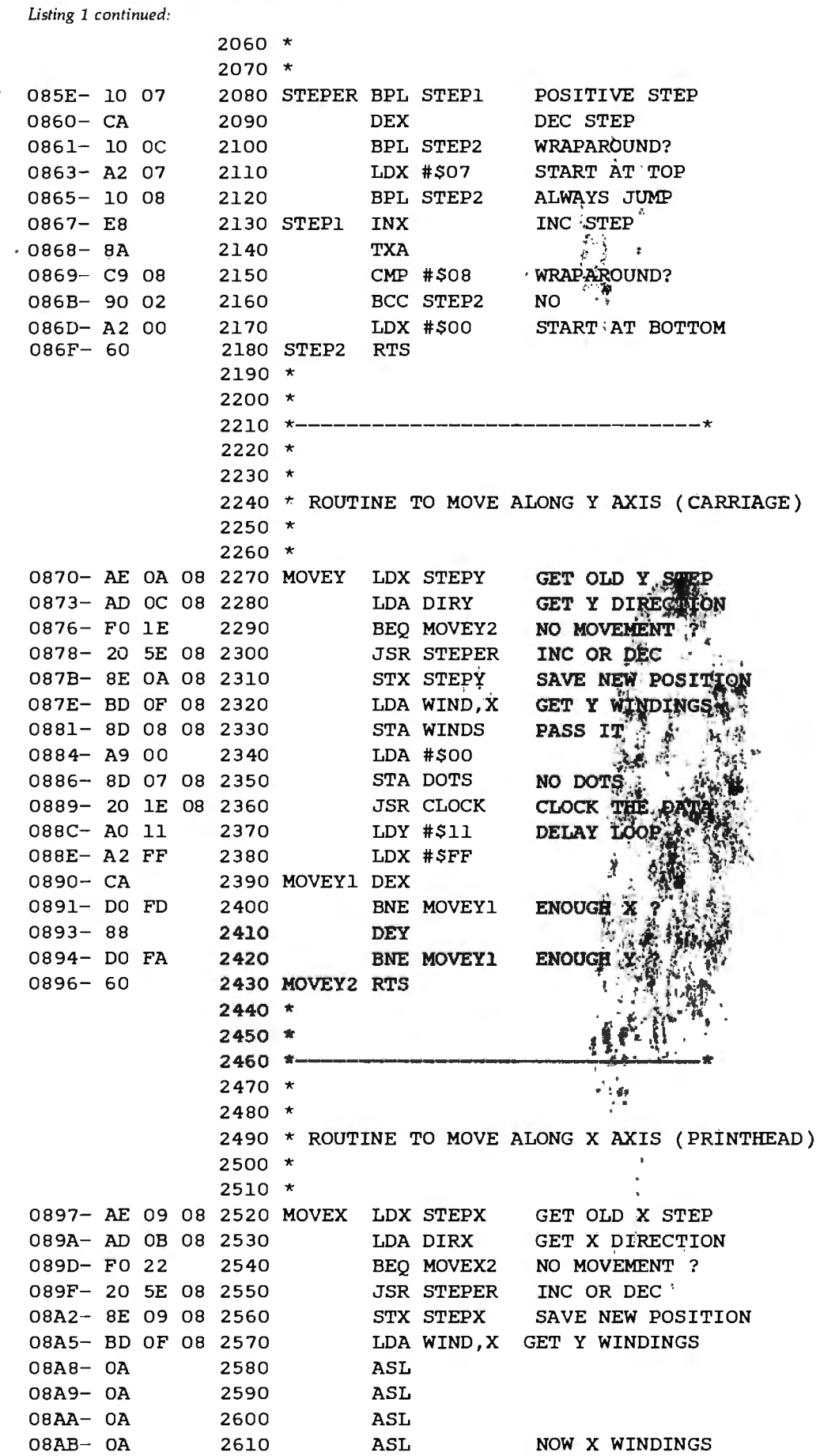

 $\bar{1}$ 

 $\bar{\star}$ 

| Listing 1 continued:       |  |          |                     |       |                                   |                                                  |
|----------------------------|--|----------|---------------------|-------|-----------------------------------|--------------------------------------------------|
| 08AC-8D 08 08 2620         |  |          |                     |       | STA WINDS                         |                                                  |
| 08AF- A9 00                |  |          |                     |       | LDA #\$00                         |                                                  |
| 08B1- 8D 07 08 2640        |  |          |                     |       | STA DOTS                          | NO DOTS                                          |
|                            |  |          | 08B4- 20 1E 08 2650 |       | JSR CLOCK                         | CLOCK THE DATA                                   |
| 08B7- AO 02                |  | 2660     |                     |       |                                   |                                                  |
| 08B9- A2 40                |  | 2670     |                     |       | LDX #\$40                         |                                                  |
| 08BB-CA                    |  |          | 2680 MOVEX1 DEX     |       |                                   |                                                  |
| 08BC- DO FD                |  | 2690     |                     |       |                                   | BNE MOVEX1 ENOUGH X ?                            |
| 08BE- 88                   |  | 2700     |                     | DEY   |                                   | n,                                               |
| 08BF- DO FA 2710           |  |          |                     |       |                                   | BNE MOVEX1 FRNOUGH Y ?                           |
| $08C1 - 60$                |  |          | 2720 MOVEX2 RTS     |       |                                   |                                                  |
|                            |  | $2730 *$ |                     |       |                                   |                                                  |
|                            |  | $2740 *$ |                     |       |                                   |                                                  |
|                            |  |          |                     |       |                                   | 2750 *--------------------------                 |
|                            |  | $2760 *$ |                     |       |                                   |                                                  |
|                            |  | $2770 *$ |                     |       |                                   |                                                  |
|                            |  |          |                     |       |                                   | 2780 * ROUTINE TO CALCULATE ADDRESS OF           |
|                            |  |          |                     |       |                                   | 2790 * PIXEL AT XH, XL AND Y AND RETURN          |
|                            |  |          |                     |       | 2800 * ACC POSITIVE IF ITS ON     |                                                  |
|                            |  | $2810 *$ |                     |       |                                   |                                                  |
|                            |  | $2820 *$ |                     |       |                                   |                                                  |
|                            |  |          |                     |       |                                   | $08C2 -$ AD 19 08 2830 PIXEL LDA Y GET Y $\cdot$ |
| 08C5- 29 07                |  | 2840     |                     |       |                                   | AND #\$07 GET Y2 - Y0                            |
| 08C7- 18                   |  | 2850     |                     | CLC   |                                   |                                                  |
| 08C8-2A                    |  | 2860     |                     | ROL   |                                   |                                                  |
| 08C9- 2A                   |  | 2870     |                     | ROL   |                                   | MOVE INTO POSITION                               |
| 08CA- 85 61                |  | 2880     |                     |       | STA ADRESH                        |                                                  |
| 08CC- AD 19 08 2890        |  |          |                     | LDA Y |                                   | <b>GET Y AGAIN</b>                               |
| 08CF- 29 30                |  | 2900     |                     |       |                                   | AND #\$30 MASK INTO $Y5 - Y4$                    |
| 08D1- 4A                   |  | 2910     |                     | LSR   |                                   |                                                  |
| 08D2-4A                    |  | -2920    |                     | LSR   |                                   |                                                  |
| 08D3-4A                    |  | 2930     |                     | LSR   |                                   |                                                  |
| 08D4-4A                    |  | 2940     |                     | LSR   | <b>Contract Contract Contract</b> | MOVE INTO BOTTOM TWO BITS                        |
| 08D5- 05 61                |  | 2950     |                     |       |                                   | ORA ADRESH ADD TO EXISTING                       |
| 08D7- OD 05 08 2960        |  |          |                     |       | ORA PAGE                          | <b>HI RES PAGE</b>                               |
| 08DA- 85 61                |  | 2970     |                     |       |                                   | STA ADRESH FINISHED WITH ADRESH                  |
| 08DC- AD 19 08 2980        |  |          |                     | LDA Y |                                   |                                                  |
| 08DF- 29 08                |  | 2990     |                     |       |                                   | AND #\$08 GET Y3 ONLY                            |
| 08E1- 18                   |  | 3000     |                     | CLC   |                                   |                                                  |
| 08E2-2A<br>08E3-2A         |  | 3010     |                     | ROL   |                                   |                                                  |
| 08E4-2A                    |  | 3020     |                     | ROL   |                                   |                                                  |
|                            |  | 3030     |                     | ROL   |                                   |                                                  |
| 08E5-2A                    |  | 3040     |                     |       | ROL <b>No. 1998</b>               | MOVE INTO ADRESL BIT 7                           |
| 08E6-8560                  |  | 3050     |                     |       | STA ADRESL                        |                                                  |
| 08E8- AD 19 08 3060        |  |          |                     | LDA Y |                                   |                                                  |
| 08EB- 29 40                |  | 3070     |                     |       | AND #\$40                         | CHECK Y6                                         |
| 08ED- FO 06                |  | 3080     |                     |       | BEQ ADD1                          | ZERO ?                                           |
| 08EF- A5 60                |  | 3090     |                     |       | LDA ADRESL                        |                                                  |
| 08F1- 69 28                |  | 3100     |                     |       | ADC #\$28                         | ONE LINE OF PIXELS (40 DEC)                      |
| 08F3-85 60                 |  | 3110     |                     |       | STA ADRESL                        |                                                  |
| 08F5- AD 19 08 3120 ADD1   |  |          |                     | LDA Y |                                   |                                                  |
| 08F8-2980                  |  | 3130     |                     |       | AND #\$80                         | CHECK Y7                                         |
| 08FA- FO 06<br>08FC- A5 60 |  | 3140     |                     |       | BEQ ADD2                          | ZERO ?                                           |
|                            |  | 3150     |                     |       | LDA ADRESL                        |                                                  |
| 08FE- 69 50                |  | 3160     |                     |       | ADC #\$50                         | TWO LINES OF PIXELS (80 DEC)                     |

Listing 1 continued on page 418

 $\bar{\star}$ 

## System Notes **\_\_\_\_\_\_\_**

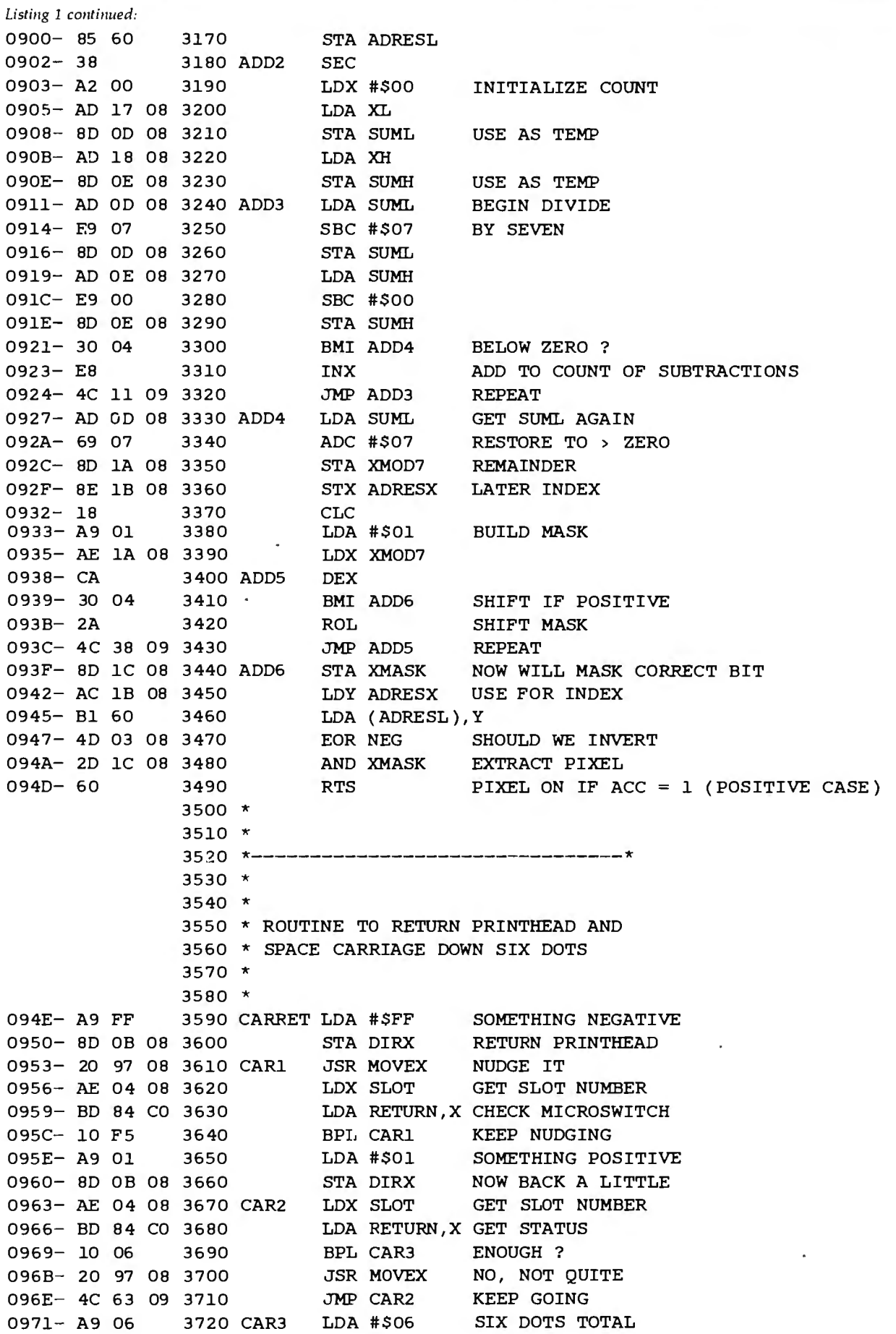
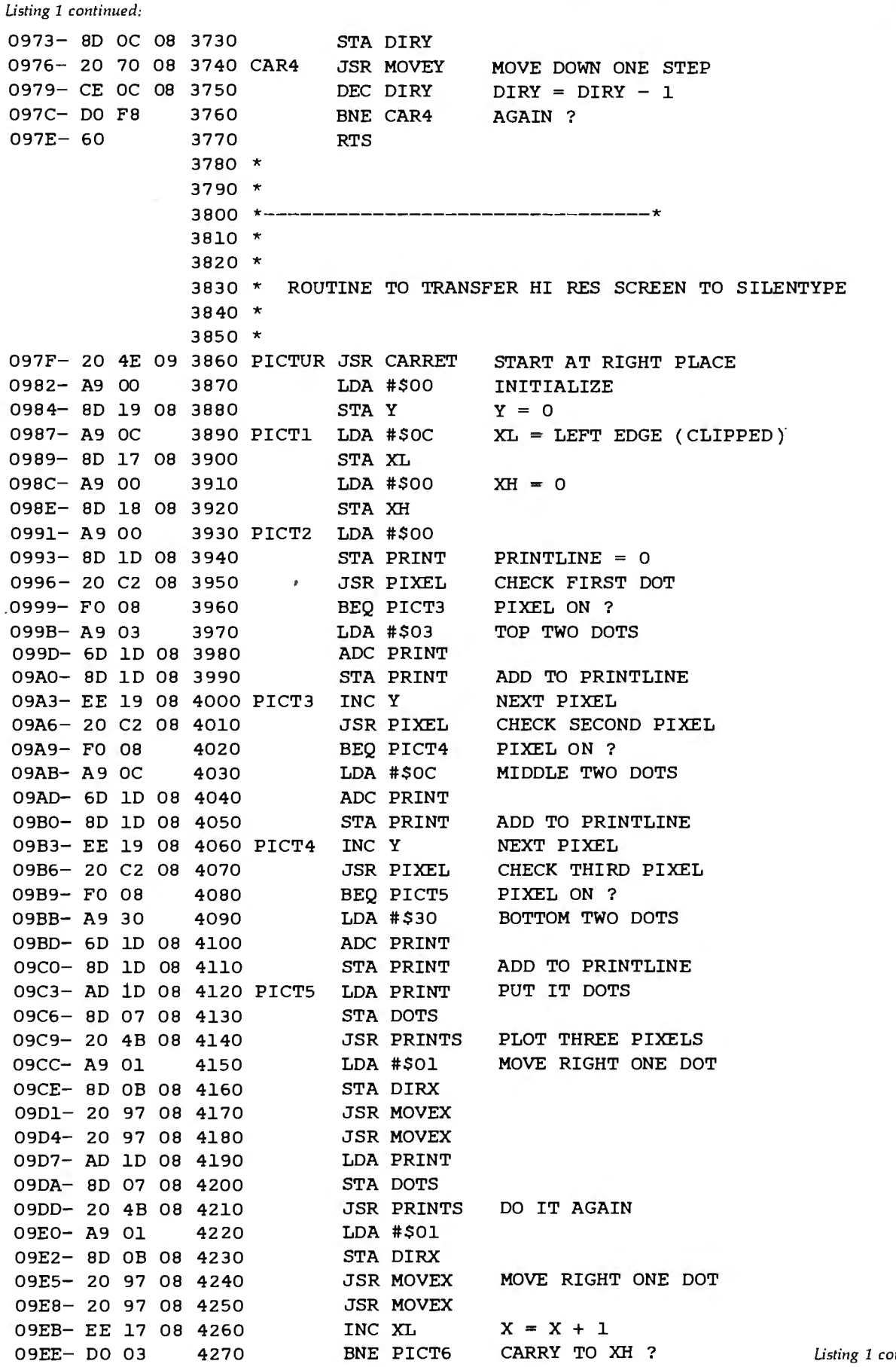

#### **System Notes**  *Listing 1 continued:*  09FO- EE 18 08 4280 09F3- CE 19 08 4290 PICT6 DEC y 09F6- CE 19 08 4300 09F9- A9 oc 4310 09FB- CD 17 08 4320 09FE- DO 91 4330 OAOO- A9 01 4340 OA02- CD 18 08 4350 OA05- DO SA 4360 OA07- EE 19 08 4370 OAOA- EE 19 08 4380 OAOD- EE 19 08 4390 OAlO- AD 19 08 4400 OA13- CD 06 08 4410 OA16- BO 06 4420 OAlB- 20 4E 09 4430 OAlB- 4C B7 09 4440 OAlE- AE 04 08 4450 OA21- A9 00 4460 OA23- 90 Bl co 4470 OA26- 60 44BO SYMBOL TABLE INC XH DEC Y  $Y = Y - 2$ LDA #\$0C  $XL = OC$  ? ( $XL$ ,  $XH = 268$ , CLIPPED) CMP XL ENE PICT2 NOT AT END YET LOA #\$01 XH = 1 ? CMP XH ENE PICT2 NOT AT END YET INC Y INC y INC Y  $Y = Y + 3$ LDA y CMP LEN HI RES PAGE END BCS PICT8 WE'RE DONE JSR CARRET START NEW PRINT LINE JMP PICTl LDX SLOT GET SLOT NUMBER LOA #\$00 GET ZERO STA STROBE,X MAKE SURE PRINTER WINDINGS ARE OFF RTS

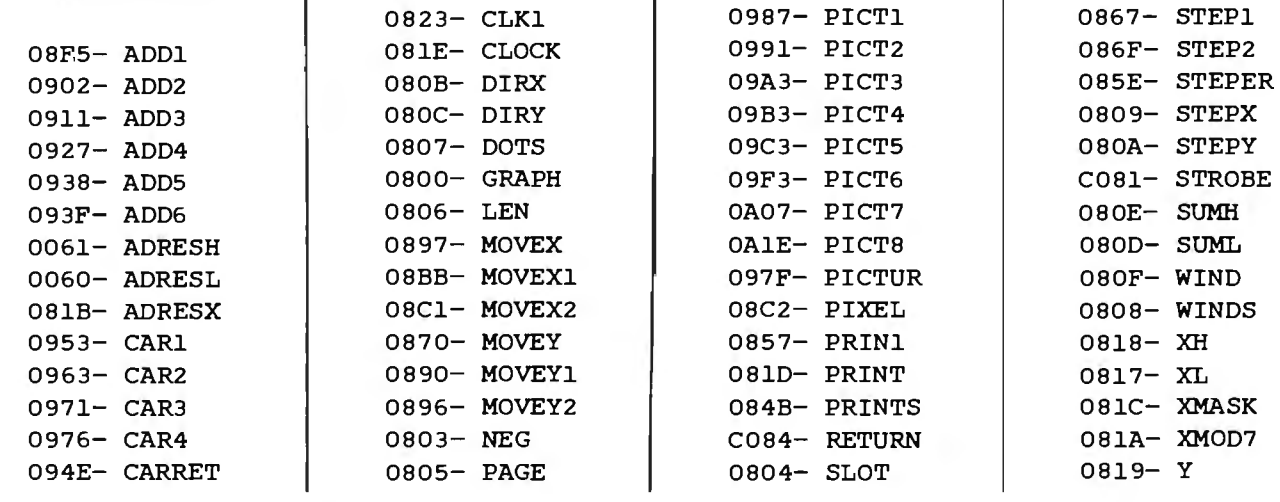

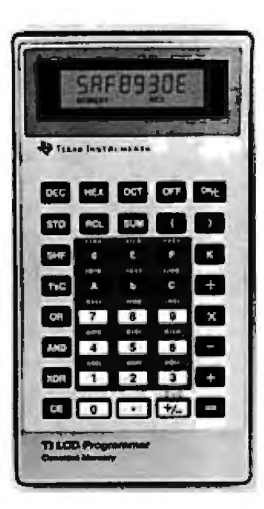

### **New! Tl LCD Programmer.**

#### **Hexadecimal and Octal Calculator/Converter.**

The brand new tilt-top Tl LCD Programmer can save you hours of work. It was designed specifically for the problems you do, and has features that make it ideally suited for applications in computer programming,

- debugging, repair and digital logic design.<br>• Performs arithmetic In any of three number bases OCT,<br>DEC, HEX.
	-
	-
	- DEC, HEX: Integer, two's complement arithmetic in OCT and HEX.<br>
	One's complement capability in OCT and HEX.<br>
	Converts numbers between OCT, DEC and HEX.
	-
	- Fifteen sets of parentheses available at each of four<br>processing levels.<br>• Logical functions AND, OR, EXCLUSIVE OR and SHIFT<br>operate bit by bit on OCT or HEX numbers.

Unisource Electronics has committed to buy TI's initial production of this unique product. Availability is limited! Order now.

#### **15-Day Free Trial.**

The best way to evaluate the TI LCD<br>
Programmer ls to try it yourself - on the  $\frac{1}{2}$ <br>
satisfied, simply return It for a full refund.<br>
Order now by calling toll-free:<br>  $\frac{1 \cdot 800 \cdot 858 \cdot 4580}{\sqrt{100}}$ <br>
In Texas call 1 Order now by calling toll·free:

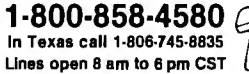

Just give us your name, shipping address<br>and Visa or MasterCard number and we<br>will charge the tax deductible\* \$75.00<br>purchase price, plus \$2.00 shipping and<br>handling (Texas residents also add 5%<br>sales tax) to your account. check or money order to:

**Unisource Electronics, Inc.**  P.O. Box 64240 · Lubbock, Tx. 79464

• When used for business.

Listing 2: If you do not have a 6502 assembler for your Apple, you can enter this previously assembled version of the graphics-print program directly into the Apple's memory using the machinelanguage monitor.

 $: $800.826$ 

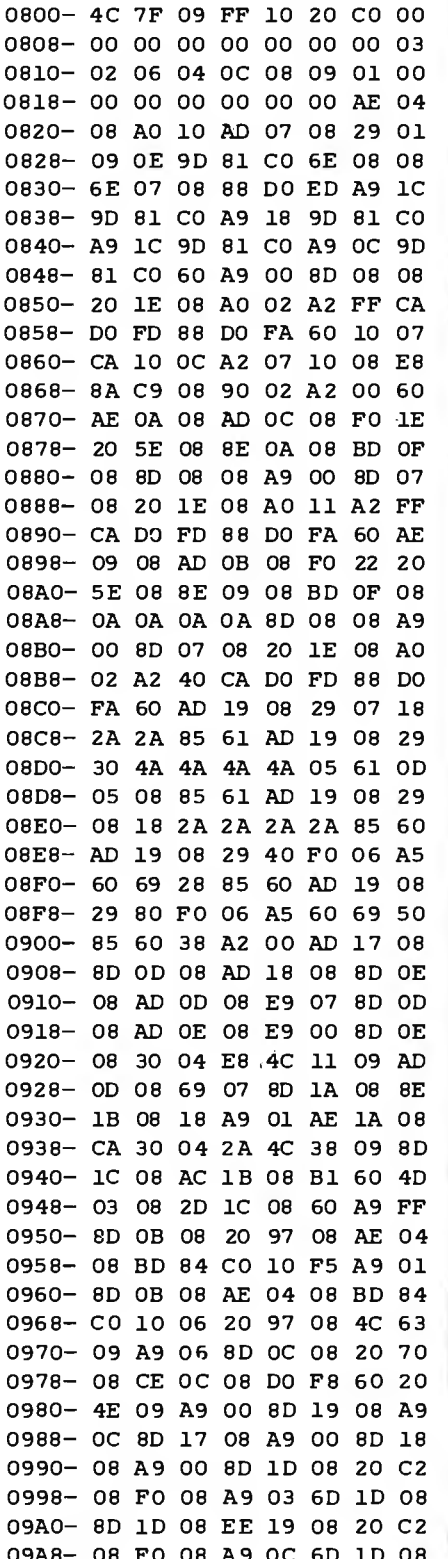

# **LAPROCESSOR PROFESSIONALS**

Hamilton Standard, a world leader in sophisticated control systems and automatic test equipment, is currently seeking microprocessor professionals in the following disciplines to staff several of our exciting programs.

### **SOFTWARE DESIGN ENGINEERS** EXPERIMENTAL/ **PROJECT ENGINEERS SYSTEMS DESIGN ENGINEERS HARDWARE DESIGN ENGINEERS**

Among our programs are microprocessor based fuel controls for diesel and gas turbine engines, environmental control systems for aerospace applications, aircraft flight control systems, and special purpose automatic test equipment for aerospace and industrial systems. Our programs involve use of state-of-the-art and advanced circuitry such as commercially available and custom microprocessors to accomplish control and direction of a system.

Employment at Hamilton Standard will provide you with technical challenges and an opportunity to be involved in achieving major breakthroughs in technology

We offer salaries fully commensurate with education and technical background, an excellent benefit package, and a challenging and rewarding future.

To be considered for these positions, please send your resume in confidence to:

> Michael D. Bowen **Senior Professional Recruiter Hamilton Standard Division** United Technologies<br>Windsor Locks, CT 06096

or call collect: (203) 623-1621, ext. 2372

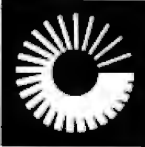

NOLOGIES TAN DARI

An equal opportunity employer

#### **System Notes**

Listing 2 continued:

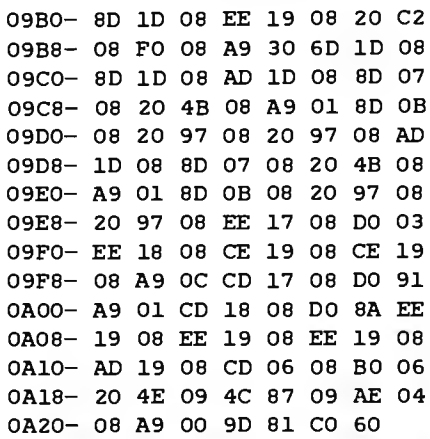

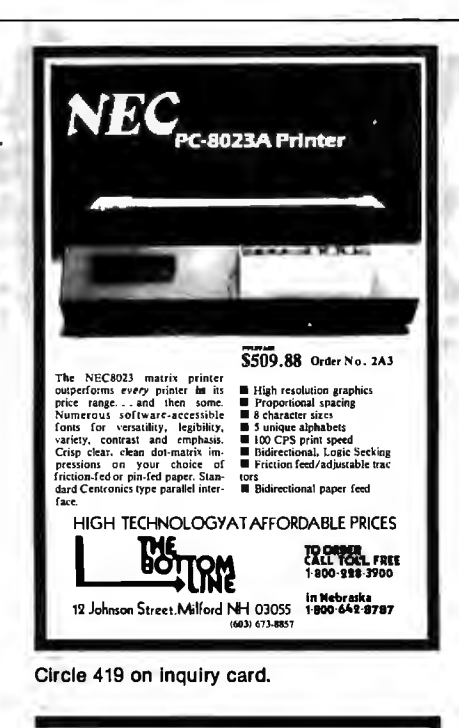

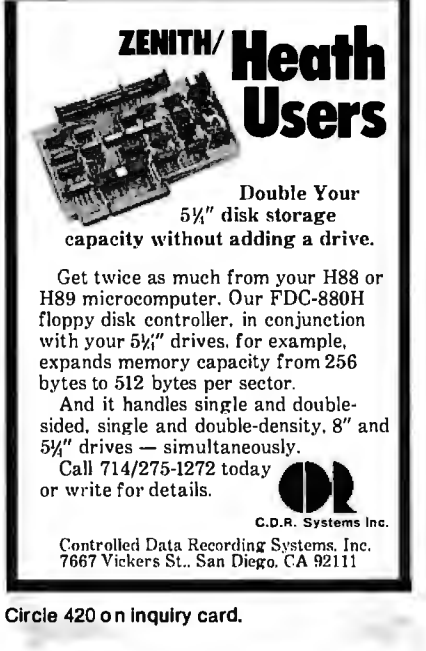

Listing 3: Several examples of Apple high-resolution pictures printed on a Silentype using the author's double-width graphics-print routine.

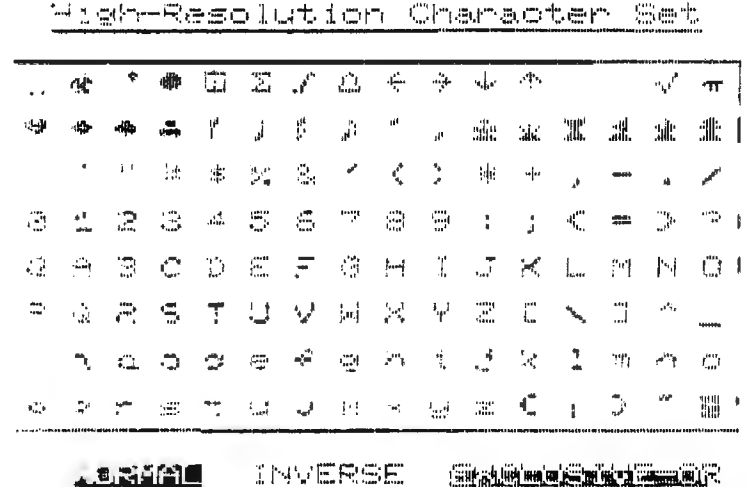

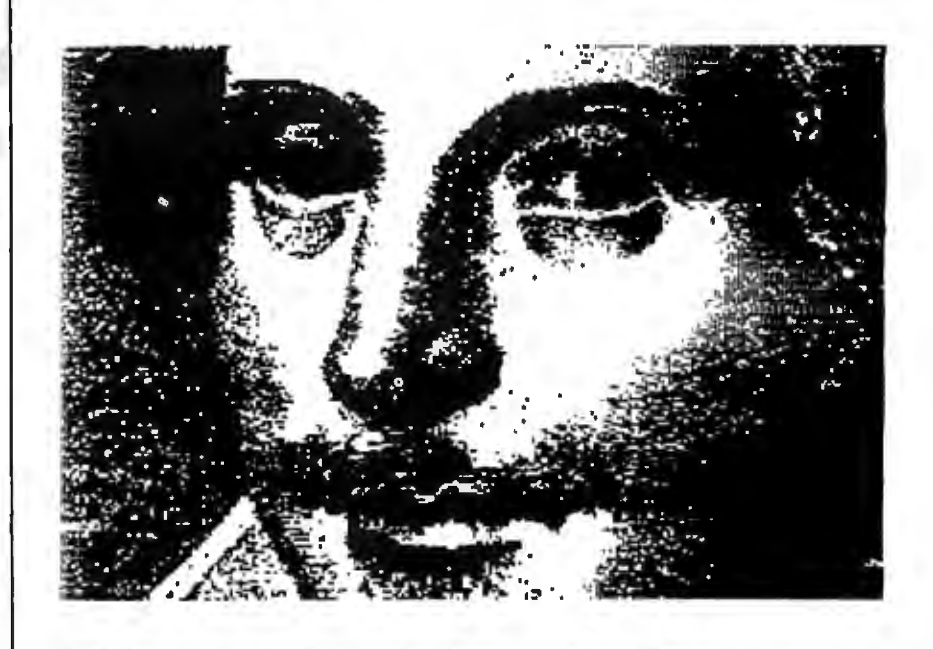

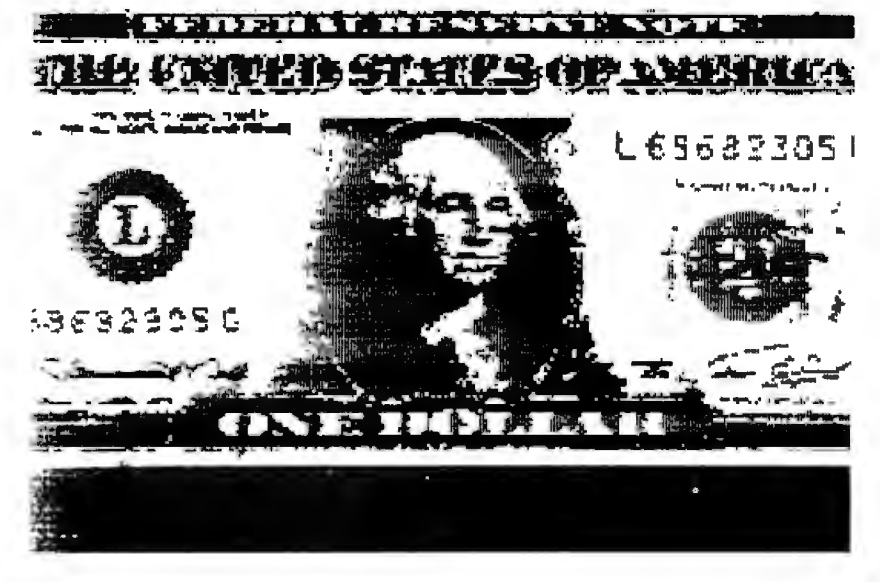

#### *Text continued from page 413:*

output port is connected to the serial data line), 16 bytes of data must be written to the port for each command sent to the printer. Bits 1, 2, and 3 of each byte have been set as guard bits to prevent confusion over the value of bit 0. Once the 16 data bytes have been stored to the output location, 4 stop bits must be transmitted to inform the printer that we have reached the end of a command word. An example of a typical transmission is given in table 2.

The first 7 bits of the 2 transmission bytes control the thermal printhead. The thermal printhead consists of seven resistors (transistors are also used) deposited on a ceramic base. When these elements are heated, a dot will appear on the paper if the printhead is allowed to dwell at that position. The darkness of the dot will depend on the dwell time. (Darkness may also be controlled by multiple firings of the thermal elements.)

The stepper-motor windings are controlled by the last B data bits. (Bit *B* is not used as far as I can determine.) In the Silentype, there are separate stepper motors to move the drive roller and the thermal printhead. Both motors are identical fourwinding stepper motors with 4B steps

per revolution. To step either motor, you must know the last step made and energize the windings for the next step. In the full-step sequence (used by the Silentype routines) there are four steps. I use an B-step sequence (called electronic half-stepping) for slightly smoother operation. Table 3 shows the two stepping sequences for the printhead motor. The carriage motor is similar, but the upper 4 bits are used. Either motor can be stepped clockwise or counterclockwise by exercising the stepping sequence in reverse order.

#### Fine Tuning

The dot density can be adjusted by changing the delays in the PRINT DOTS routine. The 2-byte value is at locations B54 and B56 hexadecimal (2132 and 2134 decimal). The current delay value is 02FF (767). The movement of the printhead can be speeded up or 'slowed down by the delay values in locations 8B8 and 8BA hexadecimal (2232 and 2234 decimal). The delay I found to give the fastest movement without any skipping was 0240 (576). Likewise, the movements of the carriage can be speeded up or slowed down by the delay values at locations BBD and BBF hexadecimal

(21B9 and 2191 decimal). The carriage has considerably more inertia so this delay value is currently llFF hexadecimal (4607 decimal). The PICTUR routine can print the lines of pixels only in multiples of three (printhead dot 7 is not used) so the page length parameter in location B06 hexadecimal (2054 decimal) prints 159 lines (9F in hexadecimal) instead of 160.

One likely reason that Apple did not develop the double-sized graphics is that some pixels have to be clipped from the left and right edges because of paper size. I clip twelve vertical rows from each side of the screen. In most cases, this still gives a good picture, but these limits can be changed if necessary. The left edge is checked at location 9B7, and the right edge is checked at 9F9.

With the basics of the Silentype printer in mind, the operation of the assembly-language routines should be fairly clear. Now-double your fun with Silentype. $\blacksquare$ 

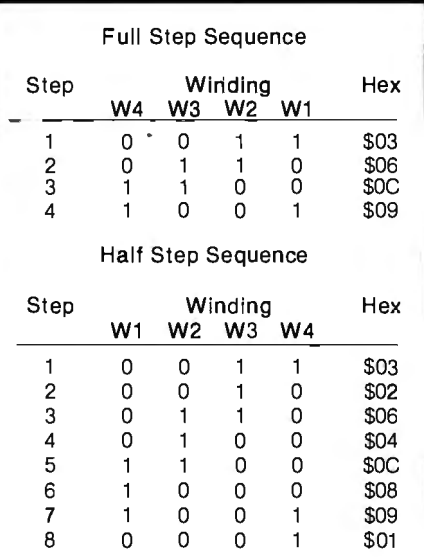

fable 3: *To control the two stepper 'notors in the Silentype printer, these 1-bit codes are inserted into the com 'nand word described in table* 2. *Each 'notor-control sequence must be transmitted sequentially, as shown; skipping a code will result in improper operation. Transmitting the sequence in reverse order will step the motors in the opposite direction. The author uses the half-step sequence for smoother\_ operation.* 

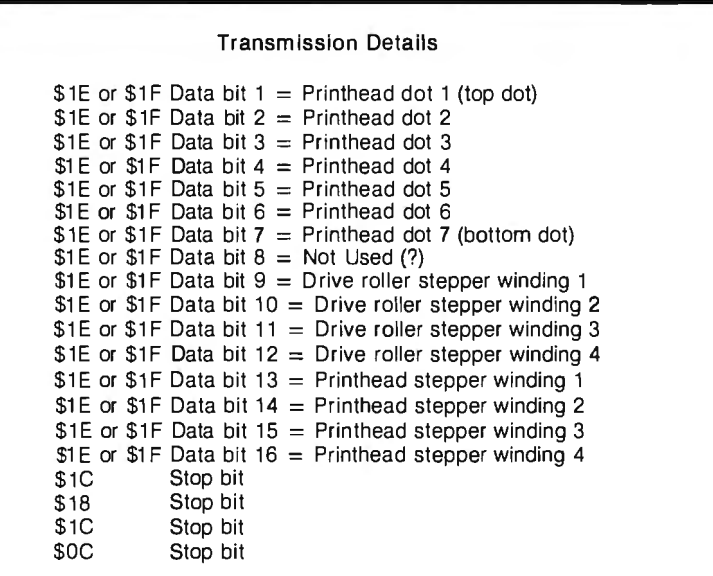

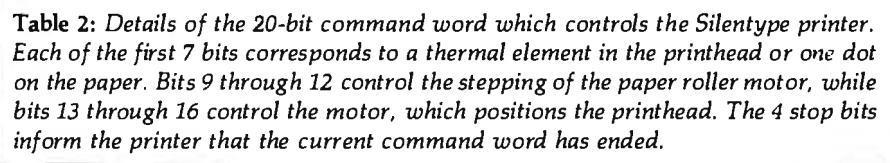

# **10** reasons why...the new **Moore Computer Supplies Catalog** is the only one you'll ever need!

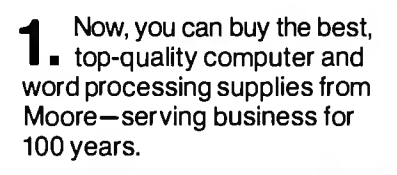

2. Moore offers you a large selected. supplies. High-performance products for today and tomorrow that have passed rigorous examination by our team of Product Specialists.

3 Low prices. Our skilled buyers are in touch with • market trends, worldwide, and use Moore's buying power to bring you real savings.

All prices guaranteed to August 31, 1982, regardless of inflation.

We move fast. Our standard practice is to process<br>5• and ship every order within 24 hours from one of Moore's four regional warehouses.

**6** . You save money and<br> **6** . The All products stocked in our own warehouses. No middlemen. No hassles. And, no delays.

**7.** Emergency overnight delivery when you need supplies NOW.

It's easy to order by mail. Or, call us toll-free 8. any business day, 8 a.m.-5 p.m. (your time anywhere in the continental U.S.) for fastest delivery.

The only toll-free technical assistance line in the **9** Industry. Practical, professional help is always as close as your telephone. Another free service from Moore.

10. Moore guarantees your 100% satisfaction, no<br>
strings attached. Every product is backed by<br>
strings are unconditional written suscepts our no nonsense, unconditional written guarantee.

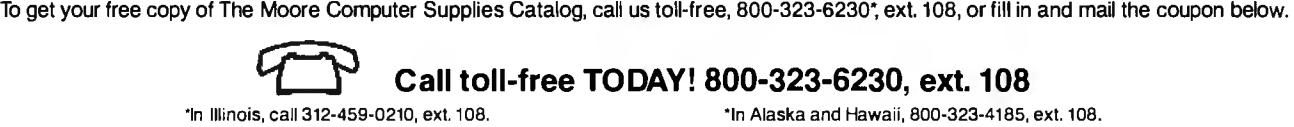

r-----------------------------------------------~ I I **ISEND FREE CATALOG COMPANY CONSUMER SERVER CATALOG COMPANY COMPANY COMPANY COMPANY COMPANY COMPANY COMPANY COMPANY COMPANY COMPANY COMPANY COMPANY COMPANY COMPANY COMPANY COMPANY COMPANY COMPANY COMPANY COMPANY COMPANY CO I** Send for your Name  $\frac{N_{\text{amp}}}{N_{\text{amp}}}\text{ times}$  **I Catalog** Group **I t0 day** ! A Division of Moore Business Forms I today!<br>
Complete and mail this Address Address Address Address And Moore Computer Supplies Catalog Computer Supplies Catalog<br>
Dept. 108 **Dept. 108 I Complete and mail this Address Address And Address And Address And Address And Address And Address And Address And Address And Address And Address And Address And Address And Address And Address And Address A** 

I © 1982 Moore Business Forms, Inc. I

### **SYSTEMS**

#### **Single-Board for Multlusers**

The single-board Net/82 gives S-100-bus-system users complete networking capabilities. including bank-switched · memory and parity checking for detection of memory malfunctions. The Net/82 features a Z80A processor. two serial ports. optional floating-point processor.

interrupt controller. shadow EPROM (erasable programmable read-only memory). a real-time clock, and an S-100 parallel port for communication with the master processor.

The Net/82 is compatible with the MuDOS. CP/M. MP/M. and CP/Net

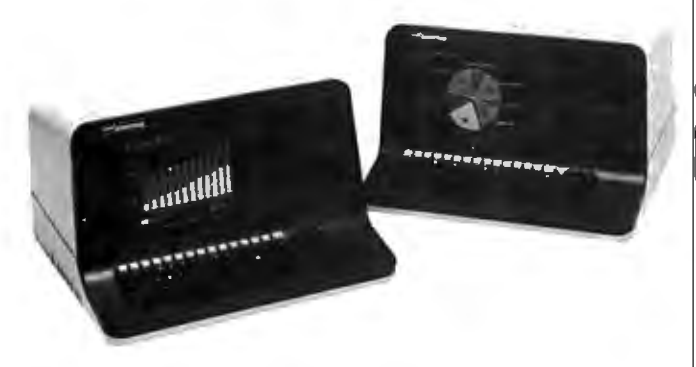

#### **North Star Takes Advantage**

North Star Computers' new Advantage standalone desktop microcomputer system has full graphics capabilities. The fully integrated system is capable of producing bar and pie charts. plotted graphics. and three-dimensional visual displays. The Advantage features two integrated doublesided double-density floppy-disk drives. an 87-key typewriter-style keyboard with 15 programmable function keys. a 12-inch video-display screen. business-graphics software. self-diagnostic capabilities. and compatibility with Horizon series software.

The Advantage is compatible with all the North Star-developed software for the Horizon series. Optional software packages that support the CP/M operating system and North Star's applicationsupport packages for word and data processing are available. In the future. North Star's Advantage and Horizon series computers will be enhanced to attach directly to local networks. This allows business users to decide now in favor of single- or multiuser systems without fear of short-term obsolescence.

The Advantage costs 53999. Contact North Star Computers Inc.. 14440 Catalina St.. San Leandro. CA 94577, (415) 357-8500.

Circle 427 on inquiry card.

operating systems. The 128K-byte bank-switched memory option allows the program to select from 48 to 63K bytes of user-programmable memory. controlled through an 1/0 (input/output) port. Each serial port can be customized for a variety of applications. such as an interface with a serial printer. The interrupt controller provides standard interrupt configurations by means of jumper plugs. but wire-wrap connections can be made to achieve special interrupt configurations. The real-time clock provides a 60-Hz interrupt source. which is derived from the data-rate clock. In a networking configuration. the Net/82 performs as a slave processor. Each slave operates independently, except for resource queuing in the master, which makes the entire system appear to be dedicated to each user. The master processor has complete control over each slave and can reset or interrupt a slave at any time.

The Net/82 costs S 1395 or. with 128K bytes and the floating-point processor. \$1995. Contact MuSYS Corp., Suite 11, 1451 Irvine Blvd., Tustin, CA 92680. (714) 750-5693.

Circle 426 on inquiry card.

### **Multiuser Development System**

Ithaca lntersystems' DPS-8000 is a 16-bit. Z8000-based. multiuser system . It features a 20-slot S-100 mainframe. advanced memory management with up to 128K bytes of protected memory per user. 2.5 megabytes of parity memory in 256K-byte increments. serial and parallel I/O (input/output), and OMA (direct memory access) hard-disk controller with 32-bit error checking and control.

The DPS-8000 has an advanced multiuser and multitasking Unix-compatible operating system called Coherent. Coherent has a full range of utilities and compilers. file and device handling capabilities. and real-time responsiveness. Also included is lnterpak 8000-a special set of utilities designed to aid programmers in the rapid editing. correcting. and documentation of software. For details. contact Ithaca lntersystems. Inc., 1650 Hanshaw Rd., POB 91, Ithaca, NY 14850. (800) 847-2088; in New York (607) 257-0190. Circle 428 on inquiry card.

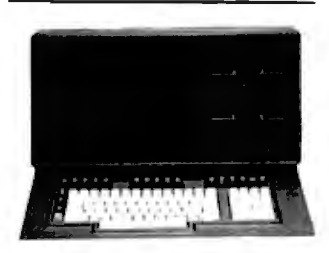

#### **Flexible Business Computer**

Data Technology Industries' System 10 is a Z80-based single-user business computer that runs CP/M software. The System 10 has 65K bytes of read and write user-programmable memory and 2K bytes of PROM (programmable read-only

memory). By using double-sided. doubledensity 5 V4 -inch disk drives and 5 V4 -inch Winchester hard disks. the System 10 provides from 700K -bytes to 5 megabytes of disk storage. Onscreen data are easily managed because a separate microprocessor handles the keyboard and video display. A clear-toend-of-line function and an addressable cursor are coupled with a transfer rate for responsive video displays. Other features include power-down disk protection, switching power supply, and the capability of supporting multiple users by linking several System 10s or by having one System 10 act as the master. Contact Data Technology Industries. 700 Whitney St.. San Leandro. CA 94577. (415) 638-1206.

Circle 429 on inquiry card.

#### **Fortune Shines on the 68000**

The Fortune 32: 16 desktop microcomputer is based on the Motorola 68000 microprocessor. It features the Unix operating system and a full range of business applications software packages. The basic Fortune 32:16 includes a 32-bit microprocessor with a 16-bit data path. expandable memory from 128K bytes to 1 megabyte, a 1 -megabyte 5V4 -inch floppy-disk drive. a keyboard. and a 12-inch video-display screen. For applications requiring greater storage capacities. a 5 V4-inch Winchester disk drive with 5, 10. or 20 megabytes of storage is available.

-

The single-user Fortune 32: 16 is readily expandable to a multiuser. multiapplication system. It can be upgraded in the field to a multiuser. timeshared system that can be employed in a Xerox Ethernet network.

The Fortune 32: 16 supports most widely used languages. including BASIC. COBOL. FOR-TRAN, Pascal. and C. Its 99-key keyboard is removable. The keyboard has a 1 5-key numeric keypad with nine cursor-control keys and 16 programmable-function keys.

The basic Fortune 32: 16 system costs 54995. Contact Fortune Systems Corp.. 1501 Industrial Rd., San Carlos, CA 94070. (415) 595-8444.

Circle 430 on inquiry card.

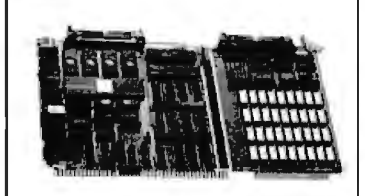

#### **Gateway for Designers**

Forward Technology has unveiled the third member of its Gateway Series of Multibus-compatible single-board computers: the FT-68M. Based on the 16-bit Motorola 68000. the FT-68M has 256K bytes of user-programmable memory, including error detection. two-level. multiprocess memory management and protection, serial and

parallel communication facilities. and five counter/timers. The FT-68M is designed to assist system designers who need the power and flexibility of the 68000 combined with 256K bytes on a single Multibuscompatible board.

The FT-68M has two user-programmable RS-232C interfaces. and its serial interfaces will operate in either synchronous or asynchronous modes. Among its other features are Xenix operating system compatibility. no wait states with local RAM (randomaccess memory). up to 32K bytes of PROM (programmable read-only memory). dual serial-communication channels, single 16-bit input port. 8-megabyte addressability. 8 MHz clock rate, and IEEE (Institute of Electrical and Electronics Enginneers) P-796 Bus (Multibus) with Multimaster capabilities. The FT-68M costs 53495. Contact Forward Technology Inc., 2595 Martin Ave.. Santa Clara. CA 95050, (408) 988-2378. Circle 431 on inquiry card.

#### **Single-Board Computer**

RCP Systems' IEEE (Institute of Electrical and Electronics Engineers) S-100 interface board is a single-board computer for the hobbyist or small-systems manufacturer. The board has a 4-MHz Z80 microprocessor, a 27 16 EPROM (erasable programmable read-only memory), a four-channel timer. two parallel ports, two serial ports with onboard drivers and receivers with data rates ranging from 75 to 38,400 bits per second. and 16K bytes of dynamic user-programmable memory expandable to 128K bytes with software bank-select of the upper and lower banks. Other features include an S-100 slave address of 1 to 64. an interrupt-driven system. and five onboard regulators.

The board costs 5 1395, assembled and tested. Contact RCP Systems Inc. 1020 East 18th Ave., North Kansas City, MO 64116, (816) 221-0816.

Circle 432 on inquiry card.

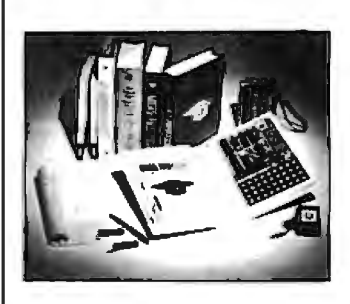

#### **Let the Professor Show You**

Looking for an inexpensive way to learn how to design a program? Let the Micro-Professor show you. The Micro-Professor is a book-shaped Z80-based microcomputer learning tool. It has a 2K-byte ROM (read-only memory) monitor program with system initialization, keyboard and display scan. and tape write and read. Micro-Professor features 2K bytes of userprogrammable memory, 24 parallel I/O (input/out-

put) lines, audiotape interface, system clock, and a single power supply. As your knowledge of microcomputing grows, you can expand the Micro-Professor to Z80-CTC and Z80-PIO and add an EPROM (erasable programmable read-only memory) and a prototyping board.

Documentation includes a user's manual and a book of 18 sample programs and experiments that range from simple software programming to compie*x* electronic-control systems. The manual includes the source listings for the 2K-byte monitor program, schematic diagrams, and operating instructions. It also describes the hardware and software specifications. The Micro-Professor costs 599; dealer inquiries are welcomed. Contact Multitech Industrial Corp., 977-1 Min Shen E. Rd., Taipei 105, Taiwan, Republic of China, Telex: 23756 Multiic.

Circle 433 on inquiry card.

#### **6-MHz Card for S-100 Systems**

The CP 600 Central Processor Card can increase your S- 100 system's throughput by as much as 50%. The CP 600 is a 6-MHz, 8-bit Z80 card that conforms to the IEEE (Institute of Electrical and Electronics Engineers) 696 (i.e., S- 100) standard. Two onboard ports extend memory addressing to 24 bits and 1/0 (input/output) addressing to 16 bits, which allows up to 16

megabytes of system memory and 64K bytes of system *110.* The system memory refresh is performed as a standard S- 100 memory-read cycle, minimizing the need for special logic on memory cards. To accommodate 64K-byte dynamic-memory devices, the 8 lower address bits are used for refreshing.

The CP 600 has a crystal-controlled master clock, jumper-selectable onboard-generated memory and 1/0 wait states. and onboard EPROM (erasable. programmable readonly memory). The CP 600 is available from Echo Communications Corp.. 1708 Stierlin Rd., Mountain View, CA 94043. (4 15) 969-6086. Circle 434 on inquiry card.

#### **Single-Chip Microcomputer**

General Instrument has introduced a new 8-bit single-chip microcomputer called the PIC 16C55. The PIC 16C55 is a low-power consumption, 28-pin device with wide powersupply tolerances. Although nominally a 5-V device. the chip will accept voltages ranging between 2.5 and 6 V. The device is a CMOS (complementary metal-oxide semiconductor) circuit array that contains user-programmable memory. eight user-defined 1/0 (input/output) lines, a central processing unit. and ROM (read-only memory). The device can perform logical processing, basic code conversions and formatting. and can generate

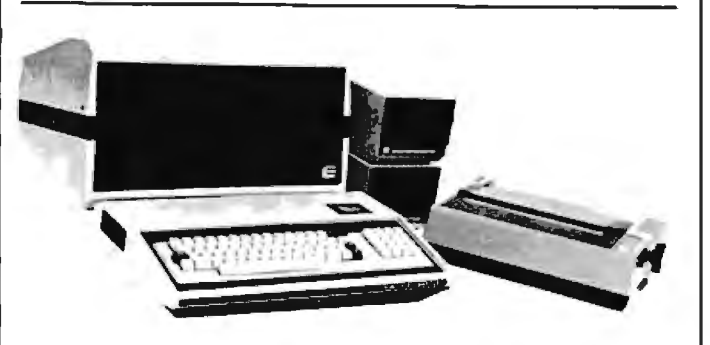

#### **Link Sorcerers to S-1 00 Bus**

Exidy Systems' Display/S- 100 unit links the Sorcerer computer to any S-100-bus product. The Display/S- 100 combines the expansion capability of S-100 products within an enclosure that houses a 12-inch green-phosphor video display for the Sorcerer. The unit is mounted on a swivel-base stand. and the video screen sports a 20-MHz bandwidth for high res-

olution. The unit's S-100 bus is a self-contained motherboard with power supply and translation logic for the Sorcerer computer.

The Display/S-100 includes cables and documentation. The suggested retail price is 5699. Contact Exidy Systems. Inc.. 1234 Elko Dr.. Sunnyvale, CA 94086. (408) 734-9831.

Circle 435 on inquiry card.

timing and control signals for I/O devices.

Internally. the device consists of three functional elements connected by a single bidirectional bus: the register file. consisting of 32 addressable 8-bit registers, an arithmetic logic unit. and a program ROM of 512 program words, each 12 bits wide. The device features an intelligent controller for stand-alone operations, 32 by 8-bit programmable memory, a real-time clock counter, onboard or crysta I-controlled oscillator. single-word instructions, single-supply operation, and software compatibility with other members of General Instrument's PIC family. The eight 1/0 registers provide latched lines for interfacing to a wide variety of applications, such as scan keyboards. drive displays, electronic-game control, and vending machines.

Software support is available. and sample programs can be used to develop programs that can be assembled into machine language using PICAL, which was specially designed for the PIC series. PICAL is available in a FORTRAN IV version. Contact General Instrument. 600 West John St. Hicksville, NY 11802, (516) 733-3107. Circle 436 on inquiry card.

#### **Programming and Design System**

The IDC-8 is a programming and design subsystem based on the Intel 8088 microprocessor. Soft-

ware developed on the IDC-8 is compatible with other 8088-based computers. including the IBM Personal Computer. The device features an 18-square-inch wire-wrap area for special design applications. card expansions. and additional peripheral-support circuitry and processors. The IDC-8 includes a 5-MHz 8088 microprocessor. monitor software in an  $8755$  I/O (input/output) ROM (readonly memory). I K bytes of static RAM (randomaccess memory). 256 bytes of 110 memory. and an 8251-based video-display interface. The 1/0 ROM and the I/O RAM have a total of 38 parallel 1/0 lines. The device requires 5 volts at I amp. and it communicates by means of an RS-232C terminal.

The IDC-8 is fully assembled and tested and is shipped with complete documentation for hardware and software applications. It costs 5399; kit versions are available. For details. contact Intelligent Devices Corp.. One Cameron Pl.. Wellesley, MA 02181, (617) 237-7327.

Circle 467 on inquiry card.

#### **Symbol-Processing System**

The Symbolics 3600 is a dedicated computer system that's designed for high-productivity software development and support of large symbolic systems. Typical applications include CAD (computeraided design). artificial intelligence. and expert systerns. The primary lanquage of the 3600 is Symbolics' Zetalisp. an expressive. efficient. and extensible langauge. Fully integrated into the Zetalisp language is a unique approach to object-oriented programming called the Flavor System. In addition to Zetalisp. FORTRAN-77 and Pascal can be run on the 3600.

The basic Symbolics 3600 hardware consists of a high-performance microcoded central processing unit with 36-bit tagged architecture and 32-bit data paths. special features for symbolic computing. 1.125 megabytes of main memory. a fast-access 67-megabyte Winchester hard-disk drive. 10-megabit-per-second Ethernet II network interface. two serial lines. and a graphics console with 100-key keyboard with N-key rollover. a landscape-format 1000-line black-and-white bit-mapped display. a mouse. and audio output. The 3600's virtual memory consists of more than one million pages of 256 words of 36 bits each.

The 3600 has a Motorola MC68000-based front-end processor that serves two functions: during normal operation it controls low- and medium-speed 1/0 (input/output) devices and performs error logging and recovery; when the 3600 is not running. it is used for debugging. Contact Symbolics Inc., 21150 Califa St.. Woodland Hills. CA 91367, (213) 347-9224.

Circle 437 on inquiry card.

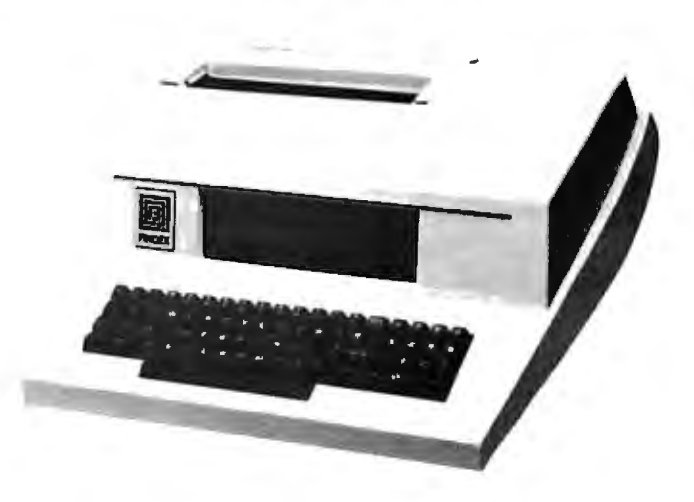

#### **Little Big Computer**

The Findex computer is a complete microcomputer system that weighs only 31 pounds and is no larger than the average electric typewriter. The Findex has a keyboard. memory capacity of up to 2 million characters on floppy-disk drives. a display. and a printer. Serial. parallel. and S-100 bus interfaces are standard. and Bell 103 and CCITT acoustic couplers are available as options. Many high-level Ianguages are supported. ineluding Business BASIC COBOL, Pascal, FOR- TRAN. APL. and PL/I. Applications software is also available.

The Findex computer will operate on 110 V (volts), 220 V, or 12 V, and its battery backup will let the machine operate for 30 minutes. Depending on the peripherals and software selected. the Findex computer costs between <a> 56980</a>and \$20,000. Contact Findex. 20775 South Western Ave., Torrance, CA 9a5a I. (213) 533-6842.

Circle 438 on inquiry card.

#### **Versatile Business Computers**

The System I 2B is the heart of a new line of business computers from Midwest Scientific lnstruments. The I 2B supports four users simultaneously. contains 328K bytes of memory, and employs a 10-megabyte partially fixed and partially removable hard-disk drive that is capable of supporting several hundred megabytes of online disk storage.

The I 2B uses the SOOS operating system and runs a complete library of business-software modules. ineluding inventory control, bills of material, sales order entry. accounts receivable and payable, and payroll. The system starts at 52495 for a 64K-byte model. For details, contact Midwest Scientific Instruments, 220 West Cedar, Olathe, KS 66a6 I, f9J3) 764-3273.

Circle 439 on inquiry card.

## **What's New? What's New?**

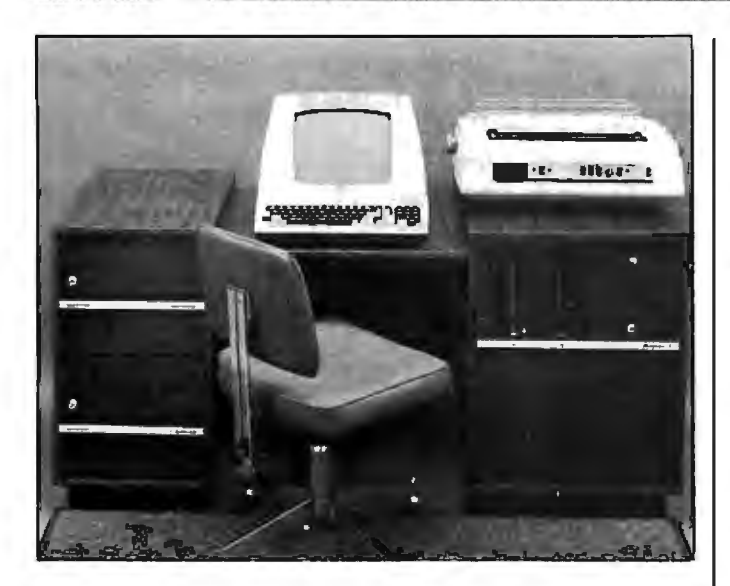

#### **Have Angels In Your Office**

The Angel-I is an S- I00-based word- and data-processing system featuring a Z80 centralprocessing unit. 64K bytes of programmable memory, two large-capacity 8-inch floppy-disk drives, an 80-character by 24-line video-display screen, and a daisy-wheel printer. The new multiterminal Angel-I small-business system can support up to sixteen terminals and from four to six users concurrently writing and testing programs. Programs can be developed for 16-bit target computers. such as the 8086 microprocessor. Three versions are offered: a lowcost model for order desks and doctors' offices, a medium-priced model for word and data processing, and a multiterminal system that features off-line processing.

Angel-I system terminals feature Z80 processors, from 48,000 to 68,000 characters of memory, and serial I/O (input/output). In the top-of-the-line multiterminal Angel-I system. each terminal has a separate mainframe, 64,000 characters of memory, a single largecapacity 8-inch floppy-disk drive, and a serial 1/0 channel for communication with the central processor. The Angel-I costs S 7995; add-on terminals range from \$1500 to 53500, depending upon model selected. Contact E & U Engel Consulting, 1719 South Carmelina Ave., Los Angeles, CA 90025, (213) 820-4231. Circle 440 on inquiry card.

#### **System Has Robotics Potentlal**

The  $VI\mu P$  (Versatile Industrial Microprocessor)  $7000$  is a small,  $18$ - by 27-cm (61⁄2- by 103⁄4-inch), microcomputer system designed for OEM joriginal equipment manufacturer) and small-user applications in industrial control, machine automation, and robotics. Among the  $VI\mu P's$  features are stepper-motor drivers. AID janalog-to-digital) and D/A

jdigital-to-analog) con verters, a real-time calendar clock. and optically isolated 1/0 jinput/output).

The  $V/\mu$  uses a 6502 microprocessor, and its bus is KIM-compatible. The bus uses two 44-pin edge card connectors per slot. one for the central bus and the other for additional applications.

The  $V/\mu$ P 7000 costs between \$500 and \$2000, depending on configuration. Contact Systems Innovations Inc., POB 2066, Lowell, MA 01851, j6 I 7) 459-4449.

Circle 441 on inquiry card.

#### **Electronlc Mail Data Sheet**

The COi/Comet Portable Electronic Mail System is a business-communications software . package that uses Computer Devices' Miniterm computer as an electronic mailbox. The COi/Comet features guaranteed message distribution. 24-hour-a-day accessibility, English-language commands, and word-processing and editing functions. A data sheet describing the COi/Comet is available from the company. It explains how the COi/Comet. when used with Miniterm computer terminals.. provides efficient. cost-effective, and instantaneous access to field personnel and how it ensures accurate, complete, and guaranteed message delivery. The COi/Comet data sheet can be obtained from Computer Devices Inc.. 25

North Ave., Burlington. MA 01803, (800) 225-1230; in Massachusetts (617) 273-1550. Circle 442 on inquiry card.

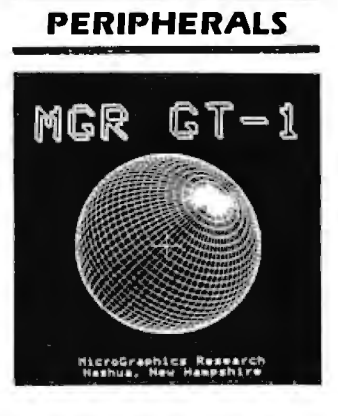

#### **Hlgh-Resolutlon Alphanumerics DI splay**

The GT-1 Z80-based Multibus - compatible video-display board features a high-resolution j640 by 500 pixel) monochrome graphics display with onboard vector, arc. circle, and text generation. Two user-programmable and several built-in patterns are available for different line and area fill styles. as well as eight text sizes. The GT-I includes a separately addressable scrolling alphanumerics display that features 80 by 25 characters, four individually programmable attributes. and a fully addressable cursor. The 96-character ASCII (American Standard Code for Information Interchange) set is standard. The ASCII code is enhanced with 32 special characters. with the option of a second userspecified set.

The GT-1 uses 5 volts at I .5 amperes from the Multibus. Communication with the host computer is

### \_ \_· **What's New?**

accomplished by a separate 25-pin EIA (Electronics Industry Association) connector. The GT-1's RS-232C interface supports full-duplex serial communication with 16 switch-selectable data rates to 38.4 kbps (thousand bits per second). Up to 256 characters can be buffered in both directions. A connector is provided for attaching an 8-bit para/lei keyboard. and composite and XYZ video connections are standard. The GT-1 uses XOFF/XON protocols.

In single quantities. the GT-1 costs S 1995. Contact Micrographics Research. 28 Pioneer Dr.. Nashua. NH 03062. (603) 888-6790.

Circle 443 on inquiry card.

#### **Macrosystem-88**

The Macrosystem-88 adds 16-bit processing power and up to 128K bytes of additional RAM (random-access memory) to the Apple II. The Macrosystem-88 is a full microcomputer system based on the 5-MHz Intel 8088 8116-bit microprocessor. It has 64K bytes of programmable memory. expandable to 128K bytes. and 4K bytes of PROM (programmable read-only memory) on a single self-contained board with power supply. The Macrosystem-88 features front-panel power and reset switches and indicators for run. pause. and select.

The Macrosystem-88's OMA (direct memory access) control card. which

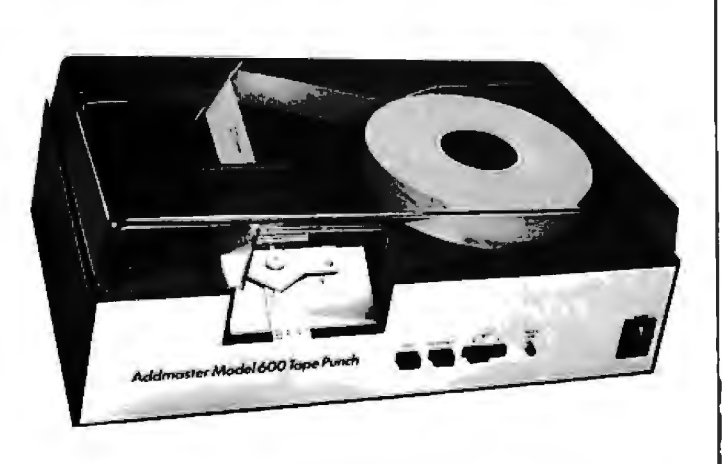

#### **Paper Tape for Apples**

Your Apple II can have complete paper-tape capability for less than S 1800 with Addmaster's parallel interface board and datahandling program. The cable. which connects the Model 600-1 punch and the Model 605 reader to your Apple. costs 575 . The Data Handling Program costs 5100. the Model 600-1 is 5 1099. and the Model 605 is 5495. Applications include numerical control and secure communications systems. Contact Addmaster Corp., 4 16 Junipero Serra Dr.. San Gabriel, CA 91776, (213) 285-1121. Circle 444 on inquiry card.

can be installed in any Apple slot except 0. handles communications between the Macrosystem-88 and the Apple. On this basis. the Macrosystem-88 has complete access to the Apple's memory and peripherals. The Apple's 6502 microprocessor handles 110 (input/output) processing.

Macrosystem-88 can run Digital Research's CP/M-86 and Softech Microsystems' UCSD Pascal p-System 4.0 with UCSD Pascal along with FORTRAN-77 and a BASIC compiler. Switching between Apple DOS (disk operating system) and CP/M-86 is as simple as booting with the appropriate disk.

The Macrosystem-88 has a suggested retail price of 5995. Contact Cal-Tech Computer Services Inc.. 4112 Napier St., San Diego. CA 92110. (714) 275-4350.

Circle 445 on inquiry card.

#### **IBM-Compatlble Equipment**

Tecmar's new line of hardware products are compatible with the IBM Personal Computer. In the vanguard is the Tecmate Expansion Chassis. a seven-slot expansion cabinet for IBM-compatible boards. It features heavyduty power supplies and provision for a 51⁄4-inch Winchester hard-disk drive.

Some of Tecmar's other products include a time-ofday clock. a BSR X-10 device-control module. a

Winchester disk and controller. a 256K-byte programmable memory board. a serial and parallel port 1/0 (input/output) board, D/A (digital-toanalog) and AID (analogto-digital) converters. a video digitizer. and a stepper motor controller. Contact Tecmar. 23600 Mercantile Rd., Cleveland, OH 44122. (216) 464-7410.

Circle 446 on inquiry card.

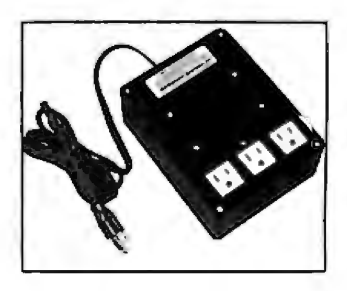

#### **Super Isolator**

Electronic Specialists' Super Isolator is designed to control electrical pollution that can damage your hardware. The Super Isolator features three individually dual-pi-filtered AC sockets and heavyduty spike and surge suppression. Equipment interactions are eliminated and disruptive or damaging power-line pollution. such as spikes from lightning or heavy machinery. is controlled. The Super lsolater can control pollution for a 187 5-watt load; each socket can handle a 1000-watt load. The Model ISO-3 Super Isolator costs 594.95 and is available from Electronic Specialists Inc., 171 South Main St.. Natick. MA 01760. (617) 655-1532. Circle 447 on inquiry card.

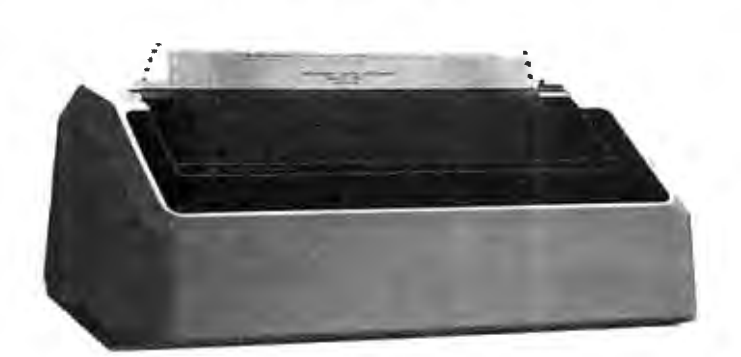

#### **Modular Color Printer**

The Prism printer is a modular 80- or 132column dot-matrix printer that allows add-on modules for expanded graphics. resolution. speed. type style, singlesheet feeding. and color abilities. The basic Prism printer is a correspondence-quality device capable of printing at up to 150 cps (characters per second) in a 24 by 9 dot matrix. expandable to a high-speed data mode of 200 cps and a character resolution of 24 by 18.

The Prism printer is based on the Motorola 6803 microprocessor and features bidirectional printing. logic-seeking abilities. and high-speed slew for increased throughput.

Optional equipment for the Prism printer includes a graphics module and a color module with a choice of three four-zone color ribbons and software for *text* or data modes. Up to eight colors can be produced using a four-color ribbon. Paper feed is semiautomatic cutsheet. where the operator inserts an *8Y2-* by 11-inch sheet and the printer automatically positions it. The basic 80-column Prism printer costs 5899. Contact Integral Data Systems Inc.. Milford. NH 03055. (800) 258-1386; in New Hampshire (603) 673-9100. Circle 448 on inquiry card.

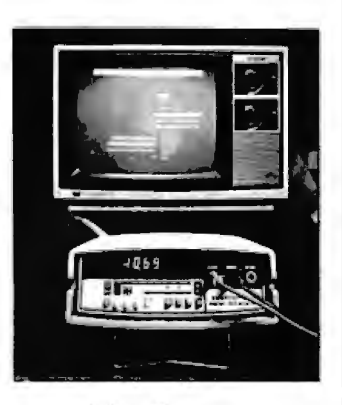

#### **DMM Connects to Microprocessors**

Sabtronics' Model 2020 Jigital Multimeter (DMM) has microprocessor inter-'aces so that it can adapt :o any personal computer. rhe DMM has a 3 *Y2* -digit \_ED (light-emitting diode) jisplay and 0.1 % basic JC accuracy. It is capable Jf directly measuring AC 3nd DC voltages of up to 1000 volts, resistances up :o 20 megohms. and AC 3nd DC currents up to 10 3mperes. Optical coupling Jetween the DMM and he computer protects the :omputer from damage md serves to isolate Jround noises that can affeet sensitive measurements.

The Model 2020 DMM is supplied with cables and 110 (input/output) support needed for connection with TRS-80, Apple, PET, or Atari microcomputers. The DMM costs \$299, including interface and some software support. Contact Sabtronics International Inc.. 5709 North 50th St.. Tampa, FL 33610, (813) 623-2631. Circle 449 on inquiry card.

#### **Timer/Counter Board**

The STD-VI08 I/O timer/ counter board is handy for process control. production testing. or data logging. It features eight programmable 1/0 (input/ output) ports and 64 individually programmable 1/0 lines. The STD-VI08 , has 16 programmable handshake lines that permit high-speed data transfers to peripherals and four 16-bit timers that allow a wide range of timing (2 microseconds to many hours). automatic pulse output to an I/O line, and in *te* rru pt-on-timeout capabilities. Incoming 1/0 signals can be monitored without the intervention of the central processor by means of four 16-bit event counters. Four programmable shift registers permit serial data to be sent and received. Fully programmable interrupts on all functions avoid the overhead of software polling. Connection to 1/0 devices is accomplished by standard 50-pin headers and switch-selectable addressing facilitates system configuration.

The STD-VI08 costs S 199. including a oneyear warranty and documentation. It's available from Forethought Products. 87070 Dukhobar Rd., Eugene, OR 97402, (503) 485-8575.

Circle 450 on inquiry card.

#### **Winchester and Floppy Disk System**

The Model SCS- 1O/F Winchester hard-disk and 8-inch floppy-disk drive subsystem can interface with most popular microcomputers. including the Apple II, the TRS-80 I. II. and Ill. and S-100 microcomputers. The SCS-10 permits the use of most disk operating systems. which allows standard 8-inch CP/M floppy disks to operate with Apple II machines and 3.3 Apple DOS with 1.1 Pascal. Its storage capacities start at 10-megabyte configurations and range as high as 120 megabytes. For higher storage levels. daisy-chaining is permitted. The SCS- 10 supports Supercalc. DB Master. and medical. legal. accounting. stock. and educational applications software packages.

The SCS-10 is shipped complete with controller. host adapter. operating software. power supply, cables. cabinet. and user manuals. For details. contact Santa Clara Systems. Inc.. 560 Division St.. Campbell, CA 95008, (408) 997-2010. Circle 451 on inquiry card.

### **PUBLICATIONS**

.> • • ~

**Short Form Catalog**  Micro Power Systems has an updated edition of its short form catalog that lists all of its current products. Micro Power Systems markets digital-to-analog fD/A) and analog-to-digital fAID) converters. precision voltage references. analog multiplexers, analog switches. op amps. and dual transistors. Included in the updated catalog is a comparison of standard MOS (metal-oxide semiconductor) devices to Micro Power Systems' custom high-density CMOS (complementary metal-oxide semiconductor) devices. Micro Power Systems custom designs LSI (large-scale integration) circuits for such applications as pacemakers and digital meters.

The short form catalog

is available from Micro Powers Systems Inc., 3100 Alfred St., Santa Clara. CA 95050. (408) 247-5350.

Circle 452 on inquiry card.

-

#### **Telecommunications Polley**

Each issue of Telecommunications Policy includes articles on assessment. control, and management of developments in telecommunications and information systems. A one-year subscription to this quarterly journal costs 5 124.80. Contact IPC Science and Technology Press, Ltd., 205 East 42nd St.. New York, NY 10017, f212) 867-2080. In England. ·contact IPC Science and Technology Press, Ltd.. POB 63, Westbury House, Bury St.. Guildford, Surrey, GU2 5BH, England. Circle 453 on inquiry card.

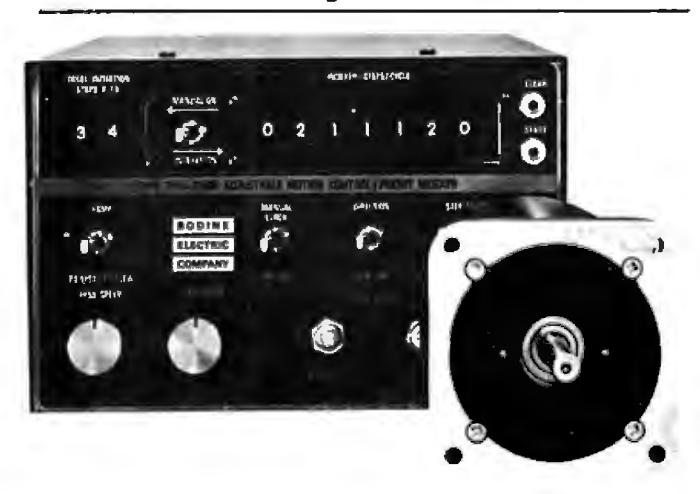

#### **Stepper Motor Catalog**

Stepper motors and controls are described in Catalog ST- I from the Bodine Electric Company. The catalog includes test data. application guides. check lists. and thermal-characteristics information showing motor temperatures. For your free catalog. write to Bodine Electric Co., 2500 West Bradley Place. Chicago. IL 60618. Circle 454 on inquiry card.

#### **New Books from Arcsoft**

<sup>~</sup>..

Books on the TRS-80 Color Computer and Pocket Computer are described in a free I 6-page catalog from Arcsoft Publishers. The books include tips, tricks, secrets, and programming shortcuts as well as many new programs. Among Arcsoft's titles are BASIC Made Easy, 50 Color Computer Programs in BASIC for the Home, School, & Office, and 101 Pocket Computer Programming Tips & Tricks. The books range in price from 56.95 to 59.95. For your free catalog, contact Arcsoft Publishers. POB I 32BY, Woodsboro, MD 21798, (301) 845-8856. Circle 455 on inquiry card.

#### **Experiments in Artificial Intelligence**

John Krutch's Experiments in Artificial Intelligence for Small Computers begins with an explanation of artificial intelligence illustrated by a short Microsoft Level II BASIC program. Problemsolving. natural-language processing. and other aspects of artificial intelligence are covered in the same easily understood manner.

Experiments in Artificial Intelligence for Small Computers is available in softcover for 58.95. Contact Howard W. Sams & Co.. 4300 West 62nd St.. Indianapolis. IN 46268. (800) 428-3696; in Indiana, (317) 298-5400. Circle 456 on inquiry card.

### **SOFTWARE**

#### **Engineering Software**

programs for the Apple II Micro-Tech Associates has structural and foundation engineering software Plus microcomputer that provide an alternative to high-cost service bureaus. The disk-based Pascal and FORTRAN programs are designed for interactive use and include SBEAM GRID, and TRUSS2D. The programs are easy to use and do not require programming knowledge. Contact Micro-Tech Associates. 2305 Appleby Court. Wheaton. IL 60187.

Circle 457 on inquiry card.

#### **Multlplan-Electronic Spreadsheet**

Multiplan, a new electronic spreadsheet. is now available from Microsoft. The spreadsheet is 63 columns wide. 255 rows deep, and several pages thick . You enter the numbers. titles. or formulas. and all computations are performed automatically. You can assign a name to any given cell or area and then access that name in future planning activities.

Multiplan offers extensive screen messages. a menu of commands, and a Help file that's always available. Multiplan gives you a number of features: easy editing. relative references, cell formatting, and a copy command. Column widths can be

reduced from the standard 10-character column with the Format command and you can watch up to eight different areas through Multiplan's windows as you work.

Multiplan is available to run on CP/M systems and the Apple II. For details. contact Microsoft 10700 Northup Way, Bellevue,<br>WA 98004, (206) 98004. 828-8080.

Circle 458 on inquiry card.

#### **Pascal Sourcebooks**

The Pascal Sourcebooks are a complete library of well-structured Pascal software written in a self-documenting style. Among the Pascal Sourcebooks being offered are File System. Incremental Backup System. Report Generator. Graphic Applications-I. and Typewriter Simulators. File System lets you interrogate directories from applications program. Incremental Backup System will save recently used files so that loss of disk data is prevented. Using the UCSD Pascal system 's screen editor. Report Generator lets you create word-processing-quality documentation. Examples of Pascal programs drivihg applications-oriented graphics are provided in Graphics Applications-I. and Typewriter Simulators turns a printer and a terminal into an electric typewriter with automatic address accumulation, envelope addressing. and line-by-line correction.

With an Apple Pascal disk. the Pascal Sourcebooks range in price from

S49.95 to S 109.95. Contact North American Technology. Suite 23. Strand Building. 174 Concord St., Peterborough. NH 03458. (800) 854-056 l. operator 860; in California (800) 432-7257. operator 860; in New Hampshire (603) 924-6048. Circle 459 on inquiry card.

#### **You've Earned an MBA**

Context Management Systems' MBA software package blends database. electronic spreadsheet, word-processing. graphics. and communications capabilities into a single system. Once information has been added to MBA's database. it can be used without further typing or keystrokes. Specific figures can be called up and inserted into a report automatically. You can communicate numbers in rows or columns. let MBA format figures into charts or graphs. or you can return to your figures and run experimental simulations. As an electronic spreadsheet. you can change a number, and MBA will recalculate affected items.

MBA 's word processor lets you prepare concise. accurate reports. The reports can use data stored in other MBA modules, so you can have MBA fill in appropriate figures as you write the report

MBA requires an IBM Personal Computer with J 92K bytes of randomaccess memory. dual disk drives. and a video monitor or an Apple Ill

with 256K bytes of memory. dual disk drives. and a video monitor. A modem and a printer are recommended. Contact Context Management Systems Inc., Suite 101. 23864 Hawthorne Blvd... Torrance, CA 90505, (213) 378-8277. Circle 460 on inquiry card.

#### **Report Manager**

The Report Manager creates and instantly updates a variety of reports for financial. accounting. engineering, and scientific applications. The CP/Mbased Report Manager can generate income<br>statements, balance statements, sheets. sales forecasts, and other business reports. The reports can be created from any plane in the X, Y, and Z axis "data cube" generated by the program. This "third dimension" calculating ability allows for the existence of thousands of individual cells, each of which can contain a number, a label, or a formula. Report Manager has editing commands for changing or adding to a cell's contents. Reports can be up to 255 cells wide, long, and deep, and multiple report pages with controls to scan data on any page or all the pages on one column are provided.

The Report Manager has the ability to copy portions of rows or columns, entire portions of pages. or full sections from sets of pages. It lets you view four independent sections onscreen and define headings that are longer than

nominal cell widths. Calculations on calendar and time entries for determining the duration of flowcharts and work in progress can be performed.

The Report Manager is a standard feature with NEC's PC-8000 series microcomputer. Contact NEC Home Electronics USA. 1401 Estes Ave., Elk Grove Village. IL 60007. (312) 228-5900.

Circle 461 on inquiry card.

### **MISCELLANEOUS**

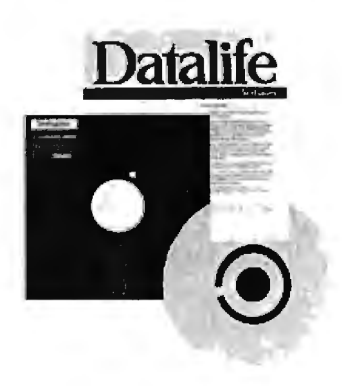

#### **Head-Cleaning Kits**

The Verbatim Datalife head-cleaning kit consists of a reusable Lexan jacket. which is impervious to head-cleaning solvents. and presaturated. disposable cleaning disks. The kits are available in 5Y4 and 8-inch sizes and can be used on both singleand dual-head drives. Operation is easy: the disk is removed from its protective foil and polyethylene pouch, inserted in the Lexan jacket. and the whole assembly is placed in the drive for 60 seconds.

The Verbatim Datalife head-cleaning kit is not recommended for use on Vydec 8-inch-drive word processors. The kit has a

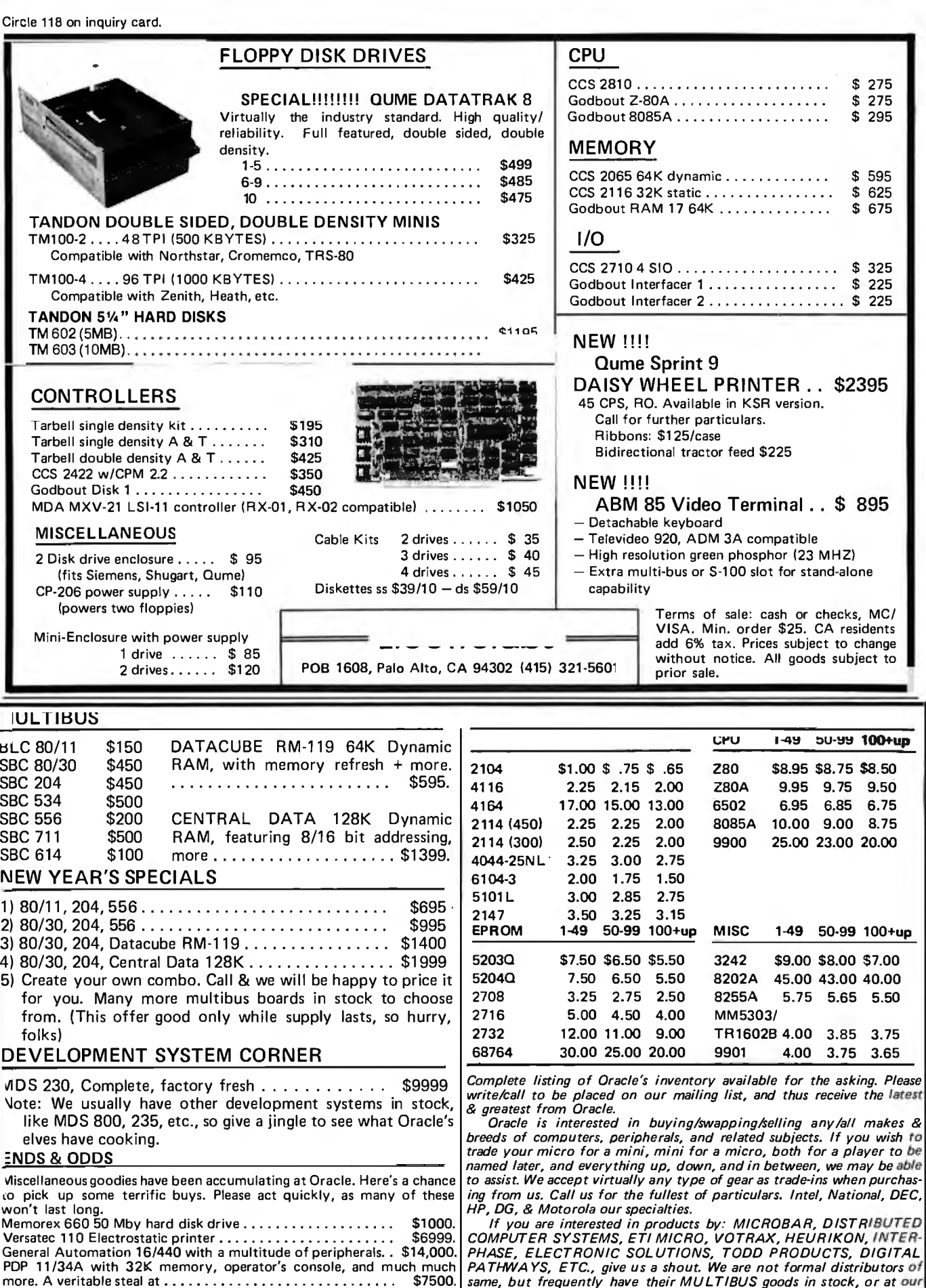

HP, DG, & Motorola our specialties. If you are interested in products by: MICROBAR, DISTRIBUTED COMPUTER SYSTEMS, ET/ MICRO, VOTRAX, HEURIKON, INTER· PHASE, ELECTRONIC SOLUTIONS, TODD PRODUCTS, DIGITAL PATHWAYS, ETC., give us a shout. We are not formal distributors of same, but frequently have their MULTIBUS goods in stock, or at our fingertips. Call/write for details.

> Oracle Electronics & Trading Co., Inc. P.O. Box 921 Palo Alto, CA 94302 (415) 961-4920

Terms of sale: MC/VISA O.K. COD shipments with 25% deposit. Purchase orders accepted from qualified firms and institutions. All goods subject to prior sale, and prices subject to change without notice.

Shipping/handling extra. CA residents add sales tax.

ä,

suggested price of 5 12.50; a 10-pack of replacement disks costs 520. Contact Verbatim Corp.. 323 Soquel Way. Sunnyvale. CA. 94086. (408) 245-4400. Circle 462 on inquiry card.

#### **Programmable CMOS Interrupt Controller**

The CDP1877 CMOS (complementary metaloxide semiconductor) IC (integrated-circuit) programmable interrupt controller is designed to minimize software and real-time overhead for multilevel priority interrupts in CDP 1 800-based microprocessor systems. The device features eight levels of prioritized interrupts and software-programmable vectoring to interrupt routines. The CDP 1877 is a memorymapped device with latched interrupt requests and hard-wired interrupt priorities. Interrupts can be expanded in increments of eight. The CDP 1877 can be cascaded into a large number of interrupts. limited only by the amount of memory space available and the extent of address coding in the microprocessor. Its multiple chip-select inputs minimize the amount of address space required for operation. Selectable 2-. 4-. 8-. and 16-byte intervals provide flexibility for interrupt-routine memory allocations.

The CDP 1877 operates from a single supply voltage of 4 to 10.5 V (volts). The CDPl 877C is identical to the the CDP 1877 except for the operating voltage range. which is 4 to 6.5 V. Both are supplied in 28-lead plastic or hermeticallysealed ceramic DIPs (dual inline packages). The CDP1877 and the CDP 1877C are priced at 5 11 . 96 and 58.16. respec tively. Contact RCA Solid State Div.. POB 3200. Somerville. NJ 08876 Circle 463 on inquiry card.

#### **Low-Cost Oscilloscopes**

The low-cost Models 2213 and 2215 are members of Tektronix's 2200 series of dual-trace. delayed-sweep oscilloscopes. Both models achieve a 60-MHz bandwidth at 20 mV to 10 V and 50 MHz at 2. 5, and 10 mV settings. The maximum sweep speed is 5 nanoseconds per division. The lightweight oscilloscopes incorporate advanced systems for easy triggering and provide Z-axis input, front-panel trace rotation. and beamfinder controls. Fewer operator adjustments are required because both units have automatic intensity and focus.

The Model 2213. with a single time base, has a screen-calibrated delayed sweep with 3% accuracy and an intensified sweep. The Model 2215 has a dual time base with 1.5% delay time accuracy and features alternate sweep switching. A/B sweep separation control. and B triggering after delay for jitterfree delayed time measurements.

The Tektronix Models

2213 and 2215 cost 5 1100 and 5 1400. respectively. For further details. contact Tektronix. Inc., Marketing Communications Dept., POB 1700, Beaverton. OR 97077. (800) 547-1845; in Oregon (800) 452-6773. Circle 464 on inquiry card.

#### **Timeshared Typesetting Service**

Type Share Inc. is a timeshared typesetting service that can accept sequential ASCII (American Standard Code for Information Interchange) files from any computer and return typeset copy according to user coding and specifications. A computer user can input and format material for typesetting on his or her computer. send it to a Type Share center over a telephone. and receive typeset copy that's ready for paste-up and printing.

To use the Type Share system a user must have a computer/modem combination that can transmit ASCII sequential files over telephone lines. Contact Type Share Inc., 8315 Firestone Blvd., Downey, CA 90241, (213) 923-9361.

Circle 465 on inquiry card.

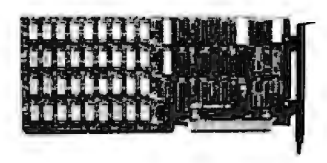

#### **Add-On Memory Cards for the IBM Personal Computer**

A.S.T. Research has introduced a series of ultra high-density add-on memory cards for the IBM Personal Computer that feature storage capacities ranging from 64K to 256K bytes of random-access memory. The Personal Computer-compatible cards include parity checking to ensure data integrity. Each card is thoroughly tested.

In addition to the memory cards. A.S.T. has introduced a communications option card that has two RS-232C ports and a wirewrap extender card set. The add-on memory cards range in price from 5495 to S1595. which includes a one-year warranty. The RS-232C port communications card costs 5240. and the wire-wrap extender is available for 595. Contact A.S.T. Research Inc., 17925 B Skypark Circle. Irvine. CA 92714. (714) 540-1333.

Circle 466 on inquiry card.

**Where Do New Products Items Come,from7**  The information printed in the new products pages of BYTE is obtained from "new product" or "press release" copy sent by the promoters of new products. If in our judgment the information might be of interestto the personal computing experimenters and homebrewers who read BYTE, we print it in some form. We openly solicit releases and photos from manufacturers and suppliers to this marketplace. The information is printed more or less as a first-in first-out queue, subject to occasional priority modifications, While we would not knowingly print untrue or inaccurate data, or data from unreliable companies, our capacity to. evaluate the products and companies appearing in the "What's New?" feature is necessarily limited. We therefore cannot be responsible for product quality or company performance.

Circle 337 on inquiry card.

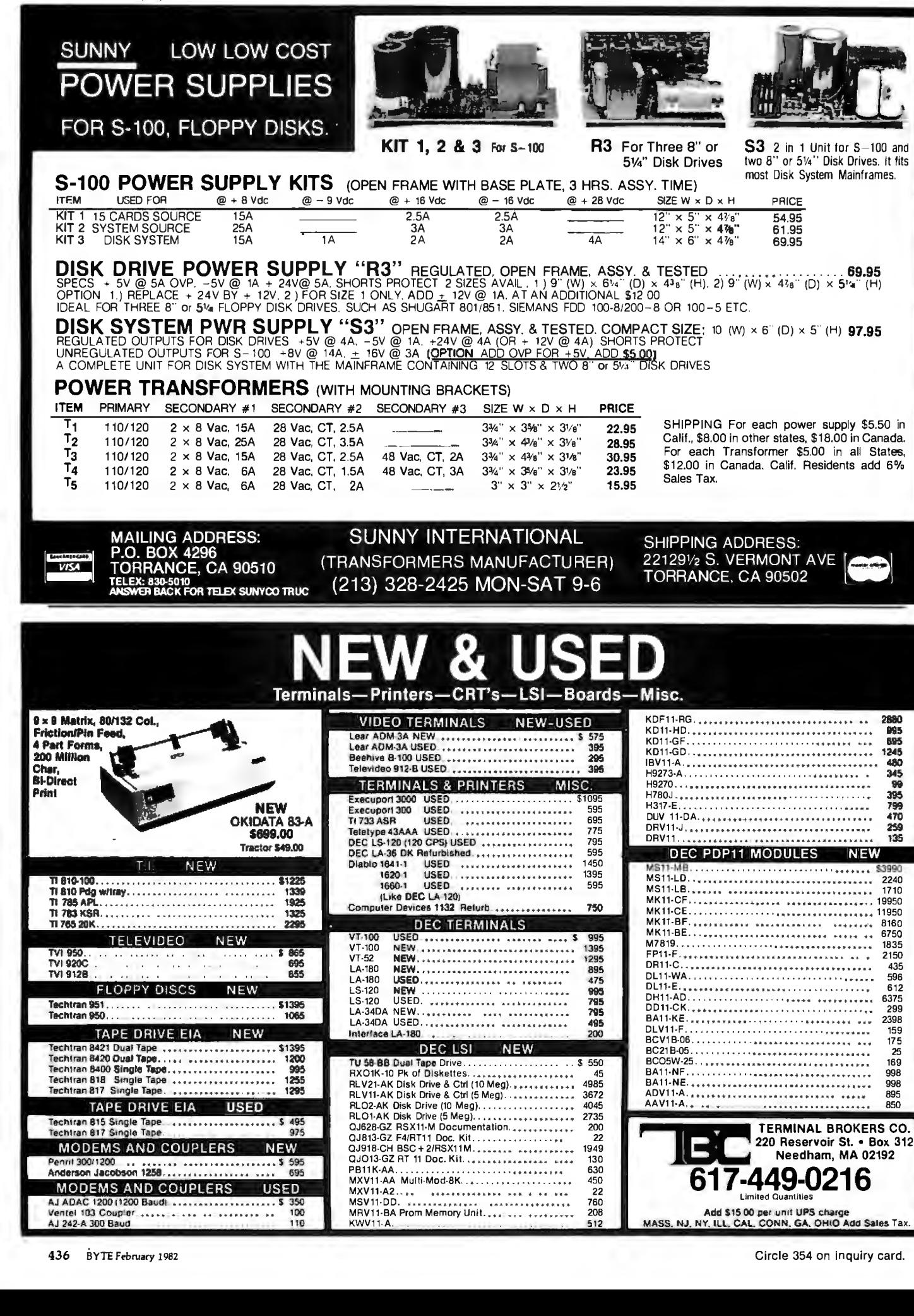

## **64K STATIC RAM BOARD FOR S-100 BUS \$470**

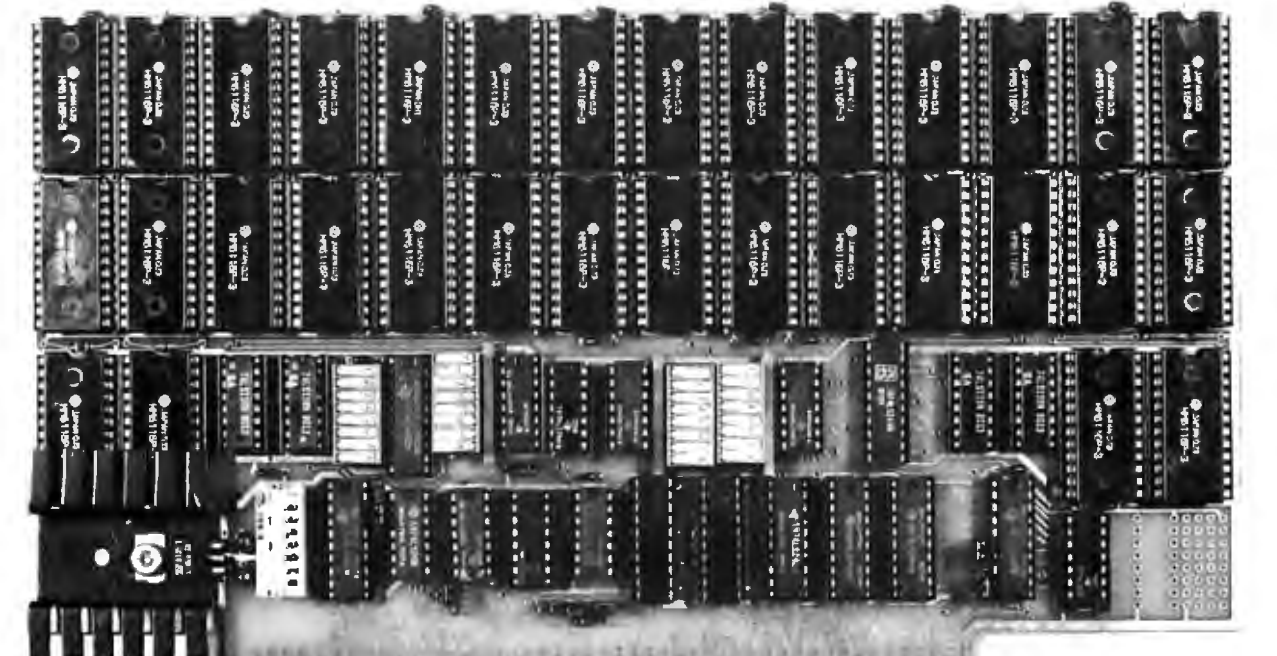

. . . . . . . . . . . . . . . .

#### **FEATURES**

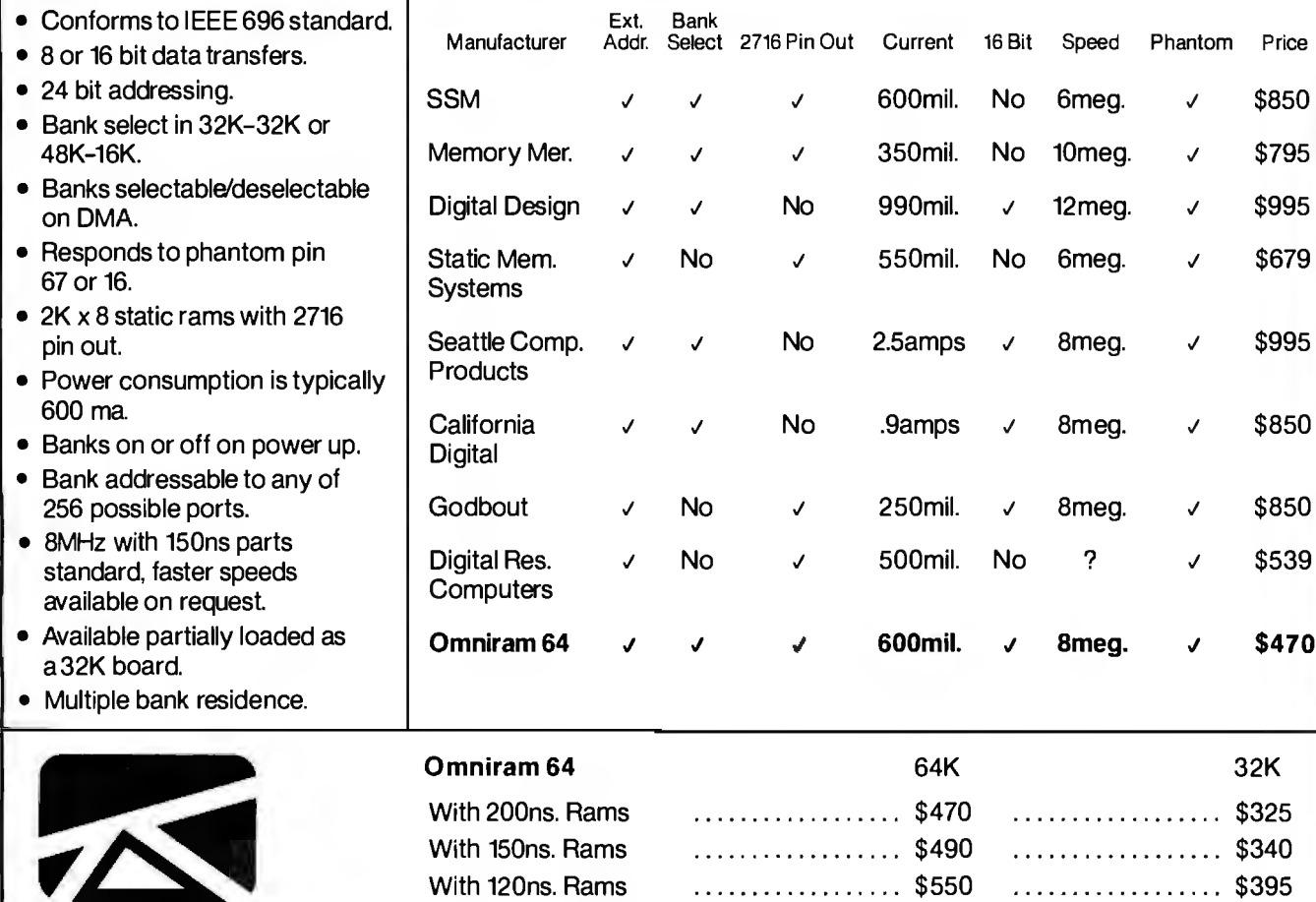

FULCRUM<sup>"</sup> Distributed by **COMPONENT SUPPLY INC.** 1771 JUNCTION AVENUE • SAN JOSE, CA 95112 • (408) 295-7171<br>COMPUTER PRODUCTS WWCOMPONENT SUPPLY INC. 1771 JUNCTION AVENUE • SAN JOSE, CA 95112 • (408) 295-7171

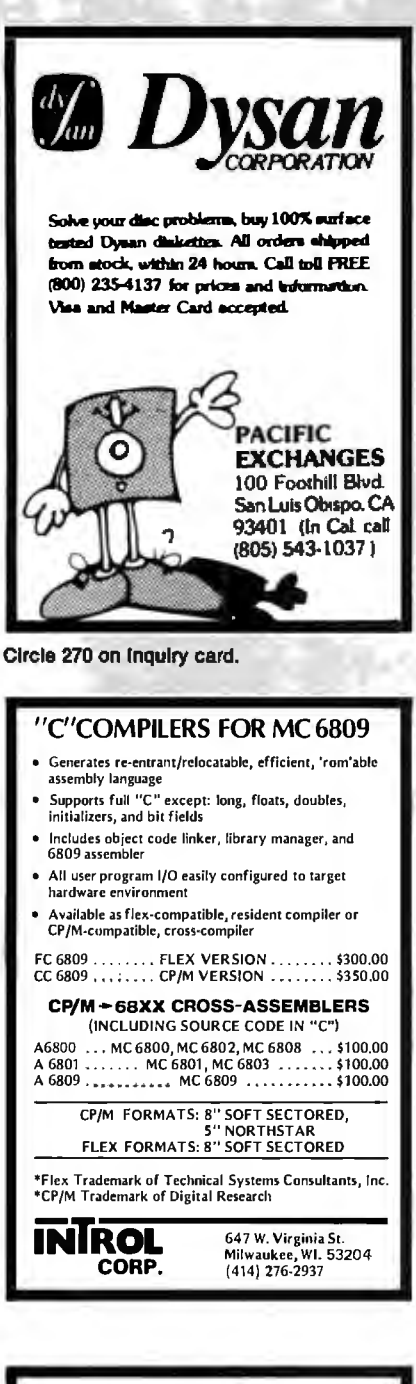

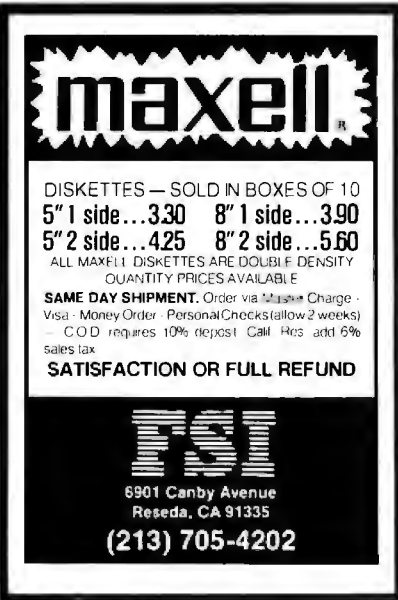

You WIII Ever Need! **Mnemonics Externally Defined** Zilog, Intel, PASM Supplied **ASCII/HEX Preconditioner** Can Externally Def. Equates Optional Address Listing ASM/PASM/M80 Compatible DB statements forcible over user specified range \$150. complete/\$25. manual only for further information contact **COMPUTER TOOLBOX, INC.** 1325 East Main St. Waterbury, Ct. 06705 Phone (203) 754-4197 Circle 78 on inquiry card. ELIZA IS HERE! AT LASTI A FULL IMPLEMENTATION of the original ELIZA<br>program is now available to run on your microcomputer<sup>1</sup> Created at MIT in 1966. ELIZA has become the world's most celebrated armited intelligence demonstration program ELIZA is a non-directive psycholiteration on analyze sech statement as a non-directive psycholiteration and al Designed to run on a large maintaine. ELIZA has hitherto been<br>unavailable to personal computer users except in greatly stripped<br>down versions lacking the sophistication which made the original<br>down versions lacking the sop Now, our new microcomputer version possessing the FULL power<br>and range of expression of the original is being offered at the<br>introductory price of only \$25 And if you want to find out how she<br>does it for teach her to do mo Order yourcopyot ELIZA today and you'll never again wonder how<br>to respond when you hear someone say "Okay, let's see what this<br>computer of yours can actually do!" ELIZA IS AVAILABLE IN THE FOLLOWING OISK FORMATS: Standard Bimchsingle denssy for all CP/M based computers<br>\$25 for EUIZA COM - adu \$20 for Microsofi BASIC-60 Source  $\overline{c}$ 5's inch CP/M for Apple thequipped with Z-80 SoftCard<br>\$25 for ELIZA COM - add \$20 for Microsott BAStC-80 Source 5', inch for 48K Apple II with Applesoft ROM and DOS 3:3.<br>\$251or Proiected File - add \$20.for Unprotected Source ARTIFICIAL INTELLIGENCE RESEARCH GROUP<br>
921 NORTH LA JOLLA AVENUE<br>
LOS ANGELES, CALIFORNIA 90046<br>
LOS ANGELES, CALIFORNIA 90046<br>
(213) 556-7368<br>
(213) 556-2214<br>
MC. VISA and CHECKS ACCEPTED Circle 32 on Inquiry card.

OMEGA

The Last Disassembler

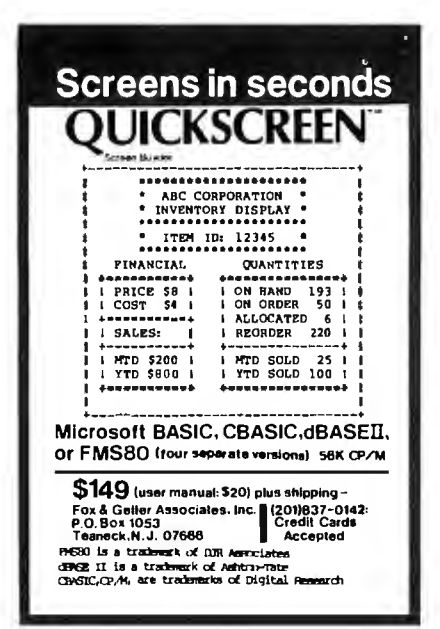

#### **SUPER E-ZSO KIT** 64K-Z80A-CP/M™ Compatible Micro-Computer

Features: Z80A CPU-CTC and PI0 . 64K Dynamic Ram • 4K Monitor EProm • 54 Key<br>Keyboard (Detachable) • 3 Fully Buffered S-100 Spaces . Intergrated Circuit Sockets . RS232-C Asynch. Modem Control (Program-<br>mable Baud Rate) . Composite Video . CP/M<sup>n</sup> Operating System Compatible . Epson or Centronics Printer Compatible Parallel Port • 8272 Floppy Controller Device - 3740 and<br>3741 Comp. - 8" & 514" Drives - up to 4<br>Drives • 280 Programming Card • Assembly Instructions • Monitor Listing • **Block Diagram** 

PRICE: \$1195.00 **TERMS: Certified check or** money order<br>(Texas Res. Add Sales Tax)

#### **KIT-80 INC.**

18601 LBJ Fwy. . Mesquite, Texas 75150 800-527-1593<br>A Subsidiary of Patrick Computer Systems, Inc.<br>Manufacturer of the ic436<br>integrated business computer ™Trademark of Digital Research

Circle 171 on Inquiry card.

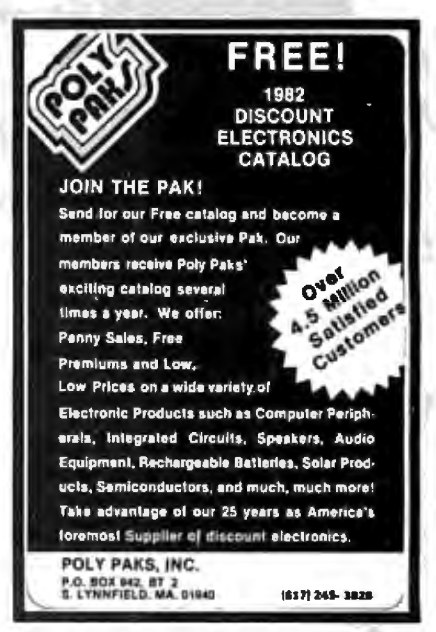

Circle 287 on inquiry card.

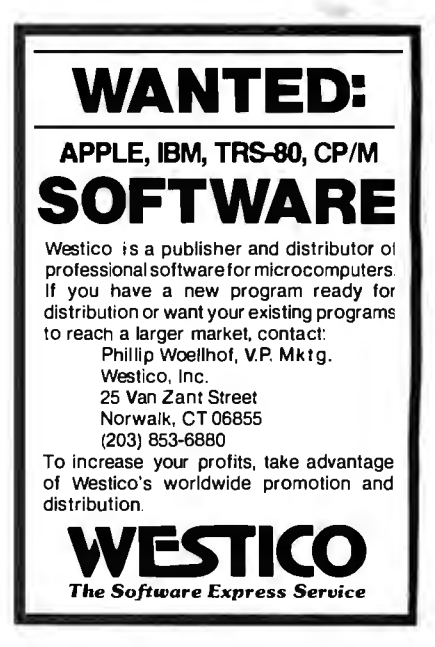

Circle 131 on inquiry card.

Circle 133 on Inquiry card.

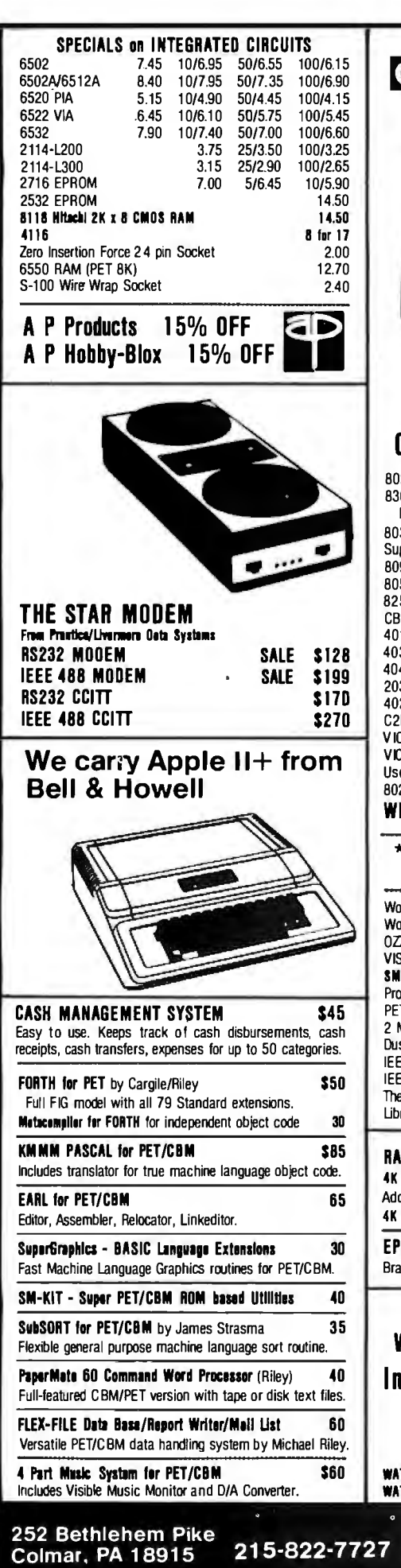

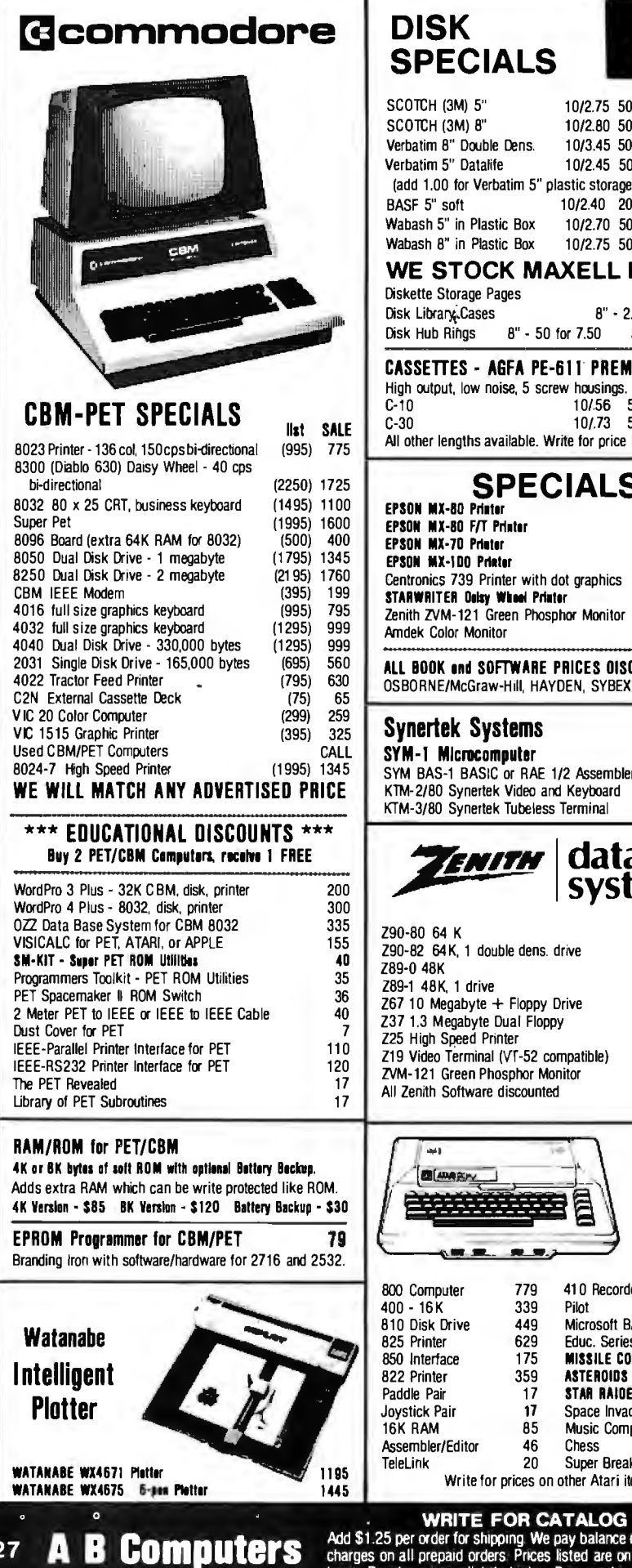

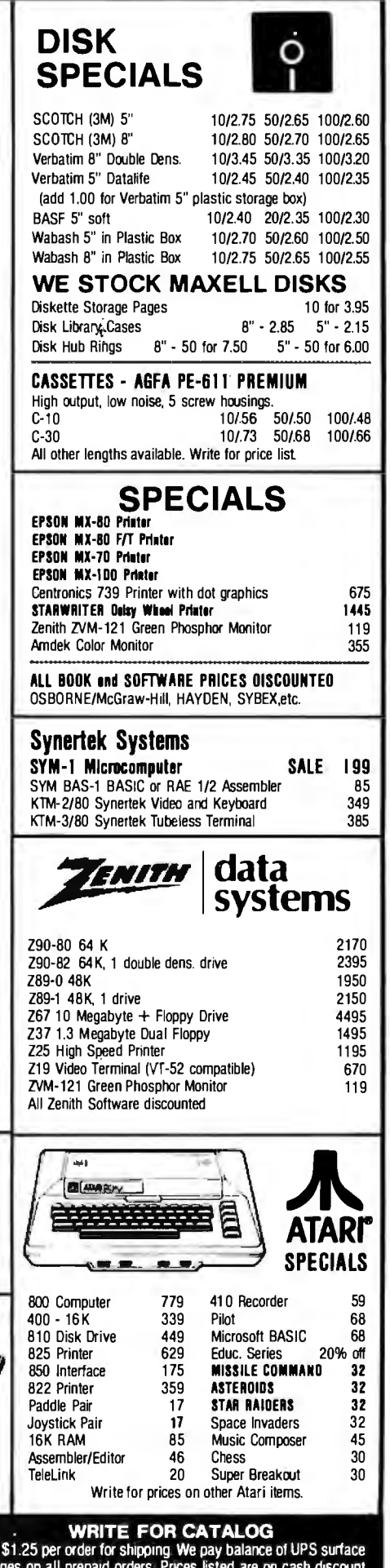

basis. Regular prices slightly higher Prices subject to change

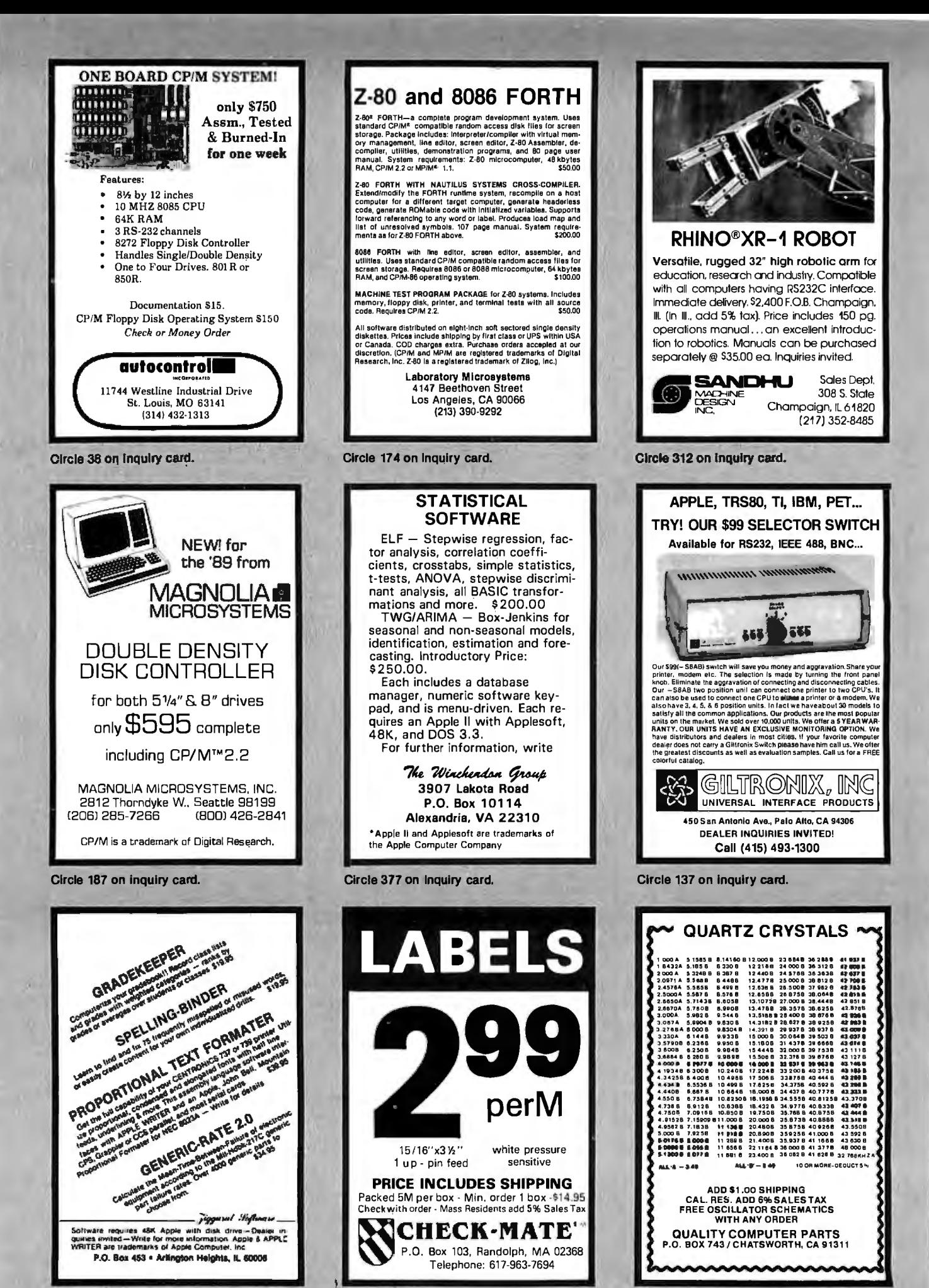

Circle 381 on inquiry card.

Circle 56 on inquiry card.

Circle 296 on inquiry card.

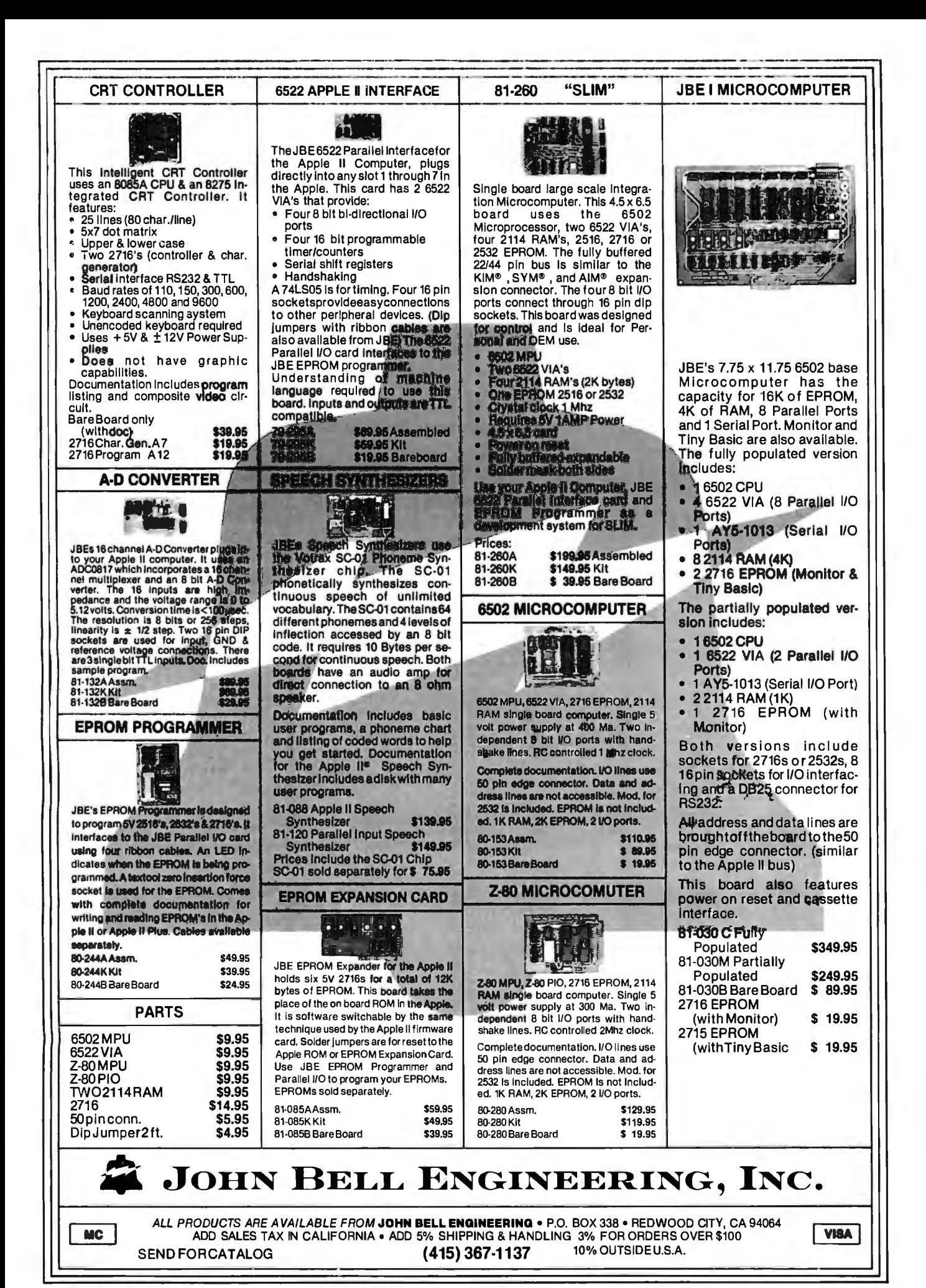

#### Convert your TRS-80 into a DEVELOPMENT SYSTEM

Z-80 In-Circuit emulation and **EPROM/EEPROM** programming in • a single compact unit.

Debug stand-alone systems with program in TRS-80 RAM.

then copy working program into PROM.

Only \$329 including personality module for 2716, 2516, 2758, 2508, 2532, 2816, 2808, 48016.

#### **ORION INSTRUMENTS**

172 Otis Ave, Woodside, CA 94062 (415) 851-1172

Circle 261 on Inquiry card.

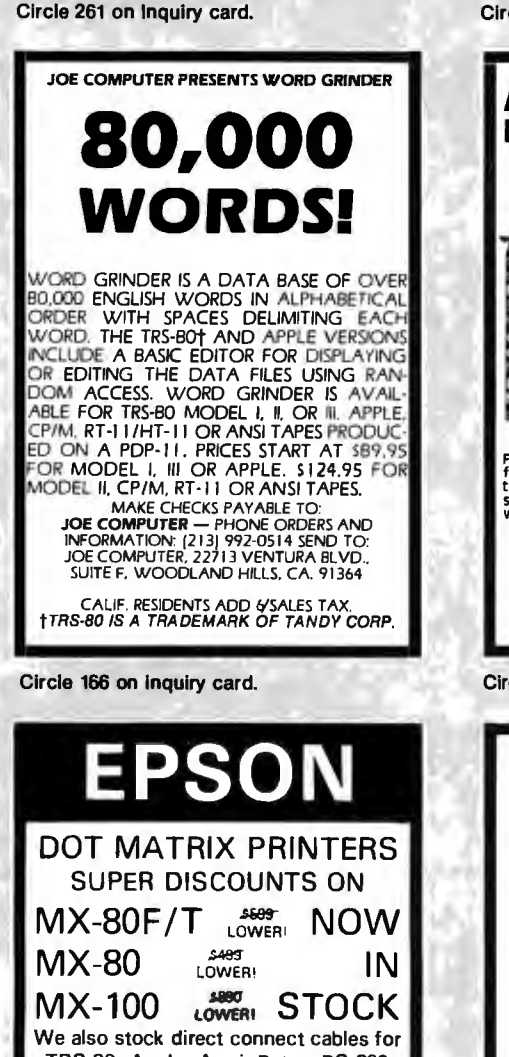

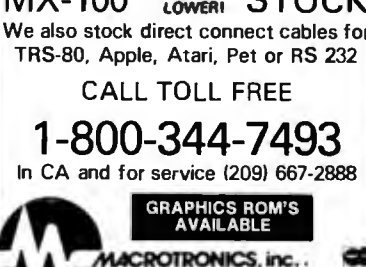

Coloring 95380

Circle 186 on inquiry card.

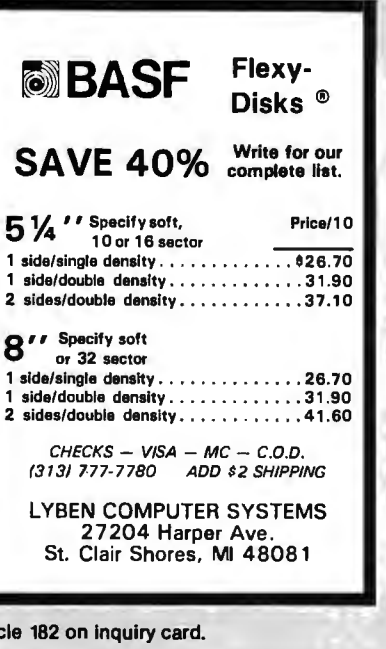

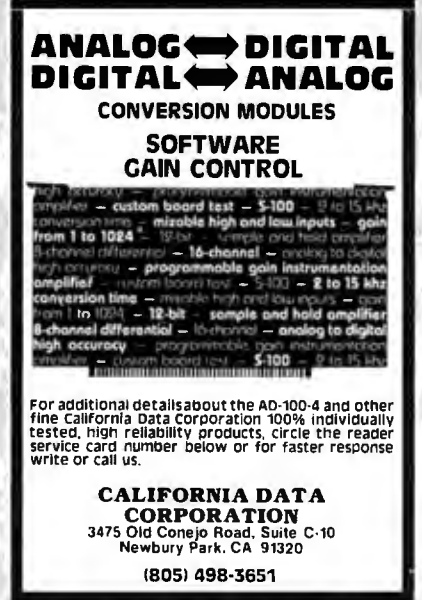

Circle 51 on inquiry card.

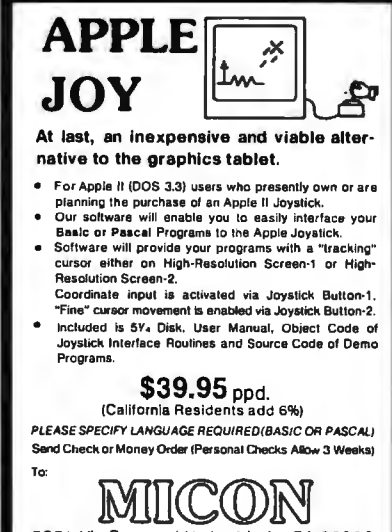

5851 Via Sonora / Yorba Linda, CA 92686 Telephone: (714) 970-1422

RAM: 64K-200ns(128 refresh) - 8/\$79 Color R.F. Modulator Kit: - \$13.79 14A S-100 Power Supply Kit-\$29.95 (for line cord and circuit breaker, add \$8.95)<br>47-63 Hz, 95-250 VAC with RFI filter include Disk Power Kit-24V/5A - \$19.95 **New! RGB Color** • 320×525 lines 15.7 KHz **Black Stripe Tube** 90 Day Warre CAT-100 13"-\$32900 19"-\$36900 Add shipping, and insurance. We are ph<br>VISA & M.C. (for 5% who we hlosophically against<br>huidn't be?) **Dealin' Electronics** 735 Loma Verde, Palo Allo, CA 94303 - 415-493-5930 Please send 40 ct. SASE for our fiver.

Circle 102 on inquiry card.

#### **FLOPPY DISKS** NEW Shugart SA 400............. \$ 230 NEW Shugart SA 450 ............. 325 NEW Shugart 5A 801 A ............ 415 NEW Shugart SA 851 R. . . . . . . . . . . 634 Dual Drive Enclosure [8"] Wired power supply, remote AC control, reck mount sides ........ 649 Enclosure/2 SA 801 + signal cable 1450 Enclosure/2SAB51 + signel cable 1900 Enclosure, desk top, bare, unwired 75 **DIBKETTEB** 1 year warranty, 10/plestic librarycase Single Side - Double Density 39.90 Double Side - Double Density 45.70 5%" with reinforced hub.........Box of 10 Soft sectored, 10 holes or 16 holes. Single Side - Single Density 29.70 Single Side - Double Density 36.10 Oouble Side - Double Density 4390 **PAPER** 9% x 11 Blank 3700 Sheets 27.22 B% x 11 Bar 3700 SHeets 24.72 **METAVAN, INC.** 1805 East Dyer Road, Suite 307 Sante Ane, CA 92705 [714] 540-2427

Circle 200 on inquiry card.

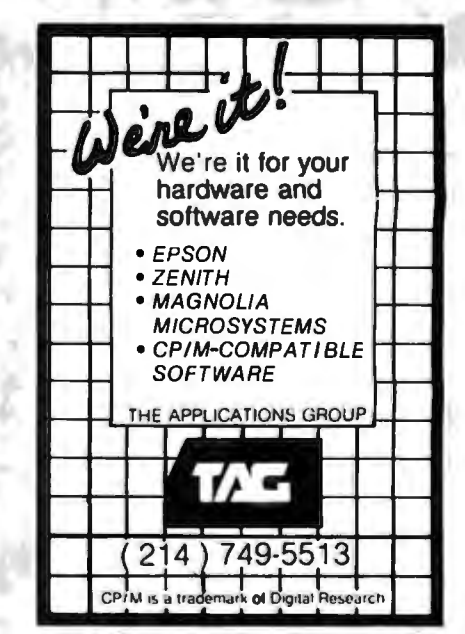

Circle 202 on inquiry card.

Circle 27 on inquiry card.

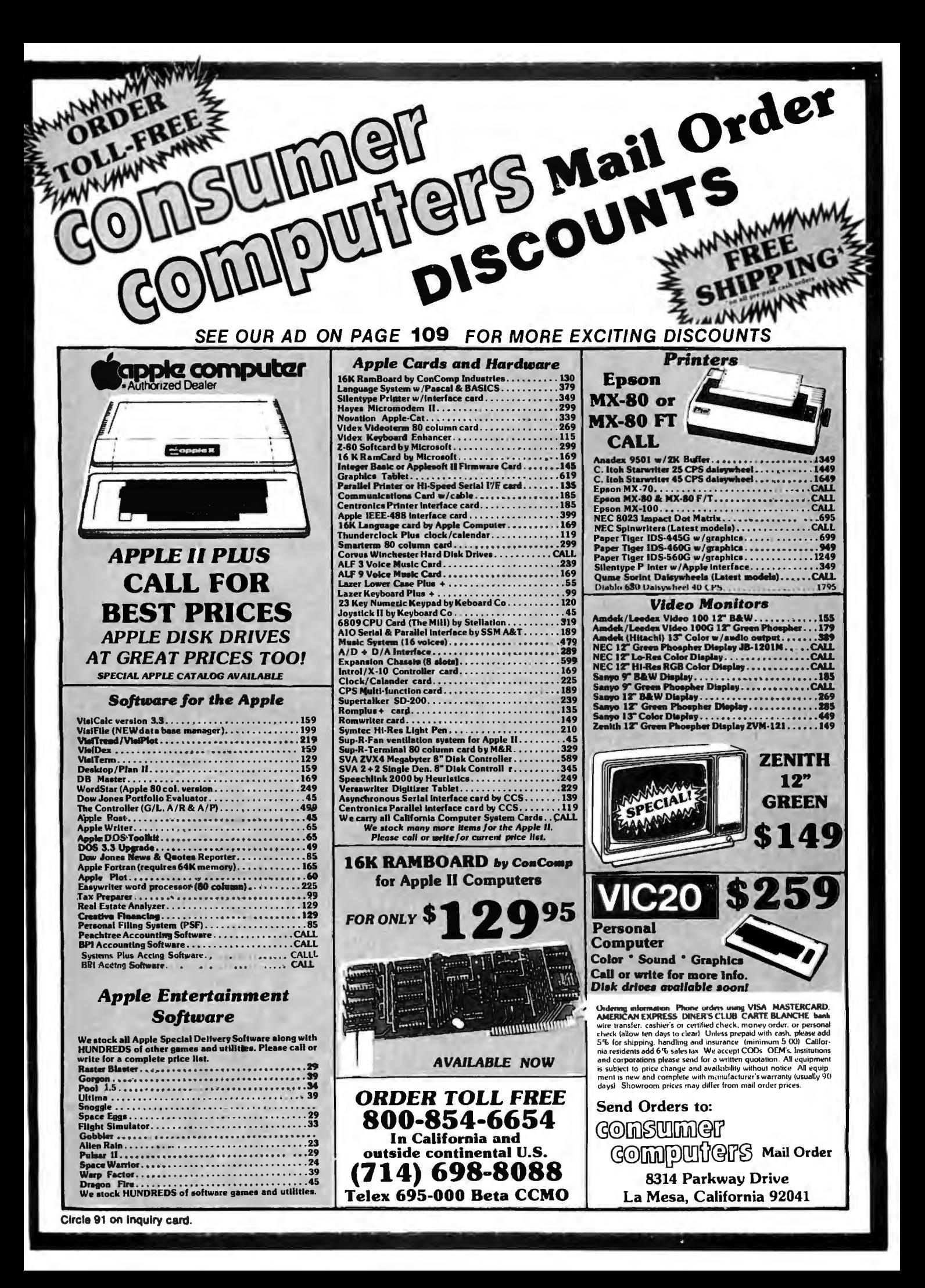

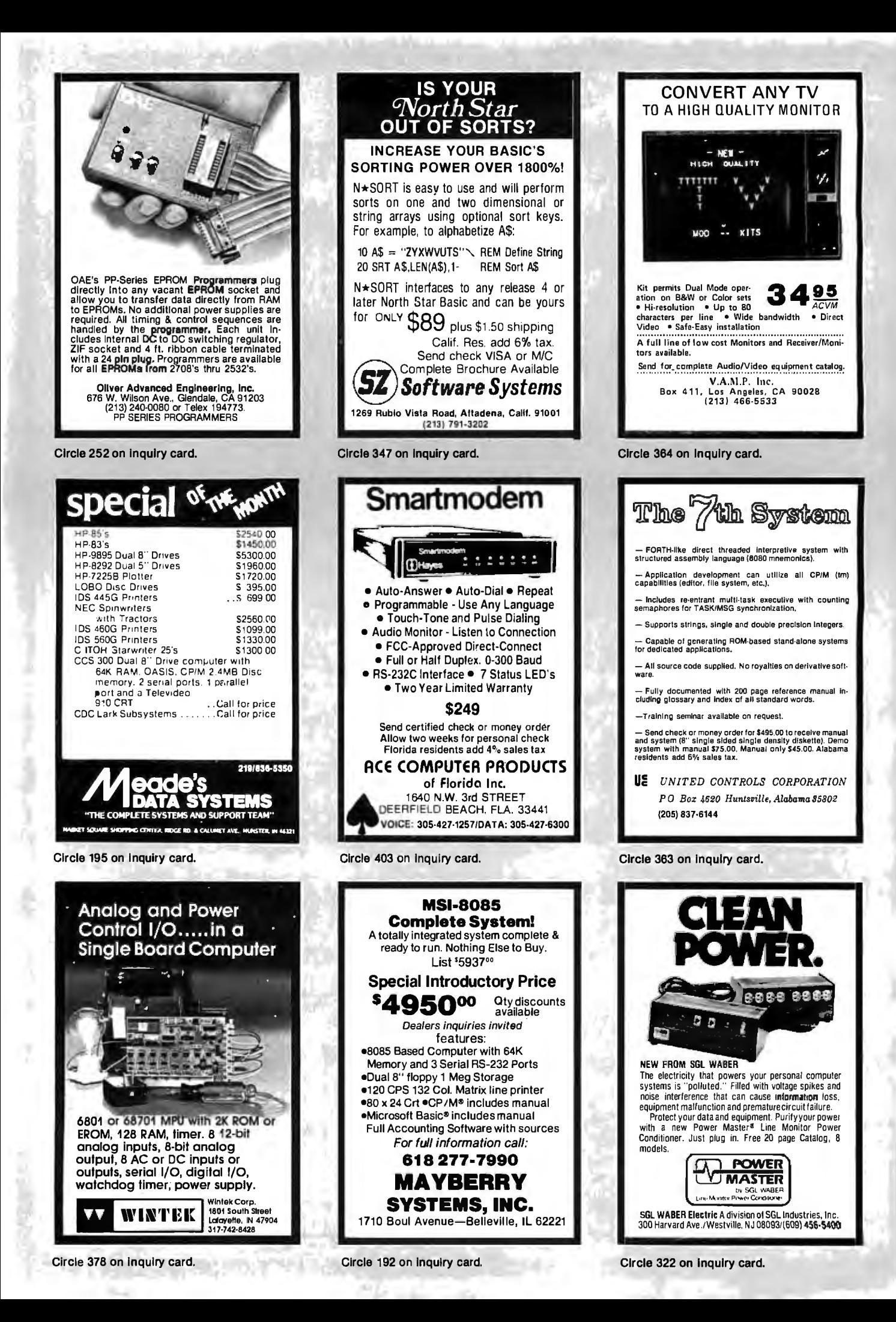

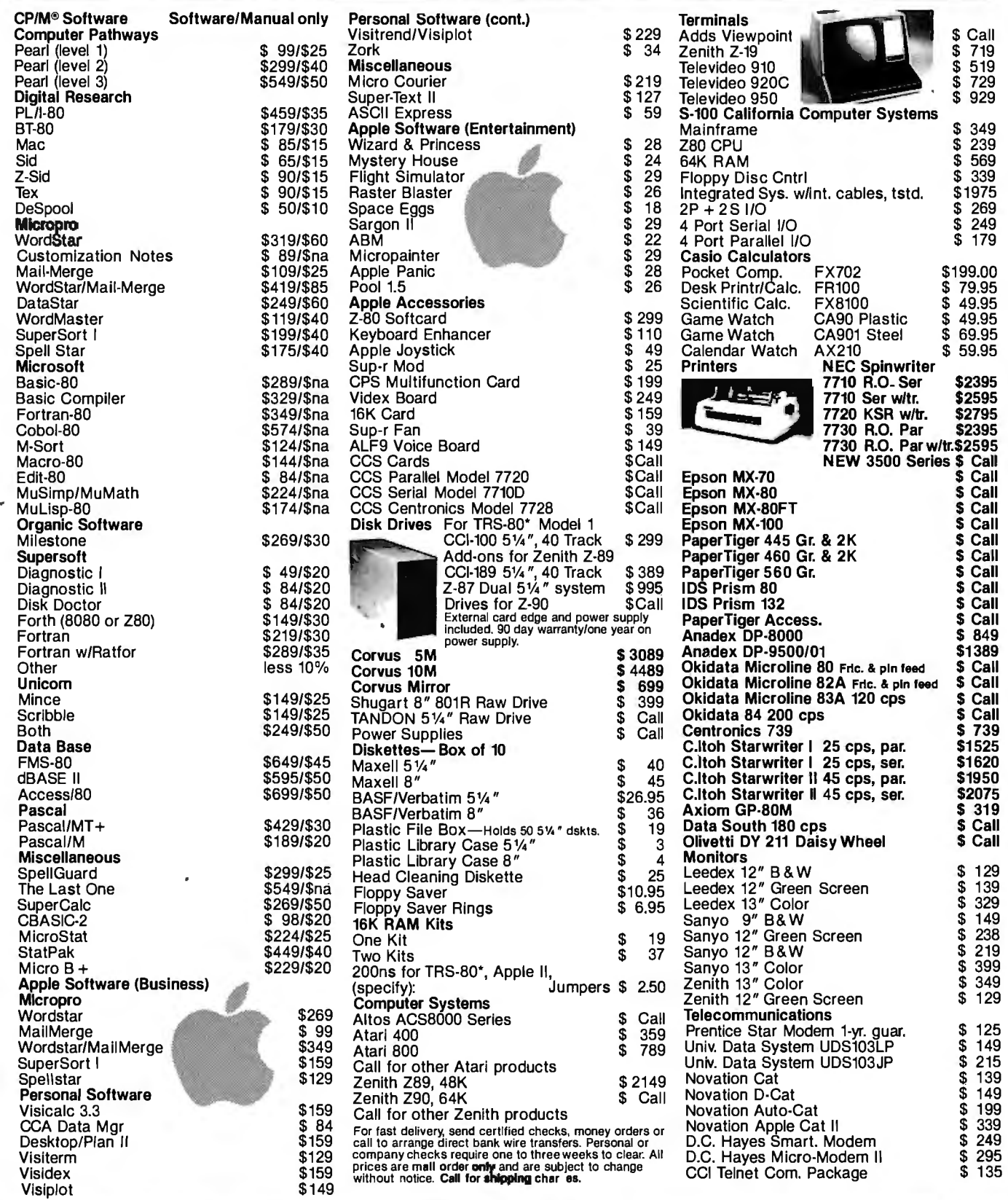

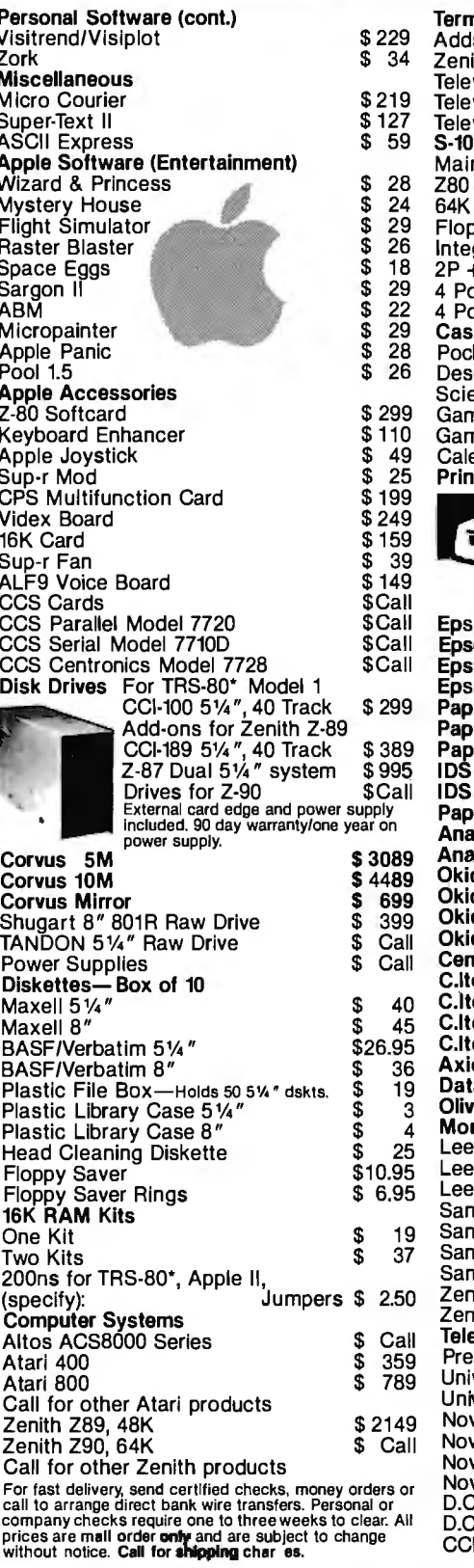

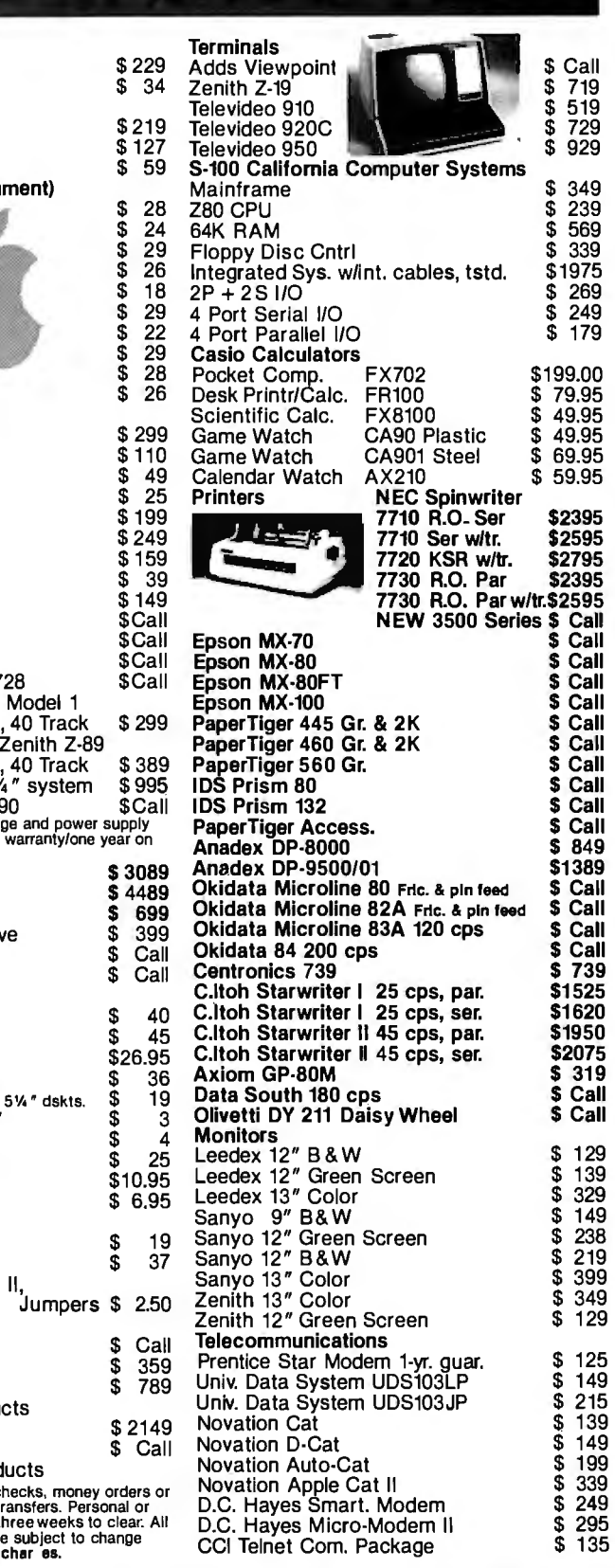

**DEALER (NATIONAL/INTERNATIONAL) INQUIRIES INVITED Send for FREE Catalogue** 

**TO ORDER CALL TOLL FREE 1-800-343-6522**<br>420-423 Rutherford Ave., Dept. BO2M Technical Information call 617/242-3361 420-423 Rutherford Ave., Dept. B02M Technical Information call 617/242-3361

Exercise Hotel Charlestown, Massachusetts 02129 Massachusetts Residents add 5% Sales Tax **MISA Charlestown, Massachusetts O2129** Massachusetts Residents add 5% Sales Tax **All Charlestown, Massachusetts Residents add 5% Sal** Tandy Corporation Trademark/®Digital Research

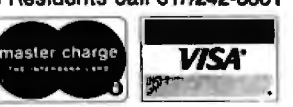

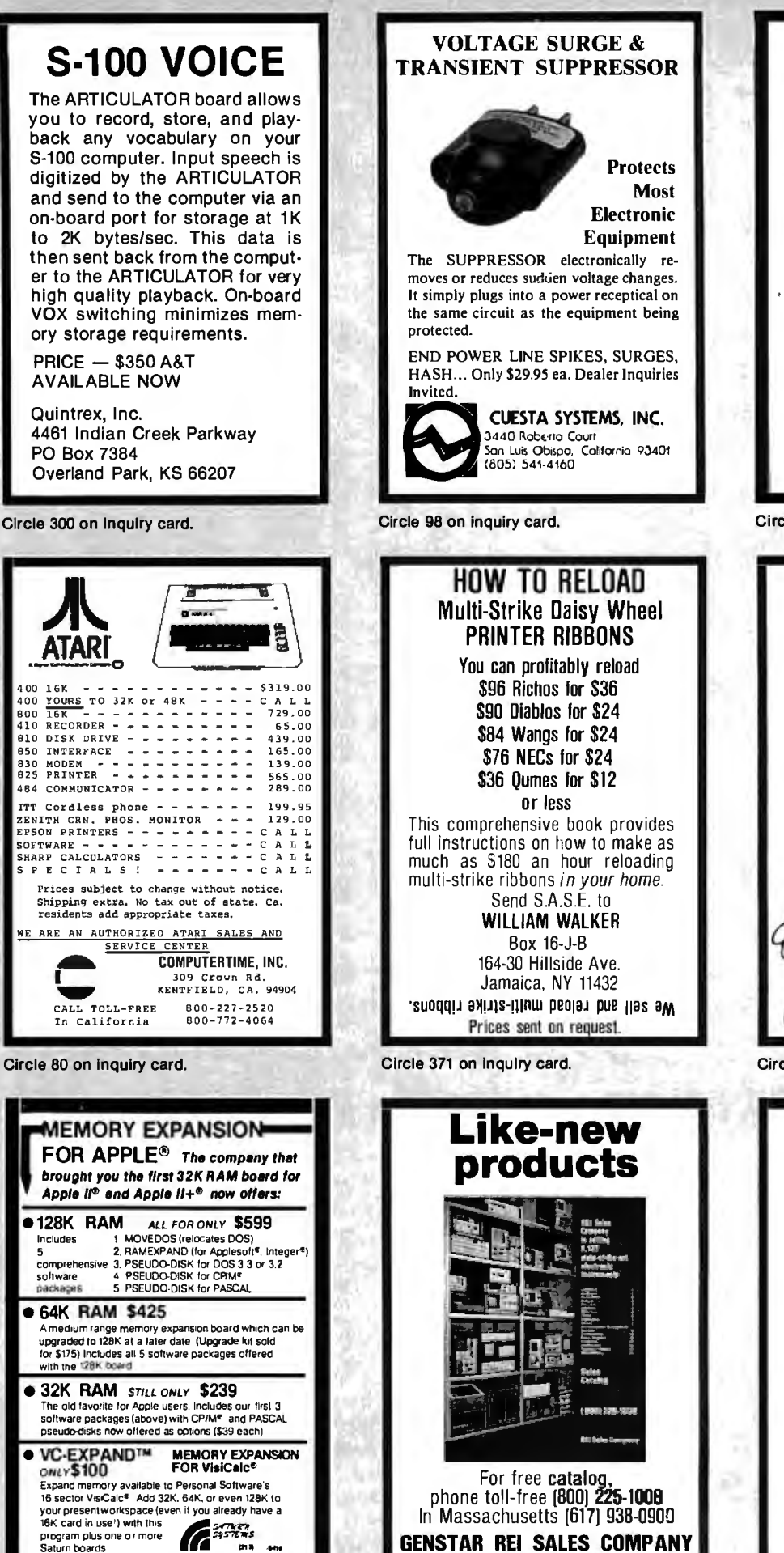

Circle 369 on inquiry card. rabas When it comes to **Flexible Disks, nobody** does it better than Wabash. MasterCard. Visa Accepted. Call Free: (800) 235-4137 **PACIFIC EXCHANGES** 100 Foothill Blvd San Lus Obspo. CA 93401 (In Cal call (805) 543-1037) Circle 270 on inquiry card.

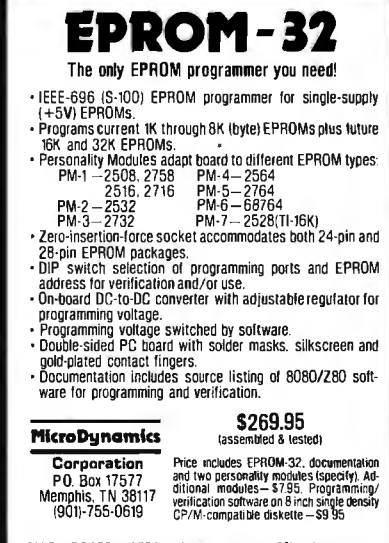

MASTERCARD & VISA-TN residents add 6% sales tax.

for Apple® Pascal

#### LIMITED OFFERING

THE BIBLIOFILE

**Bibliography Card Manager** 

- · SELECTED RETRIEVAL
- · AUTHOR, JOURNAL LISTS
- · FILE FOLDER LABEL **PRINTING**

· PAGE HEADER PRINTING Apple<sup>®</sup> is a registered trademark of Apple Computer, inc.

VIMA, Inc. 1305 Tompkins Drive Madison, WI 53716

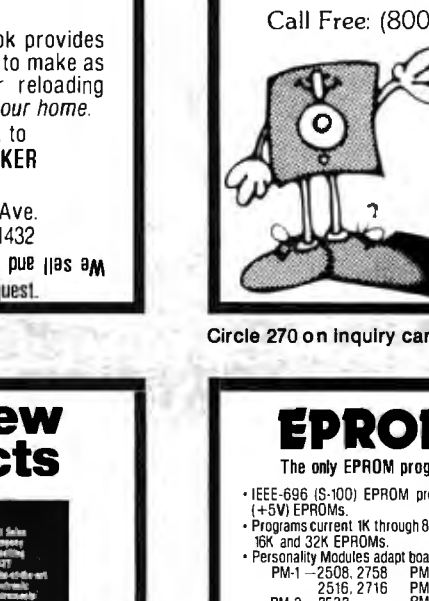

19527 Business Center Dr., Northridge. CA 91324

Circle 218 on inquiry card.

P.O. Box 8080, Arm Arbor, M178107

Simple operation

# **77771777171777** HANLEY ENGINEERING CORP. We Will Beat All Competitor's Prices!!!

**Guaranteed to ship within 24 hours on all telephone orders or YOUR ORDER FREE!!** 

## **800-426·2668 206-643-0792**

4000CMOS

**74LSOO** 

# **4K STATIC RAM 8/\$20.00 16K Memory 8/\$16.00**

Include 12.00 for Foreign Country Orders Washington State add 5.4% Sales Tax

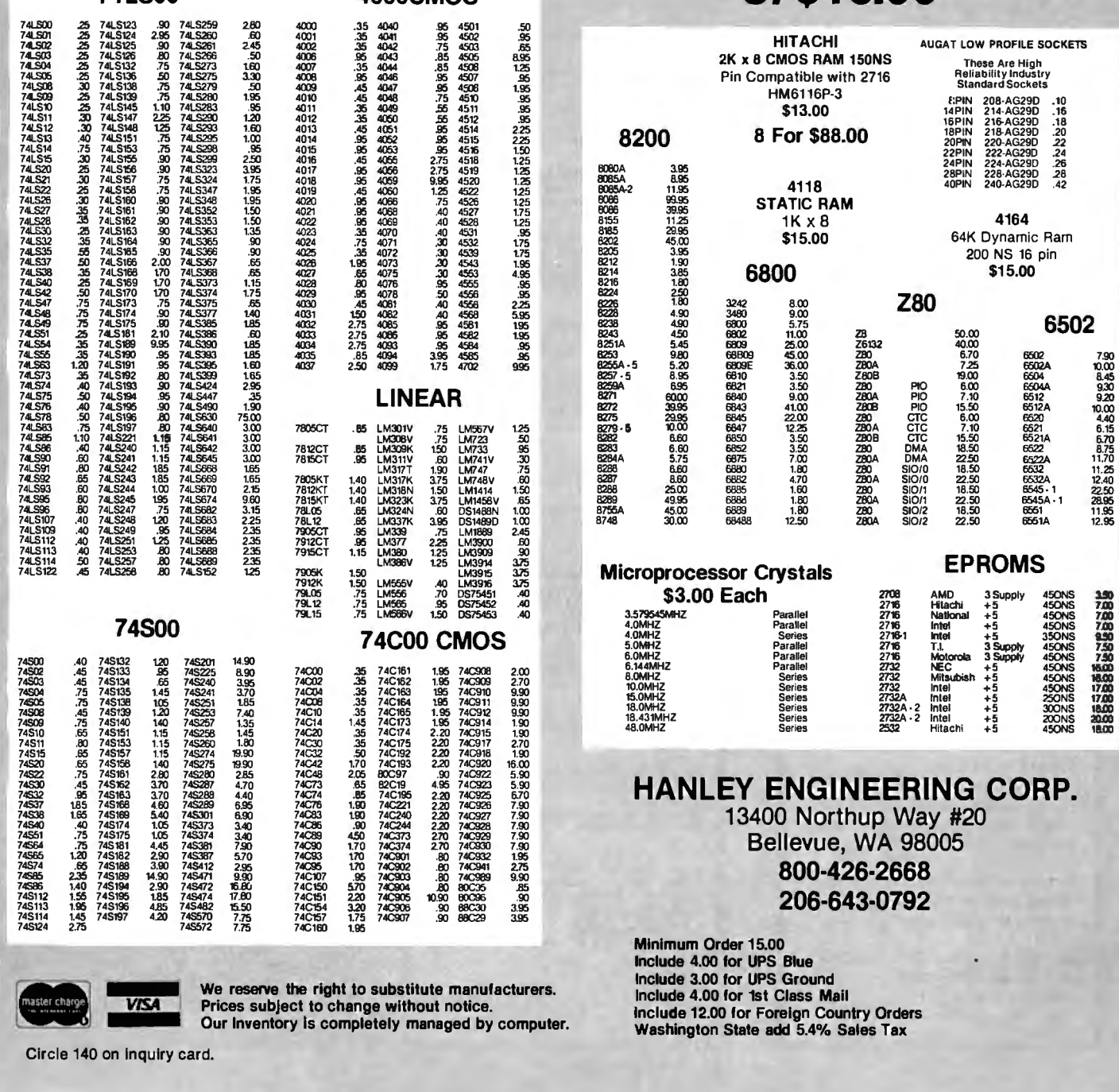

Prices subject to change without notice. Our Inventory is completely managed by computer.

Circle 140 on Inquiry card.

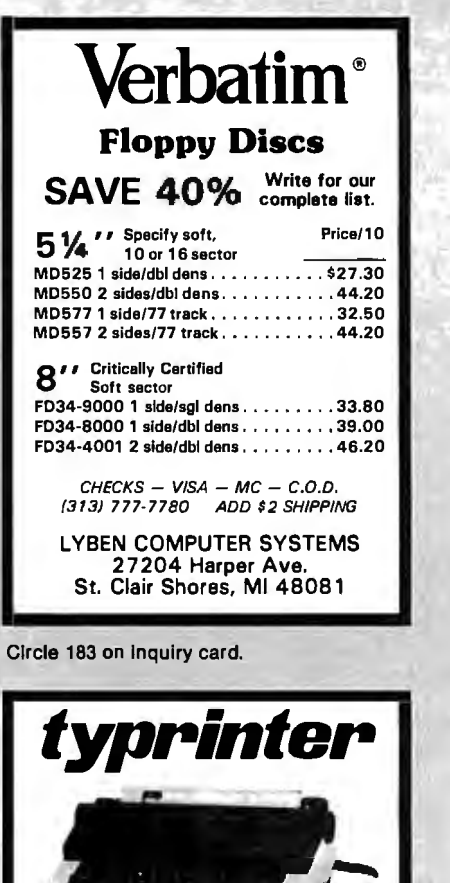

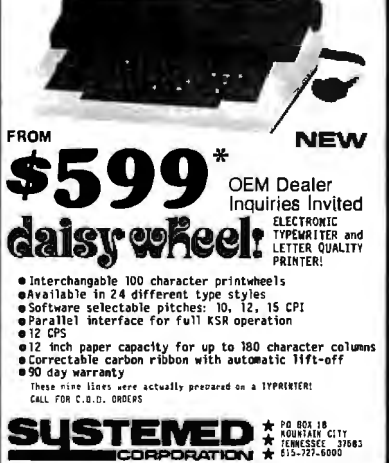

Circle 343 on Inquiry card.

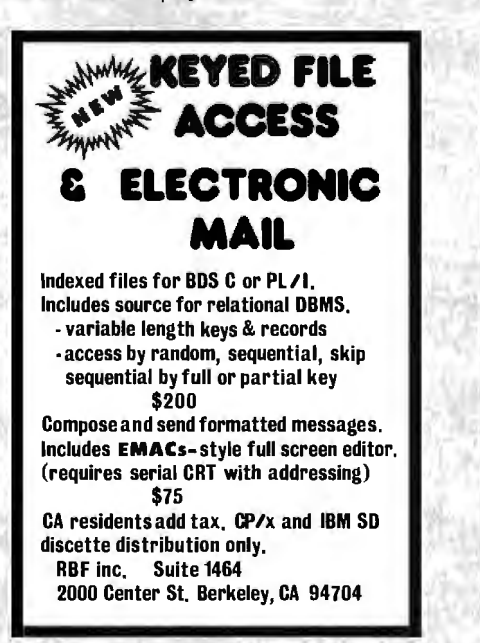

a

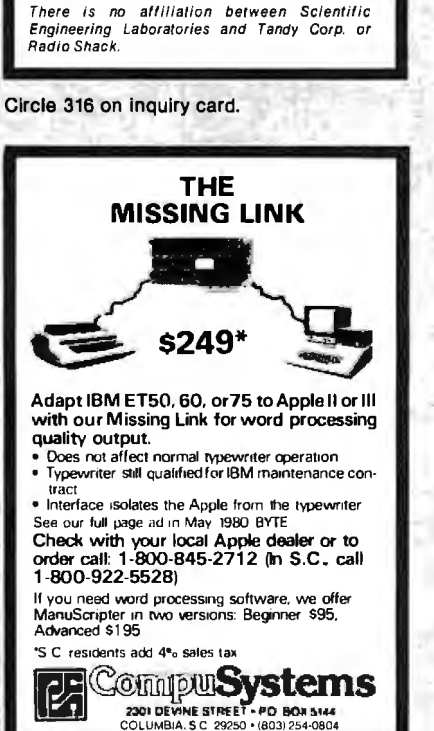

UV EPROM ERASER

**\$ 4.9.95**<br>• ERASES ALL UV ERASABLE EPROMS (2708, 2716, 2564, etc.)<br>• CUICK FIFTEEN MINUTES ERASE TIME<br>• LAMB) LEC. 2771 VOLUS

 $\sim$ 

• INDUSTRIAL MODEL 566.50<br>• INDUSTRIAL MODEL S66.50<br>• INDUSTRIAL MODEL WITH TIMER & SAFETY INTERLOCK SWITCH \$97.50.<br>• (Rugged steel enclosure with bottom drawer) THE BEST 6809 SINGLE BOARD COMPUTER AVAILABLE e *Pistur Port*<br>• *88222Port*<br>• **COLLINITY •** FulDocument **•** PRICE' \$389.00 FOR THE SS-SO AND GIVE BUS HIS SODAY WARRANTY 2114 RAM 300ns ............... \$2.95 THE FACTORY<br>2716 EPROM 550ns ............ \$4.50 aguaranteed EPROM PROGRAMMl!R for 2716. 2732 . \$99.50 In Circ!Jit Emulator for 680. 8085. ZBO . . . \$99.95 WE ACCEPT VISA. MASTERCARD. C.O.D., CHECKS PHONE ORDERS (305) 974-0967 LOGICAL DEVICES INC.<br>781 W. OAKLAND PARK BLVD. • FT. LAUDERDALE. FLORIDA 33311<br>400: 5300 SHIPPING 5200 CON GHARGES

EPRO

\$49.95

Circle 179 on Inquiry card.

/E

IEEE-488 TO TRS-80\* INTERFACE Everything needed to add powerful BASIC GPIB·488 controller capability to TRS·80 Model 1 or 3, Level 2 or DOS with a minimum of 16K.

488-80C<br>For Model 3

Model 488-80B or 488-80C Price: \$375.<br>+ shipping, insurance & tax WHEN ORDERING SPECIFY DISK OR TAPE SCIENTIFIC ENGINEERING LABORATORIES 11 Neil Drive • Old Bethpage, NY 11804 Telephone: (516) 694-3370

·Trademark of Tandy Corp.

For Model 3 488·808 Operation For Model <sup>1</sup>

Operation

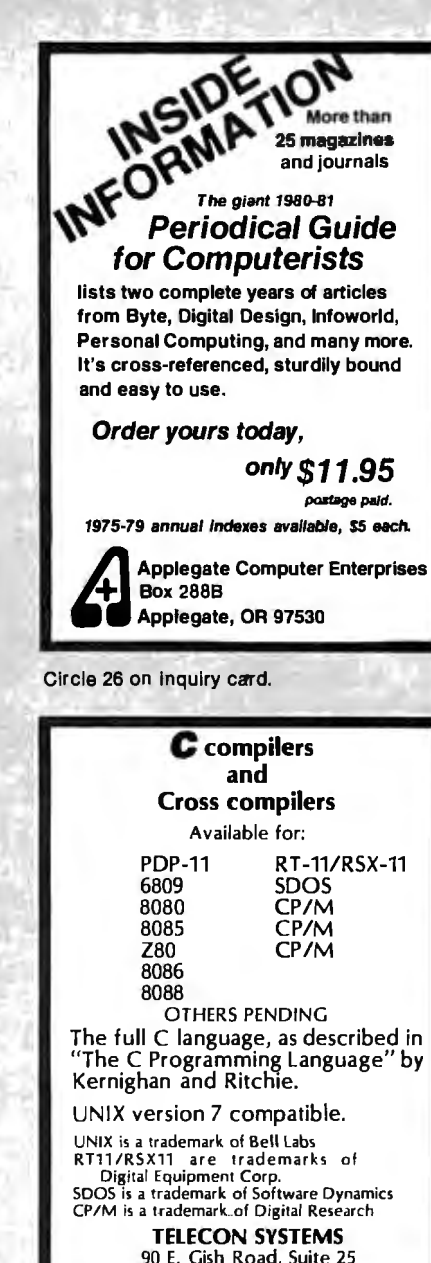

San Jose, California 95112 408-275-1659

Circle 351 on Inquiry.card.

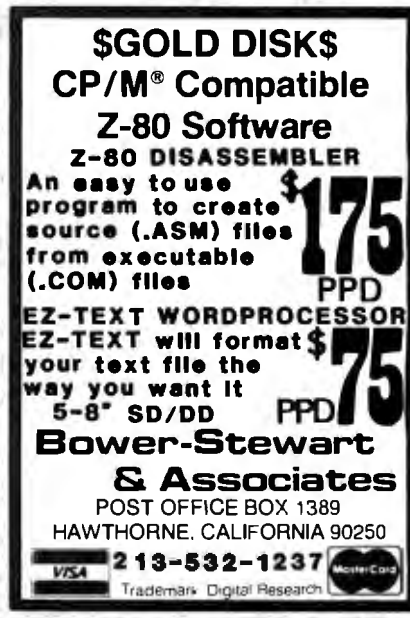

Circle 304 on inquiry card. Circle 401 on Inquiry card. Circle 46 on inquiry card.

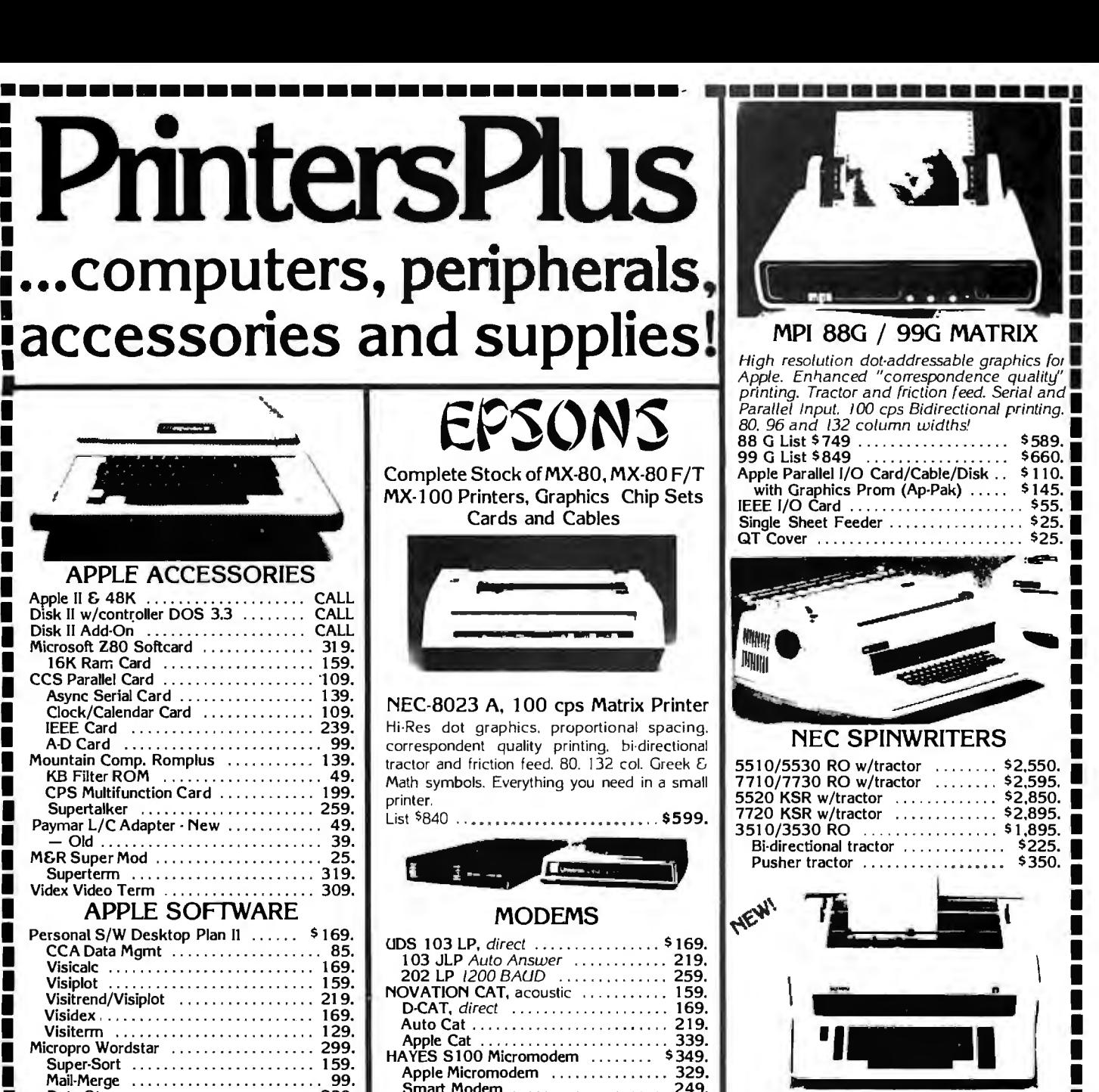

#### VIDEO MONITORS

Smart Modem .............

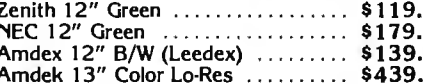

#### VIDEO TERMINALS

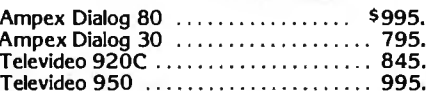

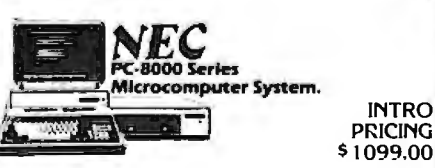

PC·8012A 1/0 Unit w/32K RAM

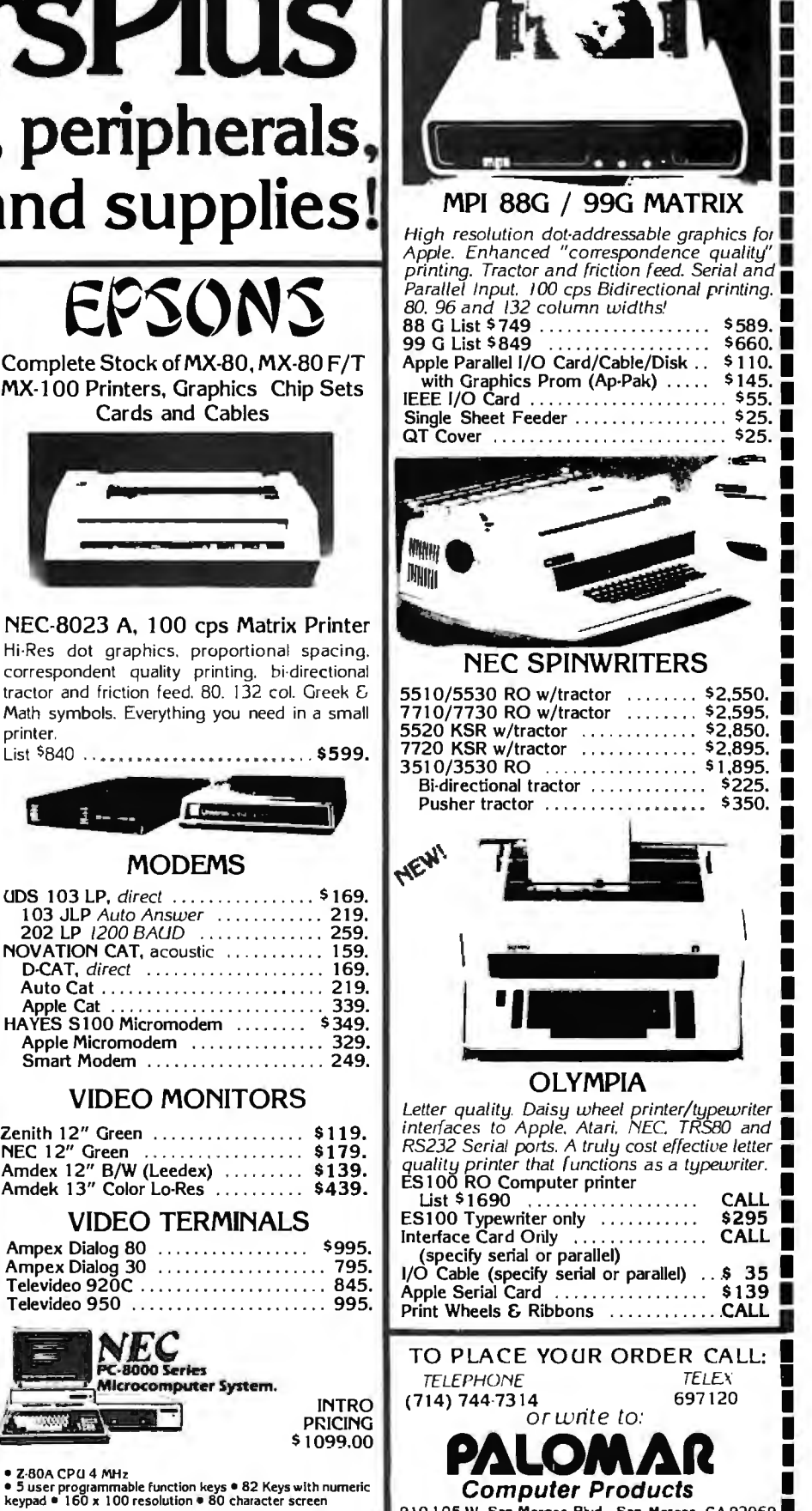

I I

-------------- -------------- 91 (}I 05 W. San Marcos Blvd .. San Marcos. CA 920691 PC-8001A Microcomputer w/32K RAM .... 1099. TERMS OF SALE: Cash check more order bank wretaristic PC-8012A I/O Unit w/32K RAM .... 1099. TERMS OF SALE: Cash check more order bank wretaristic PC-8012A I/O Unit w/32K RAM ... po1r• ~dd J'f 10 1 .-,hipping 1n U S Pm 1nq dn d d\ dil.l tltl•f\ ':>ubJe< i ro Drive Unit .......... . ...... ... . ........ 949. chang t• ""'lho ut n0(1ce 1

I

I I I I I I I

> Mail-Merge ......................... 99. Data Star . . . . . . . . . . . . . . . . . . . . . . . . 239. I Spell Star . . . . ... . . .. .. ..... . ..... 199. Muse Super Text II . . . . . . . . . . . . . . . . 129. Address Book . . . . . . . . . . . . . . . . . . . . . 44. I Form Letter Module .... . ...... . ... . 79. Stoneware-DB Master II ............... 199. Microcom-MicroCourier . . . . . . . . . . . . . . 239. lnfotory ... . . . . ............... 199. I RIBBONS

I NEC . . . .... .. .. ....... . ... S77.00/Doz. Qume ...... ... ..... .. . .. . . .. 45.00/Doz. I Diablo . ...... .. .. .. . . . . . ..... 66.00/Doz. I Anadex ...... , . . . . . . . . . . . . . 135.00/6 ea.

Trite! ... . .......... . ..... . ... 95.00/Doz. I Tl/DEC/TTY ...... . .. .. .... . . 45.00/Doz. I Epson . . . . . . . . . . . . . . . . . . . . . . . . 13.95/ea. I MPl/Axio~GN~TIC . MEDl~2.50ea.

IPREMIUM Quality At Bargain Prices<br>
ISTA" Diskettes. all Formats<br>
I 100% Certified with hub rings. box of 10

 $\blacksquare$  Single sided, single density  $\ldots$ . . . . . . 26.95<br> $\blacksquare$  Single sided, double density  $\ldots$ . . . . . 29.95

Double side, double density . . . . . . . . 38.95<br>8" Diskettes, All Formats, 100% Certified<br>I Single sided, single density . . . . . . . . . 29.95<br>SSSD Error Free . . . . . . . . . . . . . . . . 32.95

Single sided, double density . . . . . . . . 39.95<br>Double sided, double density . . . . . . 49.95

#### RS-232 PROBLEMS? we have a large assortment of problem solvers at B & B ELEC-TRONICS, send for our new Catalog. RS-232 TESTER. Seven LED'S display the status of RS-232 lines: \$39.95 RS-232 DATA TAP. Lets you tap<br>data off a RS-232 line: \$34.95 data off a RS-232 line: **RS-232 NULL MODEM.** Replaces a<br>set of modems for testing: \$19.95 set of modems for testing: RS-232 GENDER REVERSERS. Convert a male connector to female or a<br>female to male. Either one: \$19.95 female to male. Either one: \$19.95<br>Set of both Reversers: \$34.95 Set of both Reversers: B & B ELECTRONICS

BOX 475 / MENDOTA, IL 61342 IL Residents add 5% Tax

Circle 42 on inquiry card.

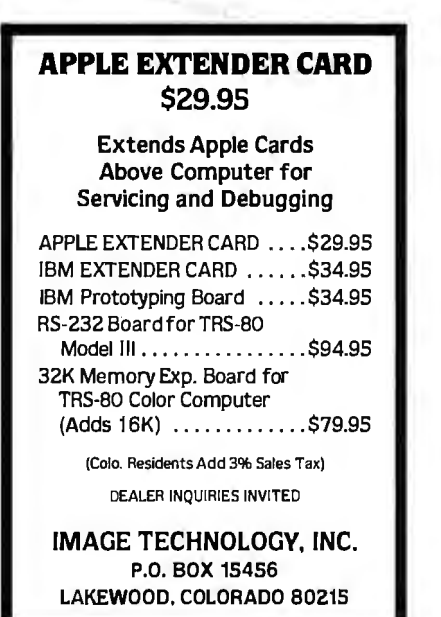

Circle 150 on Inquiry card.

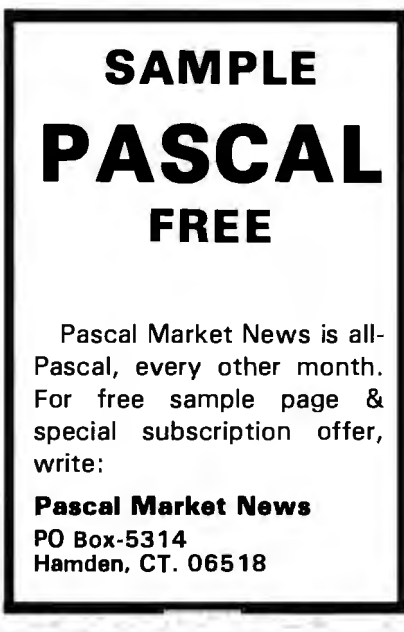

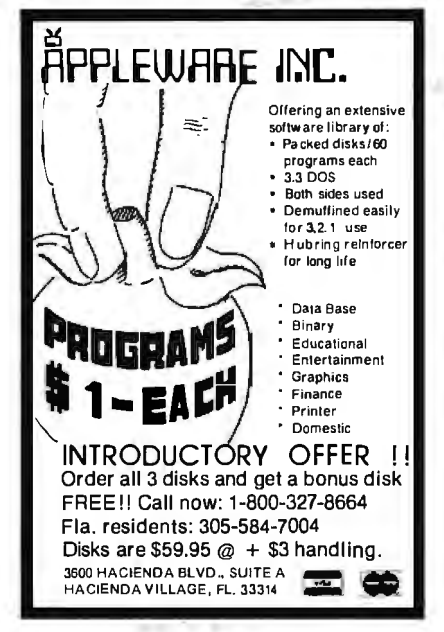

Circle 175 on Inquiry card.

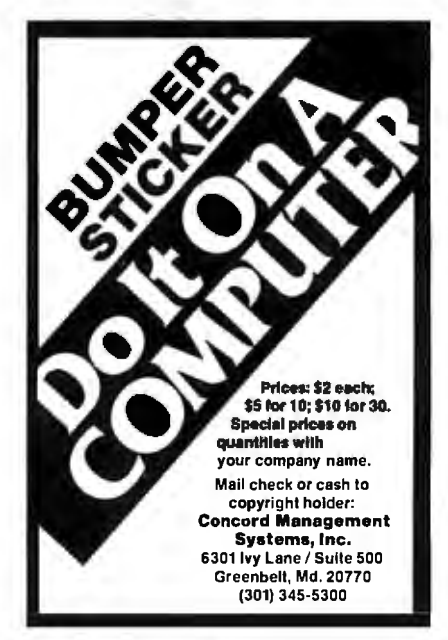

Circle 86 on Inquiry card.

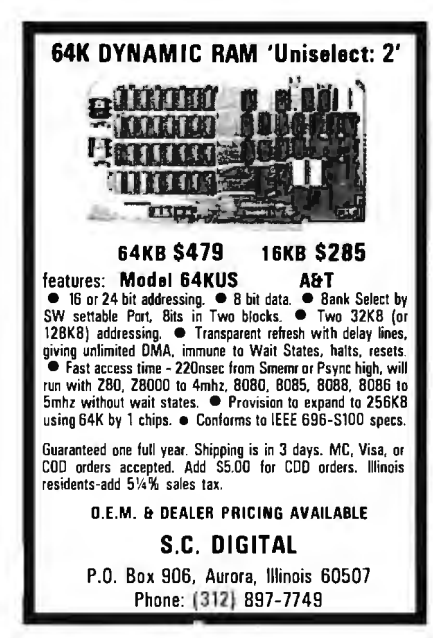

Circle 310 on inquiry card.

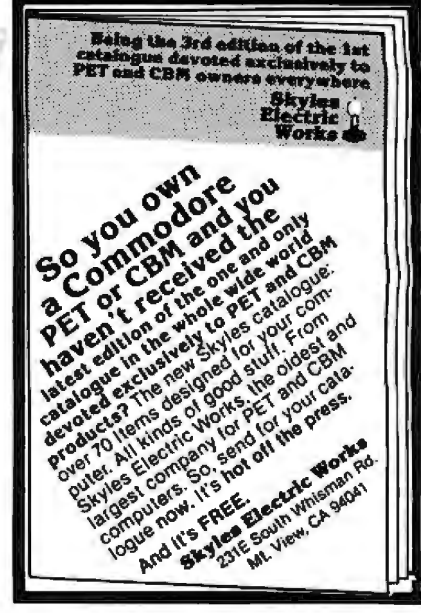

Circle 324 on Inquiry card.

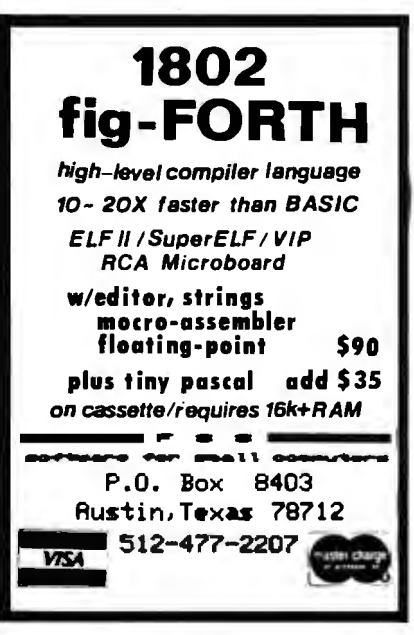

Circle 135 on inquiry card.

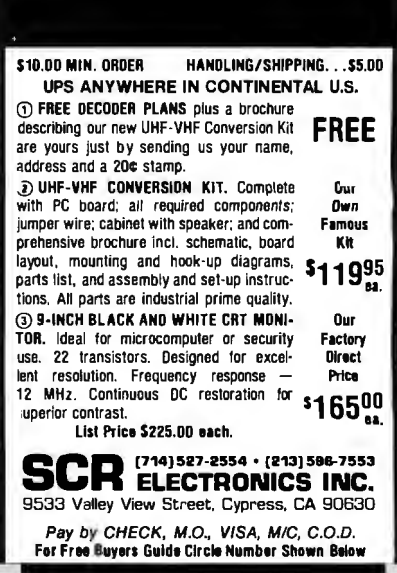

Circle 319 on Inquiry card.

#### P.O. Box 4430X Santa Clara, CA 95054 Will calls: 2322 Walsh Ave. **ELECTRONICS** (408) 988-1640 Same day shipment. First line parts only. Factory tested. Guaranteed money back. Quality IC's and other components at factory prices. Phone orders only (800) 538-8196 **INTEGRATED CIRCUITS UART/FIFO**<br>AYS-1013<br>AYS-1014<br>3341 1.69<br>1.95<br>1.65 2014年2月21日の時のから2015時期の2022年12月12日には2022年3月23日22日は2月23日には2022年12月12日と2022年12月11日には10月12日に2022年12月11日に しょうさうきょう しゅんきゅうけい こうしょう こうしょう こうしょう こうしょう こうしょう こうしょう こうしょう こうしょう こうきょう  $\frac{8126}{8128}$ DE95<br>DA15P<br>DA155<br>Complete Set  $\frac{7}{2}$ <br> $\frac{10}{3}$ <br> $\frac{10}{9}$  50  $\frac{5.50}{6.95}$ 1929 1955 195 8197<br>8198 LM318<br>LM320K-1<br>LM320K-13<br>LM320T-5<br>LM320T-5<br>LM320T-5 CD4021<br>CD4022<br>CD4023<br>CD4022<br>CD4022<br>CD40302<br>CD40404<br>CD40404<br>CD40404<br>CD40404<br>CD40404<br>CD40404<br>CD40404<br>CD40404<br>CD40404<br>CD4040404 Stepwatch Kit 26.95<br>Auto Clock Kit 17.95<br>Digital Clock Kit 19.75 PRO22<br>2022 27:05 PP<br>2022 27:05 PP<br>27:05 PP<br>27:05 PP<br>27:05 PP<br>27:05 PP<br>27:05 PP<br>28:05 PP<br>28:05 PP<br>28:05 PP<br>28:05 PP<br>28:05:07:07:02<br>28:07:02<br>28:07:02<br>28:07:02<br>28:07:02<br>28:07:02<br>28:07:02<br>28:07:02<br>28:07:02<br>28:07:02<br>28:07:02<br>2 MOS: N2022-2022 12:44 2022 12:44 2022 12:44 2022 12:44 2022 12:44 2022 12:44 2022 12:44 2022 12:44 2022 12:44 2022 12:44 2022 12:44 2022 12:44 2022 12:44 2022 12:44 2022 12:44 2022 12:44 2022 12:44 2022 12:44 2022 12:44 RAM<br>195<br>185<br>195<br>195<br>375 ESISTORS Venture<br>
10 per type 02:<br>
25 per type 02:<br>
25 per type 02:<br>
100 per type 01:<br>
100 per type 61:<br>
350 prece pack 5 per type 67: M201-1 8505<br>575<br>3900<br>1650<br>749 1988.000495703.2010.00045460.00052535026888857777238888855777723888886557777238888855777723888886565 **LINERAS<br>LINERAS<br>LINERADK-8<br>LINERADK-8<br>LINERADK-12**<br>LINERADK-12  $0.5$ wa wa mana wa musiki wa musiki<br>1980 1982 1988 1989 1989 3995<br>55 00<br>5500<br>595 955<br>3.955<br>575<br>4 75 Stwatt 5% per type 05 LM340K-43<br>LM340K-24<br>LM340T-5<br>LM340T-12<br>LM340T-15<br>LM340T-16<br>LM350<br>LM350<br>LM350<br>LM380N<br>LM380N<br>LM380N<br>LM380N **DIP SWITCHES**<br>4-position<br>5-position<br>7-position<br>8-position<br>8-position 85<br>95<br>95<br>95 4.95<br>8.75<br>8.75<br>3.50 CD4060<br>CD4066<br>CD4068<br>CD4070<br>CD4071 KEYBOARDS<br>56 kev ASCII keybo S7495<br>84.50<br>1995<br>5995 lly assembled<br>Enclosure Plastic **CONNECTORS** M382<br>LM723H<br>LM733H<br>LM743H<br>LM747H<br>LM748H<br>LM748H<br>LM748H<br>LM748H<br>LM748H<br>LM748H<br>LM306<br>LM307<br>LM307<br>LM307 : 040<br>! CD407<br>CD407:<br>CD407!<br>CD4  $2.50$ <br> $2.75$ 30 pm edge<br>44 pm edge<br>86 pm edge<br>100 pm edge<br>100 pm edge **2008年12月11日 1月22日 1月22日 1月22日 1月22日 1月22日 1月22日 1月22日 1月22日 1月23日 1月24日 1月25日 1月25日 1月25日 1月25日 1月25日 1月25日 1月25日 1月25日 1月25日 1月25日 1月25日 1月25日 1月25日 1月25日 1月25日 1月25日 1月25日 1月25日 1月25日 1月25日 1月25日 1月25日 1月25日 1月25日 1月25** LEDS<br>RedTO18<br>Green, Yellow TO18<br>Green, Yellow  $\frac{4}{3} \frac{00}{95}$ 1 4 45 95<br>14 45 95<br>8 85 95 86<br>8 86 95<br>16 86 95<br>16 95<br>4 95 IC SOCKET: 2011<br>| Law Profile<br>| PM 1UP<br>| 22 30<br>| 28 40<br>| 36 58<br>| 40 49 er Tin<br>111 13<br>14 16<br>20<br>29 2016 11 2016 CD4116<br>CD4495<br>CD4507 OKWIRE WRAPTOOLS in stock<br>Completeirneo1AP Products in stock 741,500 TT 1<br>741,500 N SPECIAL PRODUCTS<br>2.5 MHz Freq. Counter Kd<br>30 MHz Freq. Counter Kd WIRI<br>PIN<br>14<br>15<br>18<br>21em **P LEVEL 3**<br>PIN<br>24 93<br>28 1.00<br>40 1.55 2022年3月22日12月22日12月22日12月22日12月22日 12月22日 12月22日 **LM2111**<br>LM2902<br>LM3900<br>LM3909<br>LM3909<br>ME555V<br>ME5556<br>NE5656<br>NE5656<br>LME5650<br>LM2569V  $\frac{37}{47}$ ,  $\frac{50}{75}$ 502N<br>504N<br>505N<br>508N<br>510N<br>522N<br>522N<br>522N  $\frac{1}{2}$  MCROPA (1952)<br> $\frac{1}{2}$  MCROPA (1952)<br> $\frac{1}{2}$  MCROPA (1952)<br> $\frac{1}{2}$  MCROPA (1952)<br> $\frac{1}{2}$  MCROPA (1952)<br> $\frac{1}{2}$  MCROPA (1960)<br> $\frac{1}{2}$  MCROPA (1960)<br> $\frac{1}{2}$  MCROPA (1960)<br> $\frac{1}{2}$  MCROPA (1960)<br> $\frac{1$  $\begin{array}{c} 93 \\ 1.00 \\ 1.59 \\ 20 \end{array}$  $\begin{array}{c} 55 \\ 57 \\ 67 \end{array}$ AC TI WALL PLUG<br>10V 2 amm 5795<br>12V 250ma 295<br>12V CT 250 ma 450<br>12V 1 amm 5 95<br>12V 1 amm 5 95<br>12V 2 amm 7 95 No. 178 MHz<br>
6 3V C F 600 mm<br>
12 V P 6 mm<br>
12 V C F 800 mm<br>
12 S V C F 800 mm<br>
12 S V C F 4 mm<br>
1 860<br>
12 S V C F 4 mm<br>
24V C T 600 mm<br>
24V C T 600 mm<br>
24V C T 600 mm<br>
24V C F 600 mm CR YSTALS<br>- 2 M MHz<br>- 5 M MHz MHz<br>- 5 M MHz MHz<br>- 5 M MHz<br>- 5 M MHz<br>- 7 M MHz<br>- 7 M MHz<br>- 7 MHz<br>- 2 MHz<br>- 7 MHz<br>- 7 MHz<br>- 7 MHz<br>- 7 MHz<br>- 7 MHz<br>- 7 MHz<br>- 7 MHz<br>- 7 MHz<br>- 7 MHz<br>- 7 MHz<br>- 7 MHz<br>- 7 MHz<br>- 7 MHz<br>- 7 MHz<br>- 5 **FASSBY<br>NES67V<br>FALOS<br>FALOS<br>FAMOS<br>FS491CN<br>FS492CN<br>FS492CN<br>FS492CN<br>FS494CN** Constant Voltage Transformers 12V, 11 amp<br>5V, 23 aprp, 24V, 11 amp S90N<br>593N 1<br>444444500<br>45000000001 DISPLAY LEOS<br>MAN72/74 CA CA 300<br>CC 300<br>CACC 500<br>CACC 500<br>CC CA 500<br>CC CA 500<br>CC CA 800<br>CC CA 800 **UNATIZER 1857**<br>**DATE 7:222 7:28<br>DATE 7:222 7:28<br>DATE 7:22 7:28<br>FRIDBOD 887<br>FRIDBOD 807<br>FRIDBOD 807<br>TO diga display<br>TND 800 807<br>TO diga display<br>NATIGER 10 14:28<br>NATIGER 10 14:28<br>MATIGER 10 14:28<br>MATIGER 11:31:1 Hex<br>MATIG** A to 0 CON<br>80388<br>8700CJ<br>870CCJ<br>8750CJ<br>10130<br>9400CJV-F<br>1017103<br>1017103 75, 1990, 1990, 1990, 1990, 1990, 1990, 1990, 1990, 1990, 1990, 1990, 1990, 1990, 1990, 1990, 1990, 1990, 1990 ERTEI 4.50<br>13.95<br>22.00<br>13.95<br>9.50<br>7.40<br>9.50<br>14.25 10ERS<br>1195<br>1795<br>5.49<br>5.50<br>5.50 **KEYBOARD I**<br>AY5-2376<br>AY5-3600<br>74C922<br>74C923<br>HD 0165-5 **CMOS**<br>CD400<br>CD4002<br>CD4002<br>CD4003<br>CD4003<br>CO401<br>CO401 89888888<br>89888888<br>89888 MAN3640<br>MAN4610<br>MAN4710<br>MAN4710<br>MAN4710 8212<br>8216<br>82216<br>82216<br>8253<br>8255<br>8255<br>8255<br>1802CE plas.<br>1802CE plas.<br>1802CE plas. **UNEAR** CA3045<br>CA3046<br>CA3081<br>CA3085<br>CA3085<br>LM301 1.160<br>1.600<br>1.255<br>535<br>54 S232<br>2 95<br>3 50<br>1.67 D Com<br>D825P<br>D825S<br>Cover MAN6640<br>MAN6710<br>MAN6740 TELEVIDEOTERMINAL \$1010.00  $\frac{9.95}{17.95}$ 4116 200ns Dynamic RAM 8/\$15.40

#### **ELECTRONIC SYSTEMS KITS Appie Peripheral Kits**

RIAL I/O INTERFACE 0 to 30,000 baud, D.T.R., Input & output from monitor or basic, or useApple as intelligent terminal, Bd only (P/N 2)<br>\$14.95, Kit (P/N 2A) \$51.25, Assembled (P/N 2C) SR2 95

20) SO2.95.<br>PARTOTYPING BOARD (P/N 7907) \$21.95.<br>PARALLEL TRIAC OUTPUT BOARD 8 triacs,<br>each can switch 110V, 6A loads, Bd only (P/N<br>210) \$19.20, Kit (P/N 210A) \$119.55.

OPTO-ISOLATED INPUT BOARD 8 inputs, can be driven from TTL logic, Bd only (P/N 120)<br>\$15.65, Kit (P/N 120A) \$69.95. **Interface Kits** 

SERIAL/PARALLEL INTERFACE Bidirectional,<br>Baud rates from 110 to 19.2K, sw selectable polarity of input and output strobe, 5 to 8 data bits, 1 or 2 stop bits, parity odd or even or none,<br>all characters contain a start bit, +5 & -12V<br>required.Bd only (P/N 101) \$11.95, Kit (P/N

101A) \$42.89.<br>101A) \$42.89.<br>RS-232/TTL INTERFACE Bidirectional, requires ±12V, Kit (P/N 232A) \$9.95.<br>RS-232/20mA INTERFACE Bidirectional.

 $\overline{c}$ passive opto-isolated circuits, Kit (P/N 7901A) passive<br>\$14.95.

#### **PROM Eraser**

Will erase 25 PROMs in 15 minutes. Ultraviolet,<br>assembled. 25 PROM capacity \$37.50 (with<br>timer \$69.50). 6 PROM capacity OSHA/UL version \$78.50 (with timer \$108.50).

NiCad Battery Fixer/Charger Kit Opens shorted cells that won't hold a charge and<br>then charges them up, all in one kit w/full parts and instructions. \$9.95

#### Z80 Microcomputer

16 bit 1/0, 2 MHz clock, 2K RAM, ROM Bread-<br>board space. Excellent for control. Bare Board<br>\$28.50. Full Kit \$99.00. Monitor \$20.00. Power Supply Kit \$35.00. Tiny Basic \$30.00.

#### Modem Kit \$60.00

State of the art, orig., answer. No tuning neces-<br>sary. 103 compatible 300 baud. Inexpensive acoustic coupler plans included. Bd. only \$17.00. Article in June Radio Electronics.

60 Hz Crystal Time Base Kit \$4.40 Converts digital clocks from AC line frequency to<br>crystal time base. Outstanding accuracy.

Video Modulator Kit \$9.95<br>Convert TV set into a high quality monitor w/o<br>affecting usage. Comp. kit w/full instruc.

Multi-volt Computer Power Supply<br>8v 5 amp, ±18v .5 amp, 5v 1.5 amp, -5v<br>5s amp, 12v .5 amp, -12v option. ±5v, ±12v<br>are regulated. Basic Kit \$35.95. Kit with chassis<br>and all hardware \$51.95. Add \$5.00 shipping. Kit<br>and all of hardware \$16.00. Woodgrain case \$10.00. S1.50 shipping.

#### Type-N-Talk by Votrax

Text to speech synthesizer with unlimited vocabu-<br>lary, built-in text to speech algorithm, 70 to 100 bits per second speech synthesizer, RS232C interface \$369.00.

1802 16K Dynamic RAM Kit \$149.00 Expandable to 64K. Hidden refresh w/docks up to<br>4 MHz w/no wait states. Addl. 16K RAM \$25.00. 4-slot expansi  $S-100$ Super Monitor VI.I Source Listing \$15.00

TERMS: \$5.00 min. order U.S. Funds. Calif. residents add 6% tax.<br>\$10.00 min. VISA and MasterCard accepted. \$1.00 insurance optional. Shipping: Add 5%; orders under \$25.00-10%.

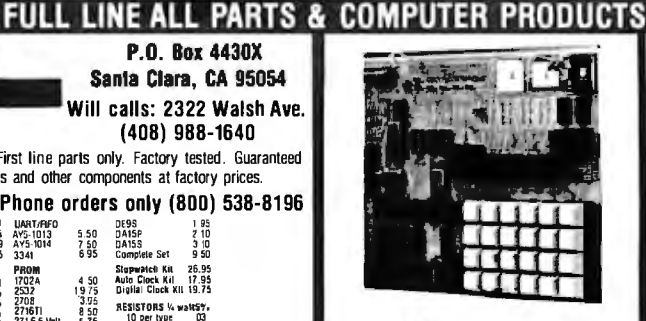

#### **RCA Cosmac 1802** Super Elf Computer \$106.95

The Super Elf is a small single board computer that<br>does many big things. It's an excellent computer that<br>does many big things. It's an excellent computer<br>for training and or learning programming with its<br>machine language

ROM monitor: State and Mode displays: Sinole step; Optional address displays; Power Supply;<br>Step; Optional address displays; Power Supply; IC's; Full documentation.

The Super Elf includes a ROM monitor for program loading, editing and execution with SINGLE<br>STEP for program debugging which is not included in others at the same price. With SINGLE<br>STEP you can see the microprocessor chip oper-Start you can see the finding Quest address and data bus<br>displays before, during and after executing in-<br>structions. Also, CPU mode and instruction cycle are decoded and displayed on B LED indicators.

An RCA 1861 video graphics chip allows you to<br>connect to your own TV with an inexpensive video modulator to do graphics and games. There is a<br>speaker system included for writing your own music or using many music programs already<br>written. The speaker amplifier may also be used to<br>drive relays for control purposes.

A 24 key HEX keyboard includes 16 HEX keys plus load, reset, run, wait, input, memory protect monitor select and single step. Large, on board<br>displays provide output and optional high and low address. There is a 44 pin standard connector slot

#### Super Expansion Board with Cassette Interface \$89.95

This is truly an astounding value! This board has<br>been designed to allow you to decide how you<br>want it optioned. The Super Expansion Board<br>comes with 4K of low power RAM fully addressable anywhere in 64K with built-in memory pro-<br>tect and a cassette interface. Provisions have been made for all other options on the same board<br>and it fits neatly into the hardwood cabinet<br>alongside the Super Elf. The board includes slots<br>for up to 6K of EPROM (2708, 2758, 2716 or Tl 2716) and is fully socketed. EPROM can be used for the monitor and Tiny Basic or other purposes.

A 1K Super ROM Monitor \$19.95 is available as an on board option in 2708 EPROM which has been preprogrammed with a program loader/editor and<br>error checking multi file cassette read/write software. (relocatable cassette file) another exclusive from Quest. It includes register save and readout, block move capability and video graphics<br>driver with blinking cursor. Break points can be used with the register save feature to isolate pro-

#### Rockweil AIM 65 Computer

6502 based single board with full ASCII keyboard<br>and 20 column thermal printer. 20 char. alphanumeric display ROM monitor: fully expandable.<br>\$419.00. 4K version \$449.00. 4K Assembler

S45.00. BK Basic Interpreter \$65.00<br>S45.00. BK Basic Interpreter \$65.00.<br>Special small power supply 5V 2A 24V 5A<br>assem. in frame \$59.00. Molded plastic<br>enclosure to fit both AIM 65 and power supply S52.50. AIM 65 1K in cabinet with power supply,<br>switch, fuse, cord assem. \$559.00. 4K \$579.00.<br>A65/40-5000 AIM 65/40 w/16K RAM and monitor \$1295.00. RAM Board Kit (16K. \$195) (32K \$215). VD640 Video Interface Kit \$119.00. A&T<br>\$149.00. Complete AIM 65 in thin briefcase with ower supply \$518.00. Special Package Price: 4K M. 8K Basic, power supply, cabinet \$629.00<br>AIM 65/KIM/SYM/Super EIf 44 pin expansion

board board with 3 connectors \$22.95.

#### EII II Adapter Kit \$24.95

Plugs into Elf II providing Super Elf 44 and 50 pin<br>plus S-100 bus expansion. (With Super Expassion). High and low address displays, state<br>and mode LED's optional \$18.00.

#### **Quest Super Basic V5.0**

A new enhanced version of Super Basic now available. Ouest was the first company worldwide<br>to ship a full size Basic for 1802 Systems. A complete function Super Basic by Ron Cenker including floating point capability with scientific<br>notation (number range  $\pm$ . 17E<sup>38</sup>), 32 bit integer<br> $\pm$ 2 billion; multi dim arrays, string arrays; string manipulation; cassette I/O; save and load, basic,<br>data and machine language programs; and over 75 statements, functions and operations.

New improved faster version including renumber and essentially unlimited variables.<br>Also, an exclusive user expandable command ibran

Serial and Parallel I/O routines included Super Basic on Cassette \$55.00.

for PC cards and a 50 pin connector slot for the<br>Ouest Super Expansion Board. Power supply and sockets for all ICs are included plus a detailed<br>127 pg. instruction manual which now includes<br>127 pg. instruction manual which now includes<br>over 40 pgs. of software info. including a series of lessons to help get you started and a music program and graphics target game. Many schools and universities are using the Super Elf as a course of study. OEM's use it for training and R&D

Remember, other computers only offer Super Elf rentention, ques contrata al Compare<br>betore you buy. Super Eil Kit \$106.95, High<br>address option \$8.95, Low address option<br>\$9.95. Custom Cabinet with drilled and labelled plexiglass front panel \$24.95. All metal Expansion Cabinet, painted and silk screened, with room for<br>5S-100 boards and power supply \$57.00. NiCad<br>Battery Memory Saver Kit \$6.95. All kits and options also completely assembled and tested.

Questdata, a software publication for 1802 computer users is available by subscription for \$12.00<br>per 12 issues. Single issues \$1.50. Issues 1-12 bound \$16.50

Moews Video Graphics \$3.53, Games and Music<br>\$3.00, Chip 8 Interpreter \$5.50, Starship 4K cassette \$14.95.

#### Free 14 page brochure of complete Super Elf system.

gram bugs quickly, then follow with single step. If you have the Super Expansion Board and Super Monitor the monitor is up and running at the push of a button.

Other on board options include Parallel Input and Output Ports with full handshake. They allow easy connection of an ASCII keyboard to the input port. Connection of any and 20 max contract Logi for teletype or<br>other device are on board and if you need more<br>other device are on board and if you need more<br>memory there are two S-100 slots for static RAM<br>or video boards. Also of the discussion of the capacity of the control of the capacity with Tray Basic and a video interface board. Parallel I/Q Ports \$9.85, RS 232 \$4.50, TTY 20 ma VF \$1.95, S-100 \$4.50. A 50 pin connector set with ribbon cable is available at \$18.95 for easy connection between the Super Elf and the Super **Expansion Board** 

Power Supply Kit for the complete system (see Multi-volt Power Supply below).

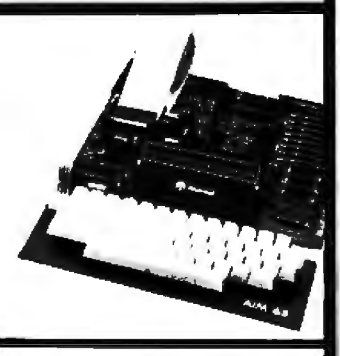

Super Color S-100 Video Kit \$129.95 Superior order of 256 x 192 high resolution color<br>graphics. 6847 with all display modes computer<br>controlled. Memory mapped. 1K RAM expand-<br>able to 6K. S-100 bus 1802, 8080, 8085, 280, etc. Dealers: Send for excellent pricing/margin program.

FREE: Send for your copy of our NEW 1981<br>QUEST CATALOG. Include 88¢ stamp.

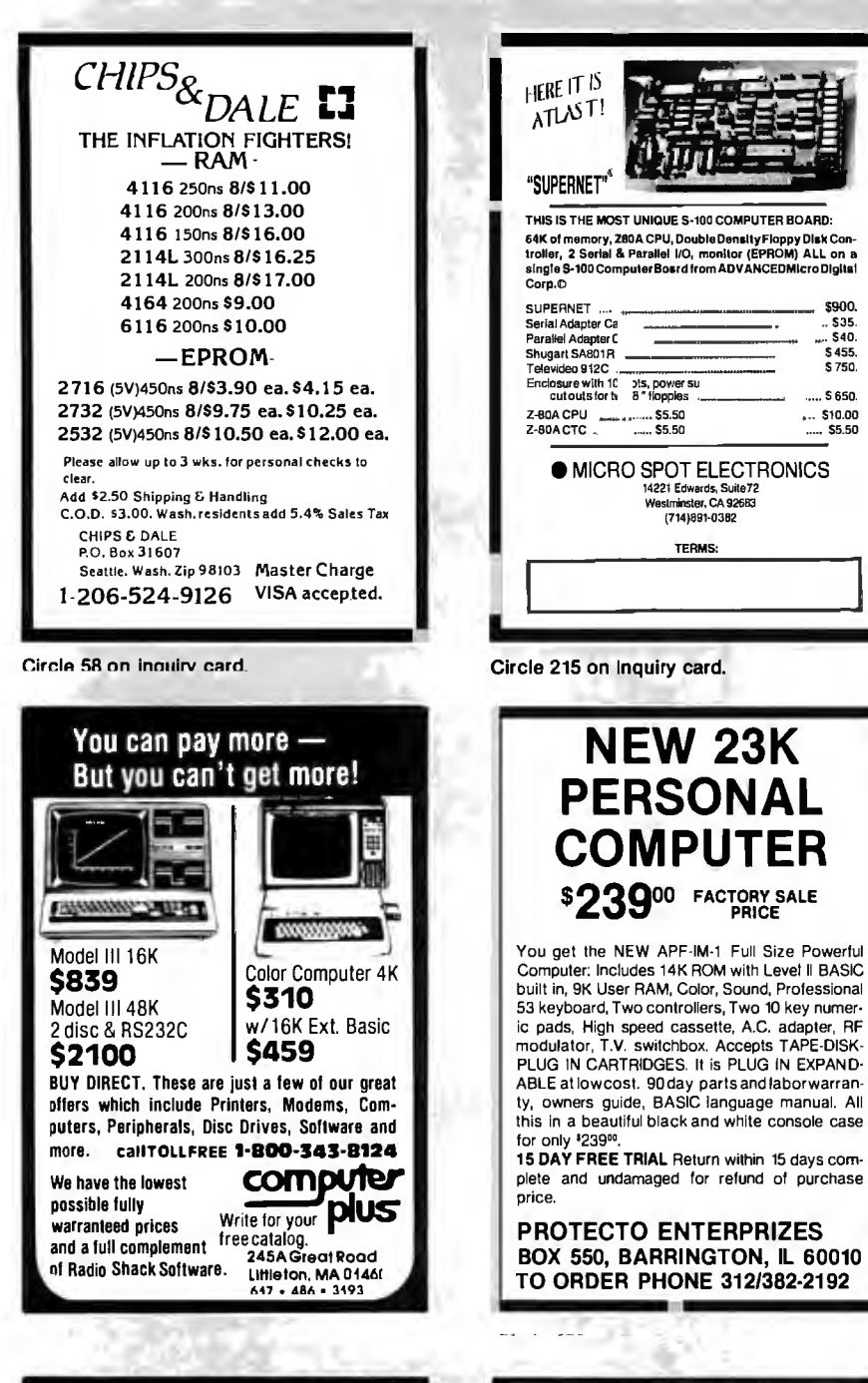

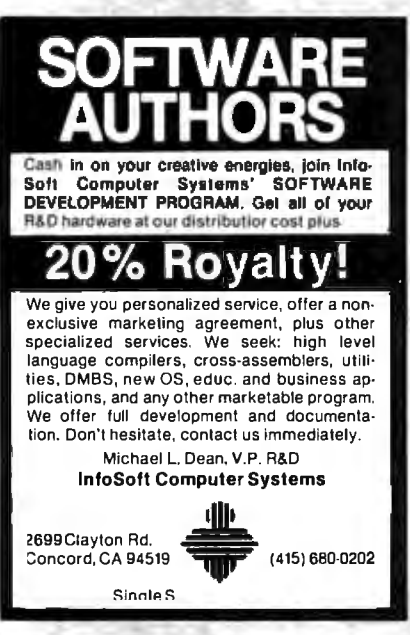

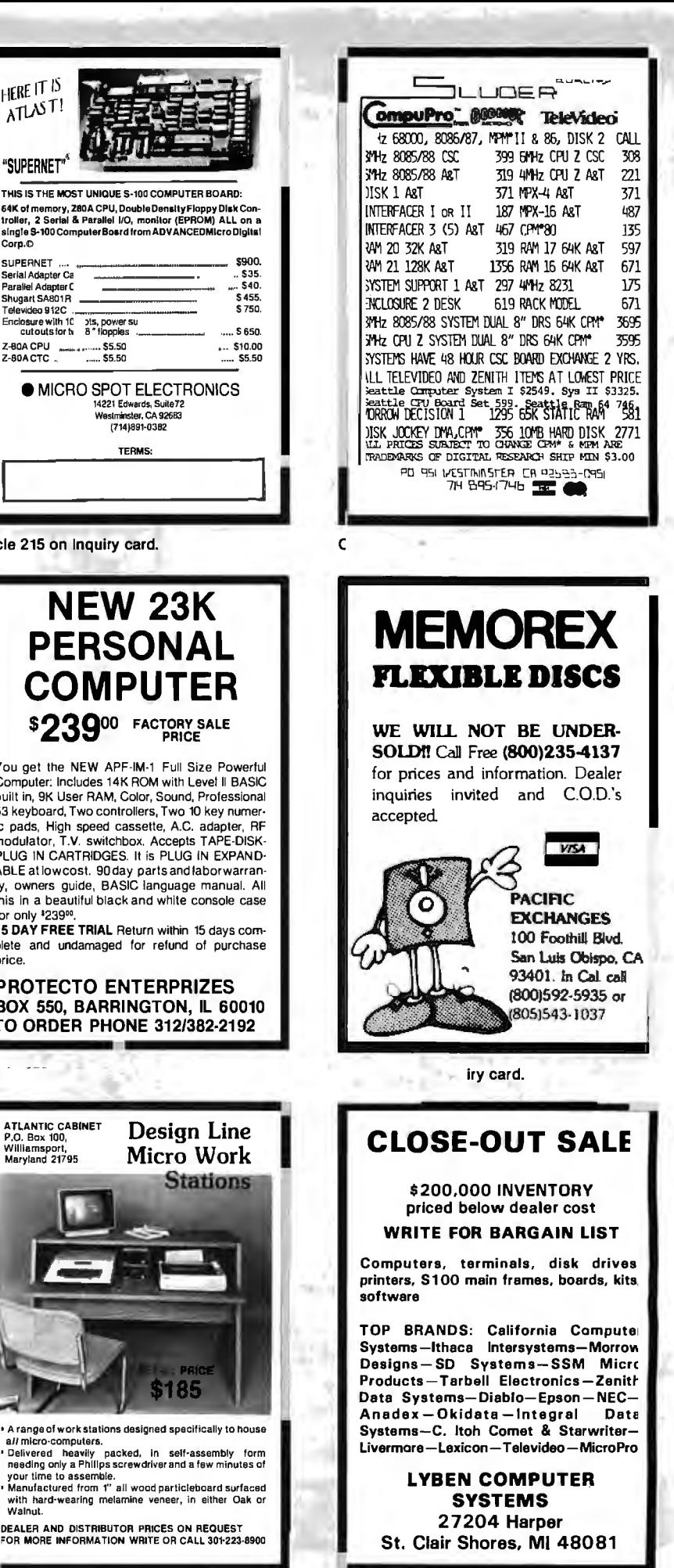

Circle 36 on inqu

wuu ...<br>Walnut.

all micro-computers.

ATLANTIC CABINET<br>P.O. Box 100,<br>Williamsport,<br>Maryland 21795

REDIBLE? BELIEVE IT!

### Washington Computer Services

oo affiliate of (~(WASHINGTON).,\\ est 1912 EtECTRIC COlll\PANY *'II* .

CUSTOM COMPUTER ROOM WIRING SINCE 1960

97 Spring Street, New York, New York 10012

TO ORDER: CALL OUR TOLL-FREE NUMBER: (800) 221-5416 In N.Y. State and for technical information: (212) 226-2121

HOURS: 9 AM- 5:30 PM (EST) Monday- Friday

8" DISK DRIVE SALE

\$589 2 for \$1110

List

0EM discounts available!  $R.S. MOD. II$  \$3398

systems which we offer. All include 64K bytes We offer a full line of quality, tested software.

SCALL

AMPEX

4 MB hard disc, (OASIS optional)

#### **PRINTERS**

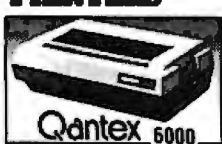

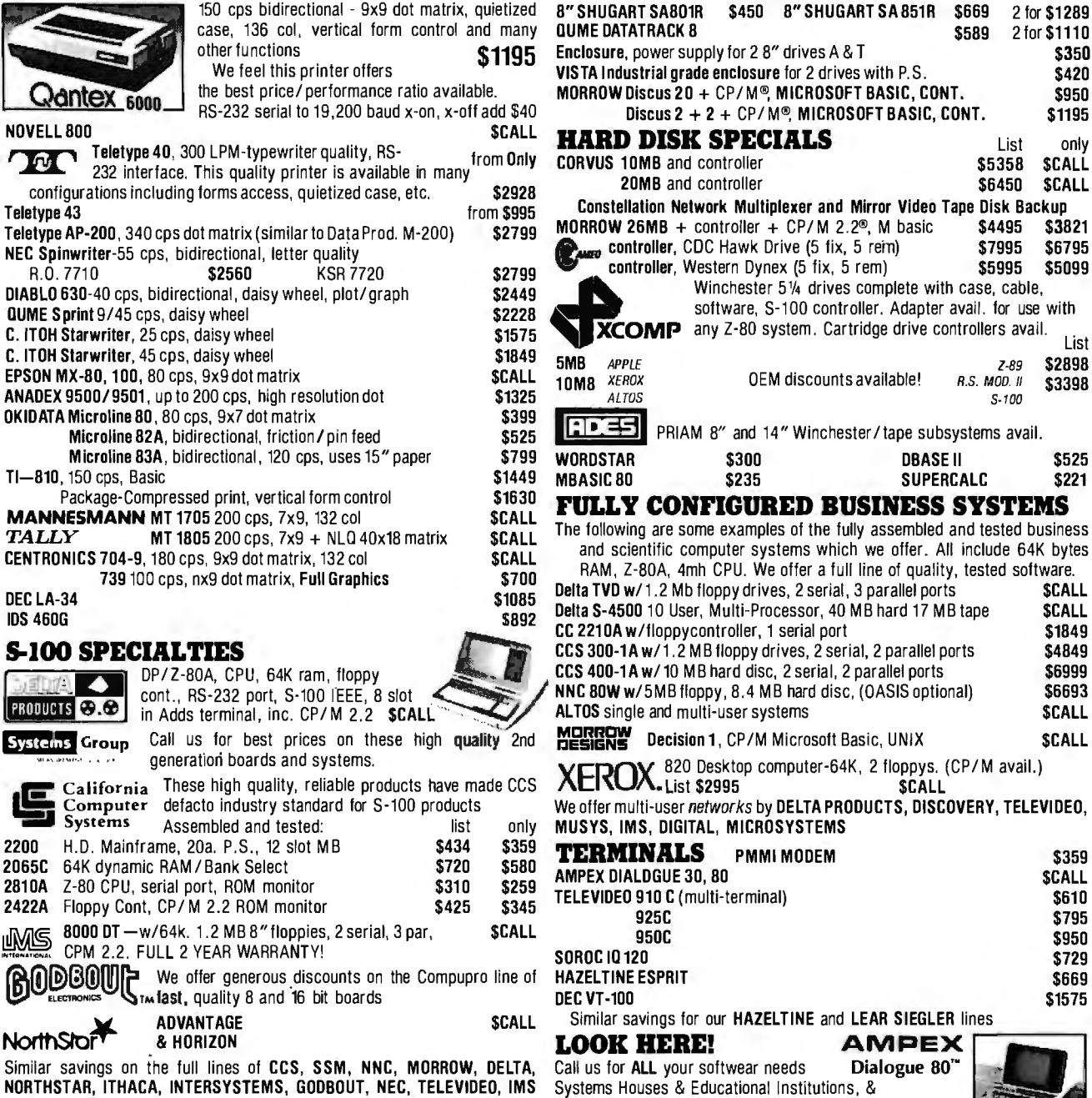

ear needs Dialogue 80 Systems Houses & Educational Institutions, & Government Agencies Given Special Consideration

### ALL OF OUR PERIPHERALS CAN BE CONFIGURED FOR RADIO SHACK® MODEL II DEALER and INTERNATIONAL INQUIRIES WELCO

For fast delivery, send certified checks, money order or call to arrange direct bank wire transfers. Personal or company checks require two to three weeks to clear. All prices are mail order only. Prices subject to change without notice; call for latest prices. Prices include 3% cash discount. N.Y. residents add sales tax. Quantex is a trademark of North Atlantic Industries, Inc. Radio Shack® is a trademark of the Tandy Corp. k r.i CP/M® is a trademark of Digital Research. All sales subject to our standard sale conditions (available on request).

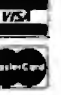

 $\frac{3669}{1675}$ 

ZENITH, ADDS, DEC, DATA GEN., ATARI, DYNABYTE, TECMAR, DUAL

E

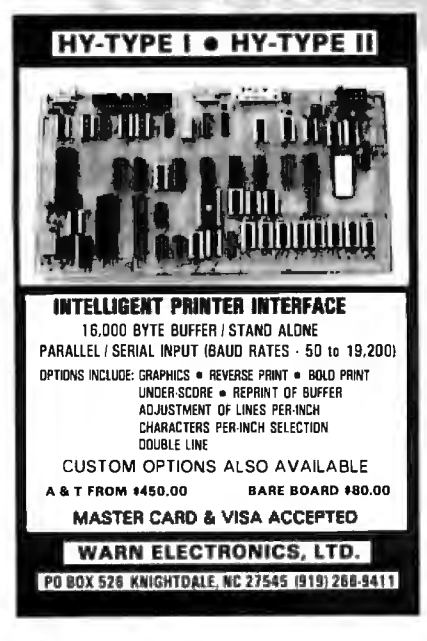

Circle 423 on inquiry card.

**MICROSETTE CASSETTES** Length Qty 10 Qty 50  $C-10$ 7.50 \$32.50 \$  $C-20$ 9.00 39.00  $C-60$ 13.50 57.00  $C-90$ 17.50 77.50 5-screw shell, boxes, labels, product warranty, UPS shipping included. Please no P.O. box. CA Customers add taxes. **MICROSETTE CO.** 475 Ellis St., Mt. View,

 $(415)$  968-1604

Circle 221 on inquiry card.

CA 94043

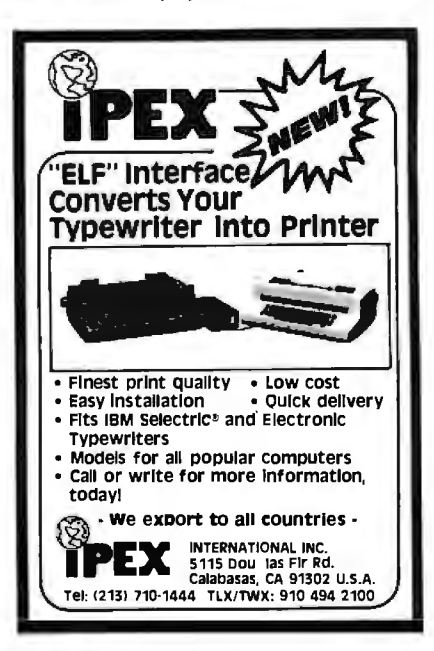

Circle 159 on inquiry card.

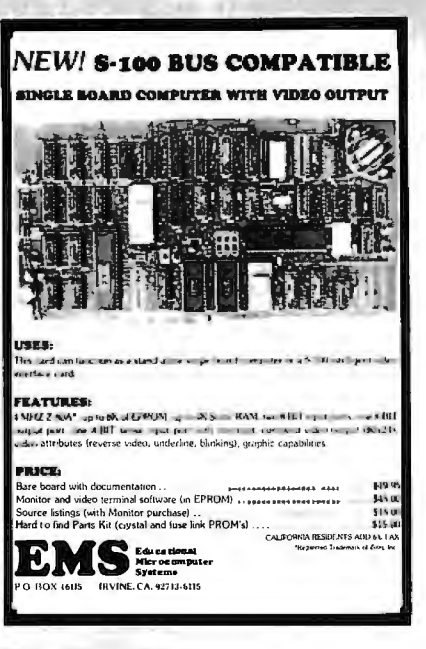

Circle 117 on inquiry card.

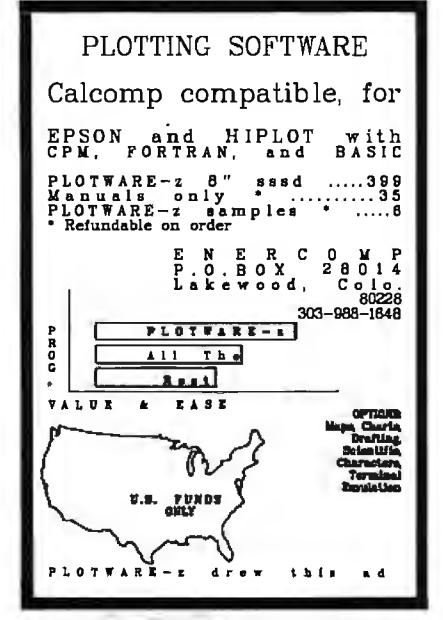

Circle 124 on inquiry card.

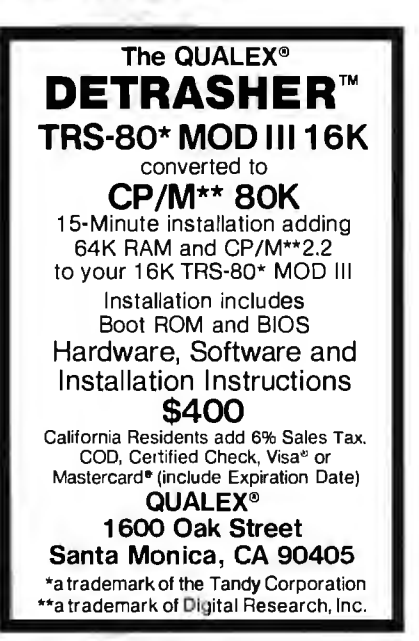

Circle 206 on inquiry card.

500 SECOND STREET SAN FRANCISCO, CA 94107

• 280 4MHZ

· DUAL 8" DRIVES

 $\bullet$  2 SERIAL I/O

415-957-1343

**D** 

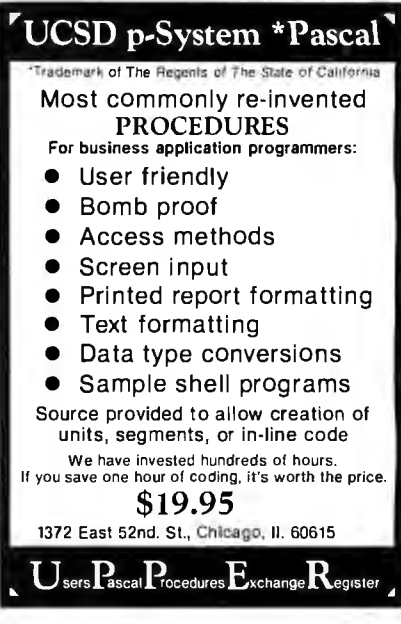

А

**PROFESSIONAL** 

**MICROCOMPUTER** 

\$2990

THE BEST VALUE ON THE MARKET

· OPERATING SYSTEM AND UTILITIES

MICRO BUSINESS ASSOCIATES, INC.

• 64K RAM

• 1.2 MB STORAGE

· 2 PARALLEL I/O

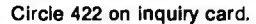

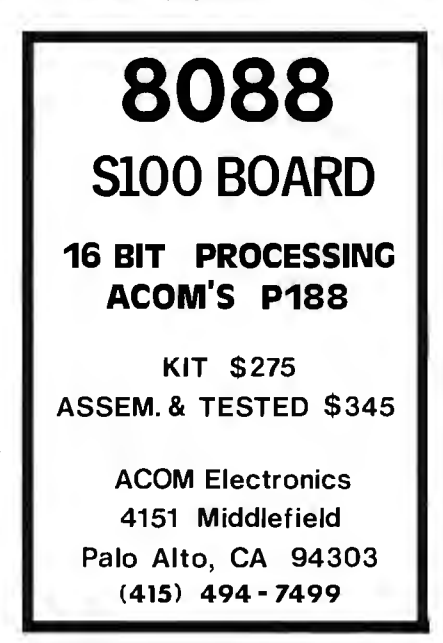

Circle 367 on inquiry card.

Circle 6 on inquiry card.
### -- SD Systems ExpandoRAM III 256K RAM \$879.95

·single User System SBC-200. 64K ExpandoRAM II, Versafloppy II, CP/M 2.2

**\$995.00** parallel I/O port, double-density disk controller,  $CP/M$  2.2 disk and manuals, system monitor, control and diagnostic software.

Add \$100.00 for upgrade to *ExpandoRAM III64K* (expandable *to* 2.56K)

*-All boards are assembled and* 

2 or 4 MHz single board computer SBC-200

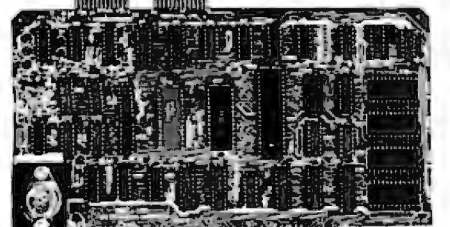

 $\bullet$  S-100 bus compatible  $\bullet$  Powerful 4MHz Z-80A CPU • Synchronous/asynchronous serial I/O port with RS-232 interface and software programmable baud rates up to 9600 baud • Parallel input and parallel output port • Four channel counter/timer • Fourmaskable, vectored interrupt inputs and a non-maskable interrupt • I K of on-board RAM. • Up to 32K of on-hoard ROM • System monitor PROM included

The SBC-200 is an excellentCPU board to base a microcomputer system around. With on-board RAM, ROM, and I/O, the SBC-200 allows you to build a powerful three-board system that has the same features found in most five-board microcomputers. The SBC-200 is compatible with both single-user and multi-user systems.

CPU-30200A A & *1'* with *monitor* \$299.95

### Versafloppy II Double density controller with CP/M 2.2

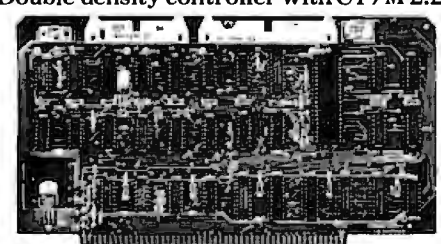

• S-100 bus compatible • IBM 3740 compatible soft sectored format • Controls single and doublesided drives, single or double density,  $5\frac{1}{1}$  and  $8''$ drives in any combination of four simultaneously • Drive select and side select circuitry • Analog phase-locked loop data seperator • Vectored interrupt operation optional • CP/M 2.2 disk and manual set included • Control/diagnostic software PROM included

The Versafloppy II is faster, more stable and more tolerant of bit shift and "jitter" than most controllers.  $CP/M$  2.2 and all necessary control and diagnostic software are included.

### ExpandoRAM III 64K to 256K expandable RAM board

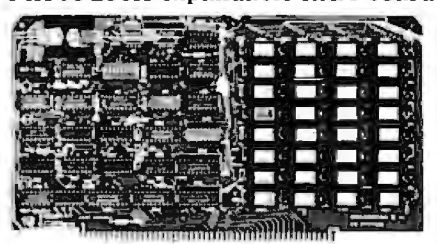

*tested-* SD Systems has duplicated the famous reliability of their ExpandoRAM I and II boards in the new ExpandoRAM III, a board capable of containing 256K of high speed RAM. Utilizing the new 64K x I dymanic RAM chips, you can configure a memory of 64K, 128K, 192K, or 256K, all on one S-100 board. Memory address decoding is done by a programmed bipolar ROM so that the memory map may be dip-switch configured to work with either COSMOS/MPM-type systems or with OASIS-type systems.

Extensive application notes concerning how to operate the ExpandoRAM Ill with Cromemco, lntersystems, and other popular 4 MHz Z-80 systems are contained in the manual.

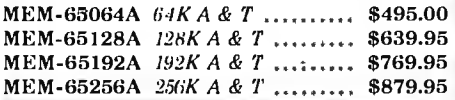

### ExpandoRAM II

16K to 64K expandable RAM board

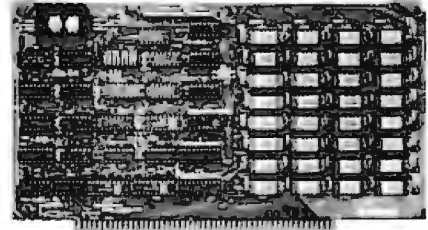

• S-100 bus compatible• Up to 4MHz operation • Expandable from 16K to 64K • Uses 16 x 1 4116 memory chips• Pagemodeoperationallowsupto 8 memory boards on the bus • Phantom output disable • Invisible on-board refresh

The ExpandoRAM II is compatible with most S-100 CPUs. When other SD System' series II boards are combined with the ExpandoRAM II, The ExpandoRAM II is compatible with most Server of makes a perfect building block for a multi-<br>
100 CPUs. When other SD System' series II user system.<br>
boards are combined with the ExpandoRAM II, IOI-1504A A & T with COSM exceptional capabilities and features.

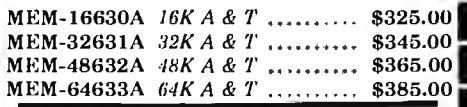

### **PROM-100**

• S-100 bus compatible • Programs 2708, 2758. **Computer Products** of EPROM type • 25 VIIC programming pulse **.//** *W. Rosecrans, Hawthorne. Ca 90250* generated on-board • Very fast programming and **I TERMS** of SALE: Cash. checks. credit cards, or generated on-board • Very fast programming and **FERMS** of SALE: Cash. checks. credit cards. or<br>verification • Zero insertion force socket • Purchase Orders from qualified firms and institutions.<br>Denomen minor of tunns incl Programming software included on 8" diskette lax. Minimum shipping & handling charge \$3.00.

IOD-1160A A & T with *CP/M* 2.2 .. \$370.00 MEM-99520A A & T w/software ... \$249.95 MEM-99520K Kit *w/software* ...... \$189.95

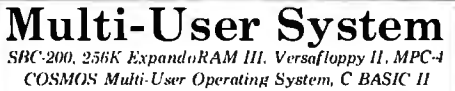

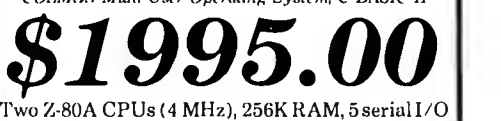

ports with independently programmable baud rates and vectored interrupts, parallel input port, parallel output port, 8 counter/timer channels. real time clock, single and double sided/single or double density disk controller for 5W' and 8" drives, up to 36K of on-board ROM, CP/M 2.2 compatible COSMOS interrupt driven multi-user disk operating system, allows up to 8 users to run independent jobs concurrently, C BASIC II, control and diagnostic software in PROM included.

*-All boards are assembled and tested*

MPC-4

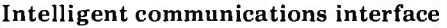

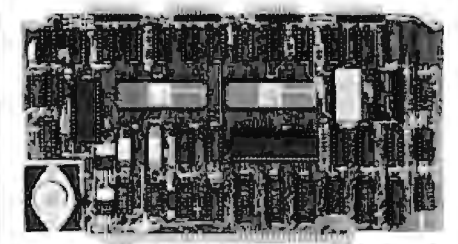

 $\bullet$  Four buffered serial  $1/O$  ports  $\bullet$  On-board Z-80A processor • Four CTC channels Independently programmable baud rates • Vectored interrupt capability • Up to 4K of onboard PROM • Up to 2K of on-board RAM • Onboard firmware

This is not just another four-port serial 110 board! The on-board processor and firmware provide sufficient intelligence to allow the MPC-4 to handle time consuming I/O tasks, rather than loading down your CPU. To increase overall efficiency, each serial channel has an 80 character input buffer and a 128 character output buffer. The on-board firmware can be modified to make the board SDLC or BISYNC compatible. In combination with SD's COSMOS operating system (which is included with the MPC-4), this board makes a perfect building block for a multiuser system.

IOl-1504A A & T with *COSMOS* .. \$495.00

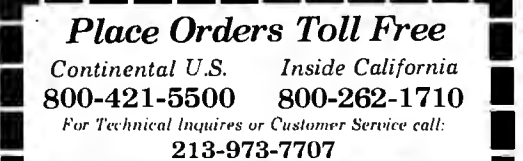

·

I

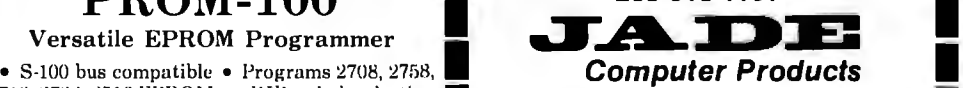

tax. Minimum shipping  $\&$  handling charge  $\$3.00$ . Pricing  $\&$  availibility subject to change Ninimum Order \$15.00. California residents add 6%<br>
Programming software included on 8" diskette that, Minimum Order \$15.00. California residents add 6%<br>
MEM-99520A *A & T w/software* ..... \$249.95

I

### Sunnyvale . Woodland Hills . Hawthorne . San Diego

### **Printers**

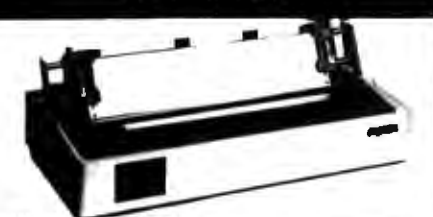

#### **BETTER THAN EPSON! - Okidata**

Microline 82A 80/132 column. 120 CPS. 9 x 9 dot. matrix, friction feed, pin feed, adjustable tractor feed (removable), handles 4 part forms up to 9.5" wide, rear & bottom feed, paper tear bar, 100% duty cycle/200.000.000<br>character print head, bi-directional/logic secking, both serial & parallel interfaces included, front panel switch & program control of 10 different form lengths, uses<br>inexpensive spooltype ribbons, double width & condensed characters, true lower case descenders & graphics

PRM-43082 with FREE tractor .... \$544.95 Microline 83A 132/232 column. 120 CPS. handles

forms up to 15" wide, plus all the features of the 82A, PRM-43083 with FREE tractor .... \$774.95

Microline 84 132/232 column, 200 CPS, full dot graphics built in, handles forms up to 15" wide, plus all the features of the 83A.<br>PRM-43083, with EREE tractor  $0.01000$ 

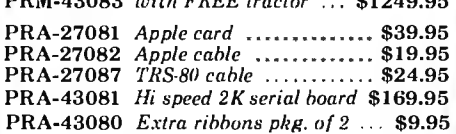

### **INEXPENSIVE PRINTERS - Epson**

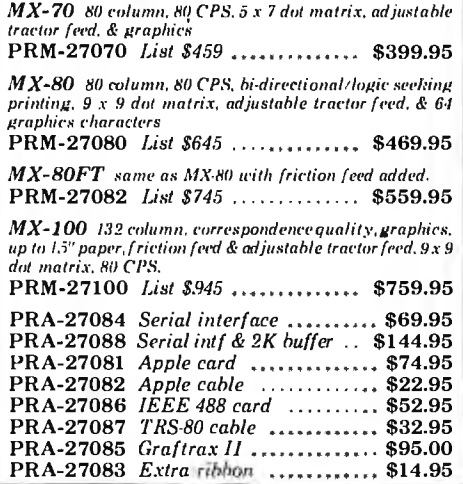

### **Modems**

#### **SMARTMODEM - Haves**

Sophisticated direct-connect auto-answer/auto-dial modem. touch-tone or pulse dialing, RS-232C interface, programmable IOM-5400A Smartmodem .......... \$249.95 IOK-1500A Hayes Chronograph .. \$199.95

#### **CAT MODEMS - Novation**

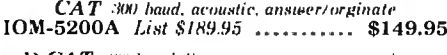

300 baud direct connect, answer/orginate IOM-5201A List \$199.95 ........... \$169.95

 $\Lambda UTO\text{-}CAT$  Auto ansieer-orginate, direct connect IOM-5230A List \$299.95 ........... \$239.95

### **Apple-CAT - Novation**

Software selectable 1200 or 300 band, direct connect, auto-<br>answer-auto-dial, auxiliary 3-wire RS232C serial port for printer. 

### **Accessories for Apple**

### **16K MEMORY UPGRADE**

Add 16K of RAM to your TRS-80, Apple, or Exidy in just minutes. We've sold thousands of these 16K RAM<br>upgrades which include the appropriate memory chips (as specified by the manufacturer), all necessary jumper blocks, fool-proof instructions, and our 1 year guarantee. MEX-16100K TRS-80 kit ............. \$25.00 MEX-16101K Apple kit ............... \$25.00 MEX-16102K Exidy kit .............. \$25.00

### 16K RAM CARD - for Apple II

Expand your Apple to 64K. 1 year warranty MEX-16500A Save \$70.00 !!! \$129.95

#### Z-80\* CARD for APPLE

Two computers in one, Z-80 & 6502, more than doubles the Source & potential of your Apple, includes 2-80\* CPU card,<br>power & potential of your Apple, includes 2-80\* CPU card,<br>CP M 2.2, & BASIC-80

CPX-30800A A & T ................ \$299.95

### **8" DISK CONTROLLER**

New from Vista Computer, single or double sided, single or double density, compatible with DOS3.2/3.3, Pascal, & CPM 22. Shugart & Quine compatible 

### 2 MEGABYTES for Apple II

Complete package includes: Two 8" double-density disk<br>drives, Vista double-density 8" disk controller, cabinet, power supply. & cables, DOS 32/3.3. CP/M 2.2. & Pascal compatible.

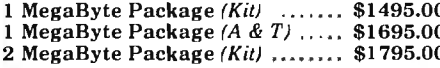

2 MegaByte Package  $(A \& T)$  ..., \$1995.00

### DISK DRIVES - Micro Sci

Inexpensive disk drives for your Apple

**A2** Direct replacement for Apple Disk II, works with<br>Apple II controller as first or second drive. MSM-123101 Micro Sci A2 ........ \$429.95

A40 40 track drive for Apple II. Improved storage<br>capacity and speed over Apple Brand drives - requires<br>Micro Sci controller.

IOD-2340A Micro Sci A40 ......... \$399.95

A70 70 track drive for Apple II. Twice the storage<br>capacity and three times faster than Apple Brand drivesrequires Micro Sci controller

IOD-2370A Micro Sci A70 ......... \$499.95

Micro Sci Controller Disk controller for up to two Micro Sci A40 or A70 disk drives, DOS 3.2, 3.3. Pascal, and Z-80 SoftCard compatible, includes utility disk and 40/70 track patch.

IOD-2300A Micro Sci controller ..... \$95.00

### VISION 80 - Vista Computer

80 column x 24 line video card for Apple II. 128 ASCII characters, upper and lower case, 9 x 10 dot matrix with 3 dot descenders, standard data media terminal control codes.<br>CP/M Pascal & Fortran compatible, 50/60 Hz

IOV-2400A Vista Vision 80 ........ \$375.00

### AIO. ASIO. APIO - S.S.M.

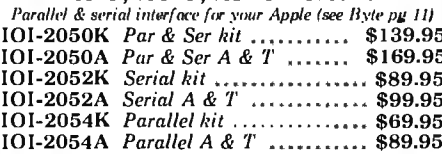

CPS MULTICARD - Mtn. Computer Three cards in one! Real time clock-calendar, serial interface, & parallet interface - all on one card.  $IOX-2300A \; A \& T \; \ldots \; \ldots \; \ldots \; \; $199.95$ 

### **Single Board Computer**

Computer

**Products** 

Z-80 STARTER KIT - SD Systems Complete Z-80 microcomputer with RAM, ROM, I-O, keyboard, display, kludge area, manual, & workbook 

**SYM-1 - Synertek Systems** Single board computer with 1K of RAM. 4K of ROM, key-pad, LED display, 20ma & cassette interface on board.

CPK-50020A A & T ................. \$249.95

### VIC 20 - Commodore

Complete personal computer with 5K RAM, full color, G1 key keyboard, 4 dual special-function keys, serial ports, cassette port. composite video output teonnects to standard color TV set), BASIC language, & expansion port.<br>COM-VIC20 VIC-20 ......... Under \$300.00

### PERSONAL COMPUTERS

Also available from Jade - Callfor Price and Info

AIM-65, Altos, Apple II, Atari, Commodore, California Computer Sys Hewlett-Packard, Intersystems Jade, NEC, Novell, SD Systems SYM-1, Xerox, and more...

### **Video Monitors**

#### HI-RES 12" GREEN - Zenith

15 MHz bandwidth, 700 lines/inch, P31 green phosphor, switchable 40 or 80 columns, small, light-weight & portable. VDM-201201 List price \$150.00 ... \$118.95

#### 12" GREEN SCREEN - NEC

20 MHz, P31 phosphor video monitor with audio,<br>exceptionally high resolution  $\cdot$  A fantastic monitor at a very reasonable price

VDM-651200 Special Sale Price ...., \$199.95

#### 12" COLOR MONITOR - NEC

Hi-res monitor with audio & sculptured case VDC-651212 Color Monitor ....... \$479.95 NEC-1202D RGB color monitor ... \$1045.00

#### Leedex / Amdek

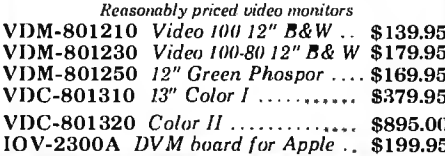

### **Video Terminals**

#### **TELEVIDEO 910**

Full featured - inexpensive terminal VDT-901210 List 795.00 ........... \$695.00

**TELEVIDEO 950** 

VDT-901250 List \$1195.00 ........ \$995.00

#### **AMBER SCREEN - Volker Craig**

Detachable keyboard, amber on black display, 7 x 9 dot matrix, 10 program function keys, 14 key numeric pad, 12" non-glare screen, 50 to 19,200 baud, direct cursor cantrol. auxiliary bi-directional serial port VDT-351200 List \$795.00 .......... \$645.00

#### **VIEWPIONT - ADDS**

Detachable keyboard, serial RS232C interface, baud rates from 110 to 19.200, auxiliary serial output port. 24x 80display. VDT-501210 Sale Priced ........... \$639.95

#### **DIALOGUE 80 - Ampex**

VDT-230080 List \$1195.00 ......... \$895.00 Circle 163 on inquiry card.

### FREE 1982 CATALOG Just circle our reader service number on the

### **S-100 CPU Boards**

### THE BIG Z\* - Jade

1 11 E BIG L = Baue<br>2 or 4 MHz switchable Z-80° CPU with serial 1/0,<br>accomodates 2708.2716.or 2732 EPROM, baud rates from **75 to 9600** 

### 2810 Z-80\* CPU - Cal Comp Sys

2/4 MHz Z-80A\* CPU with RS-232C serial I/O port and onboard MOSS 2.2 monitor PROM, front panel compatible. CPU-30400A  $A & T$  ................ \$269.95

### CB-2 Z-80 CPU - S.S.M.

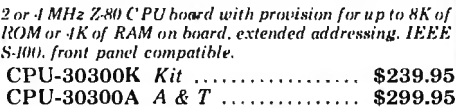

### **S-100 PROM Boards**

#### PROM-100 - SD Systems 2708. 2716, 2732 EPROM programmer w/software

### PB-1 - S.S.M.

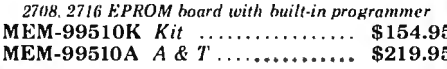

### **EPROM BOARD - Jade**

16K or 32K uses 2708's or 2716's, 1K houndary MEM-16230K Kit ..................... \$79.95 MEM-16230A A & T ................. \$119.95

### S-100 Video Boards

#### $VR-3$   $SSM$

80 characters x 24 lines expandable to 80x 48 for a full page of text, upper & lower case, 256 user defined symbols, 160 x<br>192 graphics matrix, memory mapped, has key board *input* 

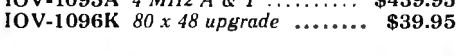

### VDB-8024 - SD Systems

80 x 24 1/O mapped video board with keyboard 1/O, and on-board Z-80A\*

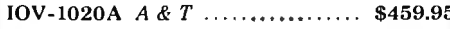

### VIDEO BOARD - S.S.M.

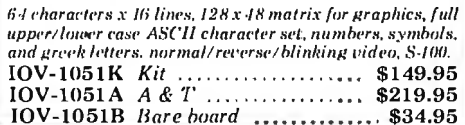

### **S-100 Motherboards**

### **ISO-RUS Jade**

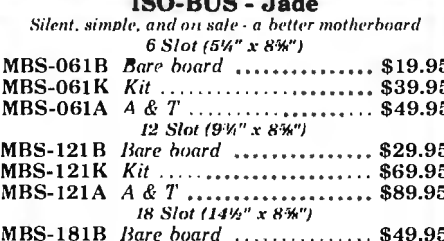

### 

**S-100 RAM Boards** 

#### **MEMORY BANK - Jade** 4 MHz, S-100, bankselectable, expandablefrom 16K to 64K

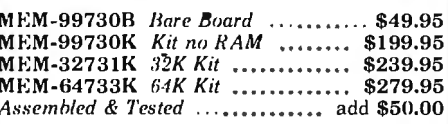

### **64K RAM - Calif Computer Sys**

4 MHz bank port / bank byte selectable, extended addressing, 16K bank selectable. PHANTOM line allows memory overlay, 8080 / Z-80 / front panel compatible. 

### **64K STATIC RAM - Mem Merchant**

64K static S-100 RAM card, 4-16K banks, up to 8MHz MEM-64400A A & T ............... \$789.95

### 32K STATIC RAM - Jade

2 or 4 MHz expandable static RAM board uses 2114L's MEM-16151K 16K 4 MHz kit ...... \$169.95 MEM-32151K 32K 4 MHz kit ...... \$299.95 Assembled & tested ................ add \$50.00

### **16K STATIC RAM - Mem Merchant**

4 MHz IGK static RAM board. IEEE S-100, bank selectable. Phantom capability, addressable in 4K blocks, "disable-able" in 1K segments, extended addressing, low power MEM-16171A A & T ............... \$164.95

### **S-100 Disk Controllers**

### DOUBLE-D - Jade

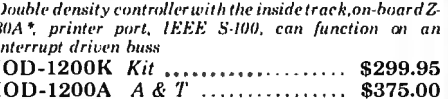

**DOUBLE DENSITY - Cal Comp Sys** 5W and 8" disk controller, single or double density, with<br>on-board boot loader ROM, and free CP/M 2.2\* and manual set

IOD-1200B Bare board ............... \$59.95

### S-100 I/O Boards

### S.P.I.C. - Jade

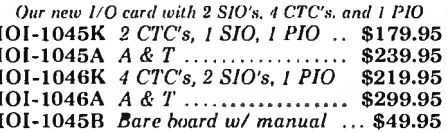

### $I/O-4 - S.S.M.$

2 serial 1/0 ports plus 2 parallel 1/0 ports IOI-1010B Bare board ............... \$35.00

### **S-100 Mainframes**

### **MAINFRAME - Cal Comp Sys**

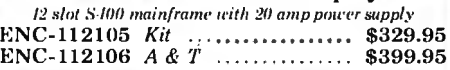

### **EPROM ERASER - Spectronics**

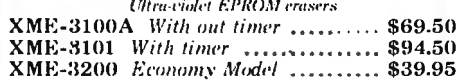

### **Disk Drives**

**Computer** 

**Products** 

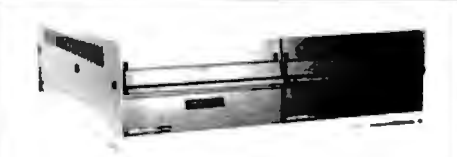

Handsome metal cabinet with proportionally balanced air flow system . Rugged dual drive power supply . Power cable kit . Power switch. line cord, fuse holder, cooling fan • Never-Mar rubber feet . All necessary hardware to mount 2-8" disk drives, power supply, and fan' • Does not include signal cable

### **Dual 8" Subassembly Cabinet**

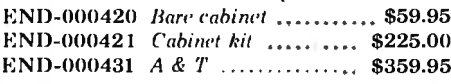

#### 8" Disk Drive Subsystems **Single Sided, Double Density**

END-000423 Kit w/2 FD100-8Ds. \$924.35 END-000424 A & T w/2 FD100-8Ds \$1124.35. END-000433 Kit w/2 SA-801Rs ... \$999.95 END-000434 A & T w/2 SA801Rs \$1195.00

#### 8" Disk Drive Subsystems Double Sided, Double Density

END-000426 Kit w 2 DT-8s ...... \$1224.95 END-000427 A & T w/2 DT-8s ... \$1424.95 END-000436 Kit w/2 SA-851Rs .. \$1295.00 END-000437 A & T w/2 SA-851Rs \$1495.00

### 5¼" Disk Drives

Shugart SA400L sngl-sided dbl-density 40 track MSM-104000 . \$234.95 ea 2 for \$224.95 ea Shugart SA450 dbl-sided dbl-density 70 track MSM-104500 .. \$349.95 ea 2 for \$329.95 ea Qume DT-5 dbl-sided dbl-density 80 track MSM-750050 .. \$359.95 ea 2 for \$349.95 ea MPI B-51 sngl-sided dbl-density 40 track MSM-155100 .. \$234.95 ea 2 for \$224.95 ea MPI B-52 dbl-sided dbl-density 40 track MSM-155200 .. \$344.95 ea 2 for \$334.95 ea MPI B-91 sngl-sided dbl-density 77 track MSM-155300 .. \$369.95 ea 2 for \$359.95 ea MPI B-92 dbl-sided dbl-density 77 track MSM-155400 .. \$469.95 ea 2 for \$459.95 ea

### 8" Disk Drives

Shugart SA801R single-sided double-density MSF-10801R .. \$394.95 ea 2 for \$389.95 ea Shugart SA851R double-sided double-density MSF-10851R .. \$554.95 ea 2 for \$529.95 ea Qume DT-8 double-sided double-density MSF-750080 .. \$524.95 ea 2 for \$499.95 ea Siemens FDD 100-8 sngl-sided dbl-density MSF-201120 .. \$384.95 ea 2 for \$349.95 ea

### **BUS PROBE - Jade**

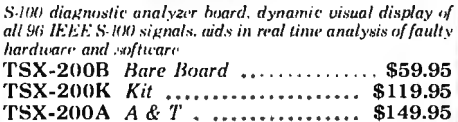

Circle 163 on inquiry card.

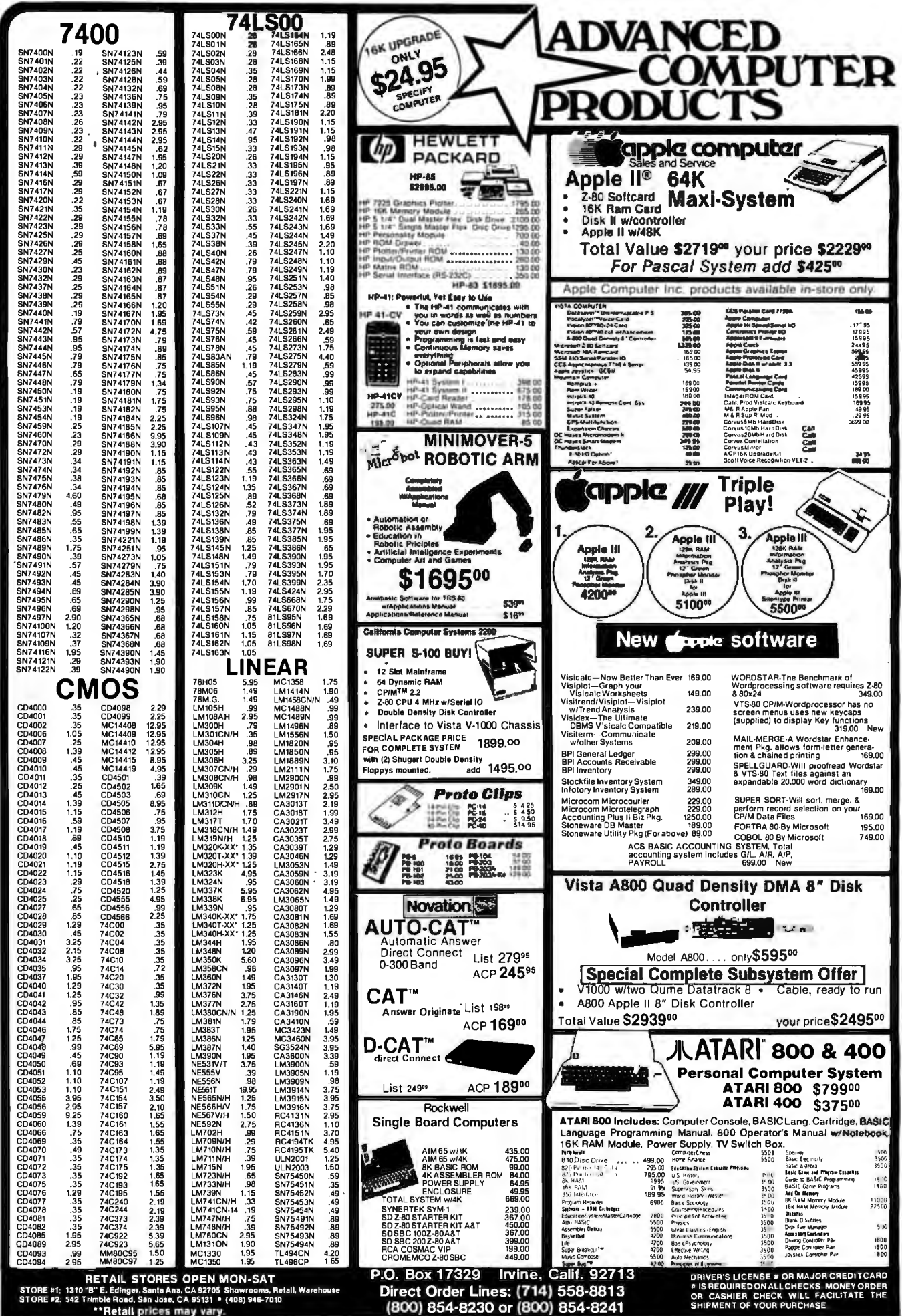

Circle 9 on inquiry card.

### **CALIFORNIA DIGI** TA Post Office Box 3097 B . Torrance, California 90503

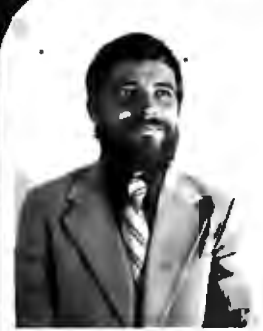

*RRUCE SEALS* Designer of the Static . 64

Anacom 130<br>IDS Paper Tgr.<br>IDS Tiger 560<br>Diablo 1630<br>Diablo 1640

These of us who remember hack to<br>1974: when S-100 was in this adiancy<br>1974: when S-100 was in this adiancy<br>1914: We consider will recall that the<br>2014 was verified and the momentum of the set of the state from<br>1915: we se The product that he has engineered<br>is destined to become the next mile-<br>stone in S-100 memory products.

In the next several months we expect<br>to release a full line of computer<br>products designed by Bruce Seals.

**California Diaital** IC . 64 AT and design

Midwing the new "2167" rank chip, the<br>Stane 81 is the must entrient technology avail-<br>able in S-100 were tere.

som in Section men tary.<br>24 int extended indirections, 0 or 15 bet data paths<br>interg with 16 int radiated and acknowledge make this<br>unique board completely compatible with the B.SE.<br>696 hust standard.

son must standard.<br>The States 6 in an increase of the side scale in SA and The States of the<br>mean of the more to be both selectable supporting manifesting of the<br>more to be both selectable supporting manifesting of the<br> $\$ 

10 Mills.<br>The Statis 64 is nonalbettieed to most energie maittier<br>percuit board sheethensions. 1C sockels at<br>thising ultra-<br>reliable moshine serew contacts are used to increase the<br>total integrate of the product. Each boar burneth and test proc. dures.

buraeth and tost proc. dures.<br>Unconditional pic-sysor warranty with 24 hour repair or<br>replacement of all boards purchased from California<br>Digital: - CEM- uid dealer pricing upon request - CAL640 UGEBIS<br>- L'ALEJOR

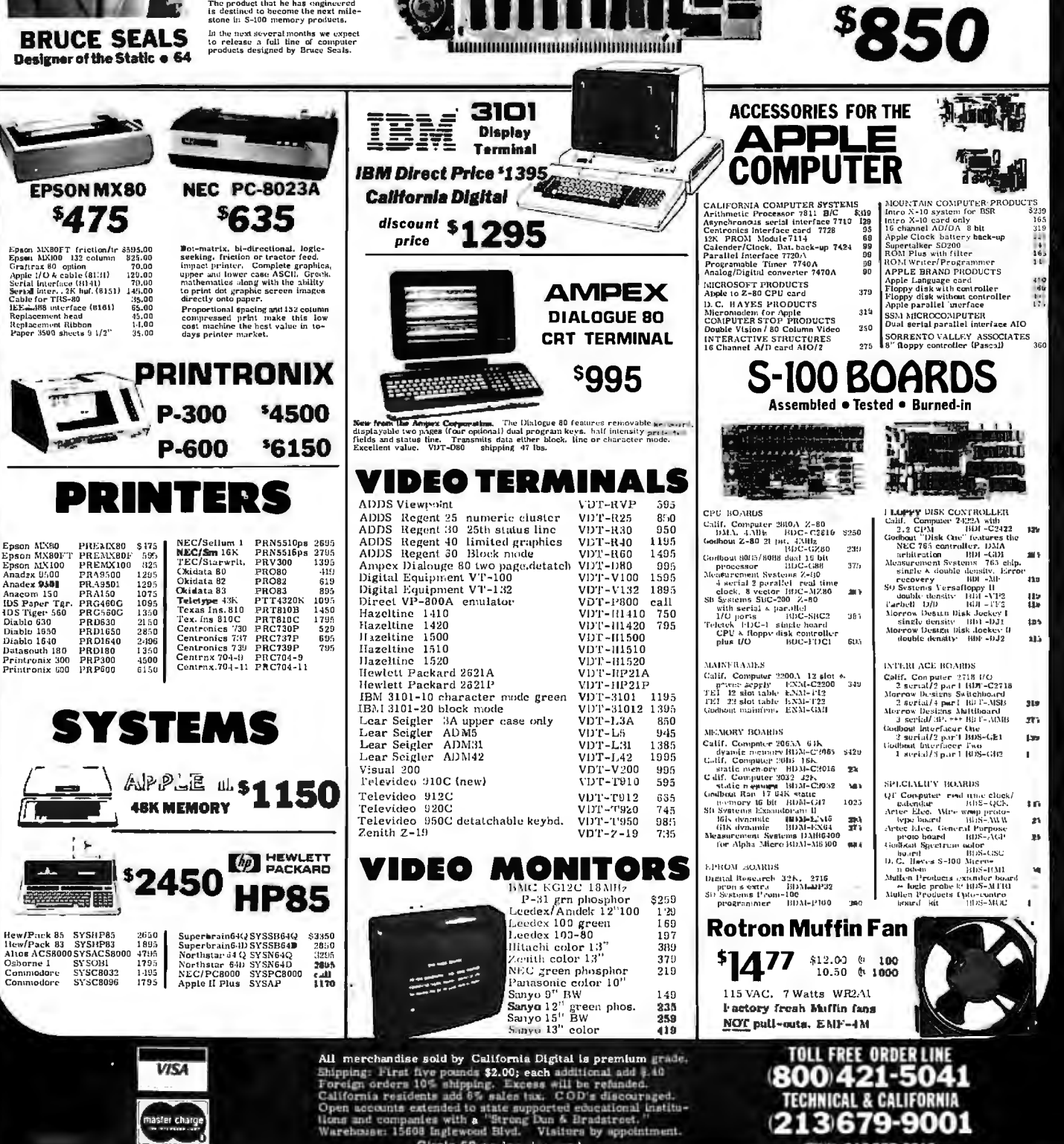

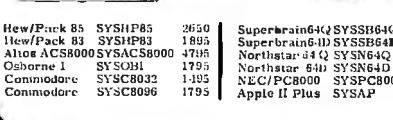

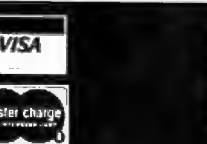

Circle 52 on inquiry card.

213679-9001

TWX 910325-6212

# 16K Memory

### ALL MERCHANDISE 100% GUARANTEED!

# 4116-200ns 8/15.95

### **CALL US FOR VOLUME QUOTES**

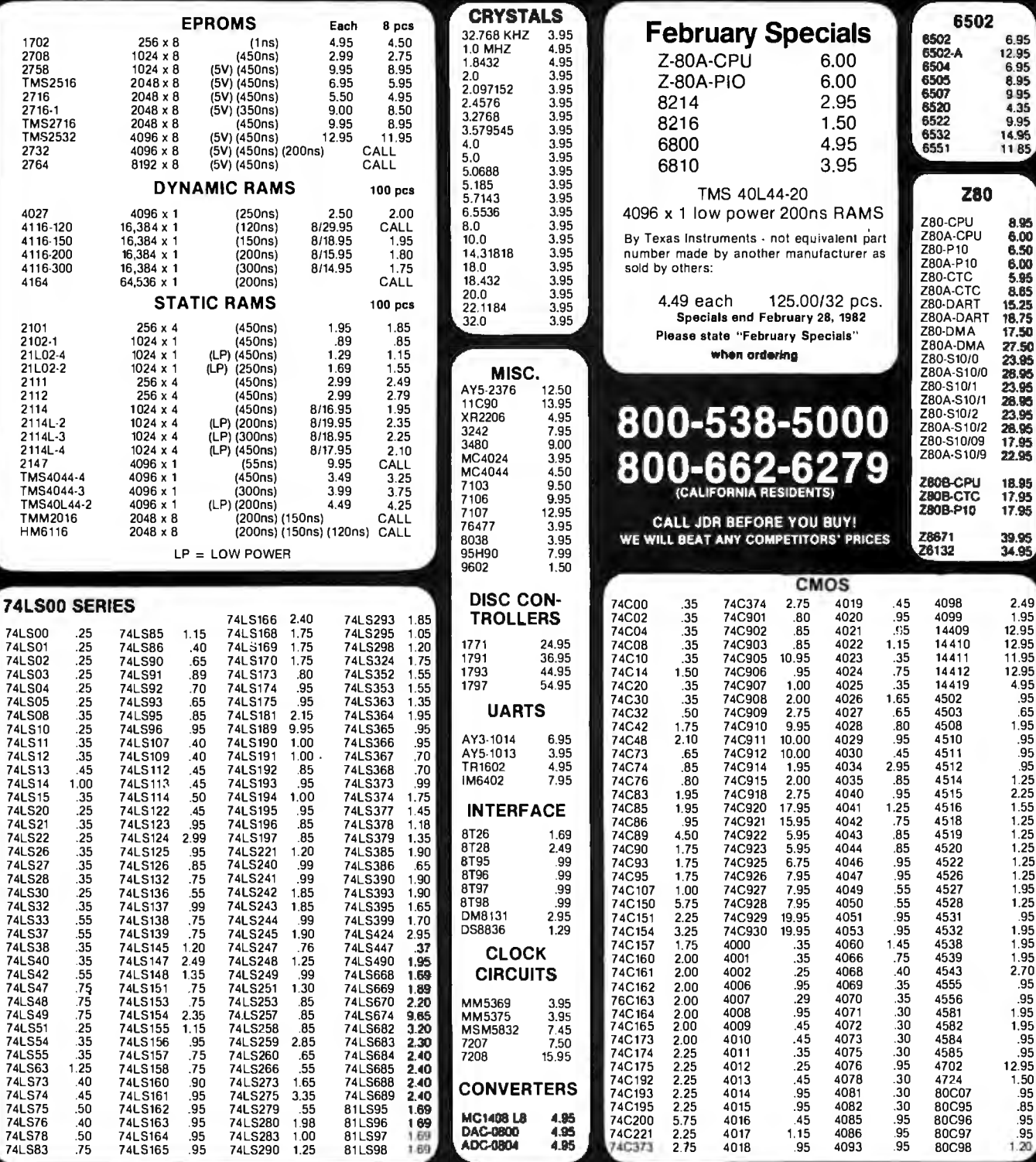

HOURS: Mon. - Frl., 9 to 5; Sat., 11 to 3

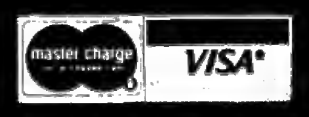

**JDR MICRODEVICES, INC.**<br>1224 So. Bascom Ave.<br>San Jose, CA 95128<br>800-538-5000 • 800-662-6279 (CA)<br>(408) 995-5430 • Telex 171-110

### **VISIT OUR RETAIL STORE!**

TERMS: For shipping include \$2.00 for UPS ground, \$3.00<br>for UPS Blue Label alr. \$10.00 minimum order. Bay Area<br>residents add 6½% sales tax. California residents add 6%<br>sales tax. We reserve the right to limit quantities an

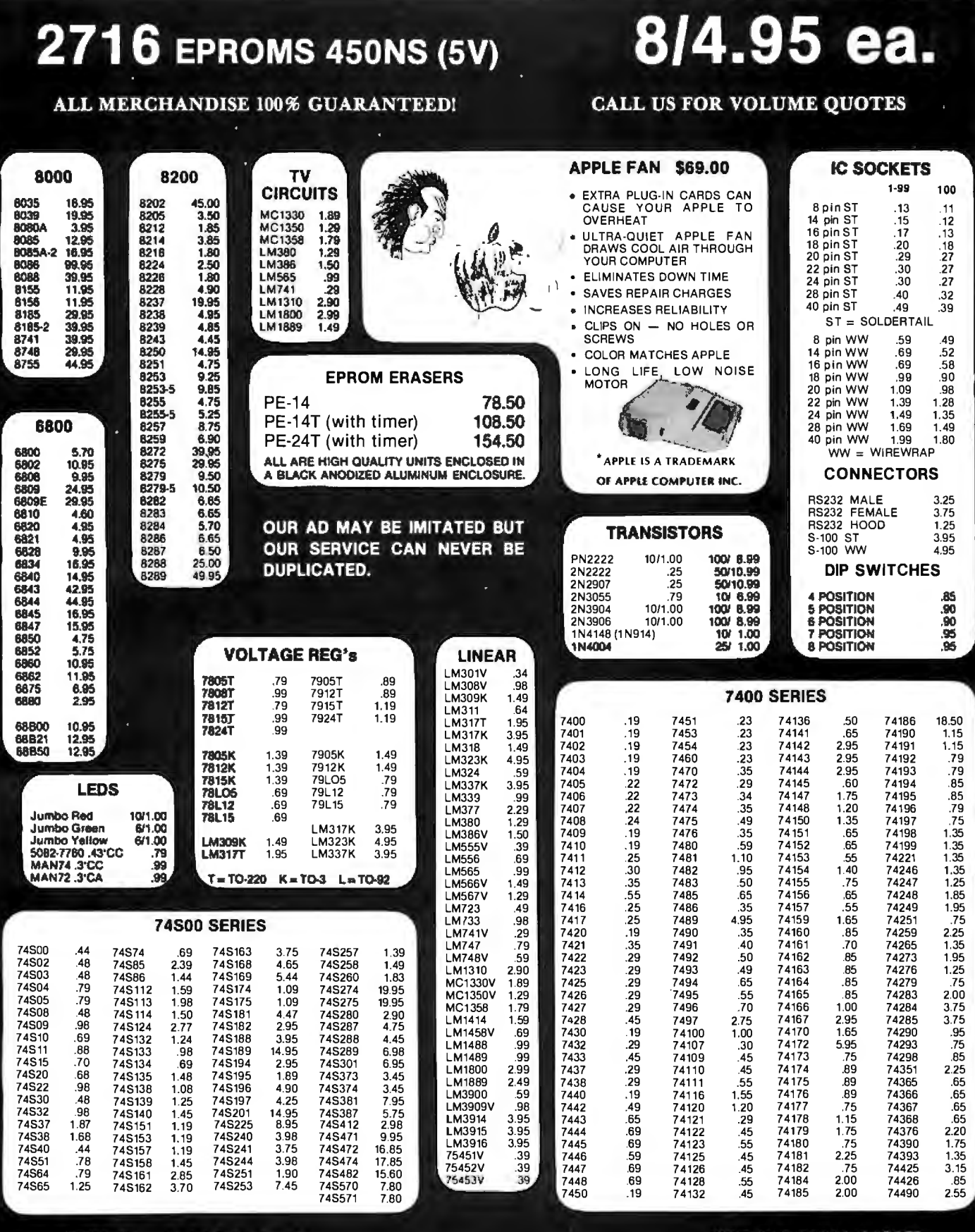

HOURS: Mon. - Fri., 9 to 5; Sat. 11 to 3

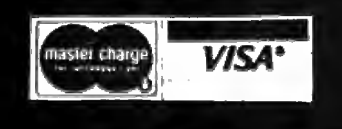

**JDR MICRODEVICES, INC.**<br>1224 S. Bascom Ave.<br>San Jose, CA 95128<br>800-538-5000 • 800-662-6279 (CA)<br>(408) 995-5430 • Telex 171-110

### **VISIT OUR RETAIL STORE!**

TERMS: For shipping include \$2.00 for UPS Ground, \$3.00<br>for UPS Blue Label Air. \$10.00 minimum order. Bay Area<br>residents add 61/2 % sales tax. California residents add 6%<br>sales tax. We reserve the right to limit quantilies

# **11 Infinity:**<br>First in a series of t-shirts by Scott Kim

### **Inversions**

An "inversion" is a word that has been written so that it reads symmetrically.

For instance, words that are the same upside down and right side up are inversions. A few words exist in the English language that do this naturally, such as "SWIMS" and "NOON'.' But alas, the great majority of words, when turned upside down, don't do anything interesting at all.

Fortunately for lovers of inversions, letters are quite flexible. Look around you and you will see the letter "a" written in hundreds

### of different ways. And all of them we have learned to read as the same letter.

By bending and stretching the shapes of letters, we can turn ordinary asymmetrical words into symmetrical inversions. Not all words will work, but when they do, the results are inevitably fascinating.

Scott Kim's new book Inversions: a Catalog of Calligraphic Cartwheels, published by Byte Books, is a collection of more than 60 inversions, exploring a wide range of ideas and lettering styles.

In the accompanying text, Scott explains how inversions are created, so that you may try your hand at them.

"Scott Kim's Inversions. is one of the most astonishing and delightful books ever printed... Over the years Kim has developed the magical ability to take just about any word or short phrase and letter it in such a way that it exhibits some kind of striking geometrical symmetry." Martin Gardner, Scientific American

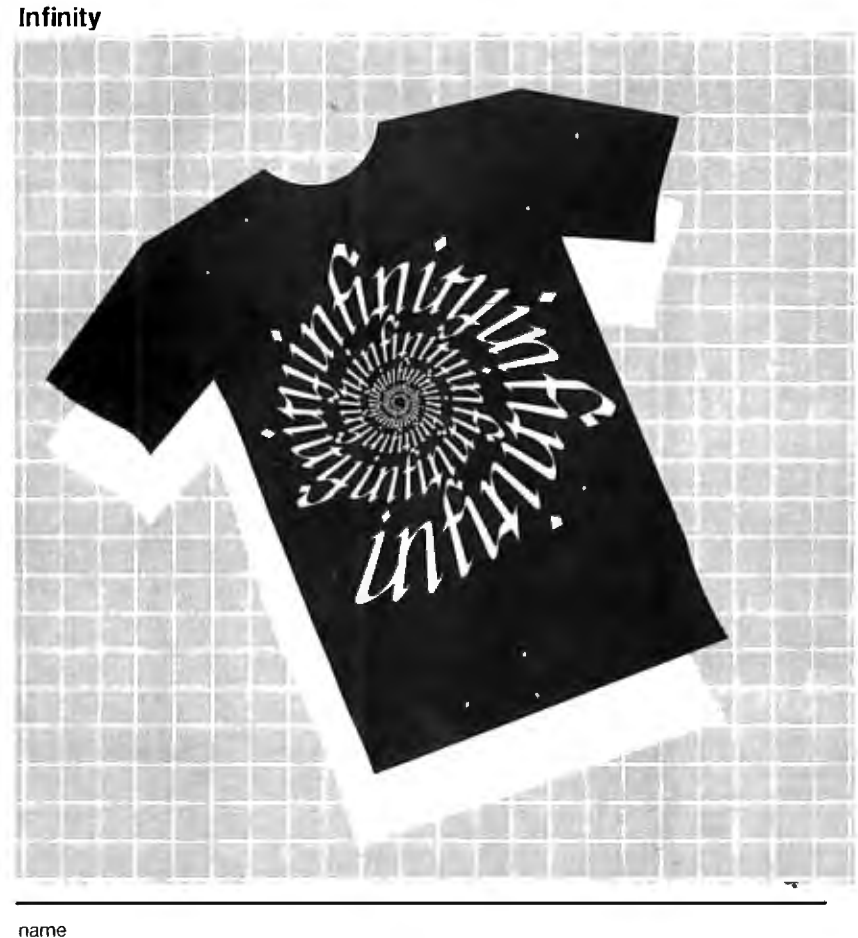

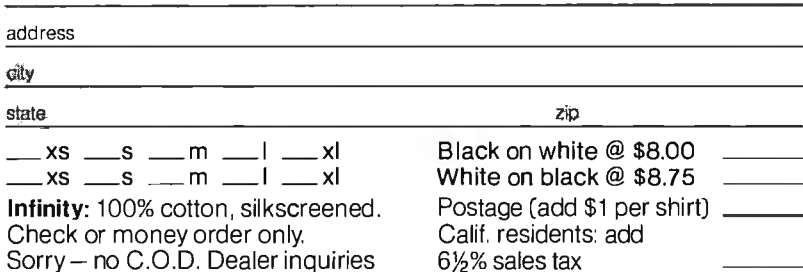

**Inversions** Dept. B1, PO. Box 50697, Palo Alto, CA 94303-0662 somersaults, take one on your

invited.

### **Infinity**

In this design, Scott Kim mixes idea and image, art and tech nology, in a swirling evocation of infinity. This intricate design was created with the aid of a computer program, which took a basic hand-drawn design,

 $\sim$  $\frac{1}{2}$ *.*.,.. "

repeated it symmetrically,

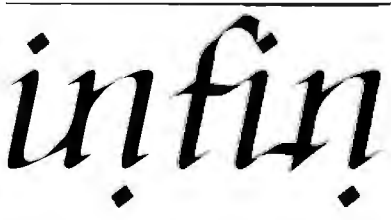

then bent it into a continuously expanding spiral.

As you look at the design, you'll discover that it can be read in two different ways. Notice that the letters "fi" when turned upside down become the "y" at the end of "infinity'.' And so the spiral can be read as either "infinity" going in or "infinity" coming out! Which do you see?

Infinity is the first in a series of wearable wordplays from the book Inversions: a Catalog of Calligraphic Cartwheels by Scott Kim.<br>The book is available through your local bookstore, or by calling Byte Books toll-free at 800-258-5420.

 $\frac{1}{\sqrt{1}}$  Give the Infinity shirt as a gift, wear it while doing double back next space flight. The possibilities are infinite.

# WE HAVE IT!

### **TOMORROW'S COMPUTERS NOW!**

from

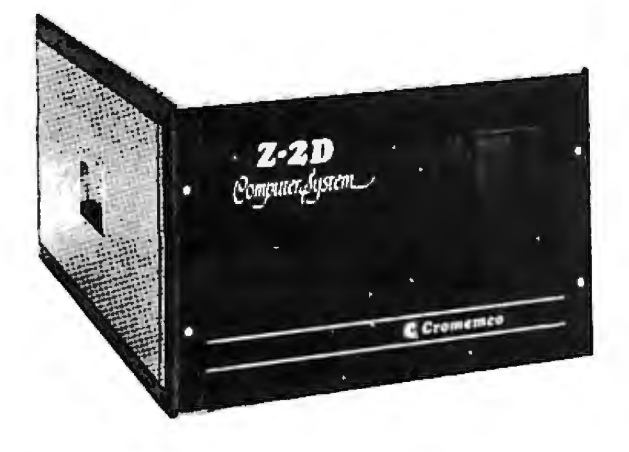

# Cromemco

System Two  $-$  64K-Z2 with dual-  $\$3549$ <br>sided mini floppies (780K), List \$4,695 . .  $\$3549$ 

Call for Super Prices on Hard Disk and Multi-User systems.

CROMIX, or MP/M or OASIS Systems now available from Mini Micro Mart running CROMIX (or MP/M or OASIS) on a CDC<br>PHOENIX (Ninety-six MB-Sixteen Removeable-Eighty Fixed) hard disk.

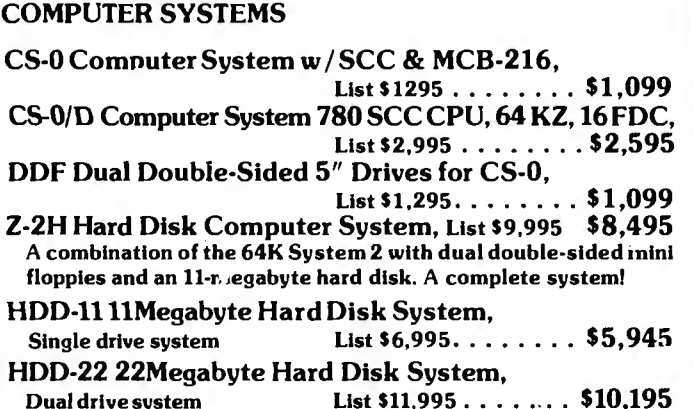

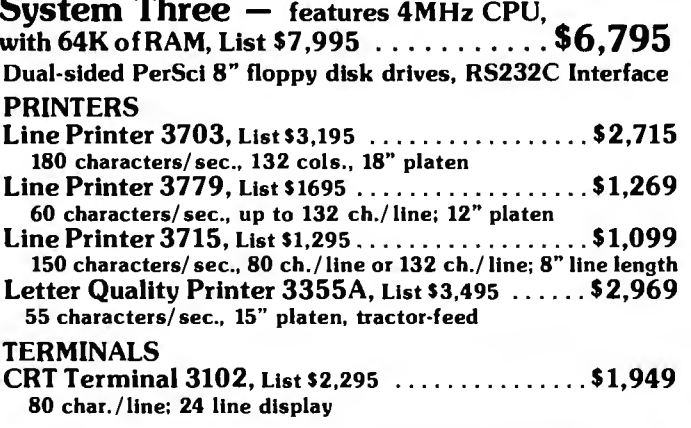

### **CROMEMCO BOARDS**

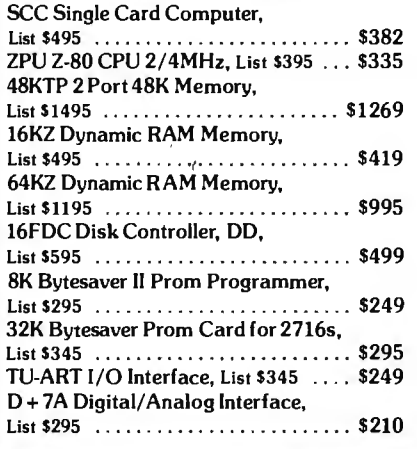

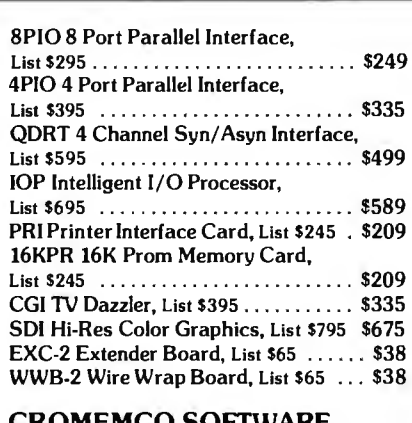

### RUMEMUU SUFIWAKE.

(Specify  $8''$  or  $5'/4'$ ) CROMIX Multi-User, List \$595 ...... \$249

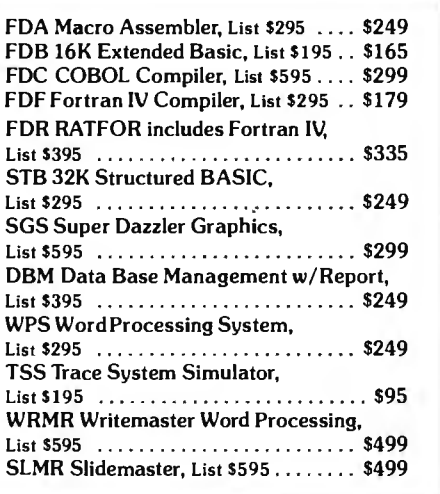

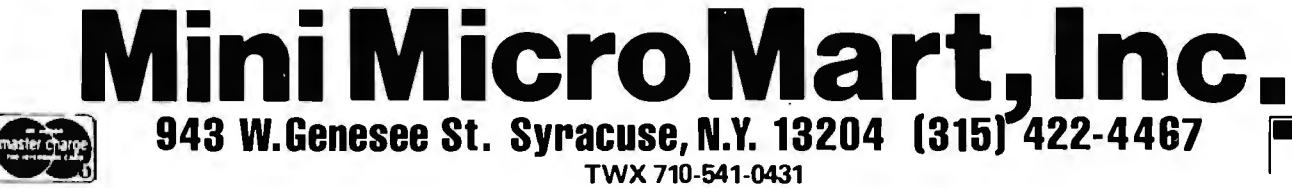

TWX 710-541-0431 Circle 233 on inquiry card.

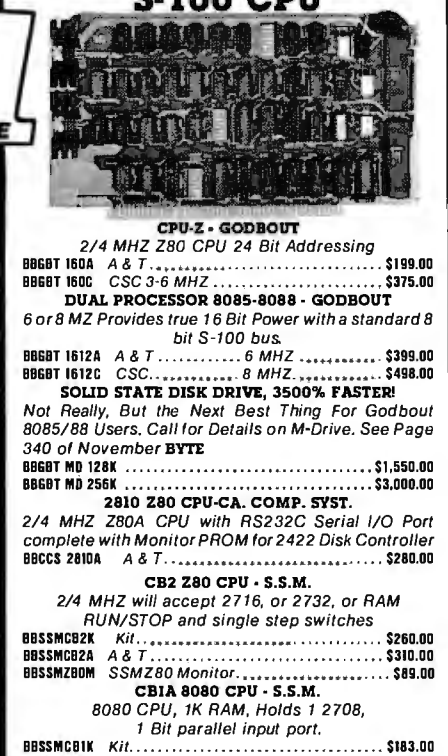

**C. IOO CDII** 

**CONI** 

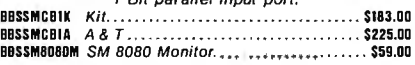

### S-100 I/O BOARDS

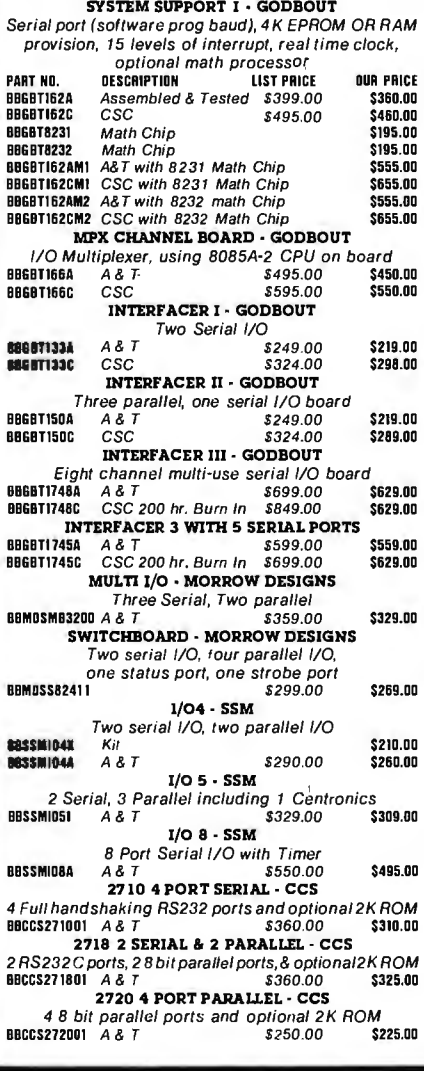

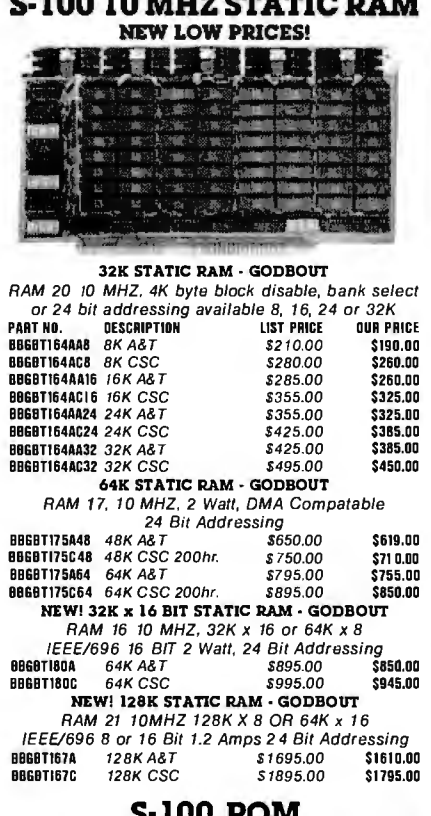

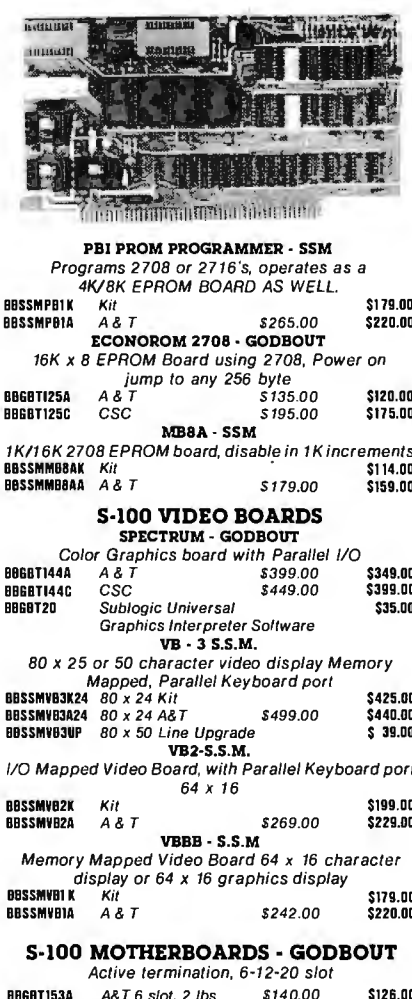

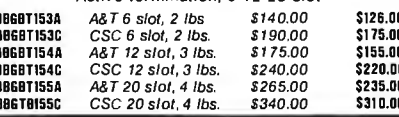

### **S-100 DYNAMIC RAM**

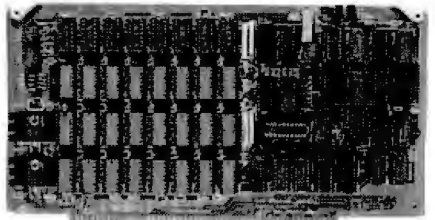

### THE EXPANDABLE I

**PRIORITY 1 ELECTRONICS**<br>THE EXPANDABLE 1" 64K Dynamic Ram board provides your S-100 system with 64K of reliable, highspeed dynamic RAM. Compatable with most of the major S-100 systems on the market, including those with front panels, it supports DMA operations and requires no Wait states with current microprocessors.<br>● User expandable from 16 to 64K ● Supports DMA Designed to IEEE proposed S-100bus standards . 2 or ■ Designed to telephoposed >>1000 is standards ● 2 or<br>AMHz operation ● Operates with either an 8080 or Z-80<br>based S-100 system, providing processor-transparent re-<br>treshes with both ● Supports IMSAl-type front panels<br>→ Ju made bunk-independent . Fully buffered address and<br>data lines . Fail-sale refresh circuitry for extended Wait states . Board configuration with reliable, easy-to-con-

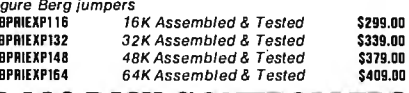

### **S-100 DISK CONTROLLERS**

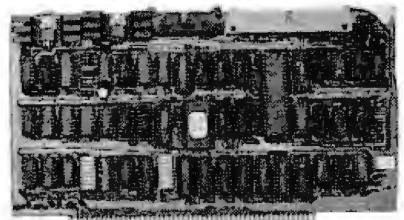

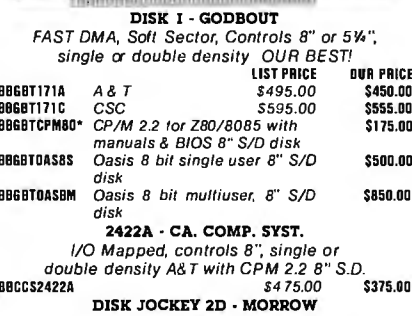

Memory Mapped, controls 8", single or Momory mapped, common 9, sing.<br>double density, serial I/O<br>BBM0S0J2208 A&T with CP/M 2.2 \$399.00 \$375.00

### $\textbf{S-100\;DISK\; SUB SYSTEMS}\xspace_{\texttt{DISCUS SING L SIDED MORROW}}$

8" DBL Density drives with cabinet, power supply CONTOINE, With CP/M 2.2 and Microsoft Basic<br>BBM05F1218 Single Drive System \$1095.00 \$956<br>BBM05F1218 Dual Drive System \$1095.00 \$956<br>BBM05F1228 Dual Drive System \$1875.00 \$1598<br>DISCUS DOUBLE SIDED - MORROW \$950.00 \$1598.00 8" DBL Density/sided drives with cabinet Power supply controller, with CP/M 2.2 and Microsoft Basic<br>BBMBSF2218 Single Drive System \$1395.00 \$1250.00

Single Drive System \$1395.00<br>Dual Drive System \$2495.00 \$2050.00 **BBMDSF2228** 

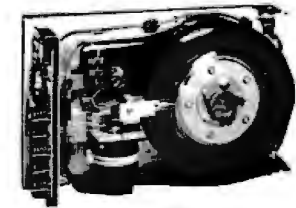

**S-100 HARD DISK - MORROW** 

5.25" 5MB, 8" 10 & 20MB, 14" 26MB formatted hard disk complete with cabinet, P.S., Controller, CP/M 2.2 and Microsoft MBASIC 80

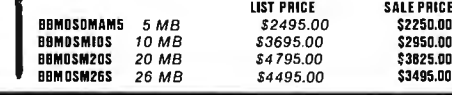

### **S-100 SYSTEMS**

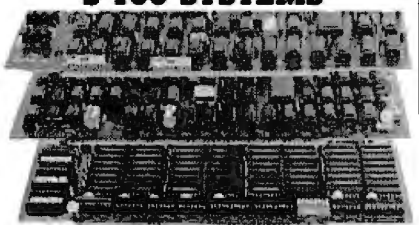

"LITTLE 8" Z80 SYSTEM STARTER SET **GODBOUT** 

CPU Z:A 4MHz ZBO A-based 8-bit workhorse CPU board that includes all the standard features plus many of the convenience options. Meets all IEEE 696/S-100 specifications, in-

cluding timing.<br>DISK 1. OMA Kigh Perlormance Disk Controller: *disk controlers don't* have to be your system's bottleneck! The DISK 1 is lightning fast thanks to properly implemented OMA (with arbitration)

and transfer that is independent of CPU speed. RAM 20 32K High Speed Slallc RAM. This board has it all! Operates at speeds up to 10MHz. ultra-low power consumption, IEEE 696/S-100 extended addressing protocol. bank select and lawless DMA.

CP/M 2.2: The de facto standard of 8-bil operating systems ready to load and go!

ANOTHER PRIORITY 1 EXCLUSIVE! We went to GODBOUT and made <sup>a</sup>special buy on the nucleous of the best S-100 ZBOA systems ever.

### LOOK AT WHAT YOU GET:<br>1 BBGBT1604 2/4 MHz 280 CPU

1 BB6BT160A 2/4 MHz Z80 CPU . . . . . . . . . . . . . . . . \$295.00<br>1 BB6BT164A32 32K 10MHz Static Ram . . . . . . . . . . . \$425.00<br>1 BB6BT171A DMA Disk Controllers. . . . . . . . . . . . . . . . . \$495.00 I 6666TCPM60 CP/M 2.2.. . \_.• \_... \_. \_\_\_ . \_•• \_... . .. \$175.00 IT ALL ADDS UP TO ....\$13gO,OO

TOTAL PACKAGE PRICE ONLY \$1095.00

ORDER NO. BBPDBGBTSG

#### SUPERSIXTEEN - GODBOUT LOOK WHAT \$3495.00 WILL BUY! WHY WAIT ANY LONGER?

HERE IS WHAT EACH PACKAGE INCLUDES: 6666T1612A 6 MHz BOBS/8088 Dual Processor Board

6666T1JIA High Speed OMA Disk Controller 6666T162A System Support 1 Multi-Function Board 6666Tl33A Interfacer 1 Dual Serial 110

BB128K IDMHz Low Power Static Ram

BBGBTCP/M 86 *16 Bit* Operating System Ready to Load & Go<br>Cables and Documentation Three interfacer cables one disk I/O cable, complete documentator for all hardware, and manuals

tor both CP/M operating systems. Compu Pro's famous 1 Year limited warranty.

Now to the best part of all. If purchased separately, these quality components would list for \$4,344.00. BUT SuperSixteen's<br>low package price is an amazing \$3.495.00. You save \$849.00!{For boards qualified under the Certified System Component high-reliability program - with extended 2 year warranty, 200 hour burn-in and 6 MHz processors - add \$600.00 to the package price. · Sh. Wt. 1S lbs.

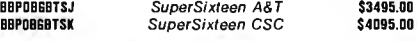

**S-100 SOFTWARE**<br>PRIORITY 1 is pleased to offer the finest in industry standard<br>software. All software is supplied on 8" Single Density IBM 3740 CP/M compatable disketts. All software is sold "AS IS" and is non-returnable. If you have questions about the soft ware for your application, order the manual first.

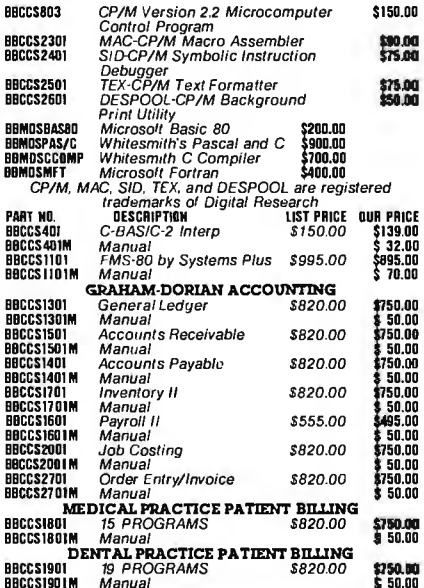

### **S-100 MAINFRAMES**

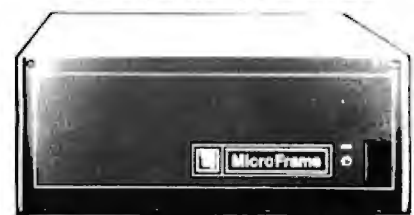

### **S-100 MICROFRAME • TEI** 110V 60HZ CVT Mainframes, the best money can buy!

12 Slot ±BV 17A±16V@ 2A 22 Slot ±8V@ JOA± 6V@ 4A

DUR PRICE

PRIORITY 1 has delayed the 8% TEI

Price Increase until March 1st. ORDER TODAY!

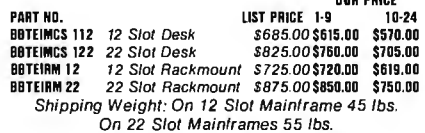

### TEI S-100 FRAMES

2 • 5" DISK CUTOUTS ±8V@ 17±16V@ 1.2A Internal Cables

1-g 10-24 66TEITF12 12 Slot desk S67S.00\$625.00 \$580.00 66TEIRDl2 12 Slot Rackmount S79S.00\$Jl5.00 \$665.00 Shipping Weight: On 12 Slot Desk 40 lbs. On 12 Slot Rackmount 45 lbs.

### DUAL 8" DISK DRIVE CHASSIS · TEI<br>ForShugart 800/801 Ror850/851 R withinternalpower

cables provided +24V@ 1.5A+SV@ 1.0A - 5 V@ .25A

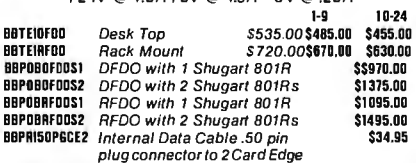

Due to UPS shipping regulations, disk drives will be shipped separately from the cabinet. Don't forget to include shipping tor each drive. (Shipping Weight, 16 lbs each.} CALL FOR NEW TEI PRICES MARCH 1st

### $S-100$  MAINFRAME  $\cdot$  GODBOUT 110V 60HZ CVT Mainframe uses famous 20 slot

GODBOUT Motherboard. 55 lbs.

6666TENC2DRM 20 ~lot Rack Mount S89S.OO \$825. 00 6666TENC20DK 20 ~lot Desk Top S82S.OO \$160.00 GODBOUT Mainframe, Less Motherboard

& Power Supply-Kit. 23 lbs.<br>BBBBTBDX DESK Desk Top Main Frame

Desk Top Main Frame **BBGBTBDX RACK Rack Mount Main Frame \$329.00** 

S-100 MAINFRAME • CCS 12-slot motherboard with removable termination card<br>BBCG3220001 Office Cream 35 lbs \$575.00 \$535.00<br>BBCGS220002 Blue 35 lbs \$575.00 \$535.00 66CCS220001 QI/ice Cream 3S lbs SS 7S.OO \$535.00 66CCS220002 Blue 3S lbs SS 7S.OO \$535.00

SOFTWARE - MICROPRO

All software is supplied on 8" Single Density IBM<br>3740 CP/M Compatable Diskettes<br>**WORDSTAR**<br>Specifically designed for non-technical personnel<br>BORMPINNICALLY designed for non-technical personnel<br>BBMPNWROSTAI

MAIL MERGE WORD STAR OPTION

Powerful file merging tool 66MPRMLMR6A1(Requires Word Star 2.1 orlater)S2SO.OO \$100.00

**SPELLSTAR WORD STAR OPTION**<br>One Step "Proofreader" with compressed 20,000 word rd ictionary and user-created supplemental dictionaries<br>@MPRSPLSTA1 (Requires Word Star 3.0 or later) \$250.00 \$150.00

SUPERSORT<br>Sophisticated program that will select and re-arrange variable length information from data fifes 66MPRSPRSRAI S2SO.OO \$150 .00 CALC STAR

Circle 289 on inquiry card.

Sophisticated, easy-to-use. electronic spread sheet and financial planner 66MPRCLCSTAI S29S.OO DATA STAR<br>Office-Oriented Data Entry, retrival, and<br>updating system \$350.00 \$2<br>BBMPROATSTAI \$350.00

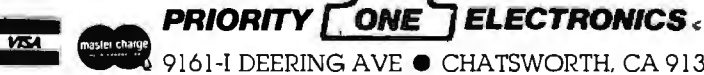

**IF 19161-I DEERING AVE. CHATSWORTH, CA 91311 NEDAN ORDER TOLL FREE (800) 423-5922 CA, AK, HI CALL (213) 709-5464** 00 Terms U.S. VISA MC. BAC, Check Money Order: U.S. Funds Only CAresidentsdddo% SalesTax. MINIMUM PREPAIDORDER \$15.00<br>Include MINIMUM StIIPPING & HANDLING of \$2.50 for the first 3 lbs. plus 25c for each additional pound. O prices through February. 1982. Credit Cardorders will be charged appropriate freight. See November BYTE lor60 pageCatalog or send SLOO !or your copy today. Sole prices are tor prepaid orders only.

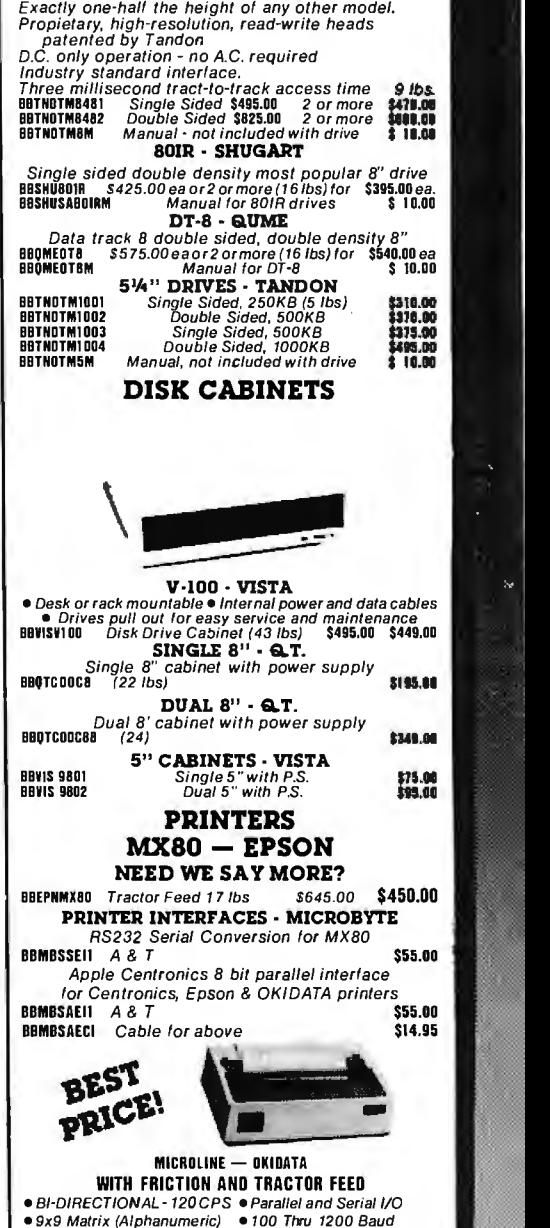

**FLOPPY DISC DRIVES** 

**TONE** 

**Tandon TM-800 Thinline is** exactly half the size<br>of conventional 8" Hoppy disk drives

• 6x9 or 12 Matrix for Graphics • Self Test

BBOKISER2KBF 9600 baud with 2K Serial

• 5,8.3, 10, 16 Charactrsp/fnch • Out of Paper Switch • 6 or B Lines per Inch • Fn"ction or Tractor Feed • BO CPL@10 CPI for 82A • 3" to 14" Top of Form • 80 CPL@10 CPI for 82A • 3" to 14" Top of Form<br>• 132 CPL@10 CPI for 83A (Switch Selectable)

PART NO. DESCRIPTION UST PRICE SAlf PRICE BBOKIDAT62AT(261bsl8 80CPL@10CP/\$ 799.00 \$539.00 **BBOKIOAT83AT (37 lbs**)132 CPL @10 CPI \$1195.00 \$750.00<br>BBOKISERZKBF 9600 baud with 2K Serial \$159.00

Buffer upgrade with X-on Y-off BBOKIGRAPH High Resolution Graphics Prom CALL FOR THE NEW MICROLINE 84

· 10 Different Character Sets

\$99.00

**ANS AFRICA** MIN

# SAVE \$1,000.00 ON  $\mathbf{C}$  2.4 MEGA-BYTE S-100 DUAL 8" Galifernia Computer Systems DISK COMPUTER SYSTEM

### HERE'S WHAT YOU GET: 2210 MICROCOMPUTER SYSTEM

2 or 4 MHZ operation ● Z-80 CPU ● 65, 536<br>es of dynamic RAM ● RS-232-C serial port bytes of dynamic RAM Accepts 8" and  $5\frac{1}{4}$ " floppy disk drives  $\bullet$  12-slot, cream colored mainframe • Internal cabling installed • CP/M 2.2 (on diskette) Operating System

The Model 2 210 ComputerSystem is a Z-80 basedsystemcontaining 65,536 bytes of dynamic RAM memory and floppy disk controller mounted in a 12 slot mainframe. The system is ideally suited for applications where user defined peripheral devices are to be used and a high degree of system llexibility and expandability is desirable.

The system components are the Models 2810 CPU, 2065 64K Byte Memory Module, 2422 Floppy Disk Controller and 2200 Mainframe. Also included in the system are internal cables interconnecting the OPU serial channel, diskcontrollerB" disk channel and disk controller 5%" disk channel to the mainframe back panel. This permits connecting user peripherals directly to the system without the need of opening the mainframe.

or the 12 slots available in the mainframe, only three are used for the basic system components. 9 slots are available for user options or other CCS products such as memory (expandable up to 512K bytes (serial and parallel 1/0 boards).

System software is provided using the CCS version of the CP/M Operating System, Version 2.2. The system is totally linked to permit auto-boot start-up with the CP/M on diskette.

The system is completely integrated and tested prior to shipment from CCS to assure proper configuration and system integrity.

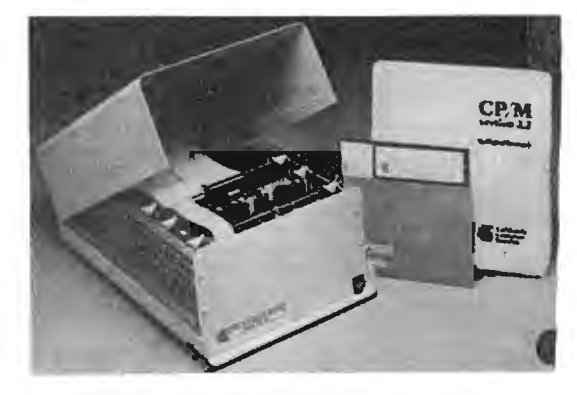

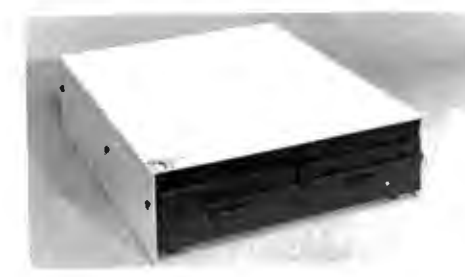

BBCCS221001 \$2350.00

### We add two REMEX 4000 Double Density, Double Sided 3ms 8" drives and a QTCDDC88 Dual 8" disk enclosure with power supply data cable and documentation

**ONE** 

 $\text{SALE}$   $\text{S2930.00}$  This is a complete system, ORDER PART NO BBPDBCCSSA PRICE  $\text{S2930.00 FOR SHIPPING}$  $$2930.00$  This is a complete system, ORDER PART NO BEPDECCSSA just add a terminal INCLUDE \$30.00 FOR SHIPPING

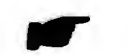

IF THAT'S NOT A GOOD ENOUGH DEAL FOR YOU, WE WILL SELL YOU THE BBOKIDAT82AT FOR \$475.00 OR THE BBOKIDAT83AT FOR \$700.00 WHEN YOU BUY THIS SYSTEM AT THE SAME TIME!

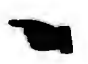

### DIRECT CONNECT MODEM PRICE BREAKTHROUGH!

### THE SIGNALMAN MK l

Meet the direct-connect SIGNALMAN MK1 ... the smallest, lightest. most compact modem available today. Its long life 9 vol! self-contained battery and exclusive audible Carrier Detect<br>Signal allows you to install the SIGNALMAN anywhere ... out of he way, and out of sight. Now, there is no need for messy cables. and no need to look at an LED to verily canier.

Anchor's SIGNALMAN has been designed for transmitting **the common contract of the common contract of the common telephone lines.**<br>both voice and data signalsover all common telephone lines.

Anchor Automation has taken the FUSS out al communications. For business or tun. SIGNALMAN is the ideal modern.<br>**PRODUCT FEATURES** 

- 
- 
- 
- 
- 
- 
- CONNECTS IN SERIES WITH MODULAR HANDSET JACK ON TELEPHONE Permits you to communicate with most other computer networks.<br>• Complete with RS232Cand/Madular HandsetCaltes, elminates needtobuy • Small stop, det vespt in

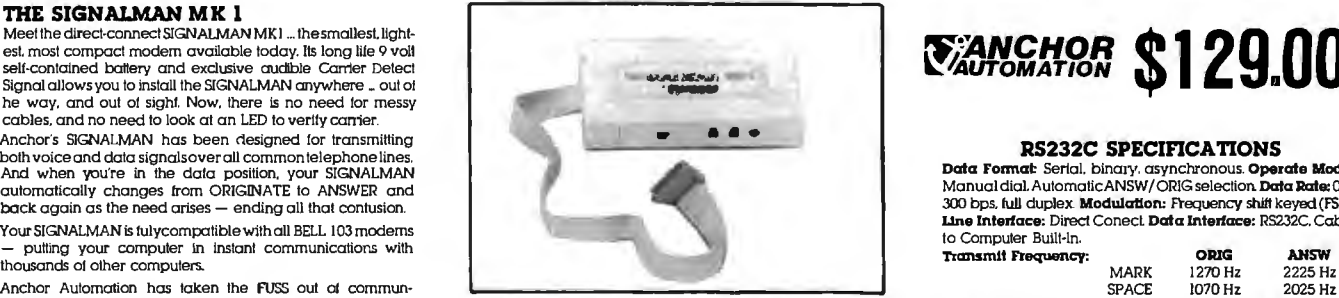

- PRODUCT FEATURES •Uses low cost 9Vbattery. Biminatesunsighllycords and need for "anolher" Receive Frequency ORIG ANSW
	-
	-
- Fermits you to listen/ talk on phone or switch to data communications mode.<br>• Permits you to listen/ talk on phone or switch to data communications mode.
	- Small size, light weight permits you to install the SIGNALMAN anywhere.<br>• Lowrel priced mediators well able to install the SIGNALMAN anywhere. **BBANCMK1** \$129.00

Circle 290 on inquiry card.

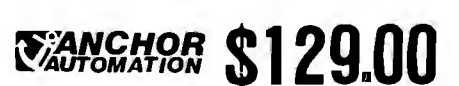

Data Format: Serial. binary. asynchronous. Operate Mode:<br>Manual dial. Automatic ANSW/ORIG selection. Data Rate: 0 to automatically changes from ORIGINATE to ANSWER and Manua l dial. Automatically changes transference of the Manual dial.AutomaticANSW/ORIG selection Data Rate: 0 to ANSWER and Manua l dial.AutomaticANSWI/ORIG selection Data 300 bps. lull duplex. Modulatton: Frequency shift keyed (FSK). back again as the need arises — ending all that contusion. [1992] [1993] [1993] [1993] [1994] [1994] [1994] [1994] [1994] [1994] [1994] [1994] [1994] [1994] [1994] [1994] [1994] [1994] [1994] [1994] [1994] [1994] [1994] [1

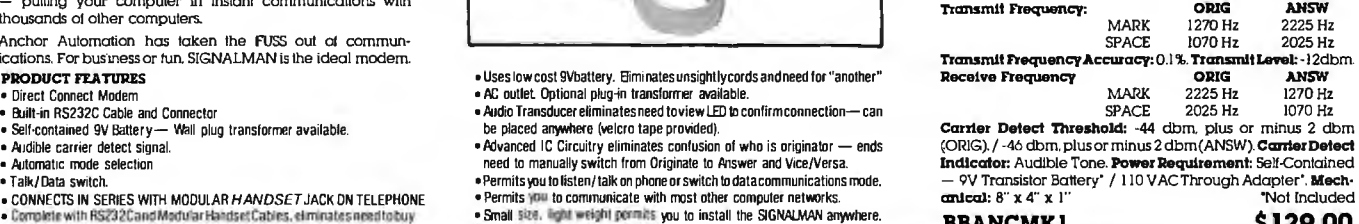

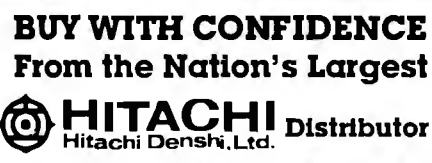

Single and dual trace. Is than 100 MHz. All high sensitivity standards and dual trace the dual standards and are backed<br>by a synderic standard standards and are backed by a 2-year warranty. They re able<br>to measure signals panel. Now here's the clincher: For what you'd expect to pay<br>more, you actually pay less. Check our scopes before you<br>decide. All scopes complete with probes.<br>**BBHITV302B** List 995.00

JO MHz DUAL TRACE<br>OSCILLOSCOPE

Our Price: \$859.00

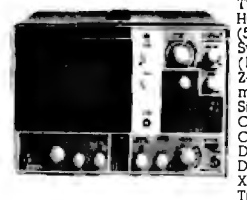

TV sync-separator circuit<br>
High-sensilivity ImV/div<br>  $\begin{pmatrix}\n\cdot & \cdot & \cdot \\
\cdot & \cdot & \cdot \\
\cdot & \cdot & \cdot \\
\cdot & \cdot & \cdot \\
\cdot & \cdot & \cdot \\
\cdot & \cdot & \cdot\n\end{pmatrix}$ Z-axis input (intensity<br>Signal delay line<br>Signal delay line<br>Comlele with 2 probes<br>CH1. CH2, DUAL. ADD.<br>DIFF. Vertical<br>Deflection Modes X-V operation Trace Rotation

#### Hitachi ... The measure of quality. BBHITV152B DUAL TRACE 1MHz (no delay)<br>LIST \$735.00 OUR PRICE \$650.00 OUR PRICE \$650.00

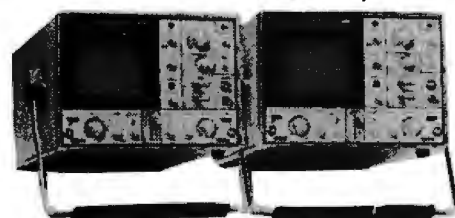

BBHIT·V352 35MHz DUAL TRACE 20MHz DUAL TRACE WITH DELAY LIST PRICE: SI 150.00 OUR PRICE: \$998.00

Economically priced<br>dual trace oscilloscope<br>Square CRT with<br>High-accuracy vollage<br>High-accuracy vollage<br> $\alpha$ xis & lime axis set al<br> $\alpha$ 3s" collage<br>to 3S" C)<br>High-sensitivity<br>High-sensitivity drill<br>High-sensitivity 2 Year Warranly

Dynamic range 8 div.<br>TV sync separator circuit<br>Built-in signal delay<br>X-Y operation<br>Sweep-lime magnilier<br>(10 times)<br>Trace rotation system<br>Fine adjusling, Fine adjusting.<br>click-positioning function

BBHIT·V202

LIST PRICE: \$850.00<br>**OUR PRICE: \$765.00** 

50 MHz & 100 MHz DUAL TRACE WITH CALIBRATED TIME DELAY<br>BBHIT V550B BBHIT V10 BBHIT V550B<br>50 MHz with 100 MHz with<br>3rd TRACE 3rd & 4th TRAC

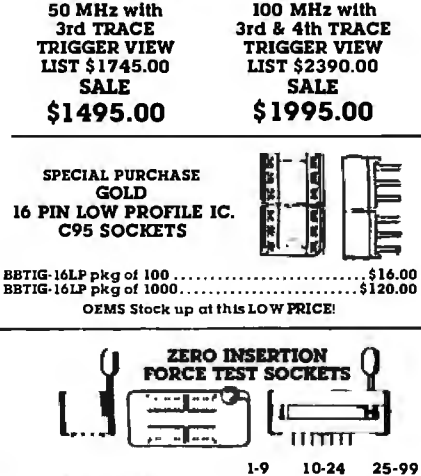

\$ 5.50 \$ 7.50

\$5.35 \$7.25

\$4.95 \$6.95<br>\$9.50

BBZIP-16 DIP BBZIP-24 DIP

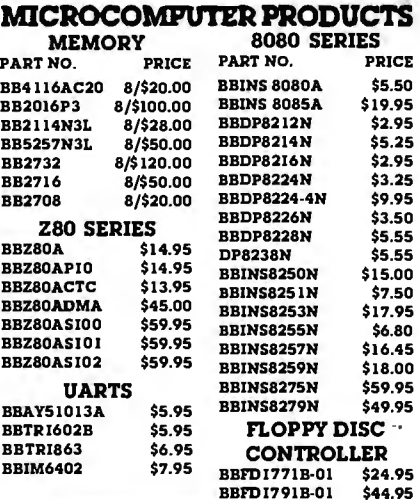

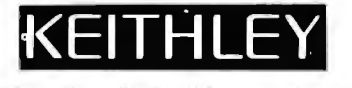

### Handheld DMMs For Every Application and Budget

Easy-lo-use Rolary Swilches Large 0.6" LCD displays

2345 de Vollage ac V0llage de Curren! ac Curren! Resistance Diode Tesl *3*1*h* or *4* <sup>1</sup> *h* Digil Accuracy Overload Proleclion Externally Accessable Battery & Fuse 1Õ  $\mathcal{O}(\mathcal{O})$ Rugged 0.1" ABS Plastic Case Shock-Mounled PC Board BBKTH130 ±0.5% DCV accuracy. IOM :1 input \$124.00 impedence auto polarity and current measurement through JOA BBKTH131 Same as BBKTH130 except 0.25% ac-\$139.00 curacy and enhanced band with on lop ACV ranges BBKTHl28 See/ hear display includes bolh over/ \$139.00 under lhresholdindicator arrows. uudible tone that operates on all ranges & functions. and adjustable threshold.<br>**BBKTH135** 4½ digit. 0.05% accuracy **\$235.00** BBKTH870 Thermocouple(TC)based lhemomeler \$199.00 BBKTHl304Son Can-ymg Case & Slanc(handhelds) \$ 10.00 BBKTHl306 Deluxe Can-yingCase(handhelds) \$ 25.00

**LCD & LED Bench DMMs**<br> **BBKTH176** 314Digit, LCD Display \$189.00<br> **BBKTH176** 414Digit, LCD Display \$269.00<br> **BBKTH179-20A** 414Digit, LED Dispay, TRMS \$439.00<br> **BBKTH1793** IEEE-488 Interface(Model 179-20A) \$325.00<br>
See pp. 1M-10A List \$104.95<br>
SPECIAL<br>
\$69.95 with tube *L*ICDU SPECIAL £j \$69.95 with tube Perleclly balanced fluorescent lighting with precision magnifier lens. Tough thermoplastic shade. Easy lens removal.  $\sum_{i=1}^{n}$ New wire clip<br>design permils easy installation and removal ot fluorescent tube. Comes with plastic shield to protect tube from soiling<br>and damage. Colors: Gray, Black. and Chocolate Brown. Comes with one 22 wall T-9 Circline lluorescent<br>tube 3 dionter lens = 10 lbs tube. 3 diopter lens. BBLDUIM IOGY Gray BBLDUIM JOBK Black BBLDUIM IOCB Brown

**PRIORITY** 

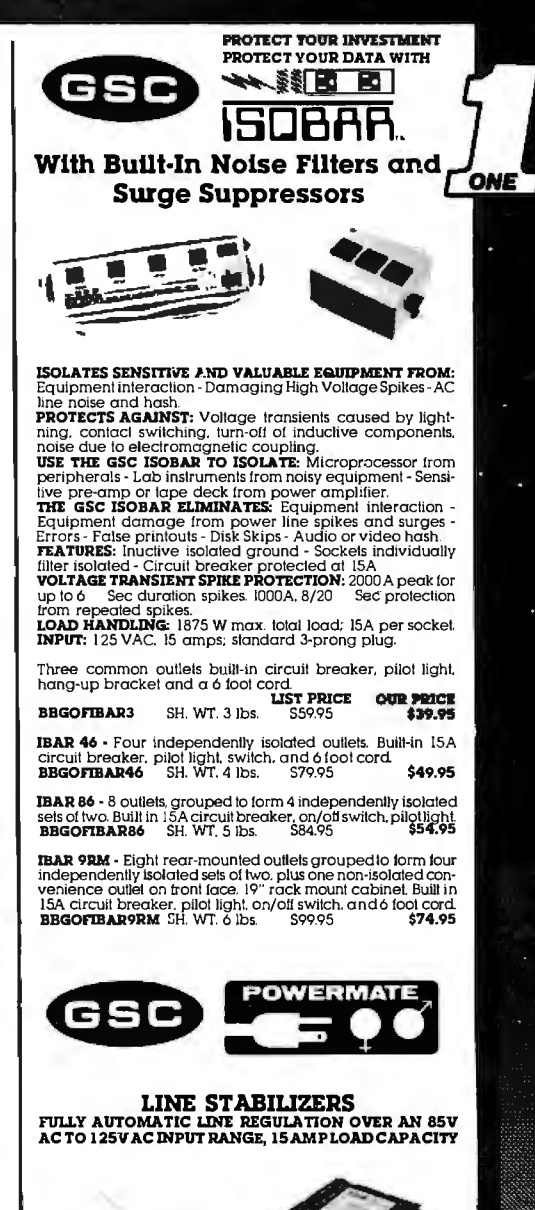

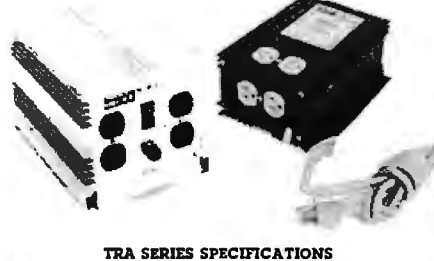

- Constant 1 ISV AC output.<br>• 4% output regulation for all combined effects of line<br>and load
- 
- 4 or 6 ground 3 prong outlets<br>● 6 ft. 14 gauge 3 conductor power cord.<br>● Fully protecled against overload.<br>● Rugged anodized aluminum case.
- 
- Designed for direct wall or floor mounting, or<br>bench top use.<br>**TRA650 500 WATTS, 4 RECEPTICLES**

LIST PRICE OUR PRICE BBGOFTRA650 SH. WT. 10 lbs. S79.95 \$69.95 TRA 1150 1000 WATTS 4 RECEPTICLES<br>BBGOFTRAI150 SH WT. 20 lbs. S159.95 \$139.95<br>TRAJ650 1500 WATTS, 6 RECEPTICLES BBGOFTRA1650 SH. WT. 20 lbs. S239.95 \$210.00

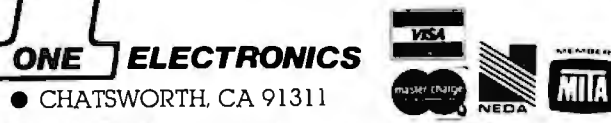

### **ORDER TOLL FREE (800) 423-5922 CA, AK, HI CALL (213) 709-5464**<br>TermsU.S. VISA MC. BAC Check Money Order. U.S. FundsOnly. CAresidentsadd6% Sales Tax. MINIMUM PREPAIDORDERS15.00<br>Cinclude MINIMUM SHIPPING & HANDLING of \$2.50

9161-B DEERING AVE  $\bullet$  CHATSWORTH, CA 91311

freight collect. Just in case. please include your phone no. Prices subject to change without notice. We will doour best to maintain prices through February. 1982. Credit Card orders will be chargedappropriate freight See November **BYTE** for60 pageCatalog<br>or send S1.00 for your copy today. Sale prices are tor prepaid orders only.

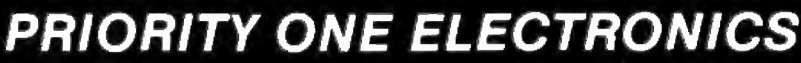

**WRAP** 

 $$15.95$ 

 $S26.95$ 

 $3.49$ <br> $3.49$ 

3.49

3.49

 $\frac{1}{3.79}$ 

\$5.49

 $549$ 

 $5.49$ 

 $549$ 

 $3.49$ 

\$8.95

8.95

8.95

8.95

 $9.95$ 

9.95

8.95

**PRICE**<br>\$11.95

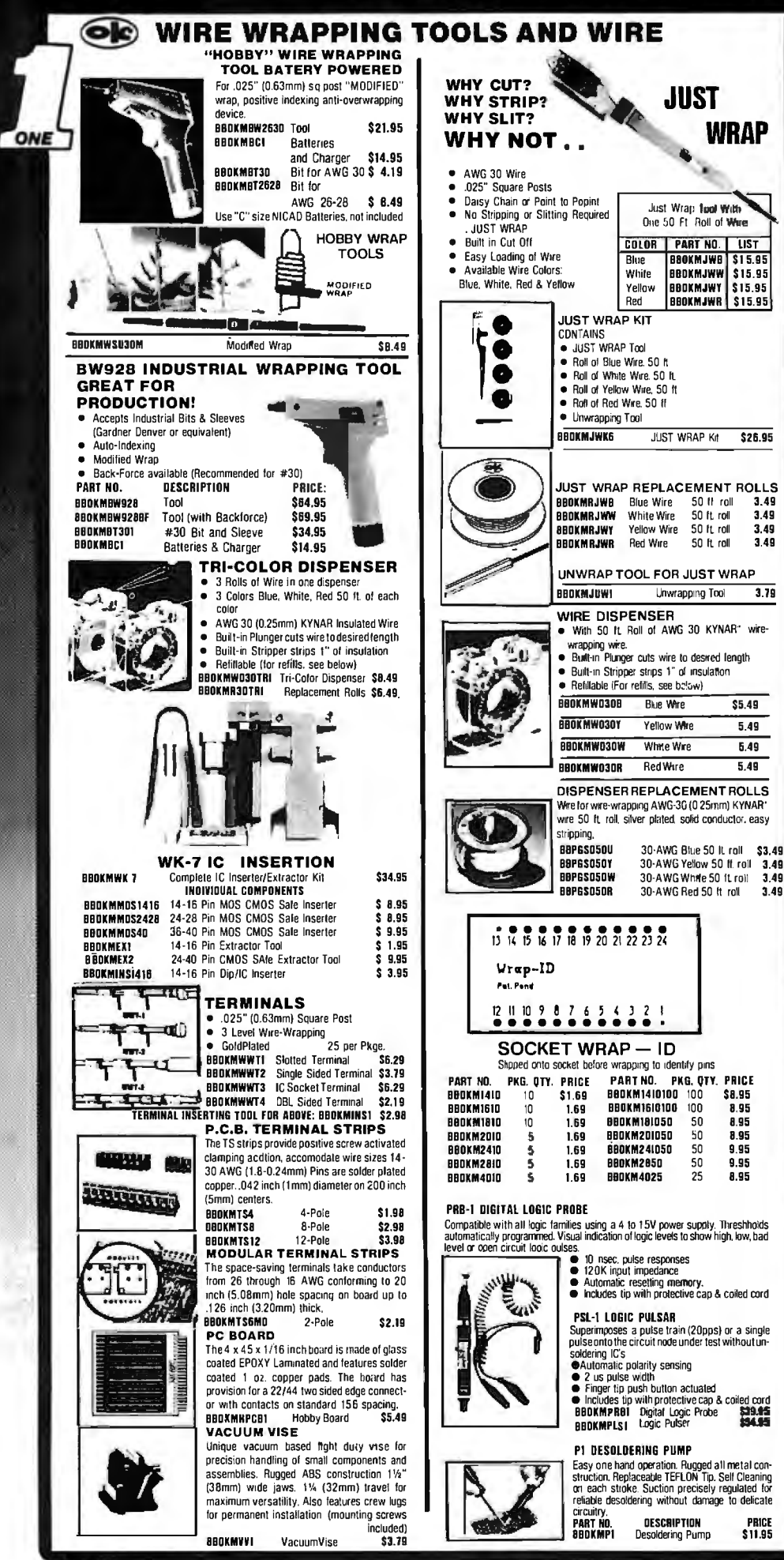

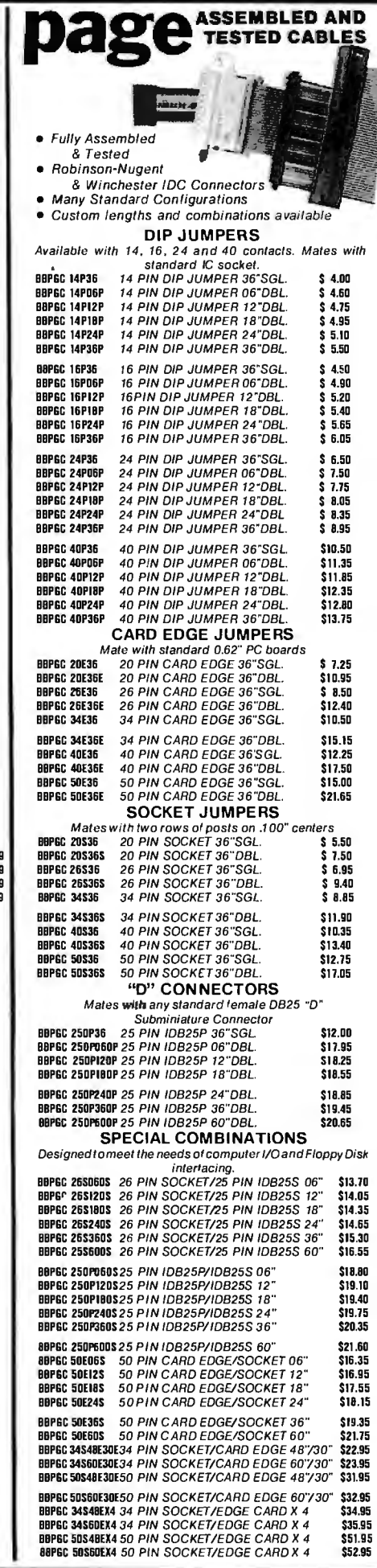

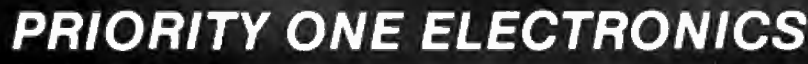

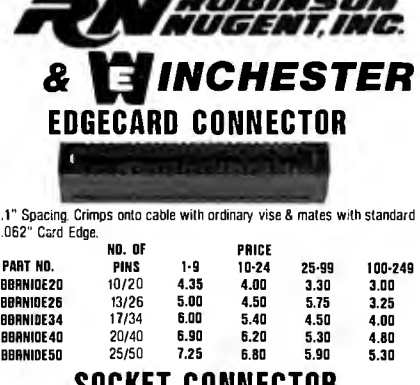

### **SOCKET CONNECTOR**

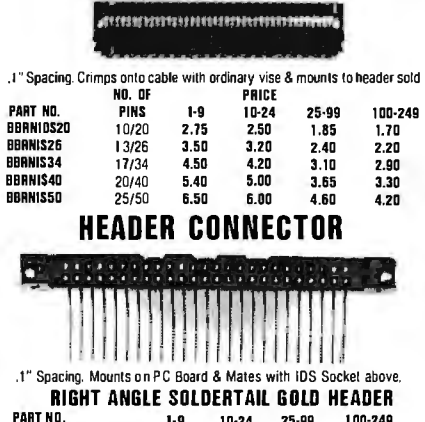

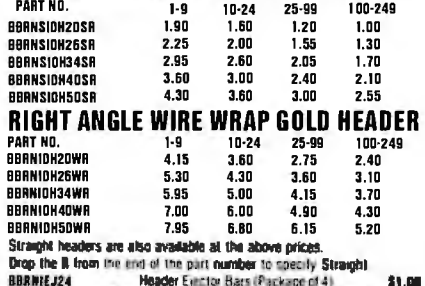

**RIBBON CABLE** COLOR CODED LAMINATED CABLE FOR INSULATION DISPLACEMENT 28 GUAGE, 7 STRAND NO. OF<br>Conductors PRICE PER SPOOL / C PART NO.<br>Bridcosco\* 10 Ft. 100 Ft.  $\frac{9}{14}$ <br> $\frac{16}{20}$  $3.80$ <br> $4.75$  $30.00$ <br>40.00 8810C14CC\* 001001400<br>-0010016CC<br>-0010023CC+<br>-0010023CC+  $\frac{5.50}{7.00}$ 45.00<br>60.00 25<br>26<br>34<br>40 8.50 72.00<br>72.00 **BBIDC26CC\***  $8.50$  $11.00$ 100.00<br>115.00<br>145.00 BBIDC34CC\* BBIOC4DCC\* 13.00 BRIDC50CC\* 50 16.00 GRAY LAMINATED CABLE FOR INSULATION DISPLACEMENT 28 Gauge 7 Strand PRICE PER SPOOL /C NO. OF<br>Conductors PART NO. 10 Ft. 100 Ft. 18.05<br>28.00 **BBIOCD96Y\***  $\begin{array}{c} 9 \\ 14 \end{array}$ 2.50<br>3.50<br>4.00<br>4.80<br>6.00<br>6.00 88100146Y\* 32.00<br>40.00<br>50.00 BRIDCISSY\* iś. **BBIDC206Y**  $\frac{20}{25}$ <br> $\frac{25}{34}$ **BBIOC256Y\*** 00106266Y\*<br>00106346Y\*  $50.00$ <br>66.00 8.30 77.00<br>95.00 **BBIDC4DGY\***  $40$  $10.60$  $50$ **BBIOC506Y** 12.00 \*Add "/C" to Part No. tor 100 Ft. Spool **PRIORITY** 

**VIM** n,

orders will be charged appropriate freight

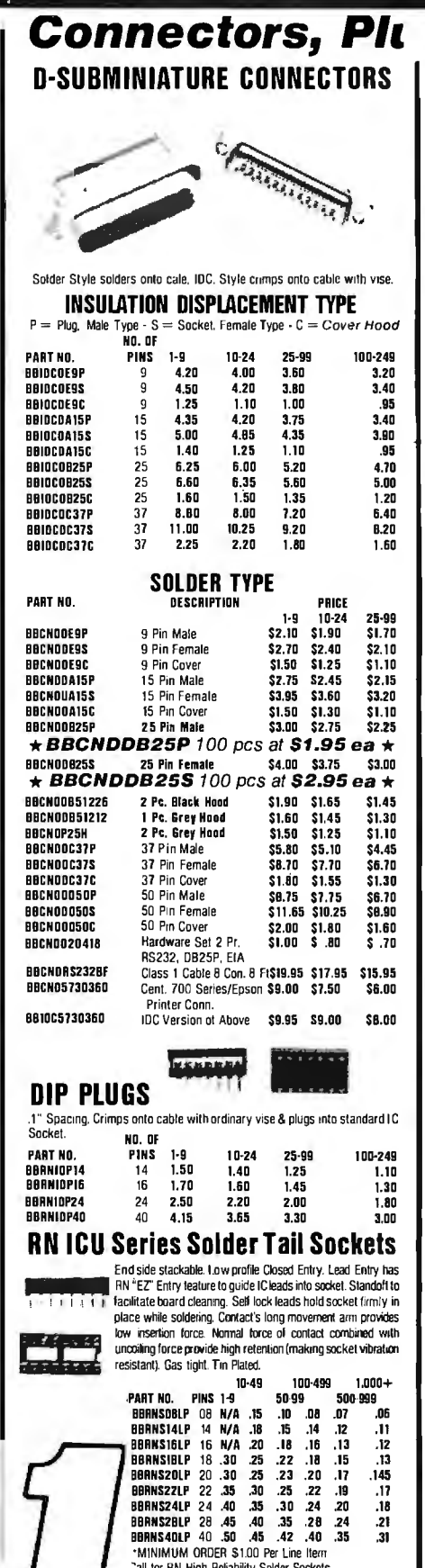

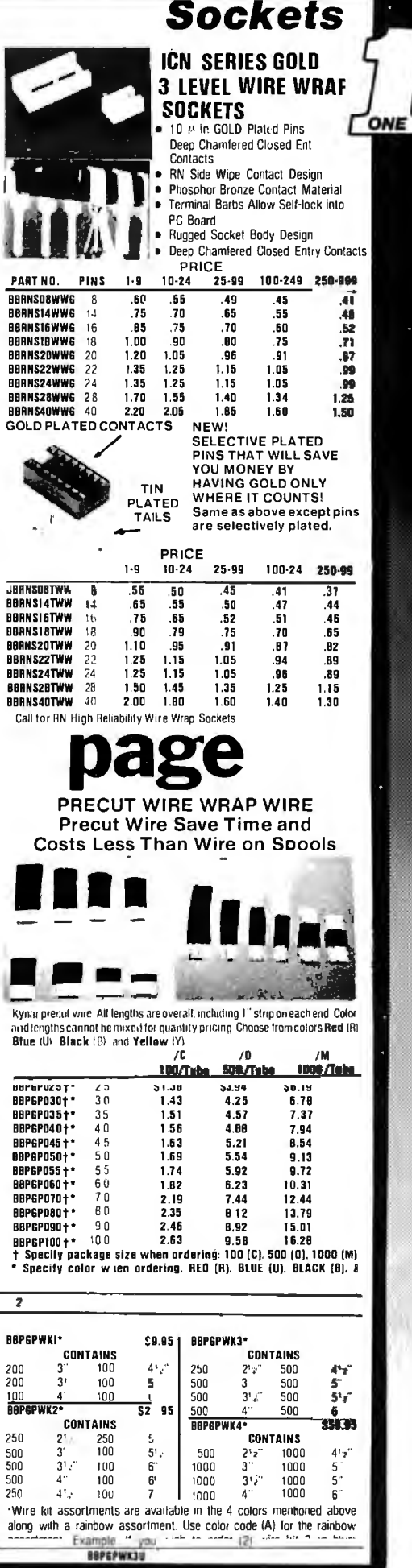

Call tor RN High Reliability Solder Sockets **ELECTRONICS** 

9161-B DEERING AVE. • CHATSWORTH, CA 91311

**ORDER TOILL FREE (800) 423-5922 CA, AK, HI CALL (213) 709-5464**<br>Terms US VEX, MC BMC CheckMoneyOrder, US Purvisonly CAresdonis odd 6% Sales Tax. MINIMUM PREPAIDORDERS1500<br>Include MINIMUM Shiff Pilots e HANDLING of S250 fo

 $.17$ 

 $\begin{array}{c} 18 \\ 18 \\ 21 \end{array}$ 

 $.31$ 

MEMHER

MIF.

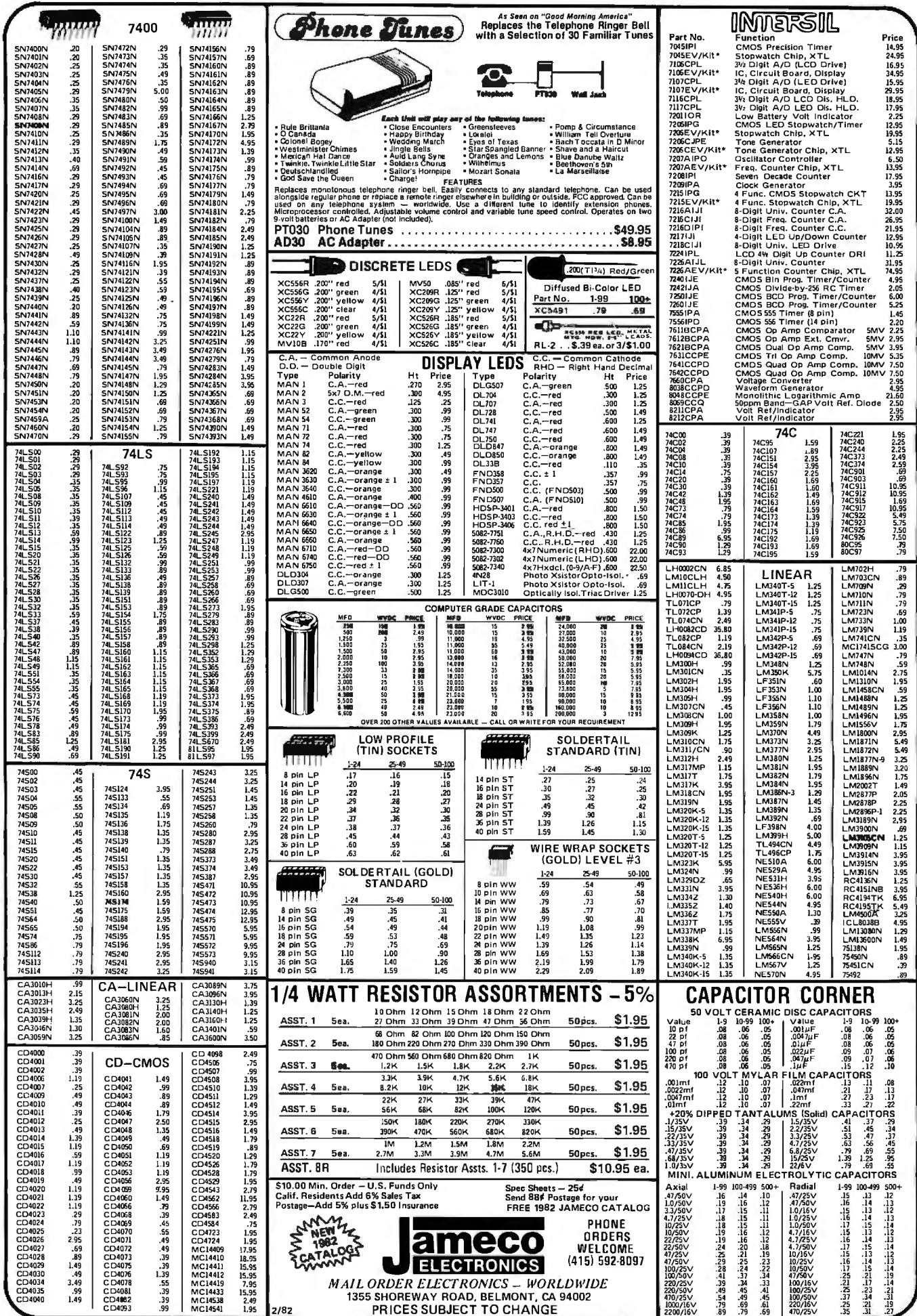

 $\ddot{\phantom{1}}$ 

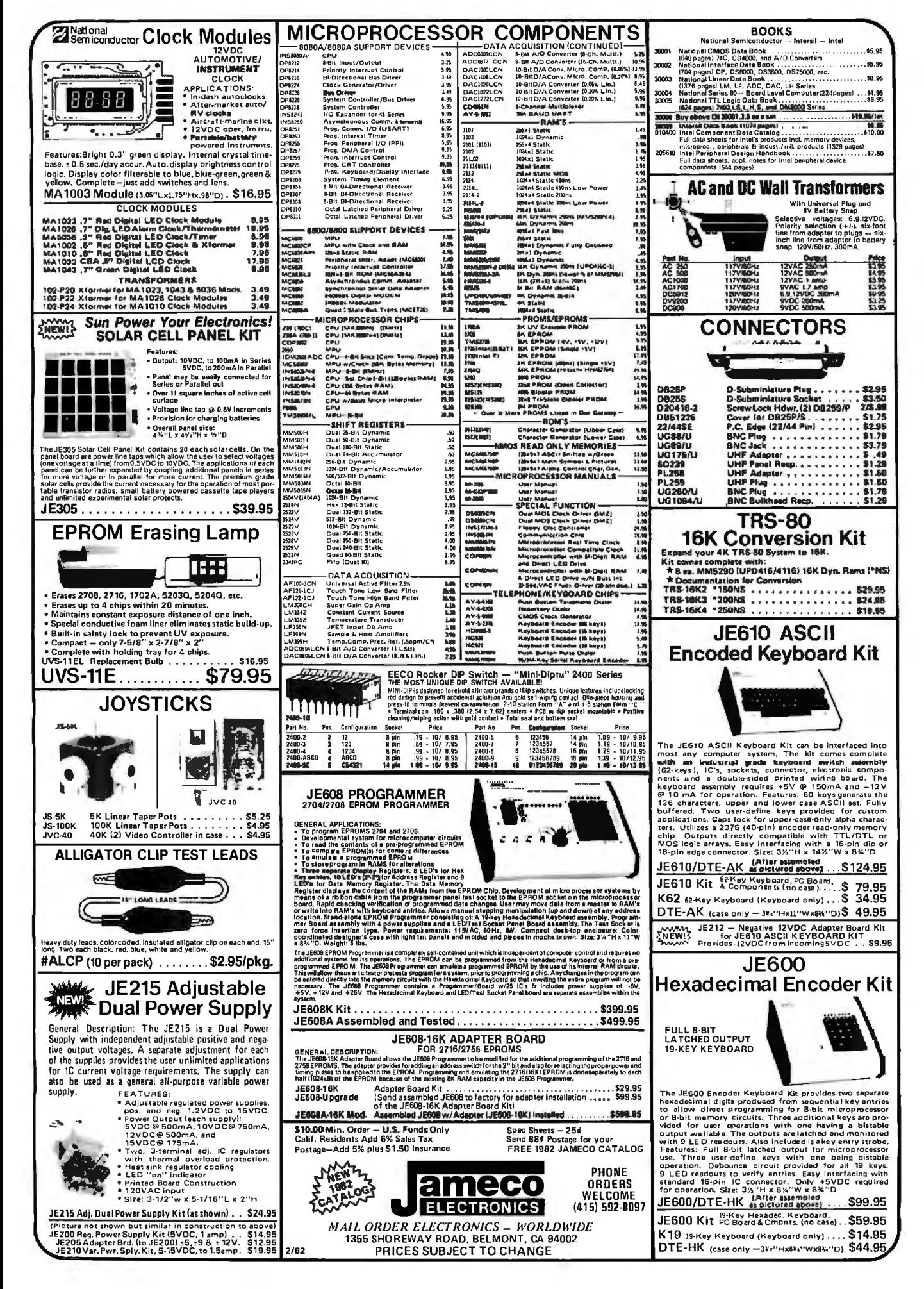

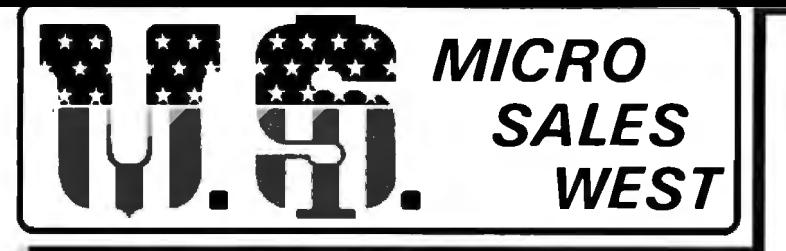

75387 CHEMICAL LANE\* HUNTINGTON BEACH, CA 92649

TERMS: Prepayment  $-$  C.O.D. up to \$100.00  $-$  M/C Visa \$5.00 Processing and Handling added to each order PLUS Shipping Charges  $-15%$  Restocking Fee Please allow personal check to clear before shipment

### **BREAK THE COST BARRIER!**

NO ONE ANYWHERE CAN TOUCH THIS GRAND OPENING SPECIAL!!

YOU CAN BUY A COMPLETE **S-100 12 SLOT** 

**COMPUTER SYSTEM** 

(less drives) FOR ONLY

*\$975.00* 

Assembled and Tested!

### $FEATURESI$ **TERMINAL**

- Feather Touch Capacitance Keyboard
- 60 Key Standard ASCII PLUS + Hex Keypad PLUS + 8 Special Function Keys PLUS + 20 Screen Editing Keys
- SOROC Type Screen Attribute Set
- Half Intensity

### **COMPUTER**

- 8 Slot S-100
- 64K Dynamic Ram
- 4MHZ Z-80
- Double Density Disk **Controller**
- Programmable Baud Rate
- Programmable Keyboard Set
- Serial Printer Port (150-19.2K)

HERE'S WHAT YOU GET!!

- 4MHZ CPU with 2 programmable Serial Ports and 3 8 bit Parrallel Ports
- 64K Dynamic Ram Card with 8 Extended Address Lines and 1.0. Port 40 Bank Select
- 8" and 5" Double Density Double Sided Disk Controller
- S1-MOD 30 Amp Integrated Power Supply with Regulated Power for Four 8" or 5" Floppy Drives
- Attractive Metal Cabinet Similar to CCS Unit Shown at Right. -

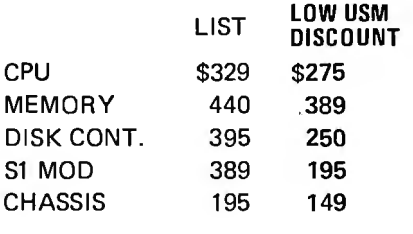

\$1,748 \$1,258

YOU PAY ONLY \$975,00!! THAT'S A \$773 SAVINGS OVER LIST OR A \$283 SAVINGS OVER OUR NORMALLY LOW, LOW DISCOUNT PRICES!!!

**S-100-8**  INCLUDING CP/M 2.2®

AND WORDSTAR®

**WITH: 8" SS/DD Drives Only \$2850.00**  5114" **SS/DD Drives Only \$2700.00** 

> CALL FOR QUOTE ON DIFFERENT DRIVE OPTIONS

WORDSTAR is a TM of Micropro Inc. - CP/M 2.2 is a TM of Digital Research-Inc.

Circle 361 on inquiry card.

**RACIDE** 

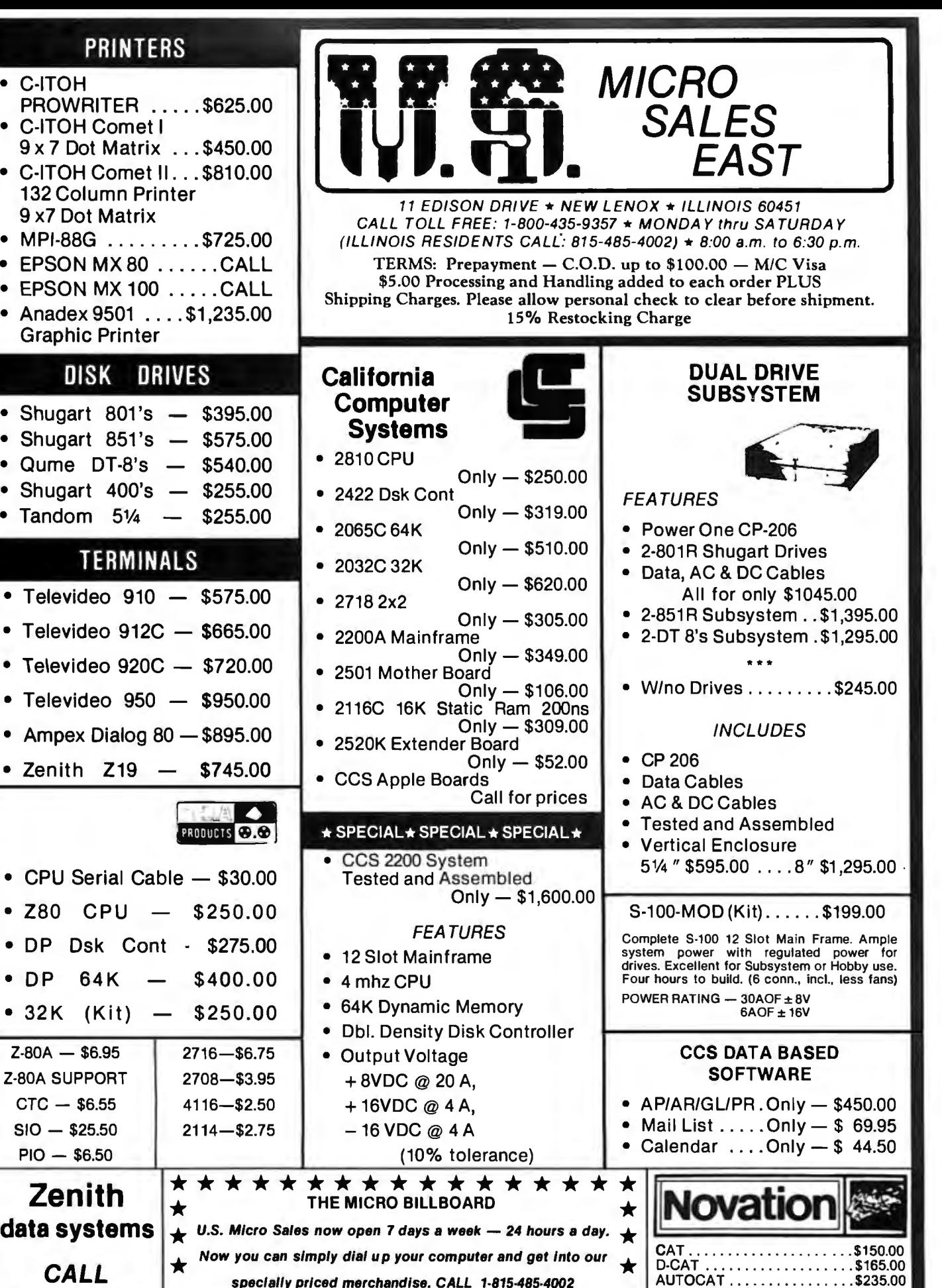

Circle 361 on inquiry card.

spec/ally priced merchandise. CALL 1·815·485-4002

 $\text{CALL}$   $\star$  <sup>Now you can simply dial up your computer and get interval specially priced merchandise. CALL 1-815-485-4002<br>FOR PRICES  $\star$  BILLBOARD OPEN FROM 6:30 P.M. TIL 8:00 A.M.</sup>

APPLECAT . . . . . . . . . . . . . . . \$350.00<br>SUPERMIKE . . . . . . . . . . . . . . \$11.50

**★**<br>★

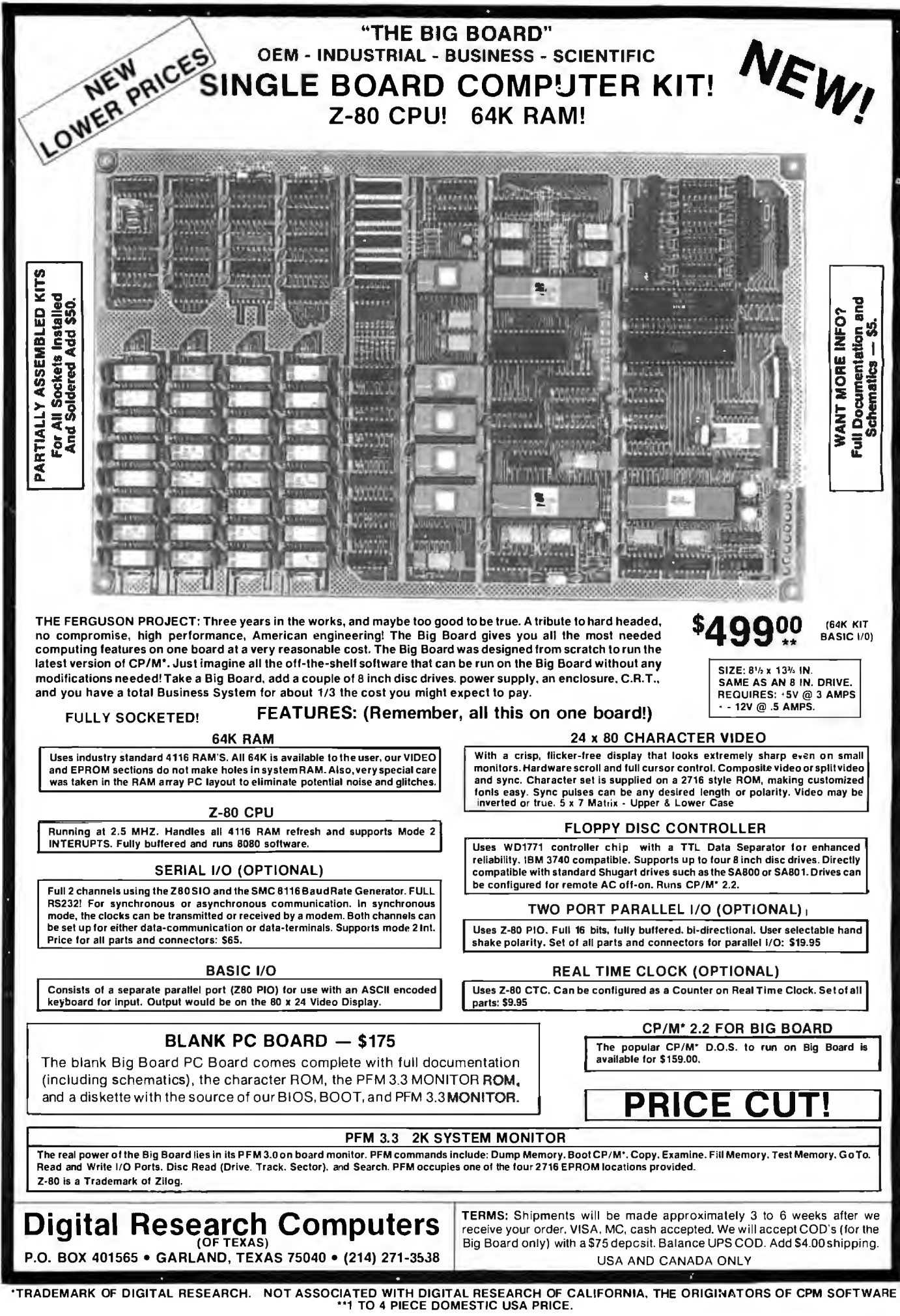

EOMDON NAS

GOLDHURST TERRACE

476 BYTE February 1982 Circle 107 on inquiry card.

### **DIGITAL RESEARCH COMPUTERS** (214) 271-3538

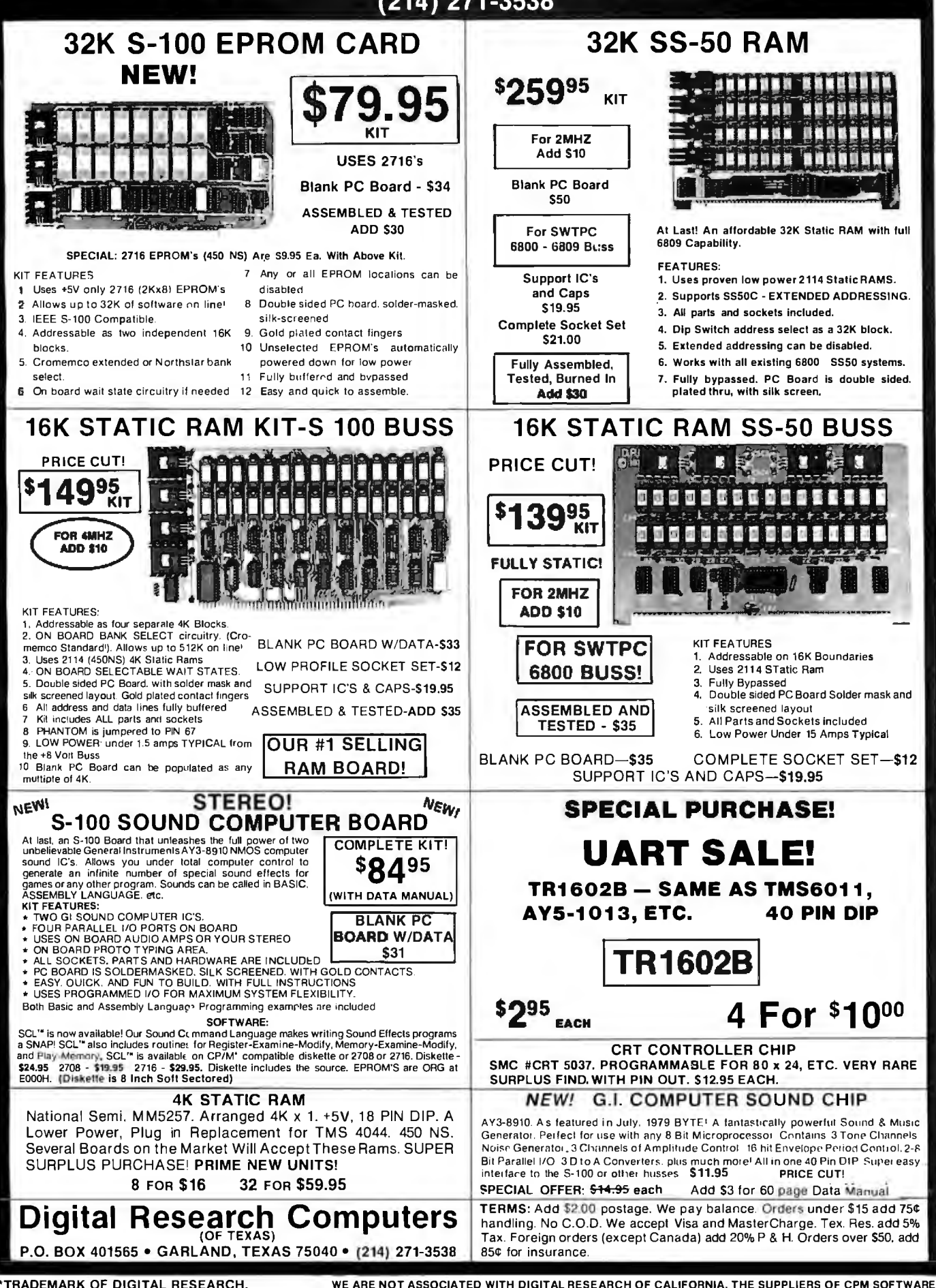

477

BYTE February 1982

**ON REQUEST** 

LABLE FREE,

### <sup>0</sup>**Unclassified Ads**

FOR SALE: Anderson Jacobson AJ 841 Selectric terminal, RS-232C-type serial interface needs some work. Asking \$500. RS-232C-type serial interface needs some work. Asking s 500. Nancy McCarty. 422 Washington St.. Auburn. ME 04220. 12071 784-5354.

**FOR SALE: Computers in Medicine: An Introduction by Derek Enlander.** This is a good book on the subject. I have extra copies from a course. SIS including postage. Tobin. 444 East 75th St.. New York. NY I 0021.

**SORCERER OWNERS:** Do you have any programs or information you would like to trade7 I have I 00 programs to or-rer. Rick Carlsen. 247 Bath Rd .. Apt. 1710, Kingston. Ontario K7M 2X9 Canada.

**WANTED:** Alpha Micro hardware. compatible hardware. and peripherals. Also want a Cromemco Z2 mainframe. Must be reasonable. Steve Waechter. 3691 Linnet Dr.. Lake Elsinore. CA 92330, 1714) 674-3071.

FOR SALE: HP-85 computer with 16 K, five data cartridges. **cariying case. many programs. and all accessories. In excellent**  condition; 52500. Also. HP-262 IP video-display terminal with 80 by 24 display. internal thermal printer. and 12 rolls or paper; SI 500. Sany McDonald. 103 Godwin Ave. Midland Park, NJ 07432.

**FOR SALE:** LEX-I I modem with wall mount transformer equal to Sell I03A; S I 00 or best offer. California Computer Systems #27 I 8 parallel/serial interface board ror S-100; 5200 or best offer. M.R. Essig. 1005 Market St. #208. San Francisco. CA 94103.1415) 861-5482.

**FOR SALE:** Polymorphic 8813 engineering computer [can<br>run under CPIMJ with 56 K programmable memory. floating-<br>point hardware. two disk drives. serial interface. BASIC. FOR-TRAN. Word Master. Finite Element Analysis. and miscellaneous engineering software. 53000. R. Krorick. 520 Slankschool Rd.. Greensburg. PA 15601. (412) 832-9759.

**FOR SALE:** SSM AIO serial/parallel interface card<br>|assembled]; S130. Mountain Computer Supertalker speech<br>synthesizer; S180. For Apple II. David Chau. 87 Valley Rd.,<br>Larchmont. NY 10538. [212] 834-4851 **.** 

**FOR SALE:** RS-232 cables. New and unused. 6 *Vz* reet long with hoods. Pins I through 7 and 20 are connected. male to remale (can be used as extensions). sIo each. Will **rewire-specify gender and whether null modem or normal**  wiring-for sI each. Please add 52 shipping. I have *30* or these. Mark Whitis. 7415 Colton Lane. Manassas. VA 22110.

**FOR SALE:** Assembled and working Heathkit H-8 with 16 .K memory and H-8-5 sen<sup>al</sup> cassette interface board. Also, H-9 video-display terminal. Included are Extended BASIC, regular<br>BASIC, TED-B, HASL-8, and all operations manuals. Best offer received by 30 days after this issue is published takes it all. Jerry Gunn, 5317 North Diane Court, Peoria, IL 61615.

**FOR SALE:** Micro-Sci A70 disk drive with controller and system master disk. Used less than six months. S 550. shipping included. Warren Spivack. 6625 Avenue M. Brooklyn. NY 11234. (212) 494-5250 days.

**WANTED:** A few copies of magazines: Popular Electronics<br>for Janualy to May 1981 and Microsystems, vol. 1, no. 1 and 3; vol. 2. no. 2. Will sell ortrade SYTEs ror I 978 and 1979. O.K. Hudson. 334 Olney Dr .. San Antonio. TX 78209. (512) 828-1738.

**FOR SALE:** Heath H-10A paper-tape punch/reader with paper-tape software kith<br>paper-tape software kit for H-11A, in excellent condition; \$100. Heath H-11-5 serial **interface** card and cable, no manual, in ex-<br>cellent condition; s100. John Emberley, 5614 Nicollet Ave. S, Minneapolis. MN 55419. (612) 866-8364 between 9 a.m. and 2 p.m.

**WANTED:** Front panel ror Cromemco. lntersystems. IMSAI, **or Altair** S·I **00 computer. in that order of preference. Will con·**  sider buying entire mainframe less boards. Gary Sanford. POB 1689. Lowell. MA 01853. (617) 263-2389 evenings.

WANTED: Used TRS-80 Model II business computer and daisy-wheel printer II, plus table and accessories. Good condidaisy-wheel printer II. plus table and accessories. Good condi-tion. prefer warranty. Joe Boyd. P08 6, West Union. WV 26456.

**FOR SALE:** Working ASR33 terminal with RS-232C interface.<br>Includes paper-tape reader and punch. Also includes stand. Includes paper-tape reader and punch. Also includes stand. **schematic diagrams. and technical manual. 5400 or best offer.**  Joseph Mueck. 943 Hyacinth Dr.. Delray Beach. FL 33444. 1305) 272-2779.

**WANTED:** Any and all information regarding the VideoBrain computer (e.g., source of cartridges, operating manuals, etc.). Currently working to enable the VideoBrain to run TRS-80 programs. Bryan McPhee. 418 Virginia Dr.. Browns Mills. NJ 08015.

**FOR SALE:** Two REMEX RFD-4000 double-sided 8-inch disk drives. Each with formatted capacity or I .2 megabytes. Fast step time or *3* ms. Doorlocks and write protect. Power supply. Used a total or I I hours. SI 000 or best orrer. David Tulbert. 6700 Grauer Rd .. Niagara Falls. NY 14305. (716) 297-6347.

**FOR SALE:** Two Micropolis Mod I drives (one never used) with WordStar and manuals. 5400. Jack Koch. P08 765. Cheriy Hill. NJ 08003 .

**FOR SALE:** Compucolor II microcomputer with 16 K memory. built-in floppy plus add-on drive. sound generator. two keyboards (one expanded, one standard). all manuals,<br>cables, and lots of software. Best offer or would consider **cables. and lors of software. Best offer or would consider satellite receiving equipment or other interesting trades. M.A.**  Franco. 232 Holiday Village. Enterprise. AL 36330.

**FOR SALE:** Vector Graphics SOSO processor. Sitstreamer *VO*  board. Tarbell single-density 8-inch controller. two Shugart 80 IR drives. 64 K IMS static programmable memory (bank selectable). All in new Integrand Main/Frame. 53000. With SOROC 10 120; 53660. With SOROC and new Epson MX-80; 54100. Can upgrade to ZSO. double density. and Tl-810. Ralph Partlow. 6551 Southwest 8th St.. Pembroke Pines. FL 33023. (305) 962-8307.

**WANTED:** The Cheap Video Cookbook by Don Lancaster.<br>Will pay 56 if you will wait one month for payment. Also want<br>four Z80 assembler programs. Will pay \$0.50 each. Unused **programs will go back to sender. so include return address. Eric**  Schissel. *30* Entrance Rd .. Roslyn. NY 11577.

**NEEDED:** Repair manual and other manuals ror Flexwriter (recorder-reproducer) Model FL made by Commercial Controls Corp. Also. need North Star BASIC floppy disk Release 5 or later. Will pay reasonable reproduction charges. State cost Harry Mazur. 1450 Chestnut Pl.. Boulder. CO 80302. (303) 447·0306

FOR SALE: PDP-11/15 with 16 K bytes of core memory. Teletype interface. cable. and Teletype ASR33 with stand. Com-plete documenration. Only S 1200. C.F. Shank. P08 248627. University Branch. Miami. FL 33124. (305) 625-3269.

**NEEDED:** Replacement print head ror Epson TX-80 (not MX-80) printer. Have been unable to obtain rrom local Epson **representative. Will buy rrom dealer or individual. Samuel**  Gamoran. 228 Graham St.. Highland Park. NJ 08904. (201) 949-3625 days. 246-7572 evenings.

**FOR SALE:** Pertec Attache 8080 S-100 system. S 1500 of best offer. 32 K static memory. 9-inch monitor. keyboard, PROM board. 16 by 64 video. Pertec 510 B-inch floppy. Wameco disk controller, and cabinets. Also, ZBO/S-100 processor card (\$125)<br>and Digital Group Phi-Deck (4) system in dress cabinets with and Digital Group Phi-Deck 14) system in dress cabinets w ith controller board (5200). Dean I. Lawry. P08 1157. Corrales. NM 87048. (505) 898-5145.

**FOR SALE:** Atari 400 with B K and a set of paddles. Just like new, Or will trade Atari 400 and \$200 for Atari 800 in good new. Or will trade Atari 400 and S200 [Of Atari 800 in good condition. DaveZalokar. 1845 Gerda SE. Kentwood. Ml 49508.

**FOR SALE:** North Star Horizon 2. Includes two S-inch double-density disks, 48 K programmable memory. sound-<br>generation board. software, documentation. and Hazeltine 1500 24 by 80 super terminal. Complete system : 52900. Duane Brummel. Rte. 2. Brooklyn. WI 53521. (608) 835-7554 .

**FOR SALE:** ADDS Regent 25 video-display terminal; 5800. Little used and in excellent condition. Display is 24 lines by 80 characters per line. Separate 18-key numeric data entry and cur-sor control pad. Cursor addressing. David Bainum. P08 139. Hanford. KS 66854. (316) 343-6255 after 6 p.m. weekdays.

**FOR SALE:** BYTE rrom June 1977 to July I 981. Excellent condition. Dennis R. Yelle. 655 South Fair Oaks Apt. P306. Sunnyvale. CA 94086. (408) 245-6335.

WANTED: DEC PDP-8, PDP-11, and LSI-11 computers, parts. boards, manuals. peripherals. documentation. courses. **etc.. working or not Also interested in DEC·compatible items**  and software that works. H. Kolesnik, 5277 South Kenton Way. Englewood. CO 80/ I I. (303) 779-5256.

**FOR SALE:** Heathkit H·89 with 48 K programmable memo1y. cassette interface. and two floppy-disk drives (open slot ror third drive). Includes HOOS. Microsoft BASIC. cassette operating system. and many miscellaneous software products (business. financial. games. etc.). Complete with all manuals. 52500 ror all. I wlil pay postage ror deliveiy. Sill Jimerson. 15115 Parthenia #178. Sepulveda, CA 91343.

**FOR SALE:** 16 K Commodore PET with built-in cassette drive; \$649. Also available: Toolkit read-only memory. Channel Data System's Omnifile and C82 sound system Port Noise. CURSOR magazine tapes #I. 7. *21:* 23-28. Commodore's Spacetrek. Blackjack. and A Treasure Trove of Games. United Software or America·s Checkbook. Radio Shack Line Printer Two; 5599. Steven Dean. P08 1083. Springfield. VA 22151. (703) 978-3322.

FOR SALE: Versatile 38 computer, all units in one enclosure. Ten-slot S-1 00 bus with Spacebyte 8085 processor. dual Mod I Micropolis disk drives. 32 K Dynabyte static memrny. two RS-232 serial and three parallel ports. Ball 9-inch monitor, BO by 24 Dynabyte video board. and numeric keypad. Software in-cluded: MOOS and BASIC. Versatile business package. games. and more. In excellent condition. 52495. original price 54000. Ralph Pullmann. 2765 Sierra Dr.. Colorado Springs. CO 80917. (303) 599-0 712 .

**FOR SALE:** Commodore C8M 80328; 5995. 2040 disk drives; 5995. 2022 tractor printer: 5595. Unused. except to **check system out and works fine. Will ship in original ca1rons with all cables and manuals. Compumax accounting software**  included free with purchase of system. 16/32 service kit; \$195.<br>Louis Robert, POB 144. Hessmer. LA 71341. [318] 563-4428.

**UNCLASSIFIED POLICY:** Readers who are soliciting or giving advice. or who have equipment to buy. sell or swap should send in a clearly typed notice to that effect. To be considered for publication. an advertisement must be clearly noncommercial. typed double spaced on plain white paper, contain 75 words or less, and include complete name and address information.

These notices are free of charge and will be printed one time only on a space available basis. Notices can be accepted from individuals or bona fide computer users clubs only We can engage in no correspondence on these and your confirmation of placement is appearance in an issue of BYTE.

Please note that it may take three or four months for an ad to appear in the magazine .

### **Reader Service**

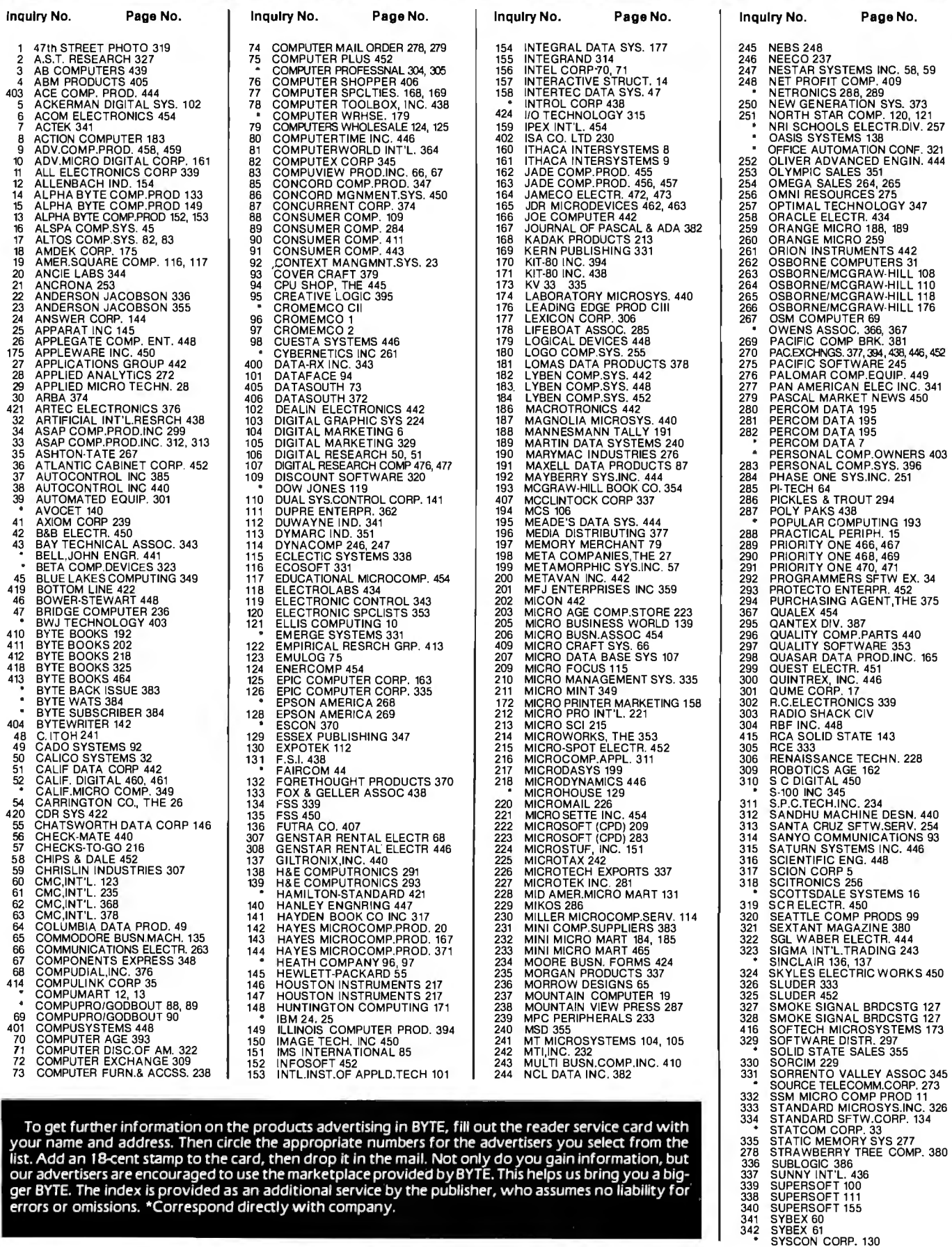

**To get further information on the products advertising in BYTE, fill out the reader service card with your name and address. Then circle the appropriate numbers for the advertisers you select from the list. Add an 18-cent stamp to the card, then drop it in the mail. Not only do you gain information, but our advertisers are encouraged to use the marketplace provided by BYTE. This helps us bring you a bigger BYTE. The index is provided as an additional service by the publisher, who assumes no liability for errors or omissions. \*Correspond directly with company.** 

### **Reader Service**

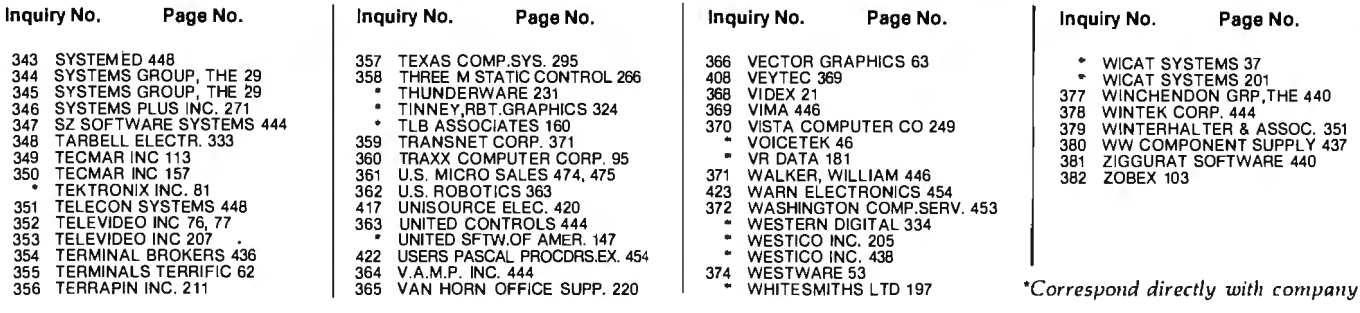

### **BOMB BYTE's Ongoing Monitor Box**

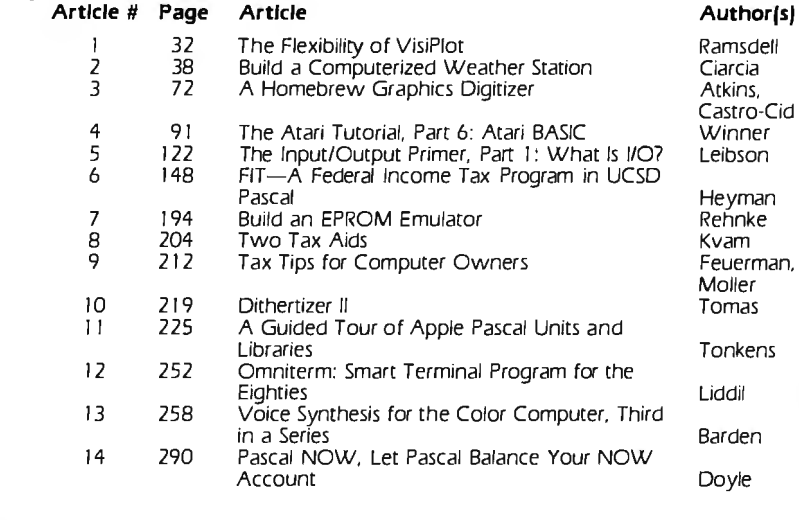

### **Clarcla Wins BOMB**

It looks like Steve Ciarcia has out-"poled" his competition. Steve won the November BOMB with his article. "Switching Power Supplies. An Introduction." a fine tutorial on the design and construction of a nonisolated, singleended. switching voltage regulator. He will receive the \$100 prize. Kathryn S. Barley and James R. Driscoll's "A Survey of Data-Base Management Systems for Microcomputers" took second place. They will share the S50 prize. Third place goes to Michael Gagle. Gary J. Koehler. and Andrew Whinston for their article. "Data-Base Management Systems: Powerful Newcomers to Microcomputers."

### **European Advertisers Please Contact:**

A. Fabio Guarnieri Via Baracchini 1 20123 Milan, Italy

Fritz Krusebecker Liebigstrasse 27c D-6000 Frankfurt/Main West Germany

Michael Sales I 7 rue Georges Bizet F 75116 Paris. France

Simon Smith 34 Dover Street London W 1X 3RA. England

Andrew Karnig Andrew Karnig & Associates Kungsholmsgatan 10 **1**12 27 Stockholm. Sweden

Mrs. Gurit Gepner 115 Yosephtal Street Bat Yam. Israel

Mr. Hans Csokor Publimedia Veithgasse 6/3 A- 1037 Vienna. Austria

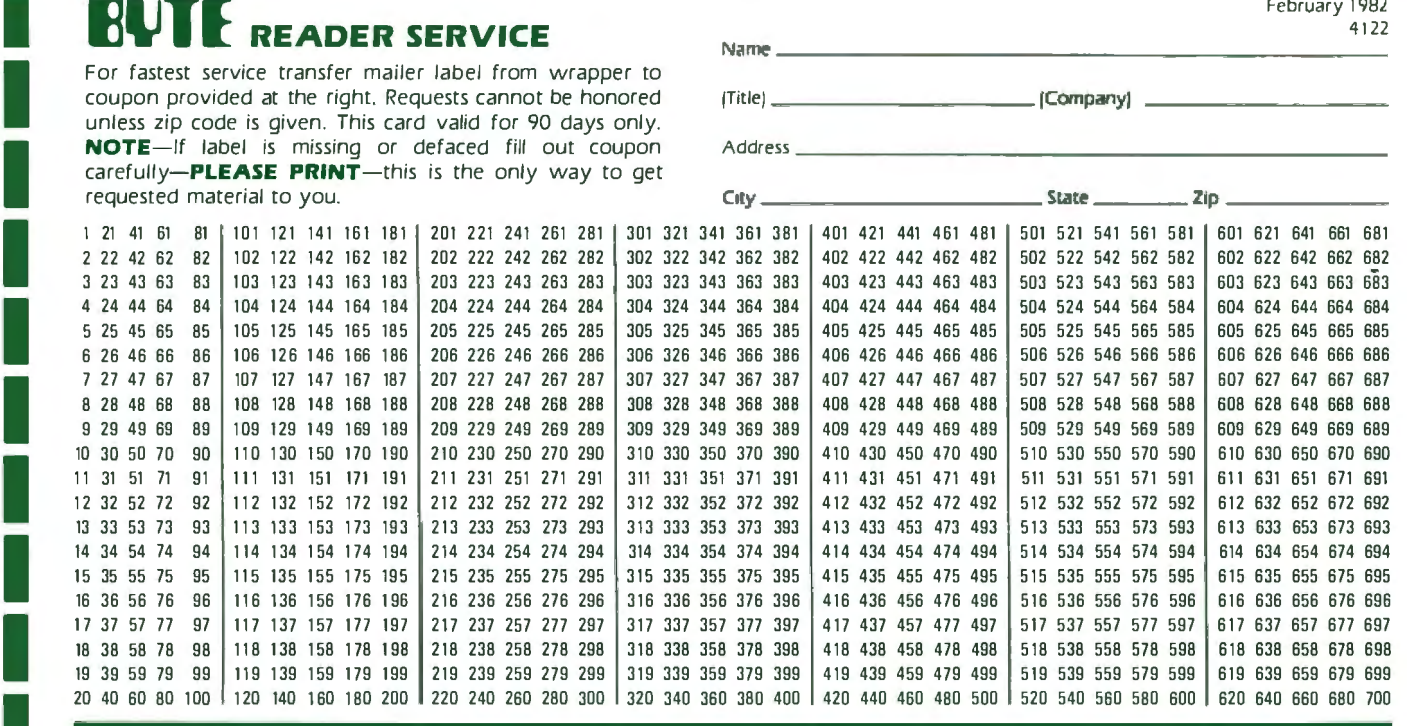

IN 20 40 60 80 100 1120 140 160 180 200 1 220 240 260 300 1 320 340 360 380 400 1 420 440 460 480 500 1 520 540 560 580 600 1 620 640 660 680 700<br> **BYTE'S BOMB** is your direct line to the editor's desk. Each month, the two I your vote, first look at the list of this month's articles and corresponding article numbers [located in the unclassified ads section on the page preceding the<br>Reader Service list), then rate each article as **Excellent, Go** to produce the best possible magazine each month.

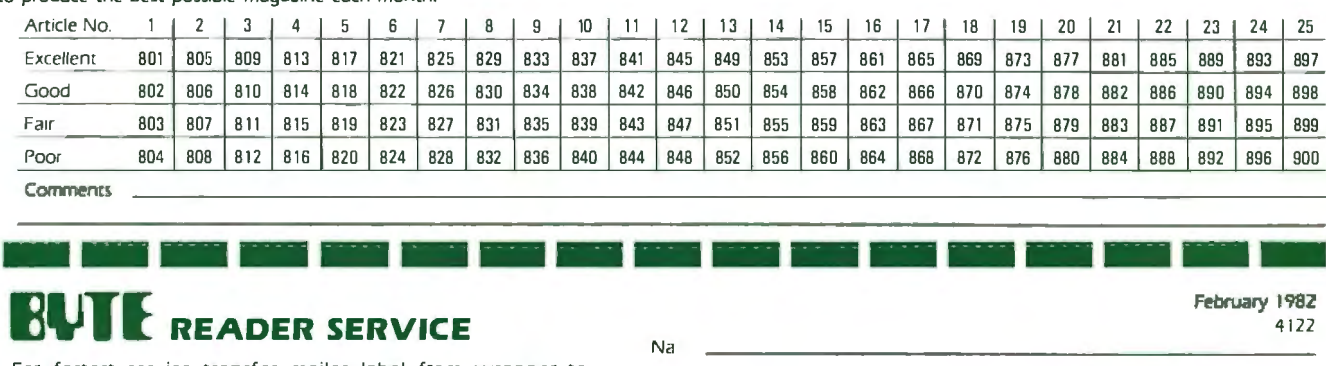

I

I

I

I

L

I Na For fastest service transfer mailer label from wrapper to /Title) \_ \_\_\_ \_\_\_\_\_\_/Company) coupon provided at the right. Requests cannot be honored unless zip code is given. This card valid for 90 days only. coupon provided at the right. Requests cannot be honored (Title) [Company] unless zip code is given. This card valid for 90 days only.<br>
NOTE-If label is missing or defaced fill out coupon Address [100] [100] [100] [100] [1 carefully-**PLEASE PRINT**-this is the only way to get requested material to you.

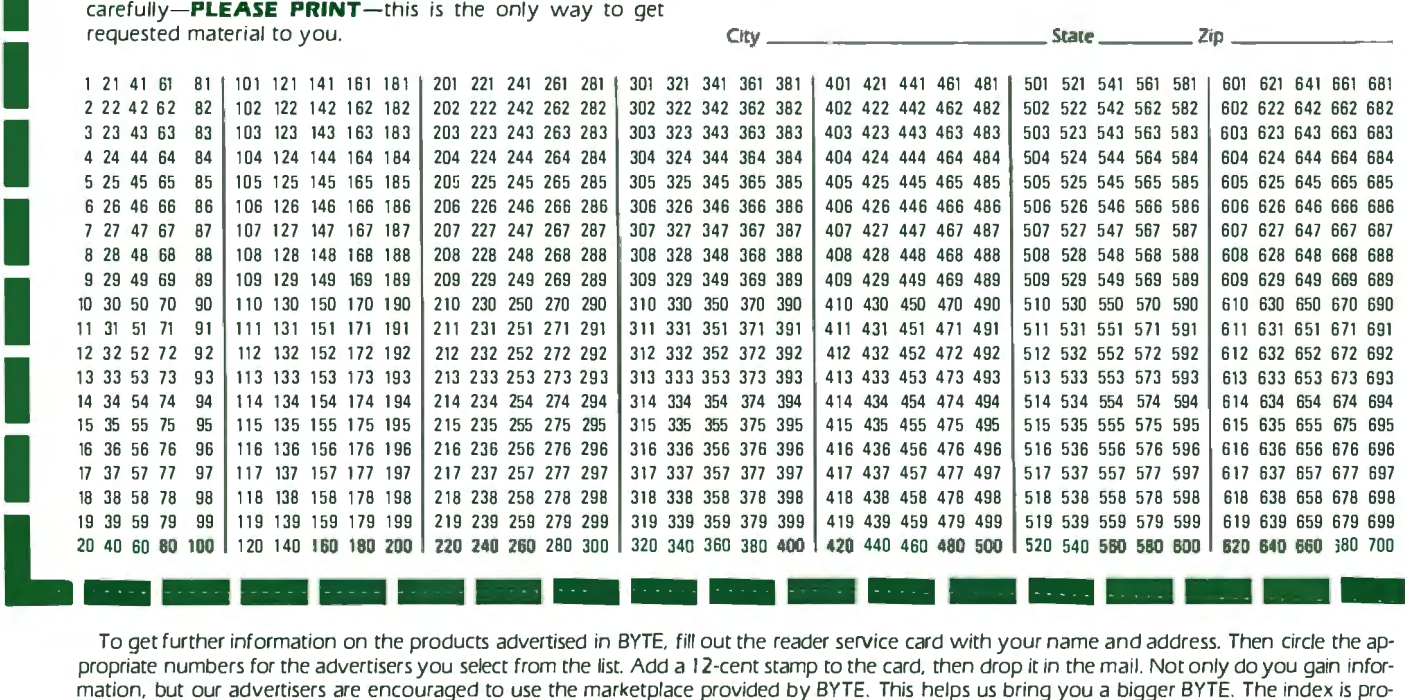

To get further information on the products advertised in BYTE. fill out the reader service card with your name and address. Then circle the appropriate numbers for the advertisers you select from the list Add a 12-cent stamp to the card. then drop it in the mail. Not only do you gain inforvided as an additional service by the publisher. who assumes no liability for errors or omissions. \*Correspond directly with company.

February 1982

February I 9BZ

PLACE STAMP HERE

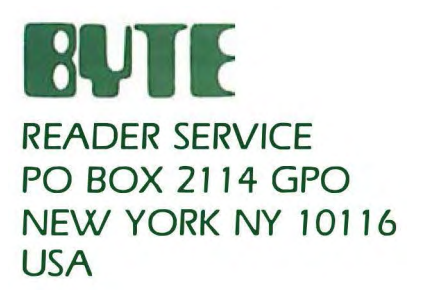

contract the magnesium of the contract of

PLACE STAMP HERE

 $\sim$ 

 $\sim 10^{-10}$ 

t,

### **BYTE** READER SERVICE PO BOX 2114 GPO NEW YORK NY 10116

USA

 $\hat{\mathbf{v}}$ 

 $\sim 10^{-10}$ 

 $\sim 100$  km s  $^{-1}$ 

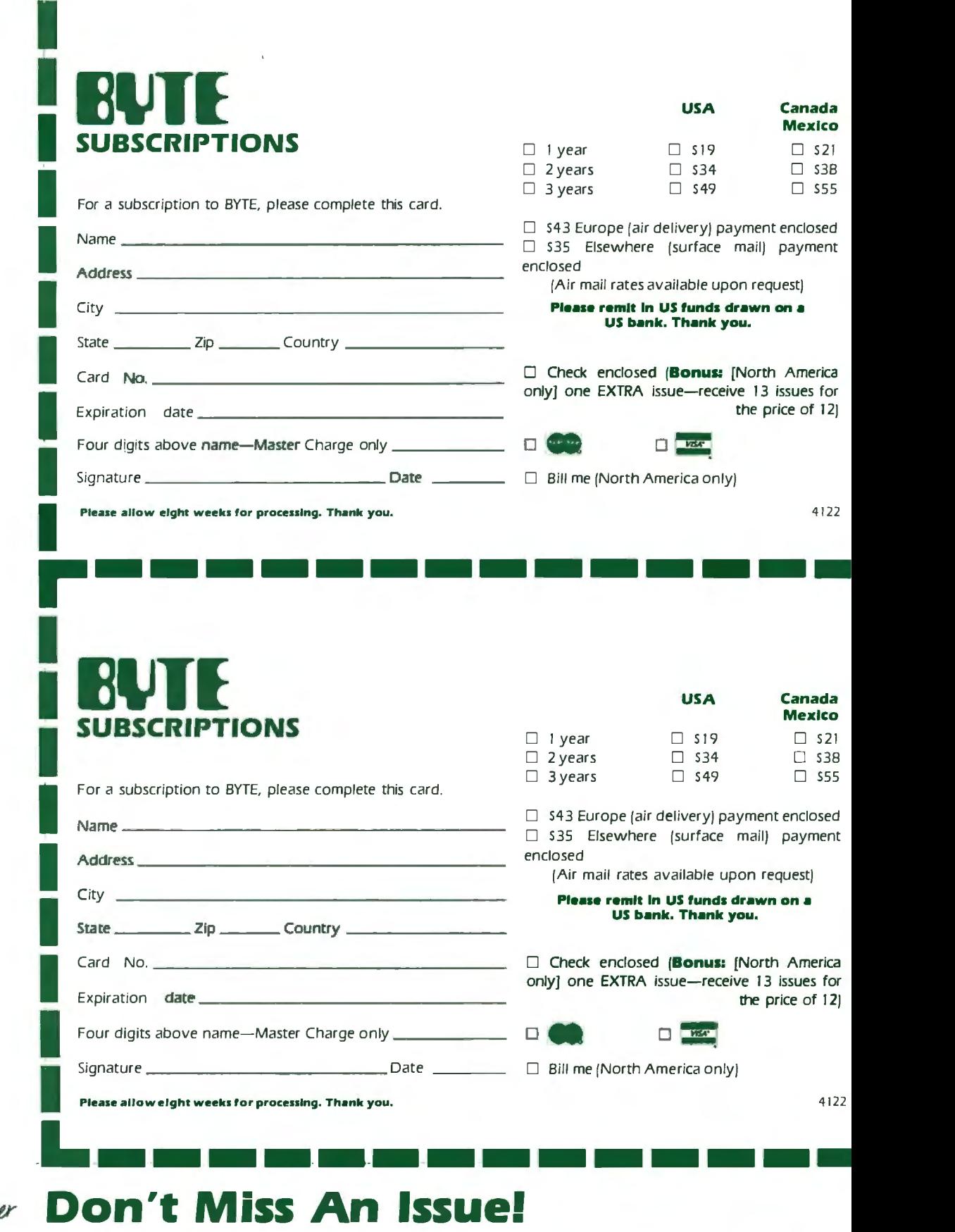

# **your door.**

Each month BYTE will bring you the best ideas in microcomputers and ad-<br>latest in microcomputer technology. vanced technology to you. Return the DISCOVER and IMPLEMENT new attached card todayl<br>eas. Don't miss the original informa- Subscribe to BYTE—the world's ideas. Don't miss the original informa-<br>tion presented in the pages of BYTE. leading computer magazine. tion presented in the pages of BYTE.

**Have BYTE** With BYTE you'll always be among<br> **delivered to** breakthroughs, worthwhile new breakthroughs, worthwhile new equipment, and innovative projects in the world of computing.

CHALLENGE US to deliver the very vanced technology to you. Return the attached card today!

PLACE STAMP HERE

 $\frac{1}{2}$ 

 $\bar{\mathbf{I}}$ 

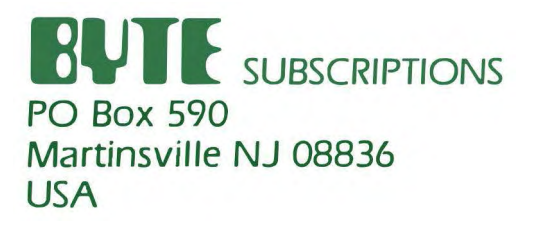

PLACE STAMP HERE

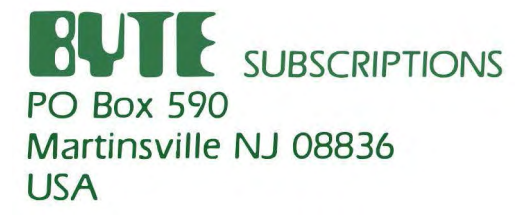

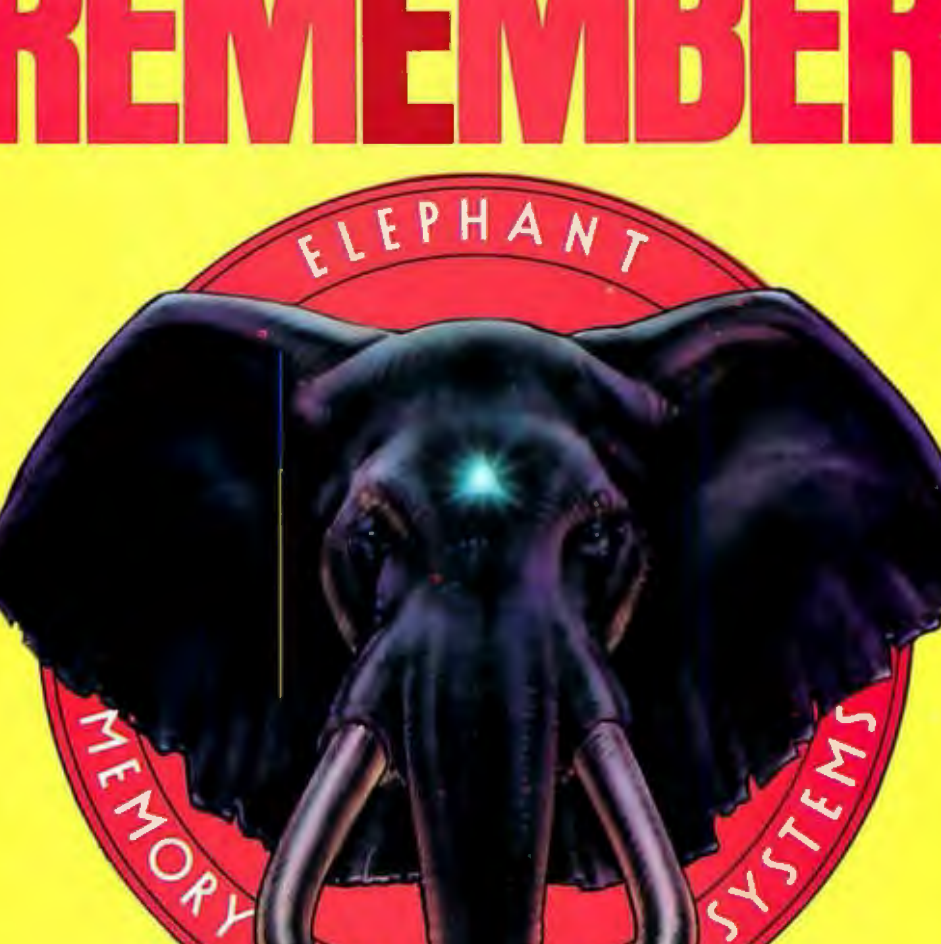

"NEVER

They're guaranteed to meet or beat every indus- prices in the business. try standard far quality. They come standard with Elephant Flexible Disks. reinforced hub rings at no extra cost. They came They're heavy duty. They work for peanuts . in every popular 5V4"madel, in bath hard and They never forget. Get yourself a trunkful.

Elephant'" floppies. soft sector. And they sell at same of the lowest prices in the business. Elephant Flexible Disks.

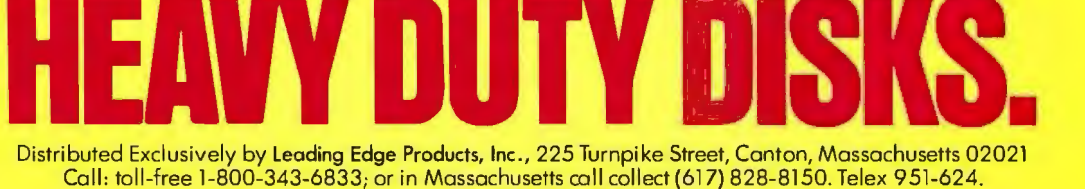

**FORGETS."** 

### "A Few Years Ago, the Idea of a **Computer You Could Put in Your Pocket Was Just Science Fiction**

**-Isaac Asimov Renowned Science and Science-Fiction Author** 

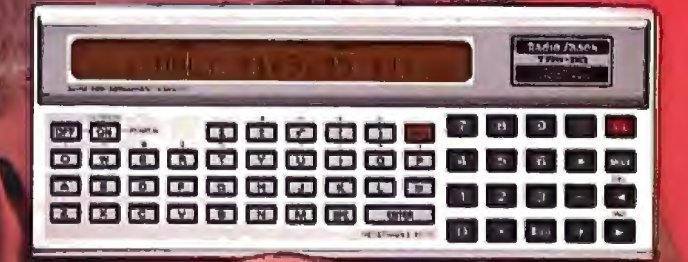

### **Today, Just \$169.95 Buys a Radio Shack TRS-BO®**  Pocket Computer-And That's a Fact!

Back when computers filled entire Programs and data stay in memory rooms, Isaac Asimov was writing Programs and the Pocket Computer is rooms, Isaac Asimov was writing<br>about computers you could hold in Pocket Computer turned my dreams<br>into reality. Now I can take the power of into reality. Now I can take the power of The True of The TRS-80 Pocket Computer, you<br>a true computer with me wherever I

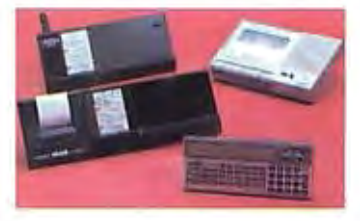

The TRS-80 Pocket Computer is programmable in BASIC. Isaac, however, would rather write novels than programs. "If you're like me, you'll want to get a low cost interface that lets you use Radio Shack's ready-to run programs." There are programs for engineering, finances, statistics-even real estate and aviation. Circle 303 on inquiry card.

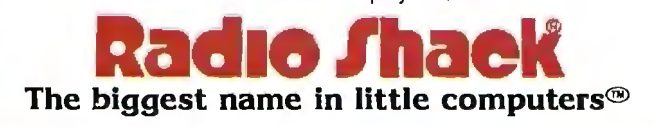

Retail prices may vary at individual stores and dealers.

about computers you could hold in turned off. And it can also function just<br>your hand. "Radio Shack's TRS-80 like a calculator-something a<br>desktop computer can't do.

a true computer with me wherever I can hold the future in the palm of your go," says Asimov.<br>go," says Asimov. band." Add our \$79.95 Minisette®-9 hand." Add our \$79.95 Minisette®-9

cassette recorder and a Cassette Interface for \$29.95, or a Cassette Interface with built-in printer for \$127.95. They're all as close as your nearby Radio

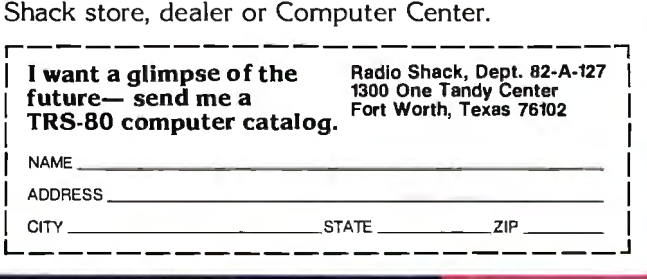